# **KOMA -Script**

ein wandelbares LATEX 2<sub>ε</sub>-Paket

**Die Anleitung**

# **KOMA -Script**

Markus Kohm

2020-09-14

Autoren des KOMA -Script-Pakets: Frank Neukam, Markus Kohm, Axel Kielhorn

Rechtliche Hinweise:

Der Autor dieser Anleitung ist in dieser Eigenschaft nicht verantwortlich für die Funktion oder Fehler der in dieser Anleitung beschriebenen Software. Bei der Erstellung von Texten und Abbildungen wurde mit großer Sorgfalt vorgegangen. Trotzdem können Fehler nicht vollständig ausgeschlossen werden.

Der Autor kann jedoch für fehlerhafte Angaben und deren Folgen weder eine juristische Verantwortung noch irgendeine Haftung übernehmen. Für Verbesserungsvorschläge und Hinweise auf Fehler ist der Autor dankbar.

In dieser Anleitung werden Warennamen ohne der Gewährleistung der freien Verwendbarkeit und ohne besondere Kennzeichnung benutzt. Es ist jedoch davon auszugehen, dass viele der Warennamen gleichzeitig eingetragene Warenzeichnen oder als solche zu betrachten sind.

Freie Bildschirm-Version ohne Optimierung des Umbruchs

Diese Anleitung ist als Bestandteil von KOMA-Script frei im Sinne der LATEX Project Public License Version 1.3c. Eine für KOMA -Script gültige deutsche Übersetzung liegt KOMA - Script in der Datei »lppl-de.txt« bei. Diese Anleitung – auch in gedruckter Form – darf nur zusammen mit den übrigen Bestandteilen von KOMA -Script weitergegeben und verteilt werden. Eine Verteilung der Anleitung unabhängig von den übrigen Bestandteilen von KOMA -Script bedarf der ausdrücklichen Genehmigung des Autors.

Eine umbruchoptimierte und erweiterte Ausgabe der KOMA -Script-Anleitung ist in der dante-Edition von Lehmanns Media erschienen (siehe [\[Koh20a\]](#page-562-0)).

Für meine Frau ohne deren tagtägliche Arbeit ich mir meine ehrenamtlichen Taten nicht leisten könnte!

## <span id="page-6-0"></span>**Vorwort zu KOMA -Script 3.28**

Die Anleitung zu KOMA -Script 3.28 profitiert wieder einmal davon, dass nahezu zeitgleich mit dieser Version auch eine überarbeitete Neuauflage der Print-Ausgabe [\[Koh20a\]](#page-562-0) und der eBook-Ausgabe [\[Koh20b\]](#page-562-1) erscheinen wird. Das führte zu vielen Verbesserungen, die sich auch auf die freie Anleitung auswirken.

In KOMA -Script 3.28 gibt es darüber hinaus einige tiefgreifende Änderungen. Teilweise wurde dabei auch auf Kompatibilität zu früheren Versionen verzichtet. Damit wurde einer Empfehlung aus den Reihen von *The LATEX Project Team* bezüglich \if...-Anweisungen entsprochen. Wer solche verwendet, sollte die Anweisungen also in der Anleitung erneut nachschlagen.

Nicht nur zur Anleitung erfahre ich inzwischen eher wenig Kritik. Ich schließe daraus, dass KOMA -Script mittlerweile alles bietet, was Anwender sich wünschen. Gleichzeitig hat das Projekt nicht erst mit der vorliegenden Version einen Umfang erreicht, der es fast unmöglich macht, dass eine einzige Person

- die Suche nach und Beseitigung von Fehlern,
- die Entwicklung und Realisierung neuer Funktionen,
- die Beobachtung von Veränderungen bei anderen Paketen und dem L<sup>AT</sup>EX-Kern im Hinblick auf Auswirkungen auf KOMA-Script,
- die rasche Reaktion auf solche Veränderungen,
- die Pflege der Anleitung in zwei Sprachen,
- Hilfestellung für Anfänger weit über die Funktionen von KOMA -Script hinaus bis hin zur grundlegenden Bedienung eines Computers,
- Hilfe bei der Umsetzung trickreicher Lösungen für fortgeschrittene Anwender und Experten,
- Moderation und Mitwirkung bei der Pflege eines Forums für alle Arten der Hilfestellung rund um KOMA-Script

leisten kann. Während mir persönlich die Entwicklung neuer Funktionen am meisten Spaß bereitet, halte ich die Fehlerbehebung in vorhandenen Funktionen, Kompatibilität mit neuen LATEX-Kernel-Versionen, aber vor allem die Anleitung von Anwendern für die wichtigsten Aufgaben. Daher werde ich mich künftig auf diese Bereiche konzentrieren und neue Funktionen nur noch in Ausnahmefällen in KOMA -Script integrieren. Bereits in KOMA -Script 3.28 wurden daher einige experimentelle Funktionen und Pakete wieder entfernt. In zukünftigen Versionen soll dies fortgesetzt werden.

Damit schwindet natürlich auch der Aufwand für die Dokumentation immer neuer Funktionen. Leser dieser freien Bildschirm-Version der Anleitung müssen aber auch weiterhin mit gewissen Einschränkungen leben. So sind einige Informationen – hauptsächliche solche für fortgeschrittene Anwender oder die dazu geeignet sind, aus einem Anwender einen fortgeschrittenen Anwender zu machen – der Buchfassung vorbehalten. Das führt auch dazu, dass weiterhin einige Links in dieser Anleitung lediglich zu einer Seite führen, auf der genau diese Tatsache erwähnt ist. Darüber hinaus ist die freie Version nur eingeschränkt zum Ausdruck geeignet. Der Fokus liegt vielmehr auf der Verwendung am Bildschirm parallel zur Arbeit an einem Dokument. Sie hat auch weiterhin keinen optimierten Umbruch, sondern ist quasi ein erster Entwurf, bei dem Absatz- und Seitenumbruch in einigen Fällen durchaus dürftig sind. Entsprechende Optimierungen bleiben den Buchausgaben vorbehalten.

Ganz besonders gedankt sei an dieser Stelle Elke Schubert. Elke ist seit Jahren eine unverzichtbare Helferin. Sie nimmt nahezu jede Änderung an KOMA -Script kritisch unter die Lupe. Sie meldet Probleme, die in irgendwelchen Internetforen auftauchen, wenn sie vermuten muss, dass der jeweilige Fragesteller dies wiedereinmal versäumt. Sie liest die Anleitung und den Buchentwurf viele Dutzend Mal, probiert dabei jedes Beispiel aus und diskutiert mit mir über sprachliche Grauzonen. Sie baut mich wieder auf, wenn ich allzu oft aus unterschiedlichsten Gründen frustriert bin. Und sie erträgt auch meine weniger liebenswerten Schrullen mit sehr viel Geduld.

Der größte Dank aber geht an meine Familie und allen voran meine Frau. Sie federn all meine unschönen Erfahrungen im Internet ab. Ebenso erdulden sie seit teilweise mehr als 25 Jahren, wenn ich wieder einmal nicht ansprechbar bin, weil ich ganz und gar in KOMA - Script oder irgendwelche LATEX-Probleme vertieft bin. Dass ich es mir leisten kann, überhaupt geradezu wahnsinnig viel Zeit in ein derartiges Projekt zu investieren, ist allein meiner Frau zu verdanken.

Markus Kohm, Neckarhausen im Dezembernebel 2019

# **Inhaltsverzeichnis**

## **Vorwort zu KOMA-Script 3.28** 7

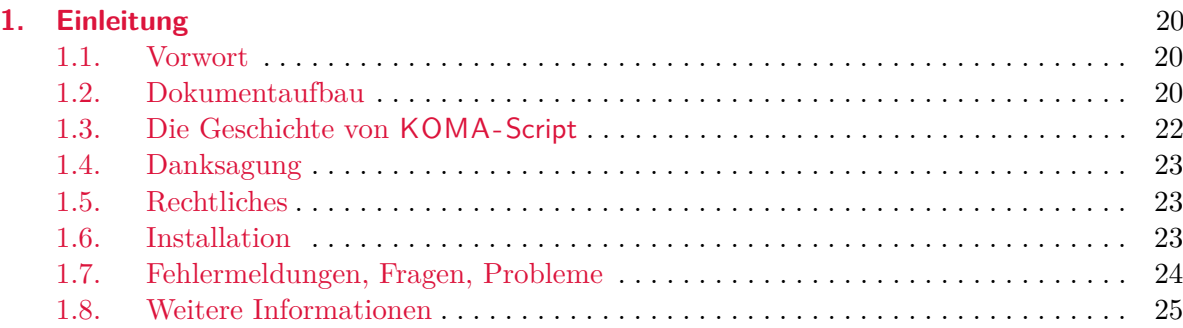

## **[Teil I:](#page-25-0) [KOMA -Script für Autoren](#page-25-0)** 26

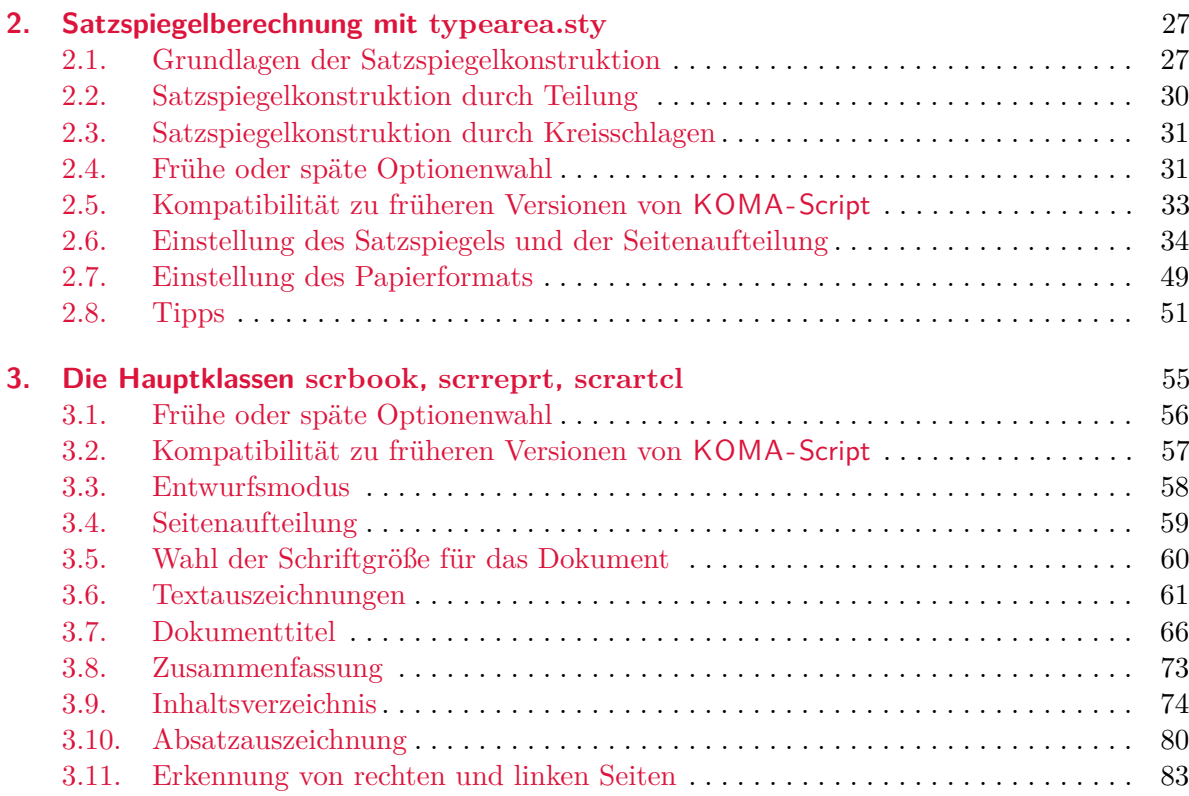

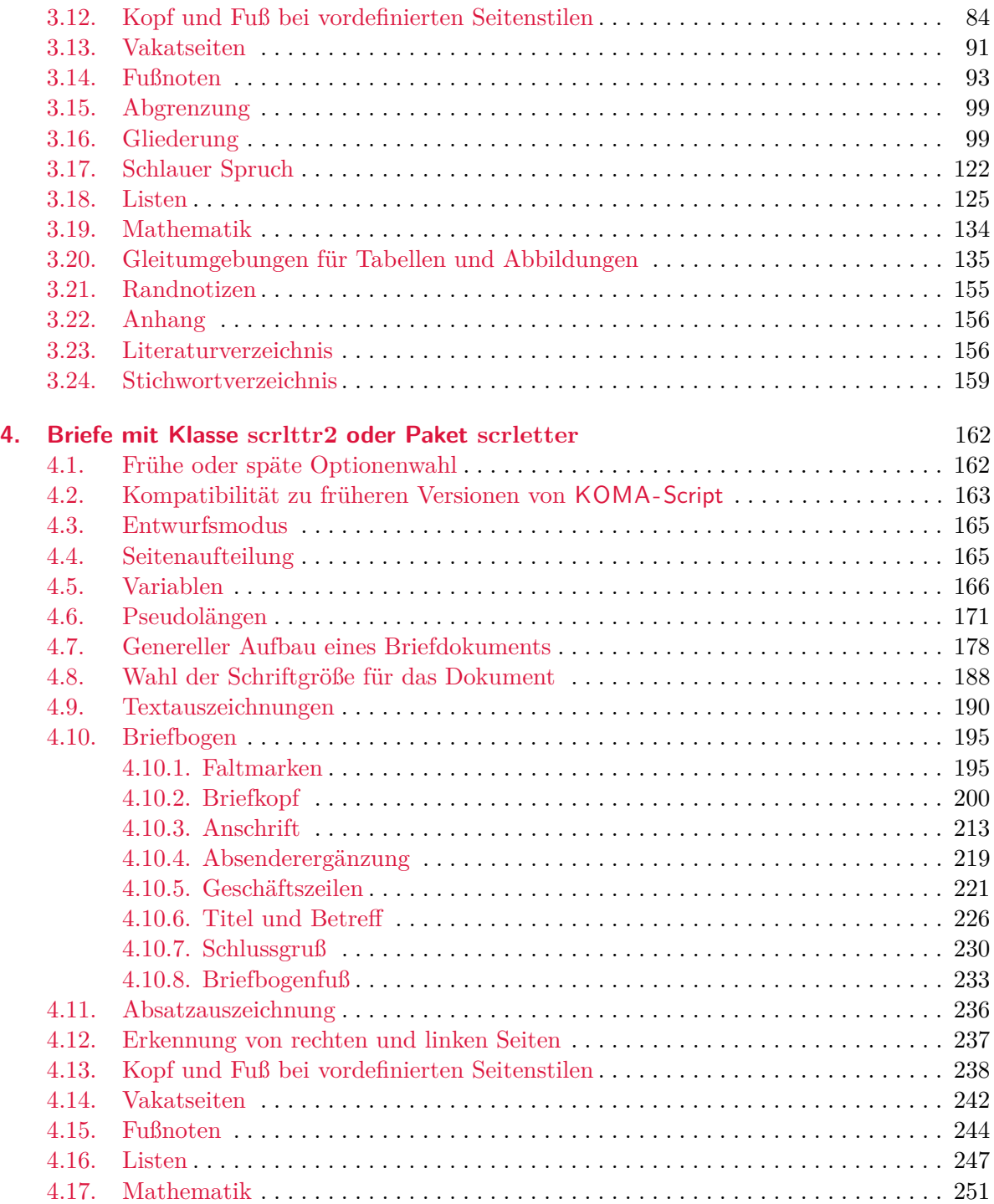

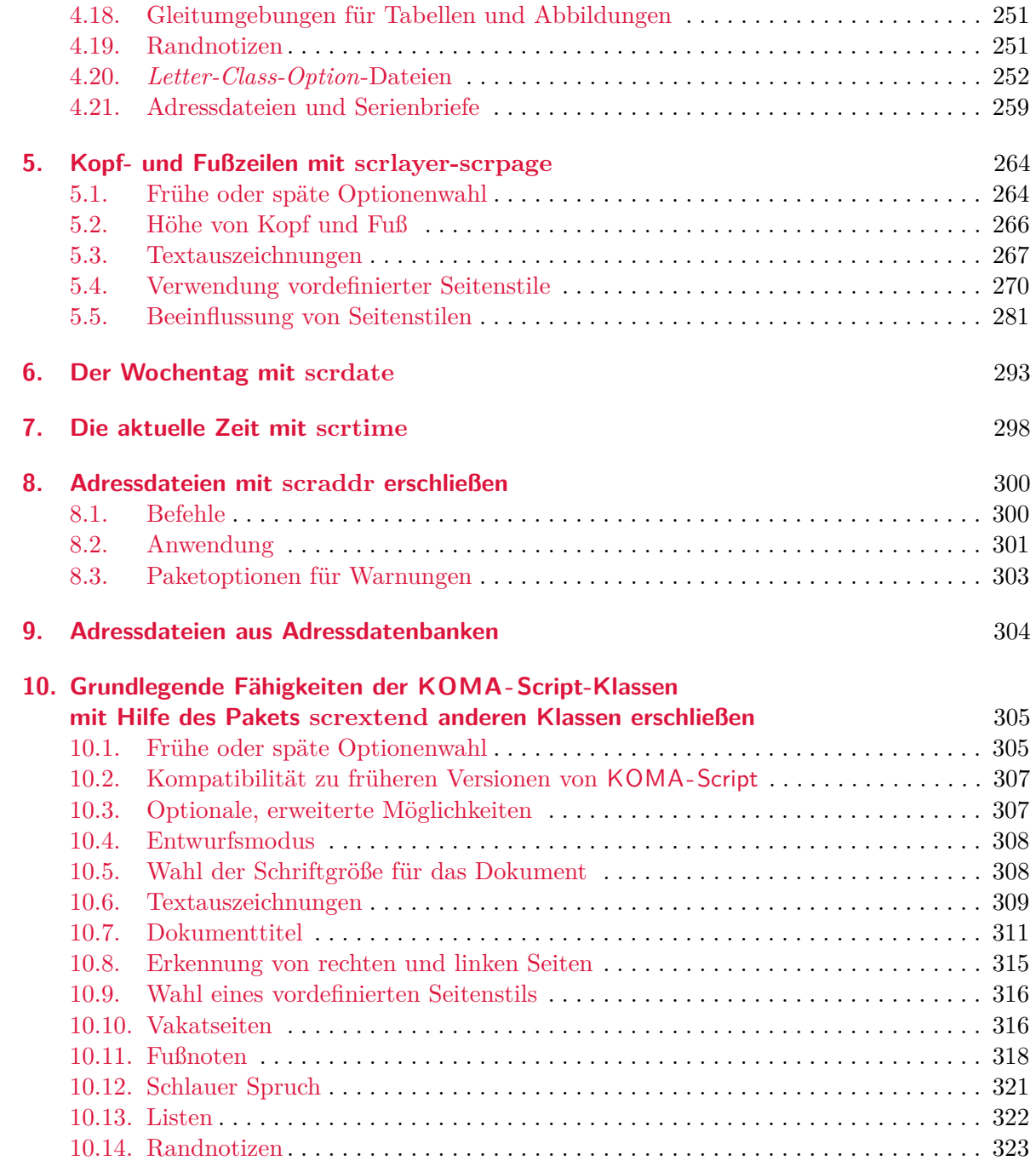

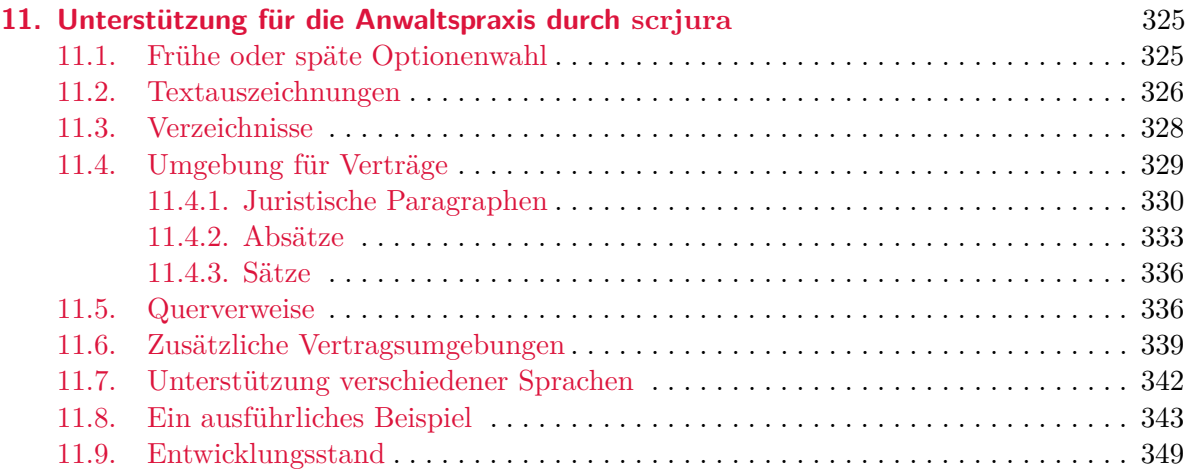

# **[Teil II:](#page-349-0) [KOMA -Script für fortgeschrittene Anwender und Experten](#page-349-0)** 350

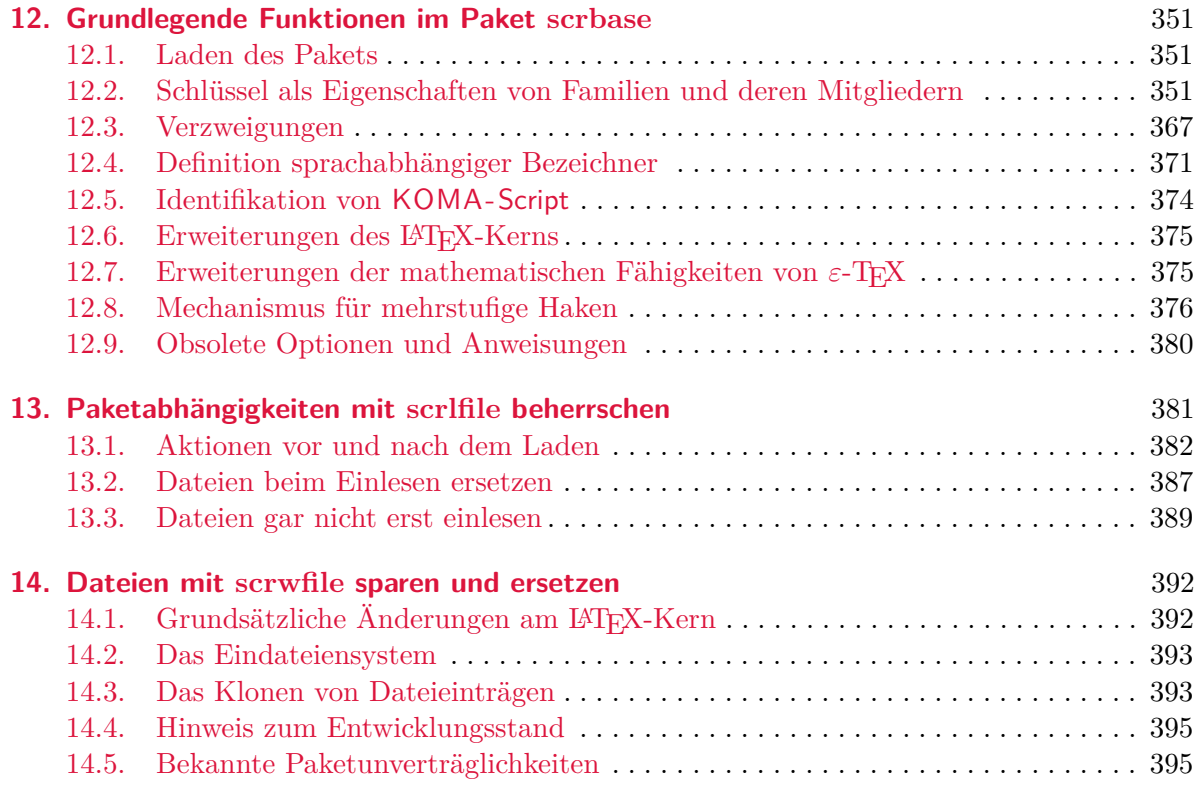

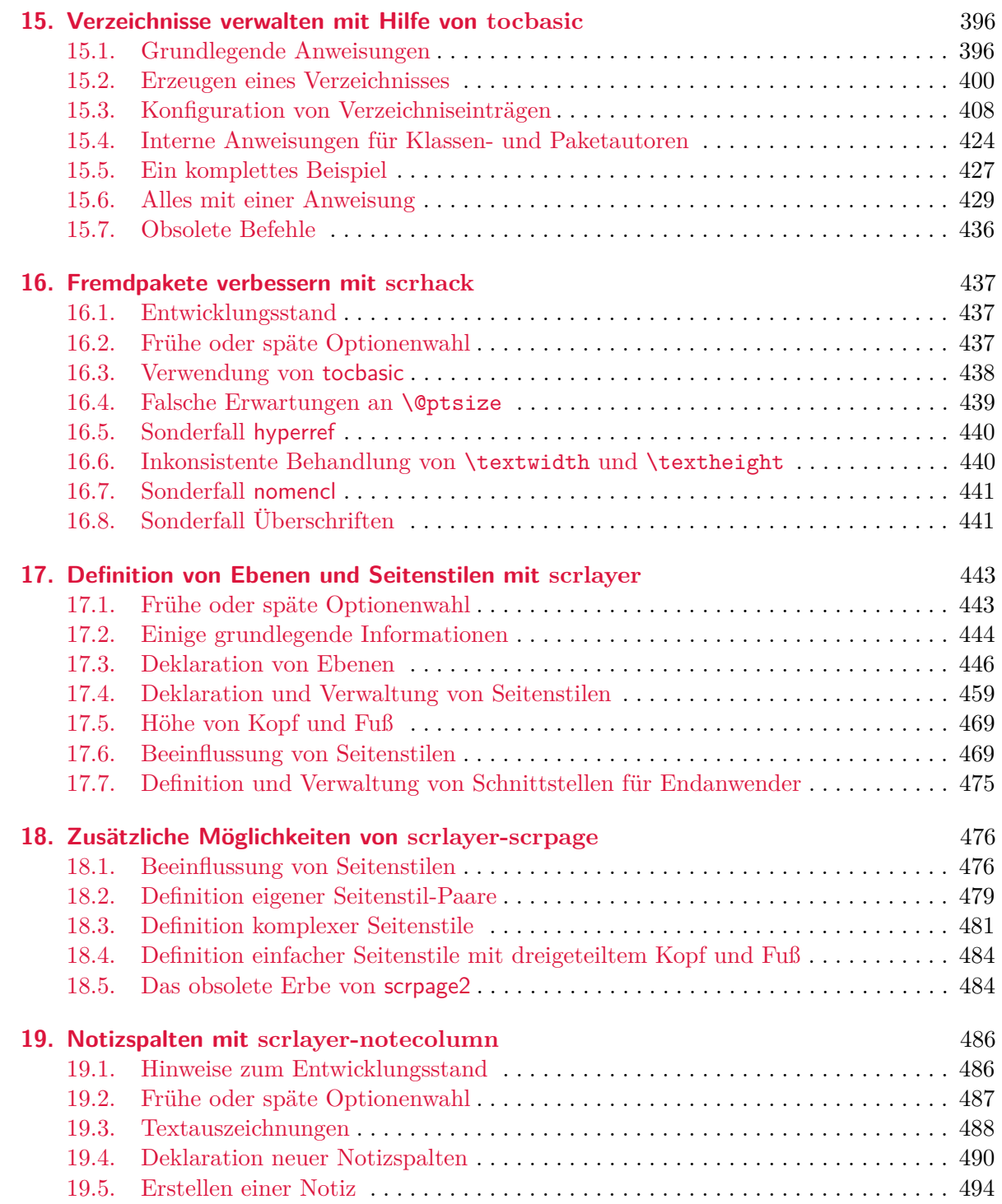

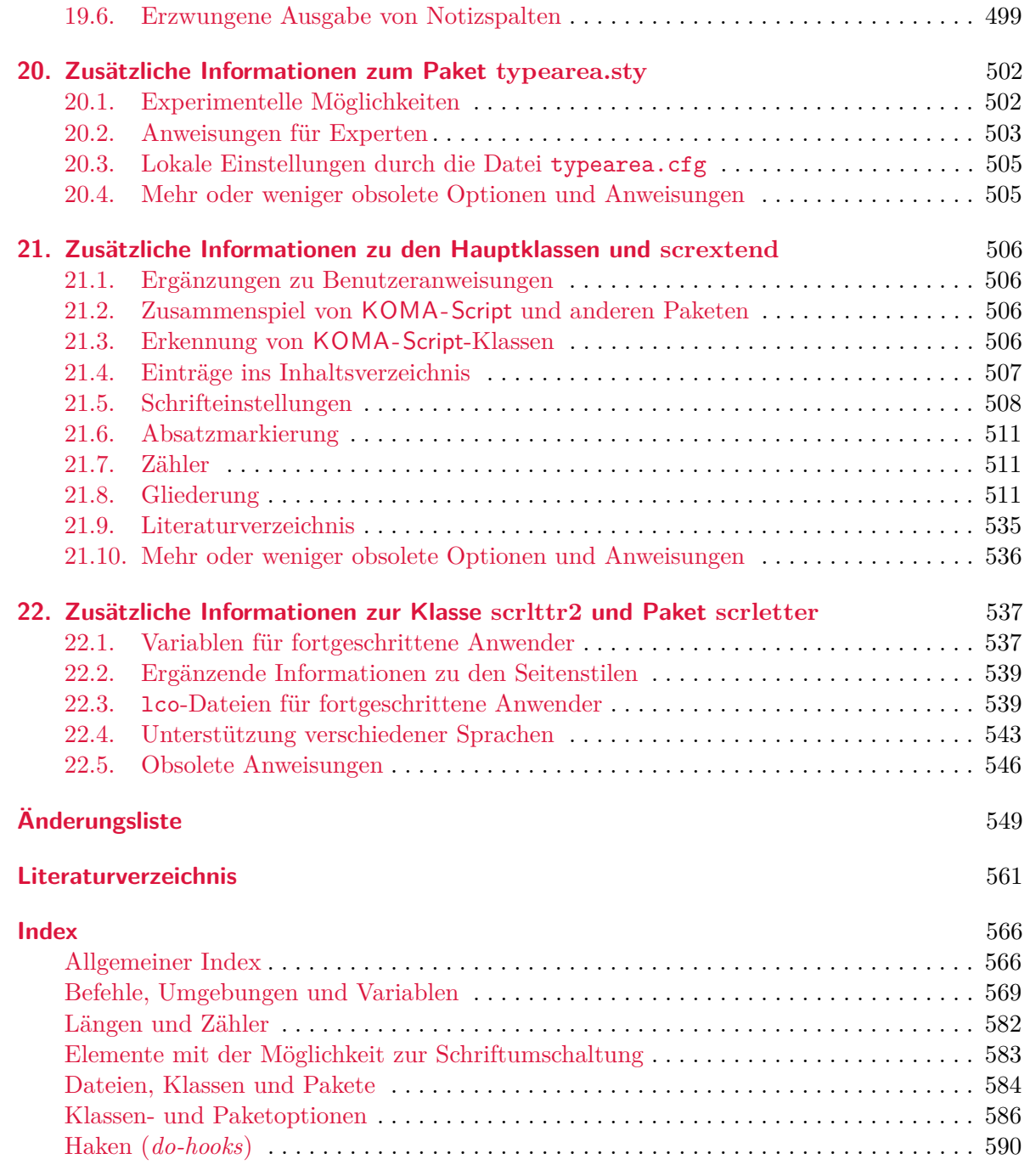

# **Abbildungsverzeichnis**

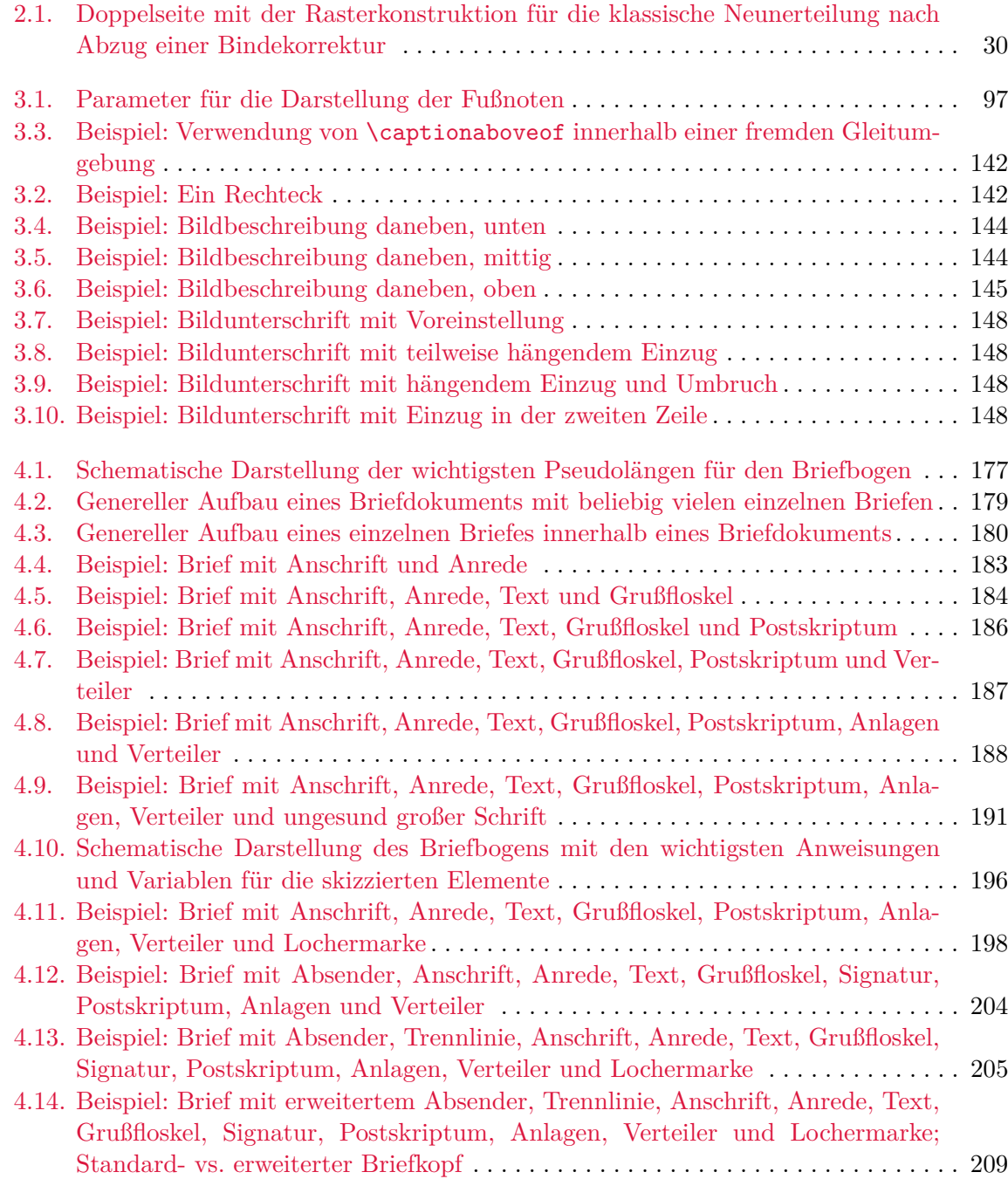

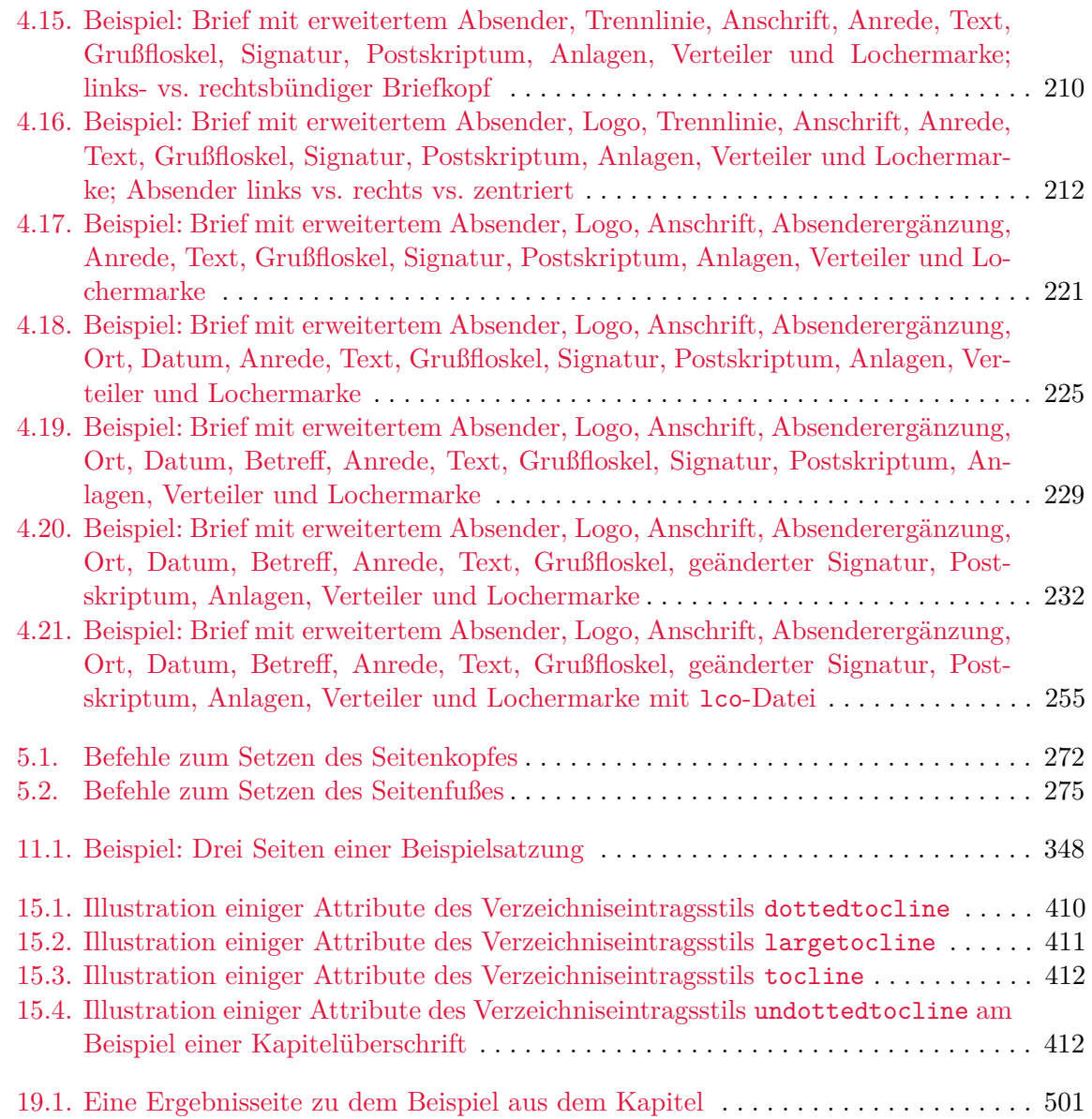

# **Tabellenverzeichnis**

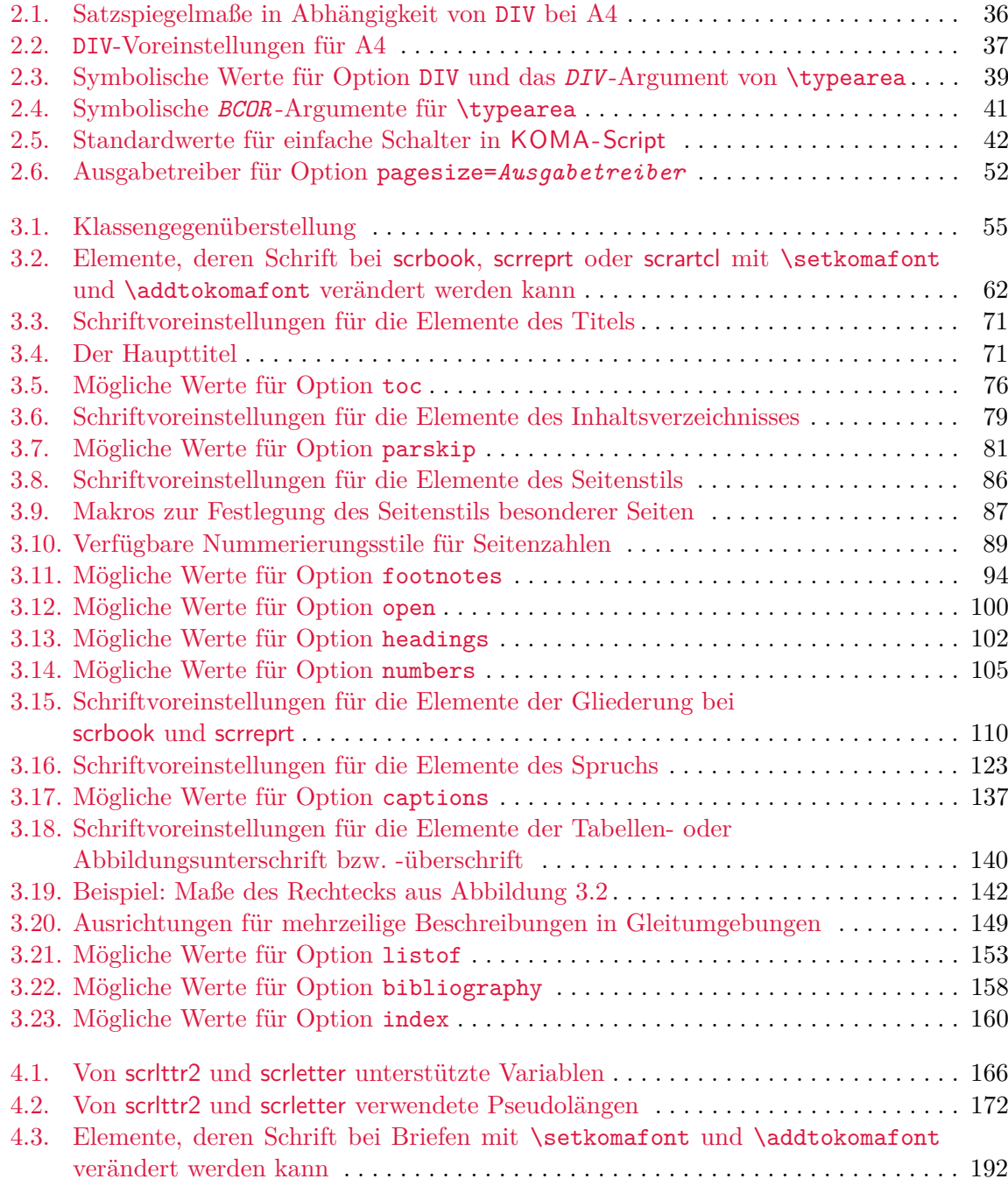

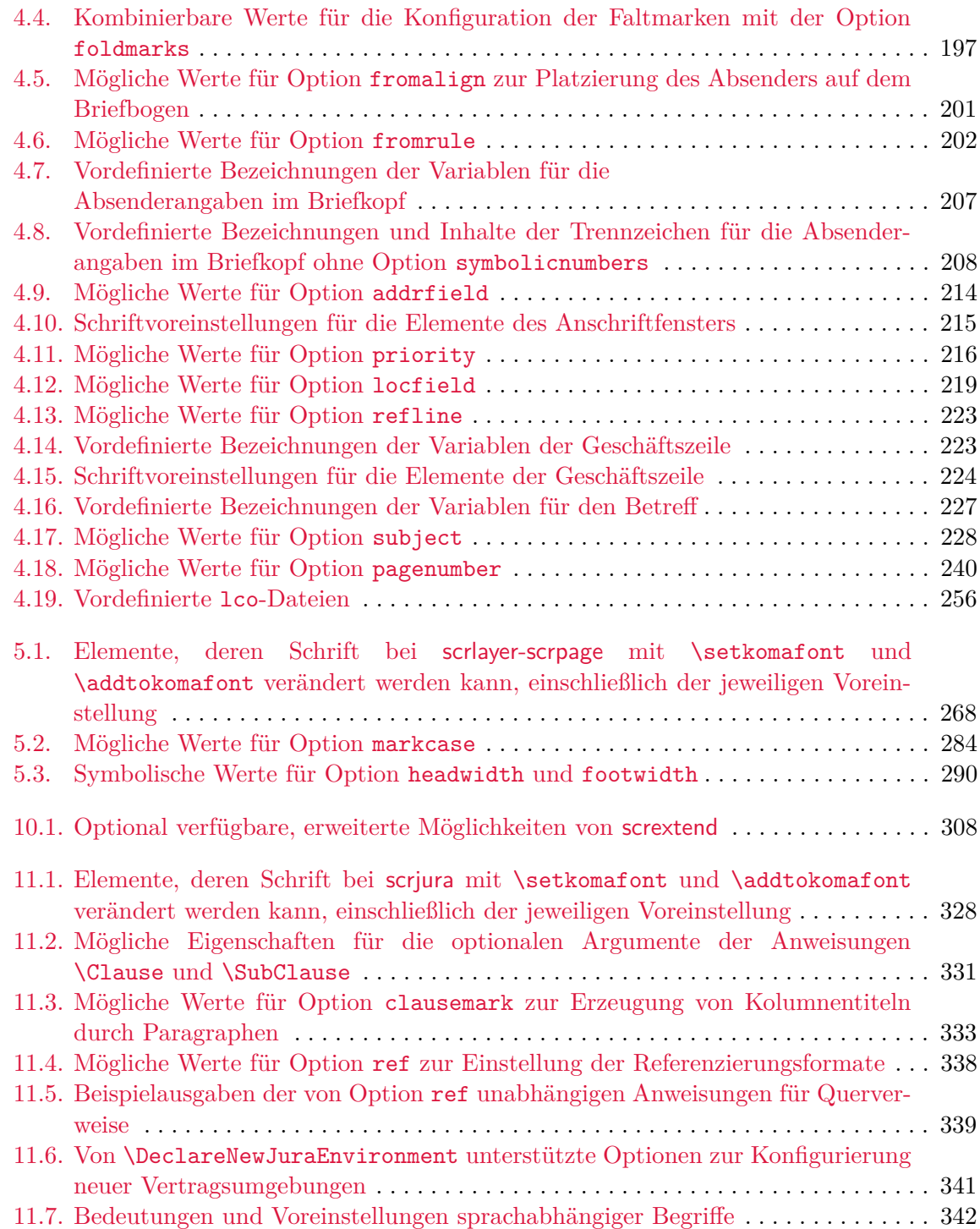

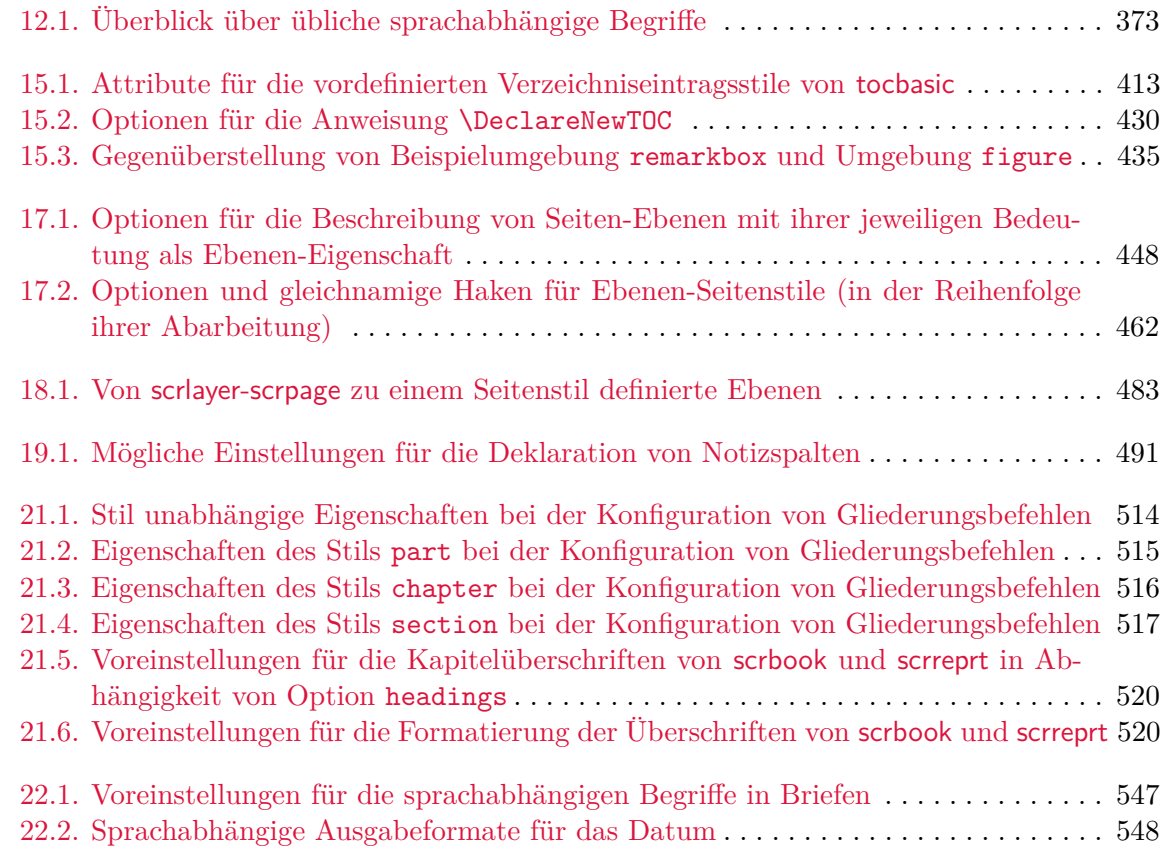

## <span id="page-19-0"></span>**Einleitung**

Dieses Kapitel enthält unter anderem wichtige Informationen über den Aufbau der Anleitung und die Geschichte von KOMA -Script, die Jahre vor der ersten Version beginnt. Darüber hinaus finden Sie Informationen für den Fall, dass Sie auf Fehler stoßen.

#### <span id="page-19-1"></span>**1.1. Vorwort**

KOMA -Script ist ein sehr komplexes Paket (engl. *bundle*). Dies ist schon allein darin begründet, dass es nicht nur aus einer einzigen Klasse (engl. *class*) oder einem einzigen Paket (engl. *package*), sondern einer Vielzahl derer besteht. Zwar sind die Klassen als Gegenstücke zu den Standardklassen konzipiert (siehe [Kapitel 3\)](#page-54-0), das heißt jedoch insbesondere nicht, dass sie nur über die Befehle, Umgebungen und Einstellmöglichkeiten der Standardklassen verfügen oder deren Aussehen als Standardeinstellung übernehmen. Die Fähigkeiten von KOMA -Script reichen teilweise weit über die Fähigkeiten der Standardklassen hinaus. Manche davon sind auch als Ergänzung zu den Grundfähigkeiten des LATEX-Kerns zu betrachten.

Allein aus dem Vorgenannten ergibt sich schon zwangsläufig, dass die Dokumentation zu KOMA -Script sehr umfangreich ausfällt. Hinzu kommt, dass KOMA -Script in der Regel nicht gelehrt wird. Das heißt, es gibt keinen Lehrer, der seine Schüler kennt und damit den Unterricht und das Unterrichtsmaterial entsprechend wählen und anpassen kann. Es wäre ein Leichtes, die Dokumentation für irgendeine Zielgruppe zu verfassen. Die Schwierigkeit, der sich der Autor gegenüber sieht, besteht jedoch darin, dass eine Anleitung für alle möglichen Zielgruppen benötigt wird. Ich habe mich bemüht, eine Anleitung zu erstellen, die für den Informatiker gleichermaßen geeignet ist wie für die Sekretärin des Fischhändlers. Ich habe mich bemüht, obwohl es sich dabei eigentlich um ein unmögliches Unterfangen handelt. Ergebnis sind zahlreiche Kompromisse. Ich bitte jedoch, die Problematik bei eventuellen Beschwerden zu berücksichtigen und bei der Verbesserung der derzeitigen Lösung zu helfen.

Trotz des Umfangs der Anleitung bitte ich außerdem darum, im Falle von Problemen zunächst die Dokumentation zu konsultieren. Als erste Anlaufstelle sei auf den mehrteiligen Index am Ende des Dokuments hingewiesen. Zur Dokumentation gehören neben dieser Anleitung auch alle Text-Dokumente, die Bestandteil des Pakets sind. Sie sind in manifest.txt vollständig aufgeführt

#### <span id="page-19-2"></span>**1.2. Dokumentaufbau**

Diese Anleitung ist in mehrere Teile untergliedert. Es gibt einen Teil für Anwender, einen für fortgeschrittene Anwender und Experten und einen Anhang mit weiterführenden Informationen und Beispielen für diejenigen, die es ganz genau wissen wollen.

[Teil I](#page-25-0) richtet sich dabei an alle KOMA -Script-Anwender. Das bedeutet, dass hier auch einige Informationen für LATEX-Neulinge zu finden sind. Insbesondere ist dieser Teil mit vielen Beispielen angereichert, die dem reinen Anwender zur Verdeutlichung der Erklärungen dienen sollen. Scheuen Sie sich nicht, diese Beispiele selbst auszuprobieren und durch Abwandlung herauszufinden, wie KOMA -Script funktioniert. Trotz allem ist diese Anleitung jedoch keine Einführung in LATEX. LATEX-Neulingen seien daher Dokumente wie [\[DGS](#page-561-0)<sup>+</sup>12] nahegelegt. Wiedereinsteigern aus der Zeit von L<sup>AT</sup>EX 2.09 sei zumindest [\[Tea05b\]](#page-563-0) empfohlen. Auch das Studium des einen oder anderen Buches zu LATEX wird empfohlen. Literaturempfehlungen finden sich beispielsweise in [\[Wik\]](#page-564-0). Der Umfang von [\[Wik\]](#page-564-0) ist ebenfalls erheblich. Dennoch wird darum gebeten, sich einen groben Überblick darüber zu verschaffen und es bei Problemen ebenso wie diese Anleitung zu konsultieren.

[Teil II](#page-349-0) richtet sich an fortgeschrittene KOMA -Script-Anwender. Das sind all diejenigen, die sich bereits mit LATEX auskennen oder schon einige Zeit mit KOMA -Script gearbeitet haben und jetzt etwas besser verstehen wollen, wie KOMA -Script funktioniert, wie es mit anderen Paketen interagiert und wie man speziellere Aufgaben mit KOMA -Script lösen kann. Hierzu werden die Klassenbeschreibungen aus [Teil I](#page-25-0) in einigen Aspekten nochmals aufgegriffen und näher erläutert. Dazu kommt die Dokumentation von Anweisungen, die speziell für fortgeschrittene Anwender und Experten vorgesehen sind. Ergänzt wird dies durch die Dokumentation von Paketen, die für den Anwender normalerweise insofern verborgen sind, als sie unter der Oberfläche der Klassen und Anwenderpakete ihre Arbeit verrichten. Diese Pakete sind ausdrücklich auch für die Verwendung durch andere Klassen- und Paketautoren vorgesehen.

Der Anhang, der nur in der Buchfassung zu finden ist, richtet sich an diejenigen, denen all diese Informationen nicht genügen. Es gibt dort zum einen Hintergrundwissen zu Fragen der Typografie, mit denen dem fortgeschrittenen Anwender eine Grundlage für fundierte eigene Entscheidungen vermittelt werden soll. Darüber hinaus sind dort Beispiele für angehende Paketautoren zu finden. Diese Beispiele sind weniger dazu gedacht, einfach übernommen zu werden. Vielmehr sollen sie Wissen um Planung und Durchführung von LATEX-Projekten sowie einige grundlegende LATEX-Anweisungen für Paketautoren vermitteln.

Die Kapitel-Einteilung der Anleitung soll ebenfalls dabei helfen, nur die Teile lesen zu müssen, die tatsächlich von Interesse sind. Um dies zu erreichen, sind die Informationen zu den einzelnen Klassen und Paketen nicht über das gesamte Dokument verteilt, sondern jeweils in einem Kapitel konzentriert. Querverweise in ein anderes Kapitel sind damit in der Regel auch Verweise auf einen anderen Teil des Gesamtpakets. Da die drei Hauptklassen in weiten Teilen übereinstimmen, sind sie in einem gemeinsamen Kapitel zusammengefasst. Die Unterschiede werden deutlich hervorgehoben, soweit sinnvoll auch durch eine entsprechende Randnotiz. Dies scrartcl geschieht beispielsweise wie hier, wenn etwas nur die Klasse scrartcl betrifft. Nachteil dieses Vorgehens ist, dass diejenigen, die KOMA -Script insgesamt kennenlernen wollen, in einigen Kapiteln auf bereits Bekanntes stoßen werden. Vielleicht nutzen Sie die Gelegenheit, um Ihr Wissen zu vertiefen.

Unterschiedliche Schriftarten werden auch zur Hervorhebung unterschiedlicher Dinge ver-

wendet. So werden die Namen von Paketen und Klassen anders angezeigt als Dateinamen. Optionen, \Anweisungen, Umgebungen, Variablen und Pseudolängen werden einheitlich hervorgehoben. Der *Platzhalter* für einen Parameter wird jedoch anders dargestellt als ein konkreter Wert eines Parameters. So zeigt etwa \begin{*Umgebung* }, wie eine Umgebung ganz allgemein eingeleitet wird, wohingegen \begin{document} angibt, wie die konkrete Umgebung document beginnt. Dabei ist dann document ein konkreter Wert für den Parameter *Umgebung* der Anweisung \begin.

#### <span id="page-21-0"></span>**1.3. Die Geschichte von KOMA -Script**

Anfang der 1990er Jahre wurde Frank Neukam damit beauftragt, ein Vorlesungsskript zu setzen. Damals war noch LATEX 2.09 aktuell und es gab keine Unterscheidung nach Klassen und Paketen, sondern alles waren Stile (engl. *styles*). Die Standarddokumentstile erschienen ihm für ein Vorlesungsskript nicht optimal und boten auch nicht alle Befehle und Umgebungen, die er benötigte.

Zur selben Zeit beschäftigte sich Frank auch mit Fragen der Typografie, insbesondere mit [\[Tsc87\]](#page-564-1). Damit stand für ihn fest, nicht nur irgendeinen Dokumentstil für Skripten zu erstellen, sondern allgemein eine Stilfamilie, die den Regeln der europäischen Typografie folgt. Script war geboren.

Der KOMA -Script-Autor traf auf Script ungefähr zum Jahreswechsel 1992/1993. Im Gegensatz zu Frank Neukam hatte er häufig mit Dokumenten im A5-Format zu tun. Zu jenem Zeitpunkt wurde A5 weder von den Standardstilen noch von Script unterstützt. Daher dauerte es nicht lange, bis er erste Veränderungen an Script vornahm. Diese fanden sich auch in Script-2 wieder, das im Dezember 1993 von Frank veröffentlicht wurde.

Mitte 1994 erschien dann LATEX 2*ε*. Die damit einhergehenden Änderungen waren tiefgreifend. Daher blieb dem Anwender von Script-2 nur die Entscheidung, sich entweder auf den Kompatibilitätsmodus von LATEX zu beschränken oder auf Script zu verzichten. Wie viele andere wollte ich beides nicht. Also machte der KOMA -Script-Autor sich daran, einen Script-Nachfolger für LATEX 2*ε* zu entwickeln, der am 7. Juli 1994 unter dem Namen KOMA -Script erschienen ist. Ich will hier nicht näher auf die Wirren eingehen, die es um die offizielle Nachfolge von Script gab und warum dieser neue Name gewählt wurde. Tatsache ist, dass auch aus Franks Sicht KOMA -Script der Nachfolger von Script-2 ist. Zu erwähnen ist noch, dass KOMA -Script ursprünglich ohne Briefklasse erschienen war. Diese wurde im Dezember 1994 von Axel Kielhorn beigesteuert. Noch etwas später erstellte Axel Sommerfeldt den ersten richtigen scrguide zu KOMA-Script.

Seither ist einige Zeit vergangen. LAT<sub>EX</sub> hat sich kaum verändert, die LAT<sub>EX</sub>-Landschaft erheblich. KOMA -Script wurde weiterentwickelt. Es findet nicht mehr allein im deutschsprachigen Raum Anwender, sondern in ganz Europa, Nordamerika, Australien und Asien. Diese Anwender suchen bei KOMA -Script nicht allein nach einem typografisch ansprechenden Ergebnis. Zu beobachten ist vielmehr, dass bei KOMA -Script ein neuer Schwerpunkt entstanden ist:

Flexibilisierung durch Variabilisierung. Unter diesem Schlagwort verstehe ich die Möglichkeit, in das Erscheinungsbild an vielen Stellen eingreifen zu können. Dies führte zu vielen neuen Makros, die mehr schlecht als recht in die ursprüngliche Dokumentation integriert wurden. Irgendwann wurde es damit auch Zeit für eine komplett überarbeitete Anleitung.

#### <span id="page-22-0"></span>**1.4. Danksagung**

Mein persönlicher Dank gilt Frank Neukam, ohne dessen Script-Familie es vermutlich KOMA - Script nie gegeben hätte. Mein Dank gilt denjenigen, die an der Entstehung von KOMA -Script und den Anleitungen mitgewirkt haben. Dieses Mal danke ich Elke, Jana, Ben und Edoardo stellvertretend für Beta-Test und Kritik. Ich hoffe, ihr macht damit noch weiter.

Ganz besonderen Dank bin ich den Gründern und den Mitgliedern von DANTE, Deutschsprachige Anwendervereinigung TEX e.V., schuldig, durch die letztlich die Verbreitung von TEX und LATEX und allen Paketen einschließlich KOMA -Script an einer zentralen Stelle überhaupt ermöglicht wird. In gleicher Weise bedanke ich mich bei den aktiven Helfern auf der Mailingliste T<sub>EX</sub>-D-L (siehe [\[Wik\]](#page-564-0))m in der Usenet-Gruppe de.comp.text.tex und den vielen LATEX-Foren im Internet, die mir so manche Antwort auf Fragen zu KOMA -Script abnehmen.

Mein Dank gilt aber auch allen, die mich immer wieder aufgemuntert haben, weiter zu machen und dieses oder jenes noch besser, weniger fehlerhaft oder schlicht zusätzlich zu implementieren. Ganz besonders bedanke ich mich noch einmal bei dem äußerst großzügigen Spender, der mich mit dem bisher und vermutlich für alle Zeiten größten Einzelbetrag für die bisher geleistete Arbeit an KOMA-Script bedacht hat.

#### <span id="page-22-1"></span>**1.5. Rechtliches**

KOMA -Script steht unter der LATEX Project Public Licence. Eine nicht offizielle deutsche Übersetzung ist Bestandteil des KOMA -Script-Pakets. In allen Zweifelsfällen gilt im deutschsprachigen Raum der Text lppl-de.txt, während in allen anderen Ländern der Text lppl.txt anzuwenden ist.

Für die Korrektheit der Anleitung, Teile der Anleitung oder einer anderen in diesem Paket enthaltenen Dokumentation wird keine Gewähr übernommen.

#### <span id="page-22-2"></span>**1.6. Installation**

Die drei wichtigsten T<sub>E</sub>X-Distributionen, MacT<sub>E</sub>X, MiKT<sub>E</sub>X und T<sub>E</sub>X Live, stellen KOMA-Script über ihre jeweiligen Paketverwaltungen bereit. Es wird empfohlen, die Installation und Aktualisierung von KOMA -Script darüber vorzunehmen. Die manuelle Installation von KOMA -Script ohne Verwendung der jeweiligen Paketverwaltung wird in der Datei INSTALLD.txt, die Bestandteil jeder KOMA -Script-Verteilung ist, beschrieben. Beachten Sie dazu auch die jeweilige Dokumentation zur installierten TEX-Distribution.

Daneben gibt es auf [\[KDP\]](#page-561-1) seit einiger Zeit Installationspakete von Zwischenversionen von KOMA -Script für die wichtigsten Distributionen. Für deren Installation ist die dortige Anleitung zu beachten.

#### <span id="page-23-0"></span>**1.7. Fehlermeldungen, Fragen, Probleme**

Sollten Sie der Meinung sein, dass Sie einen Fehler in der Anleitung, einer der KOMA -Script-Klassen, einem der KOMA -Script-Pakete oder einem anderen Bestandteil von KOMA -Script gefunden haben, so sollten Sie wie folgt vorgehen. Prüfen Sie zunächst, ob inzwischen eine neue Version von KOMA -Script erschienen ist. Installieren Sie diese neue Version und kontrollieren Sie, ob der Fehler oder das Problem auch dann noch vorhanden ist.

Wenn es sich nicht um einen Fehler in der Dokumentation handelt und der Fehler oder das Problem nach einem Update noch immer auftritt, erstellen Sie bitte, wie in [\[Wik\]](#page-564-0) angegeben, ein minimales Beispiel. Gehen Sie dazu wie unten beschrieben vor. Oft lässt sich ein Problem durch ein minimales Beispiel so weit eingrenzen, dass bereits vom Anwender selbst festgestellt werden kann, ob es sich um einen Anwendungsfehler handelt oder nicht. Auch ist so sehr häufig zu erkennen, welche Pakete oder Klassen konkret das Problem verursachen und ob es sich überhaupt um ein KOMA -Script-Problem handelt. Dies können Sie gegebenenfalls zusätzlich überprüfen, indem Sie statt einer KOMA -Script-Klasse einen Test mit der entsprechenden Standardklasse vornehmen. Danach ist dann auch klar, ob der Fehlerbericht an den Autor von KOMA -Script oder an den Autor eines anderen Pakets zu richten ist. Sie sollten spätestens jetzt noch einmal gründlich die Anleitungen der entsprechenden Paket, Klassen und KOMA - Script-Bestandteile studieren sowie [\[Wik\]](#page-564-0) konsultieren. Möglicherweise existiert ja bereits eine Lösung für Ihr Problem, so dass sich eine Fehlermeldung erübrigt.

Wenn Sie denken, dass Sie einen noch unbekannten Fehler gefunden haben, oder es aus anderem Grund für sinnvoll oder notwendig erachten, den KOMA -Script-Autor zu kontaktieren, so sollten Sie dabei folgende Angaben keinesfalls vergessen:

- Tritt das Problem auch auf, wenn statt einer KOMA-Script-Klasse eine Standardklasse verwendet wird? In dem Fall liegt der Fehler höchst wahrscheinlich nicht bei KOMA - Script. Es ist dann sinnvoller, die Frage in einem öffentlichen Forum, einer Mailingliste oder im Usenet zu stellen.
- Welche KOMA-Script-Version verwenden Sie? Entsprechende Informationen finden Sie in der log-Datei des LATEX-Laufs jedes Dokuments, das eine KOMA -Script-Klasse verwendet.
- Welches Betriebssystem und welche T<sub>EX</sub>-Distribution wird verwendet? Diese Angaben erscheinen bei einem bestriebssystemunabhängigen Paket wie KOMA-Script oder L<sup>AT</sup>EX eher überflüssig. Es zeigt sich aber immer wieder, dass sie durchaus eine Rolle spielen können.
- Was genau ist das Problem oder der Fehler? Beschreiben Sie das Problem oder den Fehler lieber zu ausführlich als zu knapp. Oftmals ist es sinnvoll auch die Hintergründe zu erläutern.
- Wie sieht ein vollständiges Minimalbeispiel aus? Ein solches vollständiges Minimalbeispiel kann jeder leicht selbst erstellen, indem Schritt für Schritt Inhalte und Pakete aus dem Problemdokument auskommentiert werden. Am Ende bleibt ein Dokument, das nur die Pakete lädt und nur die Teile enthält, die für das Problem notwendig sind. Außerdem sollten alle geladenen Abbildungen durch \rule-Anweisungen entsprechender Größe ersetzt werden. Vor dem Verschicken entfernt man nun die auskommentierten Teile, fügt als erste Zeile die Anweisung \listfiles ein und führt einen weiteren LATEX-Lauf durch. Man erhält dann am Ende der log-Datei eine Übersicht über die verwendeten Pakete. Das vollständige Minimalbeispiel und die log-Datei fügen Sie ihrer Beschreibung hinzu.

Schicken Sie keine Pakete, PDF- oder PS- oder DVI-Dateien mit. Falls die gesamte Problemoder Fehlerbeschreibung einschließlich Minimalbeispiel und log-Datei größer als ein paar Dutzend KByte ist, haben Sie mit größter Wahrscheinlichkeit etwas falsch gemacht. Anderenfalls schicken Sie Ihre Mitteilung an [komascript@gmx.info.](mailto:komascript@gmx.info)

Häufig werden Sie eine Frage zu KOMA -Script oder im Zusammenhang mit KOMA -Script lieber öffentlich, beispielsweise in de.comp.text.tex oder dem Forum auf [\[KDP\]](#page-561-1), stellen wollen. Auch in diesem Fall sollten Sie obige Punkte beachten, in der Regel jedoch auf die log-Datei verzichten. Fügen Sie stattdessen nur die Liste der Pakete und Paketversionen aus der log-Datei an. Im Falle einer Fehlermeldung zitieren Sie diese ebenfalls aus der log-Datei.

Bitte beachten Sie, dass typografisch nicht optimale Voreinstellungen keine Fehler darstellen. Aus Gründen der Kompatibilität werden Voreinstellungen nach Möglichkeit auch in neuen KOMA -Script-Versionen beibehalten. Darüber hinaus ist Typografie auch eine Frage der Sprache und Kultur. Die Voreinstellungen von KOMA -Script stellen daher zwangsläufig einen Kompromiss dar.

#### <span id="page-24-0"></span>**1.8. Weitere Informationen**

Sobald Sie im Umgang mit KOMA -Script geübt sind, werden Sie sich möglicherweise Beispiele zu schwierigeren Aufgaben wünschen. Solche Beispiele gehen über die Vermittlung von Grundwissen hinaus und sind daher nicht Bestandteil dieser Anleitung. Auf den Internetseiten des KOMA -Script Documentation Projects [\[KDP\]](#page-561-1) finden Sie jedoch weiterführende Beispiele. Diese sind für fortgeschrittene LATEX-Anwender konzipiert. Für Anfänger sind sie wenig oder nicht geeignet.

# **Teil I.**

# **KOMA -Script für Autoren**

<span id="page-25-0"></span>In diesem Teil sind die Informationen für die Autoren von Artikeln, Berichten, Büchern und Briefen zu finden. Dabei wird davon ausgegangen, dass der normale Anwender sich weniger dafür interessiert, wie in KOMA -Script die Dinge implementiert sind und wo die Schwierigkeiten dabei liegen. Auch ist es für den normalen Anwender wenig interessant, welche obsoleten Optionen und Anweisungen noch enthalten sind. Er will wissen, wie er aktuell etwas erreichen kann. Eventuell ist er noch an typografischen Hintergrundinformationen interessiert.

Die wenigen Passagen, die weiterführende Informationen und Begründungen enthalten und deshalb für ungeduldige Leser weniger von Interesse sind, wurden in diesem Teil in serifenloser Schrift gesetzt und können bei Bedarf übersprungen werden. Wer hingegen noch mehr Informationen zu Hintergründen der Implementierung, Nebenwirkungen bei Verwendung anderer Pakete und zu obsoleten Optionen oder Anweisungen sucht, sei auf [Teil II](#page-349-0) ab [Seite 350](#page-349-0) verwiesen. Darüber hinaus beschäftigt sich jener Teil von KOMA -Script auch mit all den Möglichkeiten, die speziell für Autoren von Paketen und Klassen geschaffen wurden.

# <span id="page-26-0"></span>**Satzspiegelberechnung mit typearea.sty**

Viele LATEX-Klassen, darunter auch die Standardklassen, bieten dem Anwender eine weitgehend feste Aufteilung von Rändern und Textbereich. Bei den Standardklassen ist die konkrete Aufteilung in engen Grenzen von der gewählten Schriftgröße abhängig. Darüber hinaus gibt es Pakete wie geometry (siehe [\[Ume10\]](#page-564-2)), die dem Anwender die volle Kontrolle, aber auch die Verantwortung für die Einstellungen des Textbereichs und der Ränder überlassen.

KOMA -Script geht mit dem Paket typearea einen etwas anderen Weg. Hier werden basierend auf einer in der Typografie etablierten Konstruktion Einstellmöglichkeiten und Automatismen geboten, die es dem Anwender erleichtern, eine gute Wahl zu treffen.

#### <span id="page-26-1"></span>**2.1. Grundlagen der Satzspiegelkonstruktion**

Betrachtet man eine einzelne Seite eines Buches oder eines anderen Druckwerkes, so besteht diese auf den ersten Blick aus den Rändern, einem Kopfbereich, einem Textkörper und einem Fußbereich. Genauer betrachtet, kommt noch ein Abstand zwischen Kopfbereich und Textkörper sowie zwischen Textkörper und Fußbereich hinzu. Der Textkörper heißt in der Fachsprache der Typografen und Setzer Satzspiegel. Die Aufteilung dieser Bereiche sowie ihre Anordnung zueinander und auf dem Papier nennen wir Satzspiegeldefinition oder Satzspiegelkonstruktion.

In der Literatur werden verschiedene Algorithmen und heuristische Verfahren zur Konstruktion eines guten Satzspiegels vorgeschlagen und diskutiert [\[Koh02\]](#page-562-2). Häufig findet man ein Verfahren, das mit verschiedenen Diagonalen und deren Schnittpunkten arbeitet. Das gewünschte Ergebnis ist, dass das Seitenverhältnis des Satzspiegels dem Seitenverhältnis der Seite entspricht. Bei einem einseitigen Dokument sollen außerdem der linke und der rechte Rand gleich breit sein, während der obere zum unteren Rand im Verhältnis 1:2 stehen sollte. Bei einem doppelseitigen Dokument, beispielsweise einem Buch, ist hingegen zu beachten, dass der gesamte innere Rand genauso groß sein sollte wie jeder der beiden äußeren Ränder. Eine einzelne Seite steuert dabei jeweils nur die Hälfte des inneren Randes bei.

Im vorherigen Absatz wurde die Seite erwähnt und hervorgehoben. Irrtümlich wird oftmals angenommen, das Format der Seite wäre mit dem Format des Papiers gleichzusetzen. Betrachtet man jedoch ein gebundenes Druckerzeugnis, so ist zu erkennen, dass ein Teil des Papiers in der Bindung verschwindet und nicht mehr als Seite zu sehen ist. Für den Satzspiegel ist jedoch nicht entscheidend, welches Format das Papier hat, sondern, was der Leser für einen Eindruck vom Format der Seite bekommt. Damit ist klar, dass bei der Berechnung des Satzspiegels der Teil, der durch die Bindung versteckt wird, aus dem Papierformat herausgerechnet und dann zum inneren Rand hinzugefügt werden muss. Wir nennen diesen Teil Bindekorrektur. Die Bindekorrektur ist also rechnerischer Bestandteil des Bundstegs, nicht jedoch des sichtbaren inneren Randes.

Die Bindekorrektur ist vom jeweiligen Produktionsvorgang abhängig und kann nicht allgemein festgelegt werden. Es handelt sich dabei also um einen Parameter, der für jeden Produktionsvorgang

neu festzulegen ist. Im professionellen Bereich spielt dieser Wert nur eine geringe Rolle, da ohnehin auf größere Papierbögen gedruckt und entsprechend geschnitten wird. Beim Schneiden wird dann wiederum sichergestellt, dass obige Verhältnisse für die sichtbare Doppelseite eingehalten sind.

Wir wissen nun also, wie die einzelnen Teile zueinander stehen. Wir wissen aber noch nicht, wie breit und hoch der Satzspiegel ist. Kennen wir eines dieser beiden Maße, so ergeben sich zusammen mit dem Papierformat und dem Seitenformat oder der Bindekorrektur alle anderen Maße durch Lösung mehrerer mathematischer Gleichungen:

> Satzspiegelhöhe : Satzspiegelbreite = Seitenhöhe : Seitenbreite oberer Rand : unterer Rand  $= 1:2$ linker Rand  $\cdot$  rechter Rand  $= 1 \cdot 1$ innerer Randanteil  $\cdot$  äußerer Rand  $= 1 \cdot 2$ Seitenbreite = Papierbreite − Bindekorrektur oberer Rand + unterer Rand = Seitenhöhe − Satzspiegelhöhe linker Rand + rechter Rand = Seitenbreite − Satzspiegelbreite innerer Randanteil + äußerer Rand = Seitenbreite – Satzspiegelbreite  $innerer$  Randanteil  $+$  Bindekorrektur  $=$  Bundsteg

Dabei gibt es linker Rand und rechter Rand nur im einseitigen Druck. Entsprechend gibt es innerer Randanteil und äußerer Rand nur im doppelseitigen Druck.

In den Gleichungen wird mit *innerer Randanteil* gearbeitet, weil der komplette innere Rand ein Element der vollständigen Doppelseite ist. Zu einer Seite gehört also nur die Hälfte des inneren Randes: innerer Randanteil.

Die Frage nach der Breite des Satzspiegels wird in der Literatur ebenfalls diskutiert. Die optimale Satzspiegelbreite ist von verschiedenen Faktoren abhängig:

- Größe, Laufweite und Art der verwendeten Schrift,
- verwendeter Durchschuss,
- Länge der Worte,
- verfügbarer Platz.

Der Einfluss der Schrift wird deutlich, wenn man sich bewusst macht, wozu Serifen dienen. Serifen sind kleine Striche an den Linienenden der Buchstaben. Buchstaben, die mit vertikalen Linien auf die Grundlinie der Textzeile treffen, lösen diese eher auf, als dass sie das Auge auf der Linie halten. Genau bei diesen Buchstaben liegen die Serifen horizontal auf der Grundlinie und verstärken damit die Zeilenwirkung der Schrift. Das Auge kann der Textzeile nicht nur beim Lesen der Worte, sondern insbesondere auch beim schnellen Zurückspringen an den Anfang der nächsten Zeile besser folgen.

Damit darf die Zeile bei einer Schrift mit Serifen genau genommen länger sein als bei einer Schrift ohne Serifen.

Unter dem Durchschuss versteht man den Abstand zwischen Textzeilen. Bei LATFX ist ein Durchschuss von etwa 20 % der Schriftgröße voreingestellt. Mit Befehlen wie \linespread oder besser mit Hilfe von Paketen wie setspace (siehe [\[TF11\]](#page-563-1)) kann der Durchschuss verändert werden. Ein großer Durchschuss erleichtert dem Auge die Verfolgung einer Zeile. Bei sehr großem Durchschuss wird das Lesen aber dadurch gestört, dass das Auge zwischen den Zeilen weite Wege zurücklegen muss. Daneben wird sich der Leser des entstehenden Streifeneffekts sehr deutlich und unangenehm bewusst. Der Graueindruck der Seite ist in diesem Fall gestört. Dennoch dürfen bei großem Durchschuss die Zeilen länger sein.

Auf der Suche nach konkreten Werten für gute Zeilenlängen findet man in der Literatur je nach Autor unterschiedliche Angaben. Teilweise ist dies auch in der Muttersprache des Autors begründet. Das Auge springt nämlich üblicherweise von Wort zu Wort, wobei kurze Wörter diese Aufgabe erleichtern. Über alle Sprachen und Schriftarten hinweg kann man sagen, dass eine Zeilenlänge von 60 bis 70 Zeichen, einschließlich Leer- und Satzzeichen, einen brauchbaren Kompromiss darstellt. Ein gut gewählter Durchschuss wird dabei vorausgesetzt. Bei den Voreinstellungen von LATFX braucht man sich über Letzteres normalerweise keine Sorgen zu machen. Größere Zeilenlängen darf man nur Gewohnheitslesern zumuten, die täglich viele Stunden lesend zubringen. Aber auch dann sind Zeilenlängen jenseits von 80 Zeichen unzumutbar. In jedem Fall ist dann der Durchschuss anzupassen. 5 % bis 10 % zusätzlich sind dabei als Faustregel empfehlenswert. Bei Schriften wie Palatino, die bereits bei einer normalen Zeilenlänge nach 5 % mehr Durchschuss verlangt, können es auch mehr sein.

Bevor wir uns an die konkrete Konstruktion machen, fehlen jetzt nur noch Kleinigkeiten, die man wissen sollte. LATEX beginnt die erste Zeile des Textbereichs einer Seite nicht am oberen Rand des Textbereichs, sondern setzt die Grundlinie der Zeile mit einem definierten Mindestabstand zum oberen Rand des Textbereichs. Des Weiteren verfügt LATEX über die beiden Befehle [\raggedbottom](#page-58-1) und [\flushbottom](#page-58-2). Der erste dieser Befehle legt fest, dass die letzte Zeile einer jeden Seite dort liegen soll, wo sie eben zu liegen kommt. Das kann dazu führen, dass sich die Position der letzten Zeile von Seite zu Seite vertikal um nahezu eine Zeile verändern kann – bei Zusammentreffen des Seitenendes mit Überschriften, Abbildungen, Tabellen oder Ähnlichem auch mehr. Im doppelseitigen Druck ist das in der Regel unerwünscht. Mit dem zweiten Befehl, [\flushbottom](#page-58-2), wird hingegen festgelegt, dass die letzte Zeile immer am unteren Rand des Textbereichs zu liegen kommt. Um diesen vertikalen Ausgleich zu erreichen, muss LATFX gegebenenfalls dehnbare vertikale Abstände über das erlaubte Maß hinaus strecken. Ein solcher Abstand ist beispielsweise der Absatzabstand. Dies gilt in der Regel auch, wenn man gar keinen Absatzabstand verwendet. Um nicht bereits auf normalen Seiten, auf denen der Absatzabstand das einzige dehnbare vertikale Maß darstellt, eine Dehnung zu erzwingen, sollte die Höhe des Textbereichs ein Vielfaches der Textzeilenhöhe zuzüglich des Abstandes der ersten Zeile vom oberen Rand des Textbereichs sein.

Soweit die Grundlagen. In den folgenden beiden Abschnitten werden die von KOMA -Script angebotenen Konstruktionen im Detail vorgestellt.

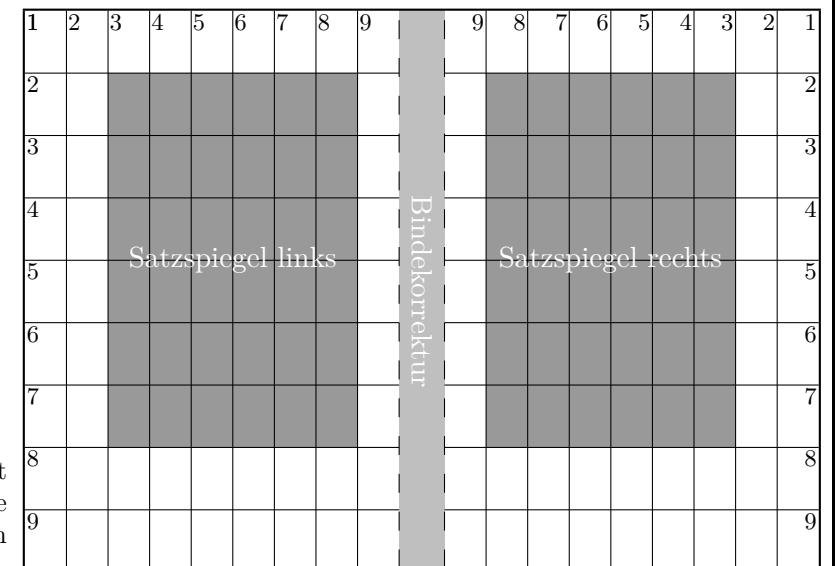

<span id="page-29-1"></span>Abbildung 2.1.: Doppelseite mit der Rasterkonstruktion für die klassische Neunerteilung nach Abzug einer Bindekorrektur

## <span id="page-29-0"></span>**2.2. Satzspiegelkonstruktion durch Teilung**

Der einfachste Weg, um zu erreichen, dass der Textbereich dasselbe Seitenverhältnis aufweist wie die Seite, ist folgender:

- Zunächst zieht man an der Innenseite des Papiers den Teil BCOR, der für die Bindekorrektur benötigt wird, ab und teilt die restliche Seite vertikal in eine Anzahl DIV gleich hoher Streifen.
- Dann teilt man die Seite horizontal in die gleiche Anzahl DIV gleich breiter Streifen.
- Nun verwendet man den obersten horizontalen Streifen als oberen und die beiden untersten horizontalen Streifen als unteren Rand. Im doppelseitigen Druck verwendet man außerdem den innersten vertikalen Streifen als inneren und die beiden äußersten vertikalen Streifen als äußeren Rand.
- Zum inneren Rand gibt man dann noch BCOR hinzu.

Was nun innerhalb der Seite noch übrig bleibt, ist der Textbereich. Die Breite bzw. Höhe der Ränder und des Textbereichs resultiert damit automatisch aus der Anzahl DIV der Streifen. Da für die Ränder insgesamt jeweils drei Streifen benötigt werden, muss DIV zwingend größer als drei sein. Damit der Satzspiegel horizontal und vertikal jeweils mindestens doppelt so viel Platz wie die Ränder einnimmt, sollte DIV sogar mindestens 9 betragen. Mit diesem Wert ist die Konstruktion auch als klassische Neunerteilung bekannt (siehe [Abbildung 2.1\)](#page-29-1).

Bei KOMA -Script ist diese Art der Konstruktion im Paket typearea realisiert, wobei der untere Rand weniger als eine Textzeile kleiner ausfallen kann, um die im vorherigen Abschnitt erwähnte

Nebenbedingung für die Satzspiegelhöhe einzuhalten und damit die dort erwähnte Problematik in Bezug auf [\flushbottom](#page-58-2) zu mindern. Dabei sind für A4-Papier je nach Schriftgröße unterschiedliche Werte für DIV voreingestellt, die [Tabelle 2.2,](#page-36-0) [Seite 37](#page-36-0) zu entnehmen sind. Bei Verzicht auf Bindekorrektur, wenn also  $BCOR = 0$  pt gilt, ergeben sich in etwa die Satzspiegelmaße aus [Tabelle 2.1,](#page-35-0) [Seite 36.](#page-35-0)

Neben den voreingestellten Werten kann man BCOR und DIV direkt beim Laden des Pakets als Option angeben (siehe [Abschnitt 2.6](#page-33-0) ab [Seite 34\)](#page-33-0). Zusätzlich existiert ein Befehl, mit dem man einen Satzspiegel explizit berechnen kann und dem man die beiden Werte als Parameter übergibt (siehe ebenfalls [Abschnitt 2.6,](#page-33-0) [Seite 41\)](#page-40-0).

Das typearea-Paket bietet außerdem die Möglichkeit, den optimalen DIV-Wert automatisch zu bestimmen. Dieser ist von der Schrift und dem Durchschuss abhängig, der zum Zeitpunkt der Satzspiegelberechnung eingestellt ist (siehe ebenfalls [Abschnitt 2.6,](#page-33-0) [Seite 37\)](#page-36-1).

#### <span id="page-30-0"></span>**2.3. Satzspiegelkonstruktion durch Kreisschlagen**

Neben der zuvor beschriebenen Satzspiegelkonstruktion gibt es in der Literatur noch eine eher klassische oder sogar mittelalterliche Methode. Bei diesem Verfahren will man die gleichen Werte nicht nur in Form des Seitenverhältnisses wiederfinden; man geht außerdem davon aus, dass das Optimum dann erreicht wird, wenn die Höhe des Textbereichs der Breite der Seite entspricht. Das genaue Verfahren ist beispielsweise in [\[Tsc87\]](#page-564-1) nachzulesen.

Als Nachteil dieses spätmittelalterlichen Buchseitenkanons ergibt sich, dass die Breite des Textbereichs nicht mehr von der Schriftart abhängt. Es wird also nicht mehr der zur Schrift passende Textbereich gewählt, stattdessen muss der Autor oder Setzer unbedingt die zum Textbereich passende Schrift wählen.

Im typearea-Paket wird diese Konstruktion dahingehend abgewandelt, dass durch Auswahl eines ausgezeichneten – normalerweise unsinnigen – DIV-Wertes oder einer speziellen, symbolischen Angabe derjenige DIV-Wert ermittelt wird, bei dem der resultierende Satzspiegel dem spätmittelalterlichen Buchseitenkanon am nächsten kommt. Es wird also wiederum auf die Satzspiegelkonstruktion durch Teilung zurückgegriffen.

#### <span id="page-30-1"></span>**2.4. Frühe oder späte Optionenwahl**

In diesem Abschnitt wird eine Besonderheit von KOMA -Script vorgestellt, die neben typearea auch andere KOMA -Script-Pakete und -Klassen betrifft. Im Sinne der Abgeschlossenheit der Kapitel ist dieser Abschnitt nahezu identisch in mehreren Kapiteln zu finden.

#### <span id="page-31-3"></span><span id="page-31-2"></span>\documentclass[*Optionenliste* ]{KOMA -Script*-Klasse* } \usepackage[*Optionenliste* ]{*Paket-Liste* }

Bei LATEX ist vorgesehen, dass Anwender Klassenoptionen in Form einer durch Komma getrennten Liste einfacher Schlüsselwörter als optionales Argument von \documentclass angeben. Außer an die Klasse werden diese Optionen auch an alle Pakete weitergereicht, die diese Optionen verstehen. Ebenso ist vorgesehen, dass Anwender Paketoptionen in Form einer durch Komma getrennten Liste einfacher Schlüsselwörter als optionales Argument von \usepackage v3.00 angeben. KOMA -Script erweitert den Mechanismus der Optionen für die KOMA -Script-Klassen und einige Pakete um weitere Möglichkeiten. So haben die meisten Optionen bei KOMA -Script zusätzlich einen Wert. Eine Option hat also nicht unbedingt nur die Form *Option* , sondern kann auch die Form *Option* =*Wert* haben. Bis auf diesen Unterschied arbei-ten \documentclass und \usepackage bei KOMA-Script wie in [\[Tea05b\]](#page-563-0) oder jeder LATEX-Einführung, beispielsweise [\[DGS](#page-561-0)+12], beschrieben.

Bei Verwendung einer KOMA -Script-Klasse sollten beim dann ohnehin überflüssigen Laden des Pakets typearea oder scrbase keine Optionen angegeben werden. Diese Klassen laden die beiden Pakete nämlich bereits ohne Optionen und LATEX meldet einen Fehler, wenn eines der Pakete anschließend mit Optionen geladen wird.

Das Setzen der Optionen mit \documentclass hat übrigens einen entscheidenden Nachteil: Anweisungen, Längen, Zähler und ähnliches können darin leicht zerbrechen. So führt die Verwendung einer LATEX-Länge im Wert einer Option bei dieser Anweisung bei vielen Nicht-KOMA -Script-Klassen zu einer Fehlermeldung, noch bevor der Wert an ein KOMA -Script-Paket übergeben wird, es also die Kontrolle darüber übernehmen könnte. Wertzuweisungen mit LATEX-Längen oder LATEX-Zählern sollten daher nie per \documentclass, sondern mit den nachfolgend dokumentierten Anweisungen [\KOMAoptions](#page-31-0) oder [\KOMAoption](#page-31-1) vorgenommen werden.

#### <span id="page-31-1"></span><span id="page-31-0"></span>\KOMAoptions{*Optionenliste* } \KOMAoption{*Option* }{*Werteliste* }

v3.00 KOMA -Script bietet bei den meisten Klassen- und Paketoptionen auch die Möglichkeit, den Wert der Optionen noch nach dem Laden der Klasse beziehungsweise des Pakets zu ändern. Mit der Anweisung \KOMAoptions kann man wie bei [\documentclass](#page-31-2) oder [\usepackage](#page-31-3) die Werte einer Reihe von Optionen ändern. Jede Option der *Optionenliste* hat dabei die Form *Option* =*Wert* .

Einige Optionen besitzen auch einen Säumniswert (engl. *default value*). Versäumt man die Angabe eines Wertes, verwendet man die Option also einfach in der Form *Option* , so wird automatisch dieser Säumniswert angenommen.

Manche Optionen können gleichzeitig mehrere Werte besitzen. Für solche Optionen besteht die Möglichkeit, mit \KOMAoption der einen *Option* nacheinander eine Reihe von Werten zuzuweisen. Die einzelnen Werte sind dabei in der *Werteliste* durch Komma voneinander getrennt.

Soll ein *Wert* ein Gleichheitszeichen oder ein Komma enthalten, so ist der *Wert* in geschweifte Klammern zu setzen.

KOMA -Script bedient sich für die Realisierung dieser Möglichkeit der Anweisungen [\FamilyOptions](#page-356-0) und [\FamilyOption](#page-357-0) mit der Familie »KOMA«. Näheres zu diesen Anweisungen finden fortgeschrittene Anwender in [Abschnitt 12.2](#page-350-2) ab [Seite 357.](#page-356-0)

Mit \KOMAoptions oder \KOMAoption gesetzte Optionen erreichen sowohl die KOMA -Script-Klasse als auch alle bereits geladenen KOMA -Script-Pakete, die diese Optionen kennen. Ist eine Option oder ein Wert insgesamt unbekannt, so wird die Option einschließlich des Wertes von [scrbase](#page-350-0) als fehlerhaft gemeldet.

#### <span id="page-32-0"></span>**2.5. Kompatibilität zu früheren Versionen von KOMA -Script**

Wer seine Dokumente im Quellcode archiviert, legt in der Regel allergrößten Wert darauf, dass bei zukünftigen LATEX-Läufen immer wieder exakt dasselbe Ergebnis erzielt wird. In einigen Fällen führen aber Verbesserungen und Korrekturen am Paket zu Änderungen im Verhalten, inbesondere beim Umbruch. Dies ist jedoch manchmal eher unerwünscht.

```
version=Wert
version=first
version=last
```
v3.01b296a v2.9tSeit Version 3.01b besteht bei typearea die Wahl, ob eine Quelldatei, soweit irgend möglich, auch zukünftig bei einem LATEX-Lauf zu exakt demselben Ergebnis führen soll oder ob sie jeweils entsprechend der Anpassungen der neusten Version zu setzen ist. Zu welcher Version Kompatibilität herzustellen ist, wird dabei über die Option version festgelegt. Kompatibilität zur ältesten unterstützten KOMA -Script-Version kann mit version=first oder version=2.9 oder version=2.9t erreicht werden. Bei Angabe einer unbekannten Version als *Wert* wird eine Warnung ausgegeben und sicherheitshalber version=first angenommen.

Mit version=last kann die jeweils neuste Version ausgewählt werden. In diesem Fall wird also auf rückwirkende Kompatibilität verzichtet. Wird die Option ohne Wertangabe verwendet, v3.01a so wird ebenfalls last angenommen. Dies entspricht auch der Voreinstellung, solange keine obsolete Option verwendet wird.

Bei der Verwendung einer obsoleten Option von KOMA -Script 2 setzt KOMA -Script 3 automatisch version=first. In der dabei ausgegebenen Warnung wird erklärt, wie man diese Kompatibilitätsumschaltung verhindern kann. Alternativ kann man auch nach der obsoleten Option selbst eine abweichende Einstellung für Option version wählen.

Die Frage der Kompatibilität betrifft in erster Linie Fragen des Umbruchs. Neue Möglichkeiten, die sich nicht auf den Umbruch auswirken, sind auch dann verfügbar, wenn man per Option die Kompatibilität zu einer älteren Version ausgewählt hat. Die Option hat keine Auswirkungen auf Umbruchänderungen, die bei Verwendung einer neueren Version durch Beseitigung eindeutiger Fehler entstehen. Wer auch im Fehlerfall unbedingte Umbruchkompatibilität

benötigt, sollte stattdessen mit dem Dokument auch die verwendete KOMA -Script-Version archivieren.

Es ist zu beachten, dass die Option version nach dem Laden des Pakets typearea nicht mehr verändert werden kann. Das Setzen mit [\KOMAoptions](#page-31-0) oder [\KOMAoption](#page-31-1) ist daher nicht vorgesehen.

### <span id="page-33-0"></span>**2.6. Einstellung des Satzspiegels und der Seitenaufteilung**

Das Paket typearea bietet zwei unterschiedliche Benutzerschnittstellen, um auf die Satzspiegelkonstruktion Einfluss zu nehmen. Die wichtigste Möglichkeit ist die Angabe von Optionen. Wie in [Abschnitt 2.4](#page-30-1) erwähnt, können die Optionen dabei auf unterschiedlichen Wegen gesetzt werden.

In diesem Abschnitt wird die Klasse protokol verwendet werden. Es handelt sich dabei nicht um eine KOMA -Script-Klasse, sondern um eine hypothetische Klasse. Diese Anleitung geht von dem Idealfall aus, dass für jede Aufgabe eine dafür passende Klasse zur Verfügung steht.

#### BCOR=*Korrektur*

- v3.00 Mit Hilfe der Option BCOR=*Korrektur* geben Sie den absoluten Wert der Bindekorrektur an, also die Breite des Bereichs, der durch die Bindung von der Papierbreite verloren geht. Dieser Wert wird in der Satzspiegelkonstruktion automatisch berücksichtigt und bei der Ausgabe wieder dem inneren beziehungsweise linken Rand zugeschlagen. Als *Korrektur* können Sie jede von TEX verstandene Maßeinheit angeben.
	- **Beispiel:** Angenommen, Sie erstellen einen Finanzbericht. Das Ganze soll einseitig in A4 gedruckt und anschließend in eine Klemmmappe geheftet werden. Die Klemme der Mappe verdeckt 7,5 mm. Der Papierstapel ist sehr dünn, deshalb gehen beim Knicken und Blättern durchschnittlich höchstens weitere 0,75 mm verloren. Sie schreiben dann also:

```
\documentclass[a4paper]{report}
\usepackage[BCOR=8.25mm]{typearea}
```
mit BCOR=8.25mm als Option für typearea oder

```
\documentclass[a4paper,BCOR=8.25mm]{report}
\usepackage{typearea}
```
zur Angabe von BCOR=8.25mm als globale Option.

Bei Verwendung einer KOMA -Script-Klasse sollte das explizite Laden von typearea entfallen:

```
\documentclass[BCOR=8.25mm]{scrreprt}
```
Die Option a4paper konnte bei scrreprt entfallen, da diese der Voreinstellung bei allen KOMA -Script-Klassen entspricht.

Setzt man die Option erst später auf einen neuen Wert, verwendet man also beispielsweise

\**documentclass**{scrreprt} \**KOMAoptions**{BCOR=8.25mm}

so werden bereits beim Laden der Klasse scrreprt Standardeinstellungen vorgenommen. Beim Ändern der Einstellung mit Hilfe einer der Anweisung [\KOMAoptions](#page-31-0) oder [\KOMAoption](#page-31-1) wird dann automatisch ein neuer Satzspiegel mit neuen Randeinstellungen berechnet.

Bitte beachten Sie unbedingt, dass diese Option bei Verwendung einer der KOMA - Script-Klassen wie im Beispiel als Klassenoption oder per [\KOMAoptions](#page-31-0) beziehungsweise [\KOMAoption](#page-31-1) nach dem Laden der Klasse übergeben werden muss. Weder sollte das Paket typearea bei Verwendung einer KOMA -Script-Klasse explizit per [\usepackage](#page-31-3) geladen, noch die Option dabei als optionales Argument angegeben werden. Wird die Option per [\KOMAoptions](#page-31-0) oder [\KOMAoption](#page-31-1) nach dem Laden des Pakets geändert, so werden Satzspiegel und Ränder automatisch neu berechnet.

#### <span id="page-34-0"></span>DIV=*Faktor*

v3.00 Mit Hilfe der Option DIV=*Faktor* wird festgelegt, in wie viele Streifen die Seite horizontal und vertikal bei der Satzspiegelkonstruktion eingeteilt wird. Die genaue Konstruktion ist [Ab](#page-29-0)[schnitt 2.2](#page-29-0) zu entnehmen. Wichtig zu wissen ist, dass gilt: Je größer der *Faktor* , desto größer wird der Textbereich und desto kleiner die Ränder. Als *Faktor* kann jeder ganzzahlige Wert ab 4 verwendet werden. Bitte beachten Sie jedoch, dass sehr große Werte dazu führen können, dass Randbedingungen der Satzspiegelkonstruktion, je nach Wahl der weiteren Optionen, verletzt werden. So kann die Kopfzeile im Extremfall auch außerhalb der Seite liegen. Bei Verwendung der Option DIV=*Faktor* sind Sie für die Einhaltung der Randbedingungen sowie eine nach typografischen Gesichtspunkten günstige Zeilenlänge selbst verantwortlich.

In [Tabelle 2.1](#page-35-0) finden Sie für das Seitenformat A4 ohne Bindekorrektur die aus einigen DIV-Faktoren resultierenden, theoretischen Satzspiegelgrößen. Dabei werden die weiteren von der Schriftgröße abhängigen Nebenbedingungen nicht berücksichtigt.

**Beispiel:** Angenommen, Sie schreiben ein Sitzungsprotokoll. Sie verwenden dafür die Klasse protokol. Das Ganze soll doppelseitig werden. In Ihrer Firma wird die Schriftart Bookman in 12 pt verwendet. Diese Schriftart wird in LATEX mit der Anweisung \usepackage{bookman} aktiviert und läuft sehr weit, das heißt, die einzelnen Zeichen sind im Verhältnis zur Höhe relativ breit. Deshalb ist Ihnen die Voreinstellung für den DIV-Wert in typearea zu gering. Statt eines Werts von 12 sind Sie nach gründlichem Studium dieses Kapitels einschließlich der weiterführenden Abschnitte

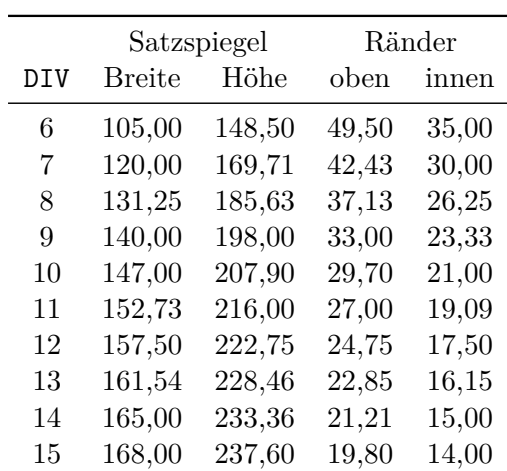

(alle Längen in mm)

überzeugt, dass der Wert 15 angebracht ist. Das Protokoll wird nicht gebunden, sondern gelocht und in einen Ordner abgeheftet. Eine Bindekorrektur ist deshalb nicht notwendig. Sie schreiben also:

```
\documentclass[a4paper,twoside]{protokol}
\usepackage{bookman}
\usepackage[DIV=15]{typearea}
```
Als Sie fertig sind, macht man Sie darauf aufmerksam, dass die Protokolle neuerdings gesammelt und am Quartalsende alle zusammen als Buch gebunden werden. Die Bindung erfolgt als einfache Leimbindung. Einschließlich Biegefalz werden dafür durchschnittlich 12 mm benötigt. Sie ändern die Optionen von typearea also entsprechend ab und verwenden die Klasse für Protokolle nach ISO 9000:

```
\documentclass[a4paper,twoside]{iso9000p}
\usepackage{bookman}
\usepackage[DIV=15,BCOR=12mm]{typearea}
```
Natürlich können Sie auch hier wieder eine KOMA -Script-Klasse verwenden:

```
\documentclass[twoside,DIV=15,BCOR=12mm]{scrartcl}
\usepackage{bookman}
```
Die voreingestellte Option a4paper konnte dabei entfallen.

Bitte beachten Sie unbedingt, dass die Option DIV bei Verwendung einer der KOMA - Script-Klassen wie im Beispiel als Klassenoption oder per [\KOMAoptions](#page-31-0) beziehungsweise [\KOMAoption](#page-31-1) nach dem Laden der Klasse übergeben werden muss. Weder sollte das Paket typearea bei Verwendung einer KOMA -Script-Klasse explizit per [\usepackage](#page-31-3) geladen, noch die Option dabei als optionales Argument angegeben werden. Wird die Option per

<span id="page-35-0"></span>Tabelle 2.1.: Satzspiegelmaße in Abhängigkeit von DIV bei A4 ohne Berücksichtigung von \topskip oder BCOR

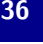
<span id="page-36-0"></span>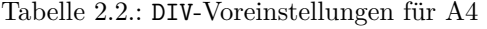

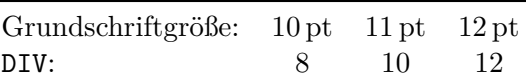

[\KOMAoptions](#page-31-0) oder [\KOMAoption](#page-31-1) nach dem Laden des Pakets geändert, so werden Satzspiegel und Ränder automatisch neu berechnet.

## <span id="page-36-1"></span>DIV=calc DIV=classic

v3.00 Wie bereits in [Abschnitt 2.2](#page-29-0) erwähnt, gibt es nur für das Papierformat A4 feste Voreinstellungen für den DIV-Wert. Diese sind [Tabelle 2.2](#page-36-0) zu entnehmen. Solche festen Werte haben allerdings den Nachteil, dass sie die Laufweite der verwendeten Schrift nicht berücksichtigen. Das kann bei A4 und recht schmalen Schriften sehr rasch zu unangenehm hoher Zeichenzahl je Zeile führen. Siehe hierzu die Überlegungen in [Abschnitt 2.1.](#page-26-0) Wird ein anderes Papierformat gewählt, so berechnet typearea selbst einen guten DIV-Wert. Natürlich können Sie diese Berechnung auch für A4 wählen. Hierzu verwenden Sie DIV=calc anstelle von DIV=*[Faktor](#page-34-0)* . Selbstverständlich können Sie diese Option auch explizit bei allen anderen Papierformaten angeben. Wenn Sie die automatische Berechnung wünschen, ist diese Angabe sogar sinnvoll, da die Möglichkeit besteht, in einer Konfigurationsdatei andere Voreinstellungen zu setzen (siehe [Abschnitt 20.3\)](#page-504-0). Eine explizit angegebene Option DIV=calc überschreibt diese Vorkonfiguration aber.

Die in [Abschnitt 2.3](#page-30-0) erwähnte klassische Konstruktion, der mittelalterliche Buchseitenkanon, ist ebenfalls auswählbar. Verwenden Sie in diesem Fall anstelle von DIV=*[Faktor](#page-34-0)* oder DIV= calc einfach DIV=classic. Es wird dann ein DIV-Wert ermittelt, der eine möglichst gute Näherung an den mittelalterlichen Buchseitenkanon darstellt.

**Beispiel:** In dem bei der Option DIV=*[Faktor](#page-34-0)* aufgeführten Beispiel mit der Schriftart Bookman gab es ja genau das Problem, dass man einen zur Schriftart besser passenden DIV-Wert haben wollte. Man könnte also in Abwandlung des ersten Beispiels auch einfach die Ermittlung dieses Wertes typearea überlassen:

```
\documentclass[a4paper,twoside]{protokol}
\usepackage{bookman}
\usepackage[DIV=calc]{typearea}
```
Bitte beachten Sie unbedingt, dass diese Option bei Verwendung einer der KOMA - Script-Klassen wie im Beispiel als Klassenoption oder per [\KOMAoptions](#page-31-0) beziehungsweise [\KOMAoption](#page-31-1) nach dem Laden der Klasse übergeben werden muss. Weder sollte das Pa-ket typearea bei Verwendung einer KOMA-Script-Klasse explizit per [\usepackage](#page-31-2) geladen, noch die Option dabei als optionales Argument angegeben werden. Wird die Option per [\KOMAoptions](#page-31-0) oder [\KOMAoption](#page-31-1) nach dem Laden des Pakets geändert, so werden Satzspiegel und Ränder automatisch neu berechnet.

# <span id="page-37-1"></span>DIV=current

# <span id="page-37-0"></span>DIV=last

v3.00 Wenn Sie bis hier die Beispiele aufmerksam verfolgt haben, wissen Sie eigentlich bereits, wie man die Berechnung eines DIV-Wertes in Abhängigkeit von der gewählten Schrift erreicht, wenn eine KOMA -Script-Klasse zusammen mit einem Schriftpaket verwendet wird.

Das Problem dabei ist, dass die KOMA-Script-Klasse das Paket typearea bereits selbst lädt. Die Übergabe der Optionen als optionale Argumente von [\usepackage](#page-31-2) ist also nicht möglich. Es würde auch nichts nützen, die Option DIV=calc als optionales Argument von [\documentclass](#page-31-3) anzugeben. Diese Option würde direkt beim Laden des Pakets typearea ausgewertet. Damit würden Satzspiegel und Ränder für die LATEX-Standardschrift und nicht für die später geladene Schrift berechnet.

Selbstverständlich ist es möglich, mit [\KOMAoptions](#page-31-0)[{DIV=calc}](#page-36-1) oder [\KOMAoption](#page-31-1)[{DIV}](#page-34-0) {calc} nach dem Laden des Schriftpakets Satzspiegel und Ränder neu berechnen zu lassen. Dabei wird dann über den Wert calc direkt ein DIV-Wert für eine gute Zeilenlänge eingefordert.

Da es aber häufig praktischer ist, die Einstellung für die Option DIV nicht erst nach dem Laden der Schrift vorzunehmen, sondern an herausgehobener Stelle, beispielsweise beim Laden der Klasse, bietet typearea zwei weitere symbolische Werte für diese Option.

v3.00 Mit DIV=current wird eine Neuberechnung von Satzspiegel und Rändern angestoßen, wobei genau der DIV-Wert verwendet wird, der aktuell eingestellt ist. Dies ist weniger für die Neuberechnung des Satzspiegels nach Wahl einer anderen Grundschrift von Interesse. Vielmehr ist das dann nützlich, wenn man etwa nach Änderung des Durchschusses unter Beibehaltung des Teilers *DIV* die Randbedingung sicherstellen will, dass \textheight abzüglich \topskip ein Vielfaches von \baselineskip sein sollte.

v3.00 Mit DIV=last wird eine Neuberechnung von Satzspiegel und Rändern angestoßen, wobei genau dieselbe Einstellung wie bei der letzten Berechnung verwendet wird.

**Beispiel:** Gehen wir wieder davon aus, dass für die Schriftart Bookman ein Satzspiegel mit guter Zeilenlänge berechnet werden soll. Gleichzeitig wird eine KOMA -Script-Klasse verwendet. Dies ist mit dem symbolischen Wert last und der Anweisung [\KOMAoptions](#page-31-0) sehr einfach möglich:

```
\documentclass[BCOR=12mm,DIV=calc,twoside]
              {scrartcl}
\usepackage{bookman}
\KOMAoptions{DIV=last}
```
Wird später entschieden, dass ein anderer DIV-Wert verwendet werden soll, so muss nur die Einstellung im optionalen Argument von [\documentclass](#page-31-3) geändert werden.

Eine Zusammenfassung aller möglichen symbolischen Werte für die Option DIV finden Sie in [Tabelle 2.3.](#page-38-0) Es wird an dieser Stelle darauf hingewiesen, dass auch die Verwendung des Pakets fontenc dazu führen kann, dass LAT<sub>E</sub>X eine andere Schrift lädt.

<span id="page-38-0"></span>Tabelle 2.3.: Mögliche symbolische Werte für die Option [DIV](#page-34-0) oder das *DIV* -Argument der Anweisung [\typearea\[](#page-40-0)*BCOR* ]{*DIV* }

## areaset

Satzspiegel neu anordnen.

calc

Satzspiegelberechnung einschließlich Ermittlung eines guten DIV-Wertes erneut durchführen.

classic

Satzspiegelberechnung nach dem mittelalterlichen Buchseitenkanon (Kreisberechnung) erneut durchführen.

current

Satzspiegelberechnung mit dem aktuell gültigen DIV-Wert erneut durchführen.

default

Satzspiegelberechnung mit dem Standardwert für das aktuelle Seitenformat und die aktuelle Schriftgröße erneut durchführen. Falls kein Standardwert existiert, calc anwenden.

last

Satzspiegelberechnung mit demselben *DIV* -Argument, das beim letzten Aufruf angegeben wurde, erneut durchführen.

Häufig wird die Satzspiegelneuberechnung im Zusammenhang mit der Veränderung des Zeilenabstandes (*Durchschuss*) benötigt. Da der Satzspiegel unbedingt so berechnet werden sollte, dass eine ganze Anzahl an Zeilen in den Textbereich passt, muss bei Verwendung eines anderen Durchschusses als des normalen der Satzspiegel für diesen Zeilenabstand neu berechnet werden.

**Beispiel:** Angenommen, für eine Diplomarbeit wird die Schriftgröße 10 pt bei eineinhalbzeiligem Satz gefordert. LATEX setzt normalerweise bei 10 pt mit 2 pt Durchschuss, also 1,2-zeilig. Deshalb muss als zusätzlicher Dehnfaktor der Wert 1,25 verwendet werden. Gehen wir außerdem davon aus, dass eine Bindekorrektur von 12 mm benötigt wird. Dann könnte die Lösung dieses Problems wie folgt aussehen:

```
\documentclass[10pt,twoside,BCOR=12mm,DIV=calc]
              {scrreprt}
\linespread{1.25}
\KOMAoptions{DIV=last}
```
Da typearea selbst immer die Anweisung \normalsize bei Berechnung eines neuen Satzspiegels ausführt, ist es nicht zwingend notwendig, nach \linespread den gewählten Durchschuss mit \selectfont zu aktivieren, damit dieser auch tatsächlich für die Neuberechnung verwendet wird.

Das gleiche Beispiel sähe unter Verwendung des setspace-Pakets (siehe [\[TF11\]](#page-563-0)) wie folgt aus:

```
\documentclass[10pt,twoside,BCOR=12mm,DIV=calc]
              {scrreprt}
\usepackage[onehalfspacing]{setspace}
\KOMAoptions{DIV=last}
```
Wie man an dem Beispiel sieht, spart man sich mit dem setspace-Paket das Wissen um den korrekten Dehnungswert. Dies gilt allerdings nur für die Standardschriftgrößen 10 pt, 11 pt und 12 pt. Für alle anderen Schriftgrößen verwendet das Paket eine Näherung.

An dieser Stelle erscheint es mir angebracht, darauf hinzuweisen, dass der Zeilenabstand für die Titelseite wieder auf den normalen Wert zurückgesetzt werden sollte und außerdem auch die Verzeichnisse mit dem normalen Zeilenabstand gesetzt werden sollten.

**Beispiel:** Ein vollständiges Beispiel wäre also:

```
\documentclass[10pt,twoside,BCOR=12mm,DIV=calc]
              {scrreprt}
\usepackage[onehalfspacing]{setspace}
\AfterTOCHead{\singlespacing}
\KOMAoptions{DIV=last}
\begin{document}
\title{Titel}
\author{Markus Kohm}
\begin{spacing}{1}
  \maketitle
\end{spacing}
\tableofcontents
\chapter{Ok}
\end{document}
```
Siehe hierzu auch die Anmerkungen in [Abschnitt 2.8.](#page-50-0) Die Anweisung [\AfterTOCHead](#page-403-0) wird in [Teil II,](#page-349-0) [Kapitel 15](#page-395-0) auf [Seite 404](#page-403-0) vorgestellt.

Außerdem sei darauf hingewiesen, dass Änderungen am Zeilenabstand auch Auswirkungen auf Kopf und Fuß der Seite haben können. Dies kann sich beispielsweise bei Verwendung von scrlayer-scrpage auswirken und man muss dann selbst entscheiden, ob man dort lieber den normalen Durchschuss oder den veränderten haben will. Siehe dazu auch Option [singlespacing](#page-464-0) in [Kapitel 17](#page-442-0) auf [Seite 465.](#page-464-0)

Bitte beachten Sie, dass diese Optionen bei Verwendung mit [\KOMAoptions](#page-31-0) oder [\KOMAoption](#page-31-1) eine automatische Neuberechnung von Satzspiegel und Rändern auslösen.

<span id="page-40-1"></span>Tabelle 2.4.: Mögliche symbolische *BCOR* -Argumente für \typearea[*BCOR* ]{*DIV* }

#### current

Satzspiegelberechnung mit dem aktuell gültigen BCOR-Wert erneut durchführen.

## <span id="page-40-2"></span><span id="page-40-0"></span>\typearea[*BCOR* ]{*DIV* } \recalctypearea

Wird die Option [DIV](#page-34-0) oder die Option [BCOR](#page-33-0) nach dem Laden des Pakets typearea gesetzt, so wird intern die Anweisung \typearea aufgerufen. Dabei wird beim Setzen der Option [DIV](#page-34-0) für *BCOR* intern der symbolische Wert current verwendet (siehe [Tabelle 2.4\)](#page-40-1). Beim Setzen der Option [BCOR](#page-33-0) wird für *DIV* hingegen der symbolische Wert last verwendet. Wollen Sie, dass Satzspiegel und Ränder stattdessen mit dem symbolischen Wert current für *DIV* neu berechnet werden, so können Sie direkt \typearea[*BCOR* ]{current} verwenden.

Sollen die Werte sowohl von *BCOR* als auch *DIV* geändert werden, so ist die Verwendung von \typearea zu empfehlen, da hierbei die Ränder und der Satzspiegel nur einmal neu berechnet werden. Bei [\KOMAoptions{](#page-31-0)DIV=*[Faktor](#page-34-0)* ,BCOR=*[Korrektur](#page-33-0)* } werden hingegen Ränder und Satzspiegel zunächst in Folge von Option [DIV](#page-34-0) und dann zusätzlich durch Option [BCOR](#page-33-0) neu berechnet.

Der Befehl \typearea ist derzeit so definiert, dass es auch möglich ist, mitten in einem Dokument den Satzspiegel zu wechseln. Dabei werden allerdings Annahmen über den Aufbau des LATEX-Kerns gemacht und interne Definitionen und Größen des LATEX-Kerns verändert. Auch wenn am LATEX-Kern inzwischen wieder mehr Änderungen vorgenommen werden, ist die Wahrscheinlichkeit hoch, dass dies in zukünftigen Versionen von LATEX 2*ε* noch funktionieren wird. Eine Garantie dafür gibt es jedoch nicht. Die Verwendung innerhalb des Dokuments führt außerdem immer zu einem Seitenumbruch.

Da [\KOMAoption{](#page-31-1)[DIV}{last}](#page-37-0) oder [\KOMAoptions](#page-31-0)[{DIV=last}](#page-37-0) beziehungsweise \typearea [current]{last} für die Neuberechnung des Satzspiegels und der Ränder recht häufig benöv3.00 tigt werden, gibt es dafür die abkürzende Anweisung \recalctypearea.

# <span id="page-40-3"></span>twoside=*Ein-Aus-Wert*

#### twoside=semi

Wie in [Abschnitt 2.1](#page-26-0) erklärt, hängt die Randverteilung davon ab, ob ein Dokument ein- oder zweiseitig gesetzt werden soll. Bei einseitigem Satz sind der linke und rechte Rand gleich breit, während bei doppelseitigem Satz der innere Randanteil einer Seite nur halb so groß ist wie der jeweilige äußere Rand. Um diese Unterscheidung vornehmen zu können, muss typearea mit Option twoside mitgeteilt werden, ob das Dokument doppelseitig gesetzt wird. Als *Ein-Aus-Wert* kann dabei einer der Standardwerte für einfache Schalter aus [Tabelle 2.5](#page-41-0) verwendet werden. Wird die Option ohne Wert-Angabe verwendet, so wird der Wert true angenommen, also doppelseitiger Satz verwendet. Deaktivieren der Option führt zu einseitigem

<span id="page-41-0"></span>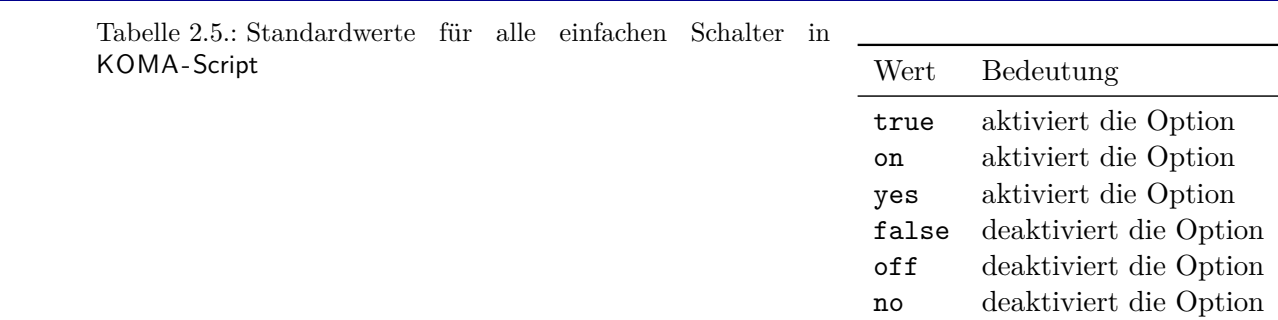

## Satz.

v3.00 Außer den Werten aus [Tabelle 2.5](#page-41-0) kann auch noch der Wert semi angegeben werden. Dieser Wert semi führt zu doppelseitigem Satz mit einseitigen Rändern und einseitigen, also nicht v3.12 alternierenden Marginalien. Eine eventuelle Bindekorrektur (siehe Option [BCOR](#page-33-0), [Seite 34\)](#page-33-0) wird jedoch ab KOMA -Script Version 3.12 wie beim doppelseitigen Satz auf Seiten mit ungerader Nummer dem linken Rand und auf Seiten mit gerader Nummer dem rechten Rand zugeschlagen. Wird auf Kompatibilität zu einer früheren Version zurückgeschaltet (siehe [Abschnitt 2.5,](#page-32-0) [Seite 33\)](#page-32-0), so ist die Bindekorrektur dagegen auch bei twoside=semi immer Teil des linken Randes.

Die Option kann als Klassenoption bei [\documentclass](#page-31-3), als Paketoption bei [\usepackage](#page-31-2) oder nach dem Laden von typearea per [\KOMAoptions](#page-31-0) oder [\KOMAoption](#page-31-1) gesetzt werden. Eine Verwendung dieser Option nach dem Laden von typearea führt automatisch zur Neuberechnung des Satzspiegels mit [\recalctypearea](#page-40-2) (siehe [Seite 41\)](#page-40-2). War vor der Option doppelseitiger Satz aktiv, wird noch vor der Neuberechnung auf die nächste ungerade Seite umbrochen.

#### <span id="page-41-1"></span>twocolumn=*Ein-Aus-Wert*

Für die Berechnung eines guten Satzspiegels mit Hilfe von [DIV=calc](#page-36-1) ist es erforderlich zu wissen, ob das Dokument ein- oder zweispaltig gesetzt wird. Da die Betrachtungen zur Zeilenlänge aus [Abschnitt 2.1](#page-26-0) dann für jede einzelne Spalte gelten, darf der Satzspiegel in doppelspaltigen Dokumenten bis zu doppelt so breit sein wie in einspaltigen Dokumenten.

Um diese Unterscheidung vornehmen zu können, muss typearea mit Option twocolumn mitgeteilt werden, ob das Dokument doppelspaltig gesetzt wird. Als *Ein-Aus-Wert* kann dabei einer der Standardwerte für einfache Schalter aus [Tabelle 2.5](#page-41-0) verwendet werden. Wird die Option ohne Wert-Angabe verwendet, so wird der Wert true angenommen, also doppelspaltiger Satz verwendet. Ein Deaktivieren der Option führt wieder zum voreingestellten einspaltigen Satz.

Die Option kann als Klassenoption bei [\documentclass](#page-31-3), als Paketoption bei [\usepackage](#page-31-2) oder nach dem Laden von typearea per [\KOMAoptions](#page-31-0) oder [\KOMAoption](#page-31-1) gesetzt werden. Eine Verwendung nach dem Laden von typearea führt automatisch zur Neuberechnung des Satzspiegels mittels [\recalctypearea](#page-40-2) (siehe [Seite 41\)](#page-40-2).

## <span id="page-42-0"></span>headinclude=*Ein-Aus-Wert*

## <span id="page-42-1"></span>footinclude=*Ein-Aus-Wert*

Bisher wurde zwar erklärt, wie die Satzspiegelkonstruktion funktioniert und in welchem Verhältnis einerseits die Ränder zueinander stehen, andererseits der Textkörper zur Seite steht, aber eine entscheidende Frage blieb ausgeklammert: Was genau ist der Rand?

Auf den ersten Blick wirkt diese Frage trivial: Der Rand ist der Teil der Seite, der oben, unten, links und rechts frei bleibt. Doch das ist nur die halbe Wahrheit. Beim oberen und unteren Rand stellt sich die Frage, wie Kopf- und Fußzeile zu behandeln sind. Gehören diese beiden zum Textkörper oder zum jeweiligen Rand? Die Frage ist nicht einfach zu beantworten. Eindeutig ist, dass ein leerer Fuß und ein leerer Kopf zum Rand zu rechnen sind. Schließlich können sie nicht vom restlichen Rand unterschieden werden. Ein Fuß, der nur die Paginierung enthält, wirkt optisch ebenfalls eher wie Rand und sollte deshalb zu diesem gerechnet werden. Für die optische Wirkung ist dabei unwesentlich, ob der Fuß beim Lesen oder Überfliegen leicht als Fuß erkannt werden kann oder nicht. Entscheidend ist, wie eine wohlgefüllte Seite bei *unscharfer Betrachtung* wirkt. Dazu bedient man sich beispielsweise seiner altersweitsichtigen Großeltern, denen man die Brille stibitzt und dann die Seite etwa einen halben Meter von der Nasenspitze entfernt hält. In Ermangelung erreichbarer Großeltern kann man sich auch damit behelfen, dass man die eigenen Augen auf Fernsicht stellt, die Seite aber nur mit ausgestreckten Armen hält. Brillenträger sind hier deutlich im Vorteil. Hat man eine Fußzeile, die neben der Paginierung weitere weitschweifige Angaben enthält, beispielsweise einen Copyright-Hinweis, so wirkt die Fußzeile eher wie ein etwas abgesetzter Teil des Textkörpers. Bei der Berechnung des Satzspiegels sollte das berücksichtigt werden.

Bei der Kopfzeile sieht es noch schwieriger aus. In der Kopfzeile wird häufig der Kolumnentitel gesetzt. Arbeitet man mit einem lebenden Kolumnentitel, also der Wiederholung der ersten bzw. zweiten Gliederungsebene in der Kopfzeile, und hat gleichzeitig sehr lange Überschriften, so erhält man automatisch sehr lange Kopfzeilen. In diesem Fall wirkt der Kopf wiederum wie ein abgesetzter Teil des Textkörpers und weniger wie leerer Rand. Verstärkt wird dieser Effekt noch, wenn neben dem Kolumnentitel auch die Paginierung im Kopf erfolgt. Dadurch erhält man einen links und rechts abgeschlossenen Bereich, der kaum noch als leerer Rand wirkt. Schwieriger ist es bei Paginierung im Fuß und Überschriften, deren Länge sehr stark schwankt. Hier kann der Kopf der einen Seite wie Textkörper wirken, der Kopf der anderen Seite aber eher wie Rand. Keinesfalls sollte man die Seiten jedoch unterschiedlich behandeln. Das würde zu vertikal springenden Köpfen führen und ist nicht einmal für ein Daumenkino geeignet. Ich rate in diesem Fall dazu, den Kopf zum Textkörper zu rechnen.

Ganz einfach fällt die Entscheidung, wenn Kopf oder Fuß durch eine Linie vom eigentlichen Textkörper abgetrennt sind. Dadurch erhält man eine geschlossene Wirkung und der Kopf bzw. Fuß sollte unbedingt zum Textkörper gerechnet werden. Wie gesagt: Die durch die Trennlinie verbesserte Erkennung des Kopfes oder Fußes ist hier unerheblich. Entscheidend ist die unscharfe Betrachtung.

Das typearea-Paket trifft die Entscheidung, ob ein Kopf oder Fuß zum Textkörper gehört oder davon getrennt zum Rand gerechnet werden muss, nicht selbst. Stattdessen kann mit

den Optionen headinclude und footinclude eingestellt werden, ob der Kopf und der Fuß v3.00 zum Textkörper gerechnet werden sollen. Die Optionen verstehen dabei als *Ein-Aus-Wert* die Standardwerte für einfache Schalter, die in [Tabelle 2.5,](#page-41-0) [Seite 42](#page-41-0) angegeben sind. Man kann die Optionen auch ohne Wertzuweisung verwenden. In diesem Fall wird true als *Ein-Aus-Wert* verwendet, also der Kopf oder Fuß zum Satzspiegel gerechnet.

Wenn Sie unsicher sind, was die richtige Einstellung ist, lesen Sie bitte obige Erläuterungen. Voreingestellt sind normalerweise headinclude=false und footinclude=false. Dies kann sich jedoch bei den KOMA -Script-Klassen je nach Klassenoption oder bei Verwendung anderer KOMA -Script-Pakete generell ändern (siehe [Abschnitt 3.1](#page-55-0) und [Kapitel 5\)](#page-263-0).

Bitte beachten Sie unbedingt, dass diese Optionen bei Verwendung einer der KOMA -Script-Klassen als Klassenoptionen oder per [\KOMAoptions](#page-31-0) beziehungsweise [\KOMAoption](#page-31-1) nach dem Laden der Klasse übergeben werden müssen. Eine Änderung dieser Optionen nach dem Laden von typearea führt dabei nicht zu einer automatischen Neuberechnung des Satzspiegels. Vielmehr wirkt sich die Änderung erst bei der nächsten Neuberechnung des Satzspiegels aus. Zur Neuberechnung des Satzspiegels siehe Option [DIV](#page-37-0) mit den Werten [last](#page-37-0) oder [current](#page-37-1) (siehe [Seite 38\)](#page-37-0) oder die Anweisung [\recalctypearea](#page-40-2) (siehe [Seite 41\)](#page-40-2).

## mpinclude=*Ein-Aus-Wert*

v2.8q Neben Dokumenten, bei denen der Kopf und der Fuß der Seite eher zum Textbereich als zum Rand gehört, gibt es auch Dokumente, bei denen dies für Randnotizen (siehe beispielsweise Befehl [\marginpar](#page-154-0) in [\[DGS](#page-561-0)+12] oder [Abschnitt 3.21\)](#page-154-1) zutrifft. Mit der Option mpinclude kann v3.00 genau dies erreicht werden. Die Option versteht dabei als *Ein-Aus-Wert* die Standardwerte für einfache Schalter, die in [Tabelle 2.5,](#page-41-0) [Seite 42](#page-41-0) angegeben sind. Man kann die Option auch ohne Wertzuweisung verwenden. In diesem Fall wird true als *Ein-Aus-Wert* verwendet.

Der Effekt von mpinclude=true ist, dass eine Breiteneinheit vom Textbereich weggenommen und als Bereich für die Randnotizen verwendet wird. Mit mpinclude=false, was der Voreinstellung entspricht, wird hingegen ein Teil des Randes für Randnotizen verwendet. Dies ist, je nachdem ob einseitig oder doppelseitig gearbeitet wird, ebenfalls eine Breiteneinheit oder auch eineinhalb Breiteneinheiten. In der Regel ist die Verwendung von mpinclude=true nicht anzuraten und sollte Experten vorbehalten bleiben.

In den meisten Fällen, in denen die Option mpinclude sinnvoll ist, werden außerdem breitere Randnotizen benötigt. In sehr vielen Fällen sollte dabei aber nicht die gesamte Breite, sondern nur ein Teil davon dem Textbereich zugeordnet werden. Dies ist beispielsweise der Fall, wenn der Rand für Zitate verwendet wird. Solche Zitate werden üblicherweise im Flattersatz gesetzt, wobei die bündige Kante an den Textbereich anschließt. Da sich kein geschlossener optischer Eindruck ergibt, dürfen die flatternden Enden also durchaus teilweise in den Rand ragen. Man kann das einfach erreichen, indem man zum einen die Option mpinclude verwendet. Zum anderen vergrößert man die Länge \marginparwidth nach der Berechnung des Satzspiegels noch mit Hilfe der \addtolength-Anweisung. Um welchen Wert man vergrößern sollte, hängt vom Einzelfall ab und erfordert einiges Fingerspitzengefühl. Auch deshalb ist die Option mpinclude eher etwas für Experten. Natürlich kann man auch festlegen, dass die Randnotizen beispielsweise zu einem Drittel in den Rand hineinragen sollen, und das wie folgt erreichen:

\**setlength**{\**marginparwidth**}{1.5\**marginparwidth**}

Da es derzeit keine Option gibt, um mehr Platz für die Randnotizen innerhalb des Textbereichs vorzusehen, gibt es nur eine Möglichkeit, dies zu erreichen: Die Anpassung von \textwidth und \marginparwidth nach der Berechnung des Satzspiegels. Siehe dazu [\AfterCalculatingTypearea](#page-504-1) in [Abschnitt 20.2,](#page-502-0) [Seite 505.](#page-504-1)

Bitte beachten Sie unbedingt, dass diese Option bei Verwendung einer der KOMA -Script-Klassen als Klassenoption oder per [\KOMAoptions](#page-31-0) beziehungsweise oder [\KOMAoption](#page-31-1) nach dem Laden der Klasse übergeben werden muss. Eine Änderung dieser Option nach dem Laden von typearea führt nicht zu einer automatischen Neuberechnung des Satzspiegels. Vielmehr wirkt sich die Änderung erst bei der nächsten Neuberechnung des Satzspiegels aus. Zur Neuberechnung des Satzspiegels siehe Option [DIV](#page-37-0) mit den Werten [last](#page-37-0) oder [current](#page-37-1) (siehe [Seite 38\)](#page-37-0) oder die Anweisung [\recalctypearea](#page-40-2) (siehe [Seite 41\)](#page-40-2).

## <span id="page-44-1"></span><span id="page-44-0"></span>headlines=*Zeilenanzahl* headheight=*Höhe*

Es ist nun also bekannt, wie man Satzspiegel mit dem typearea-Paket berechnet und wie man dabei angibt, ob der Kopf oder Fuß zum Textkörper oder zum Rand gehört. Insbesondere für den Kopf fehlt aber noch die Angabe, wie hoch er denn eigentlich sein soll. Hierzu dienen die  $\overline{v_3.00}$  Optionen headlines und headheight.

Die Option headlines setzt man dabei auf die Anzahl der Kopfzeilen. Normalerweise arbeitet das typearea-Paket mit 1,25 Kopfzeilen. Dieser Wert stellt einen Kompromiss dar. Zum einen ist er groß genug, um auch für eine unterstrichene Kopfzeile (siehe [Abschnitt 3.12\)](#page-83-0) Platz zu bieten, zum anderen ist er klein genug, um das Randgewicht nicht zu stark zu verändern, wenn mit einer einfachen, nicht unterstrichenen Kopfzeile gearbeitet wird. Damit ist der voreingestellte Wert in den meisten Standardfällen ein guter Wert. In einigen Fällen will oder muss man aber die Kopfhöhe genauer den tatsächlichen Erfordernissen anpassen.

**Beispiel:** Angenommen, es soll ein Text mit einem zweizeiligen Kopf erstellt werden. Normalerweise würde dies dazu führen, dass auf jeder Seite eine Warnung »overfull \vbox« von LATEX ausgegeben würde. Um dies zu verhindern, wird das typearea-Paket angewiesen, einen entsprechenden Satzspiegel zu berechnen:

```
\documentclass[a4paper]{article}
\usepackage[headlines=2.1]{typearea}
```
Es ist auch wieder möglich und bei Verwendung einer KOMA -Script-Klasse empfehlenswert, diese Option direkt an die Klasse zu übergeben:

```
\documentclass[headlines=2.1]{scrartcl}
```
Befehle, mit denen dann der Inhalt der zweizeiligen Kopfzeile definiert werden kann, sind in [Kapitel 5](#page-263-0) zu finden.

In einigen Fällen ist es nützlich, wenn man die Kopfhöhe nicht in Zeilen, sondern direkt als Längenwert angeben kann. Dies ist mit Hilfe der alternativ verwendbaren Option headheight möglich. Als *Höhe* sind alle Längen und Größen verwendbar, die LATEX kennt. Es ist jedoch zu beachten, dass bei Verwendung einer LATEX-Länge wie \baselineskip nicht deren Größe zum Zeitpunkt des Setzens der Option, sondern zum Zeitpunkt der Berechnung des Satzspiegels und der Ränder entscheidend ist. Außerdem sollten LATEX-Längen wie \baselineskip keinesfalls im optionalen Argument von [\documentclass](#page-31-3) oder [\usepackage](#page-31-2) verwendet werden.

Bitte beachten Sie unbedingt, dass diese Optionen bei Verwendung einer der KOMA -Script-Klassen als Klassenoptionen oder per [\KOMAoptions](#page-31-0) beziehungsweise [\KOMAoption](#page-31-1) nach dem Laden der Klasse übergeben werden müssen. Eine Änderung dieser Optionen nach dem Laden von typearea führt nicht zu einer automatischen Neuberechnung des Satzspiegels. Vielmehr wirkt sich die Änderung erst bei der nächsten Neuberechnung des Satzspiegels aus. Zur Neuberechnung des Satzspiegels siehe Option [DIV](#page-37-0) mit den Werten [last](#page-37-0) oder [current](#page-37-1) (siehe [Seite 38\)](#page-37-0) oder die Anweisung [\recalctypearea](#page-40-2) (siehe [Seite 41\)](#page-40-2).

# <span id="page-45-1"></span><span id="page-45-0"></span>footlines=*Zeilenanzahl* footheight=*Höhe* \footheight

Wie schon für den Kopf fehlt aber noch die Angabe, wie hoch der Fuß sein soll. Hierzu dienen v3.12 die Optionen footlines und footheight. Allerdings ist die Höhe des Fußes im Gegensatz zur Höhe des Kopfes keine Länge des L<sup>A</sup>TEX-Kerns selbst. Daher definiert typearea zur Einführung eine neue Länge \footheight, falls diese noch nicht existiert. Ob diese dann auch beispielsweise von Klassen und Paketen für die Gestaltung von Kopf und Fuß verwendet wird, hängt von den verwendeten Klassen und Paketen ab. Das KOMA -Script-Paket [scrlayer-scrpage](#page-263-0) berücksichtigt \footheight und arbeitet somit aktiv mit typearea zusammen. Die KOMA - Script-Klassen berücksichtigen \footheight hingegen nicht, da sie ohne Paketunterstützung nur Seitenstile mit einzeiligen Seitenfüßen anbieten.

Die Option footlines setzt man vergleichbar zu [headlines](#page-44-0) auf die Anzahl der Fußzeilen. Normalerweise arbeitet das typearea-Paket mit 1,25 Fußzeilen. Dieser Wert stellt einen Kompromiss dar. Zum einen ist er groß genug, um auch für eine über- und unterstrichene Fußzeile (siehe [Abschnitt 3.12\)](#page-83-0) Platz zu bieten, zum anderen ist er klein genug, um das Randgewicht nicht zu stark zu verändern, wenn mit einer einfachen Fußzeile ohne Trennlinien gearbeitet wird. Damit ist der voreingestellte Wert in den meisten Standardfällen ein guter Wert. In einigen Fällen will oder muss man aber die Fußhöhe genauer den tatsächlichen Erfordernissen anpassen.

**Beispiel:** Angenommen, im Fuß soll eine zweizeilige Copyright-Angabe gesetzt werden. Zwar gibt es in LATEX selbst keinen Test, ob der für den Fuß vorgesehene Platz dafür

genügend Raum bietet, die Überschreitung der vorgesehenen Höhe resultiert aber wahrscheinlich in einer unausgeglichenen Verteilung von Satzspiegeln und Rändern. Außerdem führt beispielsweise das Paket [scrlayer-scrpage](#page-263-0), mit dem ein solcher Fußinhalt gesetzt werden könnte, durchaus eine entsprechende Überprüfung durch und meldet gegebenenfalls auch Überschreitungen. Daher ist es sinnvoll, die benötigte größere Fußhöhe bereits bei der Berechnung des Satzspiegels anzugeben:

```
\documentclass[a4paper]{article}
\usepackage[footlines=2.1]{typearea}
```
Es ist auch wieder möglich und bei Verwendung einer KOMA -Script-Klasse empfehlenswert, diese Option direkt an die Klasse zu übergeben:

```
\documentclass[footlines=2.1]{scrartcl}
```
Befehle, mit denen dann der Inhalt der zweizeiligen Fußzeile definiert werden kann, sind in [Kapitel 5](#page-263-0) zu finden.

In einigen Fällen ist es nützlich, wenn man die Fußhöhe nicht in Zeilen, sondern direkt als Längenwert angeben kann. Dies ist mit Hilfe der alternativ verwendbaren Option footheight möglich. Als *Höhe* sind alle Längen und Größen verwendbar, die LATEX kennt. Es ist jedoch zu beachten, dass bei Verwendung einer LATEX-Länge wie \baselineskip nicht deren Größe zum Zeitpunkt des Setzens der Option, sondern zum Zeitpunkt der Berechnung des Satzspiegels und der Ränder entscheidend ist. Außerdem sollten LATEX-Längen wie \baselineskip keinesfalls im optionalen Argument von [\documentclass](#page-31-3) oder [\usepackage](#page-31-2) verwendet werden.

Bitte beachten Sie unbedingt, dass diese Optionen bei Verwendung einer der KOMA -Script-Klassen als Klassenoptionen oder per [\KOMAoptions](#page-31-0) beziehungsweise [\KOMAoption](#page-31-1) nach dem Laden der Klasse übergeben werden müssen. Eine Änderung dieser Optionen nach dem Laden von typearea führt nicht zu einer automatischen Neuberechnung des Satzspiegels. Vielmehr wirkt sich die Änderung erst bei der nächsten Neuberechnung des Satzspiegels aus. Zur Neuberechnung des Satzspiegels siehe Option [DIV](#page-37-0) mit den Werten [last](#page-37-0) oder [current](#page-37-1) (siehe [Seite 38\)](#page-37-0) oder die Anweisung [\recalctypearea](#page-40-2) (siehe [Seite 41\)](#page-40-2).

## <span id="page-46-0"></span>\areaset[*BCOR* ]{*Breite* }{*Höhe* }

Bis hier wurde nun eine Menge darüber erzählt, wie man einen guten Satzspiegel für Standardanwendungen erstellt und wie das typearea-Paket dem Anwender diese Arbeit erleichtert, ihm aber gleichzeitig Möglichkeiten der Einflussnahme bietet. Es gibt jedoch auch Fälle, in denen der Textkörper eine bestimmte Größe exakt einhalten soll, ohne dass dabei auf gute Satzspiegelkonstruktion oder auf weitere Nebenbedingungen zu achten ist. Trotzdem sollen die Ränder so gut wie möglich verteilt und dabei gegebenenfalls auch eine Bindekorrektur berücksichtigt werden. Das typearea-Paket bietet hierfür den Befehl \areaset, dem man neben der optionalen Bindekorrektur als Parameter die Breite und Höhe des Textbereichs übergibt. Die Ränder und deren Verteilung werden dann automatisch berechnet, wobei gegebenenfalls auch die Einstellungen der Paketoptionen [headinclude](#page-42-0) und [footinclude](#page-42-1) berücksichtigt werden. Die Optionen [headlines](#page-44-0), [headheight](#page-44-1), [footlines](#page-45-0) und [footheight](#page-45-1) bleiben in diesem Fall jedoch unberücksichtigt! Siehe dazu die weiterführenden Informationen zu [\areaset](#page-502-1) auf [Seite 503](#page-502-1) in [Abschnitt 20.1.](#page-501-0)

Die Voreinstellung für *BCOR* ist 0 pt. Soll hingegen die aktuelle, beispielsweise per Option [BCOR](#page-33-0) eingestellte Bindekorrektur erhalten bleiben, sollte man den symbolischen Wert current als optionales Argument verwenden.

**Beispiel:** Angenommen, ein Text auf A4-Papier soll genau die Breite von 60 Zeichen in der Typewriter-Schrift haben und exakt 30 Zeilen je Seite besitzen. Dann könnte mit folgender Präambel gearbeitet werden:

```
\documentclass[a4paper,11pt]{article}
\usepackage{typearea}
\newlength{\CharsLX}% Breite von 60 Zeichen
\newlength{\LinesXXX}% Hoehe von 30 Zeilen
\settowidth{\CharsLX}{\texttt{1234567890}}
\setlength{\CharsLX}{6\CharsLX}
\setlength{\LinesXXX}{\topskip}
\addtolength{\LinesXXX}{29\baselineskip}
\areaset{\CharsLX}{\LinesXXX}
```
Der Faktor von 29 statt 30 ist damit begründet, dass die Grundlinie der obersten Zeile bereits am obersten Rand des um \topskip verringerten Satzspiegels liegt, solange die Höhe der obersten Zeile kleiner als \topskip ist. Die oberste Zeile benötigt damit keine Höhe. Die Unterlängen der untersten Zeile ragen dafür unter den Satzspiegel.

Soll stattdessen ein Gedichtband mit quadratischem Textbereich der Seitenlänge 15 cm und einem Binderand von 1 cm gesetzt werden, so ist Folgendes möglich:

```
\documentclass{gedichte}
\usepackage{typearea}
\areaset[1cm]{15cm}{15cm}
```
## DIV=areaset

v3.00 In seltenen Fällen ist es nützlich, wenn man den aktuell eingestellten Satzspiegel neu ausrichten lassen kann. Dies ist mit der Option DIV=areaset möglich, wobei [\KOMAoptions](#page-31-0) {DIV=areaset} der Anweisung

## \**areaset**[current]{\**textwidth**}{\**textheight**}

entspricht. Dasselbe Ergebnis erhält man, wenn [DIV=last](#page-37-0) verwendet wird und der Satzspiegel zuletzt per [\areaset](#page-46-0) eingestellt wurde.

## **2.7. Einstellung des Papierformats**

Das Papierformat ist ein Grundmerkmal eines Dokuments. Wie bereits bei der Vorstellung der Satzspiegelkonstruktionen (siehe [Abschnitt 2.1](#page-26-0) bis [Abschnitt 2.3](#page-30-0) ab [Seite 27\)](#page-26-0) aufgezeigt, steht und fällt die Aufteilung der Seite und damit das gesamte Dokumentlayout mit der Wahl des Papierformats. Während die LATEX-Standardklassen auf einige wenige Formate festgelegt sind, unterstützt KOMA -Script mit dem Paket typearea selbst ausgefallene Seitengrößen.

## paper=*Format* paper=*Ausrichtung*

v3.00 Die Option paper ist das zentrale Element der Formatauswahl bei KOMA -Script. Als *Format* wird dabei zunächst das amerikanische letter, legal und executive unterstützt. Darüber hinaus sind die ISO-Formate der Reihen A, B, C und D möglich, also beispielsweise A4 oder – klein geschrieben – a4.

Querformate werden dadurch unterstützt, dass man die Option ein weiteres Mal mit dem  $\overline{v_3.02c}$  Wert landscape oder seascape angibt. Dabei unterscheiden sich landscape und seascape nur darin, dass das Programm dvips bei landscape um -90 ° dreht, während bei seascape um +90 ° gedreht wird. Hilfreich ist seascape also vor allem dann, wenn ein PostScript-Anzeigeprogramm die Seiten im Querformat auf dem Kopf stellt. Damit der Unterschied eine Rolle spielt, darf auch die nachfolgend beschriebene Option [pagesize](#page-49-0) nicht deaktiviert sein.

v3.01b v3.22Zusätzlich kann das *Format* auch in der Form *Breite* :*Höhe* beziehungsweise *Höhe* :*Breite* angegeben werden. Welcher Wert die *Höhe* und welcher die *Breite* ist, richtet sich nach der Ausrichtung des Papiers. Mit paper=landscape oder paper=seascape ist der kleinere Wert die *Höhe* und der größere Wert die *Breite* . Mit paper=portrait ist dagegen der kleinere Wert die *Breite* und der größere Wert die *Höhe* .

Es wird darauf hingewiesen, dass bis Version 3.01a der erste Wert immer die *Höhe* und der zweite Wert die *Breite* war. Dagegen war von Version 3.01b bis Version 3.21a der erste Wert immer die *Breite* und der zweite Wert immer die *Höhe* . Dies ist insbesondere dann zu beachten, wenn mit einer entsprechenden Kompatibilitätseinstellung (siehe Option [version](#page-32-1), [Abschnitt 2.5,](#page-32-0) [Seite 33\)](#page-32-1) gearbeitet wird.

**Beispiel:** Angenommen, es soll eine Karteikarte im Format ISO-A8 quer bedruckt werden. Dabei sollen die Ränder sehr klein gewählt werden. Außerdem wird auf eine Kopfund eine Fußzeile verzichtet.

```
\documentclass{article}
\usepackage[headinclude=false,footinclude=false,%
            paper=A8,paper=landscape]{typearea}
\areaset{7cm}{5cm}
\pagestyle{empty}
\begin{document}
\section*{Definierte Papierformate}
```

```
letter, legal, executive, a0, a1 \dots\ %
b0, b1 \dots\ c0, c1 \dots\ d0, d1 \dots
\end{document}
```
Haben die Karteikarten das Sonderformat (Breite:Höhe) 5 cm : 3 cm, so ist dies mit

```
\documentclass{article}
  \usepackage[headinclude=false,footinclude=false,
              paper=landscape,paper=5cm:3cm]{typearea}
  \areaset{4cm}{2.4cm}
  \pagestyle{empty}
  \begin{document}
  \section*{Definierte Papierformate}
 letter, legal, executive, a0, a1 \dots\ %
 b0, b1 \dots\ c0, c1 \dots\ d0, d1 \dots
  \end{document}
möglich.
```
In der Voreinstellung wird bei KOMA -Script mit A4-Papier in der Ausrichtung portrait gearbeitet. Dies ist ein Unterschied zu den Standardklassen, bei denen in der Voreinstellung das amerikanische Format letter verwendet wird.

Bitte beachten Sie unbedingt, dass diese Option bei Verwendung einer der KOMA -Script-Klassen als Klassenoption oder per [\KOMAoptions](#page-31-0) beziehungsweise [\KOMAoption](#page-31-1) nach dem Laden der Klasse übergeben werden muss. Eine Änderung des Papierformats oder der Papierausrichtung mit Hilfe der Anweisung [\KOMAoptions](#page-31-0) oder [\KOMAoption](#page-31-1) nach dem Laden von typearea führt nicht zu einer automatischen Neuberechnung des Satzspiegels. Vielmehr wirkt sich die Änderung erst bei der nächsten Neuberechnung des Satzspiegels aus. Zur Neuberechnung des Satzspiegels siehe Option [DIV](#page-37-0) mit den Werten [last](#page-37-0) oder [current](#page-37-1) (siehe [Seite 38\)](#page-37-0) oder die Anweisung [\recalctypearea](#page-40-2) (siehe [Seite 41\)](#page-40-2).

## <span id="page-49-0"></span>pagesize=*Ausgabetreiber*

Die oben genannten Mechanismen zur Auswahl des Papierformats haben nur insofern einen Einfluss auf die Ausgabe, als interne LATEX-Maße gesetzt werden. Das Paket typearea verwendet diese dann bei der Aufteilung der Seite in Ränder und Textbereich. Die Spezifikation des DVI-Formats sieht aber an keiner Stelle Angaben zum Papierformat vor. Wird direkt aus dem DVI-Format in eine Low-Level-Druckersprache wie PCL $^1$  $^1$  oder ESC/P[2](#page-49-2) $^2$  beziehungsweise ESC/P-R $^3$  $^3$  ausgegeben, spielt dies normalerweise keine Rolle, da auch bei diesen Ausgaben der 0-Bezugspunkt wie bei DVI links oben liegt. Wird aber in Sprachen wie PostScript oder PDF übersetzt, bei denen der 0-Bezugspunkt an anderer Stelle liegt und außerdem das Papierformat in der Ausgabedatei angegeben werden

<span id="page-49-2"></span><span id="page-49-1"></span><sup>1</sup>PCL ist eine Familie von Druckersprachen, die HP für seine Tinten- und Laserdrucker verwendet.

<sup>2</sup>ESC/P2 ist die Druckersprache, die EPSON für seine 24-Nadel- und ältere Tinten- oder Laserdrucker benutzt.

<span id="page-49-3"></span><sup>3</sup>ESC/P-R ist die Druckersprache, die EPSON aktuell für Tinten- und Laserdrucker benutzt.

sollte, so fehlt diese Information. Als Lösung des Problems verwendet der entsprechende Treiber eine voreingestellte Papiergröße, die der Anwender entweder per Option oder durch entsprechende Angabe in der TEX-Quelldatei verändern kann. Bei Verwendung des DVI-Treibers dvips oder dvipdfm kann diese Angabe in Form einer \special-Anweisung erfolgen. Bei Verwendung von pdfTFX, luaTFX, X<sub>T</sub>TFX oder VTFX werden deren Papierformat-Längen entsprechend gesetzt.

Mit der Option pagesize kann eingestellt werden, für welchen *Ausgabetreiber* die Papiergröße in das Dokument geschrieben wird. Die unterstützten *Ausgabetreiber* sind [Tabelle 2.6](#page-51-0) v3.17 zu entnehmen. Voreingestellt ist pagesize. Diese Verwendung der Option ohne Angabe eines Wertes entspricht pagesize=auto.

**Beispiel:** Angenommen, es soll ein Dokument sowohl als DVI-Datei verwendet werden, als auch eine Online-Version im PDF-Format erstellt werden. Dann könnte die Präambel beispielsweise so beginnen:

> \**documentclass**{article} \**usepackage**[paper=A4,pagesize]{typearea}

Wird nun für die Bearbeitung pdfTEX verwendet *und* die PDF-Ausgabe aktiviert, so werden die beiden Spezialgrößen \pdfpagewidth und \pdfpageheight entsprechend gesetzt. Wird jedoch eine DVI-Datei erzeugt – egal ob mit L<sup>A</sup>T<sub>E</sub>X oder pdfL<sup>A</sup>T<sub>E</sub>X –, so wird ein \special an den Anfang dieser Datei geschrieben.

# <span id="page-50-0"></span>**2.8. Tipps**

Insbesondere für die Erstellung von schriftlichen Arbeiten während des Studiums findet man häufig Vorschriften, die einer typografischen Begutachtung nicht nur in keiner Weise standhalten, sondern massiv gegen alle Regeln der Typografie verstoßen. Ursache für solche Regeln ist oft typografische Inkompetenz derjenigen, die sie herausgeben. Manchmal ist die Ursache auch im Ausgangspunkt begründet, nämlich der Schreibmaschine. Mit einer Schreibmaschine oder einer Textverarbeitung von 1980 ist es ohne erheblichen Aufwand kaum möglich, typografisch perfekte Ergebnisse zu erzielen. Also wurden einst Vorschriften erlassen, die leicht erfüllbar schienen und dem Korrektor trotzdem entgegenkommen. Dazu zählen dann Randeinstellungen, die für einseitigen Druck mit einer Schreibmaschine zu brauchbaren Zeilenlängen führen. Um nicht extrem kurze Zeilen zu erhalten, die durch Flattersatz zudem verschlimmert werden, werden die Ränder schmal gehalten und für Korrekturen stattdessen ein großer Durchschuss in Form von eineinhalbzeiligem Satz vorgeschrieben. Bevor moderne Textverarbeitungssysteme verfügbar wurden, wäre – außer mit TEX – einzeiliger Satz die einzige Alternative gewesen. Dabei wäre dann selbst das Anbringen von Korrekturzeichen schwierig geworden. Als die Verwendung von Computern für die Erstellung schriftlicher Arbeiten üblicher wurde, hat sich manches Mal auch der Spieltrieb des einen oder anderen Studenten gezeigt, der durch Verwendung einer Schmuckschrift seine Arbeit aufpeppen und so eine bessere Note mit weniger

<span id="page-51-0"></span>Tabelle 2.6.: Ausgabetreiber für Option pagesize=*Ausgabetreiber*

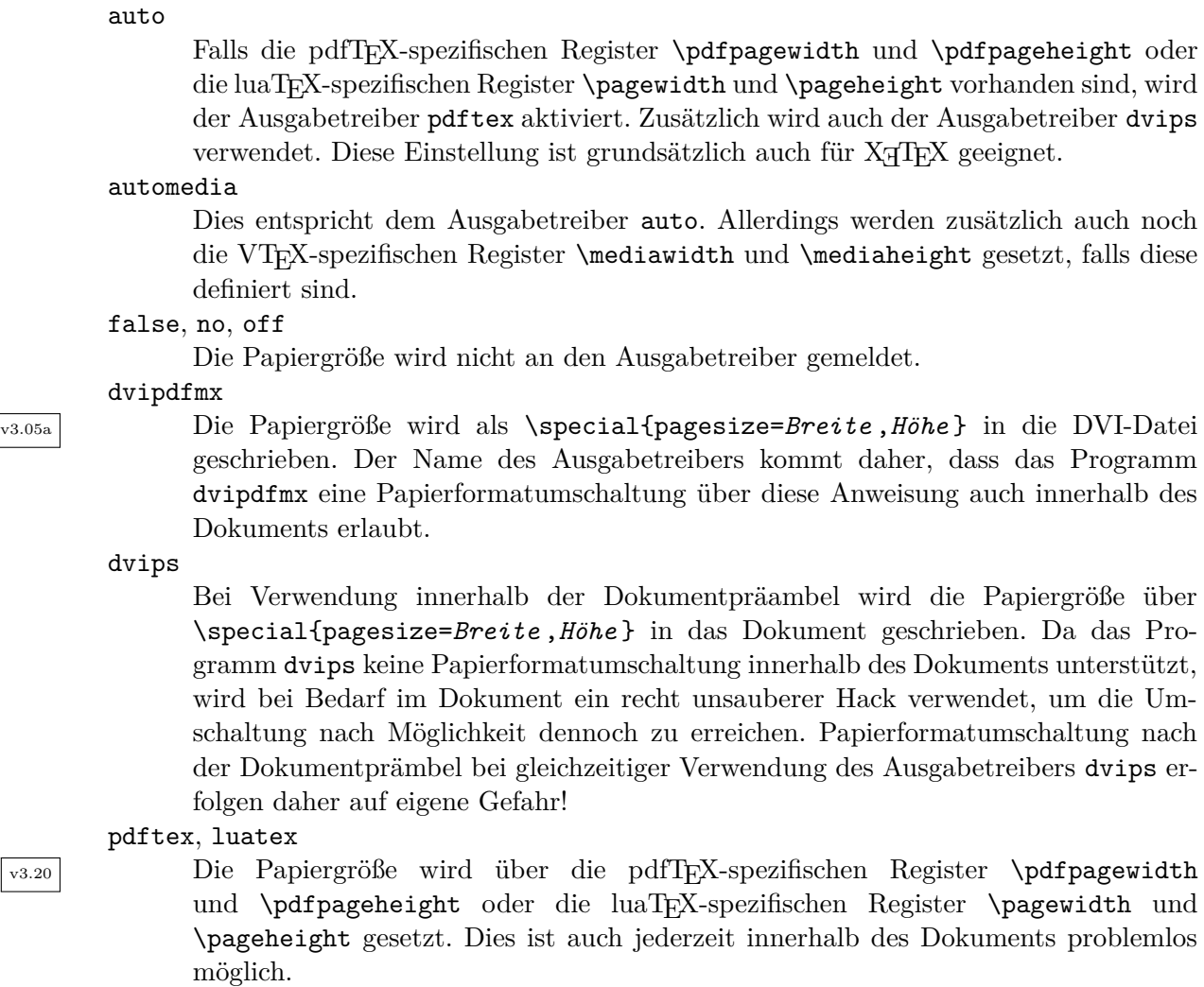

Einsatz herausschinden wollte. Nicht bedacht hat er dabei, dass solche Schriften schlechter zu lesen und deshalb für den Zweck ungeeignet sind. Damit hielten zwei Brotschriften Einzug in die Vorschriften, die weder zusammenpassen noch im Falle von Times wirklich gut geeignet sind. Times ist eine relativ enge Schrift, die Anfang des 20. Jahrhunderts speziell für schmale Spalten im englischen Zeitungssatz entworfen wurde. In modernen Schnitten ist dies etwas entschärft. Dennoch passt die häufig vorgeschriebene Times meist nicht zu den gleichzeitig gegebenen Randvorgaben.

LATEX setzt bereits von sich aus mit ausreichendem Durchschuss. Gleichzeitig sind die Ränder bei sinnvollen Zeilenlängen groß genug, um Platz für Korrekturen zu bieten. Dabei wirkt die Seite trotz einer Fülle von Text großzügig angelegt.

Oft sind die typografisch mehr als fragwürdigen Satzvorschriften mit LAT<sub>E</sub>X auch außerordentlich schwierig umzusetzen. So kann eine feste Anzahl von »Anschlägen« nur dann eingehalten werden, wenn keine proportionale Schrift verwendet wird. Es gibt nur wenige gute nichtproportionale Schriften. Häufig wird versucht, durch ausladende Serifen beispielsweise beim kleinen »i« oder »l« die unterschiedliche Breite der Zeichen auszugleichen. Dies kann nicht funktionieren. Im Ergebnis wirkt der Text unruhig und zerrissen. Außerdem verträgt sich eine solche Schrift kaum mit dem im deutschen Sprachraum üblichen und allgemein vorzuziehenden Blocksatz. Gewisse Vorgaben können daher bei Verwendung von L<sup>A</sup>T<sub>E</sub>X nur ignoriert oder großzügig ausgelegt werden, etwa indem man »60 Anschläge pro Zeile« nicht als feste, sondern als durchschnittliche oder maximale Angabe interpretiert.

Wie ausgeführt, sind Satzvorschriften meist dazu gedacht, ein brauchbares Ergebnis zu erhalten, auch wenn der Ausführende selbst nicht weiß, was dabei zu beachten ist. Brauchbar bedeutet häufig: lesbar und korrigierbar. Nach meiner Auffassung wird ein mit LATEX und dem typearea-Paket gesetzter Text bezüglich des Satzspiegels diesen Anforderungen von vornherein gerecht. Wenn Sie also mit Vorschriften konfrontiert sind, die offensichtlich erheblich davon abweichen, so empfehle ich, dem Betreuer einen Textauszug vorzulegen und nachzufragen, ob es gestattet ist, die Arbeit trotz der Abweichungen in dieser Form zu liefern. Gegebenenfalls kann durch Veränderung der Option [DIV](#page-34-0) der Satzspiegel moderat angepasst werden. Von der Verwendung von [\areaset](#page-46-0) zu diesem Zweck rate ich jedoch ab. Schlimmstenfalls verwenden Sie das nicht zu KOMA -Script gehörende geometry-Paket (siehe [\[Ume10\]](#page-564-0)) oder verändern Sie die Satzspiegelparameter von LATEX selbst. Die von typearea ermittelten Werte finden Sie in der log-Datei Ihres Dokuments. Mit Hilfe von Option [usegeometry](#page-501-1), die Sie in [Teil II](#page-349-0) finden, kann außerdem die Zusammenarbeit von typearea und geometry verbessert werden. Damit sollten moderate Anpassungen möglich sein. Achten Sie jedoch unbedingt darauf, dass die Proportionen des Textbereichs mit denen der Seite unter Berücksichtigung der Bindekorrektur annähernd übereinstimmen.

Sollte es unbedingt erforderlich sein, den Text eineinhalbzeilig zu setzen, so definieren Sie keinesfalls \baselinestretch um. Dieses Vorgehen wird zwar allzu häufig empfohlen, ist aber seit der Einführung von LATEX 2*ε* im Jahre 1994 obsolet. Verwenden Sie schlimmstenfalls den Befehl \linespread. Ich empfehle das Paket setspace, das nicht zu KOMA -Script gehört (siehe

[\[TF11\]](#page-563-0)). Auch sollten Sie typearea nach der Umstellung des Zeilenabstandes den Satzspiegel für diesen Abstand berechnen lassen, jedoch für den Titel, besser auch für die Verzeichnisse – sowie das Literaturverzeichnis und den Index – wieder auf normalen Satz umschalten. Näheres dazu finden Sie bei der Erklärung zu [DIV=current](#page-37-1).

Das typearea-Paket berechnet auch bei der Option [DIV=calc](#page-36-1) einen sehr großzügigen Textbereich. Viele konservative Typografen werden feststellen, dass die resultierende Zeilenlänge noch zu groß ist. Der berechnete [DIV](#page-34-0)-Wert ist ebenfalls in der log-Datei zum jeweiligen Dokument zu finden. Sie können also leicht nach dem ersten LATEX-Lauf einen kleineren Wert wählen.

Nicht selten wird mir die Frage gestellt, warum ich eigentlich kapitelweise auf einer Satzspiegelberechnung herumreite, während es sehr viel einfacher wäre, nur ein Paket zur Verfügung zu stellen, mit dem man die Ränder wie bei einer Textverarbeitung einstellen kann. Oft wird auch behauptet, ein solches Paket wäre ohnehin die bessere Lösung, da jeder selbst wisse, wie gute Ränder zu wählen seien, und die Ränder von KOMA -Script wären ohnehin nicht gut. Ich erlaube mir zum Abschluss dieses Kapitels ein passendes Zitat von Hans Peter Willberg und Friedrich Forssmann, zwei der angesehensten Typografen der Gegenwart (siehe [\[WF00\]](#page-564-1)):

*Das Selbermachen ist längst üblich, die Ergebnisse oft fragwürdig, weil Laien-Typografen nicht sehen, was nicht stimmt und nicht wissen können, worauf es ankommt. So gewöhnt man sich an falsche und schlechte Typografie.* [. . . ] *Jetzt könnte der Einwand kommen, Typografie sei doch Geschmackssache. Wenn es um Dekoration ginge, könnte man das Argument vielleicht gelten lassen, da es aber bei Typografie in erster Linie um Information geht, können Fehler nicht nur stören, sondern sogar Schaden anrichten.*

# **Die Hauptklassen scrbook, scrreprt, scrartcl**

Die Hauptklassen des KOMA-Script-Pakets sind als Äquivalent zu den L<sup>A</sup>TEX-Standardklassen angelegt. Das bedeutet, dass zu den drei Standardklassen book, report und article im KOMA - Script-Paket Entsprechungen zu finden sind. Daneben ist auch für die Standardklasse letter eine Entsprechung vorhanden. Der Briefklasse in KOMA -Script ist jedoch ein eigenes Kapitel gewidmet, da sie sich von den drei Hauptklassen grundsätzlich unterscheidet (siehe [Kapitel 4\)](#page-161-0).

Die einfachste Möglichkeit, anstelle einer Standardklasse eine KOMA-Script-Klasse zu verwenden, ist das Ersetzen des Klassennamens in der Anweisung \documentclass entsprechend [Tabelle 3.1.](#page-54-0) Man tauscht also beispielsweise \documentclass{article} gegen \documentclass{scrartcl}. Der anschließende LATEX-Lauf sollte lediglich einige Layoutänderungen mit sich bringen. Ein großer Teil der in den nachfolgenden Abschnitten beschriebenen vielfältigen Möglichkeiten und Optionen werden von den KOMA -Script-Klassen zusätzlich geboten.

Es sei an dieser Stelle jedoch nicht verschwiegen, dass einige Paketautoren ihre Pakete auf Basis der Implementierung und sogar von internem Code der Standardklassen entwickeln und dabei keine Rücksicht auf komplett unabhängige Entwicklungen wie die KOMA -Script-Klassen nehmen. In solchen Fällen kann es beim ersten LATEX-Lauf nach der Umstellung durchaus zu Fehlermeldungen oder zusäzlichen Warnungen kommen. Meist lassen sich diese auf einfache Weise beheben. Oftmals können dazu die erweiterten Möglichkeiten von KOMA -Script genutzt werden, wodurch das problematische Paket dann vollständig entfällt. Manchmal kann auch das in [Kapitel 16](#page-436-0) ab Seite [Seite 437](#page-436-0) dokumentierte Paket [scrhack](#page-436-0) Abhilfe schaffen. Auch der Ersatz von veralteten Paketen durch aktuelle Nachfolger kann zur Beseitigung derartiger Probleme beitragen. Teilweise geben sogar die KOMA -Script-Klassen durch entsprechende Warnungen Hilfestellung bei der Lösung von Inkompatibilitäten.

Lassen Sie mich der Erläuterung der Klassen noch eine Bemerkung vorausschicken. Oft ist man sich am Anfang eines Dokuments unsicher, welche Einstellungen konkret zu wählen sind. Bei einigen Einstellungen, wie der Auswahl des Papierformats, mögen sie bereits vorab feststehen. Aber schon die Frage nach der Seitenaufteilung könnte im Voraus schwer zu beantworten sein. Andererseits sollten diese Angaben für die Haupttätigkeiten des Autors – Entwurf der Gliederung, Schreiben des Textes, Zusammenstellen von Abbildungen, Tabellen und Verzeichnissen – zunächst auch unerheblich sein. Konzentrieren Sie sich als Autor erst einmal auf den

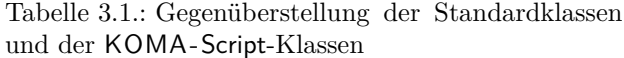

<span id="page-54-0"></span>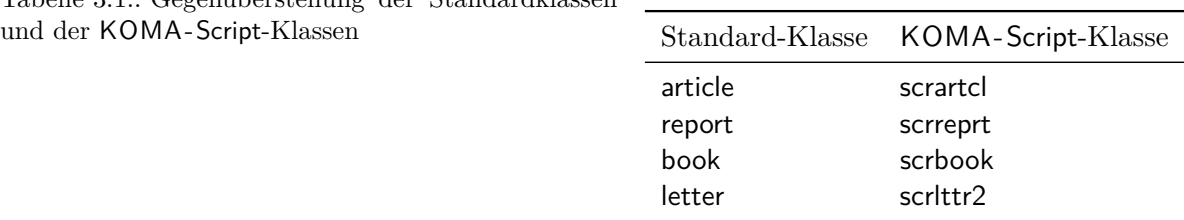

Inhalt. Wenn der dann steht, können Sie sich um die Feinheiten der Form kümmern. Neben der Auswahl der Optionen gehören dazu dann auch Dinge wie die Korrektur der Trennung und möglicherweise dezente Eingriffe in den Seitenumbruch oder die Verteilung von Abbildungen und Tabellen.

## <span id="page-55-0"></span>**3.1. Frühe oder späte Optionenwahl**

Es gilt sinngemäß, was in [Abschnitt 2.4](#page-30-1) geschrieben wurde. Falls Sie also [Abschnitt 2.4](#page-30-1) bereits gelesen und verstanden haben, können Sie auf [Seite 57](#page-56-0) mit [Abschnitt 3.2](#page-56-0) fortfahren.

# <span id="page-55-2"></span><span id="page-55-1"></span>\documentclass[*Optionenliste* ]{KOMA -Script*-Klasse* } \usepackage[*Optionenliste* ]{*Paket-Liste* }

Bei LATEX ist vorgesehen, dass Anwender Klassenoptionen in Form einer durch Komma getrennten Liste einfacher Schlüsselwörter als optionales Argument von \documentclass angeben. Außer an die Klasse werden diese Optionen auch an alle Pakete weitergereicht, die diese Optionen verstehen. Ebenso ist vorgesehen, dass Anwender Paketoptionen in Form einer durch Komma getrennten Liste einfacher Schlüsselwörter als optionales Argument von \usepackage v3.00 angeben. KOMA -Script erweitert den Mechanismus der Optionen für die KOMA -Script-Klassen und einige Pakete um weitere Möglichkeiten. So haben die meisten Optionen bei KOMA -Script zusätzlich einen Wert. Eine Option hat also nicht unbedingt nur die Form *Option* , sondern kann auch die Form *Option* =*Wert* haben. Bis auf diesen Unterschied arbei-ten \documentclass und \usepackage bei KOMA-Script wie in [\[Tea05b\]](#page-563-1) oder jeder LATEX-Einführung, beispielsweise  $[DGS+12]$  $[DGS+12]$ , beschrieben.

Bei Verwendung einer KOMA -Script-Klasse sollten im Übrigen beim Laden des Pakets typearea oder scrbase keine Optionen angegeben werden. Das ist darin begründet, dass die Klassen diese Pakete bereits ohne Optionen laden und LATEX das mehrmalige Laden eines Pakets mit unterschiedlicher Angabe von Optionen verweigert.

Gegenüber der nachfolgend vorgestellten Schnittstelle zu Einstellungen von Optionen hat \documentclass einen Nachteil, der unbedingt zu beachten ist: Anweisungen, Längen, Zähler und ähnliches können darin leicht zerbrechen. So führt die Verwendung einer LATEX-Länge im Wert einer Option bei dieser Anweisung bei vielen Nicht-KOMA -Script-Klassen zu einer Fehlermeldung. Wertzuweisungen mit LATEX-Längen oder LATEX-Zählern sollten daher nie per \documentclass, sondern mit den nachfolgend dokumentierten Anweisungen [\KOMAoptions](#page-56-1) oder [\KOMAoption](#page-56-2) vorgenommen werden.

# <span id="page-56-2"></span><span id="page-56-1"></span>\KOMAoptions{*Optionenliste* } \KOMAoption{*Option* }{*Werteliste* }

v3.00 KOMA -Script bietet bei den meisten Klassen- und Paketoptionen auch die Möglichkeit, den Wert der Optionen noch nach dem Laden der Klasse beziehungsweise des Pakets zu ändern. Mit der Anweisung \KOMAoptions kann man wie bei [\documentclass](#page-55-1) oder [\usepackage](#page-55-2) die Werte einer Reihe von Optionen ändern. Jede Option der *Optionenliste* hat dabei die Form *Option* =*Wert* .

Einige Optionen besitzen auch einen Säumniswert (engl. *default value*). Versäumt man die Angabe eines Wertes, verwendet man die Option also einfach in der Form *Option* , so wird automatisch dieser Säumniswert angenommen.

Manche Optionen können gleichzeitig mehrere Werte besitzen. Für solche Optionen besteht die Möglichkeit, mit \KOMAoption der einen *Option* nacheinander eine Reihe von Werten zuzuweisen. Die einzelnen Werte sind dabei in der *Werteliste* durch Komma voneinander getrennt.

Soll ein *Wert* ein Gleichheitszeichen oder ein Komma enthalten, so ist der *Wert* in geschweifte Klammern zu setzen.

KOMA -Script bedient sich für die Realisierung dieser Möglichkeit der Anweisungen [\FamilyOptions](#page-356-0) und [\FamilyOption](#page-357-0) mit der Familie »KOMA«. Siehe dazu [Teil II,](#page-349-0) [Abschnitt 12.2,](#page-350-0) ab [Seite 357.](#page-356-0)

Mit \KOMAoptions oder \KOMAoption gesetzte Optionen erreichen sowohl die KOMA -Script-Klasse als auch alle bereits geladenen KOMA -Script-Pakete, die diese Optionen kennen. Ist eine Option oder ein Wert insgesamt unbekannt, so wird die Option einschließlich des Wertes von [scrbase](#page-350-1) als fehlerhaft gemeldet.

# <span id="page-56-0"></span>**3.2. Kompatibilität zu früheren Versionen von KOMA -Script**

Es gilt sinngemäß, was in [Abschnitt 2.5](#page-32-0) geschrieben wurde. Falls Sie also [Abschnitt 2.5](#page-32-0) bereits gelesen und verstanden haben, können Sie in [Abschnitt 3.3](#page-57-0) auf [Seite 58](#page-57-0) fortfahren.

Wer seine Dokumente im Quellcode archiviert, legt in der Regel allergrößten Wert darauf, dass bei zukünftigen LATEX-Läufen immer wieder exakt dasselbe Ergebnis erzielt wird. In einigen Fällen führen aber Verbesserungen und Korrekturen an der Klasse zu Änderungen im Verhalten, inbesondere beim Umbruch. Dies ist jedoch manchmal eher unerwünscht.

```
version=Wert
version=first
version=last
```
3266 Seit Version 2.96a besteht bei KOMA-Script die Wahl, ob eine Quelldatei, soweit irgend möglich, auch zukünftig bei einem LATEX-Lauf zu exakt demselben Ergebnis führen soll oder ob sie jeweils entsprechend der Anpassungen der neusten Version der Klasse zu setzen ist. Zu welcher

Version Kompatibilität herzustellen ist, wird dabei über die Option version festgelegt. Kompatibilität zur ältesten unterstützten KOMA -Script-Version kann mit version=first oder version=2.9 oder version=2.9t erreicht werden. Bei Angabe einer unbekannten Version als *Wert* wird eine Warnung ausgegeben und sicherheitshalber version=first angenommen.

Mit version=last kann die jeweils neuste Version ausgewählt werden. In diesem Fall wird also auf rückwirkende Kompatibilität verzichtet. Wird die Option ohne Wertangabe verwendet, v3.01a so wird ebenfalls last angenommen. Dies entspricht auch der Voreinstellung, solange keine obsolete Option verwendet wird.

Bei der Verwendung einer obsoleten Option von KOMA -Script 2 setzt KOMA -Script 3 automatisch version=first. In der dabei ausgegebenen Warnung wird erklärt, wie man diese Kompatibilitätsumschaltung verhindern kann. Alternativ kann man auch nach der obsoleten Option selbst eine abweichende Einstellung für Option version wählen.

Die Frage der Kompatibilität betrifft in erster Linie Fragen des Umbruchs. Neue Möglichkeiten, die sich nicht auf den Umbruch auswirken, sind auch dann verfügbar, wenn man per Option die Kompatibilität zu einer älteren Version ausgewählt hat. Die Option hat keine Auswirkungen auf Umbruchänderungen, die bei Verwendung einer neueren Version durch Beseitigung eindeutiger Fehler entstehen. Wer auch im Fehlerfall unbedingte Umbruchkompatibilität benötigt, sollte stattdessen mit dem Dokument auch die verwendete KOMA -Script-Version archivieren.

Es ist zu beachten, dass die Option version nach dem Laden der Klasse nicht mehr verändert werden kann. Das Setzen mit [\KOMAoptions](#page-56-1) oder [\KOMAoption](#page-56-2) ist daher nicht vorgesehen.

## <span id="page-57-0"></span>**3.3. Entwurfsmodus**

Viele Klassen und viele Pakete kennen neben dem normalen Satzmodus auch einen Entwurfsmodus. Die Unterschiede zwischen diesen beiden sind so vielfältig wie die Klassen und Pakete, die diese Unterscheidung anbieten.

## draft=*Ein-Aus-Wert* overfullrule=*Ein-Aus-Wert*

v3.00 Mit Option draft wird zwischen Dokumenten im Entwurfsstadium und fertigen Dokumenten unterschieden. Als *Ein-Aus-Wert* kann einer der Standardwerte für einfache Schalter aus [Tabelle 2.5,](#page-41-0) [Seite 42](#page-41-0) verwendet werden. Bei Aktivierung der Option werden im Falle überlanger Zeilen am Zeilenende kleine, schwarze Kästchen ausgegeben. Diese Kästchen erleichtern dem ungeübten Auge, Absätze ausfindig zu machen, die manueller Nachbearbeitung bedürfen. Demgegenüber erscheinen in der Standardeinstellung draft=false keine solchen Kästchen. Solche Zeilen verschwinden übrigens häufig durch Verwendung des Pakets microtype [\[Sch13\]](#page-563-2).

v3.25 Da Option draft bei verschiedenen Paketen zu allerlei unerwünschten Effekten führen kann, bietet KOMA -Script die Möglichkeit, die Markierung für überlange Zeilen auch über Option

overfullrule zu steuern. Auch hier gilt, dass bei aktivierter Option die Markierung angezeigt wird.

# **3.4. Seitenaufteilung**

Eine Dokumentseite besteht aus unterschiedlichen Teilen, wie den Rändern, dem Kopf, dem Fuß, dem Textbereich, einer Marginalienspalte und den Abständen zwischen diesen Elementen. KOMA -Script unterscheidet dabei auch noch zwischen der Gesamtseite oder dem Papier und der sichtbaren Seite. Ohne Zweifel gehört die Aufteilung der Seite in diese unterschiedlichen Teile zu den Grundfähigkeiten einer Klasse. Bei KOMA -Script wird diese Arbeit an das Paket [typearea](#page-26-1) delegiert. Dieses Paket kann auch zusammen mit anderen Klassen verwendet werden. Die KOMA -Script-Klassen laden [typearea](#page-26-1) jedoch selbstständig. Es ist daher weder notwendig noch sinnvoll, das Paket bei Verwendung einer KOMA -Script-Klasse auch noch explizit per \usepackage zu laden. Siehe hierzu auch [Abschnitt 3.1,](#page-55-0) ab [Seite 56.](#page-55-0)

Einige Einstellungen der KOMA -Script-Klassen haben Auswirkungen auf die Seitenaufteilung und umgekehrt. Diese Auswirkungen werden bei den entsprechenden Einstellungen dokumentiert.

Für die weitere Erklärung zur Wahl des Papierformats, der Aufteilung der Seite in Ränder und Satzspiegel und die Wahl von ein- oder zweispaltigem Satz sei auf die Anleitung des Pakets [typearea](#page-26-1) verwiesen. Diese ist in [Kapitel 2](#page-26-1) ab [Seite 27](#page-26-1) zu finden.

## \flushbottom

#### \raggedbottom

Insbesondere bei doppelseitigen Dokumenten ist es wünschenswert, wenn nicht nur alle ersten Zeilen eines Satzspiegels mit ihrer Grundlinie auf der gleichen Höhe liegen, sondern auch die letzten Zeilen einer Doppelseite. Enthält eine Seite nur Text ohne Absätze und Überschriften, so hat man das automatisch, wenn bei der Konstruktion des Satzspiegels einige Grundregeln befolgt wurden. Aber bereits dann, wenn Absätze mit einem halben Grundlinienabstand markiert werden, genügt es, wenn die Anzahl der Absätze auf der einen Seite um eine ungerade Zahl von der auf der anderen Seite abweicht, damit dieses Ziel nicht mehr erreicht werden kann. Es ist dann notwendig, dass man zumindest einige der vertikalen Abstände etwas dehnt oder staucht, um das Ziel wieder zu erreichen. TEX kennt zu diesem Zweck dehn- und stauchbare Abstände und LATEX bietet die Möglichkeit, diesen vertikalen Ausgleich automatisch durchzuführen.

Wird über die Option twoside (siehe [Abschnitt 2.6,](#page-33-1) [Seite 41\)](#page-40-3) doppelseitiger oder über Option twocolumn (siehe [Seite 42\)](#page-41-1) zweispaltiger Satz angefordert, so wird der vertikale Ausgleich v3.17 ebenfalls eingeschaltet. Das gilt jedoch bei einer Kompatibilitätseinstellung zu einer KOMA - Script-Version vor 3.17 (siehe [Abschnitt 3.2,](#page-56-0) [Seite 57,](#page-56-3) Option [version](#page-56-3)) nicht, wenn die Option über [\KOMAoption](#page-56-2) oder [\KOMAoptions](#page-56-1) geändert wird.

Man kann den vertikalen Ausgleich auch mit \flushbottom jederzeit ab der aktuellen Seite explizit fordern. Umgekehrt ist es möglich, mit \raggedbottom den vertikalen Ausgleich ab

der aktuellen Seite explizit abzuschalten. Dies entspricht der Voreinstellung bei einseitigem Satz.

KOMA -Script verwendet übrigens einen leicht modifizierten Verzicht auf den vertikalen Ausgleich.

## **3.5. Wahl der Schriftgröße für das Dokument**

Die Grundschrift und deren Größe sind zentrale Elemente der Gestaltung eines Dokuments. Wie in [Kapitel 2](#page-26-1) ausgeführt wurde, hängt die Aufteilung zwischen Satzspiegel und Rändern wesentlich davon ab. Die Grundschrift ist dabei die Schrift, die für die Masse des Textes eines Dokuments verwendet wird.

### fontsize=*Größe*

Während von den Standardklassen und den meisten anderen Klassen nur eine sehr beschränkte Anzahl an Schriftgrößen unterstützt wird, bietet KOMA -Script die Möglichkeit, jede beliebige *Größe* für die Grundschrift anzugeben. Dabei kann als Einheit für die *Größe* auch jede bekannte TEX-Einheit verwendet werden. Wird die *Größe* ohne Einheit angegeben, so wird pt als Einheit angenommen.

Wird die Option innerhalb des Dokuments gesetzt, so werden ab diesem Punkt die Grundschriftgröße \normalsize und die davon abhängigen Schriftgrößen der Befehle \tiny, \scriptsize, \footnotesize, \small, \large, \Large, \LARGE, \huge und \Huge geändert. Das kann beispielsweise dann nützlich sein, wenn der Anhang insgesamt in einer kleineren Schriftgröße gesetzt werden soll.

Es wird darauf hingewiesen, dass bei Verwendung nach dem Laden der Klasse die Aufteilung zwischen Satzspiegel und Rändern nicht automatisch neu berechnet wird (siehe [\recalctypearea](#page-40-2), [Abschnitt 2.6,](#page-33-1) [Seite 41\)](#page-40-2). Wird diese Neuberechnung jedoch vorgenommen, so erfolgt sie auf Basis der jeweils gültigen Grundschriftgröße. Die Auswirkungen des Wechsels der Grundschriftgröße auf zusätzlich geladene Pakete oder die verwendete Klasse sind von diesen Paketen und der Klasse abhängig. Es können also Fehler auftreten, die nicht als Fehler von KOMA -Script angesehen werden. Auch die KOMA -Script-Klassen passen nicht alle Längen an eine nachträglich vorgenommene Anderung der Grundschriftgröße an.

Diese Option sollte keinesfalls als Ersatz für **\fontsize** (siehe [\[Tea05a\]](#page-563-3)) missverstanden werden. Sie sollte auch nicht anstelle einer der von der Grundschrift abhängigen Schriftgrößenanweisungen, \tiny bis \Huge, verwendet werden!

Voreingestellt ist bei scrbook, scrreprt und scrartcl fontsize=11pt. Demgegenüber ist bei den Standardklassen 10pt voreingestellt. Dies ist bei einem Wechsel von den Standardklassen zu den KOMA-Script-Klassen gegebenenfalls zu beachten.

# <span id="page-60-3"></span>**3.6. Textauszeichnungen**

LATEX verfügt über eine ganze Reihe von Anweisungen zur Textauszeichnung. Neben der Wahl der Schriftart gehören dazu auch Befehle zur Wahl einer Textgröße oder der Textausrichtung. Näheres zu den normalerweise definierten Möglichkeiten ist [\[DGS](#page-561-0)+12], [\[Tea05b\]](#page-563-1) und [\[Tea05a\]](#page-563-3) zu entnehmen.

<span id="page-60-2"></span><span id="page-60-1"></span><span id="page-60-0"></span>\setkomafont{*Element* }{*Befehle* } \addtokomafont{*Element* }{*Befehle* } \usekomafont{*Element* }

v2.8p Mit Hilfe der Anweisungen \setkomafont und \addtokomafont ist es möglich, die *Befehle* festzulegen, mit denen die Schrift eines bestimmten *Element* s umgeschaltet wird. Theoretisch könnten als *Befehle* alle möglichen Anweisungen einschließlich Textausgaben verwendet werden. Sie sollten sich jedoch unbedingt auf solche Anweisungen beschränken, mit denen wirklich nur Schriftattribute umgeschaltet werden. In der Regel werden dies Befehle wie \rmfamily, \sffamily, \ttfamily, \upshape, \itshape, \slshape, \scshape, \mdseries, \bfseries, \normalfont oder einer der Befehle \Huge, \huge, \LARGE, \Large, \large, \normalsize, \small, \footnotesize, \scriptsize und \tiny sein. Die Erklärung zu diesen Befehlen entnehmen Sie bitte [\[DGS](#page-561-0)+12], [\[Tea05b\]](#page-563-1) oder [\[Tea05a\]](#page-563-3). Auch Farbumschaltungen wie \normalcolor sind möglich (siehe [\[Car17\]](#page-561-1) und [\[Ker07\]](#page-561-2)). Die Verwendung anderer Anweisungen, inbesondere solcher, die Umdefinierungen vornehmen oder zu Ausgaben führen, ist nicht vorgesehen. Seltsames Verhalten ist in diesen Fällen möglich und stellt keinen Fehler dar.

Mit \setkomafont wird die Schriftumschaltung eines Elements mit einer völlig neuen Definition versehen. Demgegenüber wird mit \addtokomafont die existierende Definition lediglich erweitert. Es wird empfohlen, beide Anweisungen nicht innerhalb des Dokuments, sondern nur in der Dokumentpräambel zu verwenden. Beispiele für die Verwendung entnehmen Sie bitte den Abschnitten zu den jeweiligen Elementen. Namen und Bedeutung der einzelnen Elemente sind in [Tabelle 3.2](#page-61-0) aufgelistet. Die Voreinstellungen sind den jeweiligen Abschnitten zu entnehmen.

Mit der Anweisung \usekomafont kann die aktuelle Schriftart auf diejenige umgeschaltet werden, die für das angegebene *Element* definiert ist.

**Beispiel:** Angenommen, für das Element [captionlabel](#page-139-0) soll dieselbe Schriftart wie für [descriptionlabel](#page-127-0) verwendet werden. Das erreichen Sie einfach mit:

```
\setkomafont{captionlabel}{%
  \usekomafont{descriptionlabel}%
}
```
Weitere Beispiele finden Sie in den Abschnitten zu den jeweiligen Elementen.

<span id="page-61-0"></span>Tabelle 3.2.: Elemente, deren Schrift bei scrbook, scrreprt oder scrartcl mit \setkomafont und \addtokomafont verändert werden kann

#### [author](#page-69-0)

v3.12 Autorangaben im Haupttitel des Dokuments mit [\maketitle](#page-67-0), also das Argument von [\author](#page-69-1) (siehe [Abschnitt 3.7,](#page-65-0) [Seite 70\)](#page-69-1)

#### [caption](#page-139-0)

Text einer Abbildungs- oder Tabellenunter- oder -überschrift (siehe [Abschnitt 3.20,](#page-134-0) [Seite 139\)](#page-138-0)

#### [captionlabel](#page-139-0)

Label einer Abbildungs- oder Tabellenunter- oder -überschrift; Anwendung erfolgt nach dem Element [caption](#page-139-0) (siehe [Abschnitt 3.20,](#page-134-0) [Seite 139\)](#page-138-0)

## [chapter](#page-108-0)

Überschrift der Ebene [\chapter](#page-105-0) (siehe [Abschnitt 3.16,](#page-98-0) [Seite 106\)](#page-105-0)

## [chapterentry](#page-78-0)

Inhaltsverzeichniseintrag der Ebene [\chapter](#page-105-0) (siehe [Abschnitt 3.9,](#page-73-0) [Seite 78\)](#page-77-0)

#### [chapterentrydots](#page-77-1)

v3.15 optionale Verbindungspunkte in Inhaltsverzeichniseinträgen der Ebene [\chapter](#page-105-0) abweichend von Element [chapterentry](#page-78-0), \normalfont und \normalsize (siehe [Ab](#page-73-0)[schnitt 3.9,](#page-73-0) [Seite 78\)](#page-77-0)

#### [chapterentrypagenumber](#page-78-1)

Seitenzahl des Inhaltsverzeichniseintrags der Ebene [\chapter](#page-105-0) abweichend vom Element [chapterentry](#page-78-0) (siehe [Abschnitt 3.9,](#page-73-0) [Seite 78\)](#page-77-0)

#### [chapterprefix](#page-108-0)

Kapitelnummernzeile sowohl bei Einstellung [chapterprefix=true](#page-100-0) als auch [appendixprefix=true](#page-100-1) (siehe [Abschnitt 3.16,](#page-98-0) [Seite 101\)](#page-100-0)

## [date](#page-69-2)

v<sub>3.12</sub> Datum im Haupttitel des Dokuments mit [\maketitle](#page-67-0), also das Argument von [\date](#page-69-3) (siehe [Abschnitt 3.7,](#page-65-0) [Seite 70\)](#page-69-3)

## [dedication](#page-72-0)

v3.12 Widmung nach dem Haupttitel des Dokuments mit [\maketitle](#page-67-0), also das Argument von [\dedication](#page-72-1) (siehe [Abschnitt 3.7,](#page-65-0) [Seite 73\)](#page-72-1)

## [descriptionlabel](#page-127-0)

Label, also das optionale Argument der [\item](#page-127-1)-Anweisung, in einer [description](#page-127-2)-Umgebung (siehe [Abschnitt 3.18,](#page-124-0) [Seite 128\)](#page-127-2)

## [dictum](#page-122-0)

mit [\dictum](#page-122-1) gesetzter schlauer Spruch (siehe [Abschnitt 3.17,](#page-121-0) [Seite 123\)](#page-122-1)

## [dictumauthor](#page-123-0)

Urheber eines schlauen Spruchs; Anwendung erfolgt nach dem Element [dictum](#page-122-0) (siehe [Abschnitt 3.17,](#page-121-0) [Seite 123\)](#page-122-1)

## [dictumtext](#page-122-0)

alternative Bezeichnung für [dictum](#page-122-0)

### [disposition](#page-108-0)

alle Gliederungsüberschriften, also die Argumente von [\part](#page-105-1) bis [\subparagraph](#page-105-2) und [\minisec](#page-112-0) sowie die Überschrift der Zusammenfassung; die Anwendung erfolgt vor dem Element der jeweiligen Gliederungsebene (siehe [Abschnitt 3.16](#page-98-0) ab [Seite 99\)](#page-98-0)

## [footnote](#page-96-0)

Marke und Text einer Fußnote (siehe [Abschnitt 3.14,](#page-92-0) [Seite 94\)](#page-93-0)

## [footnotelabel](#page-96-0)

Marke einer Fußnote; Anwendung erfolgt nach dem Element [footnote](#page-96-0) (siehe [Ab](#page-92-0)[schnitt 3.14,](#page-92-0) [Seite 94\)](#page-93-0)

## [footnotereference](#page-96-1)

Referenzierung der Fußnotenmarke im Text (siehe [Abschnitt 3.14,](#page-92-0) [Seite 94\)](#page-93-0)

## [footnoterule](#page-97-0)

v3.07 Linie über dem Fußnotenapparat (siehe [Abschnitt 3.14,](#page-92-0) [Seite 98\)](#page-97-1)

#### [labelinglabel](#page-128-0)

Label, also das optionale Argument der [\item](#page-128-1)-Anweisung, und Trennzeichen, also das optionale Argument der [labeling](#page-128-2)-Umgebung, in einer [labeling](#page-128-2)-Umgebung (siehe [Abschnitt 3.18,](#page-124-0) [Seite 129\)](#page-128-2)

## [labelingseparator](#page-128-0)

Trennzeichen, also das optionale Argument der [labeling](#page-128-2)-Umgebung, in einer [labeling](#page-128-2)-Umgebung; Anwendung erfolgt nach dem Element [labelinglabel](#page-128-0) (siehe [Abschnitt 3.18,](#page-124-0) [Seite 129\)](#page-128-2)

## [minisec](#page-112-1)

mit [\minisec](#page-112-0) gesetzte Überschrift (siehe [Abschnitt 3.16](#page-98-0) ab [Seite 113\)](#page-112-0)

## [pagefoot](#page-84-0)

wird nur verwendet, wenn das Paket scrlayer-scrpage geladen ist (siehe [Kapitel 5,](#page-263-0) [Seite 275\)](#page-274-0)

## [pagehead](#page-84-0)

alternative Bezeichnung für [pageheadfoot](#page-84-0), solange [scrlayer-scrpage](#page-263-0) nicht geladen ist (siehe auch [Abschnitt 5.4,](#page-269-0) [Seite 271\)](#page-270-0)

## [pageheadfoot](#page-84-0)

Seitenkopf und Seitenfuß bei allen von KOMA -Script definierten Seitenstilen (siehe [Abschnitt 3.12](#page-83-0) ab [Seite 84\)](#page-83-0)

## [pagenumber](#page-84-0)

Seitenzahl im Kopf oder Fuß der Seite (siehe [Abschnitt 3.12,](#page-83-0) [Seite 85\)](#page-84-0)

#### [pagination](#page-78-1)

alternative Bezeichnung für [pagenumber](#page-84-0)

## [paragraph](#page-108-0)

Überschrift der Ebene [\paragraph](#page-105-3) (siehe [Abschnitt 3.16,](#page-98-0) [Seite 106\)](#page-105-3)

#### [part](#page-108-0)

Überschrift der Ebene [\part](#page-105-1), jedoch ohne die Zeile mit der Nummer des Teils (siehe [Abschnitt 3.16,](#page-98-0) [Seite 106\)](#page-105-1)

## [partentry](#page-78-0)

Inhaltsverzeichniseintrag der Ebene [\part](#page-105-1) (siehe [Abschnitt 3.9,](#page-73-0) [Seite 78\)](#page-77-0)

## [partentrypagenumber](#page-78-1)

Seitenzahl des Inhaltsverzeichniseintrags der Ebene [\part](#page-105-1) abweichend vom Element [partentry](#page-78-0) (siehe [Abschnitt 3.9,](#page-73-0) [Seite 78\)](#page-77-0)

#### [partnumber](#page-108-0)

Zeile mit der Nummer des Teils in Überschrift der Ebene [\part](#page-105-1) (siehe [Abschnitt 3.16,](#page-98-0) [Seite 106\)](#page-105-1)

## [publishers](#page-69-4)

v3.12 Verlagsangabe im Haupttitel des Dokuments mit [\maketitle](#page-67-0), also das Argument von [\publishers](#page-69-5) (siehe [Abschnitt 3.7,](#page-65-0) [Seite 70\)](#page-69-5)

## [section](#page-108-0)

Überschrift der Ebene [\section](#page-105-4) (siehe [Abschnitt 3.16,](#page-98-0) [Seite 106\)](#page-105-4)

## [sectionentry](#page-78-0)

Inhaltsverzeichniseintrag der Ebene [\section](#page-105-4) (nur bei scrartcl verfügbar, siehe [Ab](#page-73-0)[schnitt 3.9,](#page-73-0) [Seite 78\)](#page-77-0)

## [sectionentrydots](#page-77-1)

v3.15 optionale Verbindungspunkte in Inhaltsverzeichniseinträgen der Ebene [\section](#page-105-4) abweichend vom Element [sectionentry](#page-78-0), \normalfont und \normalsize (nur bei scrartcl verfügbar, siehe [Abschnitt 3.9,](#page-73-0) [Seite 78\)](#page-77-0)

#### [sectionentrypagenumber](#page-78-1)

Seitenzahl des Inhaltsverzeichniseintrags der Ebene [\section](#page-105-4) abweichend vom Element [sectionentry](#page-78-0) (nur bei scrartcl verfügbar, siehe [Abschnitt 3.9,](#page-73-0) [Seite 78\)](#page-77-0)

#### sectioning

alternative Bezeichnung für [disposition](#page-108-0)

#### [subject](#page-69-6)

Typisierung des Dokuments, also das Argument von [\subject](#page-69-7) auf der Haupttitelseite mit [\maketitle](#page-67-0) (siehe [Abschnitt 3.7,](#page-65-0) [Seite 70\)](#page-69-7)

#### [subparagraph](#page-108-0)

Überschrift der Ebene [\subparagraph](#page-105-2) (siehe [Abschnitt 3.16,](#page-98-0) [Seite 106\)](#page-105-2)

## [subsection](#page-108-0)

Überschrift der Ebene [\subsection](#page-105-5) (siehe [Abschnitt 3.16,](#page-98-0) [Seite 106\)](#page-105-5)

## [subsubsection](#page-108-0)

Überschrift der Ebene [\subsubsection](#page-105-6) (siehe [Abschnitt 3.16,](#page-98-0) [Seite 106\)](#page-105-6)

### [subtitle](#page-69-8)

Untertitel des Dokuments, also das Argument von [\subtitle](#page-69-9) auf der Haupttitelseite mit [\maketitle](#page-67-0) (siehe [Abschnitt 3.7,](#page-65-0) [Seite 70\)](#page-69-10)

## [title](#page-69-11)

Haupttitel des Dokuments, also das Argument von [\title](#page-69-10) bei Verwendung von [\maketitle](#page-67-0) (bezüglich der Größe des Haupttitels siehe die ergänzenden Bemerkungen im Text von [Abschnitt 3.7](#page-65-0) ab [Seite 70\)](#page-69-10)

#### [titlehead](#page-69-12)

v<sub>3.12</sub> Kopf über dem Haupttitel des Dokuments, also das Argument von [\titlehead](#page-69-13) mit [\maketitle](#page-67-0) (siehe [Abschnitt 3.7,](#page-65-0) [Seite 70\)](#page-69-13)

\usefontofkomafont{*Element* } \useencodingofkomafont{*Element* } \usesizeofkomafont{*Element* } \usefamilyofkomafont{*Element* } \useseriesofkomafont{*Element* } \useshapeofkomafont{*Element* }

v3.12 Manchmal werden in der Schrifteinstellung eines Elements auch Dinge vorgenommen, die mit der Schrift eigentlich gar nichts zu tun haben, obwohl dies ausdrücklich nicht empfohlen wird. Soll dann nur die Schrifteinstellung, aber keine dieser zusätzlichen Einstellungen ausgeführt werden, so kann statt [\usekomafont](#page-60-0) die Anweisung \usefontofkomafont verwendet werden. Diese Anweisung übernimmt nur die Schriftgröße und den Grundlinienabstand, die Codierung (engl. *encoding*), die Familie (engl. *family*), die Strichstärke oder Ausprägung (engl. *font series*) und die Form oder Ausrichtung (engl. *font shape*).

Mit den übrigen Anweisungen können auch einzelne Schriftattribute übernommen werden. Dabei übernimmt \usesizeofkomafont sowohl die Schriftgröße als auch den Grundlinienabstand.

Diese Befehle sollten jedoch nicht als Legitimation dafür verstanden werden, in die Schrifteinstellungen der Elemente beliebige Anweisungen einzufügen. Das kann nämlich sehr schnell zu Fehlern führen (siehe [Abschnitt 21.5,](#page-507-0) [Seite 509\)](#page-508-0).

# <span id="page-65-0"></span>**3.7. Dokumenttitel**

Bei Dokumenten wird zwischen zwei Arten von Titeln für das gesamte Dokument unterschieden. Zum einen gibt es die Titelseiten. Hierbei steht der Dokumenttitel zusammen mit einigen zusätzlichen Informationen wie dem Autor auf einer eigenen Seite. Neben der Haupttitelseite kann es weitere Titelseiten, etwa Schmutztitel, Verlagsinformationen, Widmung oder ähnliche, geben. Zum anderen gibt es den Titelkopf. Dabei erscheint der Titel lediglich am Anfang einer neuen – in der Regel der ersten – Seite. Unterhalb dieser Titelzeilen wird das Dokument beispielsweise mit der Zusammenfassung, einem Vorwort oder dem Inhaltsverzeichnis fortgesetzt.

```
titlepage=Ein-Aus-Wert
titlepage=firstiscover
\coverpagetopmargin
\coverpageleftmargin
\coverpagerightmargin
\coverpagebottommargin
```
v3.00 Mit dieser Option wird ausgewählt, ob für die mit [\maketitle](#page-67-0) (siehe [Seite 68\)](#page-67-0) gesetzte Titelei eigene Seiten verwendet werden oder stattdessen die Titelei von [\maketitle](#page-67-0) als Titelkopf gesetzt wird. Als *Ein-Aus-Wert* kann einer der Standardwerte für einfache Schalter aus [Ta](#page-41-0)[belle 2.5,](#page-41-0) [Seite 42](#page-41-0) verwendet werden.

Mit titlepage=true oder titlepage wird die Titelei in Form von Titelseiten ausgewählt. Die Anweisung [\maketitle](#page-67-0) verwendet [titlepage](#page-66-0)-Umgebungen zum Setzen dieser Seiten, die somit normalerweise weder Seitenkopf noch Seitenfuß erhalten. Bei KOMA -Script wurde die Titelei gegenüber den Standardklassen stark erweitert. Die zusätzlichen Elemente finden sie auf den nachfolgenden Seiten.

Demgegenüber wird mit titlepage=false erreicht, dass ein Titelkopf (engl.: *in-page title*) gesetzt wird. Das heißt, die Titelei wird lediglich speziell hervorgehoben. Auf der Seite mit dem Titel kann aber nachfolgend weiteres Material, beispielsweise eine Zusammenfassung oder ein Abschnitt, gesetzt werden.

v3.12 Mit der dritten Möglichkeit, titlepage=firstiscover, werden nicht nur Titelseiten aktiviert. Es wird auch dafür gesorgt, dass die erste von [\maketitle](#page-67-0) ausgegebene Titelseite, also entweder der Schmutztitel oder der Haupttitel, als Umschlagseite ausgegeben wird. Jede andere Einstellung für die Option titlepage hebt diese Einstellung wieder auf. Die Ränder dieser Umschlagseite werden über \coverpagetopmargin (oberer Rand), \coverpageleftmargin (linker Rand), \coverpagerightmargin (rechter Rand) und natürlich \coverpagebottommargin (unterer Rand) bestimmt. Die Voreinstellungen sind von den Längen \topmargin und \evensidemargin abhängig und können mit \renewcommand geändert werden.

Bei den Klassen scrbook und scrreprt sind Titelseiten voreingestellt. Demgegenüber verwendet scrartcl in der Voreinstellung einen Titelkopf.

#### <span id="page-66-0"></span>\begin{titlepage} . . . \end{titlepage}

Grundsätzlich werden bei den Standardklassen und bei KOMA -Script alle Titelseiten in einer speziellen Umgebung, der titlepage-Umgebung, gesetzt. Diese Umgebung startet immer mit einer neuen Seite – im zweiseitigen Layout sogar mit einer neuen rechten Seite – im einspaltigen Modus. Für eine Seite wird der Seitenstil mit [\thispagestyle{](#page-83-1)[empty}](#page-83-2) geändert, so dass weder Seitenzahl noch Kolumnentitel ausgegeben werden. Am Ende der Umgebung wird die Seite automatisch beendet. Sollten Sie nicht das automatische Layout der Titelei, wie es das nachfolgend beschriebene [\maketitle](#page-67-0) bietet, verwenden können, ist zu empfehlen, eine eigene Titelei mit Hilfe dieser Umgebung zu entwerfen.

**Beispiel:** Angenommen, Sie wollen eine Titelseite, auf der lediglich oben links möglichst groß und fett das Wort »Me« steht – kein Autor, kein Datum, nichts weiter. Folgendes Dokument ermöglicht das:

```
\documentclass{scrbook}
\begin{document}
  \begin{titlepage}
    \textbf{\Huge Me}
  \end{titlepage}
\end{document}
```
## <span id="page-67-0"></span>\maketitle[*Seitenzahl* ]

Während bei den Standardklassen nur maximal eine Titelseite mit den drei Angaben Titel, Autor und Datum existiert, können bei KOMA -Script mit \maketitle bis zu sechs Titelseiten gesetzt werden. Außerdem kennt \maketitle bei KOMA -Script noch ein optionales numerisches Argument. Findet es Verwendung, so wird die Nummer als Seitenzahl der ersten Titelseite benutzt. Diese Seitenzahl wird jedoch nicht ausgegeben, sondern beeinflusst lediglich die Zählung. Sie sollten hier unbedingt eine ungerade Zahl wählen, da sonst die gesamte Zählung durcheinander gerät. Meiner Auffassung nach gibt es nur zwei sinnvolle Anwendungen für das optionale Argument. Zum einen könnte man dem Schmutztitel die logische Seitenzahl -1 geben, um so die Seitenzählung erst ab der Haupttitelseite mit 1 zu beginnen. Zum anderen könnte man mit einer höheren Seitenzahl beginnen, beispielsweise 3, 5 oder 7, um so weitere Titelseiten zu berücksichtigen, die erst vom Verlag hinzugefügt werden. Wird ein Titelkopf verwendet, wird das optionale Argument ignoriert. Dafür kann der Seitenstil einer solchen Titelei durch Umdefinierung des Makros [\titlepagestyle](#page-86-0) (siehe [Abschnitt 3.12,](#page-83-0) [Seite 87\)](#page-86-0) verändert werden.

Die folgenden Anweisungen führen nicht unmittelbar zum Setzen der Titelei. Das Setzen der Titelei erfolgt immer mit \maketitle. Es sei an dieser Stelle auch darauf hingewiesen, dass \maketitle nicht innerhalb einer [titlepage](#page-66-0)-Umgebung zu verwenden ist. Wie in den Beispielen angegeben, sollte man nur entweder \maketitle oder [titlepage](#page-66-0) verwenden.

Mit den nachfolgend erklärten Anweisungen werden lediglich die Inhalte der Titelei festgelegt. Sie müssen daher auch unbedingt vor \maketitle verwendet werden. Es ist jedoch nicht notwendig und bei Verwendung des babel-Pakets (siehe [\[BB13\]](#page-560-0)) auch nicht empfehlenswert, diese Anweisungen in der Dokumentpräambel vor \begin{document} zu verwenden. Beispieldokumente finden Sie bei den weiteren Befehlen dieses Abschnitts.

# \extratitle{*Schmutztitel* } \frontispiece{*Frontispiz* }

Früher war der Buchblock oftmals nicht durch einen Buchdeckel vor Verschmutzung geschützt. Diese Aufgabe übernahm dann die erste Seite des Buches, die meist einen Kurztitel, eben den Schmutztitel, trug. Auch heute noch wird diese Extraseite vor dem eigentlichen Haupttitel gerne verwendet und enthält dann Verlagsangaben, Buchreihennummer und ähnliche Angaben.

Bei KOMA -Script ist es möglich, vor der eigentlichen Titelseite eine weitere Seite zu setzen. Als *Schmutztitel* kann dabei beliebiger Text – auch mehrere Absätze – gesetzt werden. Der Inhalt von *Schmutztitel* wird von KOMA -Script ohne zusätzliche Beeinflussung der Formatierung ausgegeben. Dadurch ist dessen Gestaltung völlig dem Anwender überlassen. v3.25 Die Rückseite des Schmutztitels ist das *Frontispiz* . Der Schmutztitel ergibt auch dann eine eigene Titelseite, wenn mit Titelköpfen gearbeitet wird. Die Ausgabe des mit \extratitle definierten Schmutztitels erfolgt als Bestandteil der Titelei mit [\maketitle](#page-67-0).

**Beispiel:** Kommen wir auf das Beispiel von oben zurück und gehen davon aus, dass das spartanische »Me« nur den Schmutztitel darstellt. Nach dem Schmutztitel soll noch der Haupttitel folgen. Dann kann wie folgt verfahren werden:

```
\documentclass{scrbook}
\begin{document}
  \extratitle{\textbf{\Huge Me}}
  \title{It's me}
  \maketitle
\end{document}
```
Sie können den Schmutztitel aber auch horizontal zentriert und etwas tiefer setzen:

```
\documentclass{scrbook}
\begin{document}
  \extratitle{\vspace*{4\baselineskip}
    \begin{center}\textbf{\Huge Me}\end{center}}
  \title{It's me}
  \maketitle
\end{document}
```
Die Anweisung [\title](#page-69-10) ist beim Setzen der Titelei mit Hilfe von [\maketitle](#page-67-0) grundsätzlich notwendig, damit die Beispiele fehlerfrei sind. Sie wird nachfolgend erklärt.

```
\titlehead{Kopf }
\subject{Typisierung }
\title{Titel }
\subtitle{Untertitel }
\author{Autor }
\date{Datum }
\publishers{Verlag }
\and
\thanks{Fußnote }
```
<span id="page-69-5"></span><span id="page-69-3"></span>Für den Inhalt der Haupttitelseite stehen sieben Elemente zur Verfügung. Die Ausgabe der Haupttitelseite erfolgt als Bestandteil der Titelei mit [\maketitle](#page-67-0), während die hier aufgeführten Anweisungen lediglich der Definition der entsprechenden Elemente dienen.

<span id="page-69-12"></span>Der *Kopf* des Haupttitels wird mit der Anweisung \titlehead definiert. Er wird über die gesamte Textbreite in normalem Blocksatz am Anfang der Seite ausgegeben. Er kann vom Anwender frei gestaltet werden. Für die Ausgabe wird die Schrift des gleichnamigen Elements verwendet (siehe [Tabelle 3.4,](#page-70-0) [Seite 71\)](#page-70-0).

<span id="page-69-11"></span><span id="page-69-6"></span>Die *Typisierung* wird unmittelbar über dem *Titel* in der Schrift des gleichnamigen Elements ausgegeben.

v2.8p Der *Titel* wird in einer sehr großen Schrift gesetzt. Dabei finden abgesehen von der Größe Schriftumschaltungen für das Element title Anwendung (siehe [Tabelle 3.4,](#page-70-0) [Seite 71\)](#page-70-0).

v2.97c Der *Untertitel* steht knapp unter dem Titel in der Schrift des gleichnamigen Elements (siehe [Tabelle 3.4,](#page-70-0) [Seite 71\)](#page-70-0).

<span id="page-69-8"></span><span id="page-69-0"></span>Unter dem *Untertitel* folgt der *Autor* . Es kann auch durchaus mehr als ein Autor innerhalb des Arguments von \author angegeben werden. Die Autoren sind dann mit \and voneinander zu trennen. Die Ausgabe erfolgt in der Schrift des gleichnamigen Elements (siehe [Tabelle 3.4,](#page-70-0) [Seite 71\)](#page-70-0).

<span id="page-69-2"></span>Unter dem Autor oder den Autoren folgt das Datum. Dabei ist das aktuelle Datum, \today, voreingestellt. Es kann jedoch mit \date eine beliebige Angabe – auch ein leere – erreicht werden. Die Ausgabe erfolgt in der Schrift des gleichnamigen Elements (siehe [Tabelle 3.4,](#page-70-0) [Seite 71\)](#page-70-0).

<span id="page-69-4"></span>Als Letztes folgt schließlich der *Verlag* . Selbstverständlich kann diese Anweisung auch für andere Angaben geringer Wichtigkeit verwendet werden. Notfalls kann durch Verwendung einer \parbox über die gesamte Seitenbreite auch erreicht werden, dass diese Angabe nicht zentriert, sondern im Blocksatz gesetzt wird. Sie ist dann als Äquivalent zum Kopf zu betrachten. Dabei ist jedoch zu beachten, dass sie oberhalb von eventuell vorhandenen Fußnoten ausgegeben wird. Die Ausgabe erfolgt in der Schrift des gleichnamigen Elements (siehe [Tabel](#page-70-0)[le 3.4,](#page-70-0) [Seite 71\)](#page-70-0).

Fußnoten werden auf der Titelseite nicht mit [\footnote](#page-93-0), sondern mit der Anweisung \thanks erzeugt. Sie dienen in der Regel für Anmerkungen bei den Autoren. Als Fußnotenzeichen werden dabei Symbole statt Zahlen verwendet. Es ist zu beachten, dass \thanks

## **Kapitel 3: Die Hauptklassen scrbook, scrreprt, scrartcl 71**

<span id="page-70-1"></span>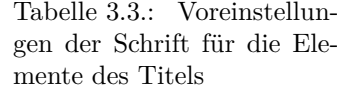

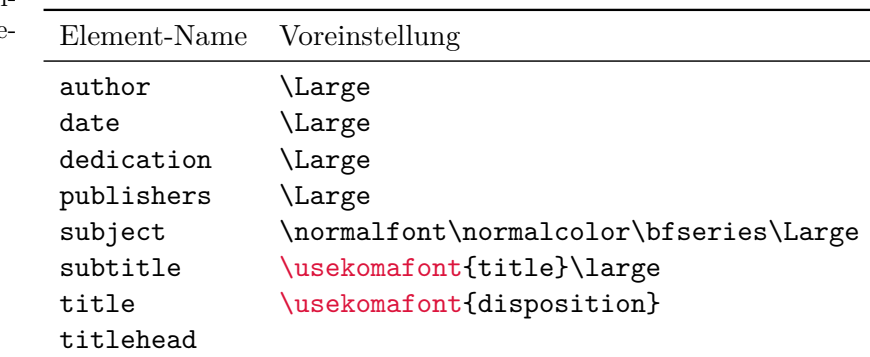

innerhalb des Arguments einer der übrigen Anweisungen, beispielsweise im Argument *Autor* der Anweisung \author, zu verwenden ist.

v3.12 Für die Ausgabe der Titelelemente kann die Schrift mit Hilfe der Befehle [\setkomafont](#page-60-1) und [\addtokomafont](#page-60-2) (siehe [Abschnitt 3.6,](#page-60-3) [Seite 61\)](#page-60-1) eingestellt werden. Die Voreinstellungen sind [Tabelle 3.3](#page-70-1) zu entnehmen.

Bis auf den *Kopf* und eventuelle Fußnoten werden alle Ausgaben horizontal zentriert. Diese Angaben sind noch einmal kurz zusammengefasst in [Tabelle 3.4](#page-70-0) zu finden.

**Beispiel:** Nehmen wir nun einmal an, Sie schreiben eine Diplomarbeit. Dabei sei vorgegeben, dass die Titelseite oben linksbündig das Institut einschließlich Adresse und rechtsbündig das Semester wiedergibt. Wie üblich ist ein Titel einschließlich Autor und Abgabedatum zu setzen. Außerdem soll der Betreuer angegeben und zu erkennen sein, dass es sich um eine Diplomarbeit handelt. Sie könnten das wie folgt erreichen:

```
\documentclass{scrbook}
\usepackage[ngerman]{babel}
\begin{document}
\titlehead{{\Large Universit"at Schlauenheim
    \hfill SS~2001\\}
  Institut f"ur Raumkr"ummung\\
```
<span id="page-70-0"></span>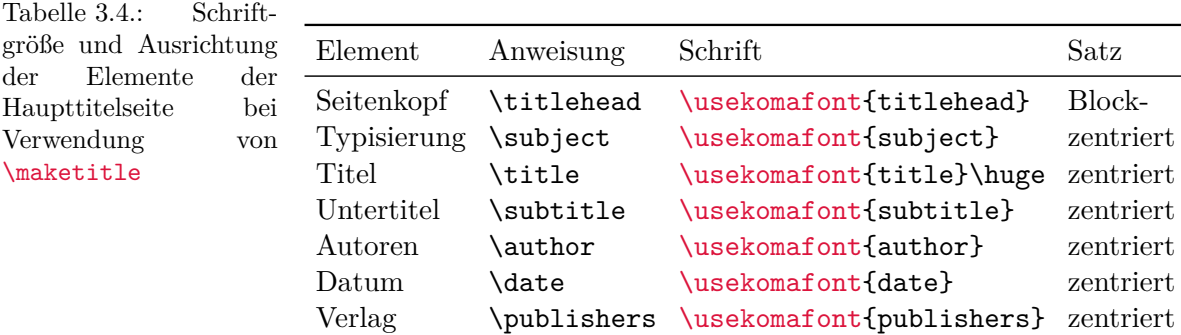

```
Hochschulstra"se~12\\
  34567 Schlauenheim}
\subject{Diplomarbeit}
\title{Digitale Raumsimulation mit dem
 DSP\,56004}
\subtitle{Klein aber fein?}
\author{cand. stup. Uli Ungenau}
\date{30. Februar 2001}
\publishers{Betreut durch
 Prof. Dr. rer. stup. Naseweis}
\maketitle
\end{document}
```
Ein häufiges Missverständnis betrifft die Bedeutung der Haupttitelseite. Irrtümlich wird oft angenommen, es handle sich dabei um den Buchumschlag oder Buchdeckel. Daher wird häufig erwartet, dass die Titelseite nicht den Randvorgaben für doppelseitige Satzspiegel gehorcht, sondern rechts und links gleich große Ränder besitzt. Nimmt man jedoch einmal ein Buch zur Hand und klappt es auf, trifft man sehr schnell auf mindestens eine Titelseite unter dem Buchdeckel innerhalb des sogenannten Buchblocks. Genau diese Titelseiten werden mit [\maketitle](#page-67-0) gesetzt.

Wie beim Schmutztitel handelt es sich also auch bei der Haupttitelseite um eine Seite innerhalb des Buchblocks, die deshalb dem Satzspiegel des gesamten Dokuments gehorcht. Überhaupt ist ein Buchdeckel, das Cover, etwas, das man in einem getrennten Dokument erstellt. Schließlich hat er oft eine sehr individuelle Gestalt. Es spricht auch nichts dagegen, hierfür ein Grafik- oder DTP-Programm zu Hilfe zu nehmen. Ein getrenntes Dokument sollte auch deshalb verwendet werden, weil es später auf ein anderes Druckmedium, etwa Karton, und möglicherweise mit einem anderen Drucker ausgegeben werden soll.

Seit KOMA-Script 3.12 kann man die erste von [\maketitle](#page-67-0) ausgegebene Titelseite alternativ aber auch als Umschlagseite formatieren lassen. Dabei ändern sich nur die für diese Seite verwendeten Ränder (siehe Option [titlepage=firstiscover](#page-66-1) auf [Seite 67\)](#page-66-2).

# \uppertitleback{*Titelrückseitenkopf* } \lowertitleback{*Titelrückseitenfuß* }

Im doppelseitigen Druck bleibt bei den Standardklassen die Rückseite des Blatts mit der Titelseite leer. Bei KOMA -Script lässt sich die Rückseite der Haupttitelseite hingegen für weitere Angaben nutzen. Dabei wird zwischen genau zwei Elementen unterschieden, die der Anwender frei gestalten kann: dem *Titelrückseitenkopf* und dem *Titelrückseitenfuß* . Dabei kann der Kopf bis zum Fuß reichen und umgekehrt. Nimmt man diese Anleitung als Beispiel, so wurde der Haftungsausschluss mit Hilfe von \uppertitleback gesetzt.
### \dedication{*Widmung* }

KOMA -Script bietet eine eigene Widmungsseite. Diese Widmung wird zentriert und in der v3.12 Voreinstellung mit etwas größerer Schrift gesetzt. Die genaue Schrifteinstellung für das Element dedication, die [Tabelle 3.3,](#page-70-0) [Seite 71](#page-70-0) zu entnehmen ist, kann über die Anweisungen [\setkomafont](#page-60-0) und [\addtokomafont](#page-60-1) (siehe [Abschnitt 3.6,](#page-60-2) [Seite 61\)](#page-60-0) verändert werden.

Die Rückseite ist grundsätzlich leer. Die Widmungsseite wird zusammen mit der restlichen Titelei mit [\maketitle](#page-67-0) ausgegeben und muss daher vor dieser Anweisung definiert sein.

**Beispiel:** Nehmen wir dieses Mal an, dass Sie einen Gedichtband schreiben, den Sie Ihrer Partnerin oder Ihrem Partner widmen wollen. Das könnte wie folgt aussehen:

```
\documentclass{scrbook}
\usepackage[ngerman]{babel}
\begin{document}
\extratitle{\textbf{\Huge In Liebe}}
\title{In Liebe}
\author{Prinz Eisenherz}
\date{1412}
\lowertitleback{%
 Dieser Gedichtband wurde mit Hilfe von
  {\KOMAScript} und {\LaTeX} gesetzt.}
\uppertitleback{%
 Selbstverlach\par
 Auf"|lage: 1 Exemplar}
\dedication{%
 Meinem Schnuckelchen\\
  in ewiger Liebe\\
  von Deinem Hasenboppelchen.}
\maketitle
\end{document}
```
# **3.8. Zusammenfassung**

Insbesondere bei Artikeln findet man zwischen Titel und Inhaltsverzeichnis oft eine Zusammenfassung. Bei Verwendung eines Titelkopfes ist die Zusammenfassung in der Regel rechts und links eingezogen. Bei Verwendung von Titelseiten wird die Zusammenfassung eher als Kapitel oder Abschnitt gesetzt.

#### <span id="page-73-1"></span>abstract=*Ein-Aus-Wert*

screept, Bei den Standardklassen setzt die [abstract](#page-73-0)-Umgebung noch den zentrierten Titel »Zusam-<br>scrartel menfassung vor die Zusammenfassung Früher war dies durchaus üblich Inzwischen sind wir scrartcl menfassung« vor die Zusammenfassung. Früher war dies durchaus üblich. Inzwischen sind wir durch das Zeitunglesen darin geübt, einen entsprechend hervorgehobenen Text am Anfang eines Artikels oder Berichts als Zusammenfassung zu erkennen. Dies gilt umso mehr, wenn dieser Text noch vor dem Inhaltsverzeichnis steht. Zudem verwundert es, wenn ausgerechnet diese Überschrift klein und zentriert ist. KOMA -Script bietet mit der Option abstract die Möglichkeit, die Überschrift über der Zusammenfassung ein- oder auszuschalten. Als *Ein-Aus-Wert* kann einer der Standardwerte für einfache Schalter aus [Tabelle 2.5,](#page-41-0) [Seite 42](#page-41-0) verwendet werden. Voreingestellt ist bei KOMA-Script false.

Bei Büchern wird in der Regel eine andere Art der Zusammenfassung verwendet. Dort setzt man ein entsprechendes Kapitel an den Anfang oder das Ende des Werks. Oft wird diese Zusammenfassung entweder mit der Einleitung oder einem weiteren Ausblick verknüpft. Daher gibt es bei scrbook überhaupt keine [abstract](#page-73-0)-Umgebung. Bei Berichten im weiteren Sinne, etwa einer Studien- oder Diplomarbeit, ist ebenfalls eine Zusammenfassung in dieser Form zu empfehlen. Siehe dazu die in [Abschnitt 3.16,](#page-98-0) ab [Seite 111](#page-110-0) dokumentierten Befehle [\chapter\\*](#page-110-0). [\addchap](#page-111-0) und [\addchap\\*](#page-111-1).

#### scrartcl,

### <span id="page-73-0"></span>\begin{abstract} . . . \end{abstract}

scrreprt Einige LAT<sub>E</sub>X-Klassen bieten eine spezielle Umgebung für die Zusammenfassung: die abstract-Umgebung. Diese wird unmittelbar ausgegeben, ist also nicht Bestandteil der mit [\maketitle](#page-67-0) gesetzten Titelei. Bitte beachten Sie unbedingt, dass es sich bei abstract um eine Umgebung und nicht um eine Anweisung handelt. Ob die Zusammenfassung mit einer Überschrift versehen wird oder nicht, wird über die Option [abstract](#page-73-1) gesteuert (siehe oben).

Bei Büchern ist die Zusammenfassung häufig Bestandteil der Einleitung oder eines gesonderten Kapitels am Ende des Dokuments. Daher gibt es bei scrbook keine abstract-Umgebung. Bei Verwendung der Klasse scrreprt ist es sicher eine Überlegung wert, ob man nicht genauso verfahren sollte. Siehe hierzu in [Abschnitt 3.16](#page-98-0) ab [Seite 111](#page-110-0) die Anweisungen [\chapter\\*](#page-110-0) und [\addchap](#page-111-0) oder [\addchap\\*](#page-111-1).

Wird ein Titelkopf (siehe Option [titlepage](#page-66-0), [Abschnitt 3.7,](#page-65-0) [Seite 67\)](#page-66-0) verwendet, so wird die Zusammenfassung intern mit Hilfe einer [quotation](#page-130-0)-Umgebung (siehe [Abschnitt 3.18,](#page-124-0) [Sei](#page-130-0)[te 131\)](#page-130-0) gesetzt. Dabei werden Absatzanfänge normalerweise mit Einzug gesetzt. Soll der erste Absatz nicht eingezogen werden, so kann dieser Einzug mit \noindent unmittelbar nach \begin{abstract} unterdrückt werden.

# <span id="page-73-2"></span>**3.9. Inhaltsverzeichnis**

Auf die Titelei und eine eventuell vorhandene Zusammenfassung folgt normalerweise das Inhaltsverzeichnis. Häufig findet man nach dem Inhaltsverzeichnis auch noch die Verzeichnisse der Gleitumgebungen, beispielsweise von Tabellen und Abbildungen (siehe [Abschnitt 3.20\)](#page-134-0).

Neben den in diesem Abschnitt dokumentierten Möglichkeiten hat auch der mit [\DeclareTOCStyleEntry](#page-408-0) gewählte und konfigurierte Eintragsstil des Pakets [tocbasic](#page-395-0) (siehe [Seite 409\)](#page-408-0) maßgeblichen Einfluss auf die Darstellung des Inhaltsverzeichnisses. Entsprechend können sich auch die in [Abschnitt 21.8](#page-510-0) ab [Seite 512](#page-511-0) dokumentierten Befehle [\DeclareSectionCommand](#page-511-0), [\ProvideSectionCommand](#page-511-1), [\DeclareNewSectionCommand](#page-511-2) und [\RedeclareSectionCommand](#page-511-3) auf das Inhaltsverzeichnis auswirken.

#### <span id="page-74-0"></span>toc=*Einstellung*

Neuerdings ist es fast schon üblich geworden Tabellen- und Abbildungsverzeichnis sowie das Literaturverzeichnis, seltener das Stichwortverzeichnis, ins Inhaltsverzeichnis aufzunehmen. Dies hat sicher auch mit der neuen Mode zu tun, Abbildungs- und Tabellenverzeichnis ans Buchende zu stellen. Beide Verzeichnisse haben von Aufbau und Intention eine deutliche Ähnlichkeit mit dem Inhaltsverzeichnis. Daher betrachte ich die Entwicklung skeptisch. Da es keinen Sinn hat, nur das Tabellen- oder nur das Abbildungsverzeichnis ohne das jeweils andere v3.00 ins Inhaltsverzeichnis aufzunehmen, werden mit der *Einstellung* listof beide Verzeichnisse gemeinsam ins Inhaltsverzeichnis aufgenommen. Dabei werden auch Verzeichnisse berücksichtigt, die mit Hilfe des float-Pakets ab Version 1.2e (siehe [\[Lin01\]](#page-562-0)) oder floatrow (siehe [\[Lap08\]](#page-562-1)) erstellt werden. Als Verzeichnisse, die den Inhalt anderer Abschnitte des Werks aufführen, erhalten Tabellen-, Abbildungs- und die mit den genannten Paketen erzeugten Verzeichnisse grundsätzlich keine Kapitelnummer. Wer diesen Grundsatz ignorieren will, bedient sich der *Einstellung* listofnumbered.

Das Stichwortverzeichnis erhält mit toc=index einen Eintrag im Inhaltsverzeichnis. Da das Stichwortverzeichnis ebenfalls nur Verweise auf den Inhalt anderer Abschnitte enthält, wird v3.18 auch dieser Eintrag grundsätzlich nicht nummeriert. Eine Abweichung von diesem Grundsatz wird von KOMA-Script trotz Bedenken des Autors mit toc=indexnumbered ebenfalls unterstützt.

Das Literaturverzeichnis stellt eine etwas andere Art von Verzeichnis dar. Hier wird nicht der Inhalt des vorliegenden Werks aufgelistet, sondern auf externe Inhalte verwiesen. Mit dieser Begründung könnte man argumentieren, dass das Literaturverzeichnis ein eigenes Kapitel bzw. einen eigenen Abschnitt darstelle und somit eine Nummer verdiene. Die Option toc= bibliographynumbered führt genau dazu, einschließlich des dann fälligen Eintrags im Inhaltsverzeichnis. Ich selbst bin allerdings der Meinung, dass bei dieser Argumentation auch ein klassisches, kommentiertes Quellenverzeichnis ein eigenes Kapitel wäre. Außerdem ist das Literaturverzeichnis letztlich nichts, was man selbst geschrieben hat. Deshalb erscheint mir allenfalls ein nicht nummerierter Eintrag im Inhaltsverzeichnis angemessen, was mit der Einstellung toc=bibliography erreicht wird.

v2.8q Normalerweise wird das Inhaltsverzeichnis so formatiert, dass die Gliederungsebenen unterschiedlich weit eingezogen werden. Dabei wird für die Gliederungsnummer jeder Ebene ein Raum fester Breite vorgesehen, in dem die Nummer linksbündig gesetzt wird. Dies entspricht v3.00 der Einstellung toc=graduated.

Werden sehr viele Gliederungspunkte verwendet, so werden die Gliederungsnummern sehr breit. Damit reicht der vorgesehene Platz nicht aus. In [\[Wik\]](#page-564-0) wird für solche Fälle vorgeschlagen, die Erzeugung des Inhaltsverzeichnisses umzudefinieren. KOMA -Script bietet jedoch eine alternative Formatierung an, bei der das Problem nicht auftritt. Bei Verwendung der Option toc=flat werden die unterschiedlichen Gliederungsebenen nicht unterschiedlich weit eingezogen. Stattdessen wird eine tabellenartige Form gewählt, in der alle Gliederungsnummern und alle Gliederungstexte jeweils in einer Spalte linksbündig untereinander stehen. Der für die Gliederungsnummern benötigte Platz wird dabei automatisch ermittelt.

Einen Überblick über alle möglichen Werte für die *Einstellung* von toc ist in [Tabelle 3.5](#page-75-0) zu finden.

<span id="page-75-0"></span>Tabelle 3.5.: Mögliche Werte für Option toc zur Einstellung von Form und Inhalt des Inhaltsverzeichnisses

#### bibliography, bib

Das Literaturverzeichnis erhält einen Eintrag im Inhaltsverzeichnis, ohne dass es nummeriert wird.

#### bibliographynumbered, bibnumbered, numberedbibliography, numberedbib

Das Literaturverzeichnis erhält einen Eintrag im Inhaltsverzeichnis und wird nummeriert.

#### chapterentrywithdots, chapterentrydotfill

v3.15 Bei den Kapiteleinträgen der Klassen scrbook und scrreprt werden Text und Seitenzahl ebenfalls durch eine punktierte Linie miteinander verbunden.

### chapterentrywithoutdots, chapterentryfill

v3.15 Bei den Kapiteleinträgen der Klassen scrbook und scrreprt werden Text und Seitenzahl nicht durch eine punktierte Linie miteinander verbunden. Dies entspricht der Voreinstellung.

### flat, left

Das Inhaltsverzeichnis erhält eine tabellarische Form. Die Gliederungsnummern sind dabei die erste Spalte, die Überschriften die zweite Spalte, die Seitenzahlen die dritte Spalte. Der Platz, der für die Gliederungsnummern reserviert wird, richtet sich nach dem benötigten Platz des vorherigen LAT<sub>EX</sub>-Laufs.

## graduated, indent, indented

Das Inhaltsverzeichnis erhält eine hierarchische Form. Es steht nur ein begrenzter Platz für die Gliederungsnummern zur Verfügung. Dies entspricht der Voreinstellung.

Tabelle 3.5.: Mögliche Werte für Option toc (*Fortsetzung*)

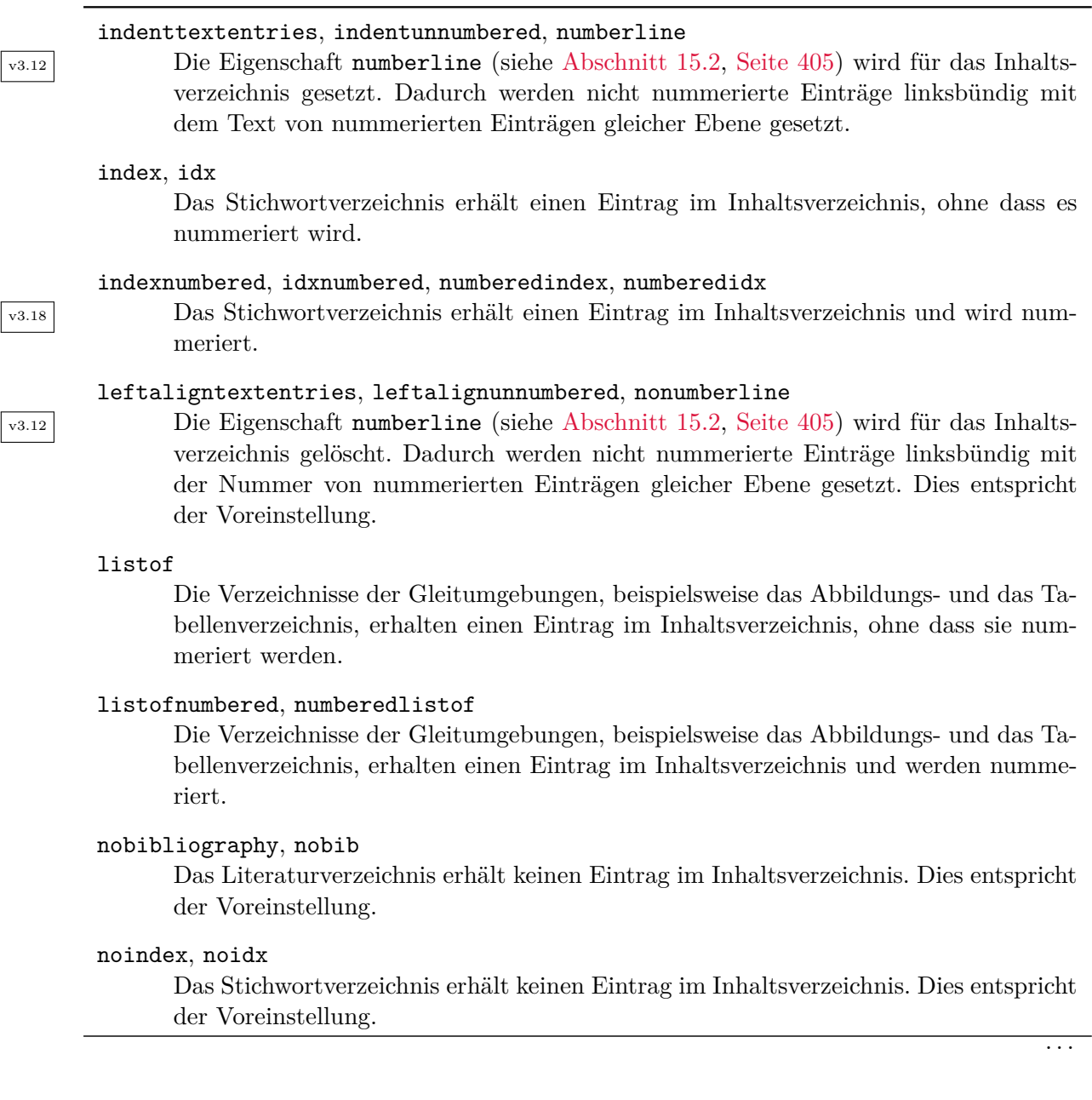

Tabelle 3.5.: Mögliche Werte für Option toc (*Fortsetzung*)

### nolistof

Die Verzeichnisse der Gleitumgebungen, beispielsweise das Abbildungs- und das Tabellenverzeichnis, erhalten keinen Eintrag im Inhaltsverzeichnis. Dies entspricht der Voreinstellung.

## sectionentrywithdots, sectionentrydotfill

v3.15 Bei den Abschnittseinträgen der Klasse scrartcl werden Text und Seitenzahl ebenfalls durch eine punktierte Linie miteinander verbunden.

#### sectionentrywithoutdots, sectionentryfill

v3.15 Bei den Abschnittseinträgen der Klasse scrartcl werden Text und Seitenzahl nicht durch eine punktierte Linie miteinander verbunden. Dies entspricht der Voreinstellung.

# <span id="page-77-1"></span><span id="page-77-0"></span>chapterentrydots=*Ein-Aus-Wert* sectionentrydots=*Ein-Aus-Wert*

scrbook. Diese Optionen legen fest, ob im Inhaltsverzeichnis bei den Klassen scrbook und scrreprt für die

scrreprt Kapitelebene beziehungsweise bei der Klasse scrartcl für die Abschnittsebene wie bei den tiefescrartcl ren Ebenen auch eine punktierte Verbindungslinie zwischen dem Text des Eintrags und der zugehörigen Seitenzahl verwendet werden soll. Als *Ein-Aus-Wert* kann einer der Standardwerte für einfache Schalter aus [Tabelle 2.5,](#page-41-0) [Seite 42](#page-41-0) verwendet werden. Voreingestellt ist für beide Optionen false, wodurch statt einer punktierten Linie lediglich ein Abstand verwendet wird.

<span id="page-77-2"></span>Wird die punktierte Linie verwendet, so kann deren Schrift über das Element chapterentrydots oder sectionentrydots verändert werden (siehe [\setkomafont](#page-60-0) und [\addtokomafont](#page-60-1), [Abschnitt 3.6,](#page-60-2) [Seite 61,](#page-60-0) sowie [Tabelle 3.2,](#page-61-0) [Seite 62\)](#page-61-0). Die Voreinstellungen der Elemente sind [Tabelle 3.6](#page-78-0) auf [Seite 79](#page-78-0) zu entnehmen. Es ist zu beachten, dass die Pünktchen nur sauber untereinander stehen, wenn die Schrift aller Pünktchen identisch ist. Aus diesen Grund ist die Ausgangschrift immer \normalfont\normalsize. Von [chapterentry](#page-78-1) oder [sectionentry](#page-78-1) bleibt für die Pünktchen daher nur die Farbe erhalten.

### <span id="page-77-3"></span>\tableofcontents

Die Ausgabe des Inhaltsverzeichnisses wird mit \tableofcontents erreicht. Um ein korrektes Inhaltsverzeichnis zu erhalten, sind nach jeder Änderung mindestens zwei LATEX-Läufe notwendig. Mit der oben erläuterten Option [toc](#page-74-0) kann der Umfang und die Form des Inhaltsverzeichnisses beeinflusst werden. Nach einer Umschaltung der Option sind ebenfalls mindestens zwei weitere LATEX-Läufe notwendig.

### **Kapitel 3: Die Hauptklassen scrbook, scrreprt, scrartcl 79**

<span id="page-78-0"></span>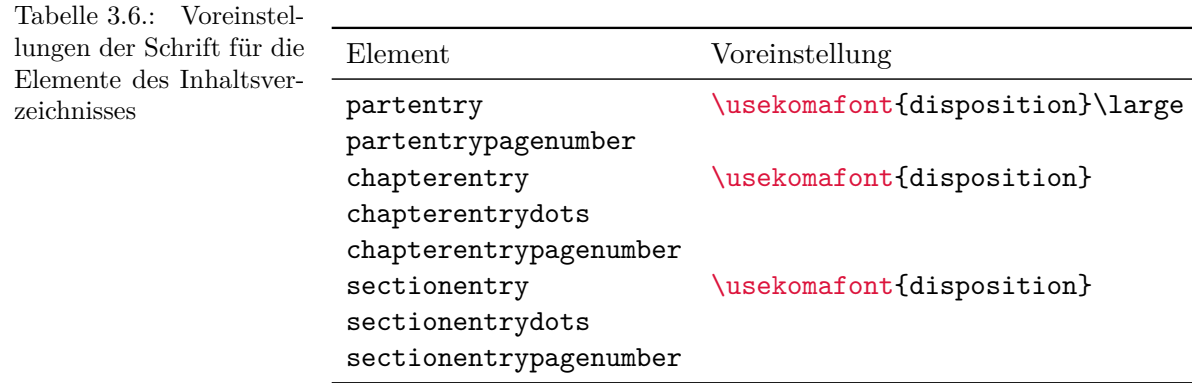

Der Eintrag für [\chapter](#page-105-0) bei scrbook und scrreprt beziehungsweise [\section](#page-105-1) bei scrartcl sowie der Gliederungsebene [\part](#page-105-2) wird nicht eingerückt. Gleichzeitig befinden sich zwischen dem Text der Gliederungsebene und der Seitenzahl in der Voreinstellung keine Pünktchen. Die typografischen Gründe dafür liegen in der normalerweise anderen Schriftart sowie der erv3.15 wünschten Hervorhebung. Dies kann jedoch mit den zuvor dokumentierten Optionen geändert werden. Das Inhaltsverzeichnis dieser Anleitung ist mit den Voreinstellungen gesetzt und dient als Beispiel.

<span id="page-78-1"></span>v2.97c Die Schrift der oberen Inhaltsverzeichniseinträge ist über die Elemente partentry und für scrbook und scrreprt über chapterentry beziehungsweise sectionentry für scrartcl einstellbar. Die Schrift der Seitenzahlen kann jeweils davon abweichend über die Elemente partentrypagenumber und chapterentrypagenumber (scrbook und scrreprt) beziehungswei-se sectionentrypagenumber (scrartcl) eingestellt werden (siehe auch [\setkomafont](#page-60-0) und v3.15 [\addtokomafont](#page-60-1) in [Abschnitt 3.6,](#page-60-2) [Seite 61,](#page-60-0) sowie [Tabelle 3.2,](#page-61-0) [Seite 62\)](#page-61-0). Werden je nach Klasse für die Kapitel- beziehungsweise Abschnittseinträge ebenfalls punktierte Verbindungslinien zu den Seitenzahlen über Option [toc](#page-74-0), [chapterentrydots](#page-77-0) oder [sectionentrydots](#page-77-1) verwendet, so kann deren Schrift über die Elemente [chapterentrydots](#page-77-2) und [sectionentrydots](#page-77-2) verändert werden. Die Voreinstellungen der Elemente sind [Tabelle 3.6](#page-78-0) zu entnehmen.

# <span id="page-78-2"></span>tocdepth \parttocdepth \sectiontocdepth \subsectiontocdepth

\subsubsectiontocdepth

\paragraphtocdepth

# \subparagraphtocdepth

Normalerweise werden bei den Klassen scrbook und scrreprt die Gliederungsebenen [\part](#page-105-2) bis [\subsection](#page-105-3) und bei der Klasse scrartcl die Ebenen [\part](#page-105-2) bis [\subsubsection](#page-105-4) in das Inhaltsverzeichnis aufgenommen. Dies wird über den Zähler tocdepth gesteuert. Dabei steht der Wert -1 für [\part](#page-105-2), 0 für [\chapter](#page-105-0) und so weiter. Durch Setzen oder Erhöhen oder Verringern des

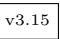

Zählers kann bestimmt werden, bis zu welcher Gliederungsebene Einträge in das Inhaltsverv3.15 zeichnis erfolgen sollen. Dies ist übrigens bei den Standardklassen ganz genauso. Im Unterschied zu den Standardklassen muss sich bei KOMA -Script aber niemand diese Zuordnung merken. KOMA -Script definiert für jede Gliederungsebene eine Anweisung \*Ebene* tocdepth mit dem entsprechenden Wert, die für Zuweisungen an tocdepth verwendet werden kann.

Bitten beachten Sie, dass die Werte für die Zähler tocdepth und [secnumdepth](#page-119-0) (siehe [Ab](#page-98-0)scrartcl [schnitt 3.16,](#page-98-0) [Seite 120\)](#page-119-0) bei scrartcl für [\part](#page-105-2) nicht übereinstimmen. Dies wurde aus Gründen der Kompatibilität von der Standardklasse article übernommen. Daher sollte beispielsweise die Anweisung [\partnumdepth](#page-119-1) auch nicht zum Setzen von tocdepth verwendet werden.

**Beispiel:** Angenommen, Sie setzen einen Artikel, bei dem die Gliederungsebene [\subsubsection](#page-105-4) verwendet wird. Gehen wir weiter davon aus, dass Sie diese Gliederungsebene aber nicht im Inhaltsverzeichnis haben wollen. Dann könnte die Präambel Ihres Dokuments wie folgt aussehen:

> \**documentclass**{scrartcl} \**setcounter**{tocdepth}{\**subsectiontocdepth**}

Sie setzen den Zähler tocdepth daher auf den in Anweisung \subsectiontocdepth gespeicherten Wert. Dass dies normalerweise der Wert 2 ist, müssen Sie sich also gar nicht merken.

Wollen Sie stattdessen nur, dass eine Ebene weniger in das Inhaltsverzeichnis eingetragen wird als normalerweise, können Sie auch einfach vom voreingestellten Wert des Zählers tocdepth eins abziehen:

```
\documentclass{scrartcl}
\addtocounter{tocdepth}{-1}
```
Den Wert, den Sie zu tocdepth addieren oder davon subtrahieren müssen, können Sie nach mindestens zwei LATEX-Läufen einfach im Inhaltsverzeichnis abzählen.

# **3.10. Absatzauszeichnung**

Die Standardklassen setzen Absätze normalerweise mit Absatzeinzug und ohne Absatzabstand. Bei Verwendung eines normalen Satzspiegels, wie ihn typearea bietet, ist dies die vorteilhafteste Absatzauszeichnung. Würde man ohne Einzug und Abstand arbeiten, hätte der Leser als Anhaltspunkt nur die Länge der letzten Zeile. Im Extremfall kann es sehr schwer sein zu erkennen, ob eine Zeile voll ist oder nicht. Des Weiteren stellt der Typograf fest, dass die Auszeichnung des Absatzendes am Anfang der nächsten Zeile leicht vergessen ist. Demgegenüber ist eine Auszeichnung am Absatzanfang einprägsamer. Der Absatzabstand hat den Nachteil, dass er in verschiedenem Zusammenhang leicht verloren geht. So wäre nach einer abgesetzten Formel nicht mehr festzustellen, ob der Absatz fortgesetzt wird oder ein neuer beginnt. Auch am Seitenanfang müsste zurückgeblättert werden, um feststellen zu können, ob mit der Seite

auch ein neuer Absatz beginnt. All diese Probleme sind beim Absatzeinzug nicht gegeben. Eine Kombination von Absatzeinzug und Absatzabstand ist wegen der übertriebenen Redundanz abzulehnen. Der Einzug alleine ist deutlich genug. Der einzige Nachteil des Absatzeinzugs liegt in der Verkürzung der Zeile. Damit gewinnt der Absatzabstand bei ohnehin kurzen Zeilen, etwa im Zeitungssatz, seine Berechtigung.

Hin und wieder wird ein Layout mit Absatzabstand anstelle des voreingestellten Absatzeinzugs

#### parskip=*Methode*

v3.00 gefordert. Die KOMA -Script-Klassen bieten mit der Option parskip eine Reihe von Möglichkeiten, um dies zu erreichen. Die *Methode* setzt sich dabei aus zwei Teilen zusammen. Der erste Teil ist entweder full oder half, wobei full für einen Absatzabstand von einer Zeile und half für einen Absatzabstand von einer halben Zeile steht. Der zweite Teil ist eines der Zeichen »\*«, »+«, »-« und kann auch entfallen. Lässt man das Zeichen weg, so wird in der letzten Zeile des Absatzes am Ende mindestens ein Geviert, das ist 1 em, freigelassen. Mit dem Pluszeichen wird am Zeilenende mindestens ein Drittel und mit dem Stern mindestens ein Viertel einer normalen Zeile freigelassen. Mit der Minus-Variante werden keine Vorkehrungen für die letzte Zeile eines Absatzes getroffen.

Die Einstellung kann jederzeit geändert werden. Wird sie innerhalb des Dokuments geändert,  $\overline{v_3}$  so wird implizit die Anweisung **\selectfont** ausgeführt. Änderungen der Absatzauszeichnung innerhalb eines Absatzes werden erst am Ende des Absatzes sichtbar.

Neben den sich so ergebenden acht Kombinationen ist es noch möglich, als *Methode* die Werte für einfache Schalter aus [Tabelle 2.5,](#page-41-0) [Seite 42](#page-41-0) zu verwenden. Das Einschalten der Option entspricht dabei full ohne angehängtes Zeichen für den Freiraum der letzten Absatzzeile, also mit mindestens einem Geviert Freiraum am Ende des Absatzes. Das Ausschalten der Option schaltet hingegen wieder auf Absatzeinzug von einem Geviert um. Dabei darf die letzte Zeile eines Absatzes auch bis zum rechten Rand reichen. Einen Überblick über alle möglichen Werte für *Methode* bietet [Tabelle 3.7.](#page-80-0)

Tabelle 3.7.: Mögliche Werte für Option parskip zur Auswahl der Kennzeichnung von Absätzen

#### false, off, no

<span id="page-80-0"></span>Absätze werden durch einen Einzug der ersten Zeilen von einem Geviert (1 em) gekennzeichnet. Absatzenden werden nicht gekennzeichnet.

### full, true, on, yes

Absätze werden durch einen vertikalen Abstand von einer Zeile gekennzeichnet, Absatzenden durch einen Leerraum von mind. einem Geviert (1 em) der Grundschrift am Ende der letzten Zeile.

. . .

Tabelle 3.7.: Mögliche Werte für Option parskip (*Fortsetzung*)

## $f<sub>11</sub>11 -$

Absätze werden durch einen vertikalen Abstand von einer Zeile gekennzeichnet. Absatzenden werden nicht gekennzeichnet.

## full+

Absätze werden durch einen vertikalen Abstand von einer Zeile gekennzeichnet. Absatzenden werden durch einen Leerraum von mind. einem Drittel einer normalen Zeile gekennzeichnet.

### full\*

Absätze werden durch einen vertikalen Abstand von einer Zeile gekennzeichnet. Absatzenden werden durch einen Leerraum von mind. einem Viertel einer normalen Zeile gekennzeichnet.

### half

Absätze werden durch einen vertikalen Abstand von einer halben Zeile gekennzeichnet, Absatzenden durch einen Leerraum von mind. einem Geviert (1 em) der normalen Schrift am Ende der letzten Zeile.

### half-

Absätze werden durch einen vertikalen Abstand von einer halben Zeile gekennzeichnet. Absatzenden werden nicht gekennzeichnet.

### half+

Absätze werden durch einen vertikalen Abstand von einer halben Zeile gekennzeichnet. Absatzenden werden durch einen Leerraum von mind. einem Drittel einer normalen Zeile gekennzeichnet.

### half\*

Absätze werden durch einen vertikalen Abstand von einer Zeile gekennzeichnet. Absatzenden werden durch einen Leerraum von mind. einem Viertel einer normalen Zeile gekennzeichnet.

### never

v3.08 Es wird auch dann kein Abstand zwischen Absätzen eingefügt, wenn für den vertikalen Ausgleich der Einstellung [\flushbottom](#page-58-0) zusätzlicher vertikaler Abstand verteilt werden muss.

Wird ein Absatzabstand verwendet, so verändert sich auch der Abstand vor, nach und innerhalb von Listenumgebungen. Dadurch wird verhindert, dass diese Umgebungen oder Absätze innerhalb dieser Umgebungen stärker vom Text abgesetzt werden als die Absätze des nor-

malen Textes voneinander. Inhalts-, Abbildungs- und Tabellenverzeichnis werden immer ohne zusätzlichen Absatzabstand gesetzt.

Voreingestellt ist bei KOMA -Script parskip=false. Hierbei gibt es keinen Absatzabstand, sondern einen Absatzeinzug von 1 em.

# **3.11. Erkennung von rechten und linken Seiten**

Bei doppelseitigen Dokumenten wird zwischen linken und rechten Seiten unterschieden. Dabei hat eine linke Seite immer eine gerade Nummer und eine rechte Seite immer eine ungerade Nummer. Die Erkennung von rechten und linken Seiten ist damit gleichbedeutend mit der Erkennung von Seiten mit ungerader oder gerader Nummer. In dieser Anleitung ist vereinfachend auch von ungeraden und geraden Seiten die Rede.

Bei einseitigen Dokumenten existiert die Unterscheidung zwischen linken und rechten Seiten nicht. Dennoch gibt es natürlich auch bei einseitigen Dokumenten sowohl Seiten mit gerader als auch Seiten mit ungerader Nummer.

### \Ifthispageodd{*Dann-Teil* }{*Sonst-Teil* }

- v3.28 Will man bei KOMA -Script feststellen, ob ein Text auf einer geraden oder einer ungeraden Seite ausgegeben wird, so verwendet man die Anweisung \Ifthispageodd. Dabei wird das Argument *Dann-Teil* nur dann ausgeführt, wenn man sich aktuell auf einer ungeraden Seite befindet. Anderenfalls kommt das Argument *Sonst-Teil* zur Anwendung.
	- **Beispiel:** Angenommen, Sie wollen einfach nur ausgeben, ob ein Text auf einer geraden oder ungeraden Seite ausgegeben wird. Sie könnten dann beispielsweise mit der Eingabe

Dies ist eine Seite mit \**Ifthispageodd**{un}{}gerader Seitenzahl.

die Ausgabe

Dies ist eine Seite mit ungerader Seitenzahl.

erhalten. Beachten Sie, dass in diesem Beispiel das Argument *Sonst-Teil* leer geblieben ist.

Da die Anweisung \Ifthispageodd mit einem Mechanismus arbeitet, der einem Label und einer Referenz darauf sehr ähnlich ist, werden nach jeder Textänderung mindestens zwei LATEX-Durchläufe benötigt. Erst dann ist die Entscheidung korrekt. Im ersten Durchlauf wird für die Entscheidung eine Heuristik verwendet.

Näheres zur Problematik der Erkennung von linken und rechten Seiten oder geraden und ungeraden Seitennummern ist für Experten in [Abschnitt 21.1,](#page-505-0) [Seite 506](#page-505-0) zu finden.

# <span id="page-83-5"></span>**3.12. Kopf und Fuß bei vordefinierten Seitenstilen**

Eine der allgemeinen Eigenschaften eines Dokuments ist der Seitenstil. Bei LATEX versteht man unter dem Seitenstil in erster Linie den Inhalt der Kopf- und Fußzeilen.

## <span id="page-83-2"></span><span id="page-83-1"></span>headsepline=*Ein-Aus-Wert* footsepline=*Ein-Aus-Wert*

v3.00 Mit diesen Optionen kann eingestellt werden, ob unter Kolumnentiteln oder über dem Fuß eine horizontale Linie gewünscht wird. Als *Ein-Aus-Wert* kann einer der Standardwerte für einfache Schalter aus [Tabelle 2.5,](#page-41-0) [Seite 42](#page-41-0) verwendet werden. Ein Aktivieren der Option headsepline oder die Verwendung der Option ohne Wertübergabe schaltet die Linie unter den Kolumnentiteln ein. Ein Aktivieren der Option footsepline oder die Verwendung der Option ohne Wertübergabe schaltet die Linie über der Fußzeile ein. Die Deaktivierung der Optionen schaltet die jeweilige Linie aus.

Bei den weiter unten erklärten Seitenstilen [empty](#page-83-0) und [plain](#page-84-0) hat die Option headsepline selbstverständlich keine Auswirkung, da hier auf einen Seitenkopf ausdrücklich verzichtet werden soll. Typografisch betrachtet, hat eine solche Linie immer die Auswirkung, dass der Kopf optisch näher an den Text heranrückt. Dies bedeutet nun nicht, dass der Kopf räumlich weiter vom Textkörper weggerückt werden müsste. Stattdessen sollte der Kopf dann bei der Berechnung des Satzspiegels als zum Textkörper gehörend betrachtet werden. Dies wird bei KOMA -Script dadurch erreicht, dass Paket [typearea](#page-26-0) ebenfalls auf headsepline reagiert und automatisch die Paketoption [headinclude](#page-42-0) mit gleichem Wert ausführt. Entsprechendes gilt auch für die Fußlinie. Im Gegensatz zu headsepline wirkt sich die Option footsepline auch beim Seitenstil plain aus, da plain eine Seitenzahl im Fuß ausgibt.

Die Optionen führen selbst keine automatische Neuberechnung des Satzspiegels aus. Zur Neuberechnung des Satzspiegels siehe Option [DIV](#page-34-0) mit den Werten [last](#page-37-0) oder [current](#page-37-1) (siehe [Seite 38\)](#page-37-0) oder die Anweisung [\recalctypearea](#page-40-0) (siehe [Seite 41\)](#page-40-0) in [Kapitel 2.](#page-26-0)

Das Paket [scrlayer-scrpage](#page-263-0) (siehe [Kapitel 5\)](#page-263-0) bietet weitere Einflussmöglichkeiten für Linien im Kopf und Fuß.

# <span id="page-83-4"></span>\pagestyle{*Seitenstil* } \thispagestyle{*lokaler Seitenstil* }

Üblicherweise wird zwischen vier verschiedenen Seitenstilen unterschieden:

- <span id="page-83-0"></span>**empty** ist der Seitenstil, bei dem Kopf- und Fußzeile vollständig leer bleiben. Dies ist bei KOMA -Script vollkommen identisch zu den Standardklassen.
- <span id="page-83-3"></span>**headings** ist der Seitenstil für lebende Kolumnentitel. Das sind Kolumnentitel, bei denen Überschriften automatisch in den Seitenkopf übernommen werden. Im Internet oder in Beschreibungen zu LATEX-Paketen findet man auch häufig die englische Bezeichnung

scrbook, »*running headline*«. Bei den Klassen scrbook und scrreprt werden dabei im doppelseitigen scrreprt Layout die Überschriften der Kapitel und der Abschnitte in der Kopfzeile wiederholt – bei KOMA -Script jeweils außen, bei den Standardklassen innen. Die Seitenzahl wird bei KOMA -Script im Fuß außen, bei den Standardklassen im Kopf außen gesetzt. Im einseitigen Layout werden nur die Überschriften der Kapitel verwendet und bei KOMA - Script zentriert im Kopf ausgegeben. Die Seitenzahlen werden bei KOMA -Script dann scrartcl zentriert im Fuß gesetzt. Bei scrartcl wird entsprechend verfahren, jedoch eine Ebene tiefer bei Abschnitt und Unterabschnitt angesetzt, da die Gliederungsebene Kapitel hier nicht existiert.

> Während die Standardklassen automatische Kolumnentitel immer in Versalien – also Großbuchstaben – setzen, verwendet KOMA -Script die Schreibweise, die in der Überschrift vorgefunden wurde. Dies hat verschiedene typografische Gründe. So sind Versalien als Auszeichnung eigentlich viel zu mächtig. Verwendet man sie trotzdem, sollten sie um einen Punkt kleiner gesetzt und leicht gesperrt werden (siehe hierzu beispielsweise [\[Tsc60\]](#page-563-0)). All dies findet bei den Standardklassen keine Beachtung.

> <span id="page-84-1"></span>Darüber hinaus können bei den KOMA -Script-Klassen mit den Optionen [headsepline](#page-83-1) und [footsepline](#page-83-2) (siehe [Seite 84\)](#page-83-1) Linien unter dem Kopf und über dem Fuß gesetzt werden.

- **myheadings** entspricht weitgehend dem Seitenstil headings, allerdings werden die Kolumnentitel nicht automatisch erzeugt, sondern liegen in der Verantwortung des Anwenders. Er verwendet dazu die Anweisungen [\markboth](#page-86-0) und [\markright](#page-86-1) (siehe [Seite 87\)](#page-86-1).
- <span id="page-84-0"></span>**plain** ist der Seitenstil, bei dem keinerlei Kolumnentitel verwendet, sondern nur eine Seitenzahl ausgegeben wird. Bei den Standardklassen wird diese Seitenzahl immer mittig im Fuß ausgegeben. Bei KOMA -Script erfolgt die Ausgabe im doppelseitigen Layout stattdessen außen im Fuß. Der einseitige Seitenstil entspricht bei KOMA -Script dem der Standardklassen.

Der Seitenstil kann jederzeit mit Hilfe der \pagestyle-Anweisung gesetzt werden. Verwendet man \pagestyle vor Anweisungen, die einen Seitenumbruch mit Einfügen einer Vakatseite herbeiführen können, und soll die Änderung erst ab der neuen Seite gelten, so ist ein [\cleardoublepage](#page-91-0) davor nützlich.

Für eine Änderung des Seitenstils nur der aktuellen Seite verwendet man stattdessen die Anweisung \thispagestyle. Dies geschieht auch an einigen Stellen im Dokument automatisch. Beispielsweise wird bei allen Kapitelanfangsseiten implizit die Anweisung \thispagestyle [{\chapterpagestyle}](#page-86-2) ausgeführt.

Bitte beachten Sie, dass die Umschaltung zwischen automatischen und manuellen Kolumnentiteln bei Verwendung von [scrlayer-scrpage](#page-263-0) nicht mehr über den Seitenstil, sondern mit speziellen Anweisungen erfolgt. Die beiden Seitenstile headings und myheadings sollten nicht zusammen mit diesem Paket verwendet werden.

<span id="page-85-0"></span>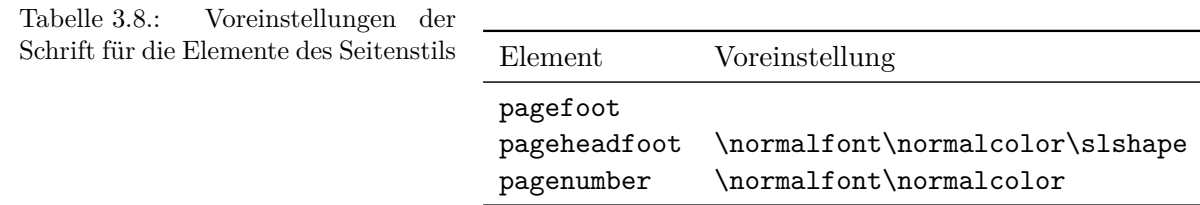

v2.8p Um die Schriftarten von Kopf und Fuß der Seite oder der Seitenzahl zu ändern, verwenden Sie die Anweisungen [\setkomafont](#page-60-0) und [\addtokomafont](#page-60-1) (siehe [Abschnitt 3.6,](#page-60-2) [Seite 61\)](#page-60-0). Für den Kopf und den Fuß ist dabei das gleiche Element pageheadfoot zuständig. Das Element für die Seitenzahl innerhalb des Kopfes oder Fußes heißt pagenumber. Das ebenfalls in den KOMA -Script-Klassen bereitgestellte Element pagefoot wird nur verwendet, wenn man mit dem Paket [scrlayer-scrpage](#page-263-0) (siehe [Kapitel 5,](#page-263-0) [Seite 275\)](#page-274-0) einen Seitenstil definiert, bei dem auch der Fuß Text enthält.

Die Voreinstellungen sind in [Tabelle 3.8](#page-85-0) zu finden.

**Beispiel:** Angenommen, Sie wollen Kopf und Fuß einen Schriftgrad kleiner und kursiv setzen. Die Seitenzahl soll jedoch nicht kursiv, sondern fett gesetzt werden. Davon abgesehen, dass das Ergebnis grauenvoll aussehen wird, können Sie dies wie folgt erreichen:

```
\setkomafont{pageheadfoot}{%
  \normalfont\normalcolor\itshape\small}
\setkomafont{pagenumber}{\normalfont\bfseries}
```
Wollen Sie hingegen lediglich, dass zusätzlich zur bereits voreingestellten schrägen Variante ebenfalls eine kleinere Schrift verwendet wird, so genügt:

\**addtokomafont**{pagehead}{\**small**}

Wie Sie sehen, wurde im letzten Beispiel das Element pagehead verwendet. Das gleiche Ergebnis erhalten Sie auch, wenn Sie stattdessen pageheadfoot verwenden (siehe [Tabelle 3.2,](#page-61-0) [Seite 62\)](#page-61-0).

Es ist an dieser Stelle nicht möglich, Versalien für die automatischen Kolumnentitel zu erzwingen. Wenn Sie dies wünschen, müssen Sie beispielsweise [\MakeMarkcase](#page-403-0) entsprechend umdefinieren. Es wird jedoch empfohlen, in solchen Fällen das Paket [scrlayer-scrpage](#page-263-0) zu verwenden (siehe [Kapitel 5,](#page-263-0) [Seite 284\)](#page-283-0).

Werden eigene Seitenstile definiert, sind eventuell die Befehle [\usekomafont](#page-60-3) {pageheadfoot}, [\usekomafont{](#page-60-3)pagenumber} sowie [\usekomafont{](#page-60-3)pagefoot} nützlich. Insbesondere falls Sie dafür nicht das KOMA -Script-Paket [scrlayer-scrpage](#page-263-0) (siehe [Kapitel 5\)](#page-263-0), sondern beispielsweise das Paket fancyhdr (siehe [\[vO04\]](#page-564-1)) einsetzen, können Sie diese Befehle in Ihren Definitionen verwenden. Dadurch bleiben Sie zu KOMA -Script möglichst kompatibel. Verwenden Sie diese Befehle in Ihren eigenen Definitionen nicht, so bleiben Schriftänderungen wie in den vorangehenden Beispielen unbeachtet. Das Paket [scrlayer-scrpage](#page-263-0) sorgt selbst für

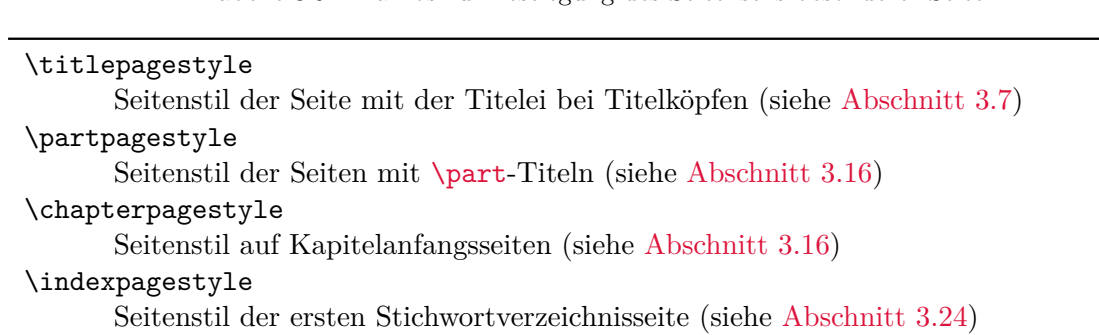

<span id="page-86-3"></span>Tabelle 3.9.: Makros zur Festlegung des Seitenstils besonderer Seiten

maximale Kompatibilität, solange beispielsweise für die Seitenzahl nicht direkt [\thepage](#page-505-0), sondern das dafür vorgesehene [\pagemark](#page-505-0) verwendet wird.

# <span id="page-86-1"></span><span id="page-86-0"></span>\markboth{*linke Marke* }{*rechte Marke* } \markright{*rechte Marke* }

Beim Seitenstil [myheadings](#page-84-1) wird der Kolumnentitel nicht automatisch gesetzt. Stattdessen setzt man ihn mit Hilfe der Anweisungen \markboth und \markright. Dabei wird die *linke Marke* normalerweise im Kopf linker Seiten und die *rechte Marke* im Kopf rechter Seiten verwendet. Im einseitigen Satz existiert nur die rechte Marke. Bei Verwendung des Pakets [scrlayer-scrpage](#page-263-0) steht außerdem die Anweisung [\markleft](#page-286-0) zur Verfügung.

Die Anweisungen können mit beliebigen Seitenstilen verwendet werden. Bei Kombination mit automatischen Kolumnentiteln, etwa dem Seitenstil [headings](#page-83-3), ist der Wirkungsbereich bis zum nächsten automatischen Setzen der entsprechenden Marke begrenzt.

```
\titlepagestyle
\partpagestyle
\chapterpagestyle
\indexpagestyle
```
Auf einigen Seiten wird mit Hilfe von [\thispagestyle](#page-83-4) automatisch ein anderer Seitenstil gewählt. Welcher Seitenstil dies ist, wird diesen vier Makros entnommen, wobei \partpagestyle scrbook, und \chapterpagestyle nur bei den Klassen scrbook und scrreprt nicht jedoch bei scrartcl scrreprt existieren. In der Voreinstellung ist der Seitenstil in allen vier Fällen [plain](#page-84-0). Die Bedeutung der einzelnen Makros entnehmen Sie bitte [Tabelle 3.9.](#page-86-3) Die Seitenstile können mit Hilfe von \renewcommand umdefiniert werden.

**Beispiel:** Angenommen, Sie wollen nicht, dass die Seiten mit der [\part](#page-105-2)-Überschrift mit einer Nummer versehen werden. Dann setzen Sie folgende Anweisung beispielsweise in der Präambel Ihres Dokuments:

# \**renewcommand**\*{\**partpagestyle**}{empty}

Wie Sie auf [Seite 84](#page-83-0) erfahren haben, ist der Seitenstil [empty](#page-83-0) genau das, was in diesem Beispiel verlangt wird.

Angenommen, Sie haben mit einem der Pakete [scrlayer](#page-442-0) (siehe [Abschnitt 17.4\)](#page-458-0) oder Paket [scrlayer-scrpage](#page-263-0) (siehe [Abschnitt 18.2\)](#page-478-0) einen eigenen Seitenstil mit Namen chapter für Kapitelanfangsseiten erstellt. Um ihn auch tatsächlich zu verwenden, definieren Sie \chapterpagestyle entsprechend um:

# \**renewcommand**\*{\**chapterpagestyle**}{chapter}

Angenommen, Sie wollen das Inhaltsverzeichnis eines Buches insgesamt nicht mit Seitenzahlen versehen. Danach soll aber wieder mit dem Seitenstil headings gearbeitet werden sowie mit plain auf den Kapitelanfangsseiten. Dann verwenden Sie beispielsweise:

```
\clearpage
\pagestyle{empty}
\renewcommand*{\chapterpagestyle}{empty}
\tableofcontents
\clearpage
\pagestyle{headings}
\renewcommand*{\chapterpagestyle}{plain}
```
Sie können die Umdefinierung des Seitenstils für Kapitelanfangsseiten aber auch lokal halten. Das hat den Vorteil, dass Sie dann keine Annahmen über die vor der Änderung gültige Einstellung treffen müssen. Die Änderung des Seitenstils selbst können Sie gleichermaßen lokal halten:

```
\clearpage
\begingroup
  \pagestyle{empty}
  \renewcommand*{\chapterpagestyle}{empty}
  \tableofcontents
  \clearpage
\endgroup
```
Beachten Sie jedoch, dass Sie niemals eine nummerierte Gliederungsüberschrift in eine Gruppe packen sollten. Anderenfalls können Anweisungen wie \label rasch zu unvorhergesehenen Ergebnissen führen.

Mit der Anweisung [\AfterTOCHead](#page-403-1) aus [Abschnitt 15.2,](#page-399-0) [Seite 404](#page-403-1) wird die Lösung noch einfacher:

```
\AfterTOCHead[toc]{%
  \thispagestyle{empty}%
  \pagestyle{empty}}
```
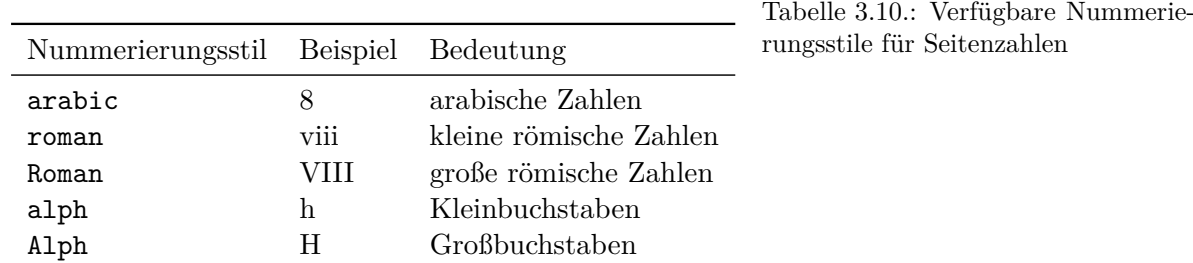

<span id="page-88-0"></span>Hierbei wird die Tatsache ausgenutzt. dass bei mehreren [\thispagestyle](#page-83-4)-Anweisungen auf derselben Seite immer die letzte gewinnt.

Wer nun glaubt, er könne auf Kapitelanfangsseiten ebenfalls mit lebenden Kolumnentiteln arbeiten, indem er einfach

## \**renewcommand**\*{\**chapterpagestyle**}{headings}

verwendet, sollte in [Abschnitt 21.1](#page-505-0) auf [Seite 506](#page-505-0) Näheres über die Hintergründe zu [\rightmark](#page-505-0) nachlesen. Auch die Ausführungen zu [\rightfirstmark](#page-475-0) ab Seite [Seite 476](#page-475-0) in [Kapitel 18,](#page-475-1) [Teil II](#page-349-0) können hierzu wichtige Informationen liefern.

```
\pagenumbering{Nummerierungsstil }
```
Diese Anweisung funktioniert bei KOMA -Script in der gleichen Weise wie bei den Standardklassen. Genau genommen handelt es sich dabei um eine Anweisung des LATEX-Kerns. Sie wird verwendet, um den *Nummerierungsstil* für die Seitenzahlen umzuschalten.

Die Umschaltung gilt ab sofort, also ab der Seite, auf der diese Anweisung aufgerufen wird. Gegebenenfalls sollte also zuvor mit [\clearpage](#page-91-1) oder besser [\cleardoubleoddpage](#page-91-2) diese Seite erst beendet werden. Mögliche Angaben für den *Nummerierungsstil* sind [Tabelle 3.10](#page-88-0) zu entnehmen.

Der Aufruf von \pagenumbering setzt immer die Seitenzahl zurück. Die aktuelle Seite bekommt also die Nummer 1 im gewählten *Nummerierungsstil* . Damit bei doppelseitigen Dokumenten diese neue Seite auch wirklich auf eine gerade Seite folgt, die linke Seite also nicht etwa fehlt, sollte man daher vor \pagenumbering immer [\cleardoubleoddpage](#page-91-2) einfügen. Näheres zu einer dabei gegebenenfalls eingefügten Vakatseite erfahren Sie im nächsten Abschnitt.

Lassen Sie mich noch ein Wort zu einem häufigen Fehler verlieren, den man in diversen Vorlagen findet, die im Internet kursieren. Wenn Sie – natürlich ohne den Eingangskommentar – auf Zeilen wie:

```
% Achtung dieses Beispiel enthält Fehler!
% Beachten Sie bitte die Erklärungen im Text!
\tableofcontents
\pagenumbering{arabic}
\setcounter{page}{1}
```
stoßen, so ist das ein untrügliches Zeichen dafür, dass der Ersteller dieser Vorlage obige Ausführungen nicht gelesen oder nicht verstanden hat. Da [\tableofcontents](#page-77-3) das Inhaltsverzeichnis zwar ausgibt, aber die letzte Seite nicht automatisch beendet, wird bereits für diese letzte Seite des Inhaltsverzeichnisses die Seitennummerierung umgeschaltet. Sie erhält damit die arabische Seitenzahl 1. Es fehlt also [\cleardoubleoddpage](#page-91-2) vor \pagenumbering. Ebenso ist die letzte Zeile mit dem Setzen der Seitennummerierung auf 1 überflüssig, da dies bereits von \pagenumbering erledigt wird.

Teilweise findet man – natürlich ohne den Eingangskommentar – auch:

```
% Achtung dieses Beispiel enthält Fehler!
% Beachten Sie bitte die Erklärungen im Text!
\tableofcontents
\pagebreak
\pagenumbering{arabic}
\setcounter{page}{1}
```
Hier hat der Ersteller versucht, das Problem mit der letzten Seite des Inhaltsverzeichnisses mit Hilfe von \pagebreak zu lösen. Diese Lösung ist aber leider auch nicht viel besser. Hier wird die letzte Seite des Inhaltsverzeichnisses auf die nächste Seite umbrochen. Damit werden bei einem doppelseitigen Dokument unter Umständen die Einträge auf der letzten Seite mit einem erhöhten vertikalen Abstand gesetzt (siehe [\flushbottom](#page-58-0) auf [Seite 59\)](#page-58-0). \pagebreak ist hier eindeutig die falsche Anweisung.

Aber auch \newpage oder [\clearpage](#page-91-1) würden bei einem doppelseitigen Dokument nicht genügen. Hätte die letzte Seite des Inhaltsverzeichnisses beispielsweise die römische Nummer vii, so würde auf die römisch nummerierte rechte Seite nun unmittelbar die arabisch nummerierte rechte Seite 1 folgen. Eine linke Seite zwischen diesen beiden Seiten würde im Dokument fehlen, was beim späteren Druck erhebliche Probleme bereiten könnte.

Mein Rat: Vermeiden Sie die Verwendung von Vorlagen, die bereits in solch einfachen Dingen Fehler enthalten. Korrekt wäre übrigens:

```
\tableofcontents
\cleardoubleoddpage
\pagenumbering{arabic}
```
- scrartcl Das gilt auch, wenn mit scrartcl eine Klasse verwendet wird, bei der üblicherweise nach dem Inhaltsverzeichnis keine neue Seite begonnen wird. Schaltet man die Seitennummerierung um, so muss eine neue rechte Seite begonnen werden. Wollen Sie eine solche Umschaltung nicht, so sollten Sie den Nummerierungsstil der Seiten über das gesamte Dokument konsequent durchhalten, ohne ihn zwischendurch zu ändern. Bei Artikeln oder anderen kurzen Dokumenten ist das generell zu empfehlen.
- scrbook Einfacher wird die Änderung des Nummerierungsstils bei Verwendung von scrbook. Dort werden Sie durch die beiden Anweisungen [\frontmatter](#page-98-1) und [\mainmatter](#page-98-2) bei der am häufigsten verwendeten Umschaltung unterstützt. Nähere Informationen entnehmen Sie bitte [Abschnitt 3.15,](#page-98-3) ab [Seite 99.](#page-98-2)

# <span id="page-90-1"></span>**3.13. Vakatseiten**

Vakatseiten sind Seiten, die beim Satz eines Dokuments absichtlich leer bleiben. Bei LATEX werden sie jedoch in der Voreinstellung mit dem aktuell gültigen Seitenstil gesetzt. KOMA - Script bietet hier diverse Erweiterungen.

Vakatseiten findet man hauptsächlich in Büchern. Da es bei Büchern üblich ist, dass Kapitel auf einer rechten Seite beginnen, muss in dem Fall, dass das vorherige Kapitel ebenfalls auf einer rechten Seite endet, eine leere linke Seite eingefügt werden.

# <span id="page-90-0"></span>cleardoublepage=*Seitenstil* cleardoublepage=current

v3.00 Mit Hilfe dieser Option kann man den *Seitenstil* der Vakatseite bestimmen, die bei Bedarf von den Anweisungen [\cleardoublepage](#page-91-0), [\cleardoubleoddpage](#page-91-2) oder [\cleardoubleevenpage](#page-91-3) eingefügt wird, um bis zur gewünschten Seite zu umbrechen. Als *Seitenstil* sind dabei alle bereits definierten Seitenstile (siehe [Abschnitt 3.12](#page-83-5) ab [Seite 84](#page-83-5) und [Kapitel 5](#page-263-0) ab [Seite 264\)](#page-263-0) verwendbar. Daneben ist auch cleardoublepage=current möglich. Dieser Fall entspricht der Voreinstellung von KOMA -Script bis Version 2.98c und führt dazu, dass die Vakatseite mit dem Seitenstil erzeugt wird, der beim Einfügen gerade aktuell ist. v3.00 Ab Version 3.00 werden in der Voreinstellung entsprechend der typografischen Gepflogenheiten Vakatseiten mit dem Seitenstil [empty](#page-83-0) erzeugt.

**Beispiel:** Angenommen, Sie wollen, dass die Vakatseiten bis auf die Paginierung leer sind, also mit Seitenstil [plain](#page-84-0) erzeugt werden. Dies erreichen Sie beispielsweise mit:

#### \**KOMAoptions**{cleardoublepage=plain}

Näheres zum Seitenstil [plain](#page-84-0) ist in [Abschnitt 3.12,](#page-83-5) [Seite 85](#page-84-0) zu finden.

<span id="page-91-7"></span><span id="page-91-6"></span><span id="page-91-5"></span><span id="page-91-4"></span><span id="page-91-2"></span><span id="page-91-1"></span><span id="page-91-0"></span>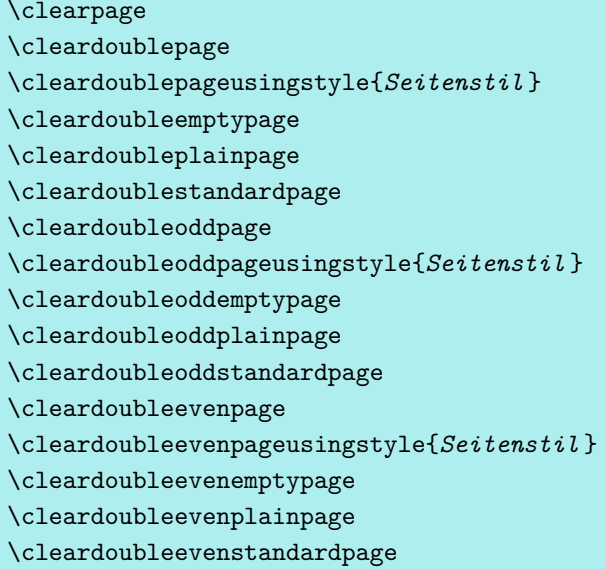

<span id="page-91-3"></span>Im LATEX-Kern existiert die Anweisung \clearpage, die dafür sorgt, dass alle noch nicht ausgegebenen Gleitumgebungen ausgegeben werden und anschließend eine neue Seite begonnen wird. Außerdem existiert die Anweisung \cleardoublepage, die wie \clearpage arbeitet, durch die aber im doppelseitigen Layout (siehe Option [twoside](#page-40-1) in [Abschnitt 2.6,](#page-33-0) [Seite 41\)](#page-40-1) eine neue rechte Seite begonnen wird. Dazu wird gegebenenfalls eine linke Vakatseite im aktuellen Seitenstil ausgegeben.

v3.00 Bei KOMA -Script arbeitet \cleardoubleoddstandardpage genau in der soeben für die Standardklassen beschriebenen Art und Weise. Die Anweisung \cleardoubleoddplainpage ändert demgegenüber den Seitenstil der leeren linken Seite zusätzlich auf [plain](#page-84-0), um den Kolumnentitel zu unterdrücken. Analog dazu wird bei der Anweisung \cleardoubleoddemptypage der Seitenstil [empty](#page-83-0) verwendet, um sowohl Kolumnentitel als auch Seitenzahl auf der leeren linken Seite zu unterdrücken. Die Seite ist damit vollständig leer. Will man für die Vakatseite einen eigenen *Seitenstil* vorgeben, so ist dieser als Argument von \cleardoubleoddpageusingstyle anzugeben. Dabei kann jeder bereits definierte Seitenstil (siehe auch [Kapitel 5\)](#page-263-0) verwendet werden.

Manchmal möchte man nicht, dass Kapitel mit neuen rechten Seiten, sondern links auf einer Doppelseite beginnen. Dies widerspricht zwar dem klassischen Buchdruck, kann jedoch seine Berechtigung haben, wenn die Doppelseite am Kapitelanfang einen ganz speziellen Inhalt hat. Bei KOMA-Script ist deshalb die Anweisung \cleardoubleevenstandardpage als Äquivalent zur Anweisung \cleardoubleoddstandardpage definiert, jedoch mit dem Unterschied, dass die nächste Seite eine linke Seite ist. Entsprechendes gilt für die Anweisungen \cleardoubleevenplainpage, \cleardoubleevenemptypage und für die ein Argument erwartende Anweisung \cleardoubleevenpageusingstyle.

Die Arbeitsweise der Anweisungen \cleardoublestandardpage, \cleardoubleemptypage,

\cleardoubleplainpage und der ein Argument erwartenden Anweisung \cleardoublepageusingstyle ist ebenso wie die Standard-Anweisung \cleardoublepage von der in [Abschnitt 3.16,](#page-98-0) [Seite 100](#page-99-0) erklärten Option [open](#page-99-0) abhängig und entspricht je nach Einstellung einer der in den vorherigen Absätzen erläuterten Anweisungen.

**Beispiel:** Angenommen, Sie wollen innerhalb eines Dokuments als nächstes eine Doppelseite setzen, bei der auf der linken Seite eine Abbildung in Größe des Satzspiegels platziert wird und rechts ein neues Kapitel beginnt. Falls das vorherige Kapitel mit einer linken Seite endet, muss also eine Vakatseite eingefügt werden. Diese soll komplett leer sein. Ebenso soll die linke Bildseite weder Kopf noch Fußzeile besitzen.

An der gewünschten Stelle schreiben Sie daher:

```
\cleardoubleevenemptypage
\thispagestyle{empty}
\includegraphics[width=\textwidth,%
                 height=\textheight,%
                 keepaspectratio]%
                {bild}
\chapter{Kapitelüberschrift}
```
Die erste Zeile wechselt auf die nächste linke Seite und fügt zu diesem Zweck bei Bedarf eine komplett leere rechte Seite ein. Die zweite Zeile sorgt dafür, dass diese linke Seite ebenfalls mit dem Seitenstil [empty](#page-83-0) gesetzt wird. Die dritte bis sechste Zeile lädt die Bilddatei mit dem Namen bild und bringt sie auf die gewünschte Größe, ohne sie dabei zu verzerren. Hierfür wird das Paket graphicx benötigt (siehe [\[Car17\]](#page-561-0)). Die letzte Zeile beginnt auf der nächsten – dann rechten – Seite ein neues Kapitel.

Im doppelseitigen Satz führt \cleardoubleoddpage immer zur nächsten ungeraden Seite, \cleardoubleevenpage zur nächsten geraden Seite. Eine gegebenenfalls einzufügende Vakatseite wird mit dem über Option [cleardoublepage](#page-90-0) festgelegten Seitenstil ausgegeben.

# **3.14. Fußnoten**

Die Anweisungen zum Setzen von Fußnoten sind in jeder LATEX-Einführung, beispielsweise [\[DGS](#page-561-1)+12], zu finden. KOMA -Script bietet darüber hinaus aber auch noch die Möglichkeit, die Form der Fußnoten zu verändern.

<span id="page-93-3"></span>Tabelle 3.11.: Mögliche Werte für Option footnotes zur Einstellung der Fußnoten

## multiple

Unmittelbar aufeinander folgende Fußnotenmarkierungen werden durch [\multfootsep](#page-93-0) voneinander getrennt ausgegeben.

### nomultiple

Unmittelbar aufeinander folgende Fußnotenmarkierungen werden auch unmittelbar aufeinander folgend ausgegeben.

# <span id="page-93-4"></span><span id="page-93-0"></span>footnotes=*Einstellung* \multfootsep

v3.00 Fußnoten werden im Text in der Voreinstellung mit kleinen, hochgestellten Ziffern markiert. Werden in der Voreinstellung footnotes=nomultiple zu einer Textstelle mehrere Fußnoten hintereinander gesetzt, so entsteht der Eindruck, dass es sich nicht um zwei einzelne Fußnoten, sondern um eine einzige Fußnote mit hoher Nummer handele.

Mit footnotes=multiple werden Fußnoten, die unmittelbar aufeinander folgen, stattdessen mit einem Trennzeichen aneinander gereiht. Das in \multfootsep definierte Trennzeichen ist als

### \**newcommand**\*{\**multfootsep**}{,}

definiert. Es ist also mit einem Komma vorbelegt. Dieses kann umdefiniert werden.

Der gesamte Mechanismus ist kompatibel zu footmisc, Version 5.3d bis 5.5b (siehe [\[Fai11\]](#page-561-2)) implementiert. Er wirkt sich sowohl auf Fußnotenmarkierungen aus, die mit [\footnote](#page-93-1) gesetzt wurden, als auch auf solche, die direkt mit [\footnotemark](#page-93-2) ausgegeben werden.

Es ist jederzeit möglich, mit [\KOMAoptions](#page-56-0) oder [\KOMAoption](#page-56-1) auf die Voreinstellung footnotes=nomultiple zurückzuschalten. Bei Problemen mit anderen Paketen, die Einfluss auf die Fußnoten nehmen, sollte die Option jedoch nicht verwendet und die Einstellung auch nicht innerhalb des Dokuments umgeschaltet werden.

Eine Zusammenfassung möglicher Werte für die *Einstellung* von footnotes bietet [Tabel](#page-93-3)[le 3.11.](#page-93-3)

```
\footnote[Nummer ]{Text }
\footnotemark[Nummer ]
\footnotetext[Nummer ]{Text }
\multiplefootnoteseparator
```
Fußnoten werden bei KOMA -Script genau wie bei den Standardklassen mit der Anweisung \footnote oder den paarweise zu verwendenden Anweisungen \footnotemark und \footnotetext erzeugt. Genau wie bei den Standardklassen ist es möglich, dass innerhalb einer Fußnote ein Seitenumbruch erfolgt. Dies geschieht in der Regel dann, wenn die zugehörige Fußnotenmarkierung so weit unten auf der Seite gesetzt wird, dass keine andere Wahl bleibt,

v3.00 als die Fußnote auf die nächste Seite zu umbrechen. Im Unterschied zu den Standardklassen bietet KOMA -Script aber zusätzlich die Möglichkeit, Fußnoten, die unmittelbar aufeinander folgen, automatisch zu erkennen und durch ein Trennzeichen auseinander zu rücken. Siehe hierzu die zuvor dokumentierte Option [footnotes](#page-93-4).

Will man dieses Trennzeichen stattdessen von Hand setzen, so erhält man es durch Aufruf von \multiplefootnoteseparator. Diese Anweisung sollten Anwender jedoch nicht umdefinieren, da sie neben dem Trennzeichen auch die Formatierung des Trennzeichen, beispielsweise die Wahl der Schriftgröße und das Hochstellen, enthält. Das Trennzeichen selbst ist in der zuvor erklärten Anweisung [\multfootsep](#page-93-0) gespeichert.

**Beispiel:** Angenommen, Sie wollen zu einem Wort zwei Fußnoten setzen. Im ersten Ansatz schreiben Sie dafür

```
Wort\footnote{Fußnote 1}\footnote{Fußnote 2}.
```
Nehmen wir weiter an, dass die Fußnoten mit 1 und 2 nummeriert werden. Da die beiden Fußnotennummern direkt aufeinander folgen, entsteht jedoch der Eindruck, dass das Wort nur eine Fußnote mit der Nummer 12 besitzt. Sie könnten dies nun dadurch ändern, dass Sie mit

```
\KOMAoptions{footnotes=multiple}
```
die automatische Erkennung von Fußnotenhäufungen aktivieren. Stattdessen können Sie aber auch

```
Wort\footnote{Fußnote 1}%
\multiplefootnoteseparator
\footnote{Fußnote 2}
```
verwenden. Das sollte auch dann noch funktionieren, wenn die automatische Erkennung aus irgendwelchen Gründen versagt oder nicht verwendet werden kann.

Nehmen wir nun an, Sie wollen außerdem, dass die Fußnotennummern nicht nur durch ein Komma, sondern durch ein Komma, gefolgt von einem Leerzeichen getrennt werden sollen. In diesem Fall schreiben Sie

```
\renewcommand*{\multfootsep}{,\nobreakspace}
```
in Ihre Dokumentpräambel. Mit \nobreakspace wurde ein Leerzeichen mit Verhinderung eines Absatzumbruchs innerhalb der Reihung der Fußnotenzeichen verwendet.

### \footref{*Referenz* }

v3.00 Manchmal hat man in einem Dokument eine Fußnote, zu der es im Text mehrere Verweise geben soll. Die ungünstige Lösung dafür wäre die Verwendung von [\footnotemark](#page-93-2) unter Angabe der gewünschten Nummer. Ungünstig an dieser Lösung ist, dass man die Nummer kennen muss und sich diese jederzeit ändern kann. KOMA -Script bietet deshalb die Möglichkeit, den \label-Mechanismus auch für Verweise auf Fußnoten zu verwenden. Man setzt dabei in der entsprechenden Fußnote eine \label-Anweisung und kann dann mit \footref alle weiteren Fußnotenmarken für diese Fußnote im Text setzen.

**Beispiel:** Sie schreiben einen Text, in dem sie bei jedem Auftreten eines Markennamens eine Fußnote setzen müssen, die darauf hinweist, dass es sich um einen geschützten Markennamen handelt. Sie schreiben beispielsweise:

> Die Firma SplischSplasch\**footnote**{Bei diesem Namen handelt es sich um eine registrierte Marke. Alle Rechte daran sind dem Markeninhaber vorbehalten.\**label**{refnote}} stellt neben SplischPlumps\**footref**{refnote} auch noch die verbesserte Version SplischPlatsch\**footref**{refnote} her.

Es wird dann dreimal eine Marke auf dieselbe Fußnote gesetzt, einmal mit [\footnote](#page-93-1) direkt und zweimal mit \footref.

Da die Fußnotenmarken mit Hilfe des \label-Mechanismus gesetzt werden, werden nach Änderungen, die sich auf die Fußnotennummerierung auswirken, gegebenenfalls zwei LATEX-Durchläufe benötigt, bis die mit \footref gesetzten Marken korrekt sind.

Es sei darauf hingewiesen, dass die Anweisung genau wie \ref oder \pageref zerbrechlich ist und deshalb in beweglichen Argumenten wie Überschriften \protect davor gestellt werden sollte.

```
\deffootnote[Markenbreite ]{Einzug }{Absatzeinzug }{Markendefinition }
\deffootnotemark{Markendefinition }
\thefootnotemark
```
Die KOMA -Script-Klassen setzen Fußnoten etwas anders als die Standardklassen. Die Fußnotenmarkierung im Text, also die Referenzierung der Fußnote, erfolgt wie bei den Standardklassen durch kleine hochgestellte Zahlen. Genauso werden die Markierungen auch in der Fußnote selbst wiedergegeben. Sie werden dabei rechtsbündig in einem Feld der Breite *Markenbreite* gesetzt. Die erste Zeile der Fußnote schließt direkt an das Feld der Markierung an.

Alle weiteren Zeilen werden um den Betrag von *Einzug* eingezogen ausgegeben. Wird der optionale Parameter *Markenbreite* nicht angegeben, dann entspricht er dem Wert von *Einzug* . Sollte die Fußnote aus mehreren Absätzen bestehen, dann wird die erste Zeile eines Absatzes zusätzlich mit dem Einzug der Größe *Absatzeinzug* versehen.

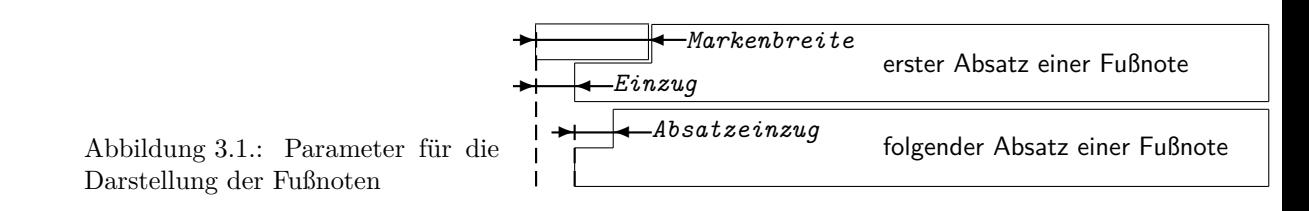

<span id="page-96-0"></span>[Abbildung 3.1](#page-96-0) veranschaulicht die verschiedenen Parameter nochmals. Die Voreinstellung in den KOMA -Script-Klassen entspricht folgender Definition:

```
\deffootnote[1em]{1.5em}{1em}{%
  \textsuperscript{\thefootnotemark}%
}
```
Dabei wird mit Hilfe von \textsuperscript sowohl die Hochstellung als auch die Wahl einer kleineren Schrift erreicht. Die Anweisung \thefootnotemark liefert die aktuelle Fußnotenmarke ohne jegliche Formatierung.

 $\overline{v_1v_2s_q}$  Auf die Fußnote einschließlich der Markierung findet außerdem die für das Element footnote eingestellte Schriftart Anwendung. Die Schriftart der Markierung kann mit Hilfe der Anweisungen [\setkomafont](#page-60-0) und [\addtokomafont](#page-60-1) (siehe [Abschnitt 3.6,](#page-60-2) [Seite 61\)](#page-60-0) für das Element footnotelabel davon abweichend eingestellt werden. Siehe hierzu auch [Tabelle 3.2,](#page-61-0) [Seite 62.](#page-61-0) Voreingestellt ist jeweils keine Umschaltung der Schrift. Bitte missbrauchen Sie das Element nicht für andere Zwecke, beispielsweise zur Verwendung von Flattersatz in den Fußnoten (siehe [\raggedfootnote](#page-97-0), [Seite 98\)](#page-97-0).

Die Fußnotenmarkierung im Text wird getrennt von der Markierung vor der Fußnote definiert. Dies geschieht mit der Anweisung \deffootnotemark. Voreingestellt ist hier:

# \**deffootnotemark**{\**textsuperscript**{\**thefootnotemark**}}

v2.8q Dabei findet die Schriftart für das Element footnotereference Anwendung (siehe [Tabel](#page-61-0)[le 3.2,](#page-61-0) [Seite 62\)](#page-61-0). Die Markierungen im Text und in der Fußnote selbst sind also identisch. Die Schriftart kann mit den Anweisungen [\setkomafont](#page-60-0) und [\addtokomafont](#page-60-1) (siehe [Ab](#page-60-2)[schnitt 3.6,](#page-60-2) [Seite 61\)](#page-60-0) jedoch geändert werden.

**Beispiel:** Relativ häufig wird gewünscht, dass die Markierung in der Fußnote selbst weder hochgestellt noch kleiner gesetzt wird. Dabei soll sie aber nicht direkt am Text kleben, sondern geringfügig davor stehen. Dies kann zum einen wie folgt erreicht werden:

# \**deffootnote**{1em}{1em}{\**thefootnotemark**\ }

Die Fußnotenmarkierung und das folgende Leerzeichen wird also rechtsbündig in eine Box der Breite 1 em gesetzt. Die folgenden Zeilen der Fußnote werden gegenüber dem linken Rand ebenfalls um 1 em eingezogen.

Eine weitere, oft gefragte Formatierung sind linksbündige Fußnotenmarkierungen in der Fußnote. Diese können mit folgender Definition erhalten werden:

```
\deffootnote{1.5em}{1em}{%
  \makebox[1.5em][l]{\thefootnotemark}%
}
```
Sollen jedoch die Fußnoten insgesamt lediglich in einer anderen Schriftart, beispielsweise serifenlos, gesetzt werden, so ist dies ganz einfach mit Hilfe der Anweisungen [\setkomafont](#page-60-0) und [\addtokomafont](#page-60-1) (siehe [Abschnitt 3.6,](#page-60-2) [Seite 61\)](#page-60-0) zu lösen:

```
\setkomafont{footnote}{\sffamily}
```
### \setfootnoterule[*Höhe* ]{*Länge* }

v3.06 Üblicherweise wird zwischen dem Textbereich und dem Fußnotenapparat eine Trennlinie gesetzt, die jedoch normalerweise nicht über die gesamte Breite des Satzspiegels geht. Mit Hilfe dieser Anweisung kann die genaue Länge und die Höhe oder Dicke der Linie bestimmt werden. Dabei werden *Höhe* und *Länge* erst beim Setzen der Linie selbst abhängig von \normalsize ausgewertet. Der optionale Parameter *Höhe* kann komplett entfallen und wird dann nicht geändert. Ist das Argument *Höhe* oder *Länge* leer, so wird die jeweilige Größe ebenfalls nicht geändert. Es gibt sowohl beim Setzen als auch bei Verwendung der Größen für unplausible Werte eine Warnung.

v3.07 Die Farbe der Linie kann über das Element footnoterule mit Hilfe der Anweisungen [\setkomafont](#page-60-0) und [\addtokomafont](#page-60-1) (siehe [Abschnitt 3.6,](#page-60-2) [Seite 61\)](#page-60-0) eingestellt werden. Voreingestellt ist hierbei keinerlei Änderung von Schrift oder Farbe. Um die Farbe ändern zu können, muss außerdem ein Farbpaket wie xcolor geladen sein.

## <span id="page-97-0"></span>\raggedfootnote

v3.23 In der Voreinstellung werden die Fußnoten bei KOMA -Script genau wie bei den Standardklassen im Blocksatz gesetzt. Es ist aber auch möglich, die Formatierung abweichend vom restlichen Dokument zu ändern. Dazu ist \raggedfootnote umzudefinieren. Gültige Definitionen wären \raggedright, \raggedleft, \centering, \relax oder entsprechend der Voreinstellung eine leere Definition. Auch die Ausrichtungsbefehle des Pakets ragged2e sind zulässig  $(siehe [Sch09]).$  $(siehe [Sch09]).$  $(siehe [Sch09]).$ 

**Beispiel:** Angenommen Sie verwenden Fußnoten ausschließlich, um Hinweise auf sehr lange Links anzugeben, deren Umbruch im Blocksatz zu schlechten Ergebnissen führen. Dann könnten Sie in der Dokumentpräambel mit

### \**let**\**raggedfootnote**\**raggedright**

für die Fußnoten einfach auf linksbündigen Flattersatz umschalten.

# scrbook **3.15. Abgrenzung**

<span id="page-98-3"></span>Bei Büchern gibt es teilweise die Grobaufteilung in *Vorspann*, *Hauptteil* und *Nachspann*, die auch von scrbook unterstützt wird.

# <span id="page-98-2"></span><span id="page-98-1"></span>\frontmatter \mainmatter \backmatter

Mit \frontmatter wird der Vorspann eingeleitet. Dadurch werden die nummerierten Seiten mit römischen Seitenzahlen versehen. Kapitelüberschriften sind im Vorspann nicht nummeriert. Abschnittsüberschriften wären jedoch nummeriert, gingen von Kapitelnummer 0 aus und wären außerdem über Kapitelgrenzen hinweg durchgehend nummeriert. Dies spielt jedoch keine Rolle, da der Vorspann allenfalls für die Titelei, das Inhalts-, Abbildungs- und Tabellenverzeichnis und ein Vorwort verwendet wird. Das Vorwort kann also als normales Kapitel gesetzt werden. Ein Vorwort sollte niemals in Abschnitte unterteilt, sondern möglichst kurz gefasst werden. Im Vorwort wird also keine tiefere Gliederungsebene als Kapitel benötigt.

Für den Fall, dass der Anwender dies anders sieht und nummerierte Abschnitte in den  $\overline{v_{2.97e}}$  Kapiteln des Vorspanns haben will, enthält ab Version 2.97e die Nummerierung der Abschnitte keine Kapitelnummer. Diese Änderung gibt es nur, wenn eine Kompatibilität ab Version 2.97e eingestellt ist (siehe Option [version](#page-56-2), [Abschnitt 3.2,](#page-56-3) [Seite 57\)](#page-56-2). Es wird ausdrücklich darauf hingewiesen, dass dadurch bezüglich der Nummern eine Verwechslung mit Kapitelnummern gegeben ist! Die Verwendung von [\addsec](#page-111-2) und [\section\\*](#page-110-1) (siehe [Abschnitt 3.16,](#page-98-0) [Seite 111](#page-110-1) und [Seite 112\)](#page-111-2) sind aus Sicht des Autors im Vorspann deshalb unbedingt vorzuziehen!

v2.97e Ab Version 2.97e enthalten auch die Nummern für Gleitumgebungen wie Tabellen und Abbildungen und die Gleichungsnummern im Vorspann keinen Kapitelanteil. Auch dies erfordert eine entsprechende Kompatibilitätseinstellung (siehe Option [version](#page-56-2), [Abschnitt 3.2,](#page-56-3) [Seite 57\)](#page-56-2).

Mit \mainmatter wird der Hauptteil eingeleitet. Existiert kein Vorspann, so kann diese Anweisung auch entfallen. Im Hauptteil sind arabische Seitenzahlen voreingestellt. Die Seitenzählung beginnt im Hauptteil neu mit der 1.

Mit \backmatter wird der Nachspann eingeleitet. Was zum Nachspann gehört, ist unterschiedlich. Manchmal wird im Nachspann nur das Literaturverzeichnis, manchmal nur das Stichwortverzeichnis gesetzt. Manchmal erscheint der gesamte Anhang im Nachspann. Der Nachspann gleicht bezüglich der Gliederungsüberschriften dem Vorspann. Eine getrennte Seitennummerierung ist jedoch nicht vorgesehen. Falls Sie dies ebenfalls benötigen, bedienen Sie sich bitte der Anweisung [\pagenumbering](#page-88-1) aus [Abschnitt 3.12,](#page-83-5) [Seite 89.](#page-88-1)

# <span id="page-98-0"></span>**3.16. Gliederung**

Unter der Gliederung versteht man die Einteilung eines Dokuments in Teile, Kapitel, Abschnitte und weitere Gliederungsebenen.

Tabelle 3.12.: Mögliche Werte für Option open zur Auswahl von Umbrüchen mit Vakatseiten bei scrbook und scrreprt

#### any

<span id="page-99-1"></span>Teile, Kapitel, Index und Nachspann verwenden [\clearpage](#page-91-1), aber nicht [\cleardoublepage](#page-91-0);

die Anweisungen [\cleardoublepageusingstyle](#page-91-4), [\cleardoublestandardpage](#page-91-5), [\cleardoubleplainpage](#page-91-6), [\cleardoubleemptypage](#page-91-7) und [\cleardoublepage](#page-91-0) verhalten sich wie bei open=right.

left

Teile, Kapitel, Index und Nachspann verwenden [\cleardoublepage](#page-91-0);

die Anweisungen [\cleardoublepageusingstyle](#page-91-4), [\cleardoublestandardpage](#page-91-5), [\cleardoubleplainpage](#page-91-6), [\cleardoubleemptypage](#page-91-7) und [\cleardoublepage](#page-91-0) erzeugen einen Seitenumbruch und fügen gegebenenfalls eine Vakatseite ein, um im doppelseitigen Satz auf die nächste linke Seite zu gelangen.

right

Teile, Kapitel, Index und Nachspann verwenden [\cleardoublepage](#page-91-0);

die Anweisungen [\cleardoublepageusingstyle](#page-91-4), [\cleardoublestandardpage](#page-91-5), [\cleardoubleplainpage](#page-91-6), [\cleardoubleemptypage](#page-91-7) und [\cleardoublepage](#page-91-0) erzeugen einen Seitenumbruch und fügen gegebenenfalls eine Vakatseite ein, um im doppelseitigen Satz auf die nächste rechte Seite zu gelangen.

#### <span id="page-99-0"></span>open=*Methode*

scrbook, Bei den KOMA-Script-Klassen scrbook und scrreprt kann gewählt werden, wo im dopscrreprt pelseitigen Satz neue Kapitel beginnen. In der Voreinstellung beginnen bei scrreprt neue Kapitel auf der nächsten neuen Seite. Dies entspricht der *Methode* any. Demgegenüber beginnen bei scrbook neue Kapitel auf der nächsten rechten Seite. Dies entspricht der *Methode* right und ist bei den meisten Büchern üblich. In einigen Fällen sollen neue Kapitel jedoch auf der linken Seite einer kompletten Doppelseite beginnen. Dies entspricht der v3.00 *Methode* left. Eine Zusammenfassung der möglichen Werte findet sich in [Tabelle 3.12.](#page-99-1) Dabei sind auch die Auswirkungen auf [\cleardoublepage](#page-91-0) sowie [\cleardoublepageusingstyle](#page-91-4), [\cleardoublestandardpage](#page-91-5), [\cleardoubleplainpage](#page-91-6) und die letzte der betroffenen Anwei-

sungen, [\cleardoubleemptypage](#page-91-7), (siehe [Abschnitt 3.13,](#page-90-1) [Seite 92\)](#page-91-0) angegeben.

Da im einseitigen Satz nicht zwischen linken und rechten Seiten unterschieden wird, hat die Option dort keine Wirkung.

Bei der Klasse scrartcl ist die oberste Gliederungsebene unter dem Teil der Abschnitt. Daher unterstützt scrartcl diese Option nicht.

# <span id="page-100-2"></span><span id="page-100-1"></span>chapterprefix=*Ein-Aus-Wert* appendixprefix=*Ein-Aus-Wert* \IfChapterUsesPrefixLine{*Dann-Teil* }{*Sonst-Teil* }

scrbook, Bei den Standardklassen book und report werden Kapitelüberschriften in der Form ausgege-scrreprt ben, dass zunächst in einer Zeile »Kapitel«<sup>[1](#page-100-0)</sup>, gefolgt von der Kapitelnummer steht. Erst ab der nächsten Zeile wird dann die Überschrift in linksbündigem Flattersatz ausgegeben. Bei KOMA -Script kann dieses Verhalten mit der Klassenoption chapterprefix ebenfalls erreicht werden. Als *Ein-Aus-Wert* kann einer der Standardwerte für einfache Schalter aus [Tabelle 2.5,](#page-41-0) [Seite 42](#page-41-0) verwendet werden. Voreingestellt ist chapterprefix=false, während das Verhalten der Standardklassen chapterprefix=true entspricht. Die Optionen wirken sich außerdem auf das Aussehen der automatischen Kolumnentitel für Kapitel aus (siehe [Abschnitt 3.12,](#page-83-5) [Sei](#page-83-3)[te 84\)](#page-83-3).

Zuweilen kommt es vor, dass man die Kapitelüberschriften im Hauptteil in der einfachen Form von chapterprefix=false setzen möchte. Gleichzeitig sollen die Überschriften im Anhang jedoch davon abweichend mit einer Präfixzeile – »Anhang«, gefolgt vom Buchstaben des Anhangs – versehen werden. Dies ist mit der Einstellung appendixprefix=true möglich. Da sich jedoch dadurch ein inkonsistentes Layout ergibt, rate ich von der Verwendung ab. Letztlich führt die Option dazu, dass chapterprefix zu Beginn des Anhangs automatisch geändert wird.

v3.18 Mit der Anweisung \IfChapterUsesPrefixLine kann man Code in Abhängigkeit der aktuellen Einstellung für die Präfixzeile ausführen. Ist chapterprefix aktiv, so wird der *Dann-Teil* ausgeführt, anderenfalls der *Sonst-Teil* .

Die Schriftart der Kapitelnummernzeile bei chapterprefix=true oder appendixprefix= true kann mit den beiden Anweisungen [\setkomafont](#page-60-0) und [\addtokomafont](#page-60-1) (siehe [Ab-](#page-60-2) $\overline{v_{2.96a}}$  [schnitt 3.6,](#page-60-2) [Seite 61\)](#page-60-0) für das Element chapterprefix geändert werden. Voreingestellt ist die Verwendung des Elements [chapter](#page-108-0) (siehe [Seite 106,](#page-105-0) sowie [Tabelle 3.15,](#page-109-0) [Seite 110\)](#page-109-0).

Weitere Einstellmöglichkeiten für Kapitelüberschriften sind den Erklärungen zu [\RedeclareSectionCommand](#page-511-3) sowie den Anweisungen [\chapterlineswithprefixformat](#page-526-0) und [\chapterlinesformat](#page-526-1) in [Abschnitt 21.8,](#page-510-0) [Teil II](#page-349-0) zu entnehmen.

#### <span id="page-100-3"></span>headings=*Einstellung*

Die Überschriften werden sowohl bei den Standardklassen als auch bei KOMA -Script normalerweise recht groß gesetzt. Dies gefällt nicht jedem und wirkt insbesondere bei kleinen Papiergrößen oft störend. Daher stehen bei KOMA -Script neben den mit der Option headings= v3.00 big sehr groß voreingestellten Überschriften die beiden Möglichkeiten headings=normal und headings=small zur Verfügung, mit denen man insgesamt kleinere Überschriften erhält. Die aus den Optionen resultierenden Schriftgrößen sind für die Überschriften der Klassen scrbook

<span id="page-100-0"></span><sup>1</sup>Bei Verwendung einer anderen Sprache als Deutsch wird »Kapitel« selbstverständlich in der jeweiligen Sprache gesetzt.

und scrreprt [Tabelle 3.15,](#page-109-0) [Seite 110](#page-109-0) zu entnehmen. Konkret setzen alle drei Einstellungen die Schrift für die Elemente [chapter](#page-108-0), [section](#page-108-0), [subsection](#page-108-0), [subsubsection](#page-108-0), [paragraph](#page-108-0) und [subparagraph](#page-108-0) auf entsprechende Voreinstellungen zurück. Bei scrartcl werden generell etwas scrbook, kleinere Überschriften verwendet. Die Abstände vor und nach Kapitelüberschriften werden scrreprt von diesen Optionen ebenfalls neu definiert.

scrbook, Auf Kapitelüberschriften wirken sich außerdem die beiden Optionen headings=  $s$ crreprt twolinechapter und headings=onelinechapter, die den oben erklärten [chapterprefix=](#page-100-1) [true](#page-100-1) und [chapterprefix=false](#page-100-1) entsprechen, aus. Für den Anhang stehen als Alternativen zu [appendixprefix=true](#page-100-2) und [appendixprefix=false](#page-100-2) die Optionen headings= twolineappendix und headings=onelineappendix zur Verfügung. Diese existieren natürlich nicht bei scrartcl.

v3.12 Option headings=standardclasses passt zum einen die Schriftgrößen der Überschriften an die der Standardklassen an. Des Weiteren wird die Schrift für Element [disposition](#page-108-0) auf \bfseries gesetzt. Es wird also für Überschriften nicht mehr auf einen serifenlosen Font umgescrbook, schaltet. Bei Verwendung von scrbook oder scrreprt wird außerdem headings=twolinechapter scrreprt gesetzt und die Abstände bei den Kapitelüberschriften werden denen der Standardklassen angepasst.

scrbook, Für Kapitel kann mit headings=openany, headings=openright und headings=openleft scrreprt die Methode für Kapitelanfänge alternativ zur Verwendung der Option [open](#page-99-0) mit den Werten any, right und left (siehe oben) gesetzt werden.

v3.10 Eine weitere Besonderheit von KOMA -Script betrifft die Behandlung des optionalen Arguments der Gliederungsbefehle. Sowohl dessen Funktion als auch dessen Bedeutung kann durch die Einstellungen headings=optiontohead, headings=optiontotoc und headings= optiontoheadandtoc beeinflusst werden.

Eine Zusammenfassung der möglichen Einstellungen für Option headings finden Sie in [Tabelle 3.13.](#page-101-0) Beispiele zur Verwendung einiger der möglichen Einstellungen sind in den nachfolgenden Beschreibungen der Gliederungsbefehle enthalten.

<span id="page-101-0"></span>Tabelle 3.13.: Mögliche Werte für Option headings zur Einstellung der Überschriften

## big

setzt die Schrifteinstellung für die einzelnen Standard-Gliederungsebenen zurück und verwendet große Überschriften mit großen Abständen darüber und darunter.

## normal

setzt die Schrifteinstellung für die einzelnen Standard-Gliederungsebenen zurück und verwendet mittelgroße Überschriften mit mittelgroßen Abständen darüber und darunter.

Tabelle 3.13.: Mögliche Werte für Option headings (*Fortsetzung*)

```
onelineappendix, noappendixprefix, appendixwithoutprefix,
appendixwithoutprefixline
```
Kapitelüberschriften im Anhang werden ohne Präfixzeile gesetzt.

```
onelinechapter, nochapterprefix, chapterwithoutprefix,
```
# chapterwithoutprefixline

Kapitelüberschriften werden ohne Präfixzeile gesetzt.

openany

Die Anweisungen [\cleardoublepageusingstyle](#page-91-4), [\cleardoublestandardpage](#page-91-5), [\cleardoubleplainpage](#page-91-6), [\cleardoubleemptypage](#page-91-7) und [\cleardoublepage](#page-91-0) erzeugen einen Seitenumbruch und fügen gegebenenfalls eine Vakatseite ein, um im doppelseitigen Satz wie bei headings=openright auf die nächste rechte Seite zu gelangen. Teile, Kapitel, Index und Nachspann verwenden [\clearpage](#page-91-1), aber nicht [\cleardoublepage](#page-91-0).

# openleft

Die Anweisungen [\cleardoublepageusingstyle](#page-91-4), [\cleardoublestandardpage](#page-91-5), [\cleardoubleplainpage](#page-91-6), [\cleardoubleemptypage](#page-91-7) und [\cleardoublepage](#page-91-0) erzeugen einen Seitenumbruch und fügen gegebenenfalls eine Vakatseite ein, um im doppelseitigen Satz auf die nächste linke Seite zu gelangen. Teile, Kapitel, Index und Nachspann verwenden [\cleardoublepage](#page-91-0).

# openright

Die Anweisungen [\cleardoublepageusingstyle](#page-91-4), [\cleardoublestandardpage](#page-91-5), [\cleardoubleplainpage](#page-91-6), [\cleardoubleemptypage](#page-91-7) und [\cleardoublepage](#page-91-0) erzeugen einen Seitenumbruch und fügen gegebenenfalls eine Vakatseite ein, um im doppelseitigen Satz auf die nächste rechte Seite zu gelangen. Teile, Kapitel, Index und Nachspann verwenden [\cleardoublepage](#page-91-0).

#### optiontohead

v3.10 Die erweiterte Funktion des optionalen Arguments der Gliederungsbefehle wird aktiviert. In der Voreinstellung wird das optionale Argument ausschließlich für den Kolumnentitel verwendet.

### optiontoheadandtoc, optiontotocandhead

v3.10 Die erweiterte Funktion des optionalen Arguments der Gliederungsbefehle wird aktiviert. In der Voreinstellung wird das optionale Argument sowohl für den Kolumnentitel als auch den Eintrag ins Inhaltsverzeichnis verwendet.

Tabelle 3.13.: Mögliche Werte für Option headings (*Fortsetzung*)

optiontotoc

v3.10 Die erweiterte Funktion des optionalen Arguments der Gliederungsbefehle wird aktiviert. In der Voreinstellung wird das optionale Argument ausschließlich für den Eintrag ins Inhaltsverzeichnis verwendet.

### small

setzt die Schrifteinstellung für die einzelnen Standard-Gliederungsebenen zurück und verwendet kleine Überschriften mit kleinen Abständen darüber und darunter.

## standardclasses

v3.12 setzt die Schrifteinstellung für die einzelnen Standard-Gliederungsebenen zurück und verwendet Überschriften in den Größen der Standardklassen. Für Kapitelüberschriften wird bei scrbook und scrreprt headings=twolinechapter gesetzt.

twolineappendix, appendixprefix, appendixwithprefix, appendixwithprefixline Kapitelüberschriften im Anhang werden mit einer Präfixzeile gesetzt, deren Inhalt von [\chapterformat](#page-115-0) bestimmt wird.

twolinechapter, chapterprefix, chapterwithprefix, chapterwithprefixline Kapitelüberschriften werden mit einer Präfixzeile gesetzt, deren Inhalt von [\chapterformat](#page-115-0) bestimmt wird.

### numbers=*Einstellung*

Nach DUDEN steht in Gliederungen, in denen ausschließlich arabische Ziffern für die Nummerierung verwendet werden, am Ende der Gliederungsnummern kein abschließender Punkt (siehe [\[DUD96,](#page-561-3) R 3]). Wird hingegen innerhalb der Gliederung auch mit römischen Zahlen oder Groß- oder Kleinbuchstaben gearbeitet, so steht am Ende aller Gliederungsnummern ein abschließender Punkt (siehe [\[DUD96,](#page-561-3) R 4]). In KOMA -Script ist ein Automatismus eingebaut, der diese etwas komplexe Regel zu erfüllen versucht. Der Automatismus wirkt sich so aus, dass normalerweise bei Verwendung des Gliederungsbefehls [\part](#page-105-2) oder eines Anhangs ([\appendix](#page-155-0)) auf Gliederungsnummer mit abschließendem Punkt umgeschaltet wird. Diese Information wird in der aux-Datei gespeichert und wirkt sich dann beim nächsten LATEX-Lauf auf das gesamte Dokument aus.

Manchmal versagt der mit numbers=autoendperiod voreingestellte Automatismus zum Setzen oder Weglassen des abschließenden Punktes in der Gliederungsnummer. Teilweise sehen andere Sprachen auch andere Regeln vor. Deshalb ist es beispielsweise mit der Einstellung numbers=endperiod möglich, den Punkt manuell vorzuschreiben oder mit numbers= noendperiod zu verbieten.

Tabelle 3.14.: Mögliche Werte für Option numbers zur Konfigurierung des Abschlusspunktes in Gliederungsnummern

# autoendperiod, autoenddot, auto

<span id="page-104-0"></span>KOMA -Script trifft die Entscheidung, ob am Ende von Gliederungsnummern und allen von Gliederungsnummern abhängigen Nummern ein Punkt gesetzt wird, selbst. Kommen in sämtlichen Gliederungsnummern nur arabische Ziffern vor, so wird kein Punkt gesetzt. Wird in einer Gliederungsnummer ein Buchstabe oder eine römische Zahl entdeckt, so wird der Punkt bei allen Nummern gesetzt. Referenzen auf diese Nummern werden jedoch ohne abschließenden Punkt gesetzt.

#### endperiod, withendperiod, periodatend, enddot, withenddot, dotatend

Bei sämtlichen Gliederungsnummern und davon abhängigen Nummern wird am Ende ein Punkt gesetzt, der bei der Referenzierung entfällt.

# noendperiod, noperiodatend, noenddot, nodotatend

Gliederungsnummern und davon abhängige Nummern werden ohne abschließenden Punkt gesetzt.

Es ist zu beachten, dass der Automatismus immer erst für den nächsten LATEX-Lauf die Verwendung des abschließenden Punktes ein- oder ausschaltet. Bevor also versucht wird, die korrekte Darstellung über Verwendung einer der Optionen zu erzwingen, sollte grundsätzlich ein weiterer LATEX-Lauf ohne Dokumentänderung durchgeführt werden.

Eine Zusammenfassung der möglichen Werte für die *Einstellung* von *numbers* bietet [Ta](#page-104-0)[belle 3.14.](#page-104-0) Im Unterschied zu den meisten anderen Einstellungen kann diese Option nur in der Dokumentpräambel, also vor \begin{document} vorgenommen werden. Spätere Änderungen der Option führen zu einer Fehlermeldung.

# chapteratlists chapteratlists=*Wert*

scrbook, Wie auch bei der Option [listof](#page-150-0) in [Abschnitt 3.20,](#page-134-0) [Seite 151](#page-150-0) erwähnt wird, fügt normalerweise scrreprt jeder mit [\chapter](#page-105-0) erzeugte Kapiteleintrag einen vertikalen Abstand in die Verzeichnisse der Gleitumgebungen ein. Seit Version 2.96a gilt dies auch für die Anweisung [\addchap](#page-111-0), wenn nicht eine Kompatibilitätseinstellung zu einer früheren Version gewählt wurde (siehe Option [version](#page-56-2) in [Abschnitt 3.2,](#page-56-3) [Seite 57\)](#page-56-2).

Außerdem kann mit der Option chapteratlists der Abstand verändert werden. Dazu gibt man als *Wert* den gewünschten Abstand an. Bei der Voreinstellung [listof=chaptergapsmall](#page-151-0) (siehe [Seite 152\)](#page-151-0) sind dies 10 pt.

Mit der Einstellung chapteratlists=entry oder bei Verwendung der Form chapteratlists ohne Angabe eines Wertes wird statt des Abstandes der Kapiteleintrag selbst in die Verzeichnisse eingetragen. Es wird darauf hingewiesen, dass ein solcher Eintrag auch dann erfolgt, wenn das Kapitel keine Gleitumgebung enthält. Eine Lösung, bei der nur Kapitel mit Gleitumgebungen im jeweiligen Verzeichnis angezeigt werden, finden Sie unter [\[Koh15\]](#page-562-2).

Es ist zu beachten, dass sich eine Änderung der Einstellung je nach Art der Änderung erst nach zwei weiteren LATEX-Läufen im Verzeichnis auswirkt.

```
\part[Kurzform ]{Überschrift }
\chapter[Kurzform ]{Überschrift }
\section[Kurzform ]{Überschrift }
\subsection[Kurzform ]{Überschrift }
\subsubsection[Kurzform ]{Überschrift }
\paragraph[Kurzform ]{Überschrift }
\subparagraph[Kurzform ]{Überschrift }
```
<span id="page-105-4"></span>Die Standardgliederungsbefehle funktionieren bei KOMA -Script im Grundsatz wie bei den Standardklassen. So kann in der Voreinstellung ganz normal über ein optionales Argument ein abweichender Text für den Kolumnentitel und das Inhaltsverzeichnis vorgegeben werden.

v3.10 Mit der Einstellung [headings=optiontohead](#page-100-3) wird das optionale Argument bei KOMA - Script hingegen nur noch für den Kolumnentitel verwendet. Ein konkreter Eintrag in den Kolumnentitel erfolgt natürlich nur, wenn ein Seitenstil gewählt wird, bei dem die entsprechende Gliederungsebene überhaupt für den Kolumnentitel verwendet wird. Siehe hierzu [Ab](#page-83-5)[schnitt 3.12](#page-83-5) sowie [Kapitel 5.](#page-263-0) Mit der Einstellung [headings=optiontotoc](#page-100-3) wird das optionale Argument hingegen ausschließlich für den Eintrag ins Inhaltsverzeichnis verwendet. Auch dies selbstverständlich nur, wenn die Einstellung für den Zähler [tocdepth](#page-78-2) (siehe [Abschnitt 3.9,](#page-73-2) [Seite 79\)](#page-78-2) einen Eintrag der entsprechenden Ebene überhaupt vorsieht. Mit der Einstellung [headings=optiontoheadandtoc](#page-100-3) findet schließlich das optionale Argument wieder sowohl für den Kolumnentitel als auch den Eintrag ins Inhaltsverzeichnis Verwendung. Allen drei Einstellungen ist gemeinsam, dass sie im Gegensatz zur Voreinstellung die erweiterte Interpretation des optionalen Arguments aktivieren.

 $\overline{v_{3,10}}$  Bei der erweiterten Interpretation des optionalen Arguments wird geprüft, ob sich ein Gleichheitszeichen in *Kurzform* befindet. Ist dies der Fall, so wird das optionale Argument der Gliederungsbefehle selbst statt als *Kurzform* als *Optionenliste* interpretiert. Dabei werden die vier Optionen head=*Kolumnentitel* , tocentry=*Inhaltsverzeichniseintrag* , reference= v3.227 *Querverweistitel* und nonumber=*Ein-Aus-Wert* akzeptiert. Um ein Gleichheitszeichen oder ein Komma in einem der Werte der ersten drei Optionen unterzubringen, muss dieses in zusätzliche geschweifte Klammern gesetzt werden.

Bitte beachten Sie, dass dieser Mechanismus nur funktioniert, solange KOMA -Script die Kontrolle über die Gliederungsbefehle besitzt. Wird hingegen ein Paket verwendet, dass die Gliederungsbefehle oder die internen LATEX-Kern-Anweisungen für Gliederungsbefehle umdefiniert, so kann KOMA -Script diese erweiterte Funktionalität nicht mehr zur Verfügung stellen.

Dies gilt auch für die immer aktive Erweiterung, dass leere Inhaltsverzeichniseinträge nicht zu einem Eintrag ohne Text führen, sondern gänzlich unterbleiben. Soll tatsächlich einmal ein leerer Eintrag ins Inhaltsverzeichnis erfolgen, so kann dies mit einem unsichtbaren Eintrag wie \mbox{} erreicht werden.

**Beispiel:** Angenommen, Sie haben ein Dokument mit teilweise sehr langen Kapitelüberschriften. Diese langen Kapitelüberschriften sollen auch im Inhaltsverzeichnis ausgegeben werden. Die Kolumnentitel wollen Sie jedoch auf einzeilige Kurztexte beschränken. Dazu stellen Sie mit

```
\documentclass[headings=optiontohead]{scrbook}
```
bereits beim Laden der Klasse ein, dass das optionale Argument der Gliederungsbefehle nur für die Kolumnentitel verwendet werden soll. Im Dokument nehmen Sie dann einen entsprechenden Eintrag über das optionale Argument von \chapter vor.

```
\chapter[Kurzformen für Kapitel]
        {Der Gliederungsbefehl für
          Kapitelüberschriften erlaubt neben dem
          Text für die eigentliche
          Kapitelüberschrift auch eine Kurzform
          mit steuerbarer Verwendung}
```
Etwas später wird Ihnen bewusst, dass diese lange Überschrift sehr ungünstig umbrochen wird. Sie wollen deshalb die Umbrüche für diese Überschrift selbst bestimmen. Im Inhaltsverzeichnis soll allerdings weiterhin automatisch umbrochen werden. Mit

```
\chapter[head={Kurzformen für Kapitel},
         tocentry={Der Gliederungsbefehl für
           Kapitelüberschriften erlaubt neben
           dem Text für die eigentliche
           Kapitelüberschrift auch eine Kurzform
           mit steuerbarer Verwendung}]
        {Der Gliederungsbefehl für
          Kapitelüberschriften\\
          erlaubt neben dem\\
          Text für die eigentliche
          Kapitelüberschrift\\
          auch eine Kurzform\\
          mit steuerbarer Verwendung}
```
setzen Sie daher die Einträge für den Kolumnentitel und das Inhaltsverzeichnis unabhängig voneinander und von der Überschrift selbst. Die Argumente der beiden Optionen head und tocentry wurden dabei in geschweifte Klammern gesetzt, damit der Inhalt der Argumente beliebig sein kann.

Die Notwendigkeit der geschweiften Klammern im vorherigen Beispiel lässt sich am

besten an einem weiteren Beispiel verdeutlichen. Angenommen, Sie haben als Option [headings=optiontotoc](#page-100-3) gewählt und setzen nun die Überschrift:

```
\section[head=\emph{Wert}]
        {Die Option head=\emph{Wert}}
```
Dies führt dazu, dass im Inhaltsverzeichnis der Eintrag »Die Option head=*Wert*« und im Kolumnentitel der Eintrag »*Wert*« verwendet wird. In Wirklichkeit wollten Sie aber, dass im Inhaltsverzeichnis der Eintrag »head=*Wert*« lautet und im Kolumnentitel der Text der Überschrift übernommen wird. Dies ist dadurch zu erreichen, dass das Gleichheitszeichen in geschweifte Klammern gesetzt wird:

```
\section[head{=}\emph{Wert}]
        {Die Option head=\emph{Wert}}
```
Ein ähnlicher Fall betrifft das Komma. Bei gleicher Voreinstellung der Optionen würde

\**section**[head=0, 1, 2, 3, \**dots**] {Die natürlichen Zahlen mit der Null}

zu einer Fehlermeldung führen, weil die Kommata als Trennzeichen zwischen den einzelnen Optionen der Optionenliste »head=0, 1, 2, 3, \dots« interpretiert würden. Schreibt man hingegen

\**section**[head={0, 1, 2, 3, \**dots**}] {Die natürlichen Zahlen mit der Null}

so ist »0, 1, 2, 3, \dots« das Argument der Option head.

v3.22 So wie im Beispiel Option head den Titel für den lebenden Kolumnentitel und Option tocentry den Titel für den Verzeichniseintrag bestimmt, kann mit reference der Titel für einen Querverweise durch die Pakete nameref, titleref oder das titleref-Modul von zref explizit vorgegeben werden. Die Unterstützung für titleref ist dabei eher rudimentär, da das Paket mit den anderen beiden nur schlecht mithalten kann und auch nicht mit hyperref kompatibel ist.

v3.27 Darüber hinaus kann mit Hilfe der Option nonumber=true im erweiterten optionalen Argument die Nummerierung der Überschrift deaktiviert werden. Im Gegensatz zu den nachfolgend erklärten [Sternvarianten der Gliederungsbefehle](#page-110-2) wird jedoch trotzdem ein Inhaltsverzeichniseintrag und gegebenenfalls ein Kolumnentitel erzeugt. Für \part, \chapter und \section entspricht dies weitgehend den auf [Seite 112](#page-111-3) erklärten Anweisungen [\addpart](#page-111-3), [\addchap](#page-111-0) und [\addsec](#page-111-2).

Die Überschrift der Teile-Ebene (\part) unterscheidet sich von den anderen Gliederungsebenen dadurch, dass sie unabhängig von den übrigen Ebenen nummeriert wird. Das bedeutet, dass die Kapitel-Ebene (bei scrbook oder scrreprt) bzw. die Abschnitt-Ebene (bei scrartcl) über alle Teile hinweg durchgehend nummeriert wird. Darüber hinaus steht bei den Klassen scrbook scrbook, und scrreprt die Überschrift dieser Ebene zusammen mit ihrer Präambel (siehe Anweisung

scrreprt
[\setpartpreamble](#page-120-0), [Seite 121\)](#page-120-0) alleine auf einer Seite.

scrbook, \chapter existiert nur bei Buch- und Berichtklassen, also bei book, scrbook, report und scrreprt scrreprt, nicht jedoch bei den Artikelklassen article und scrartcl. \chapter unterscheidet sich bei KOMA -Script außerdem gravierend von der Version der Standardklassen. Bei den Standardklassen wird die Kapitelnummer mit dem Präfix »Kapitel« beziehungsweise dem Kapitelnamen in der gewählten Sprache in einer Zeile vor dem eigentlichen Text der Überschrift ausgegeben. Diese sehr mächtige Form wird bei KOMA -Script durch eine einfache Nummer vor dem Text abgelöst, lässt sich aber durch die Optionen [chapterprefix](#page-100-0) und [appendixprefix](#page-100-1) einstellen (siehe [Seite 101\)](#page-100-0).

scrbook, Bitte beachten Sie, dass \part und \chapter bei scrbook und scrreprt den Seitenstil für eine scrreprt Seite umschalten. Der jeweilige Seitenstil ist bei KOMA -Script in den Makros [\partpagestyle](#page-86-0) und [\chapterpagestyle](#page-86-1) abgelegt (siehe [Abschnitt 3.12,](#page-83-0) [Seite 87\)](#page-86-0).

<span id="page-108-0"></span> $\overline{v_{2.8p}}$  Die Schriftart aller sieben Gliederungsebenen kann mit den Anweisungen **[\setkomafont](#page-60-0)** und [\addtokomafont](#page-60-1) (siehe [Abschnitt 3.6,](#page-60-2) [Seite 61\)](#page-60-0) bestimmt werden. Dabei wird zunächst generell das Element disposition und anschließend zusätzlich je Gliederungsebene ein spezifisches Element verwendet (siehe [Tabelle 3.2,](#page-61-0) [Seite 62\)](#page-61-0). Für den Nummernteil der Teile-Überschrift wird zusätzlich das Element partnumber verwendet, für die optionale Präfixzeile der Kapitelüberschriften das Element chapterprefix. Die Schriftart für das Element disposition ist als \normalcolor\sffamily\bfseries vordefiniert. Die Voreinstellungen für die spezifischen Elemente sind mit einer Schriftgröße vorbelegt und daher von den Einstellungen big, normal und small für die Option [headings](#page-100-2) abhängig (siehe [Seite 101\)](#page-100-2). Sie finden die Voreinstellungen in [Tabelle 3.15.](#page-109-0)

**Beispiel:** Angenommen, Sie stellen bei Verwendung der Klassenoption [headings=big](#page-100-2) fest, dass die sehr großen Überschriften von Teildokumenten (\part oder [\addpart](#page-111-0)) zu fett wirken. Nun könnten Sie natürlich wie folgt verfahren:

> \**setkomafont**{disposition}{\**normalcolor**\**sffamily**} \**part**{\**appendixname**} \**addtokomafont**{disposition}{\**bfseries**}

Auf diese Weise würden Sie nur für die eine Überschrift »Anhang« das Schriftattribut **Fett** abschalten. Sehr viel komfortabler und eleganter ist es aber, stattdessen generell für \part-Überschriften eine entsprechende Änderung vorzunehmen. Das ist wahlweise mit:

```
\addtokomafont{part}{\normalfont\sffamily}
\addtokomafont{partnumber}{\normalfont\sffamily}
```
oder einfach mit:

```
\addtokomafont{part}{\mdseries}
\addtokomafont{partnumber}{\mdseries}
```
möglich. Die Verwendung von [\setkomafont](#page-60-0) wäre zwar grundsätzlich möglich, müss-

<span id="page-109-0"></span>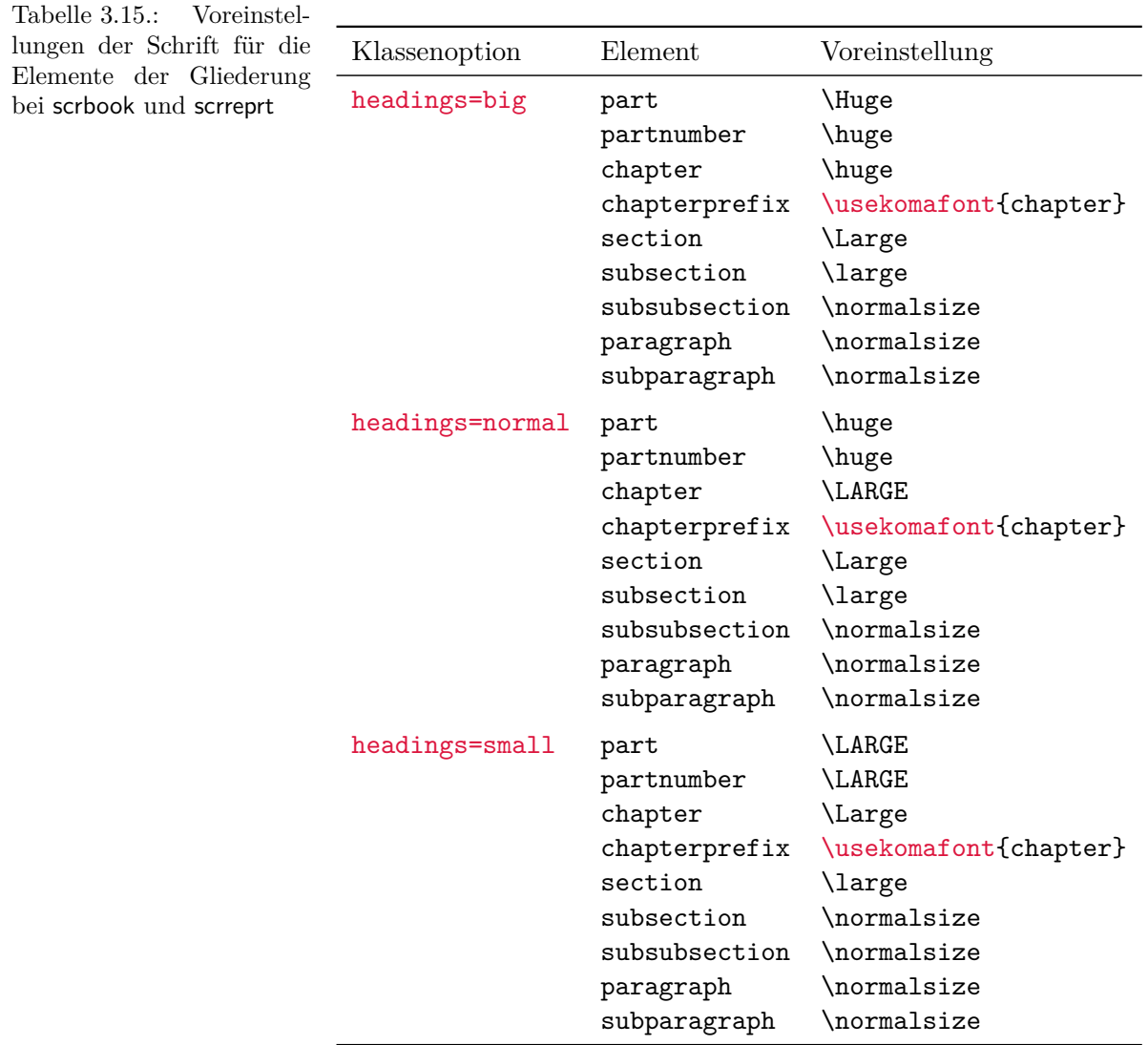

te aber auch die Auswahl der Schriftgröße enthalten und würde damit die Größenänderung über die Option [headings](#page-100-2) verhindern.

Die zweite Version mit \mdseries ist vorzuziehen, da diese auch dann noch zum gewünschten Ergebnis führt, wenn Sie später das Element disposition wie folgt ändern:

# \**setkomafont**{disposition}{\**normalcolor**\**bfseries**}

Mit dieser Änderung verzichten Sie darauf, für alle Gliederungsebenen serifenlose Schrift voreinzustellen.

Ich möchte eindringlich davon abraten, die Möglichkeit zur Schriftumschaltung zu missbrauchen, um wild Schriften, Schriftgrößen und Schriftattribute miteinander zu mischen. Die Auswahl der richtigen Schrift für die richtige Aufgabe ist eine Sache für Experten und hat sehr, sehr wenig mit dem persönlichem Geschmack eines Laien zu tun. Siehe hierzu auch das Zitat am Ende von [Abschnitt 2.8,](#page-50-0) [Seite 54](#page-53-0) und die folgende Erklärung.

Unterschiedliche Schriften für unterschiedliche Gliederungsebenen sind mit KOMA -Script-Mitteln möglich. Der Laie sollte sie aber meiden wie der Teufel das Weihwasser. Dies hat typografische Gründe.

Eine Regel der Typografie besagt, dass man möglichst wenig Schriften miteinander mischen soll. Serifenlose für die Überschriften scheinen bereits ein Verstoß gegen diese Regel zu sein. Allerdings muss man wissen, dass fette, große, serifenbehaftete Buchstaben oft viel zu mächtig für eine Überschrift sind. Man müsste dann strenggenommen zumindest auf eine normale statt eine fette oder halbfette Schrift ausweichen. In tiefen Gliederungsebenen kann das aber wieder zu schwach sein. Andererseits haben Serifenlose in Überschriften eine sehr angenehme Wirkung und fast nur für Überschriften eine Berechtigung. Daher wurde diese Voreinstellung für KOMA -Script mit gutem Grund gewählt.

Größere Vielfalt sollte aber vermieden werden. Schriftenmischung ist etwas für Profis. Aus den genannten Gründen sollten Sie bei Verwendung anderer als der Standard-TEX-Fonts – egal ob CM-, EC- oder LM-Fonts – bezüglich der Verträglichkeit der serifenlosen und serifenbehafteten Schrift einen Experten zu Rate ziehen oder die Schrift für das Element disposition vorsichtshalber wie in obigem Beispiel umdefinieren. Die häufig anzutreffenden Kombinationen Times mit Helvetica oder Palatino mit Helvetica werden vom Autor als ungünstig betrachtet.

```
\part*{Überschrift }
\chapter*{Überschrift }
\section*{Überschrift }
\subsection*{Überschrift }
\subsubsection*{Überschrift }
\paragraph*{Überschrift }
\subparagraph*{Überschrift }
```
Bei den Sternvarianten der Gliederungsbefehle erfolgt keine Nummerierung, wird kein Kolumnentitel gesetzt und kein Eintrag im Inhaltsverzeichnis vorgenommen. Der Verzicht auf den Kolumnentitel hat übrigens einen oftmals unerwünschten Effekt. Geht beispielsweise ein mit \chapter\* gesetztes Kapitel über mehrere Seiten, so taucht plötzlich der Kolumnentitel des letzten Kapitels wieder auf. KOMA -Script bietet dafür aber eine Lösung, die im Anschluss bescrbook, schrieben wird. \chapter\* existiert selbstverständlich nur bei Buch- und Berichtklassen, also scrreprt bei book, scrbook, report und scrreprt, nicht jedoch bei den Artikelklassen article und scrartcl.

Bitte beachten Sie, dass \part\* und \chapter\* den Seitenstil für eine Seite umschalten. Während die Standardklassen dabei den Seitenstil plain verwenden, ist bei KOMA -Script der zu verwendende Seitenstil in den Makros [\partpagestyle](#page-86-0) und [\chapterpagestyle](#page-86-1) abgelegt (siehe [Abschnitt 3.12,](#page-83-0) [Seite 87\)](#page-86-2).

v2.8p Bezüglich der Möglichkeiten der Schriftumschaltung gilt das Gleiche, wie zuvor in der Erklärung zu den sternlosen Varianten geschrieben. Die Elemente tragen die gleichen Namen, da sie nicht Varianten, sondern Gliederungsebenen bezeichnen.

<span id="page-111-3"></span><span id="page-111-1"></span><span id="page-111-0"></span>\addpart[*Kurzform* ]{*Überschrift* } \addpart\*{*Überschrift* } \addchap[*Kurzform* ]{*Überschrift* } \addchap\*{*Überschrift* } \addsec[*Kurzform* ]{*Überschrift* } \addsec\*{*Überschrift* }

<span id="page-111-4"></span><span id="page-111-2"></span>KOMA -Script bietet über die Gliederungsbefehle der Standardklassen hinaus die Anweisungen \addpart, \addchap und \addsec. Diese ähneln bis auf die fehlende Nummerierung sehr den Standardanweisungen [\part](#page-105-0), [\chapter](#page-105-1) und [\section](#page-105-2). Sie erzeugen sowohl einen automatischen Kolumnentitel als auch einen Eintrag im Inhaltsverzeichnis, wobei auch die Einstellungen von Option [headings](#page-100-2) einschließlich der Erweiterung für das optionale Argument beachtet werden. Das Aktivieren oder Deaktivieren des in der Erklärung zu [\part](#page-105-0), [\chapter](#page-105-1) und [\section](#page-105-2) dokumentierten Schalters nonumber bleibt dabei jedoch wirkungslos.

Die Sternvarianten \addchap\* und \addsec\* gleichen hingegen den Standardanweisungen [\chapter\\*](#page-110-0) und [\section\\*](#page-110-1) mit einem winzigen, aber wichtigen Unterschied: Die Kolumnentitel werden gelöscht. Dadurch wird der oben erwähnte Effekt veralteter Kolumnentitel ausgescrbook, schlossen. Stattdessen bleibt der Kolumnentitel auf Folgeseiten leer. \addchap und \addchap\* scrreprt existieren selbstverständlich nur bei der Buch- und Berichtklasse, also bei scrbook und scrreprt, nicht jedoch bei der Artikelklasse scrartcl.

Die Anweisung \addpart erstellt entsprechend einen nicht nummerierten Dokumentteil mit einem Eintrag im Inhaltsverzeichnis. Da bereits [\part](#page-105-0) und [\part\\*](#page-110-2) den Kolumnentitel löschen, ergibt sich hier nicht das oben genannte Problem mit veralteten Kolumnentiteln. Die Sternvariante \addpart\* ist daher identisch mit der Sternvariante [\part\\*](#page-110-2) und wurde nur aus Konsistenzgründen definiert.

Bitte beachten Sie, dass \addpart und \addchap und deren Sternvarianten den Seitenstil für eine Seite umschalten. Der jeweilige Seitenstil ist in den Makros [\partpagestyle](#page-86-0) und [\chapterpagestyle](#page-86-1) abgelegt (siehe [Abschnitt 3.12,](#page-83-0) [Seite 87\)](#page-86-2).

 $\overline{v_{2.8p}}$  Bezüglich der Möglichkeiten der Schriftumschaltung gilt das Gleiche, wie zuvor in der Er-klärung zu [\section\\*](#page-110-1), [\chapter\\*](#page-110-0) und [\part\\*](#page-110-2) geschrieben. Die Elemente tragen die gleichen Namen, da sie nicht Varianten, sondern Gliederungsebenen bezeichnen.

# \minisec{*Überschrift* }

Manchmal ist eine Art Überschrift wünschenswert, die zwar hervorgehoben wird, ansonsten aber eng mit dem nachfolgenden Text zusammenhängt. Eine solche Überschrift soll dann ohne große Abstände gesetzt werden.

Der Befehl \minisec bewirkt genau eine derartige Überschrift. Diese Überschrift ist keiner Gliederungsebene zugeordnet. Eine solche *Mini-Section* wird nicht in das Inhaltsverzeichnis aufgenommen und erhält auch keine Nummerierung.

Die Schriftart des Gliederungsbefehls \minisec kann über die Elemente [disposition](#page-108-0) und  $\overline{v_2.96a}$  minisec beeinflusst werden (siehe [Tabelle 3.2,](#page-61-0) [Seite 62\)](#page-61-0). Die Voreinstellung für das Element minisec ist leer, so dass in der Voreinstellung nur das Element [disposition](#page-108-0) wirkt.

**Beispiel:** Sie haben einen Bausatz für eine Mausefalle entwickelt und wollen diesen getrennt nach den benötigten Materialien und der Anleitung für die Montage beschreiben. Das könnte so gemacht werden:

```
\documentclass{scrartcl}
\usepackage[ngerman]{babel}
\begin{document}
\title{Selbstbauprojekte}
\author{Zwei Linke Daumen}
\date{\today}
\maketitle
\section{Mausefalle}
Das erste Projekt ist auch für Anfänger geeignet
und benötigt lediglich einige wenige Bauteile,
die in jedem Haushalt zu finden sein sollten.
\minisec{Bauteile}
\begin{flushleft}
  1 Brett ($100\times 50 \times 12$)\\
  1 Bierflaschenschnappverschluss\\
  1 Kugelschreiberfeder\\
  1 Reißzwecke\\
  2 Schrauben\\
  1 Hammer\\
  1 Messer
\end{flushleft}
\minisec{Montage}
```
Zunächst suche man das Mauseloch. Dann lege man die Reißzwecke innen unmittelbar hinter das Loch, damit bei den folgenden Aktionen die Maus nicht entschlüpfen kann. Anschließend klopfe man mit dem Hammer den Bierflaschenschnappverschluss in das Mauseloch. Sollte der Verschluss nicht groß genug sein, um das Loch vollständig und dauerhaft zu verschließen, nehme man stattdessen das Brett und schraube es unter Zuhilfenahme der beiden Schrauben und des Messers vor das Loch. Statt des Messers kann selbstverständlich auch ein Schraubendreher verwendet werden. Die Kugelschreiberfeder ist dem Tierschutz zum Opfer gefallen. \**end**{document}

Der wesentliche Teil ab der Überschrift »Bauteile« sieht anschließend wie folgt aus:

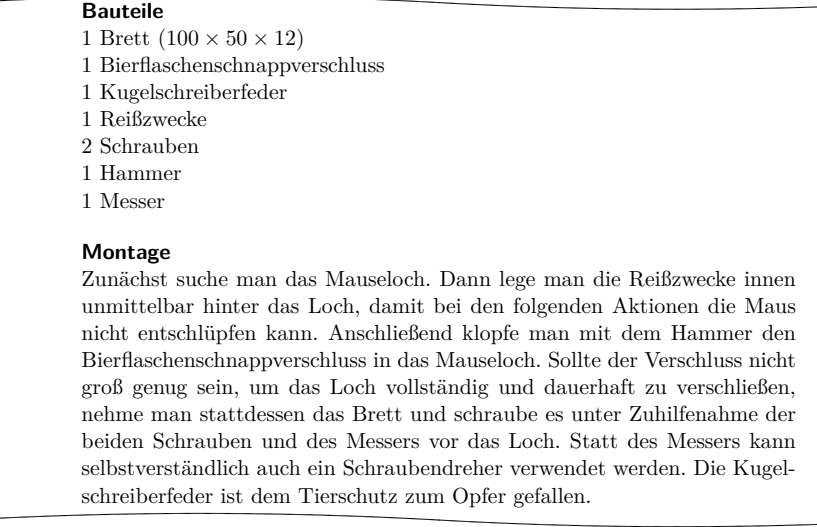

# \raggedsection \raggedchapter \raggedpart

Bei den Standardklassen werden die Überschriften ganz normal im Blocksatz ausgegeben. Dadurch können in den Überschriften Trennungen auftreten und mehrzeilige Überschriften werden auf Textbreite gedehnt. Dieses Vorgehen ist in der Typografie eher unüblich. KOMA -Script setzt Überschriften von [\chapter](#page-105-1) bis [\subparagraph](#page-105-3) daher in linksbündigem Flattersatz mit hängendem Einzug. Verantwortlich ist dafür die Anweisung \raggedsection, die vordefiniert ist als:

#### \**let**\**raggedsection**\**raggedright**

Die Anweisung \raggedsection kann mit \renewcommand umdefiniert werden.

**Beispiel:** Sie wollen auch für Überschriften Blocksatz. Dazu schreiben Sie in die Präambel Ihres Dokuments:

# \**renewcommand**\*{\**raggedsection**}{}

oder kürzer:

#### \**let**\**raggedsection**\**relax**

Sie erreichen somit eine ähnliche Formatierung der Überschriften wie bei den Standardklassen. Noch ähnlicher wird es, wenn Sie diese Änderung mit der oben vorgestellten Änderung für das Element [disposition](#page-108-0) kombinieren.

v3.15 Da manche Anwender für die Kapitelebene eine andere Ausrichtung wünschen als für alle anderen Ebenen, kann diese über \raggedchapter auch getrennt verändert werden. In der Voreinstellung verwendet die Anweisung jedoch einfach \raggedsection, so dass eine Änderung von \raggedsection sich indirekt auch auf \raggedchapter auswirkt.

Die Überschriften von Teilen ([\part](#page-105-0)) werden in der Voreinstellung als einzige nicht in linksbündigem Flattersatz, sondern zentriert gesetzt. Dafür ist die Anweisung \raggedpart verantwortlich, die als:

#### \**let**\**raggedpart**\**centering**

vordefiniert ist. Auch diese Anweisung kann mit \renewcommand umdefiniert werden.

**Beispiel:** Sie wollen, dass Überschriften mit [\part](#page-105-0) in der gleichen Weise formatiert werden wie alle anderen Ebenen. Dazu schreiben Sie

#### \**renewcommand**\*{\**raggedpart**}{\**raggedsection**}

in die Präambel Ihres Dokuments. An dieser Stelle wurde im Gegensatz zu oben absichtlich nicht \let verwendet, da mit \let der Anweisung \raggedpart die aktuelle Bedeutung von \raggedsection zugewiesen würde. Spätere Änderungen von \raggedsection blieben also bei \raggedpart unberücksichtigt. Bei der Umdefinierung mit \renewcommand erhält \raggedpart dagegen nicht die Bedeutung von \raggedsection zum Zeitpunkt dieser Umdefinierung, sondern zum Zeitpunkt der Verwendung von \raggedpart.

<span id="page-115-0"></span>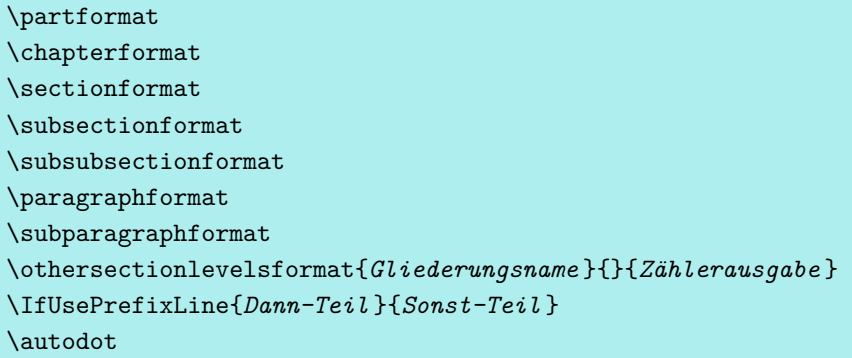

<span id="page-115-1"></span>KOMA -Script fügt der Ausgabe der Gliederungsnummern oberhalb von \the*Gliederungsname* (siehe \the*Zähler* , [Seite 506\)](#page-505-0) eine weitere logische Ebene hinzu. Die Zähler werden für die jeweilige Überschrift nicht einfach nur ausgegeben. Sie werden mit Hilfe der parameterlosen Anweisungen \partformat, \chapterformat bis scrbook, \subparagraphformat formatiert. Die Anweisung \chapterformat existiert, wie bereits scrreprt \thechapter, selbstverständlich nicht in der Klasse scrartcl, sondern nur in den Klassen scrbook und scrreprt.

Wie bereits bei Option [numbers](#page-103-0) am Anfang dieses Abschnitts (siehe [Seite 104\)](#page-103-0) erläutert wurde, müssen gemäß [\[DUD96\]](#page-561-0) die Gliederungsnummern je nach Gliederung mit einem nachfolgenden Punkt versehen werden oder dieser hat zu entfallen. Die Anweisung \autodot ist bei KOMA -Script für die Einhaltung dieser Regel verantwortlich. Auf den Punkt folgt bei allen Gliederungsebenen außer [\part](#page-105-0) noch ein \enskip. Dies entspricht einem Leerraum von 0,5 em, also einem Halbgeviert.

 $\overline{v_{3.17}}$  Die Anweisung \othersectionlevelsformat wird seit KOMA-Script 3.17 nur noch in Ausnahmefällen verwendet, wenn für eine Gliederungsebene keine Format-Anweisung definiert oder diese \relax ist, was jedoch in der Voreinstellung für die Gliederungsebenen von KOMA-Script nicht zutrifft. Daher wird sie auch nicht mehr offiziell dokumentiert. Bei einer Kompatibilitätseinstellung zu Versionen vor 3.17 (siehe Option [version](#page-56-0), [Abschnitt 3.2,](#page-56-1) [Seite 57\)](#page-56-0) haben hingegen die Anweisungen \sectionformat bis \subparagraphformat keine interne Funktion. Stattdessen wird für diese Ebenen dann weiterhin \othersectionlevelsformat verwendet.

Mit Hilfe von \renewcommand kann jede der Formatierungsanweisungen umdefiniert werden, um sie eigenen Anforderungen anzupassen. Nachfolgend finden Sie einige Definitionen, die denen aus den KOMA -Script-Klassen entsprechen:

```
\newcommand*{\partformat}{\partname~\thepart\autodot}
\newcommand*{\chapterformat}{%
  \mbox{\chapappifchapterprefix{\nobreakspace}\thechapter
    \autodot\IfUsePrefixLine{}{\enskip}}}
\newcommand*{\sectionformat}{\thesection\autodot\enskip}
\newcommand*{\subsectionformat}{%
```

```
\thesubsection\autodot\enskip}
\newcommand*{\subsubsectionformat}{%
  \thesubsubsection\autodot\enskip}
\newcommand*{\paragraphformat}{\theparagraph\autodot\enskip}
\newcommand*{\subparagraphformat}{%
  \thesubparagraph\autodot\enskip}
\newcommand*{\othersectionlevelsformat}[3]{%
  #3\autodot\enskip}
```
v3.17 Wegen der Verwendung von \IfUsePrefixLine sollte die Anweisung \chapterformat nicht außerhalb von [\chapter](#page-105-1) verwendet werden. \IfUsePrefixLine ist nur innerhalb der Gliederungsbefehle von KOMA -Script wohldefiniert. Dort wird dann im Falle der Verwendung einer Präfixzeile für die Nummer der Überschrift der *Dann-Teil* ausgeführt, während im anderen Fall der *Sonst-Teil* zur Ausführung kommt.

Bitte beachten Sie außerdem, dass bei der Umdefinierung selbstverständlich \newcommand durch \renewcommand zu ersetzen ist.

**Beispiel:** Angenommen, Sie wollen, dass bei [\part](#page-105-0) das Wort »Teil« vor der Nummer nicht ausgegeben wird. Dann können Sie beispielsweise folgende Anweisung in die Präambel Ihres Dokuments schreiben:

\**renewcommand**\*{\**partformat**}{\**thepart**\**autodot**}

Genau genommen könnten Sie an dieser Stelle auch auf \autodot verzichten und stattdessen einen festen Punkt setzen. Da [\part](#page-105-0) mit römischen Zahlen nummeriert wird, muss der Punkt laut [\[DUD96\]](#page-561-0) folgen. Allerdings bringen Sie sich dann um die Möglichkeit, die Option [numbers](#page-103-0) einzusetzen und so von der Regel abzuweichen. Näheres zu der Option siehe [Seite 104.](#page-103-0)

Eine weitere Möglichkeit besteht darin, die Nummerierung der Abschnitte so in den Rand zu platzieren, dass der Überschriftentext links mit dem umgebenden Text abschließt. Dies erreicht man mit:

```
\renewcommand*{\sectionformat}{%
  \makebox[0pt][r]{\thesection\autodot\enskip}}
\renewcommand*{\subsectionformat}{%
  \makebox[0pt][r]{\thesubsection\autodot\enskip}}
\renewcommand*{\subsubsectionformat}{%
  \makebox[0pt][r]{%
    \thesubsubsection\autodot\enskip}}
\renewcommand*{\paragraphformat}{%
  \makebox[0pt][r]{\theparagraph\autodot\enskip}}
\renewcommand*{\paragraphformat}{%
  \makebox[0pt][r]{%
    \thesubparagraph\autodot\enskip}}
```
Die optionalen Argumente der \makebox-Anweisungen fordern von L<sup>AT</sup>EX dabei eine Box der Breite Null, deren Inhalt rechtsbündig angeordnet ist. Im Ergebnis wird der Inhalt der Box links von der aktuellen Position ausgegeben. Näheres zu den optionalen Argumenten von \makebox ist [\[Tea05b\]](#page-563-0) zu entnehmen.

Für Formatierungsänderungen bei den Überschriften, die über die reine Ausgabe der Nummer hinaus gehen, sei ausdrücklich auf [\partlineswithprefixformat](#page-525-0), [\chapterlineswithprefixformat](#page-526-0) und [\chapterlinesformat](#page-526-1) sowie [\sectionlinesformat](#page-529-0) und das zugehörige [\sectioncatchphraseformat](#page-529-1) in [Abschnitt 21.8,](#page-510-0) ab [Seite 526](#page-525-0) verwiesen.

# <span id="page-117-1"></span><span id="page-117-0"></span>\chapappifchapterprefix{*Zusatztext* } \chapapp

scrbook. Diese beiden Anweisungen werden nicht nur intern von KOMA-Script verwendet, sondern scrreprt stehen auch dem Anwender zur Verfügung. Nachfolgend werden sie beispielsweise für die Umdefinierung anderer Anweisungen verwendet.

Bei Verwendung von Option [chapterprefix=true](#page-100-0) (siehe [Seite 101\)](#page-100-0) setzt \chapappifchapterprefix im Hauptteil des Dokuments das Wort »Kapitel« in der aktuellen Sprache, gefolgt vom *Zusatztext* . Im Anhang wird stattdessen das Wort »Anhang« in der aktuellen Sprache, ebenfalls gefolgt vom *Zusatztext* , ausgegeben. Bei der Einstellung [chapterprefix=false](#page-100-0) wird hingegen nichts ausgegeben.

Die Anweisung \chapapp setzt immer das Wort »Kapitel« beziehungsweise »Anhang«. Dabei spielt die Einstellung der Option [chapterprefix](#page-100-0) keine Rolle.

Da es Kapitel nur bei den Klassen scrbook und scrreprt gibt, existieren die beiden Anweisungen auch nur bei diesen Klassen.

```
\chaptermark{Kolumnentitel }
\addchapmark{Kolumnentitel }
\sectionmark{Kolumnentitel }
\addsecmark{Kolumnentitel }
\subsectionmark{Kolumnentitel }
\chaptermarkformat
\sectionmarkformat
\subsectionmarkformat
```
Wie bereits in [Abschnitt 3.12](#page-83-0) erwähnt, arbeitet der Seitenstil [headings](#page-83-1) mit automatischen Kolumnentiteln. Dazu werden die Anweisungen \chaptermark und \sectionmark beziehungsweise \sectionmark und \subsectionmark entsprechend definiert. Gliederungsbefehle ([\chapter](#page-105-1), [\section](#page-105-2) ...) führen automatisch eine entsprechende \...mark-Anweisung aus. Der dabei übergebene Parameter beinhaltet den Text der Gliederungsüberschrift. Die zugehörige Gliederungsnummer wird automatisch in der \...mark-Anweisung hinzugefügt. Die Formatierung erfolgt je nach

Gliederungsebene mit einer der drei Anweisungen \chaptermarkformat, \sectionmarkformat und \subsectionmarkformat.

Es ist zu beachten, dass die Kolumnentitel von [\addchap](#page-111-1) und [\addsec](#page-111-2) ebenfalls auf \chaptermark und \sectionmark basieren. Dabei wird aber lokal der Zähler [secnumdepth](#page-119-0) auf einen Wert gesetzt, mit dem die Nummerierung von Kapiteln beziehungsweise Abschnitten abgeschaltet wird. Dies sollte man beispielsweise bei der Umdefinierung von \chaptermark und \sectionmark berücksichtigen (siehe [\Ifnumbered](#page-119-1) auf [Seite 120\)](#page-119-1). Für die Sternformen [\addchap\\*](#page-111-3) und [\addsec\\*](#page-111-4) existieren außerdem die Anweisungen \addchapmark und \addsecmark, die in der Voreinstellung ebenfalls in der genannten Weise definiert sind.

scrbook, Während bei scrartcl weder \chaptermark noch \addchapmark oder \chaptermarkformat scrreprt existieren, gibt es die beiden Anweisungen \subsectionmark und \subsectionmarkformat nicht nur bei scrartcl. Bei scrbook und scrreprt ist \subsectionmark aber als Leeranweisung definiert, hat also keine Auswirkung. Bei Verwendung des Pakets [scrlayer-scrpage](#page-263-0) kann sich dies ändern (siehe [Kapitel 5\)](#page-263-0).

So wie mit [\partformat](#page-115-0) bis [\subparagraphformat](#page-115-1) die Nummern der Gliederungsüberschriften formatiert ausgegeben werden, werden entsprechend mit \chaptermarkformat, \sectionmarkformat und \subsectionmarkformat die Nummern der Gliederungsebenen in den automatischen Kolumnentiteln formatiert ausgegeben. Mit \renewcommand können sie eigenen Anforderungen angepasst werden. Die Originaldefinitionen aus den KOMA -Script-Klassen sind:

```
\newcommand*{\chaptermarkformat}{%
  \chapappifchapterprefix{\ }\thechapter\autodot\enskip}
\newcommand*{\sectionmarkformat}{%
  \thesection\autodot\enskip}
\newcommand*{\subsectionmarkformat}{%
  \thesubsection\autodot\enskip}
```
**Beispiel:** Angenommen, Sie wollen, dass der Kapitelnummer in den Kolumnentiteln das Wort »Kapitel« vorangestellt wird. Dann setzen Sie beispielsweise diese Definition in die Präambel Ihres Dokuments:

```
\renewcommand*{\chaptermarkformat}{%
  \chapapp~\thechapter\autodot\enskip}
```
Wie Sie sehen, finden hier die beiden Anweisungen [\chapapp](#page-117-0) und [\chapappifchapterprefix](#page-117-1) Verwendung, die weiter oben erklärt wurden.

<span id="page-119-0"></span>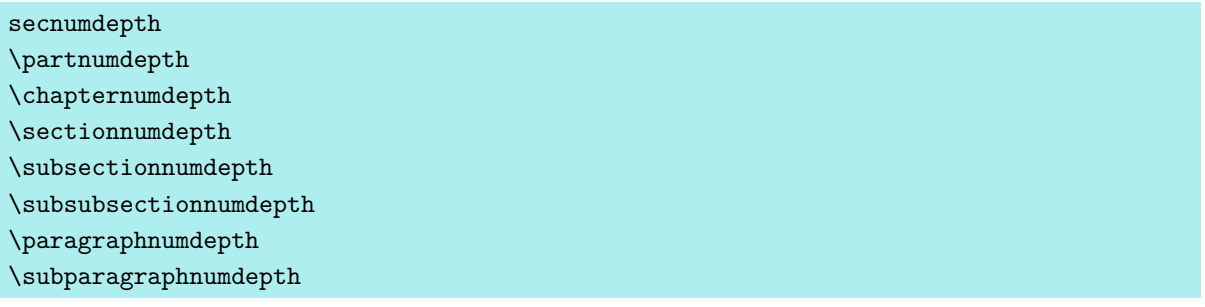

Normalerweise werden bei den Klassen scrbook und scrreprt die Gliederungsebenen [\part](#page-105-0) bis [\subsection](#page-105-4) und bei der Klasse scrartcl die Ebenen [\part](#page-105-0) bis [\subsubsection](#page-105-5) nummeriert. Gesteuert wird dies über den LATEX-Zähler secnumdepth.

v3.12 Damit sich der Anwender keine abstrakten Nummern merken muss, um einstellen zu können, bis zu welcher Gliederungsebene die Überschriften nummeriert werden sollen, gibt es die Anweisungen \partnumdepth bis \subparagraphnumdepth. Diese liefern die entsprechende Nummer zur jeweiligen Gliederungsebene.

**Beispiel:** Sie wollen, dass in einem Buchprojekt nur die Gliederungsebenen vom Teil (engl. *part*) über das Kapitel (engl. *chapter*) bis zum Abschnitt (engl. *section*) nummeriert werden. Dazu müssen Sie in der Dokumentpräambel den Zähler secnumdepth auf den Wert setzen, den die Anweisung \sectionnumdepth liefert:

\**setcounter**{secnumdepth}{\**sectionnumdepth**}

Eine Umdefinierung der Anweisungen ist nicht vorgesehen und wird ausdrücklich nicht empfohlen, da dies zu unvorhergesehenen Ergebnissen sowohl mit KOMA -Script als auch bei Verwendung von Drittpaketen führen kann.

Der Zähler secnumdepth ist nicht zu verwechseln mit dem Zähler [tocdepth](#page-78-0) (siehe [Ab](#page-73-0)[schnitt 3.9,](#page-73-0) [Seite 79\)](#page-78-0). Auch sind die Werte je nach Klasse nicht eins zu eins übertragbar.

# <span id="page-119-1"></span>\Ifnumbered{*Gliederungsebene* }{*Dann-Teil* }{*Else-Teil* } \Ifunnumbered{*Gliederungsebene* }{*Dann-Teil* }{*Else-Teil* }

v3.1228 Nachdem zuvor erklärt wurde, wie man bestimmen kann, welche Gliederungsebenen nummeriert werden sollen, kann mit diesen Anweisungen nun Code abhängig davon, ob eine *Gliederungsebene* nummeriert wird oder nicht, ausgeführt werden. Wird mit den aktuellen Einstellungen eine *Gliederungsebene* nummeriert, so führt \Ifnumbered den *Dann-Teil* aus, während \Ifunnumbered den *Else-Teil* ausführt. Wird mit den aktuellen Einstellungen eine *Gliederungsebene* nicht nummeriert, dann führt \Ifnumbered den *Else-Teil* aus, wohingegen \Ifunnumbered den *Dann-Teil* ausführt. Als *Gliederungsebene* wird der englische Name der Ebene angegeben, also part, chapter, section, subsection, subsubsection, paragraph oder subparagraph.

KOMA -Script selbst verwendet diesen Test beispielsweise in der Definition von [\chaptermark](#page-117-2) beim Seitenstil [headings](#page-83-1). Dadurch wird indirekt auch sichergestellt, dass Überschriften mit [\addchap](#page-111-1) den Kolumnentitel nicht mit einer Nummer versehen (siehe auch [\addchapmark](#page-117-3), [Seite 118\)](#page-117-3).

# <span id="page-120-1"></span><span id="page-120-0"></span>\setpartpreamble[*Position* ][*Breite* ]{*Präambel* } \setchapterpreamble[*Position* ][*Breite* ]{*Präambel* }

scrbook,

scrreprt Teile und Kapitel können bei KOMA -Script mit einer *Präambel* versehen werden. Dies ist insbesondere im zweispaltigen Layout mit der Klassenoption twocolumn nützlich, da die *Präambel* zusammen mit der Überschrift einspaltig gesetzt wird. Die *Präambel* kann auch mehrere Absätze beinhalten. Die Anweisung zum Setzen der *Präambel* muss vor der jeweiligen [\part](#page-105-0)oder [\addpart](#page-111-0)- bzw. [\chapter](#page-105-1)- oder [\addchap](#page-111-1)-Anweisung stehen.

**Beispiel:** Sie schreiben einen Bericht über den Zustand einer Firma. Dabei organisieren Sie den Bericht so, dass jeder Abteilung ein eigener Teilbericht spendiert wird. Jedem dieser Teile soll außerdem eine Zusammenfassung vorangestellt werden. Diese Zusammenfassung soll auf der Titelseite jedes Teils stehen. Das ist wie folgt möglich:

```
\setpartpreamble{%
  \begin{abstract}
    Dies ist ein Blindtext zur Demonstration.
  \end{abstract}}
\part{Abteilung Grünschnitt}
```
Je nach Einstellung der Optionen für die Überschriftengröße (siehe [Seite 101\)](#page-100-2) und der Optionen für die Form der [abstract](#page-73-1)-Umgebung (siehe [Abschnitt 3.8,](#page-72-0) [Seite 74\)](#page-73-2), sieht das Ergebnis ungefähr wie folgt aus:

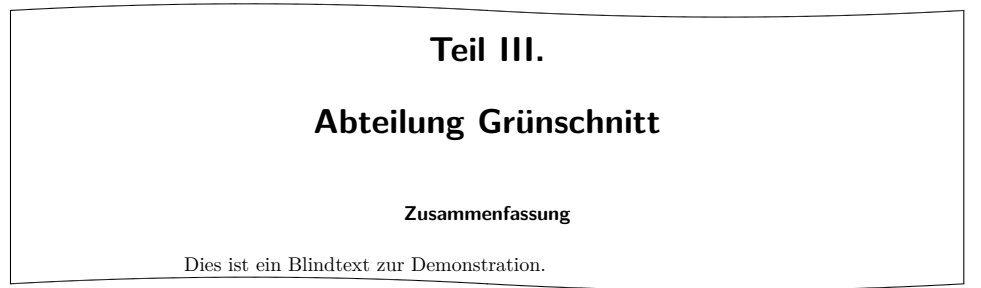

Bitte beachten Sie, dass Sie für die Abstände der Präambel zur Teilüberschrift bzw. zum Kapiteltext selbst verantwortlich sind. Bitte beachten Sie auch, dass die [abstract](#page-73-1)-Umgebung bei der Klasse scrbook nicht existiert (siehe [Abschnitt 3.8,](#page-72-0) [Seite 74\)](#page-73-1).

v2.8p Das erste optionale Argument *Position* bestimmt über ein bis zwei Buchstaben die Position, an der die Präambel ausgegeben wird. Für die vertikale Position existieren derzeit zwei Möglichkeiten:

- o über der Überschrift
- u unter der Überschrift

Es kann so jeweils eine Präambel unter und über der Überschrift gesetzt werden, mit drei Möglichkeiten für die horizontale Position:

- l linksbündig
- $r$  rechtsbündig
- $c -$  zentriert

Dabei wird allerdings nicht der Text der *Präambel* entsprechend angeordnet, sondern eine Box, deren Breite durch das zweite optionale Argument *Breite* bestimmt wird. Wird auf das zweite optionale Argument verzichtet, so wird stattdessen die gesamte Textbreite verwendet. Damit bleibt die Option zur horizontalen Positionierung in diesem Fall wirkungslos. Es kann jeweils ein Buchstabe für die vertikale mit einem Buchstaben für die horizontale Anordnung kombiniert werden.

Eine häufigere Anwendung von \setchapterpreamble dürfte ein Spruch oder Zitat zu einer Überschrift sein. Die dazu verwendbare Anweisung [\dictum](#page-122-0) ist im nachfolgenden Abschnitt erläutert. Dort findet sich auch ein entsprechendes Beispiel.

Bitte beachten Sie, dass *Präambel* bei der Platzierung über der Überschrift in den dort vorhandenen freien Platz gesetzt wird. Die Überschrift wird dabei nicht nach unten verschoben. Der Anwender ist also selbst dafür verantwortlich dass *Präambel* nicht zu groß ist und der vorhandene freie Platz über der Überschrift genügt. Siehe dazu auch Einstellung beforeskip für [\RedeclareSectionCommand](#page-511-0) in [Abschnitt 21.8,](#page-510-0) [Tabelle 21.3,](#page-515-0) [Seite 516.](#page-515-0)

# **3.17. Schlauer Spruch**

Ein vor allem bei Büchern manchmal anzutreffendes Element sind Redewendungen oder Zitate, die rechtsbündig unter oder über einer Überschrift gesetzt werden. Dabei werden der Spruch selbst und der Quellennachweis in der Regel speziell formatiert.

<span id="page-122-2"></span>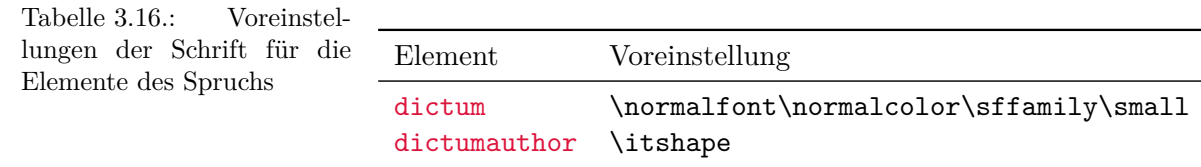

<span id="page-122-0"></span>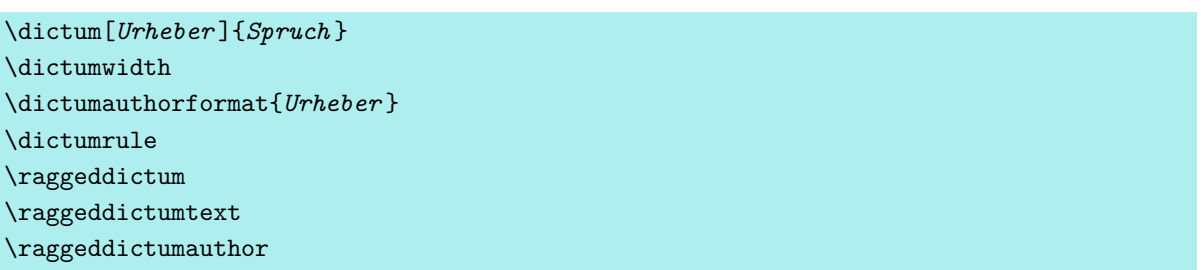

Ein solcher Spruch kann mit Hilfe der Anweisung \dictum gesetzt werden. Bei KOMA -Script-Klassen wird für Kapitel oder Teile empfohlen, \dictum als obligatorisches Argument der Anweisung [\setchapterpreamble](#page-120-1) beziehungsweise [\setpartpreamble](#page-120-0) (siehe [Abschnitt 3.16,](#page-98-0) [Seite 121\)](#page-120-1) zu verwenden.

Der Spruch wird zusammen mit einem optional anzugebenden *Urheber* in einer \parbox (siehe [\[Tea05b\]](#page-563-0)) der Breite \dictumwidth gesetzt. Dabei ist \dictumwidth keine Länge, die mit \setlength gesetzt wird. Es handelt sich um ein Makro, das mit \renewcommand umdefiniert werden kann. Vordefiniert ist 0.3333\textwidth, also ein Drittel der jeweiligen Textbreite. Die Box selbst wird mit der Anweisung \raggeddictum ausgerichtet. Voreingestellt ist dabei \raggedleft, also rechtsbündig. \raggeddictum kann mit Hilfe von \renewcommand umdefiniert werden.

<span id="page-122-1"></span>Innerhalb der Box wird der *Spruch* mit \raggeddictumtext angeordnet. Voreingestellt ist hier \raggedright, also linksbündig. Eine Umdefinierung ist auch hier mit \renewcommand möglich. Die Ausgabe erfolgt in der für Element dictum eingestellten Schriftart, die mit den Anweisungen [\setkomafont](#page-60-0) und [\addtokomafont](#page-60-1) (siehe [Abschnitt 3.6,](#page-60-2) [Seite 61\)](#page-60-0) geändert werden kann. Die Voreinstellung entnehmen Sie bitte [Tabelle 3.16.](#page-122-2)

Ist ein *Urheber* angegeben, so wird dieser mit einer Linie über die gesamte Breite der v3.10 \parbox vom *Spruch* abgetrennt. Diese Linie ist in \dictumrule definiert. Es handelt sich dabei um ein vertikales Objekt, das mit

```
\newcommand*{\dictumrule}{\vskip-1ex\hrulefill\par}
```
vordefiniert ist.

Mit \raggeddictumauthor wird die Ausrichtung für die Linie und den Urheber vorgenommen. Voreingestellt ist \raggedleft. Auch diese Anweisung kann mit \renewcommand umdefiniert werden. Die Ausgabe erfolgt in der Form, die mit \dictumauthorformat festgelegt ist. Das Makro erwartet den *Urheber* als Argument. In der Voreinstellung ist \dictumauthorformat mit

```
\newcommand*{\dictumauthorformat}[1]{(#1)}
```
<span id="page-123-0"></span>definiert. Der *Urheber* wird also in runde Klammern gesetzt. Für das Element dictumauthor kann dabei eine Abweichung der Schrift von der des Elements dictum definiert werden. Die Voreinstellung entnehmen Sie bitte [Tabelle 3.16.](#page-122-2) Eine Änderung ist mit Hilfe der Anweisungen [\setkomafont](#page-60-0) und [\addtokomafont](#page-60-1) (siehe [Abschnitt 3.6,](#page-60-2) [Seite 61\)](#page-60-0) möglich.

Wird \dictum innerhalb der Anweisung [\setchapterpreamble](#page-120-1) oder [\setpartpreamble](#page-120-0) (siehe [Abschnitt 3.16,](#page-98-0) [Seite 121\)](#page-120-1) verwendet, so ist Folgendes zu beachten: \textwidth ist nicht die Breite des gesamten Textkörpers, sondern wie bei minipage die aktuelle Textbreite. Ist also die Breite \dictumwidth als .5\textwidth definiert und bei [\setchapterpreamble](#page-120-1) wird als optionales Argument für die Breite ebenfalls .5\textwidth angegeben, so erfolgt die Ausgabe in einer Box, deren Breite ein Viertel der Breite des Textkörpers ist. Die horizontale Anordnung erfolgt immer mit \raggeddictum. Das optionale Argument zur horizontalen Anordnung, das die beiden Anweisungen vorsehen, ändert also nicht die Ausrichtung des Spruchs innerhalb der Box. Es wird empfohlen, bei Verwendung von \dictum auf die optionale Angabe einer Breite bei [\setchapterpreamble](#page-120-1) oder [\setpartpreamble](#page-120-0) zu verzichten.

Sollen mehrere schlaue Sprüche untereinander gesetzt werden, so sollten diese durch einen zusätzlichen Abstand vertikal voneinander abgesetzt werden. Ein solcher kann leicht mit der Anweisung \bigskip gesetzt werden.

**Beispiel:** Sie schreiben ein Kapitel über die moderne Ehe. Dabei wollen Sie in der Präambel zur Kapitelüberschrift einen schlauen Spruch setzen. Dieser soll unter der Überschrift erscheinen. Also schreiben Sie:

```
\setchapterpreamble[u]{%
  \dictum[Schiller]{Drum prüfe,
    wer sich ewig bindet \dots}}
\chapter{Die moderne Ehe}
```
Die Ausgabe erfolgt dann in der Form:

```
17 Die moderne Ehe
                                                 Drum prüfe, wer sich ewig
                                                 bindet . . .
                                                                  (Schiller)
```
Wenn Sie wollen, dass nicht ein Drittel, sondern nur ein Viertel der verfügbaren Textbreite für den Spruch verwendet wird, so definieren Sie \dictumwidth wie folgt um:

```
\renewcommand*{\dictumwidth}{.25\textwidth}
```
An dieser Stelle sei noch auf das Paket ragged2e hingewiesen, mit dem man Flattersatz mit Trennung erreichen kann (siehe [\[Sch09\]](#page-563-1)).

# **3.18. Listen**

LATEX und die Standardklassen bieten verschiedene Umgebungen für Listen. All diese Umgebungen bietet KOMA -Script selbstverständlich auch, teilweise jedoch mit leichten Abwandlungen oder Erweiterungen. Grundsätzlich gilt, dass Listen – auch unterschiedlicher Art – bis zu einer Tiefe von vier Listen geschachtelt werden können. Eine tiefere Schachtelung wäre auch aus typografischen Gründen kaum sinnvoll, da genau genommen schon mehr als drei Ebenen nicht mehr überblickt werden können. Ich empfehle in solchen Fällen, die eine große Liste in mehrere kleinere Listen aufzuteilen.

```
\begin{itemize}
  \item . . .
.
  .
  .
\end{itemize}
\labelitemi
\labelitemii
\labelitemiii
\labelitemiv
```
Die einfachste Form einer Liste ist die Stichpunkt- oder itemize-Liste. Bei den KOMA -Script-Klassen werden je nach Ebene folgende Aufzählungszeichen zur Einleitung eines Listenelements verwendet: »•«, »**–**«, »∗« und »·«. Die Definition der Zeichen für die einzelnen Ebenen sind in den Makros \labelitemi, \labelitemii, \labelitemiii und \labelitemiv abgelegt. Sie können diese leicht mit \renewcommand umdefinieren. Die einzelnen Stichpunkte werden mit \item eingeleitet.

**Beispiel:** Sie haben eine einfache Aufzählung, die in mehreren Ebenen geschachtelt ist. Sie schreiben beispielsweise:

```
\minisec{Die Fahrzeuge im Spiel}
\begin{itemize}
\item Flugzeuge
  \begin{itemize}
  \item Doppeldecker
  \item Jets
  \item Transportmaschinen
    \begin{itemize}
    \item einmotorig
      \begin{itemize}
      \item{düsengetrieben}
      \item{propellergetrieben}
      \end{itemize}
    \item zweimotorig
      \begin{itemize}
      \item{düsengetrieben}
```

```
\item{propellergetrieben}
      \end{itemize}
    \end{itemize}
  \item Drehflügler
  \end{itemize}
\item Motorräder
\item Automobile
  \begin{itemize}
 \item Rennwagen
 \item Personenwagen
  \item Lastwagen
 \end{itemize}
\item Fahrräder
\end{itemize}
```
Anschließend erhalten Sie:

| Die Fahrzeuge im Spiel<br>$\bullet$ Flugzeuge |
|-----------------------------------------------|
| - Doppeldecker                                |
| $-$ Jets                                      |
| $-$ Transportmaschinen                        |
| * einmotorig                                  |
| düsengetrieben<br>$\bullet$                   |
| · propellergetrieben                          |
| * zweimotorig                                 |
| düsengetrieben<br>$\bullet$ .                 |
| · propellergetrieben                          |
| $-$ Drehflügler                               |
| • Motorräder                                  |
| • Automobile                                  |
| $-$ Rennwagen                                 |
| - Personenwagen                               |
| - Lastwagen                                   |
| Fahrräder<br>$\bullet$                        |

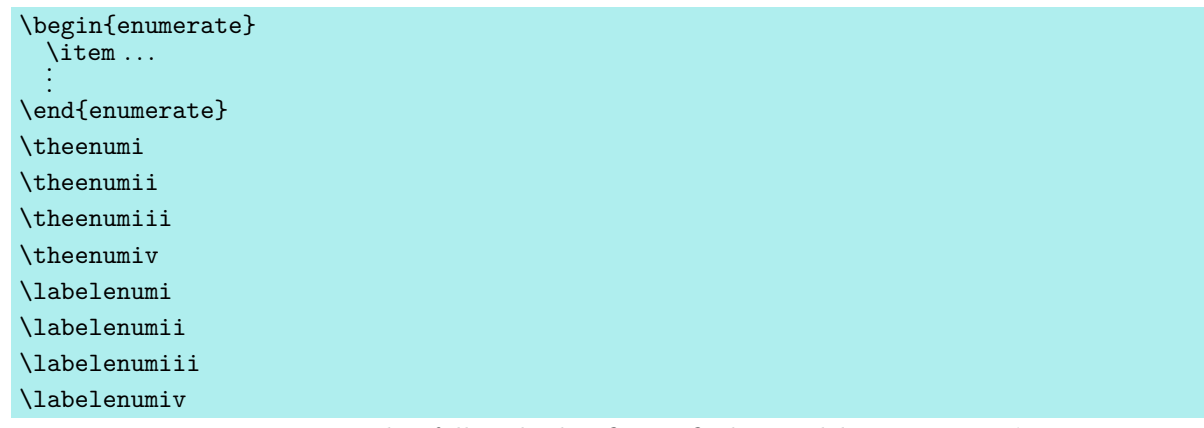

Die nummerierte Liste ist ebenfalls sehr häufig zu finden und bereits vom LATEX-Kern vorgesehen. Die Nummerierung erfolgt je nach Ebene in unterschiedlicher Art: mit arabischen Zahlen, mit Kleinbuchstaben, mit kleinen römischen Zahlen und mit Großbuchstaben. Die Art der Nummerierung wird dabei über die Makros \theenumi bis \theenumiv festgelegt. Das Format der Ausgabe wird von den Makros \labelenumi bis \labelenumiv bestimmt. Dabei folgt auf den Wert der zweiten Ebene, der in Kleinbuchstaben ausgegeben wird, eine runde Klammer, während die Werte aller anderen Ebenen von einem Punkt gefolgt werden. Die einzelnen Stichpunkte werden wieder mit \item eingeleitet.

**Beispiel:** Verkürzen wir das vorherige Beispiel und verwenden statt der [itemize](#page-124-0)- eine enumerate-Umgebung:

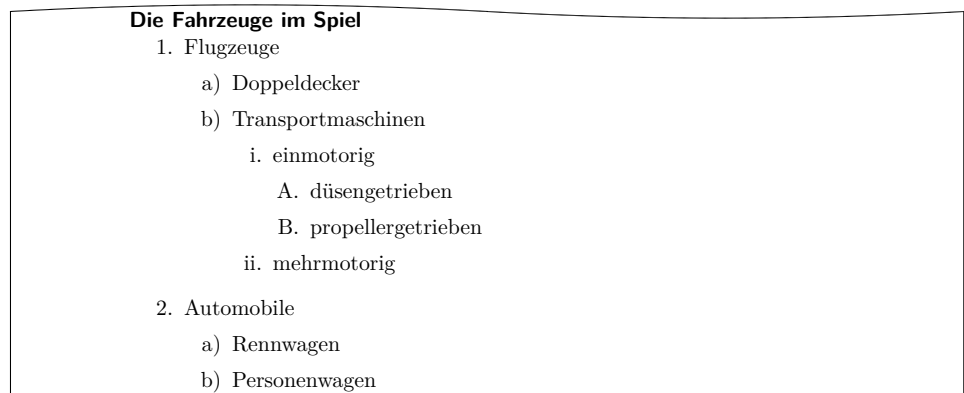

Innerhalb der Aufzählung können ganz normal mit \label Marken gesetzt werden, auf die dann mit \ref zugegriffen werden kann. So wurde oben hinter den düsengetriebenen, einmotorigen Flugzeugen mit »\label{bsp:duesen}« ein Label gesetzt. Der \ref-Wert ist dann »1(b)iA«.

```
\begin{description}
  \item[Stichwort ] . . .
.
  .
```
### . \end{description}

Eine weitere Listenform ist die Stichwortliste. Sie dient in erster Linie der Beschreibung ein- $\overline{v_2.8p}$  zelner Begriffe. Diese werden als optionale Parameter bei **\item** angegeben. Die Schriftart, die für die Hervorhebung des Stichworts verwendet wird, kann außerdem bei den KOMA -Script-Klassen mit Hilfe der Anweisungen [\setkomafont](#page-60-0) und [\addtokomafont](#page-60-1) (siehe [Abschnitt 3.6,](#page-60-2) [Seite 61\)](#page-60-0) für das Element descriptionlabel (siehe [Tabelle 3.2,](#page-61-0) [Seite 62\)](#page-61-0) geändert werden. In der Voreinstellung wird \sffamily\bfseries verwendet.

**Beispiel:** Sie wollen, dass die Stichworte statt serifenlos und fett lediglich fett, aber in der Standardschriftart ausgegeben werden. Mit

```
\setkomafont{descriptionlabel}{\normalfont
  \bfseries}
```
definieren Sie daher die Schrift entsprechend um.

Ein Beispiel für die Ausgabe einer Stichwortliste ist eine Aufzählung der Seitenstile. Der Quelltext dazu lautet beispielsweise:

```
\begin{description}
  \item[empty] ist der Seitenstil, bei dem Kopf-
    und Fußzeile vollständig leer bleiben.
  \item[plain] ist der Seitenstil, bei dem
    keinerlei Kolumnentitel verwendet wird.
  \item[headings] ist der Seitenstil für
    automatische Kolumnentitel.
  \item[myheadings] ist der Seitenstil für
    manuelle Kolumnentitel.
\end{description}
```
Diese ergibt:

**empty** ist der Seitenstil, bei dem Kopf- und Fußzeile vollständig leer bleiben. **plain** ist der Seitenstil, bei dem keinerlei Kolumnentitel verwendet wird. **headings** ist der Seitenstil für automatische Kolumnentitel. **myheadings** ist der Seitenstil für manuelle Kolumnentitel.

```
\begin{labeling}[Trennzeichen ]{längstes Schlüsselwort }
  \item[Stichwort ] . . .
.
  .
```
### . \end{labeling}

Eine andere Form der Stichwortliste ist nur bei den KOMA -Script-Klassenvorhanden: die labeling-Umgebung. Im Unterschied zu [description](#page-127-0) kann bei labeling ein Muster angegeben werden, dessen Länge die Einrücktiefe aller Stichpunkte ergibt. Zwischen Stichpunkt v3.02 und Beschreibungstext kann ein optionales *Trennzeichen* festgelegt werden. Die Schriftart, die für die Hervorhebung des Schlüsselworts verwendet wird, kann mit Hilfe der Anweisungen [\setkomafont](#page-60-0) und [\addtokomafont](#page-60-1) (siehe [Abschnitt 3.6,](#page-60-2) [Seite 61\)](#page-60-0) für das Element labelinglabel (siehe [Tabelle 3.2,](#page-61-0) [Seite 62\)](#page-61-0) geändert werden. Für die davon abweichende Schriftart der Trennzeichen ist das Element labelingseparator (siehe ebenfalls [Tabelle 3.2,](#page-61-0) [Seite 62\)](#page-61-0) zuständig. Beide sind in der Voreinstellung leer, es findet also keine Schriftumschaltung statt.

**Beispiel:** Wir schreiben das Beispiel der [description](#page-127-0)-Umgebung etwas um:

```
\setkomafont{labelinglabel}{\ttfamily}
\setkomafont{labelingseparator}{\normalfont}
\begin{labeling}[~--]{myheadings}
  \item[empty]
    Seitenstil für leere Seiten ohne Kopf und Fuß
  \item[plain]
    Seitenstil für Kapitelanfänge ganz ohne
   Kolumnentitel
  \item[headings]
    Seitenstil für automatische Kolumnentitel
  \item[myheadings]
    Seitenstil für manuelle Kolumnentitel
\end{labeling}
```
Als Ergebnis erhalten wir dann:

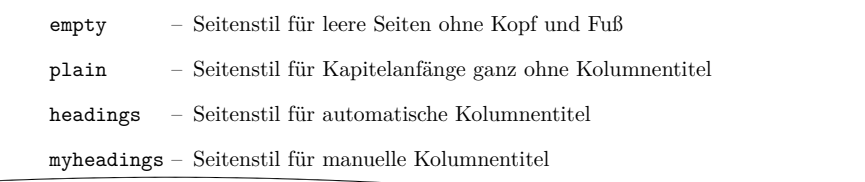

Wie in diesem Beispiel zu sehen ist, kann eine eventuell geforderte Schriftumschaltung in bei KOMA -Script gewohnter Weise erreicht werden. Da sich die Schriftumschaltung für das Schlüsselwort aber auch auf die Trennzeichen auswirkt, kann es eventuell erforderlich sein, die Schriftumschaltung dafür explizit aufzuheben.

Gedacht war die Umgebung ursprünglich für Strukturen wie »Voraussetzung, Aussage, Beweis« oder »Gegeben, Gesucht, Lösung«, wie man sie in Vorlesungsskripten häufiger findet. Inzwischen findet die Umgebung aber ganz unterschiedliche Anwendungen. So wurde die Umgebung für Beispiele in dieser Anleitung mit Hilfe der labeling-Umgebung definiert.

# \begin{verse} . . . \end{verse}

Die verse-Umgebung wird normalerweise nicht als Listenumgebung wahrgenommen, da hier nicht mit \item gearbeitet wird. Stattdessen wird wie innerhalb der flushleft-Umgebung mit festen Zeilenumbrüchen gearbeitet. Intern handelt es sich jedoch sowohl bei den Standardklassen als auch bei KOMA -Script durchaus um eine Listenumgebung.

Die verse-Umgebung findet hauptsächlich für Gedichte Anwendung. Dabei werden die Zeilen links und rechts eingezogen. Einzelne Verse werden mit einem festen Zeilenumbruch, also mit \\ beendet. Strophen werden ganz normal als Absatz gesetzt, also durch eine Leerzeile getrennt. Häufig findet stattdessen auch \medskip oder \bigskip Verwendung. Will man verhindern, dass am Ende eines Verses ein Seitenumbruch erfolgt, so verwendet man ganz normal \\\* anstelle von \\.

**Beispiel:** Als Beispiel ein kurzes Gedicht von Wilhelm Busch:

```
\begin{verse}
  Wenn einer, der mit Mühe kaum\\*
 Gekrochen ist auf einen Baum,\\*
 Schon meint, dass er ein Vogel wär,\\*
  So irrt sich der.
\end{verse}
```
Mit dem Resultat:

Wenn einer, der mit Mühe kaum Gekrochen ist auf einen Baum, Schon meint, dass er ein Vogel wär, So irrt sich der.

Bei einem sehr langen Vers wie:

```
\begin{verse}
 Der Philosoph wie der Hausbesitzer hat
  immer Reparaturen.\\*
  \bigskip
 Wer dir sagt, er hätte noch nie gelogen,
  dem traue nicht, mein Sohn.
\end{verse}
```
bei dem ein Zeilenumbruch innerhalb des Verses erfolgt:

Der Philosoph wie der Hausbesitzer hat immer Reparaturen. Wer dir sagt, er hätte noch nie gelogen, dem traue nicht, mein Sohn.

kann mit \\\* allerdings nicht verhindert werden, dass am Zeilenumbruch auch ein Seitenumbruch erfolgt. Um dies zu erreichen, kann man zusätzlich \interlinepenalty auf 10000 setzen:

```
\begin{verse}\interlinepenalty 10000
  Der Philosoph wie der Hausbesitzer
 hat immer Reparaturen.\\
  \bigskip
 Wer dir sagt, er hätte noch nie
  gelogen, dem traue nicht, mein Sohn.
\end{verse}
```
Hier noch zwei Sprüche, die man immer bedenken sollte, wenn man mit scheinbar seltsamen Fragen zu LATEX oder den dazugehörigen Antworten konfrontiert ist:

```
\begin{verse}
 Wir mögen's keinem gerne gönnen,\\*
 Dass er was kann, was wir nicht können.\\
  \bigskip
 Wie klein ist das, was einer ist, \\*
 Wenn man's mit seinem Dünkel misst.
\end{verse}
```
Wir mögen's keinem gerne gönnen, Dass er was kann, was wir nicht können.

Wie klein ist das, was einer ist, Wenn man's mit seinem Dünkel misst.

# <span id="page-130-1"></span><span id="page-130-0"></span>\begin{quote} . . . \end{quote} \begin{quotation} ... \end{quotation}

Diese beiden Umgebungen sind intern ebenfalls Listenumgebungen und sowohl bei den Standardklassen als auch bei KOMA -Script zu finden. Beide Umgebungen setzen Blocksatz, der rechts und links eingezogen ist. Verwendet werden die Umgebungen häufig, um längere Zitate abzusetzen. Der Unterschied zwischen beiden liegt in der Art und Weise, wie Absätze abgesetzt werden. Während bei quote Absätze durch vertikalen Abstand gekennzeichnet werden, wird bei quotation mit horizontalem Einzug der ersten Zeile eines Absatzes gearbeitet. Dies gilt auch für den ersten Absatz einer quotation-Umgebung, außer es wird \noindent vorangestellt.

**Beispiel:** Sie wollen eine kleine Anekdote hervorheben. Also schreiben Sie unter Verwendung der Umgebung quotation:

```
\documentclass[paper=a5,pagesize]{scrartcl}
\usepackage[ngerman]{babel}
\begin{document}
Ein kleines Beispiel für eine Anekdote, die sich
einst in Schwaben zugetragen haben soll:
\begin{quotation}
  Es klingelt an der Tür eines Pfarrhauses in
  Stuttgart. Als die Haushälterin öffnet, steht
  ein unrasierter Mann in reichlich schäbigem
  Mantel vor der Tür und hält seine Strickmütze
  in der Hand.
  "'Gute Frau,"' verkündet der Mann in gequältem
  Ton, doch bestem Hochdeutsch,
  "'ich habe seit drei Tagen nichts mehr
  gegessen."'
  Die Frau schüttelt mitleidig den Kopf und
  entgegnet im Brustton vollster Überzeugung:
  "'Guda Moh, Sie missat sich halt zwinga!"'
\end{quotation}
\end{document}
```
Das Ergebnis könnte dann so aussehen:

Ein kleines Beispiel für eine Anekdote, die sich einst in Schwaben zugetragen haben soll:

Es klingelt an der Tür eines Pfarrhauses in Stuttgart. Als die Haushälterin öffnet, steht ein unrasierter Mann in reichlich schäbigem Mantel vor der Tür und hält seine Strickmütze in der Hand. "Gute Frau," verkündet der Mann in gequältem Ton, doch

bestem Hochdeutsch, "ich habe seit drei Tagen nichts mehr gegessen."

Die Frau schüttelt mitleidig den Kopf und entgegnet im Brustton vollster Überzeugung: "Guda Moh, Sie missat sich halt zwinga!"

Zum Vergleich sei das Ganze anstelle von quotation auch noch mit einer [quote](#page-130-0)-Umgebung gezeigt:

Ein kleines Beispiel für eine Anekdote, die sich einst in Schwaben zugetragen haben soll:

Es klingelt an der Tür eines Pfarrhauses in Stuttgart. Als die Haushälterin öffnet, steht ein unrasierter Mann in reichlich schäbigem Mantel vor der Tür und hält seine Strickmütze in der Hand.

"Gute Frau," verkündet der Mann in gequältem Ton, doch bestem Hochdeutsch, "ich habe seit drei Tagen nichts mehr gegessen."

Die Frau schüttelt mitleidig den Kopf und entgegnet im Brustton vollster Überzeugung:

"Guda Moh, Sie missat sich halt zwinga!"

# \begin{addmargin}[*linker Einzug* ]{*Einzug* } . . . \end{addmargin} \begin{addmargin\*}[*innerer Einzug* ]{*Einzug* } . . . \end{addmargin\*}

Wie bei [quote](#page-130-0) und [quotation](#page-130-1) handelt es sich bei addmargin um eine Umgebung, die den Rand verändert. Im Unterschied zu den beiden erstgenannten Umgebungen kann der Anwender jedoch bei addmargin wählen, um welchen Wert der Rand verändert werden soll. Des Weiteren verändert die Umgebung den Absatzeinzug und den Absatzabstand nicht. Es wird auch kein zusätzlicher vertikaler Abstand vor und nach der Umgebung eingefügt.

Ist nur das obligatorische Argument *Einzug* angegeben, so wird der Inhalt der Umgebung rechts und links um diesen Wert eingezogen. Ist das optionale Argument *linker Einzug* hingegen angegeben, so wird links abweichend von *Einzug* der Wert *linker Einzug* zum Rand addiert.

Die Sternvariante addmargin\* unterscheidet sich nur im doppelseitigen Satz von der Variante ohne Stern, wobei der Unterschied auch nur dann auftritt, wenn das optionale Argument *innerer Einzug* verwendet wird. Dabei wird dann der Wert von *innerer Einzug* zum inneren Randanteil der Seite addiert. Dies ist bei rechten Seiten der linke Rand der Seite, bei linken Seiten jedoch der rechte Rand der Seite. *Einzug* gilt dann für den jeweils anderen Rand.

Bei beiden Varianten der Umgebung sind für alle Parameter auch negative Werte erlaubt. Damit kann man erreichen, dass die Umgebung in den Rand hineinragt.

**Beispiel:** Angenommen, Sie schreiben eine Anleitung mit kurzen Quellcode-Beispielen. Um diese sehr stark hervorzuheben, sollen sie mit horizontalen Linien vom Text abgesetzt und leicht in den äußeren Rand verschoben werden. Sie definieren sich dafür zunächst eine Umgebung:

```
\newenvironment{QuellcodeRahmen}{%
  \begin{addmargin*}[1em]{-1em}%
    \begin{minipage}{\linewidth}%
      \rule{\linewidth}{2pt}%
```

```
\rule[.25\baselineskip]{\linewidth}{2pt}%
 \end{minipage}%
\end{addmargin*}%
```
}

Zur Demonstration sei die Definition der Umgebung in der Umgebung selbst gesetzt:

```
\newenvironment{\QuellcodeRahmen}{%
    \begin{addmargin*}[1em]{-1em}%
      \begin{minipage}{\linewidth}%
        \rule{\linewidth}{2pt}%
 }{%
      \rule[.25\baselineskip]{\linewidth}{2pt}%
      \end{minipage}%
    \end{addmargin*}%
 }
Nicht zwingend schön, aber es zeigt den Nutzen.
```
Das optionale Argument der addmargin\*-Umgebung sorgt dafür, dass der innere

Rand um den Wert 1 em vergrößert wird. Dafür wird der äußere Rand um den negativen Wert vergrößert, also in Wirklichkeit um 1 em verkleinert. Dies resultiert in einer Verschiebung um 1 em nach außen. Selbstverständlich kann statt 1em auch eine Länge, beispielsweise 2\parindent, verwendet werden.

Ob eine Seite eine linke oder eine rechte Seite ist, kann übrigens beim ersten LATEX-Durchlauf nicht zuverlässig festgestellt werden. Siehe dazu die Erklärungen zu den Anweisungen [\Ifthispageodd](#page-82-0) [\(Abschnitt 3.11,](#page-82-1) [Seite 83\)](#page-82-0) und \ifthispagewasodd [\(Abschnitt 21.1,](#page-505-0) [Seite 506\)](#page-505-0).

Im Zusammenspiel von Listen mit Absätzen ergeben sich für Laien häufiger Fragen. Daher widmet sich die weiterführende Erklärung zu Option [parskip](#page-505-0) in [Abschnitt 21.1,](#page-505-0) [Seite 506](#page-505-0) auch diesem Thema. Ebenfalls im Expertenteil in [Abschnitt 21.1,](#page-505-0) [Seite 506](#page-505-0) wird die Problematik von mehrseitigen addmargin\*-Umgebungen behandelt.

# **3.19. Mathematik**

Die KOMA -Script-Klassen stellen keine eigenen Umgebungen für mathematische Formeln, Gleichungssysteme oder ähnliche Elemente der Mathematik bereit. Stattdessen stützt sich KOMA-Script im Bereich der Mathematik voll und ganz auf den L<sup>A</sup>T<sub>E</sub>X-Kern. Dies gilt auch für die Realisierung der beiden Optionen [leqno](#page-134-0) und [fleqn](#page-134-1).

Auf eine Beschreibung der Mathematikumgebungen des LATEX-Kerns, also displaymath, equation und eqnarray, wird an dieser Stelle verzichtet. Wer diese verwenden möchte, sei auf [\[DGS](#page-561-1)+12] verwiesen. Für mehr als nur einfachste mathematische Formeln und Gleichungen sei jedoch die Verwendung von Paket amsmath empfohlen (siehe [\[Ame02\]](#page-560-0)).

### <span id="page-134-0"></span>leqno

Gleichungen werden normalerweise auf der rechten Seite nummeriert. Mit Hilfe der Standardoption leqno wird die Standardoptionsdatei leqno.clo geladen. Dadurch erfolgt die Nummerierung von Gleichungen links. Diese Option ist als optionales Argument von [\documentclass](#page-55-0) zu verwenden. Eine Einstellung per [\KOMAoptions](#page-56-2) oder [\KOMAoption](#page-56-3) wird nicht unterstützt. Dies wäre auch deshalb nicht sinnvoll, weil das für den Mathematiksatz empfohlene Paket amsmath ebenfalls nur beim Laden, nicht aber zur Laufzeit auf diese Option reagieren kann.

#### <span id="page-134-1"></span>fleqn

Gleichungen werden normalerweise horizontal zentriert ausgegeben. Mit Hilfe der Standardoption fleqn wird die Standardoptionsdatei fleqn.clo geladen. Dadurch erfolgt die Ausgabe von Gleichungen linksbündig. Diese Option ist als optionales Argument von [\documentclass](#page-55-0) zu verwenden. Eine Einstellung per [\KOMAoptions](#page-56-2) oder [\KOMAoption](#page-56-3) wird nicht unterstützt. Dies wäre auch deshalb nicht sinnvoll, weil das für den Mathematiksatz empfohlene Paket amsmath ebenfalls nur beim Laden, nicht aber zur Laufzeit auf diese Option reagieren kann.

# <span id="page-134-2"></span>**3.20. Gleitumgebungen für Tabellen und Abbildungen**

LATEX bietet mit den Gleitumgebungen einen sehr leistungsfähigen und komfortablen Mechanismus für die automatische Anordnung von Abbildungen und Tabellen. Genau genommen sollte von »Tafeln« statt von »Tabellen« die Rede sein. Dies wäre auch zur Unterscheidung der Umgebungen table und tabular von Vorteil. Es hat sich im Deutschen aber für beides die Bezeichnung »Tabelle« eingebürgert. Das kommt vermutlich daher, dass man in table-Umgebungen üblicherweise tabular-Umgebungen setzt, auch wenn dies keineswegs zwingend ist.

Häufig werden die Gleitumgebungen von Anfängern nicht richtig verstanden. So wird oft die Forderung aufgestellt, eine Tabelle oder Abbildung genau an einer bestimmten Position im Text zu setzen. Dies ist jedoch nicht erforderlich, da auf Gleitumgebungen im Text über eine Referenz verwiesen wird. Es ist auch nicht sinnvoll, da ein solches Objekt an einer Stelle nur dann gesetzt werden kann, wenn auf der Seite noch genügend Platz für das Objekt vorhanden ist. Ist dies nicht der Fall, müsste das Objekt auf die nächste Seite umbrochen werden und auf der aktuellen Seite würde ein möglicherweise sehr großer leerer Raum bleiben.

Häufig findet sich in einem Dokument auch bei jedem Gleitobjekt das gleiche optionale Argument zur Platzierung des Objekts. Auch dies ist nicht sinnvoll. In solchen Fällen sollte man besser den Standardwert global ändern. Näheres dazu ist [\[Wik\]](#page-564-0) zu entnehmen.

Ein wichtiger Hinweis sei diesem Abschnitt noch vorangestellt: Die meisten Mechanismen, die hier vorgestellt werden und über die Fähigkeiten der Standardklassen hinaus gehen, funktionieren nicht mehr, wenn Sie ein Paket verwenden, das in die Generierung von Tabellen- und Abbildungstiteln eingreift und deren Aussehen verändert. Dies sollte selbstverständlich sein, wird aber leider häufig nicht bedacht.

#### <span id="page-135-0"></span>captions=*Einstellung*

Bei den Standardklassen werden die Titel von Gleitumgebungen, die mit der Anweisung [\caption](#page-138-0) (siehe unten) gesetzt werden, als Unterschrift formatiert. Darüber hinaus wird zwischen ein- und mehrzeiligen Unterschriften unterschieden, wobei einzeilige Unterschriften horizontal zentriert werden.

<span id="page-135-1"></span>Tabellen werden jedoch häufig mit Überschriften statt mit Unterschriften versehen. Das liegt daran, dass es auch Tabellen geben kann, die sich über mehrere Seiten erstrecken. Bei solchen Tabellen möchte man natürlich bereits auf der ersten Seite wissen, worum es sich handelt. Darüber hinaus werden Tabellen zeilenweise von oben nach unten gelesen. Damit gibt es mindestens zwei gute Gründe, in der Regel alle Tabellen mit Überschriften zu versehen. KOMA -Script bietet daher mit der Einstellung captions=tableheading die Möglichkeit, bei Tabellen die Formatierung auf Überschriften zu ändern.

Es sei darauf hingewiesen, dass mehrseitige Tabellen nicht als Gleitumgebungen gesetzt werden können. Für den automatischen Seitenumbruch von Tabellen werden Zusatzpakete wie longtable (siehe [\[Car04\]](#page-560-1)) oder supertabular (siehe [\[BJ04\]](#page-560-2)) benötigt.

Mit der Einstellung captions=tablesignature wird wieder die Voreinstellung der Formatierung als Tabellenunterschrift gewählt. Es sei an dieser Stelle darauf hingewiesen, dass die beiden Werte lediglich die Formatierung ändern. Der Ort, an dem die Über- oder Unterschrift gesetzt wird, hängt bei den Gleitumgebungen von KOMA -Script allein vom Ort ab, an dem die Anweisung [\caption](#page-138-0) verwendet wird. Dies ändert sich jedoch bei Verwendung des Pakets float mit der Anweisung \restylefloat (siehe [\[Lin01\]](#page-562-0)).

v3.09 Natürlich existiert mit den Optionen captions=figureheading und captions= figuresignature auch die entsprechende Funktion für Abbildungen. Allerdings werden Abbildungen in der Regel wie im Falle von Fotos eher als Ganzes und im Falle von Diagrammen oder Graphen eher von unten links her betrachtet. In den wenigsten Fällen dürfte es daher sinnvoll sein, nur bei Abbildungen die Formatierung von Unterschriften in Überschriften zu ändern.

Manchmal wird jedoch gewünscht, alle Gleitumgebungen mit Überschriften zu versehen. Daher gibt es bei KOMA -Script die Einstellungen captions=heading und captions=signature, mit der man die Formatierungen aller Gleitumgebungen entsprechend ändern kann. Diese entfalten ihre Wirkung auch noch, wenn sie innerhalb einer Gleitumgebung verwendet werden.

float Bitte beachten Sie, dass bei Verwendung des float-Pakets die Einstellungen von Unterschriften oder Überschriften nicht mehr funktionieren, sobald Sie \restylefloat auf Tabellen oder Abbildungen anwenden. Näheres zum float-Paket und \restylefloat entnehmen Sie bitte [\[Lin01\]](#page-562-0). Dies gilt ebenso für [\caption](#page-138-0) innerhalb von neuen Gleitumgebungen, die mit float definiert wurden. Zusätzliche Unterstützung, die KOMA -Script bei Verwendung des float-Pakets bietet, finden Sie bei der Erklärung zu komaabove (siehe [Seite 146\)](#page-145-0). Als Alternative zu float sei auch die Verwendung von [\captionof](#page-139-0) (siehe [Seite 140\)](#page-139-0) und [\DeclareNewTOC](#page-429-0) (siehe [Seite 430\)](#page-429-0) erwähnt. Darüber hinaus sei bei Verwendung von float ausdrücklich Paket [scrhack](#page-436-0) (siehe [Kapitel 16](#page-436-0) ab [Seite 437](#page-436-0) in [Teil II\)](#page-349-0) empfohlen.

Bei KOMA -Script besteht darüber hinaus auch die Möglichkeit, mit der Einstellung captions=nooneline die Unterscheidung zwischen ein- und mehrzeiligen Über- bzw. Unterschriften abzuschalten. Dies ist beispielsweise dann wichtig, wenn man keine Zentrierung wünscht. Die Voreinstellung, bei der einzeilige Über- und Unterschriften automatisch horizontal zentriert werden, entspricht der Einstellung captions=oneline.

Als Besonderheit bietet KOMA -Script innerhalb von Gleitumgebungen die Möglichkeit, den Titel statt als Über- oder Unterschrift neben den eigentlichen Inhalt zu setzen. Die dazu notwendige Umgebung [captionbeside](#page-141-0) ist ab [Seite 142](#page-141-0) erklärt. Die Einstellungen für diese Umgebung können ebenfalls mit der Option captions geändert werden. Die dabei möglichen Werte für die jeweilige *Einstellung* sind [Tabelle 3.17](#page-136-0) zu entnehmen.

Tabelle 3.17.: Mögliche Werte für Option captions zur Einstellung der Formatierung von Über- und Unterschriften in Gleitumgebungen

# bottombeside, besidebottom

<span id="page-136-0"></span>Gleitumgebungstitel der Umgebung [captionbeside](#page-141-0) (siehe [Abschnitt 3.20,](#page-134-2) [Seite 142\)](#page-141-0) werden mit der untersten Grundlinie auf Höhe der untersten Grundlinie des Inhalts der Gleitumgebung ausgerichtet.

# centeredbeside, besidecentered, middlebeside, besidemiddle

Gleitumgebungstitel der Umgebung [captionbeside](#page-141-0) (siehe [Abschnitt 3.20,](#page-134-2) [Seite 142\)](#page-141-0) werden zum Inhalt der Gleitumgebung vertikal zentriert ausgerichtet.

#### figureheading, figureabove, abovefigure, topatfigure

v3.09 Bei Abbildungen wird (gegebenenfalls abweichend von captions=signature) die Formatierung als Überschrift gewählt.

#### figuresignature, figurebelow, belowfigure, bottomatfigure

v3.09 Bei Abbildungen wird (gegebenenfalls abweichend von captions=heading) die Formatierung als Unterschrift gewählt.

#### heading, above, top

v3.09 Gleitumgebungstitel werden als Überschriften formatiert. Dies hat jedoch keinen Einfluss darauf, ob sie über oder unter der Gleitumgebung platziert werden. Die Option impliziert auch captions=tableheading und captions=figureheading.

### innerbeside, besideinner

Gleitumgebungstitel der Umgebung [captionbeside](#page-141-0) (siehe [Abschnitt 3.20,](#page-134-2) [Seite 142\)](#page-141-0) werden bei doppelseitigem Satz in der Voreinstellung innen neben dem Inhalt der Gleitumgebung gesetzt. Dies entspricht im einseitigen Satz captions=leftbeside.

. . .

Tabelle 3.17.: Mögliche Werte für Option captions (*Fortsetzung*)

# leftbeside, besideleft

Gleitumgebungstitel der Umgebung [captionbeside](#page-141-0) (siehe [Abschnitt 3.20,](#page-134-2) [Seite 142\)](#page-141-0) werden in der Voreinstellung links neben dem Inhalt der Gleitumgebung gesetzt.

## nooneline

Einzeilige Über- und Unterschriften von Gleitumgebungen werden nicht gesondert, sondern genau wie mehrzeilige behandelt.

# oneline

Einzeilige Über- und Unterschriften von Gleitumgebungen werden gesondert behandelt, um sie horizontal zu zentrieren.

# outerbeside, besideouter

Gleitumgebungstitel der Umgebung [captionbeside](#page-141-0) (siehe [Abschnitt 3.20,](#page-134-2) [Seite 142\)](#page-141-0) werden bei doppelseitigem Satz in der Voreinstellung außen neben dem Inhalt der Gleitumgebung gesetzt. Dies entspricht im einseitigen Satz captions=rightbeside.

### rightbeside, besideright

Gleitumgebungstitel der Umgebung [captionbeside](#page-141-0) (siehe [Abschnitt 3.20,](#page-134-2) [Seite 142\)](#page-141-0) werden in der Voreinstellung rechts neben dem Inhalt der Gleitumgebung gesetzt.

### signature, below, bot, bottom

v3.09 Gleitumgebungstitel werden als Unterschriften formatiert. Dies hat jedoch keinen Einfluss darauf, ob sie über oder unter der Gleitumgebung platziert werden. Die Option impliziert auch captions=tablesignature und captions=figuresignature.

### tableheading, tableabove, abovetable, abovetabular, topattable

Bei Tabellen wird (gegebenenfalls abweichend von captions=signature) die Formatierung als Überschrift gewählt.

# tablesignature, belowtable, belowtabular, bottomattable

Bei Tabellen wird (gegebenenfalls abweichend von captions=heading) die Formatierung als Unterschrift gewählt.

### topbeside, besidetop

Gleitumgebungstitel der Umgebung [captionbeside](#page-141-0) (siehe [Abschnitt 3.20,](#page-134-2) [Seite 142\)](#page-141-0) werden mit der obersten Grundlinie auf Höhe der obersten Grundlinie des Inhalts der Gleitumgebung ausgerichtet.

# <span id="page-138-2"></span><span id="page-138-0"></span>\caption[*Verzeichniseintrag* ]{*Titel* } \captionbelow[*Verzeichniseintrag* ]{*Titel* } \captionabove[*Verzeichniseintrag* ]{*Titel* }

<span id="page-138-1"></span>Tabellen und Abbildungen werden bei den Standardklassen mit Hilfe der Anweisung \caption mit einem *Titel* in Form einer Unterschrift versehen. Bei Abbildungen ist dies grundsätzlich korrekt. Bei Tabellen wird gestritten, ob der *Titel* als Überschrift über oder konsistent mit der Bildunterschrift unter die Tabelle gehört. Daher bietet KOMA -Script im Gegensatz zu den Standardklassen die Anweisungen \captionbelow für *Titel* in Form von Unterschriften und \captionabove für *Titel* in Form von Überschriften.

Sowohl bei Tabellen als auch bei Abbildungen oder generell für alle Gleitumgebungen lässt sich das Verhalten von \caption mit der Option [captions](#page-135-0) steuern, die am Anfang dieses Abschnitts zu finden ist. Aus Gründen der Kompatibilität ist voreingestellt, dass sich \caption bei allen Gleitumgebungen wie \captionbelow verhält. Es wird jedoch empfohlen, Tabellenüberschriften zu verwenden und auf die Formatierung mit [captions=tableheading](#page-135-1) entsprechend umzustellen oder bei Tabellen auf \captionabove zurückzugreifen.

**Beispiel:** Sie wollen mit Tabellenüberschriften statt mit Tabellenunterschriften arbeiten, weil Sie teilweise Tabellen haben, die über mehr als eine Seite gehen. Mit den Standardklassen bliebe Ihnen nur die Möglichkeit:

```
\begin{table}
  \caption{Dies ist nur eine Beispieltabelle}
  \begin{tabular}{llll}
    Dies & ist & ein & Beispiel.\\\hline
   Bitte & lassen & Sie & den \\
    Inhalt & dieser & Tabelle & unbeachtet.
  \end{tabular}
\end{table}
```
Damit hätten Sie das unschöne Ergebnis:

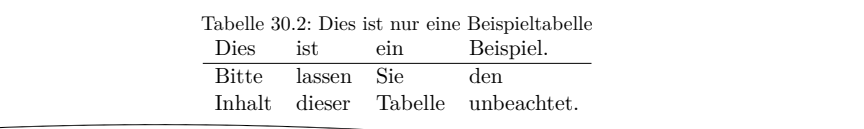

Bei KOMA -Script schreiben Sie hingegen:

```
\begin{table}
  \captionabove{Dies ist nur eine Beispieltabelle}
  \begin{tabular}{llll}
   Dies & ist & ein & Beispiel.\\\hline
   Bitte & lassen & Sie & den \\
    Inhalt & dieser & Tabelle & unbeachtet.
  \end{tabular}
\end{table}
```
<span id="page-139-1"></span>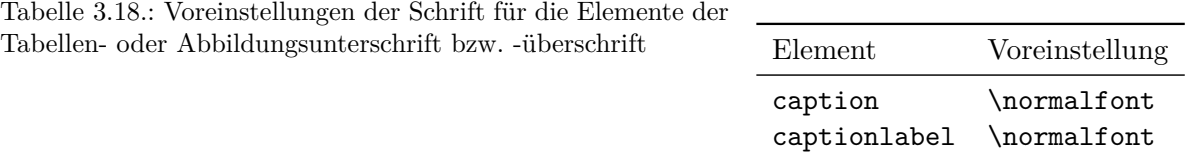

Sie erhalten dann das gewünschte Ergebnis:

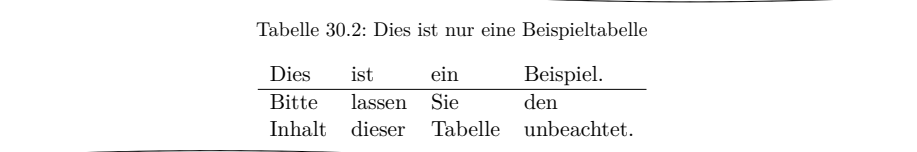

Da Sie konsequent nicht nur eine, sondern alle Tabellen mit Überschriften versehen, können Sie stattdessen auch die Option [captions=tableheading](#page-135-1) setzen (siehe [Sei](#page-135-1)[te 136\)](#page-135-1). Dann genügt es, wenn Sie wie bei den Standardklassen \caption verwenden. Sie erhalten trotzdem das Ergebnis von \captionabove.

- v2.8p Die Schriftart für die Beschreibung und das Label »Abbildung« oder »Tabelle«, gefolgt von der Nummer und einem Trennzeichen – kann über die Anweisungen **[\setkomafont](#page-60-0)** und [\addtokomafont](#page-60-1) (siehe [Abschnitt 3.6,](#page-60-2) [Seite 61\)](#page-60-0) verändert werden. Zuständig sind hier die Elemente caption und captionlabel (siehe [Tabelle 3.2,](#page-61-0) [Seite 62\)](#page-61-0). Dabei wird die Schriftart für das Element caption zunächst auch auf das Element captionlabel angewandt, bevor dessen spezifische Schriftart Anwendung findet. Die Vorbelegungen sind [Tabelle 3.18](#page-139-1) zu entnehmen.
	- **Beispiel:** Sie wollen, dass Tabellen- und Abbildungsbeschreibungen in einer kleineren Schriftart gesetzt werden. Also setzen Sie beispielsweise in der Präambel Ihres Dokuments:

\**addtokomafont**{caption}{\**small**}

Außerdem hätten Sie gerne, dass das Label serifenlos und fett gedruckt wird. Sie setzen also außerdem:

\**setkomafont**{captionlabel}{\**sffamily**\**bfseries**}

```
\captionof{Objekttyp }[Verzeichniseintrag ]{Titel }
\captionaboveof{Objekttyp }[Verzeichniseintrag ]{Titel }
\captionbelowof{Objekttyp }[Verzeichniseintrag ]{Titel }
```
Ähnlich wie die Pakete caption und capt-of bietet auch KOMA -Script die Anweisung  $\overline{v_3.05}$  \captionof mit der man auch außerhalb einer Gleitumgebung oder in einer fremden Gleitumgebung einen entsprechenden Titel mit Eintrag in das jeweilige Verzeichnis setzen kann. Dabei muss im Gegensatz zu [\caption](#page-138-0) die Art des Gleitobjekts als zusätzliches erstes Argument angegeben werden.

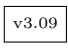

v3.09 Darüber hinaus bietet KOMA -Script zusätzlich auch die Anweisungen \captionaboveof

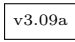

und \captionbelowof. Diese dienen als Gegenstücke zu [\captionabove](#page-138-1) und [\captionbelow](#page-138-2).  $\overline{v_3.09a}$  Selbstverständlich berücksichtigt **\captionof** auch die Einstellungen von Option [captions](#page-135-0) bezüglich der Formatierung des Titels als Über- oder Unterschrift. Diese Fähigkeit geht jedoch eventuell durch das Laden von Paketen wie capt-of oder caption verloren. Bei Verwendung von caption ist die Anleitung zu diesem Paket zu beachten (siehe [\[Som13\]](#page-563-2))!

**Beispiel:** Angenommen, Sie wollen ein Gleitobjekt erstellen, bei dem eine Tabelle und eine Abbildung nebeneinander stehen. Da es keine gemischten Gleitobjekte gibt, verwenden Sie primär eine figure-Umgebung:

```
\begin{figure}
  \begin{minipage}{.5\linewidth}
    \centering
    \rule{4cm}{5cm}
    \caption{Ein Rechteck}\label{fig:rechteck}
  \end{minipage}%
  \begin{minipage}{.5\linewidth}
    \centering
    \captionaboveof{table}
    [Maße des Rechtecks aus
      Abbildung~\ref{fig:rechteck}]%
    {Rechtecksmaße}
    \label{tab:rechteck}
    \begin{tabular}{ll}
      Breite: \& 4\,\,\text{cm}\,\,\!\backslashHöhe: & 5\, cm
    \end{tabular}
  \end{minipage}
\end{figure}
```
Um Abbildung und Tabelle nebeneinander zu setzen, wurden zwei minipage-Umgebungen verwendet. Wichtig ist das Prozentzeichen nach der ersten minipage zur Unterdrückung des Wortabstands zwischen den Umgebungen.

Für die Tabellenüberschrift wurde \captionaboveof verwendet. Als erstes Argument wurde table angegeben. Dadurch weiß KOMA -Script, dass es sich trotz figure-Umgebung um eine Tabellenüberschrift handelt.

Das optionale Argument von \captionaboveof setzt den Eintrag in das Tabellenverzeichnis. Ohne das optionale Argument würde der als letztes Argument angegebene Titel ebenfalls in das Tabellenverzeichnis geschrieben. Während dieser Titel im Gleitobjekt selbst völlig ausreichend ist, wäre er jedoch im Tabellenverzeichnis wenig aussagekräftig. Daher wird hier für das Verzeichnis ein abweichender Titel über das optionale Argument verwendet. Das Ergebnis der Bemühungen zeigt [Abbildung 3.3.](#page-141-1)

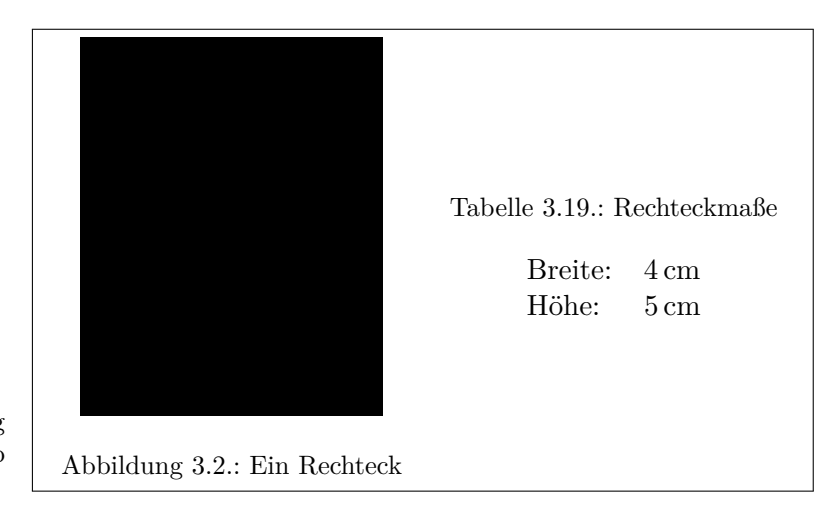

<span id="page-141-1"></span>Abbildung 3.3.: Verwendung von \captionaboveof innerhalb einer fremden Gleitumgebung

In gleicher Weise, wie in obigem Beispiel eine Tabelle innerhalb einer Abbildungsumgebung gesetzt und mit einem Titel versehen wird, könnte man auch eine nicht gleitende Tabelle außerhalb jeder Gleitumgebung setzen. Auch dabei sollte in der Regel eine minipage verwendet werden, um zu verhindern, dass zwischen Überschrift und Tabelle ein Seitenumbruch erfolgen kann. Zusätzlich sollte man die minipage dann noch in eine flushleft-Umgebung einbetten, um einerseits einen gefälligen Abstand zum Text davor und dahinter zu erreichen und andererseits den Absatzeinzug vor der minipage zu verhindern.

```
\begin{captionbeside}[Verzeichnistitel ]{Titel }[Anordnung ][Breite ][Offset ]
.
  .
  .
\end{captionbeside}
\begin{captionbeside}[Verzeichnistitel ]{Titel }[Anordnung ][Breite ][Offset ]*
.
  .
  .
\end{captionbeside}
```
 $\overline{v_{2.8q}}$  Neben den Unter- und Überschriften findet man insbesondere bei kleineren Abbildungen häufiger Beschreibungen, die neben der Abbildung gesetzt werden. Dabei schließt normalerweise die Unterkante der Beschreibung mit der Unterkante der Abbildung ab. Natürlich kann man mit etwas Geschick und beispielsweise zwei \parbox-Anweisungen dergleichen auch in den Standardklassen erreichen. KOMA -Script bietet jedoch eine spezielle Umgebung. Diese Umgebung kann innerhalb der Gleitumgebungen verwendet werden. Der erste optionale Parameter *Verzeichnistitel* und der obligatorische Parameter *Titel* entsprechen genau den gleichnamigen Parametern von [\caption](#page-138-0), [\captionabove](#page-138-1) oder [\captionbelow](#page-138-2). Der *Titel* wird neben den Inhalt der Umgebung gesetzt.

Ob der *Titel* rechts oder links daneben gesetzt wird, kann mit dem optionalen Parameter *Anordnung* bestimmt werden. Es darf genau einer der folgenden Buchstaben angegeben werden:

- $1 links$
- $r -$  rechts
- i innen: auf rechten Seiten links, auf linken Seiten rechts
- o außen: auf rechten Seiten rechts, auf linken Seiten links

v3.00 Voreingestellt ist rechts neben dem Inhalt der Umgebung. Diese Voreinstellung kann jedoch mit der Option [captions](#page-135-0) (siehe [Seite 136\)](#page-135-0) und deren Werte innerbeside, leftbeside, outerbeside und rightbeside verändert werden. Bei Verwendung der Anordnung außen oder innen werden unter Umständen zwei LATEX-Läufe benötigt, um die korrekte Anordnung zu erreichen.

Normalerweise nehmen der Inhalt der Umgebung und der *Titel* die gesamte verfügbare Breite ein. Es besteht jedoch die Möglichkeit, mit dem optionalen Parameter *Breite* eine andere Breite anzugeben. Diese kann auch größer als die Breite des Textkörpers sein.

Bei Angabe einer *Breite* wird die genutzte Breite normalerweise bezüglich der Breite des Textkörpers zentriert. Mit dem optionalen Argument *Offset* kann stattdessen eine Verschiebung relativ zum linken Rand angegeben werden. Ein positiver Wert entspricht einer Verschiebung nach rechts, ein negativer Wert einer Verschiebung nach links. Mit einem *Offset* von 0 pt erfolgt die Ausgabe linksbündig.

Wird hinter den optionalen Parameter *Offset* noch ein Stern gesetzt, so stellt der *Offset* im doppelseitigen Druck auf linken Seiten eine Verschiebung relativ zum rechten Rand dar. Ein positiver Wert entspricht dann einer Verschiebung nach außen, während ein negativer Wert für eine Verschiebung nach innen steht. Ein *Offset* von 0 pt wäre dann also bündig zum inneren Rand. Diese Variante benötigt unter Umständen zwei LATEX-Durchläufe, um die korrekte Verschiebung zu erreichen.

Vertikal erfolgt die Ausrichtung in der Voreinstellung unten. Das bedeutet, dass die untere Grundlinie des Inhalts des Gleitobjekts und die untere Grundlinie von *Titel* auf einer v3.00 Höhe liegen. Diese Einstellung kann mit der Option [captions](#page-135-0) (siehe [Seite 136\)](#page-135-0) und deren Werte topbeside, centeredbeside und bottombeside verändert werden. Bei der Einstellung topbeside werden die oberen Grundlinien von Gleitobjektinhalt und *Titel* auf einer Höhe ausgerichtet, während bei centeredbeside eine Zentrierung stattfindet. In diesem Zusammenhang sei erwähnt, dass Abbildungen normalerweise die Grundlinie unten haben. Dies kann beispielsweise mit der Anweisung \raisebox verändert werden.

**Beispiel:** [Abbildung 3.4](#page-143-0) veranschaulicht die folgende Verwendung der captionbeside-Umgebung:

```
\begin{figure}
  \begin{captionbeside}%
    [Beispiel: Bildbeschreibung daneben, unten]%
    {Eine Bildbeschreibung weder über noch unter
      der Abbildung, sondern unten daneben}%
    [i][\dimexpr \linewidth
```
KOMA -Script

Abbildung 3.4.: Eine Bildbeschreibung weder über noch unter der Abbildung, sondern unten daneben

```
+\marginparwidth+\marginparsep\relax][0pt]*
    \fbox{%
      \parbox[b][5\baselineskip][c]{.25\textwidth}
      {%
        \hspace*{\fill}\KOMAScript
        \hspace*{\fill}\par
      }%
    }
  \end{captionbeside}
  \label{fig:maincls.captionbeside}
\end{figure}
```
Die Gesamtbreite ist also die aktuell verfügbare Breite \linewidth um \marginparwidth + \marginparsep nach außen erweitert. Der Titel steht innen neben der Abbildung. Damit erscheint die Abbildung selbst bis in die Marginalienspalte in den Rand gerückt.

[Abbildung 3.5](#page-143-1) zeigt die wenig empfehlenswerte Zentrierung der Bildbeschreibung mit:

```
\KOMAoption{captions}{centeredbeside}
```
Demgegenüber kann die Ausrichtung oben, die in [Abbildung 3.6](#page-144-0) zu sehen ist, durchaus verwendet werden.

Zur Verdeutlichung, wie man \raisebox zur Verschiebung der Grundlinie nutzen kann, sei hier ein komplettes Beispiel angegeben. Eine solche Verschiebung kann man nicht nur bei einer Ersatzgrafik wie zuvor angegeben, sondern auch beispielsweise auf \includegraphics (siehe [\[Car17\]](#page-561-2)) anwenden:

<span id="page-143-1"></span>\**documentclass**[captions=topbeside]{scrbook}

Abbildung 3.5.: Eine Bildbeschreibung weder über noch unter der Abbildung, sondern mittig daneben

KOMA -Script
Abbildung 3.6.: Eine Bildbeschreibung weder über noch unter der Abbildung, sondern oben daneben

KOMA -Script

```
\usepackage[ngerman]{babel}
\usepackage{graphics}
\begin{document}
\chapter{Ein Beispiel}
\begin{figure}
  \begin{captionbeside}%
    [Beispiel: Bildbeschreibung daneben, oben]%
    {Eine Bildbeschreibung oben, neben einem
      Beispielbild aus Paket \texttt{mwe}}%
    [i][\dimexpr\linewidth
      \dimexpr\marginparwidth+\marginparsep\relax]
    [0pt]*
    \raisebox{%
      \dimexpr\baselineskip-\totalheight\relax
    }{%
      \includegraphics{example-image-1x1}%
    }%
  \end{captionbeside}
  \label{fig:maincls.captionbesidetop}
\end{figure}
\end{document}
```

```
\begin{captionofbeside}{Objekttyp }[Verzeichnistitel ]{Titel }[Anordnung ][Breite ]
                         [Offset ]
  .
  .
```
. \end{captionofbeside}

```
\begin{captionofbeside}{Objekttyp }[Verzeichnistitel ]{Titel }[Anordnung ][Breite ]
                         [Offset ]*
  .
  .
```
. \end{captionofbeside}

v3.10 Wie zu [\caption](#page-138-0) mit [\captionof](#page-139-0) eine Variante existiert, bei der der *Objekttyp* nicht durch die Verwendung innerhalb einer Gleitumgebung dieses Typs bestimmt wird, so gibt es passend zur Umgebung [captionbeside](#page-141-0) mit captionofbeside auch eine entsprechende Umgebung. Im Unterschied zu [captionbeside](#page-141-0) ist auch hier der *Objekttyp* als zusätzliches, erstes Argument anzugeben.

## komaabove komabelow

float Bei Verwendung des float-Pakets wird das Aussehen der damit definierten Gleitumgebungen allein vom *float*-Stil bestimmt. Dies schließt auch die Frage ein, ob mit Überschriften oder Unterschriften gearbeitet wird. Im float-Paket gibt es keinen vordefinierten Stil, der im Aussehen dem von KOMA -Script entspricht und dieselben Einstellmöglichkeiten (siehe unten) bietet. KOMA -Script definiert deshalb zusätzlich die beiden Stile komaabove und komabelow. Diese können bei Verwendung des float-Pakets wie die dort definierten Stile plain, boxed oder ruled aktiviert werden. Siehe dazu [\[Lin01\]](#page-562-0). Beim Stil komaabove werden [\caption](#page-138-0), [\captionabove](#page-138-1) und [\captionbelow](#page-138-2) als Überschrift, beim Stil komabelow als Unterschrift gesetzt.

## <span id="page-145-0"></span>\captionformat

Bei KOMA -Script gibt es verschiedene Eingriffsmöglichkeiten, um die Formatierung der Beschreibung zu ändern. Die Änderung der Schriftart wurde bereits erläutert. Das oder die Trennzeichen zwischen dem Label und dem eigentlichen Beschreibungstext sind im Makro \captionformat abgelegt. Abweichend von allen anderen \...format-Anweisungen ist hier also nicht der Zähler, sondern nur die auf den Zähler folgenden Angaben enthalten. Die Originaldefinition lautet:

```
\newcommand*{\captionformat}{:\ }
```
Auch diese kann mit \renewcommand geändert werden.

**Beispiel:** Aus mir unerfindlichen Gründen wollen Sie als Trennzeichen keinen Doppelpunkt, gefolgt von einem Leerzeichen, sondern einen Gedankenstrich einschließlich der notwendigen Leerzeichen. Daher definieren Sie:

```
\renewcommand*{\captionformat}{~--~}
```
Diese Definition sollten Sie beispielsweise in die Präambel Ihres Dokuments stellen.

## \figureformat \tableformat

Es wurde schon darauf hingewiesen, dass [\captionformat](#page-145-0) keine Formatierung für das Label selbst enthält. Dieses sollte nun keineswegs über Umdefinierung der Anweisungen für die Zählerausgabe, \thefigure oder \thetable, verändert werden. Eine solche Umdefinierung hätte nämlich auch Auswirkungen auf die Ausgabe von \ref oder der Verzeichnisse. Stattdessen bietet KOMA-Script zwei weitere \...format-Anweisungen. Diese sind wie folgt vordefiniert:

```
\newcommand*{\figureformat}{\figurename~\thefigure\autodot}
\newcommand*{\tableformat}{\tablename~\thetable\autodot}
```
Mit \renewcommand können diese leicht umdefiniert werden.

**Beispiel:** Hin und wieder wird gewünscht, dass die Beschreibungstexte ohne Label und Trennzeichen ausgegeben werden. Bei KOMA -Script genügen dafür folgende Definitionen:

```
\renewcommand*{\figureformat}{}
\renewcommand*{\tableformat}{}
\renewcommand*{\captionformat}{}
```
Dabei ist jedoch zu beachten, dass die Nummerierung damit zwar nicht ausgegeben, aber dennoch fortgezählt wird. Dies ist insbesondere dann von Bedeutung, wenn die Umdefinierungen nur auf einzelne figure- oder table-Umgebungen angewendet werden.

## \setcapindent{*Einzug* } \setcapindent\*{*Einzug* } \setcaphanging

Wie bereits erwähnt wurde, werden in den Standardklassen die Beschreibungen nicht hängend gesetzt. Das heißt: In mehrzeiligen Beschreibungen beginnt die zweite Zeile direkt unter dem Labeltext. Es gibt bei den Standardklassen auch keinen Mechanismus, dies direkt zu beeinflussen. Bei KOMA -Script werden hingegen alle Zeilen ab der zweiten so weit eingerückt, dass diese nicht mehr unter dem Label, »Abbildung . . . :« oder »Tabelle . . . :«, sondern unter dem eigentlichen Text der ersten Zeile beginnen.

Dieses Verhalten, das der Verwendung von \setcaphanging entspricht, kann bei KOMA - Script jederzeit durch \setcapindent oder \setcapindent\* geändert werden. Dabei gibt der Parameter *Einzug* an, wie weit ab der zweiten Zeile eingerückt werden soll. Soll nach dem Label und vor dem Beschreibungstext noch ein Zeilenumbruch erfolgen, so definieren Sie die Einrücktiefe *Einzug* der Beschreibung stattdessen mit der Sternvariante der Anweisung: \setcapindent\*. Mit einem negativen *Einzug* bei \setcapindent erreicht man hingegen, dass vor der Beschreibung ebenfalls ein Umbruch erfolgt und nur die erste Zeile der Beschreibung, nicht jedoch die folgenden, um den Betrag von *Einzug* eingerückt werden.

Ob einzeilige Beschreibungen wie mehrzeilige Beschreibungen gesetzt werden oder eine Sonderbehandlung erfahren, wird über die Option [captions](#page-135-0) gewählt. Siehe hierzu die Erklärung zu den Werten oneline und nooneline dieser Option auf [Seite 137.](#page-136-0)

**Beispiel:** Die [Abbildungen 3.7](#page-147-0) bis [3.10](#page-147-1) zeigen die Auswirkungen unterschiedlicher Einstellungen. Es wird deutlich, dass bei geringer Spaltenbreite der komplett hängende Einzug unvorteilhaft ist. Der Quelltext der zweiten Abbildung sei hier mit gekürzter Unterschrift beispielhaft wiedergegeben:

```
\begin{figure}
  \setcapindent{1em}
  \fbox{\parbox{.95\linewidth}{%
      \centering\KOMAScript}}
  \caption{Beispiel mit teilweise hängendem Einzug
    ab der zweiten Zeile}
\end{figure}
```
# <span id="page-147-0"></span>KOMA-Script

**Abbildung 3.7.:** Mit der Standardeinstellung, also wie bei Verwendung von \setcaphanging

## KOMA-Script

## **Abbildung 3.9.:**

Mit hängendem Einzug ab der zweiten Zeile und Umbruch vor der Beschreibung durch Verwendung von **\setcapindent\*** {1em}

# KOMA -Script

**Abbildung 3.8.:** Mit teilweise hängendem Einzug ab der zweiten Zeile durch Verwendung von \setcapindent{1em}

## KOMA -Script

### **Abbildung 3.10.:**

<span id="page-147-1"></span>Mit Einzug lediglich in der zweiten Zeile und einem Umbruch vor der Beschreibung durch Verwendung von **\setcapindent**  ${-1em}$ 

Wie im Beispiel zu sehen ist, kann die Formatierung auch lokal innerhalb einer Gleitumgebung geändert werden. Die Änderung gilt dann nur für die eine Umgebung. Nachfolgende Abbildungen und Tabellen werden wieder mit den Grundeinstellungen oder den globalen Einstellungen, die Sie beispielsweise in der Dokumentpräambel vorgenommen haben, gesetzt.

```
\setcapwidth[Ausrichtung ]{Breite }
\setcapdynwidth[Ausrichtung ]{Breite }
\setcapmargin[Rand links ]{Rand }
\setcapmargin*[Rand innen ]{Rand }
```
v2.8q Mit Hilfe dieser Befehle kann die Breite und Anordnung der Beschreibung beeinflusst werden. Normalerweise steht die gesamte Text- oder Spaltenbreite zur Verfügung. Mit der Anweisung \setcapwidth kann diese *Breite* reduziert werden. Dabei gibt das obligatorische Argument die maximale für die Beschreibung verwendete *Breite* an. Als optionales Argument kann genau ein Buchstabe übergeben werden, der die horizontale Ausrichtung der Beschreibung bestimmt. Die möglichen Ausrichtungen finden Sie in der folgenden Liste.

- $1 links$
- $r -$  rechts
- i innen: auf rechten Seiten links, auf linken Seiten rechts
- o außen: auf rechten Seiten rechts, auf linken Seiten links

Die Ausrichtung innen und außen entspricht im einseitigen Satz linksbündig und rechtsbündig. Innerhalb von longtable-Tabellen funktioniert die Ausrichtung innen und außen nicht korrekt. Insbesondere werden Beschreibungen von Folgeseiten bei diesen Tabellen immer nach den Beschreibungen der ersten Teiltabelle ausgerichtet. Dies ist ein konzeptionelles Problem des Pakets longtable.

<span id="page-148-0"></span>Tabelle 3.20.: Ausrichtungen für mehrzeilige Beschreibungen in Gleitumgebungen c zentriert

- 
- j Blocksatz
- l linksbündig
- r rechtsbündig
- C zentriert mit ragged2e
- J Blocksatz mit ragged2e
- L linksbündig mit ragged2e
- R rechtsbündig mit ragged2e

v3.20 Zu beachten ist, dass die an \setcapwidth übergebene *Breite* wie bei \setlength zum Zeitpunkt der Zuweisung ausgewertet wird. Will man hingegen, dass *Breite* erst bei der Verwendung ausgewertet wird, kann man stattdessen \setcapdynwidth verwenden. Unterschiede gibt es beispielsweise, wenn Längen wie \linewidth oder andere Anweisungen als Argument verwendet werden.

Mit der Anweisung \setcapmargin kann statt der Breite der Beschreibung ein *Rand* angegeben werden, der neben der Beschreibung zusätzlich zum normalen Textrand eingehalten werden soll. Sollen der Rand rechts und links nicht identisch gewählt werden, kann mit dem optionalen Argument ein von *Rand* abweichender *Rand links* von der Beschreibung eingestellt werden. Bei der Sternvariante \setcapmargin\* wird statt *Rand links* im doppelseitigen Satz *Rand innen* abweichend definiert. Hier ergibt sich bei longtable-Tabellen das gleiche Problem wie bei der Ausrichtung außen oder innen bei der Anweisung \setcapwidth. Die Verwendung von \setcapmargin oder \setcapmargin\* aktiviert außerdem [captions=nooneline](#page-136-1) (siehe [Seite 137\)](#page-136-1) für die Beschreibungen, die mit dieser Randeinstellung gesetzt werden.

Soll die Beschreibung in einen Rand ragen, gibt man übrigens für das entsprechende Argument einfach einen negativen Wert an.

#### \setcaptionalignment[*Gleitumgebung* ]{*Ausrichtung* }

v3.25 Normalerweise werden mehrzeilige Beschreibungen im Blocksatz gesetzt. Dies entspricht \setcaptionalignment{j}. Manchmal wird allerdings eine davon abweichende Ausrichtung gewünscht, beispielsweise linksbündiger Flattersatz. Eine entsprechende Änderung ist mit \setcaptionalignment jederzeit möglich. Für *Ausrichtung* kann dabei genau einer der Buchstaben aus [Tabelle 3.20](#page-148-0) angegeben werden. Wird eine unbekannte *Ausrichtung* angegeben, so resultiert dies in einer Fehlermeldung.

Die vier Möglichkeiten mit Paket ragged2e stehen nur zur Verfügung, wenn das Paket vor Verwendung von \setcaptionalignment geladen wurde. Anderenfalls werden sie auf die entsprechenden Möglichkeiten ohne ragged2e abgebildet. Zur Sicherheit wird in diesem Fall eine Warnung ausgegeben.

Verwendet man den Befehl ohne den optionalen Parameter, so hängt das Ergebnis davon ab, ob der Aufruf innerhalb oder außerhalb einer Gleitumgebung stattfindet. Innerhalb einer

Gleitumgebung wird dann die Ausrichtung für diese Gleitumgebung gesetzt. Außerhalb wird hingegen ein leerer optionaler Parameter angenommen.

Beim Aufruf mit einem leeren optionalen Parameter oder außerhalb einer Gleitumgebung auch komplett ohne optionalen Parameter wird die allgemeine Ausrichtung festgelegt. Diese wird immer dann verwendet, wenn keine Ausrichtung für den aktuellen Gleitumgebungstyp definiert ist.

Will man nur die Ausrichtung eines bestimmen Typs von Gleitumgebungen festlegen, ohne *Ausrichtung* auch für andere Arten von Gleitumgebungen zu verändern, so gibt man den Typ der Gleitumgebung, beispielsweise figure oder table, als optionalen Parameter *Gleitumgebung* an.

**Beispiel:** Sie wollen, dass Bildunterschriften auch dann vollständig zentriert unter den Bildern stehen, wenn sie mehrzeilig sind. Um das zunächst einmal nur für eine einzige Abbildung zu testen, verwenden Sie:

```
\begin{figure}
  \centering
  \setcaptionalignment{c}
  \includegraphics{example-image}
  \caption{\blindtext}
\end{figure}
```
Da Sie mit dem Ergebnis zufrieden sind, verschieben Sie die Anweisung

```
\setcaptionalignment{c}
```
in die Dokumentpräambel. Daraufhin bemerken Sie allerdings, dass Ihnen diese Änderung für Tabellenüberschriften überhaupt nicht gefällt. Daher beschränken Sie mit

```
\setcaptionalignment[figure]{c}
```
die Zentrierung auf Abbildungen.

Etwas später stellen Sie fest, dass die Zentrierung doch nicht so günstig ist. Stattdessen wollen Sie nun lieber eine linksbündige Ausrichtung im Flattersatz haben. Also ändern Sie die Anweisung erneut zu:

```
\setcaptionalignment[figure]{l}
```
Allerdings gefällt Ihnen nun nicht, dass die Zeilen sehr unterschiedlich lang werden. Als Ursache machen Sie die fehlende Trennung aus, wodurch lange Wörter komplett in die nächste Zeile rutschen und so große Lücken hinterlassen. Also wollen Sie zusätzlich Trennung nach Bedarf ermöglichen. Dies ist mit Hilfe des Pakets ragged2e leicht möglich. Dabei genügt es allerdings nicht, das Paket mit

```
\usepackage{ragged2e}
```
zu laden. Auch Option newcommands beim Laden des Pakets bringt keine Abhilfe. Stattdessen muss zusätzlich die *Ausrichtung* geändert werden:

```
\usepackage{ragged2e}
\setcaptionalignment[figure]{L}
```
Beachten Sie den Großbuchstabe für *Ausrichtung* .

### origlongtable

Falls die Tabellenüberschriften des longtable-Pakets (siehe [\[Car04\]](#page-560-0)) von den KOMA -Script-Klassen nicht umdefiniert werden sollen, kann die Option origlongtable beim Laden der Klasse gesetzt werden. Eine Einstellung per [\KOMAoptions](#page-56-0) oder [\KOMAoption](#page-56-1) wird nicht unterstützt.

#### <span id="page-150-0"></span>listof=*Einstellung*

v3.00 Normalerweise werden Verzeichnisse von Gleitumgebungen – wie das Tabellen- und das Abbildungsverzeichnis – nicht nummeriert oder in das Inhaltsverzeichnis aufgenommen. In [Ab](#page-73-0)[schnitt 3.9](#page-73-0) wurde dies bereits näher ausgeführt. Alternativ zu den dort erwähnten Einstellungen [toc=nolistof](#page-74-0), [toc=listof](#page-74-0) und [toc=listofnumbered](#page-74-0), kann dieses Verhalten auch aus Sicht der Verzeichnisse selbst gesehen werden. Daher kann man die gleichen Ergebnisse auch mit den Einstellungen listof=notoc, listof=totoc und listof=numbered erreichen.

Dabei wird in der Voreinstellung für die Überschriften der Verzeichnisse die oberste verfügbare Gliederungsebene unterhalb von [\part](#page-105-0) verwendet. Bei scrbook und scrreprt ist das die v3.06 Kapitelebene, bei scrartcl die Abschnittsebene. Mit Hilfe der Einstellung listof=leveldown v3.15 kann hingegen die nächsttiefere Gliederungsebene verwendet werden. listof=standardlevel schaltet bei Bedarf wieder zurück auf die voreingestellte Gliederungsebene.

**Beispiel:** Sie wollen in einem Buch das Abbildungs- und das Tabellenverzeichnis als Unterverzeichnisse eines gemeinsamen Verzeichnisses »Abbildungen und Tabellen« setzen. Dazu verwenden Sie einfach:

\**KOMAoption**{listof}{leveldown}

und dann an entsprechender Stelle Ihres Dokuments:

```
\addchap*{Abbildungs- und Tabellenverzeichnis}
\listoffigures
\listoftables
```
Näheres zur Anweisung [\addchap\\*](#page-111-0) ist [Abschnitt 3.16,](#page-98-0) [Seite 112](#page-111-0) zu entnehmen.

v2.8q Normalerweise werden die Verzeichnisse der Gleitumgebungen so formatiert, dass für die Nummer ein Raum fester Breite verwendet wird. Gleichzeitig werden alle Einträge leicht eingezogen. Dies entspricht der Verwendung der Einstellung listof=graduated.

Werden die Nummern sehr breit, weil beispielsweise sehr viele Tabellen verwendet werden, so reicht der vorgesehene Platz irgendwann nicht mehr aus. Vergleichbar zur Einstellung [toc=](#page-75-0) [flat](#page-75-0) für das Inhaltsverzeichnis bietet KOMA -Script daher die Einstellung listof=flat für die Verzeichnisse der Gleitumgebungen. Dabei wird die Breite der Nummern automatisch ermittelt und der Platz entsprechend angepasst. Bezüglich der Nebenwirkungen und Funktionsweise gilt, was in [Abschnitt 3.9,](#page-73-0) [Seite 76](#page-75-0) für die Einstellung [toc=flat](#page-75-0) erklärt wurde. Es sei an dieser Stelle jedoch nochmals darauf hingewiesen, dass mit der Einstellung listof=flat mehrere LATEX-Durchläufe benötigt werden, bis die Verzeichnisse ihre endgültige Form erhalten haben.

Die Einstellung listof=flat wird automatisch aktiviert, falls die Einstellung listof= v3.06 entryprefix verwendet wird. Normalerweise ist es nicht sinnvoll jeden Eintrag in eines der Verzeichnisse der Gleitumgebungen mit einem Präfix wie »Abbildung« oder »Tabelle« zu versehen, da natürlich im Abbildungsverzeichnis nur Abbildungen und im Tabellenverzeichnis nur Tabellen zu finden sind. Damit hat ein solcher Präfix keinen zusätzlichen Informationswert und wird in der Voreinstellung auch weggelassen. Mit der Einstellung listof=entryprefix wird ein solcher Präfix jedoch gesetzt. Dabei erhalten alle Einträge eines Verzeichnisses denselben Präfix. Dieser richtet sich nach dem Dateianhang der Hilfsdatei, die für das Verzeichnis verwendet wird. Für das Abbildungsverzeichnis, das den Dateianhang »lof« besitzt, wird beispielsweise \listoflofentryname verwendet, während für das Tabellenverzeichnis, das den Dateianhang »lot« besitzt, \listoflotentryname verwendet wird.

scrbook, Bei den Klassen scrbook und scrreprt fügt KOMA -Script in der Voreinstellung bei jedem scrreprt Kapitelanfang einen vertikalen Abstand in die Verzeichnisse der Gleitumgebungen ein. Dieses Verhalten, das es auch bei den Standardklassen gibt, dient dazu, diese Verzeichnisse nach Kapiv3.00 teln zu gruppieren. Es entspricht bei KOMA -Script der Einstellung listof=chaptergapsmall. Dabei wird ein fester vertikaler Abstand von 10 pt verwendet. Mit der Einstellung listof= chaptergapline kann man stattdessen einen vertikalen Abstand von einer Zeile erreichen. Mit listof=nochaptergap kann man den vertikalen Abstand komplett abschalten. Eine Besonderheit stellt die Einstellung listof=chapterentry dar. Dabei wird statt des Abstandes der Inhaltsverzeichniseintrag für das Kapitel in das Verzeichnis der Gleitumgebungen eingefügt. Es wird darauf hingewiesen, dass ein solcher Eintrag auch dann erfolgt, wenn das Kapitel keine Gleitumgebung enthält. Eine Lösung, bei der nur Kapitel mit Gleitumgebungen im jeweiligen Verzeichnis angezeigt werden, finden Sie unter [\[Koh15\]](#page-562-1). Eine noch direktere Beeinflussung, was in den Verzeichnissen der Gleitumgebungen bei neuen Kapiteln geschehen soll, ist mit der Option [chapteratlists](#page-104-0) zu erreichen, die in [Abschnitt 3.16](#page-98-0) auf [Seite 105](#page-104-0) erläutert wird.

Ein Überblick über alle möglichen Werte für die *Einstellung* von listof ist in [Tabelle 3.21](#page-152-0) zu finden.

Tabelle 3.21.: Mögliche Werte für Option listof zur Einstellung von Form und Inhalt der Verzeichnisse der Gleitumgebungen

#### chapterentry, withchapterentry

<span id="page-152-0"></span>Kapitelanfänge werden in den Verzeichnissen der Gleitumgebungen durch einen Inhaltsverzeichniseintrag des Kapitels markiert.

#### chaptergapline, onelinechaptergap

Kapitelanfänge werden in den Verzeichnissen der Gleitumgebungen durch einen Abstand von einer Zeile markiert.

### chaptergapsmall, smallchaptergap

Kapitelanfänge werden in den Verzeichnissen der Gleitumgebungen durch einen kleinen Abstand markiert.

## entryprefix

v3.06 Jeder Verzeichniseintrag wird mit einem vom Verzeichnis abhängenden Präfix vor der Nummer versehen. Der Präfix ist normalerweise sprachabhängig, beispielsweise bei deutschen Spracheinstellungen »Abbildung« für das Abbildungsverzeichnis und »Tabelle« für das Tabellenverzeichnis, jeweils gefolgt von einem Leerzeichen.

#### flat, left

Die Verzeichnisse der Gleitumgebungen erhalten eine tabellarische Form. Die Gleitumgebungsnummern sind dabei die erste Spalte, der Titel die zweite Spalte, die Seitenzahlen die dritte Spalte. Der Platz, der für die Gleitumgebungsnummern reserviert wird, richtet sich nach dem benötigten Platz des vorherigen LATEX-Laufs.

#### graduated, indent, indented

Die Verzeichnisse der Gleitumgebungen erhalten eine hierarchische Form. Es steht nur ein begrenzter Platz für die Gleitumgebungsnummern zur Verfügung.

### indenttextentries, indentunnumbered, numberline

v3.12 Die Eigenschaft numberline (siehe [Abschnitt 15.2,](#page-399-0) [Seite 405\)](#page-404-0) wird für die Verzeichnisse der Gleitumgebungen, beispielsweise das Abbildungs- und das Tabellenverzeichnis, gesetzt. Dadurch werden nicht nummerierte Einträge linksbündig mit dem Text von nummerierten Einträgen gleicher Ebene gesetzt. Allerdings bieten die KOMA - Script-Klassen selbst keine nicht nummerierten Einträge in diese Verzeichnisse. Dies hat daher nur Auswirkungen auf entsprechende Einträge, die nicht von den Klassen selbst, aber dennoch mit Hilfe von [\addxcontentsline](#page-400-0) (siehe [Abschnitt 15.2,](#page-399-0) [Seite 401\)](#page-400-0) erzeugt werden.

Tabelle 3.21.: Mögliche Werte für Option listof (*Fortsetzung*)

## leftaligntextentries, leftalignunnumbered, nonumberline

v3.12 Die Eigenschaft numberline (siehe [Abschnitt 15.2,](#page-399-0) [Seite 405\)](#page-404-0) wird für die Verzeichnisse der Gleitumgebungen, beispielsweise das Abbildungs- und das Tabellenverzeichnis, gelöscht. Dadurch werden nicht nummerierte Einträge linksbündig mit der Nummer von nummerierten Einträgen gleicher Ebene gesetzt. Allerdings bieten die KOMA -Script-Klassen selbst keine nicht nummerierten Einträge in diese Verzeichnisse. Dies hat daher nur Auswirkungen auf entsprechende Einträge, die nicht von den Klassen selbst, aber dennoch mit Hilfe von [\addxcontentsline](#page-400-0) (siehe [Ab](#page-399-0)[schnitt 15.2,](#page-399-0) [Seite 401\)](#page-400-0) erzeugt werden.

## leveldown

Die Verzeichnisse werden um eine Gliederungsebene nach unten verschoben.

## nochaptergap, ignorechapter

Kapitelanfänge werden in den Verzeichnissen der Gleitumgebungen nicht markiert.

## notoc, nottotoc, plainheading

Die Verzeichnisse der Gleitumgebungen, beispielsweise das Abbildungs- und das Tabellenverzeichnis, erhalten keinen Eintrag im Inhaltsverzeichnis.

## numbered, totocnumbered, tocnumbered, numberedtoc, numberedtotoc

Die Verzeichnisse der Gleitumgebungen, beispielsweise das Abbildungs- und das Tabellenverzeichnis, erhalten einen Eintrag im Inhaltsverzeichnis und werden nummeriert.

## standardlevel

Die Verzeichnisse liegen auf der üblichen Gliederungsebene.

## toc, totoc, notnumbered

Die Verzeichnisse der Gleitumgebungen, beispielsweise das Abbildungs- und das Tabellenverzeichnis, erhalten einen Eintrag im Inhaltsverzeichnis, ohne dass sie nummeriert werden.

## \listoftables \listoffigures

Mit diesen Anweisungen kann ein Verzeichnis der Tabellen beziehungsweise der Abbildungen ausgegeben werden. Änderungen, die Auswirkungen auf diese Verzeichnisse haben, werden erst nach zwei LATEX-Läufen sichtbar. Die Form der Verzeichnisse kann durch die Option [listof](#page-150-0) mit den Werten graduated und flat beeinflusst werden (siehe [Seite 151\)](#page-150-0). Darüber

hinaus wirken sich indirekt die Werte listof und listofnumbered für die Option [toc](#page-74-0) (siehe [Abschnitt 3.9,](#page-73-0) [Seite 75\)](#page-74-0) sowie die Werte totoc und numbered der oben erläuterten Option [listof](#page-150-0) auf die Verzeichnisse aus.

In der Regel findet man die Verzeichnisse der Gleitumgebungen, also das Tabellen- und das Abbildungsverzeichnis, unmittelbar nach dem Inhaltsverzeichnis. In einigen Dokumenten wandern diese auch in den Anhang. Der Autor bevorzugt jedoch die Platzierung unmittelbar nach dem Inhaltsverzeichnis.

# **3.21. Randnotizen**

Außer dem eigentlichen Textbereich, der normalerweise den Satzspiegel ausfüllt, existiert in Dokumenten noch die sogenannte Marginalienspalte. In dieser können Randnotizen gesetzt werden. In diesem Dokument wird davon ebenfalls Gebrauch gemacht.

## \marginpar[*Randnotiz links* ]{*Randnotiz* } \marginline{*Randnotiz* }

Für Randnotizen ist bei LATEX normalerweise Anweisung \marginpar vorgesehen. Die *Randnotiz* wird dabei im äußeren Rand gesetzt. Bei einseitigen Dokumenten wird der rechte Rand verwendet. Zwar kann bei \marginpar optional eine abweichende Randnotiz angegeben werden, falls die Randnotiz im linken Rand landet, jedoch werden Randnotizen immer im Blocksatz ausgegeben. Die Erfahrung zeigt, dass bei Randnotizen statt des Blocksatzes oft je nach Rand linksbündiger oder rechtsbündiger Flattersatz zu bevorzugen ist. KOMA -Script bietet hierfür die Anweisung \marginline.

**Beispiel:** In diesem Dokument ist an einigen Stellen die Klassenangabe scrartcl im Rand zu finden. Diese kann mit:

```
\marginline{\texttt{scrartcl}}
```
erreicht werden.

Statt der Anweisung \marginline wäre auch die Verwendung von \marginpar möglich gewesen. Tatsächlich wird bei obiger Verwendung von \marginline intern nichts anders gemacht als:

```
\marginpar[\raggedleft\texttt{scrartcl}]
 {\raggedright\texttt{scrartcl}}
```
Damit ist \marginline also nur eine abkürzende Schreibweise.

Für Experten sind in [Abschnitt 21.1,](#page-505-0) [Seite 506](#page-505-0) Probleme bei der Verwendung von \marginpar dokumentiert. Diese gelten ebenso für \marginline. Darüber hinaus wird in [Kapitel 19](#page-485-0) ein Paket vorgestellt, mit dem sich auch Notizspalten mit eigenem Seitenumbruch realisieren lassen.

## **3.22. Anhang**

Der Anhang eines Dokuments besteht im Wesentlichen aus den Anlagen zu einem Dokument. Typische Teile eines Anhangs sind Literaturverzeichnis, Stichwortverzeichnis und Begriffsverzeichnis. Alleine für diese Teile würde man jedoch keinen Anhang beginnen, da diese Teile normalerweise schon von sich aus eine Auszeichnung besitzen, die sie als Anhang erkennbar macht. Enthält der Anhang aber weitere Teile wie beispielsweise zitierte Fremddokumente, Endnoten oder Tafeln, so werden die zuvor genannten Teile ebenfalls im Anhang gesetzt.

#### \appendix

Der Anhang wird in den Standardklassen und den KOMA -Script-Klassen mit der Anweisung \appendix eingeleitet. Diese Anweisung schaltet unter anderem die Kapitelnummerierung auf Großbuchstaben um und sorgt gleichzeitig dafür, dass die Regeln für die Nummerierung der Gliederungsebenen nach [\[DUD96\]](#page-561-0) eingehalten werden. Diese Regeln sind in der Beschreibung der Option [numbers](#page-103-0) in [Abschnitt 3.16,](#page-98-0) [Seite 104](#page-103-0) näher erläutert.

scrbook, Die Form der Kapitelüberschriften im Anhang wird durch die Optionen [chapterprefix](#page-100-0) und scrreprt [appendixprefix](#page-100-1) bestimmt. Näheres dazu ist [Abschnitt 3.16,](#page-98-0) [Seite 101](#page-100-1) zu entnehmen.

Bitte beachten Sie, dass es sich bei \appendix um eine Anweisung und *nicht* um eine Umgebung handelt! Die Anweisung erwartet auch nicht etwa ein Argument. Die Kapitel bezie-hungsweise Abschnitte des Anhangs werden ganz normal mit [\chapter](#page-105-1) und [\section](#page-105-2) gesetzt.

## **3.23. Literaturverzeichnis**

Das Literaturverzeichnis erschließt externe Quellen. In der Regel wird das Literaturverzeichnis mit Hilfe des Programms BIBTEX aus einer Datei mit datenbankähnlicher Struktur erzeugt. Dabei kann über den BIBTEX-Stil sowohl die Form der Einträge als auch deren Sortierung verändert werden. Wird zusätzlich ein Literaturpaket, beispielsweise natbib, babelbib oder biblatex verwendet, so schwindet der Einfluss von KOMA -Script auf das Literaturverzeichnis. In diesen Fällen ist unbedingt die Anleitung des verwendeten Pakets zu beachten! Zur generellen Verwendung eines Literaturverzeichnisses sei auf [\[DGS](#page-561-1)+12] verwiesen.

#### <span id="page-155-0"></span>bibliography=*Einstellung*

v3.00 Als *Einstellung* kann zunächst einmal jeder definierte Formatierungsstil gewählt werden. Vordefiniert sind bei KOMA -Script zwei solche Formatierungsstile für das Literaturverzeichnis. Diese sind jedoch nicht zu verwechseln mit den unterschiedlichen Stilen für BIBTEX, die man mit \bibstyle auswählt. Während BIBTEX sowohl die Art der Sortierung als auch den Inhalt des Literaturverzeichnisses bestimmt, können über die Einstellungen von KOMA -Script nur grundlegende Eigenschaften des Literaturverzeichnisses oder einige wenige Eigenschaften der Formatierung der Einträge beeinflusst werden.

Mit bibliography=oldstyle wird die kompakte Formatierung gewählt. Dabei führt die Anweisung [\newblock](#page-534-0) in den einzelnen Einträgen lediglich zu einem dehnbaren horizontalen Abstand. Der Name kommt daher, dass dies die häufigste klassische Form eines Literaturverzeichnisses ist. Demgegenüber erreicht man die etwas modernere, offene Form mit der Einstellung bibliography=openstyle. Der Name kommt daher, dass hier die Anweisung [\newblock](#page-534-0) einen Absatz einfügt. Die Einträge im Literaturverzeichnis werden so stärker gegliedert. Sie sind weniger kompakt und deutlich aufgelockerter oder geöffnet. Bezüglich der Möglichkeit, neue Formatierungsstile zu definieren, sei auf [\newbibstyle](#page-534-1), [Abschnitt 21.9,](#page-534-2) [Seite 535](#page-534-1) verwiesen.

Neben dem Formatierungsstil gibt es eine weitere Eigenschaft, die über *Einstellung* verändert werden kann. Das Literaturverzeichnis stellt eine Art von Verzeichnis dar, bei der nicht der Inhalt des vorliegenden Werks aufgelistet, sondern auf externe Inhalte verwiesen wird. Mit dieser Begründung könnte man argumentieren, dass das Literaturverzeichnis ein eigenes Kapitel bzw. einen eigenen Abschnitt darstellt und somit eine Nummer verdiene. Die Einstellung bibliography=numbered führt genau dazu, einschließlich des dann fälligen Eintrags im Inhaltsverzeichnis. Ich selbst bin der Meinung, dass bei dieser Argumentation auch ein klassisches, kommentiertes Quellenverzeichnis ein eigenes Kapitel wäre. Außerdem ist das Literaturverzeichnis letztlich nichts, was man selbst geschrieben hat. Deshalb verdient es allenfalls einen nicht nummerierten Eintrag im Inhaltsverzeichnis, was mit der Einstellung bibliography=totoc erreicht wird. Die Voreinstellung, bei der das Literaturverzeichnis als nicht nummeriertes Kapitel ohne eigenen Inhaltsverzeichniseintrag gesetzt wird, entspricht bibliography=nottotoc. Siehe hierzu auch Option [toc](#page-74-0) in [Abschnitt 3.9,](#page-73-0) insbesondere die Werte bibliographynumbered, bibliography und nobibliography ab [Seite 75.](#page-74-1)

v3.12 In einigen Fällen wird nicht das gesamte Dokument mit einem einzigen Literaturverzeichnis versehen, sondern jedes Kapitel eines mit scrbook oder scrreprt gesetzten Dokuments erhält sein eigenes Literaturverzeichnis. In diesem Fall ist es sinnvoll, wenn das Literaturverzeichnis selbst nicht auf Kapitelebene, sondern etwas tiefer auf Abschnittsebene angesiedelt wird. Dies ist mit Option bibliography=leveldown zu erreichen. Die Einstellung kann auch verwendet werden, wenn das Literaturverzeichnis zusammen mit anderen Verzeichnissen unter einer gemeinsamen Überschrift erscheinen soll. Daher ist diese Option auch in scrartcl verfügbar.

Eine Zusammenfassung möglicher Werte für *Einstellung* ist [Tabelle 3.22](#page-157-0) zu entnehmen. Es ist jedoch zu beachten, dass mit [\newbibstyle](#page-534-1) weitere Werte definiert werden können.

#### \setbibpreamble{*Präambel* }

Mit der Anweisung \setbibpreamble kann eine Präambel für das Literaturverzeichnis gesetzt werden. Bedingung dafür ist, dass die Präambel vor der Anweisung zum Setzen des Literaturverzeichnisses gesetzt wird. Dies muss nicht unmittelbar davor sein. Es kann also beispielsweise am Anfang des Dokuments erfolgen. Ebenso wie Option [bibliography=totoc](#page-155-0) oder [bibliography=numbered](#page-155-0) kann die Anweisung aber nur erfolgreich sein, wenn nicht ein Paket geladen wird, das dies durch Umdefinierung der thebibliography-Umgebung verhin<span id="page-157-0"></span>Tabelle 3.22.: Vordefinierte Werte für Option bibliography zur Einstellung der Form des Literaturverzeichnisses

### leveldown

v3.12 Das Literaturverzeichnis wird um eine Gliederungsebene nach unten verschoben.

### notoc, nottotoc, plainheading

Das Literaturverzeichnis erhält keinen Eintrag im Inhaltsverzeichnis und wird auch nicht nummeriert.

#### numbered, tocnumbered, totocnumbered, numberedtoc, numberedtotoc

Das Literaturverzeichnis erhält einen Eintrag im Inhaltsverzeichnis und wird nummeriert.

#### oldstyle

Es wird die klassische, kompakte Formatierung gewählt, bei der [\newblock](#page-534-0) nur einen dehnbaren horizontalen Abstand darstellt.

#### openstyle

Es wird eine untergliederte, offene Formatierung gewählt, bei der [\newblock](#page-534-0) einen Absatz darstellt.

### standardlevel

v3.12 Das Literaturverzeichnis liegt auf der üblichen Gliederungsebene.

#### toc, totoc, notnumbered

Das Literaturverzeichnis erhält einen Eintrag im Inhaltsverzeichnis, ohne dass es nummeriert wird.

dert. Obwohl das natbib-Paket nicht freigegebene interne Makros von KOMA-Script verwendet, konnte erreicht werden, dass \setbibpreamble auch mit der aktuellen Version von natbib funktioniert (siehe [\[Dal10\]](#page-561-2)).

**Beispiel:** Sie wollen darauf hinweisen, dass das Literaturverzeichnis nicht in der Reihenfolge der Zitierung im Dokument, sondern alphabetisch sortiert ist. Daher setzen Sie folgende Anweisung:

> \**setbibpreamble**{Die Literaturangaben sind alphabetisch nach den Namen der Autoren sortiert. Bei mehreren Autoren wird nach dem ersten Autor sortiert.\**par**\**bigskip**}

Mit \bigskip wird der Abstand nach der Präambel sichergestellt.

### \BreakBibliography{*Unterbrechung* }

v3.00 Diese Anweisung existiert nur, wenn Umgebung thebibliography nicht durch ein Paket neu definiert wurde. In diesem Fall ist es möglich, mit dieser Anweisung das Literaturverzeichnis zu unterbrechen. Die *Unterbrechung* wird dann innerhalb einer Gruppe ausgegeben. Eine solche *Unterbrechung* könnte beispielsweise eine Überschrift mit Hilfe von [\minisec](#page-112-0) sein. Leider gibt es bisher keine Möglichkeit, diese Anweisung beispielsweise mit Hilfe eines speziellen Eintrags in der Literaturdatenbank von BIBTEX erzeugen zu lassen. Daher kann sie derzeit nur von Anwendern verwendet werden, die das Literaturverzeichnis selbst editieren. Ihr Nutzen ist damit sehr beschränkt.

## \AfterBibliographyPreamble{*Anweisungen* } \AtEndBibliography{*Anweisungen* }

v3.00 In einigen Fällen ist es nützlich, wenn man nach der Präambel des Literaturverzeichnisses oder unmittelbar vor dem Ende des Literaturverzeichnisses noch *Anweisungen* ausführen kann. Dies ist mit Hilfe dieser beiden Anweisungen möglich.

**Beispiel:** Sie wollen, dass das Literaturverzeichnis nicht im Blocksatz, sondern im linksbündigen Flattersatz ausgegeben wird. Dies ist einfach mit:

### \**AfterBibliographyPreamble**{\**raggedright**}

zu erreichen. Sie können diese Anweisung an beliebiger Stelle vor dem Literaturverzeichnis verwenden. Es wird jedoch empfohlen, sie in die Präambel des Dokuments oder ein eigenes Paket zu schreiben.

Die Realisierung dieser Anweisung bedarf bei Verwendung eines Pakets, das die Umgebung für Literaturverzeichnisse umdefiniert, der Zusammenarbeit mit dem entsprechenden Paket (siehe [Abschnitt 21.2,](#page-505-1) [Seite 506\)](#page-505-0).

## **3.24. Stichwortverzeichnis**

Das Stichwortverzeichnis ist auch unter den Bezeichnungen Index oder Register bekannt. Zur generellen Verwendung eines Stichwortverzeichnisses sei auf [\[DGS](#page-561-1)+12] sowie auf [\[Lam87\]](#page-562-2) und [\[Keh97\]](#page-561-3) verwiesen. Wird ein Paket verwendet, das selbst Anweisungen und Umgebungen für das Stichwortverzeichnis zur Verfügung stellt, so schwindet eventuell der Einfluss, den KOMA - Script auf dieses Verzeichnis hat. Dies gilt beispielsweise bei Verwendung von index, nicht jedoch bei Verwendung von splitidx (siehe [\[Koh14\]](#page-562-3)).

<span id="page-159-0"></span>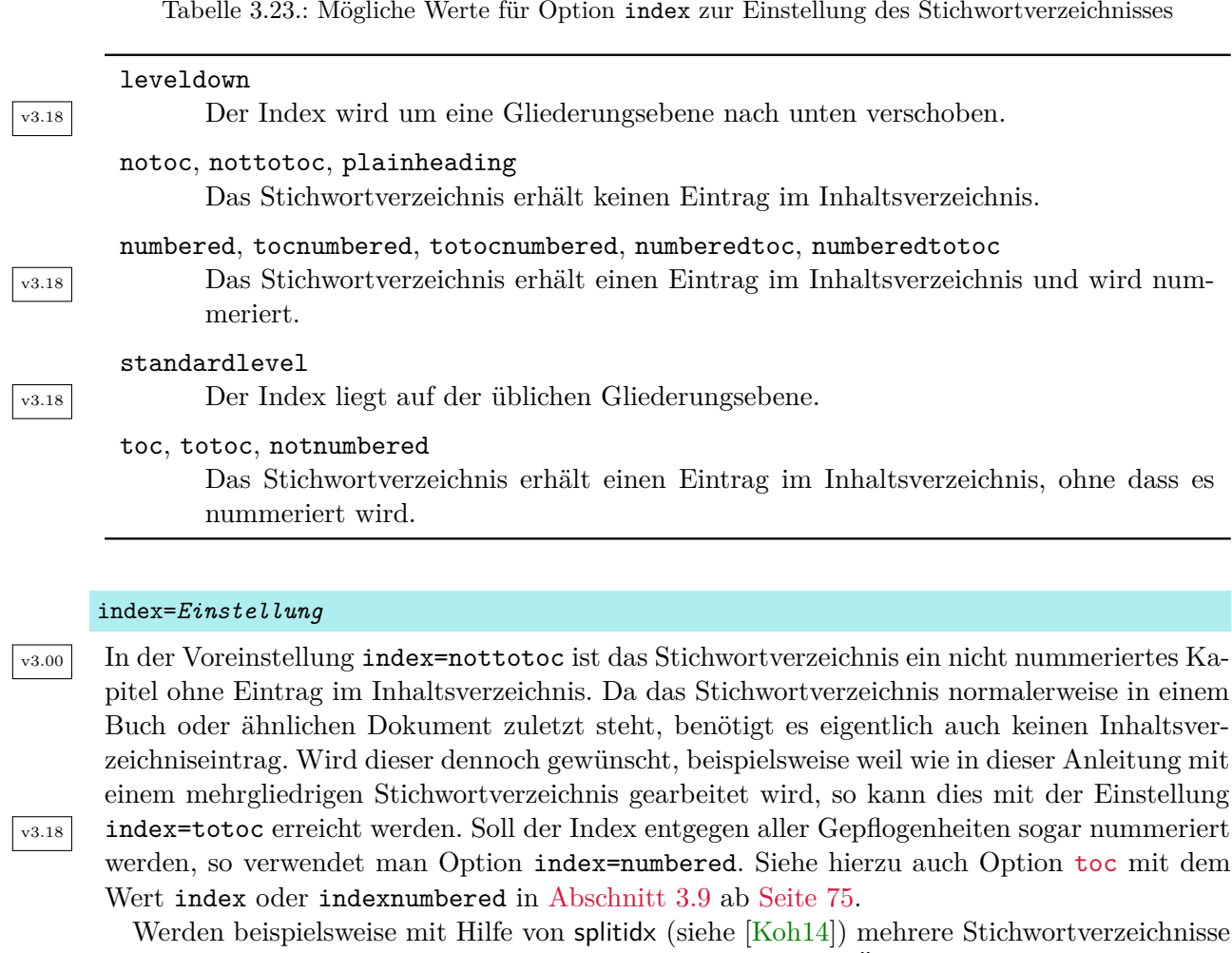

v3.18 Um dies zu ermöglichen, kann mit index=leveldown das Verzeichnis eine Gliederungsebene

v3.18 standardlevel ist das Gegenstück dazu und hebt ein eventuell zuvor verwendetes index=

leveldown wieder auf. Eine Zusammenfassung der möglichen Werte für die *Einstellung* von index ist in [Tabel](#page-159-0)[le 3.23](#page-159-0) zu finden.

erstellt, so kann es sinnvoll sein, diese unter einer gemeinsamen Überschrift zusammenzufassen.

tiefer als üblich angesiedelt werden. Bei scrbook und scrreprt ist es dann also kein Kapitel mehr, sondern ein Abschnitt, bei scrartcl entsprechend ein Unterabschnitt. Option index=

### \setindexpreamble{*Präambel* }

Analog zur Präambel des Literaturverzeichnisses können Sie auch das Stichwortverzeichnis mit einer Präambel versehen. Dies findet häufig dann Anwendung, wenn es mehr als einen Index gibt oder im Index unterschiedliche Arten der Referenzierung durch unterschiedliche Hervorhebung der Seitenzahlen markiert werden.

**Beispiel:** Sie haben ein Dokument, in dem Begriffe sowohl definiert als auch verwendet werden. Die Seitenzahlen der Begriffsdefinitionen sind fett dargestellt. Natürlich möchten Sie gerne auf diesen Umstand hinweisen. Also setzen Sie eine entsprechende Präambel für den Index:

> \**setindexpreamble**{Alle \**textbf**{fett} gedruckten Seitenzahlen sind Referenzen auf die Definition des jeweiligen Begriffs. Demgegenüber geben normal gedruckte Seitenzahlen die Seiten der Verwendung des jeweiligen Begriffs wieder.\**par** \**bigskip**}

Bitte beachten Sie, dass für die erste Seite des Index der Seitenstil umgeschaltet wird. Welcher Seitenstil hierbei Verwendung findet, ist im Makro [\indexpagestyle](#page-86-0) abgelegt (siehe [Abschnitt 3.12,](#page-83-0) [Seite 87\)](#page-86-0).

Für die Erstellung, Sortierung und Ausgabe des Stichwortverzeichnisses sind die üblichen Standard-LATEX-Pakete und Zusatzprogramme zuständig. Von KOMA -Script werden genau wie von den Standardklassen lediglich die grundlegenden Makros und Umgebungen dafür zur Verfügung gestellt.

# **Briefe mit Klasse scrlttr2 oder Paket scrletter**

v3.15 Das Paket scrletter verstärkt KOMA -Script seit Version 3.15. Es stellt die auf Briefe ausgelegte Funktionalität von scrlttr2 auch für andere Klassen bereit. Empfohlen wird die Verwendung mit einer der KOMA -Script-Klassen scrbook, scrreprt oder scrartcl, die im vorherigen Kapitel erklärt sind. Auf Anwenderwunsch funktioniert scrletter mit geringfügigen Einschränkungen aber auch mit den Standardklassen.

Ausgangspunkt für die Entwicklung von scrletter waren Nachfragen von Anwendern, die Elemente wie Gliederungsüberschriften, Gleitumgebungen oder ein Literaturverzeichnis auch in Briefen haben wollten. Umgekehrt gab es auch Wünsche nach der Verwendung der Variablen von scrlttr2 in den übrigen KOMA -Script-Klassen. Beides ist durch eine Kombination der gewünschten KOMA -Script-Klasse mit scrletter möglich.

Gegenüber der Briefklasse hat das Briefpaket einige, kleine Änderungen, die notwendig waren, um Konflikte mit den anderen Klassen zu vermeiden. Diese betreffen vor allem die Seitenstile und sind explizit dokumentiert (siehe [Abschnitt 4.13,](#page-237-0) ab [Seite 238\)](#page-237-0).

## <span id="page-161-2"></span>**4.1. Frühe oder späte Optionenwahl**

Es gilt sinngemäß, was in [Abschnitt 2.4](#page-30-0) geschrieben wurde. Falls Sie also [Abschnitt 2.4](#page-30-0) bereits gelesen und verstanden haben, können Sie auf [Seite 163](#page-162-0) mit [Abschnitt 4.2](#page-162-0) fortfahren.

## <span id="page-161-1"></span><span id="page-161-0"></span>\documentclass[*Optionenliste* ]{KOMA -Script*-Klasse* } \usepackage[*Optionenliste* ]{*Paket-Liste* }

Bei LATEX ist vorgesehen, dass Anwender Klassenoptionen in Form einer durch Komma getrennten Liste einfacher Schlüsselwörter als optionales Argument von \documentclass angeben. Außer an die Klasse werden diese Optionen auch an alle Pakete weitergereicht, die diese Optionen verstehen. Ebenso ist vorgesehen, dass Anwender Paketoptionen in Form einer durch Komma getrennten Liste einfacher Schlüsselwörter als optionales Argument von \usepackage v3.00 angeben. KOMA -Script erweitert den Mechanismus der Optionen für die KOMA -Script-Klassen und einige Pakete um weitere Möglichkeiten. So haben die meisten Optionen bei KOMA -Script zusätzlich einen Wert. Eine Option hat also nicht unbedingt nur die Form *Option* , sondern kann auch die Form *Option* =*Wert* haben. Bis auf diesen Unterschied arbei-ten \documentclass und \usepackage bei KOMA-Script wie in [\[Tea05b\]](#page-563-0) oder jeder LATEX-Einführung, beispielsweise  $[DGS^+12]$  $[DGS^+12]$ , beschrieben.

Bei Verwendung einer KOMA -Script-Klasse sollten im Übrigen beim Laden des Pakets typearea oder scrbase keine Optionen angegeben werden. Das ist darin begründet, dass die Klassen diese Pakete bereits ohne Optionen laden und LATEX das mehrmalige Laden eines Pakets mit unterschiedlicher Angabe von Optionen verweigert.

Gegenüber der nachfolgend vorgestellten Schnittstelle zu Einstellungen von Optionen hat \documentclass einen Nachteil, der unbedingt zu beachten ist: Anweisungen, Längen, Zähler und ähnliches können darin leicht zerbrechen. So führt die Verwendung einer LATEX-Länge im Wert einer Option bei dieser Anweisung bei vielen Nicht-KOMA -Script-Klassen zu einer Fehlermeldung. Wertzuweisungen mit LATEX-Längen oder LATEX-Zählern sollten daher nie per \documentclass, sondern mit den nachfolgend dokumentierten Anweisungen [\KOMAoptions](#page-162-1) oder [\KOMAoption](#page-162-2) vorgenommen werden.

## <span id="page-162-2"></span><span id="page-162-1"></span>\KOMAoptions{*Optionenliste* } \KOMAoption{*Option* }{*Werteliste* }

v3.00 KOMA -Script bietet bei den meisten Klassen- und Paketoptionen auch die Möglichkeit, den Wert der Optionen noch nach dem Laden der Klasse beziehungsweise des Pakets zu ändern. Mit der Anweisung \KOMAoptions kann man wie bei [\documentclass](#page-161-0) oder [\usepackage](#page-161-1) die Werte einer Reihe von Optionen ändern. Jede Option der *Optionenliste* hat dabei die Form *Option* =*Wert* .

Einige Optionen besitzen auch einen Säumniswert (engl. *default value*). Versäumt man die Angabe eines Wertes, verwendet man die Option also einfach in der Form *Option* , so wird automatisch dieser Säumniswert angenommen.

Manche Optionen können gleichzeitig mehrere Werte besitzen. Für solche Optionen besteht die Möglichkeit, mit \KOMAoption der einen *Option* nacheinander eine Reihe von Werten zuzuweisen. Die einzelnen Werte sind dabei in der *Werteliste* durch Komma voneinander getrennt.

Soll ein *Wert* ein Gleichheitszeichen oder ein Komma enthalten, so ist der *Wert* in geschweifte Klammern zu setzen.

KOMA -Script bedient sich für die Realisierung dieser Möglichkeit der Anweisungen [\FamilyOptions](#page-356-0) und [\FamilyOption](#page-357-0) mit der Familie »KOMA«. Siehe dazu [Teil II,](#page-349-0) [Abschnitt 12.2,](#page-350-0) ab [Seite 357.](#page-356-0)

Mit \KOMAoptions oder \KOMAoption gesetzte Optionen erreichen sowohl die KOMA -Script-Klasse als auch alle bereits geladenen KOMA -Script-Pakete, die diese Optionen kennen. Ist eine Option oder ein Wert insgesamt unbekannt, so wird die Option einschließlich des Wertes von [scrbase](#page-350-1) als fehlerhaft gemeldet.

## <span id="page-162-0"></span>**4.2. Kompatibilität zu früheren Versionen von KOMA -Script**

Es gilt sinngemäß, was in [Abschnitt 2.5](#page-32-0) geschrieben wurde. Allerdings existiert diese Möglichscrlttr2 keit bei scrlttr2 bereits seit Version 2.9t, während scrletter sie nicht bietet, sondern sozusagen immer von version=last ausgeht. Falls Sie also [Abschnitt 2.5](#page-32-0) bereits gelesen und verstanden haben, können Sie in [Abschnitt 4.3](#page-164-0) auf [Seite 165](#page-164-0) fortfahren.

Wer seine Dokumente im Quellcode archiviert, legt in der Regel allergrößten Wert darauf, dass bei zukünftigen LATEX-Läufen immer wieder exakt dasselbe Ergebnis erzielt wird. In einigen Fällen führen aber Verbesserungen und Korrekturen an der Klasse zu Änderungen im Verhalten, inbesondere beim Umbruch. Dies ist jedoch manchmal eher unerwünscht.

## version=*Wert* version=first version=last

 $\frac{1}{24}$ 8eit Version 2.9t besteht bei scrlttr2 die Wahl, ob eine Quelldatei, soweit irgend möglich, auch zukünftig bei einem LATEX-Lauf zu exakt demselben Ergebnis führen soll oder ob sie jeweils entsprechend der Anpassungen der neusten Version der Klasse zu setzen ist. Zu welcher Version Kompatibilität herzustellen ist, wird dabei über die Option version festgelegt. Kompatibilität zur ältesten unterstützten KOMA -Script-Version kann mit version=first oder version=2.9 oder version=2.9t erreicht werden. Bei Angabe einer unbekannten Version als *Wert* wird eine Warnung ausgegeben und sicherheitshalber version=first angenommen.

Mit version=last kann die jeweils neuste Version ausgewählt werden. In diesem Fall wird also auf rückwirkende Kompatibilität verzichtet. Wird die Option ohne Wertangabe verwendet, v3.01a so wird ebenfalls last angenommen. Dies entspricht auch der Voreinstellung, solange keine obsolete Option verwendet wird.

Bei der Verwendung einer obsoleten Option von KOMA -Script 2 setzt KOMA -Script 3 automatisch version=first. In der dabei ausgegebenen Warnung wird erklärt, wie man diese Kompatibilitätsumschaltung verhindern kann. Alternativ kann man auch nach der obsoleten Option selbst eine abweichende Einstellung für Option version wählen.

Die Frage der Kompatibilität betrifft in erster Linie Fragen des Umbruchs. Neue Möglichkeiten, die sich nicht auf den Umbruch auswirken, sind auch dann verfügbar, wenn man per Option die Kompatibilität zu einer älteren Version ausgewählt hat. Die Option hat keine Auswirkungen auf Umbruchänderungen, die bei Verwendung einer neueren Version durch Beseitigung eindeutiger Fehler entstehen. Wer auch im Fehlerfall unbedingte Umbruchkompatibilität benötigt, sollte stattdessen mit dem Dokument auch die verwendete KOMA -Script-Version archivieren.

**Beispiel:** Die Beispielbriefe dieses Kapitels sollen alle Möglichkeiten nutzen, die in der neusten Version von KOMA -Script zur Verfügung stehen. Dazu muss beim Laden der Klasse die Kompatibilität entsprechend gesetzt werden:

## \**documentclass**[version=last]{scrlttr2}

Hier wurde einfach mit dem symbolischen Wert last die neuste Version gewählt.

Es ist zu beachten, dass die Option version nach dem Laden der Klasse nicht mehr verändert werden kann. Das Setzen mit [\KOMAoptions](#page-162-1) oder [\KOMAoption](#page-162-2) ist daher nicht vorgesehen.

## <span id="page-164-0"></span>**4.3. Entwurfsmodus**

scrlttr2 Für scrlttr2 gilt sinngemäß, was in [Abschnitt 3.3](#page-57-0) geschrieben wurde. Falls Sie also [Abschnitt 3.3](#page-57-0) bereits gelesen und verstanden haben, können Sie nach dem Ende dieses Abschnitts auf [Sei](#page-164-1)[te 165](#page-164-1) mit [Abschnitt 4.4](#page-164-1) fortfahren. Das Paket scrletter bietet selbst keinen Entwurfsmodus, sondern verlässt sich diesbezüglich auf die verwendete Klasse.

Viele Klassen und viele Pakete kennen neben dem normalen Satzmodus auch einen Entwurfsmodus. Die Unterschiede zwischen diesen beiden sind so vielfältig wie die Klassen und Pakete, die diese Unterscheidung anbieten.

## draft=*Ein-Aus-Wert* overfullrule=*Ein-Aus-Wert*

 $\frac{\text{crttot}}{2}$  Mit Option draft wird zwischen Dokumenten im Entwurfsstadium und fertigen Dokumenten unterschieden. Als *Ein-Aus-Wert* kann einer der Standardwerte für einfache Schalter aus [Tabelle 2.5,](#page-41-0) [Seite 42](#page-41-0) verwendet werden. Bei Aktivierung der Option werden im Falle überlanger Zeilen am Zeilenende kleine, schwarze Kästchen ausgegeben. Diese Kästchen erleichtern dem ungeübten Auge, Absätze ausfindig zu machen, die manueller Nachbearbeitung bedürfen. Demgegenüber erscheinen in der Standardeinstellung draft=false keine solchen Kästchen. Solche Zeilen verschwinden übrigens häufig durch Verwendung des Pakets microtype [\[Sch13\]](#page-563-1).

v3.25 Da Option draft bei verschiedenen Paketen zu allerlei unerwünschten Effekten führen kann, bietet KOMA -Script die Möglichkeit, die Markierung für überlange Zeilen auch über Option overfullrule zu steuern. Auch hier gilt, dass bei aktivierter Option die Markierung angezeigt wird.

## <span id="page-164-1"></span>**4.4. Seitenaufteilung**

Eine Dokumentseite besteht aus unterschiedlichen Teilen, wie den Rändern, dem Kopf, dem Fuß, dem Textbereich, einer Marginalienspalte und den Abständen zwischen diesen Elementen. KOMA -Script unterscheidet dabei auch noch zwischen der Gesamtseite oder dem Papier und der sichtbaren Seite. Ohne Zweifel gehört die Aufteilung der Seite in diese unterschiedlichen scrlttr2 Teile zu den Grundfähigkeiten einer Klasse. Bei KOMA -Script wird diese Arbeit an das Paket [typearea](#page-26-0) delegiert. Dieses Paket kann auch zusammen mit anderen Klassen verwendet werden. Die KOMA -Script-Klassen laden [typearea](#page-26-0) jedoch selbstständig. Es ist daher weder notwendig noch sinnvoll, das Paket bei Verwendung einer KOMA -Script-Klasse auch noch explizit per \usepackage zu laden. Siehe hierzu auch [Abschnitt 4.1,](#page-161-2) ab [Seite 162.](#page-161-2)

Einige Einstellungen der KOMA -Script-Klassen haben Auswirkungen auf die Seitenaufteilung und umgekehrt. Diese Auswirkungen werden bei den entsprechenden Einstellungen dokumentiert.

Für die weitere Erklärung zur Wahl des Papierformats, der Aufteilung der Seite in Ränder und Satzspiegel und die Wahl von ein- oder zweispaltigem Satz sei auf die Anleitung des Pakets [typearea](#page-26-0) verwiesen. Diese ist in [Kapitel 2](#page-26-0) ab [Seite 27](#page-26-0) zu finden.

Die Unterscheidung zwischen ein- und doppelseitigem Satz ist bei Briefen jedoch in der Regel nicht sinnvoll. Da Briefe normalerweise nicht gebunden werden, betrachtet man bei Briefen jede Seite für sich. Das gilt auch dann, wenn ausnahmsweise Vorder- und Rückseite bedruckt werden. Daher spielt bei Briefen normalerweise auch der vertikale Ausgleich keine Rolle. Sollten Sie diesen trotzdem benötigen sei auf die in [Abschnitt 3.4,](#page-58-0) [Seite 59](#page-58-1) erklärten Anweisungen [\raggedbottom](#page-58-2) und [\flushbottom](#page-58-1) verwiesen.

## **4.5. Variablen**

Neben Optionen, Anweisungen (oder Befehlen), Umgebungen, Zählern und Längen wurden in [Kapitel 3](#page-54-0) für KOMA -Script bereits zusätzlich Elemente eingeführt. Eine typische Eigenschaft eines Elements ist seine Schriftart und die Möglichkeit, diese zu ändern (siehe [Abschnitt 4.9,](#page-189-0) [Seite 191\)](#page-190-0). An dieser Stelle werden nun zusätzlich Variablen eingeführt. Variablen haben einen Namen, über den sie angesprochen werden, und einen Inhalt. Der Inhalt einer Variablen kann zeitlich bzw. räumlich getrennt von ihrer Verwendung gesetzt werden, so wie der Inhalt einer Anweisung getrennt von ihrer Ausführung definiert werden kann. Hauptunterschied zwischen Variablen und Anweisungen ist, dass Anweisungen üblicherweise Aktionen auslösen, während der Inhalt einer Variablen normalerweise aus einem Text besteht, der dann von einer Anweisung ausgegeben wird. Er kann aber auch von mehreren Anweisungen an unterschiedlichen Stellen verwendet und so mehrfach ausgegeben werden. Außerdem kann eine Variable zusätzlich eine Bezeichnung besitzen, die ebenfalls gesetzt und ausgegeben werden kann.

Dieser Abschnitt beschränkt sich bewusst auf die Einführung des Begriffs der Variablen. Die zur Verdeutlichung verwendeten Beispiele sind ohne tiefere Bedeutung. Konkretere Anwendungsbeispiele gibt es bei der Erläuterung der in der Klasse und dem Paket bereits definierten und von ihnen verwendeten Variablen in den nachfolgenden Abschnitten. [Tabelle 4.1](#page-165-0) gibt eine Übersicht über alle definierten Variablen.

<span id="page-165-0"></span>Tabelle 4.1.: Von scrlttr2 und scrletter unterstützte Variablen

[addresseeimage](#page-212-0)

Anweisungen, die zum Setzen des Port-Payé-Kopfes bei der Einstellung [addrfield=](#page-212-1) [backgroundimage](#page-212-1) oder der Port-Payé-Anschrift bei der Einstellung [addrfield=](#page-212-1) [image](#page-212-1), verwendet werden [\(Abschnitt 4.10,](#page-194-0) [Seite 213\)](#page-212-0)

### [backaddress](#page-212-2)

Rücksendeadresse für Fensterbriefumschläge [\(Abschnitt 4.10,](#page-194-0) [Seite 213\)](#page-212-2)

. . .

Tabelle 4.1.: Von scrlttr2 und scrletter unterstützte Variablen (*Fortsetzung*)

### [backaddressseparator](#page-212-3)

Trennzeichen innerhalb der Rücksendeadresse [\(Abschnitt 4.10,](#page-194-0) [Seite 213\)](#page-212-3)

#### [ccseparator](#page-184-0)

Trennzeichen zwischen Verteilertitel und Verteiler [\(Abschnitt 4.7,](#page-177-0) [Seite 185\)](#page-184-0)

#### [customer](#page-221-0)

Geschäftszeilenfeld »Kundennummer« [\(Abschnitt 4.10,](#page-194-0) [Seite 222\)](#page-221-0)

#### [date](#page-221-1)

Datum [\(Abschnitt 4.10,](#page-194-0) [Seite 222\)](#page-221-1)

### [emailseparator](#page-205-0)

Trennzeichen zwischen E-Mail-Bezeichnung und E-Mail-Adresse [\(Abschnitt 4.10,](#page-194-0) [Sei](#page-205-0)[te 206\)](#page-205-0)

### [enclseparator](#page-186-0)

Trennzeichen zwischen Anlagetitel und Anlagen [\(Abschnitt 4.7,](#page-177-0) [Seite 187\)](#page-186-0)

### [faxseparator](#page-205-1)

Trennzeichen zwischen Faxbezeichner und Faxnummer [\(Abschnitt 4.10,](#page-194-0) [Seite 206\)](#page-205-1)

### [firstfoot](#page-232-0)

v3.08 Seitenfuß des Briefbogens [\(Abschnitt 4.10,](#page-194-0) [Seite 233\)](#page-232-0)

### [firsthead](#page-210-0)

v3.08 Kopf des Briefbogens [\(Abschnitt 4.10,](#page-194-0) [Seite 211\)](#page-210-0)

## [fromaddress](#page-201-0)

Absenderadresse ohne Absendername [\(Abschnitt 4.10,](#page-194-0) [Seite 202\)](#page-201-0)

### [frombank](#page-234-0)

Bankverbindung des Absenders [\(Abschnitt 4.10,](#page-194-0) [Seite 235\)](#page-234-0)

### [fromemail](#page-205-2)

E-Mail-Adresse des Absenders [\(Abschnitt 4.10,](#page-194-0) [Seite 206\)](#page-205-2)

## [fromfax](#page-205-3)

Faxnummer des Absenders [\(Abschnitt 4.10,](#page-194-0) [Seite 206\)](#page-205-3)

### [fromlogo](#page-209-0)

Anweisungen zum Setzen des Absenderlogos [\(Abschnitt 4.10,](#page-194-0) [Seite 210\)](#page-209-0)

Tabelle 4.1.: Von scrlttr2 und scrletter unterstützte Variablen (*Fortsetzung*)

#### [frommobilephone](#page-205-4)

v3.12 Handynummer des Absenders [\(Abschnitt 4.10,](#page-194-0) [Seite 206\)](#page-205-4)

#### [fromname](#page-201-1)

vollständiger Absendername [\(Abschnitt 4.10,](#page-194-0) [Seite 202\)](#page-201-1)

#### [fromphone](#page-205-5)

Telefonnummer des Absenders [\(Abschnitt 4.10,](#page-194-0) [Seite 206\)](#page-205-5)

#### [fromurl](#page-205-6)

eine URL des Absenders [\(Abschnitt 4.10,](#page-194-0) [Seite 206\)](#page-205-6)

### [fromzipcode](#page-212-4)

Postleitzahl des Absenders für den Port-Payé-Kopf bei [addrfield=PP](#page-212-1) [\(Ab](#page-194-0)[schnitt 4.10,](#page-194-0) [Seite 213\)](#page-212-4)

### [invoice](#page-221-2)

Geschäftszeilenfeld »Rechnungsnummer« [\(Abschnitt 4.10,](#page-194-0) [Seite 222\)](#page-221-2)

#### [location](#page-219-0)

erweiterte Absenderangabe [\(Abschnitt 4.10,](#page-194-0) [Seite 220\)](#page-219-0)

#### [mobilephoneseparator](#page-205-7)

Trennzeichen zwischen Handybezeichner und Handynummer [\(Abschnitt 4.10,](#page-194-0) [Sei](#page-205-7)[te 206\)](#page-205-7)

#### [myref](#page-221-3)

Geschäftszeilenfeld »Mein Zeichen« [\(Abschnitt 4.10,](#page-194-0) [Seite 222\)](#page-221-3)

### [nextfoot](#page-241-0)

v3.08 Seitenfuß im Seitenstil [headings](#page-239-0) oder [myheadings](#page-240-0) [\(Abschnitt 4.13,](#page-237-0) [Seite 242\)](#page-241-0)

#### [nexthead](#page-241-1)

v3.08 Kopf im Seitenstil [headings](#page-239-0) oder [myheadings](#page-240-0) [\(Abschnitt 4.13,](#page-237-0) [Seite 242\)](#page-241-1)

#### [phoneseparator](#page-205-8)

Trennzeichen zwischen Telefonbezeichner und Telefonnummer [\(Abschnitt 4.10,](#page-194-0) [Sei](#page-205-8)[te 206\)](#page-205-8)

#### [place](#page-212-5)

Ort [\(Abschnitt 4.10,](#page-194-0) [Seite 213\)](#page-212-5)

Tabelle 4.1.: Von scrlttr2 und scrletter unterstützte Variablen (*Fortsetzung*)

## [placeseparator](#page-222-0)

Trennzeichen zwischen Ort und Datum [\(Abschnitt 4.10,](#page-194-0) [Seite 223\)](#page-222-0)

## [PPdatamatrix](#page-212-6)

Anweisungen zum Setzen einer Data-Matrix bei der Einstellung [addrfield=PP](#page-212-1) [\(Ab](#page-194-0)[schnitt 4.10,](#page-194-0) [Seite 213\)](#page-212-6)

## [PPcode](#page-212-7)

Code zur Identifizierung des Absenders bei Einstellung [addrfield=PP](#page-212-1) [\(Ab](#page-194-0)[schnitt 4.10,](#page-194-0) [Seite 213\)](#page-212-7)

### [signature](#page-229-0)

Signatur unter Unterschrift und Grußformel [\(Abschnitt 4.10.7,](#page-229-1) [Seite 230\)](#page-229-0)

## [specialmail](#page-212-8)

Versandart [\(Abschnitt 4.10,](#page-194-0) [Seite 213\)](#page-212-8)

## [subject](#page-226-0)

Betreff [\(Abschnitt 4.10,](#page-194-0) [Seite 227\)](#page-226-0)

## [subjectseparator](#page-226-1)

Trennzeichen zwischen Betrefftitel und Betreff [\(Abschnitt 4.10,](#page-194-0) [Seite 227\)](#page-226-1)

## [title](#page-225-0)

Brieftitel [\(Abschnitt 4.10,](#page-194-0) [Seite 226\)](#page-225-0)

### [toaddress](#page-212-9)

Empfängeradresse ohne Empfängername [\(Abschnitt 4.10,](#page-194-0) [Seite 213\)](#page-212-9)

### [toname](#page-212-10)

vollständiger Empfängername [\(Abschnitt 4.10,](#page-194-0) [Seite 213\)](#page-212-10)

### [yourmail](#page-221-4)

Geschäftszeilenfeld »Ihr Schreiben« [\(Abschnitt 4.10,](#page-194-0) [Seite 222\)](#page-221-4)

## [yourref](#page-221-5)

Geschäftszeilenfeld »Ihr Zeichen« [\(Abschnitt 4.10,](#page-194-0) [Seite 222\)](#page-221-5)

## [zipcodeseparator](#page-212-11)

Trennzeichen zwischen der Bezeichnung und dem Inhalt der Variablen [fromzipcode](#page-212-4) [\(Abschnitt 4.10,](#page-194-0) [Seite 213\)](#page-212-11)

```
\setkomavar{Name }[Bezeichnung ]{Inhalt }
\setkomavar*{Name }{Bezeichnung }
```
Mit der Anweisung \setkomavar wird der *Inhalt* der Variablen *Name* gesetzt. Dabei kann per optionalem Argument gleichzeitig auch die *Bezeichnung* der Variablen mit geändert werden. Mit der Sternvariante \setkomavar\* kann auch nur die *Bezeichnung* der Variablen *Name* gesetzt werden.

**Beispiel:** In Briefen ist es üblich, den Absender im Briefkopf stehen zu haben. Dazu muss KOMA -Script den Absender aber erst einmal mit Namen kennen. Für »Peter Musterfrau« ginge das einfach mit:

## \**setkomavar**{fromname}{Peter Musterfrau}

Die voreingestellte Bezeichnung für den Namen des Absenders ist »Von«. Angenommen, Herr Musterfrau will an den Stellen, an denen KOMA -Script diese Bezeichnung verwendet, lieber »Absender« haben, so müsste er zusätzlich

## \**setkomavar**\*{fromname}{Absender}

setzen oder aber die beiden Angaben zu einer Anweisung zusammenfassen:

\**setkomavar**{fromname}[Absender]{Peter Musterfrau}

Damit schlägt er sozusagen zwei Fliegen mit einer Klappe.

Übrigens kann mit einem leeren obligatorischen Argument *Inhalt* der Inhalt der Variable gelöscht werden. Selbstverständlich kann in gleicher Weise mit einem leeren Argument *Bezeichnung* auch die Bezeichnung der Variablen gelöscht werden.

**Beispiel:** Angenommen, Herr Musterfrau will gar keine Bezeichnung für den Namen des Absenders haben. Dann könnte er diese entweder für sich mit:

## \**setkomavar**\*{fromname}{}

löschen. Er könnte aber auch wieder zwei Fliegen mit einer Klappe schlagen und

## \**setkomavar**{fromname}[]{Peter Musterfrau}

verwenden. Dadurch wird gleichzeitig der Inhalt der Variablen gesetzt und ihre Bezeichnung gelöscht.

Ein leeres optionales Argument ist also nicht gleichbedeutend mit dem Weglassen des optionalen Arguments.

## \usekomavar[*Anweisung* ]{*Name* } \usekomavar\*[*Anweisung* ]{*Name* }

v2.9i In manchen Fällen wird es notwendig sein, selbst auf den Inhalt oder die Bezeichnung einer Variablen zuzugreifen, dies also nicht allein der Klasse zu überlassen. Das gilt insbesondere dann, wenn Sie eigene Variablen definiert haben, die nicht zur Geschäftszeile hinzugefügt werden. Mit der Anweisung \usekomavar können Sie auf den Inhalt der Variablen *Name* zugreifen, während Sie mit der Sternvariante \usekomavar\* ihre Bezeichnung erhalten. Näheres zur Definition eigener Variablen ist [Abschnitt 22.1,](#page-536-0) [Seite 537](#page-536-1) zu entnehmen.

### \Ifkomavar{*Name* }{*Dann-Teil* }{*Sonst-Teil* }

v3.2803 Mit dieser Anweisung kann man feststellen, ob eine Variable definiert ist. Der *Dann-Teil* wird nur dann ausgeführt, wenn die Variable existiert. Dabei wird der Inhalt der Variablen nicht getestet, kann also auch leer sein. Der *Sonst-Teil* wird hingegen ausgeführt, wenn die Variable nicht existiert. Solche Tests können beispielsweise dann sinnvoll sein, wenn eigene Variablen in einer lco-Datei (siehe [Abschnitt 4.20](#page-251-0) ab [Seite 252\)](#page-251-0) definiert werden und in einer anderen lco-Datei diese Variable nur dann verwendet werden soll, wenn sie existiert.

## \Ifkomavarempty{*Name* }{*Dann-Teil* }{*Sonst-Teil* } \Ifkomavarempty\*{*Name* }{*Dann-Teil* }{*Sonst-Teil* }

v<sup>3.28</sup> Mit Hilfe dieser Anweisungen kann man feststellen, ob der Inhalt oder die Bezeichnung einer Variablen leer ist oder nicht. Der *Dann-Teil* wird nur dann ausgeführt, wenn der expandierte Inhalt oder die expandierte Bezeichnung der Variablen *Name* leer ist. Anderenfalls wird der *Sonst-Teil* ausgeführt. Die Sternvariante der Anweisung bezieht sich dabei auf die Bezeichnung der Variablen, während die normale Variante den Inhalt behandelt.

## **4.6. Pseudolängen**

Längen werden bei LAT<sub>E</sub>X mit den drei Anweisungen **\newlength, \setlength** und \addtolength verarbeitet. Sehr viele Pakete nutzen aber auch Makros, also Anweisungen, um Längen zu speichern. KOMA -Script erweitert dieses Verfahren um die Möglichkeit, solche in Makros gespeicherten Längen mit ähnlichen Anweisungen zu verarbeiten wie echte Längen. Diese eigentlich in Makros abgelegten Längen heißen bei KOMA -Script daher Pseudolängen.

Bitte beachten Sie unbedingt, dass die Pseudolängen zwar intern als Makros implementiert sind, bei den Befehlen zur Nutzung der Pseudolängen jedoch nur die Namen anzugeben sind. Diese werden wie die Namen von LATEX-Zählern und im Gegensatz zu Makros oder echten Längen ohne umgekehrten Schrägstrich geschrieben!

Historisch gesehen arbeitet TFX mit einem festen Satz an Registern. Es gibt jeweils 256 Register für Token, Boxen, Zähler, Abstände (englisch: skip) und Größen (englisch: dimension). Für LATFX-Längen, die mit \newlength angefordert werden, werden Abstandsregister belegt. Sind alle diese Register verbraucht, kann man keine weiteren Längen definieren. Sowohl scrlttr2 als auch scrletter würden normalerweise allein für die erste Seite mehr als 20 solche Register verbrauchen. LATFX selbst belegt bereits 40 dieser Register. Das [typearea](#page-26-0)-Paket benötigt ebenfalls einige, so dass ein Viertel der kostbaren Register verbraucht wäre. Dies war 2002 der Hauptgrund für die Einführung der Pseudolängen bei scrlttr2.

Wer nun einwenden will, dass LATEX in der empfohlenen und für KOMA-Script benötigten Installation mit *ε*-TEX inzwischen das oben genannte Beschränkungsproblem nicht mehr besitzt, hat recht. Allerdings kam diese Entscheidung für scrlttr2 ein wenig zu spät. Bei scrletter wurde das Konzept der Pseudolängen aus Gründen der Kompatibilität übernommen.

Eine Auflistung aller von KOMA -Script definierten und verwendeten Pseudolängen ist [Ta](#page-171-0)[belle 4.2](#page-171-0) zu entnehmen. Dabei ist auch angegeben, wo in den nachfolgenden Abschnitten nähere Erklärungen zu der jeweiligen Pseudolänge zu finden sind.

[Abbildung 4.1](#page-176-0) auf [Seite 177](#page-176-0) zeigt eine schematische Darstellung der wichtigsten Abstände auf dem Briefbogen. Dabei sind neben den Pseudolängen für die veränderbaren Abstände zusätzlich in heller Schrift die Längen angegeben, die für einige wenige fest programmierte Abstände verwendet werden. Aus Gründen der Übersichtlichkeit wurde in der Darstellung auf einige weniger häufig benötigte Pseudolängen jedoch verzichtet.

<span id="page-171-0"></span>Tabelle 4.2.: Von scrlttr2 und scrletter verwendete Pseudolängen

## [backaddrheight](#page-217-0)

Höhe der Rücksendeadresse am oberen Rand des Anschriftfeldes [\(Abschnitt 4.10.3,](#page-212-12) [Seite 218\)](#page-217-0)

### [bfoldmarklength](#page-198-0)

Länge der unteren horizontalen Faltmarke [\(Abschnitt 4.10.1,](#page-194-1) [Seite 198\)](#page-197-0)

#### [bfoldmarkvpos](#page-197-0)

Abstand der unteren horizontalen Faltmarke von der oberen Kante des Papiers [\(Ab](#page-194-1)[schnitt 4.10.1,](#page-194-1) [Seite 198\)](#page-197-0)

### [firstfoothpos](#page-234-1)

Abstand des Brieffußes von der linken Kante des Papiers; Werte größer der Breite oder kleiner der negativen Breite des Papiers werden gesondert behandelt [\(Ab](#page-232-1)[schnitt 4.10.8,](#page-232-1) [Seite 235\)](#page-234-1)

#### [firstfootvpos](#page-234-2)

Abstand des Brieffußes von der oberen Kante des Papiers [\(Abschnitt 4.10.8,](#page-232-1) [Sei](#page-234-2)[te 235\)](#page-234-2)

## [firstfootwidth](#page-234-3)

Breite des Brieffußes [\(Abschnitt 4.10.8,](#page-232-1) [Seite 235\)](#page-234-3)

## [firstheadhpos](#page-200-0)

Abstand des Briefkopfes von der linken Kante des Papiers; Werte größer der Breite oder kleiner der negativen Breite des Papiers werden gesondert behandelt [\(Ab](#page-199-0)[schnitt 4.10.2,](#page-199-0) [Seite 201\)](#page-200-0)

## [firstheadvpos](#page-200-1)

Abstand des Briefkopfes von der oberen Kante des Papiers [\(Abschnitt 4.10.2,](#page-199-0) [Sei](#page-200-1)[te 201\)](#page-200-1)

## [firstheadwidth](#page-201-2)

Breite des Briefkopfes [\(Abschnitt 4.10.2,](#page-199-0) [Seite 202\)](#page-201-2)

## [foldmarkhpos](#page-198-1)

Abstand der horizontalen Faltmarken von der linken Kante des Papiers [\(Ab](#page-194-1)[schnitt 4.10.1,](#page-194-1) [Seite 199\)](#page-198-1)

## [foldmarkvpos](#page-199-1)

Abstand der vertikalen Faltmarken von der oberen Kante des Papiers [\(Ab](#page-194-1)[schnitt 4.10.1,](#page-194-1) [Seite 200\)](#page-199-1)

## [fromrulethickness](#page-205-9)

Dicke einer optionalen horizontalen Linie im Briefkopf [\(Abschnitt 4.10.2,](#page-199-0) [Seite 206\)](#page-205-9)

## [fromrulewidth](#page-205-10)

Länge einer optionalen horizontalen Linie im Briefkopf [\(Abschnitt 4.10.2,](#page-199-0) [Seite 206\)](#page-205-10)

## [lfoldmarkhpos](#page-198-2)

Abstand der vertikalen Faltmarke von der linken Kante des Papiers [\(Ab](#page-194-1)[schnitt 4.10.1,](#page-194-1) [Seite 199\)](#page-198-2)

## [lfoldmarklength](#page-199-2)

Länge der vertikalen Faltmarke [\(Abschnitt 4.10.1,](#page-194-1) [Seite 200\)](#page-199-2)

## [locheight](#page-220-0)

Höhe der Absenderergänzung, falls der Wert nicht 0 ist; bei 0 wird stattdessen [toaddrheight](#page-216-0) verwendet [\(Abschnitt 4.10.4,](#page-218-0) [Seite 221\)](#page-220-0)

### [lochpos](#page-220-1)

Abstand der Absenderergänzung von der rechten Papierkante, falls der Wert positiv ist, oder negativer Abstand der Absenderergänzung von der linken Papierkante, falls der Wert negativ ist; bei 0 wird stattdessen der negative Wert von [toaddrhpos](#page-216-1) verwendet [\(Abschnitt 4.10.4,](#page-218-0) [Seite 221\)](#page-220-1)

## [locvpos](#page-220-2)

Abstand der Absenderergänzung von der oberen Papierkante, falls der Wert nicht 0 ist; bei 0 wird stattdessen [toaddrvpos](#page-216-2) verwendet [\(Abschnitt 4.10.4,](#page-218-0) [Seite 221\)](#page-220-2)

## [locwidth](#page-220-3)

Breite des Feldes für die Absenderergänzung, wobei bei einem Wert von 0 die Breite automatisch aufgrund der in [Abschnitt 4.10,](#page-194-0) [Seite 219](#page-218-1) beschriebenen Option [locfield](#page-218-1) berechnet wird [\(Abschnitt 4.10.4,](#page-218-0) [Seite 221\)](#page-220-3)

## [mfoldmarklength](#page-198-3)

Länge der mittleren horizontalen Faltmarke [\(Abschnitt 4.10.1,](#page-194-1) [Seite 199\)](#page-198-3)

## [mfoldmarkvpos](#page-197-1)

Abstand der mittleren horizontalen Faltmarke von der oberen Kante des Papiers [\(Abschnitt 4.10.1,](#page-194-1) [Seite 198\)](#page-197-1)

## [pfoldmarklength](#page-198-4)

Länge der Lochermarke [\(Abschnitt 4.10.1,](#page-194-1) [Seite 199\)](#page-198-4)

## [PPdatamatrixvskip](#page-218-2)

vertikaler Abstand zwischen Port-Payé-Kopf und Data-Matrix bei [addrfield=PP](#page-212-1) [\(Abschnitt 4.10.3,](#page-212-12) [Seite 219\)](#page-218-2)

## [PPheadheight](#page-218-3)

Höhe für den Port-Payé-Kopf [\(Abschnitt 4.10.3,](#page-212-12) [Seite 219\)](#page-218-3)

## [PPheadwidth](#page-218-4)

Breite des linken Port-Payé-Feldes bei [addrfield=PP](#page-212-1) [\(Abschnitt 4.10.3,](#page-212-12) [Seite 219\)](#page-218-4)

## [refaftervskip](#page-225-1)

vertikaler Abstand nach der Geschäftszeile [\(Abschnitt 4.10.5,](#page-220-4) [Seite 226\)](#page-225-1)

## [refhpos](#page-224-0)

Abstand der Geschäftszeile von der linken Papierkante, wobei bei einem Wert von 0 automatisch relativ zur Papierbreite zentriert wird [\(Abschnitt 4.10.5,](#page-220-4) [Seite 225\)](#page-224-0)

### [refvpos](#page-224-1)

Abstand der Geschäftszeile von der oberen Kante des Papiers [\(Abschnitt 4.10.5,](#page-220-4) [Seite 225\)](#page-224-1)

### [refwidth](#page-224-2)

Breite der Geschäftszeile [\(Abschnitt 4.10.5,](#page-220-4) [Seite 225\)](#page-224-2)

## [sigbeforevskip](#page-231-0)

vertikaler Abstand zwischen Gruß und Signatur [\(Abschnitt 4.10.7,](#page-229-1) [Seite 232\)](#page-231-0)

### [sigindent](#page-231-1)

Einzug der Signatur gegenüber dem Textkörper [\(Abschnitt 4.10.7,](#page-229-1) [Seite 232\)](#page-231-1)

## [specialmailindent](#page-217-1)

linker Einzug der Versandart innerhalb des Anschriftfeldes [\(Abschnitt 4.10.3,](#page-212-12) [Sei](#page-217-1)[te 218\)](#page-217-1)

## [specialmailrightindent](#page-217-2)

rechter Einzug der Versandart innerhalb des Anschriftfeldes [\(Abschnitt 4.10.3,](#page-212-12) [Sei](#page-217-2)[te 218\)](#page-217-2)

### [subjectaftervskip](#page-229-2)

vertikaler Abstand nach dem Betreff [\(Abschnitt 4.10.6,](#page-225-2) [Seite 230\)](#page-229-2)

### [subjectbeforevskip](#page-229-3)

zusätzlicher vertikaler Abstand vor dem Betreff [\(Abschnitt 4.10.6,](#page-225-2) [Seite 230\)](#page-229-3)

### [subjectvpos](#page-228-0)

Abstand des Betreffs von der oberen Kante des Papiers, wobei ein Wert von 0 stattdessen den Betreff gemäß Option [subject](#page-226-2) setzt [\(Abschnitt 4.10.6,](#page-225-2) [Seite 230\)](#page-229-2)

### [tfoldmarklength](#page-198-5)

Länge der oberen horizontalen Faltmarke [\(Abschnitt 4.10.1,](#page-194-1) [Seite 199\)](#page-198-5)

### [tfoldmarkvpos](#page-197-2)

Abstand der oberen horizontalen Faltmarke von der oberen Kante des Papiers [\(Ab](#page-194-1)[schnitt 4.10.1,](#page-194-1) [Seite 198\)](#page-197-2)

## [toaddrheight](#page-216-0)

Höhe des Anschriftfeldes [\(Abschnitt 4.10.3,](#page-212-12) [Seite 217\)](#page-216-0)

#### [toaddrhpos](#page-216-1)

Abstand des Anschriftfeldes von der linken Papierkante, falls der Wert positiv ist, oder negativer Abstand des Anschriftfeldes von der rechten Papierkante, falls der Wert negativ ist [\(Abschnitt 4.10.3,](#page-212-12) [Seite 217\)](#page-216-1)

## [toaddrindent](#page-217-3)

linker und rechter Einzug der Anschrift innerhalb des Anschriftfeldes [\(Ab](#page-212-12)[schnitt 4.10.3,](#page-212-12) [Seite 218\)](#page-217-3)

### [toaddrvpos](#page-216-2)

Abstand des Anschriftfeldes von der oberen Kante des Papiers [\(Abschnitt 4.10.3,](#page-212-12) [Seite 217\)](#page-216-2)

### [toaddrwidth](#page-216-3)

Breite des Anschriftfeldes [\(Abschnitt 4.10.3,](#page-212-12) [Seite 217\)](#page-216-3)

## \newplength{*Name* }

v3.26 Mit Hilfe dieser Anweisung wird eine neue Pseudolänge definiert. Die neue Pseudolänge ist dann über ihren *Namen* eindeutig identifiziert. Jeder Name kann also nur einmal vergeben werden.

Da der Anwender selbst normalerweise keine eigenen Pseudolängen definieren muss, handelte es sich bei diesem Befehl bis KOMA -Script 3.25 um keine Benutzeranweisung. Stattdessen existierte bis dahin nur \@newplength mit derselben Funktionalität. Diese sollte nicht mehr verwendet werden.

## \Ifplength{*Pseudolänge* }{*Dann-Code* }{*Sonst-Code* }

v3.27 Mit dieser Anweisung kann geprüft werden, ob eine *Pseudolänge* definiert ist. Ist dies der Fall, so wird der *Dann-Code* ausgeführt, anderenfalls wird der *Sonst-Code* ausgeführt.

#### <span id="page-175-0"></span>\useplength{*Name* }

Mit Hilfe dieser Anweisung wird auf den Wert der Pseudolänge mit dem angegebenen *Namen* zugegriffen. Anwender benötigen dies eher selten. Innerhalb von lco-Dateien (siehe [Ab](#page-251-0)[schnitt 4.20](#page-251-0) ab [Seite 252\)](#page-251-0) wird die Anweisung häufig bei der Berechnung abhängiger Pseudolängen verwendet.

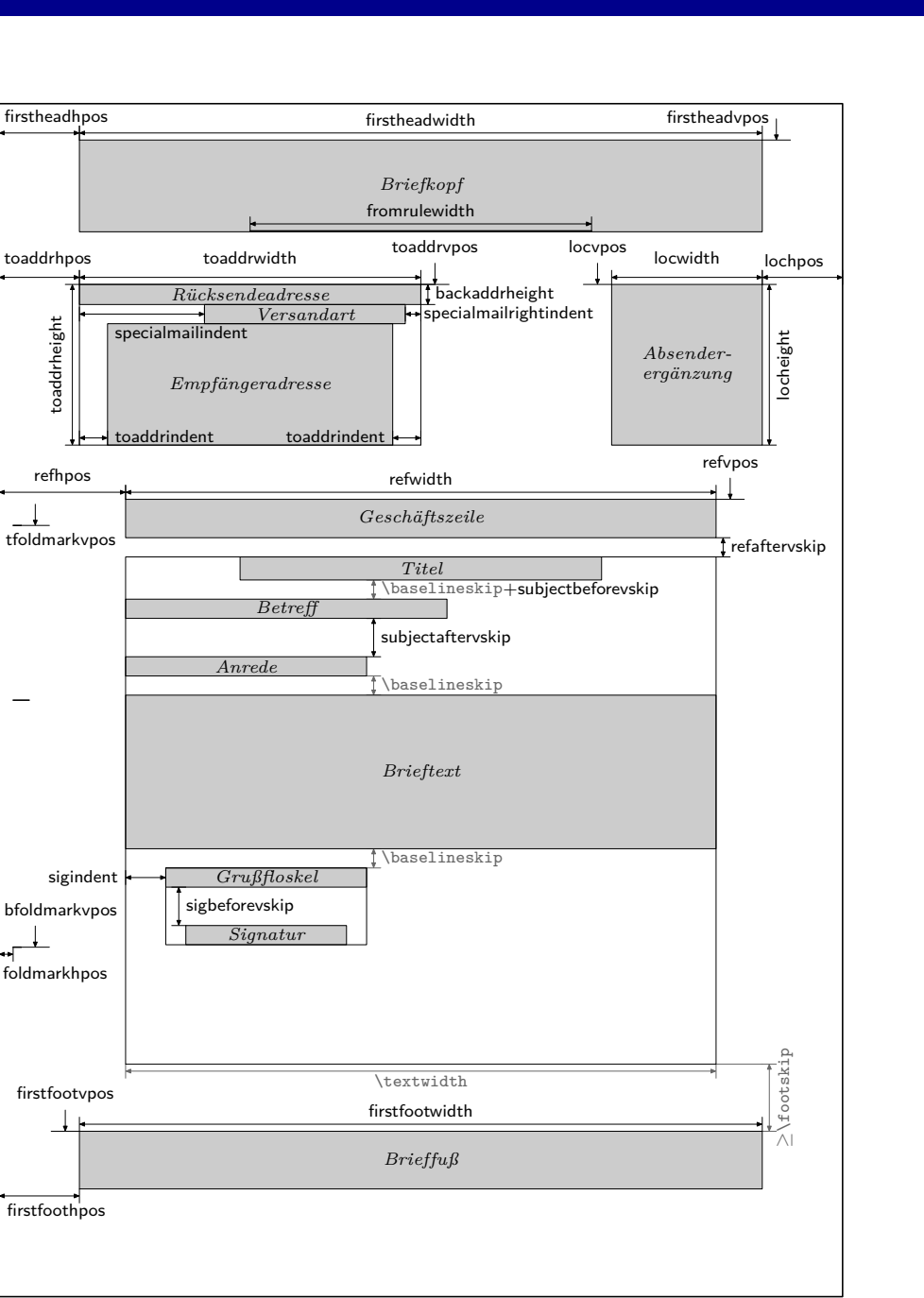

<span id="page-176-0"></span>Abbildung 4.1.: Schematische Darstellung der wichtigsten Pseudolängen für den Briefbogen angelehnt an das Ergebnis bei Verwendung von DIN.lco

<span id="page-177-2"></span>\setplength[*Faktor* ]{*Pseudolänge* }{*Wert* } \addtoplength[*Faktor* ]{*Pseudolänge* }{*Wert* }

v3.26 Mit Hilfe von \setplength kann einer *Pseudolänge* das Vielfache eines *Wertes* zugewiesen werden. Der *Faktor* wird dabei als optionales Argument übergeben (siehe auch [\setlengthtoplength](#page-177-1), [Seite 178\)](#page-177-1).

Mit \addtoplength kann man zu einer *Pseudolänge* das Vielfache eines *Wertes* addieren. Auch dabei wird der *Faktor* als optionales Argument übergeben.

Um einer *Pseudolänge* das Vielfache einer anderen Pseudolänge zuzuweisen oder zu ihr zu addieren, verwendet man innerhalb von *Wert* die Anweisung [\useplength](#page-175-0). Um von einer *Pseudolänge* den Wert einer anderen *Pseudolänge* zu subtrahieren, verwendet man gleichzeitig als *Faktor* ein Minuszeichen oder -1 oder einen anderen negativen Faktor.

Da der Anwender selbst normalerweise keine Pseudolängen ändern muss, handelte es sich bis KOMA -Script 3.25 bei diesen Befehlen um keine Benutzeranweisungen. Stattdessen existierten bis dahin nur \@setplength und \@addtoplength mit derselben Funktionalität. Diese sollten nicht mehr verwendet werden.

```
\setplengthtowidth[Faktor ]{Pseudolänge }{Inhalt }
\setplengthtoheight[Faktor ]{Pseudolänge }{Inhalt }
\setplengthtodepth[Faktor ]{Pseudolänge }{Inhalt }
\setplengthtototalheight[Faktor ]{Pseudolänge }{Inhalt }
```
v3.26 Die ersten drei Anweisungen sind vergleichbar mit \settowidth, \settoheight und \settodepth aus dem LATEX-Kern, setzen aber keine Länge, sondern eine *Pseudolänge* . Entsprechend [\setplength](#page-177-2) sind sie ebenfalls um einen optionalen *Faktor* erweitert. Sie setzen also eine *Pseudolänge* auf die Breite, Höhe oder Tiefe von *Inhalt* multipliziert mit dem optional angegebenen *Faktor* . Die zusätzliche Anweisung \setplengthtototalheight setzt die *Pseudolänge* auf die Summe der Höhe und Tiefe von *Inhalt* multipliziert mit dem optionalen *Faktor* .

```
\setlengthtoplength[Faktor ]{Länge }{Pseudolänge }
\addtolengthplength[Faktor ]{Länge }{Pseudolänge }
```
Mit der Anweisung \setlengthtoplength kann man einer LATEX-*Länge* das Vielfache einer *Pseudolänge* zuweisen. Auch hier wird ein *Faktor* nicht direkt der *Pseudolänge* vorangestellt, sondern als optionales Argument übergeben. Mit \addtolengthplength wird die mit *Faktor* multiplizierte *Pseudolänge* zur *Länge* addiert.

## <span id="page-177-0"></span>**4.7. Genereller Aufbau eines Briefdokuments**

Der generelle Aufbau eines Briefdokuments weicht etwas vom Aufbau eines normalen Dokuments ab. Während ein Buchdokument normalerweise nur ein Buch enthält, kann ein Brief\documentclass[*...*]{scrlttr2}

*Einstellungen für alle Briefe*

\begin{document}

*Einstellungen ab dem nächsten Brief*

\begin{letter}{*Empfänger* }

*Inhalt eines einzelnen Briefs*

. . .

\end{letter}

<span id="page-178-0"></span>Abbildung 4.2.: Genereller Aufbau eines Briefdokuments mit beliebig vielen einzelnen Briefen (den Aufbau eines einzelnen Briefs zeigt [Abbildung 4.3\)](#page-179-0)

\end{document}

dokument mehrere Briefe enthalten. Wie in [Abbildung 4.2](#page-178-0) veranschaulicht, besteht ein Briefdokument aus einem Vorspann, den einzelnen Briefen und dem Abschluss.

Der Vorspann beinhaltet dabei alle Einstellungen, die generell alle Briefe betreffen. Diese können in den Einstellungen der einzelnen Briefe jedoch zumindest teilweise überschrieben werden.

Bei Verwendung von scrletter ändert sich lediglich, dass eine andere Klasse geladen und dafür zusätzlich [\usepackage{](#page-161-1)scrletter} noch vor den Einstellungen für alle Briefe einzufügen ist. Für das Setzen von Optionen für scrletter sei auf [Abschnitt 4.1,](#page-161-2) ab [Seite 162](#page-161-2) verwiesen.

Ich empfehle, vor \begin{document} nur allgemeine Einstellungen wie das Laden von Paketen und das Setzen von Optionen vorzunehmen. Alle Einstellungen, die das Setzen einer Variablen oder sonstige Textangaben beinhalten, sollten nach \begin{document} vorgenommen werden. Dies empfiehlt sich umso mehr, wenn das Babel-Paket (siehe [\[BB13\]](#page-560-1)) verwendet wird oder sprachabhängige Variablen von scrlttr2 oder scrletter verändert werden sollen.

Der Abschluss besteht in der Regel nur aus \end{document}. Natürlich können Sie dort aber auch zusätzliche Kommentare einfügen.

Wie in [Abbildung 4.3](#page-179-0) verdeutlicht wird, bestehen die einzelnen Briefe wiederum aus einer Einleitung, dem eigentlichen Brieftext und einem Schlussteil. In der Einleitung werden alle Einstellungen vorgenommen, die ab diesem oder nur für diesen einen Brief gelten sollen. Es sei ausdrücklich darauf hingewiesen, dass Einstellungen, die vor oder zwischen den einzelnen Briefen getroffen werden, für alle nachfolgenden Briefe gelten. Entscheidend ist hierbei, dass diese Einleitung immer mit [\opening](#page-181-0) endet. Ebenso beginnt der Schlussteil immer mit [\closing](#page-182-0). Gegebenenfalls können die Argumente *Anrede* und *Grußformel* der beiden Anweisungen leer bleiben, die Anweisungen müssen jedoch gesetzt werden und haben immer ein Argument.

Bei Verwendung von scrletter spricht nichts dagegen, vor, zwischen oder nach Briefen weitere

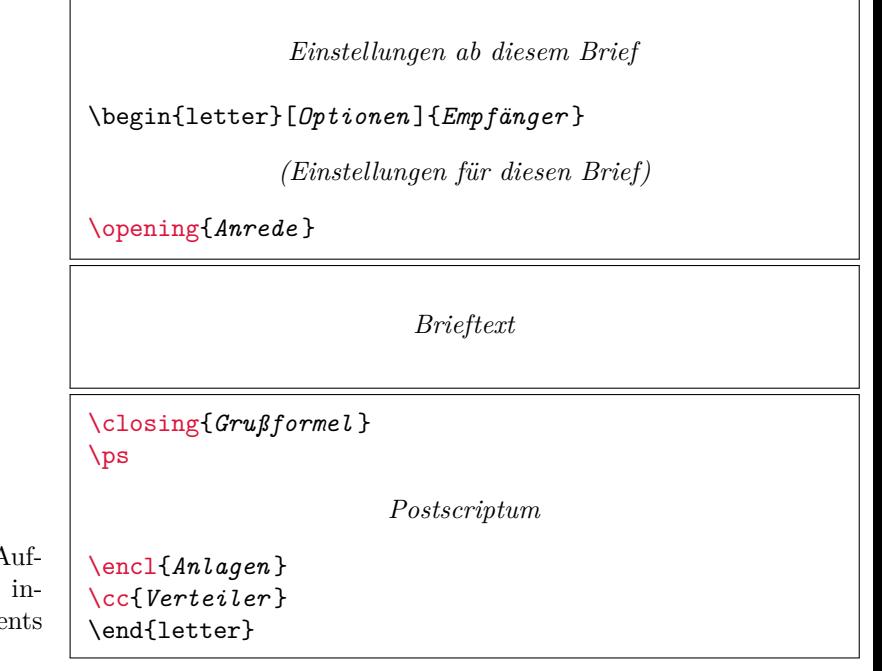

<span id="page-179-0"></span>Abbildung  $4.3$ .: Genereller  $A$ bau eines einzelnen Briefes innerhalb eines Briefdokume (siehe [Abbildung 4.2\)](#page-178-0)

Dokumentteile einzufügen, die nicht im Briefkontext stehen sollen. So kann man beispielsweise Anschreiben und Lebenslauf in einem Dokument zusammenfassen.

## \begin{letter}[*Optionen* ]{*Empfänger* } . . . \end{letter}

Die Briefumgebung letter ist der Hauptzweck der Briefklasse und des Briefpakets. Bei scrlttr2 und scrletter kann man der Briefumgebung *Optionen* mit auf den Weg geben, die dann per [\KOMAoptions](#page-162-1) nur für diese Umgebung ausgeführt werden.

Der *Empfänger* wird als obligatorischer Parameter an die Umgebung übergeben. Dabei dient der doppelte Backslash als Trennzeichen zwischen einzelnen Teilen der Anschrift. Diese Teile werden im Anschriftfeld als einzelne Zeilen ausgegeben. Dennoch sollte der doppelte Backslash hier nicht als fester Zeilenumbruch verstanden werden. Absätze, vertikaler Leerraum und Ähnliches sind in der Anschrift nicht erlaubt. Sie können zu unerwarteten Effekten und Fehlermeldungen führen. Dies ist übrigens bei der Standardbriefklasse genauso.

**Beispiel:** Angenommen, jemand wollte einen Brief an Petra Mustermann schreiben. Ein minimalistisches Briefdokument dafür würde so aussehen:

```
\documentclass[version=last]{scrlttr2}
\usepackage[ngerman]{babel}
\begin{document}
\begin{letter}{Petra Mustermann\\
```
Vor dem Berg 1\\ 12345 Musterhausen} \**end**{letter} \**end**{document}

Allerdings würde dabei noch keinerlei Ausgabe entstehen. Es würde noch nicht einmal die Anschrift auf dem Briefbogen ausgegeben. Warum das so ist, erfahren Sie bei der Erklärung zur Anweisung [\opening](#page-181-0) auf [Seite 182.](#page-181-0)

v3.27 Briefe werden immer einspaltig und ohne vertikalen Ausgleich gesetzt. Letzteres kann man mit Hilfe von [\AtBeginLetter](#page-180-0) und der in [Abschnitt 3.4,](#page-58-0) [Seite 59](#page-58-1) erklärten Anweisungen [\flushbottom](#page-58-1) ändern.

# <span id="page-180-0"></span>\AtBeginLetter{*Anweisungen* } \AtEndLetter{*Anweisungen* }

Wie in [\[Tea06\]](#page-563-0) erwähnt, gibt es bei L<sup>AT</sup>EX die Möglichkeit, während des L<sup>AT</sup>EX-Laufs eines Dokuments zusätzliche *Anweisungen* ausführen zu lassen. Zu diesem Zweck stellt der L<sup>A</sup>T<sub>E</sub>X-Kern die Anweisungen \AtEndOfClass und \AtBeginDocument zur Verfügung. Man nennt solche Eingriffspunkte auch *hooks*, also Haken. KOMA -Script fügt zwei weitere Haken hinzu, die mit v2.95 \AtBeginLetter und \AtEndLetter mit Inhalt versehen werden können. Wie man schon daran erkennt, dass die LATEX-Kern-Anweisungen für Haken nicht in [\[Tea05b\]](#page-563-1) sondern in [\[Tea06\]](#page-563-0) dokumentiert sind, sind diese Anweisungen eigentlich eher für Paket- und Klassenautoren gedacht. Bei Briefen kann es jedoch sinnvolle Anwendungen für die beiden neuen Haken auch auf Benutzerebene geben.

**Beispiel:** Angenommen, Sie haben mehrere Briefe in einem Dokument und verwenden eine eigene Anweisung, um in den Briefen einen Fragebogen zu setzen. Die Fragen werden mit Hilfe eines Zählers nummeriert. Da KOMA -Script diesen Zähler nicht kennt, würde er auch im Gegensatz zur Seitenzahl am Anfang eines neuen Briefes nicht zurückgesetzt. Bei 10 Fragen je Brief, hätte damit die erste Frage im fünften Brief die Nummer 41 statt der Nummer 1. Sie lösen das, indem Sie am Anfang jedes Briefes den Zähler zurücksetzen lassen:

```
\newcounter{Frage}
\newcommand{\Frage}[1]{%
  \refstepcounter{Frage}\par
  \noindent\begin{tabularx}{\textwidth}{l@{}X}
    \theFrage:~ & #1\\
  \end{tabularx}%
}%
\AtBeginLetter{\setcounter{Frage}{0}}
```
Damit hat dann auch die erste Frage im 1001. Brief wieder die Nummer Eins. Die hier angegebene Definition benötigt übrigens das tabularx-Paket (siehe [\[Car99b\]](#page-560-0)).

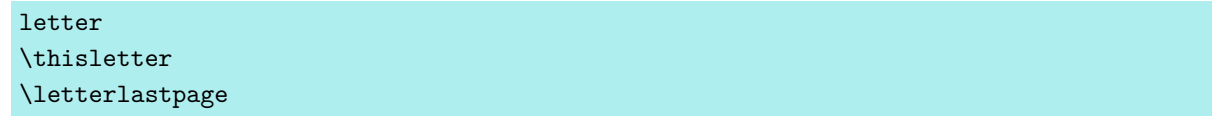

v3.19 Für den Fall, dass sich mehrere Briefe in einem Dokument befinden, werden die Briefe intern von KOMA -Script durchnummeriert. Hierfür ist seit Version 3.19 der Zähler letter definiert, der mit jedem \begin{letter} referenzierbar um eins erhöht wird.

**Beispiel:** Kommen wir auf das Beispiel zu [\AtBeginLetter](#page-180-0) zurück. Statt den Zähler explizit innerhalb von \begin{letter} zurückzusetzen, kann dies auch implizit erfolgen, indem der Zähler Frage abhängig von letter definiert wird:

```
\newcounter{Frage}[letter]
\newcommand{\Frage}[1]{%
  \refstepcounter{Frage}\par
  \noindent\begin{tabularx}{\textwidth}{l@{}X}
    \theFrage:~ & #1\\
  \end{tabularx}%
}%
```
Damit wird der Zähler automatisch zu Beginn jedes Briefs wieder auf Null zurückgesetzt, so dass die erste Frage in jedem Brief wieder mit der Nummer Eins beginnt.

Will man sich den aktuellen Wert von letter ausgeben lassen, so ist das wie gewohnt mit \theletter möglich. Wie bereits erwähnt, ist der Zähler aber auch referenzierbar. Das bedeutet, man könnte am Anfang eines Briefes mit \label{*Labelname* } ein Label setzen und mit \ref{*Labelname* } dann an beliebiger Stelle im Dokument darauf verweisen. Innerhalb des Briefes selbst erhält man dasselbe Ergebnis auch ganz ohne Label mit \thisletter.

Für Label innerhalb von Serienbriefen ist es notwendig, diesen einen über alle Briefe hinweg eindeutigen Namen zu geben. Auch dafür kann \thisletter verwendet werden. Intern arbeitet KOMA -Script für diesen Zweck ebenfalls mit \thisletter, um auf der letzten Seite eines jeden Briefes ein Label zu setzen. Dadurch ist es möglich, mit \letterlastpage jederzeit innerhalb des Briefes die Nummer der letzten Seite des Briefes auszugeben. Da \letterlastpage über \label und \pageref arbeitet, ist die Ausgabe allerdings erst nach mehreren LATEX-Läufen – meist zwei oder drei – gültig. Achten Sie gegebenenfalls auf entsprechende *Rerun*-Meldungen in der Terminal-Ausgabe oder der log-Datei.

## <span id="page-181-0"></span>\opening{*Anrede* }

Dies ist eine der wichtigsten Anweisungen in Briefen. Vordergründig wird damit die *Anrede* , beispielsweise »Sehr geehrte Frau . . . «, gesetzt. Tatsächlich setzt diese Anweisung aber auch alle Elemente des Briefbogens wie die Faltmarken, den Briefkopf, die Anschrift, die Absenderergänzung, die Geschäftszeile, den Titel, den Betreff und den Seitenfuß. Kurz gesagt: ohne Anrede kein Brief. Soll tatsächlich einmal ein Brief ohne Anrede gesetzt werden, so muss eben das Argument von \opening leer bleiben.

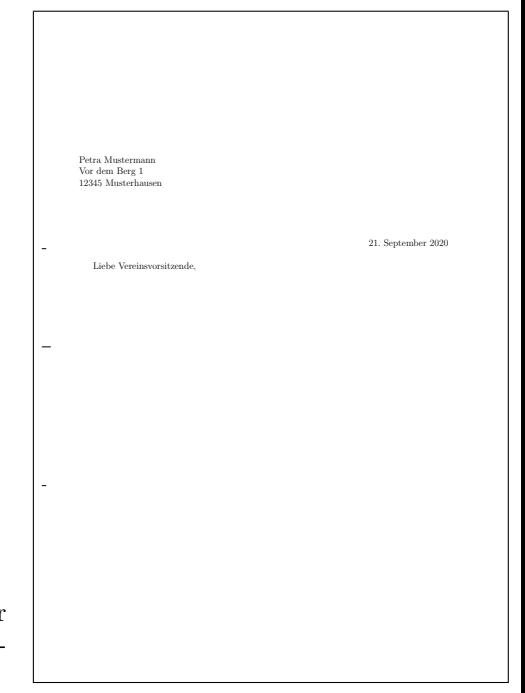

<span id="page-182-0"></span>Abbildung 4.4.: Ergebnis eines minimalistischen Briefes nur mit Anschrift und Anrede (Datum und Faltmarken entstammen den Voreinstellungen für DIN-Briefe)

**Beispiel:** Kommen wir auf das Beispiel von [Seite 180](#page-179-0) zurück. Wird dieses um eine Anrede ergänzt, dann ergibt sich aus

```
\documentclass[version=last]{scrlttr2}
\usepackage[ngerman]{babel}
\begin{document}
\begin{letter}{%
    Petra Mustermann\\
   Vor dem Berg 1\\
    12345 Musterhausen%
  }
\opening{Liebe Vereinsvorsitzende,}
\end{letter}
\end{document}
```
der Briefbogen von [Abbildung 4.4.](#page-182-0)

## \closing{*Grußfloskel* }

Mit der Anweisung \closing wird in erster Linie die *Grußfloskel* gesetzt. Diese kann auch mehrzeilig sein. Die einzelnen Zeilen sollten dann mit doppeltem Backslash voneinander getrennt werden. Absätze innerhalb der *Grußfloskel* sind jedoch nicht gestattet.

Darüber hinaus setzt diese Anweisung den Inhalt der Variablen [signature](#page-229-0) als Signatur. Näheres zur Signatur und deren Konfiguration ist [Abschnitt 4.10.7](#page-229-1) ab [Seite 230](#page-229-0) zu entnehmen.

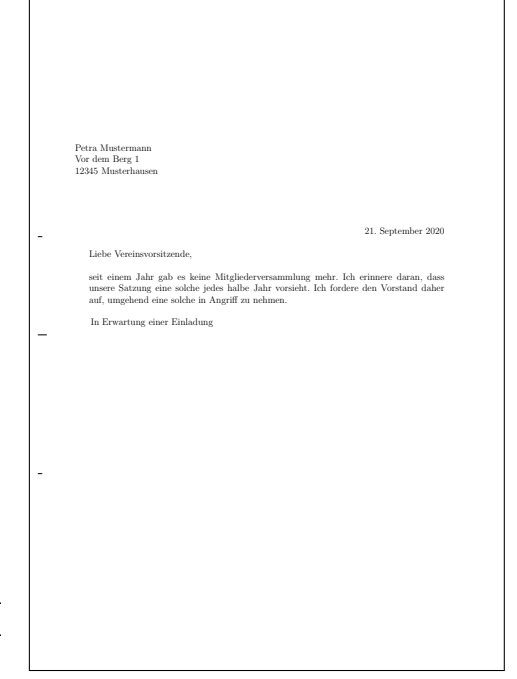

<span id="page-183-0"></span>Abbildung 4.5.: Ergebnis eines kleinen Briefes mit Anschrift, Anrede, Text und Grußfloskel (Datum und Faltmarken entstammen den Voreinstellungen für DIN-Briefe)

**Beispiel:** Erweitern wir unser Beispiel um einige Zeilen Brieftext und eine Grußfloskel zu:

```
\documentclass[version=last]{scrlttr2}
\usepackage[ngerman]{babel}
\begin{document}
\begin{letter}{%
    Petra Mustermann\\
   Vor dem Berg 1\\
    12345 Musterhausen%
  }
\opening{Liebe Vereinsvorsitzende,}
seit einem Jahr gab es keine Mitgliederversammlung
mehr. Ich erinnere daran, dass unsere Satzung eine
solche jedes halbe Jahr vorsieht. Ich fordere den
Vorstand daher auf, umgehend eine solche in
Angriff zu nehmen.
\closing{In Erwartung einer Einladung}
\end{letter}
\end{document}
```
Damit sieht das Ergebnis wie in [Abbildung 4.5](#page-183-0) aus.

## \ps

Diese Anweisung schaltet auf das Postskriptum um. Dazu wird ein neuer Absatz begonnen und ein vertikaler Abstand – in der Regel zur Signatur – eingefügt. Auf die Anweisung \ps kann beliebiger Text folgen. Dabei muss der Anwender auch selbst entscheiden, ob er den Nachsatz etwa mit der Abkürzung »PS:«, die übrigens ohne Punkt gesetzt wird, beginnen will. KOMA-Script setzt diese Abkürzung weder automatisch noch optional.

**Beispiel:** Unser Beispielbrief, um ein Postskriptum erweitert,

```
\documentclass[version=last]{scrlttr2}
\usepackage[ngerman]{babel}
\begin{document}
\begin{letter}{%
    Petra Mustermann\\
    Vor dem Berg 1\\
    12345 Musterhausen%
  }
\opening{Liebe Vereinsvorsitzende,}
seit einem Jahr gab es keine Mitgliederversammlung
mehr. Ich erinnere daran, dass unsere Satzung eine
solche jedes halbe Jahr vorsieht. Ich fordere den
Vorstand daher auf, umgehend eine solche in
Angriff zu nehmen.
\closing{In Erwartung einer Einladung}
\ps PS: Ich hoffe, Du nimmst mir das nicht krumm.
\end{letter}
\end{document}
```
sieht dann wie in [Abbildung 4.6](#page-185-0) aus.

### \cc{*Verteiler* }

[\setkomavar{](#page-169-0)ccseparator}[*Bezeichnung* ]{*Inhalt* }

Ein *Verteiler* kann mit der Anweisung \cc gesetzt werden. Der *Verteiler* wird der Anweisung dabei als Argument übergeben. Wenn der *Inhalt* der Variablen ccseparator nicht leer ist, wird dem *Verteiler* die *Bezeichnung* und der *Inhalt* dieser Variablen vorangestellt. Der *Verteiler* selbst wird dann um die entsprechende Breite eingerückt ausgegeben. Es empfiehlt sich, den *Verteiler* \raggedright zu setzen und die einzelnen Angaben durch doppelten Backslash voneinander zu trennen.

**Beispiel:** Der Beispielbrief soll dieses Mal nicht nur an die Vorsitzende, sondern mit Verteiler auch an alle Mitglieder des Vereins gehen:

```
\documentclass[version=last]{scrlttr2}
\usepackage[ngerman]{babel}
\begin{document}
```
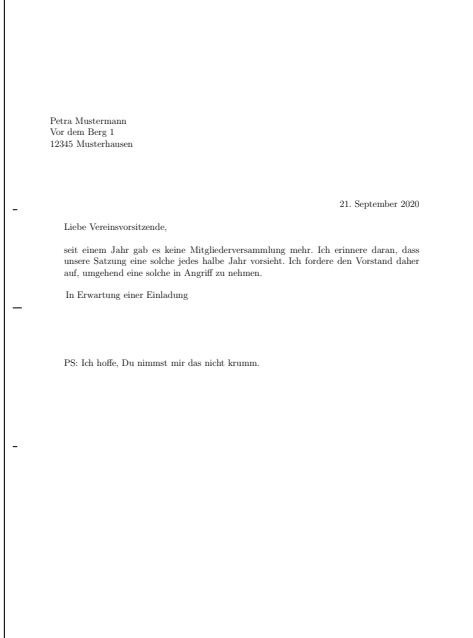

Abbildung 4.6.: Ergebnis eines kleinen Briefes mit Anschrift, Anrede, Text, Grußfloskel und Postskriptum (Datum und Faltmarken entstammen den Voreinstellungen für DIN-Briefe)

```
\begin{letter}{%
    Petra Mustermann\\
    Vor dem Berg 1\\
    12345 Musterhausen%
  }
\opening{Liebe Vereinsvorsitzende,}
seit einem Jahr gab es keine Mitgliederversammlung
mehr. Ich erinnere daran, dass unsere Satzung eine
solche jedes halbe Jahr vorsieht. Ich fordere den
Vorstand daher auf, umgehend eine solche in
Angriff zu nehmen.
\closing{In Erwartung einer Einladung}
\ps PS: Ich hoffe, Du nimmst mir das nicht krumm.
\cc{Die Vereinsvorsitzende\\Alle Mitglieder}
\end{letter}
\end{document}
```
Das Ergebnis ist in [Abbildung 4.7](#page-186-0) zu sehen.

Vor dem Verteiler wird automatisch ein Abstand eingefügt.

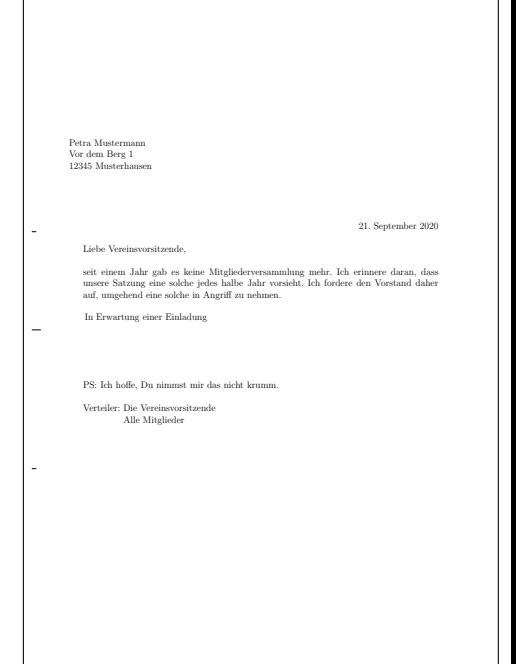

<span id="page-186-0"></span>Abbildung 4.7.: Ergebnis eines kleinen Briefes mit Anschrift, Anrede, Text, Grußfloskel, Postskriptum und Verteiler (Datum und Faltmarken entstammen den Voreinstellungen für DIN-Briefe)

# \encl{*Anlagen* } [\setkomavar{](#page-169-0)enclseparator}[*Bezeichnung* ]{*Inhalt* }

Die *Anlagen* sind genauso aufgebaut wie der Verteiler. Der einzige Unterschied besteht darin, dass die Einleitung hier von der *Bezeichnung* und dem *Inhalt* der Variablen enclseparator bestimmt wird.

**Beispiel:** Dem Beispielbrief wird nun als Anlage noch ein Auszug aus der Satzung beigefügt. Da es nur eine Anlage gibt, wird auch die voreingestellte Bezeichnung passend geändert:

```
\documentclass[version=last]{scrlttr2}
\usepackage[ngerman]{babel}
\begin{document}
\begin{letter}{%
    Petra Mustermann\\
    Vor dem Berg 1\\
    12345 Musterhausen%
  }
\opening{Liebe Vereinsvorsitzende,}
seit einem Jahr gab es keine Mitgliederversammlung
mehr. Ich erinnere daran, dass unsere Satzung eine
solche jedes halbe Jahr vorsieht. Ich fordere den
Vorstand daher auf, umgehend eine solche in
```
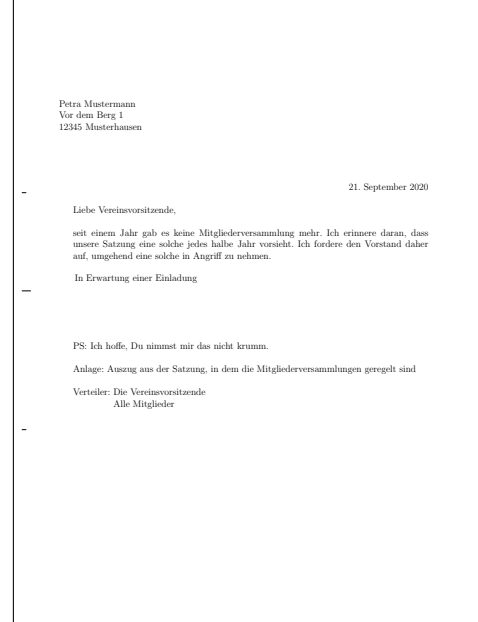

<span id="page-187-0"></span>Abbildung 4.8.: Ergebnis eines kleinen Briefes mit Anschrift, Anrede, Text, Grußfloskel, Postskriptum, Anlagen und Verteiler (Datum und Faltmarken entstammen den Voreinstellungen für DIN-Briefe)

```
Angriff zu nehmen.
\closing{In Erwartung einer Einladung}
\ps PS: Ich hoffe, Du nimmst mir das nicht krumm.
\setkomavar*{enclseparator}{Anlage}
\encl{Auszug aus der Satzung, in dem die
 Mitgliederversammlungen geregelt sind}
\cc{Die Vereinsvorsitzende\\Alle Mitglieder}
\end{letter}
\end{document}
```
Das Ergebnis ist in [Abbildung 4.8](#page-187-0) zu sehen.

# **4.8. Wahl der Schriftgröße für das Dokument**

scrlttr2 Für scrlttr2 gilt sinngemäß, was in [Abschnitt 3.5](#page-59-0) geschrieben wurde. Paket scrletter bietet selbst hingegen keine Schriftgrößenauswahl, sondern verlässt sich diesbezüglich vollständig auf die verwendete Klasse. Falls Sie also [Abschnitt 3.5](#page-59-0) bereits gelesen und verstanden haben, können Sie beim Beispiel am Ende dieses Abschnitts auf [Seite 189](#page-188-0) fortfahren. Wenn Sie dagegen scrletter verwenden, können Sie auch direkt zu [Abschnitt 4.9](#page-189-0) auf [Seite 190](#page-189-0) springen.

### fontsize=*Größe*

scrlttr2 Während von den Standardklassen und den meisten anderen Klassen nur eine sehr beschränkte Anzahl an Schriftgrößen unterstützt wird, bietet scrlttr2 die Möglichkeit, jede beliebige *Größe* für die Grundschrift anzugeben. Dabei kann als Einheit für die *Größe* auch jede bekannte TEX-Einheit verwendet werden. Wird die *Größe* ohne Einheit angegeben, so wird pt als Einheit angenommen.

Wird die Option innerhalb des Dokuments gesetzt, so werden ab diesem Punkt die Grundschriftgröße \normalsize und die davon abhängigen Schriftgrößen der Befehle \tiny, \scriptsize, \footnotesize, \small, \large, \Large, \LARGE, \huge und \Huge geändert. Das kann beispielsweise dann nützlich sein, wenn ein weiterer Brief insgesamt in einer kleineren Schriftgröße gesetzt werden soll.

Es wird darauf hingewiesen, dass bei Verwendung nach dem Laden der Klasse die Aufteilung zwischen Satzspiegel und Rändern nicht automatisch neu berechnet wird (siehe [\recalctypearea](#page-40-0), [Abschnitt 2.6,](#page-33-0) [Seite 41\)](#page-40-0). Wird diese Neuberechnung jedoch vorgenommen, so erfolgt sie auf Basis der jeweils gültigen Grundschriftgröße. Die Auswirkungen des Wechsels der Grundschriftgröße auf zusätzlich geladene Pakete oder die verwendete Klasse sind von diesen Paketen und der Klasse abhängig. Es können also Fehler auftreten, die nicht als Fehler von KOMA-Script angesehen werden.

Diese Option sollte keinesfalls als Ersatz für \fontsize (siehe [\[Tea05a\]](#page-563-2)) missverstanden werden. Sie sollte auch nicht anstelle einer der von der Grundschrift abhängigen Schriftgrößenanweisungen, \tiny bis \Huge, verwendet werden! Bei scrlttr2 ist fontsize=12pt voreingestellt.

<span id="page-188-0"></span>**Beispiel:** Angenommen, bei dem Verein aus dem Beispielbrief handelt es sich um die *»Freunde ungesunder Schriftgrößen«*, weshalb er in 14 pt statt in 12 pt gesetzt werden soll. Dies kann durch eine kleine Änderung der ersten Zeile erreicht werden:

```
\documentclass[version=last,fontsize=14pt]{scrlttr2}
\usepackage[ngerman]{babel}
\begin{document}
\begin{letter}{%
    Petra Mustermann\\
    Vor dem Berg 1\\
    12345 Musterhausen%
  }
\opening{Liebe Vereinsvorsitzende,}
seit einem Jahr gab es keine Mitgliederversammlung
mehr. Ich erinnere daran, dass unsere Satzung eine
solche jedes halbe Jahr vorsieht. Ich fordere den
Vorstand daher auf, umgehend eine solche in
Angriff zu nehmen.
\closing{In Erwartung einer Einladung}
\ps PS: Ich hoffe, Du nimmst mir das nicht krumm.
```

```
\setkomavar*{enclseparator}{Anlage}
\encl{Auszug aus der Satzung, in dem die
 Mitgliederversammlungen geregelt sind}
\cc{Die Vereinsvorsitzende\\Alle Mitglieder}
\end{letter}
\end{document}
```
Alternativ könnte die Option auch als optionales Argument von [letter](#page-179-1) gesetzt werden:

```
\documentclass[version=last]{scrlttr2}
\usepackage[ngerman]{babel}
\begin{document}
\begin{letter}[fontsize=14pt]{%
    Petra Mustermann\\
    Vor dem Berg 1\\
    12345 Musterhausen%
  }
\opening{Liebe Vereinsvorsitzende,}
seit einem Jahr gab es keine Mitgliederversammlung
mehr. Ich erinnere daran, dass unsere Satzung eine
solche jedes halbe Jahr vorsieht. Ich fordere den
Vorstand daher auf, umgehend eine solche in
Angriff zu nehmen.
\closing{In Erwartung einer Einladung}
\ps PS: Ich hoffe, Du nimmst mir das nicht krumm.
\setkomavar*{enclseparator}{Anlage}
\encl{Auszug aus der Satzung, in dem die
  Mitgliederversammlungen geregelt sind}
\cc{Die Vereinsvorsitzende\\Alle Mitglieder}
\end{letter}
\end{document}
```
Da bei dieser späten Änderung der Schriftgröße der Satzspiegel nicht geändert wird, unterscheiden sich die beiden Ergebnisse in [Abbildung 4.9.](#page-190-0)

# <span id="page-189-0"></span>**4.9. Textauszeichnungen**

Es gilt sinngemäß, was in [Abschnitt 3.6](#page-60-0) geschrieben wurde. Falls Sie also [Abschnitt 3.6](#page-60-0) bereits gelesen und verstanden haben, können Sie sich auf [Tabelle 4.3,](#page-191-0) [Seite 192](#page-191-0) beschränken und ansonsten auf [Seite 195](#page-194-0) mit [Abschnitt 4.10](#page-194-0) fortfahren.

LATEX verfügt über eine ganze Reihe von Anweisungen zur Textauszeichnung. Näheres zu den normalerweise definierten Möglichkeiten ist [\[DGS](#page-561-0)+12], [\[Tea05b\]](#page-563-1) und [\[Tea05a\]](#page-563-2) zu entnehmen.

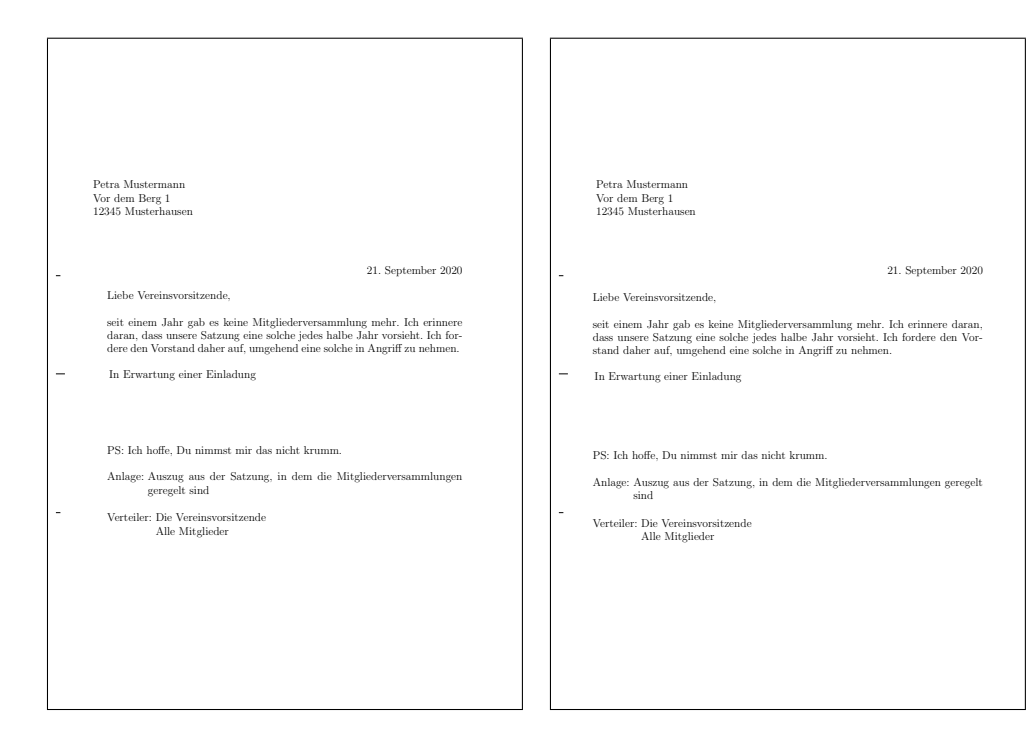

<span id="page-190-0"></span>Abbildung 4.9.: Ergebnis eines kleinen Briefes mit Anschrift, Anrede, Text, Grußfloskel, Postskriptum, Anlagen, Verteiler und ungesund großer Schrift (Datum und Faltmarken entstammen den Voreinstellungen für DIN-Briefe); links wurde die Schriftgröße als optionales Argument von [letter](#page-179-1) gesetzt, rechts als optionales Argument von [\documentclass](#page-161-0)

# <span id="page-190-3"></span><span id="page-190-2"></span>\setkomafont{*Element* }{*Befehle* } \addtokomafont{*Element* }{*Befehle* } \usekomafont{*Element* }

<span id="page-190-1"></span>Mit Hilfe der Anweisungen \setkomafont und \addtokomafont ist es möglich, die *Befehle* festzulegen, mit denen die Schrift eines bestimmten *Element* s umgeschaltet wird. Theoretisch könnten als *Befehle* alle möglichen Anweisungen einschließlich Textausgaben verwendet werden. Sie sollten sich jedoch unbedingt auf solche Anweisungen beschränken, mit denen wirklich nur Schriftattribute umgeschaltet werden. In der Regel werden dies Befehle wie \rmfamily, \sffamily, \ttfamily, \upshape, \itshape, \slshape, \scshape, \mdseries, \bfseries, \normalfont oder einer der Befehle \Huge, \huge, \LARGE, \Large, \large, \normalsize, \small, \footnotesize, \scriptsize und \tiny sein. Die Erklärung zu diesen Befehlen entnehmen Sie bitte [\[DGS](#page-561-0)+12], [\[Tea05b\]](#page-563-1) oder [\[Tea05a\]](#page-563-2). Auch Farbumschaltungen wie \normalcolor sind möglich (siehe [\[Car17\]](#page-561-1) und [\[Ker07\]](#page-561-2)). Die Verwendung anderer Anweisungen, inbesondere solcher, die Umdefinierungen vornehmen oder zu Ausgaben führen, ist nicht vorgesehen. Seltsames Verhalten ist in diesen Fällen möglich und stellt keinen Fehler dar.

Mit \setkomafont wird die Schriftumschaltung eines Elements mit einer völlig neuen Defi-

nition versehen. Demgegenüber wird mit \addtokomafont die existierende Definition lediglich erweitert. Es wird empfohlen, beide Anweisungen nicht innerhalb des Dokuments, sondern nur in der Dokumentpräambel zu verwenden. Beispiele für die Verwendung entnehmen Sie bitte den Abschnitten zu den jeweiligen Elementen. Namen und Bedeutung der einzelnen Elemente sind in [Tabelle 4.3](#page-191-0) aufgelistet. Die Voreinstellungen sind den jeweiligen Abschnitten zu entnehmen.

Mit der Anweisung \usekomafont kann die aktuelle Schriftart auf die für das angegebene *Element* umgeschaltet werden. Ein allgemeines Beispiel für die Anwendung sowohl von \setkomafont als auch \usekomafont finden Sie in [Abschnitt 3.6,](#page-60-0) [Seite 61.](#page-60-1)

<span id="page-191-0"></span>Tabelle 4.3.: Elemente, deren Schrift bei der Klasse scrlttr2 oder dem Paket scrletter mit \setkomafont und \addtokomafont verändert werden kann

## [addressee](#page-212-0)

Name und Anschrift im Anschriftfenster [\(Abschnitt 4.10,](#page-194-0) [Seite 213\)](#page-212-1)

## [backaddress](#page-213-0)

Rücksendeadresse für einen Fensterbriefumschlag [\(Abschnitt 4.10,](#page-194-0) [Seite 213\)](#page-212-2)

### [descriptionlabel](#page-248-0)

Label, also das optionale Argument von [\item](#page-248-1), in einer [description](#page-248-2)-Umgebung [\(Abschnitt 4.16,](#page-246-0) [Seite 249\)](#page-248-2)

## [foldmark](#page-197-0)

Faltmarke auf dem Briefpapier; ermöglicht Änderung der Linienfarbe [\(Ab](#page-194-0)[schnitt 4.10,](#page-194-0) [Seite 195\)](#page-194-1)

## [footnote](#page-245-0)

Marke und Text einer Fußnote [\(Abschnitt 4.15,](#page-243-0) [Seite 245\)](#page-244-0)

## [footnotelabel](#page-245-0)

Marke einer Fußnote; Anwendung erfolgt nach dem Element [footnote](#page-245-0) [\(Ab](#page-243-0)[schnitt 4.15,](#page-243-0) [Seite 245\)](#page-244-0)

## [footnotereference](#page-245-1)

Referenzierung der Fußnotenmarke im Text [\(Abschnitt 4.15,](#page-243-0) [Seite 245\)](#page-244-0)

## [footnoterule](#page-246-1)

v3.07 Linie über dem Fußnotenapparat [\(Abschnitt 4.15,](#page-243-0) [Seite 247\)](#page-246-2)

#### [fromaddress](#page-201-0)

Absenderadresse im Briefkopf [\(Abschnitt 4.10,](#page-194-0) [Seite 202\)](#page-201-1)

Tabelle 4.3.: Elemente, deren Schrift verändert werden kann (*Fortsetzung*)

## [fromname](#page-201-0)

Name des Absenders im Briefkopf abweichend von fromaddress [\(Abschnitt 4.10,](#page-194-0) [Seite 202\)](#page-201-2)

## [fromrule](#page-201-0)

Linie im Absender im Briefkopf; gedacht für Farbänderungen [\(Abschnitt 4.10,](#page-194-0) [Sei](#page-201-3)[te 202\)](#page-201-3)

### [labelinglabel](#page-249-0)

Label, also das optionale Argument der [\item](#page-248-3)-Anweisung, und Trennzeichen, also das optionale Argument der [labeling](#page-248-4)-Umgebung, in einer [labeling](#page-248-4)-Umgebung [\(Abschnitt 4.16,](#page-246-0) [Seite 249\)](#page-248-4)

### [labelingseparator](#page-249-0)

Trennzeichen, also das optionale Argument der [labeling](#page-248-4)-Umgebung, in einer [labeling](#page-248-4)-Umgebung; Anwendung erfolgt nach dem Element [labelinglabel](#page-249-0) [\(Ab](#page-246-0)[schnitt 4.16,](#page-246-0) [Seite 249\)](#page-248-4)

## [pagefoot](#page-240-0)

wird je nach Seitenstil nach [pageheadfoot](#page-240-0) auf den Seitenfuß angewendet [\(Ab](#page-237-0)[schnitt 4.13,](#page-237-0) [Seite 241\)](#page-240-0)

### [pagehead](#page-240-0)

wird je nach Seitenstil nach [pageheadfoot](#page-240-0) auf den Seitenkopf angewendet [\(Ab](#page-237-0)[schnitt 4.13,](#page-237-0) [Seite 241\)](#page-240-0)

### [pageheadfoot](#page-240-0)

Seitenkopf und Seitenfuß bei allen von KOMA -Script definierten Seitenstilen [\(Ab](#page-237-0)[schnitt 4.13,](#page-237-0) [Seite 241\)](#page-240-0)

### [pagenumber](#page-240-0)

Seitenzahl im Kopf oder Fuß der Seite [\(Abschnitt 4.13,](#page-237-0) [Seite 241\)](#page-240-0)

### pagination

alternative Bezeichnung für [pagenumber](#page-240-0)

## [placeanddate](#page-222-0)

v3.12 Ort und Datum, falls statt einer Geschäftszeile nur eine Datumszeile verwendet wird [\(Abschnitt 4.10,](#page-194-0) [Seite 223\)](#page-222-1)

Tabelle 4.3.: Elemente, deren Schrift verändert werden kann (*Fortsetzung*)

### [refname](#page-221-0)

Bezeichnung der Felder in der Geschäftszeile [\(Abschnitt 4.10,](#page-194-0) [Seite 222\)](#page-221-1)

### [refvalue](#page-221-0)

Werte der Felder in der Geschäftszeile [\(Abschnitt 4.10,](#page-194-0) [Seite 222\)](#page-221-1)

#### [specialmail](#page-214-0)

Versandart im Anschriftfenster [\(Abschnitt 4.10,](#page-194-0) [Seite 213\)](#page-212-3)

#### [lettersubject](#page-226-0)

v3.17 Betreff in der Brieferöffnung [\(Abschnitt 4.10,](#page-194-0) [Seite 227\)](#page-226-1)

## [lettertitle](#page-225-0)

v3.17 Titel in der Brieferöffnung [\(Abschnitt 4.10,](#page-194-0) [Seite 226\)](#page-225-1)

#### [toaddress](#page-212-0)

Abweichung vom Element [addressee](#page-212-0) für die Anschrift (ohne Name) des Empfängers im Anschriftfeld [\(Abschnitt 4.10,](#page-194-0) [Seite 213\)](#page-212-4)

### [toname](#page-212-0)

Abweichung vom Element [addressee](#page-212-0) für den Namen des Empfängers im Anschriftfeld [\(Abschnitt 4.10,](#page-194-0) [Seite 213\)](#page-212-5)

```
\usefontofkomafont{Element }
\useencodingofkomafont{Element }
\usesizeofkomafont{Element }
\usefamilyofkomafont{Element }
\useseriesofkomafont{Element }
\useshapeofkomafont{Element }
```
v3.12 Manchmal werden in der Schrifteinstellung eines Elements auch Dinge vorgenommen, die mit der Schrift eigentlich gar nichts zu tun haben, obwohl dies ausdrücklich nicht empfohlen wird. Soll dann nur die Schrifteinstellung, aber keine dieser zusätzlichen Einstellungen ausgeführt werden, so kann statt [\usekomafont](#page-190-1) die Anweisung \usefontofkomafont verwendet werden. Diese Anweisung übernimmt nur die Schriftgröße und den Grundlinienabstand, die Codierung (engl. *encoding*), die Familie (engl. *family*), die Strichstärke oder Ausprägung (engl. *font series*) und die Form oder Ausrichtung (engl. *font shape*).

Mit den übrigen Anweisungen können auch einzelne Schriftattribute übernommen werden. Dabei übernimmt \usesizeofkomafont sowohl die Schriftgröße als auch den Grundlinienabstand.

Vor dem Missbrauch der Schrifteinstellungen wird dennoch dringend gewarnt (siehe [Ab](#page-507-0)[schnitt 21.5,](#page-507-0) [Seite 509\)](#page-508-0)!

# <span id="page-194-0"></span>**4.10. Briefbogen**

Der Briefbogen ist die erste Seite und damit das Aushängeschild jedes Briefes. Im geschäftlichen Bereich handelt es sich dabei oft um einen Vordruck, auf dem viele Elemente, wie ein Briefkopf mit Absenderinformationen und Logo, bereits enthalten sind. Bei KOMA -Script sind diese Elemente frei positionierbar. Damit ist es nicht nur möglich, einen Briefbogen direkt nachzubilden, sondern auch vorgesehene Felder, wie die Anschrift, unmittelbar auszufüllen. Die freie Positionierbarkeit wird über Pseudolängen (siehe [Abschnitt 4.6](#page-170-0) ab [Seite 171\)](#page-170-0) erreicht. Eine schematische Darstellung des Briefbogens und der dafür verwendeten Variablen ist in [Abbildung 4.10](#page-195-0) zu finden. Dabei sind die Namen der Variablen zur besseren Unterscheidung von Anweisungen und deren Argumenten fett gedruckt.

Folgeseiten sind vom Briefbogen zu unterscheiden. Folgeseiten im Sprachgebrauch dieser Anleitung sind alle Briefseiten abgesehen von der ersten.

## **4.10.1. Faltmarken**

Falt- oder Falzmarken sind kleine horizontale Striche am linken und kleine vertikale Striche am oberen Rand. KOMA -Script unterstützt für den Briefbogen derzeit drei konfigurierbare horizontale und eine konfigurierbare vertikale Faltmarke. Dazu wird noch eine horizontale Loch- oder Seitenmittenmarke unterstützt, die nicht in der Vertikalen verschoben werden kann.

### <span id="page-194-1"></span>foldmarks=*Einstellung*

Mit der Option foldmarks können Faltmarken für eine vertikale Zwei-, Drei- oder Vierteilung und eine horizontale Zweiteilung aktiviert oder deaktiviert werden. Die einzelnen Teile müssen dabei nicht äquidistant sein. Die Positionen von drei der vier horizontalen und der vertikalen Marke sind über Pseudolängen konfigurierbar (siehe [Abschnitt 4.6,](#page-170-0) [Seite 171\)](#page-170-0).

Über die Option foldmarks können entweder mit den Standardwerten für einfache Schalter, die in [Tabelle 2.5,](#page-41-0) [Seite 42](#page-41-0) angegeben sind, alle konfigurierten Faltmarken am linken  $\overline{v_{2.97e}}$  und oberen Rand ein- und ausgeschaltet werden, oder es kann durch die Angabe eines oder mehrerer Buchstaben aus [Tabelle 4.4](#page-196-0) die Verwendung der einzelnen Faltmarken gezielt konfiguriert werden. Auch in diesem Fall werden die Faltmarken nur dann angezeigt, wenn die Faltmarken nicht mit false, off oder no generell abgeschaltet wurden. Die genaue Position der Faltmarken ist von den Einstellungen des Anwenders beziehungsweise der lco-Dateien (siehe [Abschnitt 4.20](#page-251-0) ab [Seite 252\)](#page-251-0) abhängig. Voreingestellt sind true und TBMPL.

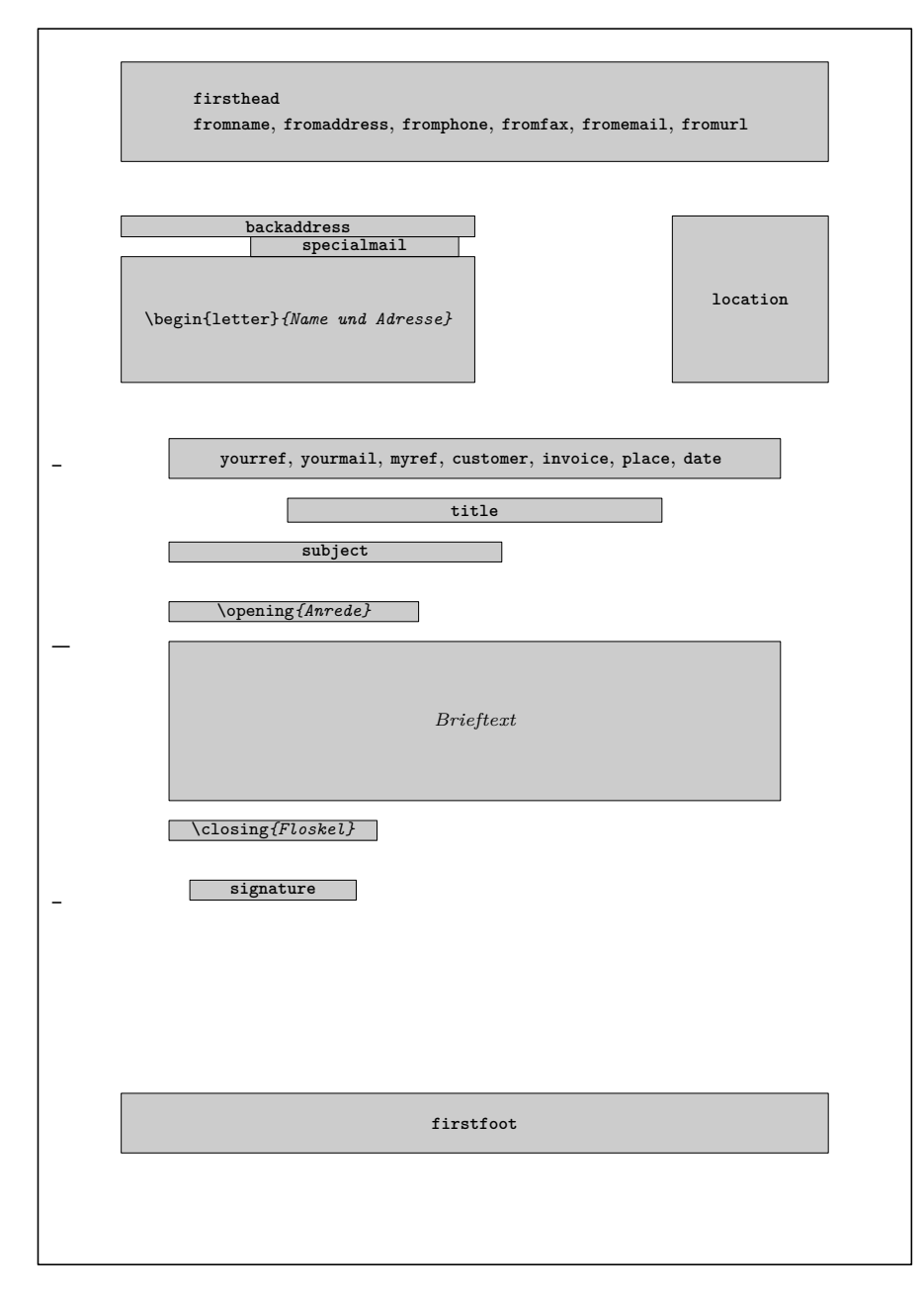

<span id="page-195-0"></span>Abbildung 4.10.: Schematische Darstellung des Briefbogens mit den wichtigsten Anweisungen und Variablen für die skizzierten Elemente

<span id="page-196-0"></span>Tabelle 4.4.: Kombinierbare Werte für die Konfiguration der Faltmarken mit der Option foldmarks B untere, horizontale Faltmarke am linken Rand aktivieren b untere, horizontale Faltmarke am linken Rand deaktivieren H alle horizontalen Faltmarken am linken Rand aktivieren h alle horizontalen Faltmarken am linken Rand deaktivieren L linke, vertikale Faltmarke am oberen Rand aktivieren l linke, vertikale Faltmarke am oberen Rand deaktivieren M mittlere, horizontale Faltmarke am linken Rand aktivieren m mittlere, horizontale Faltmarke am linken Rand deaktivieren P Locher- bzw. Seitenmittenmarke am linken Rand aktivieren p Locher- bzw. Seitenmittenmarke am linken Rand deaktivieren T obere, horizontale Faltmarke am linken Rand aktivieren t obere, horizontale Faltmarke am linken Rand deaktivieren V alle vertikalen Faltmarken am oberen Rand aktivieren v alle vertikalen Faltmarken am oberen Rand deaktivieren

**Beispiel:** Angenommen, Sie wollen alle Faltmarken außer der Lochermarke abschalten. Wenn die Voreinstellung zuvor noch nicht geändert wurde, können Sie das Abschalten wie folgt erreichen:

### \**KOMAoptions**{foldmarks=blmt}

Besteht die Möglichkeit, dass die Voreinstellung bereits geändert wurde, so sollten Sie lieber auf Nummer Sicher gehen. Unser Beispiel ist dann entsprechend abzuändern.

```
\documentclass[foldmarks=true,foldmarks=blmtP,
  version=last]{scrlttr2}
\usepackage[ngerman]{babel}
\begin{document}
\begin{letter}{%
    Petra Mustermann\\
    Vor dem Berg 1\\
    12345 Musterhausen%
  }
\opening{Liebe Vereinsvorsitzende,}
seit einem Jahr gab es keine Mitgliederversammlung
mehr. Ich erinnere daran, dass unsere Satzung eine
solche jedes halbe Jahr vorsieht. Ich fordere den
Vorstand daher auf, umgehend eine solche in
Angriff zu nehmen.
\closing{In Erwartung einer Einladung}
\ps PS: Ich hoffe, Du nimmst mir das nicht krumm.
\setkomavar*{enclseparator}{Anlage}
\encl{Auszug aus der Satzung, in dem die
```
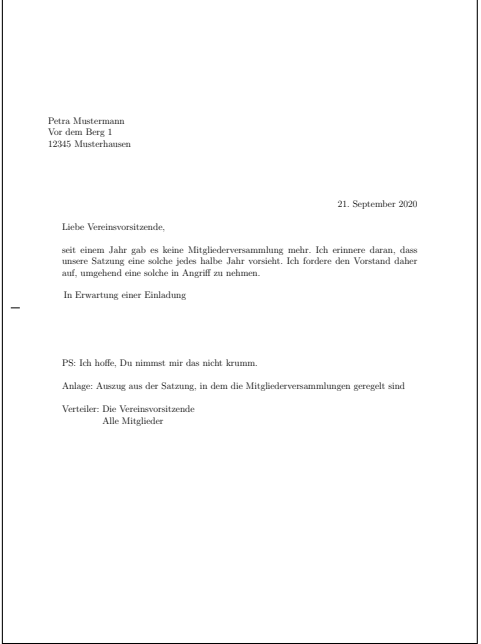

Abbildung 4.11.: Ergebnis eines kleinen Briefes mit Anschrift, Anrede, Text, Grußfloskel, Postskriptum, Anlagen, Verteiler und Lochermarke (das Datum entstammt den Voreinstellungen für DIN-Briefe)

```
Mitgliederversammlungen geregelt sind}
\cc{Die Vereinsvorsitzende\\Alle Mitglieder}
\end{letter}
\end{document}
```
Das Ergebnis ist in [Abbildung 4.11](#page-197-1) zu sehen.

<span id="page-197-0"></span>v2.97c Über das Element foldmark kann die Farbe der Faltmarken geändert werden. Dazu werden die Anweisungen [\setkomafont](#page-190-2) und [\addtokomafont](#page-190-3) (siehe [Abschnitt 4.9,](#page-189-0) [Seite 191\)](#page-190-2) verwendet. Voreingestellt ist keine Änderung.

```
\setplength{tfoldmarkvpos}{Länge }
\setplength{mfoldmarkvpos}{Länge }
\setplength{bfoldmarkvpos}{Länge }
```
KOMA -Script kennt für Briefe scrlttr2 insgesamt drei in der vertikalen Platzierung konfigurierbare Faltmarken. Die Position der oberen Faltmarke vom oberen Papierrand wird von der Pseudolänge tfoldmarkvpos bestimmt. Für die Position der mittleren Faltmarke ist Pseu- $\overline{v_1v_2v_3v_6}$  dolänge mfoldmarkvpos, für die untere Faltmarke bfoldmarkvpos zuständig. Mit der Locheroder Seitenmittenmarke kommt noch eine weitere horizontale Marke dazu. Diese wird jedoch immer in der vertikalen Seitenmitte platziert.

Die obere und untere Faltmarke dienen nicht der exakten Drittelung des Papiers beim Falten. Vielmehr soll das Papier mit ihrer Hilfe so geknickt werden können, dass das Feld

für die Anschrift in einem Fensterbriefumschlag zu sehen ist. Die Einstellungen sind daher von den lco-Dateien abhängig. Eine Besonderheit stellt DINmtext dar. Hier wird von einem Briefumschlag im Format C6/5 (auch »C6 lang« genannt) ausgegangen. Briefe, die mit dieser Option erstellt wurden, sind normalerweise nicht für Fensterbriefumschläge im Format C5 oder C4 geeignet.

Die mittlere Faltmarke wird für abendländische Briefe normalerweise nicht benötigt. Beispielsweise in Japan gibt es jedoch so unterschiedliche Briefumschläge, dass eine weitere Faltmarke benötigt wurde (siehe die japanischen lco-Dateien). An dieser Stelle sei darauf hingewiesen, dass die Bezeichnungen »obere«, »mittlere« und »untere« Faltmarke lediglich eine Sprachkonvention darstellen. Tatsächlich ist nicht festgelegt, dass tfoldmarkvpos kleiner als mfoldmarkvpos und dieses kleiner als bfoldmarkvpos sein muss. Ist eine der Pseudolängen hingegen Null, so wird die entsprechende Faltmarke auch dann nicht gesetzt, wenn sie per Option [foldmarks](#page-194-1) (siehe [Seite 195\)](#page-194-1) explizit aktiviert wurde.

```
\setplength{tfoldmarklength}{Länge }
\setplength{mfoldmarklength}{Länge }
\setplength{bfoldmarklength}{Länge }
\setplength{pfoldmarklength}{Länge }
```
v2.97e Diese vier Pseudolängen bestimmen die Länge der vier horizontalen Marken. Dabei gilt eine Besonderheit. Ist die Länge nämlich mit Null angegeben, so werden bei den Pseudolängen tfoldmarklength, mfoldmarklength und bfoldmarklength für die drei in der vertikalen Position konfigurierbaren Faltmarken stattdessen 2 mm als Länge verwendet. Die Länge der Lochermarke, pfoldmarklength, wird hingegen auf 4 mm gesetzt.

### [\setplength{](#page-177-0)foldmarkhpos}{*Länge* }

Diese Pseudolänge gibt den Abstand aller horizontalen Faltmarken vom linken Papierrand an. Normalerweise sind das 3,5 mm. Sie können den Wert aber auch in Ihrer eigenen lco-Datei ändern, falls Sie einen Drucker verwenden, der einen breiteren unbedruckbaren linken Rand hat. Ob die Faltmarken überhaupt gesetzt werden, hängt außerdem von der Option [foldmarks](#page-194-1) ab (siehe [Seite 195\)](#page-194-1).

### [\setplength{](#page-177-0)lfoldmarkhpos}{*Länge* }

 $\overline{v_{2.97e}}$  Neben den horizontalen Faltmarken gibt es auch noch eine vertikale Faltmarke. Deren Abstand von der linken Papierkante wird über die Pseudolänge lfoldmarkhpos bestimmt. Diese Faltmarke wird beispielsweise bei Briefen für einige japanische Chou- oder You-Umschläge benötigt, wenn man diese für A4-Papier verwenden will. In den japanischen lco-Dateien (siehe [Abschnitt 4.20](#page-251-0) ab [Seite 252\)](#page-251-0) ist daher ein Wert von 202 mm voreingestellt. Mit der Voreinstellung Null der übrigen lco-Dateien wird auch dann keine Marke ausgegeben, wenn sie per Option [foldmarks](#page-194-1) (siehe [Seite 195\)](#page-194-1) aktiviert wird.

### [\setplength{](#page-177-0)lfoldmarklength}{*Länge* }

v2.97e Die Pseudolänge lfoldmarklength bestimmt die Länge der vertikalen Faltmarke. Auch hier gibt es die Besonderheit, dass bei einer angegebenen Länge von Null stattdessen 4 mm verwendet werden.

### [\setplength{](#page-177-0)foldmarkvpos}{*Länge* }

v2.97e Die Pseudolänge gibt den Abstand aller vertikalen Faltmarken vom oberen Papierrand an. Normalerweise sind das 3,5 mm. Ob die Faltmarken überhaupt gesetzt werden, hängt außerdem von der Option [foldmarks](#page-194-1) ab (siehe [Seite 195\)](#page-194-1). Derzeit gibt es nur eine einzige vertikale Faltmarke, die als linke vertikale Faltmarke bezeichnet wird.

### [\setplength{](#page-177-0)foldmarkthickness}{*Länge* }

v2.97c Diese Pseudolänge gibt die Dicke aller Faltmarken an. Voreingestellt sind 0,2 pt, also eine sehr dünne Haarlinie. Insbesondere wenn die Farbe der Faltmarken geändert wird, kann dies zu wenig sein!

## **4.10.2. Briefkopf**

Unter dem Briefkopf verstehen wir alle Angaben, die den Absender betreffen und die über der Anschrift stehen. Normalerweise würde man erwarten, dass diese über den Seitenstil gesetzt werden. Bei scrlttr2 und scrletter wird der Briefkopf jedoch unabhängig vom Seitenstil von der Anweisung [\opening](#page-181-0) ausgegeben.

### <span id="page-199-0"></span>firsthead=*Ein-Aus-Wert*

 $\overline{v_{2.97e}}$  Bei KOMA-Script kann mit der Option firsthead gewählt werden, ob der Briefkopf auf dem Briefbogen überhaupt gesetzt werden soll. Als *Ein-Aus-Wert* kann dabei einer der Standardwerte für einfache Schalter aus [Tabelle 2.5,](#page-41-0) [Seite 42](#page-41-0) verwendet werden. In der Voreinstellung ist der Briefkopf aktiviert.

#### <span id="page-199-1"></span>fromalign=*Methode*

Die Option fromalign bestimmt, wo der Absender auf der ersten Seite platziert werden soll.  $\overline{v_{2.97e}}$  Neben verschiedenen Platzierungen im Briefkopf gibt es auch die Möglichkeit, den Absender in der Absenderergänzung unterzubringen. Gleichzeitig dient diese Option als zentraler Schalter, um die Erweiterungen der Briefkopfgestaltung überhaupt zu aktivieren oder zu deaktivieren. Sind die Erweiterungen deaktiviert, so bleiben diverse Optionen für den Absender ohne Wirkung. Mögliche Werte für fromalign sind [Tabelle 4.5](#page-200-0) zu entnehmen. Voreingestellt ist der Wert left.

Tabelle 4.5.: Mögliche Werte für Option fromalign zur Platzierung des Absenders auf dem Briefbogen

## center, centered, middle

<span id="page-200-0"></span>Der Absender wird innerhalb des Briefkopfes zentriert; ein Logo wird gegebenenfalls am Anfang der erweiterten Absenderangabe platziert; die Erweiterungen der Briefkopfgestaltung werden aktiviert.

### false, no, off

Die einfache Form des Absender wird verwendet; die Erweiterungen der Briefkopfgestaltung werden deaktiviert; die Optionen [fromrule](#page-201-3), [fromphone](#page-205-0), [frommobilephone](#page-205-1), [fromemail](#page-205-2), [fromurl](#page-205-3) und [fromlogo](#page-209-0) werden wirkungslose.

## left

Der Absender steht linksbündig im Briefkopf; ein Logo wird gegebenenfalls rechtsbündig platziert; die Erweiterungen der Briefkopfgestaltung werden aktiviert.

## locationleft, leftlocation

Der Absender steht linksbündig in der Absenderergänzung; ein Logo wird gegebenenfalls darüber platziert; der Briefkopf wird automatisch deaktiviert, kann aber über Option [firsthead](#page-199-0) wieder aktiviert werden.

### locationright, rightlocation, location

Der Absender steht rechtsbündig in der Absenderergänzung; ein Logo wird gegebenenfalls darüber platziert; der Briefkopf wird automatisch deaktiviert, kann aber über Option [firsthead](#page-199-0) wieder aktiviert werden.

#### right

Der Absender steht rechtsbündig im Briefkopf; ein Logo wird gegebenenfalls linksbündig platziert; die Erweiterungen der Briefkopfgestaltung werden aktiviert.

## [\setplength{](#page-177-0)firstheadvpos}{*Länge* }

Die Pseudolänge firstheadvpos gibt den Abstand des Briefkopfes von der oberen Papierkante an. Der Wert wird in den vordefinierten lco-Dateien unterschiedlich gesetzt. Ein typischer Wert ist 8 mm.

## [\setplength{](#page-177-0)firstheadhpos}{*Länge* }

v3.05 Die Pseudolänge firstheadhpos gibt bei einem positiven Wert den Abstand des Briefkopfes von der linken Papierkante an. Ist der Wert sogar größer oder gleich der Breite des Papiers, \paperwidth, so wird der Briefkopf horizontal zentriert auf dem Briefbogen platziert. Ein negativer Wert gibt den Abstand des Briefkopfes von der rechten Papierkante an. Ist der Wert jedoch kleiner oder gleich der negativen Breite des Papiers, so wird der Briefkopf bündig zum linken Rand des Satzspiegels platziert. Voreingestellt ist typischerweise ein Wert von

<span id="page-201-4"></span>Tabelle 4.6.: Mögliche Werte für Option fromrule zur Platzierung einer horizontalen Linie im Absender des erweiterten Briefkopfes von scrlttr2 und scrletter

afteraddress, below, on, true, yes Linie unterhalb des kompletten Absenders aftername Linie direkt unter dem Namen des Absenders false, no, off keine Linie

\maxdimen und infolge dessen horizontale Zentrierung.

## [\setplength{](#page-177-0)firstheadwidth}{*Länge* }

Die Pseudolänge firstheadwidth gibt die Breite des Briefkopfes an. Der Wert wird in den vordefinierten lco-Dateien unterschiedlich gesetzt. Während er normalerweise von der Papierbreite und dem horizontalen Abstand der Empfängeradresse vom linken Papierrand abhängt, entspricht er bei KOMAold der Breite des Satzspiegels und ist bei NF fest auf 170 mm eingestellt.

### <span id="page-201-3"></span>fromrule=*Position*

```
\setkomavar{fromname}[Bezeichnung ]{Inhalt }
\setkomavar{fromaddress}[Bezeichnung ]{Inhalt }
```
Der Name des Absenders wird über die Variable fromname bestimmt. Im Briefkopf wird dabei die *Bezeichnung* (siehe auch [Tabelle 4.7,](#page-206-0) [Seite 207\)](#page-206-0) nicht gesetzt.

Optional kann mit Einstellung fromrule=aftername im erweiterten Briefkopf auf den Namen eine horizontale Linie folgen. Alternativ kann die Linie mit fromrule=afteraddress auch unterhalb des kompletten Absenders gesetzt werden. Eine Übersicht über alle möglichen Einstellungen für die Linie bietet [Tabelle 4.6.](#page-201-4) Die Länge der Linie wird über die Pseudolänge [fromrulewidth](#page-205-4) bestimmt (siehe [Seite 206\)](#page-205-4).

In der Voreinstellung ist die Linie im erweiterten Briefkopf nicht aktiviert. Im einfachen Briefkopf wird die Linie immer nach dem Namen gesetzt.

Unter dem Namen folgt die Anschrift des Absenders. Diese wird über die Variable fromaddress bestimmt. Im Briefkopf wird dabei die *Bezeichnung* (siehe auch [Tabelle 4.7,](#page-206-0) [Seite 207\)](#page-206-0) nicht gesetzt.

<span id="page-201-0"></span>Die Schrift, die für den Absender verwendet wird, kann über das Element fromaddress eingestellt werden. Abweichungen davon können für den Absendernamen über das Element fromname und für die optionale Linie über das Element fromrule eingestellt werden. In der Voreinstellung erfolgt keinerlei Schriftumschaltung. Bei der Linie ist die Möglichkeit der Schriftumschaltung hauptsächlich dazu gedacht, die Farbe ändern zu können. Siehe hierzu [\[Ker07\]](#page-561-2).

**Beispiel:** Geben wir nun dem Absender einen Namen.

```
\documentclass[foldmarks=true,foldmarks=blmtP,
  fromalign=false,
  version=last]{scrlttr2}
\usepackage[ngerman]{babel}
\begin{document}
\setkomavar{fromname}{Peter Musterfrau}
\setkomavar{fromaddress}{Hinter dem Tal 2\\
                         54321 Musterheim}
\setkomavar{fromphone}{0\,12\,34~56\,78}
\setkomavar{fromemail}{Peter@Musterfrau.invalid}
\setkomavar{fromlogo}{\includegraphics{musterlogo}}
\begin{letter}{%
    Petra Mustermann\\
    Vor dem Berg 1\\
    12345 Musterhausen%
  }
\opening{Liebe Vereinsvorsitzende,}
seit einem Jahr gab es keine Mitgliederversammlung
mehr. Ich erinnere daran, dass unsere Satzung eine
solche jedes halbe Jahr vorsieht. Ich fordere den
Vorstand daher auf, umgehend eine solche in
Angriff zu nehmen.
\closing{In Erwartung einer Einladung}
\ps PS: Ich hoffe, Du nimmst mir das nicht krumm.
\setkomavar*{enclseparator}{Anlage}
\encl{Auszug aus der Satzung, in dem die
  Mitgliederversammlungen geregelt sind}
\cc{Die Vereinsvorsitzende\\Alle Mitglieder}
\end{letter}
\end{document}
```
Dabei wird zunächst nur der einfache Briefkopf verwendet. Das Ergebnis ist in [Abbil](#page-203-0)[dung 4.12](#page-203-0) links zu sehen. Im Vergleich dazu ist rechts daneben das gleiche Beispiel, jedoch mit Option [fromalign=center](#page-199-1), also mit den aktivierten Erweiterungen für den Briefkopf, abgebildet. Wie zu sehen ist, hat diese Variante zunächst einmal keine Linie.

In [Abbildung 4.12](#page-203-0) taucht nun auch erstmals eine Signatur unter dem Gruß auf. Diese wird automatisch aus dem Absendername gewonnen. Wie sie konfiguriert werden kann, ist in [Abschnitt 4.10.7](#page-229-1) ab [Seite 230](#page-229-1) zu finden.

Nun soll der Brief mit aktivierter Erweiterung für den Briefkopf mit Hilfe der Option fromrule auch noch eine Linie unter dem Namen erhalten:

```
\documentclass[foldmarks=true,foldmarks=blmtP,
 fromalign=center,fromrule=aftername,
 version=last]{scrlttr2}
```
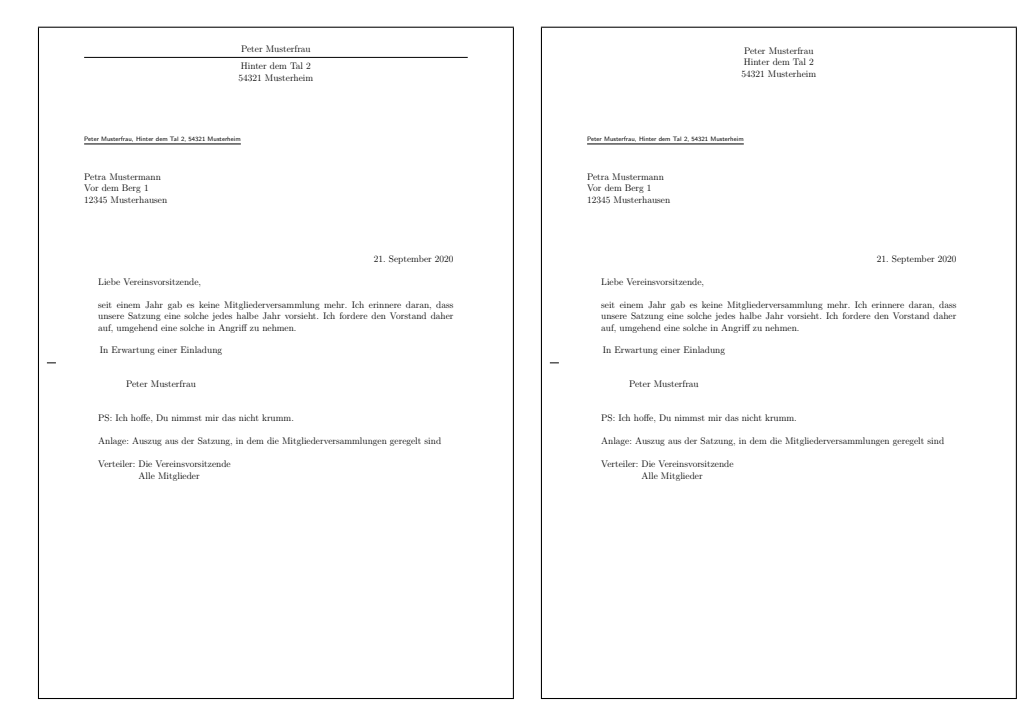

Abbildung 4.12.: Ergebnis eines kleinen Briefes mit Absender, Anschrift, Anrede, Text, Grußfloskel, Signatur, Postskriptum, Anlagen und Verteiler (Datum und Faltmarken entstammen den Voreinstellungen für DIN-Briefe); links der einfache Briefkopf mit [fromalign=](#page-199-1) [false](#page-199-1), rechts der erweiterte Briefkopf mit [fromalign=center](#page-199-1)

```
\usepackage[ngerman]{babel}
\begin{document}
\setkomavar{fromname}{Peter Musterfrau}
\setkomavar{fromaddress}{Hinter dem Tal 2\\
                         54321 Musterheim}
\begin{letter}{%
    Petra Mustermann\\
    Vor dem Berg 1\\
    12345 Musterhausen%
  }
\opening{Liebe Vereinsvorsitzende,}
seit einem Jahr gab es keine Mitgliederversammlung
mehr. Ich erinnere daran, dass unsere Satzung eine
solche jedes halbe Jahr vorsieht. Ich fordere den
Vorstand daher auf, umgehend eine solche in
Angriff zu nehmen.
\closing{In Erwartung einer Einladung}
\ps PS: Ich hoffe, Du nimmst mir das nicht krumm.
```
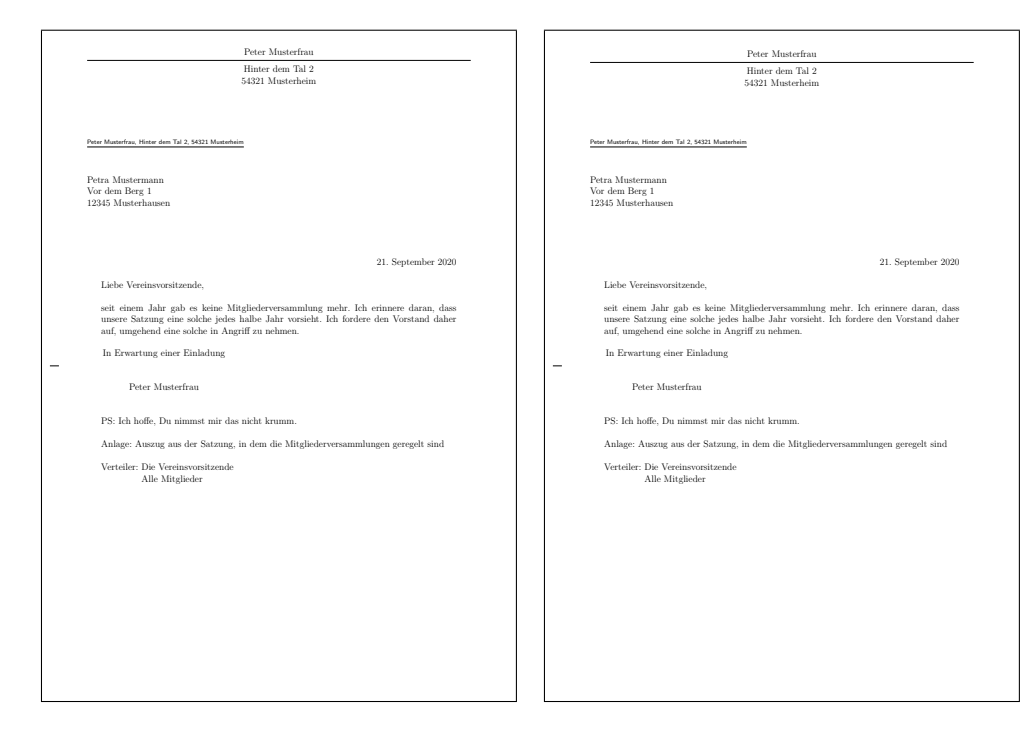

Abbildung 4.13.: Ergebnis eines kleinen Briefes mit Absender, Trennlinie, Anschrift, Anrede, Text, Grußfloskel, Signatur, Postskriptum, Anlagen, Verteiler und Lochermarke (das Datum entstammt den Voreinstellungen für DIN-Briefe); links der einfache Briefkopf mit [fromalign=false](#page-199-1), rechts der erweiterte Briefkopf mit [fromalign=center](#page-199-1)

```
\setkomavar*{enclseparator}{Anlage}
\encl{Auszug aus der Satzung, in dem die
 Mitgliederversammlungen geregelt sind}
\cc{Die Vereinsvorsitzende\\Alle Mitglieder}
\end{letter}
\end{document}
```
Das Ergebnis ist in [Abbildung 4.13](#page-204-0) rechts zu sehen. Links steht zum Vergleich ein Beispiel mit dem einfachen Briefkopf.

Ein wichtiger Hinweis betrifft noch die Absenderadresse: Innerhalb der Absenderadresse werden einzelne Teilangaben durch doppelten Backslash voneinander getrennt. Solche Teilangaben sind beispielsweise Straße und Hausnummer, Postleitzahl und Ort oder eine Länderangabe. Dieser doppelte Backslash wird je nach Verwendung der Absenderadresse unterschiedlich interpretiert und ist nicht zwangsläufig als Zeilenumbruch zu verstehen. Absätze, vertikale Abstände und Ähnliches sind innerhalb der Absenderangaben normalerweise nicht gestattet und hätten außerdem gegebenenfalls Auswirkungen auf die Rücksendeadresse (siehe Variable [backaddress](#page-212-6), [Seite 213\)](#page-212-6) und Signatur (siehe Variable [signature](#page-229-0), [Seite 230\)](#page-229-0).

# <span id="page-205-4"></span>[\setplength{](#page-177-0)fromrulethickness}{*Länge* } [\setplength{](#page-177-0)fromrulewidth}{*Länge* }

Wie bereits bei Option [fromrule](#page-201-3) auf [Seite 202](#page-201-3) erwähnt wurde, kann in den vordefinierten Briefköpfen eine Linie im oder unter dem Absender gesetzt werden. Hat die Pseudolänge fromrulewidth die Länge 0, so wird dabei die Länge dieser Linie automatisch bestimmt. v2.97c Dies ist die Voreinstellung bei den vordefinierten lco-Dateien. Die voreingestellte Dicke, fromrulethickness, der Linie beträgt 0,4 pt.

<span id="page-205-8"></span><span id="page-205-7"></span><span id="page-205-6"></span><span id="page-205-3"></span><span id="page-205-2"></span><span id="page-205-1"></span><span id="page-205-0"></span>symbolicnames=*Wert* fromphone=*Ein-Aus-Wert* frommobilephone=*Ein-Aus-Wert* fromfax=*Ein-Aus-Wert* fromemail=*Ein-Aus-Wert* fromurl=*Ein-Aus-Wert* [\setkomavar{](#page-169-0)fromphone}[*Bezeichnung* ]{*Inhalt* } [\setkomavar{](#page-169-0)frommobilephone}[*Bezeichnung* ]{*Inhalt* } [\setkomavar{](#page-169-0)fromfax}[*Bezeichnung* ]{*Inhalt* } [\setkomavar{](#page-169-0)fromemail}[*Bezeichnung* ]{*Inhalt* } [\setkomavar{](#page-169-0)fromurl}[*Bezeichnung* ]{*Inhalt* } [\setkomavar{](#page-169-0)phoneseparator}[*Bezeichnung* ]{*Inhalt* } [\setkomavar{](#page-169-0)mobilephoneseparator}[*Bezeichnung* ]{*Inhalt* } [\setkomavar{](#page-169-0)faxseparator}[*Bezeichnung* ]{*Inhalt* } [\setkomavar{](#page-169-0)emailseparator}[*Bezeichnung* ]{*Inhalt* } [\setkomavar{](#page-169-0)urlseparator}[*Bezeichnung* ]{*Inhalt* }

<span id="page-205-9"></span><span id="page-205-5"></span>v3.12 Mit Hilfe der fünf Optionen fromphone, frommobilephone, fromfax, fromemail und fromurl kann bestimmt werden, ob die Telefonnummer, die Mobiltelefonnummer, die Faxnummer, die E-Mail-Adresse und die URL im Absender gesetzt werden soll. Als *Ein-Aus-Wert* kann dabei einer der Standardwerte für einfache Schalter aus [Tabelle 2.5,](#page-41-0) [Seite 42](#page-41-0) verwendet werden. Voreingestellt ist jeweils false. Die Inhalte selbst werden über die gleichnamigen Variablen bestimmt. Die Voreinstellungen für die dabei verwendeten Bezeichnungen sind [Tabelle 4.7](#page-206-0) zu entnehmen, die verwendeten Trennzeichen, die zwischen der *Bezeichnung* und dem *Inhalt* einer Variablen eingefügt werden, [Tabelle 4.8.](#page-207-0)

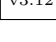

v3.12 Mit Option symbolicnames kann diese Voreinstellung auf einen Schlag geändert werden. Die Option versteht die Ein-Aus-Werte für einfache Schalter, wie sie in [Tabelle 2.5,](#page-41-0) [Sei](#page-41-0)v3.27 [te 42](#page-41-0) angegeben sind. Die Aktivierung der Option entspricht dabei dem *Wert* marvosym, wodurch statt der sprachabhängigen Bezeichner [\emailname](#page-543-0), [\faxname](#page-543-1), [\mobilephonename](#page-543-2) und [\phonename](#page-543-3) Symbole aus dem marvosym-Paket verwendet werden. Gleichzeitig entfällt der Doppelpunkt bei der Definition der Trennzeichen. Für die URL entfallen in diesem Fall sowohl der sprachabhängige Bezeichner als auch das Trennzeichen. Mit symbolicnames=fontawesome

<span id="page-206-0"></span>Tabelle 4.7.: Vordefinierte Bezeichnungen der Variablen für die Absenderangaben im Briefkopf (die Bezeichnungen und Inhalte der verwendeten Variablen für Trennzeichen sind [Tabelle 4.8](#page-207-0) zu entnehmen)

| fromemail                                                           |
|---------------------------------------------------------------------|
| \usekomavar*{emailseparator}\usekomavar{emailseparator}             |
| fromfax                                                             |
| \usekomavar*{faxseparator}\usekomavar{faxseparator}                 |
| frommobilephone                                                     |
| \usekomavar*{mobilephoneseparator}\usekomavar{mobilephoneseparator} |
| fromname                                                            |
| \headfromname                                                       |
| fromphone                                                           |
| \usekomavar*{phoneseparator}\usekomavar{phoneseparator}             |
| fromurl                                                             |
| \usekomavar*{urlseparator}\usekomavar{urlseparator}                 |

oder symbolicnames=awesome werden stattdessen Symbole von Paket fontawesome verwendet. Dabei wird auch für die URL ein passendes Symbol aktiviert. Es ist zu beachten, dass das Paket marvosym oder fontawesome gegebenenfalls selbst in der Dokumentpräambel zu laden ist, falls mit der Option erst nach \begin{document} die Verwendung eines dieser Pakete aktiviert wird.

**Beispiel:** Herr Musterfrau aus unserem Beispiel hat auch Telefon und eine E-Mail-Adresse. Diese möchte er ebenfalls im Briefkopf haben. Gleichzeitig soll die Trennlinie nun nach dem Briefkopf stehen. Also gibt er die entsprechenden Optionen an und setzt auch die zugehörigen Variablen:

```
\documentclass[foldmarks=true,foldmarks=blmtP,
  fromalign=false,fromrule=afteraddress,
 fromphone, fromemail,
  version=last]{scrlttr2}
\usepackage[ngerman]{babel}
\begin{document}
\setkomavar{fromname}{Peter Musterfrau}
\setkomavar{fromaddress}{Hinter dem Tal 2\\
                         54321 Musterheim}
\setkomavar{fromphone}{0\,12\,34~56\,78}
\setkomavar{fromemail}{Peter@Musterfrau.invalid}
\begin{letter}{%
   Petra Mustermann\\
   Vor dem Berg 1\\
```
<span id="page-207-0"></span>Tabelle 4.8.: Vordefinierte Bezeichnungen und Inhalte der Trennzeichen für die Absenderangaben im Briefkopf ohne Option symbolicnumbers

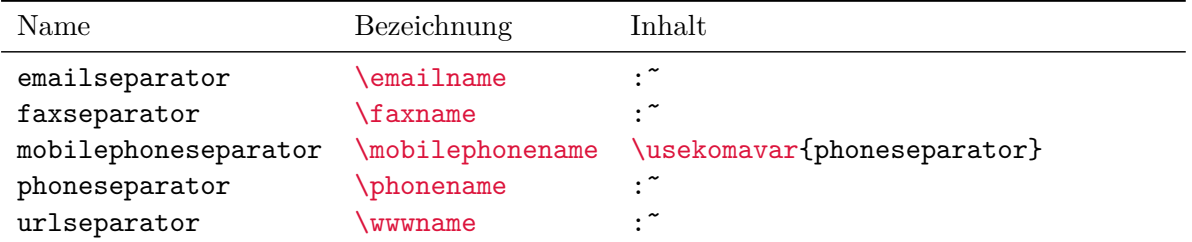

```
12345 Musterhausen%
```

```
}
\opening{Liebe Vereinsvorsitzende,}
seit einem Jahr gab es keine Mitgliederversammlung
mehr. Ich erinnere daran, dass unsere Satzung eine
solche jedes halbe Jahr vorsieht. Ich fordere den
Vorstand daher auf, umgehend eine solche in
Angriff zu nehmen.
\closing{In Erwartung einer Einladung}
\ps PS: Ich hoffe, Du nimmst mir das nicht krumm.
\setkomavar*{enclseparator}{Anlage}
\encl{Auszug aus der Satzung, in dem die
  Mitgliederversammlungen geregelt sind}
\cc{Die Vereinsvorsitzende\\Alle Mitglieder}
\end{letter}
\end{document}
```
Das Ergebnis aus [Abbildung 4.14](#page-208-0) links ist jedoch ernüchternd. Die Optionen werden ignoriert. Das liegt an Option [fromalign=false](#page-199-1). Es muss also, wie in [Abbil](#page-208-0)[dung 4.14,](#page-208-0) rechts beispielsweise Option [fromalign=center](#page-199-1) verwendet werden:

```
\documentclass[foldmarks=true,foldmarks=blmtP,
 fromalign=center,fromrule=afteraddress,
 fromphone,fromemail,
 version=last]{scrlttr2}
\usepackage[ngerman]{babel}
\begin{document}
\setkomavar{fromname}{Peter Musterfrau}
\setkomavar{fromaddress}{Hinter dem Tal 2\\
                         54321 Musterheim}
\setkomavar{fromphone}{0\,12\,34~56\,78}
\setkomavar{fromemail}{Peter@Musterfrau.invalid}
\begin{letter}{%
   Petra Mustermann\\
```
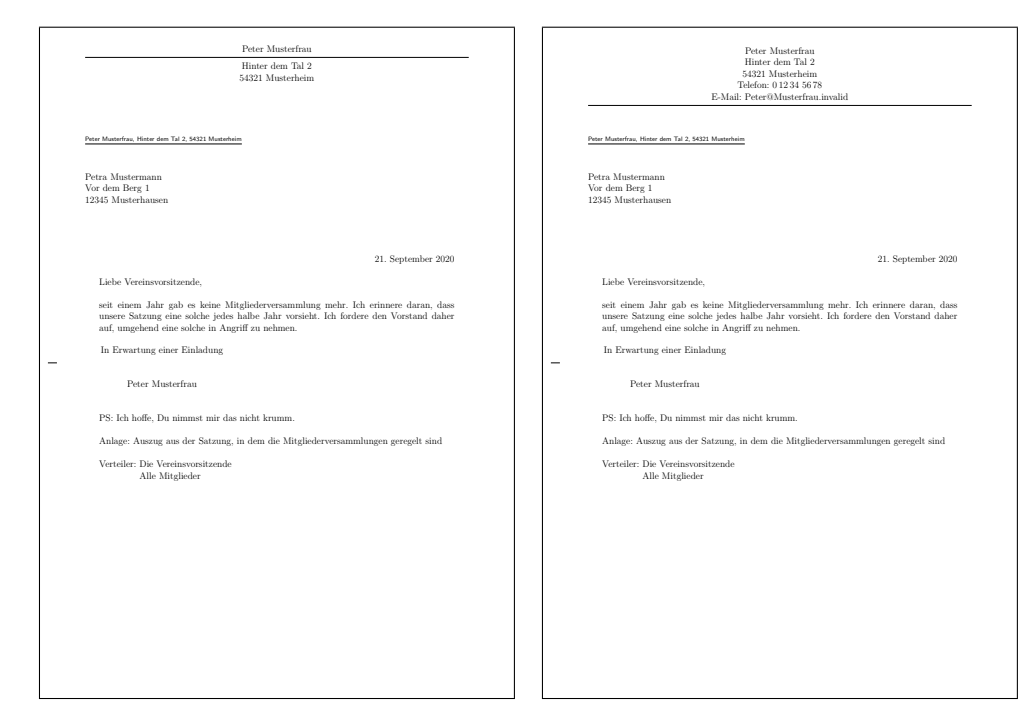

Abbildung 4.14.: Ergebnis eines kleinen Briefes mit erweitertem Absender, Trennlinie, Anschrift, Anrede, Text, Grußfloskel, Signatur, Postskriptum, Anlagen, Verteiler und Lochermarke (das Datum entstammt den Voreinstellungen für DIN-Briefe); links der einfache Briefkopf mit [fromalign=false](#page-199-1), rechts der erweiterte Briefkopf mit [fromalign=center](#page-199-1)

```
Vor dem Berg 1\\
    12345 Musterhausen%
  }
\opening{Liebe Vereinsvorsitzende,}
seit einem Jahr gab es keine Mitgliederversammlung
mehr. Ich erinnere daran, dass unsere Satzung eine
solche jedes halbe Jahr vorsieht. Ich fordere den
Vorstand daher auf, umgehend eine solche in
Angriff zu nehmen.
\closing{In Erwartung einer Einladung}
\ps PS: Ich hoffe, Du nimmst mir das nicht krumm.
\setkomavar*{enclseparator}{Anlage}
\encl{Auszug aus der Satzung, in dem die
  Mitgliederversammlungen geregelt sind}
\cc{Die Vereinsvorsitzende\\Alle Mitglieder}
\end{letter}
\end{document}
```
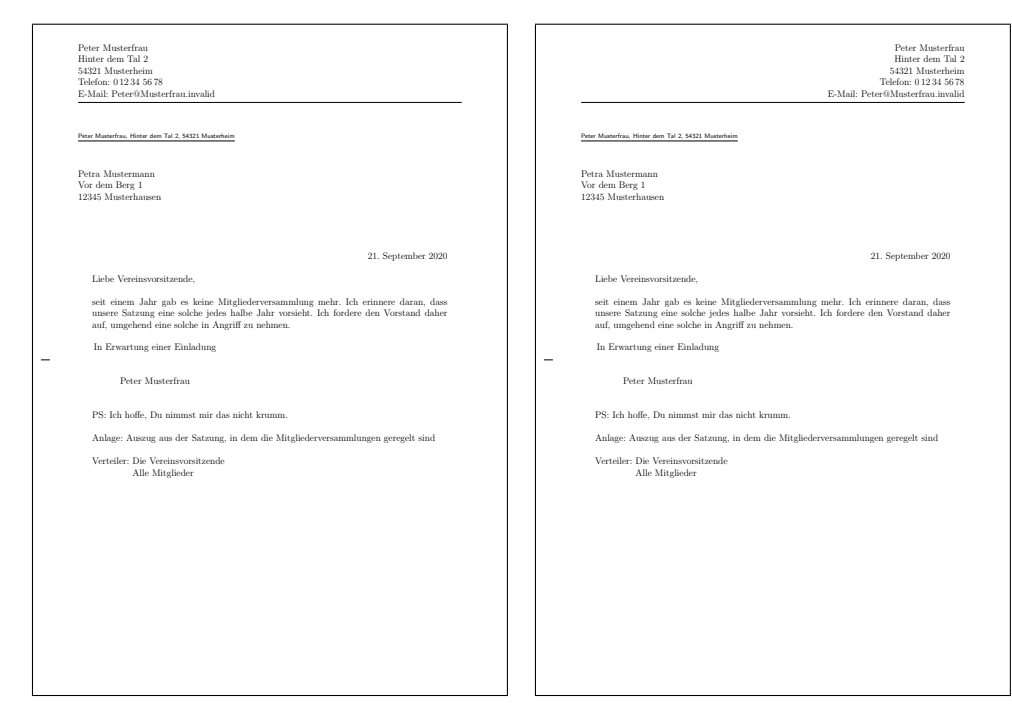

<span id="page-209-1"></span>Abbildung 4.15.: Ergebnis eines kleinen Briefes mit erweitertem Absender, Trennlinie, Anschrift, Anrede, Text, Grußfloskel, Signatur, Postskriptum, Anlagen, Verteiler und Lochermarke (das Datum entstammt den Voreinstellungen für DIN-Briefe); links mit linksbündigem Kopf durch [fromalign=left](#page-199-1), rechts mit Option [fromalign=right](#page-199-1) und damit rechtsbündigem Kopf

> Den Vergleich zweier weiterer Alternativen mit linksbündigem Absender durch Einstellung [fromalign=left](#page-199-1) und rechtsbündigem Absender durch Einstellung [fromalign=right](#page-199-1) zeigt [Abbildung 4.15.](#page-209-1)

## <span id="page-209-0"></span>fromlogo=*Ein-Aus-Wert*

## [\setkomavar{](#page-169-0)fromlogo}[*Bezeichnung* ]{*Inhalt* }

Mit der Option fromlogo kann bestimmt werden, ob ein Logo im Briefkopf gesetzt werden soll. Als *Ein-Aus-Wert* kann dabei einer der Standardwerte für einfache Schalter aus [Tabelle 2.5,](#page-41-0) [Seite 42](#page-41-0) verwendet werden. Voreingestellt ist false, also kein Logo. Das Logo selbst wird über die Variable fromlogo definiert. Die *Bezeichnung* für das Logo ist in der Voreinstellung leer und wird von KOMA -Script auch nicht verwendet.

**Beispiel:** Herr Musterfrau findet es besonders schick, wenn er seine Briefe mit einem Logo versieht. Sein Logo hat er als Grafikdatei gespeichert, die er gerne mit Hilfe der Anweisung \includegraphics laden würde. Dazu bindet er zusätzlich das Paket graphics (siehe [\[Car17\]](#page-561-1)) ein.

```
\documentclass[foldmarks=true,foldmarks=blmtP,
  fromrule=afteraddress,
  fromphone,fromemail,fromlogo,
  version=last]{scrlttr2}
\usepackage[ngerman]{babel}
\usepackage{graphics}
\begin{document}
\setkomavar{fromname}{Peter Musterfrau}
\setkomavar{fromaddress}{Hinter dem Tal 2\\
                         54321 Musterheim}
\setkomavar{fromphone}{0\,12\,34~56\,78}
\setkomavar{fromemail}{Peter@Musterfrau.invalid}
\setkomavar{fromlogo}{\includegraphics{musterlogo}}
\begin{letter}{%
    Petra Mustermann\\
    Vor dem Berg 1\\
    12345 Musterhausen%
  }
\opening{Liebe Vereinsvorsitzende,}
seit einem Jahr gab es keine Mitgliederversammlung
mehr. Ich erinnere daran, dass unsere Satzung eine
solche jedes halbe Jahr vorsieht. Ich fordere den
Vorstand daher auf, umgehend eine solche in
Angriff zu nehmen.
\closing{In Erwartung einer Einladung}
\ps PS: Ich hoffe, Du nimmst mir das nicht krumm.
\setkomavar*{enclseparator}{Anlage}
\encl{Auszug aus der Satzung, in dem die
  Mitgliederversammlungen geregelt sind}
\cc{Die Vereinsvorsitzende\\Alle Mitglieder}
\end{letter}
\end{document}
```
Das Ergebnis ist in [Abbildung 4.16](#page-211-0) links oben zu sehen. Die beiden anderen Bilder in dieser Abbildung zeigen das Ergebnis bei rechtsbündigem und bei zentriertem Absender.

## [\setkomavar{](#page-169-0)firsthead}[*Bezeichnung* ]{*Inhalt* }

In vielen Fällen reichen die Möglichkeiten aus, die scrlttr2 über Optionen und obige Variablen für die Gestaltung des Briefkopfes bietet. In einigen Fällen will man jedoch den Briefkopf freier gestalten können. In diesen Fällen muss man auf die Möglichkeiten der vordefinierten Briefköpfe, die über die oben erwähnten Option ausgewählt werden können, verzichten. Stattdessen gestaltet man sich seinen Briefkopf frei. Dazu definiert man den gewünschten Aufbau über den *Inhalt* der Variablen firsthead. Dabei können beispielsweise mit Hilfe der \parbox-Anweisung (siehe [\[Tea05b\]](#page-563-1)) mehrere Boxen neben- und untereinander gesetzt werden. Einem

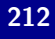

<span id="page-211-0"></span>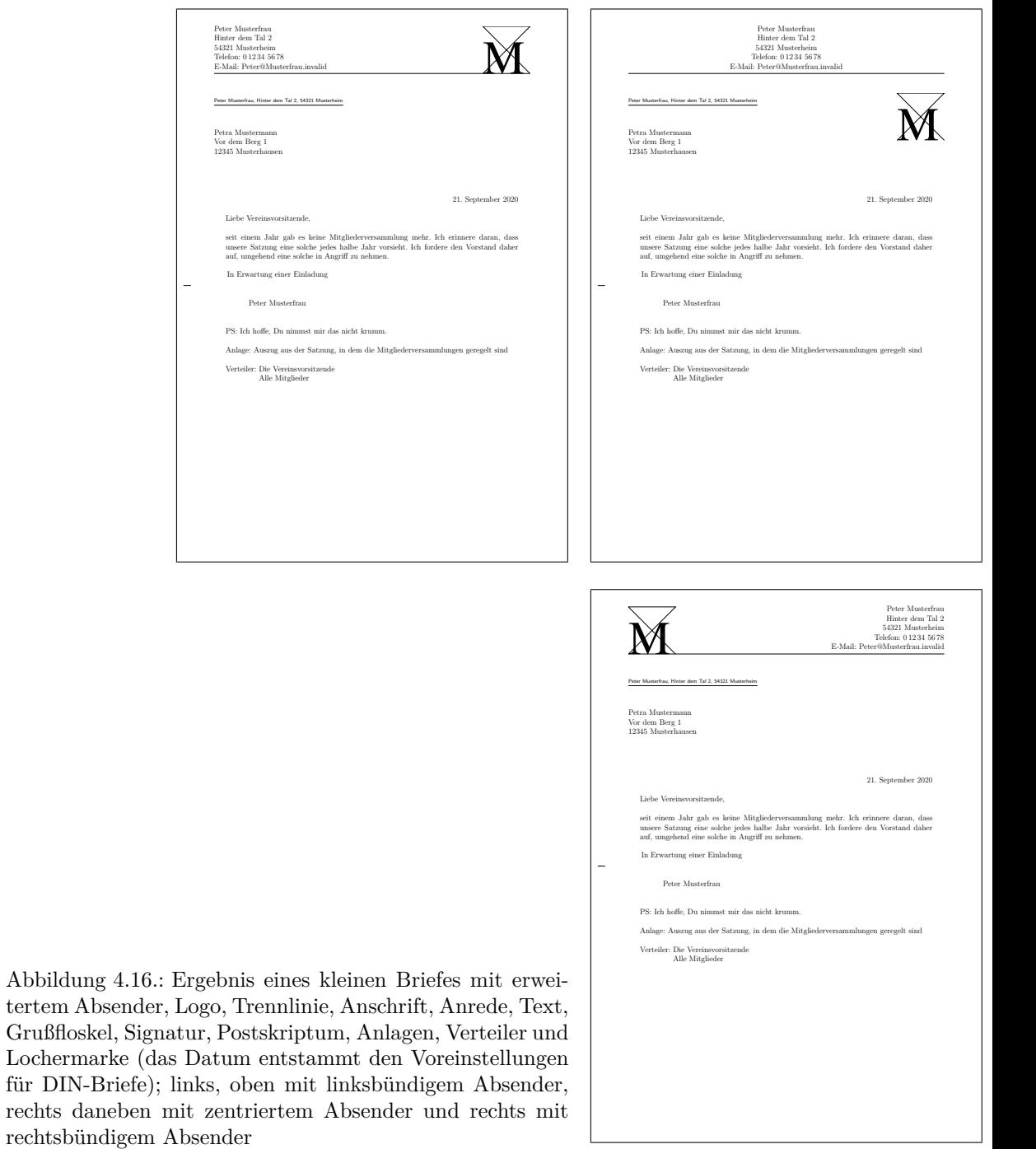

versierten Anwender sollte es so möglich sein, seinen eigenen Briefkopf zu gestalten. Natürlich kann und sollte man dabei auch Zugriff auf andere Variablen mit Hilfe von [\usekomavar](#page-170-2) nehmen. Die *Bezeichnung* der Variablen firsthead wird von KOMA -Script nicht verwendet. Ein ausführliches Beispiel für die Definition eines Briefkopfes ist beispielsweise im Anhang von [\[Koh20a\]](#page-562-0) und [\[Koh20b\]](#page-562-1) zu finden.

## **4.10.3. Anschrift**

Unter der Anschrift versteht man normalerweise nur den Namen und die Adresse des Empfängers. Aber auch die Versandart, beispielsweise bei Infobriefen, oder die Rücksendeadresse werden als Teil des Anschriftfeldes gesetzt.

```
addrfield=Modus
backaddress=Wert
priority=Priorität
\setkomavar{toname}[Bezeichnung ]{Inhalt }
\setkomavar{toaddress}[Bezeichnung ]{Inhalt }
\setkomavar{backaddress}[Bezeichnung ]{Inhalt }
\setkomavar{backaddressseparator}[Bezeichnung ]{Inhalt }
\setkomavar{specialmail}[Bezeichnung ]{Inhalt }
\setkomavar{fromzipcode}[Bezeichnung ]{Inhalt }
\setkomavar{zipcodeseparator}[Bezeichnung ]{Inhalt }
\setkomavar{place}[Bezeichnung ]{Inhalt }
\setkomavar{PPcode}[Bezeichnung ]{Inhalt }
\setkomavar{PPdatamatrix}[Bezeichnung ]{Inhalt }
\setkomavar{addresseeimage}[Bezeichnung ]{Inhalt }
```
Mit der Option addrfield kann gewählt werden, ob ein Anschriftfeld gesetzt werden soll oder nicht. Voreingestellt ist mit true die Verwendung eines Anschriftfeldes. Die Option versteht v3.1703 die in [Tabelle 4.9](#page-213-1) angegebenen Werte für den *Modus* . Bei den Werten true, topaligned, PP und backgroundimage werden Name und Adresse des Empfängers, die im Anschriftfeld gesetzt werden, über das Argument der Umgebung [letter](#page-179-1) (siehe [Abschnitt 4.7,](#page-177-1) [Seite 180\)](#page-179-1) bestimmt. Diese Angaben werden außerdem in die Variablen toname und toaddress kopiert.

<span id="page-212-0"></span>

v2.97c Die voreingestellten Schriftarten können über die Anweisungen [\setkomafont](#page-190-2) und [\addtokomafont](#page-190-3) (siehe [Abschnitt 4.9,](#page-189-0) ab [Seite 191\)](#page-190-2) verändert werden. Dabei existieren drei Elemente. Zunächst gibt es das Element addressee, das generell für die Anschrift zuständig ist. Dazu gibt es die Elemente toname und toaddress, die sich nur auf den Namen bzw. die Adresse des Empfängers beziehen. Für toname und toaddress können also Abweichungen von der Einstellung für addressee definiert werden.

Im Anschriftfeld wird in der Voreinstellung addrfield=true zusätzlich noch die unterstrichene Rücksendeadresse gesetzt. Mit Option backaddress kann gewählt werden, ob und in <span id="page-213-1"></span>Tabelle 4.9.: Mögliche Werte für Option addrfield zur Auswahl der Art der Anschrift

backgroundimage, PPbackgroundimage, PPBackgroundImage, PPBackGroundImage, ppbackgroundimage, ppBackgroundImage, ppBackGroundImage

Es wird eine Anschrift mit einer in Variable addresseeimage abgelegten Hintergrundgrafik als Port-Payé-Kopf (P. P.-Kopf), aber ohne Rücksendeadresse und Versandart gesetzt.

## false, off, no

Es wird keine Anschrift gesetzt.

### image, Image, PPimage, PPImage, ppimage, ppImage

Eine in Variable addresseeimage abgelegte Abbildung wird als Anschrift mit Port-Payé gesetzt. Adressinformationen und Angaben für Rücksendeadresse, Versandart oder Priorität werden ignoriert.

## PP, pp, PPexplicite, PPExplicite, ppexplicite, ppExplicite

Es wird eine Anschrift mit explizit über die Variablen fromzipcode, place und PPcode ausgefülltem Port-Payé-Kopf (P. P.-Kopf), gegebenenfalls mit Priorität und über Variable PPdatamatrix gesetzter Data-Matrix, aber ohne Rücksendeadresse und Versandart gesetzt.

### v3.17 topaligned, alignedtop

Es wird eine Anschrift mit Rücksendeadresse und Versandart oder Priorität gesetzt. Die Anschrift wird dabei unter der Versandart nicht vertikal zentriert.

#### true, on, yes

Es wird eine Anschrift mit Rücksendeadresse und Versandart oder Priorität gesetzt.

welcher Form die Rücksendeadresse für Fensterbriefumschläge im Anschriftfeld gesetzt werden soll. Die Option versteht dazu einerseits die Standardwerte für einfache Schalter, die in [Tabelle 2.5,](#page-41-0) [Seite 42](#page-41-0) angegeben sind. Dabei bleibt der Stil der Rücksendeadresse unverv2.96 ändert. Beim Einschalten der Rücksendeadresse kann andererseits gleichzeitig auch der Stil der Rücksendeadresse gewählt werden. So aktiviert der Wert underlined die unterstrichene Rücksendeadresse, während plain den Stil ohne Unterstreichung auswählt. Voreingestellt ist underlined, also das Setzen der unterstrichenen Rücksendeadresse.

<span id="page-213-0"></span>Die Rücksendeadresse selbst wird über den *Inhalt* der Variable backaddress bestimmt. Voreingestellt ist hier der über [fromname](#page-201-2) angegebene Name und die über [fromaddress](#page-201-1) angegebene Adresse, wobei der Doppelbackslash in diesem Fall durch den Inhalt der Variablen backaddressseparator ersetzt wird. Für diese ist ein Komma, gefolgt von einem nicht umbrechbaren Leerzeichen vordefiniert. Die *Bezeichnung* der Variablen backaddress wird von KOMA -Script nicht genutzt. Die Schriftart der Rücksendeadresse ist über das Element

### **Kapitel 4: Briefe mit Klasse scrlttr2 oder Paket scrletter 215**

<span id="page-214-2"></span>Tabelle 4.10.: Voreinstellungen für die Schrift der Elemente des Anschriftfensters

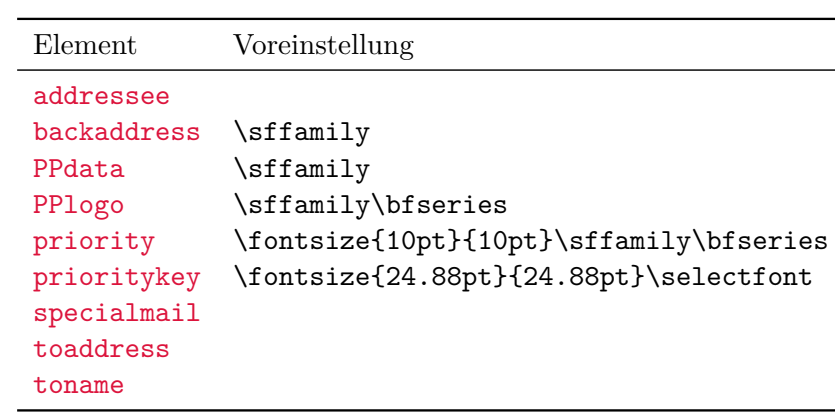

backaddress konfigurierbar. Voreingestellt ist hierbei \sffamily (siehe [Tabelle 4.10\)](#page-214-2). Vor der Anwendung der konfigurierten Schriftumschaltung wird noch \scriptsize ausgeführt.

v3.17 Während die Adresse in der Voreinstellung addrfield=true im für die Anschrift verfügbaren Platz vertikal zentriert wird, entfällt die Zentrierung mit addrfield=topaligned. Sie wird dann oben bündig im verfügbaren Platz gesetzt.

<span id="page-214-0"></span>Zwischen Rücksendeadresse und Empfängeradresse kann bei der Standardeinstellung addrfield=true noch eine optionale Versandart gesetzt werden. Diese wird genau dann v3.03 gesetzt, wenn die Variable specialmail einen *Inhalt* hat und priority=manual gewählt wird, was der Voreinstellung entspricht. Die *Bezeichnung* von specialmail wird durch scrlttr2 nicht genutzt. Die Ausrichtung wird mit Hilfe der Pseudolängen [specialmailindent](#page-217-0) und [specialmailrightindent](#page-217-1) (siehe [Seite 218\)](#page-217-0) festgelegt. Die voreingestellte Schriftart des v2.97c Elements specialmail, die Sie [Tabelle 4.10](#page-214-2) entnehmen können, kann mit Hilfe der Anweisungen [\setkomafont](#page-190-2) und [\addtokomafont](#page-190-3) (siehe [Abschnitt 4.9,](#page-189-0) [Seite 191\)](#page-190-2) verändert werden.

<span id="page-214-1"></span>v3.03 Wird hingegen mit priority=A oder priority=B (siehe [Tabelle 4.11\)](#page-215-2) eine internationale Priorität ausgewählt, so wird diese bei addrfield=true als Versandart und bei addrfield= PP an entsprechender Stelle im Port-Payé-Kopf gesetzt. Dabei wird die Grundschrift über das Element priority und die davon abweichende Schrift für den Prioritätsschlüssel, »A« oder »B«, über das Element prioritykey bestimmt. Die voreingestellten Schriftarten der beiden Elemente, die Sie [Tabelle 4.10](#page-214-2) entnehmen können, lassen sich mit den Anweisungen [\setkomafont](#page-190-2) und [\addtokomafont](#page-190-3) (siehe [Abschnitt 4.9,](#page-189-0) [Seite 191\)](#page-190-2) ändern.

v3.03 Bei addrfield=PP wird im Port-Payé-Kopf die Postleitzahl aus der Variablen fromzipcode und der Ort aus der Variablen place gesetzt. Dabei wird der Postleitzahl, also dem *Inhalt* von fromzipcode, die *Bezeichnung* der Variablen fromzipcode, gefolgt vom *Inhalt* von zipcodeseparator vorangestellt. Für diese *Bezeichnung* hängt die Voreinstellung von der verwendeten lco-Datei (siehe [Abschnitt 4.20](#page-251-0) ab [Seite 252\)](#page-251-0) ab. Für den *Inhalt* von zipcodeseparator ist hingegen  $\mathcal{N}, -\lambda, \mathcal{N}$  voreingestellt.

v3.03 Darüber hinaus wird bei addrfield=PP im Port-Payé-Kopf auch noch ein Code gesetzt, der den Absender eindeutig identifiziert. Dieser ist in Variable PPcode abgelegt. Rechts von Tabelle 4.11.: Mögliche Werte für Option priority zur Auswahl einer internationalen Priorität im Adressfeld

false, off, no, manual

<span id="page-215-2"></span>Es wird keine Priorität gesetzt.

- B, b, economy, Economy, ECONOMY, B-ECONOMY, B-Economy, b-economy Es wird die internationale Priorität B-Economy gesetzt. Bei addrfield=true erfolgt dies anstelle der Versandart.
- A, a, priority, Priority, PRIORITY, A-PRIORITY, A-Priority, a-priority Es wird die internationale Priorität A-Priority gesetzt. Bei addrfield=true erfolgt dies anstelle der Versandart.

<span id="page-215-0"></span>der Anschrift kann zusätzlich eine Data-Matrix gesetzt werden, die in Variable PPdatamatrix abgelegt ist.

v3.03 Postleitzahl, Ort und Code werden in der Voreinstellung mit einer Schrift der Größe 8 pt gesetzt. Dabei wird die Schrift des Elements PPdata verwendet. Dessen Voreinstellung ist [Tabel](#page-214-2)[le 4.10](#page-214-2) zu entnehmen und kann mit Hilfe der Anweisungen [\setkomafont](#page-190-2) und [\addtokomafont](#page-190-3) (siehe [Abschnitt 4.9,](#page-189-0) [Seite 191\)](#page-190-2) verändert werden.

<span id="page-215-1"></span>Für den Port-Payé-Schriftzug »P.P.« kommt dagegen die Schrift des Elements PPlogo zur Anwendung. Dessen Voreinstellung ist ebenfalls Tabelle [Tabelle 4.10](#page-214-2) zu entnehmen.

 $\overline{v_3}$  Bei den beiden Einstellungen addrfield=backgroundimage und addrfield=image wird eine Abbildung in das Adressfenster gesetzt. Diese ist im *Inhalt* der Variablen addresseeimage abgelegt. Die *Bezeichnung* dieser Variablen wird von KOMA -Script nicht genutzt. Während bei Einstellung addrfield=image außer der Abbildung nichts gesetzt wird, wird bei addrfield=backgroundimage zusätzlich noch die Anschrift aus dem obligatorischen Argument der [letter](#page-179-1)-Umgebung ausgegeben.

Die Anordnung des Port-Payé-Kopfes wird ebenso wie die Anordnung der Port-Payé-Anschrift über die Pseudolängen [toaddrindent](#page-217-2) (siehe [Seite 218\)](#page-217-2) sowie [PPheadwidth](#page-218-0) und [PPheadheight](#page-218-1) (siehe [Seite 219\)](#page-218-1) bestimmt. Für die Anordnung der Data-Matrix ist die Pseudolänge [PPdatamatrixvskip](#page-218-2) (siehe [Seite 219\)](#page-218-2) zuständig.

Es wird an dieser Stelle ausdrücklich darauf hingewiesen, dass KOMA -Script selbst keine externen Abbildungen setzen kann. Sollen also über die Variablen addresseeimage oder PPdatamatrix externe Abbildungen gesetzt werden, so ist beispielsweise das Grafikpaket graphics oder graphicx zu laden und in den Variablen dessen Anweisung \includegraphics zu verwenden.
# <span id="page-216-0"></span>[\setplength{](#page-177-0)toaddrvpos}{*Länge* } [\setplength{](#page-177-0)toaddrhpos}{*Länge* }

Diese Pseudolängen geben den Abstand des Anschriftfensters eines Fensterbriefumschlags vom oberen und vom linken Rand des Papiers an. Sie werden in den vordefinierten lco-Dateien unterschiedlich eingestellt. Für toaddrhpos gilt außerdem eine Besonderheit. Ist der Wert negativ, so ist sein Betrag der Abstand des Anschriftfeldes vom rechten Rand des Papiers. Sie finden dies beispielsweise bei SN oder NF. Am kleinsten ist der Wert toaddrvpos bei DINmtext. Hier kann es schnell passieren, dass der Briefkopf in das Anschriftfenster ragt. Ob das Anschriftfenster überhaupt gesetzt wird, hängt von der Option [addrfield](#page-212-0) ab (siehe [Seite 213\)](#page-212-0).

## [\setplength{](#page-177-0)toaddrheight}{*Länge* }

Diese Pseudolänge gibt die Höhe des Anschriftfeldes einschließlich der Versandart an. Ob Name und Adresse des Empfängers unter Berücksichtigung der Versandart im Anschriftfeld vertikal zentriert werden, hängt von Option [addrfield](#page-212-0) ab.

## [\setplength{](#page-177-0)toaddrwidth}{*Länge* }

Diese Pseudolänge gibt die Breite des Anschriftfensters an. Sie wird in den vordefinierten lco-Dateien entsprechend der unterschiedlichen Normen unterschiedlich eingestellt. Typische Werte liegen zwischen 70 mm und 100 mm.

**Beispiel:** Angenommen, Sie haben das Problem, dass Ihr Drucker einen sehr breiten unbedruckbaren rechten oder linken Rand von 15 mm besitzt. Dadurch kann bei Option SN der Briefkopf, die Absenderergänzung und die Anschrift nicht komplett gedruckt werden. Sie erstellen daher eine neue lco-Datei mit folgendem Inhalt:

```
\ProvidesFile{SNmmarg.lco}
             [2002/06/04 v0.1 my own lco]
\LoadLetterOption{SN}
\addtoplength{toaddrwidth}{%
  -\useplength{toaddrhpos}}
\setplength{toaddrhpos}{-15mm}
\addtoplength{toaddrwidth}{%
  \useplength{toaddrhpos}}
\endinput
```
Bis Sie sich einen Drucker mit kleineren Rändern zugelegt haben, verwenden Sie SNmmarg anstelle von SN.

### [\setplength{](#page-177-0)toaddrindent}{*Länge* }

Manchmal will man, dass die Anschrift nicht am linken Rand des Anschriftfensters beginnt und bis zum rechten Rand des Fensters reicht, sondern ein wenig eingezogen wird. Der Wert dieses Einzugs kann über die Pseudolänge toaddrindent festgelegt werden. Typischerweise ist dieser Wert jedoch 0 pt.

v3.03 Bei jeder der Einstellungen [addrfield=PP](#page-212-0), [addrfield=image](#page-212-0) und [addrfield=](#page-212-0) [backgroundimage](#page-212-0) (siehe [Seite 213\)](#page-212-0) wird beim Wert 0 pt stattdessen ein Einzug von 8 mm verwendet. Soll hier tatsächlich kein Einzug verwendet werden, so kann mit 1 sp ein vernachlässigbar kleiner Einzug gesetzt werden. Des Weiteren wird toaddrindent bei den genannten Einstellungen für [addrfield](#page-212-0) auch für den Abstand zum rechten Rand des Anschriftfensters verwendet.

## [\setplength{](#page-177-0)backaddrheight}{*Länge* }

Bei Fensterbriefumschlägen wird der Absender häufig in einer kleinen Schrift einzeilig über der Empfängeradresse ausgegeben. Diese Absenderangabe nennt man Rücksendeadresse, da sie im Anschriftfenster sichtbar ist und der Post bei unzustellbaren Briefen für die Rücksendung an den Absender dient. In dieser Adresse muss daher auch nur die Information enthalten sein, die zur Rücksendung notwendig ist.

Die Höhe, die innerhalb des Anschriftfensters für die Rücksendeadresse zur Verfügung steht, ist in der Pseudolänge backaddrheight abgelegt. Der Wert wird in den vordefinierten lco-Dateien typischerweise auf 5 mm eingestellt. Ob die Rücksendeadresse überhaupt gesetzt wird, bestimmt der Anwender mit den Optionen [addrfield](#page-212-0) (siehe [Seite 213\)](#page-212-0) und [backaddress](#page-212-1) (siehe [Seite 213\)](#page-212-1). Ein Abschalten der Rücksendeadresse ist beispielsweise sinnvoll, wenn gar keine Fensterbriefumschläge verwendet werden.

# [\setplength{](#page-177-0)specialmailindent}{*Länge* } [\setplength{](#page-177-0)specialmailrightindent}{*Länge* }

Zwischen Rücksendeadresse und Empfängeradresse kann noch eine optionale Versandart gesetzt werden. Diese wird genau dann gesetzt, wenn die Variable [specialmail](#page-212-2) einen Inhalt hat. Die Ausrichtung wird mit Hilfe der Pseudolängen specialmailindent und specialmailrightindent festgelegt. Diese geben den linken und rechten Einzug der Zeile an. In den vordefinierten lco-Dateien ist specialmailindent auf den dehnbaren Wert \fill gesetzt, während specialmailrightindent auf 1 em eingestellt ist. Damit wird die Versandart 1 em vom rechten Rand des Anschriftfensters gesetzt.

<span id="page-218-0"></span>Tabelle 4.12.: Mögliche Werte für Option locfield zur Wahl der Breite des Feldes für die Absenderergänzung (Erklärung im Text beachten!)

narrow

schmales Feld für die Absenderergänzung

wide

breites Feld für die Absenderergänzung

# [\setplength{](#page-177-0)PPheadheight}{*Länge* } [\setplength{](#page-177-0)PPheadwidth}{*Länge* }

v3.03 Die Pseudolänge PPheadheight gibt bei den beiden Einstellungen [addrfield=PP](#page-212-0) und [addrfield=backgroundimage](#page-212-0) die Höhe an, die am Anfang des Adressfeldes für den Port-Payé-Kopf reserviert wird. Die Pseudolänge PPheadwidth wird nur bei [addrfield=PP](#page-212-0) (siehe [Seite 213\)](#page-212-0) verwendet und gibt die Breite des linken Feldes des Port-Payé-Kopf mit dem P. P.- Logo, der Postleitzahl und dem Ort an. Die Breite des rechten Feldes mit dem Code für den Absender und der Priorität ist durch die Restbreite bestimmt.

Den normalerweise voreingestellten Wert von 0 mm für Pseudolänge PPheadheight ändert KOMA -Script selbstständig in 20,74 pt. Den normalerweise voreingestellten Wert von 0 mm für PPheadwidth ändert KOMA-Script selbstständig in 42 mm.

## [\setplength{](#page-177-0)PPdatamatrixvskip}{*Länge* }

v3.03 Durch diese Pseudolänge wird der vertikale Abstand zwischen dem Port-Payé-Kopf und der Data-Matrix bei [addrfield=PP](#page-212-0) (siehe [Seite 213\)](#page-212-0) festgelegt. Den normalerweise voreingestellten Wert von 0 mm ändert KOMA-Script selbstständig in 9 mm. Die Data-Matrix wird rechtsbündig zum Port-Payé-Kopf gesetzt.

# **4.10.4. Absenderergänzung**

Der freie Platz neben der Anschrift kann für zusätzliche Angaben zum Absender genutzt werden.

## <span id="page-218-1"></span>locfield=*Einstellung*

Der Inhalt der Absenderergänzung neben der Anschrift ist frei wählbar. Je nach Einstellung der oben erklärten Option [fromalign](#page-199-0) wird sie außerdem für das Logo des Absenders oder den Absender selbst mitverwendet. Die Breite dieses Feldes kann beispielsweise in einer lco-Datei (siehe [Abschnitt 4.20\)](#page-251-0) gesetzt werden. Wird dort die Breite 0 gesetzt, so kann über die Option locfield zwischen zwei unterschiedlichen Voreinstellungen für die Breite dieses Feldes gewählt werden. Dies ist bei der Mehrzahl der lco-Dateien der Fall, die KOMA -Script beiliegen. Siehe hierzu auch die Erklärungen zur Pseudolänge [locwidth](#page-220-0), [Seite 221.](#page-220-0) Mögliche Werte für die Option sind [Tabelle 4.12](#page-218-0) zu entnehmen. Voreingestellt ist narrow.

## <span id="page-219-0"></span>[\setkomavar{](#page-169-0)location}[*Bezeichnung* ]{*Inhalt* }

Der Inhalt der Absenderergänzung, soweit er nicht durch Logo oder den Absender selbst belegt ist, wird mit der Variablen location festgelegt. Für den *Inhalt* dieser Variablen dürfen auch Formatierungsanweisungen wie \raggedright verwendet werden. Die *Bezeichnung* dieser Variablen wird von KOMA -Script nicht genutzt.

**Beispiel:** Herr Musterfrau möchte ein paar zusätzliche Informationen zu seiner Mitgliedschaft angeben. Er wählt dazu die Absenderergänzung:

```
\documentclass[foldmarks=true,foldmarks=blmtP,
  fromphone,fromemail,fromlogo,
  version=last]{scrlttr2}
\usepackage[ngerman]{babel}
\usepackage{graphics}
\begin{document}
\setkomavar{fromname}{Peter Musterfrau}
\setkomavar{fromaddress}{Hinter dem Tal 2\\
                         54321 Musterheim}
\setkomavar{fromphone}{0\,12\,34~56\,78}
\setkomavar{fromemail}{Peter@Musterfrau.invalid}
\setkomavar{fromlogo}{\includegraphics{musterlogo}}
\setkomavar{location}{\raggedright
  Mitglied Nr.~4711\\
  seit dem 11.09.2001\\
  Vorsitzender in den Jahren 2003--2005}
\begin{letter}{%
   Petra Mustermann\\
    Vor dem Berg 1\\
    12345 Musterhausen%
  }
\opening{Liebe Vereinsvorsitzende,}
seit einem Jahr gab es keine Mitgliederversammlung
mehr. Ich erinnere daran, dass unsere Satzung eine
solche jedes halbe Jahr vorsieht. Ich fordere den
Vorstand daher auf, umgehend eine solche in
Angriff zu nehmen.
\closing{In Erwartung einer Einladung}
\ps PS: Ich hoffe, Du nimmst mir das nicht krumm.
\setkomavar*{enclseparator}{Anlage}
\encl{Auszug aus der Satzung, in dem die
  Mitgliederversammlungen geregelt sind}
\cc{Die Vereinsvorsitzende\\Alle Mitglieder}
\end{letter}
\end{document}
```
Das entsprechende Feld neben der Anschrift wird dann wie in [Abbildung 4.17](#page-220-1) gesetzt.

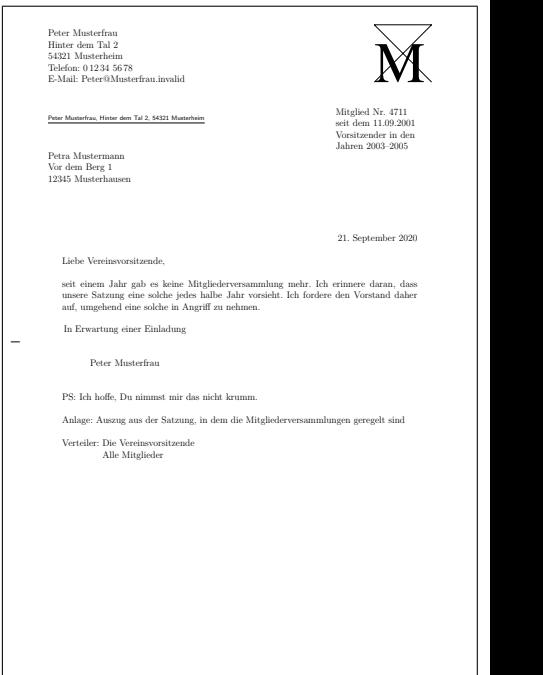

[\setplength{](#page-177-0)locheight}{*Länge* } [\setplength{](#page-177-0)lochpos}{*Länge* } [\setplength{](#page-177-0)locvpos}{*Länge* } [\setplength{](#page-177-0)locwidth}{*Länge* }

einstellungen für DIN-Briefe)

<span id="page-220-1"></span>Abbildung 4.17.: Ergebnis eines kleinen Briefes mit erweitertem Absender, Logo, Anschrift, Absenderergänzung, Anrede, Text, Grußfloskel, Signatur, Postskriptum, Anlagen, Verteiler und Lochermarke (das Datum entstammt den Vor-

<span id="page-220-0"></span>v2.97d Die Pseudolängen locwidth und locheight geben die Breite und Höhe der Absenderergänzung an. Die Pseudolängen lochpos und locvpos geben die Abstände von der rechten, oberen Papierecke an. Die Werte werden in den vordefinierten lco-Dateien typischerweise auf 0 pt gesetzt. Dieser Wert nimmt eine Sonderstellung ein. Er bedeutet, dass die Werte erst bei [\opening](#page-181-0) anhand der Breite des Papiers, der Breite des Anschriftfensters, des Abstandes des Anschriftfensters von der linken, oberen Papierecke und Option [locfield](#page-218-1) (siehe [Seite 219\)](#page-218-1) gesetzt werden. Wie bei toaddrhpos nehmen negative Werte für lochpos eine Sonderstellung ein. Es wird dann statt des Abstandes vom rechten Papierrand der Betrag von lochpos als Abstand vom linken Papierrand verwendet. Die Bedeutung ist also genau umgekehrt zu der bei toaddrhpos (siehe [Seite 217\)](#page-216-0).

# **4.10.5. Geschäftszeilen**

Die Geschäftszeilen enthalten typischerweise Angaben wie Namenskürzel oder Durchwahlnummern. KOMA -Script setzt automatisch nur nicht leere Felder. Ist nur das Datum nicht leer, wird die Geschäftzeile zur Datumszeile.

#### <span id="page-221-0"></span>numericaldate=*Ein-Aus-Wert*

Mit dieser Option kann zwischen der sprachabhängigen Standarddarstellung des Datums in \today und einem ebenfalls sprachabhängigen rein numerischen Datum umgeschaltet werden. Die Standarddarstellung wird nicht von KOMA -Script bereitgestellt. Sie kann wahlweise vom LATEX-Kern oder einem Paket wie babel oder isodate stammen. Das kurze numerische Datum wird hingegen von scrlttr2 selbst erzeugt. Die Option versteht die Standardwerte für einfache Schalter, die in [Tabelle 2.5,](#page-41-0) [Seite 42](#page-41-0) angegeben sind. Voreingestellt ist mit false die Verwendung der Standarddarstellung.

### <span id="page-221-2"></span>[\setkomavar{](#page-169-0)date}[*Bezeichnung* ]{*Inhalt* }

Das Datum wird im *Inhalt* der Variablen date abgelegt. Voreingestellt ist das mit \date gesetzte Datum, das selbst mit \today voreingestellt ist. Damit ist der *Inhalt* der Variablen nur indirekt von Option [numericaldate](#page-221-0) abhängig.

Gesetzt wird das Datum normalerweise als Teil der Geschäftszeile. Wenn die Geschäftszeile ansonsten leer bleibt, wird allerdings nur eine Datumszeile, bestehend aus dem Ort und dem Datum, gesetzt. Trotzdem haben auch in diesem Fall die Einstellungen der nachfolgend beschriebenen Option [refline](#page-221-1) Auswirkungen auf diese Datumszeile. Weitere Informationen zum Ort finden Sie in der Beschreibung zur Variablen [placeseparator](#page-222-0) auf [Seite 223.](#page-222-0)

## <span id="page-221-1"></span>refline=*Einstellung*

Bei scrlttr2 und scrletter können Kopf, Fuß, Anschrift und das Feld mit der Absenderergänzung links und rechts aus dem normalen Satzspiegel herausragen. Über refline=wide kann gewählt werden, dass dies auch für die Geschäftszeile gelten soll. Mögliche Werte für diese Option sind v3.09 [Tabelle 4.13](#page-222-1) zu entnehmen. Voreingestellt sind narrow und dateright.

```
\setkomavar{yourref}[Bezeichnung ]{Inhalt }
\setkomavar{yourmail}[Bezeichnung ]{Inhalt }
\setkomavar{myref}[Bezeichnung ]{Inhalt }
\setkomavar{customer}[Bezeichnung ]{Inhalt }
\setkomavar{invoice}[Bezeichnung ]{Inhalt }
```
Typische Felder der Geschäftszeile werden über die fünf Variablen yourref, yourmail, myref, customer und invoice verwaltet. Ihre Bedeutung ist [Tabelle 4.1,](#page-165-0) [Seite 166](#page-165-0) zu entnehmen. Jede dieser Variablen hat auch eine vordefinierte *Bezeichnung* , die in [Tabelle 4.14](#page-222-2) zu finden ist. Wie weitere Variablen zur Geschäftszeile hinzugefügt werden können, ist in [Abschnitt 22.1](#page-536-0) ab [Seite 537](#page-536-1) erklärt.

<span id="page-221-3"></span>v2.97c Schriftart und Farbe der Feldbezeichnung und des Feldinhalts können über die beiden Ele-mente refname und refvalue geändert werden. Dazu werden die Anweisungen [\setkomafont](#page-190-0)

<span id="page-222-1"></span>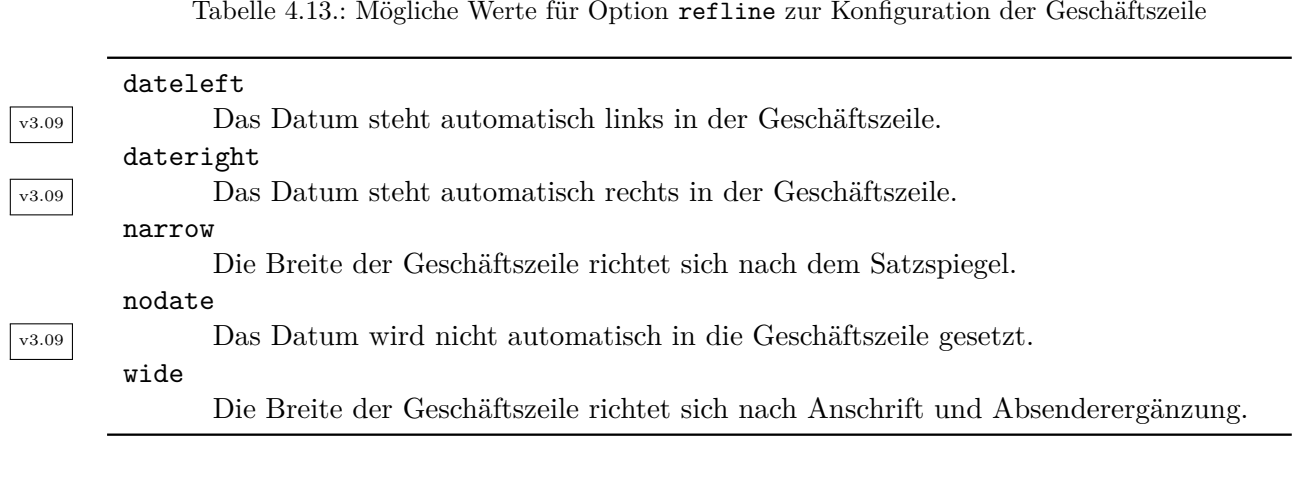

und [\addtokomafont](#page-190-1) (siehe [Abschnitt 4.9,](#page-189-0) [Seite 191\)](#page-190-0) verwendet. Die Voreinstellungen der beiden Elemente sind [Tabelle 4.15](#page-223-0) zu entnehmen.

## <span id="page-222-0"></span>[\setkomavar{](#page-169-0)placeseparator}[*Bezeichnung* ]{*Inhalt* }

Sind bis auf [date](#page-221-2) alle Variablen der Geschäftszeile leer, so wird keine echte Geschäftszeile gesetzt. Stattdessen werden dann nur Ort und Datum ausgegeben. Dabei bestimmt der *Inhalt* der Variablen [place](#page-212-3) den Ort. Für das Trennzeichen, das in diesem Fall nach dem Ort gesetzt wird, ist der *Inhalt* der Variablen placeseparator zuständig. Der vordefinierte *Inhalt* des Trennzeichens ist dabei ein Komma, gefolgt von einem nicht umbrechbaren Leerzeichen. Ist der Ort leer, so wird auch das Trennzeichen nicht gesetzt.

v3.12 Für eine solche Datumszeile mit Ort findet nicht die Schrifteinstellung des Elements [refvalue](#page-221-3) Anwendung. Stattdessen wird das Element placeanddate verwendet, dessen leere Voreinstellung mit Hilfe der Anweisungen [\setkomafont](#page-190-0) und [\addtokomafont](#page-190-1) (siehe [Ab](#page-189-0)[schnitt 4.9,](#page-189-0) [Seite 191\)](#page-190-0) geändert werden kann.

Die in [Tabelle 4.13](#page-222-1) angegebenen Datumseinstellungen für [refline](#page-221-1) werden auch von der Datumszeile beachtet. Voreingestellt ist rechtsbündig.

<span id="page-222-2"></span>Tabelle 4.14.: Vordefinierte Bezeichnungen der typischen Variablen der Geschäftszeile unter Verwendung sprachabhängiger Anweisungen

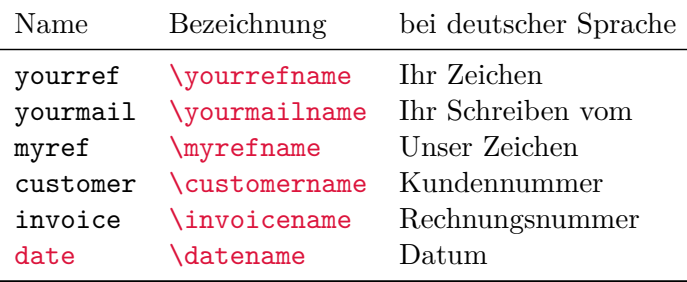

<span id="page-223-0"></span>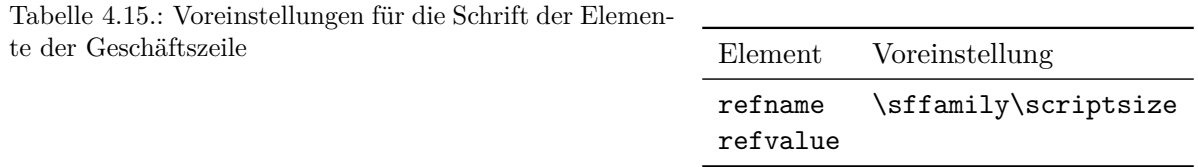

**Beispiel:** Herr Musterfrau setzt nun auch die Variable für den Ort:

```
\documentclass[foldmarks=true,foldmarks=blmtP,
  fromphone,fromemail,fromlogo,
  version=last]{scrlttr2}
\usepackage[ngerman]{babel}
\usepackage{graphics}
\begin{document}
\setkomavar{fromname}{Peter Musterfrau}
\setkomavar{fromaddress}{Hinter dem Tal 2\\
                         54321 Musterheim}
\setkomavar{fromphone}{0\,12\,34~56\,78}
\setkomavar{fromemail}{Peter@Musterfrau.invalid}
\setkomavar{fromlogo}{\includegraphics{musterlogo}}
\setkomavar{location}{\raggedright
  Mitglied Nr.~4711\\
  seit dem 11.09.2001\\
  Vorsitzender in den Jahren 2003--2005}
\setkomavar{date}{29. Februar 2011}
\setkomavar{place}{Musterheim}
\begin{letter}{%
    Petra Mustermann\\
    Vor dem Berg 1\\
    12345 Musterhausen%
  }
\opening{Liebe Vereinsvorsitzende,}
seit einem Jahr gab es keine Mitgliederversammlung
mehr. Ich erinnere daran, dass unsere Satzung eine
solche jedes halbe Jahr vorsieht. Ich fordere den
Vorstand daher auf, umgehend eine solche in
Angriff zu nehmen.
\closing{In Erwartung einer Einladung}
\ps PS: Ich hoffe, Du nimmst mir das nicht krumm.
\setkomavar*{enclseparator}{Anlage}
\encl{Auszug aus der Satzung, in dem die
  Mitgliederversammlungen geregelt sind}
\cc{Die Vereinsvorsitzende\\Alle Mitglieder}
\end{letter}
\end{document}
```
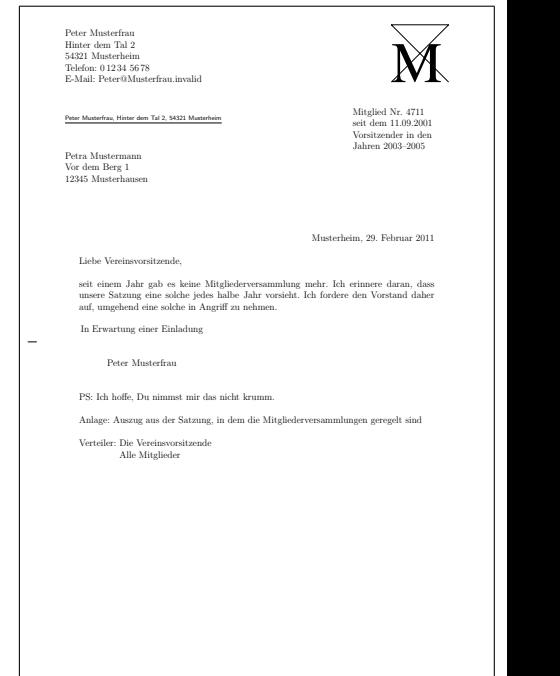

Abbildung 4.18.: Ergebnis eines kleinen Briefes mit erweitertem Absender, Logo, Anschrift, Absenderergänzung, Ort, Datum, Anrede, Text, Grußfloskel, Signatur, Postskriptum, Anlagen, Verteiler und Lochermarke

> <span id="page-224-0"></span>In [Abbildung 4.18](#page-224-0) erscheint damit der Ort, gefolgt von den automatischen Trennzeichen vor dem Datum. Dieses Datum wurde im Beispielcode über Variable [date](#page-221-2) explizit gesetzt, damit bei einem späteren LATEX-Durchlauf des Briefes das ursprüngliche Datum erhalten bleibt und nicht automatisch das Datum des LATEX-Laufs verwendet wird.

# [\setplength{](#page-177-0)refvpos}{*Länge* }

Diese Pseudolänge gibt den Abstand der Geschäftszeile von der Oberkante des Papiers an. Ihr Wert wird in den vordefinierten lco-Dateien unterschiedlich eingestellt.

# [\setplength{](#page-177-0)refwidth}{*Länge* } [\setplength{](#page-177-0)refhpos}{*Länge* }

Die Pseudolänge refwidth gibt die Breite an, die für die Geschäftszeile zur Verfügung steht. Ihr Wert wird in den vordefinierten lco-Dateien typischerweise auf 0 pt gesetzt. Dieser Wert hat eine besondere Bedeutung. Damit wird festgelegt, dass die verfügbare Breite erst innerhalb von [\opening](#page-181-0) ermittelt wird. Diese Breite richtet sich dann nach der Einstellung der Option [refline](#page-221-1) (siehe [Seite 222\)](#page-221-1). Gleichzeitig wird refhpos entsprechend der Option gesetzt. Bei [refline=wide](#page-221-1) wird die Geschäftszeile zentriert, wohingegen sie bei [refline=narrow](#page-221-1) am Satzspiegel links ausgerichtet wird.

Ist refwidth von Null verschieden, wird die Breite der Geschäftszeile nicht von der Option [refline](#page-221-1) bestimmt, sondern refhpos ist der Abstand der Geschäftszeile von der linken Papierkante. Ist dieser Abstand Null, so wird die Geschäftszeile so ausgerichtet, dass das Verhältnis zwischen ihrem Abstand von der linken Papierkante zu ihrem Abstand von der rechten Papierkante dem Verhältnis zwischen den Abständen des Satzspiegels von der linken und rechten Papierkante entspricht. Bei auf dem Papier horizontal zentriertem Satzspiegel wird also auch die Geschäftszeile zentriert.

In der Regel werden diese Sonderfälle für die meisten Anwender von geringem Interesse sein. Die einfachste Regel lautet hier: Entweder wird refwidth auf Null belassen und die Breite und Ausrichtung der Geschäftszeile über die Option [refline](#page-221-1) bestimmt oder sowohl refwidth als auch refhpos werden vom Anwender vorgegeben.

## [\setplength{](#page-177-0)refaftervskip}{*Länge* }

Diese Pseudolänge gibt den vertikalen Abstand an, der nach der Geschäftszeile eingefügt werden soll. Der Wert wird in den vordefinierten lco-Dateien eingestellt. Er wirkt sich unmittelbar auf die Höhe des Textbereichs der ersten Seite aus.

## **4.10.6. Titel und Betreff**

Der Betreff eine Briefes wird in unterschiedlichen Ländern unterschiedlich gesetzt. Die einen haben ihn gerne vor der Anrede, die anderen setzen ihn danach. Einige Berufsgruppen wollen ihn teilweise sogar vor der Geschäftszeile haben.

## [\setkomavar{](#page-169-0)title}[*Bezeichnung* ]{*Inhalt* }

Bei KOMA -Script kann ein Brief zusätzlich mit einem Titel versehen werden. Der Titel wird zentriert in der Schriftgröße \LARGE unterhalb der Geschäftszeile ausgegeben.

 $\overline{v_{3.17}}$  Die Schriftart für das Element lettertitle kann mit den Anweisungen [\setkomafont](#page-190-0) und [\addtokomafont](#page-190-1) (siehe [Abschnitt 4.9](#page-189-0) ab [Seite 191\)](#page-190-0) geändert werden. Dabei sind auch Größenangaben erlaubt. Die Größe \LARGE wird der Schriftauswahl innerhalb von KOMA -Script immer vorangestellt und ist daher auch nicht Teil der Voreinstellung scrlttr2 \normalcolor\sffamily\bfseries. Bei scrlttr2 kann als Alias für lettertitle auch title verwendet werden. Bei Verwendung von scrletter mit einer KOMA -Script-Klasse ist das nicht möglich, da bei diesen Klassen bereits ein Element title mit abweichender Einstellung für den Dokumenttitel existiert.

**Beispiel:** Angenommen, Sie schreiben eine Mahnung. Sie setzen einen entsprechenden Titel:

## \**setkomavar**{title}{Mahnung}

Damit sollte der Empfänger die Mahnung als solche erkennen.

<span id="page-226-0"></span>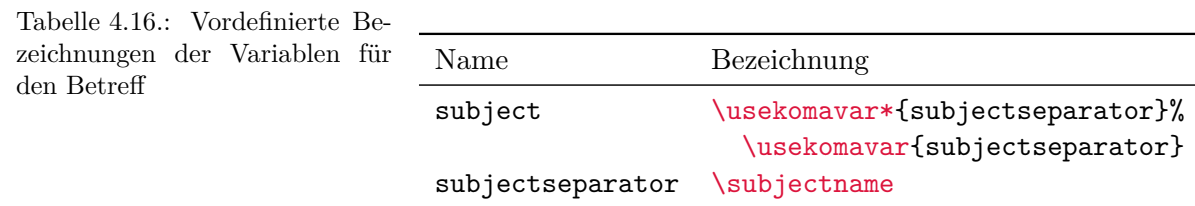

Während der *Inhalt* der Variablen, wie im Beispiel gezeigt, den Titel definiert, wird die *Bezeichnung* der Variablen title von KOMA -Script nicht genutzt.

# <span id="page-226-2"></span><span id="page-226-1"></span>subject=*Einstellung* [\setkomavar{](#page-169-0)subject}[*Bezeichnung* ]{*Inhalt* } [\setkomavar{](#page-169-0)subjectseparator}[*Bezeichnung* ]{*Inhalt* }

Um einen Betreff zu setzen, legt man den *Inhalt* der Variablen subject entsprechend fest. Mit Option subject=titled kann dann zum einen gewählt werden, dass der Betreff mit einem Titel versehen werden soll oder nicht. Der Titel wird über die Bezeichnung der Variablen subject bestimmt (siehe [Tabelle 4.16\)](#page-226-0). Der vordefinierte Inhalt des Trennzeichens subjectseparator besteht aus einem Doppelpunkt, gefolgt von einem Leerzeichen. Zum anderen kann über subject=afteropening gewählt werden, dass der Betreff abweichend von der Voreinstellung subject=beforeopening erst nach der Anrede gesetzt werden soll. Eine andere Formatierung kann mit subject=underlined und subject=centered oder subject=  $v_{2.97c}$  right eingestellt werden.

Mögliche Werte für Option subject sind [Tabelle 4.17](#page-227-0) zu entnehmen. Es wird darauf hingewiesen, dass bei Einstellung subject=underlined der Betreff in eine Zeile passen muss!

Der Betreff wird in einer eigenen Schriftart gesetzt. Um diese zu ändern, verwenden Sie die Anweisungen [\setkomafont](#page-190-0) und [\addtokomafont](#page-190-1) (siehe [Abschnitt 4.9](#page-189-0) ab [Seite 191\)](#page-190-0). Für v3.17 das Element lettersubject ist als Schrift \normalcolor\bfseries voreingestellt. Bei Klasse scrlttr2 scrlttr2 kann als Alias für lettersubject auch subject verwendet werden. Bei Verwendung von Paket scrletter mit einer KOMA -Script-Klasse ist das nicht möglich, da bei diesen Klassen bereits ein Element subject mit abweichender Einstellung für den Dokumenttitel existiert.

**Beispiel:** Herr Musterfrau setzt nun auch den Betreff. Als eher traditioneller veranlagter Mensch möchte er außerdem, dass der Betreff mit einer entsprechenden Spitzmarke versehen wird, und setzt deshalb auch die zugehörige Option:

```
\documentclass[foldmarks=true,foldmarks=blmtP,
  fromphone,fromemail,fromlogo,
  subject=titled,
  version=last]{scrlttr2}
\usepackage[ngerman]{babel}
\usepackage{graphics}
\begin{document}
```
<span id="page-227-0"></span>Tabelle 4.17.: Mögliche Werte für Option subject zur Platzierung und Formatierung eines Betreffs

### afteropening

Betreff nach der Anrede setzen.

## beforeopening

Betreff vor der Anrede setzen (Voreinstellung).

#### centered

Betreff zentrieren.

## left

Betreff linksbündig setzen (Voreinstellung).

## right

Betreff rechtsbündig setzen.

## titled

Betreff mit Titel versehen.

#### underlined

Betreff unterstreichen. (Hinweis im Text beachten!)

#### untitled

Betreff nicht mit Titel versehen (Voreinstellung).

```
\setkomavar{fromname}{Peter Musterfrau}
\setkomavar{fromaddress}{Hinter dem Tal 2\\
                         54321 Musterheim}
\setkomavar{fromphone}{0\,12\,34~56\,78}
\setkomavar{fromemail}{Peter@Musterfrau.invalid}
\setkomavar{fromlogo}{\includegraphics{musterlogo}}
\setkomavar{location}{\raggedright
 Mitglied Nr.~4711\\
  seit dem 11.09.2001\\
  Vorsitzender in den Jahren 2003--2005}
\setkomavar{date}{29. Februar 2011}
\setkomavar{place}{Musterheim}
\setkomavar{subject}{Mitgliederversammlung vermisst}
\begin{letter}{%
    Petra Mustermann\\
    Vor dem Berg 1\\
    12345 Musterhausen%
  }
\opening{Liebe Vereinsvorsitzende,}
seit einem Jahr gab es keine Mitgliederversammlung
mehr. Ich erinnere daran, dass unsere Satzung eine
solche jedes halbe Jahr vorsieht. Ich fordere den
```
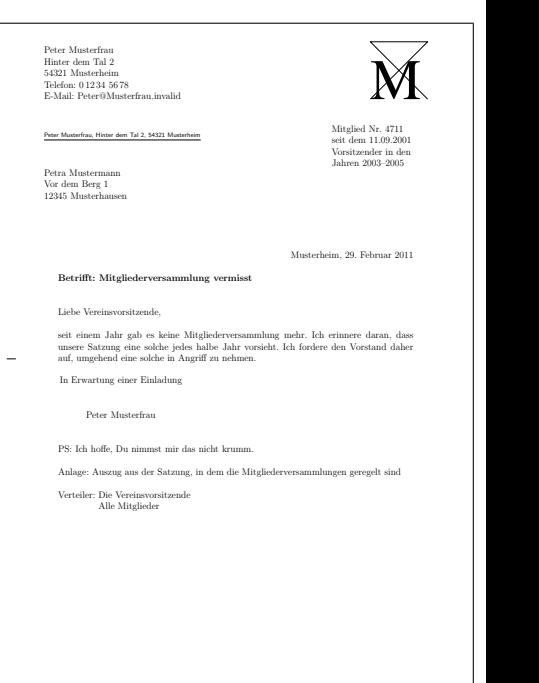

Abbildung 4.19.: Ergebnis eines kleinen Briefes mit erweitertem Absender, Logo, Anschrift, Absenderergänzung, Ort, Datum, Betreff, Anrede, Text, Grußfloskel, Signatur, Postskriptum, Anlagen, Verteiler und Lochermarke

> <span id="page-228-0"></span>Vorstand daher auf, umgehend eine solche in Angriff zu nehmen. \**closing**{In Erwartung einer Einladung} \**ps** PS: Ich hoffe, Du nimmst mir das nicht krumm. \**setkomavar**\*{enclseparator}{Anlage} \**encl**{Auszug aus der Satzung, in dem die Mitgliederversammlungen geregelt sind} \**cc**{Die Vereinsvorsitzende\\Alle Mitglieder} \**end**{letter} \**end**{document}

Das Ergebnis ist in [Abbildung 4.19](#page-228-0) zu sehen.

Voreingestellt sind subject=beforeopening, subject=left sowie subject=untitled.

# [\setplength{](#page-177-0)subjectvpos}{*Länge* }

v3.01 Ist der Wert dieser Pseudolänge 0 pt, so bestimmt die Option [subject](#page-226-1) (siehe [Seite 227\)](#page-226-1) die Position des Betreffs. Dabei spielen dann auch die nachfolgend erklärten Pseudolängen [subjectbeforevskip](#page-229-0) und [subjectaftervskip](#page-229-1) ihre Rolle. Bei allen anderen Werten wird der Betreff mit dem entsprechenden Abstand von der oberen Papierkante platziert. Es wird empfohlen in diesem Fall darauf zu achten, dass genügend Platz zur Verfügung steht, damit Überschneidungen mit anderen Elementen unwahrscheinlich sind.

**Beispiel:** Einige wenige Berufsgruppen ziehen es vor, wenn der Betreff noch vor der Geschäftszeile steht. Hierzu kann man die Position wie folgt wählen, wobei auch die Position der Geschäftszeile angepasst wird:

```
\ProvidesFile{lawsubj.lco}
             [2008/11/03 lawyers lco file]
\setplength{subjectvpos}{\useplength{refvpos}}
\addtoplength{refvpos}{3\baselineskip}
\endinput
```
Will man, dass zwischen Betreff und Geschäftszeile noch mindestens eine Zeile frei bleibt, hat man so Platz für maximal zwei Zeilen Betreff. Das sollte in den allermeisten Fällen genügen.

```
\setplength{subjectbeforevskip}{Länge }
\setplength{subjectaftervskip}{Länge }
```
v3.01 Wird der Betreff nicht absolut platziert, sondern vor oder nach der Anrede, so kann vor und nach dem Betreff ein zusätzlicher Abstand eingefügt werden. Der Abstand vor dem Betreff trifft dabei gegebenenfalls mit anderen Abständen, etwa dem automatischen Abstand von einer Zeile nach dem Titel, zusammen. In der Voreinstellung wird daher in der Regel kein weiterer Abstand an dieser Stelle eingefügt. Der Abstand nach dem Betreff beträgt in der Voreinstellung von Klasse und Paket zwei Zeilen.

## **4.10.7. Schlussgruß**

Dass der Schlussgruß mit [\closing](#page-182-0) gesetzt wird, wurde bereits in [Abschnitt 4.7,](#page-177-1) [Seite 183](#page-182-0) erklärt. Unter Schlussgruß und Unterschrift wird häufig noch eine Signatur als eine Art Erläuterung oder Klartext der Unterschrift gesetzt.

```
\setkomavar{signature}[Bezeichnung ]{Inhalt }
```
Die Variable signature nimmt eine Art Erläuterung zur Unterschrift auf. Ihr *Inhalt* ist mit [\usekomavar{](#page-170-1)fromname} vordefiniert. Eine solche Erläuterung kann auch mehrzeilig sein. Die einzelnen Zeilen sollten dann mit doppeltem Backslash voneinander getrennt werden. Absätze innerhalb der Erläuterung sind jedoch nicht gestattet.

## \raggedsignature

Grußfloskel und Erläuterung der Unterschrift werden innerhalb einer gemeinsamen Box gesetzt. Die Breite dieser Box wird durch die längste Zeile innerhalb von Grußfloskel und Erläuterung bestimmt.

Wo genau diese Box platziert wird, ist durch die Pseudolängen [sigindent](#page-231-0) und [sigbeforevskip](#page-231-1) (siehe [Seite 232\)](#page-231-0) bestimmt. Durch den Befehl \raggedsignature wird die Ausrichtung innerhalb der Box bestimmt. In den vordefinierten lco-Dateien ist die Anweisung entweder auf \centering oder auf \raggedright (nur KOMAold) gesetzt. Um innerhalb der Box beispielsweise eine linksbündige oder rechtsbündige Ausrichtung zu erhalten, kann der Befehl in gleicher Weise umdefiniert werden wie [\raggedsection](#page-113-0) (siehe [Abschnitt 3.16,](#page-98-0) [Seite 114\)](#page-113-0).

**Beispiel:** Herr Musterfrau will sich nun wirklich wichtig machen und deshalb in der Signatur nochmals darauf hinweisen, dass er selbst schon Vereinsvorsitzender war. Deshalb ändert er die Variable [signature](#page-229-2). Außerdem will er, dass die Signatur linksbündig unter dem Schlussgruß steht, und definiert dazu \raggedsignature um:

```
\documentclass[foldmarks=true,foldmarks=blmtP,
  fromphone,fromemail,fromlogo,
  subject=titled,
  version=last]{scrlttr2}
\usepackage[ngerman]{babel}
\usepackage{graphics}
\begin{document}
\setkomavar{fromname}{Peter Musterfrau}
\setkomavar{signature}{Peter Musterfrau\\
  (ehemaliger Vorsitzender)}
\renewcommand*{\raggedsignature}{\raggedright}
\setkomavar{fromaddress}{Hinter dem Tal 2\\
                         54321 Musterheim}
\setkomavar{fromphone}{0\,12\,34~56\,78}
\setkomavar{fromemail}{Peter@Musterfrau.invalid}
\setkomavar{fromlogo}{\includegraphics{musterlogo}}
\setkomavar{location}{\raggedright
  Mitglied Nr.~4711\\
  seit dem 11.09.2001\\
  Vorsitzender in den Jahren 2003--2005}
\setkomavar{date}{29. Februar 2011}
\setkomavar{place}{Musterheim}
\setkomavar{subject}{Mitgliederversammlung vermisst}
\begin{letter}{%
    Petra Mustermann\\
   Vor dem Berg 1\\
    12345 Musterhausen%
  }
\opening{Liebe Vereinsvorsitzende,}
seit einem Jahr gab es keine Mitgliederversammlung
mehr. Ich erinnere daran, dass unsere Satzung eine
solche jedes halbe Jahr vorsieht. Ich fordere den
Vorstand daher auf, umgehend eine solche in
Angriff zu nehmen.
```
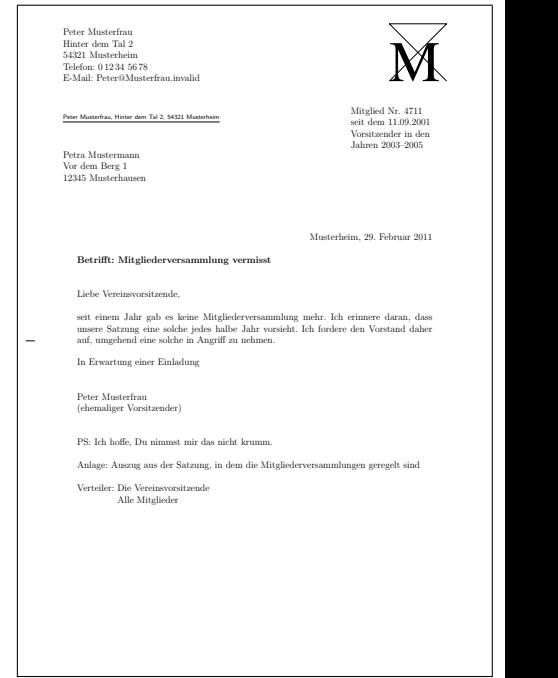

Abbildung 4.20.: Ergebnis eines kleinen Briefes mit erweitertem Absender, Logo, Anschrift, Absenderergänzung, Ort, Datum, Betreff, Anrede, Text, Grußfloskel, geänderter Signatur, Postskriptum, Anlagen, Verteiler und Lochermarke

```
\closing{In Erwartung einer Einladung}
\ps PS: Ich hoffe, Du nimmst mir das nicht krumm.
\setkomavar*{enclseparator}{Anlage}
\encl{Auszug aus der Satzung, in dem die
 Mitgliederversammlungen geregelt sind}
\cc{Die Vereinsvorsitzende\\Alle Mitglieder}
\end{letter}
\end{document}
```
Das Ergebnis ist in [Abbildung 4.20](#page-231-2) zu sehen.

# <span id="page-231-1"></span><span id="page-231-0"></span>[\setplength{](#page-177-0)sigindent}{*Länge* } [\setplength{](#page-177-0)sigbeforevskip}{*Länge* }

Grußfloskel und Erläuterung der Unterschrift werden innerhalb einer Box gesetzt. Die Breite dieser Box wird durch die längste Zeile innerhalb von Grußfloskel und Erläuterung bestimmt.

Die Box wird mit dem durch die Pseudolänge sigindent festgelegten Einzug gesetzt. In den vordefinierten lco-Dateien ist der Einzug auf 0 mm gesetzt.

Zwischen Grußfloskel und Erläuterung wird ein vertikaler Abstand eingefügt, der mit der Pseudolänge sigbeforevskip festgelegt ist. In den vordefinierten lco-Dateien ist der Wert auf zwei Zeilen eingestellt. In diese Lücke setzen Sie dann Ihre Unterschrift.

## **4.10.8. Briefbogenfuß**

Die erste Seite eines Briefes, der Briefbogen, enthält nicht nur einen eigenen Kopf, den Briefkopf. Diese Seite enthält auch einen eigenen Fuß, den Briefbogenfuß. Dieser wird ebenfalls nicht über den Seitenstil, sondern unmittelbar von [\opening](#page-181-0) ausgegeben.

### <span id="page-232-0"></span>enlargefirstpage=*Ein-Aus-Wert*

Die erste Seite eines Briefes fällt aufgrund der vielen Konsultationselemente, wie dem Briefkopf oder der Anschrift, immer aus dem normalen Satzspiegel. Von KOMA -Script werden Mechanismen bereitgestellt, um die Höhe und vertikale Ausrichtung von Kopf und Fuß der ersten Seite unabhängig von den Folgeseiten zu bestimmen. Würde dadurch der Fuß der ersten Seite in den Textbereich ragen, so wird der Textbereich der ersten Seite automatisch mit Hilfe von \enlargethispage verkleinert.

Soll der Textbereich auch automatisch mit \enlargethispage vergrößert werden, falls der Fuß der ersten Seite dies erlaubt, so kann das mit dieser Option erreicht werden. Es passt dann bestenfalls etwas mehr Text auf die erste Seite. Siehe hierzu auch die Erklärung zur Pseudolänge [firstfootvpos](#page-234-0) auf [Seite 235.](#page-234-0) Als *Ein-Aus-Wert* kann einer der Standardwerte für einfache Schalter aus [Tabelle 2.5,](#page-41-0) [Seite 42](#page-41-0) verwendet werden. Voreingestellt ist false.

## <span id="page-232-1"></span>firstfoot=*Ein-Aus-Wert*

v2.97e Diese Option bestimmt, ob der Briefbogenfuß überhaupt gesetzt wird. Das Abschalten mit firstfoot=false hat Auswirkungen wenn gleichzeitig die zuvor dokumentierte Option [enlargefirstpage](#page-232-0) verwendet wird, da sich dadurch die Seite logisch nach unten verlängert. Zwischen dem Ende des Satzspiegels und dem Seitenende bleibt dann nur der normale Abstand zwischen Satzspiegel und Seitenfuß.

Die Option versteht die Standardwerte für einfache Schalter, die in [Tabelle 2.5,](#page-41-0) [Seite 42](#page-41-0) angegeben sind. Voreingestellt ist das Setzen des Briefbogenfußes.

#### [\setkomavar{](#page-169-0)firstfoot}[*Bezeichnung* ]{*Inhalt* }

v3.08 Der Inhalt der Variablen firstfoot und damit des Fußes der ersten Seite ist in der Voreinstellung leer. Die *Bezeichnung* der Variablen wird von KOMA -Script nicht genutzt.

**Beispiel:** Sie wollen den Inhalt der Variablen [frombank](#page-234-1), also die Bankverbindung, im Fuß der ersten Seite ausgeben. Der doppelte Backslash soll dabei durch ein Komma ersetzt werden:

```
\setkomavar{firstfoot}{%
  \parbox[b]{\linewidth}{%
    \centering\def\\{, }\usekomavar{frombank}%
  }%
}
```
Natürlich können Sie für das Trennzeichen auch eine eigene Variable definieren.

Will man eine Art Brieffuß als Gegengewicht zum Briefkopf verwenden, so kann dieser beispielsweise wie folgt definiert werden:

```
\setkomavar{firstfoot}{%
  \parbox[t]{\textwidth}{\footnotesize
    \begin{tabular}[t]{l@{}}%
      \multicolumn{1}{@{}l@{}}{Gesellschafter:}\\
      Hugo Mayer\\
      Bernd Müller
    \end{tabular}%
    \hfill
    \begin{tabular}[t]{l@{}}%
      \multicolumn{1}{@{}l@{}}{Geschäftsführung:}\\
      Liselotte Mayer\\[1ex]
      \multicolumn{1}{@{}l@{}}{Gerichtsstand:}\\
      Hinterdupfeldingen
    \end{tabular}%
    \Ifkomavarempty{frombank}{}{%
      \hfill
      \begin{tabular}[t]{l@{}}%
        \multicolumn{1}{@{}l@{}}{%
          \usekomavar*{frombank}:}\\
        \usekomavar{frombank}
      \end{tabular}%
      }%
    }%
  }
```
Das Beispiel stammt ursprünglich von Torsten Krüger. Es wird empfohlen, eine solche Definition für die mehrfache Verwendung in unterschiedlichen Dokumenten in einer eigenen lco-Datei abzulegen. Mit

```
\setkomavar{frombank}{IBAN DE21~87654321~13456789\\
                      bei der HansWurstBank\\
                      BIC GRMLDEHD000}
```
kann die Bankverbindung dann im Dokument passend dazu gesetzt werden.

Im Beispiel wurde ein mehrzeiliger Fuß gesetzt. Bei einer Kompatibilitätseinstellung ab Version 2.9u (siehe [version](#page-163-0) in [Abschnitt 4.2,](#page-162-0) [Seite 164\)](#page-163-0) reicht der Platz dafür in der Regel nicht aus. Sie sollten dann [firstfootvpos](#page-234-0) (siehe [Seite 235\)](#page-234-0) entsprechend verringern.

#### <span id="page-234-1"></span>[\setkomavar{](#page-169-0)frombank}[*Bezeichnung* ]{*Inhalt* }

Die im vorherigen Beispiel verwendete Variable frombank nimmt derzeit eine Sonderstellung ein. Sie wird intern bisher nicht verwendet. Sie kann jedoch vom Anwender verwendet werden, um die Bankverbindung in das Absenderergänzungsfeld (siehe Variable [location](#page-219-0), [Seite 220\)](#page-219-0) oder wie im Beispiel in den Fuß zu setzen.

#### <span id="page-234-0"></span>[\setplength{](#page-177-0)firstfootvpos}{*Länge* }

Diese Pseudolänge gibt den Abstand des Fußes der ersten Briefseite von der Oberkante des Papiers an. Es wird außerdem dafür gesorgt, dass der Textbereich nicht in den Fuß hineinragt. Hierzu wird auf der ersten Seite gegebenenfalls die Höhe des Textbereichs mit Hilfe von \enlargethispage verkleinert. Mit Hilfe der Option [enlargefirstpage](#page-232-0) (siehe [Seite 233\)](#page-232-0) kann dafür gesorgt werden, dass die Höhe des Textbereichs umgekehrt gegebenenfalls auch vergrößert wird. Damit kann dann der Abstand zwischen Textbereich und Fuß der ersten Seite auf den Wert der Länge \footskip verringert werden.

 $\overline{v_{2.9t}}$  Bei Kompatibilitätseinstellungen bis Version 2.9t (siehe [version](#page-163-0) in [Abschnitt 4.2,](#page-162-0) [Seite 164\)](#page-163-0) wird außer bei KOMAold und NF in allen vordefinierten lco-Dateien (siehe [Abschnitt 4.20\)](#page-251-0) der Fuß abhängig vom Satzspiegel gesetzt und [enlargefirstpage](#page-232-0) ignoriert. Ab Version 2.9u bekommt der Fuß eine Position am unteren Ende des Papiers. Damit ist dann die Höhe des Satzspiegels des Briefbogens eventuell auch von der Option [enlargefirstpage](#page-232-0) abhängig.

 $\overline{v_1v_2v_3v_6}$  Wird der Briefbogenfuß mit Option [firstfoot=false](#page-232-1) (siehe [Seite 233\)](#page-232-1) abgeschaltet, so wird firstfootvpos ignoriert und stattdessen \paperheight angenommen. Es bleibt dann ein minimaler unterer Rand von \footskip.

### [\setplength{](#page-177-0)firstfoothpos}{*Länge* }

v3.05 Die Pseudolänge firstfoothpos gibt bei einem positiven Wert den Abstand des Briefbogenfußes von der linken Papierkante an. Ist der Wert sogar größer oder gleich der Breite des Papiers, \paperwidth, so wird der Fuß horizontal zentriert auf dem Briefbogen platziert. Ein negativer Wert gibt den Abstand des Fußes von der rechten Papierkante an. Ist der Wert jedoch kleiner oder gleich der negativen Breite des Papiers, so wird der Fuß bündig zum linken Rand des Satzspiegels platziert.

Voreingestellt ist typischerweise ein Wert von \maxdimen und infolge dessen horizontale Zentrierung.

#### [\setplength{](#page-177-0)firstfootwidth}{*Länge* }

Diese Pseudolänge gibt die Breite des Fußes der ersten Briefseite, also des Briefbogens, an. Der Wert stimmt in den vordefinierten lco-Dateien mit [firstheadwidth](#page-201-0) überein.

# **4.11. Absatzauszeichnung**

In der Einleitung zu [Abschnitt 3.10](#page-79-0) ab [Seite 80](#page-79-0) wird dargelegt, warum der Absatzeinzug gegenüber dem Absatzabstand vorzuziehen ist. Die Elemente, auf die sich diese Argumente beziehen, beispielsweise Abbildungen, Tabellen, Listen, abgesetzte Formeln und auch neue Seiten, sind in Standardbriefen eher selten. Auch sind Briefe normalerweise nicht so umfänglich, dass ein nicht erkannter Absatz sich schwerwiegend auf die Lesbarkeit auswirkt. Die Argumente sind daher bei Standardbriefen eher schwach. Dies dürfte ein Grund dafür sein, dass der Absatzabstand bei Briefen eher gebräuchlich ist. Es bleiben damit für Standardbriefe im Wesentlichen zwei Vorteile des Absatzeinzugs. Zum einen hebt sich ein solcher Brief aus der Masse hervor und zum anderen durchbricht man damit nicht für Briefe das einheitliche Erscheinungsbild aller Dokumente aus einer Quelle, die so genannte *Corporate Identity*.

Über diese Überlegungen hinaus gilt [Abschnitt 3.10](#page-79-0) sinngemäß. Falls Sie also [Abschnitt 3.10](#page-79-0) bereits gelesen und verstanden haben, können Sie nach dem Ende dieses Abschnitts auf [Sei](#page-236-0)scrlttr2 [te 237](#page-236-0) mit [Abschnitt 4.12](#page-236-0) fortfahren. Dies gilt ebenso, wenn Sie nicht mit Klasse scrlttr2, sondern mit Paket scrletter arbeiten. Das Paket bietet keine eigenen Einstellungen für die Absatzauszeichnung, sondern verlässt sich dabei ganz auf die verwendete Klasse.

#### parskip=*Methode*

Bei Briefen findet man häufiger ein Layout mit Absatzabstand anstelle des voreingestellten scrlttr2 Absatzeinzugs. Die KOMA-Script-Klasse scrlttr2 bietet mit der Option parskip eine Reihe von Möglichkeiten, um dies zu erreichen. Die *Methode* setzt sich dabei aus zwei Teilen zusammen. Der erste Teil ist entweder full oder half, wobei full für einen Absatzabstand von einer Zeile und half für einen Absatzabstand von einer halben Zeile steht. Der zweite Teil ist eines der Zeichen »\*«, »+«, »-« und kann auch entfallen. Lässt man das Zeichen weg, so wird in der letzten Zeile des Absatzes am Ende mindestens ein Geviert, das ist 1 em, freigelassen. Mit dem Pluszeichen wird am Zeilenende mindestens ein Drittel und mit dem Stern mindestens ein Viertel einer normalen Zeile freigelassen. Mit der Minus-Variante werden keine Vorkehrungen für die letzte Zeile eines Absatzes getroffen.

Die Einstellung kann jederzeit geändert werden. Wird sie innerhalb des Dokuments geändert,  $\overline{v_3.08}$  so wird implizit die Anweisung **\selectfont** ausgeführt. Änderungen der Absatzauszeichnung innerhalb eines Absatzes werden erst am Ende des Absatzes sichtbar.

Neben den sich so ergebenden acht Kombinationen ist es noch möglich, als *Methode* die Werte für einfache Schalter aus [Tabelle 2.5,](#page-41-0) [Seite 42](#page-41-0) zu verwenden. Das Einschalten der Option entspricht dabei full ohne angehängtes Zeichen für den Freiraum der letzten Absatzzeile, also mit mindestens einem Geviert Freiraum am Ende des Absatzes. Das Ausschalten der Option schaltet hingegen wieder auf Absatzeinzug von einem Geviert um. Dabei darf die letzte Zeile eines Absatzes auch bis zum rechten Rand reichen. Einen Überblick über alle möglichen Werte für *Methode* bietet [Tabelle 3.7](#page-80-0) auf [Seite 81.](#page-80-0)

Wird ein Absatzabstand verwendet, so verändert sich auch der Abstand vor, nach und innerhalb von Listenumgebungen. Dadurch wird verhindert, dass diese Umgebungen oder Absätze innerhalb dieser Umgebungen stärker vom Text abgesetzt werden als die Absätze des normalen Textes voneinander.

Voreingestellt ist bei KOMA -Script parskip=false. Hierbei gibt es keinen Absatzabstand, sondern einen Absatzeinzug von 1 em.

## <span id="page-236-0"></span>**4.12. Erkennung von rechten und linken Seiten**

Es gilt sinngemäß, was in [Abschnitt 3.11](#page-82-0) geschrieben wurde. Falls Sie also [Abschnitt 3.11](#page-82-0) bereits gelesen und verstanden haben, können Sie in [Abschnitt 4.13](#page-237-0) auf [Seite 238](#page-237-0) fortfahren.

Bei doppelseitigen Dokumenten wird zwischen linken und rechten Seiten unterschieden. Dabei hat eine linke Seite immer eine gerade Nummer und eine rechte Seite immer eine ungerade Nummer. In der Regel werden Briefe einseitig gesetzt. Sollen Briefe mit einseitigem Layout jedoch auf Vorder- und Rückseite gedruckt oder ausnahmsweise tatsächlich doppelseitige Briefe erstellt werden, kann unter Umständen das Wissen, ob man sich auf einer Vorder- oder einer Rückseite befindet, nützlich sein.

#### <span id="page-236-1"></span>\Ifthispageodd{*Dann-Teil* }{*Sonst-Teil* }

v3.28 Will man bei KOMA -Script feststellen, ob ein Text auf einer geraden oder einer ungeraden Seite ausgegeben wird, so verwendet man die Anweisung \Ifthispageodd. Dabei wird das Argument *Dann-Teil* nur dann ausgeführt, wenn man sich aktuell auf einer ungeraden Seite befindet. Anderenfalls kommt das Argument *Sonst-Teil* zur Anwendung.

**Beispiel:** Angenommen, Sie wollen einfach nur ausgeben, ob ein Text auf einer geraden oder ungeraden Seite ausgegeben wird. Sie könnten dann beispielsweise mit der Eingabe

> Dies ist eine Seite mit \**Ifthispageodd**{un}{}gerader Seitenzahl.

die Ausgabe

Dies ist eine Seite mit ungerader Seitenzahl.

erhalten. Beachten Sie, dass in diesem Beispiel das Argument *Sonst-Teil* leer geblieben ist.

Da die Anweisung \Ifthispageodd mit einem Mechanismus arbeitet, der einem Label und einer Referenz darauf sehr ähnlich ist, werden nach jeder Textänderung mindestens zwei LATEX-Durchläufe benötigt. Erst dann ist die Entscheidung korrekt. Im ersten Durchlauf wird für die Entscheidung eine Heuristik verwendet.

Näheres zur Problematik der Erkennung von linken und rechten Seiten oder geraden und ungeraden Seitennummern ist für Experten in [Abschnitt 21.1,](#page-505-0) [Seite 506](#page-505-0) zu finden.

# <span id="page-237-0"></span>**4.13. Kopf und Fuß bei vordefinierten Seitenstilen**

Eine der allgemeinen Eigenschaften eines Dokuments ist der Seitenstil. Bei LATEX versteht man unter dem Seitenstil in erster Linie den Inhalt der Kopf- und Fußzeilen. Wie bereits in [Abschnitt 4.10](#page-194-0) erwähnt, werden Kopf und Fuß des Briefbogens als Elemente des Briefbogens betrachtet und unterliegen damit nicht den Einstellungen für den Seitenstil. Es geht also hier im Wesentlichen um den Seitenstil der weiteren Briefseiten nach dem Briefbogen. Bei einseitigen Briefen ist das der Seitenstil des Zweitbogens. Bei doppelseitigen Briefen ist auch der Seitenstil aller Rückseiten betroffen.

## \letterpagestyle

v3.19 Der für Briefe voreingestellte Seitenstil wird durch den Inhalt dieser Anweisung bestimmt. In scrlttr2 der Voreinstellung von scrlttr2 ist die Anweisung leer definiert. Das bedeutet, dass der Seitenstil von Briefen dem des restlichen Dokuments entspricht. Dies ist deshalb sinnvoll, weil scrlttr2 für reine Briefdokumente gedacht ist und es dafür einfacher ist, den Seitenstil wie gewohnt mit [\pagestyle](#page-238-0) global einzustellen.

Da sowohl Seitenstil [plain](#page-240-0) als auch der Stil [headings](#page-239-0) anderer Klassen vom gewünschten scrletter Seitenstil für Briefe abweicht, ist für das Paket scrletter der Seitenstil [plain.letter](#page-240-1) in der Anweisung \letterpagestyle gespeichert. Damit werden alle Briefe mit dem zum Seitenstil [letter](#page-240-2) gehörenden [plain](#page-240-1)-Seitenstil gesetzt unabhängig davon, was für das restliche Dokument als Seitenstil eingestellt ist.

> **Beispiel:** Sie wollen auch bei Verwendung von Paket scrletter, dass die Briefe in dem Seitenstil gesetzt werden, der für das Dokument selbst mit [\pagestyle](#page-238-0) eingestellt wurde. Dazu schreiben sie die Anweisung

```
\renewcommand*{\letterpagestyle}{}
```
in die Dokumentpräambel. Dabei ist übrigens der Stern bei \renewcommand\* wichtig!

Natürlich haben die Anweisung [\pagestyle](#page-238-0) und [\thispagestyle](#page-238-1) innerhalb eines Briefes Vorrang vor dem innerhalb von \begin{letter} über \letterpagestyle eingestellten Seitenstil.

<span id="page-237-2"></span><span id="page-237-1"></span>headsepline=*Ein-Aus-Wert* footsepline=*Ein-Aus-Wert*

scrlttr2 Mit diesen Optionen kann bei scrlttr2 eingestellt werden, ob eine Trennlinie unter dem Kopf oder über dem Fuß von Folgeseiten gewünscht wird. Als *Ein-Aus-Wert* kann einer der Standardwerte für einfache Schalter aus [Tabelle 2.5,](#page-41-0) [Seite 42](#page-41-0) verwendet werden. Ein Aktivieren der Option headsepline schaltet die Linie unter dem Kopf ein. Ein Aktivieren der Option footsepline schaltet die Linie über dem Fuß ein. Die Deaktivierung der Optionen schaltet die jeweilige Linie aus.

Beim Seitenstil [empty](#page-238-2) (siehe [Seite 239\)](#page-238-2) haben die beiden Optionen headsepline und footsepline selbstverständlich keine Auswirkung. Bei diesem Seitenstil soll ja auf Seitenkopf und Seitenfuß ausdrücklich verzichtet werden.

Typografisch betrachtet hat eine solche Linie immer die Auswirkung, dass der Kopf oder Fuß optisch näher an den Text heranrückt. Dies bedeutet aber nicht, dass Kopf oder Fuß räumlich weiter vom Textkörper weggerückt werden müssten. Stattdessen sollten sie bei der Berechnung des Satzspiegels als zum Textkörper gehörend betrachtet werden. Dies wird bei scrlttr2 dadurch erreicht, dass bei Verwendung der Klassenoption headsepline automatisch die Paketoption [headinclude](#page-42-0) mit gleichem Wert an das [typearea](#page-26-0)-Paket weitergereicht wird. Entsprechendes gilt bei [footsepline](#page-237-1) für [footinclude](#page-42-1).

Die Optionen führen selbst keine automatische Neuberechnung des Satzspiegels aus. Zur Neuberechnung des Satzspiegels siehe Option [DIV](#page-34-0) mit den Werten last oder current [\(Sei](#page-37-0)[te 38\)](#page-37-0) oder Anweisung [\recalctypearea](#page-40-0) [\(Seite 41\)](#page-40-0) in [Kapitel 2.](#page-26-0)

Das Paket [scrlayer-scrpage](#page-263-0) (siehe [Kapitel 5\)](#page-263-0) bietet weitere Einflussmöglichkeiten für Linien im Kopf und Fuß und kann auch mit scrlttr2 kombiniert werden. Das Paket scrletter verwendet hingegen automatisch [scrlayer-scrpage](#page-263-0) zur Definition der Seitenstile [letter](#page-240-2) und scrletter [plain.letter](#page-240-1). Die von scrletter definierten Seitenstile unterliegen damit den Regeln jenes Pakets. Dies betrifft insbesondere das Setzen der Linien in Kopf und Fuß des [plain](#page-240-1)-Seitenstils [plain.letter](#page-240-1). Siehe dazu in [Abschnitt 5.5,](#page-280-0) [Seite 291](#page-290-0) und [Seite 291](#page-290-1) die Optionen [headsepline](#page-290-0) und [plainheadsepline](#page-290-1). Auch Einstellungen wie [automark](#page-282-0) sind für den Seitenstil [letter](#page-240-2) von einiger Bedeutung.

#### <span id="page-238-3"></span>pagenumber=*Position*

Mit Hilfe dieser Option kann bestimmt werden, ob und wo eine Seitenzahl auf Folgeseiten gescrlttr2 setzt werden soll. Die Option wirkt sich bei scrlttr2 auf die Seitenstile [headings](#page-239-0), [myheadings](#page-240-3) scrletter und [plain](#page-240-0) und bei scr[letter](#page-240-2) auf letter und plain. letter aus. Sie beeinflusst außerdem die Voreinstellung der Seitenstile des Pakets [scrlayer-scrpage](#page-263-0), soweit sie vor dem Laden des Pakets gesetzt wird (siehe [Kapitel 5\)](#page-263-0). Es gibt Werte, die sich nur auf die horizontale Position auswirken, Werte, die nur die vertikale Position beeinflussen, und Werte, die zugleich die vertikale und die horizontale Position festlegen. Mögliche Werte sind [Tabelle 4.18](#page-239-1) zu entnehmen. Voreingestellt ist botcenter.

# <span id="page-238-1"></span><span id="page-238-0"></span>\pagestyle{*Seitenstil* } \thispagestyle{*lokaler Seitenstil* }

scrlttr2 Bei Briefen mit scrlttr2 wird zwischen vier verschiedenen Seitenstilen unterschieden. Dagegen scrletter definiert scrletter nur zwei eigene Seitenstile.

<span id="page-238-2"></span>empty ist der Seitenstil, bei dem Kopf- und Fußzeile von Folgeseiten vollständig leer bleiben. Dieser Seitenstil wird auch automatisch für die erste Briefseite verwendet, da auf dieser Seite Kopf und Fuß über [\opening](#page-181-0) (siehe [Abschnitt 4.10,](#page-194-0) [Seite 182\)](#page-181-0) mit anderen Mitteln Tabelle 4.18.: Mögliche Werte für Option pagenumber zur Positionierung der Paginierung innerhalb der Seitenstile

## bot, foot

<span id="page-239-1"></span>Seitenzahl im Fuß ohne Änderung der horizontalen Position

- botcenter, botcentered, botmittle, footcenter, footcentered, footmiddle Seitenzahl zentriert innerhalb des Fußes
- botleft, footleft

Seitenzahl links im Fuß

botright, footright Seitenzahl rechts im Fuß

center, centered, middle Seitenzahl zentriert ohne Änderung der vertikalen Position

false, no, off

keine Seitenzahl

#### head, top

Seitenzahl im Kopf ohne Änderung der horizontalen Position

- headcenter, headcentered, headmiddle, topcenter, topcentered, topmiddle Seitenzahl zentriert innerhalb des Kopfes
- headleft, topleft

Seitenzahl links im Kopf

headright, topright

Seitenzahl rechts im Kopf

## left

Seitenzahl links ohne Änderung der vertikalen Position

## right

Seitenzahl rechts ohne Änderung der vertikalen Position

<span id="page-239-0"></span>gesetzt werden. Die Klasse scrlttr2 verlässt sich bei diesem Seitenstil auf den LATEX-Kern, während bei scrletter der Stil von [scrlayer](#page-442-0) bereitgestellt wird.

scrlttr2 headings ist bei scrlttr2 der Seitenstil für automatische Kolumnentitel auf Folgeseiten. Dabei werden als automatisch gesetzte Marken der Absendername aus der Variablen [fromname](#page-201-1) und der Betreff aus der Variablen [subject](#page-226-2) verwendet (siehe [Abschnitt 4.10,](#page-194-0) [Seite 202](#page-201-1) und [Seite 227\)](#page-226-2). Wo genau diese Marken und die Seitenangabe ausgegeben werden, hängt

von der oben erklärten Option [pagenumber](#page-238-3) und dem Inhalt der Variablen [nexthead](#page-241-0) und [nextfoot](#page-241-1) ab. Der Autor kann die Marken aber auch noch nach [\opening](#page-181-0) manuell beeinflussen. Hierzu stehen wie üblich die Anweisungen [\markboth](#page-241-2) und [\markright](#page-241-3), bei Verwendung von [scrlayer-scrpage](#page-263-0) auch [\markleft](#page-286-0) und [\markdouble](#page-286-1) (siehe [Abschnitt 5.5,](#page-280-0) [Seite 287\)](#page-286-0), zur Verfügung.

- scrletter Da scrletter intern [scrlayer-scrpage](#page-263-0) verwendet, wird ein eventuell von der Klasse bereitgestellter Seitenstil [headings](#page-83-0) als Alias von [scrheadings](#page-269-0) umdefiniert. Näheres zu diesem Seitenstil ist in [Kapitel 5](#page-263-0) auf [Seite 270](#page-269-0) zu erfahren.
- <span id="page-240-2"></span>scrletter letter wird nur von scrletter definiert, da der Seitenstil headings im allgemeinen bereits von den Klassen belegt ist. Dies geschieht mit Hilfe von [scrlayer-scrpage](#page-263-0) aus [Kapitel 5,](#page-263-0) [Seite 264.](#page-263-0) Bei der Einstellung [automark=true](#page-282-0) übernimmt letter dann die Rolle, die bei scrlttr2 von [headings](#page-239-0) ausgefüllt wird. Bei [automark=false](#page-282-0) übernimmt letter dagegen die Rolle von [myheadings](#page-240-3).

Durch die Verwendung von [scrlayer-scrpage](#page-263-0) kann das veraltete Paket scrpage2 oder das mit KOMA -Script wenig kompatible fancyhdr nicht zusammen mit scrletter verwendet werden.

- <span id="page-240-3"></span>scrlttr2 myheadings ist bei scrlttr2 der Seitenstil für manuelle Kolumnentitel auf Folgeseiten. Im Unterschied zu headings müssen die Marken vom Anwender gesetzt werden. Er verwendet dazu die Anweisungen [\markboth](#page-241-2) und [\markright](#page-241-3). Bei Verwendung von [scrlayer-scrpage](#page-263-0) stehen außerdem [\markleft](#page-286-0) und [\markdouble](#page-286-1) zur Verfügung.
- scrletter Bei scrletter übernimmt der Seitenstil [letter](#page-240-2) ebenfalls die Rolle von myheadings.
- <span id="page-240-0"></span>scrlttr2 plain ist bei scrlttr2 der voreingestellte Seitenstil, bei dem auf Folgeseiten keinerlei Kolumnentitel verwendet, sondern nur eine Seitenangabe ausgegeben wird. Wo diese gesetzt wird, hängt von der oben erklärten Option [pagenumber](#page-238-3) ab.
- scrletter Da scrletter intern [scrlayer-scrpage](#page-263-0) verwendet, wird der Seitenstil [plain](#page-84-0) als Alias von [plain.scrheadings](#page-269-1) umdefiniert. Näheres zu diesem Seitenstil ist in [Kapitel 5](#page-263-0) auf [Sei](#page-269-0)[te 270](#page-269-0) zu erfahren.
- <span id="page-240-1"></span>scrletter plain.letter wird von scrletter zusammen mit [letter](#page-240-2) definiert. Dies geschieht mit Hilfe von [scrlayer-scrpage](#page-263-0). Nach der Aktivierung von [letter](#page-240-2) bis zum Ende des Briefes ist plain dann ein Alias für diesen Stil.

Die Form der Seitenstile wird außerdem durch die oben erklärten Optionen [headsepline](#page-237-2) und [footsepline](#page-237-1) beeinflusst. Der Seitenstil ab der aktuellen Seite wird mit \pagestyle umgeschaltet. Demgegenüber verändert \thispagestyle nur den Seitenstil der aktuellen Seite. KOMA -Script verwendet \thispagestyle{empty} selbst innerhalb von [\opening](#page-181-0) für die erste Briefseite.

Für die Schriftart von Kopf und Fuß der Seite gibt es das gemeinsame Element pagehheadfoot. Bei Verwendung von [scrlayer-scrpage](#page-263-0) und damit auch bei Verwendung von scrletter wird im Kopf zusätzlich das Element pagehead verwendet. Ohne das Paket ist bei  $\overline{v_3.00}$  scrlttr2 hingegen pagehead eine alternative Bezeichnung für pageheadfoot. Für den Fuß ist zusätzlich das Element pagefoot zuständig, das nach pageheadfoot in mit Variable [nextfoot](#page-241-1) oder per Paket [scrlayer-scrpage](#page-263-0) (siehe [Kapitel 5,](#page-263-0) [Seite 275\)](#page-274-0) definierten Seitenstilen zur Anwendung kommt. Das Element für die Seitenzahl innerhalb des Kopfes oder Fußes heißt pagenumber. Die Voreinstellungen sind in [Tabelle 3.8,](#page-85-0) [Seite 86](#page-85-0) zu finden. Beachten Sie dazu auch das Beispiel aus [Abschnitt 3.12,](#page-83-1) [Seite 86.](#page-85-1)

# <span id="page-241-3"></span><span id="page-241-2"></span>\markboth{*linke Marke* }{*rechte Marke* } \markright{*rechte Marke* }

In den meisten Fällen werden die Möglichkeiten, die KOMA -Script über Optionen und Variablen für die Gestaltung des Seitenkopfes und -fußes auf Folgeseiten zur Verfügung stellt, vollkommen ausreichen. Dies gilt umso mehr, als man zusätzlich mit \markboth und \markright die Möglichkeit hat, die Angaben zu ändern, die KOMA -Script in den Kopf setzt. Die Anweisungen \markboth und \markright können insbesondere mit dem Seitenstil [myheadings](#page-240-3) beziehungsweise [letter](#page-240-2) genutzt werden. Bei Verwendung des Pakets [scrlayer-scrpage](#page-263-0) gilt dies auch für den Seitenstil [scrheadings](#page-269-0). Außerdem stehen dann die Anweisungen [\markleft](#page-286-0) und [\markdouble](#page-286-1) zur Verfügung (siehe [Abschnitt 5.5,](#page-280-0) [Seite 287\)](#page-286-0).

# <span id="page-241-1"></span><span id="page-241-0"></span>[\setkomavar{](#page-169-0)nexthead}[*Bezeichnung* ]{*Inhalt* } [\setkomavar{](#page-169-0)nextfoot}[*Bezeichnung* ]{*Inhalt* }

In einigen wenigen Fällen will man den Kopf oder Fuß der Folgeseiten ähnlich dem Briefbogen freier gestalten. In diesen Fällen muss auf die vordefinierten Möglichkeiten, die per oben erklärter Option [pagenumber](#page-238-3) auswählbar sind, verzichtet werden. Stattdessen gestaltet man sich scrlttr2 den Kopf und Fuß der Folgeseiten bei scrlttr2 im Seitenstil [headings](#page-239-0) oder [myheadings](#page-240-3) und scrletter bei scrletter im Seitenstil [letter](#page-240-2) frei. Dazu setzt man den gewünschten Aufbau als *Inhalt* v3.08 der Variablen nexthead beziehungsweise nextfoot. Innerhalb des Inhalts von nexthead und nextfoot können beispielsweise mit Hilfe der \parbox-Anweisung (siehe [\[Tea05b\]](#page-563-0)) mehrere Boxen neben- und untereinander gesetzt werden. Einem versierten Anwender sollte es so möglich sein, eigene Seitenköpfe und -füße zu gestalten. Natürlich kann und sollte im *Inhalt* mit Hilfe von [\usekomavar](#page-170-1) auch auf weitere Variablen zugegriffen werden. Die *Bezeichnung* wird von KOMA -Script bei beiden Variablen nicht genutzt.

# **4.14. Vakatseiten**

Es gilt sinngemäß, was in [Abschnitt 3.13](#page-90-0) geschrieben wurde. Falls Sie also [Abschnitt 3.13](#page-90-0) bereits gelesen und verstanden haben, können Sie auf [Seite 244](#page-243-0) mit [Abschnitt 4.15](#page-243-0) fortfahren.

Vakatseiten sind bei Briefen eher unüblich. Das liegt nicht zuletzt daran, dass wahrhaft doppelseitige Briefe recht selten sind, da Briefe normalerweise nicht gebunden werden. Trotzdem unterstützt KOMA -Script auch für den Fall von doppelseitigen Briefen Einstellungen für Vakatseiten. Da die hier vorgestellten Anweisungen aber in Briefen kaum Verwendung finden, wurde hier auf Beispiele verzichtet. Bei Bedarf orientieren Sie sich bitte an den Beispielen in [Abschnitt 3.13](#page-90-0) ab [Seite 91.](#page-90-0)

# <span id="page-242-3"></span>cleardoublepage=*Seitenstil* cleardoublepage=current

v3.00 Mit Hilfe dieser Option kann man den *Seitenstil* der Vakatseite bestimmen, die bei Bedarf von den Anweisungen [\cleardoublepage](#page-242-0), [\cleardoubleoddpage](#page-242-1) oder [\cleardoubleevenpage](#page-242-2) eingefügt wird, um bis zur gewünschten Seite zu umbrechen. Als *Seitenstil* sind dabei alle bereits definierten Seitenstile (siehe [Abschnitt 4.13](#page-237-0) ab [Seite 238](#page-237-0) und [Kapitel 5](#page-263-0) ab [Seite 264\)](#page-263-0) verwendbar. Daneben ist auch cleardoublepage=current möglich. Dieser Fall entspricht der Voreinstellung von KOMA -Script bis Version 2.98c und führt dazu, dass die Vakatseite mit dem Seitenstil erzeugt wird, der beim Einfügen gerade aktuell ist. v3.00 Ab Version 3.00 werden in der Voreinstellung entsprechend der typografischen Gepflogenheiten Vakatseiten mit dem Seitenstil [empty](#page-238-2) erzeugt.

<span id="page-242-1"></span><span id="page-242-0"></span>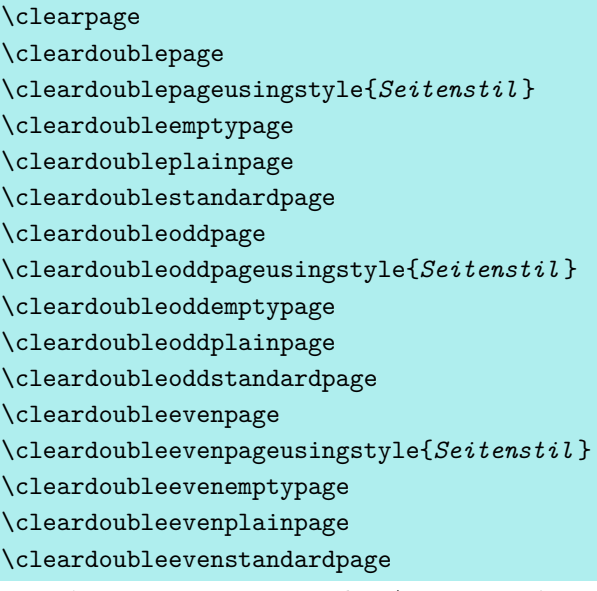

<span id="page-242-2"></span>Im LATEX-Kern existiert die Anweisung \clearpage, die dafür sorgt, dass alle noch nicht ausgegebenen Gleitumgebungen ausgegeben werden und anschließend eine neue Seite begonnen wird. Außerdem existiert die Anweisung \cleardoublepage, die wie \clearpage arbeitet, durch die aber im doppelseitigen Layout (siehe Option [twoside](#page-40-1) in [Abschnitt 2.6,](#page-33-0) [Seite 41\)](#page-40-1) eine neue rechte Seite begonnen wird. Dazu wird gegebenenfalls eine linke Vakatseite im aktuellen Seitenstil ausgegeben.

v3.00 Bei KOMA -Script arbeitet \cleardoubleoddstandardpage genau in der soeben für die Standardklassen beschriebenen Art und Weise. Die Anweisung \cleardoubleoddplainpage ändert demgegenüber den Seitenstil der leeren linken Seite zusätzlich auf [plain](#page-240-0), um den Seitenkopf zu unterdrücken. Analog dazu wird bei der Anweisung \cleardoubleoddemptypage der Seitenstil [empty](#page-238-2) verwendet, um sowohl Seitenkopf als auch Seitenfuß auf der leeren linken Seite zu unterdrücken. Die Seite ist damit vollständig leer. Will man für die Vakatseite einen eigenen *Seitenstil* vorgeben, so ist dieser als Argument von \cleardoubleoddpageusingstyle anzugeben. Dabei kann jeder bereits definierte Seitenstil (siehe auch [Kapitel 5\)](#page-263-0) verwendet werden.

Die Arbeitsweise der Anweisungen \cleardoublestandardpage, \cleardoubleemptypage, \cleardoubleplainpage und der ein Argument erwartenden Anweisung \cleardoublepageusingstyle entspricht bei der Klasse scrlttr2 ebenso wie die Standard-Anweisung \cleardoublepage den entsprechenden, zuvor erklärten Anweisungen. Die übrigen Anweisungen sind bei scrlttr2 nur aus Gründen der Vollständigkeit definiert. Näheres zu diesen ist bei Bedarf [Abschnitt 3.13,](#page-90-0) [Seite 92](#page-91-0) zu entnehmen.

Im doppelseitigen Satz führt \cleardoubleoddpage immer zur nächsten ungeraden Seite und \cleardoubleevenpage zur nächsten geraden Seite. Eine gegebenenfalls einzufügende Vakatseite wird mit dem über Option [cleardoublepage](#page-242-3) festgelegten Seitenstil ausgegeben.

# <span id="page-243-0"></span>**4.15. Fußnoten**

Es gilt sinngemäß, was in [Abschnitt 3.14](#page-92-0) geschrieben wurde. Falls Sie also [Abschnitt 3.14](#page-92-0) bereits gelesen und verstanden haben, können Sie auf [Seite 247](#page-246-0) mit [Abschnitt 4.16](#page-246-0) fortfahren. scrletter Wird keine KOMA -Script-Klasse verwendet, stützt sich scrletter auf das Paket [scrextend](#page-304-0). Siehe daher bei Verwendung von scrletter ebenfalls [Abschnitt 10.11](#page-317-0) ab [Seite 318.](#page-317-0)

Die Anweisungen zum Setzen von Fußnoten sind in jeder L<sup>AT</sup>FX-Einführung, beispielsweise [\[DGS](#page-561-0)+12], zu finden. KOMA -Script bietet darüber hinaus aber auch noch die Möglichkeit, die Form der Fußnoten zu verändern.

Da Fußnoten in Briefen eher selten verwendet werden, wurde auf Beispiele in diesem Abschnitt weitgehend verzichtet. Sollten Sie Beispiele benötigen, können Sie solche in [Ab](#page-92-0)[schnitt 3.14](#page-92-0) ab [Seite 93](#page-92-0) finden.

# <span id="page-243-2"></span><span id="page-243-1"></span>footnotes=*Einstellung* \multfootsep

v3.00 Fußnoten werden im Text in der Voreinstellung mit kleinen, hochgestellten Ziffern markiert. Werden in der Voreinstellung footnotes=nomultiple zu einer Textstelle mehrere Fußnoten hintereinander gesetzt, so entsteht der Eindruck, dass es sich nicht um zwei einzelne Fußnoten, sondern um eine einzige Fußnote mit hoher Nummer handele.

Mit footnotes=multiple werden Fußnoten, die unmittelbar aufeinander folgen, stattdessen mit einem Trennzeichen aneinander gereiht. Das in \multfootsep definierte Trennzeichen ist als

#### \**newcommand**\*{\**multfootsep**}{,}

definiert. Es ist also mit einem Komma vorbelegt. Dieses kann umdefiniert werden.

Der gesamte Mechanismus ist kompatibel zu footmisc, Version 5.3d bis 5.5b (siehe [\[Fai11\]](#page-561-1)) implementiert. Er wirkt sich sowohl auf Fußnotenmarkierungen aus, die mit [\footnote](#page-244-0) gesetzt wurden, als auch auf solche, die direkt mit [\footnotemark](#page-244-1) ausgegeben werden.

Es ist jederzeit möglich, mit [\KOMAoptions](#page-162-1) oder [\KOMAoption](#page-162-2) auf die Voreinstellung footnotes=nomultiple zurückzuschalten. Bei Problemen mit anderen Paketen, die Einfluss auf die Fußnoten nehmen, sollte die Option jedoch nicht verwendet und die Einstellung auch nicht innerhalb des Dokuments umgeschaltet werden.

Eine Zusammenfassung möglicher Werte für die *Einstellung* von footnotes bietet [Tabel](#page-93-0)[le 3.11,](#page-93-0) [Seite 94.](#page-93-0)

# <span id="page-244-1"></span><span id="page-244-0"></span>\footnote[*Nummer* ]{*Text* } \footnotemark[*Nummer* ] \footnotetext[*Nummer* ]{*Text* } \multiplefootnoteseparator

Fußnoten werden bei KOMA -Script genau wie bei den Standardklassen mit der Anweisung \footnote oder den paarweise zu verwendenden Anweisungen \footnotemark und \footnotetext erzeugt. Genau wie bei den Standardklassen ist es möglich, dass innerhalb einer Fußnote ein Seitenumbruch erfolgt. Dies geschieht in der Regel dann, wenn die zugehörige Fußnotenmarkierung so weit unten auf der Seite gesetzt wird, dass keine andere Wahl bleibt, v3.00 als die Fußnote auf die nächste Seite zu umbrechen. Im Unterschied zu den Standardklassen bietet KOMA -Script aber zusätzlich die Möglichkeit, Fußnoten, die unmittelbar aufeinander folgen, automatisch zu erkennen und durch ein Trennzeichen auseinander zu rücken. Siehe hierzu die zuvor dokumentierte Option [footnotes](#page-243-1).

Will man dieses Trennzeichen stattdessen von Hand setzen, so erhält man es durch Aufruf von \multiplefootnoteseparator. Diese Anweisung sollten Anwender jedoch nicht umdefinieren, da sie neben dem Trennzeichen auch die Formatierung des Trennzeichen, beispielsweise die Wahl der Schriftgröße und das Hochstellen, enthält. Das Trennzeichen selbst ist in der zuvor erklärten Anweisung [\multfootsep](#page-243-2) gespeichert.

Beispiele und ergänzende Hinweise sind [Abschnitt 3.14](#page-92-0) ab [Seite 95](#page-94-0) zu entnehmen.

### \footref{*Referenz* }

v3.00 Manchmal hat man in einem Dokument eine Fußnote, zu der es im Text mehrere Verweise geben soll. Die ungünstige Lösung dafür wäre die Verwendung von [\footnotemark](#page-244-1) unter Angabe der gewünschten Nummer. Ungünstig an dieser Lösung ist, dass man die Nummer kennen muss und sich diese jederzeit ändern kann. KOMA -Script bietet deshalb die Möglichkeit, den \label-Mechanismus auch für Verweise auf Fußnoten zu verwenden. Man setzt dabei in der entsprechenden Fußnote eine \label-Anweisung und kann dann mit \footref alle weiteren Fußnotenmarken für diese Fußnote im Text setzen. Da die Fußnotenmarken mit Hilfe des \label-Mechanismus gesetzt werden, werden nach Änderungen, die sich auf die Fußnotennummerierung auswirken, gegebenenfalls zwei LATEX-Durchläufe benötigt, bis die mit \footref gesetzten Marken korrekt sind. Ein passendes Beispiel ist in [Abschnitt 3.14](#page-92-0) auf [Seite 96](#page-95-0) zu finden.

# \deffootnote[*Markenbreite* ]{*Einzug* }{*Absatzeinzug* }{*Markendefinition* } \deffootnotemark{*Markendefinition* } \thefootnotemark

KOMA -Script setzt Fußnoten etwas anders als die Standardklassen. Die Fußnotenmarkierung im Text, also die Referenzierung der Fußnote, erfolgt wie bei den Standardklassen durch kleine hochgestellte Zahlen. Genauso werden die Markierungen auch in der Fußnote selbst wiedergegeben. Sie werden dabei rechtsbündig in einem Feld der Breite *Markenbreite* gesetzt. Die erste Zeile der Fußnote schließt direkt an das Feld der Markierung an.

Alle weiteren Zeilen werden um den Betrag von *Einzug* eingezogen. Wird der optionale Parameter *Markenbreite* nicht angegeben, dann entspricht er dem Wert von *Einzug* . Sollte die Fußnote aus mehreren Absätzen bestehen, dann wird die erste Zeile eines Absatzes zusätzlich mit dem Einzug der Größe *Absatzeinzug* versehen.

[Abbildung 3.1](#page-96-0) auf [Seite 97](#page-96-0) veranschaulicht die verschiedenen Parameter. Die Voreinstellung in den KOMA -Script-Klassen entspricht folgender Definition:

```
\deffootnote[1em]{1.5em}{1em}{%
  \textsuperscript{\thefootnotemark}%
}
```
Dabei wird mit Hilfe von \textsuperscript sowohl die Hochstellung als auch die Wahl einer kleineren Schrift erreicht. Die Anweisung \thefootnotemark liefert die aktuelle Fußnotenmarke ohne jegliche Formatierung.

Auf die Fußnote einschließlich der Markierung findet außerdem die für das Element footnote eingestellte Schriftart Anwendung. Die Schriftart der Markierung kann jedoch mit Hilfe der Anweisungen [\setkomafont](#page-190-0) und [\addtokomafont](#page-190-1) (siehe [Abschnitt 4.9,](#page-189-0) [Seite 191\)](#page-190-0) für das Element footnotelabel davon abweichend eingestellt werden. Siehe hierzu auch [Tabelle 3.2,](#page-61-0) [Seite 62.](#page-61-0) Voreingestellt ist jeweils keine Umschaltung der Schrift. Bitte missbrauchen Sie das Element nicht für andere Zwecke, beispielsweise zur Verwendung von Flattersatz in den Fußnoten (siehe [\raggedfootnote](#page-246-1), [Seite 247\)](#page-246-1).

Die Fußnotenmarkierung im Text wird getrennt von der Markierung vor der Fußnote definiert. Dies geschieht mit der Anweisung \deffootnotemark. Voreingestellt ist hier:

#### \**deffootnotemark**{\**textsuperscript**{\**thefootnotemark**}}

Dabei findet die Schriftart für das Element footnotereference Anwendung (siehe [Tabel](#page-191-0)[le 4.3,](#page-191-0) [Seite 192\)](#page-191-0). Die Markierungen im Text und in der Fußnote selbst sind also identisch. Die Schriftart kann mit den Anweisungen [\setkomafont](#page-190-0) und [\addtokomafont](#page-190-1) (siehe [Ab](#page-189-0)[schnitt 4.9,](#page-189-0) [Seite 191\)](#page-190-0) jedoch geändert werden.

Beispiele für die Verwendung von \deffootnote finden Sie in [Abschnitt 3.14,](#page-92-0) [Seite 97.](#page-96-1)

#### \setfootnoterule[*Höhe* ]{*Länge* }

v3.06 Üblicherweise wird zwischen dem Textbereich und dem Fußnotenapparat eine Trennlinie gesetzt, die jedoch normalerweise nicht über die gesamte Breite des Satzspiegels geht. Mit Hilfe dieser Anweisung kann die genaue Länge und die Höhe oder Dicke der Linie bestimmt werden. Dabei werden *Höhe* und *Länge* erst beim Setzen der Linie selbst abhängig von \normalsize ausgewertet. Der optionale Parameter *Höhe* kann komplett entfallen und wird dann nicht geändert. Ist das Argument *Höhe* oder *Länge* leer, so wird die jeweilige Größe ebenfalls nicht geändert. Es gibt sowohl beim Setzen als auch bei Verwendung der Größen für unplausible Werte eine Warnung.

v3.07 Die Farbe der Linie kann über das Element footnoterule mit Hilfe der Anweisungen [\setkomafont](#page-190-0) und [\addtokomafont](#page-190-1) (siehe [Abschnitt 4.9,](#page-189-0) [Seite 191\)](#page-190-0) eingestellt werden. Voreingestellt ist hierbei keinerlei Änderung von Schrift oder Farbe. Um die Farbe ändern zu können, muss außerdem ein Farbpaket wie xcolor geladen sein.

scrletter Verwendet man das Paket scrletter nicht mit einer KOMA -Script-Klasse, sondern beispielsweise mit einer Standardklasse, so existieren Anweisung \setfootnoterule und Element footnoterule nicht.

#### <span id="page-246-1"></span>\raggedfootnote

v3.23 In der Voreinstellung werden die Fußnoten bei KOMA -Script genau wie bei den Standardklassen im Blocksatz gesetzt. Es ist aber auch möglich, die Formatierung abweichend vom restlichen Dokument zu ändern. Dazu ist \raggedfootnote umzudefinieren. Gültige Definitionen wären \raggedright, \raggedleft, \centering, \relax oder entsprechend der Voreinstellung eine leere Definition. Auch die Ausrichtungsbefehle des Pakets ragged2e sind zulässig (siehe [\[Sch09\]](#page-563-1)). Ein passendes Beispiel ist in [Abschnitt 3.14,](#page-92-0) [Seite 98](#page-97-0) zu finden.

# <span id="page-246-0"></span>**4.16. Listen**

Es gilt sinngemäß, was in [Abschnitt 3.18](#page-124-0) geschrieben wurde. Falls Sie also [Abschnitt 3.18](#page-124-0) bereits gelesen und verstanden haben, können Sie auf [Seite 251](#page-250-0) mit [Abschnitt 4.17](#page-250-0) fortfahren. scrletter Das Paket scrletter definiert selbst keine Listenumgebungen, sondern überlässt diese der ver-

wendeten Klasse. Ist dies keine KOMA -Script-Klasse, so lädt es [scrextend](#page-304-0). Allerdings werden vom Paket scrextend nur die Umgebungen [labeling](#page-248-0), [addmargin](#page-249-0) und [addmargin\\*](#page-249-1) definiert. Alle anderen Listenumgebungen bleiben der Verantwortung der verwendeten Klasse überlassen.

LATEX und die Standardklassen bieten verschiedene Umgebungen für Listen. All diese Umgebungen bietet KOMA -Script selbstverständlich auch, teilweise jedoch mit leichten Abwandlungen oder Erweiterungen. Grundsätzlich gilt, dass Listen – auch unterschiedlicher Art – bis zu einer Tiefe von vier Listen geschachtelt werden können. Eine tiefere Schachtelung wäre auch aus typografischen Gründen kaum sinnvoll, da genau genommen schon mehr als drei Ebenen nicht mehr überblickt werden können. Ich empfehle in solchen Fällen, die eine große Liste in mehrere kleinere Listen aufzuteilen.

Auf Beispiele wurde in diesem Abschnitt verzichtet. Sie finden solche in [Abschnitt 3.18](#page-124-0) ab [Seite 125](#page-124-0) oder in jeder LATEX-Einführung.

\begin{itemize} \item . . . . . . \end{itemize} \labelitemi \labelitemii \labelitemiii \labelitemiv

scrlttr2

Die einfachste Form einer Liste ist die Stichpunkt- oder itemize-Liste. Bei den KOMA -Script-Klassen werden je nach Ebene folgende Aufzählungszeichen zur Einleitung eines Listenelements verwendet: »•«, »**–**«, »∗« und »·«. Die Definition der Zeichen für die einzelnen Ebenen sind in den Makros \labelitemi, \labelitemii, \labelitemiii und \labelitemiv abgelegt. Sie können diese leicht mit \renewcommand umdefinieren. Die einzelnen Stichpunkte werden mit \item eingeleitet. In [Abschnitt 3.18](#page-124-0) auf [Seite 125](#page-124-1) finden Sie ein Beispiel für die Anwendung.

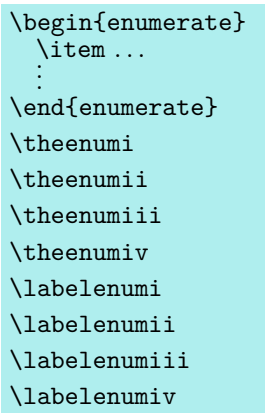

scrlttr2

Die nummerierte Liste ist ebenfalls sehr häufig zu finden und bereits vom LATEX-Kern vorgesehen. Die Nummerierung erfolgt je nach Ebene in unterschiedlicher Art: mit arabischen Zahlen, mit Kleinbuchstaben, mit kleinen römischen Zahlen und mit Großbuchstaben. Die Art der Nummerierung wird dabei über die Makros \theenumi bis \theenumiv festgelegt. Das Format der Ausgabe wird von den Makros \labelenumi bis \labelenumiv bestimmt. Dabei folgt auf den Wert der zweiten Ebene, der in Kleinbuchstaben ausgegeben wird, eine runde Klammer, während die Werte aller anderen Ebenen von einem Punkt gefolgt werden. Die einzelnen Stichpunkte werden wieder mit \item eingeleitet. In [Abschnitt 3.18](#page-124-0) auf [Seite 127](#page-126-0) finden Sie ein Beispiel für die Anwendung.

#### <span id="page-248-1"></span>\begin{description} \item[*Stichwort*]... .

\end{description}

scrlttr2

.

Eine weitere Listenform ist die Stichwortliste. Sie dient in erster Linie der Beschreibung einv2.8p zelner Begriffe. Diese werden als optionale Parameter bei \item angegeben. Die Schriftart, die für die Hervorhebung des Stichworts verwendet wird, kann außerdem bei den KOMA -Script-Klassen mit Hilfe der Anweisungen [\setkomafont](#page-190-0) und [\addtokomafont](#page-190-1) (siehe [Abschnitt 4.9,](#page-189-0) [Seite 191\)](#page-190-0) für das Element descriptionlabel (siehe [Tabelle 4.3,](#page-191-0) [Seite 192\)](#page-191-0) geändert werden. In der Voreinstellung wird \sffamily\bfseries verwendet. In [Abschnitt 3.18](#page-124-0) auf [Seite 128](#page-127-0) finden Sie ein Beispiel für die Anwendung.

```
\begin{labeling}[Trennzeichen ]{längstes Schlüsselwort }
  \item[Stichwort]...
  .
  .
```
## \end{labeling}

Eine andere Form der Stichwortliste ist nur bei den KOMA -Script-Klassen und [scrextend](#page-304-0) vorhanden: die labeling-Umgebung. Im Unterschied zur zuvor vorgestellten Umgebung [description](#page-248-1) kann bei labeling ein Muster angegeben werden, dessen Länge die Einrücktiefe aller Stichpunkte ergibt. Zwischen Stichpunkt und Beschreibungstext kann ein optionales

v3.02 *Trennzeichen* festgelegt werden. Die Schriftart, die für die Hervorhebung des Schlüsselworts verwendet wird, kann mit Hilfe der Anweisungen [\setkomafont](#page-190-0) und [\addtokomafont](#page-190-1) (siehe [Abschnitt 4.9,](#page-189-0) [Seite 191\)](#page-190-0) für das Element labelinglabel (siehe [Tabelle 4.3,](#page-191-0) [Seite 192\)](#page-191-0) geändert werden. Für die davon abweichende Schriftart der Trennzeichen ist das Element labelingseparator (siehe ebenfalls [Tabelle 4.3,](#page-191-0) [Seite 192\)](#page-191-0) zuständig. Beide sind in der Voreinstellung leer, es findet also keine Schriftumschaltung statt. In [Abschnitt 3.18](#page-124-0) auf [Seite 129](#page-128-0) finden Sie ein Beispiel für die Anwendung der Umgebung.

# \begin{verse} . . . \end{verse}

scrlttr2

Die verse-Umgebung wird normalerweise nicht als Listenumgebung wahrgenommen, da hier nicht mit \item gearbeitet wird. Stattdessen wird wie innerhalb der flushleft-Umgebung mit festen Zeilenumbrüchen gearbeitet. Intern handelt es sich jedoch sowohl bei den Standardklassen als auch bei KOMA -Script durchaus um eine Listenumgebung.

Die verse-Umgebung findet hauptsächlich für Gedichte Anwendung. Dabei werden die Zeilen links und rechts eingezogen. Einzelne Verse werden mit einem festen Zeilenumbruch, also mit \\ beendet. Strophen werden ganz normal als Absatz gesetzt, also durch eine Leerzeile getrennt. Häufig findet stattdessen auch \medskip oder \bigskip Verwendung. Will man verhindern, dass am Ende eines Verses ein Seitenumbruch erfolgt, so verwendet man ganz normal \\\* anstelle von \\.

In [Abschnitt 3.18](#page-124-0) auf [Seite 130](#page-129-0) finden Sie ein Beispiel für die Anwendung.

# <span id="page-249-3"></span><span id="page-249-2"></span>\begin{quote} . . . \end{quote} \begin{quotation} ... \end{quotation}

scrlttr2

Diese beiden Umgebungen sind intern ebenfalls Listenumgebungen und sowohl bei den Standardklassen als auch bei KOMA -Script zu finden. Beide Umgebungen setzen Blocksatz, der rechts und links eingezogen ist. Verwendet werden die Umgebungen häufig, um längere Zitate abzusetzen. Der Unterschied zwischen beiden liegt in der Art und Weise, wie Absätze abgesetzt werden. Während bei quote Absätze durch vertikalen Abstand gekennzeichnet werden, wird bei quotation mit horizontalem Einzug der ersten Zeile eines Absatzes gearbeitet. Dies gilt auch für den ersten Absatz einer quotation-Umgebung. Wollen Sie dort den Einzug verhindern, müssen Sie die \noindent-Anweisung voranstellen. In [Abschnitt 3.18](#page-124-0) auf [Seite 132](#page-131-0) finden Sie ein Beispiel für die Anwendung.

# <span id="page-249-1"></span><span id="page-249-0"></span>\begin{addmargin}[*linker Einzug* ]{*Einzug* } . . . \end{addmargin} \begin{addmargin\*}[*innerer Einzug* ]{*Einzug* } . . . \end{addmargin\*}

Wie bei [quote](#page-249-2) und [quotation](#page-249-3) handelt es sich bei addmargin um eine Umgebung, die den Rand verändert. Im Unterschied zu den beiden erstgenannten Umgebungen kann der Anwender jedoch bei addmargin wählen, um welchen Wert der Rand verändert werden soll. Des Weiteren verändert die Umgebung den Absatzeinzug und den Absatzabstand nicht. Es wird auch kein zusätzlicher vertikaler Abstand vor und nach der Umgebung eingefügt.

Ist nur das obligatorische Argument *Einzug* angegeben, so wird der Inhalt der Umgebung rechts und links um diesen Wert eingezogen. Ist das optionale Argument *linker Einzug* hingegen angegeben, so wird links abweichend von *Einzug* der Wert *linker Einzug* zum Rand addiert.

Die Sternvariante addmargin\* unterscheidet sich nur im doppelseitigen Satz von der Variante ohne Stern, wobei der Unterschied auch nur dann auftritt, wenn das optionale Argument *innerer Einzug* verwendet wird. Dabei wird dann der Wert von *innerer Einzug* zum inneren Randanteil der Seite addiert. Dies ist bei rechten Seiten der linke Rand der Seite, bei linken Seiten jedoch der rechte Rand der Seite. *Einzug* gilt dann für den jeweils anderen Rand.

Bei beiden Varianten der Umgebung sind für alle Parameter auch negative Werte erlaubt. Damit kann man erreichen, dass die Umgebung in den Rand hineinragt. Im Beispiel in [Ab](#page-124-0)[schnitt 3.18](#page-124-0) auf [Seite 133](#page-132-0) wird dies gezeigt.

Ob eine Seite eine linke oder eine rechte Seite ist, kann übrigens beim ersten LATEX-Durchlauf nicht zuverlässig festgestellt werden. Siehe dazu die Erklärungen zu den Anweisungen [\Ifthispageodd](#page-236-1) [\(Abschnitt 4.12,](#page-236-0) [Seite 237\)](#page-236-1) und \ifthispagewasodd [\(Abschnitt 21.1,](#page-505-0) [Seite 506\)](#page-505-0).

# <span id="page-250-0"></span>**4.17. Mathematik**

Da in Briefen ausladende Mathematik in Form nummerierter Gleichungen und Formeln eher ungewöhnlich ist, gibt es bei scrlttr2 die Optionen [leqno](#page-134-0) und [fleqn](#page-134-1), die in [Abschnitt 3.19,](#page-133-0) [Seite 134](#page-133-0) für scrbook, scrreprt und scrartcl dokumentiert sind, nicht. Dennoch können die vom LATEX-Kern oder von Zusatzpaketen wie amsmath bereitgestellten Mathematikumgebungen verwendet werden.

# **4.18. Gleitumgebungen für Tabellen und Abbildungen**

Gleitumgebungen für Tabellen und Abbildungen sind in Briefen normalerweise fehl am Platz. Daher werden sie von scrlttr2 auch nicht unterstützt. Wenn solche dennoch benötigt werden, deutet dies häufig auf einen Missbrauch der Briefklasse hin. In solchen Fällen ist stattdessen zu raten, eine der KOMA -Script-Klassen aus [Kapitel 3](#page-54-0) mit dem Paket scrletter zu kombinieren. In diesem Fall können Gleitumgebungen, wie für die Klasse dokumentiert, auch in Briefen verwendet werden. Die Möglichkeiten zur Definition eigener Gleitumgebungen mit Hilfe von [tocbasic](#page-395-0), wie sie in [Kapitel 15](#page-395-0) dokumentiert sind, können ebenfalls genutzt werden.

# **4.19. Randnotizen**

Es gilt sinngemäß, was in [Abschnitt 3.21](#page-154-0) geschrieben wurde. Falls Sie also [Abschnitt 3.21](#page-154-0) bereits gelesen und verstanden haben, können Sie auf [Seite 252](#page-251-0) mit [Abschnitt 4.20](#page-251-0) fortfahren.

Außer dem eigentlichen Textbereich, der normalerweise den Satzspiegel ausfüllt, existiert in Dokumenten noch die sogenannte Marginalienspalte. In dieser können Randnotizen gesetzt werden. Bei Briefen sind Randnotizen allerdings eher unüblich und sollten äußerst sparsam eingesetzt werden.

# \marginpar[*Randnotiz links* ]{*Randnotiz* } \marginline{*Randnotiz* }

Für Randnotizen ist bei LATEX normalerweise Anweisung \marginpar vorgesehen. Die *Randnotiz* wird dabei im äußeren Rand gesetzt. Bei einseitigen Dokumenten wird der rechte Rand verwendet. Zwar kann bei \marginpar optional eine abweichende Randnotiz angegeben werden, falls die Randnotiz im linken Rand landet, jedoch werden Randnotizen immer im Blocksatz ausgegeben. Die Erfahrung zeigt, dass bei Randnotizen statt des Blocksatzes oft je nach Rand linksbündiger oder rechtsbündiger Flattersatz zu bevorzugen ist. KOMA -Script bietet hierfür die Anweisung \marginline.

Ein ausführliches Beispiel hierzu finden Sie in [Abschnitt 3.21,](#page-154-0) [Seite 155.](#page-154-1)

Für Experten sind in [Abschnitt 21.1,](#page-505-0) [Seite 506](#page-505-0) Probleme bei der Verwendung von \marginpar dokumentiert. Diese gelten ebenso für \marginline. Darüber hinaus wird in [Kapitel 19](#page-485-0) ein Paket vorgestellt, mit dem sich auch Notizspalten mit eigenem Seitenumbruch realisieren lassen.

# <span id="page-251-0"></span>**4.20. Letter-Class-Option-Dateien**

Normalerweise wird man Einstellungen wie den Absender nicht in jedem Brief neu wählen, sondern diverse Parameter für bestimmte Gelegenheiten immer wieder verwenden. Ganz Ähnliches gilt für die verwendeten Briefköpfe und den Fußbereich der ersten Seite. Es ist deshalb sinnvoll, diese Einstellungen in einer eigenen Datei zu speichern. KOMA -Script bietet hierfür die lco-Dateien an. Die Endung lco steht für l*etter* c*lass* o*ption*, also Briefklassenoption. Dennoch finden diese Dateien für scrletter ebenso Anwendung.

In lco-Dateien können alle Anweisungen verwendet werden, die auch an der Stelle im Dokument verwendet werden könnten, an der sie mit [\LoadLetterOption](#page-252-0) geladen werden. Außerdem können interne Anweisungen verwendet werden, die für Paketautoren freigegeben sind.

KOMA -Script liegen bereits einige lco-Dateien bei. Die Dateien DIN.lco, DINmtext.lco, v3.26 DIN5008A.lcoDIN5008A.lco, DIN5008B.lcoDIN5008B.clo, SN.lco, SNleft.lco, v3.04 UScommercial9, UScommercial9DW und NF.lco dienen dazu, scrlttr2 und scrletter an verschiedene Normen anzupassen. Sie können von angehenden Experten sehr gut als Vorlage für eigene Parametersätze verwendet werden. Die Datei KOMAold.lco dient hingegen dazu, die Kompatibilität zu scrlettr zu verbessern. Diese Klasse wurde schon vor über 18 Jahren aus KOMA -Script entfernt. Es wird daher nicht mehr näher darauf eingegangen. Da hierbei auch auf Anweisungen zurückgegriffen wird, die nicht für Paketautoren freigegeben sind, sollte
man sie nicht als Vorlage für eigene lco-Dateien verwenden. Eine Liste aller vordefinierten lco-Dateien ist in [Tabelle 4.19,](#page-255-0) [Seite 256](#page-255-0) zu finden.

Wenn Sie einen Parametersatz für eine Briefnorm, die bisher nicht von KOMA -Script unterstützt wird, erstellt haben, so sind Sie ausdrücklich gebeten, diesen Parametersatz an die Supportadresse von KOMA -Script zu schicken. Bitte geben Sie dabei auch die Erlaubnis zur Weiterverbreitung unter den Lizenzbedingungen von KOMA -Script (siehe dazu die Datei [lppl-de.txt](https://mirrors.ctan.org/macros/latex/contrib/koma-script/doc/lppl-de.txt) im KOMA -Script-Paket). Wenn Sie zwar über die notwendigen Maße aus einer bisher nicht unterstützen Briefnorm verfügen, sich jedoch nicht in der Lage sehen, selbst eine passende lco-Datei zu erstellen, so können Sie sich ebenfalls mit dem KOMA -Script-Autor in Verbindung setzen. Beispiele für teilweise sehr komplexe lco-Dateien finden sich unter anderem unter [\[KDP\]](#page-561-0) und in [\[Koh03\]](#page-562-0).

### \LoadLetterOption{*Name* } \LoadLetterOptions{*Liste von Namen* }

scrlttr2 Bei scrlttr2 können lco-Dateien direkt über [\documentclass](#page-161-0) geladen werden. Dazu gibt man den Namen der lco-Datei ohne die Endung als Option an. Das Laden der lco-Datei erfolgt dann direkt nach der Klasse. Das Paket scrletter bietet diese Möglichkeit nicht! Hier bleibt nur v3.14 lco-Dateien über \LoadLetterOption oder \LoadLetterOptions zu laden. Für scrlttr2 wird dies ebenfalls ausdrücklich empfohlen!

\LoadLetterOption und \LoadLetterOptions können auch zu einem späteren Zeitpunkt, selbst nach \begin{document} und sogar innerhalb einer anderen lco-Datei verwendet werden. Der *Name* der lco-Datei wird in diesen Fällen ebenfalls ohne Endung übergeben. Während als Argument von \LoadLetterOption der *Name* von genau einer lco-Datei erwartet wird, versteht \LoadLetterOptions eine durch Komma separierte *Liste von Namen* . Die zu den Namen gehörenden lco-Dateien werden dann in der Reihenfolge der Angabe in der Liste geladen.

**Beispiel:** Peter Musterfrau erstellt auch ein Dokument, in dem mehrere Briefe enthalten sind. Die Mehrzahl der Briefe soll nach DIN erstellt werden. Also beginnt er (siehe auch den Tipp auf [Seite 256\)](#page-255-1):

\**documentclass**{scrlttr2}

Allerdings soll bei einem Brief stattdessen die Variante DINmtext verwendet werden. Bei dieser steht das Adressfeld weiter oben, damit mehr Text auf die erste Seite passt. Dafür ist die Faltung so angepasst, dass das Adressfeld bei DIN C6/5-Umschlägen trotzdem in das Adressfenster passt. Er erreicht das so:

```
\begin{letter}{%
   Petra Mustermann\\
    Vor dem Berg 1\\
    12345 Musterhausen}
  \LoadLetterOption{DINmtext}
```
### \**opening**{Hallo,}

Da der Aufbau der ersten Seite erst mit [\opening](#page-181-0) wirklich beginnt, genügt es, wenn die lco-Datei vor [\opening](#page-181-0) geladen wird. Dies muss also nicht vor \begin{letter} erfolgen. Die Änderungen durch das Laden der lco-Datei sind dann auch lokal zu dem entsprechenden Brief.

v2.97 Wird eine lco-Datei über \documentclass geladen, so darf sie nicht den Namen einer Option haben.

**Beispiel:** Da Herr Musterfrau regelmäßig Briefe mit immer gleichen Einstellungen schreibt, findet er es ziemlich lästig, diese Angaben immer wieder in jeden neuen Brief kopieren zu müssen. Zu seiner Erleichterung schreibt er deshalb eine lco-Datei, die ihm die Arbeit erleichtert:

```
\ProvidesFile{ich.lco}[2008/06/11 lco
  (Peter Musterfrau)]
\KOMAoptions{foldmarks=true,foldmarks=blmtP,
  fromphone,fromemail,fromlogo,subject=titled}
\setkomavar{fromname}{Peter Musterfrau}
\setkomavar{signature}{Peter Musterfrau\\
  (ehemaliger Vorsitzender)}
\renewcommand*{\raggedsignature}{\raggedright}
\setkomavar{fromaddress}{Hinter dem Tal 2\\
                         54321 Musterheim}
\setkomavar{fromphone}{0\,12\,34~56\,78}
\setkomavar{fromemail}{Peter@Musterfrau.invalid}
\setkomavar{fromlogo}{%
  \includegraphics{musterlogo}}
\setkomavar{location}{\raggedright
 Mitglied Nr.~4711\\
  seit dem 11.09.2001\\
  Vorsitzender in den Jahren 2003--2005}
\setkomavar{place}{Musterheim}
\setkomavar{frombank}{Bank freundlichen Gru\ss es}
```
Damit schrumpft sein Brief aus dem Beispiel von [Seite 231](#page-230-0) erheblich zusammen:

```
\documentclass[version=last,ich]{scrlttr2}
\usepackage[ngerman]{babel}
\usepackage{graphics}
\begin{document}
\setkomavar{date}{29. Februar 2011}
\setkomavar{subject}{Mitgliederversammlung vermisst}
\begin{letter}{%
   Petra Mustermann\\
   Vor dem Berg 1\\
```
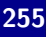

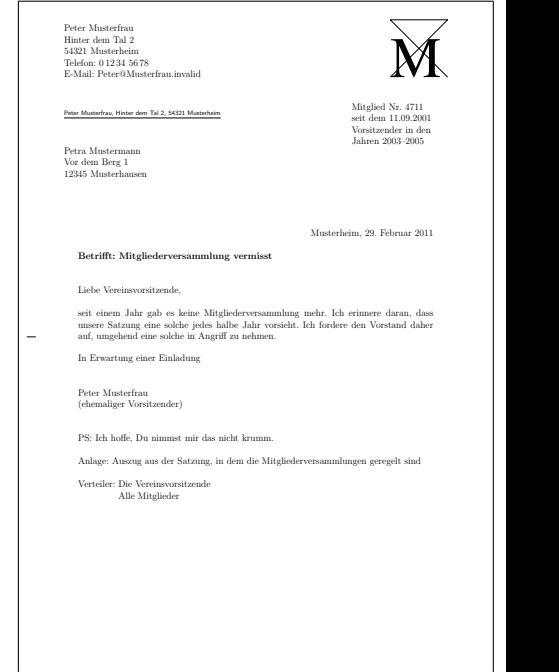

<span id="page-254-0"></span>Abbildung 4.21.: Ergebnis eines kleinen Briefes mit erweitertem Absender, Logo, Anschrift, Absenderergänzung, Ort, Datum, Betreff, Anrede, Text, Grußfloskel, geänderter Signatur, Postskriptum, Anlagen, Verteiler und Lochermarke bei Verwendung einer lco-Datei

```
12345 Musterhausen%
  }
\opening{Liebe Vereinsvorsitzende,}
seit einem Jahr gab es keine Mitgliederversammlung
mehr. Ich erinnere daran, dass unsere Satzung eine
solche jedes halbe Jahr vorsieht. Ich fordere den
Vorstand daher auf, umgehend eine solche in
Angriff zu nehmen.
\closing{In Erwartung einer Einladung}
\ps PS: Ich hoffe, Du nimmst mir das nicht krumm.
\setkomavar*{enclseparator}{Anlage}
\encl{Auszug aus der Satzung, in dem die
  Mitgliederversammlungen geregelt sind}
\cc{Die Vereinsvorsitzende\\Alle Mitglieder}
\end{letter}
\end{document}
```
Das Ergebnis ändert sich dabei natürlich nicht, wie ein Vergleich von [Abbildung 4.20,](#page-231-0) [Seite 232](#page-231-0) mit [Abbildung 4.21](#page-254-0) zeigt.

Bitte beachten Sie, dass im Beispiel in der Bankverbindung der Datei ich.lco für »ß« die TEX-Schreibweise »\ss« verwendet wurde. Dies hat seinen Grund darin, dass während des Ladens der Klasse weder ein Paket zur Sprachumschaltung, beispielsweise für die neue, deutsche

Rechtschreibung mit \usepackage[ngerman]{babel}, noch bei älteren LATEX-Versionen ein Paket für die Eingabecodierung, beispielsweise mit \usepackage[utf8]{inputenc} für moderne Editoren, geladen ist. Wird mit Sicherheit eine LATEX-Version ab April 2018 verwendet und wird die lco-Datei UTF-8 codiert, so können Umlaute und Sonderzeichen natürlich auch direkt eingegeben werden.

In [Tabelle 4.19](#page-255-0) finden Sie eine Liste aller vordefinierten lco-Dateien. Falls Sie einen Drucker verwenden, der einen sehr großen unbedruckbaren Rand links oder rechts besitzt, werden Sie mit der Option SN möglicherweise Probleme bekommen. Da die Schweizer Norm SN 101 130 vorsieht, dass das Adressfeld 8 mm vom rechten Papierrand gesetzt wird, werden bei Schweizer Briefen auch die Kopfzeile und die Absenderergänzung mit einem entsprechend geringen Abstand zum Papierrand gesetzt. Dies betrifft ebenfalls die Geschäftszeile bei der Einstellung [refline=wide](#page-221-0) (siehe [Abschnitt 4.10,](#page-194-0) [Seite 222\)](#page-221-0). Sollten Sie damit ein Problem haben, erstellen Sie sich eine eigene lco-Datei, die zunächst SN lädt und in der [toaddrhpos](#page-216-0) (siehe [Seite 217\)](#page-216-1) dann auf einen kleineren Wert gesetzt wird. Verringern Sie dann außerdem [toaddrwidth](#page-216-2) entsprechend.

<span id="page-255-1"></span>Die lco-Datei DIN wird übrigens immer als erste lco-Datei automatisch geladen, damit alle Pseudolängen mehr oder weniger sinnvoll vordefiniert sind. Es ist daher nicht notwendig diese voreingestellte Datei selbst zu laden.

Zu den lco-Dateien DIN5008A und DIN5008B sei angemerkt, dass die entsprechenden Vorschriften gewisse Spielräume aufweisen und, wie diversen Anfragen beim Autor zu entnehmen ist, viele Anwender diese nicht nur auszureizen wünschen, sondern auch die eine oder andere Abweichung von der Norm bevorzugen. Die beiden Dateien implementieren jedoch jeweils nur eine einzige Interpretation der Norm. Der Leser sei daher daran erinnert, dass diese Dateien lediglich als Vorlagen zu begreifen sind, um das Erstellen eigener angepasster lco-Dateien zu erleichtern.

<span id="page-255-0"></span>Tabelle 4.19.: Vordefinierte lco-Dateien

#### DIN

voreingestellter Parametersatz für Briefe im Format A4 nach DIN 676; geeignet für Fensterbriefumschläge in den Formaten C4, C5, C6 und C6/5 (C6 lang)

### DIN5008A

experimenteller Parametersatz für Briefe angelehnt an Variante A im Format A4 nach DIN 5008; geeignet für Fensterbriefumschläge in den Formaten C4, C5, C6 und C6/5 (C6 lang)

Tabelle 4.19.: Vordefinierte lco-Dateien (*Fortsetzung*)

#### DIN5008B

experimenteller Parametersatz für Briefe angelehnt an Variante B im Format A4 nach DIN 5008; geeignet für Fensterbriefumschläge in den Formaten C6 und C6/5 (C6 lang)

### DINmtext

Parametersatz für Briefe im Format A4 nach DIN 676, wobei die Alternative für mehr Text auf der ersten Briefseite verwendet wird; nur geeignet für Fensterbriefumschläge in den Formaten C6 und C6/5 (C6 lang)

#### KakuLL.

Parametersatz für japanische Briefe im Format A4; geeignet für japanische Fensterbriefumschläge des Typs Kaku A4, bei denen das Fenster in etwa 90 mm breit, 45 mm hoch, 25 mm vom linken und 24 mm vom oberen Rand entfernt ist (siehe dazu auch den Anhang der englischen KOMA -Script-Anleitung)

#### KOMAold

existiert nur noch aus Kompatibilitätsgründen; die Verwendung wird nicht mehr empfohlen

#### NF

Parametersatz für französische Briefe nach NF Z 11-001; geeignet für Fensterbriefumschläge im Format DL (110 mm auf 220 mm) mit einem Fenster von 45 mm Breite und 100 mm Höhe ca. jeweils 20 mm entfernt vom rechten unteren Rand; diese Datei wurde ursprünglich von Jean-Marie Pacquet entwickelt, der auf [\[Pac\]](#page-563-0) neben einer Erweiterung auch eine LyX-Einbindung bereitstellt.

### NipponEH

Parametersatz für japanische Briefe im Format A4; geeignet für japanische Fensterbriefumschläge der Typen Chou oder You 3 oder 4, bei denen das Fenster in etwa 90 mm breit, 55 mm hoch, 22 mm vom linken und 12 mm vom oberen Rand entfernt ist (siehe dazu auch den Anhang der englischen KOMA -Script-Anleitung)

### NipponEL

Parametersatz für japanische Briefe im Format A4; geeignet für japanische Fensterbriefumschläge der Typen Chou oder You 3 oder 4, bei denen das Fenster in etwa 90 mm breit, 45 mm hoch, 22 mm vom linken und 12 mm vom oberen Rand entfernt ist (siehe dazu auch den Anhang der englischen KOMA -Script-Anleitung)

. . .

Tabelle 4.19.: Vordefinierte lco-Dateien (*Fortsetzung*)

### NipponLH

Parametersatz für japanische Briefe im Format A4; geeignet für japanische Fensterbriefumschläge der Typen Chou oder You 3 oder 4, bei denen das Fenster in etwa 90 mm breit, 55 mm hoch, 25 mm vom linken und 12 mm vom oberen Rand entfernt ist (siehe dazu auch den Anhang der englischen KOMA -Script-Anleitung)

### NipponLL

Parametersatz für japanische Briefe im Format A4; geeignet für japanische Fensterbriefumschläge der Typen Chou oder You 3 oder 4, bei denen das Fenster in etwa 90 mm breit, 45 mm hoch, 25 mm vom linken und 12 mm vom oberen Rand entfernt ist (siehe dazu auch den Anhang der englischen KOMA -Script-Anleitung)

### NipponRL

Parametersatz für japanische Briefe im Format A4; geeignet für japanische Fensterbriefumschläge der Typen Chou oder You 3 oder 4, bei denen das Fenster in etwa 90 mm breit, 45 mm hoch, 22 mm vom rechten und 28 mm vom oberen Rand entfernt ist (siehe dazu auch den Anhang der englischen KOMA -Script-Anleitung)

#### SN

Parametersatz für Schweizer Briefe nach SN 010 130 mit Anschrift rechts; geeignet für Schweizer Fensterbriefumschläge in den Formaten C4, C5, C6 und C6/5 (C6 lang)

### SNleft

Parametersatz für Schweizer Briefe mit Anschrift links; geeignet für Schweizer Fensterbriefumschläge mit dem Fenster links in den Formaten C4, C5, C6 und C6/5 (C6 lang)

### UScommercial9

Parametersatz für US-amerikanische Briefe im Format letter; geeignet für USamerikanische Fensterbriefumschläge der Größe *commercial No. 9* mit einem Anschriftfenster der Breite 4 1/2 in und Höhe 1 1/8 in an einer Position 7/8 in von links und 1/2 in von unten ohne Rücksendeadresse im Fenster; bei Faltung zunächst an der Mittelmarke und dann an der oberen Faltmarke kann auch Papier im Format legal verwendet werden, führt dann jedoch zu einer Papiergrößen-Warnung

 $\overline{\ldots}$ 

Tabelle 4.19.: Vordefinierte lco-Dateien (*Fortsetzung*)

#### UScommercial9DW

Parametersatz für US-amerikanische Briefe im Format letter; geeignet für USamerikanische Fensterbriefumschläge der Größe *commercial No. 9* mit einem Anschriftfenster der Breite 3 5/8 in und Höhe 1 1/8 in an einer Position 3/4 in von links und 1/2 in von unten mit einem Absenderfenster der Breite 3 1/2 in und Höhe 7/8 in an einer Position  $5/16$  in von links und  $21/2$  in von unten, jedoch ohne Rücksendeadresse im Fenster; bei Faltung zunächst an der Mittelmarke und dann an der oberen Faltmarke kann auch Papier im Format legal verwendet werden, führt dann jedoch zu einer Papiergrößen-Warnung

### **4.21. Adressdateien und Serienbriefe**

Als besonders lästig wird bei Briefen immer das Eintippen der Adressen und das Erstellen von Serienbriefen betrachtet. KOMA -Script bietet hierfür eine minimalistische Unterstützung.

<span id="page-258-0"></span>\adrentry{*Name* }{*Vorname* }{*Adresse* }{*Tel.* }{*F1*}{*F2*}{*Kommentar* }{*Kürzel* }

Mit scrlttr2 und scrletter können Adressdateien ausgewertet werden. Dies ist beispielsweise für Serienbriefe sehr nützlich. Eine Adressdatei muss die Endung .adr haben und besteht aus einer Reihe von \adrentry-Einträgen. Ein solcher Eintrag besteht aus acht Elementen und kann beispielsweise wie folgt aussehen:

```
\adrentry{Maier}
          {Herbert}
          {Wiesenweg 37\\ 09091 Blumental}
          \{0\}, 23\}, 34 / 91\}, 12\}, 74{Bauunternehmer}
          {}
          {kauft alles}
          {MAIER}
```
Die Elemente fünf und sechs, *F1* und *F2*, können frei bestimmt werden. Denkbar wären neben Hinweisen auf das Geschlecht oder akademische Grade auch der Geburtstag oder das Eintrittsdatum in einen Verein. Um das Überschreiben von TEX- oder LATEX-Anweisungen zu vermeiden, ist es empfehlenswert, für *Kürzel* ausschließlich Großbuchstaben zu verwenden.

**Beispiel:** Herr Maier gehört zu Ihren engeren Geschäftspartnern. Da Sie eine rege Korrespondenz mit ihm pflegen, ist es Ihnen auf Dauer zu mühsam, jedesmal alle Empfängerdaten aufs Neue einzugeben. KOMA -Script nimmt Ihnen diese Arbeit ab. Angenommen, Sie haben Ihre Kundenkontakte in der Datei partner.adr gespeichert und Sie möchten Herrn Maier einen Brief schreiben, dann sparen Sie sich viel Tipparbeit, wenn Sie Folgendes eingeben:

```
\input{partner.adr}
\begin{letter}{\MAIER}
 Der Brief ...
\end{letter}
```
Achten Sie bitte darauf, dass Ihr TFX-System auch auf die .adr-Dateien zugreifen kann, da sonst eine Fehlermeldung von \input verursacht wird. Entweder Sie legen die Brief- und Adressdateien im selben Verzeichnis an, oder Sie binden ein Adressverzeichnis fest in Ihr TEX-System ein.

#### <span id="page-259-0"></span>\addrentry{*Name* }{*Vorname* }{*Adresse* }{*Telefon* }{*F1*}{*F2*}{*F3*}{*F4*}{*Kürzel* }

Bevor Klagen aufkommen, dass insgesamt nur zwei freie Felder zu wenig seien: KOMA -Script verfügt alternativ über die Anweisung \addrentry. Mit dem zusätzlichen »d« im Namen sind hier auch zwei weitere freie Felder hinzugekommen, dafür ist jedoch der Kommentar entfallen. Ansonsten kann die Anweisung genau wie [\adrentry](#page-258-0) verwendet werden.

In einer adr-Datei können die beiden Anweisungen [\adrentry](#page-258-0) und \addrentry nebeneinander verwendet werden. Ich weise jedoch darauf hin, dass Zusatzpakete wie das adrconv-Paket von Axel Kielhorn eventuell nicht auf die Verwendung von \addrentry ausgelegt sind. Hier muss der Anwender gegebenenfalls selbst entsprechende Erweiterungen vornehmen.

Neben dem vereinfachten Zugriff auf Kundendaten können die .adr-Dateien auch für Serienbriefe genutzt werden. So ist es ohne die komplizierte Anbindung an Datenbanksysteme möglich, solche Massenpostsendungen zu erstellen.

**Beispiel:** Sie wollen einen Serienbrief an alle Mitglieder Ihres Anglervereins schicken, um zur nächsten Mitgliederversammlung einzuladen.

```
\documentclass{scrlttr2}
\usepackage[ngerman]{babel}
\begin{document}
\renewcommand*{\adrentry}[8]{%
  \begin{letter}{#2 #1\\#3}
    \opening{Liebe Vereinsmitglieder,}
    unsere nächste Mitgliederversammlung findet am
    Montag, dem 12.~August 2002, statt.
    Folgende Punkte müssen besprochen werden...
    \closing{Petri Heil,}
  \end{letter}
}
```
\**input**{mitglieder.adr} \**end**{document}

Sind in Ihrer adr-Datei auch [\addrentry](#page-259-0)-Anweisungen enthalten, müssen Sie dafür eine entsprechende Definition vor dem Einladen der Adressdatei ergänzen:

```
\renewcommand*{\addrentry}[9]{%
  \adrentry{#1}{#2}{#3}{#4}{#5}{#6}{#7}{#9}%
}
```
Bei diesem Beispiel wird kein Gebrauch von dem zusätzlichen freien Feld gemacht und deshalb **[\addrentry](#page-259-0)** mit Hilfe von **[\adrentry](#page-258-0)** definiert.

Natürlich kann der Briefinhalt auch von den Adressatenmerkmalen abhängig gemacht werden. Als Bedingungsfelder können die frei bestimmbaren Elemente fünf oder sechs eines [\adrentry](#page-258-0)-Eintrages oder die frei bestimmbaren Elemente fünf bis acht eines [\addrentry](#page-259-0)-Eintrags genutzt werden.

**Beispiel:** Angenommen, Sie verwenden das Element fünf, um das Geschlecht eines Vereinsmitgliedes zu hinterlegen (m/w) und das sechste Element weist auf einen Rückstand der Mitgliedsbeiträge hin. Wollen Sie nun alle säumigen Mitglieder anschreiben und persönlich anreden, so hilft Ihnen folgendes Beispiel weiter:

```
\renewcommand*{\adrentry}[8]{
  \ifdim #6pt>0pt\relax
    % #6 ist ein Betrag (Gleitkommazahl) größer 0.
    % Es werden also die Säumigen erfasst.
    \begin{letter}{#2 #1\\#3}
      \if #5m \opening{Lieber #2,} \fi
      \if #5w \opening{Liebe #2,} \fi
      Leider mussten wir feststellen, dass du mit
      der Zahlung deiner Mitgliedsbeiträge im
      Rückstand bist.
      Wir möchten Dich bitten, den offenen Betrag
      von #6~EUR auf das Vereinskonto einzuzahlen.
      \closing{Petri Heil,}
    \end{letter}
 \fi
}
```
Es ist also möglich, den Brieftext auf bestimmte Empfängermerkmale gezielt abzustimmen und so den Eindruck eines persönlichen Schreibens zu erwecken. Die Anwendungsbreite ist lediglich durch die maximale Anzahl von zwei freien [\adrentry](#page-258-0)-Elementen beziehungsweise vier freien **[\addrentry](#page-259-0)-Elementen** begrenzt.

### \adrchar{*Anfangsbuchstaben* } \addrchar{*Anfangsbuchstaben* }

Es ist auch möglich, die Informationen einer .adr-Datei in Adressverzeichnisse oder Telefonlisten umzuwandeln. Sie benötigen dazu zusätzlich das adrconv-Paket von Axel Kielhorn (siehe [\[Kie10\]](#page-561-1)). In diesem Paket sind interaktive LATEX-Dokumente enthalten, mit deren Hilfe sehr einfach entsprechende Listen erstellt werden können.

Damit die Listen alphabetisch sortiert ausgegeben werden, muss bereits die Adressdatei sortiert gewesen sein. Es empfiehlt sich dabei, vor jedem neuen Anfangsbuchstaben eine Anweisung \adrchar mit diesem Buchstaben als Argument einzufügen. scrlttr2 und scrletter selbst ignorieren diese Anweisung ebenso wie \addrchar.

**Beispiel:** Angenommen Sie haben folgende, eher winzige Adressdatei, für die ein Adressbuch erstellt werden soll:

```
\adrchar{E}
\adrentry{Engel}{Gabriel}
         {Wolke 3\\12345 Himmelreich}
         {000\,01\,02\,03}{}{}{Erzengel}
         {GABRIEL}
\adrentry{Engel}{Michael}
         {Wolke 3a\\12345 Himmelreich}
         {000\,01\,02\,04}{}{}{Erzengel}
         {MICHAEL}
\adrchar{K}
\adrentry{Kohm}{Markus}
         {Freiherr-von-Drais-Stra\ss e 66\\
           68535 Edingen-Neckarhausen}
         {+49~62\,03~1\,??\,??}{}{}
         {\"Uberhaupt kein Engel}
         {KOMA}
```
Diese verarbeiten Sie nun unter Verwendung des Dokuments adrdir.tex aus [\[Kie10\]](#page-561-1). Ein Problem dabei ist, dass adrdir.tex bis einschließlich Version 1.3 sowohl das veraltete Paket scrpage als auch veraltete Schriftbefehle verwendet, die von KOMA -Script schon seit einiger Zeit nicht mehr unterstützt werden. Sollten Sie entsprechende Fehlermeldungen erhalten und keine neuere Version installieren können, finden Sie unter [\[Fel17\]](#page-561-2) eine Lösung für dieses Problem.

Eine Seite des Ergebnisses sieht dann etwa so aus:

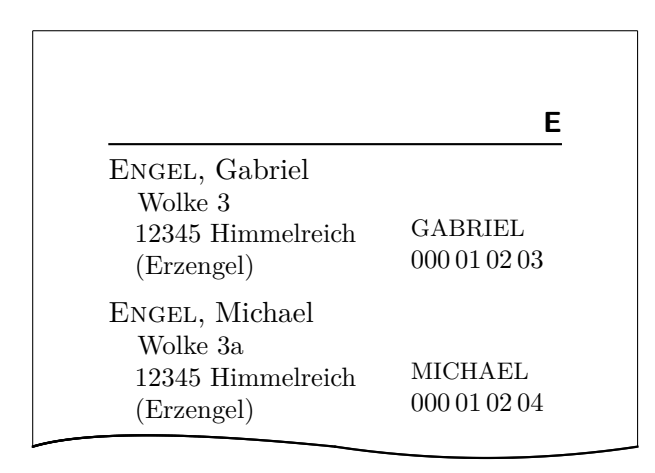

Dabei wird der Buchstabe in der Kopfzeile von \adrchar erzeugt, wenn man die Frage »Namen in der Kopfzeile?« verneint. Siehe dazu die Definition in adrdir.tex.

# **v3.12 Kopf- und Fußzeilen mit scrlayer-scrpage**

Das Paket [scrlayer](#page-442-0) ist einer der grundlegenden Bausteine in KOMA -Script. Es bietet ein Ebenenmodell und darauf basierend ein Seitenstil-Modell. Für die direkte Verwendung durch den durchschnittlichen Anwender ist die Schnittstelle dieses Pakets in seiner Mächtigkeit jedoch nicht leicht zu durchschauen. Aufbauend auf [scrlayer](#page-442-0) bietet scrlayer-scrpage eine Benutzerschnittstelle, die einigen Anwendern teilweise vielleicht noch vom veralteten Paket scrpage2 vertraut ist. Allerdings wurde jene Schnittstelle stark erweitert, vereinheitlicht und auf allgemeine Neuerungen in KOMA -Script 3 angepasst. Einige wenige Möglichkeiten, die eigentlich zu [scrlayer](#page-442-0) und daher in [Kapitel 17](#page-442-0) gehören, sind auch in diesem Kapitel dokumentiert, da sie für die Verwendung von scrlayer-scrpage ebenfalls wichtig sind. Wer bereits mit scrpage2 vertraut ist und dort keine unsauberen Rückgriffe auf interne Anweisungen getätigt hat, kann scrpage2 recht einfach durch scrlayer-scrpage ersetzen.

Neben scrlayer-scrpage ist auch beispielsweise fancyhdr (siehe  $[vO04]$ ) grundsätzlich geeignet, um Kopf und Fuß der Seiten zu konfigurieren. Allerdings unterstützt dieses Paket diverse Möglichkeiten von KOMA -Script, angefangen von Änderungen der Schrift über das Elemente-Modell (siehe [\setkomafont](#page-266-0), [\addtokomafont](#page-266-1) und [\usekomafont](#page-266-2) in [Abschnitt 5.3,](#page-266-3) ab [Sei](#page-266-0)[te 267\)](#page-266-0) bis hin zum konfigurierbaren Format der Gliederungsnummern in Kolumnentiteln (siehe Option [numbers](#page-103-0) und beispielsweise Anweisung [\chaptermarkformat](#page-285-0) in [Abschnitt 3.16,](#page-98-0) [Seite 104](#page-103-0) und [Seite 118\)](#page-117-0), nicht. Daher wird für die Verwendung mit den KOMA -Script-Klassen scrlayer-scrpage empfohlen. Natürlich ist scrlayer-scrpage auch mit anderen Klassen, beispielsweise den Standardklassen, eine gute Wahl.

Über die in diesem Kapitel erklärten Möglichkeiten hinaus bietet das Paket scrlayer-scrpage weiteres, das jedoch nur für einige wenige Anwender von Interesse sein dürfte und daher in [Kapitel 18](#page-475-0) von [Teil II](#page-349-0) ab [Seite 476](#page-475-0) ausgeführt wird. Dennoch: Falls die hier in [Teil I](#page-25-0) dokumentierten Möglichkeiten für Sie nicht ausreichen, sei Ihnen auch jenes Kapitel nahegelegt.

# **5.1. Frühe oder späte Optionenwahl**

Es gilt sinngemäß, was in [Abschnitt 2.4](#page-30-0) geschrieben wurde. Falls Sie also [Abschnitt 2.4](#page-30-0) bereits gelesen und verstanden haben, können Sie auf [Seite 266](#page-265-0) mit [Abschnitt 5.2](#page-265-0) fortfahren.

```
\documentclass[Optionenliste ]{KOMA -Script-Klasse }
\usepackage[Optionenliste ]{Paket-Liste }
```
Bei LATEX ist vorgesehen, dass Anwender Klassenoptionen in Form einer durch Komma getrennten Liste einfacher Schlüsselwörter als optionales Argument von \documentclass angeben. Außer an die Klasse werden diese Optionen auch an alle Pakete weitergereicht, die diese Optionen verstehen. Ebenso ist vorgesehen, dass Anwender Paketoptionen in Form einer durch Komma getrennten Liste einfacher Schlüsselwörter als optionales Argument von \usepackage

v3.00 angeben. KOMA -Script erweitert den Mechanismus der Optionen für die KOMA -Script-Klassen und einige Pakete um weitere Möglichkeiten. So haben die meisten Optionen bei KOMA -Script zusätzlich einen Wert. Eine Option hat also nicht unbedingt nur die Form *Option* , sondern kann auch die Form *Option* =*Wert* haben. Bis auf diesen Unterschied arbei-ten \documentclass und \usepackage bei KOMA-Script wie in [\[Tea05b\]](#page-563-1) oder jeder LATEX-Einführung, beispielsweise [\[DGS](#page-561-3)+12], beschrieben.

Gegenüber der nachfolgend vorgestellten Schnittstelle zu Einstellungen von Optionen hat \documentclass einen Nachteil, der unbedingt zu beachten ist: Anweisungen, Längen, Zähler und ähnliches können darin leicht zerbrechen. So führt die Verwendung einer LATEX-Länge im Wert einer Option bei dieser Anweisung bei vielen Nicht-KOMA -Script-Klassen zu einer Fehlermeldung, noch bevor der Wert an ein KOMA -Script-Paket übergeben wird, es also die Kontrolle darüber übernehmen könnte. Wertzuweisungen mit L<sup>A</sup>TFX-Längen oder L<sup>AT</sup>FX-Zählern sollten daher nie per \documentclass, sondern mit den nachfolgend dokumentierten Anweisungen [\KOMAoptions](#page-264-0) oder [\KOMAoption](#page-264-1) vorgenommen werden.

### <span id="page-264-1"></span><span id="page-264-0"></span>\KOMAoptions{*Optionenliste* } \KOMAoption{*Option* }{*Werteliste* }

v3.00 KOMA -Script bietet bei den meisten Klassen- und Paketoptionen auch die Möglichkeit, den Wert der Optionen noch nach dem Laden der Klasse beziehungsweise des Pakets zu ändern. Mit der Anweisung \KOMAoptions kann man wie bei [\documentclass](#page-263-0) oder [\usepackage](#page-263-1) die Werte einer Reihe von Optionen ändern. Jede Option der *Optionenliste* hat dabei die Form *Option* =*Wert* .

Einige Optionen besitzen auch einen Säumniswert (engl. *default value*). Versäumt man die Angabe eines Wertes, verwendet man die Option also einfach in der Form *Option* , so wird automatisch dieser Säumniswert angenommen.

Manche Optionen können gleichzeitig mehrere Werte besitzen. Für solche Optionen besteht die Möglichkeit, mit \KOMAoption der einen *Option* nacheinander eine Reihe von Werten zuzuweisen. Die einzelnen Werte sind dabei in der *Werteliste* durch Komma voneinander getrennt.

Soll ein *Wert* ein Gleichheitszeichen oder ein Komma enthalten, so ist der *Wert* in geschweifte Klammern zu setzen.

KOMA -Script bedient sich für die Realisierung dieser Möglichkeit der Anweisungen [\FamilyOptions](#page-356-0) und [\FamilyOption](#page-357-0) mit der Familie »KOMA«. Siehe dazu [Teil II,](#page-349-0) [Abschnitt 12.2,](#page-350-0) ab [Seite 357.](#page-356-0)

Mit \KOMAoptions oder \KOMAoption gesetzte Optionen erreichen sowohl die KOMA -Script-Klasse als auch alle bereits geladenen KOMA -Script-Pakete, die diese Optionen kennen. Ist eine Option oder ein Wert insgesamt unbekannt, so wird die Option einschließlich des Wertes von [scrbase](#page-350-1) als fehlerhaft gemeldet.

### <span id="page-265-0"></span>**5.2. Höhe von Kopf und Fuß**

Vermutlich, weil der Fuß bei den Standardklassen kaum besetzt und immer einzeilig ist, gibt es bei LATEX keine definierte Höhe des Fußes. Zwar ist der Abstand von der letzten Grundlinie des Textblocks zur Grundlinie des Fußes mit \footskip definiert. Wenn allerdings der Fuß höher als eine Zeile wird, ist nicht hinreichend festgelegt, wie sich diese Höhe niederschlägt bzw. ob \footskip den Abstand zur obersten oder untersten Grundlinie des Fußes darstellt.

Obwohl auch der Kopf bei den Seitenstilen der Standardklassen in einer horizontalen Box ausgegeben wird und damit immer einzeilig ist, hat LATEX für die Kopfhöhe selbst eine Länge zur Einstellung ihrer Höhe vorgesehen. Dies erklärt sich vermutlich daraus, dass diese Höhe zur Bestimmung des Anfangs des Textbereichs benötigt wird.

# \footheight \headheight

#### autoenlargeheadfoot=*Ein-Aus-Wert*

Das Paket scrlayer führt als neue Länge \footheight analog zur Höhe \headheight ein. Gleichzeitig interpretiert scrlayer-scrpage \footskip so, dass es den Abstand der letzten Grundlinie des Textbereichs von der ersten Standard-Grundlinie des Fußes darstellt. Das Paket [typearea](#page-26-0) betrachtet dies in gleicher Weise, so dass die dortigen Optionen zum Setzen der Höhe des Fußes (siehe die Optionen [footheight](#page-45-0) und [footlines](#page-45-1) in [Abschnitt 2.6,](#page-33-0) [Seite 46\)](#page-45-0) und zur Berücksichtigung des Fußes bei der Berechnung des Satzspiegels (siehe Option [footinclude](#page-42-0) in demselben Abschnitt, [Seite 43\)](#page-42-0) sehr gut zum Setzen der Werte für scrlayer verwendet werden können und auch das gewünschte Ergebnis liefern.

Wird das Paket [typearea](#page-26-0) nicht verwendet, so sollte man gegebenenfalls die Höhe von Kopf und Fuß über entsprechende Werte für die Längen einstellen. Zumindest für den Kopf bietet aber beispielsweise auch das Paket geometry Einstellmöglichkeiten.

Wurde der Kopf oder der Fuß für den tatsächlich verwendeten Inhalt zu klein gewählt, so versucht scrlayer-scrpage in der Voreinstellung die Längen selbst entsprechend anzupassen. Gleichzeitig wird eine entsprechende Warnung ausgegeben, die auch Ratschläge für passende Einstellungen enthält. Die automatischen Änderungen haben dann ab dem Zeitpunkt, an dem ihre Notwendigkeit erkannt wurde, Gültigkeit und werden nicht automatisch aufgehov3.25 ben, wenn beispielsweise der Inhalt von Kopf oder Fuß wieder kleiner wird. Über Option autoenlargeheadfoot kann dieses Verhalten jedoch geändert werden. Die Option versteht die Werte für einfache Schalter aus [Tabelle 2.5,](#page-41-0) [Seite 42.](#page-41-0) In der Voreinstellung ist die Option aktiviert. Wird sie deaktiviert, so werden Kopf und Fuß nicht mehr automatisch vergrößert, sondern nur noch eine Warnung mit Hinweisen für passende Einstellungen ausgegeben.

### <span id="page-266-3"></span>**5.3. Textauszeichnungen**

Es gilt sinngemäß, was in [Abschnitt 3.6](#page-60-0) geschrieben wurde. Falls Sie also [Abschnitt 3.6](#page-60-0) bereits gelesen und verstanden haben, können Sie sich auf [Tabelle 5.1,](#page-267-0) [Seite 268](#page-267-0) beschränken und ansonsten auf [Seite 270](#page-269-0) mit [Abschnitt 5.4](#page-269-0) fortfahren.

### <span id="page-266-1"></span><span id="page-266-0"></span>\setkomafont{*Element* }{*Befehle* } \addtokomafont{*Element* }{*Befehle* } \usekomafont{*Element* }

<span id="page-266-2"></span>Mit Hilfe der Anweisungen \setkomafont und \addtokomafont ist es möglich, die *Befehle* festzulegen, mit denen die Schrift eines bestimmten *Element* s umgeschaltet wird. Theoretisch könnten als *Befehle* alle möglichen Anweisungen einschließlich Textausgaben verwendet werden. Sie sollten sich jedoch unbedingt auf solche Anweisungen beschränken, mit denen wirklich nur Schriftattribute umgeschaltet werden. In der Regel werden dies Befehle wie  $\rm{amily}, \tt{amily}, \upsilon, \it \zeta, \sl{shape}, \scshape, \md{series},$ \bfseries, \normalfont oder einer der Befehle \Huge, \huge, \LARGE, \Large, \large, \normalsize, \small, \footnotesize, \scriptsize und \tiny sein. Die Erklärung zu diesen Befehlen entnehmen Sie bitte [\[DGS](#page-561-3)+12], [\[Tea05b\]](#page-563-1) oder [\[Tea05a\]](#page-563-2). Auch Farbumschaltungen wie \normalcolor sind möglich (siehe [\[Car17\]](#page-561-4) und [\[Ker07\]](#page-561-5)). Die Verwendung anderer Anweisungen, inbesondere solcher, die Umdefinierungen vornehmen oder zu Ausgaben führen, ist nicht vorgesehen. Seltsames Verhalten ist in diesen Fällen möglich und stellt keinen Fehler dar.

Mit \setkomafont wird die Schriftumschaltung eines Elements mit einer völlig neuen Definition versehen. Demgegenüber wird mit \addtokomafont die existierende Definition lediglich erweitert. Es wird empfohlen, beide Anweisungen nicht innerhalb des Dokuments, sondern nur in der Dokumentpräambel zu verwenden. Beispiele für die Verwendung entnehmen Sie bitte den Abschnitten zu den jeweiligen Elementen. Namen und Bedeutung der einzelnen Elemente und deren Voreinstellungen sind in [Tabelle 5.1](#page-267-0) aufgelistet. Die angegebenen Voreinstellungen gelten nur, wenn das jeweilige Element beim Laden von scrlayer-scrpage nicht bereits definiert ist. Beispielsweise definieren die KOMA -Script-Klassen [pageheadfoot](#page-84-0) und es gilt dann die von scrlayer-scrpage vorgefundene Einstellung.

Mit der Anweisung \usekomafont kann die aktuelle Schriftart auf diejenige umgeschaltet werden, die für das angegebene *Element* definiert ist.

### [footbotline](#page-290-0)

<span id="page-267-0"></span>Linie unter dem Fuß eines mit scrlayer-scrpage definierten Seitenstils (siehe [Ab](#page-280-0)[schnitt 5.5,](#page-280-0) [Seite 291\)](#page-290-0). Das Element wird nach \normalfont und nach den Elementen [pageheadfoot](#page-270-0) und [pagefoot](#page-274-0) angewandt. Es wird empfohlen, dieses Element lediglich für Farbänderungen zu verwenden. Voreinstellung: *leer*

### [footsepline](#page-290-0)

Linie über dem Fuß eines mit scrlayer-scrpage definierten Seitenstils (siehe [Ab](#page-280-0)[schnitt 5.5,](#page-280-0) [Seite 291\)](#page-290-0). Das Element wird nach \normalfont und nach den Elementen [pageheadfoot](#page-270-0) und [pagefoot](#page-274-0) angewandt. Es wird empfohlen, dieses Element lediglich für Farbänderungen zu verwenden.

Voreinstellung: *leer*

### [headsepline](#page-290-0)

Linie unter dem Kopf eines mit scrlayer-scrpage definierten Seitenstils (siehe [Ab](#page-280-0)[schnitt 5.5,](#page-280-0) [Seite 291\)](#page-290-0). Das Element wird nach \normalfont und nach den Elementen [pageheadfoot](#page-270-0) und [pagehead](#page-270-0) angewandt. Es wird empfohlen, dieses Element lediglich für Farbänderungen zu verwenden. Voreinstellung: *leer*

### [headtopline](#page-290-0)

Linie über dem Kopf eines mit scrlayer-scrpage definierten Seitenstils (siehe [Ab](#page-280-0)[schnitt 5.5,](#page-280-0) [Seite 291\)](#page-290-0). Das Element wird nach \normalfont und nach den Elementen [pageheadfoot](#page-270-0) und [pagehead](#page-270-0) angewandt. Es wird empfohlen, dieses Element lediglich für Farbänderungen zu verwenden.

Voreinstellung: *leer*

### [pagefoot](#page-274-0)

Inhalt des Fußes eines mit scrlayer-scrpage definierten Seitenstils (siehe [Ab](#page-269-0)[schnitt 5.4,](#page-269-0) [Seite 275\)](#page-274-0). Das Element wird nach \normalfont und nach dem Element [pageheadfoot](#page-270-0) angewandt.

Voreinstellung: *leer*

Tabelle 5.1.: Elemente, deren Schrift verändert werden kann (*Fortsetzung*)

#### [pagehead](#page-270-0)

Inhalt des Kopfes eines mit scrlayer-scrpage definierten Seitenstils (siehe [Ab](#page-269-0)[schnitt 5.4,](#page-269-0) [Seite 271\)](#page-270-0). Das Element wird nach \normalfont und nach Element [pageheadfoot](#page-270-0) angewandt.

Voreinstellung: *leer*

#### [pageheadfoot](#page-270-0)

Inhalt des Kopfes oder Fußes eines mit scrlayer-scrpage definierten Seitenstils (siehe [Abschnitt 5.4,](#page-269-0) [Seite 271\)](#page-270-0). Das Element wird nach \normalfont angewandt. Voreinstellung: \normalcolor\slshape

### [pagenumber](#page-284-0)

Die mit [\pagemark](#page-284-1) gesetzte Paginierung (siehe [Abschnitt 5.4,](#page-269-0) [Seite 285\)](#page-284-0). Bei einer etwaigen Umdefinierung von [\pagemark](#page-284-1) ist dafür zu sorgen, dass die Umdefinierung auch ein \usekomafont{pagenumber} enthält! Voreinstellung: \normalfont

```
\usefontofkomafont{Element }
\useencodingofkomafont{Element }
\usesizeofkomafont{Element }
\usefamilyofkomafont{Element }
\useseriesofkomafont{Element }
\useshapeofkomafont{Element }
```
v3.12 Manchmal werden in der Schrifteinstellung eines Elements auch Dinge vorgenommen, die mit der Schrift eigentlich gar nichts zu tun haben, obwohl dies ausdrücklich nicht empfohlen wird. Soll dann nur die Schrifteinstellung, aber keine dieser zusätzlichen Einstellungen ausgeführt werden, so kann statt [\usekomafont](#page-266-2) die Anweisung \usefontofkomafont verwendet werden. Diese Anweisung übernimmt nur die Schriftgröße und den Grundlinienabstand, die Codierung (engl. *encoding*), die Familie (engl. *family*), die Strichstärke oder Ausprägung (engl. *font series*) und die Form oder Ausrichtung (engl. *font shape*).

Mit den übrigen Anweisungen können auch einzelne Schriftattribute übernommen werden. Dabei übernimmt \usesizeofkomafont sowohl die Schriftgröße als auch den Grundlinienabstand.

Vor dem Missbrauch der Schrifteinstellungen wird dennoch dringend gewarnt (siehe [Ab](#page-507-0)[schnitt 21.5,](#page-507-0) [Seite 509\)](#page-508-0)!

# <span id="page-269-0"></span>**5.4. Verwendung vordefinierter Seitenstile**

Die einfachste Möglichkeit, mit scrlayer-scrpage zu seinem Wunschdesign für Kopf und Fuß der Seite zu gelangen, ist die Verwendung eines vorgefertigten Seitenstils. In diesem Abschnitt werden diese vom Paket scrlayer-scrpage bereits beim Laden definierten Seitenstile vorgestellt. Darüber hinaus werden diejenigen Befehle erklärt, mit denen grundlegende Einstellungen bei diesen Seitenstilen vorgenommen werden können. Weitere Optionen, Befehle und Hintergründe sind in den nachfolgenden Abschnitten, aber auch in [Abschnitt 18.2](#page-478-0) in [Teil II](#page-349-0) zu finden.

### <span id="page-269-2"></span><span id="page-269-1"></span>[\pagestyle{](#page-83-0)scrheadings} [\pagestyle{](#page-83-0)plain.scrheadings}

Das Paket scrlayer-scrpage stellt zwei Seitenstile zur Verfügung, die nach eigenen Wünschen umgestaltet werden können. Als erstes wäre der voreingestellte Seitenstil scrheadings zu nennen. Dieser ist als Seitenstil mit Kolumnentitel vorgesehen. Er ähnelt in der Voreinstellung dem Seitenstil [headings](#page-83-1) der Standard- oder der KOMA -Script-Klassen. Was genau im Kopf und Fuß ausgegeben wird, ist über die nachfolgend beschriebenen Befehle und Optionen einstellbar.

Als zweites ist der Seitenstil plain.scrheadings zu nennen. Dieser ist als Seitenstil ohne Kolumnentitel vorgesehen. Er ähnelt in der Voreinstellung dem Seitenstil [plain](#page-84-1) der Standardoder der KOMA -Script-Klassen. Was genau im Kopf und Fuß ausgegeben wird, ist auch hier über die nachfolgend beschriebenen Befehle und Optionen einstellbar.

Natürlich kann auch scrheadings als Seitenstil ohne Kolumnentitel und plain.scrheadings als Seitenstil mit Kolumnentitel konfiguriert werden. Es ist jedoch zweckmäßig, sich an die vorgenannte Konvention zu halten. Die beiden Seitenstile beeinflussen sich nämlich in gewisser Weise gegenseitig. Sobald einer der Seitenstile einmal ausgewählt wurde, ist scrheadings auch unter dem Namen headings und der Seitenstil plain.scrheadings auch unter dem Namen plain aktivierbar. Das hat den Vorteil, dass bei Klassen, die automatisch zwischen headings und plain umschalten, durch einmalige Auswahl von scrheadings oder plain.scrheadings nun zwischen diesen beiden Stilen umgeschaltet wird. Direkte Anpassungen der entsprechenden Klassen sind nicht erforderlich. Die beiden Seitenstile stellen also quasi ein Paar dar, das als Ersatz für headings und plain verwendet werden kann. Sollten weitere solche Paare benötigt werden, so sei auf [Abschnitt 18.2](#page-478-0) in [Teil II](#page-349-0) verwiesen.

```
\lehead[Inhalt plain.scrheadings ]{Inhalt scrheadings }
\cehead[Inhalt plain.scrheadings ]{Inhalt scrheadings }
\rehead[Inhalt plain.scrheadings ]{Inhalt scrheadings }
\lohead[Inhalt plain.scrheadings ]{Inhalt scrheadings }
\cohead[Inhalt plain.scrheadings ]{Inhalt scrheadings }
\rohead[Inhalt plain.scrheadings ]{Inhalt scrheadings }
```
<span id="page-270-5"></span><span id="page-270-2"></span>Was bei [scrheadings](#page-269-1) und [plain.scrheadings](#page-269-2) in den Kopf der Seite geschrieben wird, ist mit Hilfe dieser Befehle einstellbar. Dabei setzt das optionale Argument jeweils den Inhalt eines Elements in [plain.scrheadings](#page-269-2), während das obligatorische Argument jeweils einen Inhalt in [scrheadings](#page-269-1) setzt.

Die Inhalte für gerade, also linke Seiten werden mit den Befehlen \lehead, \cehead und \rehead gesetzt. Das »e« an zweiter Stelle des Befehlsnamens steht für »*even*« (engl. für »gerade«).

Die Inhalte für ungerade, also rechte Seiten werden mit den Befehlen \lohead, \cohead und \rohead gesetzt. Das »o« an zweiter Stelle des Befehlsnamens steht für »*odd*« (engl. für »ungerade«).

Es sei an dieser Stelle noch einmal darauf hingewiesen, dass im einseitigen Satz nur rechte Seiten existieren und diese von LATEX unabhängig von ihrer Nummer als ungerade Seiten bezeichnet werden.

Jeder Kopf eines Seitenstils besitzt ein linksbündiges Element, das mit \lehead respektive \lohead gesetzt werden kann. Das »l« am Anfang des Befehlsnamens steht hier für »*left aligned*« (engl. für »linksbündig«).

Ebenso besitzt jeder Kopf eines Seitenstils ein zentriert gesetztes Element, das mit \cehead respektive \cohead gesetzt werden kann. Das »c« am Anfang des Befehlsnamens steht hier für »*centered*« (engl. für »zentriert«).

Entsprechend besitzt jeder Kopf eines Seitenstils auch ein rechtsbündiges Element, das mit \rehead respektive \rohead gesetzt werden kann. Das »r« am Anfang des Befehlsnamens steht hier für »*right aligned*« (engl. für »rechtsbündig«).

Die drei vorgenannten Elemente nehmen im Kopf denselben Raum ein. Sie sind lediglich unterschiedlich ausgerichtet. Werden also mehrere dieser Elemente verwendet, so muss der Anwender selbst Sorge tragen, dass sie sich nicht gegenseitig überdecken.

<span id="page-270-0"></span>Diese Elemente besitzen auch nicht jedes für sich eine Schriftzuordnung mit Hilfe der Befehle [\setkomafont](#page-266-0) und [\addtokomafont](#page-266-1) (siehe [Abschnitt 5.3,](#page-266-3) [Seite 267\)](#page-266-0), sondern alle zusammen über das Element pagehead. Vor diesem wird außerdem noch das Element pageheadfoot angewandt. Die Voreinstellungen für diese beiden Elemente sind [Tabelle 5.1,](#page-267-0) [Seite 268](#page-267-0) zu entnehmen.

In [Abbildung 5.1](#page-271-0) ist die Bedeutung der einzelnen Befehle für den Kopf der Seiten im doppelseitigen Modus noch einmal skizziert.

**Beispiel:** Angenommen, Sie verfassen einen kurzen Artikel und wollen, dass im Kopf der Seiten

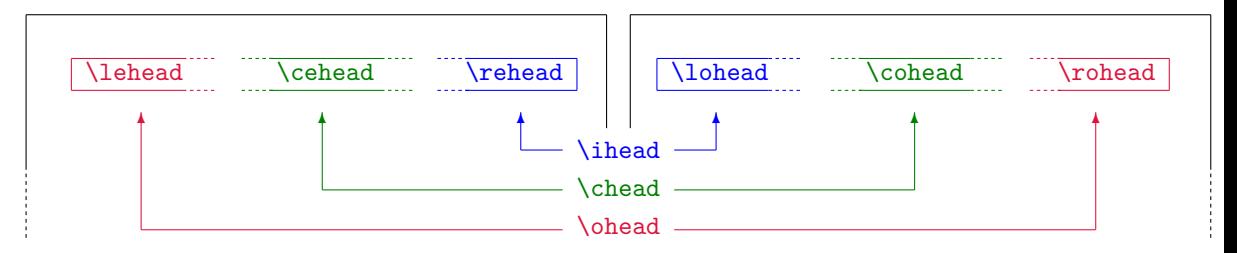

Abbildung 5.1.: Die Bedeutung der Befehle zum Setzen der Inhalte des Kopfes eines Seitenstils für die Seitenköpfe einer schematischen Doppelseite

<span id="page-271-0"></span>links der Name des Autors und rechts der Titel des Artikels steht. Sie schreiben daher beispielsweise:

```
\documentclass{scrartcl}
\usepackage{scrlayer-scrpage}
\lohead{Peter Musterheinzel}
\rohead{Seitenstile mit \KOMAScript}
\pagestyle{scrheadings}
\begin{document}
\title{Seitenstile mit \KOMAScript}
\author{Peter Musterheinzel}
\maketitle
\end{document}
```
Doch, was ist das? Auf der ersten Seite erscheint nur eine Seitenzahl im Fuß, der Kopf hingegen bleibt leer!

Die Erklärung dafür ist einfach: Die Klasse scrartcl schaltet wie auch die Standardklasse article für die Seite mit dem Titelkopf in der Voreinstellung auf den Seitenstil plain. Nach der Anweisung [\pagestyle{](#page-83-0)scrheadings} in der Präambel unseres Beispiels führt dies tatsächlich zur Verwendung des Seitenstils [plain.scrheadings](#page-269-2) für die Seite mit dem Titelkopf. Dieser Seitenstil ist bei Verwendung einer KOMA - Script-Klasse mit leerem Kopf und Seitenzahl im Fuß vorkonfiguriert. Da im Beispiel das optionale Argument von \lohead und \rohead gar nicht verwendet wird, bleibt der Seitenstil [plain.scrheadings](#page-269-2) unverändert. Das Ergebnis ist für die erste Seite also tatsächlich korrekt.

Fügen Sie jetzt im Beispiel nach [\maketitle](#page-67-0) so viel Text ein, dass eine zweite Seite ausgegeben wird. Sie können dazu auch einfach \usepackage{lipsum} in der Dokumentpräambel und \lipsum nach [\maketitle](#page-67-0) ergänzen. Wie Sie sehen werden, enthält der Kopf der zweiten Seite nun, genau wie gewünscht, den Namen des Autors und den Titel des Dokuments.

Zum Vergleich sollten Sie zusätzlich das optionale Argument der Anweisungen

\lohead und \rohead mit einem Inhalt versehen. Ändern Sie das Beispiel dazu wie folgt ab:

```
\documentclass{scrartcl}
\usepackage{scrlayer-scrpage}
\lohead[Peter Musterheinzel]
       {Peter Musterheinzel}
\rohead[Seitenstile mit \KOMAScript]
       {Seitenstile mit \KOMAScript}
\pagestyle{scrheadings}
\usepackage{lipsum}
\begin{document}
\title{Seitenstile mit \KOMAScript}
\author{Peter Musterheinzel}
\maketitle
\lipsum
\end{document}
```
Jetzt haben Sie den Kopf auch auf der ersten Seite direkt über dem Titelkopf selbst. Das kommt daher, dass Sie mit den beiden optionalen Argumenten den Seitenstil [plain.scrheadings](#page-269-2) nun ebenfalls entsprechend konfiguriert haben. Wie Sie am Ergebnis vermutlich auch erkennen, ist es jedoch besser, diesen Seitenstil unverändert zu lassen, da der Kolumnentitel über dem Titelkopf doch eher störend ist.

Alternativ zur Konfigurierung von [plain.scrheadings](#page-269-2) hätte man bei Verwendung einer KOMA -Script-Klasse übrigens auch den Seitenstil für Seiten mit Titelkopf ändern können. Siehe dazu [\titlepagestyle](#page-86-0) in [Abschnitt 3.12,](#page-83-2) [Seite 87.](#page-86-0)

Sie sollten niemals die Überschrift oder die Nummer einer Gliederungsebene mit Hilfe einer dieser Anweisungen als Kolumnentitel in den Kopf der Seite setzen. Aufgrund der Asynchronizität von Seitenaufbau und Seitenausgabe kann sonst die falsche Nummer oder die falsche Überschrift im Kolumnentitel ausgegeben werden. Stattdessen ist der Mark-Mechanismus, idealer Weise in Verbindung mit den Automatismen aus dem nächsten Abschnitt, zu verwenden.

```
\lehead*[Inhalt plain.scrheadings ]{Inhalt scrheadings }
\cehead*[Inhalt plain.scrheadings ]{Inhalt scrheadings }
\rehead*[Inhalt plain.scrheadings ]{Inhalt scrheadings }
\lohead*[Inhalt plain.scrheadings ]{Inhalt scrheadings }
\cohead*[Inhalt plain.scrheadings ]{Inhalt scrheadings }
\rohead*[Inhalt plain.scrheadings ]{Inhalt scrheadings }
```
v3.14 Die Sternvarianten der zuvor erklärten Befehle unterscheiden sich von der Form ohne Stern lediglich bei Weglassen des optionalen Arguments [*Inhalt plain.scrheadings* ]. Während die Form ohne Stern in diesem Fall den Inhalt von [plain.scrheadings](#page-269-2) unangetastet lässt,

wird bei der Sternvariante dann das obligatorische Argument *Inhalt scrheadings* auch für [plain.scrheadings](#page-269-2) verwendet. Sollen also beide Argumente gleich sein, so kann man einfach die Sternvariante mit nur einem Argument verwenden.

**Beispiel:** Mit der Sternform von [\lohead](#page-270-1) und [\rohead](#page-270-2) lässt sich das Beispiel aus der vorherigen Erklärung etwas verkürzen:

```
\documentclass{scrartcl}
\usepackage{scrlayer-scrpage}
\lohead*{Peter Musterheinzel}
\rohead*{Seitenstile mit \KOMAScript}
\pagestyle{scrheadings}
\usepackage{lipsum}
\begin{document}
\title{Seitenstile mit \KOMAScript}
\author{Peter Musterheinzel}
\maketitle
\lipsum
\end{document}
```

```
\lefoot[Inhalt plain.scrheadings ]{Inhalt scrheadings }
\cefoot[Inhalt plain.scrheadings ]{Inhalt scrheadings }
\refoot[Inhalt plain.scrheadings ]{Inhalt scrheadings }
\lofoot[Inhalt plain.scrheadings ]{Inhalt scrheadings }
\cofoot[Inhalt plain.scrheadings ]{Inhalt scrheadings }
\rofoot[Inhalt plain.scrheadings ]{Inhalt scrheadings }
```
<span id="page-273-1"></span>Was bei [scrheadings](#page-269-1) und [plain.scrheadings](#page-269-2) in den Fuß der Seite geschrieben wird, ist mit Hilfe dieser Befehle einstellbar. Dabei setzt das optionale Argument jeweils den Inhalt eines Elements in [plain.scrheadings](#page-269-2), während das obligatorische Argument jeweils einen Inhalt in [scrheadings](#page-269-1) setzt.

Die Inhalte für gerade, also linke Seiten werden mit den Befehlen \lefoot, \cefoot und \refoot gesetzt. Das »e« an zweiter Stelle des Befehlsnamens steht für »*even*« (engl. für »gerade«).

Die Inhalte für ungerade, also rechte Seiten werden mit den Befehlen \lofoot, \cofoot und \rofoot gesetzt. Das »o« an zweiter Stelle des Befehlsnamens steht für »*odd*« (engl. für »ungerade«).

Es sei an dieser Stelle noch einmal darauf hingewiesen, dass im einseitigen Satz nur rechte Seiten existieren und diese von LATEX unabhängig von ihrer Nummer als ungerade Seiten bezeichnet werden.

Jeder Fuß eines Seitenstils besitzt ein linksbündiges Element, das mit \lefoot respektive \lofoot gesetzt werden kann. Das »l« am Anfang des Befehlsnamens steht hier für »*left aligned*« (engl. für »linksbündig«).

Ebenso besitzt jeder Fuß eines Seitenstils ein zentriert gesetztes Element, das mit \cefoot respektive \cofoot gesetzt werden kann. Das »c« am Anfang des Befehlsnamens steht hier für »*centered*« (engl. für »zentriert«).

Entsprechend besitzt jeder Fuß eines Seitenstil auch ein rechtsbündiges Element, das mit \refoot respektive \rofoot gesetzt werden kann. Das »r« am Anfang des Befehlsnamens steht hier für »*right aligned*« (engl. für »rechtsbündig«).

Die drei vorgenannten Elemente nehmen im Fuß denselben Raum ein. Sie sind lediglich unterschiedlich ausgerichtet. Werden also mehrere dieser Elemente verwendet, so muss der Anwender selbst Sorge tragen, dass sie sich nicht gegenseitig überdecken.

<span id="page-274-0"></span>Diese Elemente besitzen auch nicht jedes für sich eine Schriftzuordnung mit Hilfe der Befehle [\setkomafont](#page-266-0) und [\addtokomafont](#page-266-1) (siehe [Abschnitt 5.3,](#page-266-3) [Seite 267\)](#page-266-0), sondern alle zusammen über das Element pagefoot. Vor diesem wird außerdem noch das Element pageheadfoot angewandt. Die Voreinstellungen für diese beiden Elemente sind [Tabelle 5.1,](#page-267-0) [Seite 268](#page-267-0) zu entnehmen.

In [Abbildung 5.2](#page-274-1) ist die Bedeutung der einzelnen Befehle für den Fuß der Seiten im doppelseitigen Modus noch einmal skizziert.

**Beispiel:** Kommen wir zu dem Beispiel des kurzen Artikels zurück. Angenommen Sie wollen nun links im Fuß zusätzlich den Verlag angegeben haben. Daher ergänzen Sie das Beispiel von [Seite 272](#page-271-1) zu:

> \**documentclass**{scrartcl} \**usepackage**{scrlayer-scrpage} \**lohead**{Peter Musterheinzel} \**rohead**{Seitenstile mit \**KOMAScript**} \**lofoot**{Verlag Naseblau, Irgendwo} \**pagestyle**{scrheadings} \**usepackage**{lipsum} \**begin**{document} \**title**{Seitenstile mit \**KOMAScript**} \**author**{Peter Musterheinzel} \**maketitle**

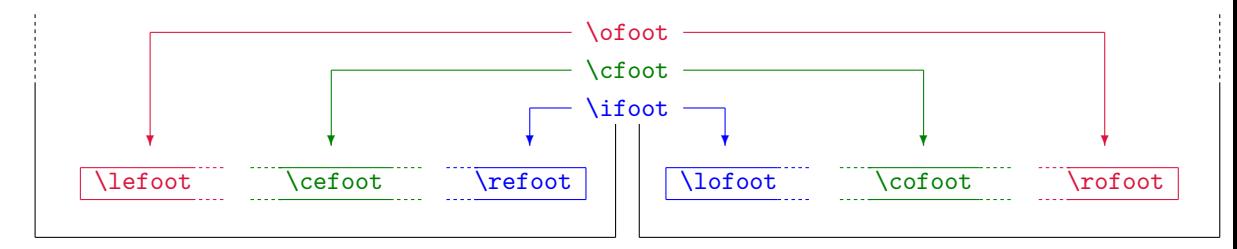

<span id="page-274-1"></span>Abbildung 5.2.: Die Bedeutung der Befehle zum Setzen der Inhalte des Fußes eines Seitenstils für die Seitenfüße einer schematischen Doppelseite.

### \**lipsum** \**end**{document}

Der Verlag wird dabei aber nicht auf der Seite mit dem Titelkopf ausgegeben. Die Begründung ist dieselbe wie beim Beispiel zu [\lohead](#page-270-1). Ebenso ist die Lösung, um den Verlag auch auf diese Seite zu bekommen, entsprechend:

```
\lofoot[Verlag Naseblau, Irgendwo]
       {Verlag Naseblau, Irgendwo}
```
Jetzt soll statt der schrägen Schrift in Kopf und Fuß eine aufrechte, aber kleinere Schrift verwendet werden:

```
\setkomafont{pageheadfoot}{\small}
```
Darüber hinaus soll nur der Kopf fett gesetzt werden:

```
\setkomafont{pagehead}{\bfseries}
```
Bei dieser Anweisung ist wichtig, dass sie nach dem Laden von scrpage-scrlayer erfolgt, weil davor pagehead und pageheadfoot dasselbe Element bezeichnen. Erst durch Laden von scrpage-scrlayer werden daraus zwei unabhängige Elemente.

Ergänzen Sie nun das Beispiel einmal durch ein weiteres \lipsum und fügen Sie gleichzeitig Option twoside beim Laden von scrartcl hinzu. Zum einen wandert die Seitenzahl im Fuß nun von der Mitte nach außen. Das liegt an der geänderten Voreinstellung für [scrheadings](#page-269-1) und [plain.scrheadings](#page-269-2) für doppelseitige Dokumente mit einer KOMA-Script-Klasse.

Gleichzeitig verschwinden aber auch Autor, Dokumenttitel und Verlag von Seite 2. Diese finden sich erst auf Seite 3 wieder. Das liegt daran, dass wir bisher nur Befehle für ungerade Seiten verwendet haben. Zu erkennen ist das am »o« für *odd* an der zweiten Stelle der Befehlsnamen.

Nun könnten wir die Befehle einfach kopieren und in der Kopie dieses »o« durch ein »e« für *even* ersetzen. Allerdings ist es bei doppelseitigen Dokumenten meist sinnvoller, wenn die Elemente spiegelverkehrt verwendet werden, dass also Elemente, die auf linken Seiten links stehen, auf rechten Seiten rechts platziert werden und umgekehrt. Daher vertauschen wir auch noch beim ersten Buchstaben »l« mit »r« und umgekehrt:

```
\documentclass[twoside]{scrartcl}
\usepackage{scrlayer-scrpage}
\lohead{Peter Musterheinzel}
\rohead{Seitenstile mit \KOMAScript}
\lofoot[Verlag Naseblau, Irgendwo]
       {Verlag Naseblau, Irgendwo}
\rehead{Peter Musterheinzel}
\lehead{Seitenstile mit \KOMAScript}
```

```
\refoot[Verlag Naseblau, Irgendwo]
       {Verlag Naseblau, Irgendwo}
\pagestyle{scrheadings}
\setkomafont{pageheadfoot}{\small}
\setkomafont{pagehead}{\bfseries}
\usepackage{lipsum}
\begin{document}
\title{Seitenstile mit \KOMAScript}
\author{Peter Musterheinzel}
\maketitle
\lipsum\lipsum
\end{document}
```
Da es etwas umständlich ist, die Angaben bei doppelseitigen Dokumenten wie im letzten Beispiel immer getrennt für linke und rechte Seiten zu machen, wird später noch eine schönere Lösung für diesen Standardfall eingeführt.

Sie sollten niemals die Überschrift oder die Nummer einer Gliederungsebene mit Hilfe einer dieser Anweisungen als Kolumnentitel in den Fuß der Seite setzen. Aufgrund der Asynchronizität von Seitenaufbau und Seitenausgabe kann sonst die falsche Nummer oder die falsche Überschrift im Kolumnentitel ausgegeben werden. Stattdessen ist der Mark-Mechanismus, idealer Weise in Verbindung mit den Automatismen aus dem nächsten Abschnitt, zu verwenden.

```
\lefoot*[Inhalt plain.scrheadings ]{Inhalt scrheadings }
\cefoot*[Inhalt plain.scrheadings ]{Inhalt scrheadings }
\refoot*[Inhalt plain.scrheadings ]{Inhalt scrheadings }
\lofoot*[Inhalt plain.scrheadings ]{Inhalt scrheadings }
\cofoot*[Inhalt plain.scrheadings ]{Inhalt scrheadings }
\rofoot*[Inhalt plain.scrheadings ]{Inhalt scrheadings }
```
v3.14 Die Sternvarianten der zuvor erklärten Befehle unterscheiden sich von der Form ohne Stern lediglich bei Weglassen des optionalen Arguments [*Inhalt plain.scrheadings* ]. Während die Form ohne Stern in diesem Fall den Inhalt von [plain.scrheadings](#page-269-2) unangetastet lässt, wird bei der Sternvariante dann das obligatorische Argument *Inhalt scrheadings* auch für [plain.scrheadings](#page-269-2) verwendet. Sollen also beide Argumente gleich sein, so kann man einfach die Sternvariante mit nur einem Argument verwenden.

**Beispiel:** Mit der Sternform von [\lofoot](#page-273-0) und [\rofoot](#page-273-1) lässt sich das Beispiel aus der vorherigen Erklärung etwas verkürzen:

> \**documentclass**[twoside]{scrartcl} \**usepackage**{scrlayer-scrpage} \**lohead**{Peter Musterheinzel} \**rohead**{Seitenstile mit \**KOMAScript**} \**lofoot**\*{Verlag Naseblau, Irgendwo}

```
\rehead{Peter Musterheinzel}
\lehead{Seitenstile mit \KOMAScript}
\refoot*{Verlag Naseblau, Irgendwo}
\pagestyle{scrheadings}
\setkomafont{pageheadfoot}{\small}
\setkomafont{pagehead}{\bfseries}
\usepackage{lipsum}
\begin{document}
\title{Seitenstile mit \KOMAScript}
\author{Peter Musterheinzel}
\maketitle
\lipsum\lipsum
\end{document}
```

```
\ohead[Inhalt plain.scrheadings ]{Inhalt scrheadings }
\chead[Inhalt plain.scrheadings ]{Inhalt scrheadings }
\ihead[Inhalt plain.scrheadings ]{Inhalt scrheadings }
\ofoot[Inhalt plain.scrheadings ]{Inhalt scrheadings }
\cfoot[Inhalt plain.scrheadings ]{Inhalt scrheadings }
\ifoot[Inhalt plain.scrheadings ]{Inhalt scrheadings }
```
<span id="page-277-3"></span><span id="page-277-0"></span>Um Kopf und Fuß im doppelseitigen Layout zu konfigurieren, müsste man mit den zuvor erklärten Befehlen die linken und die rechten Seiten getrennt voneinander konfigurieren. Meist ist es jedoch so, dass linke und rechte Seite mehr oder weniger symmetrisch zueinander sind. Ein Element das auf linken Seiten links steht, steht auf rechten Seiten rechts und umgekehrt. Mittig bleibt mittig.

Zur Vereinfachung der Einstellungen für diesen Standardfall gibt es bei scrlayer-scrpage sozusagen Abkürzungen. Der Befehl \ohead entspricht einem Aufruf sowohl von [\lehead](#page-270-3) als auch [\rohead](#page-270-2). Der Befehl \chead entspricht sowohl [\cehead](#page-270-4) als auch [\cohead](#page-270-5). Und Befehl \ihead entspricht [\rehead](#page-270-6) und [\lohead](#page-270-1). Gleiches gilt für die Anweisungen des Fußes. In [Ab](#page-271-0)[bildung 5.1](#page-271-0) auf [Seite 272](#page-271-0) und [Abbildung 5.2](#page-274-1) auf [Seite 275](#page-274-1) werden auch diese Beziehungen skizziert.

**Beispiel:** Mit Hilfe der neuen Befehle, lässt sich das letzte Beispiel wie folgt vereinfachen:

```
\documentclass[twoside]{scrartcl}
\usepackage{scrlayer-scrpage}
\ihead{Peter Musterheinzel}
\ohead{Seitenstile mit \KOMAScript}
\ifoot[Verlag Naseblau, Irgendwo]
      {Verlag Naseblau, Irgendwo}
\pagestyle{scrheadings}
\setkomafont{pageheadfoot}{\small}
\setkomafont{pagehead}{\bfseries}
\usepackage{lipsum}
```

```
\begin{document}
\title{Seitenstile mit \KOMAScript}
\author{Peter Musterheinzel}
\maketitle
\lipsum\lipsum
\end{document}
```
Da im einseitigen Layout alle Seiten als ungerade oder rechte Seiten behandelt werden, können im einseitigen Layout diese Befehle auch als Synonyme für die entsprechenden Befehle für rechte Seiten verwendet werden.

Erlauben Sie mir noch einmal einen wichtigen Hinweis: Sie sollten niemals die Überschrift oder die Nummer einer Gliederungsebene mit Hilfe einer dieser Anweisungen als Kolumnentitel in den Kopf oder Fuß der Seite setzen. Aufgrund der Asynchronizität von Seitenaufbau und Seitenausgabe kann sonst die falsche Nummer oder die falsche Überschrift im Kolumnentitel ausgegeben werden. Stattdessen ist der Mark-Mechanismus, idealer Weise in Verbindung mit den Automatismen aus dem nächsten Abschnitt, zu verwenden.

```
\ohead*[Inhalt plain.scrheadings ]{Inhalt scrheadings }
\chead*[Inhalt plain.scrheadings ]{Inhalt scrheadings }
\ihead*[Inhalt plain.scrheadings ]{Inhalt scrheadings }
\ofoot*[Inhalt plain.scrheadings ]{Inhalt scrheadings }
\cfoot*[Inhalt plain.scrheadings ]{Inhalt scrheadings }
\ifoot*[Inhalt plain.scrheadings ]{Inhalt scrheadings }
```
v3.14 Die Sternvarianten der zuvor erklärten Befehle unterscheiden sich von der Form ohne Stern lediglich bei Weglassen des optionalen Arguments [*Inhalt plain.scrheadings* ]. Während die Form ohne Stern in diesem Fall den Inhalt von [plain.scrheadings](#page-269-2) unangetastet lässt, wird bei der Sternvariante dann das obligatorische Argument *Inhalt scrheadings* auch für [plain.scrheadings](#page-269-2) verwendet. Sollen also beide Argumente gleich sein, so kann man einfach die Sternvariante mit nur einem Argument verwenden.

**Beispiel:** Mit der Sternform von [\ifoot](#page-277-0) lässt sich das Beispiel aus der vorherigen Erklärung weiter verkürzen:

```
\documentclass[twoside]{scrartcl}
\usepackage{scrlayer-scrpage}
\ihead{Peter Musterheinzel}
\ohead{Seitenstile mit \KOMAScript}
\ifoot*{Verlag Naseblau, Irgendwo}
\pagestyle{scrheadings}
\setkomafont{pageheadfoot}{\small}
\setkomafont{pagehead}{\bfseries}
\usepackage{lipsum}
\begin{document}
```

```
\title{Seitenstile mit \KOMAScript}
\author{Peter Musterheinzel}
\maketitle
\lipsum\lipsum
\end{document}
```
#### pagestyleset=*Einstellung*

In den zurückliegenden Beispielen wurde bereits mehrfach auf die Voreinstellung der Seitenstile [scrheadings](#page-269-1) und [plain.scrheadings](#page-269-2) hingewiesen. Tatsächlich unterstützt scrlayer-scrpage derzeit zwei unterschiedliche Voreinstellungen. Diese sind von Hand über Option pagestyleset auswählbar.

Mit der *Einstellung* KOMA-Script wird die Voreinstellung gewählt, die auch automatisch eingestellt wird, falls die Option nicht angegeben ist und eine KOMA -Script-Klasse erkannt wurde. Dabei werden für [scrheadings](#page-269-1) im doppelseitigen Satz Kolumnentitel außen im Kopf und Seitenzahlen außen im Fuß gesetzt. Im einseitigen Satz wird der Kolumnentitel stattdessen mittig im Kopf und die Seitenzahl mittig im Fuß platziert. Für die automatischen Kolumnentitel werden Groß- und Kleinbuchstaben wie vorgefunden verwendet. Dies entspricht Option [markcase=used](#page-283-0). Für [plain.scrheadings](#page-269-2) entfallen die Kolumnentitel. Die Seitenzahlen werden jedoch identisch platziert.

Wird allerdings [scrlttr2](#page-161-1) als Klasse erkannt, so werden die Voreinstellungen an die Seitenstile jener Klasse angelehnt. Siehe dazu [Abschnitt 4.13,](#page-237-0) ab [Seite 238.](#page-237-0)

Mit der *Einstellung* standard wird die Voreinstellung gewählt, die den Standard-Klassen entspricht. Diese wird auch automatisch eingestellt, falls die Option nicht angegeben ist und keine KOMA -Script-Klasse erkannt wurde. Dabei wird für [scrheadings](#page-269-1) im doppelseitigen Satz der Kolumnentitel im Kopf innen und die Seitenzahl – ebenfalls im Kopf – außen ausgerichtet platziert. Im einseitigen Satz werden dieselben Einstellungen verwendet. Da hierbei nur rechte Seiten existieren, steht der Kolumnentitel dann immer linksbündig im Kopf, die Seitenzahl entsprechend rechtsbündig. Die automatischen Kolumnentitel werden – trotz erheblicher typografischer Bedenken – entsprechend [markcase=upper](#page-283-0) in Großbuchstaben umgewandelt. Von [scrheadings](#page-269-1) deutlich abweichend hat [plain.scrheadings](#page-269-2) die Seitenzahl im einseitigen Satz mittig im Fuß. Im Unterschied zum Seitenstil plain der Standardklassen entfällt die Seitenzahl im doppelseitigen Modus. Die Standardklassen setzen die Seitenzahl stattdessen mittig im Fuß, was im doppelseitigen Satz nicht zum übrigen Stil der Seiten passt.Wer die Seitenzahl zurück haben will, kann dies mit

### erreichen. Des Worthwentitel entfällt bei [plain.scrheadings](#page-269-2).

Es ist zu beachten, dass mit der Verwendung dieser Option gleichzeitig der Seitenstil [scrheadings](#page-269-1) aktiviert wird. Dies gilt auch, wenn die Option innerhalb eines Dokuments verwendet wird.

### <span id="page-280-0"></span>**5.5. Beeinflussung von Seitenstilen**

In [Abschnitt 5.4](#page-269-0) wurde erklärt, wie die Seitenstile [scrheadings](#page-269-1) und [plain.scrheadings](#page-269-2) grundlegend vordefiniert sind und wie diese Vorbelegung grundsätzlich geändert werden kann. Es fehlen jedoch noch Informationen, wie beispielsweise die Kolumnentitel zustande kommen, wie man die Breite des Kopfes und Fußes verändern kann und wie man Linien über oder unter Kopf oder Fuß setzen kann. Obwohl dies eigentlich Fähigkeiten des Pakets [scrlayer](#page-442-0) sind, werden sie nachfolgend erläutert, da diese grundlegenden Eigenschaften von [scrlayer](#page-442-0) einen wichtigen Teil der Möglichkeiten von scrlayer-scrpage ausmachen.

### <span id="page-280-2"></span><span id="page-280-1"></span>\automark[*Gliederungsebene der rechten Marke* ]{*Gliederungsebene der linken Marke*} \automark\*[*Gliederungsebene der rechten Marke* ]{*Gliederungsebene der linken Marke* } \manualmark

<span id="page-280-3"></span>Bei den Standardklassen und auch bei den KOMA -Script-Klassen fällt die Entscheidung, ob mit lebenden oder statischen Kolumnentiteln gearbeitet werden soll, über die Wahl des entsprechenden Seitenstils. Wie bereits in [Abschnitt 3.12](#page-83-2) erklärt, erhält man bei Wahl von [headings](#page-83-1) lebende Kolumnentitel. Unter lebenden Kolumnentiteln versteht man die Wiederholung eines für die Seite oder die Kolumne markanten Textes meist im Kopf, seltener im Fuß der Seite.

article, Bei den Artikel-Klassen article oder [scrartcl](#page-54-0) wird für den lebenden Kolumnentitel im einseitiscrartcl gen Modus die Abschnittsüberschrift, also das obligatorische oder das optionale Argument von [\section](#page-105-0) verwendet. Diese wird als rechte Marke behandelt. Im doppelseitigen Satz wird dieselbe Überschrift als linke Marke verwendet und gleichzeitig die Unterabschnittsüberschrift als rechte Marke. Ausgegeben wird die linke Marke, wie der Name schon sagt, auf der linken Seite, während die rechte Marke auf rechten Seiten – im einseitigen Modus also auf allen Seiten – ausgegeben wird. Beim Setzen der linken Marke für den Abschnitt werden von den Klassen in der Voreinstellung außerdem auch immer die rechten Marken gelöscht.

scrreprt, book, scrbook

report, Bei den Bericht- und Buch-Klassen wird eine Ebene höher begonnen. Im einseitigen Modus wird also die Kapitelüberschrift als rechte Marke gesetzt. Im doppelseitigen Satz wird die Kapitelüberschrift als linke Marke und die Abschnittsüberschrift als rechte Marke gesetzt.

Verwendet man hingegen als Seitenstil [myheadings](#page-84-2), so existieren zwar die Marken im Kopf genauso und auch die Seitenzahlen werden gleich platziert, allerdings werden die Marken nicht automatisch durch die Überschriften gesetzt. Man kann sie dann nur manuell über die später in diesem Abschnitt dokumentierten Anweisungen [\markright](#page-286-0) und [\markboth](#page-286-1) befüllen.

Genau diese Unterscheidung wurde bei [scrlayer](#page-442-0) aufgehoben. Statt die Unterscheidung zwischen automatischen und manuellen Kolumnentiteln über den Seitenstil vorzunehmen, gibt es die beiden Anweisungen \automark und \manualmark.

Mit \manualmark wird dabei auf manuelle Marken umgeschaltet. Es deaktiviert also das automatische Setzen der Marken. Demgegenüber kann mit \automark und \automark\* festgelegt werden, welche Gliederungsebenen für das automatische Setzen der Marken verwendet werden sollen. Das optionale Argument gibt dabei die *Gliederungsebene der rechten Marke* an, während das obligatorische Argument die *Gliederungsebene der linken Marke* ist. Als Argument werden jeweils die Namen der Gliederungsebenen angegeben, also part, chapter, section, subsection, subsubsection, paragraph oder subparagraph.

Normalerweise sollte die höhere Ebene die linke Marke setzen, während die tiefere Ebene für die rechte Marke zu verwenden ist. Diese übliche Konvention ist jedoch keine Pflicht, sondern lediglich sinnvoll.

Es ist zu beachten, dass nicht alle Klassen Kolumnentitel für alle Ebenen ermöglichen. So setzen die Standardklassen beispielsweise nie Kolumnentitel für [\part](#page-105-1). Die KOMA -Script-Klassen unterstützen hingegen alle Ebenen.

Der Unterschied zwischen \automark und \automark\* liegt darin, dass \automark alle vorherigen Befehle zum automatischen Setzen der Marken aufhebt, während die Stern-Version \automark\* lediglich die Aktionen für die angegebenen Gliederungsebenen ändert.

**Beispiel:** Angenommen Sie wollen, dass wie üblich auf den linken Seiten eines Buches die Kapitelüberschriften als automatische Kolumnentitel verwendet werden und auf den rechten Seiten die Abschnittsüberschriften. Allerdings soll auf rechte Seiten so lange ebenfalls die Kapitelüberschrift verwendet werden, bis der erste Abschnitt auftaucht. Dazu wird zuerst scrlayer-scrpage geladen. Dadurch ist auch bereits automatisch der Seitenstil [scrheadings](#page-269-1) aktiviert. Das Dokument beginnt also mit:

```
\documentclass{scrbook}
\usepackage{scrlayer-scrpage}
```
Als nächstes wird dafür gesorgt, dass die Kapitelüberschriften sowohl die linke als auch die rechte Marke setzen:

\**automark**[chapter]{chapter}

Dann sollen die Abschnittsüberschriften zusätzlich die rechten Marken setzen:

```
\automark*[section]{}
```
Hier findet die Stern-Version Anwendung, da die vorherige \automark-Anweisung weiterhin wirksam bleiben soll. Außerdem bleibt das Argument für die *Gliederungsebene der linken Marke* leer, weil diese Marke unverändert bleiben soll.

Alles, was jetzt noch fehlt, ist ein wenig Dokumentinhalt:

```
\usepackage{lipsum}
\begin{document}
\chapter{Kapitel}
\lipsum[1-20]
\section{Abschnitt}
\lipsum[21-40]
\end{document}
```
Wenn Sie dieses Beispiel einmal testen, werden Sie sehen, dass die Kapitelanfangsseite wie üblich ohne Kolumnentitel ist, da sie automatisch im plain-Seitenstil [plain.scrheadings](#page-269-2) gesetzt wird (siehe dazu Anweisung [\chapterpagestyle](#page-86-1) auf [Seite 87\)](#page-86-1). Seite 2 bis 4 tragen als Kolumnentitel die Kapitelüberschrift. Nachdem auf Seite 4 eine Abschnittsüberschrift ausgegeben wurde, ändert sich der Kolumnentitel auf Seite 5 in die Abschnittsüberschrift. Ab dann werden die beiden Überschriften im Kopf wechselweise ausgegeben, auf linken Seiten die Kapitelüberschrift, auf rechten Seiten die Abschnittsüberschrift.

# automark autooneside=*Ein-Aus-Wert* manualmark

Außer mit den zuvor erklärten Befehlen kann auch direkt mit den beiden Optionen manualmark und automark zwischen automatischen und manuellen Kolumnentiteln hin- und hergeschaltet werden. Dabei verwendet automark bei Klassen mit [\chapter](#page-105-2)-Anweisung immer die Voreinstellung \automark[section]{chapter} und bei anderen Klassen \automark[subsection←*-* ]{section}.

Im einseitigen Modus will man in der Regel, dass nur die höheren Ebenen den Kolumnentitel vorgeben. Diese Voreinstellung entspricht einer aktiven Option autooneside. Die Option versteht die Werte für einfache Schalter, die in [Tabelle 2.5](#page-41-0) auf [Seite 42](#page-41-0) angegeben sind. Wird die Option deaktiviert, so wirken sich im einseitigen Satz sowohl das optionale als auch das obligatorische Argument auf den Kolumnentitel aus.

**Beispiel:** Angenommen, Sie wollen im einseitigen Modus eines Berichts so lange die Kapitelüberschriften für den Kolumnentitel verwenden, bis ein Abschnitt gesetzt wird. Ab dann soll nur noch die Abschnittsüberschrift verwendet werden. Dazu wird das vorherige Beispiel wie folgt abgewandelt:

```
\documentclass{scrreprt}
\usepackage[autooneside=false]{scrlayer-scrpage}
\automark[section]{chapter}
\usepackage{lipsum}
\begin{document}
\chapter{Kapitel}
\lipsum[1-20]
\section{Abschnitt}
\lipsum[21-40]
\end{document}
```
In diesem Fall wird keine [\automark\\*](#page-280-1)-Anweisung benötigt. Sie sollten zum Vergleich die Option autooneside einmal entfernen. Ein Unterschied ist dann ab Seite 4 zu sehen.

<span id="page-283-2"></span>Tabelle 5.2.: Mögliche Werte für Option markcase zur Wahl von Groß-/Kleinschreibung in automatischen Kolumnentiteln

#### lower

definiert [\MakeMarkcase](#page-283-1) so um, dass automatische Kolumnentitel mit Hilfe von \MakeLowercase in Kleinbuchstaben gewandelt werden (Minuskelsatz).

#### upper

definiert [\MakeMarkcase](#page-283-1) so um, dass automatische Kolumnentitel mit Hilfe von \MakeUppercase in Großbuchstaben gewandelt werden (Versalsatz).

#### used

definiert [\MakeMarkcase](#page-283-1) so um, dass für automatische Kolumnentitel keine automatische Veränderung der Groß-/Kleinschreibung durchgeführt wird.

#### ignoreuppercase, nouppercase, ignoreupper, noupper

definiert nicht nur [\MakeMarkcase](#page-283-1) so um, dass für automatische Kolumnentitel keine automatische Veränderung der Groß-/Kleinschreibung durchgeführt wird, sondern deaktiviert zusätzlich lokal für alle Ebenen aller Seitenstile \MakeUppercase und \uppercase.

Das Laden des Pakets selbst hat übrigens noch keine Auswirkung darauf, ob mit automatischen Kolumnentiteln gearbeitet wird oder nicht. Erst die explizite Verwendung einer der Optionen automark oder manualmark oder einer der beiden Anweisungen [\automark](#page-280-2) oder [\manualmark](#page-280-3) schafft hier klare Verhältnisse.

#### draft=*Ein-Aus-Wert*

Die KOMA -Script-Option versteht die Standardwerte für einfache Schalter, die in [Tabelle 2.5](#page-41-0) auf [Seite 42](#page-41-0) angegeben sind. Ist die Option aktiviert, so werden alle Elemente der Seitenstile zusätzlich mit Maßlinien versehen. Falls diese Option global gesetzt wurde, die Maßlinien aber nicht gewünscht sind, kann die Option auch nur für das Paket deaktiviert werden, indem man draft=false beim Laden des Pakets angibt.

### <span id="page-283-1"></span><span id="page-283-0"></span>\MakeMarkcase{*Text* } markcase=*Wert*

Die automatischen, nicht jedoch die manuellen Kolumnentitel verwenden \MakeMarkcase für ihre Ausgabe. Ist die Anweisung beim Laden von [scrlayer](#page-442-0) nicht definiert, so wird sie in der Voreinstellung derart definiert, dass sie ihr Argument *Text* unverändert ausgibt. Diese Voreinstellung kann jedoch durch Umdefinierung von \MakeMarkcase geändert werden. Die Umdefinierung kann auch automatisch durch Verwendung von Option markcase mit einem der Werte aus [Tabelle 5.2](#page-283-2) erfolgen.

Leider führt die von LATEX für Versalsatz vorgesehene Anweisung \MakeUppercase zu keinem guten Ergebnis, da weder gesperrt noch ausgeglichen wird. Dies liegt teilweise sicher daran, dass für typografisch korrekten Versalsatz eine Glyphenanalyse notwendig ist, um die konkrete Form der Buchstaben und ihrer Kombinationen in den Ausgleich der Sperrung einfließen zu lassen. Der KOMA -Script-Autor empfiehlt daher, auf Versalsatz für die Kolumnentitel zu verzichten. Dies ist normalerweise mit markcase=used möglich. Allerdings fügen einige Klassen selbst beispielsweise bei den Kolumnentitel für Verzeichnisse ein \MakeUppercase oder sogar die TEX-Anweisung \uppercase ein. Für diese Fälle gibt es auch noch die Einstellung markcase=noupper, mit deren Hilfe \MakeUppercase und \uppercase für die Kolumnentitel lokal deaktiviert werden können.

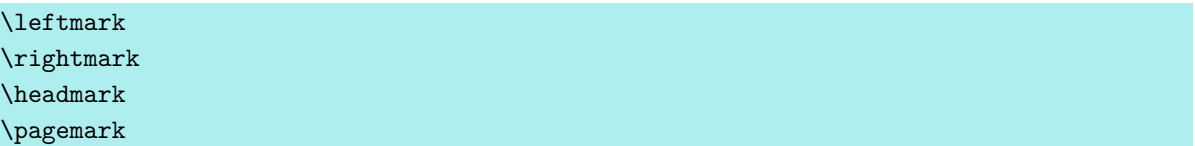

<span id="page-284-1"></span>Will man von den vordefinierten Seitenstilen abweichen, so muss man in der Regel auch selbst entscheiden können, wo die Marken gesetzt werden sollen. Mit \leftmark platziert man die linke Marke. Diese wird dann bei der Ausgabe der Seite durch den entsprechenden Inhalt ersetzt.

Dementsprechend kann man mit \rightmark die rechte Marke platzieren, die dann bei der Ausgabe der Seite durch den entsprechenden Inhalt ersetzt wird. Für einige Feinheiten dabei sei auch auf die weiterführenden Erklärungen zu [\rightmark](#page-505-0) in [Abschnitt 21.1,](#page-505-0) [Seite 506](#page-505-0) verwiesen.

Mit \headmark kann man sich das Leben erleichtern. Diese Erweiterung von [scrlayer](#page-442-0) entspricht je nachdem, ob die aktuelle Seite eine linke oder rechte ist, **\leftmark** oder **\rightmark**.

Die Anweisung **\pagemark** hat genau genommen nichts mit den Marken von TFX zu tun. Sie dient dazu, eine formatierte Seitenzahl zu platzieren. Bei ihrer Ausgabe wird dann auch die Schrifteinstellung für das Element pagenumber verwendet. Diese kann mit Hilfe der An-weisungen [\setkomafont](#page-60-1) und [\addtokomafont](#page-60-2) verändert werden (siehe auch [Abschnitt 3.6,](#page-60-0) [Seite 61\)](#page-60-1).

**Beispiel:** Angenommen, Sie wollen, dass auch im einseitigen Modus der Kolumnentitel immer am linken Rand und die Seitenzahl immer am rechten Rand ausgerichtet wird. Beide sollen im Kopf platziert werden. Das folgende, vollständige Minimalbeispiel liefert genau dies:

```
\documentclass{scrreprt}
\usepackage{blindtext}
\usepackage[automark]{scrlayer-scrpage}
\ihead{\headmark}
\ohead*{\pagemark}
\chead{}
```
\**cfoot**[]{} \**begin**{document} \**blinddocument** \**end**{document}

Das Paket blindtext mit seiner Anweisung \blinddocument wird hier für die komfortable Erzeugung eines Beispieldokumentinhalts verwendet.

Mit den Anweisungen [\ihead](#page-277-1) und [\ohead\\*](#page-278-0) werden die gewünschten Marken platziert. Dabei wird die Seitenzahl durch die Sternform [\ohead\\*](#page-278-0) auch für den auf Kapitelanfangsseiten verwendeten Seitenstil [plain.scrheadings](#page-269-2) konfiguriert.

Da die Seitenstile bereits mit Marken in der Mitte von Kopf oder Fuß vordefiniert sind, werden diese beiden Elemente mit [\chead](#page-277-2) und [\cfoot](#page-277-3) gelöscht. Hierzu werden leere Argumente verwendet. Alternativ dazu hätte man auch [\clearpairofpagestyles](#page-480-0) *vor* [\ihead](#page-277-1) verwenden können. Diese Anweisung wird jedoch erst in [Abschnitt 18.2](#page-478-0) auf [Seite 481](#page-480-0) erklärt werden.

Bitte beachten Sie, dass das leere optionale Argument bei *[\cfoot](#page-277-3)* im Beispiel nicht gleichbedeutend mit dem Weglassen dieses optionalen Arguments ist. Sie sollten das einmal selbst ausprobieren und dabei den Fuß der ersten Seite beobachten.

Fortgeschrittene Anwender finden ab [Seite 476](#page-475-1) weitere Marken-Anweisungen.

<span id="page-285-0"></span>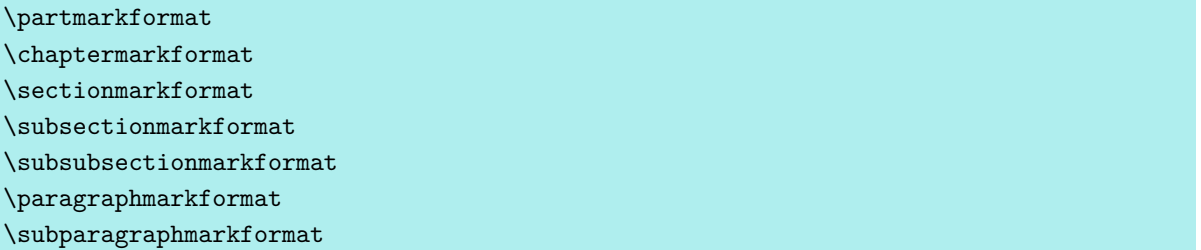

Diese Anweisungen werden von den KOMA-Script-Klassen und auch von [scrlayer](#page-442-0) intern üblicherweise verwendet, um die Gliederungsnummern der automatischen Kolumnentitel zu formatieren. Dabei wird auch der *[\autodot](#page-115-0)-Mechanismus der KOMA-Script-Klassen unterstützt*. Bei Bedarf können diese Anweisungen umdefiniert werden, um eine andere Formatierung der Nummern zu erreichen.

**Beispiel:** Angenommen, Sie wollen, dass Abschnittsüberschriften im Kolumnentitel ohne Gliederungsnummer gesetzt werden, so ist das ganz einfach mit

```
\renewcommand*{\sectionmarkformat}{}
```
zu erreichen.

```
\partmark{Text }
\chaptermark{Text }
\sectionmark{Text }
\subsectionmark{Text }
\subsubsectionmark{Text }
\paragraphmark{Text }
\subparagraphmark{Text }
```
Diese Anweisungen werden intern von den meisten Klassen verwendet, um die Marken entsprechend der Gliederungsbefehle zu setzen. Dabei wird als Argument lediglich der Text, nicht jedoch die Nummer erwartet. Die Nummer wird stattdessen automatisch über den aktuellen Zählerstand ermittelt, falls mit nummerierten Überschriften gearbeitet wird.

Allerdings verwenden nicht alle Klassen in allen Gliederungsebenen eine solche Anweisung. Beispielsweise rufen die Standardklassen \partmark bei \part nicht auf.

Falls diese Anweisungen vom Anwender umdefiniert werden, sollte er unbedingt darauf achten, vor dem Setzen der Nummer ebenfalls über [secnumdepth](#page-119-0) zu prüfen, ob die Nummern auszugeben sind. Dies gilt auch, wenn der Anwender [secnumdepth](#page-119-0) selbst nicht verändert, weil Pakete und Klassen sich eventuell auf die Wirkung von [secnumdepth](#page-119-0) verlassen!

Das Paket [scrlayer](#page-442-0) definiert diese Anweisungen außerdem bei jedem Aufruf von [\automark](#page-469-0) oder [\manualmark](#page-469-1) oder den entsprechenden Optionen teilweise neu, um so die gewünschten automatischen oder manuellen Kolumnentitel zu erreichen.

```
\markleft{linke Marke }
\markright{rechte Marke }
\markboth{linke Marke }{rechte Marke }
\markdouble{Marke }
```
Unabhängig davon, ob gerade mit manuellen oder automatischen Kolumnentiteln gearbeitet wird, kann man jederzeit die *linke Marke* oder *rechte Marke* mit einer dieser Anweisungen setzen. Dabei ist zu beachten, dass die resultierende linke Marke in \leftmark die letzte auf der entsprechenden Seite gesetzte Marke ist, während die resultierende rechte Marke in \rightmark die erste auf der entsprechenden Seite gesetzte Marke ausgibt. Näheres dazu ist den weiterführenden Erklärungen zu [\rightmark](#page-505-0) in [Abschnitt 21.1,](#page-505-0) [Seite 506](#page-505-0) oder zu [\rightfirstmark](#page-470-0) in [Abschnitt 17.6,](#page-468-0) [Seite 471](#page-470-0) zu entnehmen.

Wird mit manuellen Kolumnentiteln gearbeitet, so bleiben die Marken gültig, bis sie durch erneute Verwendung der entsprechenden Anweisung explizit ersetzt werden. Bei automatischen Kolumnentiteln können Marken hingegen je nach Konfigurierung des Automatismus ihre Gültigkeit mit einer der nächsten Gliederungsüberschriften verlieren.

Auch im Zusammenhang mit den Sternvarianten der Gliederungsbefehle können diese Anweisungen nützlich sein.

**Beispiel:** Angenommen, Sie schreiben noch vor dem Inhaltsverzeichnis ein Vorwort über mehrere Seiten, das jedoch im Inhaltsverzeichnis nicht auftauchen soll. Da Sie aber Trennlinien im Kopf verwenden, soll der Kolumnentitel das Vorwort dennoch zeigen:

```
\documentclass[headsepline]{book}
\usepackage[automark]{scrlayer-scrpage}
\usepackage{blindtext}
\begin{document}
\chapter*{Vorwort}
\markboth{Vorwort}{Vorwort}
\blindtext[20]
\tableofcontents
\blinddocument
\end{document}
```
Zunächst erscheint das Ergebnis wunschgemäß. Vielleicht erst beim zweiten Blick fällt aber auf, dass der Kolumnentitel »Vorwort« im Gegensatz zu den übrigen Kolumnentiteln nicht im Versalsatz erscheint. Das ist jedoch leicht zu ändern:

```
\documentclass[headsepline]{book}
\usepackage[automark]{scrlayer-scrpage}
\usepackage{blindtext}
\begin{document}
\chapter*{Vorwort}
\markboth{\MakeMarkcase{Vorwort}}%
         {\MakeMarkcase{Vorwort}}
\blindtext[20]
\tableofcontents
\blinddocument
\end{document}
```
Wie zu sehen ist, wurde [\MakeMarkcase](#page-470-1) verwendet, um auch den manuell korrigierten Kolumnentitel des Vorworts entsprechend der automatischen Kolumnentitel des restlichen Dokuments anzupassen.

Verschieben Sie nun einmal [\tableofcontents](#page-77-0) vor das Vorwort und entfernen Sie die \markboth-Anweisung. Sie werden entdecken, dass das Vorwort als Kolumnentitel nun »CONTENTS« trägt. Das liegt an einer Eigenart von [\chapter\\*](#page-110-0) (siehe auch in [Abschnitt 3.16](#page-98-0) auf [Seite 111\)](#page-110-0). Soll hier stattdessen kein Kolumnentitel erscheinen, so ist dies sehr einfach mit \markboth mit zwei leeren Argumenten zu erreichen:

```
\documentclass[headsepline]{book}
\usepackage[automark]{scrlayer-scrpage}
\usepackage{blindtext}
\begin{document}
\tableofcontents
\chapter*{Vorwort}
\markboth{}{}
```
\**blindtext**[20] \**blinddocument** \**end**{document}

v3.28 Die Anweisung \markdouble setzt sowohl die linke als auch rechte Marke auf denselben Inhalt. Damit ist \markdouble{*Marke* } eine abkürzende Schreibweise für \markboth{*Marke* } {*Marke* } mit zwei identischen Argumenten.

# headwidth=*Breite* :*Offset* :*Offset* footwidth=*Breite* :*Offset* :*Offset*

In der Voreinstellung sind Kopf und Fuß genauso breit wie der Satzspiegel. Mit Hilfe dieser beiden KOMA -Script-Optionen lässt sich das jedoch ändern. Die *Breite* ist dabei die gewünschte Breite des Kopfes beziehungsweise Fußes. Der *Offset* gibt an, wie weit der Kopf respektive Fuß in Richtung des äußeren Randes – im einseitigen Satz entsprechend in Richtung v3.14 des rechten Randes – verschoben werden soll. Dabei sind alle drei Werte optional, können also auch weggelassen werden. Falls ein Wert weggelassen wird, kann auch ein zugehöriger Doppelpunkt links davon entfallen. Ist nur ein *Offset* angegeben, so wird dieser sowohl für linke als auch für rechte Seiten verwendet. Ansonsten wird im doppelseitigen Satz der erste *Offset* für ungerade, also rechte Seiten und der zweite für gerade, also linke Seiten verwendet. Ist insgesamt nur ein Wert und kein Doppelpunkt angegeben, so handelt es sich um die *Breite* .

Sowohl für *Breite* als auch für *Offset* kann jeder gültige Längenwert aber auch jede LATEX-Länge oder TEX-Länge oder TEX-Abstand eingesetzt werden. Darüber hinaus sind für beides auch *ε*-TEX-Längenausdrücke mit den Grundrechenarten +, -, \*, / und runden Klammern erlaubt. Näheres zu solchen Längenausdrücken ist [\[Tea98,](#page-563-0) Abschnitt 3.5] zu entnehmen. Für *Breite* sind außerdem einige symbolische Werte zulässig. Diese sind [Tabelle 5.3](#page-289-0) zu entnehmen.

Die Voreinstellung für *Breite* ist die Breite des Textbereichs. Die Voreinstellung für *Offset* hängt von der gewählten *Breite* ab. In der Regel wird im einseitigen Satz die Hälfte des Unterschieds zwischen *Breite* und der Breite des Textbereichs verwendet. Damit wird der Kopf über dem Textbereich zentriert. Im doppelseitigen Satz wird hingegen nur ein Drittel des Unterschieds zwischen *Breite* und der Breite des Textbereichs verwendet. Ist *Breite* jedoch die Breite des Textbereichs zuzüglich der Marginalienspalte, so ist die Voreinstellung von *Offset* immer Null. Falls Ihnen das zu kompliziert ist, sollten Sie den gewünschten *Offset* einfach selbst angeben.

Tabelle 5.3.: Erlaubte symbolische Werte für *Breite* bei den Optionen headwidth und footwidth

#### foot

<span id="page-289-0"></span>die aktuelle Breite des Fußes

#### footbotline

die aktuelle Länge der horizontalen Linie unterhalb des Fußes

## footsepline

die aktuelle Länge der horizontalen Linie zwischen dem Textbereich und dem Fuß

#### head

die aktuelle Breite des Kopfes

#### headsepline

die aktuelle Länge der horizontalen Linie zwischen dem Kopf und dem Textbereich

### headtopline

die aktuelle Länge der horizontalen Linie über dem Kopf

#### marginpar

die Breite der Marginalienspalte einschließlich des Abstandes zwischen dem Textbereich und der Marginalienspalte

#### page

die Breite der Seite unter Berücksichtigung einer eventuell mit Hilfe des Pakets typearea definierten Bindekorrektur (siehe Option [BCOR](#page-33-0) in [Abschnitt 2.6,](#page-33-1) [Seite 34\)](#page-33-0)

#### paper

die Breite des Papiers ohne Berücksichtigung einer etwaigen Bindekorrektur

#### text

die Breite des Textbereichs

#### textwithmarginpar

die Breite des Textbereichs einschließlich der Marginalienspalte und natürlich des Abstandes zwischen den beiden (Achtung: Nur in diesem Fall ist die Voreinstellung für *Offset* Null)

```
headtopline=Dicke :Länge
headsepline=Dicke :Länge
footsepline=Dicke :Länge
footbotline=Dicke :Länge
```
Während die KOMA -Script-Klassen nur eine Trennlinie unter dem Kopf und eine weitere über dem Fuß unterstützen und man diese nur wahlweise ein- und ausschalten kann, erlaubt das Paket scrlayer-scrpage auch noch eine Linie über dem Kopf und unter dem Fuß und man kann sowohl die *Länge* als auch die *Dicke* einstellen.

Beide Werte sind optional. Lässt man die *Dicke* weg, so wird 0,4 pt angenommen, also eine Haarlinie produziert. Verzichtet man auf eine Angabe der *Länge* , so wird die Breite des Kopfes respektive Fußes als gewünschter Wert angenommen. Wird beides weggelassen, so kann auch der Doppelpunkt entfallen. Wird nur ein Wert ohne Doppelpunkt angegeben, so ist dies die *Dicke* .

Natürlich darf die *Länge* nicht nur kürzer als die aktuelle Breite des Kopfes respektive Fußes sein. Sie darf auch länger sein. Siehe dazu auch die Optionen [ilines](#page-291-0), [clines](#page-291-1) und [olines](#page-291-2), die später in diesem Abschnitt erklärt werden.

Neben der Dicke und der Länge kann man auch die Farben der Linien ändern. Zunächst richtet sich diese natürlich nach der Farbe, die für den Kopf und den Fuß eingestellt ist. Davon unabhängig werden aber auch noch die Einstellungen für die gleich benannten Elemente headtopline, headsepline, footsepline und footbotline angewendet. Diese können mit den Anweisungen [\setkomafont](#page-266-0) und [\addtokomafont](#page-266-1) geändert werden (siehe [Abschnitt 5.3,](#page-266-2) ab [Seite 267\)](#page-266-0). In der Voreinstellung sind die Einstellungen für diese Elemente leer, so dass sie zu keiner Änderung der Schrift oder Farbe führen. Änderungen der Schrift sind im Gegensatz zu Farbänderungen an dieser Stelle ohnehin nicht sinnvoll und werden daher nicht empfohlen.

```
plainheadtopline=Ein-Aus-Wert
plainheadsepline=Ein-Aus-Wert
plainfootsepline=Ein-Aus-Wert
plainfootbotline=Ein-Aus-Wert
```
Mit diesen Optionen können die Einstellungen für die Linien auch für den plain-Seitenstil übernommen werden. Als *Ein-Aus-Wert* stehen die Standardwerte für einfache Schalter, die in [Tabelle 2.5](#page-41-0) auf [Seite 42](#page-41-0) angegeben sind, zur Verfügung. Bei aktivierter Option werden die entsprechenden Linieneinstellungen übernommen. Bei deaktivierter Option wird die entsprechende Linie im plain-Seitenstil hingegen nicht angezeigt.

<span id="page-291-1"></span><span id="page-291-0"></span>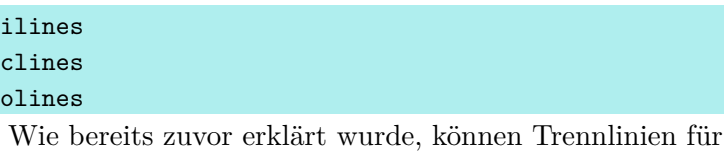

<span id="page-291-2"></span>den Kopf oder Fuß konfiguriert werden, die länger oder kürzer als die Breite des Kopfes beziehungsweise des Fußes sind. Bisher blieb die Frage offen, wie diese Linien dann ausgerichtet werden. In der Voreinstellung sind sie im einseitigen Satz linksbündig und im doppelseitigen Satz bündig mit dem Anfang des inneren Randes. Dies entspricht Option ilines. Alternativ können sie jedoch mit Option clines auch horizontal bezüglich der Breite des Kopfes beziehungsweise Fußes zentriert werden. Ebenso ist mit Hilfe von Option olines eine Ausrichtung am äußeren beziehungsweise rechten Rand möglich.

# **Der Wochentag mit scrdate**

Vor 25 Jahren nur für die Ausgabe des aktuellen Wochentags entwickelt, bietet scrdate inzwischen einiges mehr.

\CenturyPart{*Jahr* } \DecadePart{*Jahr* }

v3.05a Die Anweisung \CenturyPart ergibt den Wert der Jahrhundert-Stellen eines Jahres. Die Anweisung \DecadePart ergibt hingegen den Wert der übrigen Stellen, also der Einer und Zehner. Dabei darf die Jahreszahl beliebig viele Stellen aufweisen. Der Wert kann direkt zur Zuweisung an einen Zähler oder für Berechnungen mit Hilfe von \numexpr verwendet werden. Für die Ausgabe als arabische Zahl ist \the voranzustellen.

**Beispiel:** Sie wollen berechnen, in welchem Jahrhundert das aktuelle Jahr liegt und dies ausgeben.

```
Das Jahr \the\year\ ist das Jahr
\the\DecadePart{\year} des
\the\numexpr \CenturyPart{\year}+1\relax.
Jahrhunderts.
```
Als Ergebnis erhalten Sie:

Das Jahr 2020 ist das Jahr 20 des 21. Jahrhunderts.

Durch die Korrektur der Ordnungszahl mit \numexpr wäre 2000 übrigens das Jahr 0 des 21. Jahrhunderts.

<span id="page-292-1"></span><span id="page-292-0"></span>\DayNumber{*Jahr* }{*Monat* }{*Tag* } \ISODayNumber{*ISO-Datum* }

v3.05a Diese beiden Anweisungen geben den Wert der Nummer des Wochentags zu einem Datum zurück. Sie unterscheiden sich nur in der Art der Angabe des Datums. Während bei \DayNumber Jahr, Monat und Tag des gewünschten Datums eigene Parameter sind, wird bei \ISODayNumber das Datum in ISO-Schreibweise *Jahr* -*Monat* -*Tag* angegeben. Dabei spielt es keine Rolle, ob Monat und Tag ein- oder zweistellig angegeben werden. Der Wert kann direkt zur Zuweisung an einen Zähler oder für Berechnungen mit Hilfe von \numexpr verwendet werden. Für die Ausgabe als arabische Zahl ist \the voran zu stellen.

**Beispiel:** Sie wollen die Nummer des Wochentags des 1. Mai 2027 wissen.

Der 1.~Mai~2027 hat die Wochentagsnummer \**the**\ISODayNumber{2027-5-1}.

Als Ergebnis erhalten Sie:

Der 1. Mai 2027 hat die Wochentagsnummer 6.

Als Besonderheit ist es sogar möglich, von einem vorgegebenen Datum eine gewünschte Anzahl an Tagen in die Zukunft oder Vergangenheit zu gehen.

**Beispiel:** Sie wollen die Nummer des Wochentags wissen, den wir in 12 Tagen haben und den wir 24 Tage vor dem 24. Dezember 2027 gehabt haben werden.

> In 12~Tagen haben wir die Wochentagsnummer \**the**\DayNumber{\**year**}{\**month**}{\**day**+12} und 24~Tage vor dem 24.~Dezember~2027 wird es die Nummer \**the**\ISODayNumber{2027-12-24-24} gewesen sein.

Als Ergebnis erhalten Sie beispielsweise:

In 12 Tagen haben wir die Wochentagsnummer 6 und 24 Tage vor dem 24. Dezember 2027 wird es die Nummer 2 gewesen sein.

Die Wochentage werden dabei wie folgt nummeriert: Sonntag = 0, Montag = 1, Dienstag = 2, Mittwoch = 3, Donnerstag = 4, Freitag = 5 und Samstag = 6.

```
\DayNameByNumber{Wochentagsnummer }
\DayName{Jahr }{Monat }{Tag }
\ISODayName{ISO-Datum }
```
v3.05a Üblicherweise ist man weniger an der Nummer eines Wochentags als dem Namen des Wochentags interessiert. Daher liefert die Anweisung \DayNameByNumber den Namen des Wochentags zu einer Wochentagsnummer zurück, die man beispielsweise mit einer der beiden zuvor erklärten Anweisungen [\DayNumber](#page-292-0) oder [\ISODayNumber](#page-292-1) bestimmt hat. Die beiden Anweisungen \DayName und \ISODayName liefern entsprechend den Wochentag zu einem bestimmten Datum.

**Beispiel:** Sie wollen den Wochentag des 24. Dezembers 2027 wissen.

Bitte zahlen Sie bis zum \ISODayName{2027-12-24}, den 24.\,12.~2027, die Summe von \**dots**

Als Ergebnis erhalten Sie:

Bitte zahlen Sie bis zum Freitag, den 24. 12. 2027, die Summe von . . .

Als Besonderheit ist es auch hier möglich, in gewissem Umfang Berechnungen anzustellen:

```
In 12~Tagen haben wir einen
\DayName{\year}{\month}{\day+12} und
24~Tage vor dem 24.~Dezember~2027 ist ein
\ISODayName{2027-12-24-24}, während zwei Wochen
und drei Tage nach einem Mittwoch ein
\DayNameByNumber{3+2*7+3} folgt.
```
Als Ergebnis erhalten Sie beispielsweise:

In 12 Tagen haben wir einen Samstag und 24 Tage vor dem 24. Dezember 2027 ist ein Dienstag, während zwei Wochen und drei Tage nach einem Mittwoch ein Samstag folgt.

# <span id="page-294-2"></span><span id="page-294-1"></span><span id="page-294-0"></span>\ISOToday \IsoToday \todaysname \todaysnumber

In den bisherigen Beispielen dieses Abschnitts wurde das aktuelle Datum immer recht um- $\overline{v_3.05a}$  ständlich über die TEX-Register \vear, \month, \day bestimmt. Die Anweisungen \ISOToday und \IsoToday liefern direkt das aktuelle Datum in ISO-Schreibweise. Sie unterscheiden sich lediglich darin, dass \ISOToday Monat und Tag immer zweistellig ausgibt, während \IsoToday Monat und Tag bei Werten kleiner 10 einstellig ausgibt. Die Anweisung \todaysname bietet direkt den aktuellen Wochentag, während \todaysnumber den Wert des aktuellen Wochentags liefert. Näheres zur Verwendung dieses Wertes ist den obigen Erklärungen zu den Anweisungen [\DayNumber](#page-292-0) und [\ISODayNumber](#page-292-1) zu entnehmen.

**Beispiel:** Ich will Ihnen zeigen, an was für einem Wochentag dieses Dokument gesetzt wurde. Dazu schreibe ich:

Dieses Dokument entstand an einem \**todaysname**.

Das Ergebnis lautet:

Dieses Dokument entstand an einem Montag.

Wenn Sie den Namen des Tages in Kleinbuchstaben benötigen, weil das in der entsprechenden Sprache innerhalb des Satzes so üblich ist, können Sie das erreichen, obwohl die Namen der Wochentage in scrdate alle groß geschrieben sind. Greifen Sie mit

```
\MakeLowercase{\todaysname}
```
einfach auf die LATEX-Anweisung \MakeLowercase zurück. Diese wandelt ihr Argument komplett in Kleinbuchstaben. Natürlich funktioniert dieser Tipp auch für obige Anweisungen [\DayNameByNumber](#page-293-0), [\DayName](#page-293-1) und [\ISODayName](#page-293-2).

#### \nameday{*Name* }

So wie mit [\date](#page-69-0) die Ausgabe von \today direkt geändert werden kann, setzt \nameday die Ausgabe von [\todaysname](#page-294-0) auf den Wert *Name* .

**Beispiel:** Sie setzen mit [\date](#page-69-0) das aktuelle Datum auf einen festen Wert. Für die Ausgabe des zugehörigen Wochentags interessiert es nur, dass dieser Tag ein Werktag war. Daher schreiben Sie

\**nameday**{Werktag}

und erhalten so mit dem Satz aus dem vorherigen Beispiel zu [\todaysname](#page-294-0):

Dieses Dokument entstand an einem Werktag.

Für [\ISOToday](#page-294-1) und [\IsoToday](#page-294-2) existieren keine entsprechenden Anweisungen.

\newdaylanguage{*Sprache* }{*Montag* }{*Dienstag* }{*Mittwoch* }{*Donnerstag* }{*Freitag* }{*Samstag* } {*Sonntag* }

Das scrdate-Paket beherrscht derzeit die folgenden Sprachen:

- Dänisch (danish),
- $\sim$  338b v3.138 $\,$  v3.138 $\,$  Peutsch (austrian, german, naustrian, ngerman, nswissgerman, swissgerman),
- v3.13 Englisch (american, australian, british, canadian, english, newzealand, UKenglish, ukenglish, USenglish, usenglish),
	- Finnisch (finnish),
- v3.13 Französisch (acadian, canadien, francais, french),
	- Italienisch (italian),
	- Kroatisch (croatian),
	- Niederländisch (dutch),
	- Norwegisch (norsk),
- v3.13 Polnisch (polish),
	- Schwedisch (swedish),
	- Slowakisch (slovak),
- Spanisch (spanish),
- v3.13 Tschechisch (czech).

Es kann aber auch für andere Sprachen konfiguriert werden. Dazu gibt man als erstes Argument von \newdaylanguage den Namen der Sprache an und als weitere Parameter die Namen der entsprechenden Wochentage.

Bei der aktuellen Version ist es auch egal, ob scrdate vor oder nach ngerman, babel oder ähnlichen Paketen geladen wird, in jedem Falle wird die korrekte Sprache gewählt, vorausgesetzt diese wird unterstützt.

Etwas genauer ausgedrückt: Solange die Sprachauswahl in einer zu babel kompatiblen Form erfolgt und die Sprache scrdate bekannt ist, wird die Sprache korrekt gewählt. Ist dies nicht der Fall, werden (US-)englische Ausdrücke verwendet.

Natürlich ist es sinnvoll Definitionen für bisher nicht unterstützte Sprachen an den KOMA - Script-Autor zu melden. In diesem Fall stehen die Chancen gut, dass künftige KOMA -Script-Versionen die Sprache ebenfalls unterstützen werden.

# **Die aktuelle Zeit mit scrtime**

Mit Hilfe dieses Pakets kann die Frage nach der aktuellen Zeit beantwortet werden.

```
\thistime[Trennung ]
\thistime*[Trennung ]
```
\thistime liefert die aktuelle Zeit in Stunden und Minuten. In der Ausgabe wird zwischen den Stunden und Minuten das optionale Argument *Trennung* gesetzt. Voreingestellt ist das Zeichen »:«.

\thistime\* funktioniert fast genau wie \thistime. Der einzige Unterschied besteht darin, dass im Gegensatz zu \thistime bei \thistime\* die Minutenangaben bei Werten kleiner 10 nicht durch eine vorangestellte Null auf zwei Stellen erweitert wird.

**Beispiel:** Die Zeile

```
Ihr Zug geht um \thistime\ Uhr.
```
liefert als Ergebnis beispielsweise eine Zeile wie

Ihr Zug geht um 9:52 Uhr.

oder

Ihr Zug geht um 23:09 Uhr.

Demgegenüber liefert die Zeile

```
Beim nächsten Ton ist es \thistime*[\ Uhr,\ ]
Minuten und 42 Sekunden.
```
als mögliches Ergebnis etwas wie

Beim nächsten Ton ist es 8 Uhr, 41 Minuten und 42 Sekunden.

oder

Beim nächsten Ton ist es 23 Uhr, 9 Minuten und 42 Sekunden.

#### <span id="page-298-0"></span>\settime{*Wert* }

[\settime](#page-298-0) setzt die Ausgabe von [\thistime](#page-297-0) und [\thistime\\*](#page-297-1) auf einen festen *Wert* . Anschließend wird das optionale Argument von [\thistime](#page-297-0) bzw. [\thistime\\*](#page-297-1) ignoriert, da ja die komplette Zeichenkette, die [\thistime](#page-297-0) bzw. [\thistime\\*](#page-297-1) nun liefert, hiermit explizit festgelegt wurde.

#### 12h=*Ein-Aus-Wert*

 $\overline{v_3.05a}$  Mit der Option 12h kann gewählt werden, ob die Zeit bei [\thistime](#page-297-0) und [\thistime\\*](#page-297-1) im 12-Stunden- oder 24-Stunden-Format ausgegeben werden soll. Als *Ein-Aus-Wert* kann dabei einer der Standardwerte für einfache Schalter aus [Tabelle 2.5,](#page-41-0) [Seite 42](#page-41-0) verwendet werden. Wird die Option ohne Wert-Angabe verwendet, so wird der Wert true angenommen, also auf das 12-Stunden-Format geschaltet. Voreingestellt ist hingegen das 24-Stunden-Format.

Die Option kann wahlweise global per [\documentclass](#page-31-0), als Paketoption bei [\usepackage](#page-31-1) oder nach dem Laden von scrtime per [\KOMAoptions](#page-31-2) oder [\KOMAoption](#page-31-3) (siehe beispielsweise [Abschnitt 2.4,](#page-30-0) [Seite 32\)](#page-31-2) gesetzt werden. Sie verliert jedoch bei einem Aufruf von [\settime](#page-298-0) ihre Gültigkeit. Die Uhrzeit wird nach Verwendung dieser Anweisung nur noch mit dem dort angegebenen Wert im dort verwendeten Format ausgegeben.

Rein aus Gründen der Kompatibilität zu früheren Versionen von scrtime wird bei [\documentclass](#page-31-0) und [\usepackage](#page-31-1) auch noch die Option 24h zur Umschaltung auf das 24- Stunden-Format unterstützt. Deren Verwendung wird jedoch nicht mehr empfohlen.

# **Adressdateien mit scraddr erschließen**

Das Paket scraddr ist eine kleine Beigabe zur Briefklasse und zum Briefpaket von KOMA - Script. Ziel ist, die Benutzung von Adressdateien zu vereinfachen und ihre Anwendung flexibler zu gestalten.

# **8.1. Befehle**

Im Grunde stellt das Paket nur einen Lademechanismus für Adressdateien bereit, die aus [\adrentry](#page-299-0)- und [\adrchar](#page-299-1)- oder den neueren [\addrentry](#page-299-2)- und [\addrchar](#page-299-3)-Einträgen bestehen, wie sie in [Kapitel 4](#page-161-0) ab [Seite 259](#page-258-0) beschrieben sind.

### \InputAddressFile{*Dateiname* }

Der Befehl \InputAddressFile ist der zentrale Ladebefehl von scraddr. Er erwartet als obligatorisches Argument den Namen der einzulesenden Adressdatei. Wird diese Datei nicht gefunden, wird ein Fehler ausgegeben.

Für jeden Eintrag dieser Adressdatei wird eine Reihe von Makros generiert, die es ermöglichen, auf die Daten der Adressdatei zuzugreifen. Es soll an dieser Stelle nicht verschwiegen werden, dass dies bei großen Adressdateien sehr viel TEX-Speicher kostet.

```
\adrentry{Name }{Vorname }{Adresse }{Tel. }{F1}{F2}{Kommentar }{Kürzel }
\addrentry{Name }{Vorname }{Adresse }{Tel. }{F1}{F2}{F3}{F4}{Kürzel }
\adrchar{Anfangsbuchstaben }
\addrchar{Anfangsbuchstaben }
```
<span id="page-299-3"></span>Der Aufbau der Adresseinträge in der Adressdatei wurde in [Abschnitt 4.21](#page-258-1) ab [Seite 259](#page-258-0) ausführlich besprochen. Die ebenfalls dort erwähnte Unterteilung der Adressdatei mit Hilfe von \adrchar oder \addrchar hat für scraddr keine Bedeutung und wird vom Paket ignoriert.

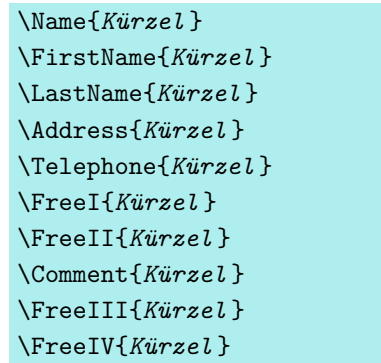

Die englischen Namen der Zugriffsbefehle folgen den Bezeichnungen der Argumente von [\adrentry](#page-299-0) und [\addrentry](#page-299-2). Die Auswahl des Adresseintrags erfolgt anhand des Kürzels im letzten Argument eines Eintrags, das heißt Argument Nummer 8 für [\adrentry](#page-299-0)-Einträge beziehungsweise Argument Nummer 9 für *[\addrentry](#page-299-2)-Einträge*. Das bedeutet auch, dass dieses Argument nicht leer sein darf. Um eine sichere Funktionsweise zu garantieren, empfiehlt es sich, das Kürzel nur als Folge von Buchstaben aufzubauen, wobei jedoch keine Umlaute benutzt werden dürfen.

Weiterhin ist zu beachten, dass bei mehrmaligem Auftreten eines Kürzels in den Einträgen die Angaben beim letzten Auftreten die gültigen sind.

# **8.2. Anwendung**

Um das Paket benutzen zu können, ist eine gültige Adressdatei zu erstellen. Diese, hier lotr.adr genannt, könnte beispielsweise folgendermaßen aussehen:

```
\addrentry{Beutlin}{Frodo}%
          {Der Bühl\\ Beutelsend/Hobbingen im Auenland}{}%
          {Bilbo Beutlin}{Rauchen von Pfeifenkraut}%
          {der Ringträger}{Bilbos Erbe}{FRODO}
\adrentry{Gamdschie}{Samweis}%
         {Beutelhaldenweg 3\\Hobbingen im Auenland}{}%
         {Rosie Kattun}{Knullen}%
         {des Ringträgers treuester Gefährte}{SAM}
\adrentry{Bombadil}{Tom}%
         {Im Alten Wald}{}%
         {Goldbeere}{trällern von Nonsensliedern}%
         {Meister von Wald, Wasser und Berg}{TOM}
```
Das vierte Argument, die Telefonnummer, wurde hier leer gelassen, da es in Auenland keine Telefone gibt. Dagegen wäre es nicht erlaubt, ein Argument einfach komplett weg zu lassen.

Mit dem oben beschriebenen Ladebefehl lesen wir die Adressdatei in unser Briefdokument ein:

## \**InputAddressFile**{lotr}

Mit Hilfe der vorgestellten Makros können wir dann einen Brief an den alten Tom Bombadil schreiben, in dem wir ihn fragen, ob er sich noch an zwei Gefährten aus alter Zeit erinnern kann.

```
\begin{letter}{\Name{TOM}\\\Address{TOM}}
  \opening{Lieber \FirstName{TOM} \LastName{TOM},}
  oder \FreeIII{TOM}, wie Dich Deine geliebte \FreeI{TOM}
  nennt. Kannst Du Dich noch an einen Herrn
  \LastName{FRODO}, genauer gesagt \Name{FRODO}, denn es gab
  ja auch noch den Herrn \FreeI{FRODO}, erinnern. Er war
  \Comment{FRODO} im dritten Zeitalter und \FreeIV{FRODO}.
  Begleitet wurde er von \Name{SAM}, \Comment{SAM}.
  Beider Vorlieben waren sehr weltlich. Der
  \FirstName{FRODO} genoss das \FreeII{FRODO}, sein Gefährte
  schätzte eine gute Mahlzeit mit \FreeII{SAM}.
  Weißt du noch? Mithrandir hat Dir bestimmt viel von ihnen
  erzählt.
  \closing{"'O Frühling und Sommerzeit
               und danach wieder Frühling!\\
             O Wind auf dem Wasserfall
               und Lachen des Laubes!"'}
\end{letter}
```
Die in diesem Beispiel in [\opening](#page-181-0) verwendete Zusammensetzung aus \FirstName{*Kürzel* } und \LastName{*Kürzel* } kann, wie bei \begin{letter} gezeigt, auch direkt mittels \Name {*Kürzel* } erhalten werden.

Das fünfte und sechste Argument von [\adrentry](#page-299-0) und [\addrentry](#page-299-2) steht zur freien Verfügung. Mit den Makros \FreeI und \FreeII kann auf diese Inhalte zugegriffen werden. Im vorliegenden Fall wurde das fünfte Argument für die Person benutzt, die der Person des Eintrags am nächsten steht. Das sechste Argument enthält im Beispiel die besondere Vorliebe der jeweiligen Person. Das siebente Argument ist ebenfalls ein freier Eintrag. Der Zugriff erfolgt per \Comment oder \FreeIII. Der Zugriff auf das vierte freie Argument mittels \FreeIV ist nur für [\addrentry](#page-299-2)-Einträge gültig. Bei [\adrentry](#page-299-0)-Einträgen ist seine Verwendung nicht zulässig. Näheres hierzu findet sich im nächsten Abschnitt.

# **8.3. Paketoptionen für Warnungen**

Wie im vorherigen Abschnitt erwähnt, ist die Benutzung des Zugriffsbefehls \FreeIV bei [\adrentry](#page-299-0)-Einträgen nicht zulässig. Wie scraddr darauf reagiert, ist allerdings durch Paketoptionen konfigurierbar. Bitte beachten Sie, dass dieses Paket die erweiterte Optionenschnittstelle mit [\KOMAoptions](#page-56-0) und [\KOMAoption](#page-56-1) nicht unterstützt. Die Optionen sind also entweder als globale Optionen bei [\documentclass](#page-55-0) oder als lokale Optionen bei [\usepackage](#page-55-1) anzugeben.

adrFreeIVempty adrFreeIVshow adrFreeIVwarn adrFreeIVstop

Diese vier Optionen erlauben die Auswahl aus vier verschiedenen Reaktionen zwischen *Ignorieren* bis *Abbruch* falls bei einem [\adrentry](#page-299-0)-Eintrag der Zugriffsbefehl \FreeIV verwendet wird:

adrFreeIVempty – Der Befehl \FreeIV wird einfach ignoriert.

- adrFreeIVshow Es wird die Warnung: »(entry FreeIV undefined at *Kürzel* )«, in den Text geschrieben.
- adrFreeIVwarn In der Log-Datei erscheint eine Warnung.
- adrFreeIVstop Der L<sup>A</sup>T<sub>E</sub>X-Lauf wird mit einer Fehlermeldung unterbrochen.

Wird für das Paket keine Option angegeben, so ist adrFreeIVshow voreingestellt.

# **Adressdateien aus Adressdatenbanken**

In früheren Versionen von KOMA -Script war das Paket addrconv ein fester Bestandteil des KOMA -Script-Systems. Die hauptsächliche Verflechtung mit KOMA -Script bestand darin, dass mit Hilfe dieses Pakets aus Adressdatenbanken im BIBTEX-Format Adressdateien für die KOMA -Script-Briefklasse oder für das scraddr-Paket erstellt werden konnten.

```
@address{HMUS,
```
}

```
name = {Hans Mustermann},
title = {Mag. art.}city = {Heimstatt},
zip = 01234,country = {Germany},
street = {Mauerstra}{\ss}e 1},
phone = {01234 / 56789},
note = {Alles nur Erfindung},
key = {HMUS},
```
Aus Einträgen wie dem oben stehenden können mit Hilfe von BIBTEX und verschiedenen BIBTEX-Stilen die Adressdateien erstellt werden. Weiterhin gibt es spezielle L<sup>A</sup>TEX-Dateien, die es ermöglichen, aus den Adressdateien Telefon- und Adressverzeichnisse zu erstellen.

Das Paket addrconv war aber eigentlich ein eigenständiger Teil, der auch noch über die Belange von KOMA -Script hinaus Möglichkeiten bietet. Deshalb ist addrconv bereits seit einiger Zeit nicht mehr in KOMA-Script enthalten. Das Paket adrconv, nur ein »d«, ersetzt addrconv vollständig. Es muss, falls nicht bereits in Ihrer TEX-Distribution enthalten, von [\[Kie10\]](#page-561-0) separat bezogen und installiert werden.

# **Grundlegende Fähigkeiten der KOMA -Script-Klassen mit Hilfe des Pakets scrextend anderen Klassen erschließen**

Es gibt einige Möglichkeiten, die allen KOMA -Script-Klassen gemeinsam sind. Dies betrifft in der Regel nicht nur die Klassen scrbook, scrreprt und scrartcl, die als Ersatz für die Standardklassen book, report und article für Bücher, Berichte und Artikel gedacht sind, sondern in weiten Teilen auch die KOMA -Script-Klasse scrlttr2 für Briefe. Diese grundlegenden Möglichkeiten werden von KOMA -Script teilweise auch durch Paket scrextend angeboten. Dieses Paket sollte nicht mit KOMA -Script-Klassen verwendet werden. Es ist ausschließlich zur Verwendung mit anderen Klassen gedacht. Der Versuch, das Paket mit einer KOMA -Script-Klasse zu laden, wird von scrextend erkannt und mit einer Warnung abgebrochen.

Dass [scrletter](#page-161-0) nicht nur mit KOMA -Script-Klassen, sondern auch mit den Standardklassen verwendet werden kann, liegt übrigens teilweise an scrextend. Stellt [scrletter](#page-161-0) nämlich fest, dass es nicht mit einer KOMA -Script-Klasse verwendet wird, so lädt es automatisch scrextend. Damit stehen dann alle von [scrletter](#page-161-0) aktiv genutzten Möglichkeiten der KOMA -Script-Klassen zur Verfügung.

Es gibt natürlich keine Garantie, dass scrextend mit jeder beliebigen Klasse zusammenarbeitet. Das Paket ist primär für die Erweiterung der Standardklassen und davon abgeleiteter Klassen gedacht. In jedem Fall sollten Benutzer zunächst prüfen, ob die verwendete Klasse nicht selbst entsprechende Möglichkeiten bereitstellt.

Einige grundlegende Möglichkeiten, die hauptsächlich für Klassen- und Paketautoren interessant sind, werden bei KOMA -Script von [scrbase](#page-350-0) bereitgestellt. Das Paket wird von allen KOMA -Script-Klassen und den meisten KOMA -Script-Paketen geladen. Dadurch sind dessen in [Kapitel 12,](#page-350-0) ab [Seite 351](#page-350-0) dokumentierte Möglichkeiten bei Verwendung von scrextend ebenfalls verfügbar.

Auch das Paket [scrlfile](#page-380-0) aus [Kapitel 13](#page-380-0) ab [Seite 381](#page-380-0) wird von allen KOMA -Script-Klassen und dem Paket scrextend geladen. Somit stehen auch dessen Möglichkeiten bei Verwendung von scrextend zur Verfügung.

Im Unterschied dazu wird das ebenfalls für Klassen- und Paketautoren gedachte Paket [tocbasic](#page-395-0) (siehe [Kapitel 15](#page-395-0) ab [Seite 396\)](#page-395-0) nur von den Klassen scrbook, scrreprt und scrartcl geladen, so dass die dort definierten Möglichkeiten auch nur in diesen Klassen und nicht in scrextend zu finden sind. Natürlich spricht nichts dagegen, [tocbasic](#page-395-0) zusätzlich zu scrextend zu laden.

# **10.1. Frühe oder späte Optionenwahl**

Es gilt sinngemäß, was in [Abschnitt 2.4](#page-30-0) geschrieben wurde. Falls Sie also [Abschnitt 2.4](#page-30-0) bereits gelesen und verstanden haben, können Sie auf [Seite 307](#page-306-0) mit [Abschnitt 10.2](#page-306-0) fortfahren.

## <span id="page-305-3"></span><span id="page-305-2"></span>\documentclass[*Optionenliste* ]{KOMA -Script*-Klasse* } \usepackage[*Optionenliste* ]{*Paket-Liste* }

Bei LATEX ist vorgesehen, dass Anwender Klassenoptionen in Form einer durch Komma getrennten Liste einfacher Schlüsselwörter als optionales Argument von \documentclass angeben. Außer an die Klasse werden diese Optionen auch an alle Pakete weitergereicht, die diese Optionen verstehen. Ebenso ist vorgesehen, dass Anwender Paketoptionen in Form einer durch Komma getrennten Liste einfacher Schlüsselwörter als optionales Argument von \usepackage v3.00 angeben. KOMA -Script erweitert den Mechanismus der Optionen für einige Pakete um weitere Möglichkeiten. So haben die meisten Optionen bei KOMA -Script zusätzlich einen Wert. Eine Option hat also nicht unbedingt nur die Form *Option* , sondern kann auch die Form *Option* =*Wert* haben. Bis auf diesen Unterschied arbeiten \documentclass und \usepackage bei KOMA -Script wie in [\[Tea05b\]](#page-563-1) oder jeder LATEX-Einführung, beispielsweise [\[DGS](#page-561-1)<sup>+</sup>12], beschrieben.

Gegenüber der nachfolgend vorgestellten Schnittstelle zu Einstellungen von Optionen hat \documentclass einen Nachteil, der unbedingt zu beachten ist: Anweisungen, Längen, Zähler und ähnliches können darin leicht zerbrechen. So führt die Verwendung einer LATEX-Länge im Wert einer Option bei dieser Anweisung bei vielen Nicht-KOMA -Script-Klassen zu einer Fehlermeldung, noch bevor der Wert an ein KOMA -Script-Paket übergeben wird, es also die Kontrolle darüber übernehmen könnte. Wertzuweisungen mit LATEX-Längen oder LATEX-Zählern sollten daher nie per \documentclass, sondern mit den nachfolgend dokumentierten Anweisungen [\KOMAoptions](#page-305-0) oder [\KOMAoption](#page-305-1) vorgenommen werden.

## <span id="page-305-1"></span><span id="page-305-0"></span>\KOMAoptions{*Optionenliste* } \KOMAoption{*Option* }{*Werteliste* }

v3.00 KOMA -Script bietet bei den meisten Paketoptionen auch die Möglichkeit, den Wert der Optionen noch nach dem Laden des Pakets zu ändern. Mit der Anweisung \KOMAoptions kann man wie bei [\documentclass](#page-305-2) oder [\usepackage](#page-305-3) die Werte einer Reihe von Optionen ändern. Jede Option der *Optionenliste* hat dabei die Form *Option* =*Wert* .

Einige Optionen besitzen auch einen Säumniswert (engl. *default value*). Versäumt man die Angabe eines Wertes, verwendet man die Option also einfach in der Form *Option* , so wird automatisch dieser Säumniswert angenommen.

Manche Optionen können gleichzeitig mehrere Werte besitzen. Für solche Optionen besteht die Möglichkeit, mit \KOMAoption der einen *Option* nacheinander eine Reihe von Werten zuzuweisen. Die einzelnen Werte sind dabei in der *Werteliste* durch Komma voneinander getrennt.

Soll ein *Wert* ein Gleichheitszeichen oder ein Komma enthalten, so ist der *Wert* in geschweifte Klammern zu setzen.

KOMA -Script bedient sich für die Realisierung dieser Möglichkeit der Anweisungen [\FamilyOptions](#page-356-0) und [\FamilyOption](#page-357-0) mit der Familie »KOMA«. Siehe dazu [Teil II,](#page-349-0) [Abschnitt 12.2,](#page-350-1) ab [Seite 357.](#page-356-0)

Mit \KOMAoptions oder \KOMAoption gesetzte Optionen erreichen auch alle bereits geladenen KOMA -Script-Pakete, die diese Optionen kennen. Ist eine Option oder ein Wert insgesamt unbekannt, so wird die Option einschließlich des Wertes von [scrbase](#page-350-0) als fehlerhaft gemeldet.

## <span id="page-306-0"></span>**10.2. Kompatibilität zu früheren Versionen von KOMA -Script**

Es gilt sinngemäß, was in [Abschnitt 2.5](#page-32-0) geschrieben wurde. Falls Sie also [Abschnitt 2.5](#page-32-0) bereits gelesen und verstanden haben, können Sie in [Abschnitt 10.3](#page-306-1) auf [Seite 307](#page-306-1) fortfahren.

```
version=Wert
version=first
version=last
```
v3.01b296a v2.9tBei scrextend besteht die Wahl, ob eine Quelldatei, soweit irgend möglich, auch zukünftig bei einem LATEX-Lauf zu exakt demselben Ergebnis führen soll oder ob sie jeweils entsprechend der Anpassungen der neusten Version zu setzen ist. Zu welcher Version Kompatibilität herzustellen ist, wird dabei über die Option version festgelegt. Kompatibilität zur ältesten unterstützten KOMA -Script-Version kann mit version=first oder version=2.9 oder version= 2.9t erreicht werden. Bei Angabe einer unbekannten Version als *Wert* wird eine Warnung ausgegeben und sicherheitshalber version=first angenommen.

Mit version=last kann die jeweils neuste Version ausgewählt werden. In diesem Fall wird also auf rückwirkende Kompatibilität verzichtet. Wird die Option ohne Wertangabe verwendet,  $\overline{v_3.01a}$  so wird ebenfalls last angenommen. Dies entspricht auch der Voreinstellung.

Die Frage der Kompatibilität betrifft in erster Linie Fragen des Umbruchs. Neue Möglichkeiten, die sich nicht auf den Umbruch auswirken, sind auch dann verfügbar, wenn man per Option die Kompatibilität zu einer älteren Version ausgewählt hat. Die Option hat keine Auswirkungen auf Umbruchänderungen, die bei Verwendung einer neueren Version durch Beseitigung eindeutiger Fehler entstehen. Wer auch im Fehlerfall unbedingte Umbruchkompatibilität benötigt, sollte stattdessen mit dem Dokument auch die verwendete KOMA -Script-Version archivieren.

Es ist zu beachten, dass die Option version nach dem Laden des Pakets scrextend nicht mehr verändert werden kann. Das Setzen mit [\KOMAoptions](#page-305-0) oder [\KOMAoption](#page-305-1) ist für diese Option daher nicht vorgesehen.

# <span id="page-306-1"></span>**10.3. Optionale, erweiterte Möglichkeiten**

Das Paket scrextend kennt optional verfügbare, erweiterte Möglichkeiten. Das sind Möglichkeiten, die in der Grundeinstellung nicht vorhanden sind, aber zusätzlich ausgewählt werden können. Diese sind beispielsweise deshalb optional, weil sie potentiell in Konflikt mit den Möglichkeiten der Standardklassen oder häufig benutzter Pakete stehen.

Tabelle 10.1.: Übersicht über die optional verfügbaren, erweiterten Möglichkeiten von scrextend

*title*

<span id="page-307-0"></span>die Titelseiten werden auf die Möglichkeiten der KOMA -Script-Klassen erweitert; dies betrifft neben den Anweisungen für die Titelseiten auch die Option [titlepage](#page-310-0) (siehe [Abschnitt 10.7,](#page-310-1) ab [Seite 311\)](#page-310-1)

#### <span id="page-307-2"></span>extendedfeature=*Möglichkeit*

Mit dieser Option kann eine optionale Möglichkeit von scrextend ausgewählt werden. Diese Option steht nur während des Ladens von scrextend zur Verfügung. Anwender geben diese Option daher als optionales Argument von [\usepackage{](#page-305-3)scrextend} an. Eine Übersicht über die verfügbaren optionalen Möglichkeiten bietet [Tabelle 10.1.](#page-307-0)

# **10.4. Entwurfsmodus**

Es gilt sinngemäß, was in [Abschnitt 3.3](#page-57-0) geschrieben wurde. Falls Sie also [Abschnitt 3.3](#page-57-0) bereits gelesen und verstanden haben, können Sie nach dem Ende dieses Abschnitts auf [Seite 308](#page-307-1) mit [Abschnitt 10.5](#page-307-1) fortfahren.

## draft=*Ein-Aus-Wert* overfullrule=*Ein-Aus-Wert*

Mit Option draft wird zwischen Dokumenten im Entwurfsstadium und fertigen Dokumenten unterschieden. Als *Ein-Aus-Wert* kann einer der Standardwerte für einfache Schalter aus [Tabelle 2.5,](#page-41-0) [Seite 42](#page-41-0) verwendet werden. Bei Aktivierung der Option werden im Falle überlanger Zeilen am Zeilenende kleine, schwarze Kästchen ausgegeben. Diese Kästchen erleichtern dem ungeübten Auge, Absätze ausfindig zu machen, die manueller Nachbearbeitung bedürfen. Demgegenüber erscheinen in der Standardeinstellung draft=false keine solchen Kästchen. Solche Zeilen verschwinden übrigens häufig durch Verwendung des Pakets microtype [\[Sch13\]](#page-563-2).

v3.25 Da Option draft bei verschiedenen Paketen zu allerlei unerwünschten Effekten führen kann, bietet KOMA -Script die Möglichkeit, die Markierung für überlange Zeilen auch über Option overfullrule zu steuern. Auch hier gilt, dass bei aktivierter Option die Markierung angezeigt wird.

# <span id="page-307-1"></span>**10.5. Wahl der Schriftgröße für das Dokument**

Es gilt sinngemäß, was in [Abschnitt 3.5](#page-59-0) geschrieben wurde. Falls Sie also [Abschnitt 3.5](#page-59-0) bereits gelesen und verstanden haben, können Sie direkt zu [Abschnitt 10.6](#page-308-0) auf [Seite 309](#page-308-0) springen.

#### fontsize=*Größe*

Während von den Standardklassen und den meisten anderen Klassen nur eine sehr beschränkte Anzahl an Schriftgrößen unterstützt wird, bietet KOMA -Script die Möglichkeit, jede beliebige *Größe* für die Grundschrift anzugeben. Dabei kann als Einheit für die *Größe* auch jede bekannte TEX-Einheit verwendet werden. Wird die *Größe* ohne Einheit angegeben, so wird pt als Einheit angenommen.

Wird die Option innerhalb des Dokuments gesetzt, so werden ab diesem Punkt die Grundschriftgröße \normalsize und die davon abhängigen Schriftgrößen der Befehle \tiny, \scriptsize, \footnotesize, \small, \large, \Large, \LARGE, \huge und \Huge geändert. Das kann beispielsweise dann nützlich sein, wenn der Anhang insgesamt in einer kleineren Schriftgröße gesetzt werden soll.

Es wird darauf hingewiesen, dass bei Verwendung nach einem eventuellen Laden von [typearea](#page-26-0) die Aufteilung zwischen Satzspiegel und Rändern nicht automatisch neu berechnet wird (siehe [\recalctypearea](#page-40-0), [Abschnitt 2.6,](#page-33-1) [Seite 41\)](#page-40-0). Wird diese Neuberechnung jedoch vorgenommen, so erfolgt sie auf Basis der jeweils gültigen Grundschriftgröße. Die Auswirkungen des Wechsels der Grundschriftgröße auf zusätzlich geladene Pakete oder die verwendete Klasse sind von diesen Paketen und der Klasse abhängig. Es können also Fehler auftreten, die nicht als Fehler von KOMA-Script angesehen werden.

Diese Option sollte keinesfalls als Ersatz für \fontsize (siehe [\[Tea05a\]](#page-563-3)) missverstanden werden. Sie sollte auch nicht anstelle einer der von der Grundschrift abhängigen Schriftgrößenanweisungen, \tiny bis \Huge, verwendet werden!

## <span id="page-308-0"></span>**10.6. Textauszeichnungen**

Es gilt sinngemäß, was in [Abschnitt 3.6](#page-60-0) geschrieben wurde. Falls Sie also [Abschnitt 3.6](#page-60-0) bereits gelesen und verstanden haben, können Sie auf [Seite 311](#page-310-1) mit [Abschnitt 10.7](#page-310-1) fortfahren. Es sei jedoch darauf hingewiesen dass aus [Tabelle 3.2,](#page-61-0) [Seite 62](#page-61-0) nur die Elemente für den Dokumenttitel, den schlauen Spruch, die Fußnoten und die [labeling](#page-128-0)-Umgebung unterstützt werden. Das Element [disposition](#page-108-0) ist zwar auch vorhanden, wird jedoch nur für den Dokumenttitel verwendet.

```
\setkomafont{Element }{Befehle }
\addtokomafont{Element }{Befehle }
\usekomafont{Element }
```
<span id="page-308-1"></span>Mit Hilfe der Anweisungen \setkomafont und \addtokomafont ist es möglich, die *Befehle* festzulegen, mit denen die Schrift eines bestimmten *Element* s umgeschaltet wird. Theoretisch könnten als *Befehle* alle möglichen Anweisungen einschließlich Textausgaben verwendet werden. Sie sollten sich jedoch unbedingt auf solche Anweisungen beschränken, mit denen wirklich nur Schriftattribute umgeschaltet werden. In der Regel werden dies Befehle wie  $\rm{amily}, \stfamily$ ,  $\upsilon, \t\nishape, \sl{slshape}, \scshape, \md{scl}$ 

\bfseries, \normalfont oder einer der Befehle \Huge, \huge, \LARGE, \Large, \large, \normalsize, \small, \footnotesize, \scriptsize und \tiny sein. Die Erklärung zu diesen Befehlen entnehmen Sie bitte [\[DGS](#page-561-1)+12], [\[Tea05b\]](#page-563-1) oder [\[Tea05a\]](#page-563-3). Auch Farbumschaltungen wie \normalcolor sind möglich (siehe [\[Car17\]](#page-561-2) und [\[Ker07\]](#page-561-3)). Die Verwendung anderer Anweisungen, inbesondere solcher, die Umdefinierungen vornehmen oder zu Ausgaben führen, ist nicht vorgesehen. Seltsames Verhalten ist in diesen Fällen möglich und stellt keinen Fehler dar.

Mit \setkomafont wird die Schriftumschaltung eines Elements mit einer völlig neuen Definition versehen. Demgegenüber wird mit \addtokomafont die existierende Definition lediglich erweitert. Es wird empfohlen, beide Anweisungen nicht innerhalb des Dokuments, sondern nur in der Dokumentpräambel zu verwenden. Beispiele für die Verwendung entnehmen Sie bitte den Abschnitten zu den jeweiligen Elementen. Namen und Bedeutung der einzelnen Elemente sind in [Tabelle 3.2,](#page-61-0) [Seite 62](#page-61-0) aufgelistet. Allerdings werden davon in scrextend nur die Elemente für den Dokumenttitel, den schlauen Spruch, die Fußnoten und die [labeling](#page-128-0)-Umgebung behandelt. Das Element [disposition](#page-108-0) ist zwar auch verfügbar, wird jedoch von scrextend ebenfalls nur für den Dokumenttitel verwendet.

Mit der Anweisung \usekomafont kann die aktuelle Schriftart auf die für das angegebene *Element* umgeschaltet werden.

**Beispiel:** Angenommen, Sie wollen, dass der Titel in Serifenschrift und rot gesetzt wird. Das erreichen Sie einfach mit:

```
\setkomafont{title}{\color{red}}
```
Für die Anweisung \color{red} wird das Paket color oder xcolor benötigt. Das Beispiel setzt voraus, dass Option [extendedfeature=title](#page-307-2) gesetzt ist (siehe [Ab](#page-306-1)[schnitt 10.3,](#page-306-1) [Seite 308\)](#page-307-2).

```
\usefontofkomafont{Element }
\useencodingofkomafont{Element }
\usesizeofkomafont{Element }
\usefamilyofkomafont{Element }
\useseriesofkomafont{Element }
\useshapeofkomafont{Element }
```
v3.12 Manchmal werden in der Schrifteinstellung eines Elements auch Dinge vorgenommen, die mit der Schrift eigentlich gar nichts zu tun haben, obwohl dies ausdrücklich nicht empfohlen wird. Soll dann nur die Schrifteinstellung, aber keine dieser zusätzlichen Einstellungen ausgeführt werden, so kann statt [\usekomafont](#page-308-1) die Anweisung \usefontofkomafont verwendet werden. Diese Anweisung übernimmt nur die Schriftgröße und den Grundlinienabstand, die Codierung (engl. *encoding*), die Familie (engl. *family*), die Strichstärke oder Ausprägung (engl. *font series*) und die Form oder Ausrichtung (engl. *font shape*).

Mit den übrigen Anweisungen können auch einzelne Schriftattribute übernommen werden. Dabei übernimmt \usesizeofkomafont sowohl die Schriftgröße als auch den Grundlinienabstand.

## <span id="page-310-1"></span>**10.7. Dokumenttitel**

Es gilt sinngemäß, was in [Abschnitt 3.7](#page-65-0) geschrieben wurde. Falls Sie also [Abschnitt 3.7](#page-65-0) bereits gelesen und verstanden haben, können Sie auf [Seite 315](#page-314-0) mit [Abschnitt 10.8](#page-314-0) fortfahren. Die Möglichkeiten von scrextend zum Dokumenttitel gehören jedoch zu den optionalen, erweiterten Möglichkeiten und stehen daher nur zur Verfügung, wenn beim Laden des Pakets [extendedfeature=title](#page-307-2) gewählt wurde (siehe [Abschnitt 10.3,](#page-306-1) [Seite 308\)](#page-307-2).

Darüber hinaus kann scrextend nicht mit einer KOMA -Script-Klasse zusammen verwendet werden. In allen Beispielen aus [Abschnitt 3.7](#page-65-0) muss daher bei Verwendung von scrextend

\**documentclass**{scrbook}

durch

\**documentclass**{book} \**usepackage**[extendedfeature=title]{scrextend}

ersetzt werden.

<span id="page-310-2"></span><span id="page-310-0"></span>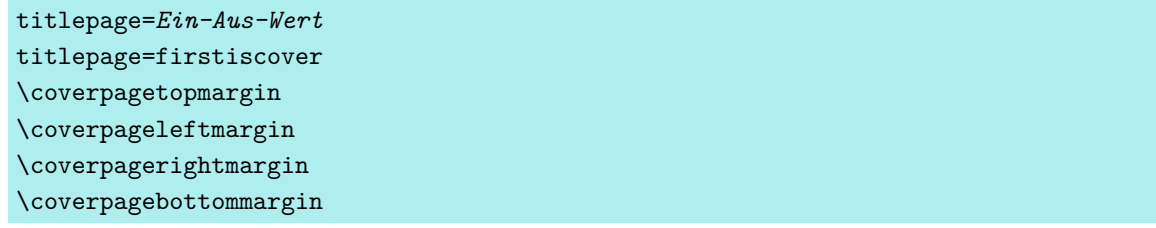

Mit dieser Option wird ausgewählt, ob für die mit [\maketitle](#page-311-0) (siehe [Seite 312\)](#page-311-0) gesetzte Titelei eigene Seiten verwendet werden oder stattdessen die Titelei von [\maketitle](#page-311-0) als Titelkopf am Anfang einer neuen Seite gesetzt wird. Als *Ein-Aus-Wert* kann einer der Standardwerte für einfache Schalter aus [Tabelle 2.5,](#page-41-0) [Seite 42](#page-41-0) verwendet werden.

Mit titlepage=true wird die Titelei in Form von Titelseiten ausgewählt. Die Anweisung [\maketitle](#page-311-0) verwendet dabei [titlepage](#page-311-1)-Umgebungen zum Setzen dieser Seiten, die somit normalerweise weder Seitenkopf noch Seitenfuß erhalten. Bei KOMA -Script wurde die Titelei gegenüber den Standardklassen stark erweitert. Die zusätzlichen Elemente finden sie auf den nachfolgenden Seiten.

Demgegenüber wird mit titlepage=false erreicht, dass ein Titelkopf (engl.: *in-page title*) gesetzt wird. Das heißt, die Titelei wird lediglich speziell hervorgehoben. Auf der Seite mit dem Titel kann aber nachfolgend weiteres Material, beispielsweise eine Zusammenfassung oder ein Abschnitt, gesetzt werden.

v3.12 Mit der dritten Möglichkeit, titlepage=firstiscover, werden nicht nur Titelseiten aktiviert. Es wird auch dafür gesorgt, dass die erste von [\maketitle](#page-311-0) ausgegebene Titelseite, also entweder der Schmutztitel oder der Haupttitel, als Umschlagseite ausgegeben wird. Jede andere Einstellung für die Option titlepage hebt diese Einstellung wieder auf. Die Ränder dieser Umschlagseite werden über \coverpagetopmargin (oberer Rand), \coverpageleftmargin (linker Rand), \coverpagerightmargin (rechter Rand) und natürlich \coverpagebottommargin (unterer Rand) bestimmt. Die Voreinstellungen sind von den Längen \topmargin und \evensidemargin abhängig und können mit \renewcommand geändert werden.

Die Voreinstellung ist von der verwendeten Klasse abhängig und wird von scrextend kompatibel zu den Standardklassen erkannt. Setzt eine Klasse keine entsprechende Voreinstellung, so ist der Titelkopf voreingestellt.

#### <span id="page-311-1"></span>\begin{titlepage} . . . \end{titlepage}

Grundsätzlich werden bei den Standardklassen und bei KOMA -Script alle Titelseiten in einer speziellen Umgebung, der titlepage-Umgebung, gesetzt. Diese Umgebung startet immer mit einer neuen Seite – im zweiseitigen Layout sogar mit einer neuen rechten Seite – im einspaltigen Modus. Für eine Seite wird der Seitenstil mit [\thispagestyle{](#page-83-0)[empty}](#page-83-1) geändert, so dass weder Seitenzahl noch Kolumnentitel ausgegeben werden. Am Ende der Umgebung wird die Seite automatisch beendet. Sollten Sie nicht das automatische Layout der Titelei, wie es das nachfolgend beschriebene [\maketitle](#page-311-0) bietet, verwenden können, ist zu empfehlen, eine eigene Titelei mit Hilfe dieser Umgebung zu entwerfen. Ein Beispiel für eine einfache Titelseite mit titlepage finden Sie in [Abschnitt 3.7,](#page-65-0) [Seite 68.](#page-67-0)

#### <span id="page-311-0"></span>\maketitle[*Seitenzahl* ]

Während bei den Standardklassen nur maximal eine Titelseite mit den Angaben Titel, Autor und Datum existiert, können bei KOMA -Script mit \maketitle bis zu sechs Titelseiten gesetzt werden. Außerdem kennt \maketitle bei KOMA -Script noch ein optionales numerisches Argument. Findet es Verwendung, so wird die Nummer als Seitenzahl der ersten Titelseite benutzt. Diese Seitenzahl wird jedoch nicht ausgegeben, sondern beeinflusst lediglich die Zählung. Sie sollten hier unbedingt eine ungerade Zahl wählen, da sonst die gesamte Zählung durcheinander gerät. Meiner Auffassung nach gibt es nur zwei sinnvolle Anwendungen für das optionale Argument. Zum einen könnte man dem Schmutztitel die logische Seitenzahl -1 geben, um so die Seitenzählung erst ab der Haupttitelseite mit 1 zu beginnen. Zum anderen könnte man mit einer höheren Seitenzahl beginnen, beispielsweise 3, 5 oder 7, um so weitere Titelseiten zu berücksichtigen, die erst vom Verlag hinzugefügt werden. Wird ein Titelkopf verwendet, wird das optionale Argument ignoriert. Dafür kann der Seitenstil einer solchen Titelei durch Umdefinierung des Makros [\titlepagestyle](#page-315-0) (siehe [Abschnitt 3.12,](#page-83-2) [Seite 87\)](#page-86-0) verändert werden.

Die folgenden Anweisungen führen nicht unmittelbar zum Setzen der Titelei. Das Setzen der Titelei erfolgt immer mit \maketitle. Es sei an dieser Stelle auch darauf hingewiesen,

dass \maketitle nicht innerhalb einer [titlepage](#page-311-1)-Umgebung zu verwenden ist. Wie in den Beispielen in [Abschnitt 3.7](#page-65-0) angegeben, sollte man nur entweder \maketitle oder [titlepage](#page-311-1) verwenden.

Mit den nachfolgend erklärten Anweisungen werden lediglich die Inhalte der Titelei festgelegt. Sie müssen daher auch unbedingt vor \maketitle verwendet werden. Es ist jedoch nicht notwendig und bei Verwendung des babel-Pakets (siehe [\[BB13\]](#page-560-0)) auch nicht empfehlenswert, diese Anweisungen in der Dokumentpräambel vor \begin{document} zu verwenden. Beispieldokumente finden Sie in [Abschnitt 3.7](#page-65-0) ab [Seite 69.](#page-68-0)

# \extratitle{*Schmutztitel* } \frontispiece{*Frontispiz* }

Früher war der Buchblock oftmals nicht durch einen Buchdeckel vor Verschmutzung geschützt. Diese Aufgabe übernahm dann die erste Seite des Buches, die meist einen Kurztitel, eben den Schmutztitel, trug. Auch heute noch wird diese Extraseite vor dem eigentlichen Haupttitel gerne verwendet und enthält dann Verlagsangaben, Buchreihennummer und ähnliche Angaben.

Bei KOMA -Script ist es möglich, vor der eigentlichen Titelseite eine weitere Seite zu setzen. Als *Schmutztitel* kann dabei beliebiger Text – auch mehrere Absätze – gesetzt werden. Der Inhalt von *Schmutztitel* wird von KOMA -Script ohne zusätzliche Beeinflussung der Formatierung ausgegeben. Dadurch ist dessen Gestaltung völlig dem Anwender überlassen. v3.25 Die Rückseite des Schmutztitels ist das *Frontispiz* . Der Schmutztitel ergibt auch dann eine eigene Titelseite, wenn mit Titelköpfen gearbeitet wird. Die Ausgabe des mit \extratitle definierten Schmutztitels erfolgt als Bestandteil der Titelei mit [\maketitle](#page-311-0).

Ein Beispiel für eine einfache Titelseite mit Schmutztitel und Haupttitel finden Sie in [Ab](#page-65-0)[schnitt 3.7,](#page-65-0) [Seite 69.](#page-68-0)

```
\titlehead{Kopf }
\subject{Typisierung }
\title{Titel }
\subtitle{Untertitel }
```

```
\author{Autor }
\date{Datum }
\publishers{Verlag }
\and
\thanks{Fußnote }
```
Für den Inhalt der Haupttitelseite stehen sieben Elemente zur Verfügung. Die Ausgabe der Haupttitelseite erfolgt als Bestandteil der Titelei mit [\maketitle](#page-311-0), während die hier aufgeführten Anweisungen lediglich der Definition der entsprechenden Elemente dienen.

Der *Kopf* des Haupttitels wird mit der Anweisung \titlehead definiert. Er wird über die gesamte Textbreite in normalem Blocksatz am Anfang der Seite ausgegeben. Er kann vom

Anwender frei gestaltet werden. Für die Ausgabe wird die Schrift des gleichnamigen Elements verwendet (siehe [Tabelle 3.4,](#page-70-0) [Seite 71\)](#page-70-0).

Die *Typisierung* wird unmittelbar über dem *Titel* in der Schrift des gleichnamigen Elements ausgegeben.

Der *Titel* wird in einer sehr großen Schrift gesetzt. Dabei finden Schriftumschaltungen für das Element title Anwendung (siehe [Tabelle 3.4,](#page-70-0) [Seite 71\)](#page-70-0).

v2.97c Der *Untertitel* steht knapp unter dem Titel in der Schrift des gleichnamigen Elements (siehe [Tabelle 3.4,](#page-70-0) [Seite 71\)](#page-70-0).

Unter dem *Untertitel* folgt der *Autor* . Es kann auch durchaus mehr als ein Autor innerhalb des Arguments von **\author** angegeben werden. Die Autoren sind dann mit **\and** voneinander zu trennen. Die Ausgabe erfolgt in der Schrift des gleichnamigen Elements (siehe [Tabelle 3.4,](#page-70-0) [Seite 71\)](#page-70-0).

Unter dem Autor oder den Autoren folgt das Datum. Dabei ist das aktuelle Datum, \today, voreingestellt. Es kann jedoch mit \date eine beliebige Angabe – auch ein leere – erreicht werden. Die Ausgabe erfolgt in der Schrift des gleichnamigen Elements (siehe [Tabelle 3.4,](#page-70-0) [Seite 71\)](#page-70-0).

Als Letztes folgt schließlich der *Verlag* . Selbstverständlich kann diese Anweisung auch für andere Angaben geringer Wichtigkeit verwendet werden. Notfalls kann durch Verwendung einer \parbox über die gesamte Seitenbreite auch erreicht werden, dass diese Angabe nicht zentriert, sondern im Blocksatz gesetzt wird. Sie ist dann als Äquivalent zum Kopf zu betrachten. Dabei ist jedoch zu beachten, dass sie oberhalb von eventuell vorhandenen Fußnoten ausgegeben wird. Die Ausgabe erfolgt in der Schrift des gleichnamigen Elements (siehe [Tabel](#page-70-0)[le 3.4,](#page-70-0) [Seite 71\)](#page-70-0).

Fußnoten werden auf der Titelseite nicht mit [\footnote](#page-318-0), sondern mit der Anweisung \thanks erzeugt. Sie dienen in der Regel für Anmerkungen bei den Autoren. Als Fußnotenzeichen werden dabei Symbole statt Zahlen verwendet. Es ist zu beachten, dass \thanks innerhalb des Arguments einer der übrigen Anweisungen, beispielsweise im Argument *Autor* der Anweisung \author, zu verwenden ist. Damit die Schrifteinstellung für das Element [footnote](#page-319-0) beim Paket scrextend Beachtung findet muss allerdings nicht nur die Titelerweiterung aktiviert sein, es muss auch dafür gesorgt sein, dass die Fußnoten mit diesem Paket gesetzt werden (siehe Einleitung von [Abschnitt 10.11,](#page-317-0) [Seite 318\)](#page-317-0). Trifft dies nicht zu, so wird die Schrift verwendet, die von der Klasse oder anderen für die Fußnoten verwendeten Paketen vorgegeben ist.

v<sub>3.12</sub> Für die Ausgabe der Titelelemente kann die Schrift mit Hilfe der Befehle [\setkomafont](#page-308-2) und [\addtokomafont](#page-308-3) (siehe [Abschnitt 10.6,](#page-308-0) [Seite 309\)](#page-308-2) eingestellt werden. Die Voreinstellungen sind [Tabelle 3.3,](#page-70-1) [Seite 71](#page-70-1) zu entnehmen.

Bis auf den *Kopf* und eventuelle Fußnoten werden alle Ausgaben horizontal zentriert. Die Formatierungen der einzelnen Elemente sind noch einmal kurz zusammengefasst in [Tabelle 3.4,](#page-70-0) [Seite 71](#page-70-0) zu finden.

Ein Beispiel mit allen von KOMA -Script angebotenen Elementen für die Haupttitelseite finden Sie in [Abschnitt 3.7](#page-65-0) auf [Seite 71.](#page-70-2)

Ein häufiges Missverständnis betrifft die Bedeutung der Haupttitelseite. Irrtümlich wird oft angenommen, es handle sich dabei um den Buchumschlag oder Buchdeckel. Daher wird häufig erwartet, dass die Titelseite nicht den Randvorgaben für doppelseitige Satzspiegel gehorcht, sondern rechts und links gleich große Ränder besitzt. Nimmt man jedoch einmal ein Buch zur Hand und klappt es auf, trifft man sehr schnell auf mindestens eine Titelseite unter dem Buchdeckel innerhalb des sogenannten Buchblocks. Genau diese Titelseiten werden mit [\maketitle](#page-311-0) gesetzt.

Wie beim Schmutztitel handelt es sich also auch bei der Haupttitelseite um eine Seite innerhalb des Buchblocks, die deshalb dem Satzspiegel des gesamten Dokuments gehorcht. Überhaupt ist ein Buchdeckel, das Cover, etwas, das man in einem getrennten Dokument erstellt.

Seit KOMA -Script 3.12 kann man die erste von [\maketitle](#page-311-0) ausgegebene Titelseite alternativ aber auch als Umschlagseite formatieren lassen. Dabei ändern sich nur die für diese Seite verwendeten Ränder (siehe Option [titlepage=firstiscover](#page-310-2) auf [Seite 311\)](#page-310-0).

## \uppertitleback{*Titelrückseitenkopf* } \lowertitleback{*Titelrückseitenfuß* }

Im doppelseitigen Druck bleibt bei den Standardklassen die Rückseite des Blatts mit der Titelseite leer. Bei KOMA -Script lässt sich die Rückseite der Haupttitelseite hingegen für weitere Angaben nutzen. Dabei wird zwischen genau zwei Elementen unterschieden, die der Anwender frei gestalten kann: dem *Titelrückseitenkopf* und dem *Titelrückseitenfuß* . Dabei kann der Kopf bis zum Fuß reichen und umgekehrt. Nimmt man diese Anleitung als Beispiel, so wurde der Haftungsausschluss mit Hilfe von \uppertitleback gesetzt.

#### \dedication{*Widmung* }

KOMA -Script bietet eine eigene Widmungsseite. Diese Widmung wird zentriert und in der v3.12 Voreinstellung mit etwas größerer Schrift gesetzt. Die genaue Schrifteinstellung für das Element dedication, die [Tabelle 3.3,](#page-70-1) [Seite 71](#page-70-1) zu entnehmen ist, kann über die Anweisungen [\setkomafont](#page-308-2) und [\addtokomafont](#page-308-3) (siehe [Abschnitt 10.6,](#page-308-0) [Seite 309\)](#page-308-2) verändert werden.

Die Rückseite ist grundsätzlich leer. Die Widmungsseite wird zusammen mit der restlichen Titelei mit [\maketitle](#page-311-0) ausgegeben und muss daher vor dieser Anweisung definiert sein.

Ein Beispiel mit allen von KOMA -Script angebotenen Titelseiten finden Sie in [Abschnitt 3.7](#page-65-0) auf [Seite 73.](#page-72-0)

# <span id="page-314-0"></span>**10.8. Erkennung von rechten und linken Seiten**

Es gilt sinngemäß, was in [Abschnitt 3.11](#page-82-0) geschrieben wurde. Falls Sie also [Abschnitt 3.11](#page-82-0) bereits gelesen und verstanden haben, können Sie in [Abschnitt 10.9](#page-315-1) auf [Seite 316](#page-315-1) fortfahren.

#### <span id="page-315-3"></span>\Ifthispageodd{*Dann-Teil* }{*Sonst-Teil* }

v3.28 Will man bei KOMA -Script feststellen, ob ein Text auf einer geraden oder einer ungeraden Seite ausgegeben wird, so verwendet man die Anweisung \Ifthispageodd. Dabei wird das Argument *Dann-Teil* nur dann ausgeführt, wenn man sich aktuell auf einer ungeraden Seite befindet. Anderenfalls kommt das Argument *Sonst-Teil* zur Anwendung.

Da die Anweisung \Ifthispageodd mit einem Mechanismus arbeitet, der einem Label und einer Referenz darauf sehr ähnlich ist, werden nach jeder Textänderung mindestens zwei LATEX-Durchläufe benötigt. Erst dann ist die Entscheidung korrekt. Im ersten Durchlauf wird für die Entscheidung eine Heuristik verwendet.

Näheres zur Problematik der Erkennung von linken und rechten Seiten oder geraden und ungeraden Seitennummern ist für Experten in [Abschnitt 21.1,](#page-505-0) [Seite 506](#page-505-0) zu finden. Ein Beispiel zur Verwendung von \Ifthispageodd ist in [Abschnitt 3.11](#page-82-0) auf [Seite 83](#page-82-1) angegeben.

## <span id="page-315-1"></span>**10.9. Wahl eines vordefinierten Seitenstils**

Das Paket scrextend definiert selbst keine Seitenstile, nutzt aber Seitenstile des LATEX-Kerns.

#### <span id="page-315-0"></span>\titlepagestyle

Auf einigen Seiten wird mit Hilfe von [\thispagestyle](#page-83-0) automatisch ein anderer Seitenstil gewählt. Bei scrextend betrifft dies bisher nur die Titelseiten und auch dies nur, wenn mit [extendedfeature=title](#page-307-2) gearbeitet wird (siehe [Abschnitt 10.3,](#page-306-1) [Seite 308\)](#page-307-2). Welcher Seitenstil in diesem Fall für einen Titelkopf verwendet wird, ist im Makro \titlepagestyle festgelegt. In der Voreinstellung ist das der Seitenstil [plain](#page-84-0). Dieser Seitenstil wird bereits im LATEX-Kern vordefiniert und sollte daher immer verfügbar sein.

# **10.10. Vakatseiten**

Es gilt sinngemäß, was in [Abschnitt 3.13](#page-90-0) geschrieben wurde. Falls Sie also [Abschnitt 3.13](#page-90-0) bereits gelesen und verstanden haben, können Sie auf [Seite 318](#page-317-0) mit [Abschnitt 10.11](#page-317-0) fortfahren.

## <span id="page-315-2"></span>cleardoublepage=*Seitenstil* cleardoublepage=current

Mit Hilfe dieser Option kann man den *Seitenstil* der Vakatseite bestimmen, die bei Bedarf von den Anweisungen [\cleardoublepage](#page-316-0), [\cleardoubleoddpage](#page-316-1) oder [\cleardoubleevenpage](#page-316-2) eingefügt wird, um bis zur gewünschten Seite zu umbrechen. Als *Seitenstil* sind dabei alle bereits definierten Seitenstile (siehe [Abschnitt 10.9](#page-315-1) ab [Seite 316](#page-315-1) und [Kapitel 5](#page-263-0) ab [Seite 264\)](#page-263-0) verwendbar. Daneben ist auch cleardoublepage=current möglich. Dieser Fall entspricht der Voreinstellung von KOMA -Script bis Version 2.98c und führt dazu, dass die Vakatseite mit dem Seitenstil erzeugt wird, der beim Einfügen gerade aktuell ist. Ab Version 3.00 werden in der Voreinstellung entsprechend der typografischen Gepflogenheiten Vakatseiten mit dem Seitenstil [empty](#page-83-1) erzeugt. Ein Beispiel für die Bestimmung des Seitenstils von Vakatseiten finden Sie in [Abschnitt 3.13,](#page-90-0) [Seite 91.](#page-90-1)

<span id="page-316-1"></span><span id="page-316-0"></span>\clearpage \cleardoublepage \cleardoublepageusingstyle{*Seitenstil* } \cleardoubleemptypage \cleardoubleplainpage \cleardoublestandardpage \cleardoubleoddpage \cleardoubleoddpageusingstyle{*Seitenstil* } \cleardoubleoddemptypage \cleardoubleoddplainpage \cleardoubleoddstandardpage \cleardoubleevenpage \cleardoubleevenpageusingstyle{*Seitenstil* } \cleardoubleevenemptypage \cleardoubleevenplainpage

<span id="page-316-2"></span>\cleardoubleevenstandardpage

Im LATEX-Kern existiert die Anweisung \clearpage, die dafür sorgt, dass alle noch nicht ausgegebenen Gleitumgebungen ausgegeben werden und anschließend eine neue Seite begonnen wird. Außerdem existiert die Anweisung \cleardoublepage, die wie \clearpage arbeitet, durch die aber im doppelseitigen Layout (siehe Option [twoside](#page-40-1) in [Abschnitt 2.6,](#page-33-1) [Seite 41\)](#page-40-1) eine neue rechte Seite begonnen wird. Dazu wird gegebenenfalls eine linke Vakatseite im aktuellen Seitenstil ausgegeben.

Bei KOMA -Script arbeitet \cleardoubleoddstandardpage genau in der soeben für die Standardklassen beschriebenen Art und Weise. Die Anweisung \cleardoubleoddplainpage ändert demgegenüber den Seitenstil der leeren linken Seite zusätzlich auf [plain](#page-84-0), um den Kolumnentitel zu unterdrücken. Analog dazu wird bei der Anweisung \cleardoubleoddemptypage der Seitenstil [empty](#page-83-1) verwendet, um sowohl Kolumnentitel als auch Seitenzahl auf der leeren linken Seite zu unterdrücken. Die Seite ist damit vollständig leer. Will man für die Vakatseite einen eigenen *Seitenstil* vorgeben, so ist dieser als Argument von \cleardoubleoddpageusingstyle anzugeben. Dabei kann jeder bereits definierte Seitenstil (siehe auch [Kapitel 5\)](#page-263-0) verwendet werden.

Manchmal möchte man nicht, dass Kapitel mit neuen rechten Seiten, sondern links auf einer Doppelseite beginnen. Dies widerspricht zwar dem klassischen Buchdruck, kann jedoch seine Berechtigung haben, wenn die Doppelseite am Kapitelanfang einen ganz speziellen Inhalt hat. Bei KOMA-Script ist deshalb die Anweisung \cleardoubleevenstandardpage als Äquivalent zur Anweisung \cleardoubleoddstandardpage definiert, jedoch mit

dem Unterschied, dass die nächste Seite eine linke Seite ist. Entsprechendes gilt für die Anweisungen \cleardoubleevenplainpage, \cleardoubleevenemptypage, \cleardoubleevenpageusingstyle.

Die Arbeitsweise der Anweisungen \cleardoublestandardpage, \cleardoubleemptypage, \cleardoubleplainpage und der ein Argument erwartenden Anweisung \cleardoublepageusingstyle entspricht beim Paket scrextend ebenso wie die Standard-Anweisung \cleardoublepage den entsprechenden, zuvor erklärten Anweisungen für den Umbruch zur nächsten ungeraden Seite.

Im doppelseitigen Satz führt \cleardoubleoddpage immer zur nächsten ungeraden Seite, \cleardoubleevenpage zur nächsten geraden Seite. Eine gegebenenfalls einzufügende Vakatseite wird mit dem über Option [cleardoublepage](#page-315-2) festgelegten Seitenstil ausgegeben.

Ein Beispiel für die Verwendung von \cleardoubleevenemptypage finden Sie in [Ab](#page-90-0)[schnitt 3.13,](#page-90-0) [Seite 93.](#page-92-0)

# <span id="page-317-0"></span>**10.11. Fußnoten**

Es gilt sinngemäß, was in [Abschnitt 3.14](#page-92-1) geschrieben wurde. Falls Sie also [Abschnitt 3.14](#page-92-1) bereits gelesen und verstanden haben, können Sie auf [Seite 321](#page-320-0) mit [Abschnitt 10.12](#page-320-0) fortfahren. In der Voreinstellung wird die Formatierung der Fußnoten jedoch der verwendeten Klasse überlassen. Dies ändert sich, sobald die Anweisung [\deffootnote](#page-319-1) (siehe [Seite 320\)](#page-319-1) verwendet wird. Die Einstellmöglichkeiten für die Trennlinie über den Fußnoten werden hingegen von scrextend nicht bereitgestellt.

## <span id="page-317-2"></span><span id="page-317-1"></span>footnotes=*Einstellung* \multfootsep

Werden in der Voreinstellung footnotes=nomultiple zu einer Textstelle mehrere Fußnoten hintereinander gesetzt, so entsteht der Eindruck, dass es sich nicht um zwei einzelne Fußnoten, sondern um eine einzige Fußnote mit hoher Nummer handele.

Mit footnotes=multiple werden Fußnoten, die unmittelbar aufeinander folgen, stattdessen mit einem Trennzeichen aneinander gereiht. Das in \multfootsep definierte Trennzeichen ist als

```
\newcommand*{\multfootsep}{,}
```
definiert. Es ist also mit einem Komma vorbelegt. Dieses kann umdefiniert werden.

Der gesamte Mechanismus ist kompatibel zu footmisc, Version 5.3d bis 5.5b (siehe [\[Fai11\]](#page-561-4)) implementiert. Er wirkt sich sowohl auf Fußnotenmarkierungen aus, die mit [\footnote](#page-318-0) gesetzt wurden, als auch auf solche, die direkt mit [\footnotemark](#page-318-1) ausgegeben werden. Bei Problemen mit der verwendeten Klasse oder anderen Paketen, die Einfluss auf die Fußnoten nehmen, sollte Option footnotes nicht verwendet werden.

Eine Zusammenfassung möglicher Werte für die *Einstellung* von footnotes bietet [Tabel](#page-93-0)[le 3.11,](#page-93-0) [Seite 94.](#page-93-0)

```
\footnote[Nummer ]{Text }
\footnotemark[Nummer ]
\footnotetext[Nummer ]{Text }
\multiplefootnoteseparator
```
Fußnoten werden bei KOMA -Script genau wie bei den Standardklassen mit der Anweisung \footnote oder den paarweise zu verwendenden Anweisungen \footnotemark und \footnotetext erzeugt. Genau wie bei den Standardklassen ist es möglich, dass innerhalb einer Fußnote ein Seitenumbruch erfolgt. Dies geschieht in der Regel dann, wenn die zugehörige Fußnotenmarkierung so weit unten auf der Seite gesetzt wird, dass keine andere Wahl bleibt, als die Fußnote auf die nächste Seite zu umbrechen. Im Unterschied zu den Standardklassen bietet KOMA -Script aber zusätzlich die Möglichkeit, Fußnoten, die unmittelbar aufeinander folgen, automatisch zu erkennen und durch ein Trennzeichen auseinander zu rücken. Siehe hierzu die zuvor dokumentierte Option [footnotes](#page-317-1).

Will man dieses Trennzeichen stattdessen von Hand setzen, so erhält man es durch Aufruf von \multiplefootnoteseparator. Diese Anweisung sollten Anwender jedoch nicht umdefinieren, da sie neben dem Trennzeichen auch die Formatierung des Trennzeichen, beispielsweise die Wahl der Schriftgröße und das Hochstellen, enthält. Das Trennzeichen selbst ist in der zuvor erklärten Anweisung [\multfootsep](#page-317-2) gespeichert.

Beispiele und ergänzende Hinweise sind [Abschnitt 3.14](#page-92-1) ab [Seite 95](#page-94-0) zu entnehmen.

#### \footref{*Referenz* }

Manchmal hat man in einem Dokument eine Fußnote, zu der es im Text mehrere Verweise geben soll. Die ungünstige Lösung dafür wäre die Verwendung von [\footnotemark](#page-318-1) unter Angabe der gewünschten Nummer. Ungünstig an dieser Lösung ist, dass man die Nummer kennen muss und sich diese jederzeit ändern kann. KOMA -Script bietet deshalb die Möglichkeit, den \label-Mechanismus auch für Verweise auf Fußnoten zu verwenden. Man setzt dabei in der entsprechenden Fußnote eine \label-Anweisung und kann dann mit \footref alle weiteren Fußnotenmarken für diese Fußnote im Text setzen. Da die Fußnotenmarken mit Hilfe des \label-Mechanismus gesetzt werden, werden nach Änderungen, die sich auf die Fußnotennummerierung auswirken, gegebenenfalls zwei LATEX-Durchläufe benötigt, bis die mit \footref gesetzten Marken korrekt sind. Ein passendes Beispiel ist in [Abschnitt 3.14](#page-92-1) auf [Seite 96](#page-95-0) zu finden.

# <span id="page-319-1"></span>\deffootnote[*Markenbreite* ]{*Einzug* }{*Absatzeinzug* }{*Markendefinition* } \deffootnotemark{*Markendefinition* } \thefootnotemark

KOMA -Script setzt Fußnoten etwas anders als die Standardklassen. Die Fußnotenmarkierung im Text, also die Referenzierung der Fußnote, erfolgt wie bei den Standardklassen durch kleine hochgestellte Zahlen. Genauso werden die Markierungen auch in der Fußnote selbst wiedergegeben. Sie werden dabei rechtsbündig in einem Feld der Breite *Markenbreite* gesetzt. Die erste Zeile der Fußnote schließt direkt an das Feld der Markierung an.

Alle weiteren Zeilen werden um den Betrag von *Einzug* eingezogen ausgegeben. Wird der optionale Parameter *Markenbreite* nicht angegeben, dann entspricht er dem Wert von *Einzug* . Sollte die Fußnote aus mehreren Absätzen bestehen, dann wird die erste Zeile eines Absatzes zusätzlich mit dem Einzug der Größe *Absatzeinzug* versehen.

[Abbildung 3.1](#page-96-0) auf [Seite 97](#page-96-0) veranschaulicht die verschiedenen Parameter. Die Voreinstellung in den KOMA -Script-Klassen entspricht folgender Definition:

## \**deffootnote**[1em]{1.5em}{1em}{*%* \**textsuperscript**{\**thefootnotemark**}}

Dabei wird mit Hilfe von \textsuperscript sowohl die Hochstellung als auch die Wahl einer kleineren Schrift erreicht. Die Anweisung \thefootnotemark liefert die aktuelle Fußnotenmarke ohne jegliche Formatierung. Das Paket scrextend überlässt hingegen in der Voreinstellung das Setzen der Fußnoten der verwendeten Klasse. Das Laden des Pakets allein sollte daher noch zu keinerlei Änderungen bei der Formatierung der Fußnoten oder der Fußnotenmarken führen. Zur Übernahme der Voreinstellungen der KOMA -Script-Klassen muss man vielmehr obige Einstellung selbst vornehmen, indem man den gezeigten Code in die Dokumentpräambel übernimmt.

<span id="page-319-0"></span>Auf die Fußnote einschließlich der Markierung findet außerdem die für das Element footnote eingestellte Schriftart Anwendung. Die Schriftart der Markierung kann jedoch mit Hilfe der Anweisungen [\setkomafont](#page-308-2) und [\addtokomafont](#page-308-3) (siehe [Abschnitt 10.6,](#page-308-0) [Seite 309\)](#page-308-2) für das Element footnotelabel davon abweichend eingestellt werden. Siehe hierzu auch [Tabelle 3.2,](#page-61-0) [Seite 62.](#page-61-0) Voreingestellt ist jeweils keine Umschaltung der Schrift. Die Elemente finden bei scrextend jedoch nur dann Anwendung, wenn die Fußnoten mit diesem Paket gesetzt werden, also \deffootnote verwendet wurde. Bitte missbrauchen Sie das Element nicht für andere Zwecke, beispielsweise zur Verwendung von Flattersatz in den Fußnoten (siehe [\raggedfootnote](#page-320-1), [Seite 321\)](#page-320-1).

Die Fußnotenmarkierung im Text wird getrennt von der Markierung vor der Fußnote definiert. Dies geschieht mit der Anweisung \deffootnotemark. Voreingestellt ist hier:

# \**deffootnotemark**{\**textsuperscript**{\**thefootnotemark**}}

Dabei findet die Schriftart für das Element footnotereference Anwendung (siehe [Tabel](#page-61-0)[le 3.2,](#page-61-0) [Seite 62\)](#page-61-0). Die Markierungen im Text und in der Fußnote selbst sind also identisch. Die Schriftart kann mit den Anweisungen [\setkomafont](#page-308-2) und [\addtokomafont](#page-308-3) (siehe [Ab-](#page-308-0) [schnitt 10.6,](#page-308-0) [Seite 309\)](#page-308-2) jedoch geändert werden. Ohne \deffootnote kann sich diese auch auf die Markierung in der Fußnote auswirken.

Beispiele für die Verwendung von \deffootnote finden Sie in [Abschnitt 3.14,](#page-92-1) [Seite 97.](#page-96-1)

### <span id="page-320-1"></span>\raggedfootnote

v3.23 In der Voreinstellung werden die Fußnoten bei KOMA -Script genau wie bei den Standardklassen im Blocksatz gesetzt. Bei Verwendung von [\deffootnote](#page-319-1) ist es möglich, die Formatierung abweichend vom restlichen Dokument zu ändern. Dazu ist \raggedfootnote umzudefinieren. Gültige Definitionen wären \raggedright, \raggedleft, \centering, \relax oder entsprechend der Voreinstellung eine leere Definition. Auch die Ausrichtungsbefehle des Pakets ragged2e sind zulässig (siehe [\[Sch09\]](#page-563-4)). Ein passendes Beispiel ist in [Abschnitt 3.14,](#page-92-1) [Seite 98](#page-97-0) zu finden.

# <span id="page-320-0"></span>**10.12. Schlauer Spruch**

Es gilt sinngemäß, was in [Abschnitt 3.17](#page-121-0) geschrieben wurde. Jedoch werden von scrextend die Anweisungen [\setchapterpreamble](#page-120-0) und [\setpartpreamble](#page-120-1) nicht definiert. Ob die verwendete Klasse eine entsprechende Anweisung bietet, ist der Anleitung zur jeweiligen Klasse zu entnehmen. Falls Sie also [Abschnitt 3.17](#page-121-0) bereits gelesen und verstanden haben, können Sie nach dem Ende dieses Abschnitts auf [Seite 322](#page-321-0) mit [Abschnitt 10.13](#page-321-0) fortfahren.

```
\dictum[Urheber ]{Spruch }
\dictumwidth
\dictumauthorformat{Urheber }
\dictumrule
\raggeddictum
\raggeddictumtext
\raggeddictumauthor
```
Ein Spruch oder Zitat kann mit Hilfe der Anweisung \dictum gesetzt werden. Der Spruch wird hierzu zusammen mit einem optional anzugebenden *Urheber* in einer \parbox (siehe [\[Tea05b\]](#page-563-1)) der Breite \dictumwidth gesetzt. Dabei ist \dictumwidth keine Länge, die mit \setlength gesetzt wird. Es handelt sich um ein Makro, das mit \renewcommand umdefiniert werden kann. Vordefiniert ist 0.3333\textwidth, also ein Drittel der jeweiligen Textbreite. Die Box selbst wird mit der Anweisung \raggeddictum ausgerichtet. Voreingestellt ist dabei \raggedleft, also rechtsbündig. \raggeddictum kann mit \renewcommand umdefiniert werden.

Innerhalb der Box wird der *Spruch* mit \raggeddictumtext angeordnet. Voreingestellt ist hier \raggedright, also linksbündig. Eine Umdefinierung ist auch hier mit \renewcommand möglich. Die Ausgabe erfolgt in der für Element dictum eingestellten Schriftart, die mit den Anweisungen [\setkomafont](#page-308-2) und [\addtokomafont](#page-308-3) (siehe [Abschnitt 10.6,](#page-308-0) [Seite 309\)](#page-308-2) geändert werden kann. Die Voreinstellung entnehmen Sie bitte [Tabelle 3.16,](#page-122-0) [Seite 123.](#page-122-0)

Ist ein *Urheber* angegeben, so wird dieser mit einer Linie über die gesamte Breite der v3.10 \parbox vom *Spruch* abgetrennt. Diese Linie ist in \dictumrule definiert. Es handelt sich dabei um ein vertikales Objekt, das mit

```
\newcommand*{\dictumrule}{\vskip-1ex\hrulefill\par}
```
vordefiniert ist.

Mit \raggeddictumauthor wird die Ausrichtung für die Linie und den Urheber vorgenommen. Voreingestellt ist \raggedleft. Auch diese Anweisung kann mit \renewcommand umdefiniert werden. Die Ausgabe erfolgt in der Form, die mit \dictumauthorformat festgelegt ist. Das Makro erwartet den *Urheber* als Argument. In der Voreinstellung ist \dictumauthorformat mit

```
\newcommand*{\dictumauthorformat}[1]{(#1)}
```
definiert. Der *Urheber* wird also in runde Klammern gesetzt. Für das Element dictumauthor kann dabei eine Abweichung der Schrift von der des Elements dictum definiert werden. Die Voreinstellung entnehmen Sie bitte [Tabelle 3.16,](#page-122-0) [Seite 123.](#page-122-0) Eine Änderung ist mit Hilfe der Anweisungen [\setkomafont](#page-308-2) und [\addtokomafont](#page-308-3) (siehe [Abschnitt 10.6,](#page-308-0) [Seite 309\)](#page-308-2) möglich.

# <span id="page-321-0"></span>**10.13. Listen**

Es gilt sinngemäß, was in [Abschnitt 3.18](#page-124-0) geschrieben wurde. Falls Sie also [Abschnitt 3.18](#page-124-0) bereits gelesen und verstanden haben, können Sie auf [Seite 323](#page-322-0) mit [Abschnitt 10.14](#page-322-0) fortfahren. Allerdings werden vom Paket scrextend nur die Umgebungen [labeling](#page-321-1), [addmargin](#page-322-1) und [addmargin\\*](#page-322-2) definiert. Alle anderen Listenumgebungen bleiben der Verantwortung der verwendeten Klasse überlassen.

```
\begin{labeling}[Trennzeichen ]{längstes Schlüsselwort }
  \item[Stichwort]...
  .
```
#### . \end{labeling}

Eine andere Form der in vielen Klassen als [description](#page-127-0)-Umgebung vorhandenen Stichwortliste ist nur bei KOMA -Script-Klassen und scrextend vorhanden: die labeling-Umgebung. Im Unterschied zu [description](#page-127-0) kann bei labeling ein Muster angegeben werden, dessen Länge die Einrücktiefe aller Stichpunkte ergibt. Zwischen Stichpunkt und Beschreibungstext kann v3.02 ein optionales *Trennzeichen* festgelegt werden. Die Schriftart, die für die Hervorhebung des Schlüsselworts verwendet wird, kann mit Hilfe von [\setkomafont](#page-308-2) und [\addtokomafont](#page-308-3) (siehe [Abschnitt 10.6,](#page-308-0) [Seite 309\)](#page-308-2) für das Element labelinglabel (siehe [Tabelle 3.2,](#page-61-0) [Seite 62\)](#page-61-0) geändert werden. Für die davon abweichende Schriftart der Trennzeichen ist das Element labelingseparator (siehe ebenfalls [Tabelle 3.2,](#page-61-0) [Seite 62\)](#page-61-0) zuständig. Beide sind in der Voreinstellung leer, es findet also keine Schriftumschaltung statt. In [Abschnitt 3.18](#page-124-0) auf [Seite 129](#page-128-1) finden Sie ein Beispiel für die Anwendung der Umgebung.

<span id="page-322-2"></span><span id="page-322-1"></span>\begin{addmargin}[*linker Einzug* ]{*Einzug* } . . . \end{addmargin} \begin{addmargin\*}[*innerer Einzug* ]{*Einzug* } . . . \end{addmargin\*}

Wie bei den in den Standardklassen und den KOMA -Script-Klassen vorhandenen Umgebungen [quote](#page-130-0) und [quotation](#page-130-1) handelt es sich bei addmargin um eine Umgebung, die den Rand verändert. Im Unterschied zu den beiden erstgenannten Umgebungen kann der Anwender jedoch bei addmargin wählen, um welchen Wert der Rand verändert werden soll. Des Weiteren verändert die Umgebung den Absatzeinzug und den Absatzabstand nicht. Es wird auch kein zusätzlicher vertikaler Abstand vor und nach der Umgebung eingefügt.

Ist nur das obligatorische Argument *Einzug* angegeben, so wird der Inhalt der Umgebung rechts und links um diesen Wert eingezogen. Ist das optionale Argument *linker Einzug* hingegen angegeben, so wird links abweichend von *Einzug* der Wert *linker Einzug* zum Rand addiert.

Die Sternvariante addmargin\* unterscheidet sich nur im doppelseitigen Satz von der Variante ohne Stern, wobei der Unterschied auch nur dann auftritt, wenn das optionale Argument *innerer Einzug* verwendet wird. Dabei wird dann der Wert von *innerer Einzug* zum inneren Randanteil der Seite addiert. Dies ist bei rechten Seiten der linke Rand der Seite, bei linken Seiten jedoch der rechte Rand der Seite. *Einzug* gilt dann für den jeweils anderen Rand.

Bei beiden Varianten der Umgebung sind für alle Parameter auch negative Werte erlaubt. Die Umgebung ragt dann entsprechend in den Rand hinein. Im Beispiel in [Abschnitt 3.18](#page-124-0) auf [Seite 133](#page-132-0) wird dies gezeigt.

Ob eine Seite eine linke oder eine rechte Seite ist, kann übrigens beim ersten LATEX-Durchlauf nicht zuverlässig festgestellt werden. Siehe dazu die Erklärungen zu den Anweisungen [\Ifthispageodd](#page-315-3) [\(Abschnitt 10.8,](#page-314-0) [Seite 316\)](#page-315-3) und \ifthispagewasodd [\(Abschnitt 21.1,](#page-505-0) [Seite 506\)](#page-505-0).

Im Zusammenspiel von Listen mit Absätzen ergeben sich für Laien häufiger Fragen. Daher widmet sich die weiterführende Erklärung zu Option [parskip](#page-505-0) in [Abschnitt 21.1,](#page-505-0) [Seite 506](#page-505-0) auch diesem Thema. Ebenfalls im Expertenteil in [Abschnitt 21.1,](#page-505-0) [Seite 506](#page-505-0) wird die Problematik von mehrseitigen addmargin\*-Umgebungen behandelt.

# <span id="page-322-0"></span>**10.14. Randnotizen**

Es gilt sinngemäß, was in [Abschnitt 3.21](#page-154-0) geschrieben wurde. Falls Sie also [Abschnitt 3.21](#page-154-0) bereits gelesen und verstanden haben, können Sie auf [Seite 325](#page-324-0) mit [Kapitel 11](#page-324-0) fortfahren.

## \marginpar[*Randnotiz links* ]{*Randnotiz* } \marginline{*Randnotiz* }

Für Randnotizen ist bei L<sup>AT</sup>EX normalerweise Anweisung \marginpar vorgesehen. Die *Randnotiz* wird dabei im äußeren Rand gesetzt. Bei einseitigen Dokumenten wird der rechte Rand verwendet. Zwar kann bei \marginpar optional eine abweichende Randnotiz angegeben werden, falls die Randnotiz im linken Rand landet, jedoch werden Randnotizen immer im

Blocksatz ausgegeben. Die Erfahrung zeigt, dass bei Randnotizen statt des Blocksatzes oft je nach Rand linksbündiger oder rechtsbündiger Flattersatz zu bevorzugen ist. KOMA -Script bietet hierfür die Anweisung \marginline.

Ein ausführliches Beispiel hierzu finden Sie in [Abschnitt 3.21,](#page-154-0) [Seite 155.](#page-154-1)

Für Experten sind in [Abschnitt 21.1,](#page-505-0) [Seite 506](#page-505-0) Probleme bei der Verwendung von \marginpar dokumentiert. Diese gelten ebenso für \marginline. Darüber hinaus wird in [Kapitel 19](#page-485-0) ein Paket vorgestellt, mit dem sich auch Notizspalten mit eigenem Seitenumbruch realisieren lassen.
# **Unterstützung für die Anwaltspraxis durch scrjura**

Will man einen Vertrag, die Satzung einer Gesellschaft oder eines Vereins, ein Gesetz oder gleich einen Gesetzeskommentar schreiben, so übernimmt das Paket scrjura den typografischen Teil der Unterstützung für diese Tätigkeit. Obwohl scrjura als allgemeine Hilfe für anwaltliche Schriftstücke angedacht ist, hat sich gezeigt, dass der Vertrag dabei ein ganz zentrales Element ist. Besonderes Augenmerk gilt hier dem Paragraphen mit Nummer, Titel, nummerierten Absätzen – falls es mehrere davon in einem Paragraphen gibt –, bedarfsweise nummerierten Sätzen, Einträgen in das Inhaltsverzeichnis und Querverweisen in den deutschen Gepflogenheiten entsprechenden Formen.

Das Paket ist in Zusammenarbeit mit Rechtsanwalt Dr. Alexander Willand, Karlsruhe, entstanden. Viele der Möglichkeiten gehen außerdem auf konstruktive Nachfragen von Prof. Heiner Richter von der Hochschule Stalsund zurück.

Das Paket arbeitet auch mit hyperref zusammen. Es ist dabei jedoch wichtig, dass hyperref wie üblich nach scrjura geladen wird!

# **11.1. Frühe oder späte Optionenwahl**

Es gilt sinngemäß, was in [Abschnitt 2.4](#page-30-0) geschrieben wurde. Falls Sie also [Abschnitt 2.4](#page-30-0) bereits gelesen und verstanden haben, können Sie auf [Seite 326](#page-325-0) mit [Abschnitt 11.2](#page-325-0) fortfahren.

# <span id="page-324-1"></span><span id="page-324-0"></span>\documentclass[*Optionenliste* ]{KOMA -Script*-Klasse* } \usepackage[*Optionenliste* ]{*Paket-Liste* }

Bei LATEX ist vorgesehen, dass Anwender Klassenoptionen in Form einer durch Komma getrennten Liste einfacher Schlüsselwörter als optionales Argument von \documentclass angeben. Außer an die Klasse werden diese Optionen auch an alle Pakete weitergereicht, die diese Optionen verstehen. Ebenso ist vorgesehen, dass Anwender Paketoptionen in Form einer durch Komma getrennten Liste einfacher Schlüsselwörter als optionales Argument von \usepackage v3.00 angeben. KOMA -Script erweitert den Mechanismus der Optionen für einige Pakete um weitere Möglichkeiten. So haben die meisten Optionen bei KOMA -Script zusätzlich einen Wert. Eine Option hat also nicht unbedingt nur die Form *Option* , sondern kann auch die Form *Option* =*Wert* haben. Bis auf diesen Unterschied arbeiten \documentclass und \usepackage bei KOMA -Script wie in [\[Tea05b\]](#page-563-0) oder jeder LATEX-Einführung, beispielsweise [\[DGS](#page-561-0)<sup>+</sup>12], beschrieben.

Gegenüber der nachfolgend vorgestellten Schnittstelle zu Einstellungen von Optionen hat \documentclass einen Nachteil, der unbedingt zu beachten ist: Anweisungen, Längen, Zähler und ähnliches können darin leicht zerbrechen. So führt die Verwendung einer LATEX-Länge im Wert einer Option bei dieser Anweisung bei vielen Nicht-KOMA -Script-Klassen zu einer Fehlermeldung, noch bevor der Wert an ein KOMA -Script-Paket übergeben wird, es also

die Kontrolle darüber übernehmen könnte. Wertzuweisungen mit LATEX-Längen oder LATEX-Zählern sollten daher nie per \documentclass, sondern mit den nachfolgend dokumentierten Anweisungen [\KOMAoptions](#page-325-1) oder [\KOMAoption](#page-325-2) vorgenommen werden.

# <span id="page-325-2"></span><span id="page-325-1"></span>\KOMAoptions{*Optionenliste* } \KOMAoption{*Option* }{*Werteliste* }

v3.00 KOMA -Script bietet bei den meisten Paketoptionen auch die Möglichkeit, den Wert der Optionen noch nach dem Laden des Pakets zu ändern. Mit der Anweisung \KOMAoptions kann man wie bei [\documentclass](#page-324-0) oder [\usepackage](#page-324-1) die Werte einer Reihe von Optionen ändern. Jede Option der *Optionenliste* hat dabei die Form *Option* =*Wert* .

Einige Optionen besitzen auch einen Säumniswert (engl. *default value*). Versäumt man die Angabe eines Wertes, verwendet man die Option also einfach in der Form *Option* , so wird automatisch dieser Säumniswert angenommen.

Manche Optionen können gleichzeitig mehrere Werte besitzen. Für solche Optionen besteht die Möglichkeit, mit \KOMAoption der einen *Option* nacheinander eine Reihe von Werten zuzuweisen. Die einzelnen Werte sind dabei in der *Werteliste* durch Komma voneinander getrennt.

Soll ein *Wert* ein Gleichheitszeichen oder ein Komma enthalten, so ist der *Wert* in geschweifte Klammern zu setzen.

KOMA -Script bedient sich für die Realisierung dieser Möglichkeit der Anweisungen [\FamilyOptions](#page-356-0) und [\FamilyOption](#page-357-0) mit der Familie »KOMA«. Siehe dazu [Teil II,](#page-349-0) [Abschnitt 12.2,](#page-350-0) ab [Seite 357.](#page-356-0)

Mit \KOMAoptions oder \KOMAoption gesetzte Optionen erreichen sowohl die KOMA -Script-Klasse als auch alle bereits geladenen KOMA -Script-Pakete, die diese Optionen kennen. Ist eine Option oder ein Wert insgesamt unbekannt, so wird die Option einschließlich des Wertes von [scrbase](#page-350-1) als fehlerhaft gemeldet.

# <span id="page-325-0"></span>**11.2. Textauszeichnungen**

Es gilt sinngemäß, was in [Abschnitt 3.6](#page-60-0) geschrieben wurde. Falls Sie also [Abschnitt 3.6](#page-60-0) bereits gelesen und verstanden haben, können Sie auf [Seite 328](#page-327-0) mit [Abschnitt 11.3](#page-327-0) fortfahren.

```
\setkomafont{Element }{Befehle }
\addtokomafont{Element }{Befehle }
\usekomafont{Element }
```
<span id="page-325-3"></span>Mit Hilfe der Anweisungen \setkomafont und \addtokomafont ist es möglich, die *Befehle* festzulegen, mit denen die Schrift eines bestimmten *Element* s umgeschaltet wird. Theoretisch könnten als *Befehle* alle möglichen Anweisungen einschließlich Textausgaben verwendet werden. Sie sollten sich jedoch unbedingt auf solche Anweisungen beschränken, mit denen wirklich nur Schriftattribute umgeschaltet werden. In der Regel werden dies Befehle wie

\rmfamily, \sffamily, \ttfamily, \upshape, \itshape, \slshape, \scshape, \mdseries, \bfseries, \normalfont oder einer der Befehle \Huge, \huge, \LARGE, \Large, \large, \normalsize, \small, \footnotesize, \scriptsize und \tiny sein. Die Erklärung zu diesen Befehlen entnehmen Sie bitte [\[DGS](#page-561-0)+12], [\[Tea05b\]](#page-563-0) oder [\[Tea05a\]](#page-563-1). Auch Farbumschaltungen wie \normalcolor sind möglich (siehe [\[Car17\]](#page-561-1) und [\[Ker07\]](#page-561-2)). Die Verwendung anderer Anweisungen, inbesondere solcher, die Umdefinierungen vornehmen oder zu Ausgaben führen, ist nicht vorgesehen. Seltsames Verhalten ist in diesen Fällen möglich und stellt keinen Fehler dar.

Mit \setkomafont wird die Schriftumschaltung eines Elements mit einer völlig neuen Definition versehen. Demgegenüber wird mit \addtokomafont die existierende Definition lediglich erweitert. Es wird empfohlen, beide Anweisungen nicht innerhalb des Dokuments, sondern nur in der Dokumentpräambel zu verwenden. Beispiele für die Verwendung entnehmen Sie bitte den Abschnitten zu den jeweiligen Elementen. Namen und Bedeutung der einzelnen Elemente und deren Voreinstellungen sind in [Tabelle 11.1](#page-327-1) aufgelistet.

Mit der Anweisung \usekomafont kann die aktuelle Schriftart auf diejenige umgeschaltet werden, die für das angegebene *Element* definiert ist.

Ein allgemeines Beispiel für die Anwendung von \setkomafont und \usekomafont finden Sie in [Abschnitt 3.6,](#page-60-0) [Seite 61.](#page-60-1)

```
\usefontofkomafont{Element }
\useencodingofkomafont{Element }
\usesizeofkomafont{Element }
\usefamilyofkomafont{Element }
\useseriesofkomafont{Element }
\useshapeofkomafont{Element }
```
v3.12 Manchmal werden in der Schrifteinstellung eines Elements auch Dinge vorgenommen, die mit der Schrift eigentlich gar nichts zu tun haben, obwohl dies ausdrücklich nicht empfohlen wird. Soll dann nur die Schrifteinstellung, aber keine dieser zusätzlichen Einstellungen ausgeführt werden, so kann statt [\usekomafont](#page-325-3) die Anweisung \usefontofkomafont verwendet werden. Diese Anweisung übernimmt nur die Schriftgröße und den Grundlinienabstand, die Codierung (engl. *encoding*), die Familie (engl. *family*), die Strichstärke oder Ausprägung (engl. *font series*) und die Form oder Ausrichtung (engl. *font shape*).

Mit den übrigen Anweisungen können auch einzelne Schriftattribute übernommen werden. Dabei übernimmt \usesizeofkomafont sowohl die Schriftgröße als auch den Grundlinienabstand.

Vor dem Missbrauch der Schrifteinstellungen wird dennoch dringend gewarnt (siehe [Ab](#page-507-0)[schnitt 21.5,](#page-507-0) [Seite 509\)](#page-508-0)!

Tabelle 11.1.: Elemente, deren Schrift bei scrjura mit \setkomafont und \addtokomafont verändert werden kann, einschließlich der jeweiligen Voreinstellung

# [Clause](#page-330-0)

<span id="page-327-1"></span>Alias für *Umgebungsname* .Clause innerhalb einer Vertragsumgebung, beispielsweise contract.Clause innerhalb von [contract](#page-328-0); ist kein entsprechendes Element definiert, so wird auf contract.Clause zurückgegriffen

# [contract.Clause](#page-330-0)

Überschrift eines Paragraphen innerhalb von [contract](#page-328-0) (siehe [Abschnitt 11.4,](#page-328-1) [Sei](#page-330-0)[te 331\)](#page-330-0);

Voreinstellung: \sffamily\bfseries\large

#### *Name* [.Clause](#page-340-0)

Überschrift eines Paragraphen innerhalb einer Umgebung *Name* , die mit [\DeclareNewJuraEnvironment](#page-339-0) definiert wurde, soweit bei der Definition mit ClauseFont eine Einstellung vorgenommen wurde oder das Element nachträglich definiert wurde (siehe [Abschnitt 11.6,](#page-338-0) [Seite 341\)](#page-340-0); Voreinstellung: *keine*

#### [parnumber](#page-333-0)

Absatznummern innerhalb einer Vertragsumgebung (siehe [Abschnitt 11.4.2,](#page-332-0) [Sei](#page-333-0)[te 334\)](#page-333-0);

Voreinstellung: *leer*

#### [sentencenumber](#page-335-0)

v<sub>3.26</sub> Satznummer der Anweisung [\Sentence](#page-335-1) (siehe [Abschnitt 11.4.3,](#page-335-2) [Seite 336\)](#page-335-0); Voreinstellung: *leer*

# <span id="page-327-0"></span>**11.3. Verzeichnisse**

Die Überschriften juristischer Paragraphen können auf Wunsch automatisch ins Inhaltsverv3.27 zeichnis eingetragen werden. Dazu definiert das Paket mit Hilfe von [\DeclareTOCStyleEntry](#page-408-0) (siehe [Abschnitt 15.3](#page-407-0) ab [Seite 409\)](#page-408-0) die Verzeichnisebene cpar.

```
juratotoc=Ein-Aus-Wert
juratotoc=Ebenennummer
```
Im Inhaltsverzeichnis angezeigt werden Paragraphen nur, wenn ihre *Ebenennummer* kleiner oder gleich dem Zähler [tocdepth](#page-78-0) ist (siehe [Abschnitt 3.9,](#page-73-0) [Seite 79\)](#page-78-0). Voreingestellt ist für *Ebenennummer* der Wert \maxdimen, der auch verwendet wird, wenn die Option über einen *Ein-Aus-Wert* (siehe [Tabelle 2.5,](#page-41-0) [Seite 42\)](#page-41-0) ausgeschaltet wird. Da der Zähler [tocdepth](#page-78-0) üblicherweise einen kleinen, einstelligen Wert besitzt, werden die Paragraphen-Einträge im In-

haltsverzeichnis daher normalerweise nicht angezeigt.

Wird die Option hingegen über einen *Ein-Aus-Wert* eingeschaltet, so wird als *Ebenennummer* 2 voreingestellt. Damit werden sie in Inhaltsverzeichnissen bei allen KOMA - Script-Klassen auf derselben Ebene wie [\subsection](#page-105-0) eingeordnet. In der Voreinstellung von [tocdepth](#page-78-0) werden sie dann auch bei allen KOMA -Script-Klassen im Inhaltsverzeichnis angezeigt.

v3.27 Intern führt die Verwendung der Option zu einem erneuten Aufruf von [\DeclareTOCStyleEntry](#page-408-0) mit dem *Stil* default und entsprechender Einstellung für level in der *Optionenlist* .

# <span id="page-328-2"></span>juratocindent=*Einzug* juratocnumberwidth=*Nummernbreite*

Mit diesen beiden Optionen kann für die Einträge der Paragraphen ins Inhaltsverzeichnis sowohl der Einzug als auch die Breite, die für Nummern reserviert wird, festgelegt werden. Voreingestellt sind dieselben Werte wie für [\subsection](#page-105-0)-Einträge bei scrartcl, also juratocindent=1.5em und juratocnumberwidth=2em.

v3.27 Intern führt die Verwendung der Optionen zu einem erneuten Aufruf von [\DeclareTOCStyleEntry](#page-408-0) mit dem *Stil* default und indent=*Einzug* beziehungsweise numwidth=*Nummernbreite* in der *Optionenlist* .

# <span id="page-328-1"></span>**11.4. Umgebung für Verträge**

Die wesentlichen Mechanismen von scrjura stehen ausschließlich innerhalb von Verträgen der zugehörigen Umgebung zur Verfügung.

#### <span id="page-328-0"></span>\begin{contract} . . . \end{contract}

Dies ist die erste und bisher einzige Umgebung für Juristen, die scrjura bereitstellt. Durch ihre Verwendung wird die automatische Absatznummerierung aktiviert und die Anweisungen [\Clause](#page-329-0) und [\SubClause](#page-329-1) mit einer konkreten Form versehen, die später näher dokumentiert wird.

Die Umgebung contract darf nicht in sich selbst geschachtelt werden. Innerhalb eines Dokuments dürfen jedoch mehrere dieser Umgebungen verwendet werden. Dabei werden die Paragraphen innerhalb dieser Umgebungen so behandelt, als stünden sie innerhalb einer einzigen Umgebung. Durch das Beenden der Umgebung wird diese also quasi unterbrochen und durch den Beginn einer neuen Umgebung wird sozusagen die alte Umgebung fortgesetzt. Dabei sind allerdings keine Unterbrechungen innerhalb eines Paragraphen möglich.

Sollten Sie stattdessen Umgebungen für voneinander unabhängigen Verträgen innerhalb desselben Dokuments benötigen, so sei auf die Möglichkeit der Definition weiterer Vertragsumgebungen mit [\DeclareNewJuraEnvironment](#page-339-0) in [Abschnitt 11.6,](#page-338-0) [Seite 340\)](#page-339-0) verwiesen.

# contract

Durch Angabe dieser Option beim Laden des Pakets, beispielsweise mit [\usepackage](#page-324-1) oder als globale Option bei [\documentclass](#page-324-0), wird das gesamte Dokument zu einem Vertrag. Das Dokument verhält sich dann also genauso, als würde es genau eine [contract](#page-328-0)-Umgebung enthalten.

Es wird darauf hingewiesen, dass Option contract weder mit [\KOMAoption](#page-325-2) noch [\KOMAoptions](#page-325-1) gesetzt werden kann! Damit ist es auch nicht möglich die Option wieder abzuschalten. Außerdem würde mit der Option beispielsweise ein Dokumenttitel innerhalb der Vertragsumgebung gesetzt werden, was zu vermeiden ist. Verwenden Sie in solchen Fällen besser eine explizite [contract](#page-328-0)-Umgebung.

# **11.4.1. Juristische Paragraphen**

Paragraphen im juristischen Sinn sind bei scrjura nur innerhalb von Verträgen, also innerhalb der Umgebung [contract](#page-328-0) oder weiteren mit [\DeclareNewJuraEnvironment](#page-339-0) (siehe [Ab](#page-338-0)[schnitt 11.6,](#page-338-0) [Seite 340\)](#page-339-0) erstellten Umgebungen, definiert. Um Verwechslungen von juristischen Paragraphen mit Gliederungsbefehlen für typografische Paragraphen oder Abschnitte zu vermeiden, leiten sich die Bezeichnungen von scrjura nicht vom dem eigentlich korrekten englischen Begriff »*section*«, sondern von »*clause*« ab.

# <span id="page-329-1"></span><span id="page-329-0"></span>\Clause{*Einstellungen* } \SubClause{*Einstellungen* }

Dies sind die wichtigsten Anweisungen innerhalb eines Vertrags. Ohne zusätzliche *Einstellungen* erzeugt \Clause eine Paragraphenüberschrift, die nur aus dem Paragraphenzeichen, gefolgt von einer fortlaufenden Nummer besteht. Dagegen erzeugt \SubClause eine Paragraphenüberschrift, bei der an die zuletzt mit \Clause gesetzte Nummer noch ein fortlaufender Kleinbuchstabe angehängt wird. Gedacht ist \SubClause vor allem für den Fall, dass bei der Novellierung von Gesetzen oder Verträgen nicht nur Paragraphen umformuliert oder gestrichen werden, sondern zwischen existierenden Paragraphen neue eingefügt werden, ohne dass eine komplett neue Nummerierung erfolgt. Bezüglich der generellen Formatierung oder beispielsweise der Erzeugung von Inhaltsverzeichniseinträgen wird jedoch nicht zwischen \Clause und \SubClause unterschieden.

Als *Einstellungen* kann bei beiden Anweisungen eine durch Komma separierte Liste von Eigenschaften angegeben werden. Eine Übersicht über die möglichen Eigenschaften bietet [Ta](#page-330-1)[belle 11.2.](#page-330-1) Auf die wichtigsten soll noch näher eingegangen werden.

In der Voreinstellung wird vor der Überschrift ein Abstand von zwei Zeilen und danach ein Abstand von einer Zeile eingefügt. Über die Eigenschaften preskip und postskip kann dieser Abstand verändert werden. Die neue Einstellung gilt dann aber nicht nur für den aktuellen Paragraphen, sondern ab dem aktuellen Paragraphen bis zum Ende der aktuellen Umgebung. Es ist auch möglich, die entsprechende Einstellung bereits vorab mit Hilfe von

Tabelle 11.2.: Mögliche Eigenschaften für die optionalen Argumente der Anweisungen \Clause und \SubClause

#### dummy

<span id="page-330-1"></span>Die Überschrift wird nicht gesetzt, aber gezählt.

# head=*Kolumnentitel*

Sind Kolumnentitel aktiviert, wird unabhängig von einem Titel für den Paragraphen dieser Kolumnentitel verwendet.

#### nohead

Es wird kein neuer Kolumnentitel gesetzt.

#### notocentry

Es wird kein Eintrag ins Inhaltsverzeichnis vorgenommen.

### number=*Nummer*

Die Nummer für den Paragraphen wird direkt angegeben.

#### preskip=*Abstand*

Neuer Abstand vor den Überschriften der Paragraphen.

# postskip=*Abstand*

Neuer Abstand nach den Überschrift der Paragraphen.

# title=*Überschrift*

Der Paragraph wird zusätzlich zur Nummer mit einem Titel versehen. Dies ist gleichzeitig die Grundeinstellung für die Einträge in den Kolumnentitel und das Inhaltsverzeichnis.

# tocentry=*Inhaltsverzeichniseintrag*

Unabhängig von einem Titel für den Paragraphen wird dieser Eintrag ins Inhaltsverzeichnis vorgenommen.

# \**setkeys**{contract}{preskip=*Abstand* ,postskip=*Abstand* }

unabhängig von einem konkreten Paragraphen, außerhalb einer [contract](#page-328-0)-Umgebung vorzunehmen. Auch das Setzen innerhalb der Präambel nach dem Laden von scrjura ist so möglich. Dagegen ist es nicht möglich, diese beiden Optionen bereits beim Laden des Pakets anzugeben oder sie per [\KOMAoptions](#page-325-1) oder [\KOMAoption](#page-325-2) zu setzen.

<span id="page-330-0"></span>In der Voreinstellung wird für die Überschrift des Paragraphen als Schrift \sffamily\bfseries\large verwendet. Über das Element contract.Clause kann diese Schrift jederzeit mit Hilfe der Anweisungen [\setkomafont](#page-325-4) und [\addtokomafont](#page-325-5) (siehe [Abschnitt 11.2,](#page-325-0) [Seite 326\)](#page-325-4) geändert werden. Innerhalb der [contract](#page-328-0)-Umgebung kann statt contract.Clause auch Clause verwendet werden.

Mit Hilfe der Einstellungen title, head und tocentry können Paragraphen zusätzlich zur Nummer mit einem Titel versehen werden. Dabei wird empfohlen, den Wert der jeweiligen Eigenschaft in geschweifte Klammern zu setzen. Anderenfalls führen beispielsweise Kommata zu Verwechslungen mit den Trennzeichen zwischen unterschiedlichen Eigenschaften. Leere Werte für head und tocentry führen zu leeren Einträgen. Will man hingegen keine Einträge vornehmen, so sind nohead und notocentry zu verwenden.

Statt der fortlaufenden Nummer kann mit Hilfe der Eigenschaft number auch manuell eine Nummer vergeben werden. Dies hat jedoch keinen Einfluss auf die Nummern der nachfolgenden Paragraphen. Die Angabe einer leeren Nummer ist nicht vorgesehen. Zerbrechliche Anweisungen in *Nummer* sollten mit \protect geschützt werden. Es wird empfohlen als *Nummer* nur Ziffern und Buchstaben anzugeben.

Mit der Eigenschaft dummy kann man die Ausgabe der kompletten Überschrift des Paragraphen unterdrücken. In der automatischen Zählung wird der Paragraph aber dennoch berücksichtigt. Auf diese Weise kann man beispielsweise mit

# \**Clause**{dummy}

einen Paragraphen in der automatischen Zählung überspringen, falls der entsprechende Paragraph in einer späteren Fassung eines Vertrags gestrichen wurde.

Es ist zu beachten, dass die Eigenschaft dummy als Wert allenfalls true und false versteht. Andere Werte können zu einer Fehlermeldung führen.

## \Clauseformat{*Nummer* }

Wie bereits in der vorausgehenden Erklärung erwähnt, werden juristische Paragraphen und Unterparagraphen normalerweise nummeriert. Die Formatierung der Nummer erfolgt dabei mit Hilfe der Anweisung \Clauseformat, die als einziges Argument die Nummer erwartet. Bei der Vordefinierung als

# \**newcommand**\*{\Clauseformat}[1]{\**S**~#1}

wird der Nummer mit \S lediglich das Paragraphensymbol, gefolgt von einem nicht trennbaren Leerzeichen vorangestellt. Bei Umdefinierungen ist auf die Expandierbarkeit zu achten!

#### juratitlepagebreak=*Ein-Aus-Wert*

Normalerweise sind Seitenumbrüche innerhalb von Überschriften aller Art verboten. Einige Juristen benötigen jedoch Seitenumbrüche innerhalb von Paragraphentiteln. Daher kann ein solcher Umbruch mit juratitlepagebreak erlaubt werden. Die möglichen Einstellungen für *Ein-Aus-Wert* sind [Tabelle 2.5,](#page-41-0) [Seite 42](#page-41-0) zu entnehmen.

Bitte beachten Sie, dass es sich hier nicht um eine Option für [\Clause](#page-329-0) oder [\SubClause](#page-329-1), sondern um eine KOMA -Script-Option handelt. Außer beim Laden des Pakets kann sie auch jederzeit mit [\KOMAoptions](#page-325-1) oder [\KOMAoption](#page-325-2) geändert werden und gilt dann bis zum Ende der aktuellen Umgebung.

Tabelle 11.3.: Mögliche Werte für Option clausemark zur Erzeugung von Kolumnentiteln durch Paragraphen

#### both

<span id="page-332-1"></span>Paragraphen erzeugen linke und rechte Marken für Kolumnentitel, wenn das Dokument die Verwendung von lebenden Kolumnentiteln vorsieht.

#### false, off, no

Paragraphen erzeugen keine Kolumnentitel.

# forceboth

Paragraphen erzeugen mit [\markboth](#page-86-0) linke und rechte Marken für Kolumnentitel unabhängig davon, ob das Dokument beispielsweise über den Seitenstil überhaupt lebende Kolumnentitel verwendet.

#### forceright

Paragraphen erzeugen mit [\markright](#page-86-1) rechte Marken für Kolumnentitel unabhängig davon, ob das Dokument beispielsweise über den Seitenstil überhaupt lebende Kolumnentitel verwendet.

#### right

Paragraphen erzeugen rechte Marken für Kolumnentitel, wenn das Dokument die Verwendung von lebenden Kolumnentiteln vorsieht.

## <span id="page-332-2"></span>clausemark=*Einstellung*

Da Paragraphen eine untergeordnete Gliederung mit unabhängiger Nummerierung sind, erzeugen sie in der Voreinstellung keine Kolumnentitel. Über alternative Einstellungen können jedoch auch Kolumnentitel erzeugt werden. Die möglichen Werte und ihre Bedeutung sind [Tabelle 11.3](#page-332-1) zu entnehmen.

Bitte beachten Sie, dass es sich hier nicht um eine Option für [\Clause](#page-329-0) oder [\SubClause](#page-329-1), sondern um eine KOMA -Script-Option handelt. Außer beim Laden des Pakets kann sie auch jederzeit mit [\KOMAoptions](#page-325-1) oder [\KOMAoption](#page-325-2) geändert werden und gilt dann bis zum Ende der aktuellen Umgebung.

# <span id="page-332-0"></span>**11.4.2. Absätze**

Innerhalb von Paragraphen werden Absätze von scrjura normalerweise automatisch nummeriert. Sie sind damit ein stark gliederndes Element, ähnlich [\paragraph](#page-105-1) oder [\subparagraph](#page-105-2) in normalen Texten. Innerhalb von Verträgen wird deshalb häufig auch gerne mit Abstand zwischen den Absätzen gearbeitet. Das Paket scrjura bietet keinen eigenen Mechanismus hierfür. Stattdessen sei auf die Option [parskip](#page-80-0) der KOMA -Script-Klassen verwiesen (siehe [Ab](#page-79-0)[schnitt 3.10,](#page-79-0) [Seite 81\)](#page-80-0).

#### parnumber=*Einstellung*

Die automatische Nummerierung der Absätze entspricht den beiden Einstellungen parnumber= auto und parnumber=true. Manchmal ist es notwendig, die automatische Nummerierung abzuschalten. Das ist mit parnumber=false möglich. In diesem Fall wird nur die Satznummer automatisch zurückgesetzt.

Zur Realisierung dieser Option war es notwendig, in den Absatzmechanismus von L<sup>AT</sup>FX einzugreifen. In einigen seltenen Fällen kann sich das negativ auswirken. Dann bleibt nur, diese Änderung mit parnumber=manual zurückzunehmen. Umgekehrt hebt LATEX selbst den Eingriff manchmal auf. In diesem Fällen kann er mit parnumber=auto erneut aktiviert werden.

Paragraphen, die nur aus einem einzigen Absatz bestehen, werden normalerweise nicht automatisch nummeriert. Damit dies funktioniert, dürfen sich keine zwei Paragraphen mit identischer Nummer in einem Dokument befinden. Sollten Sie dies dennoch einmal benötigen, weichen Sie bitte auf eine weitere Vertragsumgebung aus (siehe [\DeclareNewJuraEnvironment](#page-339-0), [Abschnitt 11.6,](#page-338-0) [Seite 340\)](#page-339-0). Da die Information erst am Ende eines Paragraphen zur Verfügung steht, werden in der Regel zwei LATEX-Läufe benötigt, bis die automatische Absatznummerierung korrekt erfolgt.

# par \thepar \parformat \parformatseparation

Für die Nummerierung der Absätze wird der Zähler par verwendet. Seine Darstellung \thepar ist mit \arabic{par} als arabische Zahl voreingestellt. Die Ausgabe als automatische Absatznummer erfolgt mit \parformat. Dabei wird \thepar in runde Klammern gesetzt. Will man einem Absatz manuell eine Absatznummer voranstellen, so sollte das ebenfalls mit \parformat geschehen. Dabei ist es sinnvoll, auf \parformat noch \parformatseparation oder zumindest ein nicht trennbares Leerzeichen mit \nobreakspace oder der Tilde folgen zu lassen.

v0.7 Bei der automatischen Nummerierung wird \parformat ebenfalls noch \parformatseparation als Trennzeichen angehängt. Voreinstellt ist derzeit mit \nobreakspace ein nicht umbrechbarer Wortabstand.

<span id="page-333-0"></span>Die Absatznummer wird normalerweise in der aktuellen Schrift gesetzt. Diese Voreinstellung für das Element parnumber kann jederzeit mit Hilfe der Anweisungen [\setkomafont](#page-325-4) und [\addtokomafont](#page-325-5) (siehe [Abschnitt 11.2,](#page-325-0) [Seite 326\)](#page-325-4) geändert werden.

Es wird darauf hingewiesen, dass scrjura intern davon ausgeht, dass \thepar eine arabische Zahl ist. Daher sollte diese Anweisung keinesfalls umdefiniert werden!

#### \withoutparnumber

Wird keine Absatznummer ausgegeben, wird am Anfang des Absatzes ersatzweise die Anweisung \withoutparnumber lokal ausgeführt. Diese ist in der Voreinstellung leer, tut also weiter nichts. Sie wurde auf speziellen Wunsch in scrjura eingebaut, ist für den normalen Anwender aber ohne Belang.

# \ellipsispar[*Anzahl* ] \parellipsis

 $\frac{1}{\sqrt{2}}$  Manchmal – insbesondere in vergleichenden Kommentaren – ist es wünschenswert, wenn man Absätze in Gesetzen auslassen, aber gleichzeitig die Auslassung markieren kann. Die Absätze sollen dann auch in der Zählung der übrigen Absätze berücksichtigt werden. Das Paket scrjura stellt dafür die Anweisung \ellipsispar bereit.

In der Voreinstellung lässt \ellipsispar genau einen Absatz aus. Über das optionale Argument *Anzahl* können jedoch auch mehrere Absätze ausgelassen werden. In jedem Fall erscheint in der Ausgabe stattdessen genau ein nicht nummerierter Absatz, der nur die Auslassungszeichen \parellipsis enthält. Bei der Entscheidung für eine automatische Nummerierung der übrigen Absätze eines juristischen Paragraphen werden die ausgelassenen Absätze jedoch mitgezählt. Dies gilt ebenso für die Nummern etwaiger nachfolgender Absätze.

**Beispiel:** Angenommen, Sie kommentieren das Strafgesetzbuch, wollen aber in § 2 nur Absatz 3 kommentieren. Dennoch soll auf die übrigen Absätze indirekt hingewiesen werden. Sie erreichen das beispielsweise mit:

```
\documentclass[parskip=half]{scrartcl}
\usepackage{scrjura}
\begin{document}
\begin{contract}
  \Clause{title={Zeitliche Geltung},number=2}
  \ellipsispar[2]
 Wird das Gesetz, das bei Beendigung der Tat
 gilt, vor der Entscheidung geändert, so ist
  das mildeste Gesetz anzuwenden.
  \ellipsispar[3]
\end{contract}
\end{document}
```
Wenn Sie dieses Beispiel ausprobieren wollen, verwenden Sie bitte eine LATEX-Version ab 2018-04-01 und einen Editor mit der Codierungseinstellung UTF-8. Dies ist bei aktuellen TEX-Distributionen und aktuellen LATEX-Editoren die Voreinstellung. Bei Verwendung einer veralteten TEX-Distribution oder einer anderen Einstellung des

Editor, müssen Sie die verwendete Codierung mit Hilfe des Pakets inputenc deklarieren.

Die Auslassungszeichen sind so vordefiniert, dass \textellipsis verwendet wird, falls eine solche Anweisung definiert ist. Anderenfalls wird \dots verwendet. Eine Umdefinierung von \parellipsis ist mit \renewcommand jederzeit möglich.

# <span id="page-335-2"></span>**11.4.3. Sätze**

Absätze in Verträgen bestehen aus einem oder mehreren Sätzen, die teilweise ebenfalls nummeriert werden. Da eine automatische Nummerierung problematisch und fehleranfällig ist, wird nur eine halbautomatische Nummerierung unterstützt.

# <span id="page-335-1"></span>sentence \thesentence \sentencenumberformat \Sentence

Die Nummerierung von Sätzen erfolgt manuell mit der Anweisung \Sentence. Dabei wird der  $\overline{v_{3.26}}$  Zähler sentence automatisch erhöht und in der Voreinstellung von **\sentencenumberformat** die arabische Zahl von \thesentence hochgestellt ausgegeben.

<span id="page-335-0"></span>v3.26 Die Satznummer wird normalerweise in der aktuellen Schrift gesetzt. Diese Voreinstel-lung für das Element sentencenumber kann mit Hilfe der Anweisungen [\setkomafont](#page-325-4) und [\addtokomafont](#page-325-5) (siehe [Abschnitt 11.2,](#page-325-0) [Seite 326\)](#page-325-4) geändert werden.

Bei Verwendung von Paket babel ist es einfach möglich, eine Abkürzung für \Sentence zu definieren:

# <span id="page-335-3"></span>\**useshorthands**{'} \**defineshorthand**{'S}{\**Sentence**\**ignorespaces**}

Dabei werden Leerzeichen nach 'S ignoriert. Auch eine Abkürzung für einen Punkt, gefolgt von einer neuen Satznummer ist möglich:

# \**defineshorthand**{'.}{. \**Sentence**\**ignorespaces**}

Näheres zu \useshorthands und \defineshorthand ist der Anleitung zum Paket babel zu entnehmen (siehe [\[BB13\]](#page-560-0)). Ein Anwendungsbeispiel finden Sie in [Abschnitt 11.8](#page-342-0) ab [Seite 343.](#page-342-0)

# **11.5. Querverweise**

Für Paragraphen, Absätze und Sätze reicht der normale Mechanismus für Querverweise mit \label, \ref und \pageref nicht mehr aus. Daher wird dieser von scrjura um weitere Anweisungen ergänzt.

```
\ref{Label }
\refL{Label }
\refS{Label }
\refN{Label }
```
<span id="page-336-1"></span>Die Anweisungen \refL, \refS und \refN referenzieren Paragraph, Absatz und Satz immer vollständig. \refL verwendet dabei eine textuelle Langform, während \refS eine textuelle Kurzform bietet. **\refN** ist eine rein numerische Kurzform. **\ref** entspricht in der Voreinstellung \refL.

```
\refSentence{Label }
\refSentenceL{Label }
\refSentenceS{Label }
\refSentenceN{Label }
```
<span id="page-336-13"></span>Der Satz ohne Paragraph und Absatz kann mit \refSentenceL, \refSentenceS oder \refSentenceN referenziert werden. Auch hier gibt es wieder eine textuelle Langform, eine textuelle Kurzform und eine rein numerische Form. \refSentence entspricht in der Voreinstellung \refSentenceL.

```
\refPar{Label }
\refParL{Label }
\refParS{Label }
\refParN[Zahlenformat ]{Label }
```
<span id="page-336-10"></span>Nur den Absatz kann man mit \refParL, \refParS und \refParN referenzieren. Die Formen unterscheiden sich dabei wie bereits für [\refL](#page-336-0), [\refN](#page-336-1) und [\refS](#page-336-2) angegeben. Eine Besonderheit stellt das optionale Argument von \refParN dar. Normalerweise werden Absätze in rein numerischer Form als römische Zahlen referenziert. Über das optionale Argument kann jedoch auch ein anderes Format vorgegeben werden. Sinnvoll ist hier in erster Linie das Zahlenformat arabic für eine arabische Absatznummer. \refPar entspricht in der Voreinstellung \refParL.

```
\refClause{Label }
\refClauseN{Label }
```
Für die Referenzierung von Paragraphen ohne Absatz und Satz, unterscheiden sich \refClause und \refClauseN nur darin, dass ersteres automatisch ein Paragraphenzeichen voran stellt.

<span id="page-337-0"></span>Tabelle 11.4.: Mögliche Werte für Option ref zur Einstellung des Formats von [\ref](#page-336-3), [\refPar](#page-336-4) und [\refSentence](#page-336-5)

# long

Die Einstellungen parlong und sentencelong werden kombiniert.

# numeric

Die Einstellungen parnumeric und sentencenumeric werden kombiniert.

# clauseonly, onlyclause, ClauseOnly, OnlyClause

Die Einstellungen paroff und sentenceoff werden kombiniert. Es ist zu beachten, dass dadurch sowohl [\refPar](#page-336-4) als auch [\refSentence](#page-336-5) ein leeres Ergebnis erzeugen!

# parlong, longpar, ParL

Der Absatz wird in der textuellen Langform referenziert.

# parnumeric, numericpar, ParN

Der Absatz wird in der rein numerischen Form referenziert.

# paroff, nopar

Der Absatz wird nicht mit referenziert. Es ist zu beachten, dass dadurch [\refPar](#page-336-4) ein leeres Ergebnis erzeugt!

# parshort, shortpar, ParS

Der Absatz wird in der textuellen Kurzform referenziert.

# sentencelong, longsentence, SentenceL

Der Satz wird in der textuellen Langform referenziert.

# sentencenumeric, numericsentence, SentenceN

Der Satz wird in der rein numerischen Form referenziert.

# sentenceoff, nosentence

Der Satz wird nicht mit referenziert. Es ist zu beachten, dass dadurch von [\refSentence](#page-336-5) ein leeres Ergebnis erzeugt wird!

# sentenceshort, shortsentence, SentenceS

Der Satz wird in der textuellen Kurzform referenziert.

# short

Die Einstellungen parshort und sentenceshort werden kombiniert.

<span id="page-338-1"></span>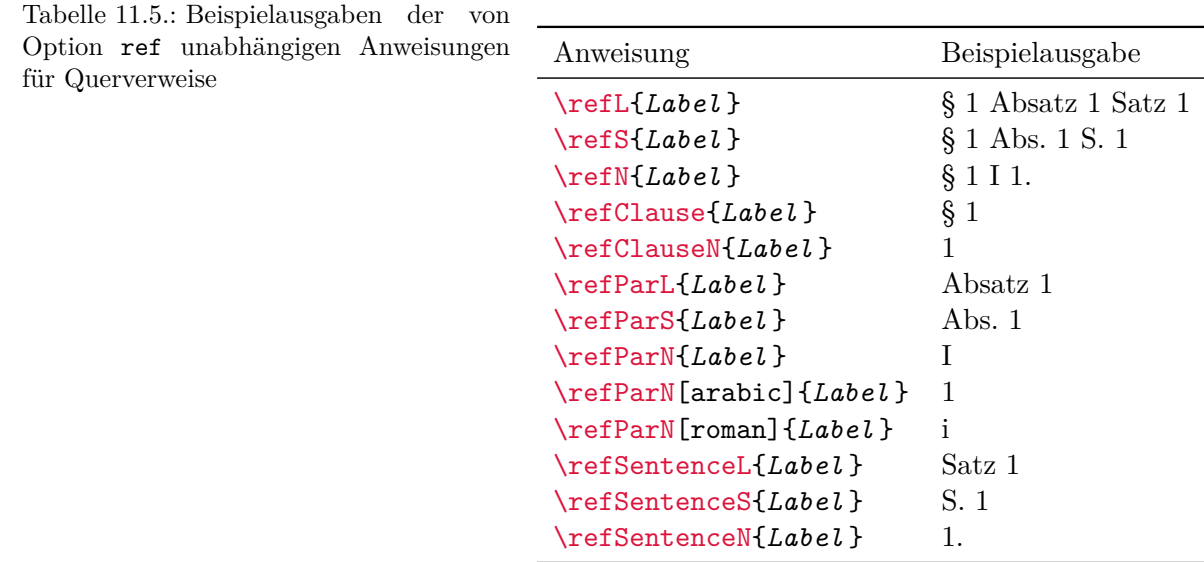

#### <span id="page-338-2"></span>ref=*Einstellung*

Die Ergebnisse von [\ref](#page-336-3), [\refPar](#page-336-4) und [\refSentence](#page-336-5) sind von der *Einstellung* für Option ref abhängig. In der Voreinstellung entsprechen diese [\refL](#page-336-0), [\refParL](#page-336-8) und [\refSentenceL](#page-336-11). Mögliche Werte und ihre Bedeutung sind [Tabelle 11.4](#page-337-0) zu entnehmen.

**Beispiel:** Angenommen, Sie wollen, dass auf Absätze immer in der Form »Absatz 1 in Paragraph 1« verwiesen wird. Da es hierfür keine vordefinierte Anweisung gibt, müssen Sie sich Ihre eigene Definition aus den vorhanden Möglichkeiten zusammenbauen. Dies können Sie mit

```
\newcommand*{\refParM}[1]{%
  Absatz~\refParN[arabic]{#1}
  in Paragraph~\refClauseN{#1}%
}
```
sehr einfach erreichen. Die so neu definierte Anweisung ist genau wie [\refParL](#page-336-8) zu verwenden.

Beispiele für die Ergebnisse der nicht konfigurierbaren, grundlegenden Anweisungen finden sich in [Tabelle 11.5.](#page-338-1)

# <span id="page-338-0"></span>**11.6. Zusätzliche Vertragsumgebungen**

Einige Anwender setzen mit scrjura keine Verträge oder Kommentare zu einzelnen Gesetzen, sondern Werke, in denen unterschiedliche Arten von Gesetzen behandelt werden. Es ist daher erforderlich, dass ein Paragraph nicht immer mit demselben Präfix »§« versehen wird, sondern

beispielsweise als »Art.« oder »IAS« oder was auch immer bezeichnet wird. Darüber hinaus wird eine unabhängige Zählung der unterschiedlichen Paragraphen benötigt.

# <span id="page-339-0"></span>\DeclareNewJuraEnvironment{*Name* }[*Optionen* ]{*Start-Anweisungen* }{*End-Anweisungen* }

v0.9 Über diese Anweisung können weitere, voneinander unabhängige Umgebungen für Vertragsoder Gesetzestexte deklariert werden. Das Argument *Name* ist dabei der Name der neuen Umgebung. *Start-Anweisungen* sind Anweisungen, die immer am Anfang der Umgebung ausgeführt werden, ganz als ob man sie jedes Mal unmittelbar hinter \begin{*Name* } einfügen würde. Entsprechend werden *End-Anweisungen* immer am Ende der Umgebung ausgeführt, ganz als ob man sie jedes Mal unmittelbar vor \end{*Name* } einfügen würde. Ohne *Optionen* entspricht die neue Umgebung *Name* einer [contract](#page-328-0)-Umgebung mit eigenen Zählern. Es besteht jedoch die Möglichkeit über eine mit Komma separierte Liste an *Optionen* darauf Einfluss zu nehmen. [Tabelle 11.6](#page-340-1) führt die derzeit unterstützen *Optionen* auf.

**Beispiel:** Um beispielsweise die in der Einleitung zu diesem Abschnitt erwähnte Umgebung für Artikel zu definieren, genügt:

```
\DeclareNewJuraEnvironment{Artikel}
               [ClauseNumberFormat=Art.~]{}{}
```
Sollen die Artikel unter Verwendung einer KOMA -Script-Klasse mit Absatzabstand statt Absatzeinzug gesetzt werden, kann

```
\DeclareNewJuraEnvironment{Artikel}
               [ClauseNumberFormat=Art.~]
               {\KOMAoptions{parskip}}{}
```
verwendet werden. Natürlich wird dann auch bei der Referenzierung automatisch »Art.« anstelle von »§« vorangestellt.

Angewendet wird die neue Umgebung wie [contract](#page-328-0):

```
\begin{Artikel}
 \Clause{}
 Die Würde des Menschen ist unantastbar. Sie zu
  achten und zu schützen ist Verpflichtung aller
  staatlichen Gewalt.
\end{Artikel}
```
Tabelle 11.6.: Von \DeclareNewJuraEnvironment unterstützte Optionen zur Konfigurierung neuer Vertragsumgebungen

# Clause=*Anweisung*

<span id="page-340-1"></span>[\Clause](#page-329-0) wird innerhalb der neuen Umgebung auf *Anweisung* abgebildet. Die *Anweisung* sollte wie die für [contract](#page-328-0) dokumentierte Anweisung genau ein Argument erwarten. Für eine korrekte Anwendung dieser Option sind erweiterte Kenntnisse über die interne Funktion von scrjura notwendig. Außerdem können sich die Anforderungen an die *Anweisung* von Version zu Version noch ändern. Daher wird derzeit empfohlen, die Option nicht zu verwenden!

## ClauseFont=*Anweisungen*

<span id="page-340-0"></span>Ist diese Option angegeben, so wird eine neues Element *Name* .Clause mit [\newkomafont](#page-508-1) definiert und *Anweisungen* für dessen Voreinstellung verwendet. Sollte das Element bisher als Alias definiert gewesen sein (siehe [\aliaskomafont](#page-508-2) in [Abschnitt 21.5,](#page-507-0) [Seite 509\)](#page-508-2), so wird es stattdessen zu einem selbstständigen Element. Sollte das Element bereits definiert gewesen sein, so werden lediglich die *Anweisungen* mit [\setkomafont](#page-325-4) als neue Einstellung gesetzt. Bitte beachten Sie die in [Abschnitt 11.2,](#page-325-0) [Seite 326](#page-325-4) erklärten Einschränkungen bezüglich der erlaubten *Anweisungen* !

# SubClause=*Anweisung*

[\SubClause](#page-329-1) wird innerhalb der Umgebung auf *Anweisung* abgebildet. Die *Anweisung* sollte wie die für [contract](#page-328-0) dokumentierte Anweisung genau ein Argument erwarten. Für eine korrekte Anwendung dieser Option sind erweiterte Kenntnisse über die interne Funktion von scrjura notwendig. Außerdem können sich die Anforderungen an die *Anweisung* von Version zu Version noch ändern. Daher wird derzeit empfohlen, die Option nicht zu verwenden!

# Sentence=*Anweisung*

[\Sentence](#page-335-1) wird innerhalb der Umgebung auf *Anweisung* abgebildet. Die \Anweisung sollte kein Argument besitzen. Normalerweise sollte sie den Zähler sentence mit \refstepcounter erhöhen und dann in geeigneter Form ausgeben. Dabei ist besonders darauf zu achten, dass keine unerwünschten Leerzeichen eingebaut werden!

<span id="page-341-0"></span>

| Tabelle 11.7.: Bedeutungen<br>und Voreinstellungen für die<br>sprachabhängigen<br>Begriffe<br>soweit nicht bereits definiert | Anweisung                 | Bedeutung                              | Voreinstellung |
|----------------------------------------------------------------------------------------------------|---------------------------|----------------------------------------|----------------|
|                                                                                                    | \parname<br>\parshortname | Langform »Absatz«<br>Kurzform »Absatz« | Absatz<br>Abs. |
|                                                                                                    | <i>sentencename</i>       | Langform $\delta$ Satz«                | Satz           |
|                                                                                                    | \sentenceshortname        | Kurzform »Satz«                        |                |

Tabelle 11.6.: Optionen für \DeclareNewJuraEnvironment (*Fortsetzung*)

# ClauseNumberFormat=*Anweisung*

*Anweisung* legt die Formatierung für Paragraphen-Nummern innerhalb der Umgebung fest. Es wird eine *Anweisung* mit genau einem Argument erwartet, der Nummer des Paragraphen. Falls diese Nummer das letzte Argument einer Kette von Anweisungen ist, so kann diese Kette an Anweisungen auch direkt angegeben werden.

# **11.7. Unterstützung verschiedener Sprachen**

Das Paket scrjura wurde in Zusammenarbeit mit einem Anwalt für Deutsches Recht entwickelt. Daher unterstützte es zunächst auch nur die Sprachen german, ngerman, austrian und naustrian. Das Paket wurde aber so entworfen, dass es mit üblichen Sprachpaketen wie babel zusammenarbeitet. Anwender können solche Anpassungen einfach mit [\providecaptionname](#page-370-0) (siehe [Abschnitt 12.4,](#page-370-1) [Seite 371\)](#page-370-0) vornehmen. Sollten Sie über gesicherte Informationen zu den im juristischen Umfeld gebräuchlichen Begriffen in anderen Sprachen verfügen, würde sich der Autor über entsprechende Rückmeldungen freuen. Auf diesem Weg ist inzwischen auch Unterstützung für english, american, british, canadian, USenglish und UKenglish hinzugekommen.

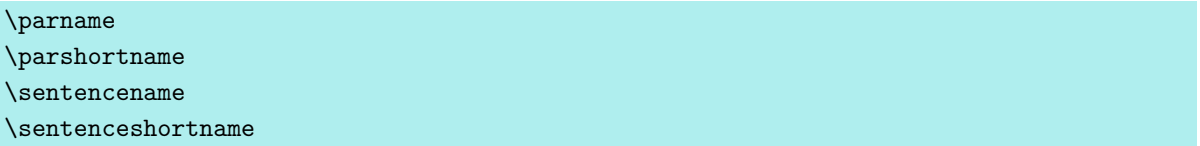

Dies sind die sprachabhängigen Bezeichnungen, die von scrjura verwendet werden. Die Bedeutung und die im Deutschen vordefinierten Werte sind [Tabelle 11.7](#page-341-0) zu entnehmen. Dabei nimmt scrjura die entsprechenden Definitionen innerhalb von \begin{document} nur vor, wenn nicht bereits andere Vorgaben getroffen wurden. Wird scrjura mit einer nicht unterstützten Sprache verwendet, so wird eine entsprechende Fehlermeldung ausgegeben.

# <span id="page-342-0"></span>**11.8. Ein ausführliches Beispiel**

Erinnern wir uns an den Brief aus [Kapitel 4,](#page-161-0) in dem ein Vereinsmitglied die überfällige Mitgliederversammlung in Erinnerung bringen wollte. Damit so etwas möglich ist, muss es auch einen Verein mit einer Satzung geben, die das vorschreibt. Eine Vereinssatzung ist letztlich eine Art Vertrag und kann mit scrjura gesetzt werden.

```
\documentclass[fontsize=12pt,parskip=half]
              {scrartcl}
```
Als Klasse wird scrartcl verwendet. Da es bei Satzungen eher üblich ist, die Absätze mit einem Abstand zu setzen, wird Option [parskip=half](#page-80-0) verwendet (siehe [Abschnitt 3.10,](#page-79-0) [Seite 81\)](#page-80-0).

```
\usepackage[ngerman]{babel}
```
Die Satzung soll in Deutsch verfasst werden. Daher wird das Paket babel mit Option ngerman geladen.

```
\usepackage[T1]{fontenc}
\usepackage{lmodern}
\usepackage{textcomp}
```
Es werden einige Standardeinstellungen für die Schrift vorgenommen. Dazu kommt das Paket textcomp, das neben einem brauchbaren Euro-Zeichen für einige Schriften auch ein verbessertes Paragraphenzeichen bereitstellt.

Wie Sie am Laden von fontenc erkennen können, wird für das Beispiel PDFLATEX verwendet.  $\text{Soll stattdessen Lua}$  LuaLAT<sub>E</sub>X oder X<sub>H</sub>LAT<sub>E</sub>X verwendet werden, entfallen alle drei Zeilen. Wahlweise kann dann fontspec geladen oder einfach mit den Voreinstellungen gearbeitet werden.

```
\usepackage{enumerate}
```
Später sollen Listen nicht mit arabischen Zahlen, sondern mit Kleinbuchstaben nummeriert werden. Dies ist beispielsweise mit dem Paket enumerate möglich.

```
\usepackage[clausemark=forceboth,
            juratotoc, juratocnumberwidth=2.5em]
           {scrjura}
\useshorthands{'}
\defineshorthand{'S}{\Sentence\ignorespaces}
\defineshorthand{'.}{. \Sentence\ignorespaces}
```
# \**pagestyle**{myheadings}

Nun ist es Zeit für scrjura. Mit Option [clausemark=forceboth](#page-332-2) wird für Paragraphen das Setzen von linken und rechten Marken für Kolumnentitel erzwungen. Da andererseits nicht erwünscht ist, dass [\section](#page-105-3) Kolumnentitel erzeugen, wird Seitenstil myheadings verwendet, der normalerweise keine lebenden Kolumnentitel aktiviert.

Es soll später auch ein Inhaltsverzeichnis erstellt werden, in das die Paragraphen ebenfalls aufgenommen werden. Das wird mit [juratotoc](#page-327-2) erreicht. Später werden wir feststellen, dass die voreingestellte Breite für die Paragraphennummern im Inhaltsverzeichnis nicht genügt. Daher wird mit [juratocnumberwidth=2.5em](#page-328-2) für etwas mehr Platz gesorgt.

Die Definition der Abkürzungen wurde bereits in [Abschnitt 11.4.3](#page-335-3) erklärt. Im Beispiel wurde sie übernommen, um später die Eingabe zu vereinfachen.

```
\begin{document}
```
Es ist Zeit, das eigentliche Dokument zu beginnen.

```
\subject{Satzung}
\title{VfVmai}
\subtitle{Verein für Vereinsmaierei mit ai n.e.V.}
\date{11.\,11.\,2011}
\maketitle
```
Wie jedes Dokument hat auch eine Satzung einen Titel. Dieser wird mit den gewohnten KOMA -Script-Mitteln (siehe [Abschnitt 3.7,](#page-65-0) ab [Seite 66\)](#page-65-0) erstellt.

#### \**tableofcontents**

Wie bereits erwähnt, soll ein Inhaltsverzeichnis erstellt werden.

```
\addsec{Präambel}
```
Die Vereinslandschaft in Deutschland ist vielfältig. Doch leider mussten wir feststellen, dass es dabei oft am ernsthaften Umgang mit der Ernsthaftigkeit krankt.

Präambeln sind in Satzungen nicht ungewöhnlich. Hier wird sie mit [\addsec](#page-111-0) gesetzt, damit sie auch einen Eintrag ins Inhaltsverzeichnis erhält.

#### \**appendix**

Hier wird ein kleiner Trick angewendet. Die einzelnen Artikel der Satzung sollen nicht mit arabischen Zahlen, sondern mit Großbuchstaben nummeriert werden – genau wie dies auch im Anhang eines Artikels mit scrartcl der Fall ist.

```
\section{Allgemeines}
```
\**begin**{contract}

Mit dem ersten Artikel beginnt auch der Vertrag.

\**Clause**{title={Name, Rechtsform, Sitz des Vereins}}

Der Verein führt den Namen »Verein für Vereinsmaierei mit ai n.e.V.« und ist in keinem Vereinsregister eingetragen.

'S Der Verein ist ein nichtwirtschaftlicher, unnützer Verein'. Er hat keinen Sitz und muss daher stehen.

Geschäftsjahr ist vom 31.~März bis zum 1.~April.

Der erste Paragraph erhält neben der Nummer auch einen Titel. Dies wird auch bei den nachfolgenden Paragraphen so sein.

Der erste Absatz des Vertrags enthält nichts ungewöhnliches. Da es nicht der einzige Absatz ist, werden bei der Ausgabe jedem Absatz automatisch Absatznummern voran gestellt werden. Damit dies auch beim ersten Absatz geschieht, sind allerdings zwei LATEX-Läufe notwendig. Da dies für das Inhaltsverzeichnis ohnehin der Fall sein wird, stört das aber auch nicht weiter.

Im zweiten Absatz stehen zwei Sätze. Hier finden zum ersten Mal die Abkürzungen 'S und '. Anwendung. Mit der ersten wird lediglich eine Satznummer erzeugt. Mit der zweiten wird nicht nur ein Punkt, sondern nachfolgend auch eine Satznummer erzeugt. Beide Sätze des Absatzes sind somit nummeriert.

```
\Clause{title={Zweck des Vereins}}
'S Der Verein ist zwar sinnlos, aber nicht zwecklos'.
Vielmehr soll er den ernsthaften Umgang mit der
Ernsthaftigkeit auf eine gesunde Basis stellen.
Zu diesem Zweck kann der Verein
\begin{enumerate}[\qquad a)]
\item in der Nase bohren,
\item Nüsse knacken,
\item am Daumen lutschen.
\end{enumerate}
Der Verein ist selbstsüchtig und steht dazu.
```
Der Verein verfügt über keinerlei Mittel.\**label**{a:mittel}

Der zweite Paragraph: Auch dieser enthält wieder mehrere Absätze, die teilweise auch mehrere Sätze umfassen. Im zweiten Absatz ist darüber hinaus eine Aufzählung zu finden. Beim letzten Absatz wurde ein Label gesetzt, da auf diesen später noch verwiesen werden soll.

```
\Clause{title={Vereinsämter}}
Die Vereinsämter sind Ehrenämter.
'S Würde der Verein über Mittel verfügen
(siehe \ref{a:mittel}), so könnte er einen
hauptamtlichen Geschäftsführer bestellen'. Ohne
die notwendigen Mittel ist dies nicht möglich.
```
Der dritte Paragraph enthält als Besonderheit einen Querverweis. In diesem Fall wird in der Langform mit Paragraph, Absatz und Satz referenziert. Soll der Satz später doch entfallen, so kann dies global durch Setzen der Option [ref=nosentence](#page-338-2) erreicht werden.

```
\Clause{title={Vereinsmaier},dummy}
```
# \**label**{p.maier}

Hier gibt es nun einen ersten Spezialfall eines Paragraphen. Dieser Paragraph war in einer früheren Fassung der Satzung noch enthalten, wurde dann aber entfernt. Dabei sollen jedoch die nachfolgenden Paragraphen nicht neu nummeriert werden, sondern ihre alte Nummer behalten. Deshalb wurde die [\Clause](#page-329-0)-Anweisung nicht entfernt, sondern lediglich um die Eigenschaft dummy erweitert. Außerdem kann so auch weiterhin ein Label für diesen Paragraphen gesetzt werden, obwohl der Paragraph selbst nicht angezeigt wird.

```
\end{contract}
\section{Mitgliedschaft}
```
\**begin**{contract}

Es wird ein weiterer Artikel begonnen. Damit Probleme mit der Absatznummerierung ausgeschlossen sind, wird dazu kurzzeitig die [contract](#page-328-0)-Umgebung unterbrochen.

\**Clause**{title={Mitgliedsarten},dummy}

Auch der erste Paragraph im nächsten Artikel wurde gestrichen.

```
\Clause{title={Erwerb der Mitgliedschaft}}
```
Die Mitgliedschaft kann jeder zu einem angemessenen Preis von einem der in \refClause{p.maier} genannten Vereinsmaier erwerben.\**label**{a.preis}

'S Zum Erwerb der Mitgliedschaft ist ein formloser Antrag erforderlich'. Dieser Antrag ist in grüner Tinte auf rosa Papier einzureichen.

Die Mitgliedschaft kann nicht abgelehnt werden.

Hier haben wir wieder einen echten Paragraphen. Darin wird zum einen auf einen der gestrichenen Paragraphen verwiesen. Zum anderen wird auch wieder ein Label gesetzt.

```
\SubClause{title={Ergänzung zu vorstehendem
   Paragraphen}}
'S Mit Abschaffung von \refClause{p.maier} verliert
\ref{a.preis} seine Umsetzbarkeit'. Mitgliedschaften
können ersatzweise vererbt werden.
```
Hier haben wir den zweiten Spezialfall eines Paragraphen. In diesem Fall wurde kein Paragraph gestrichen, sondern ein neuer Paragraph eingefügt, ohne dass nachfolgend Paragraphen neu nummeriert werden. Dazu wurde [\SubClause](#page-329-1) verwendet. Somit erhält dieser Paragraph die Nummer des vorherigen Paragraphen, die zur Unterscheidung um ein kleines »a« erweitert wurde.

```
\Clause{title={Ende der Mitgliedschaft}}
```
'S Die Mitgliedschaft endet mit dem Leben'. Bei nicht lebenden Mitgliedern endet die Mitgliedschaft nicht.

```
\Clause{title={Mitgliederversammlung}}
```
Zweimal jährlich findet eine Mitgliederversammlung statt.

Der Abstand zwischen zwei Mitgliederversammlungen beträgt höchstens 6~Monate, 1~Woche und 2~Tage.

Frühestens 6~Monate nach der letzten Mitgliederversammlung hat die Einladung zur nächsten Mitgliederversammlung zu erfolgen.

```
\SubClause{title={Ergänzung zur Mitgliederversammlung}}
```

```
Die Mitgliederversammlung darf frühstens 2~Wochen nach
letztem Eingang der Einladung abgehalten werden.
\end{contract}
```
Die übrigen Paragraphen dieses Artikels enthalten nur bereits bekannte Anweisungen und keine neuen Besonderheiten.

```
\section{Gültigkeit}
\begin{contract}
\Clause{title={In Kraft treten}}
Diese Satzung tritt am 11.\,11.\,2011 um 11:11~Uhr
in Kraft.
'S Sollten irgendwelche Bestimmungen dieser Satzung im
Widerspruch zueinander stehen, tritt die Satzung am
11.\,11.\,2011 um 11:11~Uhr und 11~Sekunden wieder
außer Kraft'. Der Verein ist in diesem Fall als
aufgelöst zu betrachten.
```

```
\end{contract}
```
Es folgt noch ein weiterer Artikel ohne Besonderheiten.

```
\end{document}
```
Danach endet das LATEX-Dokument, dessen vordere drei Seiten [Abbildung 11.1](#page-347-0) zeigt.

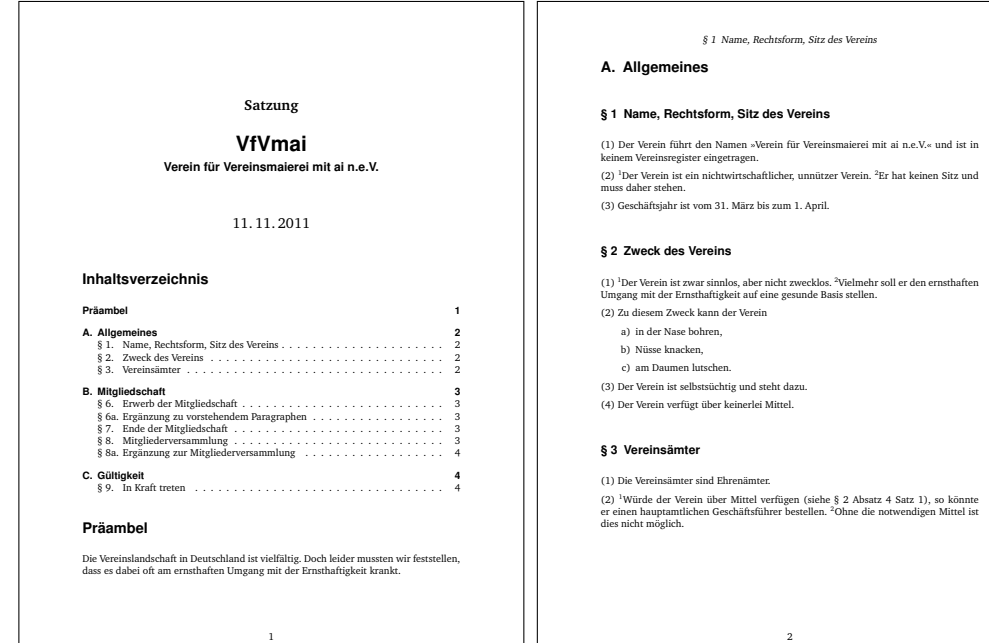

§ 6 Erwerb der Mitgliedschaft

#### **B. Mitgliedschaft**

#### **§ 6 Erwerb der Mitgliedschaft**

(1) Die Mitgliedschaft kann jeder zu einem angemessenen Preis von einem der in § 4 en Vereinsmaier erwerben.<br>'en Vereinsmaier erwerben (2) <sup>1</sup>Zum Erwerb der Mitgliedschaft ist ein formloser Antrag erforderlich. <sup>2</sup>Dieser An-trag ist in grüner Tinte auf rosa Papier einzureichen. (3) Die Mitgliedschaft kann nicht abgelehnt werden.

#### **§ 6a Ergänzung zu vorstehendem Paragraphen**

<sup>1</sup>Mit Abschaffung von § 4 verliert § 6 Absatz 1 Satz 1 seine Umsetzbarkeit. <sup>2</sup>Mitglied-schaften können ersatzweise vererbt werden.

#### **§ 7 Ende der Mitgliedschaft**

<sup>1</sup>Die Mitgliedschaft endet mit dem Leben. <sup>2</sup>Bei nicht lebenden Mitgliedern endet die<br>Mitgliedschaft nicht.

#### **§ 8 Mitgliederversammlung**

(1) Zweimal jährlich findet eine Mitgliederversammlung statt.

(2) Der Abstand zwischen zwei Mitgliederversammlungen beträgt höchstens 6 Mona-te, 1 Woche und 2 Tage.

(3) Frühestens 6 Monate nach der letzten Mitgliederversammlung hat die Einladung zur nächsten Mitgliederversammlung zu erfolgen.

3

<span id="page-347-0"></span>Abbildung 11.1.: Die ersten drei Seiten der Beispielsatzung aus [Abschnitt 11.8](#page-342-0)

# **11.9. Entwicklungsstand**

Seit KOMA -Script 3.24 teilt scrjura die Versionsnummer der Klassen und anderer wichtiger Pakete. Dennoch sei auf einen wichtigen Punkt hingewiesen: Bisher ist weder das Zusammenspiel mit vielen anderen Paketen noch die Funktion der [contract](#page-328-0)-Umgebung mit allen möglichen LATEX-Umgebungen und Einstellungen verschiedener Klassen und Pakete getestet. Dies liegt nicht zuletzt daran, dass es sich bei scrjura um ein sehr spezielles Paket handelt, das weit außerhalb der täglichen Praxis des Autors liegt. Damit ist der Autor diesbezüglich in hohem Maße auf ausführliche Rückmeldungen durch die Anwender angewiesen.

# **Teil II.**

# <span id="page-349-0"></span>**KOMA -Script für fortgeschrittene Anwender und Experten**

In diesem Teil sind die Informationen für die Autoren von LATEX-Paketen und -Klassen zu finden. Dies betrifft nicht nur Anweisungen, die bei der Implementierung neuer Pakete und Klassen nützlich sind, sondern auch Schnittstellen, die weitere Eingriffe in KOMA -Script erlauben. Darüber hinaus sind in diesem Teil auch obsolete Optionen und Anweisungen ebenso wie Hintergründe zur Implementierung von KOMA -Script zu finden.

Dieser Teil ist als Ergänzung zu den Informationen für Autoren von Artikeln, Berichten, Büchern und Briefen in [Teil I](#page-25-0) gedacht. Nähere Informationen und Beispiele für diese Anwender sind jenem Teil zu entnehmen.

# <span id="page-350-1"></span>**Grundlegende Funktionen im Paket scrbase**

Das Paket scrbase stellt einige grundlegende Funktionen bereit, die sich an Autoren von Paketen und Klassen richten. Dabei kann es nicht nur für Wrapper-Klassen genutzt werden, die ihrerseits eine KOMA -Script-Klasse laden. Auch Autoren von Klassen, die ansonsten nichts mit KOMA -Script zu tun haben, können von der Funktionalität von scrbase profitieren.

# <span id="page-350-2"></span>**12.1. Laden des Pakets**

Während Anwender ein Paket mit Hilfe von \usepackage laden, verwenden Paketund Klassenautoren \RequirePackage. Autoren von Wrapper-Paketen nutzen auch \RequirePackageWithOptions. Bei Verwendung von \RequirePackage können wie bei \usepackage Optionen angegeben werden. Demgegenüber erhält das Paket bei \RequirePackageWithOptions alle Optionen, mit denen zuvor das Wrapper-Paket geladen wurde. Näheres zu diesen Anweisungen ist [\[Tea06\]](#page-563-2) zu entnehmen.

Das Paket scrbase benötigt intern die Funktionalität des Pakets keyval. Diese kann auch vom Paket xkeyval zur Verfügung gestellt werden. Bei Bedarf lädt scrbase selbst keyval. Näheres zu dem Paket is [\[Car99a\]](#page-560-1) zu entnehmen.

Das Paket keyval erlaubt es, Schlüssel zu definieren und diesen Werte zuzuweisen. Auch die Optionen, die scrbase bereitstellt, verwenden die keyval-Syntax: *Schlüssel* =*Wert* .

# <span id="page-350-0"></span>**12.2. Schlüssel als Eigenschaften von Familien und deren Mitgliedern**

Wie bereits in [Abschnitt 12.1](#page-350-2) erwähnt, setzt scrbase bei Schlüsseln und deren Werten auf das Paket keyval. Allerdings erweitert es dessen Funktionalität. Während bei keyval ein Schlüssel einer Familie gehört, kennt scrbase zu jeder Familie auch noch Familienmitglieder. Ein Schlüssel kann dann sowohl einer Familie als auch einem oder mehreren Familienmitgliedern gehören. Außerdem kann ein Wert einem Schlüssel eines Familienmitglieds, einem Schlüssel einer Familie oder einem Schlüssel aller Familienmitglieder zugewiesen werden.

# \DefineFamily{*Familienname* } \DefineFamilyMember[*Mitglied* ]{*Familienname* }

scrbase muss aus verschiedenen Gründen die Mitglieder einer Familie kennen. Daher ist es notwendig, eine neue Familie zunächst mit \DefineFamily zu definieren und so eine leere Mitgliederliste zu erzeugen. Ist die Familie bereits definiert, so geschieht schlicht nichts. Es wird also auch nicht eine bereits existierende Mitgliederliste überschrieben.

Ein neues Mitglied wird der Familie dann mit der Anweisung \DefineFamilyMember bekannt gegeben. Existiert die Familie nicht, so führt dies zu einer Fehlermeldung. Existiert

das Mitglied bereits, so geschieht nichts. Wird kein Mitglied angegeben, so bleibt das Mitglied nicht etwa leer, sondern es wird ».\@currname.\@currext« angenommen. Während des Ladens einer Klasse oder eines Pakets sind \@currname und \@currext zusammen der Dateiname.

Theoretisch wäre es möglich, mit einem leeren optionalen Argument *Mitglied* auch ein Mitglied ohne Name zu definieren. Dies würde jedoch der Familie selbst entsprechen. Es wird empfohlen, als *Familienname* nur Buchstaben und Ziffern zu verwenden und das *Mitglied* immer mit einem anderen Zeichen, vorzugsweise einem Punkt, zu beginnen. Anderenfalls könnte es passieren, dass sich Mitglieder einer Familie mit Mitgliedern anderer Familien überdecken.

scrbase definiert selbst bereits die Familie »KOMA« und fügt ihr das Mitglied ».scrbase.sty« hinzu. Grundsätzlich sind die Familien »KOMA« und »KOMAarg« KOMA-Script vorbehalten. Es wird empfohlen, für eigene Pakete den Namen des Gesamtpakets als Familie und den Namen einzelner Pakete im Gesamtpaket als Mitglied zu verwenden.

**Beispiel:** Angenommen, Sie schreiben ein neues Gesamtpaket »Fleischermeister«. Darin befinden sich die Pakete Salami.sty, Mettwurst.sty und Krakauer.sty. Daher entscheiden Sie sich für den Familienname »Fleischermeister« und fügen in jedem der Pakete die Zeilen

```
\DefineFamily{Fleischermeister}
\DefineFamilyMember{Fleischermeister}
```
ein. Dadurch wird beim Laden der drei genannten Pakete der Familie »Fleischermeister« je nach Paket eines der drei Mitglieder ».Salami.sty«, ».Mettwurst.sty« und ».Krakauer.sty« zugefügt. Am Ende sind dann alle drei Mitglieder definiert.

```
\DefineFamilyKey[Mitglied ]{Familie }{Schlüssel }[Säumniswert ]{Aktion }
\FamilyKeyState
\FamilyKeyStateUnknown
\FamilyKeyStateProcessed
\FamilyKeyStateUnknownValue
\FamilyKeyStateNeedValue
```
Mit dieser Anweisung wird ein *Schlüssel* definiert. Ist ein *Mitglied* angegeben, so ist der *Schlüssel* eine Eigenschaft dieses Mitglieds der angegebenen *Familie* . Ist [*Mitglied* ] nicht angegeben, so wird wieder das Mitglied ».\@currname.\@currext« angenommen. Ist das *Mitglied* hingegen leer, so wird ein Familienschlüssel anstelle eines Mitgliederschlüssels definiert.

Wird später dem *Schlüssel* ein Wert zugewiesen, so wird *Aktion* ausgeführt, wobei der Wert als Parameter übergeben wird. Innerhalb von *Aktion* steht also »#1« für den übergebenen Wert. Wurde kein Wert übergeben, so wird stattdessen der *Säumniswert* eingesetzt.

Falls kein *Säumniswert* angegeben wird, kann später der *Schlüssel* nur mit Wertübergabe verwendet werden.

Letztlich führt

```
\DefineFamilyKey[Mitglied ]{Familie }{Schlüssel }
                 [Säumniswert ]{Aktion }
```
zu dem Aufruf

\**define@key**{*Familie Mitglied* }{*Schlüssel* } [*Säumniswert* ]{*erweiterte Aktion* }

wobei \define@key im keyval-Paket definiert ist (siehe [\[Car99a\]](#page-560-1)). Allerdings kommen zu dem Aufruf von \define@key noch einige zusätzliche Vorkehrungen und auch die *Aktion* wird automatisch um einige interne Aktionen erweitert.

v3.12 Erfolg oder Misserfolg der Ausführung der *Aktion* werden über \FamilyKeyState an scrbase zurückgemeldet, damit dieses je nach Bedarf und Verwendung des Schlüssels weitere Maßnahmen ergreifen kann. Das kann beispielsweise eine Fehlermeldung aber auch nur die Signalisierung einer unbekannten Option sein.

Der Zustand \FamilyKeyState ist in der Voreinstellung identisch mit dem Zustand \FamilyKeyStateUnknown. Das bedeutet, dass es nicht sicher ist, ob der Schlüssel korrekt verarbeitet werden konnte. Findet scrbase nach Ausführung der *Aktion* noch immer diesen Zustand vor, so wird ein Hinweis in die log-Datei geschrieben und im weiteren der Zustand \FamilyKeyStateProcessed angenommen.

Der Zustand \FamilyKeyStateProcessed signalisiert, dass der Schlüssel und die Wertzuweisung an den Schlüssel vollständig abgeschlossen wurde und alles in Ordnung ist. Auf den Zustand kann einfach durch Aufruf von \FamilyKeyStateProcessed selbst umgeschaltet werden.

Der Zustand \FamilyKeyStateUnknownValue signalisiert, dass der Schlüssel zwar verarbeitet wurde, ihm jedoch ein Wert zugewiesen werden sollte, der nicht erlaubt ist. Diesen Zustand meldet beispielsweise [typearea](#page-26-0), wenn versucht wird, an Option [twoside](#page-40-0) den Wert unbekannt zuzuweisen. Die Umschaltung auf den Zustand erfolgt einfach durch Aufruf von \FamilyKeyStateUnknownValue selbst.

Der Zustand \FamilyKeyStateNeedValue signalisiert, dass der Schlüssel nicht verarbeitet werden konnte, weil er zwingend einen Wert erwartet, er aber ohne Wertzuweisung aufgerufen wurde. Dieser Zustand wird automatisch gesetzt, wenn ein Schlüssel, der keinen *Säumniswert* besitzt, ohne Wertzuweisung verwendet wird. Theoretisch wäre aber auch eine explizite Umschaltung darauf durch Aufruf von \FamilyKeyStateNeedValue selbst möglich.

Des Weiteren können zusätzliche Fehlerzustände definiert werden, indem man \FamilyKeyState auf eine kurze Meldung umdefiniert. In der Regel sollten jedoch die vier vordefinierten Zustände verwendet werden.

**Beispiel:** Nehmen wir an, jedes der drei Pakete aus dem letzten Beispiel soll einen Schlüssel Aufschnitt erhalten. Wird dieser aufgerufen, so soll in jedem der Pakete entspre-

chend dem Aufrufwert ein Schalter gesetzt werden. Für das Paket Salami könnte das beispielsweise so aussehen:

```
\newif\if@Salami@Aufschnitt
\DefineFamilyKey{Fleischermeister}%
                {Aufschnitt}[true]{%
  \expandafter\let
  \expandafter\if@Salami@Aufschnitt
  \csname if#1\endcsname
  \FamilyKeyStateProcessed
}
```
Als Wert ist daher beim Aufruf true oder false erlaubt. Ein Test auf unerlaubte Werte existiert in diesem Beispiel nicht. Stattdessen wird immer zurückgemeldet, dass der Schlüssel vollständig und korrekt verarbeitet wurde. Wird der Schlüssel später verwendet, so muss entweder einer der erlaubten Werte zugewiesen oder ein Aufruf ohne Wertzuweisung verwendet werden. In letzterem Fall kommt der Säumniswert *true* zum Einsatz.

Für die anderen beiden Pakete kann das fast identisch definiert werden. Lediglich die Zeichenfolge »Salami« ist jeweils zu ersetzen.

# \RelaxFamilyKey[*Mitglied* ]{*Familie* }{*Schlüssel* }

v3.15 Wurde zuvor *Schlüssel* für das *Mitglied* der *Familie* definiert, so wird diese Definition quasi aufgehoben. Der *Schlüssel* ist dann für dieses *Mitglied* der *Familie* nicht mehr definiert. Die Verwendung für einen *Schlüssel* , der für dieses *Mitglied* der *Familie* gar nicht definiert ist, ist ebenfalls zulässig und bleibt wirkungslos.

Ist kein *Mitglied* angegeben, so wird genau wie bei Anweisung [\DefineFamilyKey](#page-351-0) wieder das Mitglied ».\@currname.\@currext« angenommen. Allerdings wird \RelaxFamilyKey selten während des Ladens eines Pakets, sondern häufiger zur Laufzeit verwendet. Daher ist *Mitglied* in der Regel auch explizit anzugeben.

### <span id="page-353-0"></span>\FamilyProcessOptions[*Mitglied* ]{*Familie* }

Grundsätzlich ist die Erweiterung der Schlüssel von Familien auf Familien und Familienmitglieder dazu gedacht, dass Schlüssel beziehungsweise die Wertzuweisung an Schlüssel als ganz normale Klassen- oder Paketoptionen verwendet werden können. Diese Anweisung stellt daher eine Erweiterung von \ProcessOptions\* aus dem LATEX-Kern dar (siehe [\[Tea06\]](#page-563-2)). Dabei verarbeitet die Anweisung nicht nur Optionen, die mit \DeclareOption definiert wurden. Es werden auch alle Schlüssel eines angegebenen Familienmitglieds abgearbeitet. Wird das optionale Argument *Mitglied* nicht angegeben, so wird wieder das Mitglied ». \@currname. \@currext« verwendet.

**Beispiel:** Wenn in den Paketen aus den zurückliegenden Beispielen nach der Definition der Schlüssel die Zeile

#### \**FamilyProcessOptions**{Fleischermeister}

ergänzt wird, so kann der Anwender bereits beim Laden der Pakete mit \usepackage die Eigenschaft Aufschnitt als Option angeben. Wird die Option bei \documentclass und damit global angegeben, so wird die Eigenschaft automatisch bei allen drei Paketen gesetzt, wenn alle drei Pakete einzeln geladen werden.

Es wird darauf hingewiesen, dass bei Paketen globale Optionen vor den lokal dem Paket zugewiesenen Optionen ausgeführt werden. Während bei der Abarbeitung der globalen Optionen unbekannte Werte für Optionen dazu führen, dass darüber lediglich in der log-Datei informiert und die Option ansonsten ignoriert wird, führt dies bei lokalen Optionen zu einer Fehlermeldung.

Man kann \FamilyProcessOptions wahlweise als Erweiterung von \ProcessOption\* oder als Erweiterung des *Schlüssel=Wert* -Mechanismus von keyval verstehen. Letztlich werden mit Hilfe von \FamilyProcessOptions aus *Schlüssel=Wert* -Paaren Optionen.

Wie auch \ProcessOptions darf \FamilyProcessOptions nicht während der Ausführung von Optionen verwendet werden. Es ist also insbesondere auch nicht erlaubt, innerhalb der Ausführung von Optionen Pakete zu laden.

### \BeforeFamilyProcessOptions[*Mitglied* ]{*Familie* }{*Code* }

v3.18 Insbesondere Autoren von Wrapper-Klassen wünschen manchmal, in ein Paket oder eine Klasse noch vor der Verarbeitung der Optionen eines zukünftig geladenen Pakets oder einer zukünftig geladenen Klasse mit [\FamilyProcessOptions](#page-353-0) eingreifen zu können. Dies ist mit \BeforeFamilyProcessOptions möglich. Das Paket scrbase bietet dafür einen sogenannten Haken (engl. *hook*). Diesem kann man mit \BeforeFamilyProcessOptions neuen *Code* hinzufügen. Die Parameter *Mitglied* und *Familie* entsprechen dabei denen von \FammilyProcessOptions. Allerdings kann man auch den Haken von Familien-Mitgliedern *Code* hinzufügen, wenn bisher die *Familie* oder das *Mitglied* noch gar nicht definiert ist.

Der Haken eines Familien-Mitglieds wird übrigens nach dessen Ausführung automatisch gelöscht. Verwendet man hingegen ein leeres *Mitglied* , so wird dieser Haken für alle Mitglieder der *Familie* ausgeführt und bleibt auch über die Ausführung hinaus erhalten.

**Beispiel:** Sie schreiben ein Paket Rauchwurst, das selbst Mettwurst lädt. Allerdings wollen Sie nicht, dass für dieses Paket die Option Aufschnitt gesetzt werden kann. Daher deaktivieren sie die Option vor dem Laden des Pakets über \BeforeFamilyProcessOptions.

```
\RequirePackage{scrbase}
\BeforeFamilyProcessOptions[.Mettwurst.sty]%
                           {Fleischermeister}{%
  \RelaxFamilyKey[.Mettwurst.sty]%
                 {Fleischermeister}{Aufschnitt}%
}
```
\**RequirePackageWithOptions**{Mettwurst}

Versucht nun jemand Ihr Paket mit Option Aufschnitt zu laden, so meldet das Paket Mettwurst, dass diese Option nicht bekannt ist. Wird die Option Aufschnitt als globale Option angegeben, so ignoriert Paket Mettwurst diese. Voreinstellungen innerhalb des Pakets Mettwurst, die beispielsweise mit [\FamilyExecuteOptions](#page-355-0) noch vor [\FamilyProcessOptions](#page-353-0) erfolgen könnten, wären allerdings davon unabhängig. Aber natürlich kann man eigene Voreinstellungen von Rauchwurst aus ebenfalls per \BeforeFamilyProcessOptions in Mettwurst einschleusen.

# <span id="page-355-0"></span>\FamilyExecuteOptions[*Mitglied* ]{*Familie* }{*Optionenliste* }

Diese Anweisung stellt eine Erweiterung von **\ExecuteOptions** aus dem L<sup>A</sup>T<sub>E</sub>X-Kern dar (siehe [\[Tea06\]](#page-563-2)). Dabei verarbeitet die Anweisung nicht nur Optionen, die mit \DeclareOption definiert wurden. Es werden auch alle Schlüssel eines angegebenen Familienmitglieds abgearbeitet. Wird das optionale Argument *Mitglied* nicht angegeben, so wird wieder das Mitglied ».\@currname.\@currext« verwendet.

Eine Besonderheit sind Schlüssel, die nicht einem Familienmitglied, sondern der Familie selbst zugeordnet sind, bei der also das Mitglied leer geblieben ist. Diese werden ebenfalls gesetzt, und zwar noch bevor der Schlüssel des Mitglieds gesetzt wird.

**Beispiel:** Angenommen, die Option Aufschnitt soll in den zurückliegenden Beispielen bereits als Voreinstellung gesetzt werden, so müssen die Pakete nur um den Aufruf

```
\FamilyExecuteOptions{Fleischermeister}
                     {Aufschnitt}
```
ergänzt werden.

v3.20 Wird \FamilyExecuteOptions mit einer nicht definierten Option in der *Optionenliste* aufgerufen, so wird normalerweise ein Fehler ausgegeben. Eine Ausnahme von dieser Regel ist, wenn für das *Mitglied* eine Option namens @else@ definiert wurde. In diesem Fall wird statt der unbekannten Option eben diese Option @else@ verwendet. Der an @else@ übergebene Wert ist dabei die nicht definierte Option mit dem im Aufruf angegebenen Wert. Innerhalb von KOMA -Script wird das beispielsweise genutzt, um die Stil-Option bei der Definition von Gliederungsbefehlen vor allen anderen auszuwerten.

Diese Anweisung darf auch innerhalb der Ausführung von Optionen verwendet werden.

#### <span id="page-356-0"></span>\FamilyOptions{*Familie* }{*Optionenliste* }

Im Gegensatz zu normalen Optionen, die mit \DeclareOption definiert wurden, können die *Schlüssel* auch noch nach dem Laden der Klasse oder des Pakets gesetzt werden. Dazu verwendet der Anwender \FamilyOptions. Die *Optionenliste* hat dabei die Form: *Schlüssel* =*Wert* ,*Schlüssel* =*Wert* . . . , wobei für *Schlüssel* , für die ein Säumniswert definiert ist, die Wertzuweisung natürlich auch entfallen kann.

Durch die Anweisung werden die *Schlüssel* aller Mitglieder der angegebenen *Familie* gesetzt. Existiert ein *Schlüssel* auch als Eigenschaft der Familie selbst, so wird dieser Familien-Schlüssel zuerst gesetzt. Danach folgen die Mitglieder-Schlüssel in der Reihenfolge, in der die Mitglieder definiert wurden. Existiert ein angegebener *Schlüssel* weder für die Familie noch für ein Mitglied der Familie, so wird von \FamilyOptions ein Fehler ausgegeben. Dies geschieht ebenfalls, wenn zwar für einige Mitglieder ein Schlüssel existiert, jedoch jedes dieser Mitglieder über [\FamilyKeyState](#page-351-1) einen Fehler zurückmeldet.

**Beispiel:** Sie ergänzen das Fleischermeister-Projekt um ein weiteres Paket Wurstsalat. Wird dieses Paket verwendet, so sollen alle Wurstpakete zunächst einmal Aufschnitt produzieren:

```
\ProvidesPackage{Wurstsalat}%
                [2008/05/06 nonsense package]
\RequirePackage{scrbase}
\DefineFamily{Fleischermeister}
\DefineFamilyMember{Fleischermeister}
\FamilyProcessOptions{Fleischermeister}\relax
\FamilyOptions{Fleischermeister}{Aufschnitt}
```
Sollte noch kein Wurstpaket geladen sein, so würde nun eine Fehlermeldung wegen der nicht definierten Option »Aufschnitt« ausgegeben. Das kann vermieden werden, indem vor der letzten Zeile für das Paket selbst ebenfalls ein entsprechender Schlüssel definiert wird:

```
\DefineFamilyKey{Fleischermeister}%
                {Aufschnitt}[true]{}%
```
Allerdings produzieren so Wurstpakete, die nach Paket Wurstsalat geladen werden, keinen Aufschnitt. Dies kann man ebenfalls ändern:

```
\AtBeginDocument{%
  \DefineFamilyKey[.Wurstsalat.sty]%
                  {Fleischermeister}%
                  {Aufschnitt}[true]{}%
}
\DefineFamilyKey{Fleischermeister}%
                {Aufschnitt}[true]{%
  \AtBeginDocument{%
    \FamilyOptions{Fleischermeister}%
```
{Aufschnitt=#1}*%*

}*%* }*%*

Somit wird zunächst während \begin{document} die Option so definiert, dass sie für das Paket Wurstsalat keine Funktion mehr ausübt. Da nach dem Laden von Wurstsalat, innerhalb von \begin{document} die beiden Anweisungen \@currname und \@currext nicht mehr den Dateinamen des Pakets enthalten, muss zwingend das optionale Argument von [\DefineFamilyKey](#page-351-0) verwendet werden.

Bis zu dieser Umdefinierung der Option wird jedoch eine Definition verwendet, die während \begin{document} die Option erneut für die Familie und all ihre Mitglieder ausführt und damit auch für andere Wurstpakete setzt. Die Verzögerung der Ausführung von \FamilyOptions ist hier entscheidend. Zum einen werden nur so später geladene Wurstpakete erfasst. Zum anderen wird dadurch sichergestellt, dass die eigene Option Aufschnitt bereits umdefiniert wurde. Dadurch wird eine endlose Rekursion vermieden.

v3.27 Für die Option Namens @else@ existiert ähnlich wie bei Anweisung [\FamilyExecuteOptions](#page-355-0) eine Sonderbehandlung. Ist eine solche für ein Mitglied definiert, so wird sie immer dann ausgeführt, wenn das Mitglied eine angegebene Option nicht kennt. Ist für die Familie selbst eine Option @else@ definiert, so wird sie nur aufgerufen, wenn weder die Familie noch eines ihrer Mitglieder eine angegebene Option vollständig verarbeiten konnte und mit [\FamilyKeyStateProcessed](#page-351-2) quitiert hat.

# <span id="page-357-0"></span>\FamilyOption{*Familie* }{*Option* }{*Werteliste* }

Neben Optionen, die sich gegenseitig ausschließende Werte besitzen, kann es auch Optionen geben, die gleichzeitig mehrere Werte annehmen können. Für diese wäre es bei Verwendung von [\FamilyOptions](#page-356-0) notwendig, der Option mehrfach einen Wert zuzuweisen und dabei die Option selbst mehrfach anzugeben. Stattdessen kann man einfach mit \FamilyOption einer einzigen *Option* eine ganze *Werteliste* zuweisen. Die *Werteliste* ist dabei eine durch Komma separierte Liste von Werten: *Wert* ,*Wert* . . . In diesem Zusammenhang sei darauf hingewiesen, dass die Verwendung eines Kommas in einem Wert möglich ist, wenn man den Wert in geschweifte Klammern setzt. Die weitere Funktionsweise ist der vorhergehenden Erklärung zu [\FamilyOptions](#page-356-0) zu entnehmen.

**Beispiel:** Das Paket Wurstsalat soll eine Option bekommen, über die man weitere Zutaten bestimmen kann. Für jede Zutat wird dabei wieder ein Schalter gesetzt.

```
\newif\if@salatmit@Zwiebeln
\newif\if@salatmit@Gurken
\newif\if@salatmit@Peperoni
\DefineFamilyKey{Fleischermeister}{SalatZusatz}{%
 \csname @salatmit@#1true\endcsname
```
}

Es wurden hier die drei Zutaten »Zwiebeln«, »Gurken« und »Peperoni« definiert. Eine Fehlerbehandlung für den Fall, dass der Anwender unbekannte Zutaten fordert, existiert nicht.

Für einen Salat mit Zwiebeln und Gurken kann der Anwender

```
\FamilyOptions{Fleischermeister}{%
 SalatZusatz=Zwiebeln,SalatZusatz=Gurken}
```
oder einfach

\**FamilyOption**{Fleischermeister}*%* {SalatZusatz}{Zwiebeln,Gurken}

verwenden.

v3.27 Intern basiert \FamilyOption auf [\FamilyOptions](#page-356-0). Die Verarbeitung einer Option @else@ findet daher in gleicher Weise statt.

# \AtEndOfFamilyOptions{*Aktion* } \AtEndOfFamilyOptions\*{*Aktion* }

v3.12 Manchmal ist es vorteilhafter, wenn nicht jede Wertzuweisung an eine Option unmittelbar eine *Aktion* auslöst, sondern dies erst geschieht, wenn alle Wertzuweisungen innerhalb eines Aufrufs von [\FamilyProcessOptions](#page-353-0) oder [\FamilyExecuteOptions](#page-355-0) respektive [\FamilyOptions](#page-356-0) oder [\FamilyOption](#page-357-0) abgeschlossen sind. Genau das ist mit Hilfe von \AtEndOfFamilyOptions v3.23 und der zugehörigen Sternvariante möglich. Die Rückmeldung von Fehlerzuständen ist über die Anweisungen jedoch ebenso wenig möglich wie die Verwendung der Anweisungen außerhalb der Ausführung von Optionen.

Die beiden Varianten unterscheiden sich im Falle von verschachtelt definierten Optionen, wenn also die Ausführung einer Option den Aufruf einer oder mehrerer anderer Optionen bedingt. In diesem Fall werden alle per \AtEndOfFamilyOptions festgelegten Aktionen ausgeführt, sobald der innerste Optionenaufruf endet. Dagegen werden die per \AtEndOfFamilyOptions\* festgelegten Aktionen erst mit dem Ende des äußersten Optionenaufrufs ausgeführt. Die Reihenfolge der Aktionen ist dabei jedoch ausdrücklich unbestimmt! Weder ist sichergestellt, dass zuerst angeforderte Aktionen auch zuerst ausgeführt werden, noch die umgekehrte Reihenfolge.

# \FamilyBoolKey[*Mitglied* ]{*Familie* }{*Schlüssel* }{*Schaltername* } \FamilySetBool{*Familie* }{*Schlüssel* }{*Schaltername* }{*Wert* }

In den vorherigen Beispielen wurden schon mehrfach Schalter gesetzt. Im Beispiel der Option Aufschnitt war es dabei notwendig, dass der Anwender als Wert true oder false angibt. Es existierte keine Fehlerbehandlung, falls der Anwender einen falschen Wert verwendet. Da solche booleschen Schalter ein häufiger Anwendungsfall sind, kann man sie bei scrbase einfach mit \FamilyBoolKey definieren. Dabei sind die Argumente *Mitglied* , *Familie* und *Schlüssel* die gleichen wie bei [\DefineFamilyKey](#page-351-0) (siehe [Seite 352\)](#page-351-0). Das Argument *Schaltername* ist der Name eines Schalter ohne den Präfix \if. Existiert dieser Schalter noch nicht, so wird er automatisch definiert und mit *false* voreingestellt. Intern verwendet \FamilyBoolKey dann \FamilySetBool als *Aktion* für [\DefineFamilyKey](#page-351-0). Der Säumniswert für eine solche Option ist immer true.

\FamilySetBool wiederum versteht als *Wert* neben true auch die Werte on und yes zum Einschalten und neben false auch die Werte off und no zum Ausschalten. Wird ein unbekannter Wert übergeben, so wird die auf [Seite 365](#page-364-0) erklärte Anweisung [\FamilyUnknownKeyValue](#page-364-0) aufgerufen und so [\FamilyKeyState](#page-351-1) (siehe [Seite 352\)](#page-351-1) entsprechend gesetzt. Dadurch kann dann gegebenenfalls eine Meldung über eine unbekannte Wertzuweisung ausgegeben werden.

**Beispiel:** Der Schlüssel Aufschnitt soll in den Wurstpaketen etwas robuster definiert werden, so dass Fehleingaben erkannt und behandelt werden. Außerdem sollen alle Wurstpakete denselben Schalter verwenden, so dass entweder alle Wurstpakete Aufschnitt produzieren oder keines.

```
\FamilyBoolKey{Fleischermeister}{Aufschnitt}%
                                {@Aufschnitt}
```
Ein Test, ob Aufschnitt produziert wird, sähe dann so aus:

```
\if@Aufschnitt
   ...
\else
   ...
\fi
```
Dies wäre in allen drei Wurstpaketen identisch. Damit könnte man prinzipiell die Eigenschaft »Aufschnitt« auch als Eigenschaft der Familie definieren:

```
\@ifundefined{if@Aufschnitt}{%
  \expandafter\newif
  \csname if@Aufschnitt\endcsname
}{}%
\DefineFamilyKey[]{Fleischermeister}%
                  {Aufschnitt}[true]{%
  \FamilySetBool{Fleischermeister}%
                {Aufschnitt}%
```
```
{@Aufschnitt}%
{#1}%
```
}

oder einfacher

```
\FamilyBoolKey[]{Fleischermeister}%
                {Aufschnitt}%
                {@Aufschnitt}
```
unter Ausnutzung des Hinweises bezüglich leerer Mitglieder im Gegensatz zum Weglassen des optionalen Arguments auf [Seite 353,](#page-352-0) der nicht nur für [\DefineFamilyKey](#page-351-0), sondern entsprechend auch für \FamilyBoolKey gilt.

Da [\FamilyKeyState](#page-351-1) bereits von \FamilySetBool gesetzt wird, kann innerhalb der Definition der Option mit Hilfe von [\DefineFamilyKey](#page-351-0) der Status gegebenenfalls auch abgefragt werden. So könnte man im ersten Fall beispielsweise nach \FamilySetBool einen Test der Art:

```
\ifx\FamilyKeyState\FamilyKeyStateProcessed
    ...
\else
    ...
\fi
```
ergänzen, um zusätzliche Aktionen in Abhängigkeit davon, ob \FamilySetBool erfolgreich war oder nicht, auszuführen. Es ist zu beachten, dass an dieser Stelle unbedingt ein Test mit Hilfe von \ifx vorzunehmen ist. Expandierende Tests wie [\Ifstr](#page-366-0) sind hier zu vermeiden. Sie können abhängig vom aktuellen Status und dem Vergleichszustand zu unterschiedlichen Fehlermeldungen und auch zu falschen Ergebnissen führen.

```
\FamilyInverseBoolKey[Mitglied ]{Familie }{Schlüssel }{Schaltername }
\FamilySetInverseBool{Familie }{Schlüssel }{Schaltername }{Wert }
```
v3.27 Diese beiden Anweisungen unterscheiden sich von [\FamilyBoolKey](#page-359-0) beziehungsweise [\FamilySetBool](#page-359-1) nur dadurch, dass die Logik invertiert wird. Das heißt, dass die Werte true, yes und on den durch *Schaltername* angegebenen Schalter auf \iffalse setzen und damit deaktivieren, während false, no und off ihn zu \iftrue werden lassen, also aktivieren.

# <span id="page-361-0"></span>\FamilyNumericalKey[*Mitglied* ]{*Familie* }{*Schlüssel* }[*Säumniswert* ]{*Makroname* } {*Werteliste* }

# \FamilySetNumerical{*Familie* }{*Schlüssel* }{*Makroname* }{*Werteliste* }{*Wert* }

Während Schalter nur zwei Werte annehmen können, gibt es auch Schlüssel, die mehrere Werte kennen. So kann beispielsweise eine Ausrichtung nicht nur entweder links oder nicht links, sondern auch links, mittig oder rechts sein. Intern unterscheidet man solche Einstellungen dann gerne mit Hilfe von \ifcase. Diese TEX-Anweisung erwartet wiederum einen numerischen Wert. Daher heißt bei scrbase die Anweisung, mit der man via *Schlüssel* einem Makro eine Definition zuweisen kann, entsprechend \FamilyNumericalKey.

Die *Werteliste* hat dabei die Form: {*Wert* }{*Definition* },{*Wert* }{*Definition* } . . . Über diese *Werteliste* werden so nicht nur die erlaubten Werte für den *Schlüssel* angegeben. Für jeden erlaubten *Wert* wird auch gleich angegeben, wie bei Verwendung desselben das Makro \*Makroname* definiert werden soll. Üblicherweise werden als *Definition* schlicht Zahlenwerte angegeben. Es sind zwar auch andere Angaben möglich, derzeit gibt es aber die Einschränkung, dass *Definition* voll expandierbar sein muss und bei der Zuweisung auch expandiert wird.

**Beispiel:** Die Wurst für den Wurstsalat kann unterschiedlich geschnitten werden. So wäre es denkbar, dass der Aufschnitt einfach ungeschnitten bleibt oder in grobe oder feine Streifen geschnitten werden soll. Diese Information soll in der Anweisung \Schnitt gespeichert werden.

```
\FamilyNumericalKey{Fleischermeister}%
                   {SalatSchnitt}{Schnitt}{%
                     {Kein}{Kein},{Nein}{Kein},%
                     {Grob}{Grob},%
                     {Fein}{Fein}%
                   }
```
Dass nicht geschnitten werden soll, kann in diesem Fall vom Anwender sowohl mit

```
\FamilyOptions{Fleischermeister}{SalatSchnitt=Kein}
```
als auch mit

```
\FamilyOptions{Fleischermeister}{SalatSchnitt=Nein}
```
angegeben werden. In beiden Fällen würde \Schnitt mit dem Inhalt Kein definiert. Es kann durchaus sinnvoll sein, dem Anwender wie in diesem Beispiel mehrere Werte für denselben Zweck anzubieten.

Nun ist es sehr wahrscheinlich, dass die Schnittart nicht ausgegeben, sondern später ausgewertet werden soll. In diesem Fall sind die textuellen Definitionen aber eher unpraktisch. Definiert man den Schlüssel hingegen als

```
\FamilyNumericalKey{Fleischermeister}%
                  {SalatSchnitt}{Schnitt}{%
```

```
{Kein}{0},{Nein}{0},%
{Grob}{1},%
{Fein}{2}%
```
so kann später einfach in der Form

}

```
\ifcase\Schnitt
  % ungeschnitten
\or
  % grob geschnitten
\else
  % fein geschnitten
\fi
```
unterschieden werden.

Intern wird von \FamilyNumericalKey dann [\DefineFamilyKey](#page-351-0) mit der Anweisung \FamilySetNumerical verwendet. Wird an einen solchen Schlüssel ein unbekannter Wert übergeben, so wird von \FamilySetNumerical Anweisung [\FamilyUnknownKeyValue](#page-364-0) (siehe [Seite 365\)](#page-364-0) aufgerufen. Dies führt zu einer Fehlersignalisierung, indem [\FamilyKeyState](#page-351-1) den Status [\FamilyKeyStateUnknownValue](#page-351-2) annimmt (siehe [Seite 352\)](#page-351-2). Daraus resultiert beispielsweise bei der Verwendung als lokale Option dann eine Fehlermeldung. Ebenso wird beim Aufruf von \FamilySetNumerical auch der Erfolg via [\FamilyKeyStateProcessed](#page-351-3) in [\FamilyKeyState](#page-351-1) signalisiert.

```
\FamilyCounterKey[Mitglied ]{Familie }{Schlüssel }[Säumniswert ]{LATEX-Zähler }
\FamilySetCounter{Familie }{Schlüssel }{LATEX-Zähler }{Wert }
```
v3.12 Während bei [\FamilyNumericalKey](#page-361-0) ein Makro aufgrund eines symbolischen Wertes auf einen korrespondierenden numerischen Wert gesetzt wurde, gibt es natürlich auch Fälle, in denen ein *Schlüssel* direkt einen *LATEX-Zähler* repräsentiert, dem unmittelbar ein numerischer *Wert* zugewiesen werden soll. Dazu dient die Anweisung \FamilyCounterKey, von der intern dann \FamilySetCounter aufgerufen wird. Dabei finden einige grundlegende Prüfungen des *Wert* -Arguments statt um festzustellen, ob dieses Argument für eine Zuweisung an einen Zähler in Frage kommt. Die Zuweisung findet nur statt, wenn diese Prüfungen gelingen. Allerdings können hier nicht alle Fehler erkannt werden, so dass eine falsche Zuweisung auch zu einer Fehlermeldung von TEX selbst führen kann. Erkannte Fehler werden hingegen über [\FamilyKeyStateUnknownValue](#page-351-2) signalisiert.

v3.15 Wurde kein Wert übergeben, so wird stattdessen der *Säumniswert* eingesetzt. Falls kein *Säumniswert* angegeben wird, kann später der *Schlüssel* nur mit Wertübergabe verwendet werden.

\FamilyCounterMacroKey[*Mitglied* ]{*Familie* }{*Schlüssel* }[*Säumniswert* ]{*Makro* } \FamilySetCounterMacro{*Familie* }{*Schlüssel* }{*Makro* }{*Wert* }

v3.12 Diese beiden Anweisungen unterscheiden sich von den zuvor erklärten [\FamilyCounterKey](#page-362-0) und [\FamilySetCounter](#page-362-1) nur dadurch, dass nicht ein LATEX-Zähler auf einen Wert gesetzt wird, sondern ein *Makro* mit diesem Wert definiert wird. Auch dabei wird *Wert* lokal einem Zähler zugewiesen und dann dessen expandierter Wert verwendet. Es gilt daher der Wert zum Zeitpunkt des Aufrufs der Option.

```
\FamilyLengthKey[Mitglied ]{Familie }{Schlüssel }[Säumniswert ]{Länge }
\FamilySetLength{Familie }{Schlüssel }{Länge }{Wert }
\FamilyLengthMacroKey[Mitglied ]{Familie }{Schlüssel }[Säumniswert ]{Makro }
\FamilySetLengthMacro{Familie }{Schlüssel }{Makro }{Wert }
\FamilyUseLengthMacroKey[Mitglied ]{Familie }{Schlüssel }[Säumniswert ]{Makro }
\FamilySetUseLengthMacro{Familie }{Schlüssel }{Makro }{Wert }
```
v3.12 Über \FamilyLengthKey kann ein *Schlüssel* definiert werden, der eine *Länge* repräsentiert. Dabei spielt es keine Rolle, ob eine L<sup>AT</sup>EX-Länge, ein TEX-Abstand oder eine TEX-Ausdehnung als *Länge* verwendet wird. Intern wird die *Länge* über \FamilySetLength gesetzt. Dabei finden einige grundlegende Prüfungen des *Wert* -Arguments statt um festzustellen, ob dieses Argument für eine Zuweisung an eine *Länge* in Frage kommt. Die Zuweisung findet nur statt, wenn diese Prüfungen gelingen. Allerdings können hier nicht alle Fehler erkannt werden, so dass eine falsche Zuweisung auch zu einer Fehlermeldung von TEX selbst führen kann. Erkannte Fehler werden hingegen über [\FamilyKeyStateUnknownValue](#page-351-2) signalisiert.

v3.15 Wurde kein Wert übergeben, so wird stattdessen der *Säumniswert* eingesetzt. Falls kein *Säumniswert* angegeben wird, kann später der *Schlüssel* nur mit Wertübergabe verwendet werden.

\FamilyLengthMacroKey und \FamilySetLengthMacroKey sowie \FamilyUseLengthMacro und \FamilySetUseLengthMacro verwenden für die Speicherung des Wertes keine *Länge* , sondern ein *Makro* . Bei \FamilyLengthMacroKey und \FamilySetLengthMacro wird wie im Falle einer *Länge* der aktuelle *Wert* zum Zeitpunkt der Verwendung des Schlüssels beziehungsweiv3.20 se der Anweisung in *Makro* gespeichert. Dagegen wird bei \FamilyUseLengthMacroKey und \FamilySetUseLengthMacro *Wert* selbst gespeichert. Damit wird *Wert* dann bei jeder Verwendung von *Makro* neu ausgewertet.

# \FamilyStringKey[*Mitglied* ]{*Familie* }{*Schlüssel* }[*Säumniswert* ]{*Makro* } \FamilyCSKey[*Mitglied* ]{*Familie* }{*Schlüssel* }[*Säumniswert* ]{*Makroname* }

v3.08 Hier wird nun ein Schlüssel definiert, der jeden beliebigen Wert annehmen kann. Der Wert wird in dem angegebenen *Makro* gespeichert. Wird das optionale Argument für den *Säumniswert* weggelassen, so entspricht \FamilyStringKey:

```
\DefineFamilyKey[Mitglied ]{Familie }{Schlüssel }
                 {\defMakro {#1}}
```
Existiert das optionale Argument für den *Säumniswert* so entspricht die Anweisung:

```
\DefineFamilyKey[Mitglied ]{Familie }{Schlüssel }
                 [Säumniswert ]
                {\defMakro {#1}\FamilyKeyStateProcessed}
```
**Beispiel:** In der Voreinstellung sollen 250 g Wurstsalat erzeugt werden. Die Menge soll jedoch einfach per Option geändert werden können. Dazu wird die zu erstellende Menge im Makro \Salatgewicht gespeichert. Die Option, über die das Gewicht geändert werden kann, soll Salatgewicht heißen:

```
\newcommand*{\Salatgewicht}{250g}
\FamilyStringKey{Fleischermeister}%
                {Salatgewicht}[250g]%
                {\Salatgewicht}
```
Soll nach einer Änderung wie

\**FamilyOptions**{Fleichermeister}{Salatgewicht=100g}

wieder die Standardmenge hergestellt werden, so kann der Anwender die Option einfach ohne Gewichtsangabe aufrufen:

\**FamilyOptions**{Fleischermeister}{Salatgewicht}

Das ist möglich, weil die Standardmenge bei der Definition auch als Säumniswert angegeben wurde.

Da alle Werte unmittelbar für eine Makrodefinition verwendet werden, gibt es keine unbekannten Werte. In der Wertzuweisung an den *Schlüssel* dürfen jedoch keine Absätze enthalten sein.

v3.25 Im Unterschied zu \FamilyStringKey erwartet \FamilyCSKey kein Makro als letztes Argument, sondern lediglich den Namen eines Makros, also beispielsweise nicht {\Salatgewicht}, sondern {Salatgewicht}.

### <span id="page-364-0"></span>\FamilyUnknownKeyValue{*Familie* }{*Schlüssel* }{*Wert* }{*Werteliste* }

Diese Anweisung signalisiert über [\FamilyKeyState](#page-351-1) einen Fehler aufgrund eines unbekannten oder unerlaubten Wertes. Dabei wird als *Werteliste* eine durch Komma separierte Liste von v3.12 erlaubten Werten der Form: '*Wert* ', '*Wert* ' . . . erwartet. Allerdings wird die *Werteliste* derzeit nicht ausgewertet.

- 
- **Beispiel:** Für den Aufschnitt soll nun zusätzlich wählbar sein, ob er grob oder fein geschnitten werden soll. Dabei ist grob die Voreinstellung, die auch dann verwendet werden soll, wenn nicht angegeben wird, wie der Aufschnitt zu schneiden ist.

```
\@ifundefined{if@Feinschnitt}{%
  \expandafter
  \newif\csname if@Feinschnitt\endcsname}{}%
\@ifundefined{if@Aufschnitt}{%
  \expandafter
  \newif\csname if@Aufschnitt\endcsname}{}
\DefineFamilyKey{Fleischermeister}%
                {Aufschnitt}[true]{%
  \FamilySetBool{Fleischermeister}{Aufschnitt}%
                                   {@Aufschnitt}%
                                   {#1}%
  \ifx\FamilyKeyState\FamilyKeyStateProcessed
    \@Feinschnittfalse
  \else
    \Ifstr{#1}{fein}{%
      \@Aufschnitttrue
      \@Feinschnittrue
      \FamilyKeyStateProcessed
    }{%
      \FamilyUnknownKeyValue{Fleichermeister}%
                            {Aufschnitt}%
                            {#1}{%
                               'true', 'on', 'yes',
                              'false', 'off', 'no',
                               'fein'%
                            }%
    }%
  \fi
}%
```
Zunächst wird versucht, den booleschen Schalter für Aufschnitt über [\FamilySetBool](#page-359-1) zu setzen. Gelingt dies, wurde also [\FamilyKeyState](#page-351-1) zu [\FamilyKeyStateProcessed](#page-351-3) definiert, wird der Feinschnitt abgeschaltet. Anderenfalls wird überprüft, ob anstelle eines gültigen Wertes für einen booleschen Schalter fein übergeben wurde. In diesem Fall wird sowohl der Feinschnitt, als auch Aufschnitt aktiviert und mit Hilfe von [\FamilyKeyStateProcessed](#page-351-3) der Erfolgs-Status gesetzt. Ist auch das nicht der Fall, wird der von [\FamilySetBool](#page-359-1) signalisierte Fehler-Zustand neu auf [\FamilyKeyStateUnknownValue](#page-351-2) gesetzt. Die Liste der üblichen erlaubten Werte von [\FamilySetBool](#page-359-1) wird dabei um fein ergänzt. Da diese Liste jedoch inzwischen nicht mehr verwendet wird, hätte man auf den Aufruf von \FamilyUnknownKeyValue im Beispiel auch einfach verzichten und damit den Fehlerstatus von [\FamilySetBool](#page-359-1) übernehmen können.

Die bei den Tests verwendete Anweisung [\Ifstr](#page-366-0) ist auf [Seite 367](#page-366-0) in [Abschnitt 12.3](#page-366-1) erklärt.

# <span id="page-366-1"></span>**12.3. Verzweigungen**

Das Paket scrbase stellt diverse Verzweigungsanweisungen zur Verfügung. Dabei wird überwiegend die LATEX-Syntax mit Argumenten eingesetzt, die man von Anweisungen wie \IfFileExists kennt.

#### \Ifundefinedorrelax{*Name* }{*Dann-Teil* }{*Sonst-Teil* }

v<sub>3.28</sub> Diese Anweisung funktioniert prinzipiell wie **\@ifundefined** aus dem L<sup>A</sup>T<sub>E</sub>X-Kern (siehe [\[BCJ](#page-560-0)+05]). Es wird also der *Dann-Teil* ausgeführt, wenn *Name* der Name einer undefinierten Anweisung oder \*Name* derzeit \relax ist. Im Unterschied zu \@ifundefined wird auch bei älteren LATEX-Versionen weder Hash-Speicher belegt noch \*Name* zu \relax, wenn \*Name* zuvor undefiniert war.

#### \Ifnotundefined{*Name* }{*Dann-Teil* }{*Sonst-Teil* }

v3.28 Ist die Anweisung mit dem angegebenen Namen bereits definiert wird der *Dann-Teil* ausgeführt, anderenfalls der *Sonst-Teil* . Da es bereits ein Paket mit einer inkompatiblen Anweisung \Ifdefined gibt, musste leider diese etwas unhandliche Bezeichnung gewählt werden.

#### <span id="page-366-0"></span>\Ifstr{*Zeichenfolge* }{*Zeichenfolge* }{*Dann-Teil* }{*Sonst-Teil* }

v3.28 Die beiden Argumente *Zeichenfolge* werden expandiert und dann verglichen. Sind sie gleich, so wird der *Dann-Teil* ausgeführt, anderenfalls der *Sonst-Teil* .

#### \Ifstrstart{*Zeichenfolge* }{*Zeichenfolge* }{*Dann-Teil* }{*Sonst-Teil* }

v3.1228 Die beiden Argumente *Zeichenfolge* werden expandiert und dann verglichen. Beginnt die erste Zeichenfolge, von Leerzeichen abgesehen, mit der zweiten Zeichenfolge, so wird der *Dann-Teil* ausgeführt, anderenfalls der *Sonst-Teil* .

#### \Ifpdfoutput{*Dann-Teil* }{*Sonst-Teil* }

v3.28 Wird eine PDF-Datei erzeugt, wird der *Dann-Teil* ausgeführt, anderenfalls der *Sonst-Teil* . Dabei ist es unerheblich, ob die PDF-Datei mit Hilfe von luaT<sub>EX</sub>, pdfT<sub>EX</sub>, VT<sub>EX</sub> oder X<sub>7</sub>T<sub>EX</sub> erzeugt wird.

#### \Ifpsoutput{*Dann-Teil* }{*Sonst-Teil* }

v3.28 Wird eine PostScript-Datei erzeugt, wird der *Dann-Teil* ausgeführt, anderenfalls der *Sonst-Teil* . VTEX kann PostScript direkt erzeugen, was hier erkannt wird. Wird hingegen kein VTEX verwendet, ist aber ein Schalter \if@dvips definiert, so wird die Entscheidung darüber getroffen. KOMA -Script stellt \if@dvips in [typearea](#page-26-0) bereit.

#### \Ifdvioutput{*Dann-Teil* }{*Sonst-Teil* }

v3.28 Wird eine DVI-Datei erzeugt, so wird der *Dann-Teil* ausgeführt, anderenfalls der *Sonst-Teil* . Es wird immer dann davon ausgegangen, dass eine DVI-Datei erzeugt wird, wenn keine direkte Ausgabe einer PDF- oder Postscript-Datei erkannt werden kann.

#### \Ifisdimen{*Code* }{*Dann-Teil* }{*Sonst-Teil* }

v3.2812 Wenn die Expansion von *Code* in einem \dimen, also einem TEX-Längenregister, resultiert, wird der *Dann-Teil* ausgeführt, anderenfalls der *Sonst-Teil* . Die Anweisung ist nicht voll expandierbar.

#### \Ifisdimension{*Code* }{*Dann-Teil* }{*Sonst-Teil* }

v3.1228 Wenn die Expansion von *Code* in etwas resultiert, das syntaktisch dem Wert einer Länge entspricht, wird der *Dann-Teil* ausgeführt, anderenfalls der *Sonst-Teil* . Es ist zu beachten, dass derzeit unbekannte Einheiten zu einer Fehlermeldung führen. Die Anweisung ist nicht voll expandierbar.

#### \Ifdimen{*Zeichenfolge* }{*Dann-Teil* }{*Sonst-Teil* }

v3.28 Der *Dann-Teil* wird ausgeführt, wenn die einfache Expansion der *Zeichenfolge* eine gültige Länge mit einer gültigen Längeneinheit ergibt. Anderenfalls wird der *Sonst-Teil* verwendet.

#### \Ifisdimexpr{*Code* }{*Dann-Teil* }{*Sonst-Teil* }

v3.2812 Wenn die Expansion von *Code* in einer \dimexpr, also einem *ε*-TEX-Längenausdruck resultiert, wird der *Dann-Teil* ausgeführt, anderenfalls der *Sonst-Teil* . Es ist zu beachten, dass fehlerhafte Ausdrücke zu Fehlermeldungen führen. Die Anweisung ist nicht voll expandierbar.

\Ifisskip{*Code* }{*Dann-Teil* }{*Sonst-Teil* }

v3.1228 Wenn die Expansion von *Code* in einem \skip, also einem TEX-Abstand, resultiert, wird der *Dann-Teil* ausgeführt, anderenfalls der *Sonst-Teil* . Die Anweisung ist nicht voll expandierbar.

#### \Ifisglue{*Code* }{*Dann-Teil* }{*Sonst-Teil* }

v3.1228 Wenn die Expansion von *Code* in etwas resultiert, das syntaktisch dem Wert eines Abstandes entspricht, wird der *Dann-Teil* ausgeführt, anderenfalls der *Sonst-Teil* . Es ist zu beachten, dass derzeit unbekannte Einheiten zu einer Fehlermeldung führen. Die Anweisung ist nicht voll expandierbar.

#### \Ifisglueexpr{*Code* }{*Dann-Teil* }{*Sonst-Teil* }

v3.1228 Wenn die Expansion von *Code* in einer \glueexpr, also einem *ε*-TEX-Abstandsausdruck resultiert, wird der *Dann-Teil* ausgeführt, anderenfalls der *Sonst-Teil* . Es ist zu beachten, dass fehlerhafte Ausdrücke zu Fehlermeldungen führen. Die Anweisung ist nicht voll expandierbar.

#### <span id="page-368-0"></span>\Ifiscounter{*Zähler* }{*Dann-Teil* }{*Sonst-Teil* }

v3.1228 Wenn *Zähler* ein definierter LATEX-Zähler ist, wird der *Dann-Teil* ausgeführt, anderenfalls der *Sonst-Teil* . Die Anweisung ist nicht voll expandierbar.

#### \Ifiscount{*Code* }{*Dann-Teil* }{*Sonst-Teil* }

v<sub>3.28</sub> Wenn die Expansion von *Code* in einem **\count**, also einem T<sub>E</sub>X-Zähler, resultiert, wird der *Dann-Teil* ausgeführt, anderenfalls der *Sonst-Teil* . Die Anweisung ist nicht voll expandierbar. Für einen Test auf einen L<sup>AT</sup>FX-Zähler siehe *Ifiscounter*.

\Ifisinteger{*Code* }{*Dann-Teil* }{*Sonst-Teil* }

v3.2812 Wenn die Expansion von *Code* in etwas resultiert, das syntaktisch dem Wert eines Zählers entspricht, also eine negative oder positive ganze Zahl ist, wird der *Dann-Teil* ausgeführt, anderenfalls der *Sonst-Teil* . Die Anweisung ist nicht voll expandierbar.

#### \Ifnumber{*Zeichenfolge* }{*Dann-Teil* }{*Sonst-Teil* }

v3.28 Der *Dann-Teil* wird ausgeführt, wenn die einfache Expansion der *Zeichenfolge* nur aus Ziffern besteht. In allen anderen Fällen wird der *Sonst-Teil* verwendet.

\Ifisnumexpr{*Code* }{*Dann-Teil* }{*Sonst-Teil* }

v3.2812 Wenn die Expansion von *Code* in einer \numexpr, also einem *ε*-TEX-Zahlenausdruck resultiert, wird der *Dann-Teil* ausgeführt, anderenfalls der *Sonst-Teil* . Es ist zu beachten, dass fehlerhafte Ausdrücke zu Fehlermeldungen führen. Die Anweisung ist nicht voll expandierbar.

#### \IfActiveMkBoth{*Dann-Teil* }{*Sonst-Teil* }

v3.27 Bei der Umschaltung zwischen automatischen und manuellen Kolumnentiteln, verwendet der LATEX-Kern die Anweisung [\@mkboth](#page-474-0). Im Falle automatischer Kolumnentitel setzt diese normalerweise sowohl den linken als auch rechten Markenanteil. Im Falle manueller Kolumnentiteln setzt sie keine Marke. Will man wissen, ob [\@mkboth](#page-474-0) Marken setzt oder nicht, so verwenden viele Pakete einen Vergleich entweder mit [\markboth](#page-86-0) oder \@gobbletwo. Dies deckt aber nicht alle Fälle von möglichen Umdefinierungen von [\@mkboth](#page-474-0) ab. Daher testet \IfActiveMkBoth, ob [\@mkboth](#page-474-0) tatsächlich zum Setzen einer Marke führen würde und deckt dabei sogar die Verwendung von **\marks** für die Definition von **[\@mkboth](#page-474-0)** ab. Wird ein solches aktives **\@mkboth** entdeckt, so wird der *Dann-Teil* ausgeführt. In allen anderen Fällen wird der *Sonst-Teil* ausgeführt.

**Beispiel:** Angenommen, Sie wollen in einem Paket im Fall der Verwendung automatischer Kolumnentitel, wie sie beispielsweise der Seitenstil headings aktiviert, nur die rechte Marke setzen und die linke unverändert lassen, wohingegen bei Verwendung manueller Kolumentitel die Marken unverändert bleiben sollen. In einem ersten Ansatz verwenden Sie dafür:

### \**ifx**\**@mkboth**\**markboth** \**markright**{Kolumnentitel}\**fi**

Etwas später entdecken Sie, dass irgendein Paket nicht wie gewohnt

#### \**let**\**@mkboth**\**markboth**

sondern

#### \**renewcommand**{\**@mkboth**}{\**markboth**}

verwendet hat, um automatische Kolumnentitel zu aktivieren. Daher ruft Ihr Vergleich niemals die [\markright](#page-86-1)-Anweisung auf. Daher ändern Sie den Vergleich oben zu

```
\ifx\@mkboth\@gobbletwo
\else \markright{Kolumnentitel}\fi
```
Leider wird nun [\markright](#page-86-1) auch bei manuellen Kolumentiteln aufgerufen, weil irgend jemand für diesen Fall

```
\renewcommand{\@mkboth}[2]{%
  \typeout{DEBUG: ignoring running head setting}%
}
```
definiert hat.

Beide Probleme sind jedoch mit Hilfe von scrbase einfach zu lösen:

```
\IfActiveMkBoth{\markright{Kolumnentitel}}{}
```
Noch einfacher lässt sich das Problem aus dem Beispiel mit Hilfe von [\@mkright](#page-474-1) aus Paket [scrlayer](#page-442-0) lösen (siehe [Abschnitt 17.6,](#page-468-0) [Seite 475\)](#page-474-1).

#### \if@atdocument *Dann-Teil* \else *Sonst-Teil* \fi

Diese Verzweigung in TEX-Syntax existiert bewusst nur als interne Anweisung. In der Dokumentpräambel ist \if@atdocument \iffalse, nach \begin{document} entspricht \if@atdocument dann \iftrue. Klassen- und Paketautoren können dieses Anweisung manchmal sinnvoll nutzen, wenn sich Anweisungen in der Dokumentpräambel anders verhalten sollen als innerhalb des Dokuments. Es ist zu beachten, dass es sich bei dieser Anweisung um eine Verzweigung in TEX-Syntax und nicht in LATEX-Syntax handelt.

# **12.4. Definition sprachabhängiger Bezeichner**

Normalerweise muss man zur Definition oder zur Änderung sprachabhängiger Begriffe Anweisungen wie \captionsngerman so umdefinieren, dass zusätzlich zu den bisherigen Begriffen auch die neuen oder geänderten definiert werden. Erschwert wird dieses Vorhaben dadurch, dass beim Laden eines Pakets wie babel oder polyglossia diese Anweisungen von den Paketen erneut definiert werden. Bei den genannten Paketen geschieht dies, indem alle zuvor gemachten Änderungen überschrieben werden. Aus diesem Grund ist es sinnvoll, eigene Änderungen bis nach dem Laden entsprechender Pakete oder mit Hilfe von \AtBeginDocument bis \begin {document} zu verzögern.

Darüber hinaus kommt erschwerend hinzu, dass einige Pakete zusätzliche, sprachabhängige Begriffe in \captions*Sprache* definieren, während andere dafür \extras*Sprache* verwenden. So muss der Anwender sich schon sehr genau auskennen, um die richtige Anweisung auf die richtige Weise zu ergänzen.

Das Paket scrbase bietet dem Anwender daher für die Definition und Änderung selbst einige zusätzliche Anweisungen, die ihn von vielen dieser Überlegungen befreit. Gleichzeitig erlauben die Befehle, die sprachabhängigen Begriffe mehrerer Dialekte oder Ausprägungen einer Sprache gleichzeitig zu definieren oder zu ändern.

```
\defcaptionname{Sprachliste }{Begriff }{Inhalt }
\providecaptionname{Sprachliste }{Begriff }{Inhalt }
\newcaptionname{Sprachliste }{Begriff }{Inhalt }
\renewcaptionname{Sprachliste }{Begriff }{Inhalt }
\defcaptionname*{Sprachliste }{Begriff }{Inhalt }
\providecaptionname*{Sprachliste }{Begriff }{Inhalt }
\newcaptionname*{Sprachliste }{Begriff }{Inhalt }
\renewcaptionname*{Sprachliste }{Begriff }{Inhalt }
```
Mit Hilfe dieser Anweisungen ist es möglich, einem *Begriff* in Abhängigkeit der Sprache einen *Inhalt* zuzuweisen. Mehrere Sprachen können durch Komma voneinander getrennt als v3.12 *Sprachliste* angegeben werden. Der *Begriff* ist immer ein Makro. Die Arbeitsweise der Anweisungen unterscheidet sich je nachdem, ob eine Sprache und ein *Begriff* innerhalb der Sprache zum Zeitpunkt des Aufrufs bereits definiert ist.

Ist eine Sprache nicht definiert, vermerkt \providecaptionname das lediglich in log-Datei. Dabei wird für jede Sprache nur einmal eine entsprechende Information in die log-Datei geschrieben. Ist die Sprache definiert, enthält aber bisher keinen entsprechenden *Begriff* , so wird er mit dem angegebenen *Inhalt* definiert. Ist der *Begriff* hingegen in der Sprache bereits definiert, so wird er nicht umdefiniert, sondern ebenfalls ein entsprechender Hinweis in die log-Datei geschrieben.

Ist dagegen bei \newcaptionname eine Sprache nicht definiert, dann wird diese neu definiert, indem eine entsprechende Anweisung definiert wird. Für die Sprache ngerman wäre das beispielsweise \captionsngerman. Außerdem wird darüber auch in der log-Datei informiert. Ist die Sprache definiert, der *Begriff* in dieser Sprache aber noch nicht vorhanden, so wird er mit dem gewünschten *Inhalt* definiert. Ist der *Begriff* in der Sprache bereits vorhanden, so wird eine Fehlermeldung ausgegeben.

Ist bei Anweisung \renewcaptionname eine Sprache nicht definiert, so wird eine Fehlermeldung ausgegeben. Ist die Sprache definiert, der *Begriff* in dieser Sprache jedoch nicht, so wird ebenfalls eine Fehlermeldung ausgegeben. Ist der *Begriff* in der Sprache definiert, so wird er auf den gewünschten *Inhalt* umdefiniert.

v3.12 Die Anweisung \defcaptionname definiert einen *Begriff* immer, überschreibt also eventuell vorhandene Definitionen. Wie bei \providecaptionname braucht eine angegebene Sprache nicht definiert zu sein.

KOMA -Script selbst verwendet \providecaptionname um beispielsweise die Begriffe aus [Abschnitt 22.4,](#page-542-0) [Seite 544](#page-543-0) zu definieren.

**Beispiel:** Möchten Sie »Abb.« statt »Abbildung« in den Abbildungsunterschriften, so erreichen Sie dies mit:

```
\renewcaptionname{ngerman}{\figurename}{Abb.}
```
Soll dieselbe Änderung nicht nur für ngerman, sondern auch für die Sprachen naustrian und nswissgerman, also für Österreichisch und Schweizer Deutsch gelten, so ist es nicht notwendig zwei weitere Anweisungen:

```
\renewcaptionname{naustrian}{\figurename}{Abb.}
\renewcaptionname{nswissgerman}{\figurename}{Abb.}
```
hinzuzufügen. Stattdessen kann einfach, die *Sprachliste* erweitert werden:

\**renewcaptionname**{ngerman,naustrian,nswissgerman}*%* {\**figurename**}{Abb.}

In gleicher Weise können auch german, austrian und swissgerman, also Deutsch, Österreichisch und Schweizer Deutsch nach der veralteten Rechtschreibung, hinzugefügt werden.

v3.12 Es ist nicht erforderlich, die Definierung oder Umdefinierung via \AtBeginDocument bis \begin{document} zu verzögern. Stattdessen erledigt scrbase das selbst, falls die Anweisungen in der Dokumentpräambel aufgerufen werden. Außerdem prüft scrbase auch, ob ein umzudefinierender Begriff statt in \captions*Sprache* in \extras*Sprache* zu definieren ist. Die Sternvarianten der Befehle verwenden grundsätzlich \extras*Sprache* , da dessen Definitionen in der Regel nach \captions*Sprache* Anwendung finden. Damit funktioniert auch das Umdefinieren von sprachabhängigen Bezeichnern von Paketen, die dafür \extras*Sprache* verwenden.

In [Tabelle 12.1](#page-372-0) ist ein Überblick über die üblicherweise von Klassen und Sprachpaketen definierten Begriffe und deren Verwendung zu finden.

<span id="page-372-0"></span>Tabelle 12.1.: Überblick über sprachabhängige Begriffe in den üblichen Sprachpaketen

#### \abstractname

Überschrift für die Zusammenfassung

## \alsoname

»siehe auch« bei ergänzenden Verweisen im Stichwortverzeichnis

### \appendixname

»Anhang« in der Kapitelüberschrift eines Anhangs

#### \bibname

Überschrift für das Literaturverzeichnis

### \ccname

Spitzmarke für den Verteiler in Briefen

# \chaptername

»Kapitel« in der Kapitelüberschrift

## \contentsname

Überschrift für das Inhaltsverzeichnis

#### \enclname

Spitzmarke für die Anlagen bei Briefen

#### \figurename

Spitzmarke in der Abbildungsunterschrift

# \glossaryname

Überschrift für das Glossar

#### \headtoname

»An« im Briefkopf

# \indexname

Überschrift für das Stichwortverzeichnis

## \listfigurename

Überschrift für das Abbildungsverzeichnis

## \listtablename

Überschrift für das Tabellenverzeichnis

Tabelle 12.1.: Überblick über übliche sprachabhängige Begriffe (*Fortsetzung*)

#### \pagename

»Seite« in der Seitennummer von Briefen

#### \partname

»Teil« in der Teileüberschrift

\prefacename

Überschrift für das Vorwort

#### \proofname

Spitzmarke bei Beweisen

#### \refname

Überschrift für das Quellenverzeichnis

#### \seename

»siehe« bei Verweisen im Stichwortverzeichnis

#### \tablename

Spitzmarke in der Tabellenunter- bzw. -überschrift

# **12.5. Identifikation von KOMA -Script**

Obwohl – oder gerade weil – scrbase ganz allgemein als Paket für Klassen- und Paketautoren konzipiert ist, wird es natürlich von den KOMA-Script-Klassen und den meisten KOMA-Script-Paketen verwendet. Es enthält daher auch zwei Anweisungen, die in allen KOMA -Script-Klassen und allen grundlegenden KOMA -Script-Paketen vorhanden sind.

#### \KOMAScript

Diese Anweisung gibt die Wortmarke »KOMA -Script« in serifenloser Schrift und mit leichter Sperrung des in Versalien gesetzten Teils aus. \KOMAScript wird übrigens bei Bedarf von allen KOMA -Script-Klassen und -Paketen definiert. Die Definition erfolgt mit \DeclareRobustCommand. Da auch Pakete, die nicht zu KOMA -Script gehören, diese Wortmarke definieren können, sollte man die Anweisung jedoch nicht als Indiz für die Verwendung eines KOMA -Script-Pakets verstehen.

#### \KOMAScriptVersion

Bei KOMA-Script ist in dieser Anweisung die Hauptversion von KOMA-Script in der Form »*Datum Version* KOMA-Script« abgelegt. Diese Hauptversion ist für alle KOMA -Script-Klassen und alle KOMA -Script-Pakete, die von den Klassen verwendet werden, gleich. Daher kann sie auch nach dem Laden von scrbase abgefragt werden. Diese Anleitung wurde beispielsweise mit der KOMA -Script-Version »2020/09/21 v3.32 KOMA-Script« erstellt. Das Vorhandensein der Anweisung ist ein starkes Indiz dafür, dass zumindest ein KOMA -Script-Paket verwendet wird.

# 12.6. Erweiterungen des **LAFEX-Kerns**

In einigen Fällen stellt der LATEX-Kern selbst Anweisungen zur Verfügung, lässt aber ganz ähnliche Anweisungen, die ebenfalls häufiger benötigt werden oder eigentlich nahe liegen, vermissen. Einige wenige solcher Anweisungen für Klassen- und Paketautoren stellt scrbase zur Verfügung.

## \ClassInfoNoLine{*Klassenname* }{*Information* } \PackageInfoNoLine{*Paketname* }{*Information* }

Der LATEX-Kern bietet dem Klassen- und Paketautor zwar Anweisungen wie \PackageInfo und \ClassInfo, um Informationen mit aktueller Zeilennummer in die Log-Datei zu schreiben. Er bietet neben \PackageWarning und \ClassWarning, die Warnungen mit aktueller Zeilennummer ausgeben, auch die beiden Anweisungen \PackageWarningNoLine und \ClassWarningNoLine, um Warnungen ohne Zeilennummer auszugeben. Die naheliegenden Anweisungen \ClassInfoNoLine und \PackageInfoNoLine, um auch Informationen ohne Zeilennummer in die Log-Datei zu schreiben, fehlen jedoch. Diese werden von scrbase bereitgestellt.

## \l@addto@macro{*Anweisung* }{*Erweiterung* }

Der LATEX-Kern bietet mit \g@addto@macro eine interne Anweisung, um die Definition eines Makro *Anweisung* global um den Code *Erweiterung* zu erweitern. Das funktioniert in dieser Form nur für Makros ohne Argumente. Dennoch könnte man die Anweisung in einigen Fällen auch in einer Form benötigen, die lokal zur aktuellen Gruppe arbeitet. Diese wird mit \l@addto@macro von scrbase bereitgestellt. Eine Alternative stellt hier die Verwendung des Pakets etoolbox oder xpatch dar, die eine ganze Reihe solcher Anweisungen für unterschiedliche Zwecke bieten (siehe [\[Leh11\]](#page-562-0) oder [\[Gre12\]](#page-561-0)).

# **12.7. Erweiterungen der mathematischen Fähigkeiten von** *ε***-TEX**

Das für LAT<sub>E</sub>X inzwischen verwendete und von KOMA-Script vorausgesetzte *ε*-T<sub>E</sub>X besitzt mit \numexpr erweiterte Möglichkeiten zur Berechnung einfacher Ausdrücke mit TEX-Zählern

und ganzen Zahlen. Als Operationen werden dabei die vier Grundrechenarten und Klammern unterstützt. Bei der Division wird korrekt gerundet.

## \XdivY{*Dividend* }{*Divisor* } \XmodY{*Dividend* }{*Divisor* }

v3.05a Die Anweisung \XdivY liefert den Wert des ganzzahligen Quotienten, die Anweisung \XmodY den Wert des Rests der Division mit Rest. Diese Art der Division ist nach der Gleichung

*Dividend* = *Divisor* · *Quotient* + *Rest*

definiert, wobei *Dividend*, *Divisor* und *Rest* ganze Zahlen und *Rest* außerdem größer oder gleich 0 und kleiner als *Divisor* ist. Der *Divisor* ist eine natürliche Zahl (ohne die 0).

Der Wert kann jeweils zur Zuweisung an einen Zähler oder direkt innerhalb eines Ausdrucks mit \numexpr verwendet werden. Zur Ausgabe als arabische Zahl ist \the voranzustellen.

# **v3.27 12.8. Mechanismus für mehrstufige Haken**

Der LATEX-Kern bietet selbst bereits einige wenige Stellen in der Verarbeitung eines Dokuments, an denen die Ausführung zusätzlichen Codes *eingehakt* werden kann. Klassen- und Paketautoren dürften \AtBeginDocument und \AtEndDocument bestens bekannt sein. KOMA - Script bietet an einigen Stellen vergleichbares, beispielsweise um Code in die Ausführung von [Gliederungsbefehlen](#page-98-0) einzuhaken. Über die Jahre zeigten sich dabei zwei Probleme:

- Es gibt nie genug Haken.
- Es gibt sowohl Code, der nur einmal ausgeführt werden soll, also quasi bei seiner Ausführung wieder vom Haken fällt, als auch Code, der bei jedem Durchlaufen des Hakens auszuführen ist, also dauerhaft auf dem Haken bleibt.

Üblicherweise muss man zur Definition eines einzelnen Hakens eine Anweisung definieren, mit der Code für den jeweiligen Haken aufgesammelt wird. Der Code wird dazu in einem weiteren internen Makro abgelegt, das man an der Stelle einfügen muss, an der der aufgesammelte Code auszuführen ist. Je mehr Haken man einfügt, desto mehr solcher Anweisungen gibt es. Um sowohl Einmalcode als auch dauerhaften Code zu ermöglichen, bedarf es sogar zweier Haken und damit der doppelten Anzahl an zu definierenden Anweisungen.

Das Beispiel der Gliederungsbefehle zeigt, dass sich das erste Problem an einem einzigen Codeausführungspunkt noch verschärfen kann. Der eine Paketautor benötigt nur eine Möglichkeit, für alle Gliederungsbefehle denselben Code auszuführen. Ein anderer Paketautor hätte lieber, dass er bei bestimmten Gliederungsbefehlen unterschiedlichen Code ausführen kann. Es würde also sowohl ein allgemeiner Haken als auch ein Haken je Gliederungsbefehl benötigt. Das ganze dann wieder wegen des zweiten Problems verdoppelt.

KOMA -Script bietet in scrbase daher einen verallgemeinerten Hakenmechanismus, der mehrstufige Haken sowohl für Einmalcode als auch für dauerhaften Code bereitstellt. Diese Haken haben aufgrund der Implementierung den Namen *do-hook* erhalten. Davon leitet sich auch der Name der Anweisungen ab, mit denen sie gesteuert werden.

#### <span id="page-376-0"></span>\ExecuteDoHook{*Spezifikator* }

v3.27 Über diese Anweisung werden Haken implementiert. Dabei bestimmt der *Spezifikator* den Namen des oder genauer der Haken. Der *Spezifikator* wird zur Analyse immer vollständig expandiert.

Der *Spezifikator* besteht allgemein aus durch Querstrichen, »/«, voneinander getrennten Zeichenfolgen. Von \ExecuteDoHook wird zunächst die Zeichenfolge vor dem ersten Querstrich abgetrennt. Diese ist der Name. Der verbleibende Rest ohne den führenden Querstrich ist das Argument. Dann wird der Code für den Haken mit diesem Namen ausgeführt. Anschließend wird erneut die vordere Zeichenfolge vom Rest abgetrennt und mit einem Querstrich hinten an den Namen angefügt und der Code für den so neu gebildeten Namen ausgeführt. Das geht so lange, bis der Code für den Haken mit dem Namen *Spezifikator* und leerem Argument ausgeführt wurde.

Im einfachsten Fall besteht der *Spezifikator* aus einem einzelnen Namen. In diesem Fall wird zunächst der dauerhafte Code für genau einen durch diesen Namen festgelegten Haken mit leerem Argument ausgeführt.

In jeder Stufe der Ausführung wird nach dem dauerhaften Code für einen Haken zusätzlich Einmalcode ausgeführt, bevor der Einmalcode global vom Haken genommen wird.

- **Beispiel:** Mit [\ExecuteDoHook{](#page-376-0)heading/begingroup/*Name* } in der Ausführung jedes durch [\DeclareSectionCommand](#page-511-0) definierten Gliederungbefehls wurden in den KOMA - Script-Klassen letztlich sechs Haken an diesem Codepunkt eingefügt, die in dieser Reihenfolge ausgeführt werden:
	- 1. heading mit Argument begingroup/*Name* für dauerhaften Code,
	- 2. heading mit Argument begingroup/*Name* für Einmalcode,
	- 3. heading/begingroup mit Argument *Name* für dauerhaften Code,
	- 4. heading/begingroup mit Argument *Name* für Einmalcode,
	- 5. heading/begingroup/*Name* mit leerem Argument für dauerhaften Code,
	- 6. heading/begingroup/*Name* mit leerem Argument für Einmalcode.

Der Platzhalter *Name* ist dabei identisch mit dem bei [\DeclareSectionCommand](#page-511-0), [\DeclareNewSectionCommand](#page-511-1) oder [\ProvideSectionCommand](#page-511-2) angegebenen Namen der Gliederungsebene beziehungsweise des dadurch bestimmten Gliederungsbefehls, also beispielsweise subparagraph oder chapter. Betrachtet man obige Auflistung unter Berücksichtigung der Vielzahl an Gliederungsbefehlen, wird klar, dass die Haken heading und heading/begingroup mehrfach, nämlich für jeden Gliederungsbefehl existieren.

```
\AddtoDoHook{Name }{Befehl }
\AddtoOneTimeDoHook{Name }{Befehl }
```
v3.27 Mit \AddtoDoHook wird an dem Haken mit dem Namen *Name* dauerhafter Code aufgehängt. Als Code dient dabei der *Befehl* , dem das in der Erklärung zu [\ExecuteDoHook](#page-376-0) erwähnte Argument als Parameter angehängt wird.

Beispiel: Angenommen, es soll innerhalb von **\section** mitgezählt werden, wie oft diese Anweisung ausgeführt wird. Dies wäre in Fortführung des obigen Beispiels mit

```
\newcounter{sectionZaehler}
\AddtoDoHook{heading/begingroup/section}
            {\stepcounter{sectionZaehler}}
```
sehr einfach möglich. Allerdings würde dann in Wirklichkeit \stepcounter {sectionZaehler}{} ausgeführt. Wir erinnern uns daran, dass immer ein Argument als Parameter angehängt wird. Im Falle des Hakens mit dem Namen heading/begingroup/section ist dieses Argument leer. Da ein solcher leerer Parameter hier zu einer leeren Gruppe wird, ist es besser, diesen leeren Parameter quasi aufzubrauchen:

```
\newcommand*{\stepcountergobble}[2]{%
  \stepcounter{#1}%
}
\AddtoDoHook{heading/begingroup/section}
            {\stepcountergobble{sectionZaehler}}
```
Somit wird der angehängte, leere Parameter von der neuen Anweisung \stepcountergobble gelesen, aber nicht verwendet.

Sollen nun statt \section alle Gliederungsbefehle gezählt werden, so muss nur ein anderer Hakenname eingesetzt werden:

```
\AddtoDoHook{heading/begingroup}
            {\stepcountergobble{sectionZaehler}}
```
Hier ist übrigens der angehängte Parameter nicht leer, sondern enthält den Namen der Gliederungsebene oder des Gliederungsbefehls. Wollte man die Gliederungsbefehle einzeln zählen, so könnte man genau dies ausnützen:

```
\newcommand*{\stepZaehler}[1]{%
  \stepcounter{#1Zaehler}%
}
\AddtoDoHook{heading/begingroup}
            {\stepZaehler}
```
Natürlich müssten dann auch die Zähler partZaehler, chapterZaehler bis hinunter zu subparagraphZaehler definiert werden.

Die Anweisung \AddtoOneTimeDoHook arbeitet vergleichbar, fügt den *Befehl* aber dem Einmalcode hinzu. Dieser Code wird dann nach der ersten Ausführung global vom Haken genommen.

#### <span id="page-378-0"></span>\ForDoHook{*Spezifikator* }{*Befehl* }

v3.27 Während [\ExecuteDoHook](#page-376-0) dazu gedacht ist, die Befehle auszuführen, die zuvor mit [\AddtoDoHook](#page-377-0) oder [\AddtoOneTimeDoHook](#page-377-1) für die durch den *Spezifikator* bestimmten Haken gespeichert wurden, führt diese Anweisung den unmittelbar angegebenen *Befehl* aus. Dabei werden an *Befehl* sogar zwei Parameter angefügt. Der erste Parameter ist der Name des Haken, der zweite das Argument des Hakens.

Diese Anweisung ist ein Abfallprodukt der Implementierung von [\ExecuteDoHook](#page-376-0). Normalerweise sollten weder Anwender noch Paketautoren diese Anweisung benötigen.

#### \SplitDoHook{*Spezifikator* }{*Kopf-Makro* }{*Rest-Makro* }

- v3.27 Wie aus den vorangegangenen Erklärungen deutlich wird, kann der Parameter eines mit [\AddtoDoHook](#page-377-0) oder [\AddtoOneTimeDoHook](#page-377-1) hinzugefügten *Befehls* ebenfalls ein mehrteiliger *Spezifikator* sein. Mit \SplitDoHook kann so ein *Spezifikator* in das vordere Element und den Rest aufgeteilt werden. Das *Kopf-Makro* wird dabei als das vordere Element definiert. Das *Rest-Makro* wird als der Rest definiert. Im Falle, dass kein Rest bleibt, wird das *Rest-Makro* leer definiert. Falls bereits der *Spezifikator* leer war, wird eine Warnung ausgegeben und sowohl *Kopf-Makro* als auch *Rest-Makro* leer definiert.
	- **Beispiel:** Wollte man am Anfang der Gruppe, in der die Überschrift ausgegeben wird, einen Zähler erhöhen, diesen am Ende aber wieder verringern, so könnte man dies über zwei Haken tun:

```
\AddtoDoHook{heading/begingroup}
            {\stepZaehler}
\newcommand*{\restepZaehler}[1]{%
  \addtocounter{#1Zaehler}{-1}%
}
\AddtoDoHook{heading/endgroup}
            {\restepcounter}
```
Man könnte aber auch mit einem einzigen Haken arbeiten und dessen Parameter zerlegen:

```
\newcommand*{\changeZaehler}[1]{%
  \SplitDoHook{#1}{\Gruppe}{\Ebene}%
  \Ifstr{\Gruppe}{begingroup}{%
```

```
\stepcounter{\Ebene Zaehler}%
 }{%
    \Ifstr{\Gruppe}{endgroup}{%
      \addtocounter{\Ebene Zaehler}{-1}%
    }{}%
 }%
}
\AddtoDoHook{heading}
            {\changeZaehler}
```
Wie zu sehen ist, ist die erste Lösung um einiges einfacher. Dazu kommt, dass man die zweite Fallunterscheidung in der zweiten Lösung gerne vergisst. Das wäre allerdings fatal, da es weitere Haken mit Namen heading aber abweichendem Argument geben kann.

Genau genommen ist diese Anweisung ein Abfallprodukt der Implementierung von [\ForDoHook](#page-378-0).

# **12.9. Obsolete Optionen und Anweisungen**

Frühere Versionen von scrbase verfügten über Optionen und Anweisungen, die inzwischen entfernt oder ersetzt wurden. Diese sind hier nur aus Gründen der Vollständigkeit aufgeführt und sollten nicht mehr verwendet werden.

Im KOMA -Script-Buch [\[Koh20a\]](#page-562-1) finden sich an dieser Stelle weitere Informationen.

# **Paketabhängigkeiten mit scrlfile beherrschen**

Die Einführung von LATEX 2*ε* brachte 1994 eine Menge Neuerungen im Umgang mit LATEX-Erweiterungen. So stehen dem Paketautor heute eine ganze Reihe von Befehlen zur Verfügung, um festzustellen, ob ein anderes Paket oder eine bestimmte Klasse verwendet wird und ob dabei bestimmte Optionen zur Anwendung kommen. Der Paketautor kann selbst andere Pakete laden oder diesen Optionen mit auf den Weg geben für den Fall, dass sie später noch geladen werden. Es bestand daher die Hoffnung, dass es künftig unerheblich wäre, in welcher Reihenfolge Pakete geladen werden. Diese Hoffnung hat sich leider nicht erfüllt.

Immer häufiger definieren unterschiedliche Pakete den gleichen Befehl neu oder um. Dabei ist es dann sehr entscheidend, in welcher Reihenfolge die Pakete geladen werden. Manchmal ist das für den Anwender kaum zu überschauen. Teilweise ist es auch notwendig, in irgendeiner Form auf das Laden eines anderen Pakets zu reagieren.

Nehmen wir als einfaches Beispiel das Laden des longtable-Pakets bei Verwendung von KOMA -Script. Das longtable-Paket definiert seine eigene Form von Tabellenüberschriften. Diese passen perfekt zu den Standardklassen. Sie passen aber überhaupt nicht zu den Voreinstellungen für die Tabellenüberschriften von KOMA -Script und reagieren auch nicht auf die entsprechenden Möglichkeiten der Konfiguration. Um dieses Problem zu lösen, müssen die Befehle von longtable, die für die Tabellenüberschriften zuständig sind, von KOMA -Script umdefiniert werden. Allerdings sind die KOMA -Script-Klassen bereits abgearbeitet, wenn das Paket geladen wird.

Ursprünglich bestand die einzige Lösungsmöglichkeit darin, die Umdefinierung mit Hilfe von \AtBeginDocument auf einen späteren Zeitpunkt zu verschieben. Will der Anwender die entsprechende Anweisung jedoch selbst umdefinieren, so sollte er dies eigentlich ebenfalls in der Präambel tun. Das kann er jedoch nicht, weil KOMA -Script ihm dabei in die Quere kommt. Er müsste die Umdefinierung also ebenfalls mit Hilfe von \AtBeginDocument durchführen.

Aber eigentlich müsste KOMA -Script die Abarbeitung gar nicht auf den Zeitpunkt von \begin{document} verschieben. Es würde genügen, wenn sie bis unmittelbar nach dem Laden von longtable verzögert werden könnte. Leider fehlen entsprechende Anweisungen im LATFX-Kern. Das Paket scrlfile bringt hier Abhilfe.

Ebenso wäre es denkbar, dass man vor dem Laden eines bestimmten Pakets gerne die Bedeutung eines Makros in einem Hilfsmakro retten und nach dem Laden des Pakets wieder restaurieren will. Auch das geht mit scrlfile.

Die Anwendung von scrlfile ist nicht auf die Abhängigkeit von Paketen beschränkt. Auch Abhängigkeiten von anderen Dateien, die mit \input oder \InputIfFileExists geladen werden, können berücksichtigt werden.

Obwohl das Paket in erster Linie für andere Paketautoren interessant sein dürfte, gibt es durchaus auch Anwendungen für normale LATEX-Benutzer. Deshalb sind in diesem Kapitel auch für beide Gruppen Beispiele aufgeführt.

#### withdeprecated

v3.32 Mit LATEX 2020-10-01 steht ein komplett neuer *Hook*-Mechanismus zur Verfügung. Statt Makros des LATEX-Kerns umzudefinieren, macht scrlfile ab Version 3.32 davon auch Gebrauch. Dazu lädt es das interne Paket scrlfile-hook. Bei älteren LATEX-Versionen wird dagegen das interne Paket scrlfile-patcholdkernel verwendet. Da mit dem neuen Mechanismus in LATEX jedoch keine identische Funktionalität zu erreichen war, wurden einige Anweisungen von scrlfile als veraltet markiert. Darüber hinaus wurde die Gelegenheit genutzt, den Wildwuchs an Befehlsvarianten zu ordnen. Sollte ein Anwender eine Klasse oder Pakete verwenden, die noch auf den dadurch nicht mehr unterstützten Befehlen basieren, so kann vor scrlfile vor dem Laden der Klasse mit

#### \**RequirePackage**[withdeprecated]{scrlfile}

geladen werden. scrlfile emuliert dann zusätzlich einige der veralteten Befehle in einer Weise, die in den meisten Fällen ausreichend sein sollte. In jedem Fall sollte jedoch der Autor der entsprechenden Klasse oder des entsprechenden Pakets verständigt werden, damit dieser eine Anpassung an die aktuelle Version von scrlfile oder direkt an LATEX ab Version 2020-10-01 vornimmt.

## **13.1. Aktionen vor und nach dem Laden**

Mit scrlfile können vor und nach dem Laden von Dateien Aktionen ausgelöst werden. Bei den dazu verwendeten Befehlen wird zwischen allgemeinen Dateien, Klassen und Paketen unterschieden.

```
\BeforeFile{Datei }[Label ]{Anweisungen }
\AfterFile{Datei }[Label ]{Anweisungen }
```
Mit Hilfe von \BeforeFile kann dafür gesorgt werden, dass die *Anweisungen* vor dem nächsten Laden einer bestimmten *Datei* ausgeführt werden. Vergleichbar arbeitet \AfterFile. Nur werden die *Anweisungen* hier erst nach dem Laden der *Datei* ausgeführt. Wird die Datei nie geladen, so werden die *Anweisungen* in beiden Fällen natürlich auch nie ausgeführt. Bei *Datei* sind etwaige Dateiendungen wie bei \input als Teil des Dateinamens anzugeben.

Um die Funktionalität für LATEX vor Version 2020-10-01 bereitstellen zu können, bedient sich scrlfile-patcholdlatex der bekannten LATFX-Anweisung \InputIfFileExists. Diese wird hierzu umdefiniert. Falls die Anweisung nicht die erwartete Definition hat, gibt scrlfile-patcholdlatex eine Warnung aus. Dies geschieht für den Fall, dass die Anweisung bereits von einem inkompatiblen Paket umdefiniert wurde.

v3.32 Bei LATEX ab Version 2020-10-01 wird von scrlfile-hook hingegen \AddToHook {file/before/*Datei* }[*Label* ]{*Anweisungen* } beziehungsweise \AddToHook {file/after/*Datei* }[*Label* ]{*Anweisungen* } verwendet. Näheres zur Bedeutung des optionalen Arguments *Label* ist der zugehörigen Anleitung zur LATEX-Kern-Anweisung

\AddToHook zu entnehmen. Empfohlen wird in der Regel der Verzicht auf das optionale Argument. Bei älteren LATEX-Versionen wird dieses ohnehin ignoriert.

Die Anweisung \InputIfFileExists wird von LATEX immer verwendet, wenn eine Datei geladen werden soll. Dies geschieht unabhängig davon, ob die Datei mit \LoadClass, \documentclass, \usepackage, \RequirePackage, \include oder vergleichbaren Anweisungen geladen wird. Lediglich

\**input** foo

lädt die Datei foo ohne Verwendung von \InputIfFileExists. Sie sollten daher stattdessen immer

\**input**{foo}

verwenden. Beachten Sie die Klammern um den Dateinamen!

# \BeforeClass{*Klasse* }[*Label* ]{*Anweisungen* } \BeforePackage{*Paket* }[*Label* ]{*Anweisungen* }

Diese beiden Befehle arbeiten vergleichbar zu **[\BeforeFile](#page-381-0)** mit dem einen Unterschied, dass die *Klasse* beziehungsweise das *Paket* mit seinem Namen und nicht mit seinem Dateinamen angegeben wird. Die Endungen ».cls« und ».sty« entfallen hier also.

Es ist zu beachten, dass hier von scrlfile-hook ebenfalls file und nicht class respektive package für den Hook verwendet wird. Nur so ist sichergestellt, dass die Ausführung der *Anweisungen* bereits im Kontext der Klasse beziehungsweise des Pakets erfolgt. Zur Bedeutung des optionalen Arguments *label* sei wiederum auf die Anleitung der LATEX-Kernanweisung \AddToHook verwiesen. Empfohlen wird in der Regel der Verzicht auf das optionale Argument. Bei älteren LATEX-Versionen wird dieses ohnehin ignoriert.

```
\AfterClass{Klasse }[Label ]{Anweisungen }
\AfterClass*{Klasse }[Label ]{Anweisungen }
\AfterAtEndOfClass{Klasse }[Label ]{Anweisungen }
\AfterAtEndOfClass*{Klasse }[Label ]{Anweisungen }
\AfterPackage{Paket }[Label ]{Anweisungen }
\AfterPackage*{Paket }[Label ]{Anweisungen }
\AfterAtEndOfPackage{Paket }[Label ]{Anweisungen }
\AfterAtEndOfPackage*{Paket }[Label ]{Anweisungen }
```
Die Anweisungen \AfterClass und \AfterPackage arbeiten weitgehend wie [\AfterFile](#page-381-1), mit dem winzigen Unterschied, dass die *Klasse* beziehungsweise das *Paket* mit seinem Namen und nicht mit seinem Dateinamen angegeben wird. Die Endungen ».cls« und ».sty« entfallen hier also.

Bei den Sternvarianten \AfterClass\* und \AfterPackage\* gibt es eine zusätzliche Funktionalität. Wurde oder wird die entsprechende Klasse oder das entsprechende Paket bereits

geladen, so werden die *Anweisungen* nicht nach dem nächsten Laden, sondern unmittelbar ausgeführt.

v3.09 Code, dessen Ausführung per \AtEndOfClass oder \AtEndOfPackage innerhalb der Klasse respektive des Pakets verzögert wird, wird allerdings erst danach ausgeführt. Mit \AfterAtEndOfClass beziehungsweise \AfterAtEndOfPackage wird dagegen sichergestellt, dass *Anweisungen* erst nach solchem Code ausgeführt wird.

v3.32 Auch hierzu gibt es Sternvarianten, die dafür sorgen, dass *Anweisungen* sofort ausgeführt werden, falls die Klasse beziehungsweise das Paket bereits vollständig geladen ist. Wird eine Klasse oder ein Paket gerade geladen, so wird die Ausführung wie bei der Version ohne Stern verzögert.

Es ist zu beachten, dass scrlfile-hook für \AfterClass, \AfterPackage und deren Sternvarianten einen file/after-Hook verwendet. Dagegen setzen \AfterAtEndOfClass und dessen Sternvariante einen class/after-Hook und \AfterAtEndOfPackage und dessen Sternvariante entsprechend einen package/after-Hook. Zur Bedeutung des optionalen Arguments *label* sei wiederum auf die Anleitung der LATEX-Kernanweisung \AddToHook verwiesen. Empfohlen wird in der Regel der Verzicht auf das optionale Argument. Bei älteren L<sup>AT</sup>FX-Versionen wird dieses ohnehin ignoriert.

**Beispiel:** Als Beispiel für Paket- oder Klassenautoren will ich zunächst erklären, wie KOMA - Script selbst Gebrauch von den neuen Anweisungen macht. Dazu findet sich beispielsweise in scrbook Folgendes:

```
\AfterPackage{hyperref}{%
  \@ifpackagelater{hyperref}{2001/02/19}{}{%
    \ClassWarningNoLine{scrbook}{%
      You are using an old version of the hyperref
      package!\MessageBreak%
      This version has a buggy hack in many
      drivers,\MessageBreak%
      causing \string\addchap\space to behave
      strangely.\MessageBreak%
      Please update hyperref to at least version
      6.71b}%
  }%
}
```
Alte Versionen von hyperref definierten ein Makro von scrbook in einer Weise um, die mit neueren Versionen von KOMA -Script nicht mehr funktioniert. Neuere Versionen von hyperref unterlassen dies, wenn sie eine neuere Version von KOMA -Script erkennen. Für den Fall, dass hyperref zu einem späteren Zeitpunkt geladen wird, sorgt also scrbook dafür, dass unmittelbar nach dem Laden des Pakets überprüft wird, ob es sich um eine verträgliche Version handelt. Falls dies nicht der Fall ist, wird eine Warnung ausgegeben.

An anderer Stelle findet sich in drei der KOMA -Script-Klassen folgendes:

```
\AfterPackage{caption2}{%
  \renewcommand*{\setcapindent}{%
```
Nach dem Laden von caption2 und nur falls das Paket geladen wird, wird hier die KOMA -Script eigene Anweisung [\setcapindent](#page-146-0) umdefiniert. Der Inhalt der Umdefinierung ist für dieses Beispiel unerheblich. Es sei nur erwähnt, dass caption2 die Kontrolle über die [\caption](#page-138-0)-Anweisung übernimmt und daher die normale Definition von [\setcapindent](#page-146-0) keinerlei Wirkung mehr hätte. Die Umdefinierung verbessert dann die Zusammenarbeit mit dem veralteten caption2.

Es gibt aber auch Beispiele für den sinnvollen Einsatz der neuen Anweisungen durch normale Anwender. Angenommen, Sie erstellen ein Dokument, aus dem sowohl eine PS-Datei mit LAT<sub>EX</sub> und dvips als auch eine PDF-Datei mit pdfLAT<sub>EX</sub> erstellt werden soll. Das Dokument soll außerdem Hyperlinks aufweisen. Im Tabellenverzeichnis haben Sie Einträge, die über mehrere Zeilen gehen. Nun gibt es zwar mit pdfLATEX bei der PDF-Ausgabe keine Probleme, da dort Links umbrochen werden können. Bei Verwendung des hyperref-Treibers für dvips oder hyperTFX ist dies jedoch nicht möglich. In diesem Fall hätten Sie gerne, dass bei hyperref die Einstellung linktocpage verwendet wird. Die Entscheidung, welcher Treiber geladen wird, wird von hyperref automatisch getroffen.

Alles weitere kann nun [\AfterFile](#page-381-1) überlassen werden:

```
\documentclass{article}
\usepackage[ngerman]{babel}
\usepackage{scrlfile}
\AfterFile{hdvips.def}{\hypersetup{linktocpage}}
\AfterFile{hypertex.def}{\hypersetup{linktocpage}}
\usepackage{hyperref}
\begin{document}
\listoffigures
\clearpage
\begin{figure}
  \caption{Dies ist ein Beispiel mit einer
    Abbildungsunterschrift, die mehrere Zeile
    umfasst und bei der trotzdem auf die
    Verwendung des optionalen Arguments verzichtet
   wurde.}
\end{figure}
\end{document}
```
Egal, ob nun der hyperref-Treiber hypertex oder dvips zur Anwendung kommt, wird die dann nützliche Einstellung linktocpage verwendet. Wenn Sie jedoch mit pdfLATEX eine PDF-Datei erstellen, wird darauf verzichtet, da dann der hyperref-

Treiber hpdftex.def verwendet wird. Das bedeutet, dass weder die Treiberdatei hdvips.def noch hypertex.def geladen wird.

Übrigens kann scrlfile auch bereits vor [\documentclass](#page-55-0) geladen werden. In diesem Fall ist allerdings \RequirePackage anstelle von [\usepackage](#page-55-1) zu verwenden (siehe [\[Tea06\]](#page-563-0)).

```
\BeforeClosingMainAux{Anweisungen }
\AfterReadingMainAux{Anweisungen }
```
Paketautoren haben des Öfteren das Problem, dass sie Anweisungen in die aux-Datei schreiben wollen, nachdem die letzte Seite des Dokuments ausgegeben wurde. Dazu wird – in Unkenntnis der dadurch verursachten Probleme – häufig Code wie der folgende eingesetzt:

```
\AtEndDocument{%
  \if@filesw
    \write\@auxout{\protect\writethistoaux}%
 \fi
}
```
Dies ist jedoch keine wirkliche Lösung. Wurde die letzte Seite vor \end{document} bereits ausgegeben, so führt obiges zu keiner Ausgabe in die aux-Datei. Würde man zur Lösung dieses Problems nun ein \immediate vor \write setzen, so hätte man das umgekehrte Problem: wurde die letzte Seite bei \end{document} noch nicht ausgegeben, so wird \writethistoaux zu früh in die aux-Datei geschrieben. Man sieht daher häufig auch Lösungsversuche wie:

```
\AtEndDocument{%
  \if@filesw
    \clearpage
    \immediate\write\@auxout{\protect\writethistoaux}%
 \fi
}
```
Diese Lösung hat jedoch den Nachteil, dass damit die Ausgabe der letzten Seite erzwungen wird. Eine Anweisung wie

```
\AtEndDocument{%
  \par
  \vspace*{\fill}%
 Hinweis am Ende des Dokuments.
  \par
}
```
führt dann nicht mehr dazu, dass der Hinweis am Ende der letzten Seite des Dokuments ausgegeben wird, sie würde stattdessen am Ende der nächsten Seite ausgegeben. Gleichzeitig würde \writethistoaux wieder eine Seite zu früh in die aux-Datei geschrieben.

Die beste Lösung des Problems wäre nun, wenn man unmittelbar in die aux-Datei schreiben könnte, nachdem das finale [\clearpage](#page-91-0) innerhalb von \end{document} ausgeführt, aber bevor die aux-Datei geschlossen wird. Dies ist das Ziel von \BeforeClosingMainAux:

```
\BeforeClosingMainAux{%
  \if@filesw
    \immediate\write\@auxout{\protect\writethistoaux}%
  \fi
}
```
Das ist auch dann erfolgreich, wenn das finale [\clearpage](#page-91-0) innerhalb von \end{document} tatsächlich zu keiner Ausgabe einer Seite mehr führt oder wenn – sei es korrekt verwendet oder in Unkenntnis der oben erläuterten Probleme – [\clearpage](#page-91-0) innerhalb einer \AtEndDocument-Anweisung zum Einsatz kam.

Es gibt jedoch für \BeforeClosingMainAux eine Einschränkung: Im Argument *Anweisungen* sollte keine Satzanweisung verwendet werden. Es darf also mit \BeforeClosingMainAux kein zusätzliches Material gesetzt werden! Wird diese Einschränkung nicht beachtet, so ist das Ergebnis ebenso unvorhersehbar wie bei den gezeigten Problemen mit \AtEndDocument.

v3.03 Die Anweisung \AfterReadingMainAux führt sogar *Anweisungen* nach dem Schließen und Einlesen der aux-Datei innerhalb von \end{document} aus. Dies ist nur in einigen wenigen, sehr seltenen Fällen sinnvoll, beispielsweise, wenn man statistische Informationen in die log-Datei schreiben will, die erst nach dem Einlesen der aux-Datei gültig sind, oder zur Implementierung zusätzlicher *Rerun*-Aufforderungen. Satzanweisungen sind an dieser Stelle noch kritischer zu betrachten als bei \BeforeClosingMainAux.

# <span id="page-386-1"></span>**13.2. Dateien beim Einlesen ersetzen**

In den bisherigen Abschnitten wurden Anweisungen erklärt, mit denen es möglich ist, vor oder nach dem Einlesen einer bestimmten Datei, eines bestimmten Pakets oder einer Klasse Aktionen auszuführen. Es ist mit scrlfile aber auch möglich, eine ganz andere Datei als die angeforderte einzulesen.

#### <span id="page-386-0"></span>\ReplaceInput{*Dateiname* }{*Ersatzdatei* }

v2.96 Mit dieser Anweisung wird eine Ersetzung der Datei mit dem als erstes angegebenen *Dateiname* definiert. Wenn LATEX anschließend angewiesen wird, diese Datei zu laden, wird stattdessen *Ersatzdatei* geladen. Die Definition der Ersatzdatei wirkt sich auf alle Dateien aus, die vom Anwender oder intern von LATEX mit Hilfe von \InputIfFileExists geladen werden.

v3.32 Bei Verwendung eines LATEX-Version bis 2020-04-01 muss dass Paket scrlfile-patcholdlatex dazu die Anweisung \InputIfFileExists umdefinieren. Bei Verwendung von L<sup>AT</sup>F<sub>R</sub>X ab Version 2020-10-01 wird hingegen von scrlfile-hook die interne LATEX-Anweisung \declare@file@substitution verwendet. Das LATEX-Team bittet darum, eine derartige Dateiersetzung nur vorzunehmen, wenn es keine andere Möglichkeit gibt, zu dem gewünschten Ergebnis zu gelangen, beispielsweise wenn eine solche Ersetzung zum Erhalt der Kompatibilität unabdingbar ist und dabei die *Ersatzdatei* die gleiche Funktionalität bereitstellt.

**Beispiel:** Sie wollen, dass anstelle der Datei \jobname.lot, die Datei \jobname.tol geladen wird. Dazu verwenden Sie:

\**ReplaceInput**{\**jobname**.lot}{\**jobname**.tol}

Wenn Sie nun zusätzlich \jobname.tol auch noch durch \jobname.tlo ersetzen:

```
\ReplaceInput{\jobname.tol}{\jobname.tlo}
```
dann wird \jobname.lot am Ende durch \jobname.tlo ersetzt. Es wird also die komplette Ersetzungskette abgearbeitet.

Einer Ersetzung im Kreis:

\**ReplaceInput**{\**jobname**.lot}{\**jobname**.tol} \**ReplaceInput**{\**jobname**.tol}{\**jobname**.lot}

würde jedoch zu einem Fehler führen. Es ist also nicht möglich, eine einmal ersetzte Datei wieder durch ihren Ursprung zu ersetzen.

Theoretisch wäre es auch möglich, auf diesem Wege ein Paket durch ein anderes oder eine Klasse durch eine andere zu ersetzen. Es wird jedoch empfohlen, für das Ersetzen eines Pakets oder einer Klasse die nachfolgenden Anweisungen zu verwenden. Bei älteren LATEX-Versionen ist dies sogar zwingend.

```
\ReplaceClass{Klasse }{Ersatzklasse }
\ReplacePackage{Paket }{Ersatzpaket }
```
v2.96 Eine Klasse oder ein Paket sollte niemals mit Hilfe der oben erklärten Anweisung [\ReplaceInput](#page-386-0) ersetzt werden. Stattdessen sollte für Paketersetzungen \ReplacePackage und für Klassenersetzungen \ReplaceClass verwendet werden. Es ist zu beachten, dass wie bei \documentclass und \usepackage der Name der Klasse oder des Pakets und nicht deren kompletter Dateiname anzugeben ist.

Die Ersetzung funktioniert für Klassen, die mit \documentclass, \LoadClassWithOptions oder \LoadClass geladen werden. Für Pakete funktioniert die Ersetzung beim Laden mit \usepackage, \RequirePackageWithOptions und \RequirePackage.

Es ist zu beachten, dass die *Ersatzklasse* oder das *Ersatzpaket* mit denselben Optionen geladen wird, mit denen die ursprünglich geforderte Klasse oder das ursprünglich geforderte Paket geladen würden. Wird ein Paket oder eine Klasse durch ein Paket oder eine Klasse ersetzt, die eine geforderte Option nicht unterstützt, würde das zu den üblichen Warnungen und Fehlern führen.

Damit Klassen mit \ReplaceClass ersetzt werden können, ist es natürlich erforderlich scrlfile vor der Klasse zu laden. Dazu ist \RequirePackage anstelle von [\usepackage](#page-55-1) zu verwenden  $(siehe [Tea06]).$  $(siehe [Tea06]).$  $(siehe [Tea06]).$ 

v3.32 Bei Verwendung eines LATEX-Version bis 2020-04-01 muss dass Paket scrlfile-patcholdlatex die internen Anweisung \@onefilewithoptions und \@loadwithoptions umdefinieren. Bei Verwendung von LAT<sub>E</sub>X ab Version 2020-10-01 wird hingegen von scrifile-hook die interne LAT<sub>E</sub>X-Anweisung \declare@file@substitution verwendet. Das LATEX-Team bittet darum, eine derartige Ersetzung nur vorzunehmen, wenn es keine andere Möglichkeit gibt, zu dem gewünschten Ergebnis zu gelangen, beispielsweise wenn eine solche Ersetzung zum Erhalt der Kompatibilität unabdingbar ist und dabei die *Ersatzpaket* beziehungsweise *Ersatzklasse* die gleiche Funktionalität bereitstellt.

\UnReplaceInput{*Datei* } \UnReplacePackage{*Paket* } \UnReplaceClass{*Klasse* }

v3.12 Eine Ersetzung kann auch wieder aufgehoben werden. Dabei sollten Ersetzungen von Dateien immer mit \UnReplaceInput, Ersetzungen von Paketen mit \UnReplacePackage und Ersetzungen von Klassen mit \UnReplaceClass aufgehoben werden. Nach der Aufhebung der Ersetzung führen Ladebefehle für die entsprechende *Datei* , das entsprechende *Paket* oder die entsprechende *Klasse* dann wieder dazu, dass die *Datei* , das *Paket* oder die *Klasse* selbst anstelle der Ersatzdatei, des Ersatzpakets oder der Ersatzklasse geladen wird.

# **13.3. Dateien gar nicht erst einlesen**

v3.08 Gerade in Klassen und Paketen, die innerhalb von Firmen oder Instituten verwendet werden, findet man häufig, dass sehr viele Pakete nur deshalb geladen werden, weil die Anwender diese Pakete oft verwenden. Wenn es dann mit einem dieser automatisch geladenen Pakete zu einem Problem kommt, muss man irgendwie das Laden des problematischen Pakets verhindern. Auch hier bietet scrlfile eine einfache Lösung.

```
\PreventPackageFromLoading[Stattdessencode ]{Paketliste }
\PreventPackageFromLoading*[Stattdessencode ]{Paketliste }
```
v3.08 Wird diese Anweisung vor dem Laden eines Pakets mit \usepackage, \RequirePackage oder \RequirePackageWithOptions aufgerufen, so wird das Laden des Pakets effektiv verhindert, falls es in der *Paketliste* zu finden ist.

**Beispiel:** Angenommen, Sie arbeiten in einer Firma, in der alle Dokumente mit Latin Modern erzeugt werden. In der Firmenklasse, firmenci, befinden sich daher die Zeilen:

> \**RequirePackage**[T1]{fontenc} \**RequirePackage**{lmodern}

Nun wollen Sie zum ersten Mal ein Dokument mit X<sub>FL</sub>AT<sub>E</sub>X oder LuaLAT<sub>E</sub>X setzen. Da beim hierbei empfohlenen Paket fontspec ohnehin Latin-Modern voreingestellt ist und das Laden von fontenc eher störend wäre, wollen Sie das Laden beider Pakete verhindern. Sie laden die Klasse deshalb nun in Ihrem eigenen Dokument wie folgt:

```
\RequirePackage{scrlfile}
\PreventPackageFromLoading{fontenc,lmodern}
\documentclass{firmenci}
```
Wie im Beispiel zu sehen ist, kann man das Paket scrlfile auch bereits vor der Klasse laden. In diesem Fall muss das Laden dann aber mit Hilfe von \RequirePackage erfolgen, da \usepackage vor \documentclass verboten ist (siehe [\[Tea06\]](#page-563-0)).

Wird eine leere *Paketliste* angegeben oder wird ein Paket angegeben, das bereits geladen ist, gibt \PreventPackageFromLoading eine Warnung aus, während v3.12 \PreventPackageFromLoading\* lediglich einen entsprechenden Hinweis in die Log-Datei schreibt.

v3.12 Das optionale Argument kann verwendet werden, wenn anstelle des Ladens des Pakets etwas anderes getan werden soll. Innerhalb des *Stattdessencode* s dürfen jedoch keine anderen Pakete und keine Dateien geladen werden. Zum Laden eines anderen Pakets siehe [\ReplacePackage](#page-387-0) in [Abschnitt 13.2](#page-386-1) auf [Seite 388.](#page-387-0) Beachten Sie bitte auch, dass der *Stattdessencode* mehrfach ausgeführt wird, falls Sie versuchen, das Paket mehrfach zu laden!

```
\StorePreventPackageFromLoading{\Anweisung}
\ResetPreventPackageFromLoading
```
v3.08 \Anweisung wird mit \StorePreventPackageFromLoading als die aktuelle Liste der Pakete definiert, für die das Laden verhindert werden soll. Dagegen setzt v3.08 \ResetPreventPackageFromLoading die Liste der Pakete, für die das Laden verhindert werden soll, zurück. Danach können wieder alle Pakete geladen werden.

**Beispiel:** Angenommen, Sie sind innerhalb eines Pakets unbedingt auf das Laden eines anderen Pakets angewiesen und wollen nicht, dass der Anwender das Laden dieses Pakets mit [\PreventPackageFromLoading](#page-388-0) verhindern kann. Also setzen Sie die Paketliste für die Ausnahmen zuvor zurück:

# \**ResetPreventPackageFromLoading** \**RequirePackage**{foo}

Allerdings hat dies den Nachteil, dass ab diesem Zeitpunkt die komplette Ausnahmeliste des Anwenders verloren ist. Also speichern Sie die Liste zunächst zwischen und reaktivieren sie später wieder:

```
\newcommand*{\Users@PreventList}{}%
\StorePreventPackageFromLoading\Users@PreventList
\ResetPreventPackageFromLoading
\RequirePackage{foo}
\PreventPackageFromLoading{\Users@PreventList}
```
Es ist zu beachten, dass \Users@PreventList durch die Anweisung \StorePreventPackageFromLoading auch definiert werden würde, wenn diese bereits anderweitig definiert wäre. Eine vorhandene Definition würde also ohne Rücksicht überschrieben werden. In diesem Beispiel wurde deshalb mit einem vorherigen \newcommand\* sichergestellt, dass in dem Fall zur Sicherheit eine Fehlermeldung ausgegeben wird.

An dieser Stelle sei darauf hingewiesen, dass Sie bei Manipulationen an der mit \StorePreventPackageFromLoading zwischengespeicherten Liste selbst die Verantwortung für eine korrekte Wiederherstellbarkeit tragen. So muss die Liste unbedingt mit Komma separiert sein, sollte keine Leerzeichen oder Gruppenklammern enthalten und muss voll expandierbar sein.

Beachten Sie bitte, dass \ResetPreventPackageFromLoading den *Stattdessencode* für ein Paket nicht löscht, sondern nur vorübergehend dessen Ausführung nicht mehr erfolgt.

```
\UnPreventPackageFromLoading{Paketliste }
\UnPreventPackageFromLoading*{Paketliste }
```
v3.12 Statt die Liste der Pakete, für die das Laden verhindert werden soll, komplett zurückzusetzen, kann man auch einzelne oder mehrere Pakete gezielt von dieser Liste entfernen. Die Sternvariante des Befehls löscht außerdem den *Stattdessencode* , der für das Paket gespeichert ist. Falls die Verhinderungsliste beispielsweise aus einer gespeicherten Liste wiederhergestellt wird, wird dann der *Stattdessencode* trotzdem nicht mehr ausgeführt.

**Beispiel:** Angenommen, Sie wollen zwar verhindern, dass ein Paket foo geladen wird, wollen aber nicht, dass ein eventuell bereits gespeicherter *Stattdessencode* ausgeführt wird. Stattdessen soll nur Ihr neuer *Stattdessencode* ausgeführt werden. Dies ist wie folgt möglich:

```
\UnPreventPackageFromLoading*{foo}
\PreventPackageFromLoading[%
  \typeout{Stattdessencode}%
]{foo}
```
Für die Anweisung \UnPreventPackageFromLoading\* ist es unerheblich, ob das Paket zuvor überhaupt vom Laden ausgenommen war.

Natürlich können Sie die Anweisung indirekt auch nutzen, um den *Stattdessencode* aller Pakete zu löschen:

```
\StorePreventPackageFromLoading\TheWholePreventList
\UnPreventPackageFromLoading*{\TheWholePreventList}
\PreventPackageFromLoading{\TheWholePreventList}
```
Die Pakete werden dann zwar noch immer nicht geladen, ihr *Stattdessencode* existiert aber nicht mehr und wird nicht mehr ausgeführt.

# **Dateien mit scrwfile sparen und ersetzen**

Eines der Probleme, die auch durch die Einführung von *ε*-TEX nicht gelöst wurden, ist die Tatsache, dass TEX nur 18 Dateien gleichzeitig zum Schreiben geöffnet haben kann. Diese Zahl erscheint zunächst recht groß. Allerdings ist zu berücksichtigen, dass bereits LAT<sub>EX</sub> selbst einige dieser Dateien belegt. Inhaltsverzeichnis, Tabellenverzeichnis, Abbildungsverzeichnis, Index, Glossar und jedes weitere Verzeichnis, das von LATEX aus erzeugt wird, belegt in der Regel eine weitere Datei. Dazu kommen Hilfsdateien von Paketen wie hyperref oder minitoc.

Im Endeffekt kann es daher geschehen, dass irgendwann die Meldung

```
! No room for a new \write .
\ch@ck ...\else \errmessage {No room for a new #3}
                                                   \fi
```
erscheint. Seit einiger Zeit ist die einfachste Lösung dieses Problems die Verwendung von LuaLAT<sub>E</sub>X anstelle von PDFLAT<sub>E</sub>X oder X<sub>E</sub>LAT<sub>E</sub>X. Damit entfällt die Beschränkung und die maximale Anzahl der gleichzeitig zum Schreiben geöffneten Dateien wird nur noch durch das Betriebssystem bestimmt. In der Realität braucht man sich darüber dann normalerweise keine Gedanken mehr zu machen.

Dass LATEX bei Verzeichnissen wie dem Inhaltsverzeichnis, dem Tabellenverzeichnis und dem Abbildungsverzeichnis immer sofort eine neue Datei zum Schreiben öffnet, hat aber auch noch einen weiteren Nachteil. Solche Verzeichnisse werden durch deren Befehle nicht nur direkt gesetzt, sie können auch kein weiteres Mal gesetzt werden, da die zugehörige Hilfsdatei nach dem jeweiligen Befehl bis zum Ende des Dokuments leer ist.

Das Paket scrwfile bietet hier eine grundsätzliche Änderung im LATEX-Kern, durch die beide Probleme nicht nur für LuaL<sup>AT</sup>EX sondern auch bei Verwendung von PDFL<sup>AT</sup>EX oder X<sub>T</sub>LATEX gelöst werden können.

# <span id="page-391-0"></span>14.1. Grundsätzliche Änderungen am LA<sub>F</sub>X-Kern

LATEX-Klassen verwenden zum Öffnen eines Verzeichnisses, beispielsweise mit \tableofcontents oder \listoffigures, die LATEX-Kern-Anweisung \@starttoc. LATEX selbst lädt bei dieser Anweisung nicht nur die zugehörige Hilfsdatei, sondern öffnet diese Hilfsdatei auch neu zum Schreiben. Werden anschließend mit \addtocontents oder \addcontentsline Einträge in dieses Verzeichnis vorgenommen, so wird jedoch nicht direkt in die geöffnete Hilfsdatei geschrieben. Stattdessen schreibt L<sup>AT</sup>EX **\@writefile-Anweisungen** in die aux-Datei. Erst beim Einlesen der aux-Dateien am Ende des Dokuments wird dann über diese \@writefile-Anweisungen in die tatsächlichen Hilfsdateien geschrieben. Die Hilfsdateien werden von LAT<sub>EX</sub> auch nicht explizit geschlossen. Stattdessen verlässt sich LAT<sub>EX</sub> hier darauf, dass T<sub>E</sub>X die Dateien am Ende ohnehin schließt.

Dieses Vorgehen sorgt dafür, dass die Hilfsdateien zwar erst innerhalb von \end{document}

tatsächlich beschrieben werden, aber trotzdem während des gesamten LATEX-Laufs gleichzeitig offen sind. scrwfile hat nun genau hier einen Ansatzpunkt: die Umdefinierung von \@starttoc und \@writefile.

Natürlich besitzen Änderungen am LATEX-Kern immer das Potential, dass es zu Unverträglichkeiten mit anderen Paketen kommen kann. Betroffen können in erster Linie Pakete sein, die ebenfalls \@starttoc oder \@writefile umdefinieren. In einigen Fällen kann es helfen, die Reihenfolge der Pakete zu ändern.

# **14.2. Das Eindateiensystem**

Bereits beim Laden des Pakets mit

#### \**usepackage**{scrwfile}

wird \@starttoc von scrwfile so umdefiniert, dass davon selbst keine Datei mehr zum Schreiben angefordert und geöffnet wird. Unmittelbar vor dem Schließen der aux-Datei in \end {document} wird dann \@writefile so umdefiniert, dass diese Anweisung statt in die eigentlichen Hilfsdateien in eine neue Hilfsdatei mit der Endung wrt schreibt. Nach dem Einlesen der aux-Dateien wird schließlich die wrt-Datei abgearbeitet und zwar ein Mal für jede der Hilfsdateien, in die mit \@writefile geschrieben wird. Dabei muss aber nicht jede dieser Hilfsdateien gleichzeitig geöffnet sein. Stattdessen ist immer nur eine zum Schreiben geöffnet und wird auch wieder explizit geschlossen. Da dabei eine interne Schreibdatei von LATEX wiederverwendet wird, benötigt scrwfile keine einzige eigene Schreibdatei für diese Art von Verzeichnissen.

Selbst wenn bisher nur mit einem Inhaltsverzeichnis gearbeitet wird, steht nach dem Laden des Pakets bereits eine Schreibdatei mehr für Literaturverzeichnisse, Stichwortverzeichnisse, Glossare und ähnliche Verzeichnisse, die nicht mit \@starttoc arbeiten, zur Verfügung. Darüber hinaus können beliebig viele Verzeichnisse, die mit \@starttoc arbeiten, angelegt werden.

# **14.3. Das Klonen von Dateieinträgen**

Nachdem \@writefile für das Eindateiensystem aus dem vorherigen Abschnitt bereits so geändert wurde, dass es nicht direkt in die entsprechende Hilfsdatei schreibt, lag eine weitere Idee nahe. Beim Kopieren der \@writefile-Anweisungen in die wrt-Datei können diese auch für andere Zielendungen übernommen werden.

# \TOCclone[*Verzeichnisüberschrift* ]{*Quellendung* }{*Zielendung* } \listof*Zielendung*

Durch dieses Klonen von Dateieinträgen werden so ganze Verzeichnisse geklont. Dazu muss man nur die Endung der Hilfsdatei des Verzeichnisses kennen, dessen Einträge kopiert werden sollen. Zusätzlich muss man die Endung einer Zieldatei angeben. In diese werden die Einträge dann kopiert. Natürlich kann man in dieses geklonte Verzeichnis auch zusätzliche Einträge schreiben.

Die *Zielendung* der Zieldatei wird mit Hilfe von [tocbasic](#page-395-0) (siehe [Kapitel 15\)](#page-395-0) verwaltet. Steht eine solche Datei bereits unter Kontrolle von [tocbasic](#page-395-0) wird eine Warnung ausgegeben. Anderenfalls wird mit Hilfe von [tocbasic](#page-395-0) ein neues Verzeichnis für diese Endung angelegt. Die Überschrift des neuen Verzeichnisses kann man über das optionale Argument *Verzeichnisüberschrift* bestimmen.

Ausgeben kann man dieses neue Verzeichnis dann beispielsweise über die Anweisung \listof*Zielendung* . Die Verzeichniseigenschaften leveldown, numbered, onecolumn und totoc (siehe Anweisung [\setuptoc](#page-404-0) in [Abschnitt 15.2,](#page-399-0) [Seite 405\)](#page-404-0) werden automatisch in das Zielverzeichnis übernommen, falls sie für das Quellverzeichnis bereits gesetzt waren. Die Eigenschaft nobabel wird für geklonte Verzeichnisse immer gesetzt, da die entsprechenden babel-Einträge in das Quellverzeichnis ohnehin bereits kopiert werden.

**Beispiel:** Angenommen, Sie wollen zusätzlich zum normalen Inhaltsverzeichnis eine Gliederungsübersicht, in der nur die Kapitel angezeigt werden.

> \**usepackage**{scrwfile} \**TOCclone**[Gliederungsübersicht]{toc}{stoc}

Hierdurch wird zunächst ein neues Verzeichnis mit der Überschrift »Gliederungsübersicht« angelegt. Das neue Verzeichnis verwendet die Dateiendung stoc. Alle Einträge in die Datei mit der Endung toc werden auch in dieses Verzeichnis kopiert.

Damit dieses neue Verzeichnis nun nur die Kapitelebene ausgibt, verwenden wir:

\**addtocontents**{stoc}{\**protect**\**value**{tocdepth}=0}

Während normalerweise erst ab \begin{document} Einträge in ein Verzeichnis vorgenommen werden können, funktioniert dies nach Laden von scrwfile bereits in der Dokumentpräambel. Durch die hier gezeigte unkonventionelle Art, den Zähler [tocdepth](#page-78-0) innerhalb der Verzeichnisdatei zu ändern, bleibt diese Änderung nur für dieses Verzeichnis wirksam.

Später im Dokument wird das Verzeichnis mit der Endung stoc dann durch

#### \**listofstoc**

ausgegeben und zeigt nur die Teile und Kapitel des Dokuments.

Etwas schwieriger wird es, wenn das Inhaltsverzeichnis in der Gliederungsübersicht angezeigt werden soll. Dies wäre zwar mit

```
\addtocontents{toc}{%
  \protect\addxcontentsline
    {stoc}{chapter}{\protect\contentsname}%
}
```
möglich. Da jedoch alle Einträge in toc auch nach stoc kopiert werden, würde so von der Gliederungsübersicht dieser Eintrag ebenfalls übernommen. Also darf der Eintrag nicht aus der Verzeichnisdatei heraus erzeugt werden. Da das Paket [tocbasic](#page-395-0) zum Einsatz kommt, kann aber

```
\BeforeStartingTOC[toc]{%
  \addxcontentsline{stoc}{chapter}
                   {\protect\contentsname}}
```
verwendet werden. Natürlich setzt dies voraus, dass die Datei mit Endung toc auch unter der Kontrolle von [tocbasic](#page-395-0) steht. Dies ist bei allen KOMA -Script-Klassen der Fall. Näheres zur Anweisung [\BeforeStartingTOC](#page-403-0) ist in [Abschnitt 15.2](#page-399-0) auf [Seite 404](#page-403-0) zu finden. Die Erklärung zu [\addxcontentsline](#page-400-0) findet sich in demselben Abschnitt auf [Seite 401.](#page-400-0)

# **14.4. Hinweis zum Entwicklungsstand**

Obwohl das Paket bereits von mehreren Anwendern getestet wurde und vielfach im Einsatz ist, ist es vom Autor als experimentell eingestuft. Deshalb ist es theoretisch möglich, dass insbesondere an der internen Funktionsweise des Pakets noch Änderungen vorgenommen werden. Teilweise befindet sich auch Code für zusätzliche Erweiterungen im Paket. Da jedoch keine Benutzeranweisungen existieren, mit denen diese Möglichkeiten genutzt werden könnten, wurde auf eine Dokumentation derselben verzichtet.

# **14.5. Bekannte Paketunverträglichkeiten**

Wie in [Abschnitt 14.1](#page-391-0) bereits erwähnt, muss scrwfile einige wenige Anweisungen des L<sup>AT</sup>EX-Kerns umdefinieren. Dies geschieht nicht allein während des Ladens des Pakets, sondern vielmehr zu verschiedenen Zeitpunkten während der Abarbeitung eines Dokuments, beispielsweise vor dem Einlesen der aux-Datei. Das führt dazu, dass scrwfile sich nicht mit anderen Paketen verträgt, die dieselben Anweisungen ebenfalls zur Laufzeit umdefinieren.

Ein Beispiel für eine solche Unverträglichkeit ist titletoc. Das Paket definiert unter gewissen Umständen \@writefile zur Laufzeit um. Werden scrwfile und titletoc zusammen verwendet, ist die Funktion beider Paket nicht mehr gewährleistet. Dies ist weder ein Fehler in titletoc noch in scrwfile.

# <span id="page-395-0"></span>**Verzeichnisse verwalten mit Hilfe von tocbasic**

Der Hauptzweck des Pakets tocbasic besteht darin, Paket- und Klassenautoren die Möglichkeit zu geben, eigene Verzeichnisse vergleichbar mit dem Abbildungs- und Tabellenverzeichnis zu erstellen und dabei Klassen und anderen Paketen einen Teil der Kontrolle über diese Verzeichnisse zu erlauben. Dabei sorgt das Paket tocbasic auch dafür, dass diese Verzeichnisse von babel (siehe [\[BB13\]](#page-560-1)) bei der Sprachumschaltung mit berücksichtigt werden. Durch Verwendung von tocbasic soll dem Paketautor die Mühe genommen werden, selbst solche Anpassungen an andere Pakete oder an Klassen vornehmen zu müssen.

Als kleiner Nebeneffekt kann das Paket auch verwendet werden, um neue Gleitumgebungen oder den Gleitumgebungen ähnliche nicht gleitende Umgebungen für Konsultationsobjekte zu definieren. Näheres dazu wird nach der Erklärung der grundlegenden Anweisungen in den folgenden vier Abschnitten durch ein Beispiel in [Abschnitt 15.5](#page-426-0) verdeutlicht, das in kompakter Form noch einmal in [Abschnitt 15.6](#page-428-0) aufgegriffen wird.

KOMA -Script verwendet tocbasic sowohl für das Inhaltsverzeichnis als auch für die bereits erwähnten Verzeichnisse für Abbildungen und Tabellen.

## **15.1. Grundlegende Anweisungen**

Die grundlegenden Anweisungen dienen in erster Linie dazu, eine Liste aller bekannten Dateierweiterungen, die für Verzeichnisse stehen, zu verwalten. Einträge in Dateien mit solchen Dateierweiterungen werden typischerweise mit \addtocontents oder [\addxcontentsline](#page-400-0) vorgenommen. Darüber hinaus gibt es Anweisungen, mit denen Aktionen für all diese Dateierweiterungen durchgeführt werden können. Außerdem gibt es Anweisungen, um Einstellungen für die Datei vorzunehmen, die zu einer gegebenen Dateierweiterung gehört. Typischerweise hat so eine Dateierweiterung auch einen Besitzer. Dieser Besitzer kann eine Klasse oder ein Paket oder die Bezeichnung einer Kategorie sein, die der Autor der Klasse oder des Pakets, das tocbasic verwendet, frei gewählt hat. KOMA -Script selbst verwendet beispielsweise die Kategorie float für die Dateierweiterungen lof und lot, die für das Abbildungs- und das Tabellenverzeichnis stehen. Für das Inhaltsverzeichnis verwendet KOMA -Script als Besitzer den Dateinamen der Klasse.

#### \Ifattoclist{*Dateierweiterung* }{*Dann-Teil* }{*Sonst-Teil* }

- v3.28 Mit dieser Anweisung wird überprüft, ob die *Dateierweiterung* bereits in der Liste der bekannten Dateierweiterungen vorhanden ist oder nicht. Ist die *Dateierweiterung* bereits über diese Liste bekannt, so wird der *Dann-Teil* ausgeführt. Anderenfalls wird der *Sonst-Teil* ausgeführt.
	- **Beispiel:** Angenommen, Sie wollen wissen, ob die Dateierweiterung »foo« bereits verwendet wird, um in diesem Fall eine Fehlermeldung auszugeben, weil diese damit nicht mehr
verwendet werden kann:

```
\Ifattoclist{foo}{%
  \PackageError{bar}{%
    extension 'foo' already in use%
  }{%
    Each extension may be used only
    once.\MessageBreak
    The class or another package already
    uses extension 'foo'.\MessageBreak
    This error is fatal!\MessageBreak
    You should not continue!}%
}{%
  \PackageInfo{bar}{using extension 'foo'}%
}
```
#### <span id="page-396-0"></span>\addtotoclist[*Besitzer* ]{*Dateierweiterung* }

Diese Anweisung fügt die *Dateierweiterung* der Liste der bekannten Dateierweiterungen hinzu. Ist die *Dateierweiterung* bereits bekannt, so wird hingegen ein Fehler gemeldet, um die doppelte Verwendung derselben *Dateierweiterung* zu verhindern.

Wenn das optionale Argument [*Besitzer* ] angegeben wurde, wird der angegebene *Besitzer* für diese Dateierweiterung mit gespeichert. Wurde das optionale Argument weggelassen, dann versucht tocbasic den Dateinamen der aktuell abgearbeiteten Klasse oder des Pakets herauszufinden und als *Besitzer* zu speichern. Dies funktioniert nur, wenn \addtotoclist während des Ladens der Klasse oder des Pakets aufgerufen wird. Es funktioniert nicht, wenn \addtotoclist erst später aufgrund der Verwendung einer Anweisung durch den Benutzer aufgerufen wird. In diesem Fall wird ein leerer *Besitzer* eingetragen.

Beachten Sie, dass ein leeres Argument *Besitzer* nicht immer das Gleiche ist wie das Weglassen des kompletten optionalen Arguments einschließlich der eckigen Klammern. Ein leeres Argument würde immer einen leeren *Besitzer* ergeben.

**Beispiel:** Angenommen, Sie wollen die Dateierweiterung »foo« der Liste der bekannten Dateierweiterungen hinzufügen, während Ihr Paket mit dem Dateinamen »bar.sty« geladen wird:

#### \**addtotoclist**{foo}

Dies fügt die Dateierweiterung »foo« mit dem Besitzer »bar.sty« der Liste der bekannten Dateierweiterung hinzu, wenn diese Erweiterung nicht bereits in der Liste ist. Wenn die verwendete Klasse oder ein anderes Paket diese Dateierweiterung schon angemeldet hat, erhalten Sie den Fehler:

Package tocbasic Error: file extension 'foo' cannot be used twice

See the tocbasic package documentation for explanation.

Type H <return> for immediate help.

Wenn Sie dann tatsächlich die Taste »H«, gefolgt von der Eingabe-Taste drücken, erhalten Sie als Hilfe:

```
File extension 'foo' is already used by a toc-file, while bar.sty
tried to use it again for a toc-file.
This may be either an incompatibility of packages, an error at a package,
or a mistake by the user.
```
Vielleicht stellt Ihr Paket auch eine Anweisung bereit, die ein Verzeichnis dynamisch erzeugt. In diesem Fall sollten Sie das optionale Argument von \addtotoclist verwenden, um den *Besitzer* anzugeben:

```
\newcommand*{\createnewlistofsomething}[1]{%
  \addtotoclist[bar.sty]{#1}%
  % Weitere Aktionen, um dieses Verzeichnis
  % verfügbar zu machen
}
```
Wenn jetzt der Anwender diese Anweisung aufruft, beispielsweise mit

```
\createnewlistofsomething{foo}
```
dann wird die Dateierweiterung »foo« ebenfalls mit dem Besitzer »bar.sty« zur Liste der bekannten Dateierweiterungen hinzugefügt oder aber ein Fehler gemeldet, wenn diese Dateierweiterung bereits verwendet wird.

Sie können als *Besitzer* angeben, was immer Sie wollen, aber es sollte eindeutig sein! Wenn Sie beispielsweise der Autor des Pakets float wären, könnten Sie als *Besitzer* auch die Kategorie »float« anstelle von »float.sty« angeben. In diesem Fall würden die KOMA -Script-Optionen für das Verzeichnis der Abbildungen und das Verzeichnis der Tabellen auch Ihre Verzeichnisse betreffen. Das liegt daran, dass KOMA -Script die Dateierweiterungen »lof« für das Abbildungsverzeichnis und »lot« für das Tabellenverzeichnis mit der Kategorie »float« als *Besitzer* anmeldet und die Optionen für diesen Besitzer setzt.

Das Paket [scrhack](#page-436-0) enthält übrigens Patches für mehrere Pakete wie float oder listings, die eigene Verzeichnisse bereitstellen. Bei Verwendung von [scrhack](#page-436-0) wird unter anderem die jeweilige Dateierweiterung der Liste der bekannten Dateierweiterungen hinzugefügt. Dabei wird als *Besitzer* »float« verwendet. Dies ist sozusagen der grundlegende Baustein, um die Möglichkeiten von tocbasic und der KOMA -Script-Klassen auch für diese Verzeichnisse automatisch nutzen zu können.

## <span id="page-398-0"></span>\AtAddToTocList[*Besitzer* ]{*Anweisungen* }

Auf diese Weise können die *Anweisungen* zu einer internen Liste von Anweisungen hinzugefügt werden, die immer dann auszuführen sind, wenn eine Dateierweiterung mit dem angegebenen *Besitzer* zur Liste der bekannten Dateierweiterungen hinzugefügt wird. Bezüglich des optionalen Arguments wird wie in der Erklärung von [\addtotoclist](#page-396-0) beschrieben verfahren. Wird das optionale Argument leer gelassen, werden in diesem Fall die Aktionen unabhängig vom Besitzer immer ausgeführt, wenn die Dateierweiterung zu der Liste der bekannten Dateierweiterungen hinzugefügt wird. Während der Ausführung der *Anweisungen* ist außerdem \@currext die Dateierweiterung, die gerade hinzugefügt wird.

**Beispiel:** tocbasic selbst verwendet

## \**AtAddToTocList**[]{*%* \**expandafter**\**tocbasic@extend@babel** \**expandafter**{\**@currext**}}

um jede Dateierweiterung zu der in tocbasic vorhandenen Erweiterung für das Paket babel hinzuzufügen.

Die zweimalige Verwendung von \expandafter ist im Beispiel erforderlich, weil das Argument von [\tocbasic@extend@babel](#page-423-0) zwingend bereits expandiert sein muss. Siehe dazu auch die Erklärung zu [\tocbasic@extend@babel](#page-423-0) in [Abschnitt 15.4,](#page-423-1) [Seite 424.](#page-423-0)

#### \removefromtoclist[*Besitzer* ]{*Dateierweiterung* }

Man kann eine *Dateierweiterung* auch wieder aus der Liste der bekannten Dateierweiterungen entfernen. Ist das optionale Argument [*Besitzer* ] angegeben, so wird die Dateierweiterung nur entfernt, wenn sie für den angegebenen *Besitzer* angemeldet wurde. Das gilt auch für den leeren *Besitzer* . Wird dagegen gar kein [*Besitzer* ] angegeben, entfallen also auch die eckigen Klammern, findet kein Besitzertest statt, sondern die *Dateierweiterung* wird unabhängig vom Besitzer entfernt.

## \doforeachtocfile[*Besitzer* ]{*Anweisungen* }

Bisher haben Sie nur Anweisungen kennengelernt, die für Klassen- und Paketautoren zwar zusätzliche Sicherheit, aber auch eher zusätzlichen Aufwand bedeuten. Mit \doforeachtocfile kann man die erste Ernte dafür einfahren. Diese Anweisung erlaubt es, die angegebenen *Anweisungen* für jede mit dem *Besitzer* angemeldete Dateierweiterung auszuführen. Während der Ausführung der *Anweisungen* ist \@currext die aktuell verarbeitete Dateierweiterung. Wird das optionale Argument [*Besitzer* ] weggelassen, so werden alle Dateierweiterungen unabhängig vom Besitzer abgearbeitet. Ein leeres optionales Argument würde hingegen nur die Dateierweiterungen mit leerem Besitzer verarbeiten.

**Beispiel:** Wenn Sie die Liste aller bekannten Dateierweiterungen auf das Terminal und in die log-Datei ausgeben wollen, ist dies einfach mit

## \**doforeachtocfile**{\**typeout**{\**@currext**}}

möglich. Sollen hingegen nur die Dateierweiterungen des Besitzers »foo« ausgegeben werden, geht das einfach mit:

## \**doforeachtocfile**[foo]{\**typeout**{\**@currext**}}

Die KOMA -Script-Klassen scrbook und scrreprt verwenden die Anweisung, um für Verzeichnisse, für die Eigenschaft chapteratlist gesetzt ist, optional einen vertikalen Abstand oder die Kapitelüberschrift in das Verzeichnis einzutragen. Wie Sie diese Eigenschaft setzen können, ist in [Abschnitt 15.2](#page-399-0) ab [Seite 405](#page-404-0) zu finden.

#### \tocbasicautomode

Diese Anweisung definiert das vom LATEX-Kern für Klassen- und Paketautoren bereitgestellte \@starttoc so um, dass bei jedem Aufruf von \@starttoc die dabei angegebene Dateierweiterung in die Liste der bekannten Dateierweiterungen eingefügt wird, soweit sie dort noch nicht vorhanden ist. Außerdem wird dann [\tocbasic@starttoc](#page-423-2) anstelle von \@starttoc verwendet. Näheres zu [\tocbasic@starttoc](#page-423-2) und \@starttoc ist [Abschnitt 15.4,](#page-423-1) [Seite 424](#page-423-2) zu entnehmen.

Mit Hilfe von \tocbasicautomode wird also jedes Verzeichnis, das mit Hilfe von \@starttoc erstellt wird, automatisch unter die Kontrolle von tocbasic gestellt. Ob das zum gewünschten Ergebnis führt, hängt jedoch sehr von den jeweiligen Verzeichnissen ab. Immerhin funktioniert damit schon einmal die Erweiterung für das babel-Paket für alle Verzeichnisse. Es ist jedoch vorzuziehen, wenn der Paketautor selbst tocbasic explizit verwendet. Er kann dann auch die weiteren Vorteile nutzen, die ihm das Paket bietet und die in den nachfolgenden Abschnitten beschrieben werden.

# <span id="page-399-0"></span>**15.2. Erzeugen eines Verzeichnisses**

Im vorherigen Abschnitt haben Sie erfahren, wie eine Liste bekannter Dateierweiterungen verwaltet werden kann und wie automatisch Anweisungen beim Hinzufügen von Dateierweiterungen zu dieser Liste ausgeführt werden können. Des Weiteren haben Sie eine Anweisung kennengelernt, mit der man für jede einzelne bekannte Dateierweiterung oder einen spezifischen Teil davon Anweisungen ausführen kann. In diesem Abschnitt werden Sie Anweisungen kennenlernen, die sich auf die Datei beziehen, die mit dieser Dateierweiterung verbunden ist.

#### <span id="page-400-1"></span>\addtoeachtocfile[*Besitzer* ]{*Inhalt* }

Die Anweisung \addtoeachtocfile schreibt *Inhalt* mit Hilfe von \addtocontents aus dem LATEX-Kern in jede Datei, die mit dem angegebenen *Besitzer* in der Liste der bekannten Dateierweiterungen zu finden ist. Wird das optionale Argument weggelassen, wird in jede Datei aus der Liste der bekannten Dateierweiterungen geschrieben. Der konkrete Dateiname setzt sich dabei übrigens aus \jobname und der Dateierweiterung zusammen. Während des Schreibens von *Inhalt* ist \@currext die Dateierweiterung der Datei, in die aktuell geschrieben wird.

**Beispiel:** Sie wollen einen vertikalen Abstand von einer Zeile in alle Dateien aus der Liste der bekannten Dateierweiterungen schreiben.

```
\addtoeachtocfile{%
  \protect\addvspace{\protect\baselineskip}%
}%
```
Wenn Sie das hingegen nur für die Dateien mit dem definierten Besitzer »foo« machen wollen, verwenden Sie:

```
\addtoeachtocfile[foo]{%
  \protect\addvspace{\protect\baselineskip}%
}
```
Anweisungen, die nicht bereits beim Schreiben expandiert werden sollen, sind wie bei \addtocontents mit \protect zu schützen.

```
\addxcontentsline{Dateierweiterung }{Ebene }[Gliederungsnummer ]{Inhalt }
```
v3.12 Diese Anweisung ähnelt sehr der Anweisung \addcontentsline aus dem LATEX-Kern. Allerdings besitzt sie ein zusätzliches optionales Argument für die *Gliederungsnummer* des Eintrags, während diese bei \addcontentsline im Argument *Inhalt* mit angegeben wird. Sie wird verwendet, um nummerierte oder nicht nummerierte Einträge in das über die *Dateierweiterung* spezifizierte Verzeichnis aufzunehmen. Dabei ist *Ebene* der symbolische Name der Gliederungsebene und *Inhalt* der entsprechende Eintrag. Die Seitenzahl wird automatisch bestimmt.

Im Unterschied zu \addcontentsline testet \addxcontentsline zunächst, ob Anweisung \add*Ebene Dateierweiterung* entry definiert ist. In diesem Fall wird sie für den Eintrag verwendet, wobei *Gliederungsnummer* als optionales Argument und *Inhalt* als obligatorisches Argument übergeben wird. Ein Beispiel für eine solche Anweisung, die von den KOMA - Script-Klassen bereitgestellt wird, wäre [\addparttocentry](#page-507-0) (siehe [Abschnitt 21.4,](#page-506-0) [Seite 508\)](#page-507-0). Ist die entsprechende Anweisung nicht definiert, wird stattdessen die interne Anweisung [\tocbasic@addxcontentsline](#page-425-0) verwendet. Diese erhält alle vier Argumente als obligatorische Argumente und verwendet dann ihrerseits \addcontentsline, um den gewünschten Eintrag

vorzunehmen. Näheres zu [\tocbasic@addxcontentsline](#page-425-0) ist [Abschnitt 15.4,](#page-423-1) [Seite 426](#page-425-0) zu entnehmen.

Ein Vorteil der Verwendung von \addxcontentsline gegenüber \addcontentsline ist zum einen, dass die Eigenschaft numberline (siehe [Seite 405\)](#page-404-0) beachtet wird. Zum anderen kann die Form der Einträge über die Definition entsprechender, für die *Ebene* und *Dateierweiterung* spezifischer Anweisungen konfiguriert werden.

# <span id="page-401-3"></span>\addxcontentslinetoeachtocfile[*Besitzer* ]{*Ebene* }[*Gliederungsnummer* ]{*Inhalt* } \addcontentslinetoeachtocfile[*Besitzer* ]{*Ebene* }{*Inhalt* }

Diese beiden Anweisungen stehen in direkter Beziehung zu dem oben erklärten v3.12 [\addxcontentsline](#page-400-0) beziehungsweise zum im L<sup>AT</sup>FX-Kern definierten \addcontentsline. Der Unterschied besteht darin, dass diese Anweisungen *Inhalt* nicht nur in eine einzelne Datei, sondern in alle Dateien eines angegebenen *Besitzers* und bei Verzicht auf das erste optionale Argument in alle Dateien aus der Liste der bekannten Dateierweiterungen schreibt.

**Beispiel:** Angenommen, Sie sind Klassen-Autor und wollen den Kapiteleintrag nicht nur in das Inhaltsverzeichnis, sondern in alle Verzeichnisdateien schreiben. Nehmen wir weiter an, dass aktuell #1 den Titel enthält, der geschrieben werden soll.

# \**addxcontentslinetoeachtocfile**{chapter}*%* [\**thechapter**]{#1}

In diesem Fall soll natürlich die aktuelle Kapitelnummer direkt beim Schreiben in die Verzeichnisdatei expandiert werden, weshalb sie nicht mit \protect vor der Expansion geschützt wurde.

Während des Schreibens von *Inhalt* ist auch hier, wie schon bei [\addtoeachtocfile](#page-400-1), \@currext die Dateierweiterung der Datei, in die aktuell geschrieben wird.

 $\overline{v_{3.12}}$  Die Anweisung \addxcontentslinetoeachtocfile ist gegenüber \addcontentslinetoeachtocfile möglichst vorzuziehen, da die Erweiterungen von [\addxcontentsline](#page-400-0) nur damit Anwendung finden. Näheres zu diesen Erweiterungen und Vorteilen ist in der vorausgehenden Erklärung von [\addxcontentsline](#page-400-0) zu finden.

```
\listoftoc[Titel ]{Dateierweiterung }
\listoftoc*{Dateierweiterung }
\listofeachtoc[Besitzer ]
\listofDateierweiterung name
```
Mit diesen Anweisungen werden die Verzeichnisse ausgegeben. Die Sternvariante \listoftoc\* benötigt als einziges Argument die *Dateierweiterung* der Datei mit den Daten zu dem Verzeichnis. Die Anweisung setzt zunächst die vertikalen und horizontalen Abstände, die innerhalb von Verzeichnissen gelten sollen, führt die Anweisungen aus, die vor dem Einlesen der Datei ausgeführt werden sollen, liest dann die Datei und führt zum Schluss die Anweisungen aus, die

nach dem Einlesen der Datei ausgeführt werden sollen. Damit kann \listoftoc\* als direkter Ersatz der LATEX-Kern-Anweisung \@starttoc verstanden werden.

Die Version von \listoftoc ohne Stern setzt das komplette Verzeichnis und veranlasst auch einen optionalen Eintrag in das Inhaltsverzeichnis und den Kolumnentitel. Ist das optionale Argument [*Titel* ] gegeben, so wird diese Angabe sowohl als Überschrift als auch als optionaler Eintrag in das Inhaltsverzeichnis und den Kolumnentitel verwendet. Ist das Argument *Titel* lediglich leer, so wird auch eine leere Angabe verwendet. Wird hingegen das komplette Argument einschließlich der eckigen Klammern weggelassen, so wird die Anweisung \listof*Dateierweiterung* name verwendet, wenn diese definiert ist. Ist sie nicht definiert, wird ein Standard-Ersatzname verwendet und eine Warnung ausgegeben.

Die Anweisung \listofeachtoc gibt alle Verzeichnisse mit dem angegebenen Besitzer oder alle Verzeichnisse aller bekannten Dateinamenerweiterungen aus. Damit dabei der korrekte Titel ausgegeben werden kann, sollte \listof*Dateierweiterung* name passend definiert sein. Da eventuell auch der Anwender selbst \listoftoc ohne optionales Argument oder \listofeachtoc verwenden könnte, wird dies ohnehin empfohlen.

**Beispiel:** Angenommen, Sie haben ein neues »Verzeichnis der Algorithmen« mit der Dateierweiterung »loa« und wollen dieses anzeigen lassen:

```
\listoftoc[Verzeichnis der Algorithmen]{loa}
```
erledigt das für Sie. Wollen Sie das Verzeichnis hingegen ohne Überschrift ausgegeben haben, dann genügt:

## \**listoftoc**\*{loa}

Im zweiten Fall würde natürlich auch ein optional aktivierter Eintrag in das Inhaltsverzeichnis nicht gesetzt. Näheres zur Eigenschaft des Eintrags in das Inhaltsver-zeichnis ist bei der Anweisung [\setuptoc](#page-404-0), [Seite 405](#page-404-0) zu finden.

Wenn Sie zuvor

```
\newcommand*{\listofloaname}{%
  Verzeichnis der Algorithmen%
}
```
definiert haben, genügt auch:

```
\listoftoc{loa}
```
um ein Verzeichnis mit der gewünschten Überschrift zu erzeugen. Für den Anwender ist es eventuell einprägsamer, wenn Sie dann außerdem noch

```
\newcommand*{\listofalgorithms}{\listoftoc{loa}}
```
als einfache Verzeichnisanweisung definieren.

Da LATEX bei der Ausgabe eines Verzeichnisses auch gleich eine neue Verzeichnisdatei zum Schreiben öffnet, kann der Aufruf jeder dieser Anweisungen zu einer Fehlermeldung der Art

```
! No room for a new \write .
\ch@ck ...\else \errmessage {No room for a new #3}
                                                    \int f
```
führen, wenn keine Schreibdateien mehr zur Verfügung stehen. Abhilfe kann in diesem Fall das Laden des in [Kapitel 14](#page-391-0) beschriebenen Pakets scrwfile oder die Verwendung von LuaL<sup>AT</sup>F<sub>K</sub>X bieten.

Das Paket [scrhack](#page-436-0) enthält übrigens Patches für mehrere Pakete wie float oder listings, damit deren Verzeichnisbefehle \listoftoc verwenden. Dadurch stehen viele Möglichkeiten von tocbasic und den KOMA -Script-Klassen auch für deren Verzeichnisse zur Verfügung.

## <span id="page-403-1"></span><span id="page-403-0"></span>\BeforeStartingTOC[*Dateierweiterung* ]{*Anweisungen* } \AfterStartingTOC[*Dateierweiterung* ]{*Anweisungen* }

Manchmal ist es nützlich, wenn unmittelbar vor dem Einlesen der Datei mit den Verzeichnisdaten *Anweisungen* ausgeführt werden können. Mit Hilfe von \BeforeStartingTOC können Sie eine solche Ausführung wahlweise für eine einzelne *Dateierweiterung* oder alle Dateien, die mit Hilfe von [\listoftoc\\*](#page-401-0), [\listoftoc](#page-401-1) oder [\listofeachtoc](#page-401-2) eingelesen werden, erreichen. Ebenso können Sie *Anweisungen* nach dem Einlesen der Datei ausführen, wenn Sie diese mit \AfterStartingTOC definieren. Während der Ausführung der *Anweisungen* ist \@currext die Dateierweiterung der Datei, die eingelesen wird bzw. gerade eingelesen wurde.

Ein Beispiel zur Verwendung von \BeforeStartingTOC ist in [Abschnitt 14.3](#page-392-0) auf [Seite 395](#page-394-0) zu finden.

# \BeforeTOCHead[*Dateierweiterung* ]{*Anweisungen* } \AfterTOCHead[*Dateierweiterung* ]{*Anweisungen* }

Es können auch *Anweisungen* definiert werden, die unmittelbar vor oder nach dem Setzen der Überschrift bei Verwendung von [\listoftoc](#page-401-1) oder [\listofeachtoc](#page-401-2) ausgeführt werden. Bezüglich des optionalen Arguments und der Bedeutung von \@currext gilt, was bereits bei [\BeforeStartingTOC](#page-403-0) und [\AfterStartingTOC](#page-403-1) oben erklärt wurde.

#### \MakeMarkcase

Wann immer tocbasic eine Marke für einen Kolumnentitel setzt, erfolgt dies als Argument der Anweisung \MakeMarkcase. Diese Anweisung ist dazu gedacht, bei Bedarf die Groß- /Kleinschreibung des Kolumnentitels zu ändern. In der Voreinstellung ist diese Anweisung bei Verwendung einer KOMA -Script-Klasse \@firstofone, also das unveränderte Argument selbst. Bei Verwendung einer anderen Klasse ist \MakeMarkcase im Gegensatz dazu \MakeUppercase. Die Anweisung wird von tocbasic jedoch nur definiert, wenn sie nicht bereits definiert ist. Sie kann also in einer Klasse in der gewünschten Weise vorbelegt werden und wird dann von tocbasic nicht umdefiniert, sondern wie vorgefunden verwendet.

**Beispiel:** Sie wollen aus unerfindlichen Gründen, dass die Kolumnentitel in Ihrer Klasse in Kleinbuchstaben ausgegeben werden. Damit dies auch für die Kolumnentitel gilt, die von tocbasic gesetzt werden, definieren Sie:

### \**let**\**MakeMarkcase**\**MakeLowercase**

Erlauben Sie mir einen Hinweis zu \MakeUppercase. Diese Anweisung ist zum einen nicht voll expandierbar. Das bedeutet, dass sie im Zusammenspiel mit anderen Anweisungen zu Problemen führen kann. Zum anderen sind sich alle Typografen einig, dass beim Versalsatz, also beim Satz kompletter Wörter oder Passagen in Großbuchstaben, Sperrung unbedingt notwendig ist. Dabei darf jedoch kein fester Abstand zwischen den Buchstaben verwendet werden. Vielmehr muss zwischen unterschiedlichen Buchstaben auch ein unterschiedlicher Abstand gesetzt werden, weil sich unterschiedliche Buchstabenkombinationen unterschiedlich verhalten. Gleichzeitig bilden einige Buchstaben von sich aus bereits Löcher, was bei der Sperrung ebenfalls zu berücksichtigen ist. Pakete wie ulem oder soul können das ebenso wenig leisten wie der Befehl \MakeUppercase selbst. Auch die automatische Sperrung mit Hilfe des microtype-Pakets ist diesbezüglich nur eine näherungsweise Notlösung, da die von der konkreten Schrift abhängige Form der Buchstaben auch hier nicht näher betrachtet wird. Da Versalsatz also eher etwas für absolute Experten ist und fast immer Handarbeit bedeutet, wird Laien empfohlen, darauf zu verzichten oder ihn nur vorsichtig und nicht an so exponierter Stelle wie dem Kolumnentitel zu verwenden.

#### <span id="page-404-1"></span>\deftocheading{*Dateierweiterung* }{*Definition* }

Das Paket tocbasic enthält eine Standarddefinition für das Setzen von Überschriften von Verzeichnissen. Diese Standarddefinition ist durch verschiedene Eigenschaften, die bei der Anweisung [\setuptoc](#page-404-0) erläutert werden, konfigurierbar. Sollte diese Möglichkeit einmal nicht ausreichen, so besteht die Möglichkeit, mit \deftocheading eine alternative Überschriftenanweisung für ein Verzeichnis mit einer bestimmten *Dateierweiterung* zu definieren. Die Definition kann als einzigen Parameter #1 enthalten. Beim Aufruf der Anweisung innerhalb von [\listoftoc](#page-401-1) oder [\listofeachtoc](#page-401-2) wird für dieses Argument der Titel des Verzeichnisses übergeben.

Die *Definition* ist dann selbstverständlich auch für die Auswertung weiterer Eigenschaften, die sich auf die Überschrift beziehen, verantwortlich. Das gilt insbesondere für die nachfolgend erklärten Eigenschaften leveldown, numbered und totoc.

# <span id="page-404-0"></span>\setuptoc{*Dateierweiterung* }{*Liste von Eigenschaften* } \unsettoc{*Dateierweiterung* }{*Liste von Eigenschaften* }

Mit diesen beiden Anweisungen können *Eigenschaften* für eine *Dateierweiterung* bzw. das Verzeichnis, das dazu gehört, gesetzt und gelöscht werden. Die *Liste von Eigenschaften* ist dabei eine durch Komma getrennte Folge von *Eigenschaften* . Das Paket tocbasic wertet folgende Eigenschaften aus:

- leveldown bedeutet, dass das Verzeichnis nicht mit der obersten Gliederungsebene unterhalb von  $\part$  – wenn vorhanden  $\char'$  chapter, sonst  $\setminus$  section – erstellt wird, sondern mit einer Überschrift der nächsttieferen Gliederungsebene. Diese Eigenschaft wird von der internen Überschriftenanweisung ausgewertet. Wird hingegen eine eigene Überschriftenanweisung mit [\deftocheading](#page-404-1) definiert, liegt die Auswertung der Eigenschaft in der Verantwortung dessen, der die Definition vornimmt. Die KOMA -Script-Klassen setzen diese Eigenschaft bei Verwendung der Option [listof=leveldown](#page-150-0) für alle Dateierweiterungen mit dem Besitzer float.
- nobabel bedeutet, dass die normalerweise automatisch verwendete Erweiterung für die Sprachumschaltung mit babel für diese Dateierweiterung nicht verwendet wird. Diese Eigenschaft sollte nur für Verzeichnisse verwendet werden, die nur in einer festen Sprache erstellt werden, in denen also Sprachumschaltungen im Dokument nicht zu berücksichtigen sind. Sie wird außerdem vom Paket scrwfile für Klonziele verwendet, da die Erweiterungen dort bereits durch das Klonen selbst aus der Klonquelle übernommen werden.

Es ist zu beachten, dass die Eigenschaft bereits vor dem Hinzufügen der Dateierweiterung zu der Liste der bekannten Dateierweiterungen gesetzt sein muss, damit sie eine Wirkung hat.

- v3.27 noindent veranlasst alle von KOMA -Script bereitgestellten Verzeichniseintragsstile ihre Eigenschaft indent (siehe [Tabelle 15.1,](#page-412-0) [Seite 415\)](#page-414-0) zu ignorieren und stattdessen den Einzug zu deaktivieren.
- v3.17 noparskipfake verhindert, dass vor dem Abschalten des Absatzabstandes für die Verzeichnisse ein letztes Mal ein expliziter Absatzabstand eingefügt wird. Dies führt in der Regel dazu, dass bei Dokumenten mit Absatzabstand der Abstand zwischen Überschrift und erstem Verzeichniseintrag kleiner wird als zwischen Überschriften und normalem Text. Ohne diese Eigenschaft wirkt die Formatierung daher meist einheitlicher.
- v3.10 noprotrusion verhindert das Abschalten des optischen Randausgleichs in den Verzeichnissen. Optischer Randausgleich wird standardmäßig abgeschaltet, wenn das Paket microtype oder ein anderes Paket, das die Anweisung \microtypesetup bereitstellt, geladen ist. Wenn also optischer Randausgleich in den Verzeichnissen gewünscht wird, dann muss diese Eigenschaft aktiviert werden. Es ist jedoch zu beachten, dass der optische Randausgleich in Verzeichnissen häufig zu einem falschen Ergebnis führt. Dies ist ein bekanntes Problem des optischen Randausgleichs.
	- numbered bedeutet, dass das Verzeichnis nummeriert und damit ebenfalls in das Inhaltsverzeichnis aufgenommen werden soll. Diese Eigenschaft wird von der internen Überschriftenanweisung ausgewertet. Wird hingegen eine eigene Überschriftenanweisung mit [\deftocheading](#page-404-1) definiert, liegt die Auswertung der Eigenschaft in der Verantwortung dessen, der die Definition vornimmt. Die KOMA -Script-Klassen setzen diese Eigenschaft

bei Verwendung der Option [listof=numbered](#page-150-0) für alle Dateierweiterungen mit dem Besitzer float.

v3.12 numberline bedeutet, dass all diejenigen Einträge, die mit Hilfe der Anweisung [\addxcontentsline](#page-400-0) oder der Anweisung [\addxcontentslinetoeachtocfile](#page-401-3) vorgenommen werden, wobei das optionale Argument für die Nummer fehlt oder leer ist, mit einer leeren [\numberline](#page-408-0)-Anweisung versehen werden. Das führt in der Regel dazu, dass diese Einträge nicht linksbündig mit der Nummer, sondern mit dem Text der v3.20 nummerierten Einträge gleicher Ebene gesetzt werden. Bei Verwendung des Verzeichniseintragsstils tocline kann die Eigenschaft weitere Auswirkungen haben. Siehe dazu die Stil-Eigenschaften breakafternumber und entrynumberformat in [Tabelle 15.1](#page-412-0) ab [Seite 413.](#page-412-0)

> Die KOMA -Script-Klassen setzen diese Eigenschaft bei Verwendung der Option [listof=](#page-150-0) [numberline](#page-150-0) für die Dateierweiterungen mit dem Besitzer float und bei Verwendung der Option [toc=numberline](#page-74-0) für die Dateierweiterung toc. Entsprechend wird die Eigenschaft bei Verwendung von Option [listof=nonumberline](#page-150-0) oder [toc=nonumberline](#page-74-0) wieder zurückgesetzt.

- v3.01 onecolumn bedeutet, dass für dieses Verzeichnis automatisch der L<sup>AT</sup>EX-interne Einspaltenmodus mit \onecolumn verwendet wird. Das gilt jedoch nur, falls dieses Verzeichnis nicht mit der oben beschriebenen Eigenschaft leveldown um eine Gliederungsebene nach unten verschoben wurde. Die KOMA -Script-Klassen scrbook und scrreprt setzen die Eigenschaft per [\AtAddToTocList](#page-398-0) (siehe [Seite 399\)](#page-398-0) für alle Verzeichnisse mit dem Besitzer float oder mit sich selbst als Besitzer. Damit werden beispielsweise das Inhaltsverzeichnis, das Abbildungsverzeichnis und das Tabellenverzeichnis bei diesen beiden Klassen automatisch einspaltig gesetzt. Der Mehrspaltenmodus des multicol-Pakets ist von der Eigenschaft ausdrücklich nicht betroffen.
	- totoc bedeutet, dass der Titel des Verzeichnisses in das Inhaltsverzeichnis aufgenommen werden soll. Diese Eigenschaft wird von der internen Überschriftenanweisung ausgewertet. Wird mit [\deftocheading](#page-404-1) hingegen eine eigene Überschriftenanweisung definiert, liegt die Auswertung der Eigenschaft in der Verantwortung dessen, der die Definition vornimmt. Die KOMA -Script-Klassen setzen diese Eigenschaft bei Verwendung der Option [listof=totoc](#page-150-0) für alle Dateierweiterungen mit dem Besitzer float.
	- Die KOMA -Script-Klassen kennen eine weitere Eigenschaft:
	- chapteratlist sorgt dafür, dass in dieses Verzeichnis bei jedem neuen Kapitel eine optionale Gliederung eingefügt wird. In der Voreinstellung ist diese Untergliederung dann ein vertikaler Abstand. Näheres zu den Möglichkeiten ist Option [listof](#page-150-0) in [Abschnitt 3.20,](#page-134-0) [Seite 151](#page-150-0) zu entnehmen.

**Beispiel:** Wollen Sie, dass das von Ihnen definierte Verzeichnis mit der Dateierweiterung »loa« ebenfalls von der Kapiteluntergliederung der KOMA -Script-Klassen betroffen ist, so verwenden Sie

\**setuptoc**{loa}{chapteratlist}

Wollen Sie außerdem, dass bei Klassen, die [\chapter](#page-105-1) als oberste Gliederungsebene verwenden, das Verzeichnis automatisch einspaltig gesetzt wird, so verwenden Sie zusätzlich

```
\Ifundefinedorrelax{chapter}{}{%
  \setuptoc{loa}{onecolumn}%
}
```
Die Verwendung von [\Ifundefinedorrelax](#page-366-0) setzt das Paket scrbase voraus (siehe [Abschnitt 12.3,](#page-366-1) [Seite 367\)](#page-366-0).

Sollte Ihr Paket mit einer anderen Klasse verwendet werden, so schadet es trotzdem nicht, dass Sie diese Eigenschaften setzen, im Gegenteil: Wertet eine andere Klasse diese Eigenschaften ebenfalls aus, so nutzt Ihr Paket automatisch die Möglichkeiten jener Klasse.

Wie Sie hier sehen, unterstützt ein Paket, das tocbasic verwendet, bereits ohne nennenswerten Aufwand diverse Möglichkeiten für die dadurch realisierten Verzeichnisse, die sonst einigen Implementierungsaufwand bedeuten würden und deshalb in vielen Paketen leider fehlen.

\Iftocfeature{*Dateierweiterung* }{*Eigenschaft* }{*Dann-Teil* }{*Sonst-Teil* }

v3.28 Hiermit kann man für jede *Eigenschaft* feststellen, ob sie für eine *Dateierweiterung* gesetzt ist. Ist dies der Fall, wird der *Dann-Teil* ausgeführt, anderenfalls der *Sonst-Teil* . Das kann beispielsweise nützlich sein, wenn Sie eigene Überschriftenanweisungen mit [\deftocheading](#page-404-1) definieren, aber die oben beschriebenen Eigenschaften totoc, numbered oder leveldown unterstützen wollen.

# <span id="page-407-0"></span>**15.3. Konfiguration von Verzeichniseinträgen**

v3.20 Neben den eigentlichen Verzeichnissen und den zugehörigen Hilfsdateien kann man mit dem Paket tocbasic ab Version 3.20 auch Einfluss auf die Verzeichniseinträge nehmen. Dazu können neue Stile definiert werden. Es stehen aber auch mehrere vordefinierte Stile zur Verfügung. Damit soll tocbasic auch das nie offiziell gewordene KOMA -Script-Paket tocstyle ablösen. Die KOMA -Script-Klassen selbst bauen seit Version 3.20 ebenfalls vollständig auf die von tocbasic bereitgestellten Stile für Verzeichniseinträge.

#### <span id="page-408-2"></span>tocdepth

Verzeichniseinträge sind normalerweise hierarchisch geordnet. Dazu wird jeder Eintragsebene ein numerischer Wert zugeordnet. Je höher dieser Wert, desto tiefer in der Hierarchie liegt die Ebene. Bei den Standardklassen hat die Ebene für Teile beispielsweise den Wert -1 und die Ebene für Kapitel den Wert 0. Über den LATEX-Zähler tocdepth wird bestimmt, bis zu welcher Ebene Einträge im Verzeichnis ausgegeben werden.

Bei book ist tocdepth beispielsweise mit 2 voreingestellt, es werden also die Einträge der Ebenen part, chapter, section und subsection ausgeben. Tiefere Ebenen wie subsubsection, deren numerischer Wert 3 ist, werden nicht ausgegeben. Trotzdem sind die Einträge in der Hilfsdatei für das Inhaltsverzeichnis vorhanden.

Die von tocbasic definierten Eintragsstile beachten, abgesehen von gobble (siehe [\DeclareTOCStyleEntry](#page-408-1)), ebenfalls tocdepth.

## <span id="page-408-0"></span>\numberline{*Gliederungsnummer* } \usetocbasicnumberline[*Code* ]

v3.20 Zwar definiert bereits der LATEX-Kern eine Anweisung \numberline, diese ist allerdings für die Anforderungen von tocbasic nicht ausreichend. Deshalb definiert tocbasic eigene Anweisungen und setzt \numberline bei Bedarf mit Hilfe von \usetocbasicnumberline für die einzelnen Verzeichniseinträge entsprechend. Eine Umdefinierung von \numberline ist daher bei Verwendung von tocbasic oftmals wirkungslos und führt teilweise auch zu Warnungen.

Man kann auch die Definition von tocbasic generell nutzen, indem man bereits in der Dokumentpräambel \usetocbasicnumberline aufruft. Die Anweisung versucht zunächst zu ermitteln, ob in der aktuellen Definition wichtige interne Anweisungen von tocbasic verwendet werden. Ist dies nicht der Fall, wird \numberline entsprechend umdefiniert und zusätzlich *Code* ausgeführt. Ist kein optionales Arguments angegeben, wird stattdessen via \PackageInfo eine Meldung über die erfolgte Umdefinierung ausgegeben. Diese Meldung kann man einfach unterdrücken, indem ein leeres optionales Argument angegeben wird.

Es ist zu beachten, dass \usetocbasicnumberline den internen Schalter \if@tempswa global verändern kann!

# <span id="page-408-1"></span>\DeclareTOCStyleEntry[*Optionenliste* ]{*Stil* }{*Eintragsebene* } \DeclareTOCStyleEntries[*Optionenliste* ]{*Stil* }{*Liste von Eintragsebenen* }

v3.20 Über diese Anweisungen werden die Verzeichniseinträge für bestimmte *Eintragsebenen* deklariert oder konfiguriert. Dabei ist die *Eintragsebene* der Name der jeweiligen Eintragsebene, beispielsweise section für einen zur gleichnamigen Gliederungsebene gehörenden Eintrag ins Inhaltsverzeichnis oder figure für den Eintrag einer Abbildung ins Abbildungsverzeichnis. Jeder *Eintragsebene* wird ein bestimmter *Stil* zugeordnet, der zum Zeitpunkt der Deklaration bereits definiert sein muss. Über die *Optionenliste* können die verschiedenen, meist vom *Stil* abhängenden Eigenschaften des Eintrags festgelegt werden.

Derzeit werden von tocbasic die folgenden Eintragsstile definiert:

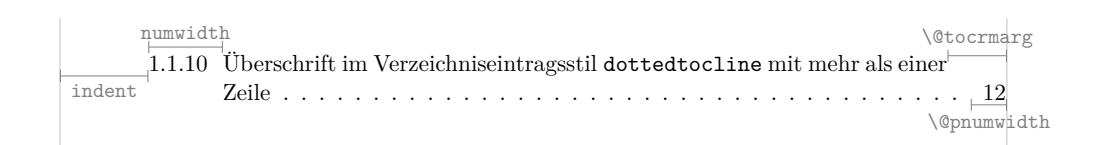

<span id="page-409-0"></span>Abbildung 15.1.: Illustration einiger Attribute des Verzeichniseintragsstils dottedtocline

- default ist in der Voreinstellung ein Klon von Stil dottedtocline. Klassenautoren, die tocbasic verwenden, wird empfohlen, diesen Stil mit Hilfe von [\CloneTOCEntryStyle](#page-421-0) auf den Standardverzeichniseintragsstil der Klasse zu ändern. Bei den KOMA -Script-Klassen wird default beispielsweise zu einem Klon von Stil tocline.
- dottedtocline entspricht dem Stil, der von den Standardklassen book und report für die Inhaltsverzeichniseinträge der Ebenen section bis subparagraph und bei allen Standardklassen für die Einträge in das Abbildungs- und das Tabellenverzeichnis bekannt ist. Er kennt nur drei Eigenschaften. Die Einträge werden um indent von links eingezogen in der aktuellen Schrift ausgegeben. [\numberline](#page-408-0) wird nicht umdefiniert. Die Breite der Nummer wird von numwidth bestimmt. Bei mehrzeiligen Einträgen wird der Einzug ab der zweiten Zeile um numwidth erhöht. Die Seitenzahl wird mit \normalfont ausgegeben. Eintragstext und Seitenzahl werden durch eine punktierte Linie verbunden. [Abbildung 15.1](#page-409-0) illustriert die Eigenschaften des Stils.
- gobble ist der denkbar einfachste Stil. Einträge in diesem Stil werden unabhängig von allen Einstellungen für [tocdepth](#page-408-2) nicht ausgegeben, sondern sozusagen verschluckt. Dennoch verfügt er über die Standardeigenschaft level, die jedoch nie ausgewertet wird.
- largetocline entspricht dem Stil, der von den Standardklassen für die Ebene part bekannt ist. Er kennt nur die Eigenschaften *level* und *indent* . Letzteres ist gleichsam eine Abweichung von den Standardklassen, die selbst keinen Einzug der part-Einträge unterstützen.

Vor dem Eintrag wird ein Seitenumbruch erleichtert. Die Einträge werden um indent von links eingezogen und mit den Schrifteinstellungen \large\bfseries ausgegeben. Sollte [\numberline](#page-408-0) verwendet werden, so ist die Nummernbreite fest auf 3 em eingestellt. [\numberline](#page-408-0) wird nicht umdefiniert. Die Standardklassen verwenden für *part* -Einträge kein [\numberline](#page-408-0). Der Wert hat bei mehrzeiligen Einträgen auch keine Auswirkung auf den Einzug ab der zweiten Zeile.

[Abbildung 15.2](#page-410-0) illustriert die Eigenschaften des Stils. Dabei wird auch auffällig, dass der Stil einige Ungereimtheiten der Standardklassen übernommen hat, beispielsweise den fehlenden Einzug ab der zweiten Zeile bei mehrzeiligen Einträgen und zwei unterschiedliche Werte für \@pnumwidth, die aus einer Abhängigkeit von der Schriftgröße resultieren. Daraus resultiert auch der Umstand, dass im Extremfall der Text der Überschrift der

**I Überschrift im Verzeichniseintragsstil largetocline mit mehr als einer Zeile 1**  $3 \text{ em}$  \@pnumwidth \large\@pnumwidth

<span id="page-410-0"></span>Abbildung 15.2.: Illustration einiger Attribute des Verzeichniseintragsstils largetocline

Seitenzahl zu nahe kommen kann. Es ist zu beachten, dass die in der Abbildung gezeigte Breite der Gliederungsnummer nur dann Verwendung findet, wenn auch tatsächlich [\numberline](#page-408-0) verwendet wird. Die Standardklassen setzen hingegen einen festen Abstand von 1 em nach der Nummer.

tocline ist ein flexibler Stil, der in der Voreinstellung für alle Einträge der KOMA -Script-Klassen verwendet wird. Entsprechend definieren diese Klassen auch die Klone part, chapter und section beziehungsweise section und subsection mit Hilfe dieses Stils, ändern dann jedoch den *Initialisierungscode* der Klone so ab, dass sie unterschiedliche Voreinstellungen besitzen.

Der Stil kennt neben der Standardeigenschaft level noch 20 weitere Eigenschaften. Die Voreinstellungen all dieser Eigenschaften werden abhängig vom Namen der *Eintragsebene* bestimmt und orientieren sich dann an den Ergebnissen der Standardklassen. Es ist daher möglich, nach Laden von tocbasic den Stil der Inhaltsverzeichniseinträge der Standardklassen mit [\DeclareTOCEntryStyle](#page-419-0) in tocline zu ändern, ohne dass dies unmittelbar zu größeren Veränderungen im Aussehen der Inhaltsverzeichniseinträge führt. So kann man gezielt nur die Eigenschaften ändern, die für erwünschte Änderungen notwendig sind. Dasselbe gilt für Abbildungs- und Tabellenverzeichnis der Standardklassen.

Aufgrund der hohen Flexibilität kann dieser Stil prinzipiell die Stile dottedtocline, undottedtocline und largetocline ersetzen, bedarf dann jedoch teilweise eines höheren Aufwands bei der Konfiguration.

[Abbildung 15.3](#page-411-0) illustriert einige Längen-Eigenschaften des Stils. Die weiteren sind in [Tabelle 15.1,](#page-412-0) ab [Seite 413](#page-412-0) erklärt.

v3.27 toctext stellt eine Besonderheit dar. Während alle anderen Stile je Eintrag einen Absatz erzeugen, wird hier für alle aufeinanderfolgenden Einträge dieses Stils nur ein einziger Absatz erzeugt. Für die Konfigurierung stehen neben der Standardeigenschaft level mit 14 weiteren Eigenschaften fast so viele Möglichkeiten wie bei tocline zur Verfügung. Dieser Stil ist aber zwingend darauf angewiesen, dass am Anfang aller anderen Stile und auch am Ende des Verzeichnisses ein noch nicht beendeter Absatz tasächlich beendet wird. Daher sollten Einträge dieses Stils nicht mit Einträgen oder Verzeichnissen kombiniert werden, die an tocbasic vorbei erzeugt werden.

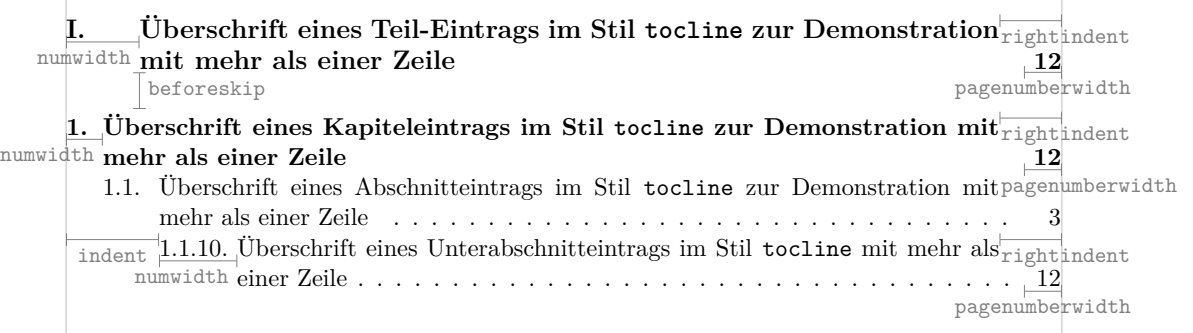

<span id="page-411-0"></span>Abbildung 15.3.: Illustration einiger Attribute des Verzeichniseintragsstils tocline

undottedtocline entspricht dem Stil, der von den Standardklassen book und report für die Ebene chapter und von article für die Ebene section bekannt ist. Er kennt nur drei Eigenschaften. Vor dem Eintrag wird ein Seitenumbruch erleichtert und ein vertikaler Abstand eingefügt. Die Einträge werden um indent von links eingezogen in \bfseries ausgegeben. Dies ist gleichsam eine Abweichung von den Standardklassen, die selbst keinen Einzug für Einträge der genannten Ebenen bieten. [\numberline](#page-408-0) wird nicht umdefiniert. Die Breite der Nummer wird von numwidth bestimmt. Bei mehrzeiligen Einträgen wird der Einzug ab der zweiten Zeile um numwidth erhöht. [Abbildung 15.4](#page-411-1) illustriert die Eigenschaften des Stils.

Eine Erklärung zu den Eigenschaften der von tocbasic definierten Stile findet sich in [Tabel](#page-412-0)v3.27 [le 15.1.](#page-412-0) Neben der normalen Zuweisung eines Wertes in der Form *Schlüssel* =*Wert* verstehen beide Befehle für alle Optionen der durch KOMA -Script definierten Stile auch die Zuweisungen in der Form *Schlüssel* :=*Eintragsebene* . In diesem Fall wird die aktuell gültige Einstellung für *Eintragsebene* kopiert, soweit diese verfügbar ist. Es kann also beispielsweise mit indent:=figure der Einzug für figure-Einträge kopiert werden. Für Optionen, die eine Länge oder einen Integer als *Wert* erwarten, gibt es außerdem die Möglichkeit mit *Schlüssel* +=*Wert* den *Wert* zur aktuell gültigen Einstellung zu addieren. Für eine Substraktion kann ein negativer *Wert* verwendet werden. Mit indent+=1cm könnte so beispielsweise v3.31 der Einzug um 1 cm erhöht werden. Für Optionen, die eine Liste als *Wert* erwarten, kann mit

> <span id="page-411-1"></span>**1 Überschrift im Verzeichniseintragsstil undottedtocline mit mehr als einer Zeile 3** numwidth \@tocrmarg \@pnumwidth

Abbildung 15.4.: Illustration einiger Attribute des Verzeichniseintragsstils undottedtocline am Beispiel einer Kapitelüberschrift

*Schlüssel* +=*Wert* der neue *Wert* an den bereits vorhandenen angehängt werden.

v3.21 Bei Verwendung der Eigenschaften als Optionen für Anweisung [\DeclareNewTOC](#page-429-0) (siehe [Seite 430\)](#page-429-0) sind die Namen der Eigenschaften mit dem Präfix tocentry zu verwenden, also beispielsweise tocentrylevel anstelle von level. Die zuvor beschriebene Kopiermöglichkeit mit := ist hierbei ebenfalls verfügbar. Die Addition mit Hilfe von += wird derzeit jedoch nicht unterstützt.

v3.20 Bei Verwendung als Optionen für [\DeclareSectionCommand](#page-511-0) (siehe [Seite 512\)](#page-511-0) und verwandten Anweisungen sind die Namen der Eigenschaften mit dem Präfix toc zu versehen, also beispielsweise toclevel anstelle von level. Hierbei existiert derzeit weder die Kopiermöglichkeit mit := noch die Addition mit +=.

Letztlich führt der Aufruf von \DeclareTOCStyleEntry zur Definition der Anweisung \l@*Eintragsebene* .

Während \DeclareTOCStyleEntry nur eine *Eintragsebene* definiert, kann über v3.26 \DeclareTOCStyeEntries auf einen Schlag eine ganze *Liste von Eintragsebenen* definiert werden. Die durch Komma voneinander getrennt angegebenen Eintragsebenen der Liste werden dabei alle mit demselben *Stil* und den über *Optionenliste* angegebenen Einstellungen definiert.

<span id="page-412-0"></span>Tabelle 15.1.: Attribute für die vordefinierten Verzeichniseintragsstile von tocbasic

#### afterpar=*Code*

v3.27 Der angegebene *Code* wird nach dem Ende des Absatzes ausgeführt, in dem ein Eintrag mit dem Stil toctext ausgegeben wird. Verfügen mehrere Einträge über solche Einstellungen, so werden diese in der Reihenfolge der Einträge ausgeführt.

#### beforeskip=*Länge*

Vertikaler Abstand, der vor einem Eintrag dieser Ebene im Stil tocline eingefügt wird (siehe [Abbildung 15.3\)](#page-411-0). Der Abstand wird je nach Ebene mit \vskip oder \addvspace eingefügt, so dass diesbezüglich möglichst Kompatibilität zu den Standardklassen und früheren Versionen von KOMA -Script besteht.

Bei der *Eintragsebene* part wird das Attribut mit 2.25em plus 1pt initialisiert, bei chapter mit 1em plus 1pt. Ist noch keine *Eintragsebene* chapter bekannt, wird stattdessen für section 1em plus 1pt verwendet. Ansonsten wird es für section wie für alle anderen Ebenen mit 0pt plus .2pt initialisiert.

v3.31 Im Stil toctext wird der vertikale Abstand vor dem Absatz eingefügt, wenn es sich um den ersten Eintrag im Absatz handelt. Bei allen weiteren Einträgen des Absatzes wird er ignoriert. Findet die Initialisierung über diesen Stil statt, so wird als Voreinstellung 0pt verwendet.

# breakafternumber=*Schalter*

*Schalter* ist einer der Werte für einfache Schalter aus [Tabelle 2.5,](#page-41-0) [Seite 42.](#page-41-0) Ist der Schalter beim Stil tocline aktiviert, so wird nach der mit [\numberline](#page-408-0) gesetzten Nummer eine neue Zeile begonnen, die erneut linksbündig mit der Nummer beginnt. In der Voreinstellung ist die Eigenschaft im Stil tocline nicht gesetzt.

Ist für ein Verzeichnis mit [\setuptoc](#page-404-0) die Eigenschaft numberline gesetzt (siehe [Abschnitt 15.2,](#page-399-0) [Seite 405\)](#page-404-0), wie das bei den KOMA -Script-Klassen und Verwendung deren Option [toc=numberline](#page-74-0) der Fall ist, führt dies auch dazu, dass bei nicht nummerierten Einträgen dennoch die Zeile mit der dann leeren Nummer in der Formatierung von entrynumberformat gesetzt wird.

# dynindent=*Schalter*

v3.31 *Schalter* ist einer der Werte für einfache Schalter aus [Tabelle 2.5,](#page-41-0) [Seite 42.](#page-41-0) Ist der Schalter beim Stil tocline aktiviert, gibt die Eigenschaft indent nur noch einen Minimalwert an. Der Maximalwert wird durch die Nummernbreite und den Einzug der via indentfollows vorgegebenen Ebenen bestimmt.

## dynnumwidth=*Schalter*

*Schalter* ist einer der Werte für einfache Schalter aus [Tabelle 2.5,](#page-41-0) [Seite 42.](#page-41-0) Ist der Schalter beim Stil tocline aktiviert, gibt die Eigenschaft numwidth nur noch einen Minimalwert an. Übertrifft die beim letzten LATEX-Lauf ermittelte maximale Breite der Eintragsnummern gleicher Ebene zuzüglich des Wertes von numsep diesen Minimalwert, so wird stattdessen der ermittelte Wert verwendet.

# entryformat=*Befehl*

Über diese Eigenschaft kann die Formatierung des gesamten Eintrags verändert werden. Der dabei als Wert angegebene *Befehl* hat genau ein Argument zu erwarten. Dieses Argument ist nicht zwingend voll expandierbar. Befehle wie \MakeUppercase, die ein voll expandierbares Argument erwarten, dürfen an dieser Stelle also nicht verwendet werden. Font-Änderungen über entryformat erfolgen ausgehend von \normalfont\normalsize. Es wird darauf hingewiesen, dass die Ausgabe von linefill und der Seitenzahl unabhängig von entryformat ist. Siehe dazu auch die Eigenschaft pagenumberformat.

Initialisiert wird die Eigenschaft für die *Eintragsebene* part mit der Ausgabe des übergebenen Argument in \large\bfseries und für chapter in \bfseries. Falls bei der Initialisierung von section noch keine Ebene chapter existiert, wird auch für diese Ebene \bfseries verwendet. Bei allen anderen Ebenen wird das Argument unverändert ausgegeben.

. . .

Tabelle 15.1.: Attribute der Verzeichniseintragsstile (*Fortsetzung*)

#### entrynumberformat=*Befehl*

Über diese Eigenschaft kann die Formatierung der mit [\numberline](#page-408-0) gesetzten Eintragsnummer verändert werden. Der dabei als Wert angegebene *Befehl* hat genau ein Argument zu erwarten. Font-Änderungen erfolgen ausgehend von der Eigenschaft entryformat.

Initialisiert wird die Eigenschaft mit der Ausgabe des übergebenen Arguments. Die Eintragsnummer wird also unverändert ausgegeben.

<span id="page-414-0"></span>Ist für ein Verzeichnis mit [\setuptoc](#page-404-0) die Eigenschaft numberline gesetzt (siehe [Abschnitt 15.2,](#page-399-0) [Seite 405\)](#page-404-0), wie dies bei den KOMA -Script-Klassen und Verwendung deren Option [toc=numberline](#page-74-0) der Fall ist, führt dies auch dazu, dass bei nicht nummerierten Einträgen *Befehl* dennoch ausgeführt wird.

#### indent=*Länge*

v3.27 Beim Stil toctext ist *Länge* der horizontale Abstand des Absatzes vom linken Rand. Haben die unterschiedlichen Einträge des Absatzes unterschiedliche Einstellungen, so gewinnt der letzte Eintrag. Bei den übrigen Stilen ist Länge entsprechend der horizontale Abstand des Eintrags vom linken Rand (siehe [Abbildung 15.1](#page-409-0) und [Ab](#page-411-0)[bildung 15.3\)](#page-411-0).

> Bei den Stilen tocline und toctext wird für alle Eintragsebenen, deren Name mit »sub« beginnt, eine Initialisierung mit indent+numwidth der gleichnamigen Eintragsebene ohne diesen Präfix vorgenommen, falls eine solche Ebene mit entsprechenden Eigenschaften existiert. Bei den Stilen dottedtocline, undottedtocline und tocline findet für die Eintragsebenen part bis subparagraph sowie figure und table eine Initialisierung mit Werten entsprechend der Standardklassen statt. Alle anderen Ebenen erhalten keine Initialisierung. Für sie ist eine explizite Angabe daher bei der ersten Verwendung zwingend.

> Ist für ein Verzeichnis die Eigenschaft noindent via [\setuptoc](#page-404-0) gesetzt, so ignorieren die Einträge bei allen von KOMA -Script bereitgestellten Stilen diesen Wert und verwenden stattdessen 0 pt. Der Einzug wird also deaktiviert.

## indentfollows=*Ebenenliste*

v3.31 Ist dynindent beim Stil tocline gesetzt, so dient die hier angegebene durch Komma separierte Liste an Ebenennamen dazu, den tatsächlichen Einzug zu ermitteln. Dabei findet bei Ebenen, deren Name mit »sub« beginnt, eine Initialisierung mit dem Namen ohne diesen Präfix statt. Die KOMA -Script-Klassen setzen außerdem automatisch passende Werte für die Ebenen section und paragraph.

#### level=*Integer*

Numerischer Wert der *Eintragsebene* . Tatsächlich angezeigt werden nur Einträge, deren numerische Ebene nicht größer als Zähler [tocdepth](#page-408-2) ist.

Diese Eigenschaft ist für alle Stile zwingend und wird bei der Definition eines Stils automatisch definiert.

Bei den Stilen tocline und toctext findet für alle Eintragsebenen, deren Name mit »sub« beginnt, eine Initialisierung entsprechend dem um eins erhöhten Wert einer gleichnamigen Eintragsebene ohne diesen Präfix statt, falls eine solche Ebene existiert. Bei den Stilen dottedtocline, largetocline, tocline, toctext und undottedtocline findet für die *Eintragsebene* part, chapter, section, subsection, subsubsection, paragraph, subparagraph, figure und table automatisch eine Initialisierung aufgrund des Namens statt. Für andere Ebenen findet eine Initialisierung mit dem Wert der Gliederungsebene statt, falls kompatibel zu den KOMA -Script-Klassen \*Eintragsebene* numdepth definiert ist.

#### linefill=*Code*

Beim Stil tocline kann zwischen dem Ende des Eintragstextes und der Seitenzahl die Art der Füllung verändert werden. Die Eigenschaft *linefill* erhält als Wert direkt den gewünschten *Code* . Für *Eintragsebene* part und chapter wird die Eigenschaft mit \hfill initialisiert. Dadurch rückt die Seitenzahl an den rechten Rand. Ist bisher keine *Eintragsebene* chapter definiert, so gilt dies auch für section. Alle anderen Ebenen werden mit [\TOCLineLeaderFill](#page-423-3) (siehe [Seite 424\)](#page-423-3) initialisiert. Wird *Code* angegeben, der nicht automatisch zu einer Füllung des Abstandes führt, sollte übrigens auch die Eigenschaft raggedpagenumber gesetzt werden, damit es nicht zu »underfull \hbox«-Meldungen kommt.

#### numsep=*Länge*

Der Stil tocline versucht sicherzustellen, dass zwischen der Nummer und dem Text eines Eintrags mindestens ein Abstand von *Länge* eingehalten wird. Bei aktiviertem dynnumwidth kann die für die Nummer reservierte Breite numwidth entsprechend korrigiert werden. Bei nicht aktiviertem dynnumwidth wird hingegen lediglich eine Warnung ausgegeben, wenn diese Bedingung nicht eingehalten wird.

v3.27 Der Stil toctext fügt dagegen immer einen Abstand dieser *Länge* nach der Nummer des Eintrags ein.

Die Eigenschaft wird mit einem Wert von 0,4 em initialisiert.

#### numwidth=*Länge*

Für die Nummer eines Eintrags reservierte Breite (siehe [Abbildung 15.1](#page-409-0) bis [Ab](#page-411-1)[bildung 15.4\)](#page-411-1). Dieser Wert wird bei den Stilen dottedtocline, tocline und undottedtocline ab der zweiten Zeile eines Eintrags zum linken Einzug hinzugerechnet.

Beim Stil tocline wird für alle Eintragsebenen, deren Name mit »sub« beginnt, eine Initialisierung mit dem Wert der gleichnamigen Eintragsebene ohne diesen Präfix zuzüglich 0,9 em vorgenommen, falls eine solche Ebene mit entsprechender Eigenschaft existiert. Bei den Stilen dottedtocline, undottedtocline und tocline findet für die Eintragsebenen part bis subparagraph sowie figure und table eine Initialisierung mit Werten entsprechend der Standardklassen statt. Alle anderen Ebenen erhalten keine Initialisierung. Für sie ist eine explizite Angabe daher bei der ersten Verwendung zwingend.

#### onendentry=*Code*

v3.27 Führt den angegebenen *Code* unmittelbar nach einem Eintrag im Stil toctext aus, sofern es nicht der letzte Eintrag im Absatz ist. Der Anwender muss unbedingt sicherstellen, dass *Code* auf keinen Fall zum Beenden des Absatzes führt.

> Hinweis: Tatsächlich wird der *Code* gar nicht am Ende des Eintrags, sondern vor dem nächsten Eintrag im Stil toctext ausgeführt.

#### onendlastentry=*Code*

v3.27 Führt den angegebenen *Code* unmittelbar vor dem Ende des Absatzes mit dem Eintrag im Stil toctext aus, sofern es sich um den letzten Eintrag im Absatz handelt. Der Anwender sollte sicherstellen, dass *Code* nicht zum Beenden des Absatzes führt.

#### onstartentry=*Code*

v3.27 Führt den angegebenen *Code* unmittelbar vor dem Eintrag im Stil toctext aus, sofern es sich nicht um den ersten Eintrag im Absatz handelt. Der Anwender muss unbedingt sicherstellen, dass *Code* auf keinen Fall zum Beenden des Absatzes führt.

#### onstartfirstentry=*Code*

v3.27 Führt den angegebenen *Code* unmittelbar vor dem Eintrag im Stil toctext aus, sofern es sich um den ersten Eintrag im Absatz handelt. Der Anwender muss unbedingt sicherstellen, dass *Code* auf keinen Fall zum Beenden des bereits begonnen Absatzes führt.

#### onstarthigherlevel=*Code*

Der Stil tocline kann zu Beginn eines Eintrags eine Aktion in Abhängigkeit davon ausführen, ob der zuletzt gesetzte Eintrag einen höheren, denselben oder einen niedrigeren *level* -Wert hatte. Im Falle, dass der aktuelle Eintrag einen größeren *level* -Wert besitzt, in der Hierarchie der Einträge also tiefer steht, wird der über diese Eigenschaft angegebene *Code* ausgeführt.

Die Erkennung funktioniert übrigens nur, solange sich \lastpenalty seit dem letzten Eintrag nicht geändert hat.

Initialisiert wird die Eigenschaft mit [\LastTOCLevelWasLower](#page-422-0) (siehe [Seite 423\)](#page-422-0).

#### onstartlowerlevel=*Code*

Der Stil tocline kann zu Beginn eines Eintrags eine Aktion in Abhängigkeit davon ausführen, ob der zuletzt gesetzte Eintrag einen höheren, denselben oder einen niedrigeren *level* -Wert hatte. Im Falle, dass der aktuelle Eintrag einen kleineren *level* -Wert besitzt, in der Hierarchie der Einträge also höher steht, wird der über diese Eigenschaft angegebene *Code* ausgeführt.

Die Erkennung funktioniert übrigens nur, solange sich \lastpenalty seit dem letzten Eintrag nicht geändert hat.

Initialisiert wird die Eigenschaft mit [\LastTOCLevelWasHigher](#page-422-1) (siehe [Seite 423\)](#page-422-1), was normalerweise dazu führt, dass ein Umbruch vor dem Eintrag begünstigt wird.

## onstartsamelevel=*Code*

Der Stil tocline kann zu Beginn eines Eintrags eine Aktion in Abhängigkeit davon ausführen, ob der zuletzt gesetzte Eintrag einen höheren, denselben oder einen niedrigeren *level* -Wert hatte. Im Falle, dass der aktuelle Eintrag denselben *level* - Wert besitzt, in der Hierarchie der Einträge also gleich gestellt ist, wird der über diese Eigenschaft angegebene *Code* ausgeführt.

Die Erkennung funktioniert übrigens nur, solange sich \lastpenalty seit dem letzten Eintrag nicht geändert hat.

Initialisiert wird die Eigenschaft mit [\LastTOCLevelWasSame](#page-422-2) (siehe [Seite 423\)](#page-422-2), was normalerweise dazu führt, dass ein Umbruch vor dem Eintrag begünstigt wird.

#### pagenumberbox=*Befehl*

Normalerweise wird die zu einem Eintrag gehörende Seitenzahl rechtsbündig in eine Box der Breite \@pnumwidth gesetzt. Beim Stil tocline kann der Befehl, der dazu verwendet wird, über diese Eigenschaft konfiguriert werden. Der dabei anzugebende *Befehl* hat genau ein Argument zu erwarten.

Initialisiert wird die Eigenschaft mit der bereits erwähnten Box.

#### pagenumberformat=*Befehl*

Über diese Eigenschaft kann die Formatierung der Seitenzahl des Eintrags verändert werden. Der dabei als Wert angegebene *Befehl* hat genau ein Argument zu erwarten. Font-Änderungen über entryformat erfolgen ausgehend von entryformat, gefolgt von \normalfont\normalsize.

Initialisiert wird die Eigenschaft für die *Eintragsebene* part mit der Ausgabe des übergebenen Arguments in \large\bfseries. Für die *Eintragsebene* chapter wird nur \bfseries verwendet. Bei Klassen ohne vordefiniertes \l@chapter geschieht dies auch für die *Eintragsebene* section. Für alle anderen Ebenen erfolgt die Ausgabe in \normalfont\normalcolor.

#### pagenumberwidth=*Länge*

v3.27 Mit dieser Eigenschaft kann die Breite der Standardbox für die Seitenzahl eines Eintrags im Stil tocline von \@pnumwidth in die angegebene *Länge* geändert werden. Es ist zu beachten, dass bei Änderung des Befehls für die Box über die Eigenschaft pagenumberbox die angegebene *Länge* nicht mehr automatisch Anwendung findet.

#### prepagenumber=*Code*

v3.27 Im Stil toctext wird zwischen dem Eintragstext und der Seitenzahl *Code* ausgeführt. Dies dient in erster Linie dazu, Abstand oder Trennzeichen zwischen Text und Seitenzahl einzufügen.

Voreingestellt ist mit \nonbreakspace ein nicht umbrechbares Leerzeichen.

#### raggedentrytext=*Schalter*

v3.21 *Schalter* ist einer der Werte für einfache Schalter aus [Tabelle 2.5,](#page-41-0) [Seite 42.](#page-41-0) Ist der Schalter beim Stil tocline aktiviert, so wird der Text des Eintrags nicht im Blocksatz, sondern im Flattersatz gesetzt. Dabei werden nur noch Wörter getrennt, die länger als eine Zeile sind.

In der Voreinstellung ist dieser Schalter nicht gesetzt.

. . .

#### raggedpagenumber=*Schalter*

*Schalter* ist einer der Werte für einfache Schalter aus [Tabelle 2.5,](#page-41-0) [Seite 42.](#page-41-0) Ist der Schalter beim Stil tocline aktiviert, so wird die Seitenzahl nicht zwingend rechtsbündig gesetzt.

Je nach Wert der Eigenschaft linefill kann sich das Setzen dieses Schalters nur im Erscheinen oder Verschwinden einer Warnung oder auch konkret in der Formatierung der Einträge auswirken. Es ist also wichtig, diese beiden Eigenschaften zueinander passend zu setzen.

In der Voreinstellung ist dieser Schalter nicht gesetzt und passt damit zur Initialisierung von linefill sowohl mit \hfill als auch mit [\TOCLineLeaderFill](#page-423-3).

#### raggedright=*Schalter*

v3.27 *Schalter* ist einer der Werte für einfache Schalter aus [Tabelle 2.5,](#page-41-0) [Seite 42.](#page-41-0) Ist der Schalter innerhalb eines Absatzes bei irgendeinem Eintrag im Stil toctext gesetzt, so wird der komplette Absatz in linksbündigem Flattersatz gesetzt.

#### rightindent=*Länge*

v3.27 Mit dieser Eigenschaft kann der rechte Rand für den Text eines Eintrags im Stil tocline von \@tocrmarg in die angegebene *Länge* geändert werden. Beim Stil toctext wird entsprechend der rechte Rand für den kompletten Absatz eingestellt.

```
\DeclareTOCEntryStyle{Stil }[Initialisierungscode ]{Befehlscode }
```
\DefineTOCEntryOption{*Option* }[*Säumniswert* ]{*Code* }

```
\DefineTOCEntryBooleanOption{Option }[Säumniswert ]{Präfix }{Postfix }{Erklärung }
\DefineTOCEntryCommandOption{Option }[Säumniswert ]{Präfix }{Postfix }{Erklärung }
\DefineTOCEntryIfOption{Option }[Säumniswert ]{Präfix }{Postfix }{Erklärung }
\DefineTOCEntryLengthOption{Option }[Säumniswert ]{Präfix }{Postfix }{Erklärung }
\DefineTOCEntryNumberOption{Option }[Säumniswert ]{Präfix }{Postfix }{Erklärung }
```
v3.20 \DeclareTOCEntryStyle ist eine der komplexesten Anweisungen in KOMA -Script. Sie richtet sich daher ausdrücklich an LATEX-Entwickler und nicht an LATEX-Anwender. Mit ihrer Hilfe ist es möglich, einen neuen *Stil* für Verzeichniseinträge zu definieren. Üblicherweise werden Verzeichniseinträge mit \addcontentsline oder bei Verwendung von tocbasic vorzugsweise mit [\addxcontentsline](#page-400-0) (siehe [Abschnitt 15.1,](#page-395-0) [Seite 401\)](#page-400-0) erzeugt. Dabei schreibt LATEX eine zugehörige Anweisung \contentsline in die jeweilige Hilfsdatei. Beim Einlesen dieser Hilfsdatei führt LATEX dann für jedes \contentsline eine Anweisung \l@*Eintragsebene* aus.

Wird später einer *Eintragsebene* über [\DeclareTOCStyleEntry](#page-408-1) ein *Stil* zugewiesen, so wird zunächst *Initialisierungscode* ausgeführt, falls angegeben, und dann *Befehlscode*

für die Definition von \l@*Eintragsebene* verwendet. *Befehlscode* ist also letztlich der Code, der bei \l@*Eintragsebene* ausgeführt wird. Dabei ist #1 der Name der Eintragsebene, während ##1 und ##2 Platzhalter für die beiden Argumente von \l@*Eintragsebene* sind.

Der *Initialisierungscode* dient einerseits dazu, die Einstellungen eines Stils zu initialisieren. Entwickler sollten darauf achten, dass wirklich alle Einstellungen hier bereits einen Wert erhalten. Nur dann funktioniert [\DeclareTOCStyleEntry](#page-408-1) auch ohne Angabe einer *Optionenliste* fehlerfrei. Darüber hinaus hat der *Initialisierungscode* auch alle Optionen, die der jeweilige Stil versteht, zu definieren. Zwingend vordefiniert wird lediglich level. Der eingestellte Wert für level kann in *Befehlscode* mit \@nameuse{#1tocdepth} abgefragt werden, um ihn beispielsweise mit dem Wert des Zählers [tocdepth](#page-408-2) zu vergleichen.

Zur Definition neuer Optionen für die Eigenschaften einer Eintragsebene existieren nur innerhalb von *Initialisierungscode* die Anweisungen \DefineTOCEntryBooleanOption, \DefineTOCEntryCommandOption, \DefineTOCEntryIfOption, \DefineTOCEntryLengthOption und \DefineTOCEntryNumberOption. Diese Anweisungen definieren jeweils eine *Option* , die bei ihrem Aufruf eine Anweisung \*Präfix Eintragsebene Postfix* mit dem übergebenen Wert oder bei Fehlen einer Wertzuweisung mit dem *Säumniswert* definieren. Eine Besonderheit stellt \DefineTOCEntryIfOption dar. Diese definiert \*Präfix Eintragsebene Postfix* immer als Anweisung mit zwei Argumenten. Ist der an die Option übergebene Wert einer der Aktivierungswerte aus [Tabelle 2.5,](#page-41-0) [Seite 42,](#page-41-0) so expandiert die Anweisung zum ersten Argument. Ist der an die Option übergebene Wert hingegen ein Deaktivierungswert, so expandiert die Anweisung zum zweiten Argument.

v3.27 Neben den normalen Optionen der Form *Schlüssel* =*Wert* werden von allen fünf \DefineTOCEntry...Option-Anweisungen automatisch Optionen der Form *Schlüssel* :=*Eintragsebene* definiert. Diese dienen dazu, den Wert einer anderen *Eintragsebene* zu kopieren, sofern der Wert in einem Makro mit gleichem *Präfix* und *Postfix* gespeichert ist. Bei den von tocbasic vordefinierten Stilen ist das für gleichnamige Optionen über Stilgrenzen hinweg der Fall.

Vergleichbar dazu werden von \DefineTOCEntryLengthOption und \DefineTOCEntryNumberOption jeweils zusätzliche Optionen der Form *Schlüssel* +=*Wert* mitdefiniert, die dazu dienen, zu dem in \*Präfix Eintragsebene Postfix* bereits gespeicherten Wert den neuen *Wert* zu addieren.

Die *Erklärung* sollte ein möglichst kurzer Text sein, der den Sinn der Option mit wenigen Schlagworten beschreibt. Er wird von tocbasic bei Fehlermeldungen, Warnungen und Informationen auf dem Terminal und in der log-Datei ausgegeben.

**Beispiel:** Der einfachste Stil von tocbasic, gobble, wurde mit

\**DeclareTOCEntryStyle**{gobble}{}*%*

definiert. Würde man nun mit

\**DeclareTOCStyleEntry**[level=1]{gobble}{dummy}

eine Eintragsebene dummy in diesem Stil definieren, so würde das

```
\def\dummytocdepth{1}
\def\l@dummy#1#2{}
```
entsprechen.

Innerhalb von Stil tocline wird beispielsweise

```
\DefineTOCEntryCommandOption{linefill}%
  [\TOCLineLeaderFill]{scr@tso@}{@linefill}%
  {filling between text and page number}%
```
verwendet, um Option linefill zu definieren. Durch die Angabe von [\TOCLineLeaderFill](#page-423-3) als *Säumniswert* würde ein Aufruf wie

\**DeclareTOCStyleEntry**[linefill]{tocline}{part}

unter anderem die Definition

\**def**\scr@tso@part@linefill{\**TOCLineLeaderFill**}

vornehmen.

Wer sich selbst einen Stil definieren möchte, dem sei empfohlen, zunächst die Definition des Stils dottedtocline zu studieren. Nachdem dessen Definition verstanden wurde, gibt dann die deutlich komplexere Definition von Stil tocline viele Hinweise darauf, wie die Anweisungen sinnvoll zu verwenden sind.

In vielen Fällen wird es jedoch auch ausreichen, einen der vorhandenen Stile mit [\CloneTOCEntryStyle](#page-421-0) zu klonen und dann dessen Initialisierungscode mit Anweisung [\TOCEntryStyleInitCode](#page-422-3) oder [\TOCEntryStyleStartInitCode](#page-422-4) abzuändern.

\DefineTOCEntryOption dient eher der Definition der übrigen Anweisungen und sollte in der Regel nicht direkt verwendet werden. Normalerweise besteht dafür auch keine Notwendigkeit. Sie sei hier nur der Vollständigkeit halber erwähnt.

#### <span id="page-421-0"></span>\CloneTOCEntryStyle{*Stil* }{*neuer Stil* }

v3.20 Mit dieser Anweisung kann ein existierender *Stil* geklont werden. Dabei wird ein *neuer Stil* mit denselben Eigenschaften und Voreinstellungen wie der existierende *Stil* deklariert. Das Paket selbst verwendet \CloneTOCEntryStyle, um den Stil default als Klon von dottedtocline zu deklarieren. Die KOMA -Script-Klassen verwenden die Anweisung um die Stile part, section und chapter oder subsection als Klon von tocline zu deklarieren und dann mit [\TOCEntryStyleInitCode](#page-422-3) und [\TOCEntryStyleStartInitCode](#page-422-4) abzuändern. Der Stil default wird von scrbook und scrreprt neu als Klon von section und von scrartcl als Klon von subsection deklariert.

```
\TOCEntryStyleInitCode{Stil }{Initialisierungscode }
\TOCEntryStyleStartInitCode{Stil }{Initialisierungscode }
```
v3.20 Jeder Verzeichniseintragsstil verfügt über einen Initialisierungscode. Dieser wird immer dann aufgerufen, wenn einer Verzeichnisebene der entsprechende *Stil* mit [\DeclareTOCEntryStyle](#page-419-0) zugewiesen wird. Dieser *Initialisierungscode* sollte keine globalen Seiteneffekte aufweisen, da er auch für lokale Initialisierungen innerhalb anderer Anweisungen wie [\DeclareNewTOC](#page-429-0) verwendet wird. Der *Initialisierungscode* dient einerseits dazu, Eigenschaften für den jeweiligen *Stil* zu definieren. Er setzt aber auch die Standardeinstellungen für diese Eigenschaften.

Mit Hilfe der Anweisungen \TOCEntryStyleStartInitCode und \TOCEntryStyleInitCode kann der für einen *Stil* bereits definierte Initialisierungscode um weiteren *Initialisierungscode* erweitert werden. Dabei fügt \TOCEntryStyleStartInitCode den neuen *Intialisierungscode* vorn an, während \TOCEntryStyleInitCode den *Initialisierungscode* hinten an den vorhandenen Code anfügt. Dies wird beispielsweise von den KOMA -Script-Klassen verwendet, um für den von tocline geklonten Stil part Füllung, Schrift und vertikalen Abstand passend zu initialisieren.

**Beispiel:** Die Klassen scrbook und scrreprt verwenden

```
\CloneTOCEntryStyle{tocline}{section}
\TOCEntryStyleStartInitCode{section}{%
  \expandafter\providecommand%
  \csname scr@tso@#1@linefill\endcsname
  {\TOCLineLeaderFill\relax}%
}
```
um den Stil section als abgewandelten Klon von tocline zu definieren.

# <span id="page-422-2"></span><span id="page-422-1"></span><span id="page-422-0"></span>\LastTOCLevelWasHigher \LastTOCLevelWasSame \LastTOCLevelWasLower

v3.20 Bei Einträgen im Stil tocline wird am Anfang abhängig vom Wert von \lastpenalty eine dieser drei Anweisungen ausgeführt. Dabei fügen \LastTOCLevelWasHigher und \LastTOCLevelWasSame im vertikalen Modus \addpenalty{\@lowpenalty} ein und ermöglichen so einen Umbruch vor Einträgen gleicher oder übergeordneter Ebene. \LastTOCLevelWasLower ist hingegen bisher leer definiert, so dass zwischen einem Eintrag und seinem ersten Untereintrag normalerweise ein Umbruch untersagt ist.

Anwender sollten diese Anweisungen nicht umdefinieren. Stattdessen können und sollten Änderungen bei Zuweisung des Stils an eine Eintragsebene gezielt über die Eigenschaften onstartlowerlevel, onstartsamelevel und onstarthigherlevel vorgenommen werden.

#### <span id="page-423-3"></span>\TOCLineLeaderFill[*Füllzeichen* ]

v3.20 Die Anweisung ist dazu gedacht, als Wert für Eigenschaft linefill des Verzeichniseintragsstils *tocline* verwendet zu werden. Sie erzeugt dann eine Verbindung zwischen dem Ende des Textes eines Eintrags und der zugehörigen Seitenzahl. Das *Füllzeichen* , das dazu in regelmäßigem Abstand wiederholt wird, kann als optionales Argument angegeben werden. Voreinstellung ist ein Punkt.

Wie der Name schon vermuten lässt, werden die Füllzeichen mit Hilfe von \leaders gesetzt. Als Abstand wird wie bei der LATEX-Kern-Anweisung \@dottedtocline vor und nach dem Füllzeichen \mkern\@dotsep mu verwendet.

## <span id="page-423-1"></span>**15.4. Interne Anweisungen für Klassen- und Paketautoren**

Das Paket tocbasic bietet einige interne Anweisungen, deren Benutzung durch Klassen- und Paketautoren freigegeben ist. Diese Anweisungen beginnen alle mit \tocbasic@. Aber auch Klassen- und Paketautoren sollten diese Anweisungen nicht etwa umdefinieren!

#### <span id="page-423-0"></span>\tocbasic@extend@babel{*Dateierweiterung* }

Das Paket babel (siehe [\[BB13\]](#page-560-0)) bzw. ein LATEX-Kern, der um die Sprachverwaltung von babel erweitert wurde, schreibt bei jeder Sprachumschaltung am Anfang oder innerhalb eines Dokuments in die Dateien mit den Dateierweiterungen toc, lof und lot Anweisungen, um diese Sprachumschaltung in diesen Dateien mit zu führen. tocbasic erweitert diesen Mechanismus so, dass mit Hilfe von \tocbasic@extend@babel auch andere *Dateierweiterungen* davon profitieren. Das Argument *Dateierweiterung* sollte dabei vollständig expandiert sein! Anderenfalls besteht die Gefahr, dass etwa die Bedeutung eines Makros zum Zeitpunkt der tatsächlichen Auswertung bereits geändert wurde.

In der Voreinstellung wird diese Anweisung normalerweise für alle *Dateierweiterungen* , die mit [\addtotoclist](#page-396-0) zur Liste der bekannten Dateierweiterungen hinzugefügt werden, aufgerufen. Über die Eigenschaft nobabel (siehe [\setuptoc](#page-404-0), [Abschnitt 15.2,](#page-399-0) [Seite 405\)](#page-404-0) kann das unterdrückt werden. Für die Dateinamenerweiterungen toc, lof und lot unterdrückt tocbasic dies bereits selbst, da babel sie von sich aus vornimmt.

#### <span id="page-423-2"></span>\tocbasic@starttoc{*Dateierweiterung* }

Diese Anweisung ist der eigentliche Ersatz der Anweisung \@starttoc aus dem LATEX-Kern. Es ist die Anweisung, die sich hinter [\listoftoc\\*](#page-401-0) (siehe [Abschnitt 15.2,](#page-399-0) [Seite 402\)](#page-401-0) verbirgt. Klassen- oder Paketautoren, die Vorteile von tocbasic nutzen wollen, sollten zumindest diese Anweisung, besser jedoch [\listoftoc](#page-401-1) verwenden. Die Anweisung baut selbst auf \@starttoc auf, setzt allerdings zuvor \parskip und \parindent auf 0 und \parfillskip auf 0 bis unendlich. Außerdem wird \@currext auf die aktuelle Dateierweiterung gesetzt, damit diese in den nachfolgend ausgeführten Haken ausgewertet werden kann. Die Erklärungen der Haken finden Sie im Anschluss.

Da LATEX bei der Ausgabe eines Verzeichnisses auch gleich eine neue Verzeichnisdatei zum Schreiben öffnet, kann der Aufruf dieser Anweisung zu einer Fehlermeldung der Art

```
! No room for a new \write .
\ch@ck ...\else \errmessage {No room for a new #3}
                                                   \fi
```
führen, wenn keine Schreibdateien mehr zur Verfügung stehen. Abhilfe kann in diesem Fall das Laden des in [Kapitel 14](#page-391-0) beschriebenen Pakets scrwfile oder die Verwendung von LuaL<sup>AT</sup>FX bieten.

## <span id="page-424-1"></span><span id="page-424-0"></span>\tocbasic@@before@hook \tocbasic@@after@hook

Der Haken \tocbasic@@before@hook wird unmittelbar vor dem Einlesen der Verzeichnisdatei, noch vor den mit [\BeforeStartingTOC](#page-403-0) definierten Anweisungen ausgeführt. Es ist erlaubt, diesen Haken mit Hilfe von \g@addto@macro zu erweitern.

Ebenso wird \tocbasic@@after@hook unmittelbar nach der Verzeichnisdatei, aber noch vor den mit [\AfterStartingTOC](#page-403-1) definierten Anweisungen ausgeführt. Es ist erlaubt, diesen Haken mit Hilfe von \g@addto@macro zu erweitern.

KOMA -Script nutzt diese Haken, um Verzeichnisse mit dynamischer Anpassung an die Breite der Gliederungsnummern zu ermöglichen. Ihre Verwendung ist Klassen und Paketen vorbehalten. Anwender sollten sich auf [\BeforeStartingTOC](#page-403-0) und [\AfterStartingTOC](#page-403-1) beschränken. Paketautoren sollten ebenfalls vorzugsweise diese beiden Anwenderanweisungen verwenden! Ausgaben innerhalb der beiden Haken sind nicht gestattet!

Wird keine der Anweisungen [\listofeachtoc](#page-401-2), [\listoftoc](#page-401-1) und [\listoftoc\\*](#page-401-0) für die Ausgabe der Verzeichnisse verwendet, sollten die Anweisungen für die Haken trotzdem aufgerufen werden.

# \tb@*Dateierweiterung* @before@hook \tb@*Dateierweiterung* @after@hook

Diese Anweisungen werden direkt nach [\tocbasic@@before@hook](#page-424-0) bzw. vor [\tocbasic@@after@hook](#page-424-1) für das jeweilige Verzeichnis mit der entsprechenden *Dateierweiterung* ausgeführt. Sie dürfen keinesfalls von Klassen- und Paketautoren verändert werden. Werden für die Ausgabe der Verzeichnisse die Anweisungen [\listoftoc](#page-401-1), [\listoftoc\\*](#page-401-0) und [\listofeachtoc](#page-401-2) nicht verwendet, sollten die beiden Anweisungen für die Haken trotzdem aufgerufen werden, soweit sie definiert sind. Die Anweisungen können auch undefiniert sein.

#### <span id="page-425-1"></span>\tocbasic@listhead{*Titel* }

Diese Anweisung wird von [\listoftoc](#page-401-1) und [\listofeachtoc](#page-401-2) verwendet, um die Anweisung zum Setzen der Überschrift eines Verzeichnisses aufzurufen. Das kann entweder die vordefinierte Anweisung des Pakets tocbasic oder eine individuelle Anweisung sein. Wenn Sie Ihre eigene Anweisung für die Überschrift definieren, können Sie ebenfalls \tocbasic@listhead verwenden. In diesem Fall sollte vor dem Aufruf von \tocbasic@listhead die Anweisung \@currext auf die Dateinamenerweiterung, die zu diesem Verzeichnis gehört, gesetzt werden.

\tocbasic@listhead@*Dateierweiterung* {*Titel* }

Ist diese individuelle Anweisung für das Setzen einer Verzeichnisüberschrift definiert, so verwendet [\tocbasic@listhead](#page-425-1) sie. Anderenfalls definiert [\tocbasic@listhead](#page-425-1) diese vor der Verwendung.

<span id="page-425-0"></span>\tocbasic@addxcontentsline{*Dateierweiterung* }{*Ebene* }{*Gliederungsnummer* }{*Eintrag* } \nonumberline

v3.12 Anweisung \tocbasic@addxcontentsline nimmt einen *Eintrag* der angegebenen *Ebene* in das über die *Dateierweiterung* spezifizierte Verzeichnis vor. Ob der Eintrag nummeriert wird oder nicht, hängt davon ab, ob das Argument *Gliederungsnummer* leer ist oder nicht. Im Falle eines leeren Argument wird dem *Eintrag* ein \nonumberline ohne Argument vorangestellt. Anderenfalls wird wie gewohnt [\numberline](#page-408-0) mit *Gliederungsnummer* als Argument verwendet.

Die Anweisung \nonumberline wird innerhalb [\listoftoc](#page-401-1) (siehe [Abschnitt 15.2,](#page-399-0) [Seite 402\)](#page-401-1) entsprechend der Eigenschaft numberline (siehe [Abschnitt 15.2,](#page-399-0) [Seite 405\)](#page-404-0) umdefiniert. Dadurch wirkt sich das Setzen oder Löschen dieser Eigenschaft bereits beim nächsten LATEX-Lauf aus.

\tocbasic@DependOnPenaltyAndTOCLevel{*Eintragsebene* } \tocbasic@SetPenaltyByTOCLevel{*Eintragsebene* }

 $\overline{v_3220}$  Der Verzeichniseintragsstil tocline (siehe [Abschnitt 15.3\)](#page-407-0) setzt am Ende jedes Eintrags über

\tocbasic@SetPenaltyByTOCLevel \penalty so, dass nach einem Eintrag kein Seitenumbruch erfolgen darf. Der genaue Wert wird dabei abhängig von der *Eintragsebene* gewählt. Über \tocbasic@DependOnPenaltyAndTOCLevel wird am Anfang eines Eintrags, abhängig von \lastpenalty und *Eintragsebene* , die über die Eigenschaft onstartlowerlevel im internen Makro \scr@tso@*Eintragsebene* @LastTOCLevelWasHigher, über die Eigenschaft onstartsamelevel im zugehörigen, internen Makro \scr@tso@*Eintragsebene* @LastTOCLevelWasSame oder über die Eigenschaft onstarthigherlevel im zugehörigen, internen Makro \scr@tso@*Eintragsebene* @LastTOCLevelWasLower gespeicherte Aktion ausgeführt. In der Voreinstellung erlauben die ersten beiden einen Umbruch, wenn sie im vertikalen Modus ausgeführt werden.

Entwicklern, die eigene Stile kompatibel mit tocline erstellen wollen, sei empfohlen, dieses Verhalten zu kopieren. Zu diesem Zweck dürfen sie auf diese eigentlich internen Makros zurückgreifen.

# **15.5. Ein komplettes Beispiel**

In diesem Abschnitt finden Sie ein komplettes Beispiel, wie eine eigene Gleitumgebung einschließlich Verzeichnis und KOMA -Script-Integration mit Hilfe von tocbasic definiert werden kann. In diesem Beispiel werden interne Anweisungen, also solche mit »@« im Namen verwendet. Das bedeutet, dass die Anweisungen entweder in einem eigenen Paket, einer Klasse oder zwischen \makeatletter und \makeatother verwendet werden müssen.

Als erstes wird eine Umgebung benötigt, die diese neue Gleitumgebung namens remarkbox bereitstellt:

```
\newenvironment{remarkbox}%
  {\@float{remarkbox}}%
  {\end@float}
```
Jede Gleitumgebung hat eine Standardplatzierung. Diese setzt sich aus einer oder mehreren der bekannten Platzierungsoptionen b, h, p und t zusammen:

```
\newcommand*{\fps@remarkbox}{tbp}
```
Die neue Gleitumgebung soll also in der Voreinstellung nur oben, unten oder auf einer eigenen Seite platziert werden dürfen.

Gleitumgebungen haben außerdem einen numerischen Gleittyp zwischen 1 und 31. Umgebungen, bei denen das gleiche Bit im Gleittyp gesetzt ist, dürfen sich nicht gegenseitig überholen. Abbildungen und Tabellen haben normalerweise den Typ 1 und 2. Abbildungen dürfen also Tabellen überholen und umgekehrt.

```
\newcommand*{\ftype@remarkbox}{4}
```
Die neue Umgebung hat den Typ 4, darf also Tabellen und Abbildungen überholen und von diesen überholt werden.

Gleitumgebungen haben außerdem eine Nummer.

```
\newcounter{remarkbox}
\newcommand*{\remarkboxformat}{%
 Merksatz~\theremarkbox\csname autodot\endcsname
}
```

```
\newcommand*{\fnum@remarkbox}{\remarkboxformat}
```
Hier wird zunächst ein neuer Zähler definiert, der unabhängig von Kapiteln oder sonstigen Gliederungszählern ist. Dabei definiert LATEX auch gleich \theremarkbox mit der Standardausgabe als arabische Zahl. Diese wird dann in der Definition der formatierten Ausgabe verwendet. Die formatierte Ausgabe wird wiederum als Gleitumgebungsnummer für die Verwendung in [\caption](#page-138-0) definiert.

Gleitumgebungen haben Verzeichnisse und diese haben eine Datei mit dem Namen \jobname und einer Dateierweiterung.

\**newcommand**\*{\ext@remarkbox}{lor}

Als Dateierweiterung verwenden wir also »lor«.

Die Umgebung selbst steht damit. Es fehlt allerdings das Verzeichnis. Damit wir dabei möglichst wenig selbst machen müssen, verwenden wir das Paket tocbasic. Dieses wird in Dokumenten mit

```
\usepackage{tocbasic}
```
geladen. Ein Klassen- oder Paketautor würde hingegen

```
\RequirePackage{tocbasic}
```
verwenden.

Nun machen wir die neue Dateierweiterung dem Paket tocbasic bekannt.

```
\addtotoclist[float]{lor}
```
Dabei verwenden wir als Besitzer float. Damit beziehen sich automatisch alle Optionen, die von den KOMA -Script-Klassen für Verzeichnisse von Gleitumgebungen angeboten werden, auch auf das neue Verzeichnis.

Jetzt definieren wir noch einen Titel für dieses Verzeichnis:

\**newcommand**\*{\listoflorname}{Verzeichnis der Merksätze}

Normalerweise würde man in einem Paket übrigens zunächst einen englischen Titel definieren und dann beispielsweise mit Hilfe des Pakets scrbase Titel für alle weiteren Sprachen, die man unterstützen will. Siehe dazu [Abschnitt 12.4,](#page-370-0) ab [Seite 371.](#page-370-0)

Jetzt müssen wir nur noch definieren, wie ein einzelner Eintrag in dem Verzeichnis aussehen soll:

## \**newcommand**\*{\l@remarkbox}{\l@figure}

Weil das die einfachste Lösung ist, wurde hier festgelegt, dass Einträge in das Verzeichnis der Merksätze genau wie Einträge in das Abbildungsverzeichnis aussehen sollen. Man hätte stattdessen auch die Einstellungen selbst kopieren können:

```
\DeclareTOCStyleEntry[level:=figure,%
                      indent:=figure,%
                      numwidth:=figure]%
                     {tocline}{remarkbox}
```
Selbstverständlich wären auch explizite Festlegungen möglich:

```
\DeclareTOCStyleEntry[level=1,%
                      indent=1.5em,%
                      numwidth=2.3em]%
                     {tocline}{remarkbox}
```
Außerdem wollen Sie, dass sich Kapiteleinträge auf das Verzeichnis auswirken.

```
\setuptoc{lor}{chapteratlist}
```
Das Setzen dieser Eigenschaft ermöglicht dies bei Verwendung einer KOMA -Script-Klasse und jeder anderen Klasse, die diese Eigenschaft unterstützt. Leider gehören die Standardklassen nicht dazu.

Das genügt schon. Der Anwender kann nun bereits wahlweise mit Hilfe der Optionen einer KOMA -Script-Klasse oder [\setuptoc](#page-404-0) verschiedene Formen der Überschrift (ohne Inhaltsverzeichniseintrag, mit Inhaltsverzeichniseintrag, mit Nummerierung) wählen und das Verzeichnis mit [\listoftoc{](#page-401-1)lor} ausgeben. Mit einem schlichten

## \**newcommand**\*{\listofremarkboxes}{\**listoftoc**{lor}}

kann man die Anwendung noch etwas vereinfachen.

Wie Sie gesehen haben, beziehen sich gerade einmal fünf einzeilige Anweisungen, von denen nur drei bis vier wirklich notwendig sind, auf das Verzeichnis selbst. Trotzdem bietet dieses Verzeichnis bereits die Möglichkeit, es zu nummerieren oder auch nicht nummeriert in das Inhaltsverzeichnis aufzunehmen. Es kann sogar per Eigenschaft bereits eine tiefere Gliederungsebene gewählt werden. Kolumnentitel werden für KOMA -Script, die Standardklassen und alle Klassen, die tocbasic explizit unterstützen, angepasst gesetzt. Unterstützende Klassen beachten das neue Verzeichnis sogar beim Wechsel zu einem neuen Kapitel. Sprachumschaltungen durch babel werden in dem Verzeichnis ebenfalls berücksichtigt.

Natürlich kann ein Paketautor weiteres hinzufügen. So könnte er explizit Optionen anbieten, um die Verwendung von [\setuptoc](#page-404-0) vor dem Anwender zu verbergen. Andererseits kann er auch auf diese Anleitung zu tocbasic verweisen, wenn es darum geht, die entsprechenden Möglichkeiten zu erklären. Vorteil ist dann, dass der Anwender automatisch von etwaigen zukünftigen Erweiterungen von tocbasic profitiert. Soll der Anwender aber nicht mit der Tatsache belastet werden, dass für die Merksätze die Dateierweiterung lor verwendet wird, so genügt

```
\newcommand*{\setupremarkboxes}{\setuptoc{lor}}
```
um eine als Argument an \setupremarkboxes übergebene Liste von Eigenschaften direkt als Liste von Eigenschaften für lor zu setzen.

# **15.6. Alles mit einer Anweisung**

Das Beispiel aus dem vorherigen Abschnitt hat gezeigt, dass es mit mit tocbasic recht einfach ist, eigene Gleitumgebungen mit eigenen Verzeichnissen zu definieren. In diesem Abschnitt wird gezeigt, dass es sogar noch einfacher gehen kann.

#### <span id="page-429-0"></span>\DeclareNewTOC[*Optionenliste* ]{*Dateierweiterung* }

v3.06 Mit dieser Anweisung wird in einem einzigen Schritt ein neues Verzeichnis, dessen Überschrift und die Bezeichnung für die Einträge unter Kontrolle von tocbasic definiert. Optional können dabei gleichzeitig gleitende oder nicht gleitende Umgebungen definiert werden, innerhalb derer [\caption](#page-138-0) Einträge für dieses neue Verzeichnis erzeugt. Auch die Erweiterungen [\captionabove](#page-138-1), [\captionbelow](#page-138-2) und [captionbeside](#page-141-0) aus den KOMA -Script-Klassen (siehe [Abschnitt 3.20,](#page-134-0) ab [Seite 139\)](#page-138-1) können dann verwendet werden.

*Dateierweiterung* definiert dabei die Dateiendung der Hilfsdatei, die das Verzeichnis repräsentiert, wie dies in [Abschnitt 15.1,](#page-395-0) ab [Seite 396](#page-395-0) bereits erläutert wurde. Dieser Parameter muss angegeben werden und darf nicht leer sein!

*Optionenliste* ist eine durch Komma getrennte Liste, wie dies auch von [\KOMAoptions](#page-56-0) (siehe [Abschnitt 2.4,](#page-30-0) [Seite 32\)](#page-31-0) bekannt ist. Diese Optionen können jedoch *nicht* mit [\KOMAoptions](#page-56-0) gesetzt werden! Eine Übersicht über die möglichen Optionen bietet [Tabelle 15.2.](#page-429-1)

v3.20 Wird Option tocentrystyle nicht gesetzt, so wird bei Bedarf der Stil default verwendet. Näheres zu diesem Stil ist [Abschnitt 15.3](#page-407-0) zu entnehmen. Soll kein Befehl für Verzeichniseinträge definiert werden, so kann ein leeres Argument, also wahlweise tocentrystyle= oder tocentrystyle={} verwendet werden.

v3.21 Abhängig vom Stil der Verzeichniseinträge können auch alle für diesen Stil gültigen Eigenschaften gesetzt werden, indem die entsprechenden in [Tabelle 15.1](#page-412-0) ab [Seite 413](#page-412-0) aufgeführten Namen, mit dem Präfix tocentry versehen, in der *Optionenliste* angegeben werden. Nachträgliche Änderungen am Stil sind mit [\DeclareTOCStyleEntry](#page-408-1) jederzeit möglich. Siehe dazu [Abschnitt 15.3,](#page-407-0) [Seite 409.](#page-408-1)

<span id="page-429-1"></span>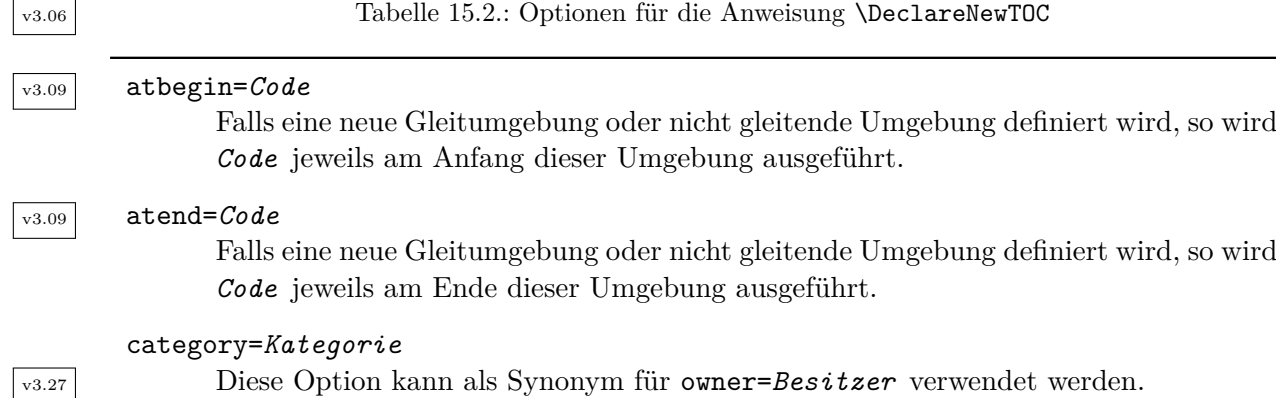

. . .

Tabelle 15.2.: Optionen für die Anweisung \DeclareNewTOC (*Fortsetzung*)

## counterwithin=*LATEX-Zähler*

Falls eine neue Gleitumgebung oder eine nicht gleitende Umgebung definiert wird, so wird für diese auch ein neuer Zähler *Eintragstyp* (siehe Option type) angelegt. Dieser Zähler kann in gleicher Weise wie beispielsweise der Zähler figure bei book-Klassen von Zähler chapter abhängt, von einem LATEX-Zähler ahängig gemacht werden.

## float

Es wird nicht nur ein neuer Verzeichnistyp definiert, sondern auch Gleitumgebungen *Eintragstyp* (siehe Option type) und *Eintragstyp* \* (vgl. figure und figure\*).

# floatpos=*Gleitverhalten*

Jede Gleitumgebung hat ein voreingestelltes *Gleitverhalten* , das über das optionale Argument der Gleitumgebung geändert werden kann. Mit dieser Option wird das *Gleitverhalten* für die optional erstellbare Gleitumgebung (siehe Option float) festgelegt. Die Syntax und Semantik sind dabei mit der des optionalen Arguments für die Gleitumgebung identisch. Wird die Option nicht verwendet, so ist das voreingestellte Gleitverhalten tbp, also *top*, *bottom*, *page*.

## floattype=*Gleittyp*

Jede Gleitumgebung hat einen numerischen Typ. Gleitumgebungen, bei denen in diesem *Gleittyp* nur unterschiedliche Bits gesetzt sind, können sich gegenseitig überholen. Die Gleitumgebungen figure und table haben normalerweise die Typen 1 und 2, können sich also gegenseitig überholen. Es sind Typen von 1 bis 31 (alle Bits gesetzt, kann also keinen anderen Typ überholen und von keinem anderen Typen überholt werden) zulässig. Wird kein Typ angegeben, so wird mit 16 der höchst mögliche Ein-Bit-Typ verwendet.

#### forcenames

Siehe Option name und listname.

Tabelle 15.2.: Optionen für die Anweisung \DeclareNewTOC (*Fortsetzung*)

## hang=*Einzug*

v3.210 Diese Option gilt seit KOMA -Script 3.20 als überholt. Die Breite der Nummer des Verzeichniseintrags ist nun stattdessen als Eigenschaft in Abhängigkeit des Verzeichniseintragsstils von Option tocentrystyle anzugeben. Bei den Stilen von KOMA -Script wäre das beispielsweise die Eigenschaft numwidth und damit Option tocentrynumwidth. Besitzt ein Stil diese Eigenschaft, so wird sie von \DeclareNewTOC mit 1,5 em voreingestellt. Diese Voreinstellung kann durch explizite Angabe von tocentrynumwidth=*Wert* leicht mit einem anderen *Wert* überschrieben werden. Für Abbildungen verwenden die KOMA -Script-Klassen beispielsweise den *Wert* 2.3em.

#### indent=*Einzug*

 $\overline{v_329}$  Diese Option gilt seit KOMA-Script 3.20 als überholt. Der Einzug des Verzeichniseintrags von links ist nun stattdessen als Eigenschaft in Abhängigkeit des Verzeichniseintragsstils von Option tocentrystyle anzugeben. Bei den Stilen von KOMA -Script wäre das beispielsweise die Eigenschaft indent und damit Option tocentryindent. Besitzt ein Stil diese Eigenschaft, so wird sie von \DeclareNewTOC mit 1 em voreingestellt. Diese Voreinstellung kann durch explizite Angabe von tocentryindent=*Wert* leicht mit einem anderen *Wert* überschrieben werden. Für Abbildungen verwenden die KOMA -Script-Klassen beispielsweise den *Wert* 1.5em.

#### level=*Gliederungsebene*

v3.210 Diese Option gilt seit KOMA -Script 3.20 als überholt. Der numerische Wert der Ebene des Verzeichniseintrags ist nun stattdessen als Eigenschaft in Abhängigkeit des Verzeichniseintragsstils von Option tocentrystyle anzugeben. Nichtsdestotrotz haben alle Stile die Eigenschaft level und damit Option tocentrylevel. Die Eigenschaft wird von \DeclareNewTOC mit 1 voreingestellt. Diese Voreinstellung kann durch explizite Angabe von tocentrylevel=*Wert* leicht mit einem anderen *Wert* überschrieben werden.

## listname=*Verzeichnistitel*

Jedes Verzeichnis hat eine Überschrift, die durch diese Option bestimmt werden kann. Ist die Option nicht angegeben, so wird als Verzeichnistitel »List of *Mehrzahl des Eintragstyps* « (siehe Option types) verwendet, wobei das erste Zeichen der *Mehrzahl des Eintragstyps* in einen Großbuchstaben gewandelt wird. Es wird auch ein Makro \list*Eintragstyp* name mit diesem Wert definiert, der jederzeit geändert werden kann. Dieses Makro wird jedoch nur definiert, wenn es nicht bereits definiert ist oder zusätzlich Option forcenames gesetzt ist.
Tabelle 15.2.: Optionen für die Anweisung \DeclareNewTOC (*Fortsetzung*)

# name=*Eintragsname*

Sowohl als optionaler Präfix für die Einträge im Verzeichnis als auch für die Beschriftung in einer Gleitumgebung (siehe Option float) oder einer nicht gleitenden Umgebung (siehe Option nonfloat) wird ein Name benötigt. Ohne diese Option wird als *Eintragsname* der *Eintragstyp* (siehe Option type) verwendet, bei dem das erste Zeichen in einen Großbuchstaben gewandelt wird. Es wird auch ein Makro \*Eintragstyp* name mit diesem Wert definiert, der jederzeit geändert werden kann. Dieses Makro wird jedoch nur definiert, wenn es nicht bereits definiert ist oder zusätzlich Option forcenames gesetzt ist.

### nonfloat

Es wird nicht nur ein neuer Verzeichnistyp definiert, sondern auch eine nicht gleitende Umgebungen *Eintragstyp* - (siehe Option type), die ähnlich wie eine Gleitumgebung verwendet werden kann, jedoch nicht gleitet und auch nicht die Grenzen der Umgebung, in der sie verwendet wird, durchbricht.

# owner=*Besitzer*

Jedes neue Verzeichnis hat bei tocbasic einen Besitzer (siehe [Abschnitt 15.1\)](#page-395-0). Dieser kann hier angegeben werden. Ist kein *Besitzer* angegeben, so wird als *Besitzer* die Kategorie »float« verwendet, die auch von den KOMA -Script-Klassen für das Abbildungs- und das Tabellenverzeichnis verwendet wird.

### setup=*Liste von Eigenschaften*

v3.25 Die *Liste von Eigenschaften* wird via [\setuptoc](#page-404-0) gesetzt. Es wird darauf hingewiesen, dass für die Angabe mehrerer durch Komma getrennter Eigenschaften die *Liste von Eigenschaften* in geschweifte Klammern gesetzt werden muss.

### tocentrystyle=*Eintragsstil*

v3.20 *Eintragsstil* gibt den Stil an, den Einträge in das entsprechende Verzeichnis haben sollen. Der Name der Eintragsebene wird dabei über Option type bestimmt. Zusätzlich zu den Optionen dieser Tabelle können auch alle Eigenschaften des Stils als Optionen angegeben werden, indem die Namen der Eigenschaften mit dem Präfix tocentry ergänzt werden. So kann der numerische Wert der Ebene beispielsweise als tocentrylevel angegeben werden. Näheres zu den Stilen ist [Abschnitt 15.3](#page-407-0) ab [Seite 408](#page-407-0) zu entnehmen.

Tabelle 15.2.: Optionen für die Anweisung \DeclareNewTOC (*Fortsetzung*)

# tocentry*Stiloption* =*Wert*

v3.20 Weitere Optionen in Abhängigkeit vom via tocentrystyle gewählten *Eintragsstil* . Siehe dazu [Abschnitt 15.3](#page-407-0) ab [Seite 408.](#page-407-0) Für die von tocbasic vordefinierten Verzeichniseintragsstile finden sich die als *Stiloption* verwendbaren Attribute in [Tabelle 15.1,](#page-412-0) ab [Seite 413.](#page-412-0)

### type=*Eintragstyp*

*Eintragstyp* gibt den Typ der Einträge in das entsprechende Verzeichnis an. Der Typ wird auch als Basisname für verschiedene Makros und gegebenenfalls Umgebungen und Zähler verwendet. Er sollte daher nur aus Buchstaben bestehen. Wird diese Option nicht verwendet, so wird für *Eintragstyp* die *Dateierweiterung* aus dem obligatorischen Argument verwendet.

### types=*Mehrzahl des Eintragstyps*

An verschiedenen Stellen wird auch die Mehrzahlform des Eintragstyps verwendet, beispielsweise um eine Anweisung \listof*Mehrzahl des Eintragstyps* zu definieren. Wird diese Option nicht verwendet, so wird als *Mehrzahl des Eintragstyps* der Wert von type mit angehängtem »s« verwendet.

#### unset=*Liste von Eigenschaften*

v3.25 Die *Liste von Eigenschaften* wird via [\unsettoc](#page-404-1) aufgehoben. Es wird darauf hingewiesen, dass für die Angabe mehrerer durch Komma getrennter Eigenschaften die *Liste von Eigenschaften* in geschweifte Klammern gesetzt werden muss.

**Beispiel:** Das Beispiel aus [Abschnitt 15.5](#page-426-0) kann mit Hilfe der neuen Anweisung deutlich verkürzt werden:

```
\DeclareNewTOC[%
  type=remarkbox,%
  types=remarkboxes,%
  float,% Gleitumgebungen sollen definiert werden.
  floattype=4,%
  name=Merksatz,%
  listname={Verzeichnis der Merks\"atze}%
]{lor}
\setuptoc{lor}{chapteratlist}
```
Neben den Umgebungen remarkbox und remarkbox\* sind damit auch der Zähler remarkbox, die zur Ausgabe gehörenden Anweisungen \theremarkbox, \remarkboxname und \remarkboxformat, die für das Verzeichnis benötigten \listremarkboxname und \listofremarkboxes und einige interne Anweisunen für die Dateiendung lor definiert. Soll der Gleitumgebungstyp dem Paket überlassen

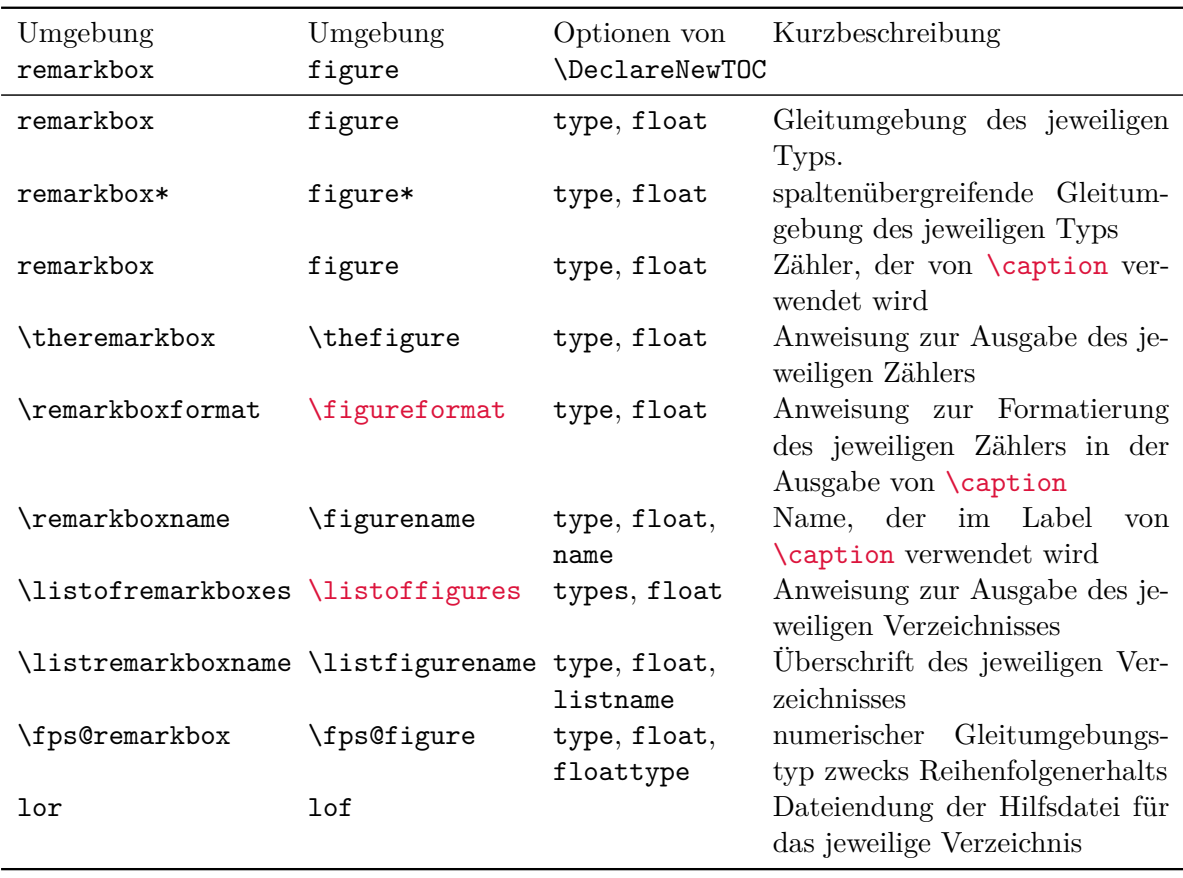

<span id="page-434-0"></span>Tabelle 15.3.: Gegenüberstellung von Beispielumgebung remarkbox und Umgebung figure

werden, so kann Option floattype entfallen. Wird zusätzlich die Option nonfloat angegeben, wird außerdem eine nicht gleitende Umgebung remarkbox- definiert, in der ebenfalls [\caption](#page-138-0) verwendet werden kann.

Zum besseren Verständnis zeigt [Tabelle 15.3](#page-434-0) eine Gegenüberstellung der Anweisungen und Umgebungen für die neu erstellte Beispielumgebung remarkbox mit den entsprechenden Befehlen und Umgebungen für Abbildungen.

Und hier nun eine mögliche Verwendung der Umgebung:

```
\begin{remarkbox}
  \centering
 Gleiches sollte immer auf gleiche Weise und
 mit gleichem Aussehen gesetzt werden.
  \caption{Erster Hauptsatz der Typografie}
  \label{rem:typo1}
```
\**end**{remarkbox}

Ein Ausschnitt aus einer Beispielseite mit dieser Umgebung könnte dann so aussehen:

Gleiches sollte immer auf gleiche Weise und mit gleichem Aussehen gesetzt werden.

Merksatz 1: Erster Hauptsatz der Typografie

Benutzer von hyperref sollten Option listname übrigens immer angeben. Anderenfalls kommt es in der Regel zu einer Fehlermeldung, weil hyperref nicht mit dem \MakeUppercase im Namen des Verzeichnisses zurecht kommt, das benötigt wird, um den ersten Buchstaben des Wertes von types in Großbuchstaben zu wandeln.

# **15.7. Obsolete Befehle**

Frühere Versionen von tocbasic verfügten über Befehle, die aufgrund von Äußerungen von Mitgliedern des LATEX-Project-Teams umbenannt wurden. Diese veralteten Befehle sollten nicht mehr verwendet werden.

Im KOMA -Script-Buch [\[Koh20a\]](#page-562-0) finden sich an dieser Stelle weitere Informationen.

# **Fremdpakete verbessern mit scrhack**

Einige Pakete außerhalb von KOMA -Script arbeiten nicht sehr gut mit KOMA -Script zusammen. Für den KOMA -Script-Autor ist es dabei oftmals sehr mühsam, die Autoren der jeweiligen Pakete von einer Verbesserung zu überzeugen. Das betrifft auch Pakete, deren Entwicklung eingestellt wurde. Deshalb wurde das Paket scrhack begonnen. Dieses Paket ändert Anweisungen und Definitionen anderer Pakete, damit sie besser mit KOMA -Script zusammenarbeiten. Einige Änderungen sind auch bei Verwendung anderer Klassen nützlich.

# **16.1. Entwicklungsstand**

Obwohl das Paket bereits seit längerer Zeit Teil von KOMA -Script ist und von vielen Anwendern genutzt wird, hat es auch ein Problem: Bei der Umdefinierung von Makros fremder Pakete ist es von der genauen Definition und Verwendung dieser Makros abhängig. Damit ist es gleichzeitig auch von bestimmten Versionen dieser Pakete abhängig. Wird eine unbekannte Version eines der entsprechenden Pakete verwendet, kann scrhack den notwendigen Patch eventuell nicht ausführen. Im Extremfall kann aber umgekehrt der Patch einer unbekannten Version auch zu einem Fehler führen.

Da also scrhack immer wieder an neue Versionen fremder Pakete angepasst werden muss, kann es niemals als fertig angesehen werden. Daher existiert von scrhack dauerhaft nur eine Beta-Version. Obwohl die Benutzung in der Regel einige Vorteile mit sich bringt, kann die Funktion nicht dauerhaft garantiert werden.

# **16.2. Frühe oder späte Optionenwahl**

Es gilt sinngemäß, was in [Abschnitt 2.4](#page-30-0) geschrieben wurde. Falls Sie also [Abschnitt 2.4](#page-30-0) bereits gelesen und verstanden haben, können Sie auf [Seite 438](#page-437-0) mit [Abschnitt 16.3](#page-437-0) fortfahren.

# <span id="page-436-1"></span><span id="page-436-0"></span>\documentclass[*Optionenliste* ]{KOMA -Script*-Klasse* } \usepackage[*Optionenliste* ]{*Paket-Liste* }

Bei LATEX ist vorgesehen, dass Anwender Klassenoptionen in Form einer durch Komma getrennten Liste einfacher Schlüsselwörter als optionales Argument von \documentclass angeben. Außer an die Klasse werden diese Optionen auch an alle Pakete weitergereicht, die diese Optionen verstehen. Ebenso ist vorgesehen, dass Anwender Paketoptionen in Form einer durch Komma getrennten Liste einfacher Schlüsselwörter als optionales Argument von \usepackage v3.00 angeben. KOMA -Script erweitert den Mechanismus der Optionen für die KOMA -Script-Klassen und einige Pakete um weitere Möglichkeiten. So haben die meisten Optionen bei KOMA -Script zusätzlich einen Wert. Eine Option hat also nicht unbedingt nur die Form

*Option* , sondern kann auch die Form *Option* =*Wert* haben. Bis auf diesen Unterschied arbei-ten \documentclass und \usepackage bei KOMA-Script wie in [\[Tea05b\]](#page-563-0) oder jeder LATEX-Einführung, beispielsweise [\[DGS](#page-561-0)+12], beschrieben.

Gegenüber der nachfolgend vorgestellten Schnittstelle zu Einstellungen von Optionen hat \documentclass einen Nachteil, der unbedingt zu beachten ist: Anweisungen, Längen, Zähler und ähnliches können darin leicht zerbrechen. So führt die Verwendung einer LATEX-Länge im Wert einer Option bei dieser Anweisung bei vielen Nicht-KOMA -Script-Klassen zu einer Fehlermeldung, noch bevor der Wert an ein KOMA -Script-Paket übergeben wird, es also die Kontrolle darüber übernehmen könnte. Wertzuweisungen mit LATEX-Längen oder LATEX-Zählern sollten daher nie per \documentclass, sondern mit den nachfolgend dokumentierten Anweisungen [\KOMAoptions](#page-437-1) oder [\KOMAoption](#page-437-2) vorgenommen werden.

# <span id="page-437-2"></span><span id="page-437-1"></span>\KOMAoptions{*Optionenliste* } \KOMAoption{*Option* }{*Werteliste* }

v3.00 KOMA -Script bietet bei den meisten Klassen- und Paketoptionen auch die Möglichkeit, den Wert der Optionen noch nach dem Laden der Klasse beziehungsweise des Pakets zu ändern. Mit der Anweisung \KOMAoptions kann man wie bei [\documentclass](#page-436-0) oder [\usepackage](#page-436-1) die Werte einer Reihe von Optionen ändern. Jede Option der *Optionenliste* hat dabei die Form *Option* =*Wert* .

Einige Optionen besitzen auch einen Säumniswert (engl. *default value*). Versäumt man die Angabe eines Wertes, verwendet man die Option also einfach in der Form *Option* , so wird automatisch dieser Säumniswert angenommen.

Manche Optionen können gleichzeitig mehrere Werte besitzen. Für solche Optionen besteht die Möglichkeit, mit \KOMAoption der einen *Option* nacheinander eine Reihe von Werten zuzuweisen. Die einzelnen Werte sind dabei in der *Werteliste* durch Komma voneinander getrennt.

Soll ein *Wert* ein Gleichheitszeichen oder ein Komma enthalten, so ist der *Wert* in geschweifte Klammern zu setzen.

KOMA -Script bedient sich für die Realisierung dieser Möglichkeit der Anweisungen [\FamilyOptions](#page-356-0) und [\FamilyOption](#page-357-0) mit der Familie »KOMA«. Siehe dazu [Teil II,](#page-349-0) [Abschnitt 12.2,](#page-350-0) ab [Seite 357.](#page-356-0)

Mit \KOMAoptions oder \KOMAoption gesetzte Optionen erreichen sowohl die KOMA -Script-Klasse als auch alle bereits geladenen KOMA -Script-Pakete, die diese Optionen kennen. Ist eine Option oder ein Wert insgesamt unbekannt, so wird die Option einschließlich des Wertes von [scrbase](#page-350-1) als fehlerhaft gemeldet.

# <span id="page-437-0"></span>**16.3. Verwendung von tocbasic**

In den Anfängen von KOMA -Script gab es von Anwenderseite den Wunsch, dass Verzeichnisse von Gleitumgebungen, die mit dem Paket float erzeugt werden, genauso behandelt werden wie das Abbildungsverzeichnis oder das Tabellenverzeichnis, das von den KOMA -Script-Klassen selbst angelegt wird. Damals setzte sich der KOMA -Script-Autor mit dem Autor von float in Verbindung, um diesem eine Schnittstelle für entsprechende Erweiterungen zu unterbreiten. In etwas abgewandelter Form wurde diese in Gestalt der beiden Anweisungen \float@listhead und \float@addtolists realisiert.

Später zeigte sich, dass diese beiden Anweisungen nicht genug Flexibilität für eine umfangreiche Unterstützung aller KOMA -Script-Möglichkeiten boten. Leider hatte der Autor von float die Entwicklung aber bereits eingestellt, so dass hier keine Änderungen mehr zu erwarten sind.

Andere Paketautoren haben die beiden Anweisungen ebenfalls übernommen. Dabei zeigte sich, dass die Implementierung in einigen Paketen, darunter auch float, dazu führt, dass all diese Pakete nur in einer bestimmten Reihenfolge geladen werden können, obwohl sie ansonsten in keinerlei Beziehung zueinander stehen.

Um all diese Nachteile und Probleme zu beseitigen, unterstützt KOMA -Script diese alte Schnittstelle offiziell nicht mehr. Stattdessen wird bei Verwendung dieser Schnittstelle von KOMA -Script gewarnt. Gleichzeitig wurde in KOMA -Script das Paket tocbasic (siehe [Kapi](#page-395-1)[tel 15\)](#page-395-1) als zentrale Schnittstelle für die Verwaltung von Verzeichnissen entworfen und realisiert. Die Verwendung dieses Pakets bietet mehr Vorteile und Möglichkeiten als die alten Anweisungen.

Obwohl der Aufwand zur Verwendung dieses Pakets gering ist, haben bisher die Autoren der Pakete, die auf die veralteten Anweisungen gesetzt haben, keine Anpassung vorgenommen. Daher bietet scrhack entsprechende Anpassungen für die Pakete float, floatrow und listings. Allein durch das Laden von scrhack reagieren diese Pakete dann nicht nur auf die Einstellungen von Option [listof](#page-150-0), sondern beachten auch Sprachumschaltungen durch babel. Näheres zu den Möglichkeiten, die durch die Umstellung der Pakete auf tocbasic zur Verfügung stehen, ist [Abschnitt 15.2](#page-399-0) zu entnehmen.

Sollte diese Änderung für eines der Pakete nicht erwünscht sein oder zu Problemen führen, so kann sie selektiv mit den Einstellungen float=false, floatrow=false und listings= false abgeschaltet werden. Wichtig dabei ist, dass eine Änderung der Optionen nach dem Laden des zugehörigen Pakets keinen Einfluss mehr hat!

# **16.4. Falsche Erwartungen an \@ptsize**

Einige Pakete gehen davon aus, dass das klasseninterne Makro \@ptsize sowohl definiert ist als auch zu einer ganzen Zahl expandiert. Aus Kompatibilitätsgründen definiert KOMA -Script \@ptsize auch bei anderen Grundschriftgrößen als 10 pt, 11 pt oder 12 pt. Da KOMA -Script außerdem auch gebrochene Schriftgrößen erlaubt, kann \@ptsize natürlich auch zu einem Dezimalbruch expandieren.

 $\overline{v_{3,17}}$  Eines der Pakete, die damit nicht zurecht kommen, ist das Paket setspace. Darüber hinaus sind die von diesem Paket eingestellten Werte immer von der Grundschriftgröße abhängig, auch wenn die Einstellung im Kontext einer anderen Schriftgröße erfolgt. Paket scrhack löst beide Probleme, indem es die Einstellungen von \onehalfspacing und \doublespacing immer relativ zur aktuellen, tatsächlichen Schriftgröße vornimmt.

Sollte diese Änderung nicht erwünscht sein oder zu Problemen führen, so kann sie selektiv mit der Einstellung setspace=false abgeschaltet werden. Wichtig dabei ist, dass eine Änderung der Option nach dem Laden von setspace keinen Einfluss mehr hat! Ebenso muss scrhack vor setspace geladen werden, falls setspace mit einer der Optionen onehalfspacing oder doublespacing geladen wird und dieser Hack sich bereits darauf auswirken soll.

# **16.5. Sonderfall hyperref**

Ältere Versionen von hyperref vor 6.79h haben bei den Sternformen der Gliederungsbefehle hinter statt vor oder auf die Gliederungsüberschriften verlinkt. Inzwischen ist dieses Problem auf Vorschlag des KOMA -Script-Autors beseitigt. Da die entsprechende Änderung aber über ein Jahr auf sich warten ließ, wurde in scrhack ein entsprechender Patch aufgenommen. Zwar kann dieser ebenfalls durch hyperref=false deaktiviert werden, empfohlen wird jedoch stattdessen die aktuelle Version von hyperref zu verwenden. In diesem Fall wird die Änderung durch scrhack automatisch verhindert.

# **16.6. Inkonsistente Behandlung von \textwidth und \textheight**

v3.18 Das Paket lscape definiert eine Umgebung landscape, um den Inhalt einer Seite aber nicht deren Kopf und Fuß quer zu setzen. Innerhalb dieser Umgebung wird \textheight auf den Wert von \textwidth gesetzt. Umgekehrt wird jedoch \textwidth nicht auf den vorherigen Wert von \textheight gesetzt. Das ist inkonsistent. Meines Wissens wird \textwidth nicht entsprechend geändert, weil andere Pakete oder Anwenderanweisungen gestört werden könnten. Jedoch hat auch die Änderung von \textheight dieses Potential und in der Tat beschädigt sie die Funktion beispielsweise der Pakete showframe und scrlayer. Daher wäre es am besten, wenn \textheight ebenfalls unverändert bliebe. scrhack verwendet Paket xpatch (siehe [\[Gre12\]](#page-561-1)), um die Startanweisung \landscape der gleichnamigen Umgebung entsprechend zu ändern.

Falls diese Änderung nicht gewünscht wird oder Probleme verursacht, kann sie mit Option lscape=false deaktiviert werden. Es ist zu beachten, dass eine nachträgliche Zuweisung an Option lscape mit [\KOMAoption](#page-437-2) oder [\KOMAoptions](#page-437-1) nur eine Wirkung hat, wenn sie während des Ladens von lscape nicht false war.

Im übrigens wird lscape auch von dem Paket pdflscape verwendet, so dass scrhack sich auch auf die Funktion dieses Pakets auswirkt.

# **16.7. Sonderfall nomencl**

v3.23 Eine Besonderheit stellt der Hack für das Paket nomencl dar. Dieser rüstet einerseits nach, dass der optionale Inhaltsverzeichniseintrag für die Nomenklatur Option [toc=indentunnumbered](#page-74-0) beachtet. Quasi nebenbei werden über das Paket tocbasic auch gleich die Endungen nlo und nls für den Besitzer nomencl reserviert (siehe [\addtotoclist](#page-396-0), [Abschnitt 15.1,](#page-395-0) [Seite 397\)](#page-396-0).

Außerdem wird die Umgebung thenomenclature so geändert, dass [\tocbasic@listhead](#page-425-0) für die Überschrift verwendet wird (siehe [Abschnitt 15.4,](#page-423-0) [Seite 426\)](#page-425-0). Dadurch können mit dem Hack diverse Attribute für die Endung nls über [\setuptoc](#page-404-0) gesetzt werden. So ist es beispielsweise möglich, mit [\setuptoc{](#page-404-0)nls}{numbered} die Nomenklatur nicht nur ins Inhaltsverzeichnis einzutragen, sondern auch gleich zu nummerieren. Näheres zu *[\setuptoc](#page-404-0) und* den damit möglichen Einstellungen ist in [Abschnitt 15.2,](#page-399-0) ab [Seite 405](#page-404-0) zu finden. Als kleiner aber wichtiger Nebeneffekt erhält die Nomenklatur mit diesem Patch außerdem einen passenden Kolumnentitel, falls lebende Kolumnentitel beispielsweise durch Verwendung von Seitenstil [headings](#page-83-0) aktiviert wurden.

Dieser eher simple Patch ist damit ein Beispiel dafür, wie auch Pakete, die keine Gleitumgebungen definieren, Nutzen aus der Verwendung von tocbasic ziehen könnten. Falls diese Änderung jedoch nicht gewünscht wird oder Probleme verursacht, kann sie mit Option nomencl=false deaktiviert werden. Entscheidend ist dabei die Einstellung der Option zum Zeitpunkt, zu dem nomencl geladen wird! Spätere Änderungen der Option mit [\KOMAoption](#page-437-2) oder [\KOMAoptions](#page-437-1) haben also keinen Einfluss und führen zu einer entsprechenden Warnung.

# **16.8. Sonderfall Überschriften**

 $\overline{v_{3.27}}$  Diverse Pakete gehen davon aus, dass Überschriften auf eine ganz bestimmte Weise definiert sind, die weitgehend den Definitionen der Standardklassen entsprechen. Dies ist jedoch nicht bei allen Klassen der Fall. Beispielsweise sind bei den KOMA -Script-Klassen die Überschriften komplett anders definiert, um viele zusätzliche Möglichkeiten zu bieten. Das kann einige wenige Pakete aus dem Tritt bringen. Ab Version 3.27 bietet scrhack daher die Möglichkeit, zwangs-weise die Überschriftenbefehle [\part](#page-105-0), [\chapter](#page-105-1), [\section](#page-105-2), [\subsection](#page-105-3), [\subsubsection](#page-105-4), [\paragraph](#page-105-5) und [\subparagraph](#page-105-6) kompatibel zu den Standardklassen zu definieren. Dabei werden im Fall, dass [\chapter](#page-105-1) definiert ist, die Definitionen von book zugrunde gelegt. Ist [\chapter](#page-105-1) nicht definiert, so werden die Definitionen von article herangezogen.

Bei Verwendung einer KOMA -Script-Klasse werden als Seiteneffekt zusätzlich diverse Möglichkeiten dieser Klassen deaktviert. Beispielsweise stehen dann die Befehle zur Neudefinition oder Änderung der Gliederungsbefehle aus [Abschnitt 21.8](#page-510-0) oder Option [headings](#page-100-0) nicht mehr zur Verfügung und Befehle wie [\partformat](#page-115-0) erhalten eine neue Voreinstellung.

Da dieser Hack häufig mehr Schaden als Nutzen bringt, erzeugt er eine größere Anzahl an Warnungen. Außerdem ist er nicht bereits durch das Laden von Paket scrhack aktiv, sondern muss beim Laden des Pakets mit Option standardsections explizit aktiviert werden. Eine

nachträgliche Aktivierung oder Deaktivierung ist nicht möglich.

Da es für die eingangs erwähnten Probleme oft weniger invasive Lösungen gibt, wird die Verwendung des Hacks ausdrücklich nicht empfohlen, sondern lediglich als letzte Rettungschance für Notfälle angeboten.

# **v3.12 Definition von Ebenen und Seitenstilen mit scrlayer**

Anwender von Grafikprogrammen sind mit dem Modell der Ebenen für eine Seite bereits vertraut. LATEX selbst ist ein solches Modell jedoch eher fremd. Dennoch gibt es bereits einige Pakete wie eso-pic oder textpos, mit denen eine Art Hintergrund- oder Vordergrundebene in LATEX verfügbar gemacht wurden. Das Paket scrlayer ist ein weiteres Paket, das solche Hintergrund- und Vordergrundebenen zur Verfügung stellt. Im Unterschied zu den anderen genannten Paketen sind die Ebenen bei scrlayer jedoch Teil des Seitenstils. Dadurch ist eine Umschaltung zwischen der Verwendung unterschiedlicher Ebenen einfach durch die Umschaltung des Seitenstils möglich.

Um dies zu erreichen, stellt das Paket eine Schnittstelle für die Verwaltung Seitenstilen bereit, die auf Ebenen basieren. Über diese können neue Seitenstil als Stapel oder Listen von Ebenen definiert werden. Ebenen können wahlweise am Anfang oder Ende dieser Listen eingefügt werden. Das Einfügen ist ebenfalls vor oder nach einer anderen Ebene in einer solchen Liste möglich. Ebenen können auch wieder aus den Listen entfernt oder Listen von Dupletten bereinigt werden. Natürlich gibt es außerdem Schnittstellen zur Definition und Manipulation der Ebenen selbst.

Nichtsdestoweniger wird die direkte Verwendung der Ebenen nur erfahrenen Anwendern empfohlen. Schnittstellen für Anfänger und durchschnittliche Anwender werden als zusätzliche Pakete wie [scrlayer-scrpage](#page-263-0) angeboten, die dann ihrerseits scrlayer laden. Siehe hierzu [Kapitel 5](#page-263-0) ab [Seite 264](#page-263-0) in [Teil I](#page-25-0) dieser Anleitung.

# **17.1. Frühe oder späte Optionenwahl**

Es gilt sinngemäß, was in [Abschnitt 2.4](#page-30-0) geschrieben wurde. Falls Sie also [Abschnitt 2.4](#page-30-0) bereits gelesen und verstanden haben, können Sie auf [Seite 444](#page-443-0) mit [Abschnitt 17.2](#page-443-0) fortfahren.

# <span id="page-442-1"></span><span id="page-442-0"></span>\documentclass[*Optionenliste* ]{KOMA -Script*-Klasse* } \usepackage[*Optionenliste* ]{*Paket-Liste* }

Bei LATEX ist vorgesehen, dass Anwender Klassenoptionen in Form einer durch Komma getrennten Liste einfacher Schlüsselwörter als optionales Argument von \documentclass angeben. Außer an die Klasse werden diese Optionen auch an alle Pakete weitergereicht, die diese Optionen verstehen. Ebenso ist vorgesehen, dass Anwender Paketoptionen in Form einer durch Komma getrennten Liste einfacher Schlüsselwörter als optionales Argument von \usepackage v3.00 angeben. KOMA -Script erweitert den Mechanismus der Optionen für die KOMA -Script-Klassen und einige Pakete um weitere Möglichkeiten. So haben die meisten Optionen bei KOMA -Script zusätzlich einen Wert. Eine Option hat also nicht unbedingt nur die Form *Option* , sondern kann auch die Form *Option* =*Wert* haben. Bis auf diesen Unterschied arbei-

ten \documentclass und \usepackage bei KOMA-Script wie in [\[Tea05b\]](#page-563-0) oder jeder LATEX-Einführung, beispielsweise [\[DGS](#page-561-0)+12], beschrieben.

Gegenüber der nachfolgend vorgestellten Schnittstelle zu Einstellungen von Optionen hat \documentclass einen Nachteil, der unbedingt zu beachten ist: Anweisungen, Längen, Zähler und ähnliches können darin leicht zerbrechen. So führt die Verwendung einer LATEX-Länge im Wert einer Option bei dieser Anweisung bei vielen Nicht-KOMA -Script-Klassen zu einer Fehlermeldung, noch bevor der Wert an ein KOMA -Script-Paket übergeben wird, es also die Kontrolle darüber übernehmen könnte. Wertzuweisungen mit LATEX-Längen oder LATEX-Zählern sollten daher nie per \documentclass, sondern mit den nachfolgend dokumentierten Anweisungen [\KOMAoptions](#page-443-1) oder [\KOMAoption](#page-443-2) vorgenommen werden.

# <span id="page-443-2"></span><span id="page-443-1"></span>\KOMAoptions{*Optionenliste* } \KOMAoption{*Option* }{*Werteliste* }

v3.00 KOMA -Script bietet bei den meisten Klassen- und Paketoptionen auch die Möglichkeit, den Wert der Optionen noch nach dem Laden der Klasse beziehungsweise des Pakets zu ändern. Mit der Anweisung \KOMAoptions kann man wie bei [\documentclass](#page-442-0) oder [\usepackage](#page-442-1) die Werte einer Reihe von Optionen ändern. Jede Option der *Optionenliste* hat dabei die Form *Option* =*Wert* .

Einige Optionen besitzen auch einen Säumniswert (engl. *default value*). Versäumt man die Angabe eines Wertes, verwendet man die Option also einfach in der Form *Option* , so wird automatisch dieser Säumniswert angenommen.

Manche Optionen können gleichzeitig mehrere Werte besitzen. Für solche Optionen besteht die Möglichkeit, mit \KOMAoption der einen *Option* nacheinander eine Reihe von Werten zuzuweisen. Die einzelnen Werte sind dabei in der *Werteliste* durch Komma voneinander getrennt.

Soll ein *Wert* ein Gleichheitszeichen oder ein Komma enthalten, so ist der *Wert* in geschweifte Klammern zu setzen.

KOMA -Script bedient sich für die Realisierung dieser Möglichkeit der Anweisungen [\FamilyOptions](#page-356-0) und [\FamilyOption](#page-357-0) mit der Familie »KOMA«. Siehe dazu [Teil II,](#page-349-0) [Abschnitt 12.2,](#page-350-0) ab [Seite 357.](#page-356-0)

Mit \KOMAoptions oder \KOMAoption gesetzte Optionen erreichen sowohl die KOMA -Script-Klasse als auch alle bereits geladenen KOMA -Script-Pakete, die diese Optionen kennen. Ist eine Option oder ein Wert insgesamt unbekannt, so wird die Option einschließlich des Wertes von [scrbase](#page-350-1) als fehlerhaft gemeldet.

# <span id="page-443-0"></span>**17.2. Einige grundlegende Informationen**

Das Paket benötigt einige grundlegende Informationen über die verwendete Klasse. Autoren von Klassen können scrlayer helfen, indem sie entsprechende Angaben machen. Anderenfalls versucht das Paket diese Informationen selbst zu ermitteln. Das funktioniert beispielsweise

für die Standardklassen oder für die KOMA -Script-Klassen. Mit anderen Klassen kann es funktionieren oder auch ganz oder teilweise fehlschlagen. Dieser Abschnitt beschreibt einige der Informationen, die Autoren von Klassen bereitstellen können.

# \if@chapter *Dann-Code* \else *Sonst-Code* \fi

Wenn \if@chapter definiert ist und \iftrue entspricht, berücksichtigt scrlayer bei seiner Arbeit die Kapitel-Ebene beispielsweise bei Verwendung von Option [automark](#page-469-0). Wenn es definiert ist, aber nicht \iftrue entspricht, behandelt scrlayer nur die Ebenen der Befehle [\part](#page-105-0), [\section](#page-105-2), [\subsection](#page-105-3), \sub...subsection, [\paragraph](#page-105-5), [\subparagraph](#page-105-6), \sub...subparagraph. Wenn das Makro nicht definiert ist, macht scrlayer die Frage, ob auch die Kapitel-Ebene zu behandeln ist, an der Anweisung [\chapter](#page-105-1) fest. Ist diese Anweisung definiert und entspricht sie nicht \relax, dann definiert scrlayer das Makro \if@chapter selbst als Synonym für \iftrue. Anderenfalls definiert es \if@chapter als Synonym für \iffalse.

#### \if@mainmatter *Dann-Code* \else *Sonst-Code* \fi

Klassen wie book oder scrbook bieten [\frontmatter](#page-98-0), [\mainmatter](#page-98-1) und [\backmatter](#page-98-2), um zwischen Vorderteil, Hauptteil und Endteil eines Buches umschalten zu können. In der Regel verwenden diese Klassen intern \if@mainmatter, um entscheiden zu können, ob gerade im Hauptteil des Dokuments gearbeitet wird oder nicht. Klassen wie report oder article haben kein [\frontmatter](#page-98-0), [\mainmatter](#page-98-1) oder [\backmatter](#page-98-2) und deshalb auch kein \if@mainmatter. Stattdessen gehen sie davon aus, dass es nur einen Hauptteil gibt.

Für scrlayer ist es aber einfacher, nicht ständig erneut die Existenz und Verwendung der Umschaltanweisungen zu erkennen und damit zu entscheiden, ob nun gerade im Hauptteil gearbeitet wird oder nicht, sondern stattdessen auch bei Klassen wie report oder article mit \if@mainmatter zu arbeiten. Das sollte bei den genannten Klassen dann schlicht \iftrue entsprechen. Wenn also \if@mainmatter nicht definiert ist, dann definiert scrlayer es als Synonym für \iftrue.

Einige Klassen definieren jedoch [\frontmatter](#page-98-0), [\mainmatter](#page-98-1) oder [\backmatter](#page-98-2) und trotzdem kein \if@mainmatter. In diesem Fall definiert scrlayer \if@mainmatter ebenfalls als Synonym für \iftrue und erweitert darüber hinaus die gefundenen Definitionen von [\frontmatter](#page-98-0), [\mainmatter](#page-98-1) und [\backmatter](#page-98-2) so, dass diese \if@mainmatter passend umdefinieren. Falls es jedoch weitere, vergleichbare Befehle zur Umschaltung zwischen unterschiedlichen Dokumentteilen gibt, so kennt scrlayer diese nicht, testet nicht auf diese und erweitert sie daher auch nicht passend. In diesem Fall ist scrlayer also auf die Mitarbeit des Klassenautors angewiesen.

#### \DeclareSectionNumberDepth{*Name der Gliederungsebene* }{*Tiefe der Gliederungsebene* }

Jeder Gliederungsebene ist normalerweise eine numerische Tiefe zugeordnet. Das ist notwendig, damit LATEX die Hierarchie der Gliederungsebenen verwalten kann. Allerdings sind die Werte nur der jeweiligen Klasse bekannt, in der die Gliederungsbefehle definiert sind. Diese setzt dann in den entsprechenden LATEX-Befehlen selbst die zugehörigen Nummern ein.

Das Paket scrlayer benötigt ebenfalls Informationen über die Hierarchie. Mit Hilfe von \DeclareSectionNumberDepth kann scrlayer zum Namen einer Gliederungsebene die zugehörige numerische Tiefe bekannt gemacht werden. Für die Standardklassen wäre *Name der Gliederungsebene* beispielsweise part, chapter, section, subsection, subsubsection, paragraph, subparagraph und die jeweilige *Tiefe der Gliederungsebene* -1, 0, 1, 2, 3, 4, 5.

Das Paket scrlayer versucht, diese numerischen Werte zunächst beim Laden des Pakets und noch einmal während \begin{document} selbst zu ermitteln. Aber für den Fall, dass dies einmal nicht zu einem korrekten Ergebnis führt, beispielsweise falls es vollkommen andere Gliederungsbefehle gibt, kann man die Zuordnung eben mit \DeclareSectionNumberDepth auch explizit vornehmen.

# <span id="page-445-0"></span>**17.3. Deklaration von Ebenen**

Eine Ebene (engl. *layer*) ist ein Denkmodell für eine Seite. Im Gegensatz zu echtem, physischem Papier ist diese Seite vollständig transparent. Üblicherweise werden mehrere Ebenen übereinander gestapelt und undurchsichtiges Material auf einer Ebene überdeckt Material auf den Ebenen darunter. Ein solcher Stapel von Ebenen wird dann auf eine reale Seite Papier abgebildet. Das Paket scrlayer stellt zwei solche Stapel für jede Seite zur Verfügung: einen Hintergrundstapel und einen Vordergrundstapel. Der Hintergrundstapel befindet sich unter oder hinter dem normalen Seiteninhalt, während der Vordergrundstapel über oder vor dem normalen Seiteninhalt ausgegeben wird. Der normale Seiteninhalt ist daher eine Art von Trennebene zwischen den beiden Ebenenstapeln.

Eine Ebene hat mehrere Eigenschaften, die als Antworten auf grundlegende Fragen verstanden werden können:

- **Gehört die Ebene zum Vordergrund oder zum Hintergrund?** Hintergrundebenen werden ausgegeben, bevor der normale Inhalt der Seite gedruckt wird. Optisch erscheinen sie daher *hinter* oder *unter* dem normalen Inhalt der Seite. Vordergrundebenen werden an den normalen Inhalt anschließend ausgegeben. Optisch erscheinen sie daher *vor*, *auf* oder *über* dem normalen Inhalt der Seite. In der Voreinstellung ist eine Ebene sowohl eine Hintergrundebene als auch eine Vordergrundebene und wird daher zweimal ausgegeben. In der Regel ist es deshalb sinnvoll, dies explizit einzuschränken.
- **Wie groß ist die Ebene?** Eine Ebene kann auch kleiner oder größer als das Papier sein. Damit werden Eigenschaften für die horizontale und vertikale Ausdehnung der Ebene benötigt.
- **An welcher Position soll die Ebene ausgegeben werden?** Diese Frage stellt sich nicht nur aufgrund der von der Papiergröße möglichweise abweichenden Ausdehnung der Ebene. Auch gleich große Ebenen können gegeneinander verschoben sein. Ihre Beantwortung führt zu Eigenschaften für die Festlegung der horizontalen und vertikalen Position der Ebene.
- **Wie werden die horizontale und die vertikale Position gemessen?** Diese Frage ergibt sich unmittelbar aus der vorherigen. Die Antwort darauf ist die Eigenschaft der Ausrichtung. Man kann von der linken Papierkante zur linken Kante der Ebene, zur Mitte der Ebene oder zur rechten Kante der Ebene messen. Entsprechend kann man von der oberen Kante des Papiers zur oberen Kante der Ebene, zur Mitte der Ebene oder zur unteren Kante der Ebene messen.
- **Ist die Ebene für Textausgabe oder für Grafik vorgesehen?** Auch diese Frage ist eng mit der Position verknüpft. Während der Anwender bei der Grafikausgabe davon ausgeht, dass der Ursprung in der linken unteren Ecke der Ebene liegt, wäre dies bei der Textausgabe eher ungünstig. Daher liegt der Ursprung für Textebenen um die Höhe einer Standardtextzeile unterhalb der oberen, linken Ecke der Ebene. Grafikebenen wiederum spannen von sich aus bereits eine picture-Umgebung auf, in der zusätzliche Befehle zur Positionierung zur Verfügung stehen.
- **Soll die Ebene auf linken oder rechten Seiten eines Dokuments gedruckt werden?** In der Voreinstellung wird eine Ebene auf allen Seiten gedruckt. Es ist zu beachten, dass LATEX im doppelseitigen Satz Seiten mit geraden Seitenzahlen als linke Seiten und Seiten mit ungeraden Seitenzahlen als rechte Seiten behandelt, dass es jedoch im einseitigen Modus unabhängig von der Nummer nur rechte Seiten gibt. LATEX bezeichnet, den Gepflogenheiten der englischen Sprache entsprechend, linke Seiten auch als gerade Seiten und rechte Seiten als ungerade Seiten. Dies erfolgt ungeachtet der Tatsache, dass im einseitigen Satz ungerade Seiten dann auch gerade Nummern tragen können.
- **Soll die Ebene in einseitigen oder in doppelseitigen Dokumenten verwendet werden?** In der Voreinstellung ist die Ebene diesbezüglich unbeschränkt, wird also sowohl im einseitigen als auch im doppelseitigen Modus ausgegeben. Nichtsdestotrotz wird eine Ebene, die auf gerade Seiten beschränkt ist, im einseitigen Modus niemals ausgegeben werden und ist daher auch keine einseitige Ebene.
- **Soll die Ebene auf Gleitseiten oder auf Normalseiten ausgegeben werden? LATFX erzeugt** Gleitseiten für Objekte aus Umgebungen wie table oder figure, wenn diesen erlaubt wurde, auf eigenen Seiten ohne Teile des normalen Dokumentinhalts ausgegeben zu werden (siehe Option p für table oder figure). In gewisser Weise ist es so der gesamten Seite erlaubt, im Dokument zu gleiten. Normalseiten in diesem Sinne sind alle Seiten, die keine Gleitseiten sind. Normalseiten können ebenfalls Gleitumgebungen am Anfang,

im Inneren oder am Ende enthalten. Sehr große Gleitumgebungen können auch den Eindruck einer Gleitseite erzeugen, obwohl es sich bei ihnen in Wirklichkeit um oben auf einer Normalseite platzierte Gleitumgebungen handelt.

**Welchen Inhalt hat die Ebene?** Die zugehörige Eigenschaft gibt schlicht an, was gedruckt werden soll, wann immer die Ebene ausgegeben wird.

Damit haben wir derzeit acht Fragen an die Ebenen, aus denen sich unmittelbar eine Reihe von Eigenschaften ergeben. Später in dieser Anleitung werden wir weitere Eigenschaften kennenlernen, die jedoch auf diese primären Eigenschaften abgebildet werden können.

```
\DeclareLayer[Optionenliste ]{Name der Ebene }
\DeclareNewLayer[Optionenliste ]{Name der Ebene }
\ProvideLayer[Optionenliste ]{Name der Ebene }
\RedeclareLayer[Optionenliste ]{Name der Ebene }
\ModifyLayer[Optionenliste ]{Name der Ebene }
```
<span id="page-447-4"></span><span id="page-447-1"></span>Diese Anweisungen können verwendet werden, um Ebenen zu definieren oder zu verändern. Der *Name der Ebene* muss voll expandierbar sein. Die Expansion sollte in ASCII-Buchstaben resultieren. Einige zusätzliche Zeichen werden ebenfalls akzeptiert, ihre Verwendung wird jedoch nur erfahrenen Anwendern empfohlen.

Bei Verwendung von \DeclareLayer spielt es keine Rolle, ob eine Ebene *Name der Ebene* bereits existiert oder nicht. Sie wird in jedem Fall mit den über die *Optionenliste* angegebenen Eigenschaften definiert. Einzelne Optionen bestehen entweder nur aus einem Schlüssel oder aus einem Schlüssel, gefolgt von einem Gleichheitszeichen und einem Wert. Die Optionen sind durch Komma voneinander getrennt. Um innerhalb der Werte einer Option ein Komma oder ein Leerzeichen verwenden zu können, muss der entsprechende Wert in geschweifte Klammern gesetzt werden. Eine Übersicht über die Optionen und die Eigenschaften, die sie repräsentieren, findet sich in [Tabelle 17.1.](#page-447-0)

<span id="page-447-0"></span>Tabelle 17.1.: Optionen für die Beschreibung von Seiten-Ebenen mit ihrer jeweiligen Bedeutung als Ebenen-Eigenschaft

# v3.16 addcontents=*Code*

Der angegebene Wert wird an den aktuellen Wert des Attributs contents angehängt. Es wird also ein zusätzlicher Inhalt generiert. Zu näheren Informationen über die Behandlung von *Code* siehe Option contents.

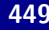

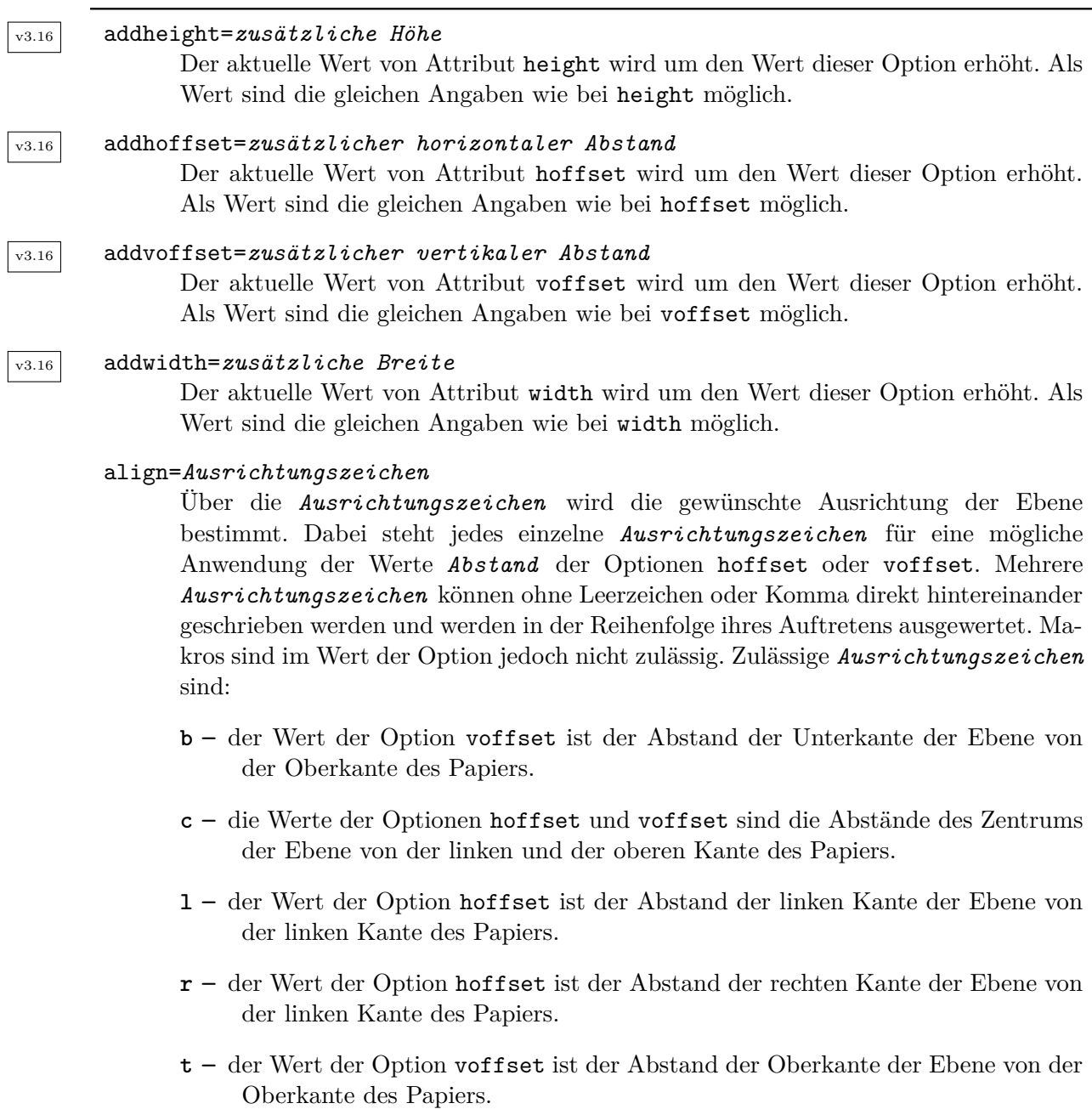

```
area={horizontaler Abstand }{vertikaler Abstand }{Breite }{Höhe }
```
Die zusammengesetzte Eigenschaft resultiert in den primären Eigenschaften hoffset=*horizontaler Abstand* , voffset=*vertikaler Abstand* , width=*Breite* , height=Höhe.

# v3.18 backandforeground

Mit dieser Option wird die Einschränkung der Ebene auf den Vorder- oder Hintergrund wieder aufgehoben und diesbezüglich die Grundeinstellung wiederhergestellt. In der Regel ist dies wenig sinnvoll, daher existiert die Option nur aus Gründen der Vollständigkeit. Diese Option erwartet und erlaubt keinen Wert.

# background

Mit dieser Option wird die Ebene zu einer reinen Hintergrundebene. Sie wird also im Gegensatz zur Grundeinstellung nicht mehr gleichzeitig im Hintergrund und im Vordergrund, sondern nur noch im Hintergrund ausgegeben. Diese Option erwartet und erlaubt keinen Wert.

# bottommargin

Die zusammengesetzte Eigenschaft setzt die primären Eigenschaften hoffset, voffset, width, height und align so, dass die Ebene horizontal von der linken Kante bis zur rechten Kante des Papiers reicht und vertikal den gesamten Bereich unter dem Seitenfuß bis zur unteren Papierkante abdeckt. Diese Option erwartet und erlaubt keinen Wert.

# clone=*Name einer Ebene*

Die zusammengesetzte Eigenschaft setzt alle primären Eigenschaften entsprechend der aktuellen, primären Eigenschaften der Ebene mit dem angegebenen *Name einer Ebene* . Bezüglich *Name einer Ebene* siehe die Hinweise zu *Name der Ebene* am Anfang der Erklärung zu \DeclareLayer. Darüber hinaus muss die zu klonende Ebene bereits definiert sein.

# contents=*Code*

Der angegebene *Code* wird immer dann expandiert und ausgeführt, wenn die Ebene ausgegeben wird. Damit definiert *Code* das, was auf der Ebene zu sehen ist. Es werden keine Tests durchgeführt, ob *Code* gültig und korrekt ist. Fehler in *Code* können daher zu verschiedenen Fehlermeldungen auf jeder Seite führen, auf der die Ebene ausgegeben wird.

#### evenpage

Mit dieser Option wird die Ebene zu einer Ebene für linke Seiten. Sie wird also im Gegensatz zur Grundeinstellung nicht mehr sowohl auf linken als auch auf rechten Seiten ausgegeben. Da es linke Seiten nur im doppelseitigen Satz gibt, schließt diese Eigenschaft quasi twoside mit ein. Diese Option erwartet und erlaubt keinen Wert.

### v3.18 everypage

Dies ist eine Kombination von oddorevenpage und floatornonfloatpage. Diese Option erwartet und erlaubt keinen Wert.

#### v3.18 everyside

Mit dieser Option wird die Einschränkung der Ebene auf den einseitigen oder den doppelseitigen Satz aufgehoben. Sie wird damit wie in der Voreinstellung wieder sowohl im einseitigen als auch im doppelseitigen Satz ausgegeben. Diese Option erwartet und erlaubt keinen Wert.

# $\overline{v_3.18}$  floatornonfloatpage

Mit dieser Option wird die Einschränkung der Ebene auf Gleitseiten oder Seiten, die keine Gleitseiten sind, aufgehoben und diesbezüglich die Voreinstellung wiederhergestellt. Diese Option erwartet und erlaubt keinen Wert.

### floatpage

Mit dieser Option wird die Ebene zu einer Gleitseitenebene. Sie wird also im Gegensatz zur Grundeinstellung nicht mehr auf allen Seiten, sondern nur noch auf Gleitseiten ausgegeben. Näheres zu Gleitseiten ist der Einleitung zu diesem Abschnitt zu entnehmen. Diese Option erwartet und erlaubt keinen Wert.

### foot

Die zusammengesetzte Eigenschaft setzt die primären Eigenschaften hoffset, voffset, width, height und align so, dass die Ebene den Seitenfuß in der Breite des Textbereichs überdeckt. Diese Option erwartet und erlaubt keinen Wert.

# footskip

Die zusammengesetzte Eigenschaft setzt die primären Eigenschaften hoffset, voffset, width, height und align so, dass die Ebene vertikal den Bereich zwischen dem Textbereich und dem Seitenfuß in Breite des Textbereichs überdeckt. Es ist zu beachten, dass die Höhe dieses Bereichs zwar von der Länge \footskip abhängt, dieser jedoch nicht entspricht. Diese Option erwartet und erlaubt keinen Wert.

# foreground

Mit dieser Option wird die Ebene zu einer reinen Vordergrundebene. Sie wird also im Gegensatz zur Grundeinstellung nicht mehr gleichzeitig im Hintergrund und im Vordergrund, sondern nur noch im Vordergrund ausgegeben. Diese Option erwartet und erlaubt keinen Wert.

### head

Die zusammengesetzte Eigenschaft setzt die primären Eigenschaften hoffset, voffset, width, height und align so, dass die Ebene den Seitenkopf in der Breite des Textbereichs überdeckt. Diese Option erwartet und erlaubt keinen Wert.

# headsep

Die zusammengesetzte Eigenschaft setzt die primären Eigenschaften hoffset, voffset, width, height und align so, dass die Ebene den Abstand zwischen dem Seitenkopf und dem Textbereich in der Breite des Textbereichs überdeckt. Ihre Höhe entspricht damit der Länge \headsep. Diese Option erwartet und erlaubt keinen Wert.

# height=*Höhe*

Setzt die *Höhe* der Ebene. Beachten Sie, dass *Höhe* wahlweise eine LATEX-Länge sein kann, die mit \newlength definiert wurde, eine TEX-Länge, die mit \newdimen oder \newskip definiert wurde, ein Längenwert wie 10 pt oder ein Längenausdruck unter Verwendung von  $+$ ,  $-$ ,  $/$ ,  $*$ ,  $($ , und  $)$ . Die genaue Syntax eines Längenausdrucks ist [\[Tea98,](#page-563-1) Abschnitt 3.5] zu entnehmen.

# hoffset=*Abstand*

Setzt den *Abstand* der Ebene von der linken Kante des Papiers. Wie der *Abstand* gemessen wird, hängt von Eigenschaft align ab. Beachten Sie, dass *Abstand* wahlweise eine LATEX-Länge sein kann, die mit \newlength definiert wurde, eine TEX-Länge, die mit \newdimen oder \newskip definiert wurde, ein Längenwert wie 10 pt oder ein Längenausdruck unter Verwendung von +, -, /, \*, (, und ). Die genaue Syntax eines Längenausdrucks ist [\[Tea98,](#page-563-1) Abschnitt 3.5] zu entnehmen.

### innermargin

Die zusammengesetzte Eigenschaft setzt die primären Eigenschaften hoffset, voffset, width, height und align so, dass die Ebene den inneren Rand der Seite von der Papieroberkante bis zur Papierunterkante überdeckt. Der innere Rand entspricht im einseitigen Satz dem linken Rand. Diese Option erwartet und erlaubt keinen Wert.

# **leftmargin**

Die zusammengesetzte Eigenschaft setzt die primären Eigenschaften hoffset, voffset, width, height und align so, dass die Ebene den linken Rand der Seite von der Papieroberkante bis zur Papierunterkante überdeckt. Diese Option erwartet und erlaubt keinen Wert.

#### v3.19 mode=*Modus*

Diese primäre Eigenschaft bestimmt, in welchem *Modus* der Inhalt der Ebene ausgegeben wird. Die Voreinstellung ist text. Dabei wird die oberste Grundlinie um die Höhe einer Standardtextzeile unterhalb der Oberkante der Ebene platziert. Damit ist Text normalerweise sauber am oberen Rand der Ebene ausgerichtet. Im picture-*Modus* wird hingegen eine picture-Umgebung mit dem Ursprung in der linken, unteren Ecke der Ebene aufgespannt. Der ebenfalls vordefinierte *Modus* raw entspricht in der Voreinstellung text.

Die Änderung des *Modus* einer Ebene führt in der Regel zu einer Verschiebung des Inhalts. Außerdem stehen beispielsweise im *Modus* picture zusätzliche Platzierungsbefehle zur Verfügung, die in einem anderen *Modus* zu Fehlermeldungen führen. Daher ist es normalerweise nicht sinnvoll, den *Modus* einer Ebene nachträglich zu ändern!

#### nonfloatpage

Mit dieser Option wird die Ebene auf Seiten beschränkt, die keine Gleitseiten sind. Sie wird also im Gegensatz zur Grundeinstellung nicht mehr auf allen Seiten, sondern nur noch auf Nichtgleitseiten ausgegeben. Näheres zu Gleitseiten und Nichtgleitseiten ist der Einleitung zu diesem Abschnitt zu entnehmen. Diese Option erwartet und erlaubt keinen Wert.

#### v3.18 oddorevenpage

Mit dieser Option werden Beschränkungen der Ebene auf rechte oder linke Seiten aufgehoben. Damit wird die Ebene wie in der Voreinstellung sowohl auf linken als auch rechten Seiten ausgegeben. Diese Option erwartet und erlaubt keinen Wert.

#### oddpage

Mit dieser Option wird die Ebene zu einer Ebene für rechte Seiten. Sie wird also im Gegensatz zur Grundeinstellung nicht mehr sowohl auf linken als auch auf rechten Seiten ausgegeben. Es ist zu beachten, dass im einseitigen Satz alle Seiten unabhängig von der Seitenzahl rechte Seiten sind. Diese Option erwartet und erlaubt keinen Wert.

# oneside

Mit dieser Option wird die Ebene zu einer Ebene für den einseitigen Satz. Sie wird also im Gegensatz zur Grundeinstellung nicht mehr sowohl im einseitigen als auch im doppelseitigen Satz ausgegeben. Diese Option erwartet und erlaubt keinen Wert.

#### outermargin

Die zusammengesetzte Eigenschaft setzt die primären Eigenschaften hoffset, voffset, width, height und align so, dass die Ebene den äußeren Rand der Seite von der Papieroberkante bis zur Papierunterkante überdeckt. Der äußere Rand entspricht im einseitigen Satz dem rechten Rand. Diese Option erwartet und erlaubt keinen Wert.

#### page

Die zusammengesetzte Eigenschaft setzt die primären Eigenschaften hoffset, voffset, width, height und align so, dass die Ebene die komplette Seite überdeckt. Diese Option erwartet und erlaubt keinen Wert.

# v3.16 pretocontents=*Code*

Der angegebene Wert wird dem aktuellen Wert des Attributs contents vorangestellt. Es wird also ein zusätzlicher Inhalt vor dem bisherigen Inhalt generiert. Zu näheren Informationen über die Behandlung von *Code* siehe Option contents.

### rightmargin

Die zusammengesetzte Eigenschaft setzt die primären Eigenschaften hoffset, voffset, width, height und align so, dass die Ebene den rechten Rand der Seite von der Papieroberkante bis zur Papierunterkante überdeckt. Diese Option erwartet und erlaubt keinen Wert.

#### textarea

Die zusammengesetzte Eigenschaft setzt die primären Eigenschaften hoffset, voffset, width, height und align so, dass die Ebene den kompletten Textbereich überdeckt. Diese Option erwartet und erlaubt keinen Wert.

### topmargin

Die zusammengesetzte Eigenschaft setzt die primären Eigenschaften hoffset, voffset, width, height und align so, dass die Ebene den oberen Rand der Seite von der linken Kante des Papiers bis zu dessen rechter Kante überdeckt. Diese Option erwartet und erlaubt keinen Wert.

### twoside

Mit dieser Option wird die Ebene zu einer Ebene für den doppelseitigen Satz. Sie wird also im Gegensatz zur Grundeinstellung nicht mehr sowohl im einseitigen als auch im doppelseitigen Satz ausgegeben. Diese Option erwartet und erlaubt keinen Wert.

#### v3.18 unrestricted

Hebt alle Ausgabebeschränkungen auf. Damit ist die Option eine Kombination von backandforeground, everyside und floatornonfloatpage. Diese Option erwartet und erlaubt keinen Wert.

### voffset=*Abstand*

Setzt den *Abstand* der Ebene von der Papieroberkante. Wie der *Abstand* gemessen wird, hängt von Eigenschaft align ab. Beachten Sie, dass *Abstand* wahlweise eine LATEX-Länge sein kann, die mit \newlength definiert wurde, eine TEX-Länge, die mit \newdimen oder \newskip definiert wurde, ein Längenwert wie 10 pt oder ein Längenausdruck unter Verwendung von +, -, /, \*, (, und ). Die genaue Syntax eines Längenausdrucks ist [\[Tea98,](#page-563-1) Abschnitt 3.5] zu entnehmen.

# width=*Breite*

Setzt die *Breite* der Ebene. Beachten Sie, dass *Breite* wahlweise eine LATEX-Länge sein kann, die mit \newlength definiert wurde, eine TEX-Länge, die mit \newdimen oder \newskip definiert wurde, ein Längenwert wie 10 pt oder ein Längenausdruck unter Verwendung von +, -, /, \*, (, und ). Die genaue Syntax eines Längenausdrucks ist [\[Tea98,](#page-563-1) Abschnitt 3.5] zu entnehmen.

Im Unterschied zu \DeclareLayer meldet \DeclareNewLayer einen Fehler, falls eine Ebene mit dem angegebenen Namen bereits existiert. Damit wird der Anwender davor bewahrt, versehentlich mehrmals denselben Namen zu verwenden. Dies ist insbesondere auch dann nützlich, wenn Klassen oder Pakete intern ebenfalls Ebenen definieren.

Dagegen definiert \ProvideLayer die Ebene nur, wenn nicht bereits eine Ebene mit dem angegebenen Namen existiert. Wird der Name hingegen bereits für eine andere Ebene verwendet, so wird die neuerliche Definition ignoriert. Die Anweisung hat also die Bedeutung: *Definiere die Ebene, falls sie noch nicht existiert.*

Soll eine bereits existierende Ebene umdefiniert werden, so kann wahlweise \RedeclareLayer oder \ModifyLayer verwendet werden. Während mit \RedeclareLayer die Ebene zunächst auf die Grundeinstellungen zurückgesetzt und damit über die angegebene *Optionenliste* komplett neu definiert wird, unterbleibt bei \ModifyLayer das Zurücksetzen. Es werden dann nur die Eigenschaften geändert, für die in der *Optionenliste* auch Angaben

vorhanden sind. Die Anwendung auf eine zuvor noch nicht definierte Ebene stellt bei beiden Anweisungen einen Fehler dar.

#### \ModifyLayers[*Optionenliste* ]{*Ebenenliste* }

v3.26 Diese Anweisung führt [\ModifyLayer{](#page-447-1)*Optionenliste* }{*Ebene* } für jede *Ebene* aus, die in der durch Komma separierten *Ebenenliste* angegeben ist. Sie dient also dazu, die Eigenschaften einer ganzen Reihe von Ebenen gleichzeitig auf gleiche Weise zu ändern.

\layerhalign \layervalign \layerxoffset \layeryoffset \layerwidth \layerheight

Diese Anweisungen sind nur im mit contents, addcontents oder pretocontents angegebenen *Code* gültig. Sie enthalten die tatsächlich verwendete Ausrichtung, Position und Ausdehnung der Ebene während deren Ausgabe. Dies ist jedoch nicht zwangsläufig auch die tatsächliche Ausdehnung des Inhalts, falls dieser beispielsweise überbreit oder überhoch ist oder die Ebene nicht komplett ausfüllt.

v3.19 Die primäre Ebeneneigenschaft align wird auf \layerhalign und \layervalign abgebildet. Dabei werden die horizontalen Werte l und r nur in \layerhalign übernommen, während die vertikalen Werte t und b nur in \layervalign übernommen werden. Der sowohl horizontale als auch vertikale Wert c wird in beide Anweisungen übernommen. Sind bei align mehrere, widersprüchliche Angaben zu finden, so gewinnt die jeweils letzte. Damit ist also \layerhalign immer entweder l, c oder r und \layervalign immer entweder t, c oder b.

Eine Umdefinierung der Anweisungen und damit Änderung der in ihnen gespeicherten Werte ist nicht gestattet und führt zu unvorhersehbaren Ergebnissen.

# \LenToUnit{*Länge* }

v3.19 Diese Anweisung stammt ursprünglich von eso-pic ab Version 2.0f. Sie rechnet Längen-Werte in Vielfache von \unitlength um und kann daher anstelle von Koordinaten oder anderen von \unitlength abhängigen Werten einer picture-Umgebung verwendet werden. Siehe dazu auch [\[Nie15\]](#page-563-2) und die nachfolgende Erklärung zu [\putUL](#page-456-0) bis [\putC](#page-456-1). Die Anweisung wird nur definiert, wenn sie nicht bereits, beispielsweise durch das Laden von eso-pic, definiert ist.

```
\putUL{Inhalt }
\putUR{Inhalt }
\putLL{Inhalt }
\putLR{Inhalt }
\putC{Inhalt }
```
<span id="page-456-1"></span>

v3.19 Diese Anweisungen können innerhalb der primären Ebeneneigenschaft contents verwendet werden, wenn die Ebene mit mode=picture erstellt wurde. In diesem Fall platziert \putUL den *Inhalt* relativ zur oberen, linken Ecke der Ebene und entspricht damit \put(0,\LenToUnit{\layerheight}). \putUR platziert *Inhalt* relativ zur oberen, rechten Ecke der Ebene und entspricht damit \put(\LenToUnit{\layerwidth},\LenToUnit{\layerheight}). \putLL platziert *Inhalt* relativ zur unteren, linken Ecke der Ebene und entspricht damit \put(0,0). \putLR platziert *Inhalt* relativ zur unteren, rechten Ecke der Ebene und entspricht damit \put(\LenToUnit{\layerwidth},0). \putC schlussendlich platziert *Inhalt* relativ zur Mitte der Ebene.

**Beispiel:** Sie wollen feststellen, wie genau die Höhe des Textbereichs bei [DIV=classic](#page-36-0) tatsächlich der Breite der Seite entspricht, und erstellen dazu eine Ebene, die sowohl den Textbereich umrandet als auch einen Kreis mit der Papierbreite als Durchmesser im Zentrum des Textbereichs platziert:

```
\documentclass[DIV=classic]{scrartcl}
\usepackage{pict2e}
\usepackage{scrlayer}
\DeclareNewLayer[%
 textarea,background,mode=picture,
  contents={%
    \putLL{\line(1,0){\LenToUnit{\layerwidth}}}%
    \putLR{\line(0,1){\LenToUnit{\layerheight}}}%
    \putUR{\line(-1,0){\LenToUnit{\layerwidth}}}%
    \putUL{\line(0,-1){\LenToUnit{\layerheight}}}%
    \putC{\circle{\LenToUnit{\paperwidth}}}%
  }
]{showtextarea}
\DeclareNewPageStyleByLayers{test}{showtextarea}
\pagestyle{test}
\begin{document}
\null
\end{document}
```
Wie Sie sehen werden, passt die von typearea vorgenommene Abbildung auf einen ganzzahligen *DIV* -Wert im Beispiel sehr gut.

Näheres zu dem im Beispiel skizzierten spätmittelalterlichen Buchseitenkanon finden Sie übrigens in [Abschnitt 2.3,](#page-30-1) [Seite 31.](#page-30-1)

Die Anweisung \DeclareNewPageStyleByLayers, die im Beispiel bereits verwendet wurde, dient der Definition eines Seitenstils, der die neu definiert Ebene ausgibt. Sie wird in [Abschnitt 17.4,](#page-458-0) [Seite 461](#page-460-0) erklärt werden.

### \GetLayerContents{*Name der Ebene* }

v3.16 Mit dieser Anweisung kann der aktuelle Inhalt einer Ebene ermittelt werden. Es ist unbedingt zu beachten, dass bei Verwendung dieser Anweisung im *Code* der Ebenen-Attribute contents, addcontents oder pretocontents unendliche Rekursionen entstehen können, wenn dabei auf den Inhalt der aktuellen Ebene zugegriffen wird. Der Anwender ist selbst dafür verantwortlich, solche Situationen zu vermeiden!

# \IfLayerExists{*Name der Ebene* }{*Dann-Code* }{*Sonst-Code* }

Diese Anweisung kann dazu verwendet werden, Code in Abhängigkeit davon, ob eine Ebene existiert oder nicht, auszuführen. Wenn die Ebene *Name der Ebene* existiert, so wird der *Dann-Code* ausgeführt, anderenfalls der *Sonst-Code* . Bitte beachten Sie, dass die Anweisung nicht wirklich testen kann, ob eine Ebene existiert. Sie verwendet stattdessen Heuristiken, die niemals falsch-negativ sein können, jedoch im Extremfall falsch-positiv sein könnten. Falschpositive Entscheidungen weisen auf ein Problem, beispielsweise die Verwendung eines inkompatiblen Pakets oder ungünstige Wahl von internen Makronamen durch den Anwender.

#### \DestroyLayer{*Name der Ebene* }

Existiert eine Ebene *Name der Ebene* , so werden alle zu dieser Ebene gehörenden Makros zu \relax. Die Ebene kann nicht länger verwendet werden. In bereits mit scrlayer definierten Seitenstils werden derart zerstörte Ebenen ignoriert. Zerstörte Ebenen können mit [\DeclareNewLayer](#page-447-2) oder [\ProvideLayer](#page-447-3) neu definiert werden. Sie können jedoch vor einer neuerlichen Definition nicht länger mit [\RedeclareLayer](#page-447-4) oder [\ModifyLayer](#page-447-1) verändert werden.

# draft=*Ein-Aus-Wert* \layercontentsmeasure

Mit Hilfe der KOMA -Script-Option draft kann für das Paket scrlayer ein Entwurfsmodus aktiviert werden. In diesem Entwurfsmodus wird hinter jeder Ebene zunächst eine Bemaßung der Ebene ausgegeben. Diese Bemaßung erfolgt mit \layercontentsmeasure. Diese Anweisung zeigt am oberen und linken Rand der Ebene ein Maßband in Zentimeter und am rechten und unteren Rand der Ebene ein Maßband in Zoll. Die Anweisung \layercontentsmeasure kann statt über die Option auch schlicht als alleiniger *Code* für die Eigenschaft contents einer Ebene verwendet werden.

# <span id="page-458-0"></span>**17.4. Deklaration und Verwaltung von Seitenstilen**

Wir kennen nun Ebenen und wissen, wie diese definiert und verwaltet werden. Aber bisher wissen wir kaum, wie sie verwendet werden. Die möglicherweise überraschende Antwort lautet: mit Hilfe von Seitenstilen. Üblicherweise werden Seitenstile in LATEX zur Definition von Kopf und Fuß der Seite verwendet.

Kopf und Fuß für ungerade oder rechte Seiten werden im doppelseitigen Modus auf Seiten mit ungerader Seitenzahl ausgegeben. Im einseitigen Modus werden sie auf allen Seiten verwendet. Das ist unmittelbar mit den Optionen oddpage und evenpage für Ebenen vergleichbar.

Der Seitenkopf wird vor dem normalen Seiteninhalt ausgegeben. Der Seitenfuß wird entsprechend nach dem normalen Seiteninhalt ausgegeben. Dies korrespondiert also unmittelbar mit den Optionen background und foreground für Ebenen.

Daher liegt es nahe, Seitenstile als Listen von Ebenen zu definieren. Aber statt nur den genannten vier Optionen können dabei alle Eigenschaften verwendet werden, die in [Ab](#page-445-0)[schnitt 17.3,](#page-445-0) [Tabelle 17.1,](#page-447-0) ab [Seite 448](#page-447-0) erklärt wurden.

Als Ergebnis dieser Überlegungen ist eine Form von Seitenstilen, die scrlayer bietet, der Ebenen-Seitenstil. Ein solcher Ebenen-Seitenstil besteht aus Ebenen und zusätzlich aus mehreren Haken (engl. *hooks*). Die Ebenen wurden bereits in [Abschnitt 17.3](#page-445-0) beschrieben. Die Haken sind Punkte in der Expansion oder Anwendung von Seitenstilen, zu denen zusätzlicher Code hinzugefügt werden kann. Erfahrene Anwender kennen dieses Konzept bereits von beispielsweise \AtBeginDocument (siehe [\[Tea05b\]](#page-563-0)) oder [\BeforeClosingMainAux](#page-385-0) (siehe [Sei](#page-385-0)[te 386\)](#page-385-0).

Eine zweite Form von Seitenstilen, die scrlayer bietet, ist der Alias-Seitenstil oder Seitenstil-Alias. Ein Seitenstil-Alias besteht in Wirklichkeit aus einem anderen Seitenstil. Anders ausgedrückt ist der Name eines Seitenstil-Alias ein Alias-Name für einen anderen Seitenstil-Alias oder einen primären Seitenstil. Daher führt die Manipulation an einem Seitenstil-Alias zu einer Manipulation am originären Seitenstil. Ist der originäre Seitenstil selbst ebenfalls ein Seitenstil-Alias, so führt dessen Manipulation wiederum zu einer Manipulation dessen originären Seitenstils und immer so weiter, bis schließlich ein realer Seitenstil verändert wird. Der Ausdruck *realer Seitenstil* wird zur Unterscheidung von einem Seitenstil-Alias verwendet. Alle Seitenstile, die kein Seitenstil-Alias sind, sind reale Seitenstile. Seitenstil-Aliase können nicht nur für Seitenstile definiert werden, die mit scrlayer definiert wurden, sondern für alle Seitenstile.

# <span id="page-458-1"></span>\currentpagestyle \toplevelpagestyle

Das Paket scrlayer erweitert die LATEX-Anweisung [\pagestyle](#page-83-1) so, dass diese \currentpagestyle als den Namen des jeweils aktiven Seitenstils definiert. Es ist zu beachten, dass [\thispagestyle](#page-83-2) selbst \currentpagestyle nicht verändert. Wird [\thispagestyle](#page-83-2) verwendet, so kann sich \currentpagestyle aber innerhalb der LATEX-Ausgabefunktion verändern. Dies hat jedoch nur dann Auswirkungen, wenn \currentpagestyle bis in die LATEX-Ausgabefunktion geschützt verwendet wird.

Es sei darauf hingewiesen, dass die später in diesem Abschnitt dokumentierten Ebenen-Seitenstile nicht auf diese Erweiterung von [\pagestyle](#page-83-1) angewiesen sind, da sie selbst auch \currentpagestyle umdefinieren. Die Erweiterung wurde für die Verwendung von anderen Seitenstilen, die nicht auf scrlayer basieren, vorgenommen. Es ist außerdem zu beachten, dass \currentpagestyle vor der ersten Verwendung von [\pagestyle](#page-83-1) nach dem Laden von scrlayer leer ist. Bei der Definition einer Endanwender-Schnittstelle dürfte es daher nützlich sein, mit einer impliziten [\pagestyle](#page-83-1)-Anweisung den aktuellen Seitenstil auf eine Voreinstellung zu setzen.

Wird mit [\pagestyle](#page-83-1) ein Alias-Seitenstils aktiviert, so liefert \currentpagestyle nicht den v3.16 Alias-Namen, sondern den des originären Seitenstils. Den Alias-Namen kann man in diesem Fall mit \toplevelpagestyle erhalten. Es wird davon abgeraten, Seitenstile zu definieren, die beispielsweise per [\Ifstr](#page-366-0) abhängig von \toplevelpagestyle unterschiedliche Ergebnisse liefern, da dies bei Aktivierung per [\thispagestyle](#page-83-2) zu falschen Resultaten führen kann.

# \BeforeSelectAnyPageStyle{*Code* } \AfterSelectAnyPageStyle{*Code* }

Die Anweisung \BeforeSelectAnyPageStyle fügt einem Haken (engl. *hook*) *Code* hinzu, der innerhalb der Ausführung von Anweisung [\pagestyle](#page-83-1), unmittelbar vor der Auswahl des Seitenstils ausgeführt wird. Innerhalb von *Code* kann #1 als Platzhalter für das Argument von [\pagestyle](#page-83-1) verwendet werden.

Die Anweisung \AfterSelectAnyPageStyle arbeitet ähnlich. Allerdings wird hier *Code* ausgeführt, nachdem der Seitenstil gewählt und [\currentpagestyle](#page-458-1) auf den Namen des realen Seitenstils gesetzt wurde.

Es ist zu beachten, dass *Code* jeweils nur bei der Wahl eines Seitenstils mit Hilfe von [\pagestyle](#page-83-1) ausgeführt wird. Wird ein Seitenstil auf andere Art, beispielsweise mit Hilfe von [\thispagestyle](#page-83-2), gewählt, so wird *Code* nicht ausgeführt. Es ist außerdem zu beachten, dass einmal hinzugefügter *Code* nicht mehr entfernt werden kann. Allerdings wird der *Code* lokal hinzugefügt. Sein Gültigkeitsbereich kann daher mit einer Gruppe beschränkt werden.

```
\DeclarePageStyleAlias{Seitenstil-Alias-Name }{originärer Seitenstil-Name }
\DeclareNewPageStyleAlias{Seitenstil-Alias-Name }{originärer Seitenstil-Name }
\ProvidePageStyleAlias{Seitenstil-Alias-Name }{originärer Seitenstil-Name }
\RedeclarePageStyleAlias{Seitenstil-Alias-Name }{originärer Seitenstil-Name }
```
Diese Anweisungen können verwendet werden, um einen Seitenstil mit dem Namen *Seitenstil-Alias-Name* zu definieren, der einfach nur ein Alias für einen bereits existierenden Seitenstil mit dem Namen *originärer Seitenstil-Name* ist. Falls bereits ein Seitenstil

mit dem Namen *Seitenstil-Alias-Name* existiert, wird dieser vor der Erzeugung des Alias mit \DeclarePageStyleAlias oder \RedeclarePageStyleAlias zerstört.

Die Anweisung \DeclareNewPageStyleAlias erzeugt eine Fehlermeldung, falls zuvor bereits ein Seitenstil *Seitenstil-Alias-Name* definiert wurde. Dabei spielt es keine Rolle, ob der existierende Seitenstil selbst ein Alias-Seitenstil, ein Ebenen-Seitenstil oder eine andere Art von Seitenstil ist.

Die Anweisung \ProvidePageStyleAlias definiert den Seitenstil-Alias nur, falls nicht bereits ein Seitenstil *Seitenstil-Alias-Name* existiert. Falls ein solcher Seitenstil existiert, bleibt dieser erhalten und die Anweisung tut schlicht nichts.

Im Gegensatz zu den drei vorgenannten Anweisungen erwartet \RedeclarePageStyleAlias, dass bereits ein Seitenstil mit dem Namen *Seitenstil-Alias-Name* existiert. Anderenfalls erzeugt die Anweisung eine Fehlermeldung.

# \DestroyPageStyleAlias{*Seitenstil-Alias-Name* }

Mit dieser Anweisung wird der Seitenstil-Alias mit dem angegebenen Namen *Seitenstil-Alias-Name* für LATEX wieder undefiniert, wenn es tatsächlich einen Alias-Seitenstil dieses Namens gibt. Anschließend kann der Seitenstil auch mit [\DeclareNewPageStyleAlias](#page-459-0) oder [\ProvidePageStyleAlias](#page-459-1) neu definiert werden.

# <span id="page-460-1"></span>\GetRealPageStyle{*Seitenstil-Name* }

Diese Anweisung sucht rekursiv nach dem tatsächlichen Namen eines Seitenstils, wenn der angegebene *Seitenstil-Name* zu einem Alias-Seitenstil gehört. Ist *Seitenstil-Name* nicht der Name eines Alias-Seitenstils, so ist das Ergebnis *Seitenstil-Name* selbst. Das gilt auch, falls ein Seitenstil namens *Seitenstil-Name* gar nicht existiert. Die Anweisung ist voll expandierbar und kann damit beispielsweise auch im zweiten Argument einer \edef-Anweisung verwendet werden.

```
\DeclarePageStyleByLayers[Optionenliste ]{Seitenstil-Name }{Ebenenliste }
\DeclareNewPageStyleByLayers[Optionenliste ]{Seitenstil-Name }{Ebenenliste }
\ProvidePageStyleByLayers[Optionenliste ]{Seitenstil-Name }{Ebenenliste }
\RedeclarePageStyleByLayers[Optionenliste ]{Seitenstil-Name }{Ebenenliste }
```
Diese Anweisungen deklarieren einen Seitenstil mit dem Namen *Seitenstil-Name* . Der Seitenstil besteht aus einer Anzahl von Ebenen, die in der mit Komma separierten *Ebenenliste* angegeben sind. Es ist zu beachten, dass sowohl *Seitenstil-Name* als auch *Ebenenliste* voll expandierbar sein müssen und die Expansion zu einer Reihe von Buchstaben führen sollte. Einige zusätzliche Zeichen werden ebenfalls akzeptiert, ihre Verwendung wird jedoch nur erfahrenen Anwendern empfohlen.

Die *Optionenliste* ist eine mit Komma separierte Liste von Optionen der Form *Schlüssel* =*Code* . Diese Optionen können verwendet werden, um zusätzliche Eigenschaften

zu setzen und zusätzliche Möglichkeiten zu nutzen. Derzeit werden sie verwendet, um Code an bestimmten Stellen der Aktivierung oder Verwendung eines Seitenstils über Haken (engl. *hooks*) auszuführen. Für allgemeine Informationen zu Haken sei auf die Einleitung zu diesem Abschnitt verwiesen. Details zu den Haken und ihrer Bedeutung sind [Tabelle 17.2](#page-461-0) zu entnehmen. Es ist zu beachten, dass die Haken auch für den nachfolgend erklärten Pseudo-Seitenstil [@everystyle@](#page-463-0) ausgeführt werden.

Tabelle 17.2.: Optionen und gleichnamige Haken für Ebenen-Seitenstile (in der Reihenfolge ihrer Abarbeitung)

### onselect=*Code*

<span id="page-461-0"></span>Der *Code* dieses Hakens wird immer dann ausgeführt, wenn der Seitenstil, beispielsweise mit [\pagestyle](#page-83-1), ausgewählt wird. Es ist zu beachten, dass [\thispagestyle](#page-83-2) selbst keinen Seitenstil unmittelbar auswählt, sondern der Seitenstil in diesem Fall erst innerhalb der Ausgaberoutine von LATEX aktiviert wird.

# oninit=*Code*

Der *Code* dieses Hakens wird immer dann ausgeführt, wenn die Ausgabe der Ebenen für den Seitenstil initialisiert wird. Beachten Sie, dass dies für jede Seite zweimal geschieht: einmal für Hintergrund-Ebenen und einmal für Vordergrund-Ebenen.

# ononeside=*Code*

Der *Code* dieses Hakens wird immer dann ausgeführt, wenn im einseitigen Modus die Ausgabe der Ebenen für den Seitenstil initialisiert wird. Beachten Sie, dass dies für jede Seite zweimal geschieht: einmal für Hintergrund-Ebenen und einmal für Vordergrund-Ebenen.

# ontwoside=*Code*

Der *Code* dieses Hakens wird immer dann ausgeführt, wenn im doppelseitigen Modus die Ausgabe der Ebenen für den Seitenstil initialisiert wird. Beachten Sie, dass dies für jede Seite zweimal geschieht: einmal für Hintergrund-Ebenen und einmal für Vordergrund-Ebenen.

# onoddpage=*Code*

Der *Code* dieses Hakens wird immer dann ausgeführt, wenn die Ausgabe der Ebenen für den Seitenstil auf einer rechten Seite initialisiert wird. Beachten Sie, dass dies für jede Seite zweimal geschieht: einmal für Hintergrund-Ebenen und einmal für Vordergrund-Ebenen. Beachten Sie außerdem, dass im einseitigen Modus alle Seiten rechte Seiten sind.

Tabelle 17.2.: Optionen für die Haken von Ebenen-Seitenstilen (*Fortsetzung*)

# onevenpage=*Code*

Der *Code* dieses Hakens wird immer dann ausgeführt, wenn die Ausgabe der Ebenen für den Seitenstil auf einer linken Seite initialisiert wird. Beachten Sie, dass dies für jede Seite zweimal geschieht: einmal für Hintergrund-Ebenen und einmal für Vordergrund-Ebenen. Beachten Sie außerdem, dass im einseitigen Modus keine linken Seiten existieren.

#### onfloatpage=*Code*

Der *Code* dieses Hakens wird immer dann ausgeführt, wenn die Ausgabe der Ebenen für den Seitenstil auf einer Gleitumgebungsseite initialisiert wird. Beachten Sie, dass dies für jede Seite zweimal geschieht: einmal für Hintergrund-Ebenen und einmal für Vordergrund-Ebenen. Beachten Sie außerdem, dass Gleitumgebungsseiten nur diejenigen Seiten sind, auf denen eine oder mehrere p-platzierte Gleitumgebungen ausgegeben werden.

#### onnonfloatpage=*Code*

Der *Code* dieses Hakens wird immer dann ausgeführt, wenn die Ausgabe der Ebenen für den Seitenstil auf einer Seite initialisiert wird, die keine Gleitumgebungsseite ist. Beachten Sie, dass dies für jede Seite zweimal geschieht: einmal für Hintergrund-Ebenen und einmal für Vordergrund-Ebenen. Beachten Sie außerdem, dass Gleitumgebungsseiten nur diejenigen Seiten sind, auf denen eine oder mehrere p-platzierte Gleitumgebungen ausgegeben werden, und auf anderen Seiten sehr wohl t-, b- oder h-platzierte Gleitumgebungen stehen können.

# onbackground=*Code*

Der *Code* dieses Hakens wird immer dann ausgeführt, wenn die Ausgabe der Ebenen für den Hintergrund einer Seite initialisiert wird. Beachten Sie, dass dies auf jeder Seite genau einmal der Fall ist.

#### onforeground=*Code*

Der *Code* dieses Hakens wird immer dann ausgeführt, wenn die Ausgabe der Ebenen für den Vordergrund einer Seite initialisiert wird. Beachten Sie, dass dies auf jeder Seite genau einmal der Fall ist.

Die Anweisung \DeclarePageStyleByLayers definiert den Seitenstil unabhängig davon, ob bereits ein Seitenstil des Namens *Seitenstil-Name* existiert. Gegebenenfalls wird der existierende Seitenstil komplett neu definiert. Falls bereits ein Alias-Seitenstil *Seitenstil-Name* existiert wird jedoch nicht der Alias-Seitenstil selbst neu definiert, sondern der zugehörige reale Seitenstil (siehe [\GetRealPageStyle](#page-460-1) zuvor in diesem Abschnitt).

Die Anweisung \DeclareNewPageStyleByLayers unterscheidet sich in dem Fall, dass bereits

ein gleichnamiger Seitenstil existiert. Unabhängig davon, ob es sich um einen realen Seitenstil oder einen Alias-Seitenstil handelt, wird in diesem Fall ein Fehler gemeldet.

Im Unterschied dazu wird bei \ProvidePageStyleByLayers der Seitenstil unverändert erhalten, wenn bereits ein Seitenstil des Namens *Seitenstil-Name* existiert. Existiert kein solcher Seitenstil, so wird er wie bei \DeclarePageStyleByLayers definiert.

Die Anweisung \RedeclarePageStyleByLayers wiederum erwartet, dass bereits ein Seitenstil des Namens *Seitenstil-Name* existiert und definiert dessen realen Seitenstil dann um. Existiert jedoch noch kein Seitenstil des angegebenen Namens, so resultiert daraus eine Fehlermeldung.

# <span id="page-463-0"></span>[\pagestyle{](#page-83-1)@everystyle@} [\pagestyle{](#page-83-1)empty}

Das Paket scrlayer definiert von sich aus bereits zwei in gewisser Weise spezielle Seitenstile. Der erste davon ist @everystyle@. Dieser Seitenstil sollte niemals als normaler Seitenstil, beispielsweise mit [\pagestyle](#page-83-1) oder [\thispagestyle](#page-83-2), oder als Ziel eines Alias-Seitenstils verwendet werden. Stattdessen werden die Ebenen und Haken dieses Seitenstils von allen anderen Ebenen-Seitenstilen mit verwendet. Dabei werden die Haken von @everystyle@ jeweils vor den entsprechenden Haken und die Ebenen jeweils vor den entsprechenden Ebenen des aktiven Seitenstils ausgeführt.

Damit ist das Hinzufügen einer Ebene zum Pseudo-Seitenstil @everystyle@ oder von Code zu einem Haken dieses Seitenstils vergleichbar mit dem Hinzufügen einer Ebene beziehungsweise von Haken-Code zu allen Ebenen-Seitenstile. Der eine entscheidende Unterschied ist: Befehle, die sich auf die Ebenen eines Seitenstils beziehen, das sind neben [\ForEachLayerOfPageStyle](#page-464-0) beispielsweise auch die Anweisungen [\AddLayersToPageStyleBeforeLayer](#page-466-0) oder [\AddLayersToPageStyleAfterLayer](#page-466-1), lassen die Ebenen des Seitenstils @everystyle@ unberücksichtigt, wenn sie auf einen anderen Ebenen-Seitenstil angewendet werden.

Der zweite etwas andere Ebenen-Seitenstil ist empty. Bereits vom LATEX-Kern wird ein Seitenstil dieses Namens definiert, der einen leeren Kopf und Fuß hat. Das Paket scrlayer definiert diesen Seitenstil als Ebenen-Seitenstil ohne Ebenen um. Der Hauptvorteil dieses Ebenen-Seitenstils gegenüber dem ursprünglichen Seitenstil aus dem LATEX-Kern ist, dass er ebenfalls die Haken und Ebenen des Pseudo-Seitenstils @everystyle@ ausführt.

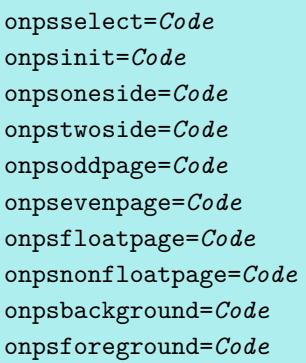

Für jeden der Haken aus [Tabelle 17.2](#page-461-0) existiert außerdem eine KOMA -Script-Option, in deren Namen lediglich ein ps eingefügt wurde. Die Werte dieser KOMA -Script-Optionen werden als Anfangswerte für die entsprechenden Haken verwendet. Dieser Anfangswert wird dann um alle Werte, die dem entsprechenden Haken in der *Optionenliste* der Deklarationsbefehle zugewiesen werden, erweitert. Der Anfangswert kann mit Hilfe der Anweisung [\ModifyLayerPageStyleOptions](#page-466-2), die später in diesem Abschnitt erklärt wird, entfernt werden.

#### singlespacing=*Ein-Aus-Wert*

v3.24 Wird ein Dokument, beispielsweise mit Hilfe von Paket setspace, mit erhöhtem Zeilenabstand gesetzt, ist es oft dennoch nicht erwünscht, dass Kopf und Fuß der Seite ebenfalls mit diesem erhöhten Zeilenabstand gesetzt werden. Das gilt umso mehr, wenn Kopf und Fuß nur aus jeweils einer Zeile bestehen. In diesem Fall kann man KOMA -Script-Option singlespacing setzen. In der Voreinstellung ist die Option jedoch nicht gesetzt! Die Option wirkt generell für alle Ebenen-Seitenstile. Will man hingegen nur einige Ebenen-Seitenstil einzeilig gesetzt haben, so sollte man stattdessen für diese Seitenstile oninit=\linespread{1}\selectfont verwenden.

```
deactivatepagestylelayers=Ein-Aus-Wert
\ForEachLayerOfPageStyle{Seitenstil-Name }{Code }
\ForEachLayerOfPageStyle*{Seitenstil-Name }{Code }
```
Solange KOMA -Script-Option deactivatepagestylelayers nicht aktiviert ist, kann mit \ForEachLayerOfPageStyle für jede Ebene des Seitenstils mit dem Namen *Seitenstil-Name* beliebiger *Code* ausgeführt werden. Innerhalb von *Code* dient dabei #1 als Platzhalter für den Namen der gerade abgearbeiteten Ebene.

**Beispiel:** Angenommen, Sie wollen die Namen aller Ebenen des Seitenstils scrheadings als Komma-separierte Liste, so können Sie dies mit

```
\newcommand*\commaatlist{}
\ForEachLayerOfPageStyle{scrheadings}{%
```

```
\commaatlist#1\gdef\commaatlist{, }}
  \let\commaatlist\relax
erreichen.
```
Die Verwendung von \gdef anstelle von \def ist im Beispiel notwendig, weil *Code* innerhalb einer Gruppe ausgeführt wird, um unerwünschte Seiteneffekte zu minimieren. Die Anweisung \gdef definiert \commaatlist jedoch global um, so dass beim Aufruf des Codes für die nächste Ebene die Änderung Bestand hat.

v3.18 Alternativ hätte man auch zwar mit \def, dafür aber mit der Sternvariante \ForEachLayerOfPageStyle\* arbeiten können. Diese Form verzichtet bei der Ausführung von *Code* auf eine Gruppe. Allerdings muss der Anwender dann selbst sicherstellen, dass *Code* keine unerwünschten Seiteneffekte hat. Insbesondere würde die Deaktivierung der Ebenen mit deactivatepagestylelayers=true innerhalb von *Code* dann über den Aufruf von \ForEachLayerOfPageStyle\* hinaus Bestand haben.

Diverse Anweisungen von scrlayer setzen intern selbst ebenfalls \ForEachLayerOfPageStyle ein. Auch deren Funktion kann daher über die KOMA -Script-Option deactivatepagestylelayers verändert werden. Diese Option kann also verwendet werden, um alle Ebenen aller Seitenstile temporär zu deaktivieren und damit zu verstecken.

```
\AddLayersToPageStyle{Seitenstil-Name }{Ebenenliste }
\AddLayersAtBeginOfPageStyle{Seitenstil-Name }{Ebenenliste }
\AddLayersAtEndOfPageStyle{Seitenstil-Name }{Ebenenliste }
\RemoveLayersFromPageStyle{Seitenstil-Name }{Ebenenliste }
```
Diese Anweisungen können verwendet werden, um Ebenen zu einem Seitenstil hinzuzufügen oder davon zu entfernen. Der Seitenstil wird dabei über *Seitenstil-Name* referenziert. Die Ebenen werden in einer durch Komma separierten *Ebenenliste* angegeben.

Sowohl die Anweisung \AddLayersToPageStyle als auch die Anweisung \AddLayersAtEndOfPageStyle fügt die Ebenen am Ende der Ebenenliste des Seitenstils ein. Logisch liegen die neu hinzugefügten Ebenen also über oder vor den bereits vorhandenen Ebenen, wobei Hintergrund-Ebenen natürlich weiterhin logisch hinter der Textebene und damit auch hinter allen Vordergrund-Ebenen liegen.

Die Anweisung \AddLayersAtBeginOfPageStyle fügt die Ebenen hingegen am Anfang der Ebenenliste des Seitenstils ein. Dabei werden die Ebenen in der Reihenfolge am Anfang eingefügt, in der sie auch in der *Ebenenliste* stehen. Damit wird die Ebene, die ganz am Ende von *Ebenenliste* steht, nach dem Einfügen die erste und damit die unterste oder hinterste Ebene (jeweils entweder der Vordergrund- oder der Hintergrundebenen) sein.

Werden nicht existente Ebenen zu einem Seitenstil hinzugefügt, werden diese bei der Anwendung des Stils ignoriert.

Der Versuch, mit Hilfe von \RemoveLayersFromPageStyle Ebenen von einem Seitenstil zu entfernen, die gar nicht Teil des Seitenstils sind, wird ignoriert, führt also nicht zu einer Fehlermeldung. Dagegen ist der Versuch, Ebenen zu einem Seitenstil, der kein Ebenen-Seitenstil ist und auch kein Alias-Seitenstil, der zu einem Ebenen-Seitenstil führt, hinzuzufügen oder von einem solchen zu entfernen, ein Fehler und wird als solcher gemeldet.

# <span id="page-466-1"></span><span id="page-466-0"></span>\AddLayersToPageStyleBeforeLayer{*Seitenstil-Name* }{*Ebenenliste* }{*Referenzebenen-Name* } \AddLayersToPageStyleAfterLayer{*Seitenstil-Name* }{*Ebenenliste* }{*Referenzebenen-Name* }

Die Befehle ähneln den vorherigen. Die existierenden Ebenen des Seitenstils werden jedoch nach *Referenzebenen-Name* durchsucht. Die Ebenen der *Ebenenliste* werden dann vor respektive nach jedem Auftreten der Referenzebene eingefügt. Dabei bleibt die Reihenfolge der Ebenen der *Ebenenliste* erhalten.

Ist die Referenzebene nicht Bestandteil des Seitenstils, so wird auch nichts eingefügt. Ist der Seitenstil hingegen kein Ebenen-Seitenstil und auch kein Alias-Seitenstil, der zu einem Ebenen-Seitenstil führt, so wird ein Fehler gemeldet.

### \UnifyLayersAtPageStyle{*Seitenstil-Name* }

Bei den Befehlen zur Definition eines Seitenstils oder zum Hinzufügen von Ebenen zu einem Seitenstil wird nicht darauf geachtet, ob eine Ebene mehrfach Bestandteil eines Seitenstils ist oder wird. Dies ist also durchaus zulässig. In den meisten Fällen hat es allerdings keinen Sinn, eine Ebene mehrfach als Bestandteil eines Seitenstils zu haben. Daher kann mit Hilfe von \UnifyLayersAtPageStyle dafür gesorgt werden, dass alle Ebenen-Dubletten vom Seitenstil mit dem angegebenen *Seitenstil-Name* entfernt werden.

Es ist zu beachten, dass sich dabei die Reihenfolge der Ebenen ändern kann. Wird also eine spezielle Reihenfolge gewünscht, sollten stattdessen alle Ebenen entfernt und die gewünschten Ebenen in der erwarteten Reihenfolge neu hinzugefügt werden. In einem solchen Fall ist \UnifyLayersAtPageStyle also nicht geeignet.

# <span id="page-466-2"></span>\ModifyLayerPageStyleOptions{*Seitenstil-Name* }{*Optionenliste* } \AddToLayerPageStyleOptions{*Seitenstil-Name* }{*Optionenliste* }

Mit diesen beiden Anweisungen können die Optionen und damit die Haken eines Ebenen-Seitenstils nachträglich verändert werden. Bei \ModifyLayerPageStyleOptions werden dabei genau die Optionen, die in der durch Komma separierten *Optionenliste* angegeben sind, auf die dortigen neuen Werte gesetzt. Die bisherigen Werte gehen dabei verloren. Es sind alle Optionen aus [Tabelle 17.2,](#page-461-0) [Seite 462](#page-461-0) erlaubt. Optionen beziehungsweise Haken, die nicht in der *Optionenliste* angegeben sind, bleiben hingegen unverändert. Diese Anweisung ist damit auch die einzige Möglichkeit, die globalen Voreinstellungen der KOMA -Script-Optionen von einem Seitenstil zu entfernen.

Die Anweisung \AddToLayerPageStyleOptions überschreibt dagegen die bisher vorhandenen Werte nicht, sondern fügt die neuen zu den bisherigen hinzu oder – genauer gesagt – hängt die neuen Werte an die alten an.

# \IfLayerPageStyleExists{*Seitenstil-Name* }{*Dann-Code* }{*Sonst-Code* } \IfRealLayerPageStyleExists{*Seitenstil-Name* }{*Dann-Code* }{*Sonst-Code* }

Mit den Anweisungen kann Code in Abhängigkeit davon ausgeführt werden, ob ein Seitenstil ein Ebenen-Seitenstil ist oder nicht. Dabei führt \IfLayerPageStyleExists den *Dann-Code* nur dann aus, wenn *Seitenstil-Name* der Name eines Ebenen-Seitenstils oder der Name eines Alias-Seitenstils ist, der zu einem Ebenen-Seitenstil führt. Anderenfalls führt die Anweisung den *Sonst-Code* aus.

Die Anweisung \IfRealLayerPageStyleExists geht einen Schritt weiter und führt den *Dann-Code* nur dann aus, wenn der über *Seitenstil-Name* angegebene Seitenstil selbst ein Ebenen-Seitenstil ist. Im Falle eines Alias-Seitenstils führt diese Anweisung also selbst dann *Sonst-Code* aus, wenn dieser Alias-Seitenstil zu einem Ebenen-Seitenstil führt.

# \IfLayerAtPageStyle{*Seitenstil-Name* }{*Ebenen-Name* }{*Dann-Code* }{*Sonst-Code* } \IfSomeLayersAtPageStyle{*Seitenstil-Name* }{*Ebenenliste* }{*Dann-Code* }{*Sonst-Code* } \IfLayersAtPageStyle{*Seitenstil-Name* }{*Ebenenliste* }{*Dann-Code* }{*Sonst-Code* }

Mit diesen Anweisungen kann überprüft werden, ob ein oder mehrere Ebenen Bestandteil eines Seitenstils sind. \IfLayerAtPageStyle erwartet dabei den *Seitenstil-Name* im ersten Argument und im zweiten Argument genau einen *Ebenen-Name* . Ist die entsprechende Ebene Bestandteil des Seitenstils, so wird der *Dann-Code* ausgeführt, anderenfalls der *Sonst-Code* .

Im Unterschied dazu erlauben \IfSomeLayersAtPageStyle und \IfLayersAtPageStyle im zweiten Argument eine durch Komma separierte *Ebenenliste* . Dabei führt \IfSomeLayersAtPageStyle den *Dann-Code* bereits aus, wenn *mindestens eine* der Ebenen Bestandteil des Seitenstils ist. Dagegen führt \IfLayersAtPageStyle den *Dann-Code* nur aus, wenn *alle* Ebenen Bestandteil des Seitenstils sind. Ist die Bedingung nicht erfüllt, so wird jeweils *Sonst-Code* ausgeführt.

Durch geeignete Schachtelung sind auch komplexe Bedingungen abbildbar. Gibt man statt einer *Ebenenliste* jeweils nur einen *Ebenen-Name* an, so sind alle drei Anweisungen gleichbedeutend.

### \DestroyRealLayerPageStyle{*Ebenen-Seitenstil-Name* }

Mit dieser Anweisung kann ein Ebenen-Seitenstil aus LATEX-Sicht wieder undefiniert werden. Dies gilt jedoch nur, wenn es einen Ebenen-Seitenstil mit dem Namen *Ebenen-Seitenstil-Name* auch tatsächlich gibt. Handelt es sich stattdessen um einen Alias-Seitenstil – auch wenn dieser zu einem Ebenen-Seitenstil führt – oder um einen anderen Seitenstil oder ist gar kein Seitenstil mit dem Namen *Ebenen-Seitenstil-Name* bekannt, so geschieht nichts, die Anweisung wird ignoriert.

Falls *Ebenen-Seitenstil-Name* der Name des aktuellen Seitenstils ist, so wird dieser auf eine Art leeren Seitenstil gesetzt. Falls der mit [\thispagestyle](#page-83-2) gesetzte Seitenstil *Ebenen-Seitenstil-Name* lautet, so wird dieser einfach nur zurückgesetzt. Die vorherige Anweisung [\thispagestyle](#page-83-2) verliert damit ihre aktuelle Auswirkung.
Es ist zu beachten, dass die Ebenen des Seitenstils nicht automatisch mit vernichtet werden. Falls Sie die Ebenen ebenfalls vernichten möchten, so können Sie dies beispielsweise mit

```
\ForEachLayerOfPageStyle{...}{\DestroyLayer{#1}}
```
vor der Vernichtung des Seitenstils selbst erreichen.

## **17.5. Höhe von Kopf und Fuß**

Es gilt sinngemäß, was in [Abschnitt 5.2](#page-265-0) geschrieben wurde. Falls Sie also [Abschnitt 5.2](#page-265-0) bereits gelesen und verstanden haben, können Sie unten mit [Abschnitt 17.6](#page-468-0) fortfahren.

### \footheight \headheight

Das Paket scrlayer führt als neue Länge \footheight analog zur Höhe \headheight des LATEX-Kerns ein. Gleichzeitig interpretiert scrlayer \footskip so, dass es den Abstand der letzten Grundlinie des Textbereichs von der ersten Standard-Grundlinie des Fußes darstellt. Das Paket [typearea](#page-26-0) betrachtet dies in gleicher Weise, so dass die dortigen Optionen zum Setzen der Höhe des Fußes (siehe die Optionen [footheight](#page-45-0) und [footlines](#page-45-1) in [Abschnitt 2.6,](#page-33-0) [Seite 46\)](#page-45-0) und zur Berücksichtigung des Fußes bei der Berechnung des Satzspiegels (siehe Option [footinclude](#page-42-0) in demselben Abschnitt, [Seite 43\)](#page-42-0) sehr gut zum Setzen der Werte für scrlayer verwendet werden können und auch das gewünschte Ergebnis liefern.

Wird das Paket [typearea](#page-26-0) nicht verwendet, so sollte man gegebenenfalls die Höhe von Kopf und Fuß über entsprechende Werte für die Längen einstellen. Zumindest für den Kopf bietet aber beispielsweise auch das Paket geometry Einstellmöglichkeiten.

Wurde der Kopf oder Fuß für den tatsächlich verwendeten Inhalt zu klein gewählt, so toleriert scrlayer dies in der Regel ohne Fehlermeldung oder Warnung. Der Kopf dehnt sich dann entsprechend seiner Höhe in der Regel weiter nach oben, der Fuß entsprechend weiter nach unten aus. Informationen darüber erhält man jedoch nicht automatisch. Pakete wie [scrlayer-scrpage](#page-263-0), die auf scrlayer aufbauen, enthalten dagegen gegebenenfalls eigene Tests, die auch zu eigenen Aktionen führen können (siehe [\headheight](#page-265-1) und [\footheight](#page-265-2) auf [Seite 266\)](#page-265-1).

# <span id="page-468-0"></span>**17.6. Beeinflussung von Seitenstilen**

Obwohl scrlayer selbst keine konkreten Seitenstile mit Inhalt definiert – die erwähnten Seitenstile [@everystyle@](#page-463-0) und empty werden ja zunächst ohne Ebenen, also leer definiert –, stellt es einige Optionen und Befehle zur Beeinflussung von Inhalten zur Verfügung.

#### <span id="page-469-2"></span>automark

```
autooneside=Ein-Aus-Wert
manualmark
\automark[Gliederungsebene der rechten Marke ]{Gliederungsebene der linken Marke}
\automark*[Gliederungsebene der rechten Marke ]{Gliederungsebene der linken Marke }
\manualmark
```
<span id="page-469-1"></span>Bei den meisten Klassen bestimmt die Wahl des Seitenstils, meist headings und myheadings, darüber, ob die Kolumnentitel automatisch oder manuell erzeugt werden. Bei scrlayer erfolgt die Unterscheidung stattdessen über die beiden Anweisungen \automark und \manualmark.

Mit \manualmark wird dabei auf manuelle Marken umgeschaltet. Es deaktiviert also das automatische Setzen der Marken. Demgegenüber kann mit **\automark** und **\automark\*** festgelegt werden, welche Gliederungsebenen für das automatische Setzen der Marken verwendet werden sollen. Das optionale Argument gibt dabei die *Gliederungsebene der rechten Marke* an, während das obligatorische Argument die *Gliederungsebene der linken Marke* ist. Als Argument werden jeweils die Namen der Gliederungsebenen angegeben, also part, chapter, section, subsection, subsubsection, paragraph oder subparagraph.

Normalerweise sollte die höhere Ebene die linke Marke setzen, während die tiefere Ebene für die rechte Marke zu verwenden ist. Diese übliche Konvention ist jedoch keine Pflicht, sondern lediglich sinnvoll.

Es ist zu beachten, dass nicht alle Klassen Kolumnentitel für alle Ebenen ermöglichen. So setzen die Standardklassen beispielsweise nie Kolumnentitel für [\part](#page-105-0). Die KOMA -Script-Klassen unterstützen hingegen alle Ebenen.

Der Unterschied zwischen \automark und \automark\* liegt darin, dass \automark alle vorherigen Befehle zum automatischen Setzen der Marken aufhebt, während die Stern-Version \automark\* lediglich die Aktionen für die angegebenen Gliederungsebenen ändert.

Außer mit den Befehlen kann auch direkt mit den beiden Optionen manualmark und automark zwischen automatischen und manuellen Kolumnentiteln hin- und hergeschaltet werden. Dabei verwendet automark bei Klassen mit [\chapter](#page-105-1)-Anweisung immer die Voreinstellung

\**automark**[section]{chapter}

und bei anderen Klassen:

### \**automark**[subsection]{section}

Im einseitigen Modus will man in der Regel, dass nur die höheren Ebenen den Kolumnentitel vorgeben. Diese Voreinstellung entspricht einer aktiven Option autooneside. Die Option versteht die Werte für einfache Schalter, die in [Tabelle 2.5](#page-41-0) auf [Seite 42](#page-41-0) angegeben sind. Wird die Option deaktiviert, so wirken sich im einseitigen Satz sowohl das optionale als auch das obligatorische Argument auf den Kolumnentitel aus.

Das Laden des Pakets selbst hat übrigens noch keine Auswirkung darauf, ob mit automatischen Kolumnentiteln gearbeitet wird oder nicht. Erst die explizite Verwendung einer der Optionen automark oder manualmark oder einer der beiden Anweisungen [\automark](#page-469-0) oder [\manualmark](#page-469-1) schafft hier klare Verhältnisse.

Beispiele finden Sie in [Abschnitt 5.5,](#page-280-0) ab [Seite 281.](#page-280-1)

### \MakeMarkcase{*Text* } markcase=*Wert*

Die automatischen, nicht jedoch die manuellen Kolumnentitel verwenden \MakeMarkcase für ihre Ausgabe. Ist die Anweisung beim Laden von scrlayer nicht definiert, so gibt sie in der Voreinstellung ihr Argument *Text* unverändert aus. Die Voreinstellung kann jedoch durch Umdefinierung von \MakeMarkcase geändert werden. Dies kann auch automatisch durch Verwendung von Option markcase mit einem der Werte aus [Tabelle 5.2,](#page-283-0) [Seite 284](#page-283-0) erfolgen.

Aufgrund der mangelnden typografischen Qualität der primitiven Umwandlung in Großbuchstaben (siehe die Erklärung zu [markcase](#page-283-1) in [Abschnitt 5.5](#page-280-0) auf [Seite 285\)](#page-284-0) empfiehlt der KOMA -Script-Autor den Verzicht auf Versalsatz. Dies ist normalerweise mit markcase=used möglich. Allerdings fügen einige Klassen selbst beispielsweise bei den Kolumnentitel für Verzeichnisse ein **\MakeUppercase** oder sogar die T<sub>EX</sub>-Anweisung **\uppercase** ein. Für diese Fälle gibt es auch noch die Einstellung markcase=noupper, mit deren Hilfe \MakeUppercase und \uppercase für die Kolumnentitel lokal deaktiviert werden können.

<span id="page-470-2"></span><span id="page-470-1"></span>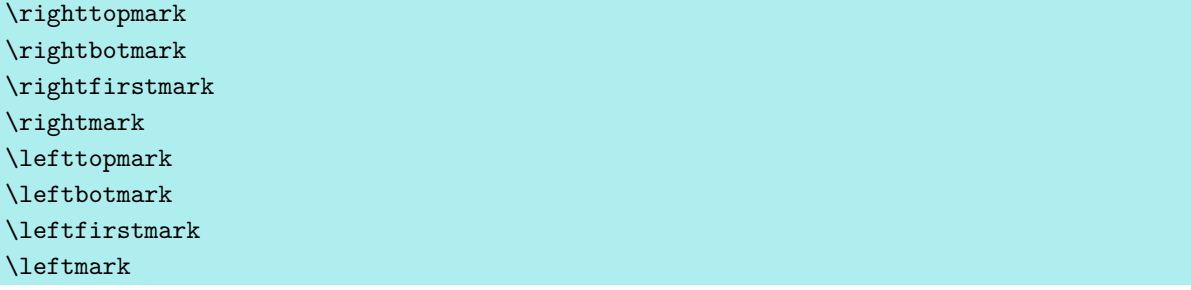

<span id="page-470-0"></span>v3.16 LATEX verwendet für die Seitenstile normalerweise eine zweiteilige TEX-Marke. Im Kolumnentitel kann auf den linken Teil der Marke mit \leftmark zugegriffen werden, während der rechte Teil der Marke über \rightmark verfügbar ist. Tatsächlich ist es wohl auch so gedacht, dass \leftmark für linke Seiten und \rightmark für rechte Seiten im doppelseitigen Druck verwendet wird. Im einseitigen Layout setzen die Gliederungsbefehle der Standardklassen den linken Teil der Marke hingegen gar nicht erst.

TEX selbst kennt drei Möglichkeiten, auf eine Marke zuzugreifen. \botmark ist die auf der zuletzt zusammengestellten Seite zuletzt gültige Marke. Das entspricht der letzten gesetzten Marke der Seite. Wurde auf der Seite keine Marke gesetzt, so entspricht es der zuletzt gesetzten Marke auf den bereits ausgegebenen Seiten. Die L<sup>AT</sup>EX-Anweisung **\leftmark** verwendet genau diese Marke, gibt also den linken Teil der letzten Marke der Seite aus. Dies entspricht ebenfalls \leftbotmark. Im Vergleich dazu gibt \rightbotmark den rechten Teil dieser Marke aus.

\firstmark ist die erste Marke der zuletzt zusammengestellten Seite. Das entspricht der ersten Marke, die auf der Seite gesetzt wurde. Wurde auf der Seite keine Marke gesetzt, so entspricht es der zuletzt gesetzten Marke auf den bereits ausgegebenen Seiten. Die LATEX-Anweisung \rightmark verwendet genau diese Marke, gibt also den rechten Teil der ersten Marke der Seite aus. Dies entspricht ebenfalls \rightfirstmark. Im Vergleich dazu gibt \leftfirstmark den linken Teil dieser Marke aus.

\topmark ist der Inhalt, den \botmark hatte, bevor die aktuelle Seite zusammengestellt wurde. LATEX verwendet dies selbst nie. scrlayer bietet die Möglichkeit, mit \lefttopmark den linken Teil dieser Marke und mit \righttopmark den rechten Teil auszugeben.

Es ist zu beachten, dass der linke und rechte Teil der Marke immer nur gemeinsam gesetzt werden kann. Selbst wenn man mit [\markright](#page-473-0) nur den rechten Teil verändert, wird der linke Teil (unverändert) mitgesetzt. Entsprechend setzen im doppelseitigen Layout die höheren Gliederungsebenen beim Seitenstil headings immer beide Teile. Beispielsweise verwendet [\chaptermark](#page-472-0) dann [\markboth](#page-473-1) mit einem leeren rechten Argument. Das ist auch der Grund, warum \rightmark beziehungsweise \rightfirstmark auf der Seite einer Kapitelüberschrift immer einen leeren Wert zurückgibt, selbst wenn danach beispielsweise über [\sectionmark](#page-472-1) oder indirekt über [\section](#page-105-2) ein neuer rechter Teil gesetzt wurde.

Bitte beachten Sie, dass die Verwendung einer der hier erklärten Anweisungen zur Ausgabe des linken oder rechten Teils der Marke innerhalb einer Seite zu unerwarteten Ergebnissen führen kann. Sie sind wirklich nur zur Verwendung im Kopf oder Fuß eines Seitenstils gedacht. Daher sollten sie bei scrlayer immer Teil des Inhalts einer Ebene sein. Dagegen spielt es keine Rolle, ob sie auf den Hintergrund oder den Vordergrund beschränkt werden, da alle Ebenen erst nach der Zusammenstellung der aktuellen Seite ausgegeben werden.

Näheres zum Mark-Mechanismus von TEX ist beispielsweise [\[Knu90,](#page-562-0) Kapitel 23] zu entnehmen. Das Thema ist dort als absolutes Expertenwissen markiert.

## \headmark \pagemark

Mit \headmark kann man sich das Leben erleichtern. Diese Erweiterung von scrlayer entspricht je nachdem, ob die aktuelle Seite eine linke oder rechte ist, [\leftmark](#page-470-0) oder [\rightmark](#page-470-1).

Die Anweisung **\pagemark** hat genau genommen nichts mit den Marken von T<sub>E</sub>X zu tun. Sie dient dazu, eine formatierte Seitenzahl zu platzieren. Bei ihrer Ausgabe wird dann auch die Schrifteinstellung für das Element pagenumber verwendet. Diese kann mit Hilfe der Anweisungen [\setkomafont](#page-60-0) und [\addtokomafont](#page-60-1) verändert werden (siehe auch [Abschnitt 3.6,](#page-60-2) [Seite 61\)](#page-60-0).

Für ein Beispiel siehe [Abschnitt 5.5,](#page-280-0) [Seite 285.](#page-284-1)

<span id="page-472-4"></span><span id="page-472-3"></span><span id="page-472-2"></span>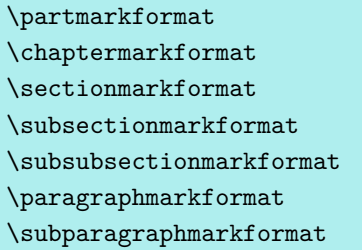

Diese Anweisungen werden von den KOMA -Script-Klassen und auch von scrlayer intern üblicherweise verwendet, um die Gliederungsnummern der automatischen Kolumnentitel zu formatieren. Dabei wird auch der *[\autodot](#page-115-0)-Mechanismus der KOMA-Script-Klassen unterstützt*. Bei Bedarf können diese Anweisungen umdefiniert werden, um eine andere Formatierung der Nummern zu erreichen. Siehe dazu gegebenenfalls das Beispiel in [Abschnitt 5.5,](#page-280-0) auf [Seite 286.](#page-285-0)

```
\partmark{Text }
\chaptermark{Text }
\sectionmark{Text }
\subsectionmark{Text }
\subsubsectionmark{Text }
\paragraphmark{Text }
\subparagraphmark{Text }
```
Diese Anweisungen werden intern von den meisten Klassen verwendet, um die Marken entsprechend der Gliederungsbefehle zu setzen. Dabei wird als Argument lediglich der Text, nicht jedoch die Nummer erwartet. Die Nummer wird stattdessen automatisch über den aktuellen Zählerstand ermittelt, falls mit nummerierten Überschriften gearbeitet wird.

Allerdings verwenden nicht alle Klassen in allen Gliederungsebenen eine solche Anweisung. So wird beispielsweise \partmark von den Standardklassen nie aufgerufen, während die KOMA -Script-Klassen selbstverständlich auch \partmark unterstützen.

Falls diese Anweisungen vom Anwender umdefiniert werden, sollte er unbedingt darauf achten, vor dem Setzen der Nummer ebenfalls über [secnumdepth](#page-119-0) zu prüfen, ob die Nummern auszugeben sind. Dies gilt auch, wenn der Anwender [secnumdepth](#page-119-0) selbst nicht verändert, weil Pakete und Klassen sich eventuell auf die Wirkung von [secnumdepth](#page-119-0) verlassen!

Das Paket scrlayer definiert diese Anweisungen außerdem bei jedem Aufruf von [\automark](#page-469-0) oder [\manualmark](#page-469-1) oder den entsprechenden Optionen teilweise neu, um so die gewünschten automatischen oder manuellen Kolumnentitel zu erreichen.

# <span id="page-473-1"></span><span id="page-473-0"></span>\markleft{*linke Marke* } \markright{*rechte Marke* } \markboth{*linke Marke* }{*rechte Marke* } \markdouble{*Marke* }

Unabhängig davon, ob gerade mit manuellen oder automatischen Kolumnentiteln gearbeitet wird, kann man jederzeit die *linke Marke* oder *rechte Marke* mit einer dieser Anweisungen setzen. Dabei ist zu beachten, dass die resultierende linke Marke in \leftmark die letzte auf der entsprechenden Seite gesetzte Marke ist, während die resultierende rechte Marke in \rightmark die erste auf der entsprechenden Seite gesetzte Marke ausgibt. Näheres dazu ist den weiterführenden Erklärungen zu [\rightmark](#page-505-0) in [Abschnitt 21.1,](#page-505-0) [Seite 506](#page-505-0) oder zu [\rightfirstmark](#page-470-2), [Seite 471](#page-470-2) zu entnehmen.

Wird mit manuellen Kolumnentiteln gearbeitet, so bleiben die Marken gültig, bis sie durch erneute Verwendung der entsprechenden Anweisung explizit ersetzt werden. Bei automatischen Kolumnentiteln können Marken hingegen je nach Konfigurierung des Automatismus ihre Gültigkeit mit einer der nächsten Gliederungsüberschriften verlieren.

Auch im Zusammenhang mit den Sternvarianten der Gliederungsbefehle können diese Anweisungen nützlich sein. Ausführliche Beispiele für die Verwendung von \markboth mit dem v3.28 von scrlayer abgeleiteten Paket [scrlayer-scrpage](#page-263-0) sind in [Abschnitt 5.5,](#page-280-0) ab [Seite 287](#page-286-0) zu finden.Die Anweisung \markdouble setzt sowohl die linke als auch rechte Marke auf denselben Inhalt. Damit ist \markdouble{*Marke* } eine abkürzende Schreibweise für \markboth{*Marke* }{*Marke* } mit zwei identischen Argumenten.

#### \GenericMarkFormat{*Gliederungsname* }

Diese Anweisung wird in der Voreinstellung zur Formatierung aller Gliederungsnummern in automatischen Kolumnentiteln unterhalb der Unterabschnitte und bei Klassen ohne [\chapter](#page-105-1) zusätzlich auch für die Ebene der Abschnitte und Unterabschnitte verwendet, soweit die entsprechenden Mark-Anweisungen nicht bereits anderweitig definiert sind. Dabei verwendet die Anweisung in der Voreinstellung \@seccntmarkformat, wenn eine solche interne Anweisung wie bei den KOMA-Script-Klassen definiert ist. Anderenfalls wird mit **\@seccntformat** eine Anweisung verwendet, die bereits vom LATEX-Kern für Klassen und Pakete bereitgestellt und von KOMA -Script etwas modifiziert wird. Als Argument erwartet \GenericMarkFormat den Namen der Gliederung, also beispielsweise chapter oder section *ohne* vorangestellten umgekehrten Schrägstrich (engl. *backslash*).

Durch Umdefinierung dieser Anweisung kann damit die Standardformatierung aller Gliederungsnummern im Kolumnentitel geändert werden, die darauf zurückgreifen. Ebenso kann eine Klasse darüber eine andere Standardformatierung vorgeben, ohne alle Befehle einzeln ändern zu müssen.

Ein ausführliches Beispiel für das Zusammenspiel der Anweisung \GenericMarkFormat mit den auf [Seite 473](#page-472-0) erklärten Anweisungen [\sectionmarkformat](#page-472-2) und [\subsectionmarkformat](#page-472-3)

beziehungsweise [\chaptermarkformat](#page-472-4) bei Verwendung des von scrlayer abgeleiteten Pakets [scrlayer-scrpage](#page-263-0) ist in [Abschnitt 18.1,](#page-475-0) ab [Seite 477](#page-476-0) zu finden.

# \@mkleft{*linke Marke* } \@mkright{*rechte Marke* } \@mkdouble{*Marke* } \@mkboth{*linke Marke* }{*rechte Marke* }

Innerhalb der Klassen und Pakete kommt es vor, dass Kolumnentitel nur dann gesetzt werden sollen, wenn automatische Kolumnentitel (siehe Option [automark](#page-469-2) und Anweisung [\automark](#page-469-0) auf [Seite 470\)](#page-469-0) aktiviert sind. Bei den Standardklassen geht dies ausschließlich über \@mkboth. Diese Anweisung entspricht entweder \@gobbletwo, einer Anweisung, die ihre beiden Argumente vernichtet, oder [\markboth](#page-473-1), einer Anweisung, mit der sowohl eine *linke Marke* als auch eine *rechte Marke* gesetzt wird. Pakete wie babel hängen sich ebenfalls in **\@mkboth** ein, um beispielsweise noch eine Sprachumschaltung im Kolumnentitel vorzunehmen.

Will man nun jedoch nur eine *linke Marke* oder nur eine *rechte Marke* setzen, ohne die jeweils andere Marke zu verändern, so fehlen entsprechende Anweisungen. Das Paket scrlayer selbst benötigt entsprechende Anweisungen beispielsweise im Rahmen der automatischen Kolumnentitel. Sind \@mkleft zum Setzen nur der *linken Marke* , \@mkright zum Setzen nur der *rechten Marke* oder \@mkdouble zum Setzen sowohl der rechten als auch der linken *Marke* mit demselben Inhalt beim Laden von scrlayer nicht definiert, so werden sie vom Paket selbst definiert. Dabei wird eine Definition gewählt, die am Zustand von \@mkboth erkennt, ob mit automatischen Kolumnentiteln gearbeitet wird. Nur in diesem Fall setzen die Befehle auch eine entsprechende Marke.

Klassen- und Paketautoren können ebenfalls auf die passende der vier Anweisungen zurückgreifen, wenn sie linke oder rechte Marken setzen und dies auf den Fall beschränken wollen, dass mit automatischen Kolumnentiteln gearbeitet wird.

Zu weiteren Möglichkeiten zur Beeinflussung der Inhalte von Seitenstilen siehe auch [Ab](#page-280-0)[schnitt 5.5,](#page-280-0) [Seite 281.](#page-280-0)

### **17.7. Definition und Verwaltung von Schnittstellen für Endanwender**

v3.28 Bis Version 3.27 stellte das Paket scrlayer noch einen als experimentell dokumentierten Mechanismus zur Verwaltung konkurrierender Benutzerschnittstellen zur Verfügung. Da der Nutzen dieses lediglich von KOMA -Script selbst eingesetzten Mechanismus sehr begrenzt war, ist er inzwischen als überholt gekennzeichnet. Die Befehle \scrlayerInitInterface, \scrlayerOnAutoRemoveInterface, \scrlayerAddToInterface und \scrlayerAddCsToInterface und die Optionen forceoverwrite und autoremoveinterfaces sollten daher nicht mehr verwendet werden.

# **v3.12 Zusätzliche Möglichkeiten des Pakets scrlayer-scrpage**

Über die Erklärungen in [Kapitel 5](#page-263-0) von [Teil I](#page-25-0) dieser Anleitung hinaus bietet das Paket scrlayer-scrpage viele weitere Möglichkeiten. Diese stellen jedoch Erweiterungen dar, die der durchschnittliche Anwender nicht zwingend benötigt oder die nur aus Gründen der Kompatibilität zu scrpage2 existieren. Ihre Dokumentation hier in [Teil II](#page-349-0) dient der Vertiefung und der Erweiterung des Wissens. Ihre Beherrschung geht über grundlegende Fähigkeiten hinaus.

# <span id="page-475-0"></span>**18.1. Beeinflussung von Seitenstilen**

Dieser Abschnitt ist als Ergänzung zu [Abschnitt 17.6](#page-468-0) zu verstehen und beschreibt Dinge, die sich dem Anfänger nicht unbedingt sofort erschließen. Wenn Sie jenen Abschnitt bereits gelesen und verstanden haben, können Sie natürlich auch direkt mit [Abschnitt 18.2](#page-478-0) auf [Seite 479](#page-478-0) forfahren.

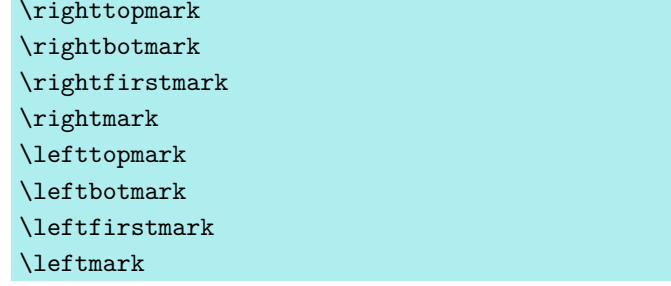

v3.16 LATEX verwendet für die Seitenstile normalerweise eine zweiteilige TEX-Marke. Im Kolumnentitel kann auf den linken Teil der Marke mit \leftmark zugegriffen werden, während der rechte Teil der Marke über \rightmark verfügbar ist. Tatsächlich ist es wohl auch so gedacht, dass \leftmark für linke Seiten und \rightmark für rechte Seiten im doppelseitigen Druck verwendet wird, während im einseitigen Layout nur rechte Marken gesetzt werden

TEX selbst kennt drei Möglichkeiten, auf eine Marke zuzugreifen. \botmark ist die auf der zuletzt zusammengestellten Seite zuletzt gültige Marke. Das entspricht der letzten gesetzten Marke der Seite. Wurde auf der Seite keine Marke gesetzt, so entspricht es der zuletzt gesetzten Marke auf den bereits ausgegebenen Seiten. Die L<sup>AT</sup>EX-Anweisung **\leftmark** verwendet genau diese Marke, gibt also den linken Teil der letzten Marke der Seite aus. Dies entspricht ebenfalls \leftbotmark. Im Vergleich dazu gibt \rightbotmark den rechten Teil dieser Marke aus.

\firstmark ist die erste Marke der zuletzt zusammengestellten Seite. Das entspricht der ersten Marke, die auf der Seite gesetzt wurde. Wurde auf der Seite keine Marke gesetzt, so entspricht es der zuletzt gesetzten Marke auf den bereits ausgegebenen Seiten. Die LATEX-Anweisung \rightmark verwendet genau diese Marke, gibt also den rechten Teil der ersten Marke der Seite aus. Dies entspricht ebenfalls \rightfirstmark. Im Vergleich dazu gibt \leftfirstmark den linken Teil dieser Marke aus.

\topmark ist der Inhalt, den \botmark hatte, bevor die aktuelle Seite zusammengestellt wurde. LATEX verwendet dies selbst nie. [scrlayer](#page-442-0) bietet die Möglichkeit, mit \lefttopmark den linken Teil dieser Marke und mit \righttopmark den rechten Teil auszugeben.

Es ist zu beachten, dass der linke und rechte Teil der Marke immer nur gemeinsam gesetzt werden kann. Selbst wenn man mit [\markright](#page-473-0) nur den rechten Teil verändert, wird der linke Teil (unverändert) mitgesetzt. Entsprechend setzen im doppelseitigen Layout die höheren Gliederungsebenen beim Seitenstil headings immer beide Teile. Beispielsweise verwendet [\chaptermark](#page-472-0) dann [\markboth](#page-473-1) mit einem leeren rechten Argument. Das ist auch der Grund, warum \rightmark beziehungsweise \rightfirstmark auf der Seite einer Kapitelüberschrift immer einen leeren Wert zurückgibt, selbst wenn danach beispielsweise über [\sectionmark](#page-472-1) oder indirekt über [\section](#page-105-2) ein neuer rechter Teil gesetzt wurde.

Bitte beachten Sie, dass die Verwendung einer der hier erklärten Anweisungen zur Ausgabe des linken oder rechten Teils der Marke innerhalb einer Seite zu unerwarteten Ergebnissen führen kann. Sie sind wirklich nur zur Verwendung im Kopf oder Fuß eines Seitenstils gedacht. Daher sollten sie bei [scrlayer](#page-442-0) immer Teil des Inhalts einer Ebene sein. Dagegen spielt es keine Rolle, ob sie auf den Hintergrund oder den Vordergrund beschränkt werden, da alle Ebenen erst nach der Zusammenstellung der aktuellen Seite ausgegeben werden.

Näheres zum Mark-Mechanismus von TEX ist beispielsweise [\[Knu90,](#page-562-0) Kapitel 23] zu entnehmen. Das Thema ist dort als absolutes Expertenwissen markiert.

#### \GenericMarkFormat{*Gliederungsname* }

Diese Anweisung wird in der Voreinstellung zur Formatierung aller Gliederungsnummern in automatischen Kolumnentiteln unterhalb der Unterabschnitte und bei Klassen ohne [\chapter](#page-105-1) zusätzlich auch für die Ebene der Abschnitte und Unterabschnitte verwendet, soweit die entsprechenden Mark-Anweisungen nicht bereits anderweitig definiert sind. Dabei verwendet die Anweisung in der Voreinstellung \@seccntmarkformat, wenn eine solche interne Anweisung wie bei den KOMA-Script-Klassen definiert ist. Anderenfalls wird mit **\@seccntformat** eine Anweisung verwendet, die bereits vom LATEX-Kern für Klassen und Pakete bereitgestellt und von KOMA -Script etwas modifiziert wird. Als Argument erwartet \GenericMarkFormat den Namen der Gliederung, also beispielsweise chapter oder section *ohne* vorangestellten umgekehrten Schrägstrich (engl. *backslash*).

Durch Umdefinierung dieser Anweisung kann damit die Standardformatierung aller Gliederungsnummern im Kolumnentitel geändert werden, die darauf zurückgreifen. Ebenso kann eine Klasse darüber eine andere Standardformatierung vorgeben, ohne alle Befehle einzeln ändern zu müssen.

<span id="page-476-0"></span>**Beispiel:** Angenommen, Sie wollen, dass bei allen Gliederungsnummern im Kolumnentitel eines Artikels die Nummer als weiße Schrift auf einem schwarzen Kasten ausgegeben wird. Da bei Artikeln mit Klasse article die Anweisungen [\sectionmarkformat](#page-472-2) und

[\subsectionmarkformat](#page-472-3) von [scrlayer](#page-442-0) mit Hilfe von \GenericMarkFormat definiert werden, genügt dafür die entsprechende Umdefinierung dieser einen Anweisung:

```
\documentclass{article}
\usepackage{blindtext}
\usepackage[automark]{scrlayer-scrpage}
\usepackage{xcolor}
\newcommand*{\numberbox}[1]{%
  \colorbox{black}{\strut~\textcolor{white}{#1}~}%
}
\renewcommand*{\GenericMarkFormat}[1]{%
  \protect\numberbox{\csname the#1\endcsname}%
  \enskip
}
\begin{document}
\blinddocument
\end{document}
```
Für die Farbumschaltungen werden Anweisungen des Pakets xcolor verwendet. Näheres dazu ist der Anleitung zum Paket zu entnehmen (siehe [\[Ker07\]](#page-561-0)). Außerdem wird eine unsichtbare Stütze mit \strut eingefügt.

Für den Kasten mit der Nummer wird eine eigene Hilfsanweisung \numberbox definiert. Diese wird in der Umdefinierung von \GenericMarkFormat mit \protect vor der Expansion geschützt. Dies ist notwendig, weil sonst durch das \MakeUppercase für den Versalsatz der Kolumnentitel nicht mehr die Farben »black« und »white«, sondern die Farben »BLACK« und »WHITE« verlangt würden, die gar nicht definiert sind. Alternativ könnte man \numberbox auch mit Hilfe von \DeclareRobustCommand\* statt mit \newcommand\* definieren (siehe [\[Tea06\]](#page-563-0)).

Wollte man dasselbe mit einer KOMA -Script-Klasse oder mit den Standardklassen book oder report erreichen, so müsste man übrigens zusätzlich [\sectionmarkformat](#page-472-2) und – je nach Klasse – [\subsectionmarkformat](#page-472-3) beziehungsweise [\chaptermarkformat](#page-472-4) umdefinieren, da diese bei Verwendung der genannten Klassen \GenericMarkFormat nicht verwenden:

```
\documentclass[headheight=19.6pt]{scrbook}
\usepackage{blindtext}
\usepackage[automark]{scrlayer-scrpage}
\usepackage{xcolor}
\newcommand*{\numberbox}[1]{%
  \colorbox{black}{\strut~\textcolor{white}{#1}~}%
}
\renewcommand*{\GenericMarkFormat}[1]{%
  \protect\numberbox{\csname the#1\endcsname}%
  \enskip
```

```
}
\renewcommand*{\chaptermarkformat}{%
  \GenericMarkFormat{chapter}%
}
\renewcommand*{\sectionmarkformat}{%
  \GenericMarkFormat{section}%
}
\begin{document}
\blinddocument
\end{document}
```
Über Option [headheight](#page-44-0) wird dabei auch die Warnung beseitigt, die im vorherigen Beispiel noch erzeugt wurde.

# \@mkleft{*linke Marke* } \@mkright{*rechte Marke* } \@mkdouble{*Marke* } \@mkboth{*linke Marke* }{*rechte Marke* }

Innerhalb der Klassen und Pakete kommt es vor, dass Kolumnentitel nur dann gesetzt werden sollen, wenn automatische Kolumnentitel (siehe Option [automark](#page-469-2) und Anweisung [\automark](#page-469-0) auf [Seite 470\)](#page-469-0) aktiviert sind. Bei den Standardklassen geht dies ausschließlich über \@mkboth. Diese Anweisung entspricht entweder \@gobbletwo, einer Anweisung, die ihre beiden Argumente vernichtet, oder [\markboth](#page-473-1), einer Anweisung, mit der sowohl eine *linke Marke* als auch eine *rechte Marke* gesetzt wird. Pakete wie babel hängen sich ebenfalls in **\@mkboth** ein, um beispielsweise noch eine Sprachumschaltung im Kolumnentitel vorzunehmen.

Will man nun jedoch nur eine *linke Marke* oder nur eine *rechte Marke* setzen, ohne die jeweils andere Marke zu verändern, so fehlen entsprechende Anweisungen. Das Paket [scrlayer](#page-442-0) selbst benötigt entsprechende Anweisungen beispielsweise im Rahmen der automatischen Kolumnentitel. Sind \@mkleft zum Setzen nur der *linken Marke* , \@mkright zum Setzen nur der *rechten Marke* oder \@mkdouble zum Setzen sowohl der rechten als auch der linken *Marke* mit demselben Inhalt beim Laden von [scrlayer](#page-442-0) nicht definiert, so werden sie vom Paket selbst definiert. Dabei wird eine Definition gewählt, die am Zustand von \@mkboth erkennt, ob mit automatischen Kolumnentiteln gearbeitet wird. Nur in diesem Fall setzen die Befehle auch eine entsprechende Marke.

Klassen- und Paketautoren können ebenfalls auf die passende der vier Anweisungen zurückgreifen, wenn sie linke oder rechte Marken setzen und dies auf den Fall beschränken wollen, dass mit automatischen Kolumnentiteln gearbeitet wird.

# <span id="page-478-0"></span>**18.2. Definition eigener Seitenstil-Paare**

In [Abschnitt 5.4](#page-269-0) wurden die beiden Seitenstile scrheadings und plain.scrheadings vorgestellt. Diese bilden quasi ein Paar, bei dem scrheadings als Haupt-Seitenstil mit Kolumnentitel vorgesehen ist, während plain.scrheadings ein dazu passender plain-Seitenstil ohne Kolumnentitel, aber üblicherweise mit Paginierung, also mit Seitenzahl ist. Neben der Konfiguration dieses vordefinierten Paares bietet scrlayer-scrpage auch die Möglichkeit, zusätzliche Paare zu definieren. Der Name des Haupt-Seitenstils, beispielsweise scrheadings, dient dabei quasi auch als Name des Seitenstil-Paares.

Die allermeisten Anwender werden in der Regel mit dem einen vordefinierten Seitenstil-Paar scrheadings auskommen. Die in diesem Abschnitt dokumentierten Anweisungen sind daher eher Ergänzungen für besondere Fälle. Da mir während des Abfassens dieser Anleitung keine handlichen Anwendungsbeispiele eingefallen sind, gibt es auch keine ausführlichen Beispiele. Sollte mir im Support einmal eine besonders schöne Anwendung begegnen, werde ich solche aber in zukünftigen Fassungen gerne aufgreifen. Ich bin jedoch gleichzeitig sicher, dass sich all diese Fälle auch mit dem einen Paar scrheadings lösen lassen.

```
\defpairofpagestyles[Eltern-Paar ]{Name }{Definition }
\newpairofpagestyles[Eltern-Paar ]{Name }{Definition }
\renewpairofpagestyles[Eltern-Paar ]{Name }{Definition }
\providepairofpagestyles[Eltern-Paar ]{Name }{Definition }
```
Mit diesen Anweisungen können Paare von Seitenstilen vergleichbar zu scrheadings und plain.scrheadings definiert werden. Dabei ist *Name* der Name des zu scrheadings vergleichbaren Hauptseitenstils, der für die Verwendung mit Kolumnentiteln ausgelegt ist. Für den Namen des zugehörigen plain-Seitenstil wird *Name* automatisch plain. vorangestellt. *Name* ist also gleichzeitig der Name des Paares und des Hauptseitenstils dieses Paares, während plain.*Name* der Name des plain-Seitenstils dieses Paares ist.

Ist das optionale Argument *Eltern-Paar* angegeben, so ist dies der Name eines Seitenstil-Paares, mit dessen Einstellungen das neue Paar initialisiert werden soll. Das neue Paar erbt also quasi die Konfiguration des Eltern-Paares.

Während in [Abschnitt 5.4](#page-269-0) der Eindruck entstanden sein mag, dass sich die dort erläuterten Anweisungen nur auf scrheadings und plain.scrheadings beziehen, gilt das tatsächlich nur, solange diese beiden Seitenstile das einzige Seitenstil-Paar darstellen. Sobald es mehrere Seitenstil-Paare gibt, beziehen sich [\lehead](#page-270-0), [\cehead](#page-270-1), [\rehead](#page-270-2), [\lohead](#page-270-3), [\cohead](#page-270-4), [\rohead](#page-270-5), [\lefoot](#page-273-0), [\cefoot](#page-273-1), [\refoot](#page-273-2), [\lofoot](#page-273-3), [\cofoot](#page-273-4), [\rofoot](#page-273-5), [\ihead](#page-277-0), [\chead](#page-277-1), [\ohead](#page-277-2), [\ifoot](#page-277-3), [\cfoot](#page-277-4) und [\ofoot](#page-277-5) auf das zuletzt aktive Paar.

Neben den achtzehn vorgenannten sind auch die drei nachfolgend dokumentierten Anweisungen [\clearmainofpairofpagestyles](#page-480-0), [\clearplainofpairofpagestyles](#page-480-1) und [\clearpairofpagestyles](#page-480-2) für die Verwendung im letzten Parameter, *Definition* , gedacht. In diesem Fall stellen sie eine Art Grundkonfiguration des Seitenstil-Paares dar, die immer dann ausgeführt wird, wenn das Seitenstil-Paar aktiviert wird. Ein Seitenstil-Paar wird aktiviert, indem einer der beiden Seitenstile des Paares aktiviert wird. Dies geschieht in der Regel mit Hilfe von [\pagestyle](#page-83-0).

Es sei darauf hingewiesen, dass die Anweisungen aus [Abschnitt 5.5](#page-280-0) ab [Seite 281](#page-280-0) ohnehin allgemeiner Natur sind und für alle mit scrlayer-scrpage definierten Seitenstile gelten.

Während \defpairofpagestyles das Seitenstil-Paar unabhängig davon, ob entsprechende Seitenstile bereits existieren, definiert, tun \newpairofpagestyles und \providepairofpagestyles dies nur, wenn die Seitenstile noch nicht definiert sind. Ist mindestens einer der beiden Seitenstile des Paares bereits definiert, so wird die neuerliche Definition bei \providepairofpagestyles ignoriert, wohingegen sie bei \newpairofpagestyles zu einem Fehler führt. Für die Umdefinierung bereits existierender Paare kann \renewpairofpagestyles verwendet werden. Hier wird ein Fehler gemeldet, wenn einer der beiden Seitenstile oder beide Seitenstile des Paares noch nicht existieren.

An dieser Stelle sei auch noch darauf hingewiesen, dass jedes Paar aus einer Reihe von mit [scrlayer](#page-442-0) definierten Ebenen besteht. Interessierte Anwender werden die Namen der Ebenen im nachfolgenden Abschnitt in [Tabelle 18.1](#page-482-0) auf [Seite 483](#page-482-0) kennenlernen. Die dort angebenen Ebenen werden für ein Seitenstilpaar durch die Tatsache verdoppelt, dass sie sowohl für *Name* als auch für plain.*Name* definiert werden.

# <span id="page-480-1"></span><span id="page-480-0"></span>\clearmainofpairofpagestyles \clearplainofpairofpagestyles \clearpairofpagestyles

<span id="page-480-2"></span>Mit \clearmainofpairofpagestyles wird der Hauptseitenstil des zuletzt aktivierten Seitenstil-Paares leer konfiguriert. Dagegen wird mit der Anweisung \clearplainofpairofpagestyles der plain-Seitenstil des entsprechenden Seitenstil-Paares leer konfiguriert. Die Anweisung \clearpairofpagestyles konfiguriert schließlich beide Seitenstile des entsprechenden Paares als leer.

Es ist jedoch zu beachten, dass keine dieser Anweisungen die Definitionen aus dem Parameter *Definition* , der bei der Definition des Seitenstil-Paares angegeben wurde (siehe oben), entfernt. Bei der erneuten Auswahl eines Seitenstils des Paares werden jene Einstellungen also erneut ausgeführt!

Die Anweisungen können ebenfalls innerhalb von *Definition* bei der zuvor erklärten Definition eines Seitenstil-Paares verwendet werden. Sie können aber auch jederzeit außerhalb der Definition eines Seitenstil-Paares verwendet werden. In diesem Fall beziehen sie sich auf das zuletzt aktivierte Paar.

# **18.3. Definition komplexer Seitenstile**

Neben den vordefinierten Seitenstilen bietet scrlayer-scrpage auch noch eine eher grundlegende Schnittstelle zur Definition von Seitenstilen. Die bisher erläuterten Konzepte greifen bei der Implementierung ebenso wie die von [Abschnitt 18.4](#page-483-0) auf diese Möglichkeit zurück. Aufgrund ihrer hohen Komplexität wird sie jedoch nur erfahrenen Anwendern empfohlen. Weniger erfahrene Anwender können mit den vorgenannten Möglichkeiten bereits nahezu alles erreichen, was auch mit dieser grundlegenden Schnittstelle möglich ist.

```
\defpagestyle{Name }{Kopfdefinition }{Fußdefinition }
\newpagestyle{Name }{Kopfdefinition }{Fußdefinition }
\providepagestyle{Name }{Kopfdefinition }{Fußdefinition }
\renewpagestyle{Name }{Kopfdefinition }{Fußdefinition }
```
Diese Anweisungen dienen der Definition eines einzelnen Seitenstils mit maximaler Flexibilität. Dabei ist *Name* der Name des Seitenstils, der definiert werden soll.

Die beiden Parameter *Kopfdefinition* und *Fußdefinition* haben den identischen Aufbau:

(*Länge der oberen Linie* ,*Dicke der oberen Linie* )% {*Definition für linke Seiten im doppelseitigen Layout* }% {*Definition für rechte Seiten im doppelseitigen Layout* }% {*Definition für Seiten im einseitigen Layout* }% (*Länge der unteren Linie* ,*Dicke der unteren Linie* )

Dabei sind die Argumente in den runden Klammern optional, das heißt, sie können zusammen mit den Klammern weggelassen werden. In diesem Fall richten sich die Längen und Dicken je nach Linie nach den Angaben der Optionen [headtopline](#page-290-0), [headsepline](#page-290-1), [footsepline](#page-290-2) und [footbotline](#page-290-3) (siehe [Abschnitt 5.5,](#page-280-0) [Seite 291\)](#page-290-0).

Die drei Argumente mit den Definitionen sind obligatorisch und werden je nach Seite und Layouteinstellung verwendet. Der Inhalt der Definitionen ist frei wählbar. Für Seitenstile mit Kolumnentitel wird jedoch die Verwendung von [\headmark](#page-284-2), [\leftmark](#page-284-3) oder [\rightmark](#page-284-4) innerhalb der Definitionen empfohlen. Keinesfalls sollte man hier direkt eine Gliederungsnummer oder einen Überschriftentext als Kolumnentitel angeben. Aufgrund des asynchronen Seitenaufbaus von LATEX können sonst die falsche Nummer oder der falsche Text im Seitenkopf oder Seitenfuß erscheinen.

Bei \defpagestyle wird der Seitenstil unabhängig davon, ob er bereits existiert oder nicht, neu definiert. Demgegenüber meldet \newpagestyle einen Fehler, wenn bereits ein Seitenstil gleichen Namens existiert. Im Unterschied dazu wird die Definition bei \providepagestyle ignoriert, falls der *Name* bereits für einen Seitenstil verwendet wurde. Umgekehrt kann mit \renewpagestyle nur ein bereits vorhandener Seitenstil umdefiniert werden. Für einen neuen Namen meldet diese Anweisung dagegen einen Fehler.

Alle vier Anweisungen basieren auf [\DeclarePageStyleByLayers](#page-460-0) des Pakets [scrlayer](#page-442-0). Die dabei für einen Seitenstil *Name* definierten Ebenen sind in [Tabelle 18.1](#page-482-0) aufgeführt. Näheres zu Ebenen und Ebenen-Seitenstilen ist [Kapitel 17](#page-442-0) ab [Seite 443](#page-442-0) zu entnehmen.

**Beispiel:** Angenommen, Sie wollen den gesamten Kopf des Seitenstil scrheadings mit einer Farbe hinterlegen. Aufgrund der Einleitung zu diesem Kapitel und [Tabel](#page-482-0)[le 18.1,](#page-482-0) wissen Sie, dass scrheadings ein Ebenen-Seitenstil ist, der unter anderem aus den Ebenen scrheadings.head.oneside, scrheadings.head.odd und

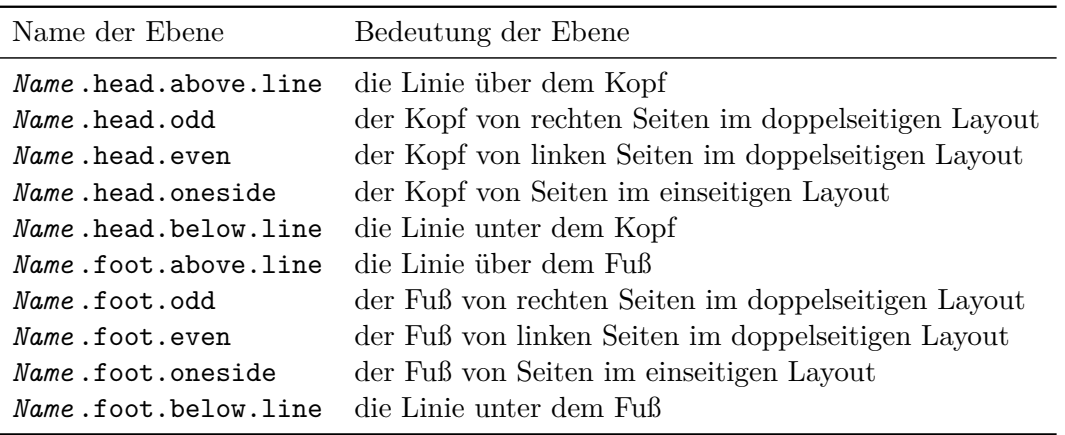

<span id="page-482-0"></span>Tabelle 18.1.: Die von scrlayer-scrpage zu einem Seitenstil *Name* definierten Ebenen

scrheadings.head.even besteht. Sie definieren nun drei weitere Ebenen für deren Hintergrund und fügen diese am Anfang des Seitenstils ein:

```
\documentclass{scrartcl}
\usepackage[automark]{scrlayer-scrpage}
\usepackage{xcolor}
\usepackage{blindtext}
\DeclareLayer[clone=scrheadings.head.oneside,
  contents={%
    \color{yellow}%
    \rule[-\dp\strutbox]%
          {\layerwidth}{\layerheight}%
  }%
]{scrheadings.head.oneside.background}
\DeclareLayer[clone=scrheadings.head.odd,
  contents={%
    \color{yellow}%
    \rule[-\dp\strutbox]%
          {\layerwidth}{\layerheight}%
  }%
]{scrheadings.head.odd.background}
\DeclareLayer[clone=scrheadings.head.even,
  contents={%
    \color{yellow}%
    \rule[-\dp\strutbox]%
         {\layerwidth}{\layerheight}%
  }%
]{scrheadings.head.even.background}
\AddLayersAtBeginOfPageStyle{scrheadings}{%
```

```
scrheadings.head.oneside.background,%
  scrheadings.head.odd.background,%
  scrheadings.head.even.background%
}
\pagestyle{scrheadings}
\begin{document}
\blinddocument
\end{document}
```
Wie Sie sehen, wurden in dem Beispiel drei Ebenen verwendet, damit Position und Größe der Hintergrund-Ebenen per Option clone einfach jeweils von der Ebene für den Kopf kopiert werden konnten. Das ist einfacher, als nur eine Hintergrundebene zu verwenden und für diese die Position umständlich dynamisch zu bestimmen.

Der farbige Hintergrund selbst wurde in diesem Beispiel mit einer \rule-Anweisung gesetzt. Für die Größe wurden dabei mit [\layerwidth](#page-455-0) und [\layerheight](#page-455-1) die aktuelle Breite und Höhe der Ebene verwendet. Per optionalem Argument von \rule wurde der Hintergrund um die Höhe der Unterlängen, \dp\strutbox, nach unten verschoben.

Statt wie im Beispiel für die Hintergrundfarbe neue Ebenen hinzuzufügen, hätte man das Problem übrigens auch mit \colorbox und [\chead](#page-277-1) lösen können. Es wird empfohlen, eine entsprechende Lösung als Übung zu erarbeiten. Ebenso hätte man die Hintergrundebenen auch einzeln und jeweils unmittelbar vor der entsprechenden Inhaltsebene einfügen können. Eine entsprechende Umsetzung bietet sich als weitere Übung an.

# <span id="page-483-0"></span>**18.4. Definition einfacher Seitenstile mit dreigeteiltem Kopf und Fuß**

Im KOMA -Script-Buch [\[Koh20a\]](#page-562-1) finden sich an dieser Stelle weitere Informationen.

# **18.5. Das obsolete Erbe von scrpage2**

Das Paket scrlayer-scrpage enthält auch noch einige Altlasten, die von scrpage2 stammen und nur existieren, um möglichst kompatibel mit jenem Paket zu sein. Kenntnisse dazu benötigen Anwender nur, wenn sie ein altes Dokument, das noch auf scrpage2 basiert, bearbeiten wollen. Für neue Dokumente sollten die hier dokumentieren Dinge dagegen nicht verwendet werden!

#### hmode=*Ein-Aus-Wert*

Bei scrpage2 wurden die Köpfe und Füße der Seitenstile noch grundsätzlich im horizontalen Modus ausgegeben. Bei scrlayer-scrpage wird hingegen in der Voreinstellung erst durch entsprechende Ausgaben selbst in den horizontalen Modus geschaltet. Aktiviert man jedoch Option hmode verhält sich scrlayer-scrpage auch in dieser Hinsicht kompatibel mit scrpage2 und schaltet bereits vor der Ausgabe in den horizontalen Modus. Dies kann Auswirkungen sowohl auf die Verarbeitung von Leerzeichen am Anfang der Ausgabe als auch auf die vertikale Ausrichtung haben.

Die Option versteht die Standardwerte für einfache Schalter, die in [Tabelle 2.5](#page-41-0) auf [Seite 42](#page-41-0) angegeben sind. In der Voreinstellung ist der Schalter deaktiviert.

Im KOMA -Script-Buch [\[Koh20a\]](#page-562-1) finden sich an dieser Stelle weitere Informationen.

# **Notizspalten mit scrlayer-notecolumn**

Bis einschließlich Version 3.11b unterstützte KOMA -Script Notizspalten nur in Form der Marginalienspalte, die mit [\marginpar](#page-154-0) und [\marginline](#page-154-1) (siehe [Abschnitt 3.21,](#page-154-2) [Seite 155\)](#page-154-1) mit Inhalt versehen werden können. Jene Art der Randnotizen hat allerdings einige Nachteile:

- Randnotizen können nur vollständig auf einer einzelnen Seite gesetzt werden. Seitenumbrüche innerhalb von Randnotizen sind nicht möglich. Dies führt teilweise dazu, dass die Randnotizen bis in den unteren Rand hineinragen.
- Randnotizen in der Nähe des Seitenumbruchs können auf die nächste Seite rutschen und dort im Falle des doppelseitigen Layouts mit alternierenden Marginalienspalten im falschen Rand ausgegeben werden. Dieses Problem ist mit dem Zusatzpaket mparhack oder durch Verwendung von \marginnote aus dem Paket marginnote (siehe [\[Koh12\]](#page-562-2)) lösbar.
- Randnotizen innerhalb von Gleitumgebungen oder Fußnoten sind nicht möglich. Auch dieses Problem ist mit marginnote lösbar.
- Es gibt nur eine Marginalienspalte oder allenfalls zwei, wenn mit \reversemarginpar und \normalmarginpar gearbeitet wird, wobei \reversemarginpar bei doppelseitigen Dokumenten kaum zu gebrauchen ist.

Die Verwendung von marginnote führt zu einem weiteren Problem. Da das Paket keine Kollisionserkennung besitzt, können sich Randnotizen, die in unmittelbarer Nähe veranlasst wurden, gegenseitig ganz oder teilweise überdecken. Darüber hinaus führt \marginnote, je nach den gewählten Einstellungen von marginnote, manchmal zu Veränderungen beim Zeilenabstand des normalen Textes.

Das Paket scrlayer-notecolumn tritt an, all diese Probleme zu lösen. Dazu stützt es sich auf die Grundfunktionalität von [scrlayer](#page-442-0). Damit geht aber auch ein Nachteil einher: Notizen können nur auf den Seiten ausgegeben werden, die einen auf [scrlayer](#page-442-0) basierenden Seitenstil besitzen. Dieser Nachteil lässt sich mit Hilfe von [scrlayer-scrpage](#page-263-0) jedoch leicht auflösen oder sogar in einen Vorteil verwandeln.

# **19.1. Hinweise zum Entwicklungsstand**

Das Paket wurde ausschließlich zur Demonstration des Potentials von [scrlayer](#page-442-0) als sogenannter *Proof of Concept* entwickelt. Obwohl es sich derzeit noch in einem recht frühen Entwicklungsstadium befindet, ist die Stabilität von weiten Teilen weniger eine Frage von scrlayer-notecolumn als von [scrlayer](#page-442-0). Dennoch ist davon auszugehen, dass sich auch in scrlayer-notecolumn noch Fehler befinden. Es wird darum gebeten, diese bei Auffinden zu melden. Einige *Unzulänglichkeiten* des Pakets sind jedoch auch der Minimierung des Aufwands geschuldet. So können Notizspalten zwar über Seiten hinweg umbrochen werden, allerdings findet dabei kein neuerlicher Absatzumbruch statt. Dies ist bei TEX schlicht nicht vorgesehen.

Da das Paket eher als experimentell gilt, findet sich die Anleitung hier im zweiten Teil der KOMA -Script-Anleitung. Dementsprechend richtet sie sich auch in erster Linie an erfahrene Anwender. Für Anfänger oder Anwender, die sich bereits deutlich auf dem Weg zum LATEX-Experten befinden, mag daher einiges in den nachfolgenden Erklärungen unklar oder gar unverständlich sein. Ich bitte um Nachsicht, dass ich bei experimentellen Paketen den Aufwand für die Anleitung halbwegs erträglich halten will.

# **19.2. Frühe oder späte Optionenwahl**

Es gilt sinngemäß, was in [Abschnitt 2.4](#page-30-0) geschrieben wurde. Falls Sie also [Abschnitt 2.4](#page-30-0) bereits gelesen und verstanden haben, können Sie auf [Seite 488](#page-487-0) mit [Abschnitt 19.3](#page-487-0) fortfahren.

# <span id="page-486-1"></span><span id="page-486-0"></span>\documentclass[*Optionenliste* ]{KOMA -Script*-Klasse* } \usepackage[*Optionenliste* ]{*Paket-Liste* }

Bei LATEX ist vorgesehen, dass Anwender Klassenoptionen in Form einer durch Komma getrennten Liste einfacher Schlüsselwörter als optionales Argument von \documentclass angeben. Außer an die Klasse werden diese Optionen auch an alle Pakete weitergereicht, die diese Optionen verstehen. Ebenso ist vorgesehen, dass Anwender Paketoptionen in Form einer durch Komma getrennten Liste einfacher Schlüsselwörter als optionales Argument von \usepackage v3.00 angeben. KOMA -Script erweitert den Mechanismus der Optionen für die KOMA -Script-Klassen und einige Pakete um weitere Möglichkeiten. So haben die meisten Optionen bei KOMA -Script zusätzlich einen Wert. Eine Option hat also nicht unbedingt nur die Form *Option* , sondern kann auch die Form *Option* =*Wert* haben. Bis auf diesen Unterschied arbei-ten \documentclass und \usepackage bei KOMA-Script wie in [\[Tea05b\]](#page-563-1) oder jeder LATFX-Einführung, beispielsweise [\[DGS](#page-561-1)+12], beschrieben.

Gegenüber der nachfolgend vorgestellten Schnittstelle zu Einstellungen von Optionen hat \documentclass einen Nachteil, der unbedingt zu beachten ist: Anweisungen, Längen, Zähler und ähnliches können darin leicht zerbrechen. So führt die Verwendung einer LATEX-Länge im Wert einer Option bei dieser Anweisung bei vielen Nicht-KOMA -Script-Klassen zu einer Fehlermeldung, noch bevor der Wert an ein KOMA -Script-Paket übergeben wird, es also die Kontrolle darüber übernehmen könnte. Wertzuweisungen mit LATEX-Längen oder LATEX-Zählern sollten daher nie per \documentclass, sondern mit den nachfolgend dokumentierten Anweisungen [\KOMAoptions](#page-487-1) oder [\KOMAoption](#page-487-2) vorgenommen werden.

## <span id="page-487-2"></span><span id="page-487-1"></span>\KOMAoptions{*Optionenliste* } \KOMAoption{*Option* }{*Werteliste* }

v3.00 KOMA -Script bietet bei den meisten Klassen- und Paketoptionen auch die Möglichkeit, den Wert der Optionen noch nach dem Laden der Klasse beziehungsweise des Pakets zu ändern. Mit der Anweisung \KOMAoptions kann man wie bei [\documentclass](#page-486-0) oder [\usepackage](#page-486-1) die Werte einer Reihe von Optionen ändern. Jede Option der *Optionenliste* hat dabei die Form *Option* =*Wert* .

Einige Optionen besitzen auch einen Säumniswert (engl. *default value*). Versäumt man die Angabe eines Wertes, verwendet man die Option also einfach in der Form *Option* , so wird automatisch dieser Säumniswert angenommen.

Manche Optionen können gleichzeitig mehrere Werte besitzen. Für solche Optionen besteht die Möglichkeit, mit \KOMAoption der einen *Option* nacheinander eine Reihe von Werten zuzuweisen. Die einzelnen Werte sind dabei in der *Werteliste* durch Komma voneinander getrennt.

Soll ein *Wert* ein Gleichheitszeichen oder ein Komma enthalten, so ist der *Wert* in geschweifte Klammern zu setzen.

KOMA -Script bedient sich für die Realisierung dieser Möglichkeit der Anweisungen [\FamilyOptions](#page-356-0) und [\FamilyOption](#page-357-0) mit der Familie »KOMA«. Siehe dazu [Teil II,](#page-349-0) [Abschnitt 12.2,](#page-350-0) ab [Seite 357.](#page-356-0)

Mit \KOMAoptions oder \KOMAoption gesetzte Optionen erreichen sowohl die KOMA -Script-Klasse als auch alle bereits geladenen KOMA -Script-Pakete, die diese Optionen kennen. Ist eine Option oder ein Wert insgesamt unbekannt, so wird die Option einschließlich des Wertes von [scrbase](#page-350-1) als fehlerhaft gemeldet.

# <span id="page-487-0"></span>**19.3. Textauszeichnungen**

Es gilt sinngemäß, was in [Abschnitt 3.6](#page-60-2) geschrieben wurde. Falls Sie also [Abschnitt 3.6](#page-60-2) bereits gelesen und verstanden haben, können Sie auf [Seite 490](#page-489-0) mit [Abschnitt 19.4](#page-489-0) fortfahren.

LATEX verfügt über eine ganze Reihe von Anweisungen zur Textauszeichnung. Neben der Wahl der Schriftart gehören dazu auch Befehle zur Wahl einer Textgröße oder der Textausrichtung. Näheres zu den normalerweise definierten Möglichkeiten ist [\[DGS](#page-561-1)+12], [\[Tea05b\]](#page-563-1) und [\[Tea05a\]](#page-563-2) zu entnehmen.

# <span id="page-488-2"></span><span id="page-488-1"></span>\setkomafont{*Element* }{*Befehle* } \addtokomafont{*Element* }{*Befehle* } \usekomafont{*Element* }

<span id="page-488-0"></span>Mit Hilfe der Anweisungen \setkomafont und \addtokomafont ist es möglich, die *Befehle* festzulegen, mit denen die Schrift eines bestimmten *Element* s umgeschaltet wird. Theoretisch könnten als *Befehle* alle möglichen Anweisungen einschließlich Textausgaben verwendet werden. Sie sollten sich jedoch unbedingt auf solche Anweisungen beschränken, mit denen wirklich nur Schriftattribute umgeschaltet werden. In der Regel werden dies Befehle wie \rmfamily, \sffamily, \ttfamily, \upshape, \itshape, \slshape, \scshape, \mdseries, \bfseries, \normalfont oder einer der Befehle \Huge, \huge, \LARGE, \Large, \large, \normalsize, \small, \footnotesize, \scriptsize und \tiny sein. Die Erklärung zu diesen Befehlen entnehmen Sie bitte [\[DGS](#page-561-1)+12], [\[Tea05b\]](#page-563-1) oder [\[Tea05a\]](#page-563-2). Auch Farbumschaltungen wie \normalcolor sind möglich (siehe [\[Car17\]](#page-561-2) und [\[Ker07\]](#page-561-0)). Die Verwendung anderer Anweisungen, inbesondere solcher, die Umdefinierungen vornehmen oder zu Ausgaben führen, ist nicht vorgesehen. Seltsames Verhalten ist in diesen Fällen möglich und stellt keinen Fehler dar.

Mit \setkomafont wird die Schriftumschaltung eines Elements mit einer völlig neuen Definition versehen. Demgegenüber wird mit \addtokomafont die existierende Definition lediglich erweitert. Es wird empfohlen, beide Anweisungen nicht innerhalb des Dokuments, sondern nur in der Dokumentpräambel zu verwenden. Beispiele für die Verwendung entnehmen Sie bitte den Abschnitten zu den jeweiligen Elementen.

Mit der Anweisung \usekomafont kann die aktuelle Schriftart auf die für das angegebene *Element* umgeschaltet werden.

```
\usefontofkomafont{Element }
\useencodingofkomafont{Element }
\usesizeofkomafont{Element }
\usefamilyofkomafont{Element }
\useseriesofkomafont{Element }
\useshapeofkomafont{Element }
```
v3.12 Manchmal werden in der Schrifteinstellung eines Elements auch Dinge vorgenommen, die mit der Schrift eigentlich gar nichts zu tun haben, obwohl dies ausdrücklich nicht empfohlen wird. Soll dann nur die Schrifteinstellung, aber keine dieser zusätzlichen Einstellungen ausgeführt werden, so kann statt [\usekomafont](#page-488-0) die Anweisung \usefontofkomafont verwendet werden. Diese Anweisung übernimmt nur die Schriftgröße und den Grundlinienabstand, die Codierung (engl. *encoding*), die Familie (engl. *family*), die Strichstärke oder Ausprägung (engl. *font series*) und die Form oder Ausrichtung (engl. *font shape*).

Mit den übrigen Anweisungen können auch einzelne Schriftattribute übernommen werden. Dabei übernimmt \usesizeofkomafont sowohl die Schriftgröße als auch den Grundlinienabstand.

Diese Befehle sollten jedoch nicht als Legitimation dafür verstanden werden, in die Schrifteinstellungen der Elemente beliebige Anweisungen einzufügen. Das kann nämlich sehr schnell zu Fehlern führen (siehe [Abschnitt 21.5,](#page-507-0) [Seite 509\)](#page-508-0).

## <span id="page-489-0"></span>**19.4. Deklaration neuer Notizspalten**

Beim Laden des Pakets wird bereits automatisch eine Notizspalte namens marginpar deklariert. Wie der Name andeutet, liegt diese Notizspalte im Bereich der normalen Marginalienspalte von [\marginpar](#page-154-0) und [\marginline](#page-154-1). Dabei werden auch die Einstellungen \reversemarginpar und \normalmarginpar beachtet, allerdings nicht für die einzelnen Notizen, sondern nur für die gesamten Notizen einer Seite. Maßgeblich ist die Einstellung, die am Ende der Seite, nämlich bei der Ausgabe der Notizspalte, gilt. Will man hingegen innerhalb einer Seite sowohl Notizen links als auch rechts neben dem Haupttext haben, so sollte man sich eine zweite Notizspalte definieren.

Die Voreinstellungen für alle neu deklarierten Notizspalten entsprechen im Übrigen den erwähnten Einstellungen für die vordefinierte marginpar. Diese können bei der Deklaration jedoch leicht geändert werden.

Es ist zu beachten, dass Notizspalten nur auf Seiten ausgegeben werden, deren Seitenstil auf dem Paket [scrlayer](#page-442-0) basiert. Das Paket [scrlayer](#page-442-0) wird von scrlayer-notecolumn automatisch geladen und stellt in der Voreinstellung lediglich den Seitenstil empty bereit. Werden weitere Seitenstile benötigt, wird zusätzlich das Paket [scrlayer-scrpage](#page-263-0) empfohlen.

```
\DeclareNoteColumn[Liste der Einstellungen ]{Name der Notizspalte }
\DeclareNewNoteColumn[Liste der Einstellungen ]{Name der Notizspalte }
\ProvideNoteColumn[Liste der Einstellungen ]{Name der Notizspalte }
\RedeclareNoteColumn[Liste der Einstellungen ]{Name der Notizspalte }
```
Mit Hilfe dieser Anweisungen können Notizspalten angelegt werden. Dabei erzeugt \DeclareNoteColumn die Notizspalte ungeachtet der Tatsache, ob sie bereits existiert, während \DeclareNewNoteColumn einen Fehler ausgibt, falls der *Name der Notizspalte* bereits für eine andere Notizspalte vergeben ist, und \ProvideNoteColumn in eben diesem Fall schlicht nichts tut. Mit \RedeclareNoteColumn wiederum kann nur eine bereits existierende Notiz-Spalte neu konfiguriert werden.

Bei der Neukonfigurierung bereits existierender Notizspalten mit \DeclareNoteColumn oder \RedeclareNoteColumn gehen im Übrigen die bereits erzeugten Notizen für diese Spalte nicht verloren, sondern bleiben erhalten.

Für neue Notizspalten wird immer ein Element zur Änderung der Schriftattribute mit [\setkomafont](#page-488-1) und [\addtokomafont](#page-488-2) angelegt, falls dieses noch nicht existiert. Als Name für das Element wird notecolumn.*Name der Notizspalte* verwendet. Dementsprechend existiert für die vordefinierte Notizspalte marginpar das Element notecolumn.marginpar. Die Voreinstellung kann bei der Deklaration einer Notizspalte direkt über die Option font innerhalb der optionalen *Liste der Einstellungen* angegeben werden.

Die *Liste der Einstellungen* ist eine durch Komma separierte Liste von Einstellungen oder Optionen. Die verfügbaren Optionen sind in [Tabelle 19.1](#page-490-0) zu finden. Als Voreinstellung ist marginpar immer gesetzt, kann aber durch individuelle Einstellungen überschrieben werden.

<span id="page-490-0"></span>Tabelle 19.1.: Mögliche Einstellungen für die Deklaration von Notizspalten

### font=*Schriftattribute*

Einstellung der *Schriftattribute* der Notizspalte mit Hilfe von *[\setkomafont](#page-488-1)*. Für erlaubte Werte sei auf [Abschnitt 19.3,](#page-487-0) [Seite 489](#page-488-1) verwiesen. Voreinstellung: *leer*

### marginpar

Position und Breite der Notizspalte werden so eingestellt, dass sie der Marginalienspalte von [\marginpar](#page-154-0) entsprechen. Eine Umschaltung zwischen \reversemarginpar und \normalmarginpar wird immer nur am Ende der Seite bei der Ausgabe der Notizspalte beachtet. Es wird darauf hingewiesen, dass diese Option kein Argument erwartet oder erlaubt.

Voreinstellung: *ja*

Tabelle 19.1.: Mögliche Einstellungen für die Deklaration von Notizspalten (*Fortsetzung*)

### normalmarginpar

Position und Breite der Notizspalte werden so eingestellt, dass sie der Marginalienspalte von [\marginpar](#page-154-0) bei Einstellung \normalmarginpar entsprechen. Es wird darauf hingewiesen, dass diese Option kein Argument erwartet oder erlaubt. Voreinstellung: *nein*

#### position=*Abstand*

Die Notizspalte wird mit *Abstand* vom linken Rand des Papiers gesetzt. Dabei sind für *Abstand* auch komplexe Ausdrücke gestattet, solange diese voll expandierbar sind und zum Zeitpunkt der Ausgabe der Notizspalte zu einer Länge oder zu einem Längenwert oder einem Längenausdruck expandieren. Siehe [\[Tea98,](#page-563-3) Abschnitt 3.5] für weitere Informationen zu Längenausdrücken.

Voreinstellung: *durch Option marginpar*

#### reversemarginpar

Position und Breite der Notizspalte werden so eingestellt, dass sie der Marginalienspalte von [\marginpar](#page-154-0) bei Einstellung \reversemarginpar entsprechen. Es wird darauf hingewiesen, dass diese Option kein Argument erwartet oder erlaubt. Voreinstellung: *nein*

### width=*Breite*

Die Notizspalte wird mit der angegebenen Breite gesetzt. Dabei sind für *Breite* auch komplexe Ausdrücke gestattet, solange diese voll expandierbar sind und zum Zeitpunkt der Ausgabe der Notizspalte zu einer Länge oder einem Längenwert oder einem Längenausdruck expandieren. Siehe [\[Tea98,](#page-563-3) Abschnitt 3.5] für weitere Informationen zu Längenausdrücken.

Voreinstellung: *durch Option marginpar*

Da die Notizspalten mit Hilfe von [scrlayer](#page-442-0) definiert werden, wird auch für jede Notizspalte eine Ebene angelegt. Als Name für diese Ebene wird ebenfalls notecolumn.*Name der Notizspalte* verwendet. Näheres zu Ebenen ist [Abschnitt 17.3,](#page-445-0) ab [Seite 446](#page-445-0) zu entnehmen.

**Beispiel:** Angenommen, Sie sind Professor für ulkiges Recht und wollen eine Abhandlung über das neue »Gesetz über die ausgelassene Verbreitung allgemeiner Späße«, kurz GüdaVaS, schreiben. Der Hauptaugenmerk soll dabei jeweils auf dem Kommentar zu einzelnen Paragraphen liegen. Sie entscheiden sich für ein zweispaltiges Layout, wobei der Kommentar in der Hauptspalte enthalten sein soll und die Paragraphen jeweils klein und in Farbe in einer schmaleren Notizspalte rechts daneben.

```
\documentclass{scrartcl}
\usepackage[ngerman]{babel}
```

```
\usepackage[T1]{fontenc}
\usepackage{lmodern}
\usepackage{xcolor}
\usepackage{scrjura}
\setkomafont{contract.Clause}{\bfseries}
\setkeys{contract}{preskip=-\dp\strutbox}
\usepackage{scrlayer-scrpage}
\usepackage{scrlayer-notecolumn}
\newlength{\paragraphscolwidth}
\AfterCalculatingTypearea{%
  \setlength{\paragraphscolwidth}{%
    .333\textwidth}%
  \addtolength{\paragraphscolwidth}{%
    -\marginparsep}%
}
\recalctypearea
\DeclareNewNoteColumn[%
  position=\oddsidemargin+1in
           +.667\textwidth
           +\marginparsep,
  width=\paragraphscolwidth,
  font=\raggedright\footnotesize
       \color{blue}
]{paragraphs}
```
Es wird ein einseitiger Artikel verfasst. Dazu wird die Sprache mit Hilfe des babel-Pakets auf Deutsch (neue Rechtschreibung) festgelegt. Bezüglich der Eingabecodierung wird von UTF-8 und einer LATEX-Version ab 2018-04-01 ausgegangen. Als Schrift wird Latin Modern in 8-Bit-Codierung verwendet. Für die Farbeinstellungen wird das Paket xcolor genutzt.

Bezüglich des Setzens von Gesetzestexten mit [scrjura](#page-324-0) sei auf dessen Anleitung verwiesen.

Da ein Seitenstil mit Seitenzahl verwendet werden soll, wird das Paket [scrlayer-scrpage](#page-263-0) geladen. Somit können Notizspalten auf allen Seiten ausgegeben werden.

Dann wird das Paket scrlayer-notecolumn für die Notizspalten geladen. Die gewünschte Breite der Notizspalte wird über [\AfterCalculatingTypearea](#page-504-0) nach jeder etwaigen Neuberechnung des Satzspiegels neu berechnet. Sie soll jeweils ein Drittel der Satzspiegelbreite betragen, wobei der Abstand zwischen Text und Notizspalte zu Lasten der Notizspalte geht. Diese ist also effektiv um **\marginparsep** schmaler.

Mit dieser Information kann dann die neue Notizspalte definiert werden. Bei der Festlegung der Position wird ein einfacher Längenausdruck genutzt. Dabei ist zu beachten, dass \oddsidemargin nicht der gesamte linke Rand ist, sondern aus historischen Gründen der linke Rand abzüglich 1 inch. Daher muss dieser Wert noch hinzugezählt werden.

Damit ist die Deklaration abgeschlossen. Es ist zu beachten, dass die Notizspalte bisher im Textbereich ausgegeben wird. Die Notizspalte würde also den Text überschreiben.

```
\begin{document}
\title{Kommentar zum GüdaVaS}
\author{Professor R. O. Tenase}
\date{11.\,11.~2011}
\maketitle
\tableofcontents
\section{Vormerkung}
Das GüdaVaS ist ohne jeden Zweifel das wichtigste
Gesetz, das in Spaßmanien in den letzten eintausend
Jahren verabschiedet wurde. Die erste Lesung fand
bereits am 11.\,11.~1111 im obersten spaßmanischen
Kongress statt, wurde aber vom damaligen Spaßvesier
abgelehnt. Erst nach Umwandlung der spaßmanischen,
aberwitzigen Monarchie in eine repräsentative,
witzige Monarchie durch W. Itzbold,
den Urkomischen, am 9.\,9.~1999 war der Weg für
dieses Gesetz endlich frei.
```
Dadurch, dass der Textbereich nicht verkleinert wurde, wird hier der ganze Vorspann über die Gesamtbreite ausgegeben. Um das Beispiel zu testen, können Sie vorübergehend

```
\end{document}
ergänzen.
```
Offen blieb in dem Beispiel die Frage, wie der Text für den Kommentar schmaler gesetzt werden kann. Dies werden Sie bei der Fortsetzung des Beispiels erfahren.

# **19.5. Erstellen einer Notiz**

Nachdem eine Notizspalte deklariert wurde, können Notizen für diese Spalte erstellt werden. Diese Notizen werden allerdings nicht unmittelbar ausgegeben, sondern zunächst nur in eine

Hilfsdatei mit Endung ».slnc« geschrieben. Ganz genau werden die Notizen sogar zunächst in die aux-Datei geschrieben und erst beim Lesen der aux-Datei innerhalb von \end{document} in die slnc-Datei übertragen. Dabei wird gegebenenfalls auch die Einstellung \nofiles beachtet. Beim nächsten LATEX-Lauf wird diese Hilfsdatei dann Stück für Stück je nach Fortschritt des Dokuments wieder eingelesen und am Ende der Seite werden die Notizen für die jeweilige Seite ausgegeben.

Es ist jedoch zu beachten, dass Notizspalten nur auf Seiten ausgegeben werden, deren Seitenstil auf dem Paket [scrlayer](#page-442-0) basiert. Das Paket [scrlayer](#page-442-0) wird von scrlayer-notecolumn automatisch geladen und stellt in der Voreinstellung lediglich den Seitenstil empty bereit. Werden weitere Seitenstile benötigt, wird zusätzlich das Paket [scrlayer-scrpage](#page-263-0) empfohlen.

```
\makenote[Name der Notizspalte ]{Notiz }
\makenote*[Name der Notizspalte ]{Notiz }
```
Mit Hilfe dieser Anweisungen kann eine *Notiz* erstellt werden. Dabei wird die aktuelle vertikale Position als vertikale Position für den Anfang der *Notiz* verwendet. Die horizontale Position für die Notiz ergibt sich aus der definierten Position der Notizspalte. Für die korrekte Funktion ist das Paket dabei auf \pdfsavepos, \pdflastypos und \pdfpageheight beziehungsweise deren Entsprechungen bei neueren LuaTEX-Versionen angewiesen. Ohne diese Befehle funktioniert scrlayer-notecolumn nicht.

Wird allerdings bei der Ausgabe der *Notiz* eine Kollision mit einer früheren Notiz in derselben Notizspalte erkannt, so wird die *Notiz* bis unter diese frühere Notiz verschoben. Passt die *Notiz* nicht mehr auf die Seite, so wird sie ganz oder teilweise auf die nächste Seite umbrochen.

Für welche Notizspalte die *Notiz* erstellt werden soll, wird über das optionale Argument *Name der Notizspalte* bestimmt. Ist kein optionales Argument angegeben, so wird die vordefinierte Notizspalte marginpar verwendet.

**Beispiel:** Fügen wir nun dem Beispiel aus dem vorherigen Abschnitt einen kommentierten Paragraphen hinzu, wobei der Paragraph selbst in der neu definierten Notizspalte gesetzt werden soll.

```
\section{Analyse}
\begin{addmargin}[0pt]{.333\textwidth}
  \makenote[paragraphs]{%
    \protect\begin{contract}
      \protect\Clause{%
        title={Kein Witz ohne Publikum}%
      }
      Ein Witz kann nur dort witzig sein, wo er
      auf ein Publikum trifft.
    \protect\end{contract}%
  }
 Dies ist eine der zentralsten Aussagen des
 Gesetzes. Sie ist derart elementar, dass es
```
durchaus angebracht ist, sich vor der Weisheit der Verfasser zu verbeugen.

Die in [Abschnitt 3.18,](#page-124-0) [Seite 133](#page-132-0) dokumentierte Umgebung [addmargin](#page-132-0) wird genutzt, um den Haupttext in der Breite um die Spalte für die Paragraphen zu vermindern.

Hier ist auch eines der wenigen Probleme bei Verwendung von \makenote zu erkennen. Da das obligatorische Argument in Dateien geschrieben wird, können Befehle innerhalb des Arguments leider *zerbrechen*. Um das zu verhindern, wird empfohlen, vor alle Befehle ein \protect zu setzen. Anderenfalls kann die Verwendung von Befehlen innerhalb dieses Arguments zu Fehlermeldungen führen.

Prinzipiell könnten Sie das Beispiel nun bereits mit

```
\end{addmargin}
\end{document}
```
beenden, wenn Sie ein Ergebnis sehen wollen.

Beim Testen des Beispiels, werden Sie feststellen, dass die Gesetzesspalte tiefer hinunter reicht als der Kommentartext. Wenn Sie zwecks Übung einen weiteren Abschnitt mit einem weiteren Paragraphen hinzufügen, ergibt sich eventuell das Problem, dass der Kommentar nicht unterhalb des Gesetzestextes, sondern direkt im Anschluss an den bisherigen Kommentar fortgesetzt wird. Eine Lösung für dieses Problem werden Sie gleich kennenlernen.

v0.1.2583 Das im Beispiel erwähnte Problem mit dem Zerbrechen von Befehlen tritt bei der Sternvariante normalerweise nicht auf. Diese verwendet \detokenize, um die Expansion zu verhindern. Das bedeutet aber auch, dass man in der *Notiz* keine Befehle verwenden sollte, die ihre Bedeutung innerhalb des Dokuments verändern.

Allerdings treten bei beiden Formen zwei andere Probleme auf. Das erste betrifft die Verwendung von Farbe mit Hilfe von color oder xcolor innerhalb der Notizspalten. Um Farbumschaltungen innerhalb der Notizspalten zu ermöglichen, wäre für jede Notizspalte eine eigene Farbverwaltung mit einem sogenannten *Color Stack* notwendig. Da das Paket lediglich als Machbarkeitsstudie entworfen ist und X<sub>T</sub>T<sub>E</sub>X nicht mehrere *Color Stacks* unterstützt, sind mit X<sub>T</sub>T<sub>E</sub>X Farbumschaltungen nur eingeschränkt über die Schriftattribute des Elements notecolumn.*Name der Notizspalte* möglich, wodurch der Aufwand für die Implementierung einer eigenen Farbverwaltung umgangen wurde.

Das zweite, eher konzeptionelle Problem ist, dass die Hilfsdatei mit den Informationen zum Inhalt der Notizspalte während der Verarbeitung der Kopfzeile einer Seite eingelesen wird. Das hat vor allem dann Auswirkungen, wenn dies geschieht, während eine Umgebung wie verbatim aktiv ist. In diesem Fall wären während des Einlesens der Hilfsdatei die \catcode-Einstellungen dieser Umgebung aktiv. Das würde zwangsläufig zu Fehlern in der Verarbeitung und Ausgabe führen. Um dies abzumildern, werden während \begin{document} die \catcode-Einstellungen der in \dospecials gespeicherten Zeichen gespeichert und während dem Einlesen der Hilfsdatei explizit wiederhergestellt.

#### \syncwithnotecolumn[*Name der Notizspalte* ]

Mit Hilfe dieser Anweisung wird in einer Notizspalte und im Haupttext des Dokuments je ein Synchronisierungspunkt erstellt. Wann immer bei der Ausgabe einer Notizspalte oder des Haupttextes ein solcher Synchronisierungspunkt erreicht wird, wird eine Marke angelegt, deren Inhalt die aktuelle Seite und die aktuelle vertikale Position ist.

Parallel zum Erstellen der Synchronisierungspunkte wird ermittelt, ob in der Notizspalte und im Haupttext beim letzten LATEX-Lauf eine Marke angelegt wurde. Falls das der Fall ist, werden deren Werte miteinander verglichen. Liegt die Marke der Notizspalte tiefer auf der Seite oder auf einer späteren Seite, so wird im Haupttext bis zu der Stelle der Notizspalte vorgerückt.

In der Regel sollten Synchronisierungspunkte nicht innerhalb eines Absatzes des Haupttextes, sondern nur zwischen diesen gesetzt werden. Wird \syncwithnotecolumn dennoch innerhalb eines Absatzes verwendet, so wird der Synchronisierungspunkt im Haupttext tatsächlich erst nach der aktuellen Zeile eingefügt. In dieser Hinsicht ähnelt \syncwithnotecolumn also beispielsweise \vspace.

Dadurch, dass Synchronisierungspunkte in den Notizspalten erst beim nächsten LATEX-Lauf erkannt werden, benötigt der Mechanismus mindestens drei L<sup>AT</sup>FX-Läufe. Aus jeder neuen Synchronisierung können sich außerdem Verschiebungen für spätere Synchronisierungspunkte ergeben, was wiederum die Notwendigkeit weiterer LATEX-Läufe nach sich zieht. Zu erkennen sind solche Verschiebungen in der Regel an der Meldung: »LATEX Warning: Label(s) may have changed. Rerun to get cross-references right.« Aber auch Meldungen über undefinierte *Labels* können auf die Notwendigkeit eines weiteren LATEX-Laufs hinweisen.

Wird das optionale Argument nicht angegeben, so wird an seiner Stelle marginpar, also die vordefinierte Notizspalte verwendet. Es sei an dieser Stelle darauf hingewiesen, dass ein leeres optionales Argument nicht gleichbedeutend mit dem Weglassen eines optionalen Arguments ist!

Es ist nicht erlaubt, \syncwithnotecolumn innerhalb einer Notiz selbst, also im obligatorischen Argument von \makenote zu verwenden! Dieser Fehler kann derzeit nicht abgefangen werden und führt dazu, dass mit jedem LATEX-Lauf neue Verschiebungen auftreten, so dass nie ein endgültiger Zustand erreicht wird. Um zwei oder mehrere Notizspalten miteinander zu synchronisieren, sind sie stattdessen mit dem Haupttext zu synchronisieren, da dabei auch die Spalten miteinander synchronisiert werden. Die hierzu empfohlene Anweisung wird nachfolgend beschrieben.

**Beispiel:** Führen wir nun das obige Beispiel fort, indem wir zunächst einen Synchronisationspunkt und dann einen weiteren Paragraphen mit Kommentar hinzufügen:

```
\syncwithnotecolumn[paragraphs]\bigskip
\makenote[paragraphs]{%
  \protect\begin{contract}
    \protect\Clause{title={Komik der Kultur}}
    \setcounter{par}{0}%
```

```
Die Komik eines Witzes kann durch das
    kulturelle Umfeld, in dem er erzählt wird,
    bestimmt sein.
    Die Komik eines Witzes kann durch das
    kulturelle Umfeld, in dem er spielt,
    bestimmt sein.
  \protect\end{contract}
}
Die kulturelle Komponente eines Witzes ist
tatsächlich nicht zu vernachlässigen. Über die
politische Korrektheit der Nutzung des
kulturellen Umfeldes kann zwar treff"|lich
gestritten werden, nichtsdestotrotz ist die
Treffsicherheit einer solchen Komik im
entsprechenden Umfeld frappierend. Auf der
anderen Seite kann ein vermeintlicher Witz im
falschen kulturellen Umfeld auch zu einer
echten Gefahr für den Witzeerzähler werden.
```
Außer dem Synchronisationspunkt wurde hier auch noch ein vertikaler Abstand mit \bigskip eingefügt, um die einzelnen Paragraphen und ihre Kommentare besser voneinander abzusetzen.

Außerdem wird hier ein weiterer Punkt, der zu einem Problem werden kann, sichtbar. Da die Notizspalten mit Boxen arbeiten, die zusammengebaut und zerlegt werden, kann es bei Zählern innerhalb der Notizspalten teilweise zu Verschiebungen kommen. Im Beispiel würde daher der erste Absatz nicht mit 1, sondern mit 2 nummeriert. Dies kann jedoch mit einem beherzten Zurücksetzen des entsprechenden Zählers leicht korrigiert werden.

Das Beispiel ist damit fast fertig, was noch fehlt, ist das Ende der Umgebungen:

```
\end{addmargin}
\end{document}
```
Tatsächlich wären natürlich auch noch die restlichen Paragraphen des Gesetzes zu kommentieren. Dies sei mir hier jedoch erlassen.

Doch halt! Was wäre, wenn in diesem Beispiel der Paragraph nicht mehr auf die Seiten passen würde? Würde er dann auf der nächsten Seite ausgegeben? Diese Frage wird im nächsten Abschnitt beantwortet werden.

#### \syncwithnotecolumns[*Liste von Notizspalte* ]

Diese Anweisung führt eine Synchronisierung des Haupttextes mit allen in der mit Komma separierten *Liste von Notizspalten* angegebenen Notitzspalten durch. Dabei wird der Haupttext mit der Notizspalte synchronisiert, deren Marke am weitesten hinten im Dokument steht. Somit werden als Nebeneffekt auch die Notizspalten untereinander synchronisiert.

Wird das optionale Argument nicht angegeben oder ist es leer, so wird mit allen deklarierten Notizspalten synchronisiert.

### **19.6. Erzwungene Ausgabe von Notizspalten**

Im vorherigen Abschnitt wurde dokumentiert, wie die Ausgabe der Notitzspalten normalerweise erfolgt. Manchmal ist es aber auch erforderlich, alle aufgesammelten Notizen, die noch nicht ausgegeben wurden, unmittelbar auszugeben. Das ist insbesondere dann sinnvoll, wenn längere Notizen dazu führen, dass immer mehr Notizen nach unten und auf neue Seiten verschoben werden. Ein guter Zeitpunkt für eine solche erzwungene Ausgabe ist beispielsweise das Ende eines Kapitels oder das Ende des Dokuments.

#### <span id="page-498-0"></span>\clearnotecolumn[*Name der Notizspalte* ]

Mit dieser Anweisung werden alle Notizen einer bestimmen Notizspalte ausgegeben, die bis zum Ende der aktuellen Seite noch nicht ausgegeben sind, aber auf dieser oder einer vorherigen Seite erstellt wurden. Zur Ausgabe dieser noch anhängigen Notizen werden nach Bedarf Leerseiten erstellt. Während der Ausgabe der anhängigen Notizen dieser Notizspalte werden gegebenenfalls auch anhängige Notizen anderer Notizspalten ausgegeben, jedoch nur so lange, wie dies zur Ausgabe der anhängigen Notizen der angegebenen Notizspalte notwendig ist.

Während der Ausgabe der anhängigen Notizen kann es auch geschehen, dass irrtümlich Notizen ausgegeben werden, die im vorherigen LATEX-Lauf auf den Seiten erstellt wurden, die nun durch die eingefügten Leerseiten ersetzt werden. Dies normalisiert sich in einem der nächsten LATEX-Läufe. Zu erkennen sind solche Verschiebungen in der Regel an der Meldung: »LATEX Warning: Label(s) may have changed. Rerun to get cross-references right.«

Die Notizspalte, deren anhängige Notizen ausgegeben werden soll, ist über das optionale Argument *Name der Notizspalte* angegeben. Ist kein solches Argument angegeben, so wird die vordefinierte Notizspalte marginpar verwendet.

Dem aufmerksamen Leser wird nicht entgangen sein, dass die erzwungene Ausgabe einer Notizspalte der Synchronisierung nicht unähnlich ist. Allerdings befindet man sich nach der erzwungenen Ausgabe im Fall, dass tatsächlich eine Ausgabe stattfindet, am Anfang der Seite nach der letzten Ausgabe und nicht unmittelbar unterhalb der letzten Ausgabe. Dafür terminiert die erzwungene Ausgabe in der Regel mit weniger LATEX-Läufen.

#### <span id="page-499-0"></span>\clearnotecolumns[*Liste von Notizspalten-Namen* ]

Diese Anweisung arbeitet vergleichbar mit [\clearnotecolumn](#page-498-0). Allerdings kann hier als optionales Argument nicht nur eine Notizspalte angegeben werden, sondern es ist eine durch Komma getrennte Liste mehrerer Namen von Notizspalten erlaubt. Es werden dann die anhängigen Notizen all dieser Spalten ausgegeben.

Wurde das optionale Argument nicht angegeben oder ist es leer, so werden die anhängigen Notizen aller Notizspalten ausgegeben.

#### autoclearnotecolumns=*Ein-Aus-Wert*

In der Regel wird man anhängige Notizen immer dann ausgeben lassen, wenn im Dokument explizit oder implizit – beispielsweise in Folge von  $\Omega$ -chapter – die Anweisung  $\clap{\Omega}$ ausgeführt wird. Dies ist auch am Ende eines Dokuments innerhalb von \end{document} der Fall. Über die Option autoclearnotecolumns kann daher gesteuert werden, ob bei Ausführung von [\clearpage](#page-91-0) automatisch auch [\clearnotecolumns](#page-499-0) ohne Argument ausgeführt werden soll. Da davon ausgegangen wird, dass dies in der Regel erwünscht ist, ist die Option in der Voreinstellung aktiv. Man kann sie jedoch über die entsprechenden Werte für einfache Schalter (siehe [Tabelle 2.5](#page-41-0) auf [Seite 42\)](#page-41-0) jederzeit aus- und auch wieder einschalten.

Es ist zu beachten, dass im Falle der Deaktivierung der automatischen Ausgabe anhängiger Notizen am Ende des Dokuments Notizen ganz oder teilweise verloren gehen können. Daher sollte man in diesem Fall vor \end{document} sicherheitshalber ein [\clearnotecolumns](#page-499-0) einfügen.

Damit ist nun auch die Frage nach dem Beispiel im letzten Abschnitt beantwortet, ob der Paragraph auch komplett ausgegeben würde, wenn er auf die nächste Seite umbrochen werden müsste. Dies ist in der Voreinstellung selbstverständlich der Fall. Da es jedoch nach dem Ende der [addmargin](#page-132-0)-Umgebung geschehen würde, könnte es eventuell noch zu Überlappungen durch nachfolgenden Text kommen. Daher wäre es im Beispiel durchaus sinnvoll, nach der [addmargin](#page-132-0)-Umgebung einen weiteren Synchronisationspunkt einzufügen.

Das Ergebnis des Beispiels ist übrigens in [Abbildung 19.1](#page-500-0) zu sehen.

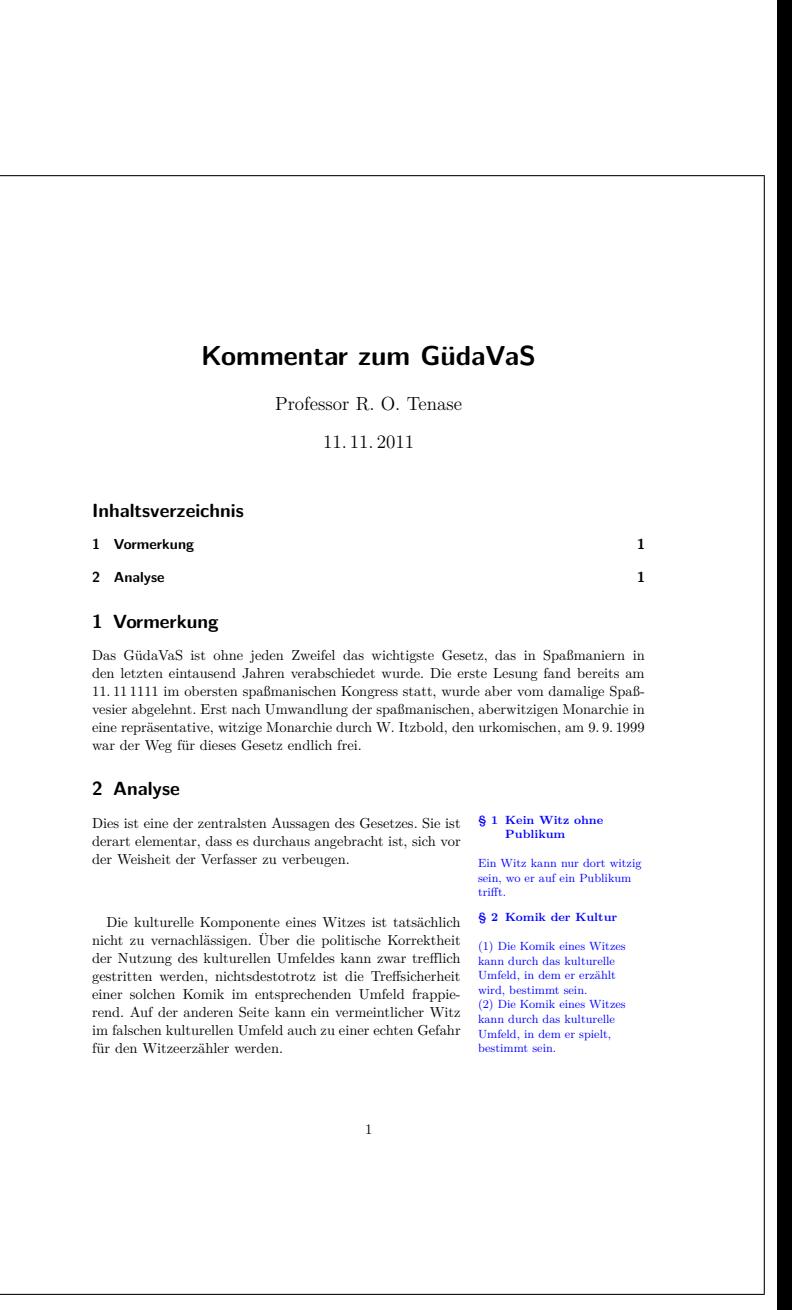

<span id="page-500-0"></span>Abbildung 19.1.: Eine Ergebnisseite zu dem Beispiel aus diesem Kapitel

# **Zusätzliche Informationen zum Paket typearea.sty**

In diesem Kapitel finden Sie zusätzliche Informationen zum Paket [typearea](#page-26-0). Einige Teile des Kapitels sind dabei dem KOMA -Script-Buch [\[Koh20a\]](#page-562-1) vorbehalten. Dies sollte kein Problem sein, denn der normale Anwender, der das Paket einfach nur verwenden will, wird diese Informationen eher selten benötigen. Ein Teil der Informationen richtet sich an Anwender, die ausgefallene Aufgaben lösen oder eigene Pakete schreiben wollen, die auf typearea basieren. Ein weiterer Teil der Informationen behandelt Möglichkeiten von typearea, die aus Gründen der Kompatibilität zu den Standardklassen oder früheren Versionen von KOMA -Script existieren. Die Teile, die nur aus Gründen der Kompatibilität zu früheren Versionen von KOMA -Script existieren, sind in serifenloser Schrift gesetzt und sollten nicht mehr verwendet werden.

### **20.1. Experimentelle Möglichkeiten**

In diesem Abschnitt werden experimentelle Möglichkeiten beschrieben. Experimentell bedeutet in diesem Zusammenhang, dass die Funktion nicht garantiert werden kann.

#### usegeometry=*Ein-Aus-Wert*

Normalerweise kümmert sich typearea wenig darum, ob es in irgend einer Konstellation zusammen mit dem Paket geometry (siehe [\[Ume10\]](#page-564-0)) verwendet wird. Das bedeutet insbesondere, dass geometry nach wie vor nichts davon mitbekommt, wenn man mit typearea beispielsweise die Papiergröße ändert – etwas, das geometry selbst gar nicht bietet.

v3.17 Sobald Option usegeometry gesetzt wird, versucht typearea, alle eigenen Optionen für geometry in dessen Optionen zu übersetzen. Innerhalb des Dokuments wird sogar \newgeometry aufgerufen, wenn neue Parameter aktiviert werden (siehe [\activateareas](#page-502-0) im nachfolgenden Abschnitt). Da geometry keine Änderung der Papiergröße oder Papierausrichtung via \newgeometry bietet, wird diese bei Bedarf über interne Anweisungen und Längen von geometry umgesetzt. Getestet ist dies für geometry 5.3 bis 5.6.

Die Option bedeutet übrigens nicht, dass bei Verwendung von geometry nach einer Papiergrößen- oder Papierausrichtungsänderung mit typearea das neue Papier direkt optimal genutzt wird. Da geometry aus Komfortgründen deutlich mehr Optionen für die Papiereinstellung bietet, als für die Bestimmung von Textbereich, Rändern, Kopf, Fuß etc. benötigt werden – man spricht von *Überbestimmung* – und gleichzeitig bei neuen Aufrufen von \newgeometry fehlende Angaben aus bereits bekannten ableitet – man spricht von *Werterhalt* –, muss man gegebenenfalls durch vollständige Bestimmung neuer Werte mit einem eigenen Aufruf von \newgeometry alle gewünschten Einstellungen explizit vornehmen. Nichtsdestotrotz kann die Berücksichtigung von geometry durch typearea zusätzliche Möglichkeiten eröffnen.

Von typearea werden mit usegeometry für geometry derzeit die Optionen bindingoffset, footskip, headheight, headsep, includefoot, includehead, includemp, lmargin,

marginparsep, marginparwidth, textheight, textwidth, top und in der Dokumentpräambel zusätzlich paperheight und paperwidth gesetzt.

# <span id="page-502-2"></span><span id="page-502-1"></span>areasetadvanced=*Ein-Aus-Wert* \areaset[*BCOR* ]{*Breite* }{*Höhe* }

Normalerweise berücksichtigt [\areaset](#page-46-0) Optionen zur Bestimmung der Höhe von Kopf und Fuß oder zur Festlegung, ob Randelemente Teil des Satzspiegels sein sollen, nicht in gleicher v3.11 Weise wie [\typearea](#page-40-0). Mit Option areasetadvanced kann jedoch eingestellt werden, dass sich [\areaset](#page-46-0) diesbezüglich mehr wie [\typearea](#page-40-0) verhalten soll. Trotzdem unterscheiden sich Einstellungen, die zu gleich großen Textbereichen führen zwischen den beiden Befehlen weiterhin, da [\typearea](#page-40-0) immer auf ganze Zeilen rundet und dabei gegebenenfalls den unteren Rand um bis zu eine Zeile kleiner wählt, während [\areaset](#page-46-0) den oberen und unteren Rand immer im Verhältnis 1:2 einstellt. Die Textbereiche der unterschiedlichen Befehle können also bei gleicher Größe vertikal leicht verschoben sein.

Nach Aktivierung von areasetadvanced kann jedoch mit einer Kombination wie

### \**typearea**{*BCOR* }{*DIV* } \**areaset**[current]{\**textwidth**}{\**textheight**}

das unterschiedliche Verhalten ausgeglichen werden, ohne dass dabei die eingangs erwähnten Abstriche in der Arbeitsweise von \areaset in Kauf genommen werden müssen. Siehe dazu auch das Beispiel im nächsten Abschnitt.

# **20.2. Anweisungen für Experten**

In diesem Abschnitt werden Anweisungen beschrieben, die für den normalen Anwender kaum oder gar nicht von Interesse sind. Experten bieten diese Anweisungen zusätzliche Möglichkeiten.

#### <span id="page-502-0"></span>\activateareas

Diese Anweisung wird von typearea genutzt, um die Einstellungen für Satzspiegel und Ränder in die internen LATEX-Längen zu übertragen, wenn der Satzspiegel innerhalb des Dokuments, also nach \begin{document} neu berechnet wurde. Wurde die Option [pagesize](#page-49-0) verwendet, so wird diese anschließend mit demselben Wert neu aufgerufen. Damit kann beispielsweise innerhalb von PDF-Dokumenten die Seitengröße tatsächlich variieren.

Experten können diese Anweisung auch verwenden, wenn Sie aus irgendwelchen Gründen Längen wie \textwidth oder \textheight innerhalb des Dokuments manuell geändert haben. Der Experte ist dabei für eventuell notwendige Seitenumbrüche vor oder nach der Verwendung jedoch selbst verantwortlich! Darüber hinaus sind alle von \activateareas durchgeführten Änderungen lokal!

```
\storeareas{Anweisung }
\BeforeRestoreareas{Code }
\BeforeRestoreareas*{Code }
\AfterRestoreareas{Code }
\AfterRestoreareas*{Code }
```
Mit Hilfe von \storeareas wird eine *Anweisung* definiert, über die alle aktuellen Seitenspiegeleinstellungen wiederhergestellt werden können. So ist es möglich, die aktuellen Einstellungen zu speichern, anschließend die Einstellungen zu ändern und dann die gespeicherten Einstellungen wieder zu reaktivieren.

**Beispiel:** Immer wieder fragen Anwender nach der Möglichkeit, in einem A4-Dokument unter Beibehaltung der Randeinstellungen eine A3-Seite im Querformat einfügen zu können. Der Textbereich soll also lediglich um die gewonnene Papierbreite verbreitert werden. Mit \storeareas, [\areaset](#page-502-1) und der zuvor bereits erklärten Option [areasetadvanced](#page-502-2) ist das sehr einfach möglich:

```
\documentclass[areasetadvanced]{scrartcl}
\areaset[current]{\textwidth}{\textheight}
```

```
\begin{document}
\noindent\rule{\textwidth}{\textheight}
\storeareas\meinegespeichertenWerte
```

```
\KOMAoption{paper}{a3,landscape}
\areaset[current]
        {\dimexpr\textwidth+.5\paperwidth\relax}
        {\textheight}
\noindent\rule{\textwidth}{\textheight}
```

```
\clearpage
\meinegespeichertenWerte
\noindent\rule{\textwidth}{\textheight}
\end{document}
```
Die [\areaset](#page-502-1)-Anweisung in der Dokumentpräambel dient dabei zusammen mit Option [areasetadvanced](#page-502-2) dazu, die Unterschiede zwischen der [\typearea](#page-40-0)-Voreinstellung und der späteren Verwendung von [\areaset](#page-502-1) auszugeleichen, wie dies bereits auf [Seite 503](#page-502-2) erklärt wurde. Ohne diese Maßnahme könnte es insbesondere bei Verwendung von Optionen wie [headinclude](#page-42-1) und [headheight](#page-44-0) zu deutlichen Abweichungen bei den Randeinstellungen kommen.

Wichtig ist auch die Anweisung [\clearpage](#page-91-0) vor dem Aufruf von \meinegespeichertenWerte, damit die Wiederherstellung erst auf der nächsten Seite erfolgt. Bei doppelseitigen Dokumenten sollte bei Änderungen am
Papierformat stattdessen sogar [\cleardoubleoddpage](#page-91-0) oder – wenn keine KOMA - Script-Klasse zum Einsatz kommt – [\cleardoublepage](#page-91-1) verwendet werden.

Außerdem wird \noindent verwendet, um den normalen Absatzeinzug vor den schwarzen Kästen zu verhindern. Sie würden sonst kein korrektes Bild des Seitenlayouts wiedergeben.

Bei der Verwendung von \storeareas ist zu beachten, dass sowohl \storeareas als auch die damit definierte *Anweisung* nicht innerhalb einer Gruppe aufgerufen werden sollten. Die Definition der *Anweisung* erfolgt intern mit \newcommand. Bei erneuter Verwendung einer bereits definierten *Anweisung* wird eine entsprechende Fehlermeldung ausgegeben.

v3.18 Oftmals ist auch erwünscht, vor der Wiederherstellung der Einstelllungen per *Anweisung* grundsätzlich bestimmte Aktionen wie beispielsweise ein [\cleardoubleoddpage](#page-91-0) auszuführen. Dies kann man mit Hilfe von \BeforeRestoreareas und \BeforeRestoreareas\* erreichen. Entsprechend kann man mit \AfterRestoreareas und \AfterRestoreareas\* *Code* nach der Wiederherstellung der Einstellungen ausführen lassen. Die Formen mit und ohne Stern unterscheiden sich insoweit, als die Sternform nur für noch nicht per \storeareas gespeicherte Einstellungen gilt, während sich die Variante ohne Stern auch auf die zukünftige Verwendung bereits früher gespeicherter Einstellungen auswirkt.

```
\AfterCalculatingTypearea{Anweisungen }
\AfterCalculatingTypearea*{Anweisungen }
\AfterSettingArea{Anweisungen }
\AfterSettingArea*{Anweisungen }
```
Diese Anweisungen dienen der Verwaltung zweier Haken (engl. *hooks*). Die ersten beiden, \AfterCalculatingTypearea und deren Sternform, ermöglichen es dem Experten jedes Mal, nachdem typearea eine neue Aufteilung in Satzspiegel und Ränder berechnet hat, also nach jeder impliziten oder expliziten Ausführung von [\typearea](#page-40-0), *Anweisungen* ausführen zu lasv3.11 sen. Entsprechendes leisten \AfterSettingArea und dessen Stern-Form für die Ausführung von [\areaset](#page-46-0). Die Normalformen arbeiten dabei global, während die Änderungen durch die Sternformen nur lokal wirksam sind. Die *Anweisungen* werden jeweils unmittelbar vor [\activateareas](#page-502-0) ausgeführt.

**20.3. Lokale Einstellungen durch die Datei typearea.cfg**

Im KOMA -Script-Buch [\[Koh20a\]](#page-562-0) finden sich an dieser Stelle weitere Informationen.

#### **20.4. Mehr oder weniger obsolete Optionen und Anweisungen**

Im KOMA -Script-Buch [\[Koh20a\]](#page-562-0) finden sich an dieser Stelle weitere Informationen.

# **Zusätzliche Informationen zu den Hauptklassen scrbook, scrreprt und scrartcl sowie dem Paket scrextend**

In diesem Kapitel finden Sie zusätzliche Informationen zu den KOMA -Script-Klassen scrbook, scrreprt und scrartcl und einigen Anweisungen, die auch in scrextend vorhanden sind. Einige Teile des Kapitels sind dabei dem KOMA -Script-Buch [\[Koh20a\]](#page-562-0) vorbehalten. Dies sollte kein Problem sein, denn der normale Anwender, der die Klassen einfach nur verwenden will, wird diese Informationen eher selten benötigen. Ein Teil der Informationen richtet sich an Anwender, die ausgefallene Aufgaben lösen oder eigene Klassen schreiben wollen, die auf einer KOMA -Script-Klasse basieren. Da sich die entsprechenden Erklärungen ausdrücklich nicht an LATEX-Anfänger richten, sind sie teilweise deutlich kürzer gefasst und setzen ein vertieftes Wissen über LATEX voraus. Anderes existiert nur aus Gründen der Kompatibilität zu den Standardklassen oder früheren Versionen von KOMA -Script.

Im KOMA -Script-Buch [\[Koh20a\]](#page-562-0) finden sich an dieser Stelle weitere Informationen.

## <span id="page-505-0"></span>**21.1. Ergänzungen zu Benutzeranweisungen**

Im KOMA -Script-Buch [\[Koh20a\]](#page-562-0) finden sich an dieser Stelle weitere Informationen.

## **21.2. Zusammenspiel von KOMA -Script und anderen Paketen**

Im KOMA -Script-Buch [\[Koh20a\]](#page-562-0) finden sich an dieser Stelle weitere Informationen.

## **21.3. Erkennung von KOMA -Script-Klassen**

Für Paketautoren besteht manchmal die Notwendigkeit, eine KOMA -Script-Klasse zu erkennen. Für Anwender besteht diese Notwendigkeit dagegen eher nicht. Bezüglich der verwendeten KOMA -Script-Version sei auf [\KOMAScriptVersion](#page-374-0) in [Abschnitt 12.5,](#page-373-0) [Seite 375](#page-374-0) verwiesen.

## \KOMAClassName \ClassName

In \KOMAClassName ist der Name der aktuell verwendeten KOMA -Script-Klasse abgelegt. Will man also wissen, ob eine KOMA -Script-Klasse verwendet wird, so kann man einfach mit \@ifundefined auf diese Anweisung testen. Tests auf eine konkrete KOMA -Script-Klasse, beispielsweise mit *[\Ifstr](#page-366-0)*, sind ebenfalls möglich. Demgegenüber gibt **\ClassName** Auskunft, welche Standardklasse durch diese KOMA -Script-Klasse ersetzt wird.

## **21.4. Einträge ins Inhaltsverzeichnis**

KOMA -Script-Klassen bieten erweiterte Möglichkeiten zur Erstellung und Manipulation von Einträgen in das Inhaltsverzeichnis. Einige davon basieren auf der Verwendung von tocbasic (siehe [Abschnitt 15.3](#page-407-0) ab [Seite 408\)](#page-407-0). Andere sind direkt in den Klassen implementiert.

#### \raggedchapterentry

v3.21 Bei früheren Version von KOMA -Script gab es die Möglichkeit, das Makro \raggedchapterentry als \raggedright zu definieren, um den Text der Kapiteleinträge ins Inhaltsverzeichnis im linksbündigen Flattersatz zu setzen. Offiziell existiert diese Möglichkeit seit KOMA -Script-Version 3.21 nicht mehr.

Tatsächlich ist aber die Eigenschaft raggedentrytext für den Eintrags-Stil tocline im Paket [tocbasic](#page-395-0) so implementiert, dass sie das Makro \ragged*Eintragsebene* entry entweder auf \relax oder auf \raggedright setzt. Bei der Auswertung der Eigenschaft wird dann getestet, ob das entsprechende Makro entweder \raggedright ist oder als \raggedright definiert ist. In beiden Fällen wird Flattersatz verwendet. In allen anderen Fällen wird kein Flattersatz verwendet.

Da schon früher dokumentiert war, dass \raggedchapterentry nicht als etwas anderes als \raggedright definiert werden sollte, ist damit Kompatibilität zum dokumentierten Verhalten früherer Versionen erreicht. Wie in früheren Versionen gewarnt, führen andere Definitionen von \raggedchapterentry – nun aber auch von \raggedsectionentry und entsprechend für die anderen Eintragsebenen – möglicherweise zu unerwarteten Ergebnissen.

Empfohlen wird, eventuell gewünschten Flattersatz für Verzeichniseinträge stattdessen über die genannte Eigenschaft des Verzeichniseintragsstils tocline zu wählen.

#### <span id="page-506-0"></span>\addtocentrydefault{*Ebene* }{*Nummer* }{*Überschrift* }

v3.08 Die KOMA -Script-Klassen verwenden \addcontentsline nicht direkt, um Einträge ins Inhaltsverzeichnis vorzunehmen. Stattdessen wird \addtocentrydefault mit ganz ähnlichen Argumenten aufgerufen. Die Anweisung kann sowohl für nummerierte als auch für nicht nummerierte Einträge verwendet werden. Dabei gibt *Ebene* die Gliederungsebene in Textform an, also part, chapter, section, subsection, subsubsection, paragraph oder subparagraph. Die formatierte Gliederungsnummer wird über das zweite Argument *Nummer* übergeben. Dieses Argument darf auch leer sein. Der Text des Eintrags wird mit *Überschrift* angegeben. Zerbrechliche Befehle in diesem Argument sind mit \protect zu schützen.

Für das Argument *Nummer* gilt noch eine Besonderheit. Ist das Argument leer, so signalisiert dies, dass ein nicht nummerierter Eintrag erzeugt werden soll. In der Voreinstellung wird dies mit

```
\addcontentsline{toc}{Ebene }{%
  \protect\nonumberline Überschrift %
}
```
erreicht. Ist das Argument jedoch nicht leer, so soll ein nummerierter Eintrag erzeugt werden und *Nummer* ist die vorformatierte Gliederungsnummer. In der Voreinstellung verwendet KOMA -Script dann:

```
\addcontentsline{toc}{Ebene }{%
  \protect\numberline{Nummer }Überschrift %
}
```
Paketautoren und Autoren von Wrapper-Klassen können diese Anweisung umdefinieren, um Einfluss auf die Einträge zu nehmen. So wäre beispielsweise denkbar, mit

```
\renewcommand{\addtocentrydefault}[3]{%
  \Ifstr{#3}{}{%
  }{%
    \Ifstr{#2}{}{%
      \addcontentsline{toc}{#1}{\protect\nonumberline#3}%
    }{%
      \addcontentsline{toc}{#1}{\protect\numberline{#2}#3}%
    }%
 }%
}%
```
dafür zu sorgen, dass Einträge mit leerer *Überschrift* erst gar nicht vorgenommen werden. Eine solche Änderung ist in der Praxis jedoch nicht notwendig, da die Unterdrückung leerer Einträge bereits auf andere Weise in die KOMA -Script-Klassen eingebaut ist. Siehe hierzu auch die Erklärung zu den Gliederungsbefehlen in [Abschnitt 3.16](#page-98-0) ab [Seite 106.](#page-105-0)

```
\addparttocentry{Nummer }{Überschrift }
\addchaptertocentry{Nummer }{Überschrift }
\addsectiontocentry{Nummer }{Überschrift }
\addsubsectiontocentry{Nummer }{Überschrift }
\addsubsubsectiontocentry{Nummer }{Überschrift }
\addparagraphtocentry{Nummer }{Überschrift }
\addsubparagraphtocentry{Nummer }{Überschrift }
```
v<sub>3.08</sub> Auch die oben dokumentierte Anweisung [\addtocentrydefault](#page-506-0) wird von den KOMA-Script-Klassen nur dann direkt aufgerufen, wenn für die angegebene *Ebene* keine direkte Anweisung definiert oder diese \relax ist. In der Voreinstellung sind die angegebenen Anweisungen alle so definiert, dass sie ihre *Ebene* und die Argumente direkt an [\addtocentrydefault](#page-506-0) weitergeben.

## **21.5. Schrifteinstellungen**

KOMA -Script-Klassen verfügen nicht nur über erweiterte Möglichkeiten zur Auswahl der Grundschriftgröße. Sie erlauben auch die Definition von Elementen mit eigenen Schrifteinstellungen, sowie deren Manipulation und dedizierter Anwendung.

Im KOMA -Script-Buch [\[Koh20a\]](#page-562-0) finden sich an dieser Stelle weitere Informationen.

## <span id="page-508-1"></span><span id="page-508-0"></span>\newkomafont[*Warnung* ]{*Element* }{*Voreinstellung* } \aliaskomafont{*Aliasname* }{*Element* }

Experten können mit \newkomafont eine *Voreinstellung* für die Schrift eines *Element* s definieren. Anschließend kann diese Voreinstellung mit den Anweisungen [\setkomafont](#page-60-0) und [\addtokomafont](#page-60-1) (siehe [Abschnitt 3.6,](#page-60-2) [Seite 61\)](#page-60-0) verändert werden. Natürlich wird diese Schrift damit noch lange nicht verwendet. Der Experte muss selbst Sorge dafür tragen, dass er an den entsprechenden Stellen die Anweisung [\usekomafont](#page-60-3) (siehe [Seite 61\)](#page-60-3) für dieses Element in seine Definitionen einbaut. Der Aufruf von \newkomafont für ein bereits existierendes Element führt zu Fehlermeldungen.

Das optionale Argument *Warnung* definiert eine Warnmeldung. Diese wird bei den KOMA - Script-Klassen per \ClassWarning oder beim Paket scrextend per \PackageWarning immer dann ausgegeben, wenn die Voreinstellung für das Element verändert wird. Als Urheber der Warnung wird das Paket scrkbase angegeben.

Mit \aliaskomafont kann für ein bereits existierendes *Element* ein *Aliasname* definiert werden. KOMA -Script informiert den Benutzer in der log-Datei über den Namen des tatsächlichen Elements, wenn dieser den *Aliasname* verwendet. *Aliasname* n können beispielsweise dann eingesetzt werden, wenn der Entwickler sich später einen besseren Namen für ein Element überlegt und der alte Name aus Kompatibilitätsgründen weiter verwendbar bleiben soll. Außerdem kann damit die Benutzerfreundlichkeit erhöht werden, indem einem Element all die Namen als Alias zugeordnet werden, die unterschiedliche Benutzer intuitiv wählen würden. KOMA -Script selbst macht von dieser Möglichkeit regen Gebrauch.

```
\addtokomafontrelaxlist{Makro }
\addtokomafontonearglist{Makro }
\addtokomafontgobblelist{Makro }
```
Wie bereits in [Teil I](#page-25-0) der Anleitung erklärt, dürfen in den Schrifteinstellungen der Elemente nur Befehle zur Wahl der Größe, Familie, Codierung, Strichstärke, Form und Farbe enthalten sein. Dabei erfolgt schon die Änderung der Farbe bei LATEX nicht transparent und kann damit unerwünschte Effekte hervorrufen, wenn man [\usekomafont](#page-60-3) an ungünstiger Stelle verwendet.

Nun neigen Anwender dazu, in die Schrifteinstellungen auch ganz andere, teilweise sehr kritische Dinge zu packen, beispielsweise ein \MakeUppercase ganz am Ende der Einstellung. Bei der internen Verwendung der Schrifteinstellungen wurde daher möglichst so vorgegangen, dass viele dieser eigentlich verbotenen Einstellungen trotzdem keinen Schaden anrichten und es meist sogar funktioniert, wenn der letzte Befehl in der Schrifteinstellung ein Argument erwartet, also beispielsweise \textbf anstelle von \bfseries verwendet wird. Eine Garantie gibt es dafür jedoch nicht.

In Einzelfällen war es innerhalb von KOMA -Script notwendig, die Umschaltung wirklich auf Schrifteinstellungen zu beschränken. Dies erfolgt dann beispielsweise mit [\usefontofkomafont](#page-65-0) statt [\usekomafont](#page-60-3) (siehe [Abschnitt 3.6,](#page-60-2) [Seite 66\)](#page-65-0).

Die Anweisung [\usefontofkomafont](#page-65-0) und ihre Geschwister haben allerdings ihre Grenzen. Deshalb darf die vermeintliche Schrifteinstellung eines Elements keinesfalls ein voll expandierbares Argument erwarten. Genau das ist aber beispielsweise bei \MakeUppercase v3.17 der Fall. Daher verwaltet KOMA -Script eine interne Liste von Makros, die innerhalb von [\usefontofkomafont](#page-65-0) und ihren Geschwistern zu \relax werden sollen. In der Voreinstellung  $\overline{v_3.24}$  ist das seit KOMA-Script 3.24 nur noch \normalcolor.

Es ist zu beachten, dass das angegebene *Makro* wirklich stur auf \relax gesetzt wird. Irgendwelche Argumente innerhalb der Schrifteinstellung werden also gegebenenfalls lokal ausgeführt. Daher dürfen Anweisungen wie \setlength keinesfalls zu dieser Liste hinzugefügt werden. Für alle Fehler, die durch die Verwendung von \addtokomafontrelaxlist entstehen, ist der Anwender selbst verantwortlich. Außerdem sollte diese Möglichkeit nicht als Legitimation dafür missverstanden werden, den Schrifteinstellungen alle möglichen Anweisungen hinzuzufügen!

v3.24 Für Befehle, deren erstes Argument noch ohne zusätzliche Gruppe ausgeführt werden soll, gibt es \addtokomafontonearglist. Das angegebene *Makro* wird dabei auf \@firstofone gesetzt. In der Voreinstellung wird dies für \MakeUppercase und \MakeLowercase verwendet.

v3.19 Soll hingegen ein *Makro* innerhalb von [\usefontofkomafont](#page-65-0) und ihren Geschwistern zusammen mit seinem ersten Argument ignoriert werden, so ist stattdessen \addtokomafontgobblelist zu verwenden. Ein Beispiel dafür ist die Anweisung \color, die einschließlich des Namens der Farbe ignoriert werden muss und deshalb bereits in der Voreinstellung Teil dieser Liste ist.

Es ist zu beachten, dass sich die hier genannten Voreinstellungen in zukünftigen Versionen ändern können. Wenn Sie bestimmte Befehle in einer der Listen zwingend benötigen, sollten Sie diese also selbst explizit hinzufügen.

```
\IfExistskomafont{Element }{Dann-Code }{Sonst-Code }
\IfIsAliaskomafont{Element }{Dann-Code }{Sonst-Code }
```
v3.15 Da die Schrift mancher Elemente erst ab bestimmten Versionen von KOMA -Script geändert werden kann, ist es manchmal sinnvoll, vorher testen zu können, ob ein *Element* mit dieser Möglichkeit überhaupt existiert. Die Anweisung \IfExistskomafont führt den *Dann-Code* genau dann aus, wenn das *Element* über [\newkomafont](#page-508-0) oder [\aliaskomafont](#page-508-1) definiert wurde und daher auch mit [\setkomafont](#page-60-0) oder [\addtokomafont](#page-60-1) geändert und mit den \use...komafont-Anweisungen abgefragt werden kann. Anderenfalls wird der *Sonst-Code* ausgeführt.

v3.25 Im Unterschied dazu führt \IfIsAliaskomafont den *Dann-Code* nur aus, wenn *Element* über [\aliaskomafont](#page-508-1) als Alias für ein anderes Element definiert wurde. Sowohl für nicht definierte Elemente als auch für mit [\newkomafont](#page-508-0) definierte Elemente wird hingegen der *Sonst-Code* ausgeführt.

## **21.6. Absatzmarkierung**

Nicht nur, aber insbesondere aufgrund der erweiterten Möglichkeiten der Absatzmarkierung bei den KOMA-Script-Klassen sollte auf die direkte Änderung der Standardlängen \parskip, \parindent und \parfillskip weitgehend verzichtet werden.

#### <span id="page-510-0"></span>\setparsizes{*Einzug* }{*Abstand* }{*Endzeilenleerraum* }

KOMA -Script bietet mit dieser Anweisung die Möglichkeit, sowohl den Absatzeinzug als auch den Absatzabstand und den Freiraum am Ende der letzten Zeile des Absatzes einzustellen. Diese Anweisung ist immer dann zu verwenden, wenn die Änderungen auch bei Einstellung [parskip=relative](#page-505-0) beachtet werden sollen. KOMA -Script selbst verwendet sie beispielsweise in der Form

```
\setparsizes{0pt}{0pt}{0pt plus 1fil}
```
um sowohl den Einzug als auch den Abstand abzuschalten und am Ende des Absatzes beliebigen Freiraum zu erlauben. Eine solche Maßnahme ist sinnvoll, wenn ein Absatz nur aus einer Box besteht, die ohne Abstand nach oben oder unten gesetzt werden soll und die gesamte Spaltenbreite einnimmt. Soll demgegenüber die Box nur die gesamte Breite einnehmen, jedoch mit der aktuellen Einstellung bezüglich des Absatzabstandes gesetzt werden, so ist

```
\setlength{\parfillskip}{0pt plus 1fil}
```
vorzuziehen.

v3.17 Eine Neuberechnung oder Reaktivierung der Einstellungen für den Satzspiegel und die Ränder (siehe [Kapitel 2\)](#page-26-0) führt seit KOMA -Script 3.17 übrigens immer auch zu einer Neueinstellung der via \setparsizes gesetzten Werte, falls die Werte nicht zwischenzeitlich geändert wurden. Dies sollte ein Grund mehr sein, nicht an KOMA -Script vorbei die Einstellungen zu ändern. Die Neuberechnung wird bei einer Kompatibilitätseinstellung zu einer früheren Version (siehe [Abschnitt 3.2,](#page-56-0) [Seite 57,](#page-56-1) Option [version](#page-56-1)) deaktiviert.

## **21.7. Zähler**

Zähler sind bei L<sup>AT</sup>EX eine durchaus komplexere Angelegenheit, als dies auf den ersten Blick erscheinen mag. Das gilt insbesondere, wenn die Referenzierung von Zählern über \refstepcounter, \label und \ref mit betrachtet wird.

Im KOMA -Script-Buch [\[Koh20a\]](#page-562-0) finden sich an dieser Stelle weitere Informationen.

## **21.8. Gliederung**

Die KOMA -Script-Klassen bieten weitreichende Möglichkeiten, um Einfluss auf die Gliederungsebenen und die zugehörigen Überschriften zu nehmen. Selbst die Definition neuer Ebenen ist damit möglich.

<span id="page-511-3"></span><span id="page-511-2"></span><span id="page-511-1"></span><span id="page-511-0"></span>\DeclareSectionCommand[*Einstellungen* ]{*Name* } \DeclareNewSectionCommand[*Einstellungen* ]{*Name* } \RedeclareSectionCommand[*Einstellungen* ]{*Name* } \ProvideSectionCommand[*Einstellungen* ]{*Name* }

- v3.15 Diese Anweisungen dienen dazu, einen neuen Gliederungsbefehl \*Name* zu definieren beziehungsweise einen vorhandenen Gliederungsbefehl \*Name* zu verändern. Dazu werden über das optionale Argument *Einstellungen* vorgenommen. Die *Einstellungen* sind dabei eine durch Komma separierte Liste von *Schlüssel* =*Wert* -Zuweisungen. Neben den vom Stil der Überschrift unabhängigen Eigenschaften, die [Tabelle 21.1,](#page-513-0) [Seite 514](#page-513-0) zu entnehmen sind, gibt es auch Eigenschaften, die vom jeweiligen Stil abhängig sind. Derzeit stehen die folgenden Stile zur Verfügung:
- v3.18 part ist der Stil für Teileüberschriften. Dieser Stil wird in der Voreinstellung für [\part](#page-105-0) und indirekt für [\addpart](#page-111-0) verwendet. Neue Überschriften in diesem Stil können definiert werden, haben dann aber nicht automatisch auch eine \add...-Variante. Für die Konfiguration der vorhandenen oder neuer Überschriften stehen zusätzlich die Eigenschaften aus [Tabelle 21.2,](#page-514-0) [Seite 515](#page-514-0) zur Verfügung. Die Anweisung [\addpart](#page-111-0) wird ebenso wie die Sternformen automatisch zusammen mit [\part](#page-105-0) umkonfiguriert und kann nicht unabhängig davon verändert werden.
- v3.18 chapter ist der Stil für Kapitelüberschriften. Dieser Stil wird in der Voreinstellung für [\chapter](#page-105-1) und indirekt für [\addchap](#page-111-1) verwendet. Neue Überschriften in diesem Stil können definiert werden, haben dann aber nicht automatisch auch eine \add...-Variante. Für die Konfiguration der vorhandenen oder neuer Überschriften stehen zusätzlich die Eigenschaften aus [Tabelle 21.3,](#page-515-0) [Seite 516](#page-515-0) zur Verfügung. Die Anweisung [\addchap](#page-111-1) wird ebenso wie die Sternformen automatisch zusammen mit [\chapter](#page-105-1) umkonfiguriert und kann nicht unabhängig davon verändert werden. Es ist zu beachten, dass dieser Stil von scrbook, scrartcl nicht bereitgestellt wird.
- scrreprt
	- section ist der Stil für Abschnittsüberschriften und tieferer Ebenen. Dieser Stil wird der-zeit sowohl für [\section](#page-105-2), [\subsection](#page-105-3), [\subsubsection](#page-105-4) als auch [\paragraph](#page-105-5) und [\subparagraph](#page-105-6) verwendet. Neue Überschriften in diesem Stil können definiert werden. Für die Konfiguration der vorhandenen oder neuer Überschriften stehen zusätzv3.24 lich die Eigenschaften aus [Tabelle 21.4,](#page-516-0) [Seite 517](#page-516-0) zur Verfügung. Bei der Neudefinition sind die *Schlüssel* style, afterskip, beforeskip und level zwingend. v3.26 Die *Schlüssel* afterindent, font, indent und runin sind empfohlen. tocindent und tocnumwidth können abhängig vom Namen der Gliederungsebene ebenfalls zwingend sein. Das gilt auch, falls ein Befehl, der bisher kein Gliederungsbefehl war, mit \RedeclareSectionCommand zu einem Gliederungsbefehl umdefiniert wird. Die Anwei-sung \addsec wird ebenso wie die Sternformen zusammen mit [\section](#page-105-2) umkonfiguriert und kann nicht unabhängig davon verändert werden.

Bei der Definition eines Gliederungsbefehls wird ein gleichnamiges Element angelegt, falls es noch nicht existiert. Bei chapter und part werden ebenso Elemente für die Präfixzeile erzeugt. Die Schrifteinstellung der Elemente kann mit [\setkomafont](#page-60-0) und [\addtokomafont](#page-60-1) (siehe [Abschnitt 3.6,](#page-60-2) [Seite 61\)](#page-60-0) geändert werden.

\DeclareNewSectionCommand dient der Definition eines neuen Gliederungsbefehls. Ist derselbe *Name* von TEX bereits anderweitig belegt, so wird ein Fehler ausgegeben und es findet keine Umdefinierung statt.

\ProvideSectionCommand verhält sich ähnlich, gibt aber keine Fehlermeldung aus, wenn der Gliederungsbefehl bereits existiert. Es findet dann nur keine Umdefinierung statt.

\RedeclareSectionCommand kann hingegen nur verwendet werden, um eine existierende Anweisung zu einem Gliederungsbefehl mit den angegebenen *Eigenschaften* zu ändern. Dabei wird nicht überprüft, ob \*Name* bereits zuvor ein Gliederungsbefehl war. Es muss nur ein von TEX bereits belegter *Name* sein.

Bei **\DeclareSectionCommand** findet keinerlei Überprüfung statt, ob *Name* von TFX bereits anderweitig belegt ist. Stattdessen wird der Gliederungsbefehl \*Name* unbedingt entsprechend der angegebenen *Eigenschaften* definiert.

Zu jeder Gliederungsanweisung gehört außerdem ein Zähler: *Name* , der bei Bedarf von allen vier Befehlen mit \newcounter neu angelegt wird. Dasselbe gilt für die Ausgabe des Zählers: \the*Name* , die Formatierung des Zählers: \*Name* format, die Anweisung zur Erstellung eines Kolumnentitels: \*Name* mark, die dabei verwendete Formatierung des Zählers: \*Name* markformat, die oben erwähnten Elemente: *Name* und gegebenenfalls *Name* prefix, die numerische Gliederungsebene: \*Name* numdepth. Die Anweisung \*Name* mark wird gegebenenfalls so vordefiniert, dass kein Kolumnentitel erzeugt wird. Die Ausgabe des Zählers, \the*Name* , wird als arabische Zahl vordefiniert. Wird über den *Schlüssel* counterwithin der Zähler als von einem anderen Zähler abhängig definiert, so wird in der Ausgabe dieser andere Zähler mit einem Punkt getrennt vorangestellt.

v3.20 Neben dem Gliederungsbefehl selbst wird auch ein Befehl für einen Eintrag ins Inhaltsverzeichnis definiert. Dafür wird auf das Paket [tocbasic](#page-395-0) zurückgegriffen. Der Stil des Verzeichniseintrags wird über die Eigenschaft tocstyle festgelegt. Wird hier mit tocstyle= oder tocstyle={} ein leerer *Name* angegeben, so erfolgt keine Umdefinierung des Befehls für den Verzeichniseintrag. Das ist beispielsweise dann wichtig, wenn Sie ein zusätzliches Paket zur Modifikation des Inhaltsverzeichnisses verwenden. Fehlt die Eigenschaft tocstyle, so wird bei der Umdefinierung der bisherige Stil erneut verwendet.

v3.20 Unterschiedliche Stile für Verzeichniseinträge haben unterschiedliche zusätzliche Eigenschaften. Diese können, mit dem Präfix toc versehen, direkt mit angegeben werden. So kann beispielsweise die Ebene des Verzeichniseintrags, die bei allen von den KOMA -Script-Klassen und [tocbasic](#page-395-0) definierten Stilen als Eigenschaft level bekannt ist, mit toclevel gesetzt werden, der Einzug des Eintrags, indent, über tocindent und die für die Nummer reservierte Breite, numwidth, mit tocnumwidth. Für weitere Eigenschaften der Verzeichniseinträge siehe [Abschnitt 15.3](#page-407-0) ab Seite [Seite 408.](#page-407-0)

<span id="page-513-0"></span>Tabelle 21.1.: Mögliche vom Stil der Überschrift unabhängige *Schlüssel* und *Werte* für die *Eigenschaften* bei der Konfiguration von Gliederungsbefehlen

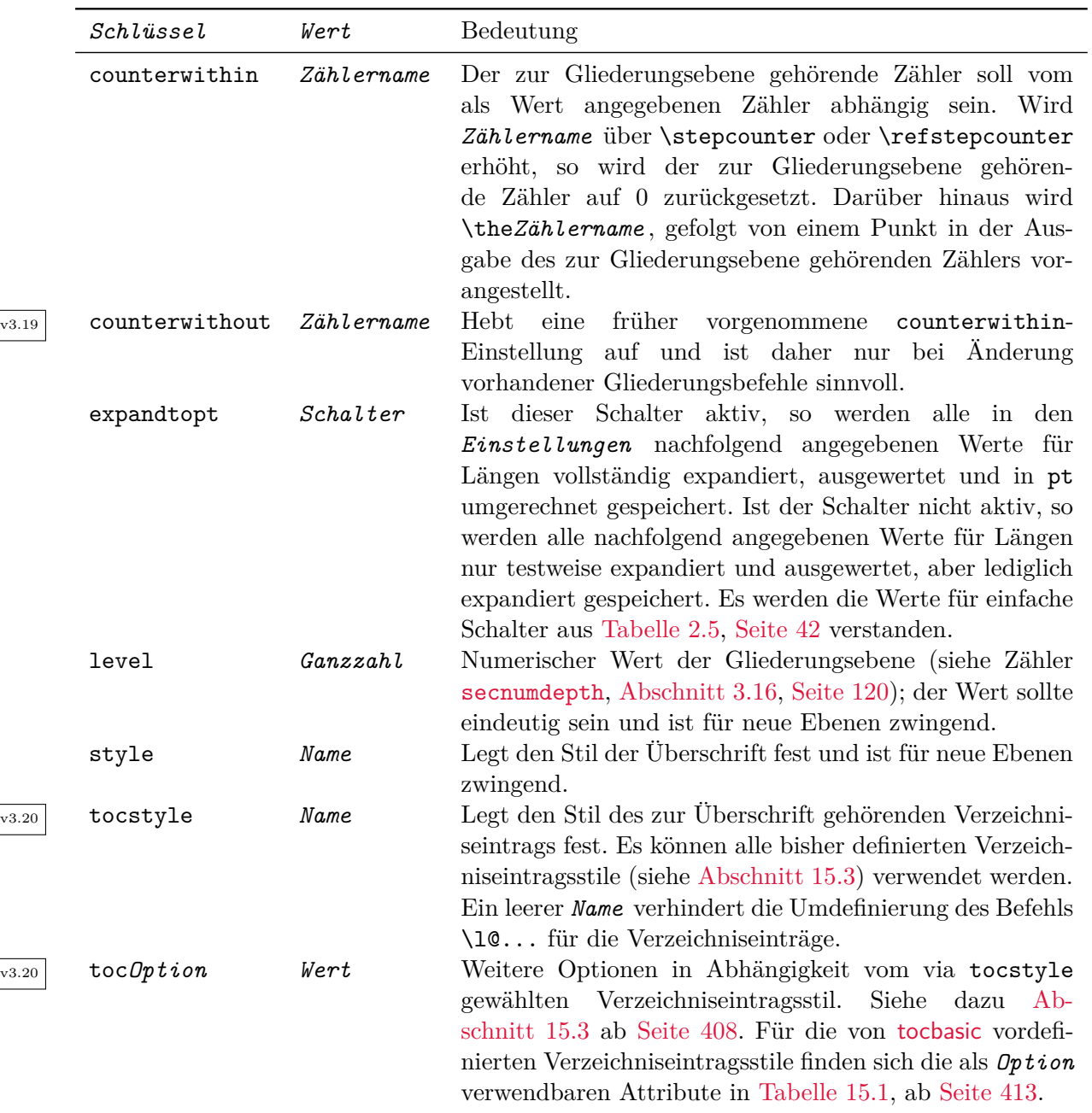

<span id="page-514-0"></span>Tabelle 21.2.: Zusätzliche *Schlüssel* und *Werte* für die *Eigenschaften* bei der Konfiguration von Gliederungsbefehlen des Stils part

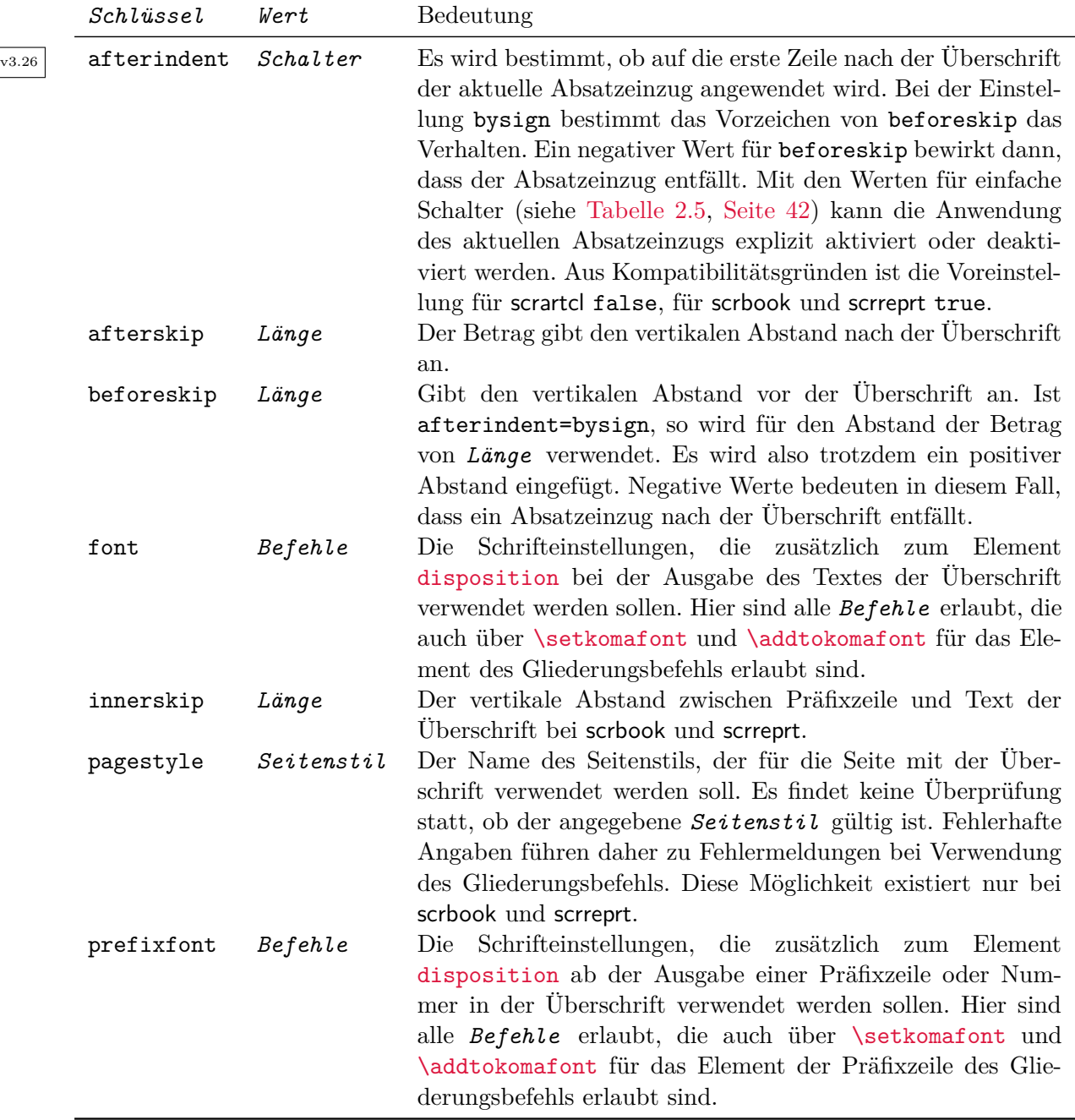

<span id="page-515-0"></span>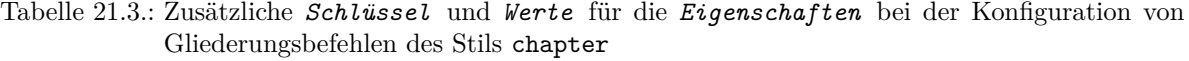

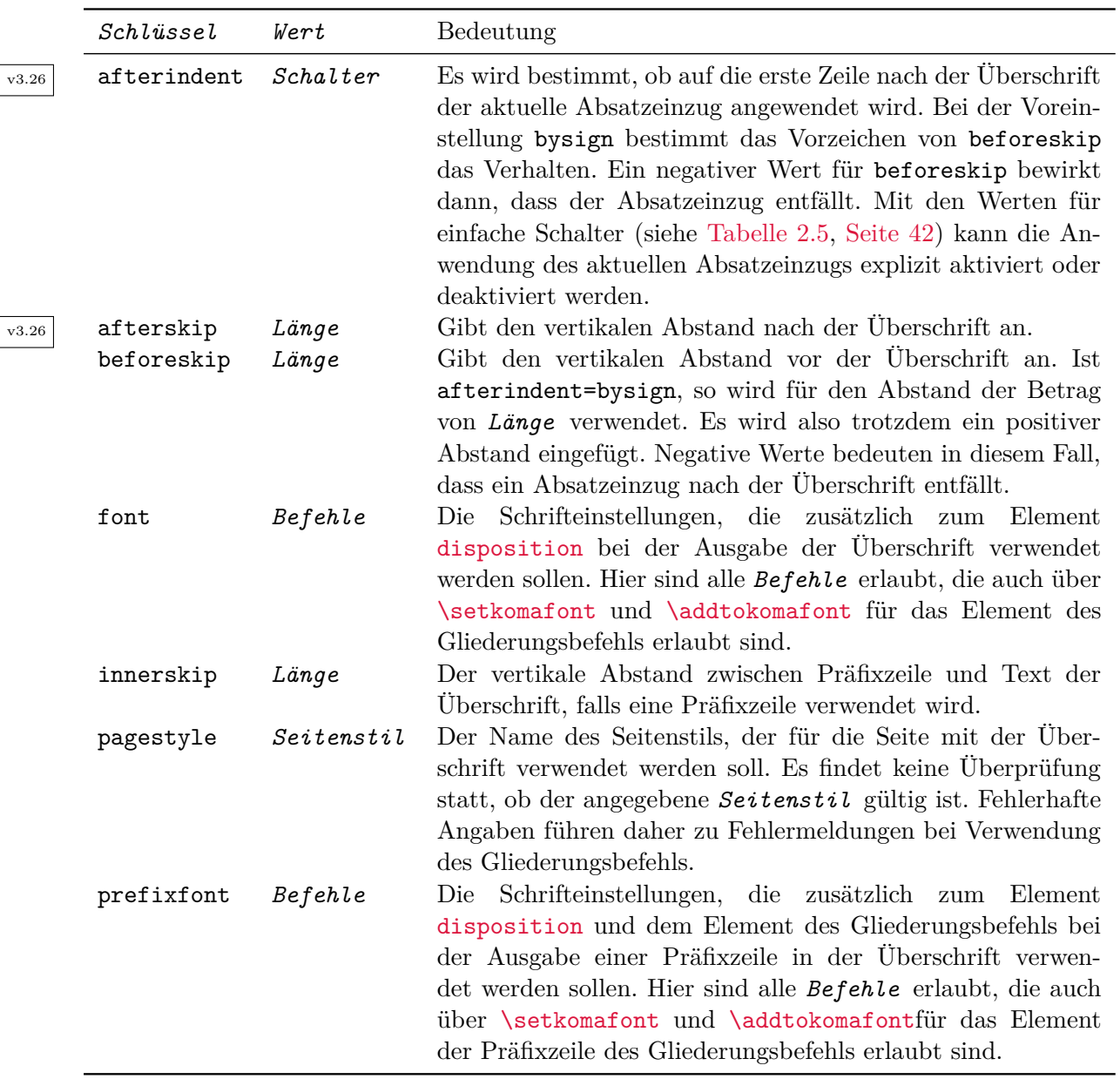

 $\begin{bmatrix} \phantom{-} \end{bmatrix}$ 

<span id="page-516-0"></span>Tabelle 21.4.: Zusätzliche *Schlüssel* und *Werte* für die *Eigenschaften* bei der Konfiguration von Gliederungsbefehlen des Stils section

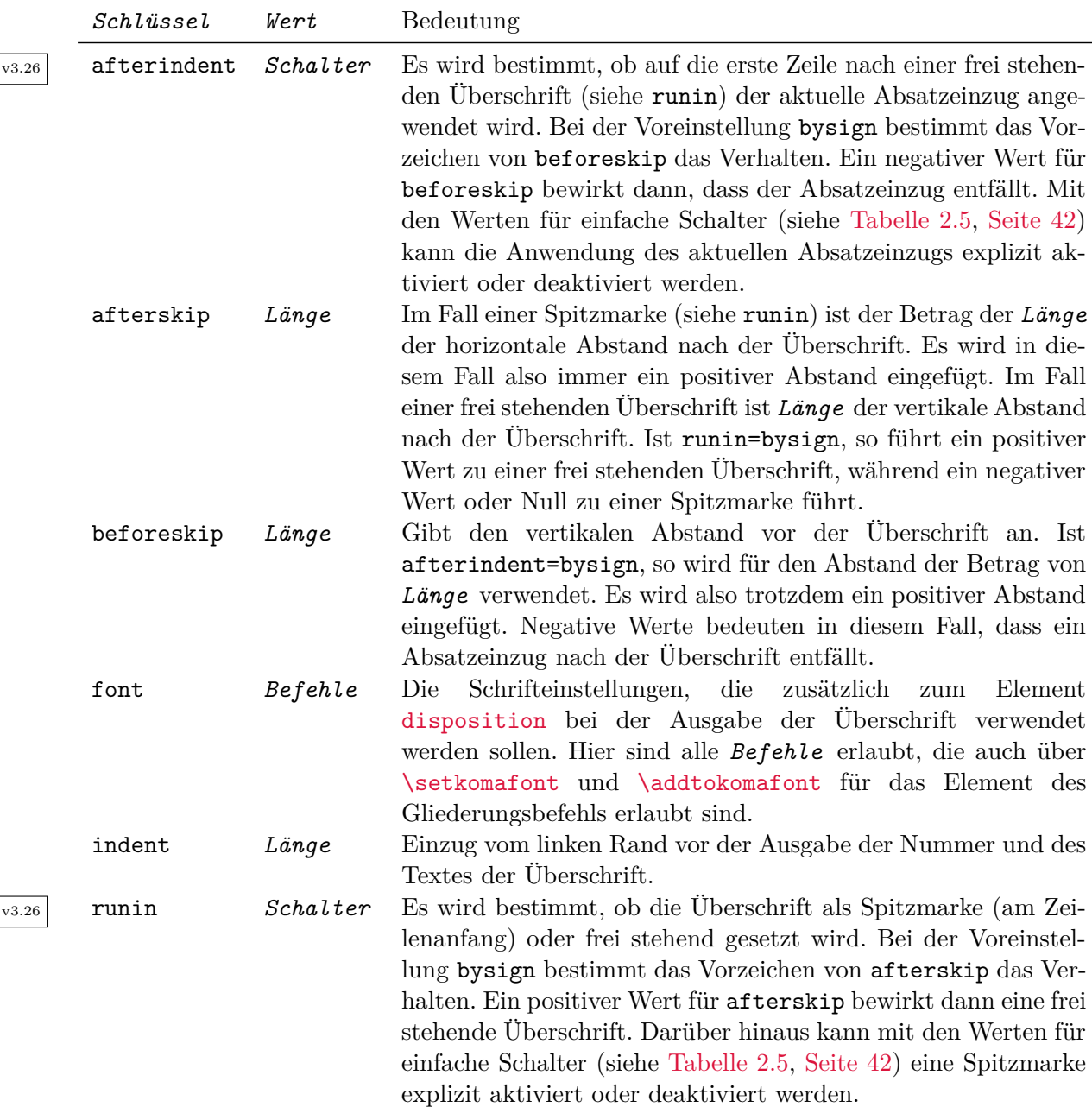

**Beispiel:** Aus unerfindlichen Gründen sollen die Überschriften von [\paragraph](#page-105-5) nicht mehr als Spitzmarken, sondern als Überschriften ähnlich [\subsubsection](#page-105-4) umdefiniert werden. Dabei soll über der Überschrift ein kleiner Abstand von 10 pt und unter der Überschrift kein zusätzlicher Abstand eingefügt werden. Das wäre bereits mit

```
\RedeclareSectionCommand[%
  beforeskip=-10pt,%
  afterskip=1sp%
]{paragraph}
```
möglich. Durch den negativen Wert bei beforeskip wird der vertikale Abstand über der Überschrift erzeugt und gleichzeitig der Einzug des ersten Abschnitts nach der Überschrift abgeschaltet. Obwohl eigentlich nach der Überschrift kein vertikaler Abstand gewünscht wird, wurde als Wert hier 1 sp angegeben. Der Grund ist einfach: Einen Wert von 0 pt betrachtet TEX nicht als positiven Wert und \RedeclareSectionCommand erzeugt damit unter Berücksichtigung der Voreinstellung runin=bysign eine Überschrift in Form einer Spitzmarke. Der kleinste positive Wert ist 1 sp. Natürlich könnte man stattdessen auch explizit die Verwendung von Spitzmarken aktivieren und dann wirklich einen Wert von 0 pt einstellen:

```
\RedeclareSectionCommand[%
  beforeskip=-10pt,%
  runin=true,%
  afterskip=0pt%
]{paragraph}
```
In der Regel ist es für den vertikalen Ausgleich (siehe [\flushbottom](#page-58-0), [Abschnitt 3.4,](#page-58-1) [Seite 59\)](#page-58-0) besser, wenn man die Abstände mit etwas Spielraum, dem sogenannten Leim, versieht:

```
\RedeclareSectionCommand[%
  beforeskip=-10pt plus -2pt minus -1pt,%
  runin=true,%
  afterskip=0pt%
]{paragraph}
```
Dabei ist zu beachten, dass natürlich auch der Leim bei der Anwendung als vertikaler Abstand das Vorzeichen wechselt, also bei beforeskip im Beispiel negativ angegeben wird. Auch diese Überlegung kann man sich jedoch sparen, indem man den Erstzeileneinzug nach der Überschrift nicht über das Vorzeichen von beforeskip steuert, sondern über afterindent:

```
\RedeclareSectionCommand[%
  afterindent=false,%
 beforeskip=10pt plus 2pt minus 1pt,%
 runin=true,%
  afterskip=0pt%
```
#### ]{paragraph}

Dass im Beispiel nur die Schlüssel verwendet werden mussten, deren Einstellung geändert werden soll, liegt daran, dass seit KOMA -Script 3.15 [\paragraph](#page-105-5) intern bereits mit \DeclareSectionCommand definiert wird. Alle anderen Einstellungen aus der Originaldefinitiscrartcl on bleiben so enthalten. Bei scrartcl entspräche dies der Definition:

```
\DeclareSectionCommand[%
  level=4,
  indent=0pt,
  afterindent=bysign,
 runin=bysign,
  beforeskip=3.25ex plus 1ex minus .2ex,
  afterskip=-1em,
  font={},
  tocindent=7em,
  tocnumwidth=4.1em,
  counterwithin=subsubsection
]{paragraph}
```
scrbook, Die Werte für scrreprt und scrbook weichen teilweise ab. Für [\chapter](#page-105-1) sind einige Einstel-<br>scrreprt – lungen für die Überschriften von Option headings (siehe Abschnitt 3.16. Seite 101) abhängig lungen für die Überschriften von Option [headings](#page-100-0) (siehe [Abschnitt 3.16,](#page-98-0) [Seite 101\)](#page-100-0) abhängig. Diese abhängigen Einstellungen sind in [Tabelle 21.5](#page-519-0) zu finden. Eine Übersicht über alle Voreinstellungen bietet [Tabelle 21.6.](#page-519-1) Es ist zu beachten, dass dabei 1ex und \baselineskip von der voreingestellten Größe der Überschrift beziehungsweise des Inhaltsverzeichniseintrags abv3.20 hängig sind. Weitere Voreinstellungen für die Stile der Verzeichniseinträge sind [Abschnitt 15.3](#page-407-0) ab [Seite 408](#page-407-0) zu entnehmen.

Das in den Einstellungen für [\subparagraph](#page-105-6) verwendete interne Makro \scr@parindent ist übrigens, der per Option [parskip](#page-80-0) oder Befehl [\setparsizes](#page-510-0) eingestellte Absatzeinzug.

Tabelle 21.5.: Voreinstellungen für die Kapitelüberschriften von scrbook und scrreprt in Abhängigkeit von Option [headings](#page-100-0)

<span id="page-519-0"></span>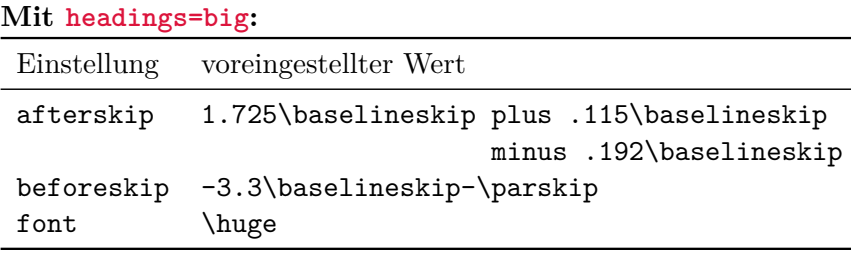

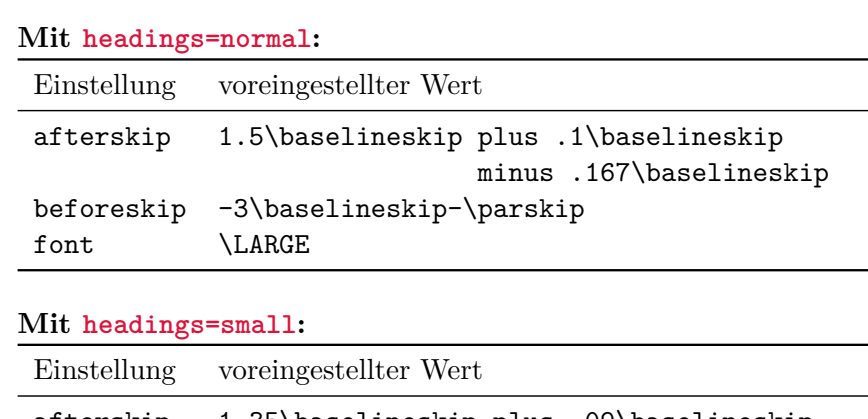

|           | Einsteilung voreingestellter wert                                 |
|-----------|-------------------------------------------------------------------|
| afterskip | 1.35\baselineskip plus .09\baselineskip<br>minus .15\baselineskip |
|           | beforeskip -2.8\baselineskip-\parskip                             |
| font      | \Large                                                            |

<span id="page-519-1"></span>Tabelle 21.6.: Voreinstellungen für die Formatierung der Überschriften von scrbook und scrreprt

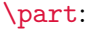

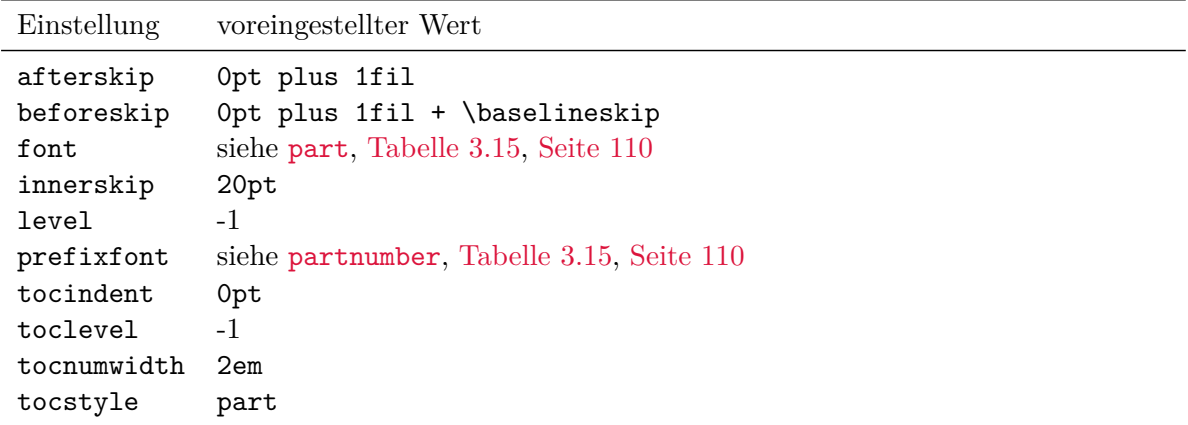

Tabelle 21.6.: Voreinstellungen für die Formatierung der Überschriften von scrbook und scrreprt *(Fortsetzung)*

## [\chapter](#page-105-1):

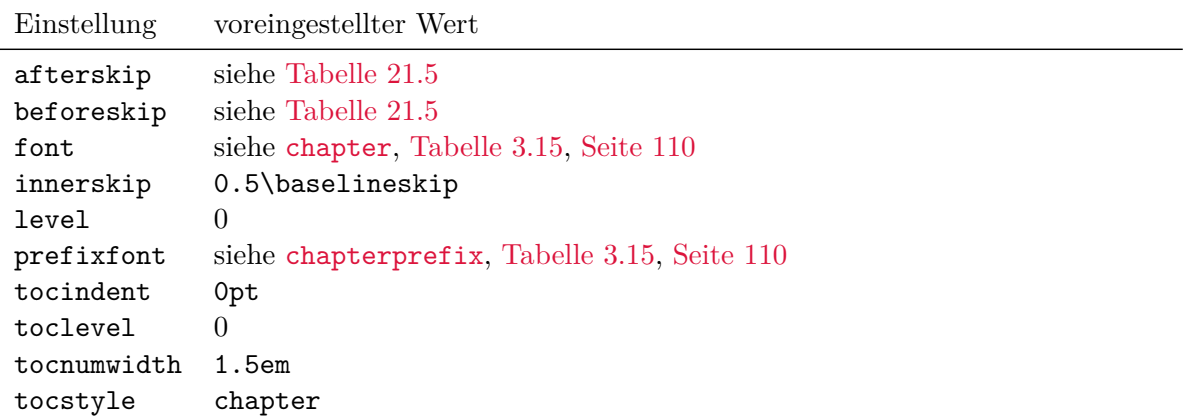

## [\section](#page-105-2):

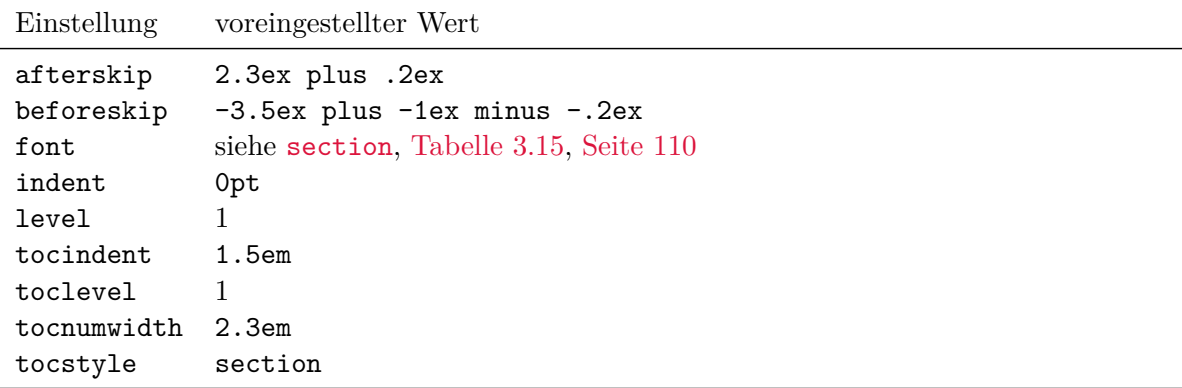

. . .

Tabelle 21.6.: Voreinstellungen für die Formatierung der Überschriften von scrbook und scrreprt *(Fortsetzung)*

## [\subsection](#page-105-3):

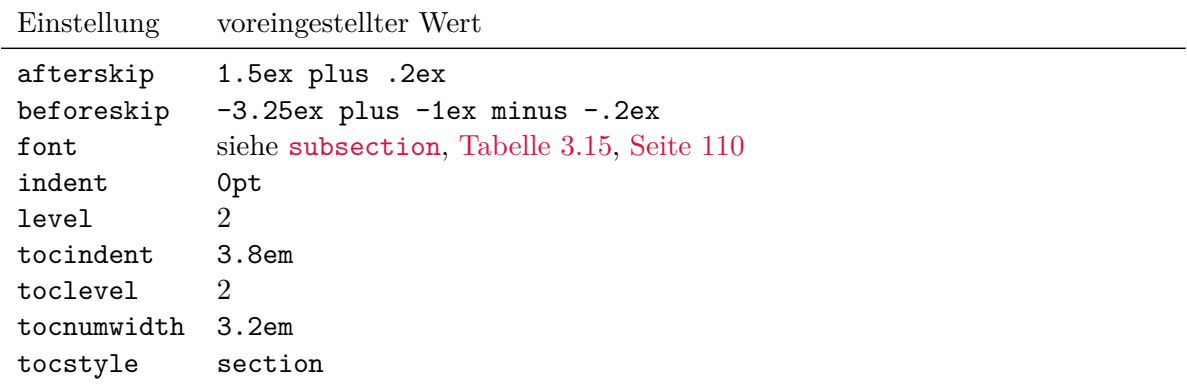

## [\subsubsection](#page-105-4):

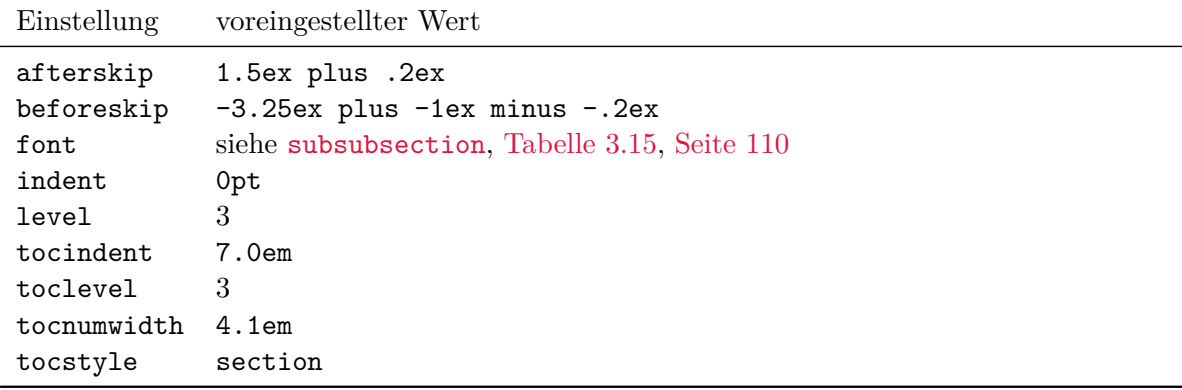

. . .

Tabelle 21.6.: Voreinstellungen für die Formatierung der Überschriften von scrbook und scrreprt *(Fortsetzung)*

#### [\paragraph](#page-105-5):

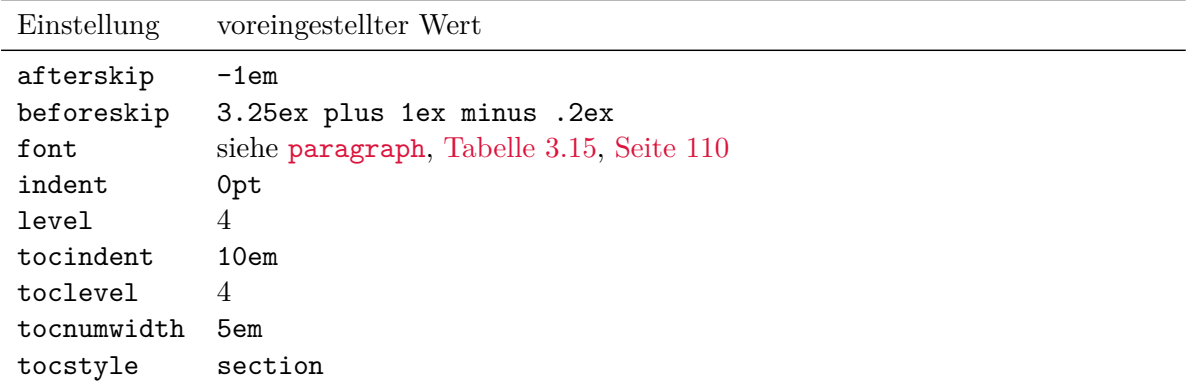

#### [\subparagraph](#page-105-6):

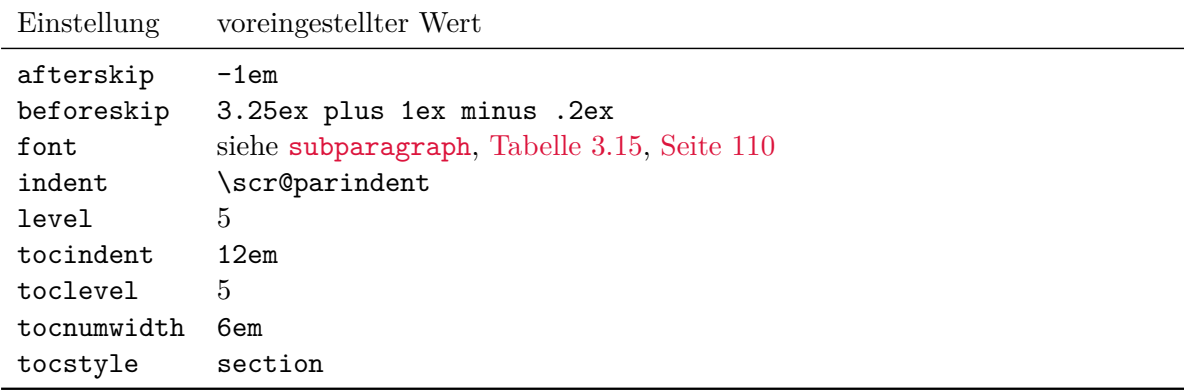

```
\DeclareSectionCommands[Einstellungen ]{Namensliste }
\DeclareNewSectionCommands[Einstellungen ]{Namensliste }
\RedeclareSectionCommands[Einstellungen ]{Namensliste }
\ProvideSectionCommands[Einstellungen ]{Namensliste }
```
v3.15 Diese Anweisungen können gleich eine ganze Reihe von Gliederungsbefehlen definieren oder ändern. Dabei ist *Namensliste* eine durch Komma separierte Liste von Namen der Gliederungsbefehle.

Die Befehle unterscheiden sich in zwei weiteren Punkten von den zuvor erklärten Anweisungen zur Definition oder Änderung eines einzelnen Gliederungsbefehls. Zum einen wird im Fehlerfall, also wenn eine Anweisung bei \DeclareNewSectionCommands bereits zuvor existierte oder bei \RedeclareSectionCommands noch nicht existierte, die Definition dennoch

vorgenommen. Ein entsprechender Fehler wird natürlich trotzdem gemeldet. Zum anderen gibt es eine weitere Einstellung: increaselevel=*Ganzzahl* . Damit ändert sich die Bedeutung von level und toclevel (siehe [Tabelle 21.1,](#page-513-0) [Seite 514\)](#page-513-0) dahingehend, dass deren Werte lediglich als *Einstellungen* des ersten Gliederungsbefehls aus der *Namensliste* dienen. Für alle weiteren Gliederungsbefehle werden die Werte von level und toclevel um den Wert von increaselevel erhöht. Wurde die Einstellung increaselevel ohne Wertzuweisung verwendet, so wird der Wert 1 angenommen.

#### \IfSectionCommandStyleIs{*Name* }{*Stil* }{*Dann-Code* }{*Sonst-Code* }

v3.27 In seltenen Fällen ist es nützlich, testen zu können, ob ein Gliederungsbefehl einem bestimmten *Stil* angehört. Ist der mittels *Name* bestimmte Gliederungsbefehl aus KOMA -Script-Sicht derzeit mit dem angebenen *Stil* definiert, so wird der *Dann-Code* ausgeführt, anderenfalls der *Sonst-Code* . Ist \*Name* nicht definiert oder kein mit KOMA -Script-Mitteln definierter Gliederungsbefehl, so wird dies als Fehler gemeldet.

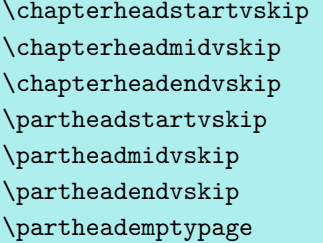

Diese Anweisungen werden innerhalb von Überschriften der zuvor erklärten Stile chapter und part und damit für die Definition der Überschriften [\chapter](#page-105-1), [\part](#page-105-0), [\addchap](#page-111-1), [\addpart](#page-111-0) und deren Sternvarianten [\chapter\\*](#page-110-0), [\part\\*](#page-110-1), [\addchap\\*](#page-111-2), [\addpart\\*](#page-111-3) verwendet. Dabei ist \chapterheadstartvskip eine Anweisung, die dafür vorgesehen ist, vor der Kapitelüberschrift einen vertikalen Abstand einzufügen. Entsprechend ist \chapterheadendvskip eine Anweisung, die dafür vorgesehen ist, nach der Kapitelüberschrift einen vertikalen Abstand v3.15 einzufügen. Bei Kapitelüberschriften mit eigener Nummernzeile (siehe Option [chapterprefix](#page-100-1) in [Abschnitt 3.16,](#page-98-0) [Seite 101\)](#page-100-1) wird zwischen der Nummernzeile und der eigentlichen Überschrift außerdem \chapterheadmidvskip ausgeführt.

Für das Einfügen der vertikalen Abstände über und unter Teile-Überschriften sind die Anweisungen \partheadstartvskip und \partheadendvskip vorgesehen. Dabei wird ein Seitenumbruch als Teil des vertikalen Abstandes interpretiert. Ein solcher Seitenumbruch ist in der scrbook, Voreinstellung sowohl bei scrbook als auch scrreprt in der Definition von \partheadendvskip scrreprt enthalten. Die Anweisung \partheadmidvskip ist für den Abstand zwischen der Teile-Nummer v3.02 und dem Text der Teile-Überschrift vorgesehen. Die Anweisung \partheademptypage wird bei scrbook und scrreprt gegebenenfalls für die leere Seite nach der Überschrift verwendet.

v3.15 Die Voreinstellungen der sieben Anweisungen sind seit KOMA -Script 3.15 von der Einstellung von Option [headings](#page-100-0) (siehe [Abschnitt 3.16,](#page-98-0) [Seite 101\)](#page-100-0) unabhängig. Die Original- $\overline{v_{3,17}}$  Definitionen für die Kapitelüberschriften ab KOMA-Script 3.17 entsprechen:

```
\newcommand*{\chapterheadstartvskip}{\vspace{\@tempskipa}}
\newcommand*{\chapterheadmidvskip}{\par\nobreak
                                   \vskip\@tempskipa}
\newcommand*{\chapterheadendvskip}{\vskip\@tempskipa}
```
Diese werden auch bei jeder Verwendung von Option [headings=big](#page-100-0), [headings=normal](#page-100-0) oder [headings=small](#page-100-0) reaktiviert. Als Seiteneffekt haben diese Optionen also gegebenenfalls nicht nur Auswirkungen auf Kapitelüberschriften, sondern auf alle Überschriften im Stil chapter.

Der Stil chapter setzt die interne Länge \@tempskipa vor Aufruf von \chapterheadstartvskip automatisch auf den Wert, der sich aus der [\DeclareSectionCommand](#page-511-0)-Einstellung beforeskip ergibt. Vor dem Aufruf von \chapterheadendvskip geschieht entsprechendes mit dem Wert, der sich aus der Einstellung afterskip ergibt, und vor dem Aufruf von \chapterheadmidvskip mit dem Wert, der sich aus der Einstellung innerskip ergibt.

Da die Voreinstellungen für die Abstände von [\part](#page-105-0) nicht von Option [headings](#page-100-0) abhängen, v3.17 werden auch die zugehörigen Anweisungen von dieser Option nicht neu definiert. Ihre Original-Definitionen entsprechen bei scrbook und scrreprt:

```
\newcommand*{\partheadstartvskip}{%
    \null\vskip-\baselineskip\vskip\@tempskipa
 }
 \newcommand*{\partheadmidvskip}{%
    \par\nobreak\vskip\@tempskipa
 }
 \newcommand*{\partheadendvskip}{%
    \vskip\@tempskipa\newpage
 }
und bei scrartcl:
 \newcommand*{\partheadstartvskip}{%
    \addvspace{\@tempskipa}%
 }
  \newcommand*{\partheadmidvskip}{%
    \par\nobreak
 }
  \newcommand*{\partheadendvskip}{%
    \vskip\@tempskipa
 }
```
Auch hier wird vom Stil part die interne Länge \@tempskipa vor der Verwendung der Befehle entsprechend der Einstellungen von [\DeclareSectionCommand](#page-511-0) gesetzt.

Wird eine der Anweisungen, die im Original \@tempskipa für den vertikalen Ab-

stand verwendet, umdefiniert und sollen die Abstände weiterhin beispielsweise mit [\RedeclareSectionCommand](#page-511-1) konfigurierbar sein, so sollte man in der neuen Definition  $\overline{v_{3,17}}$  ebenfalls **\@tempskipa** verwenden. Da die Abstände über, innerhalb und unter den Überschriften einfacher mit [\RedeclareSectionCommand](#page-511-1) eingestellt werden können, wird generell nicht empfohlen, zu diesem Zweck stattdessen die hier beschriebenen Anweisungen umzudefinieren. Sie sollten für tiefgreifendere Änderungen reserviert bleiben, die nicht über [\RedeclareSectionCommand](#page-511-1) zu erreichen sind. Auf [\[KDP\]](#page-561-0) findet sich dazu ein Beispiel, bei dem durch Umdefinierung von \chapterheadstartvskip und \chapterheadendvskip Linien über und unter der Kapitelüberschrift gesetzt werden.

#### \partlineswithprefixformat{*Ebene* }{*Nummer* }{*Text* }

v3.25 Diese Anweisung wird von Überschriften des Stils part verwendet. Die beiden Argumente *Nummer* und *Text* sind dabei einschließlich Einstellung der Fonts für sich bereits fertig formatiert. Letztlich regelt die Anweisung also die Anordnung der beiden Teile der Überschrift. Bei nicht nummerierten Überschriften ist *Nummer* ein komplett leeres Argument, enthält also auch keine Formatierungsanweisungen.

Vordefiniert ist die Anweisung mit:

#### \**newcommand**{\**partlineswithprefixformat**}[3]{#2#3}

**Beispiel:** Sie wollen die Teile-Überschriften in eine hellblaue Box mit blauer Umrandung stellen, die nur etwa drei Viertel der Breite des Textbereichs einnimmt. Hierzu verwenden Sie

```
\documentclass{scrbook}
\usepackage{xcolor}
\renewcommand*{\partlineswithprefixformat}[3]{%
  \fcolorbox{blue}{blue!25}{%
    \parbox{.75\linewidth}{#2#3}%
 }%
}
\begin{document}
\part{Umrahmte Teile}
\end{document}
```
Allerdings fällt Ihnen auf, dass die Überschrift dabei nicht wie sonst für Teile üblich zentriert wird – weder die Box selbst noch der Text innerhalb der Box.

Die Ursache für die fehlende Zentrierung der Box liegt darin, dass aufgrund der Änderung das in Argument 3 versteckte Absatzende nur noch den Absatz innerhalb der Box beendet, aber nicht mehr den Absatz mit der \parbox. Also ergänzen Sie ein \par am Ende der Definition.

Die Ursache der fehlenden Zentrierung innerhalb der Box ist, dass in der \parbox-Anweisung die Ausrichtung von [\raggedpart](#page-113-0) nicht automatisch gültig ist. Daher ergänzen Sie diese Anweisung innerhalb der Box.

Mit

```
\documentclass{scrbook}
\usepackage{xcolor}
\renewcommand*{\partlineswithprefixformat}[3]{%
  \fcolorbox{blue}{blue!25}{%
    \parbox{.75\linewidth}{\raggedpart #2#3}%
  }%
  \par
}
\begin{document}
\part{Umrahmte Teile}
\end{document}
```
erhalten Sie die gewünschte Formatierung.

Wie im Beispiel gezeigt, ist der Anwender bei der Umdefinierung der Anweisung für einige Dinge selbst verantwortlich. Dazu gehört neben dem Erhalt der voreingestellten Ausrichtung auch, dass innerhalb der Überschrift kein Seitenumbruch, beispielsweise an zusätzlich eingefügten Absätzen oder Abständen, erfolgen kann. Das gezeigte Beispiel ist diesbezüglich unproblematisch. Nicht nur, dass die beiden Boxen ohnehin keinen Seitenumbruch erlauben. KOMA -Script verändert außerdem \interlinepenalty als Teil von *Text* so, dass darin kein Seitenumbruch stattfinden darf. Gleichzeitig endet *Text* immer mit einem internen Absatz, \@@par.

Das Argument *Ebene* wird von \partlineswithprefixformat in der Voreinstellung nicht verwendet und ist auch im Beispiel nicht erforderlich. Erst wenn der Anwender mehrere Anweisungen im Stil part definiert und man innerhalb der Definition nach den Anweisungen unterscheiden will, kann dies über *Ebene* erfolgen. Dabei ist *Ebene* der vom Namen der An-weisung abgeleitete Name der Gliederungsebene. Bei [\part](#page-105-0), [\part\\*](#page-110-1), [\addpart](#page-111-0) und [\addpart\\*](#page-111-3) ist *Ebene* daher einheitlich part.

```
\chapterlineswithprefixformat{Ebene }{Nummer }{Text }
\chapterlinesformat{Ebene }{Nummer }{Text }
```
v3.19 Diese Anweisungen werden von Überschriften des Stils chapter in Abhängigkeit von Option [chapterprefix](#page-100-1) (siehe [Abschnitt 3.16,](#page-98-0) [Seite 101\)](#page-100-1) verwendet. Dabei gibt \chapterlineswithprefixformat die Ausgabe bei aktivierter Option vor. Bei deaktivierter Option bestimmt dagegen \chapterlinesformat die Ausgabe.

Die beiden Argumente *Nummer* und *Text* sind dabei einschließlich Einstellung der Fonts für sich bereits fertig formatiert. Letztlich regeln die Anweisungen also die Anordnung der beiden Teile der Überschrift. Bei nicht nummerierten Überschriften ist *Nummer* ein komplett leeres Argument, enthält also auch keine Formatierungsanweisungen.

Vordefiniert sind die beiden Anweisungen mit:

```
\newcommand{\chapterlinesformat}[3]{%
  \@hangfrom{#2}{#3}%
}
\newcommand{\chapterlineswithprefixformat}[3]{#2#3}
```
**Beispiel:** Sie wollen Überschriften im Kapitelstil gelb hinterlegen. Für Überschriften ohne Präfixzeile definieren Sie daher in der Präambel des Dokument:

```
\makeatletter
\renewcommand{\chapterlinesformat}[3]{%
  \colorbox{yellow}{%
    \parbox{\dimexpr\linewidth
                    -2\fboxrule-2\fboxsep}{%
      \@hangfrom{#2}#3%
    }%
 }%
}
\makeatother
```
und für Überschriften mit Präfixzeile:

```
\renewcommand{\chapterlineswithprefixformat}[3]{%
  \colorbox{yellow}{%
    \parbox{\dimexpr\linewidth
                    -2\fboxrule-2\fboxsep}{%
      #2#3%
   }%
 }%
}
```
Allerdings fällt Ihnen nach einiger Zeit auf, dass mit dieser Umdefinierung die Überschriften wieder im Blocksatz gesetzt werden. Das liegt daran, dass \parbox sein Argument so setzt. Um dies zu korrigieren, fügen Sie die Anweisung [\raggedchapter](#page-113-1) (siehe [Abschnitt 3.16,](#page-98-0) [Seite 114\)](#page-113-1), die automatisch bereits vor \chapterlinesformat und \chapterlineswithprefixformat aufgerufen wird, in die Definitionen ein:

```
\makeatletter
\renewcommand{\chapterlinesformat}[3]{%
  \colorbox{yellow}{%
    \parbox{\dimexpr\linewidth
                    -2\fboxrule-2\fboxsep}{%
      \raggedchapter
      \@hangfrom{#2}#3%
```

```
}%
  }%
}
\makeatother
\renewcommand{\chapterlineswithprefixformat}[3]{%
  \colorbox{yellow}{%
    \parbox{\dimexpr\linewidth
                    -2\fboxrule-2\fboxsep}{%
      \raggedchapter
      #2#3%
    }%
  }%
}
```
Es sei daran erinnert, dass die Klammerung mit den Anweisungen \makeatletter und \makeatother nur in der Dokumentpräambel zu verwenden ist. In einer eigenen Wrapper-Klasse oder einem Paket haben sie zu entfallen. Sie werden auch nur wegen \@hangfrom in der Definition von \chapterlinesformat benötigt.

Wie im Beispiel gezeigt, ist der Anwender bei der Umdefinierung der Anweisungen für einige Dinge selbst verantwortlich. Dazu gehört neben dem Erhalt der voreingestellten Ausrichtung auch, dass innerhalb der Überschrift kein Seitenumbruch, beispielsweise an zusätzlich eingefügten Absätzen oder Abständen, erfolgen kann. Das gezeigte Beispiel ist diesbezüglich unproblematisch. Nicht nur, dass die beiden Boxen ohnehin keinen Seitenumbruch erlauben. KOMA -Script verändert außerdem \interlinepenalty als Teil von *Text* so, dass darin kein Seitenumbruch stattfinden darf. Gleichzeitig endet *Text* immer mit einem internen Absatz, \@@par.

Die Anweisung [\raggedchapter](#page-113-1) ist übrigens nicht Bestandteil von *Text* , weil anderenfalls beispielsweise die Verwendung von \MakeUppercase innerhalb der Umdefinierung der beiden Anweisungen erheblich erschwert wäre. Dennoch sei darauf hingewiesen, dass typografischen Regeln zufolge Versalsatz mit gängigen Fonts immer der Sperrung und des Ausgleichs bedarf. Die LATEX-Anweisung \MakeUppercase leistet dies jedoch nicht.

Das erste Argument, *Ebene* , wird von den Anweisungen in der Voreinstellung nicht verwendet und ist auch im Beispiel nicht erforderlich. Erst wenn der Anwender mehrere Anweisungen im Stil chapter definiert und man innerhalb der Definition nach den Anweisungen unterscheiden will, kann dies über *Ebene* erfolgen. Dabei ist *Ebene* der vom Namen der Anweisung abgeleitete Name der Gliederungsebene. Bei [\chapter](#page-105-1), [\chapter\\*](#page-110-0), [\addchap](#page-111-1) und [\addchap\\*](#page-111-2) ist *Ebene* daher einheitlich chapter.

```
\sectionlinesformat{Ebene }{Einzug }{Nummer }{Text }
\sectioncatchphraseformat{Ebene }{Einzug }{Nummer }{Text }
```
v3.19 Diese Anweisungen werden von Überschriften des Stils section in Abhängigkeit davon verwendet, ob die jeweilige Überschrift eine Spitzmarke erzeugt oder eine frei stehende Überschrift. Frei stehende Überschriften werden dabei per \sectionlinesformat ausgegeben, während \sectioncatchphraseformat für Spitzmarken zuständig ist.

In beiden Fällen gibt *Einzug* den Wert eines horizontalen Einzugs der Überschrift gegenüber dem Textbereich an. Durch Angabe eines negativen Wertes soll es auch möglich sein, die Überschrift in den linken Rand zu rücken.

Die beiden Argumente *Nummer* und *Text* sind einschließlich Einstellung der Fonts für sich bereits fertig formatiert. Letztlich regeln die Anweisungen also die Anordnung der beiden Teile der Überschrift. Bei nicht nummerierten Überschriften ist *Nummer* ein komplett leeres Argument, enthält also auch keine Formatierungsanweisungen.

Vordefiniert sind die beiden Anweisungen als:

```
\newcommand{\sectionlinesformat}[4]{%
 \@hangfrom{\hskip #2#3}{#4}%
}
```

```
\newcommand{\sectioncatchphraseformat}[4]{\hskip #2#3#4}
```
Bei Umdefinierung einer der beiden Anweisungen ist wiederum der Anwender selbst dafür verantwortlich, Seitenumbrüche innerhalb der Ausgabe zu verhindern. KOMA -Script hilft hier lediglich mit entsprechend gesetztem \interlinepenalty.

**Beispiel:** Wie schon im Beispiel der Kapitelüberschriften sollen nun die frei stehenden Überschriften der Ebene section mit einer Farbe hinterlegt werden. Die frei stehenden Überschriften tieferer Ebenen sollen nicht verändert werden:

```
\makeatletter
\renewcommand{\sectionlinesformat}[4]{%
  \Ifstr{#1}{section}{%
    \hspace*{#2}%
    \colorbox{yellow}{%
      \parbox{\dimexpr\linewidth
                      -2\fboxrule-2\fboxsep-#2}{%
        \raggedsection
        \@hangfrom{#3}{#4}%
      }%
    }%
 }{%
    \@hangfrom{\hskip #2#3}{#4}%
  }%
}
\makeatother
```
Mit dem gezeigten Code wird im Falle eines Einzugs der Überschrift der Bereich des Einzugs nicht mit gefärbt. Wird hingegen die Überschrift in den linken Rand gestellt, so wird dieser Bereich des Randes ebenfalls farbig hinterlegt. Durch Verschiebung der \hspace\*-Anweisung in die \colorbox kann dieses Verhalten verändert werden.

\makeatletter und \makeatother werden in der Dokumentpräambel erneut wegen \@hangfrom benötigt.

Das erste Argument, *Ebene* , wird von den Anweisungen in der Voreinstellung nicht verwendet. Wie das Beispiel zeigt, kann es aber sehr gut dazu verwendet werden, nach unterschiedlichen Gliederungsebenen im gemeinsamen Stil section zu unterscheiden.

<span id="page-530-2"></span><span id="page-530-1"></span><span id="page-530-0"></span>\ExecuteDoHook{heading/preinit/*Name* } \ExecuteDoHook{heading/postinit/*Name* } \ExecuteDoHook{heading/branch/star/*Name* } \ExecuteDoHook{heading/branch/nostar/*Name* } \ExecuteDoHook{heading/begingroup/*Name* } \ExecuteDoHook{heading/endgroup/*Name* }

v3.27 Abgesehen von den übrigen Einstellmöglichkeiten bieten sämtliche mit [\DeclareSectionCommand](#page-511-0), [\DeclareNewSectionCommand](#page-511-2) und [\ProvideSectionCommand](#page-511-3) definierten und ebenso auch die mit [\RedeclareSectionCommand](#page-511-1) umdefinierten Gliederungsanweisungen eine ganze Reihe an Haken, die per [\AddtoDoHook](#page-377-0) manipuliert werden können. Zur Funktionsweise dieser *do-hook* genannten Haken sei auf [Abschnitt 12.8](#page-375-0) ab [Seite 376](#page-375-0) verwiesen. Der letzte Teil des Spezifikators ist dabei der *Name* der Gliederungsanweisung, wie er auch bei den oben genannten Befehlen als letztes Argument anzugeben ist.

Wichtig ist, dass keiner dieser Haken für Anweisungen verwendet werden sollte, die Auswirkungen auf den Seitenumbruch oder die Positionierung der Überschriften haben. Daher sollten nur wirklich erfahrene Anwender Gebrauch von diesen Haken machen. Im Zweifelsfall ist außerdem der Quellcode der Klasse bezüglich des genauen Ausführungszeitpunktes des jeweiligen Hakens zu konsultieren. Diese Haken dienen als letzter Notanker vor einer tatsächlichen Umdefinierung von Gliederungsbefehlen außerhalb der von KOMA -Script gebotenen Mittel.

Der Haken heading/preinit/*Name* wird unmittelbar vor der Initialisierung der Anweisungen ausgeführt. Zu diesem Zeitpunkt wurden noch keine Einstellungen vorgenommen. Selbst der Absatz, der einer Überschrift vorausgeht, ist noch nicht zwingend beendet.

Der Haken heading/postinit/*Name* wird etwas später ausgeführt. Zu diesem Zeitpunkt wurden einige Einstellungen bereits vorgenommen und auch ein vorausgehender Absatz wurde bereits beendet.

Der Haken heading/branch/nostar/*Name* wird ausgeführt, sobald feststeht, dass keine Sternform der Gliederungsanweisung vorliegt. Für die Sternform wird hingegen heading/branch/star/*Name* ausgeführt. Zu diesem Zeitpunkt sind gegebenenfalls auch bereits vertikale Abstände über der jeweiligen Überschrift eingefügt.

Der Haken heading/begingroup/*Name* wird am Anfang der Gruppe ausgeführt, in der schließlich die Überschrift gesetzt wird. Das ist also die letzte Eingriffsmöglichkeit vor der Ausgabe der Überschrift.

Entsprechend wird heading/endgroup/*Name* vor dem Ende der Gruppe ausgeführt, in der die Überschrift gesetzt wurde. Derzeit ist das auch der letzte Haken innerhalb einer Gliederungsanweisung.

Zu beachten ist, dass [\minisec](#page-112-0) keine echte Gliederungsanweisung ist und die genannten Haken daher auf diese Anweisung keine Anwendung finden.

#### \IfUseNumber{*Dann-Code* }{*Sonst-Code* }

v3.27 Streng genommen handelt es sich hier um eine interne Anweisung. Sie ist nur innerhalb von Überschriften zwischen den beiden Haken .../begingroup/... und .../endgroup/... spezifiziert. In diesem Fall wird der *Dann-Code* ausgeführt, wenn die aktuelle Überschrift gemäß Einstellung von [secnumdepth](#page-119-0) und aufgrund der Nichtverwendung einer Sternform nummeriert werden soll. Soll die Überschrift aufgrund der Verwendung einer Sternform oder der Einstellung von [secnumdepth](#page-119-0) nicht nummeriert werden, so wird der *Sonst-Code* ausgeführt. Bei Überschriften im Stil chapter wird für die Entscheidung außerdem berücksichtigt, ob die Überschrift im Hauptteil gesetzt wird.

Wird die Anweisung außerhalb von Überschriften verwendet, so ist ihr Ergebnis nicht spezifiziert. In der Regel gibt sie dann eine Fehlermeldung aus und führt weder den *Dann-Code* noch den *Sonst-Code* aus.

```
\SecDef{Sternanweisung }{Normalanweisung }
\scr@startsection{Name }{Ebene }{Einzug }{Abstand davor }{Abstand danach }
                  {Stilanweisungen }[Kurzform ]{Überschrift }
\scr@startsection{Name }{Ebene }{Einzug }{Abstand davor }{Abstand danach }
                 {Stilanweisungen }*{Überschrift }
```
v3.15 Wie bereits in [Abschnitt 3.16](#page-98-0) bei der Beschreibung zu den Gliederungsbefehlen ab [Seite 106](#page-105-1) erklärt, verfügt KOMA -Script bezüglich des optionalen Arguments der Gliederungsbefehle über erweiterte Möglichkeiten. Um dies zu erreichen, war es notwendig, einige Anweisungen des LATEX-Kerns zu ersetzen:

• Statt \@startsection wird \scr@startsection verwendet. Die Definition von \@startsection wird jedoch geprüft. Entspricht diese beim Laden der Klasse nicht den Erwartungen, so wird eine Warnung ausgegeben, diverse Möglichkeiten von KOMA - Script werden deaktiviert und \scr@startsection stützt sich auf eine Kopie von \@startsection, während \@startsection selbst \scr@startsection aufruft.

- Statt \@dblarg wird von den Gliederungsbefehlen eine eigene, interne Anweisung verwendet.
- Statt \secdef wird \SecDef verwendet, um die erwähnte Änderung bezüglich \@dblarg zu erreichen. Sollte die Definition von \secdef nicht den Erwartungen entsprechen, wird eine Warnung ausgegeben.
- **\@sect** wird umdefiniert, um diverse Erweiterungen durch KOMA-Script zu realisieren.
- \@ssect wird umdefiniert, um diverse Erweiterungen von KOMA-Script zu realisieren.
- \@xsect wird umdefiniert, um diverse Erweiterungen von KOMA-Script zu realisieren.

Es gibt Überlegungen, in künftigen Versionen von KOMA -Script die erwähnten Anweisungen aus dem LATEX-Kern nicht mehr anzutasten, sondern intern komplett durch Eigenentwicklungen zu ersetzen. Bei Verwendung eigentlich inkompatibler Pakete würden dadurch automatisch Erweiterungen von KOMA -Script deaktiviert und die Gliederungsbefehle in die Hände jener Pakete gelegt. Gleichzeitig müssten aber zum Erhalt der Kompatibilität mit anderen Paketen zusätzliche Maßnahmen ergriffen werden.

Die erwähnten Ersatzanweisungen können von Paketautoren genau wie die L<sup>AT</sup>FX-Kern-Anweisungen verwendet werden, bieten dann aber automatisch die erweiterte Funktionalität von KOMA -Script. Jedoch sollten sie nicht umdefiniert werden, da sie sich jederzeit ändern können und dann die Funktionalität von KOMA -Script durch diese Umdefinierung erneut beeinträchtigt werden könnte. Die Bedeutung der Parameter ist der Anleitung zum LATEX- $\overline{X_{\alpha,27}}$  Kern [\[BCJ](#page-560-0)+05] zu entnehmen. Als Ersatz für die Umdefinierung von Anweisungen bietet KOMA -Script die zuvor dokumentierten Haken.

```
\At@startsection{Code }
\Before@ssect{Code }
```
\Before@sect{*Code* }

v3.27 Bis KOMA-Script 3.26b dienten diese Anweisungen ebenfalls als Ersatz für die Umdefinierung von [\scr@startsection](#page-531-0) und [\SecDef](#page-531-1). Seit KOMA -Script 3.27 gelten sie jedoch als veraltet.

Intern wird \At@startsection seit KOMA -Script 3.27 über den Haken [heading/postinit](#page-530-0) realisiert. \Before@ssect ist mit Hilfe von [heading/branch/star](#page-530-1) implementiert und \Before@sect über [heading/branch/nostar](#page-530-2). *Code* wird den Haken per [\AddtoDoHook](#page-377-0) hinzugefügt. Es ist nicht vorgesehen, einmal eingefügten *Code* wieder zu entfernen.

#### \appendixmore

Bei den KOMA -Script-Klassen gibt es innerhalb der Anweisung [\appendix](#page-155-0) eine Besonderheit. Ist \appendixmore definiert, so wird diese Anweisung von [\appendix](#page-155-0) ebenfalls scrbook, ausgeführt. Intern wird das von den KOMA -Script-Klassen scrbook und scrreprt für die scrreprt Realisierung der Layoutoption [appendixprefix](#page-100-2) genutzt (siehe [Abschnitt 3.16,](#page-98-0) [Seite 101\)](#page-100-2). Dies sollten Sie unbedingt beachten, falls Sie selbst das Makro \appendixmore definieren oder umdefinieren wollen. Wurde diese Option bereits verwendet, so erhalten Sie bei \newcommand{\appendixmore}{. . . } eine Fehlermeldung. Dadurch wird verhindert, dass Sie die Option außer Kraft setzen, ohne es zu merken.

**Beispiel:** Sie wollen nicht, dass bei Verwendung der Klasse scrbook oder scrreprt im Hauptteil die Kapitel mit einer Präfixzeile versehen werden (siehe Layoutoption [chapterprefix](#page-100-1) in [Abschnitt 3.16,](#page-98-0) [Seite 101\)](#page-100-1). Damit die Konsistenz gewahrt bleibt, wollen Sie auch nicht, dass eine solche Zeile im Anhang verwendet wird. Stattdessen soll in den Anhängen direkt vor dem Kapitelbuchstaben das Wort »Anhang« in der jeweiligen Sprache stehen. Dies soll auch für die Kolumnentitel gelten. Also verwenden Sie nicht die Layoutoption [appendixprefix](#page-100-2), sondern definieren in der Dokumentpräambel:

```
\newcommand*{\appendixmore}{%
  \renewcommand*{\chapterformat}{%
    \appendixname~\thechapter\autodot\enskip}%
  \renewcommand*{\chaptermarkformat}{%
    \appendixname~\thechapter\autodot\enskip}}
```
Sollten Sie doch noch entscheiden, dass Sie die Option [appendixprefix](#page-100-2) bei [\documentclass](#page-55-0) setzen wollen, so erhalten Sie aufgrund der dann bereits definierten Anweisung \appendixmore eine Fehlermeldung. Damit wird verhindert, dass obige Definition unbemerkt die Einstellungen überschreibt, die Sie per Option getroffen haben.

Wenn Sie ein vergleichbares Verhalten des Anhangs für die Klasse scrartcl erreichen wollen, so ist dies ebenfalls möglich. Schreiben Sie dazu beispielsweise Folgendes in die Präambel Ihres Dokuments:

```
\newcommand*{\appendixmore}{%
  \renewcommand*{\sectionformat}{%
    \appendixname~\thesection\autodot\enskip}%
  \renewcommand*{\sectionmarkformat}{%
    \appendixname~\thesection\autodot\enskip}}
```
Die Erklärungen zu den in diesem Beispiel umdefinierten Anweisungen finden Sie in [Abschnitt 3.16,](#page-98-0) [Seite 116](#page-115-0) und [Seite 118.](#page-117-0)

## **21.9. Literaturverzeichnis**

Die Erklärungen in diesem Abschnitt verlieren mit der Verwendung von Paketen wie biblatex zunehmend an Bedeutung. Die weitreichenden Möglichkeiten solcher Pakete ersetzen dann die hier beschriebenen Erweiterungen der KOMA-Script-Klassen.

\newbibstyle[*Elternstil* ]{*Name* }{*Anweisungen* } \newblock \@openbib@code \bib@beginhook \bib@endhook

Schon die Standardklassen kennen zur Unterteilung der Einträge in das Literaturverzeichnis die Anweisung \newblock. Was diese Anweisung genau macht, hängt dabei von den Klassenoptionen ab. Wird die Option openbib verwendet, so werden am Ende der Standardklasse die Anweisungen \@openbib@code und \newblock selbst umdefiniert. Von den Standardklassen wird die Anweisung \@openbib@code beim Start der Liste für das Literaturverzeichnis – genauer: bei der Festlegung der Parameter für diese Liste – ausgeführt. Es darf davon ausgegangen werden, dass auch viele Pakete, die das Literaturverzeichnis umdefinieren, diese Anweisung entsprechend abarbeiten.

Bei den KOMA-Script-Klassen geschieht etwas ähnliches. Allerdings wird **\@openbib@code** nicht am Ende der Klasse umdefiniert. Stattdessen wird mit \newbibstyle der Stil openstyle für das Literaturverzeichnis definiert. Die *Anweisungen* , die dabei in der Implementierung angegeben wurden, beinhalten die gewünschten Umdefinierung von \@openbib@code und von \newblock. Wird nun mit Hilfe der Option [bibliography=openstyle](#page-155-1) dieser Literaturverzeichnisstil gewählt, so werden die *Anweisungen* unmittelbar ausgeführt, also \@openbib@code und \newblock umdefiniert.

Neben \@openbib@code und \newblock können in *Anweisungen* auch noch \bib@beginhook und \bib@endhook umdefiniert werden. Die Anweisung \bib@beginhook wird unmittelbar nach der Überschrift und der Präambel des Literaturverzeichnisses, aber noch vor der Liste mit den Literatureinträgen ausgeführt. Die Anweisung \bib@endhook wird direkt nach dieser Liste am Ende des Literaturverzeichnisses ausgeführt. Im Falle eines mit [\BreakBibliography](#page-158-0) (siehe [Abschnitt 3.23,](#page-155-2) [Seite 159\)](#page-158-0) unterbrochenen Literaturverzeichnisses werden diese Anweisungen außerdem am Anfang und Ende jedes Teils, also unmittelbar vor und nach [\BreakBibliography](#page-158-0) ausgeführt.

Die Anweisungen \newblock, \@openbib@code, \bib@beginhook und \bib@endhook werden bei der Verwendung eines neuen Literaturverzeichnisstils zunächst als leer definiert. Danach werden die *Anweisungen* des bei der Definition des Stils optional angegebenen Elternstils ausgeführt und dann erst die *Anweisungen* , die bei Definition des neuen Stils angegeben wurden. Daraus ergibt sich auch, dass die vier Anweisungen innerhalb von *Anweisung* bei Bedarf mit \renewcommand umzudefinieren sind.

Setzt der Anwender mit den Anweisungen [\AtEndBibliography](#page-158-1) und [\AfterBibliographyPreamble](#page-158-2) weitere *Anweisungen* für die Ausführung nach der Präambel und am Ende des Literaturverzeichnisses, so werden die mit [\AfterBibliographyPreamble](#page-158-2) festgelegten *Anweisungen* einmalig am Anfang des Literaturverzeichnisses nach \bib@beginhook und die mit [\AtEndBibliography](#page-158-1) festgelegten *Anweisungen* einmalig am Ende des Literaturverzeichnisses vor \bib@endhook ausgeführt.

Mit Hilfe des Pakets multicol (siehe [\[Mit11\]](#page-563-0)) könnte man beispielsweise einen Literaturstil für ein zweispaltiges Literaturverzeichnis definieren:

```
\newbibstyle{twocolumstyle}{%
  \renewcommand*{\bib@beginhook}{\begin{multicols}{2}}%
  \renewcommand*{\bib@endhook}{\end{multicols}}}%
```
Soll es außerdem eine *open*-Variante davon geben, kann man hier die Möglichkeiten der Vererbung verwenden und bei der Definition einen Elternstil mit angeben:

```
\newbibstyle[openstyle]{twocolumopenstyle}{%
  \renewcommand*{\bib@beginhook}{\begin{multicols}{2}}%
  \renewcommand*{\bib@endhook}{\end{multicols}}}%
```
Die Auswahl eines dieser neuen Stile erfolgt dann einfach wieder über die Option [bibliography](#page-155-1).

Wie schon [\BreakBibliography](#page-158-0) verlieren auch diese Anweisungen ganz oder teilweise ihre Wirkung, wenn thebibliography beispielsweise durch Verwendung von biblatex umdefiniert wird.

## **21.10. Mehr oder weniger obsolete Optionen und Anweisungen**

Im KOMA -Script-Buch [\[Koh20a\]](#page-562-0) finden sich an dieser Stelle weitere Informationen.

## **Zusätzliche Informationen zur Klasse scrlttr2 und Paket scrletter**

In diesem Kapitel finden Sie zusätzliche Informationen zu der KOMA -Script-Klasse scrlttr2. Einige Teile des Kapitels sind dabei dem KOMA -Script-Buch [\[Koh20a\]](#page-562-0) vorbehalten. Dies sollte kein Problem sein, denn der Anwender, der die Klasse einfach nur verwenden will, wird diese Informationen normalerweise nicht benötigen. Ein Teil der Informationen richtet sich an Anwender, denen die vordefinierten Möglichkeiten nicht genügen. So befasst sich beispielsweise der erste Abschnitt ausführlich mit der Definition und Verwendung von Variablen.

 $\overline{v_{3.15}}$  Darüber hinaus gibt es seit KOMA-Script 3.15 das Paket scrletter, das zusammen mit einer der KOMA -Script-Klassen scrartcl, scrreprt oder scrbook verwendet werden kann. Es stellt nahezu die komplette Funktionalität von scrlttr2 für die drei genannten Klassen zur Verfügung. Einige wenige Unterschiede gibt es jedoch, die ebenfalls in diesem Kapitel genannt werden.

## **22.1. Variablen für fortgeschrittene Anwender**

Neben der Möglichkeit, vordefinierte Variablen zu verwenden, bietet KOMA -Script auch Anweisungen, um neue Variablen zu definieren oder deren automatische Verwendung innerhalb der Geschäftszeile zu beeinflussen.

```
\newkomavar[Bezeichnung ]{Name }
\newkomavar*[Bezeichnung ]{Name }
\addtoreffields{Name }
\removereffields
\defaultreffields
```
Mit \newkomavar wird eine neue Variable definiert. Diese Variable wird über *Name* angesprochen. Optional kann eine *Bezeichnung* für die Variable *Name* angegeben werden. Eine *Bezeichnung* wird dabei im Unterschied zu *Name* nicht verwendet, um auf eine Variable zuzugreifen. Vielmehr ist die *Bezeichnung* eine Ergänzung zum Inhalt einer Variable, die ähnlich ihrem Inhalt ausgegeben werden kann.

Mit der Anweisung \addtoreffields kann die Variable *Name* der Geschäftszeile (siehe [Abschnitt 4.10,](#page-194-0) [Seite 222\)](#page-221-0) hinzugefügt werden. Dabei wird die *Bezeichnung* und der Inhalt der Variablen an das Ende der Geschäftszeile angehängt, falls ihr Inhalt nicht leer ist. Die Sternvariante \newkomavar\* entspricht der Variante ohne Stern mit anschließendem Aufruf der Anweisung \addtoreffields. Bei der Sternvariante wird die Variable also automatisch zur Geschäftszeile hinzugefügt.

**Beispiel:** Angenommen, Sie benötigen in der Geschäftszeile ein zusätzliches Feld für eine Durchwahl. Sie können das Feld dann wahlweise mit

```
\newkomavar[Durchwahl]{myphone}
\addtoreffields{myphone}
```
oder kürzer mit

```
\newkomavar*[Durchwahl]{myphone}
```
definieren.

Im Fall, dass eine Variable für die Geschäftszeile definiert wird, sollten Sie immer eine Bezeichnung dafür angeben.

Mit der Anweisung \removereffields können alle Variablen aus der Geschäftszeile entfernt werden. Dies betrifft auch die in der Klasse vordefinierten Variablen. Die Geschäftszeile ist dann leer. Sie können dies beispielsweise nutzen, wenn Sie die Reihenfolge der Variablen in der Geschäftszeile ändern wollen.

Zur Wiederherstellung der Reihenfolge der vordefinierten Variablen in der Geschäftszeile dient \defaultreffields. Dabei werden auch alle selbst definierten Variablen aus der Geschäftszeile entfernt.

Das Datum sollte der Geschäftszeile nicht über die Anweisung \addtoreffields hinzugefügt werden. Stattdessen stellt man mit Option [refline](#page-221-0) ein, ob das Datum links, rechts oder gar nicht in der Geschäftszeile erscheinen soll. Diese Einstellungen haben darüber hinaus auch einen Einfluss auf die Position des Datums, wenn gar keine Geschäftszeile verwendet wird.

```
\usekomavar[Anweisung ]{Name }
\usekomavar*[Anweisung ]{Name }
```
Die Anweisungen [\usekomavar](#page-170-0) und [\usekomavar\\*](#page-170-1) sind wie alle Anweisungen, von denen es eine Sternvariante gibt oder die ein optionales Argument besitzen, nicht voll expandierbar. Bei Verwendung innerhalb von [\markboth](#page-241-0), [\markright](#page-241-1) oder ähnlichen Anweisungen muss dennoch kein \protect vorangestellt werden. Selbstverständlich gilt dies bei Verwendung von [scrlayer-scrpage](#page-263-0) auch für [\markleft](#page-286-0) (siehe [Abschnitt 5.5,](#page-280-0) [Seite 287\)](#page-286-0). Allerdings können die Anweisungen nicht innerhalb von \MakeUppercase und ähnlichen Anweisungen verwendet werden, die direkten Einfluss auf ihr Argument haben. Diese Anweisungen können jedoch als optionales Argument angegeben werden. So erhält man beispielsweise den Inhalt einer Variable in Großbuchstaben mit:

```
\usekomavar[\MakeUppercase]{Name }
```

```
\Ifkomavarempty{Name }{Wahr }{Falsch }
\Ifkomavarempty*{Name }{Wahr }{Falsch }
```
Für die exakte Funktion ist wichtig, dass der Inhalt der Variablen soweit expandiert wird, wie dies mit \edef möglich ist. Bleiben dabei Leerzeichen oder unexpandierbare Makros wie \relax übrig, so gilt der Inhalt auch dann als nicht leer, wenn die Verwendung der Variablen zu keiner Ausgabe führen würde.

Auch diese Anweisung kann nicht innerhalb von \MakeUppercase oder ähnlichen Anweisungen verwendet werden. Sie ist jedoch robust genug, um beispielsweise als Argument von [\markboth](#page-241-0) oder [\footnote](#page-244-0) zu funktionieren.

```
\foreachkomavar{Variablenliste }{Befehl }
\foreachnonemptykomavar{Variablenliste }{Befehl }
\foreachemptykomavar{Variablenliste }{Befehl }
\foreachkomavarifempty{Variablenliste }{Dann-Befehl }{Sonst-Befehl }
```
v3.27 Mit der Anweisung \foreachkomavar wird der angegebene *Befehl* für jede Variable aus der durch Komma separierten *Variablenliste* ausgeführt. Dabei wird der Name der jeweiligen Variablen als Argument an den *Befehl* angehängt.

Die Anweisung \foreachnonemptykomavar führt im Unterschied dazu *Befehl* nur aus, wenn [\Ifkomavarempty](#page-537-0) sie als nicht leer erkennt. Leere Variablen in der *Variablenliste* haben dagegen keine Auswirkungen.

Dagegen führt \foreachemptykomavar den *Befehl* aus, wenn die Variable im Sinne von [\Ifkomavarempty](#page-537-0) leer ist. Nicht leere Variablen in der *Variablenliste* haben entsprechend keine Auswirkungen.

Die Anweisung \foreachkomavarifempty ist quasi eine Verschmelzung beider vorgenannten. Sie führt *Dann-Befehl* für alle leeren Variablen aus, während *Sonst-Befehl* für die nicht leeren Variablen zur Anwendung kommt. Wie bei *Befehl* wird in beiden Fällen der Name der jeweiligen Variable als Argument angehängt.

#### **22.2. Ergänzende Informationen zu den Seitenstilen**

Im KOMA -Script-Buch [\[Koh20a\]](#page-562-0) finden sich an dieser Stelle weitere Informationen.

## **22.3. lco-Dateien für fortgeschrittene Anwender**

Obwohl jedes von [typearea](#page-26-0) einstellbare Format verwendbar ist, kann es bei der Ausgabe der ersten Briefseite mit manchen Formaten zu unerwünschten Ergebnissen kommen. Leider gibt es keine allgemein gültigen Regeln, um die Position von Anschriftfeldern und Ähnlichem für beliebige Papierformate zu berechnen. Vielmehr werden für unterschiedliche Papierformate unterschiedliche Parameter benötigt.

Derzeit existieren Parametersätze und lco-Dateien für A4-Papier und letter-Papier. Die Klasse scrlttr2 versteht aber theoretisch sehr viel mehr Papierformate. Daher ist es notwendig zu überwachen, ob die korrekte Papiergröße eingestellt ist. Dies gilt umso mehr, wenn scrletter verwendet wird, da die Einstellung der Papiergröße dann in erster Linie von der verwendeten Klasse abhängt.

#### \LetterOptionNeedsPapersize{*Optionsname* }{*Papiergröße* }

Damit man bei Verwendung einer in der lco-Datei nicht vorgesehenen *Papiergröße* zumindest gewarnt wird, sind in den mit KOMA -Script ausgelieferten lco-Dateien \LetterOptionNeedsPapersize-Anweisungen zu finden. Als erstes Argument wird dabei der Name der lco-Datei ohne die Endung ».lco« übergeben. Als zweites Argument wird die Papiergröße übergeben, für die diese lco-Datei gedacht ist.

Werden mehrere lco-Dateien geladen, so kann jede dieser lco-Dateien eine Anweisung \LetterOptionNeedsPapersize enthalten. Innerhalb von [\opening](#page-181-0) wird jedoch nur auf die jeweils letzte angegebene *Papiergröße* geprüft. Wie das nachfolgende Beispiel zeigt, ist es daher für den versierten Anwender leicht möglich, lco-Dateien mit Parametersätzen für andere Papierformate zu schreiben.

**Beispiel:** Angenommen, Sie schreiben Briefe auf A5-Papier und stecken diese in Fensterbriefumschläge im Format C6. Damit wäre prinzipiell die Position des Adressfeldes die gleiche wie bei einem Brief in A4. Der Unterschied besteht darin, dass das A5-Papier nur einmal gefaltet werden muss. Sie wollen deshalb verhindern, dass die obere und die untere Faltmarke gesetzt wird. Dies erreichen Sie beispielsweise, indem Sie die Marken außerhalb des Papiers platzieren.

```
\ProvidesFile{a5.lco}
             [2002/05/02 letter class option]
\LetterOptionNeedsPapersize{a5}{a5}
\setplength{tfoldmarkvpos}{\paperheight}
\setplength{bfoldmarkvpos}{\paperheight}
\endinput
```
Eleganter wäre es natürlich, die Marken mit Hilfe der Option [foldmarks](#page-194-1) abzuschalten. Außerdem muss auch noch die Position des Seitenfußes, also die Pseudolänge [firstfootvpos](#page-234-0), angepasst werden. Ich überlasse es dem Leser, dafür einen geeigneten Wert zu ermitteln. Mit einer solchen lco-Datei ist es lediglich wichtig, dass andere lco-Dateioptionen wie SN vor dem Laden von »a5.lco«, angegeben werden.

#### visualize.lco

Wenn man selbst lco-Dateien entwickelt, um die Positionen von Feldern des Briefbogens an eigene Wünsche anzupassen, ist es hilfreich, wenn einige Elemente sichtbar gemacht werden v3.04 können. Zu diesem Zweck existiert die lco-Datei visualize.lco. Allerdings ist das Laden dieser lco-Datei auf die Dokumentpräambel beschränkt und seine Auswirkungen können nicht wieder rückgängig gemacht werden. Die lco-Datei benötigt die Pakete eso-pic und graphicx, die nicht zu KOMA -Script gehören.
#### <span id="page-540-0"></span>\showfields{*Feldliste* }

Mit dieser Anweisung kann bei Verwendung von visualize.lco die Visualisierung von Feldern des Briefbogens aktiviert werden. Das Argument *Feldliste* ist dabei eine durch Komma separierte Liste der Felder, die visualisiert werden sollen. Folgende Felder werden derzeit unterstützt:

test ist ein Testfeld der Größe 10 cm auf 15 cm, das jeweils 1 cm vom oberen und linken Papierrand entfernt ist. Dieses Testfeld existiert zu Debuggingzwecken. Es dient als Vergleichsmaß für den Fall, dass im Dokumenterstellungsprozess die Maße verfälscht werden.

head ist der Kopfbereich des Briefbogens. Es handelt sich hier um ein nach unten offenes Feld.

foot ist der Fußbereich des Briefbogens. Es handelt sich hier um ein nach unten offenes Feld.

address ist das Anschriftfenster.

location ist das Feld der Absenderergänzung.

refline ist die Geschäftszeile. Es handelt sich hier um ein nach unten offenes Feld.

Mit den Anweisungen [\setkomafont](#page-190-0) und [\addtokomafont](#page-190-1) (siehe [Abschnitt 4.9,](#page-189-0) [Seite 191\)](#page-190-0) für das Element field kann die Farbe der Visualisierung geändert werden. Voreingestellt ist \normalcolor.

#### \setshowstyle{*Stil* } \edgesize

In der Voreinstellung werden von visualize.lco die einzelnen Felder durch Rahmen markiert. Dies entspricht dem *Stil* frame. Nach unten offene Felder werden nicht komplett umrahmt, sondern unten offen mit kleinen Pfeilen dargestellt. Als Alternative hierzu steht auch der *Stil* rule zur Verfügung. Dabei wird das Feld farbig hinterlegt. Hierbei kann nicht zwischen geschlossenen und nach unten offenen Feldern unterschieden werden. Stattdessen werden nach unten offene Felder mit einer Mindesthöhe dargestellt. Der dritte verfügbare *Stil* ist edges. Dabei werden die Ecken der Felder markiert. Bei nach unten offenen Feldern entfallen die unteren Eckmarkierungen. Die Größe der Eckmarkierungen ist im Makro \edgesize abgelegt und mit 1 ex voreingestellt.

```
\showenvelope(Breite,Höhe )(HOffset,VOffset )[Zusatz ]
\showISOenvelope{Format }[Zusatz ]
\showUScommercial{Format }[Zusatz ]
\showUScheck[Zusatz ]
\unitfactor
```
Diese Anweisungen von visualize.lco dienen dazu, eine Seite mit einer um 90° gedrehten Zeichnung eines Umschlags im Maßstab 1:1 auszugeben. Das Anschriftfenster wird automatisch aus den aktuellen Daten für die Anschriftposition auf dem Briefbogen: [toaddrvpos](#page-216-0), [toaddrheight](#page-216-1), [toaddrwidth](#page-216-2) und [toaddrhpos](#page-216-3), erzeugt. Hierfür ist es notwendig zu wissen, um welchen Wert der gefaltete Briefbogen auf jeder Seite kleiner als die *Breite* und *Höhe* des Briefbogens ist. Sind diese beiden Werte, *HOffset* und *VOffset* , bei \showenvelope nicht angegeben, so wird versucht, sie aus den Faltmarken und der Papiergröße zu berechnen.

Die Anweisungen \showISOenvelope, \showUScommercial und \showUScheck basieren auf \showenvelope. Mit \showISOenvelope kann ein ISO-Umschlag im *Format* C4, C5, C5/6, DL (auch bekannt als C5/6) oder C6 erzeugt werden. Mit \showUScommercial wird hingegen ein US-Commercial-Umschlag im *Format* 9 oder 10 ausgegeben. \showUScheck schließlich ist für Umschläge im US-Check-Format zuständig.

Innerhalb des Umschlags wird die Lage des Briefbogens gestrichelt angedeutet. Die dabei verwendete Farbe kann mit Hilfe der Anweisungen [\setkomafont](#page-190-0) und [\addtokomafont](#page-190-1) (siehe [Abschnitt 4.9,](#page-189-0) [Seite 191\)](#page-190-0) für das Element letter verändert werden. Voreingestellt ist \normalcolor.

Die Umschlagzeichnung wird automatisch bemaßt. Die Farbe der Bemaßung und die Größe von deren Beschriftung kann mit Hilfe der Anweisungen [\setkomafont](#page-190-0) und [\addtokomafont](#page-190-1) (siehe [Abschnitt 4.9,](#page-189-0) [Seite 191\)](#page-190-0) für das Element measure verändert werden. Voreingestellt ist hier \normalcolor. Die Bemaßung erfolgt in Vielfachen von \unitlength mit einer maximalen Genauigkeit von 1/\unitfactor, wobei die Genauigkeit der TFX-Arithmetik die tatsächliche Grenze darstellt. Voreingestellt ist 1. Eine Umdefinierung ist mit \renewcommand möglich.

**Beispiel:** Es wird ein Beispielbrief im Format ISO A4 erzeugt. Die unterstützten Felder sollen zwecks Überprüfung ihrer Position mit gelben Rahmenlinien markiert werden. Des Weiteren soll die Position des Fensters in einem Umschlag der Größe DL mit Hilfe einer Zeichnung überprüft werden. Die Maßlinien in dieser Zeichnung sollen rot und die Maßzahlen in kleinerer Schrift ausgegeben werden, wobei die Maßzahlen in cm mit einer Genauigkeit von 1 mm ausgegeben werden sollen. Der gestrichelte Briefbogen im Umschlag soll hingegen grün eingefärbt werden.

```
\documentclass[visualize]{scrlttr2}
\usepackage{xcolor}
\setkomafont{field}{\color{yellow}}
\setkomafont{measure}{\color{red}\small}
\setkomafont{letter}{\color{green}}
\showfields{head,address,location,refline,foot}
```

```
\usepackage[ngerman]{babel}
\usepackage{lipsum}
\begin{document}
\setkomavar{fromname}{Peter Musterfrau}
\setkomavar{fromaddress}{Hinter dem Tal 2\\
                         54321 Musterheim}
\begin{letter}{%
    Petra Mustermann\\
    Vor dem Berg 1\\
    12345 Musterhausen%
  }
\opening{Hallo,}
\lipsum[1]
\closing{Bis dann}
\end{letter}
\setlength{\unitlength}{1cm}
\renewcommand*{\unitfactor}{10}
\showISOenvelope{DL}
\end{document}
```
Auf der ersten Seite findet sich nun der Briefbogen, auf der zweiten Seite wird die Zeichnung des Umschlags ausgegeben.

Bezüglich der Bemaßung ist zu beachten, dass ungünstige Kombinationen von \unitlength und \unitfactor sehr schnell einen TEX-Fehler der Art *arithmetic overflow* provozieren. Ebenso kann es geschehen, dass ausgegebene Maßzahlen geringfügig vom tatsächlichen Wert abweichen. Beides sind keine Fehler von visualize, sondern lediglich Implementierungsgrenzen.

#### **22.4. Unterstützung verschiedener Sprachen**

Die Klasse scrlttr2 und das Paket scrletter sind multilingual angelegt. Sie unterstützen also die Verwendung von Paketen wie babel oder polyglossia. Derzeit verfügbar sind Deutsch, v3.0213 Englisch, Finnisch, Französisch, Italienisch, Kroatisch, Niederländisch, Norwegisch, Polnisch, v3.1308 Schwedisch, Slowakisch, Spanisch und Tschechisch in den Varianten, die durch die auf [Seite 545](#page-544-0) und [Seite 546](#page-545-0) dokumentieren Befehle bestimmt sind.

Es gibt leider auch inkompatible Sprachpakete wie french (siehe [\[Gau07\]](#page-561-0)). Dieses definiert beispielsweise [\opening](#page-181-0) in einer Weise um, die nicht für scrlttr2 oder scrletter geeignet ist. Das ist ein vor Jahrzehnten gemeldeter Fehler von french.

Wird das Paket babel für die Umschaltung auf die Sprache verwendet, können vereinzelt ebenfalls Probleme auftreten. Bei babel lassen sich problematische Änderungen einer Sprache jedoch meist gezielt abschalten.

<span id="page-543-0"></span>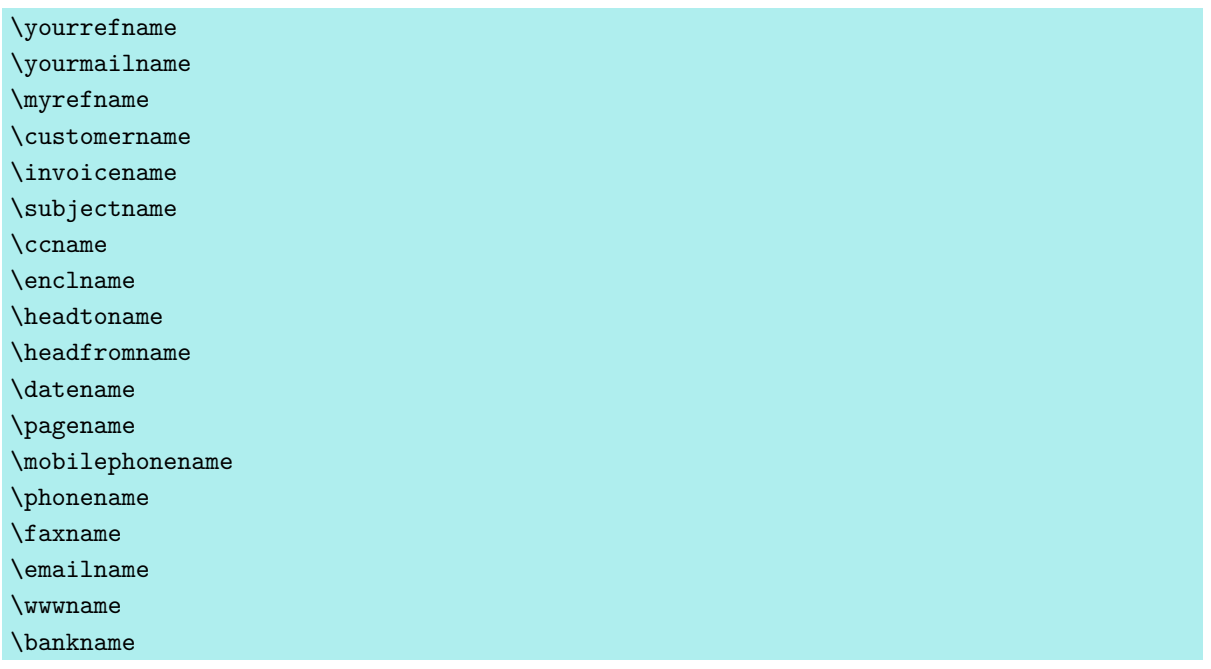

Die aufgeführten Anweisungen enthalten die jeweiligen sprachtypischen Begriffe. Diese können für die Realisierung einer weiteren Sprache oder aber auch zur eigenen freien Gestaltung, wie in [Abschnitt 12.4](#page-370-0) erklärt, angepasst werden. Von KOMA -Script werden die Begriffe erst nach der Präambel, also bei \begin{document} gesetzt. Sie sind daher vorher nicht verfügbar und können vorher auch nicht geändert werden. In [Tabelle 22.1,](#page-546-0) [Seite 547](#page-546-0) sind die Voreinstellungen für english und ngerman zu finden.

<span id="page-544-1"></span><span id="page-544-0"></span>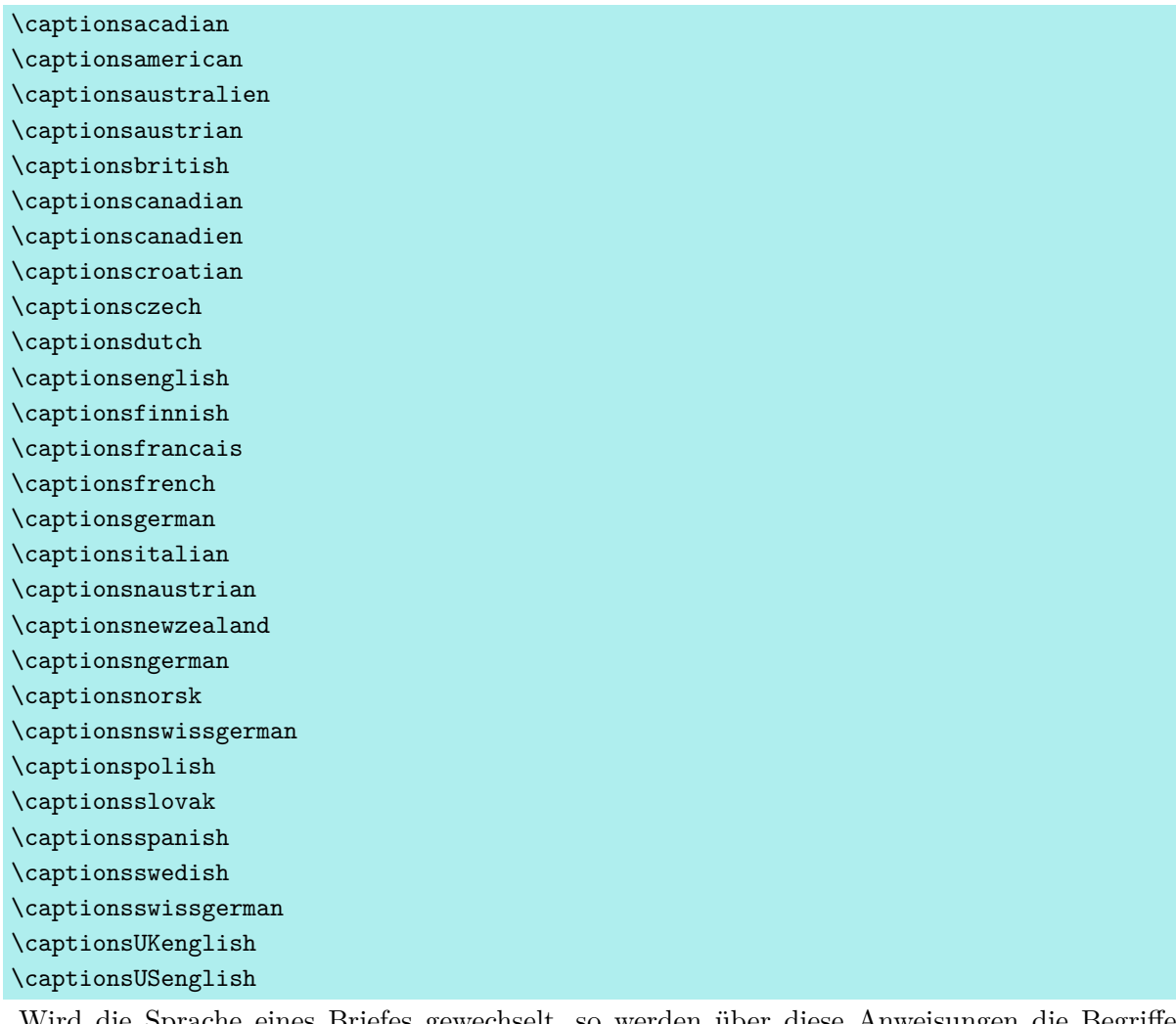

Wird die Sprache eines Briefes gewechselt, so werden über diese Anweisungen die Begriffe aus [Tabelle 22.1,](#page-546-0) [Seite 547](#page-546-0) umdefiniert. Sollte das verwendete Sprachumschaltpaket dies nicht unterstützen, so können die Anweisungen notfalls auch direkt verwendet werden.

<span id="page-545-1"></span><span id="page-545-0"></span>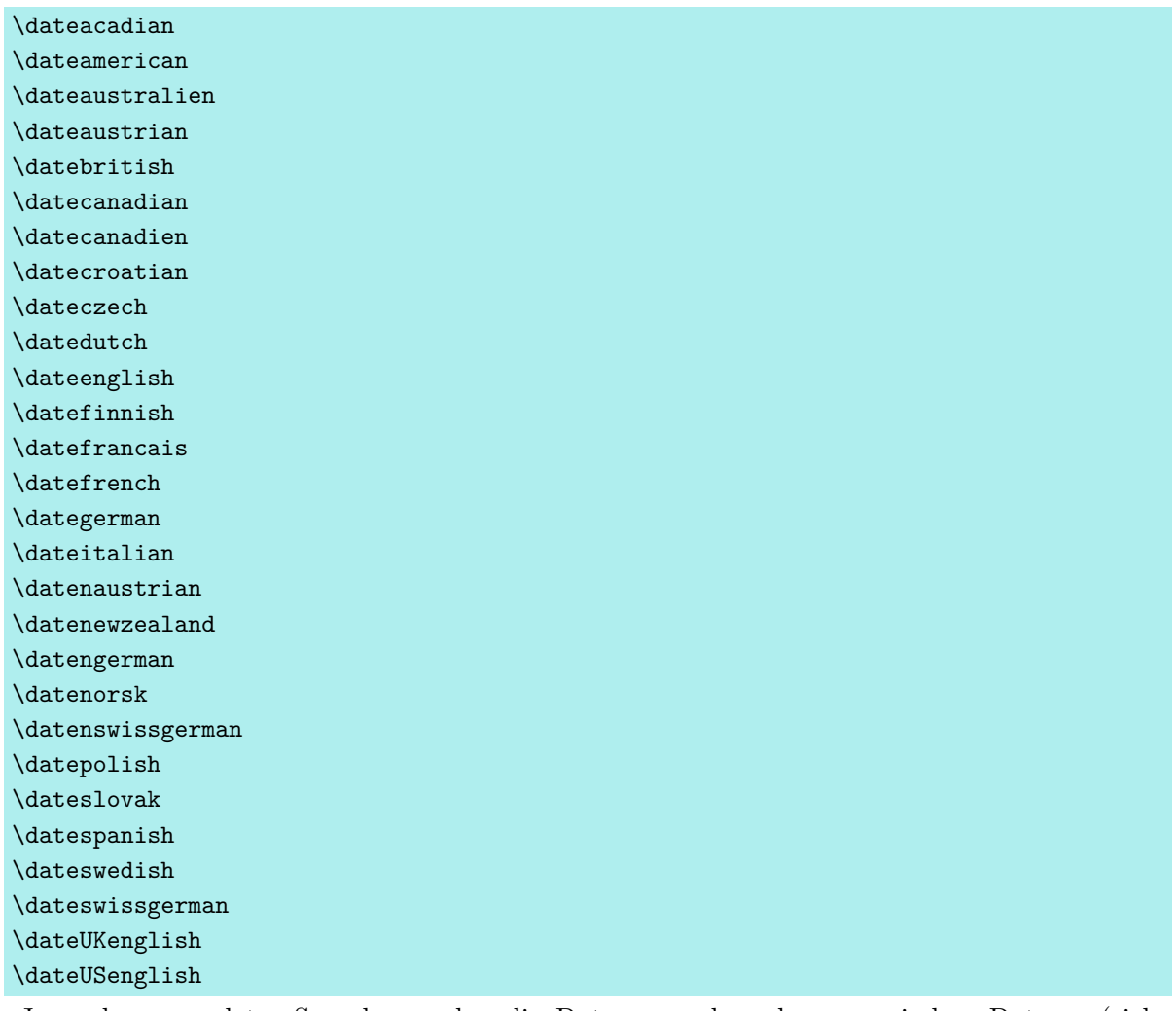

Je nach verwendeter Sprache werden die Datumsangaben des numerischen Datums (siehe Option [numericaldate](#page-221-0), [Abschnitt 4.10,](#page-194-0) [Seite 222\)](#page-221-0) in unterschiedlicher Form umgesetzt. Die genauen Angaben sind [Tabelle 22.2,](#page-547-0) [Seite 548](#page-547-0) zu entnehmen.

# **22.5. Obsolete Anweisungen**

Im KOMA -Script-Buch [\[Koh20a\]](#page-562-0) finden sich an dieser Stelle weitere Informationen.

<span id="page-546-0"></span>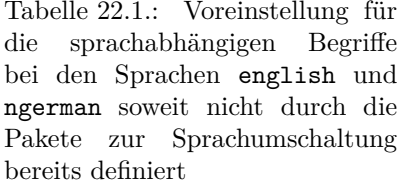

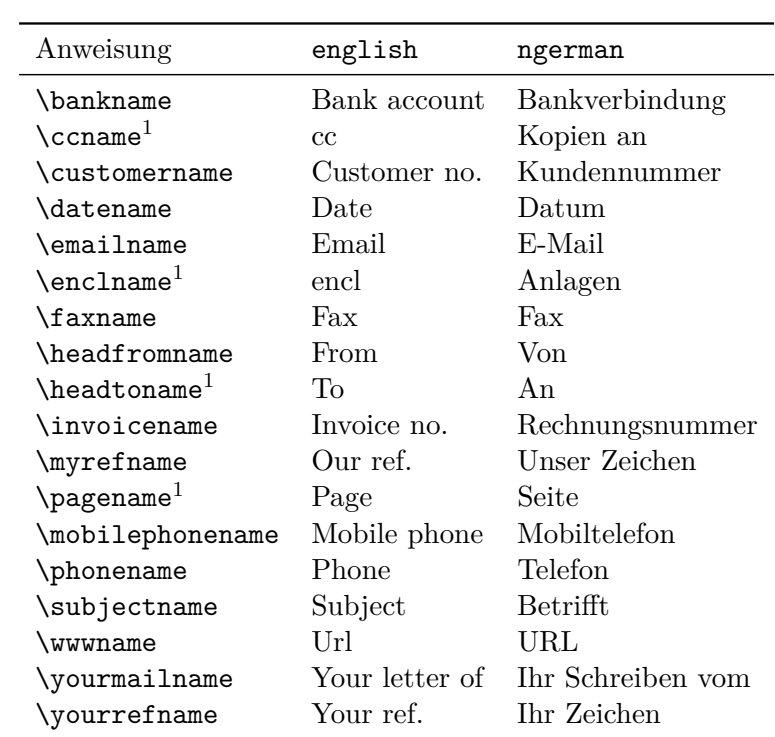

1 Diese Begriffe werden normalerweise bereits von Sprachpaketen wie babel definiert und dann von KOMA - Script nicht überschrieben. Abweichungen im Wortlaut sind daher möglich und der Anleitung des verwendeten Sprachpakets zu entnehmen.

<span id="page-547-0"></span>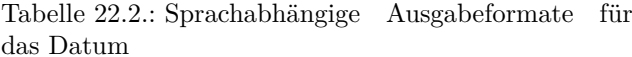

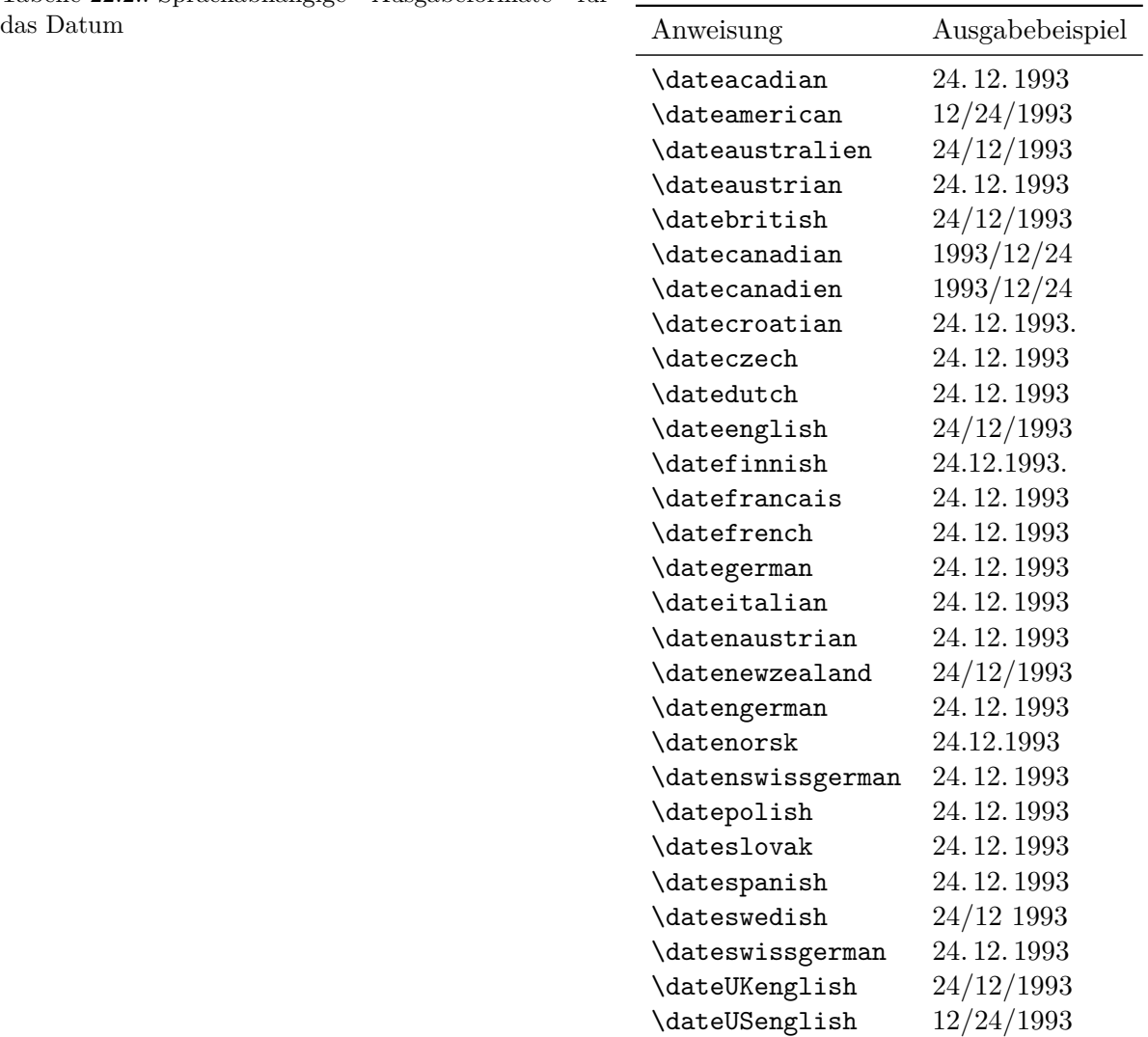

# **Änderungsliste**

Sie finden im folgenden eine Auflistung aller wesentlichen Änderungen der Benutzerschnittstelle im KOMA -Script-Paket der neueren Zeit. Die Liste ist sowohl nach Versionen als auch nach Paket- und Klassennamen sortiert. Zu jeder Version, jedem Paket und jeder Klasse ist jeweils angegeben, auf welchen Seiten dieser Dokumentation die Änderungen zu finden sind. Auf den entsprechenden Seiten finden Sie dazu passende Randmarkierungen.

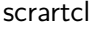

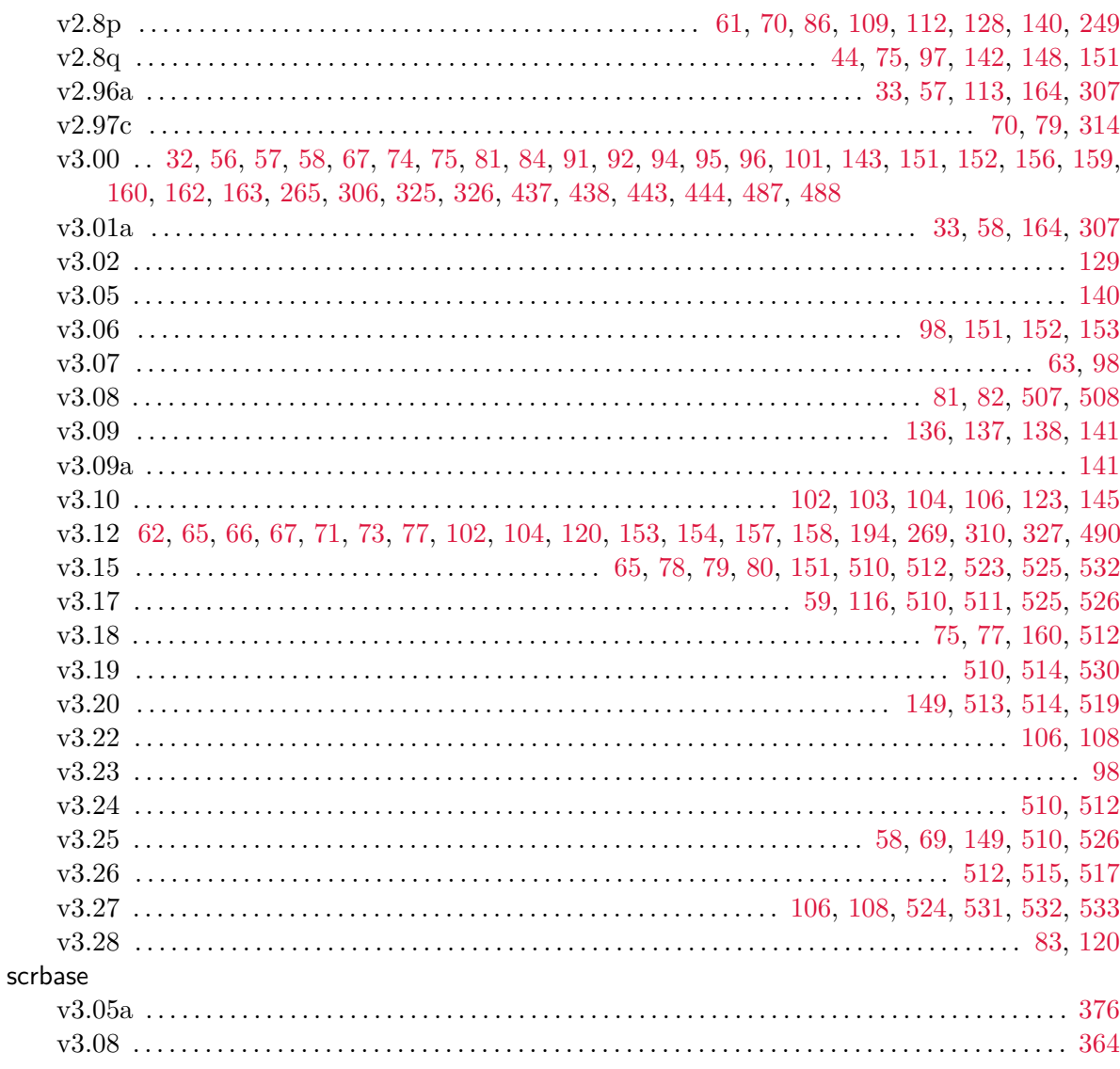

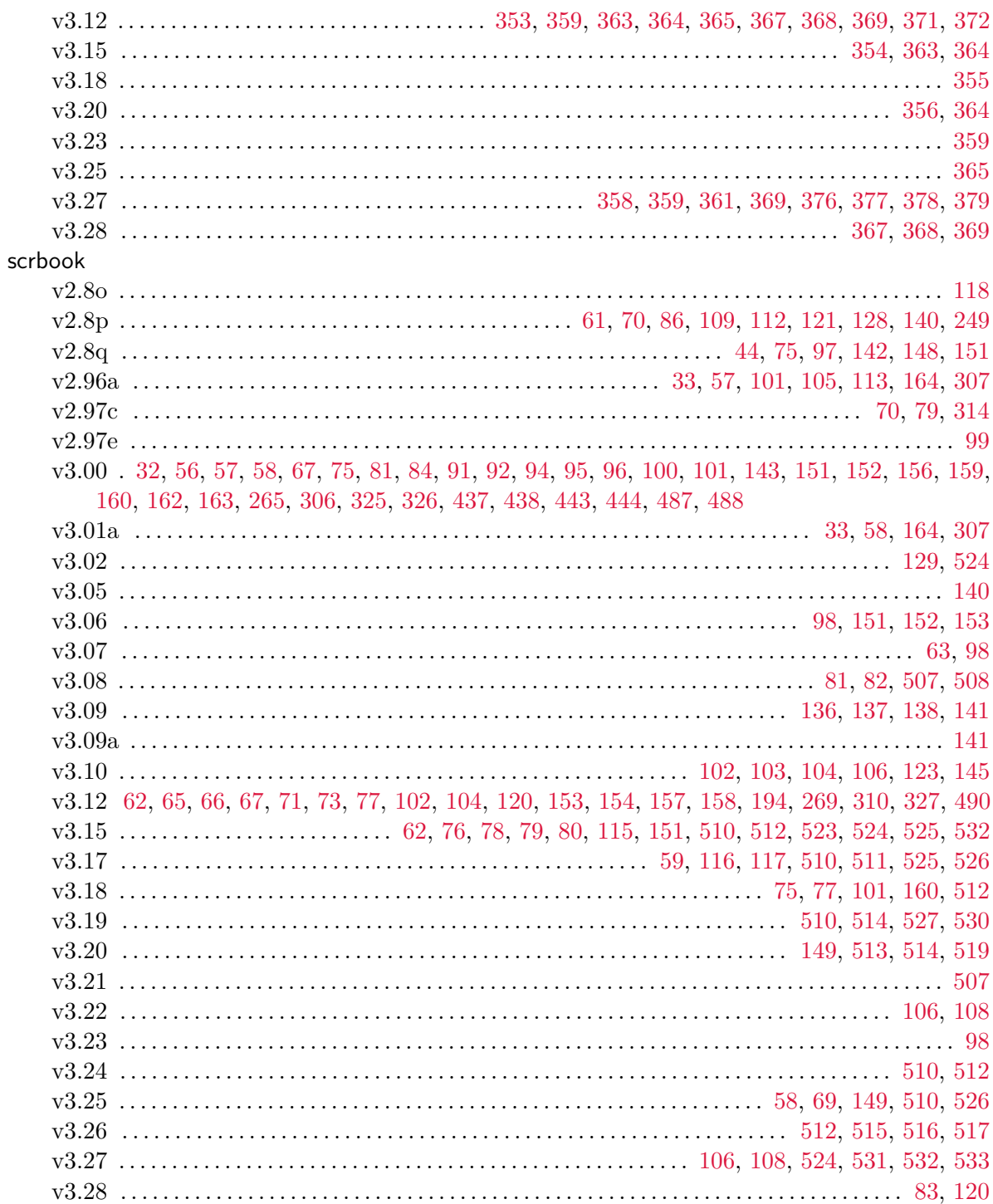

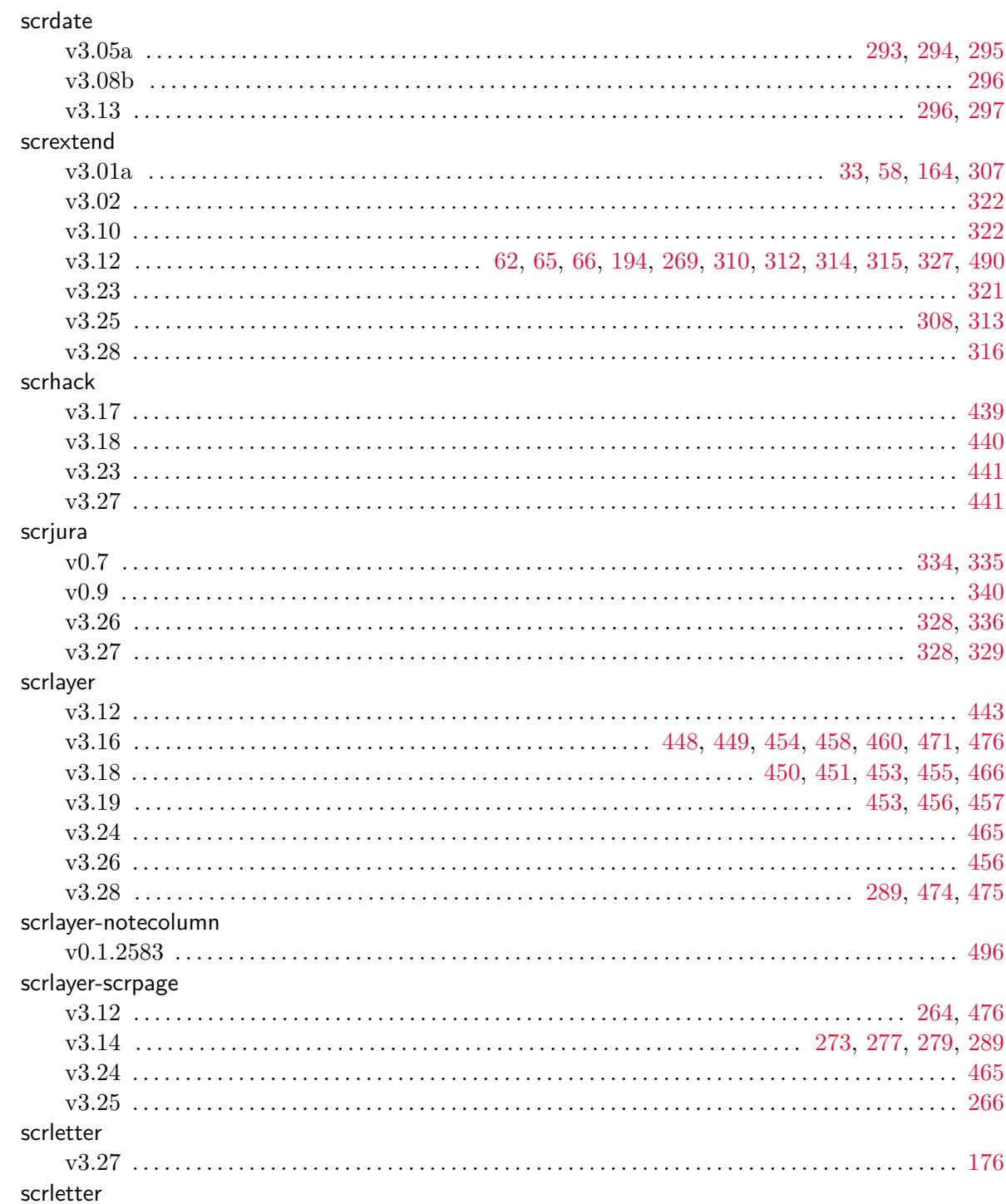

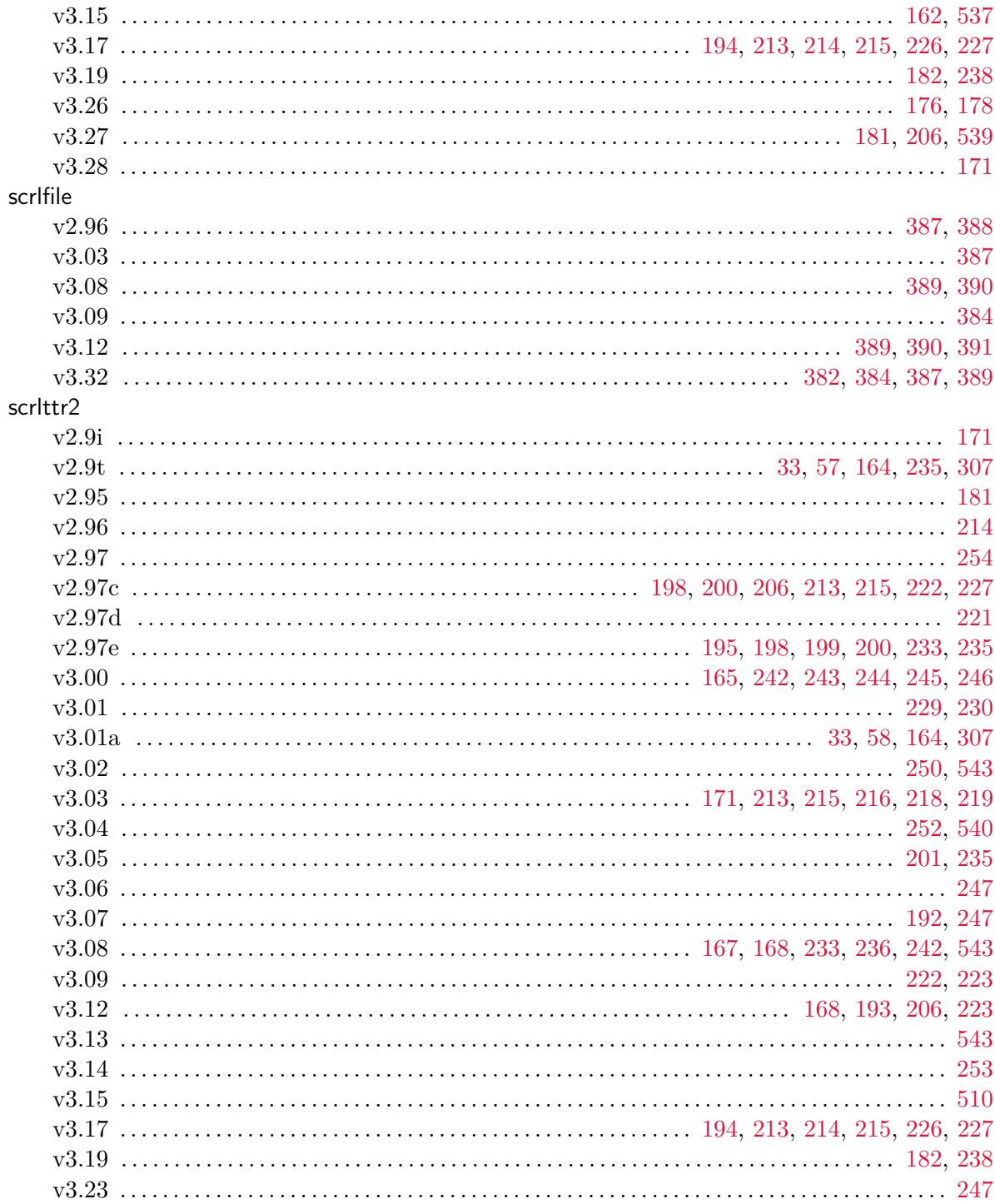

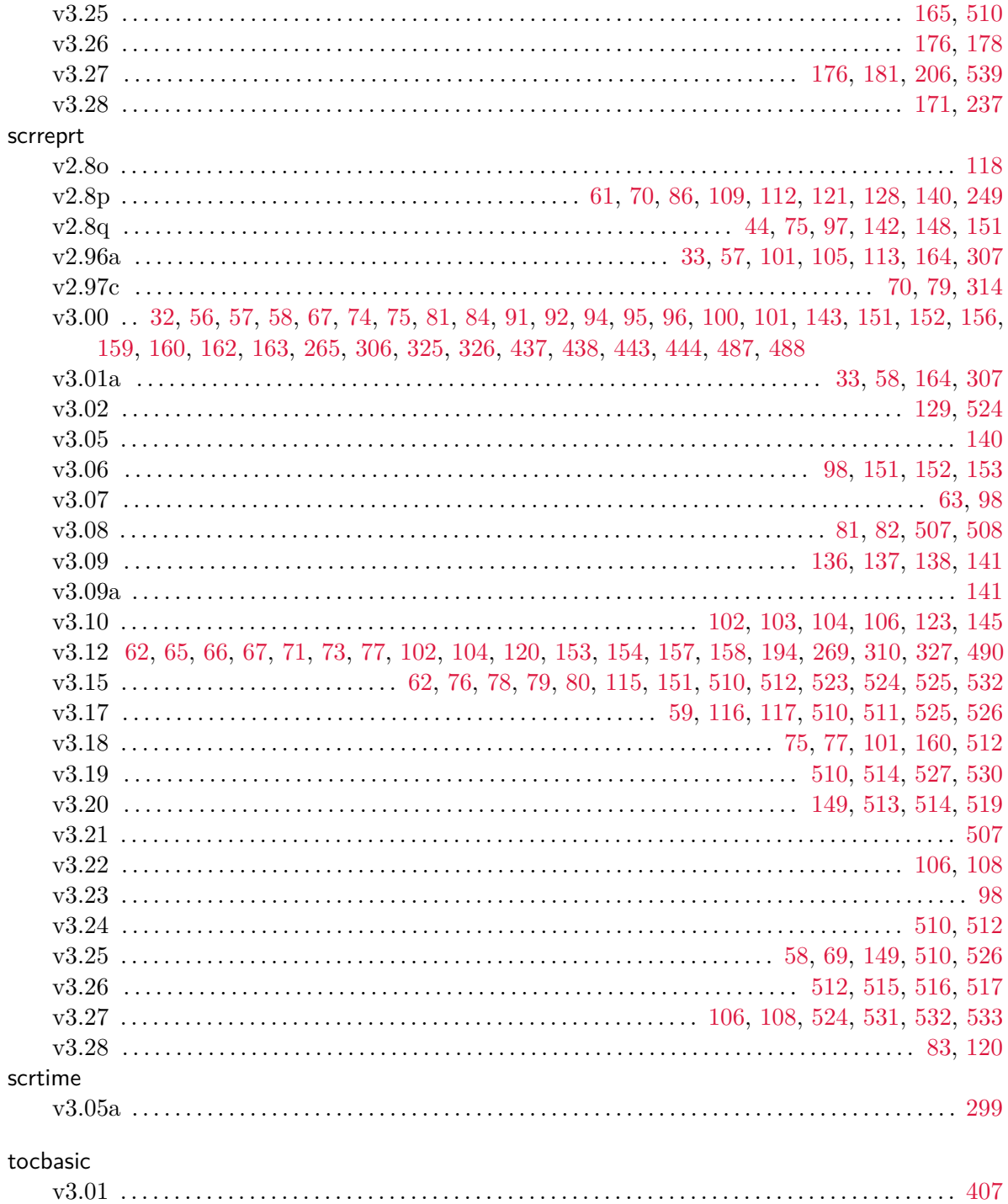

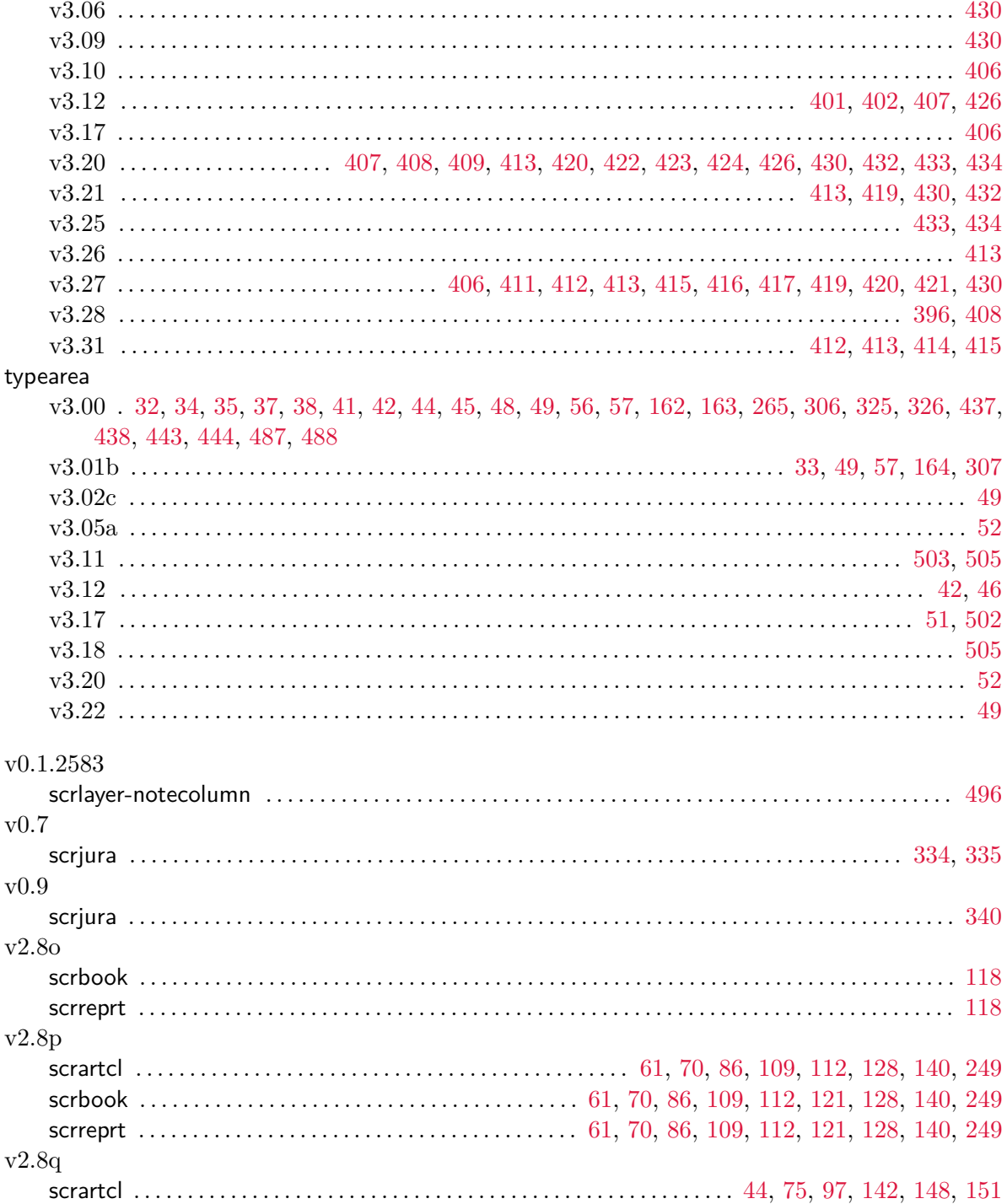

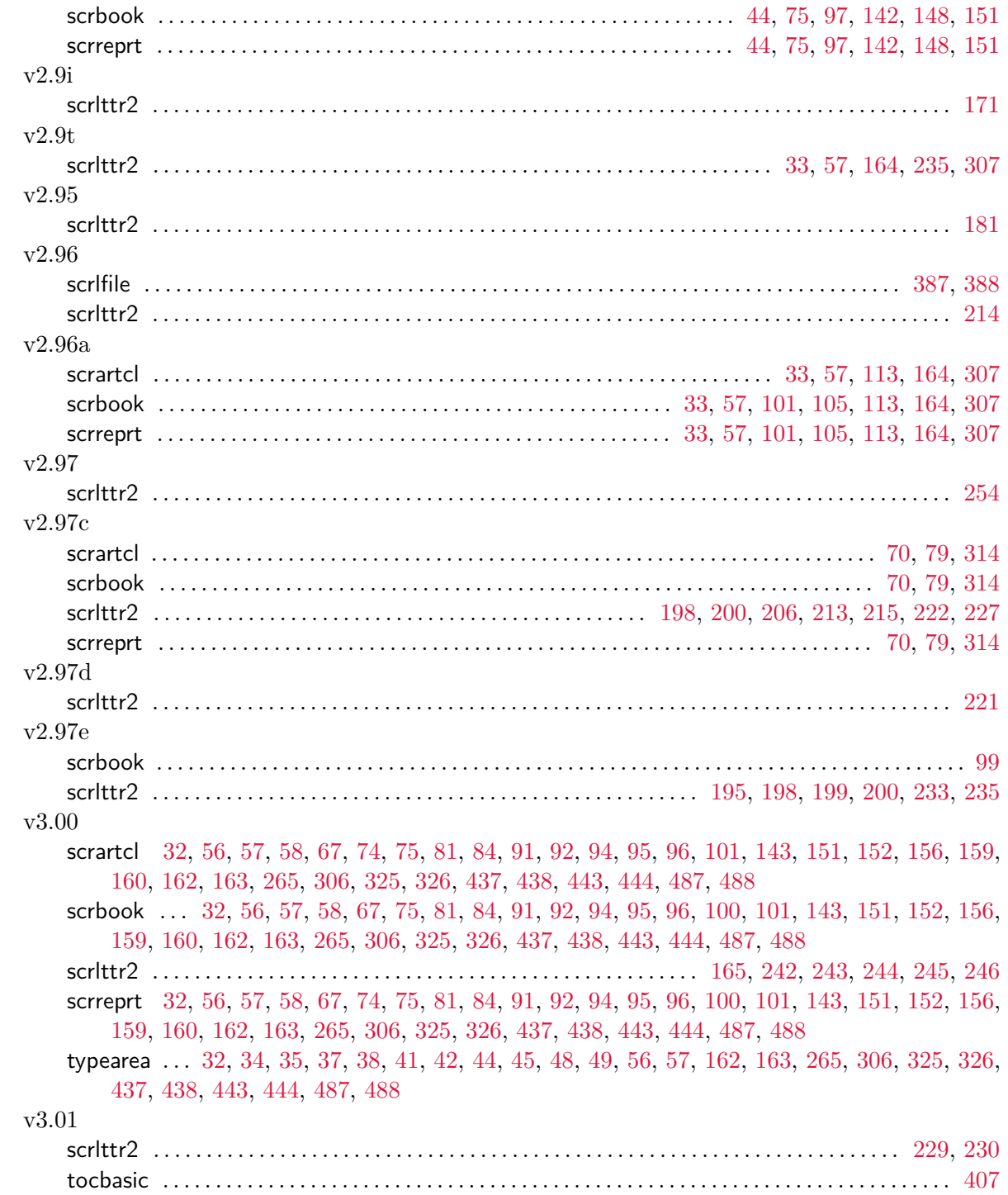

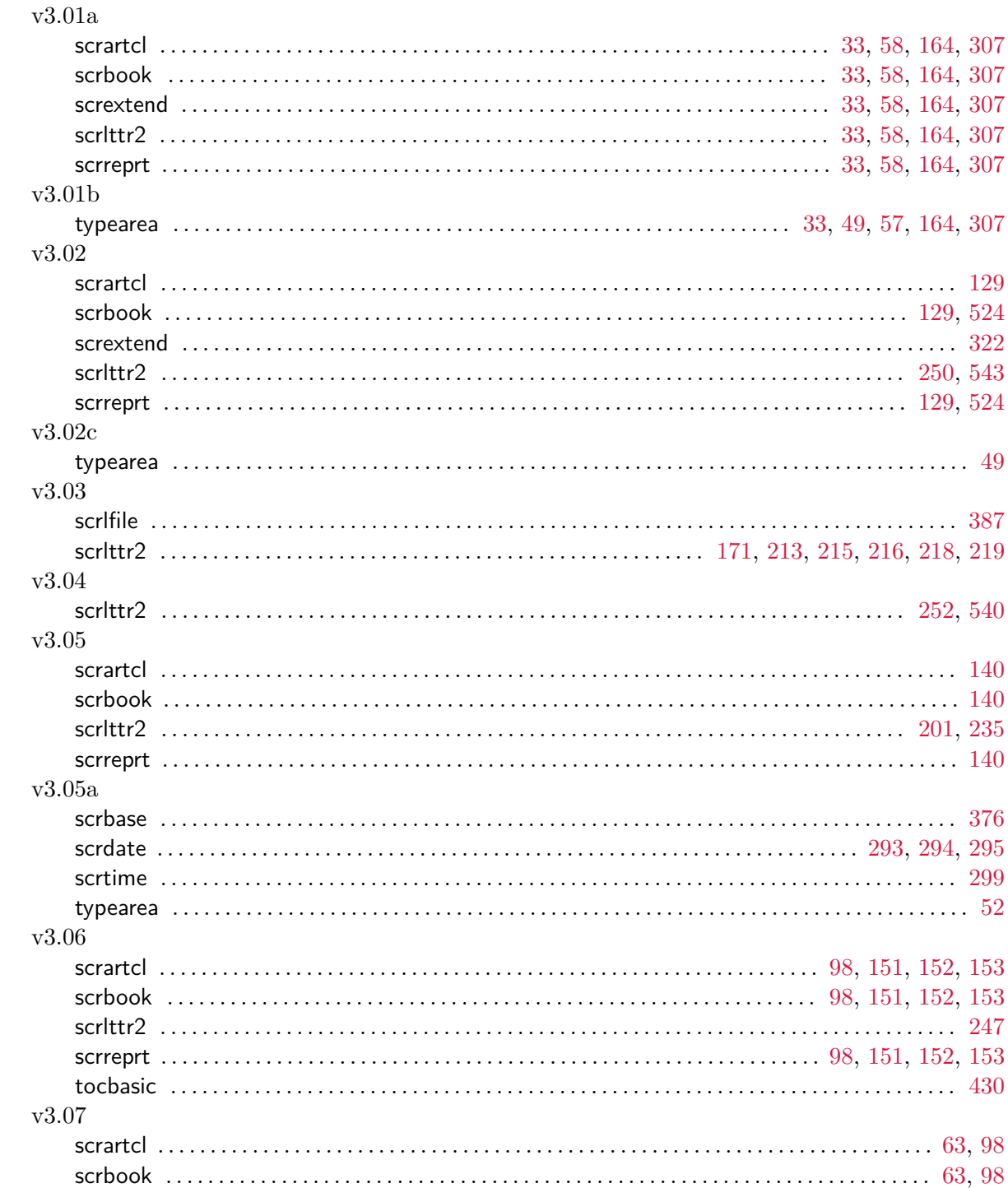

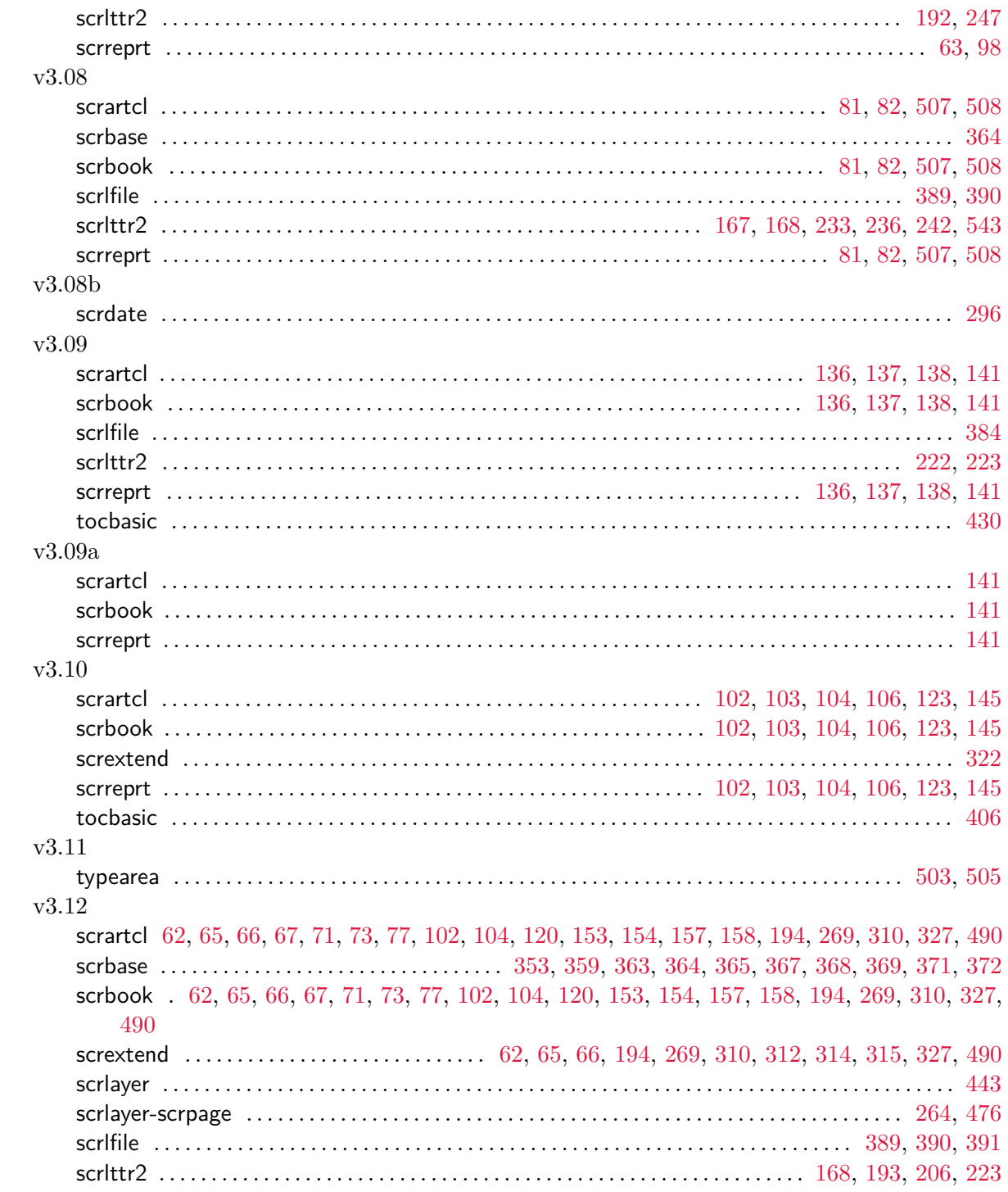

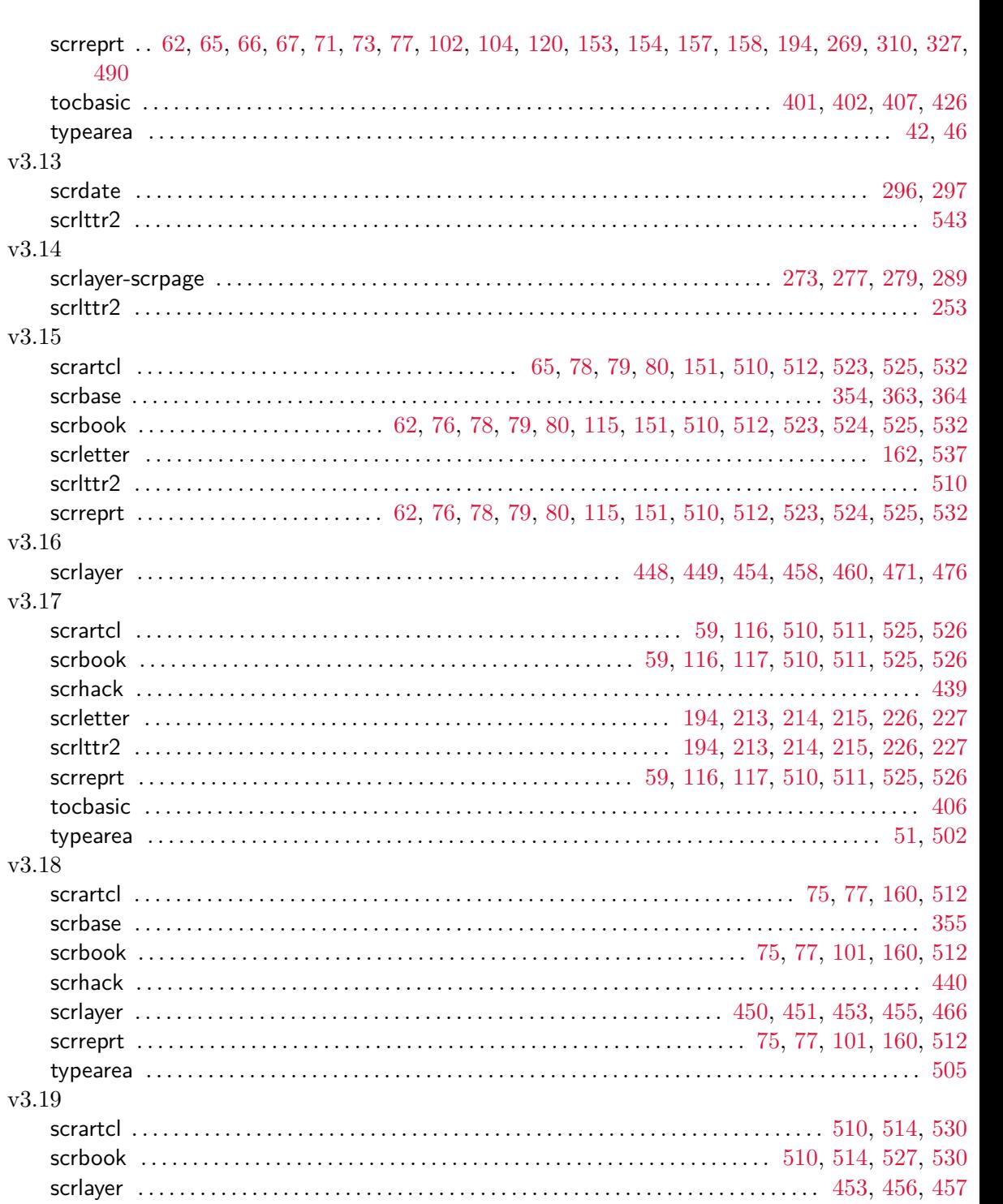

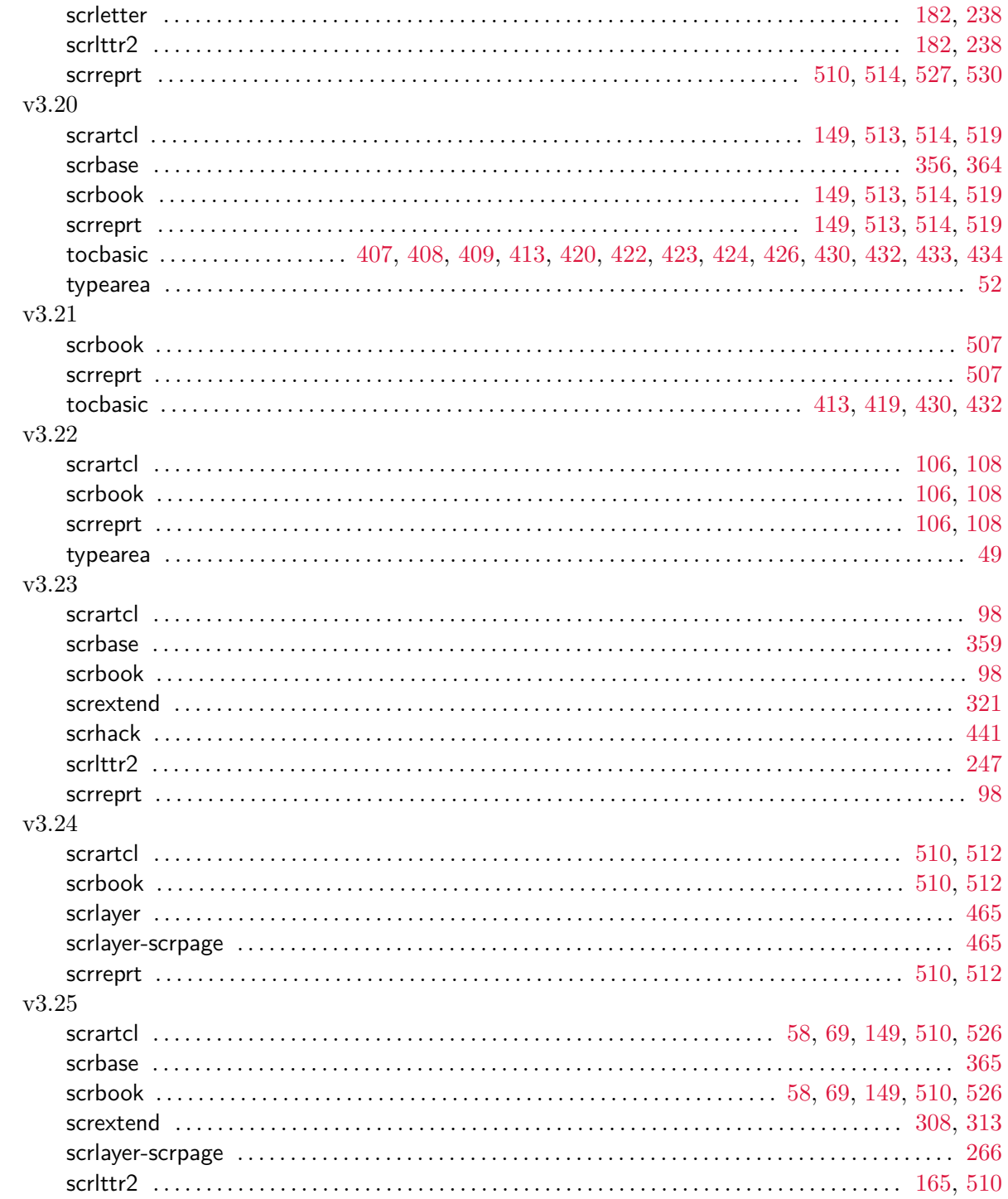

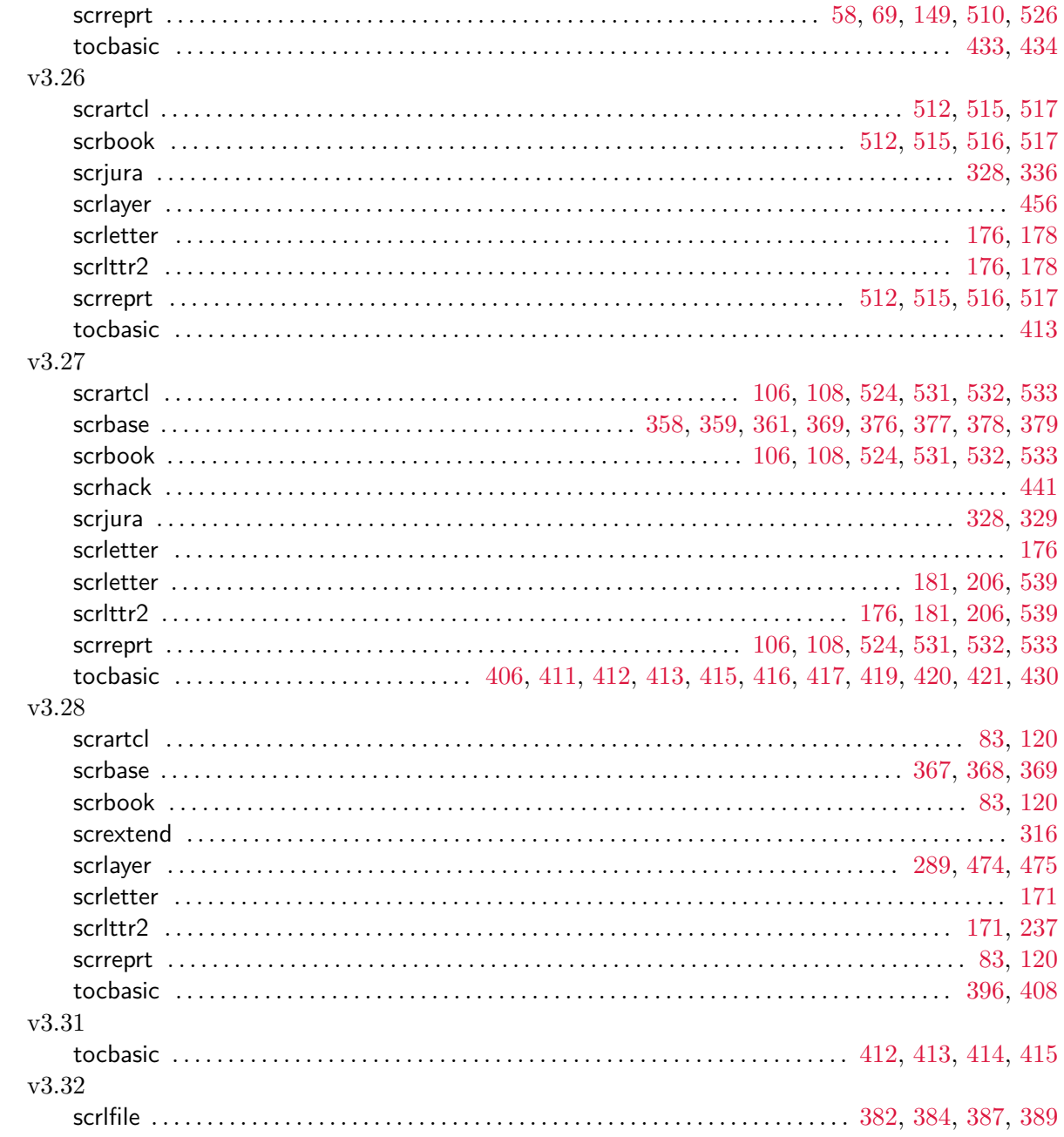

# **Literaturverzeichnis**

Sie finden im Folgenden eine ganze Reihe von Literaturangaben. Auf all diese wird im Text verwiesen. In vielen Fällen handelt es sich um Dokumente oder ganze Verzeichnisse, die im Internet verfügbar sind. In diesen Fällen ist statt eines Verlages eine URL angegeben. Wird auf ein LAT<sub>E</sub>X-Paket verwiesen, so findet der Verweis in der Regel in der Form "[CTAN://](https://mirror.ctan.org/)*Verweis*" statt. Der Präfix "[CTAN://](https://mirror.ctan.org/)" steht dabei für das TEX-Archiv eines jeden CTAN-Servers oder -Spiegels. Sie können den Präfix beispielsweise durch <https://mirror.ctan.org/> ersetzen. Bei LATEX-Paketen ist außerdem zu beachten, dass versucht wurde, die Version anzugeben, auf die im Text Bezug genommen wurde. Bei einigen Paketen war es mehr ein Ratespiel, eine einheitliche Versionsnummer und ein Erscheinungsdatum zu finden. Auch muss die angegebene Version nicht immer die neuste verfügbare Version sein. Wenn Sie sich ein Paket neu besorgen und installieren, sollten Sie jedoch zunächst immer die aktuelle Version ausprobieren. Bevor Sie ein Dokument oder Paket von einem Server herunterladen, sollten Sie außerdem überprüfen, ob es sich nicht bereits auf Ihrem Rechner befindet.

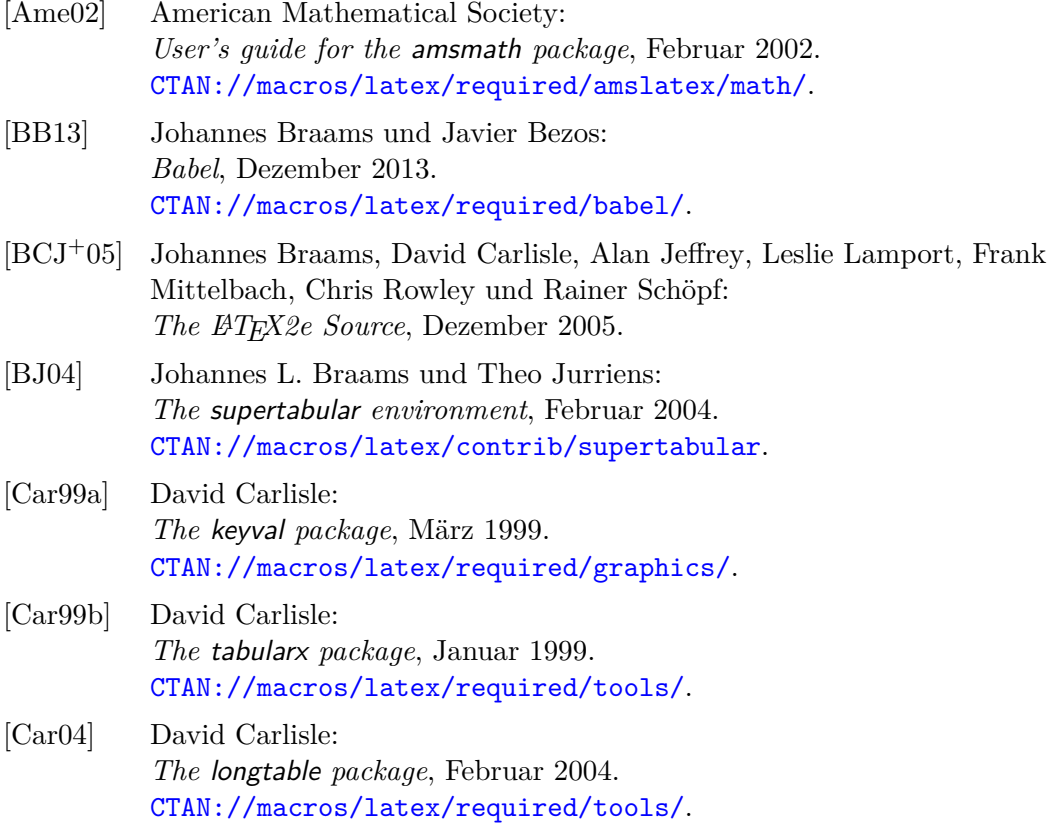

<span id="page-561-0"></span>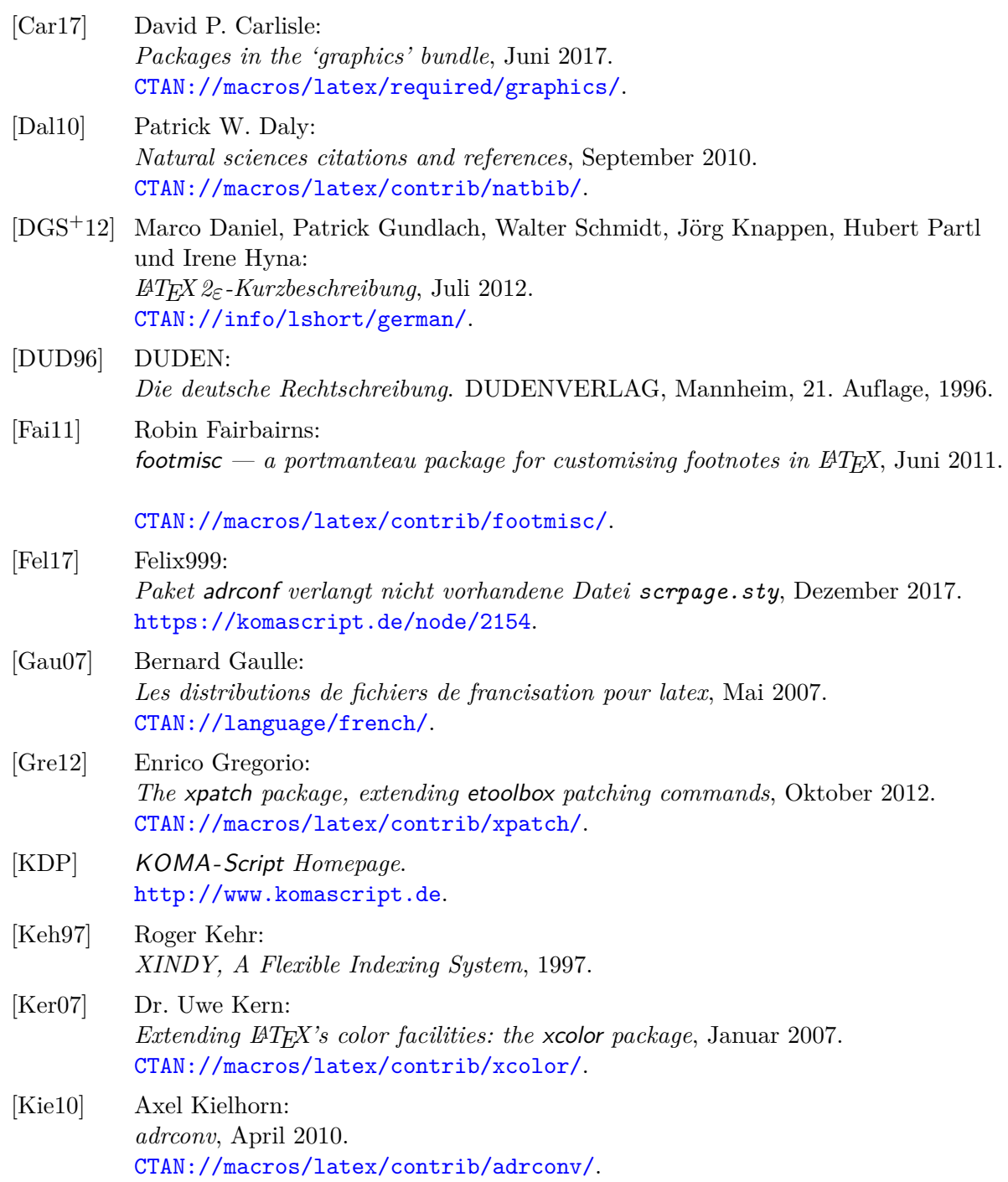

<span id="page-562-0"></span>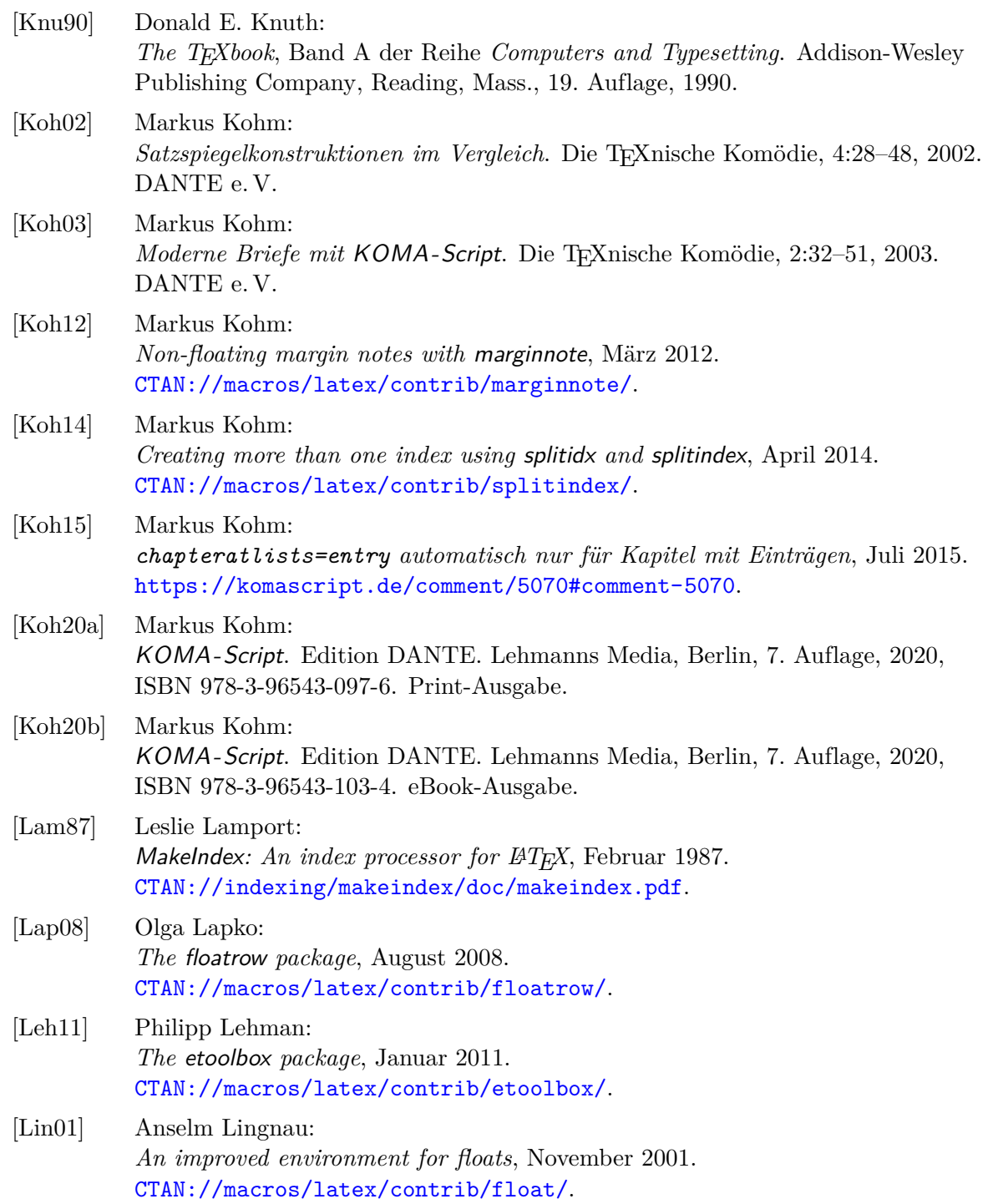

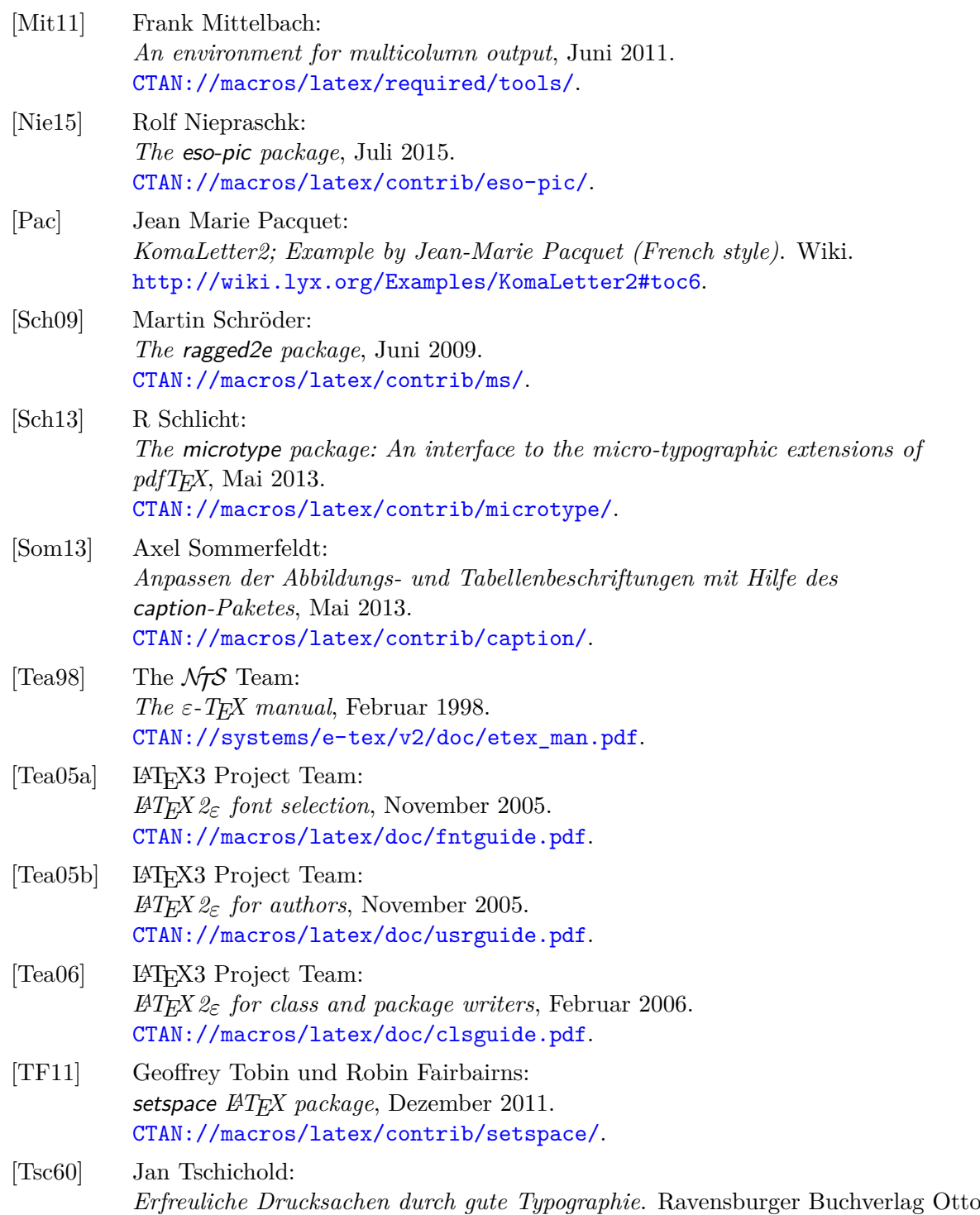

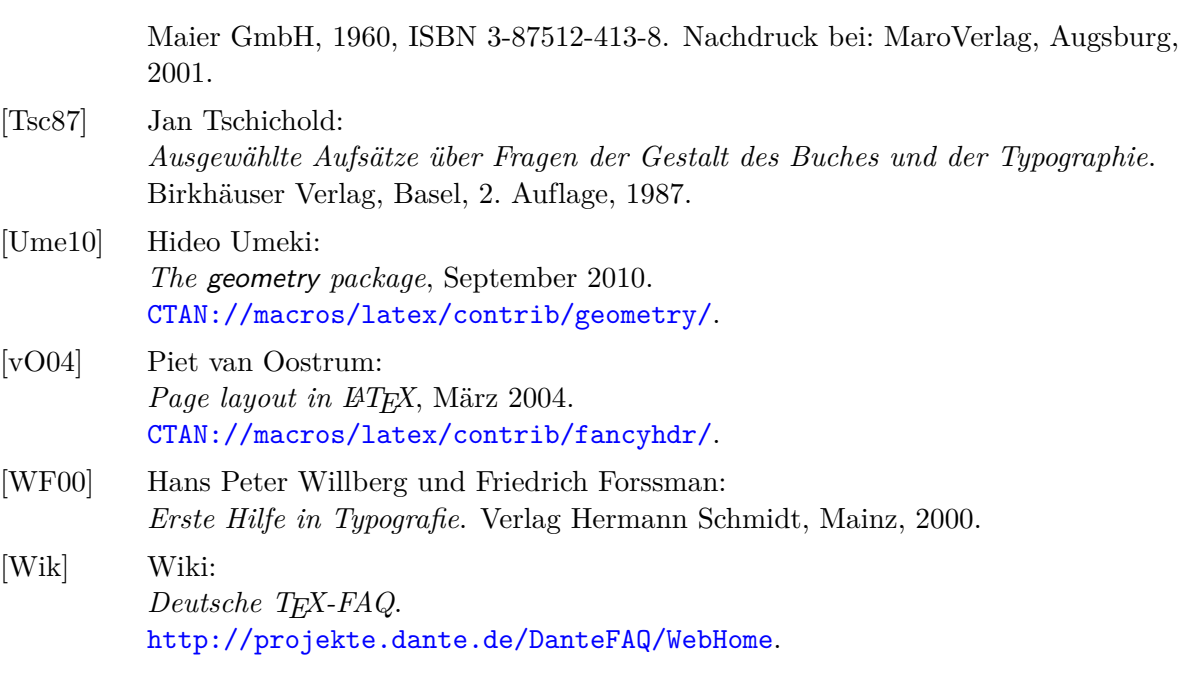

# **Index**

Fett hervorgehobene Zahlen geben die Seiten der Erklärung zu einem Stichwort wieder. Normal gedruckte Zahlen verweisen hingegen auf Seiten mit zusätzlichen Informationen zum jeweiligen Stichwort.

# <span id="page-565-0"></span>**Allgemeiner Index**

@everystyle@ (Seitenstil) . . . . . . . . . . . . . [462,](#page-461-0) **[464](#page-463-0)**

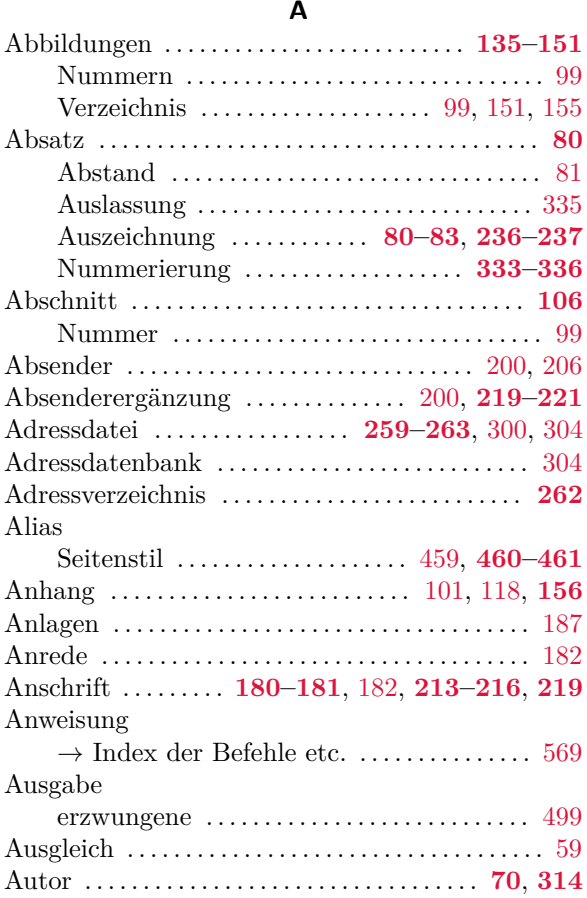

#### **B**

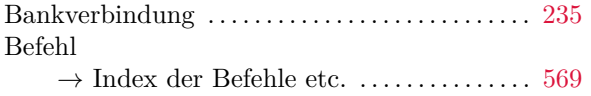

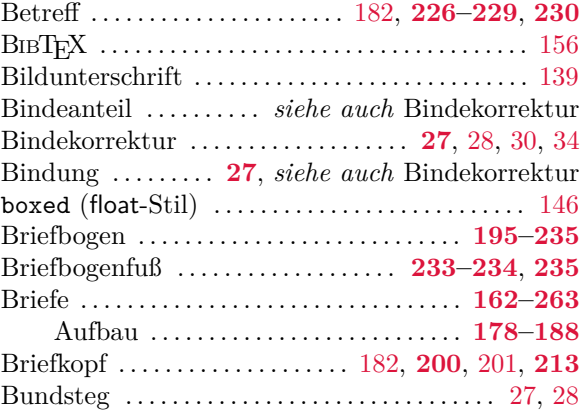

# **C**

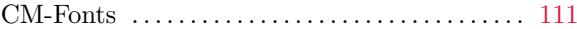

# **D**

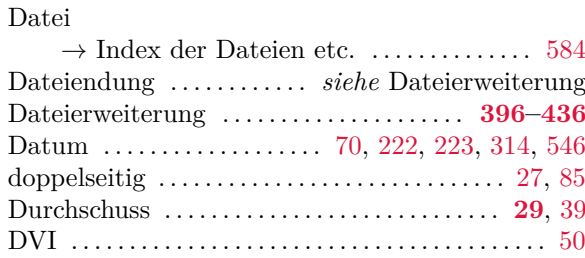

## **E**

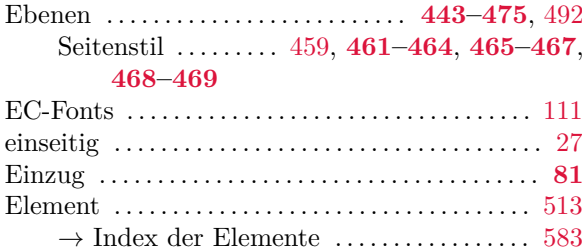

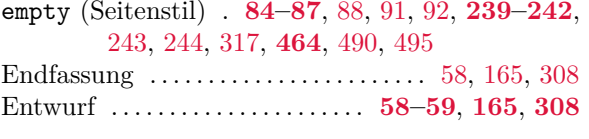

**F**

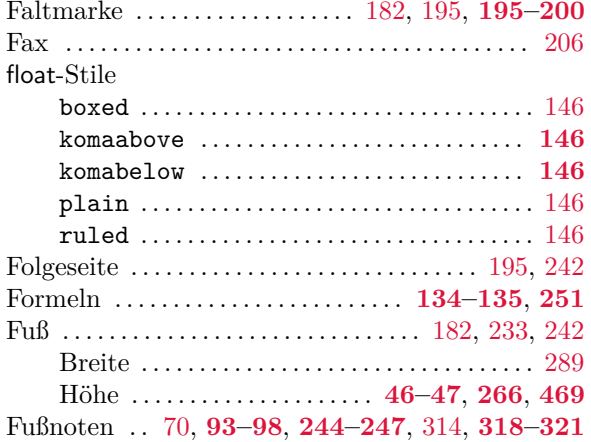

## **G**

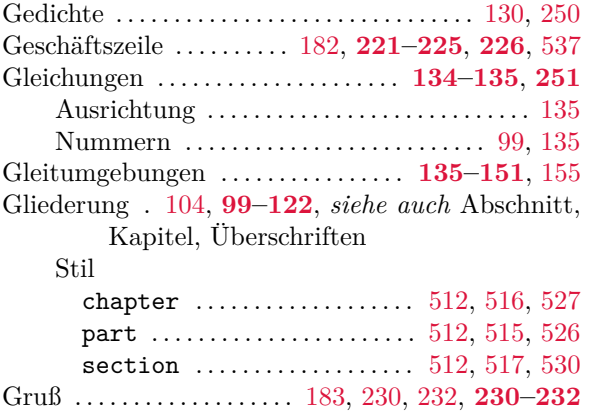

## **H**

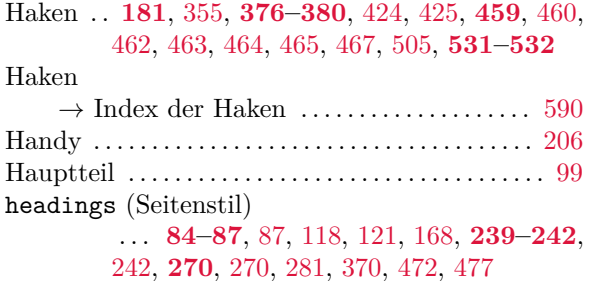

# *hook* . . . . . . . . . . . . . . . . . . . . . . . . . . . . . . . . . . . [181,](#page-180-0) [505](#page-504-0) **I**

Inhaltsverzeichnis . . . . . . **[74–](#page-73-0)[80](#page-79-0)**, [88,](#page-87-0) [99,](#page-98-0) [111,](#page-110-0) [288](#page-287-0)

### **K**

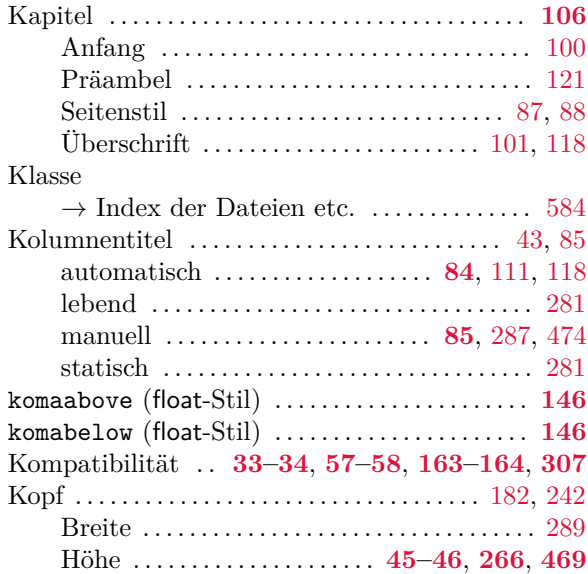

## **L**

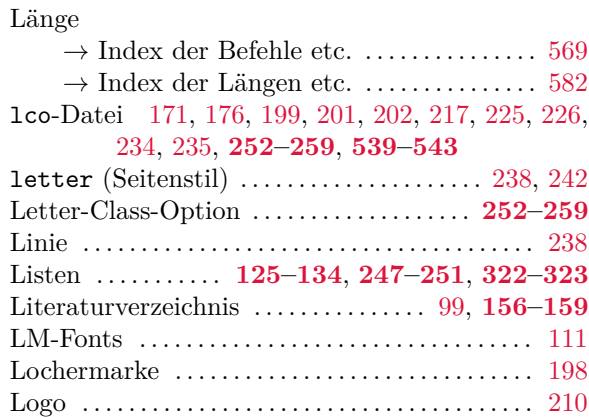

#### **M**

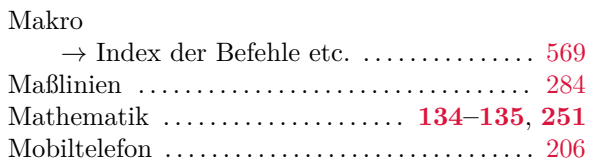

myheadings (Seitenstil) . . . . . . . . **[85](#page-84-0)[–87](#page-86-0)**, [87,](#page-86-0) [168,](#page-167-0) **[239](#page-238-0)[–242](#page-241-0)**, [242,](#page-241-0) [281](#page-280-0)

## **N**

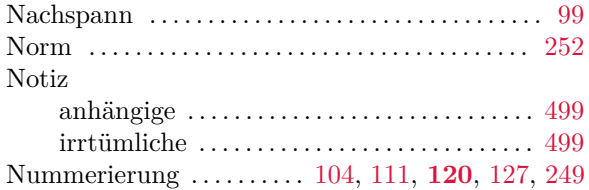

# **O**

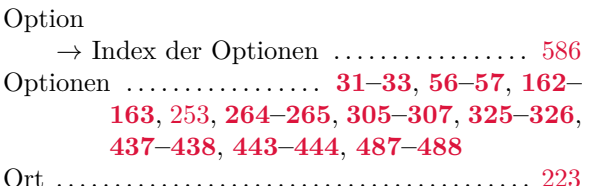

#### **P**

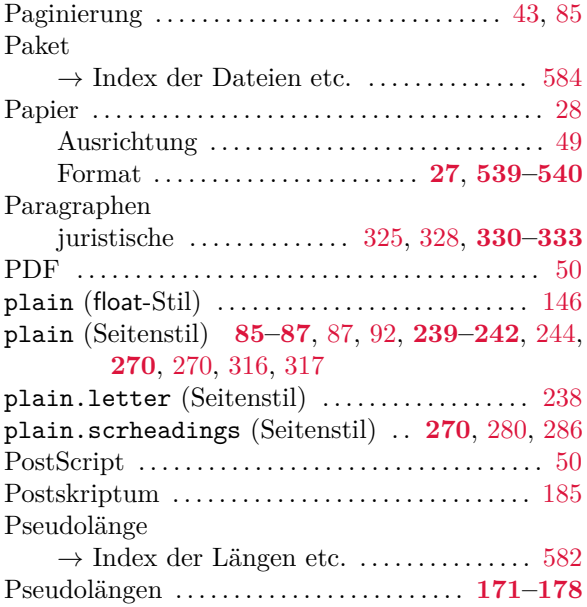

### **R**

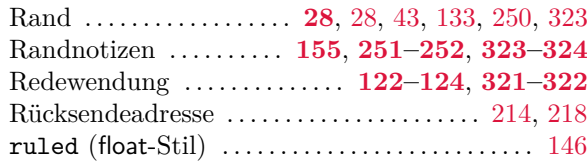

# **S**

Satz

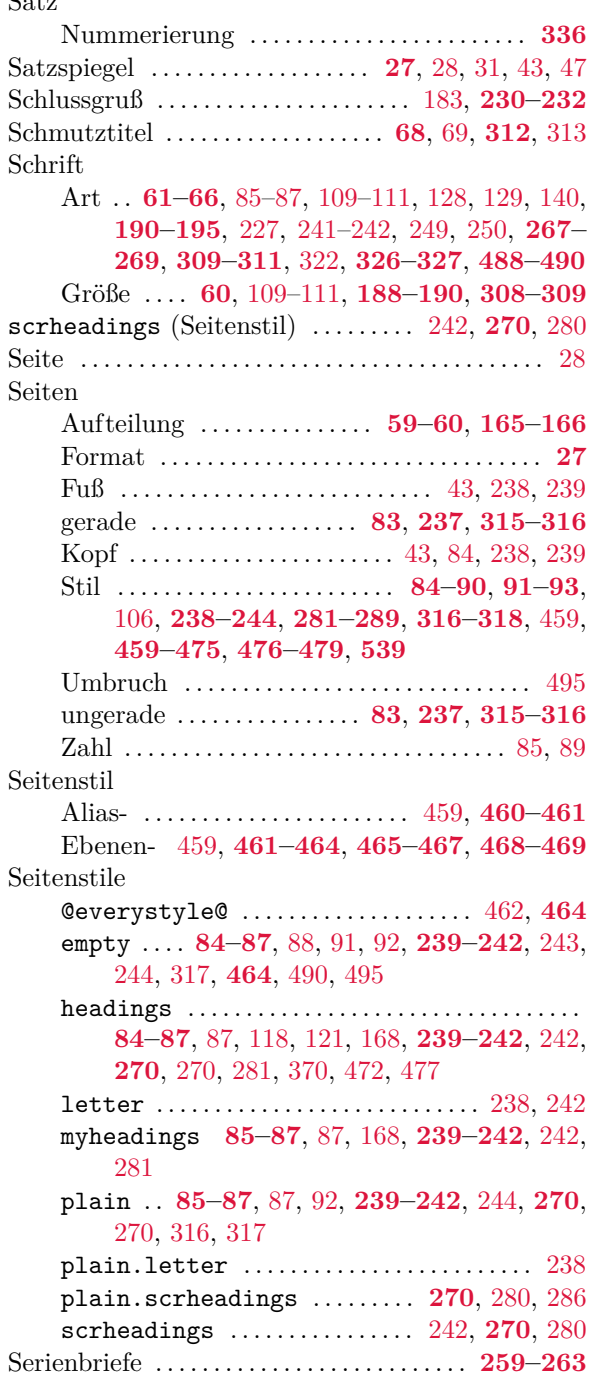

Serifen . . . . . . . . . . . . . . . . . . . . . . . . . . . . . . . . . . . . . . **[28](#page-27-0)**

<span id="page-568-1"></span>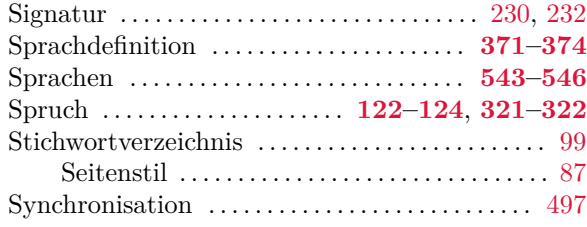

# **T**

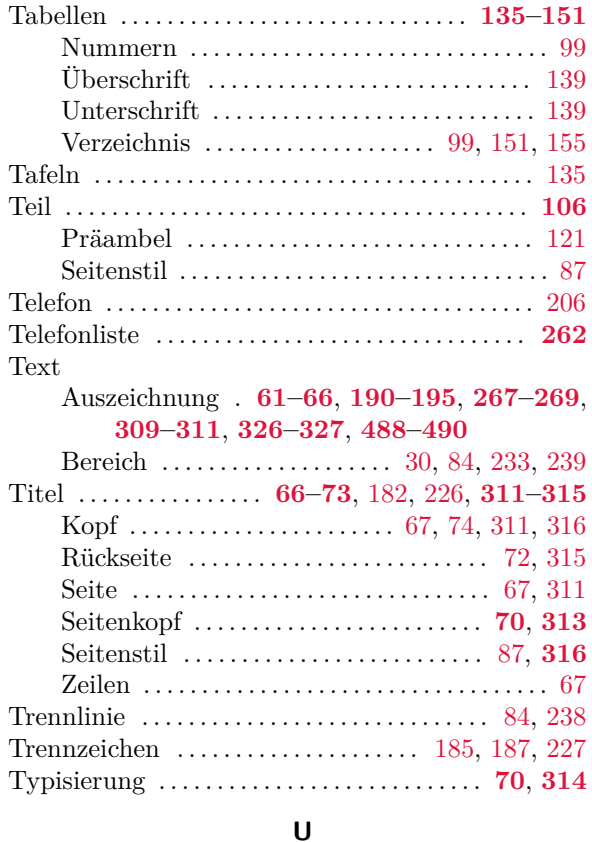

Überschriften . . . . . [101,](#page-100-0) [113,](#page-112-0) [118,](#page-117-0) [121,](#page-120-0) *siehe auch*

# <span id="page-568-0"></span>**Befehle, Umgebungen und Variablen**

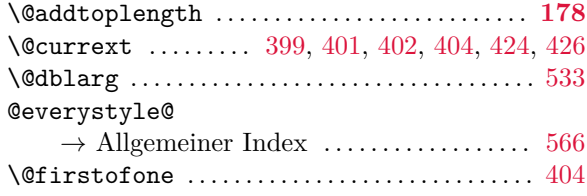

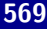

Abschnitt, Gliederung, Kapitel Umgebung → Index der Befehle etc. . . . . . . . . . . . . . . . [569](#page-568-1)

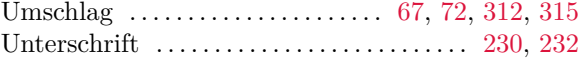

#### **V**

Vakatseite . . . . . . [85,](#page-84-0) **[91–](#page-90-0)[93](#page-92-0)**, [100,](#page-99-0) [103,](#page-102-0) **[242–](#page-241-0)[244](#page-243-0)**, **[316](#page-315-0)[–318](#page-317-0)**

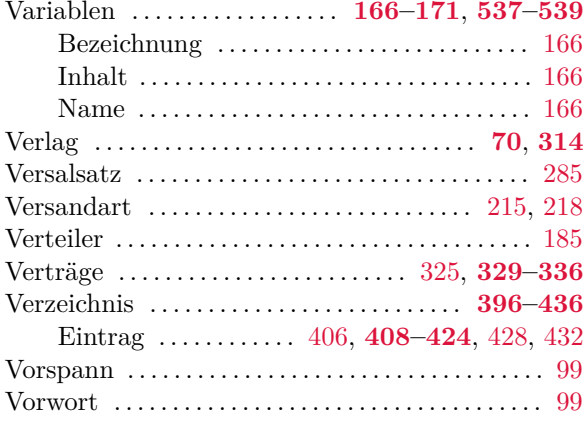

## **W**

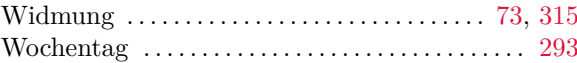

## **Z**

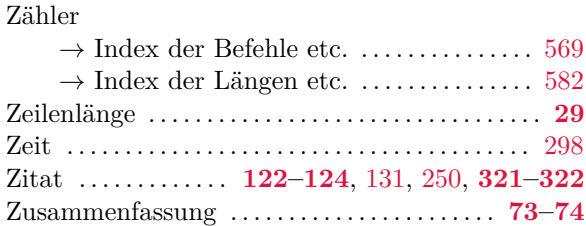

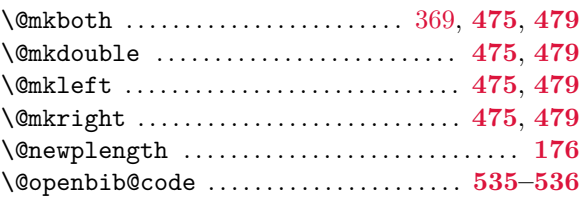

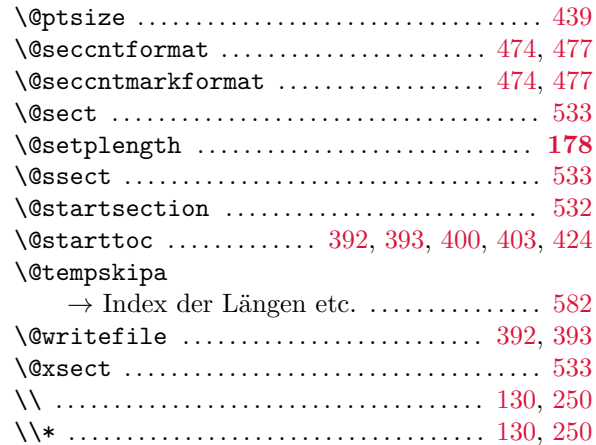

# **A**

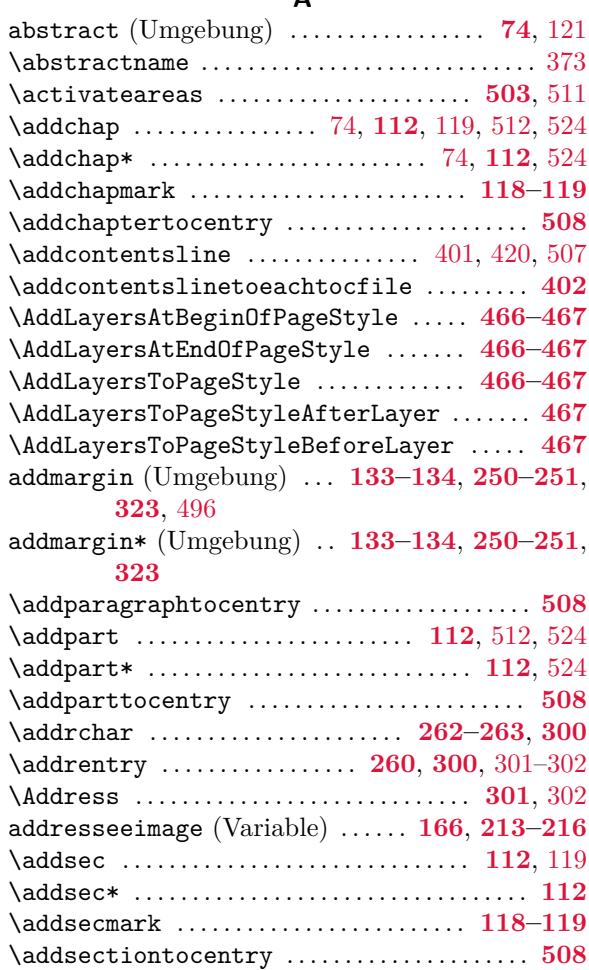

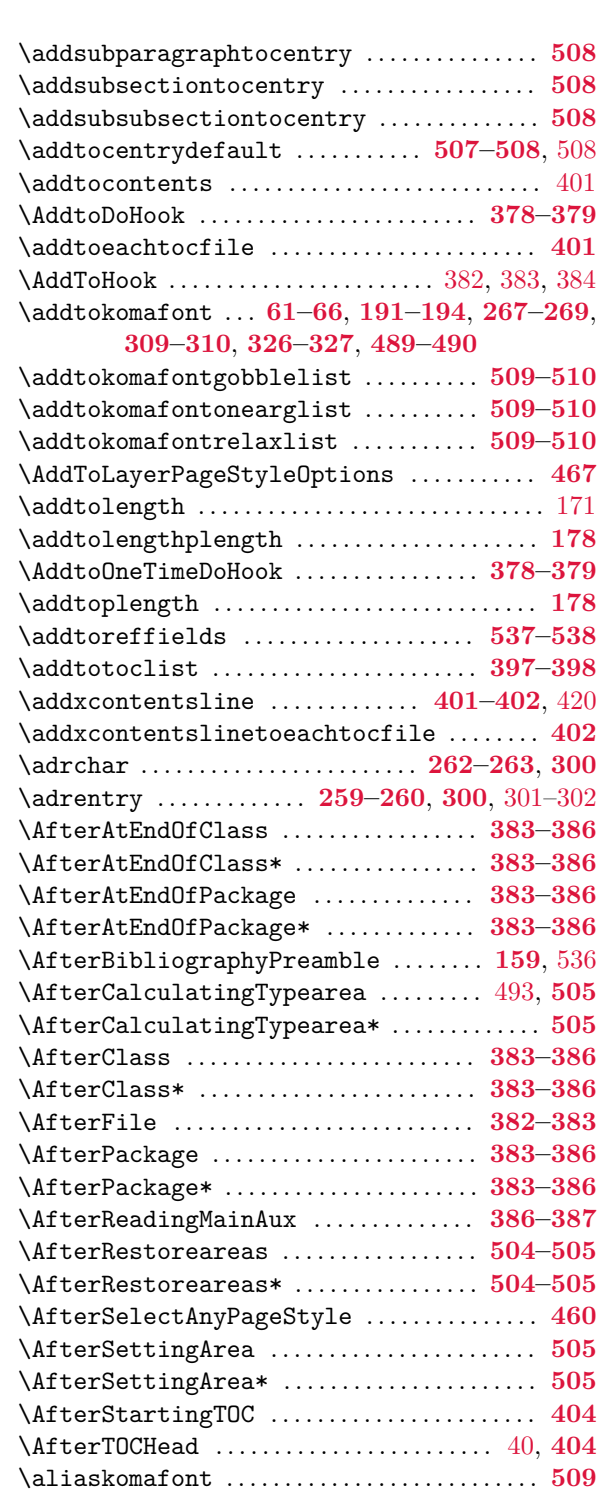

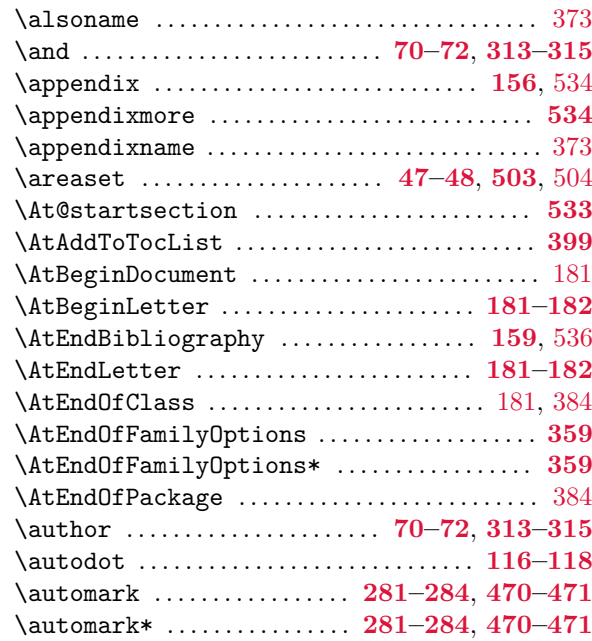

## **B**

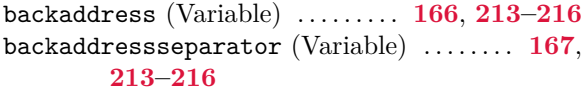

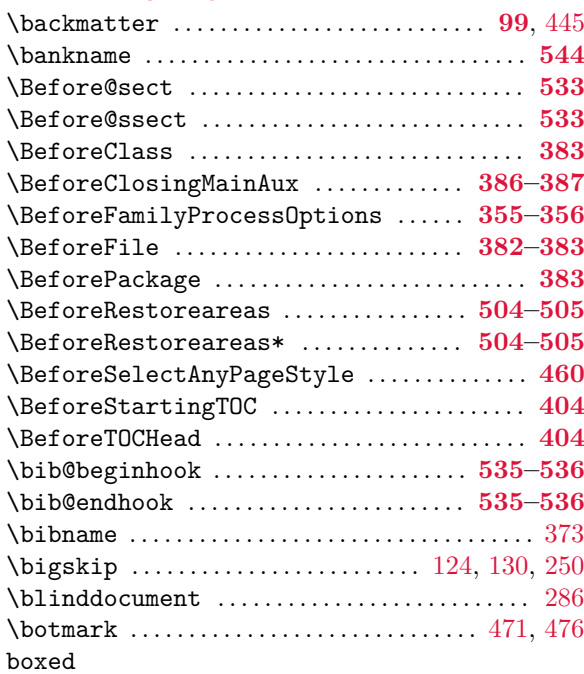

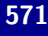

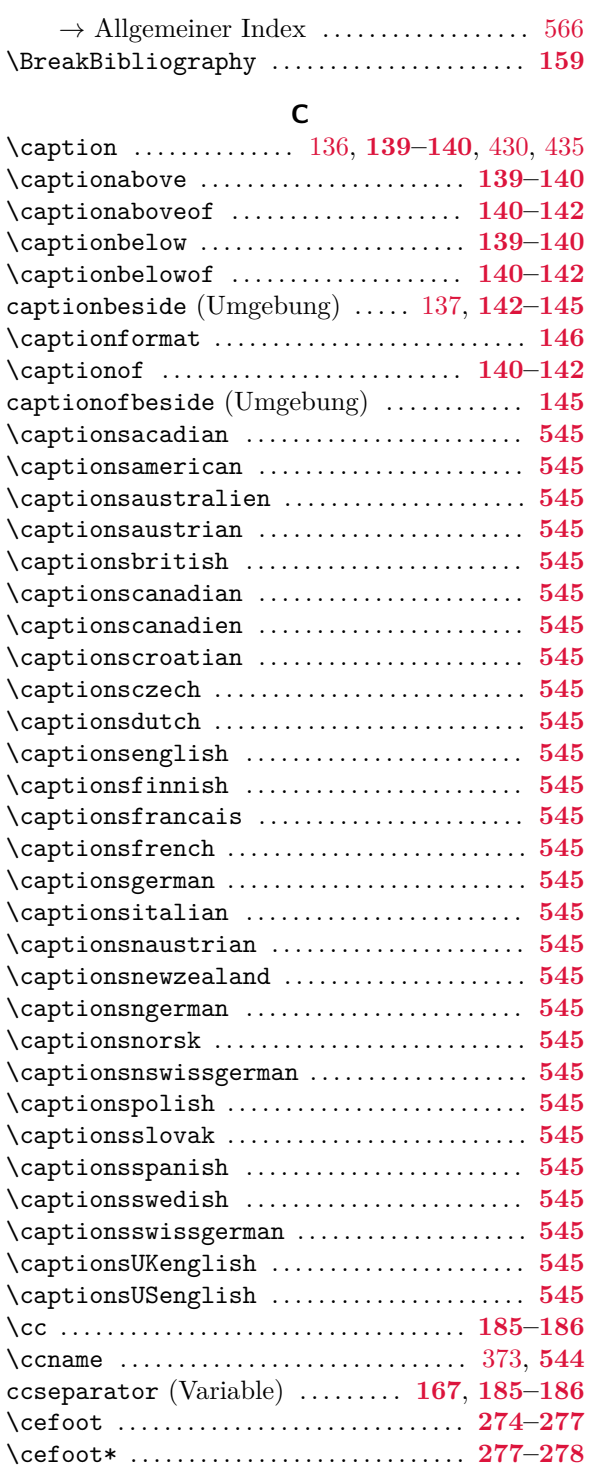

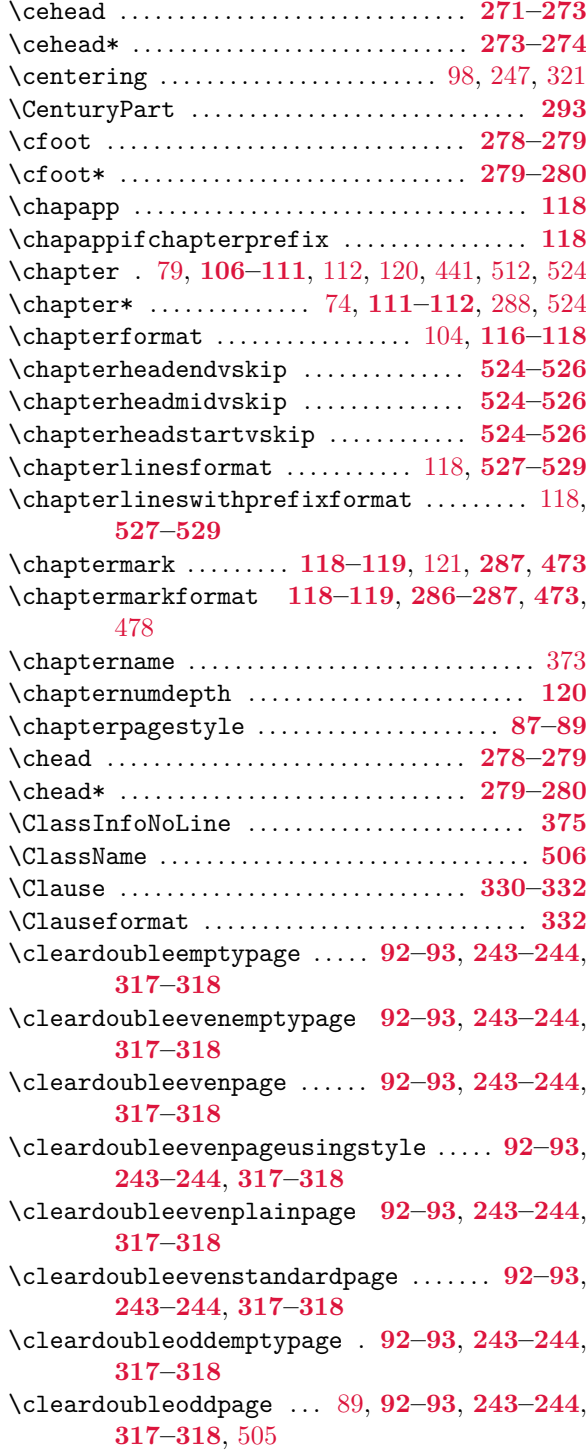

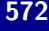

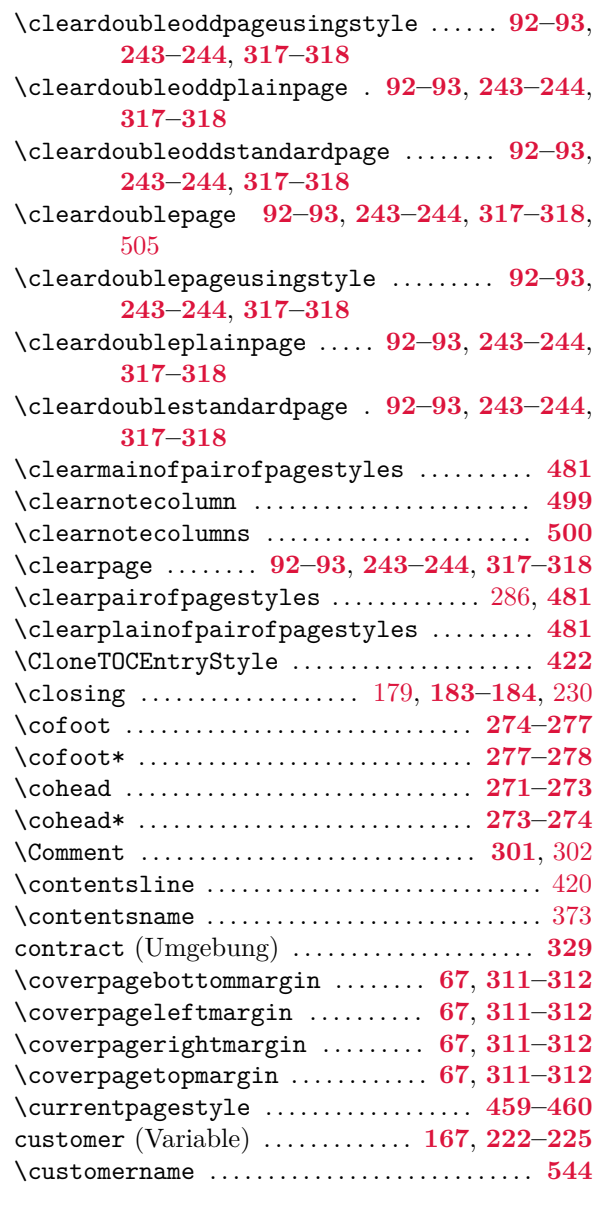

# **D**

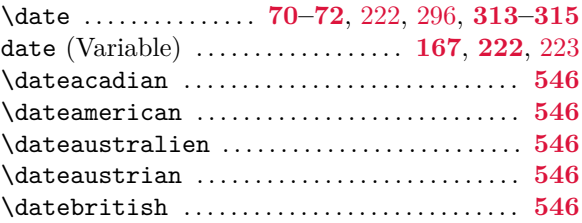

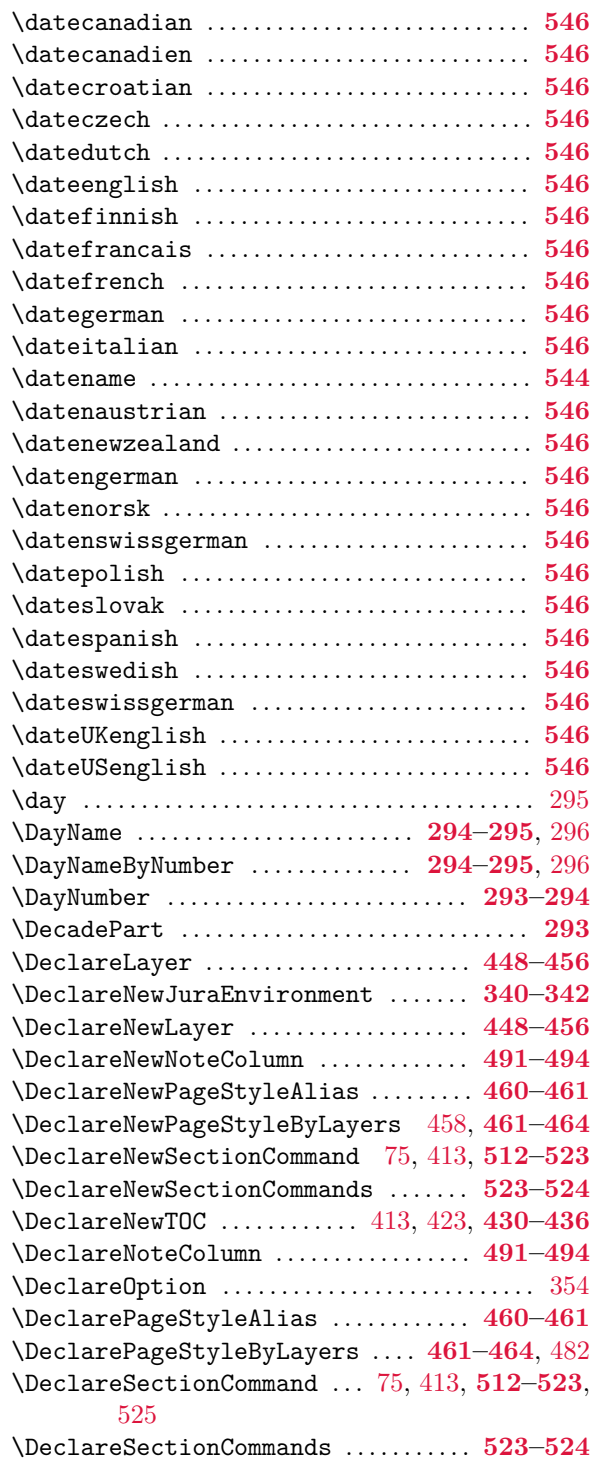

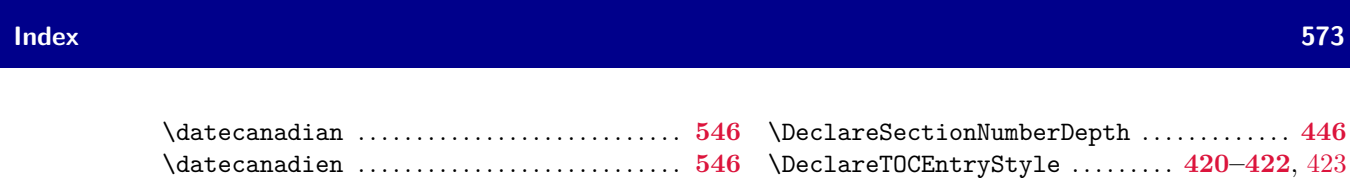

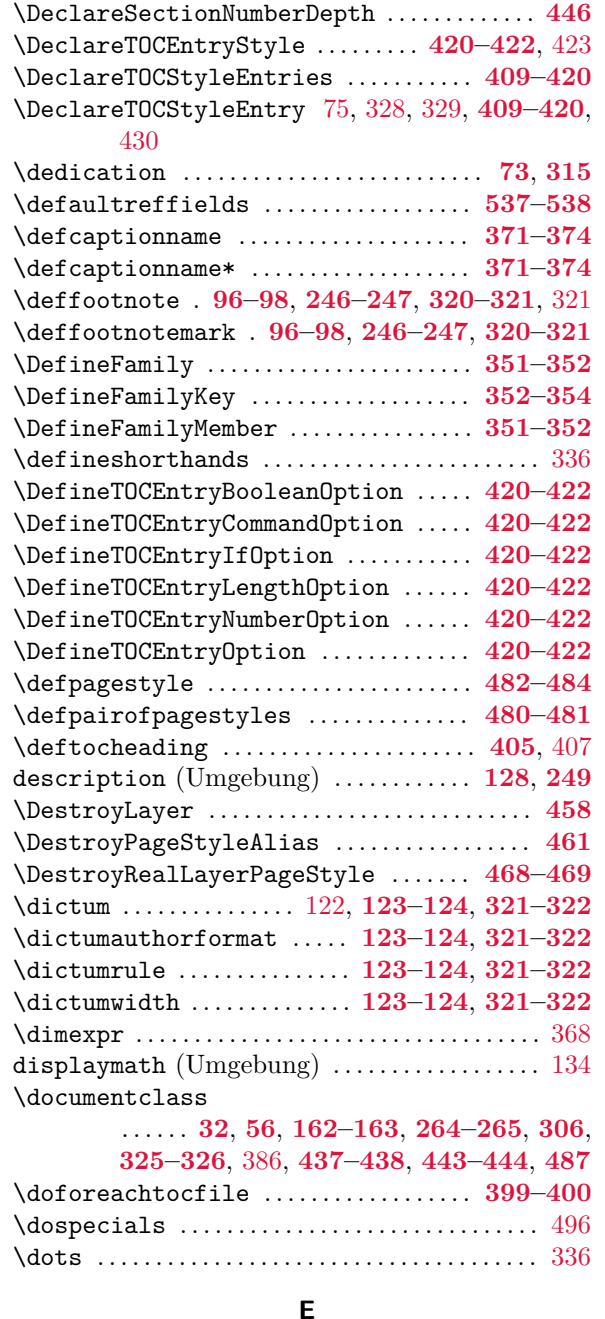

#### **E**

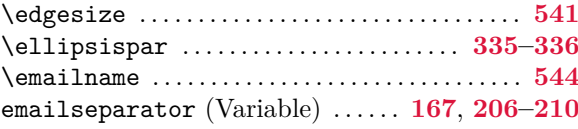

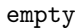

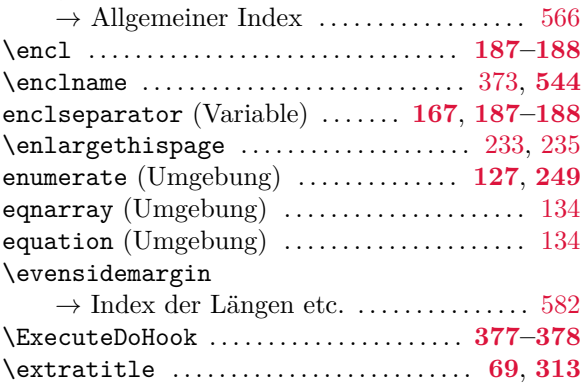

# **F**

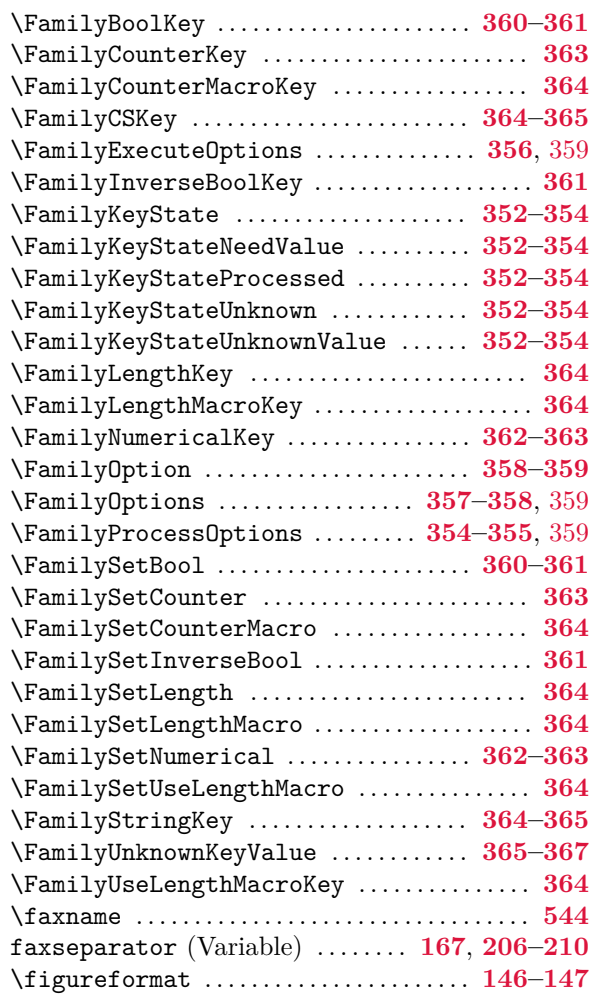

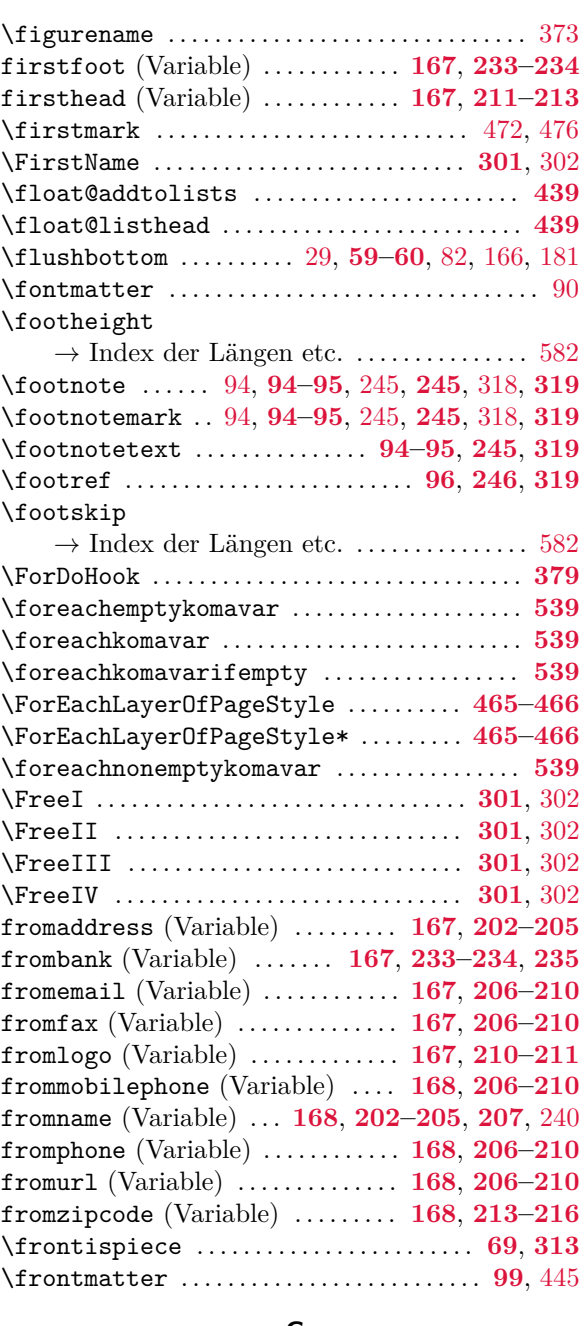

## **G**

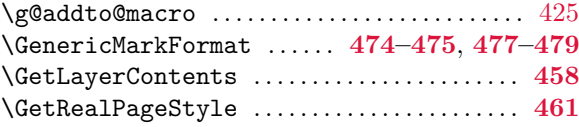

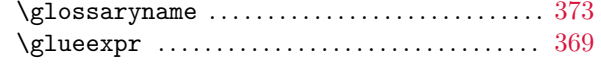

#### **H**

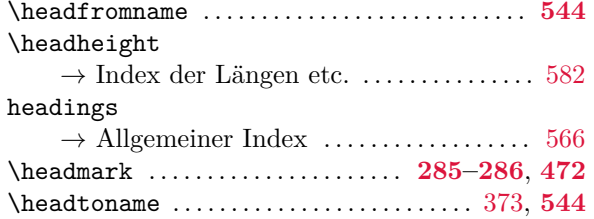

#### **I**

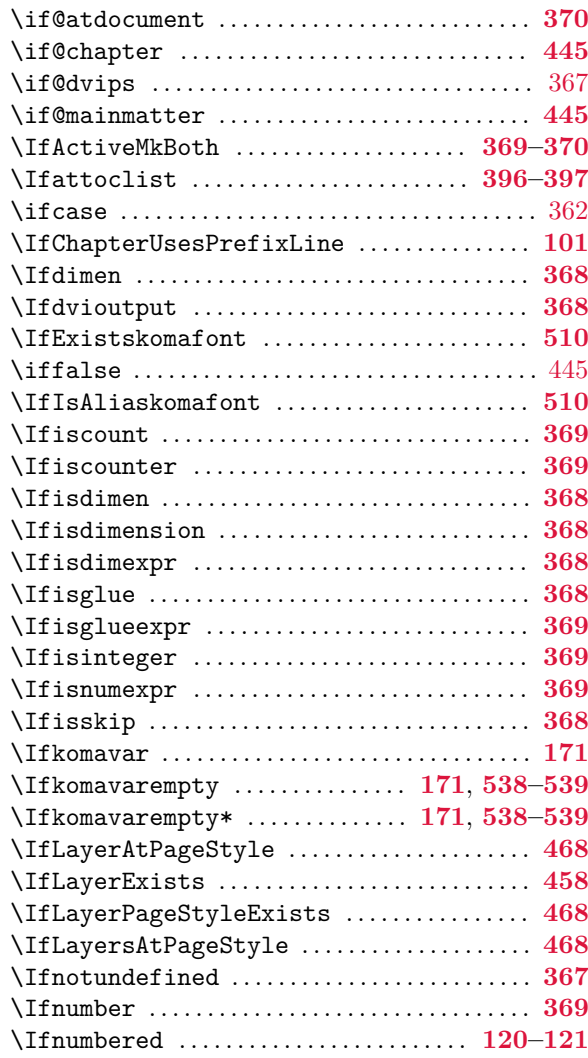

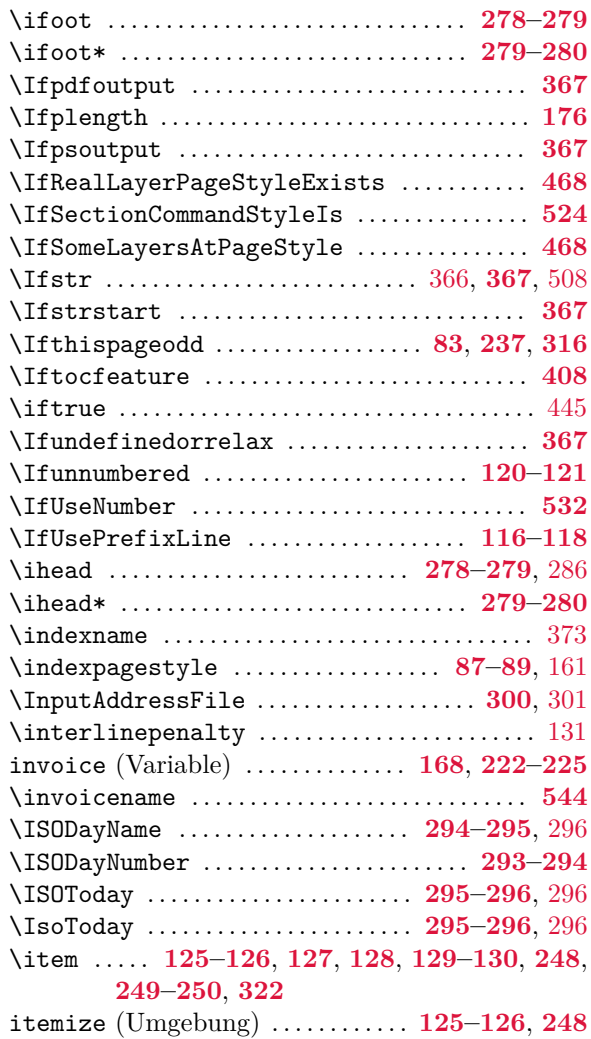

#### **K**

komaabove → Allgemeiner Index . . . . . . . . . . . . . . . . . . [566](#page-565-0) komabelow → Allgemeiner Index . . . . . . . . . . . . . . . . . . [566](#page-565-0) \KOMAClassName . . . . . . . . . . . . . . . . . . . . . . . . . . . **[506](#page-505-0)** \KOMAoption . . **[32–](#page-31-0)[33](#page-32-0)**, **[57](#page-56-0)**, **[163](#page-162-0)**, **[265](#page-264-0)**, **[306–](#page-305-0)[307](#page-306-0)**, **[326](#page-325-0)**, **[438](#page-437-0)**, [440,](#page-439-0) **[444](#page-443-0)**, **[488](#page-487-0)** \KOMAoptions . **[32–](#page-31-0)[33](#page-32-0)**, **[57](#page-56-0)**, **[163](#page-162-0)**, **[265](#page-264-0)**, **[306–](#page-305-0)[307](#page-306-0)**, **[326](#page-325-0)**, [430,](#page-429-0) **[438](#page-437-0)**, [440,](#page-439-0) **[444](#page-443-0)**, **[488](#page-487-0)** \KOMAScript . . . . . . . . . . . . . . . . . . . . . . . . . . . . . . **[374](#page-373-0)** \KOMAScriptVersion . . . . . . . . . . . . . . . . . . . . . . **[375](#page-374-0)**

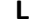

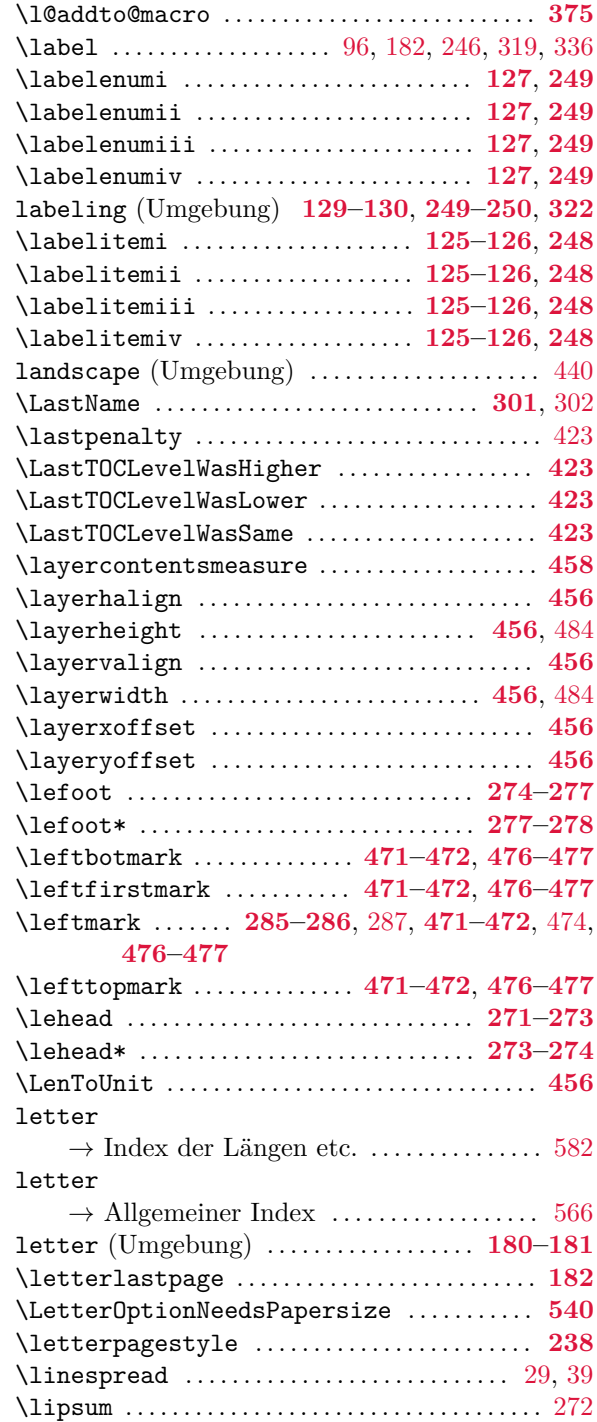

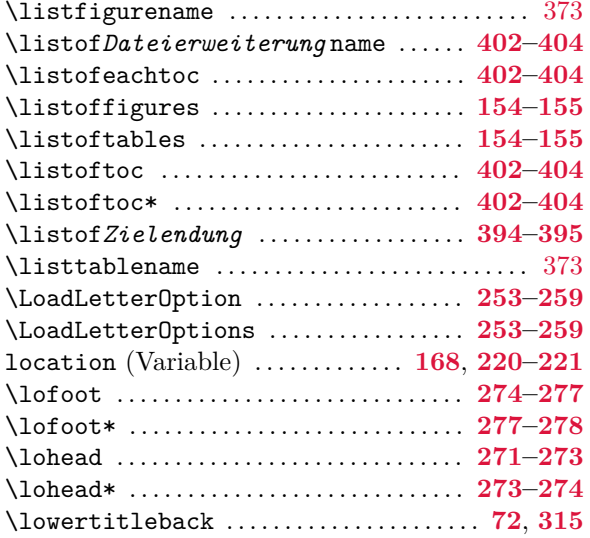

## **M**

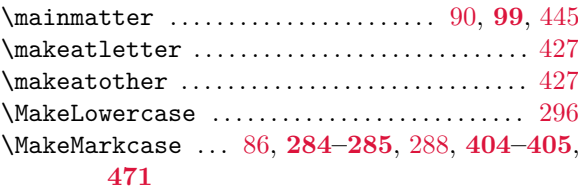

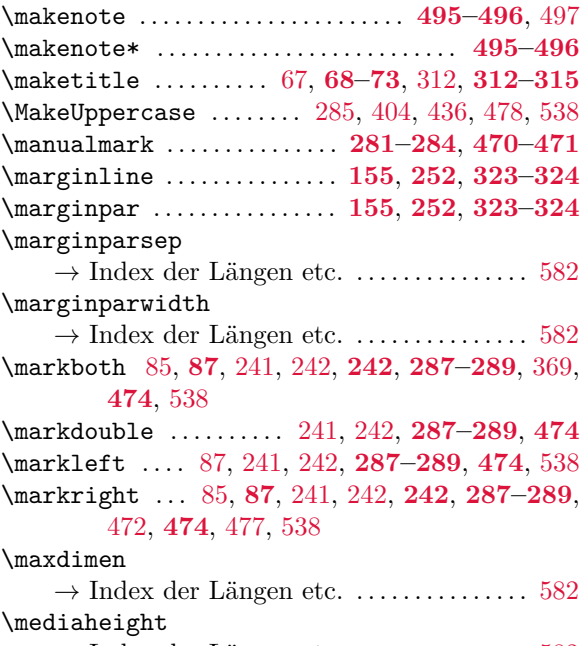

 $\rightarrow$  Index der Längen etc. . . . . . . . . . . . . . [582](#page-581-1)
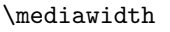

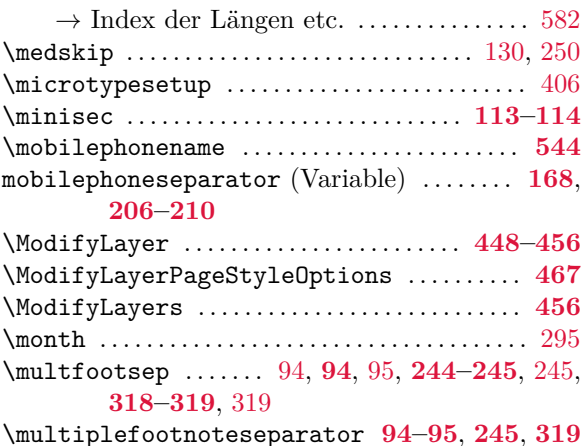

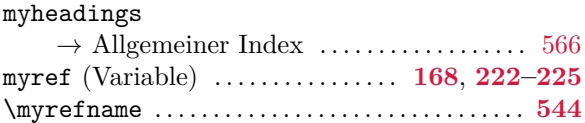

#### **N**

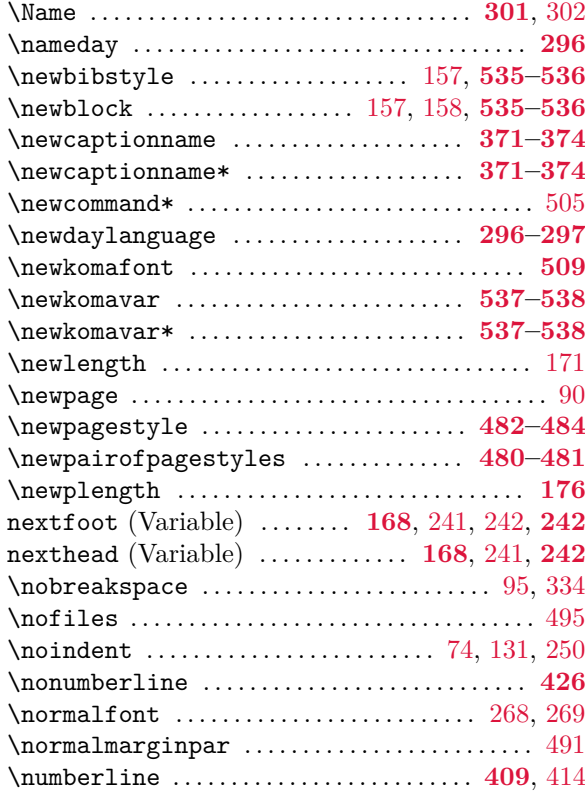

#### \numexpr .......................... [293,](#page-292-0) [369,](#page-368-0) [375,](#page-374-0) [376](#page-375-0)

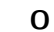

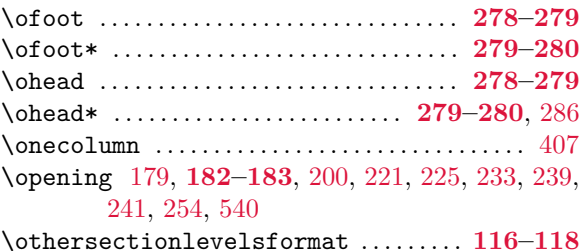

#### **P**

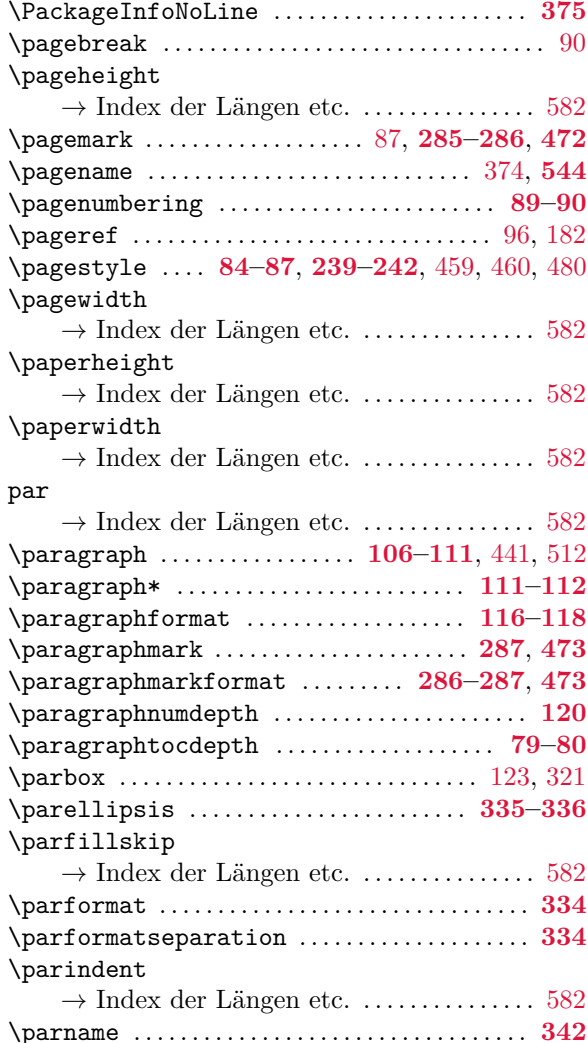

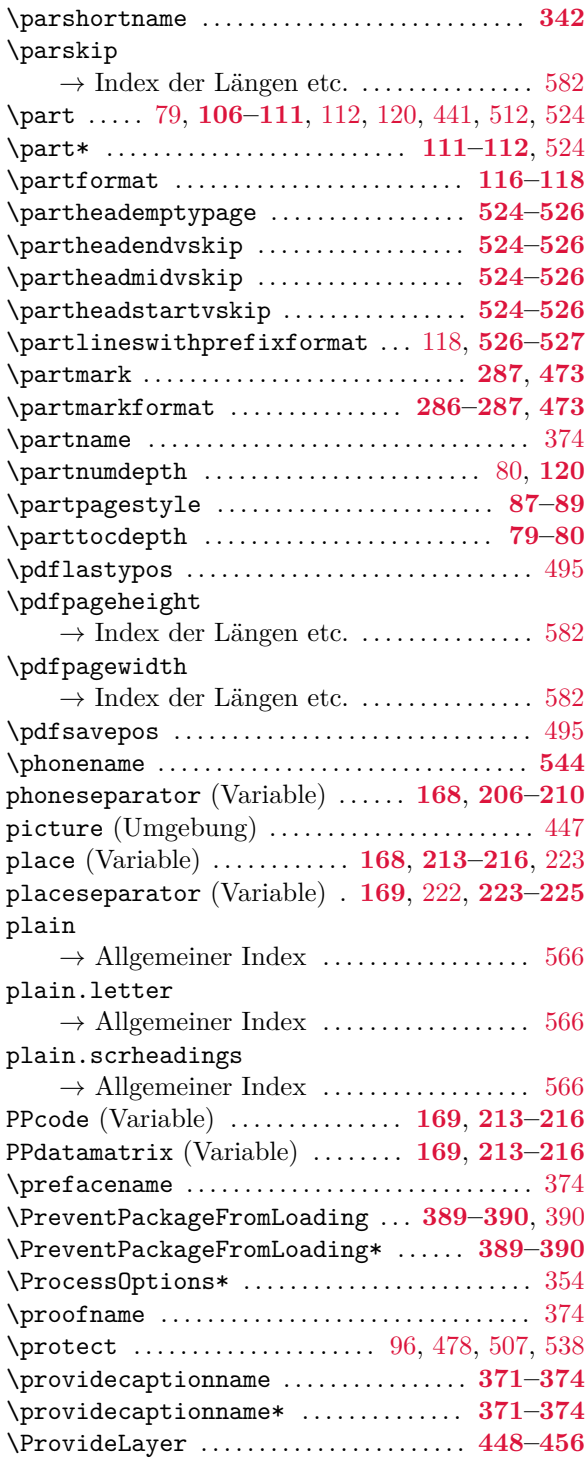

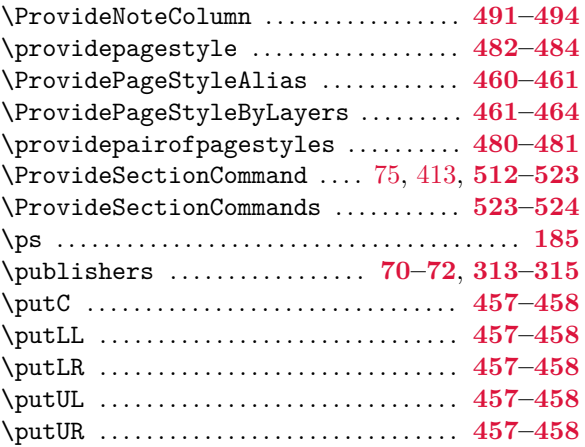

## **Q**

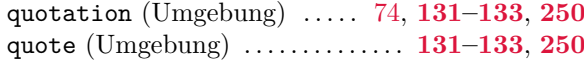

### **R**

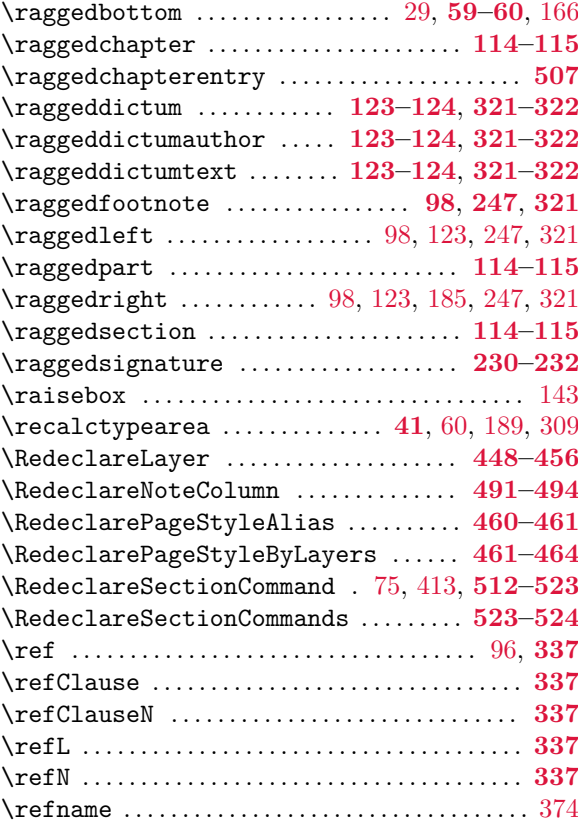

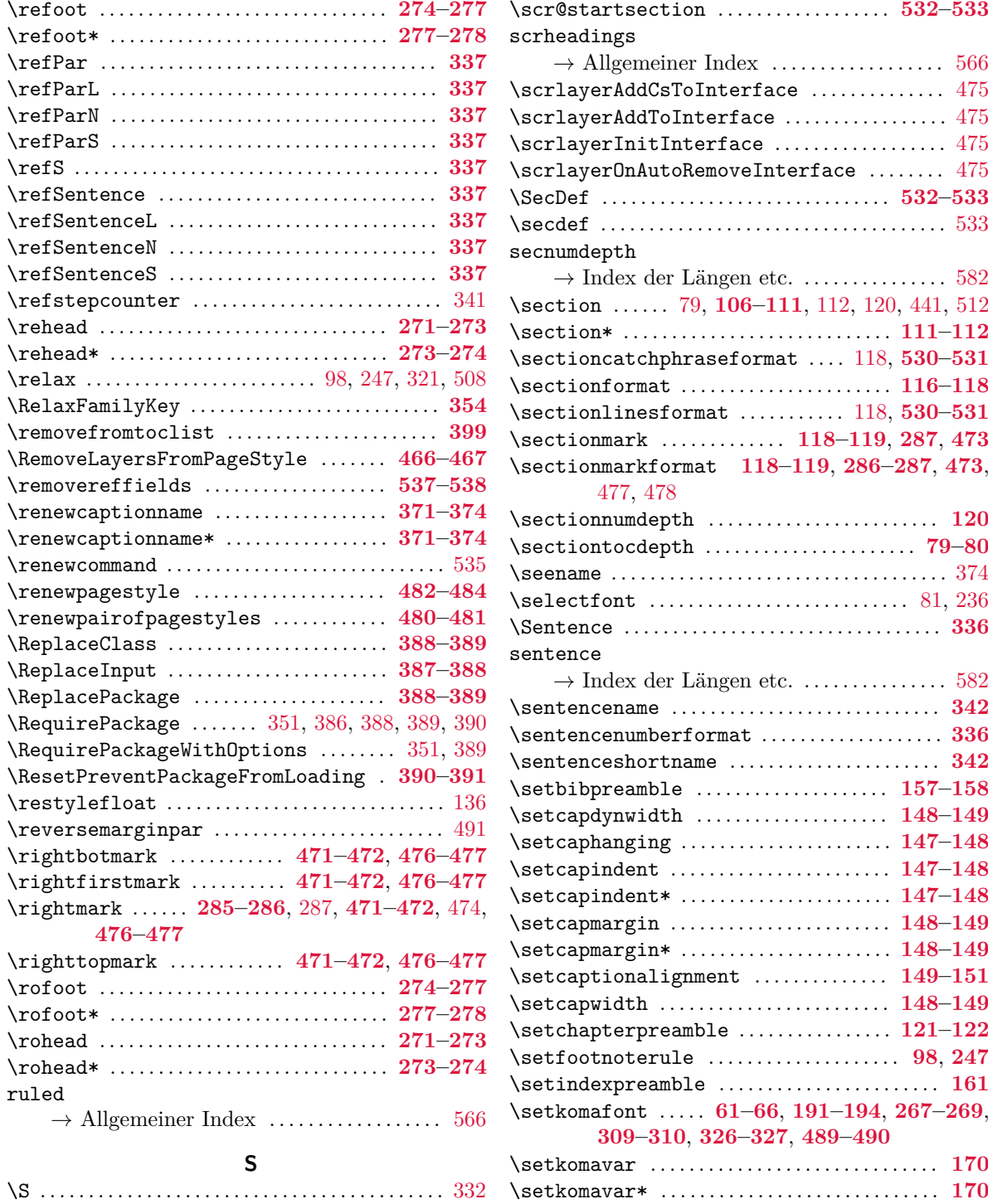

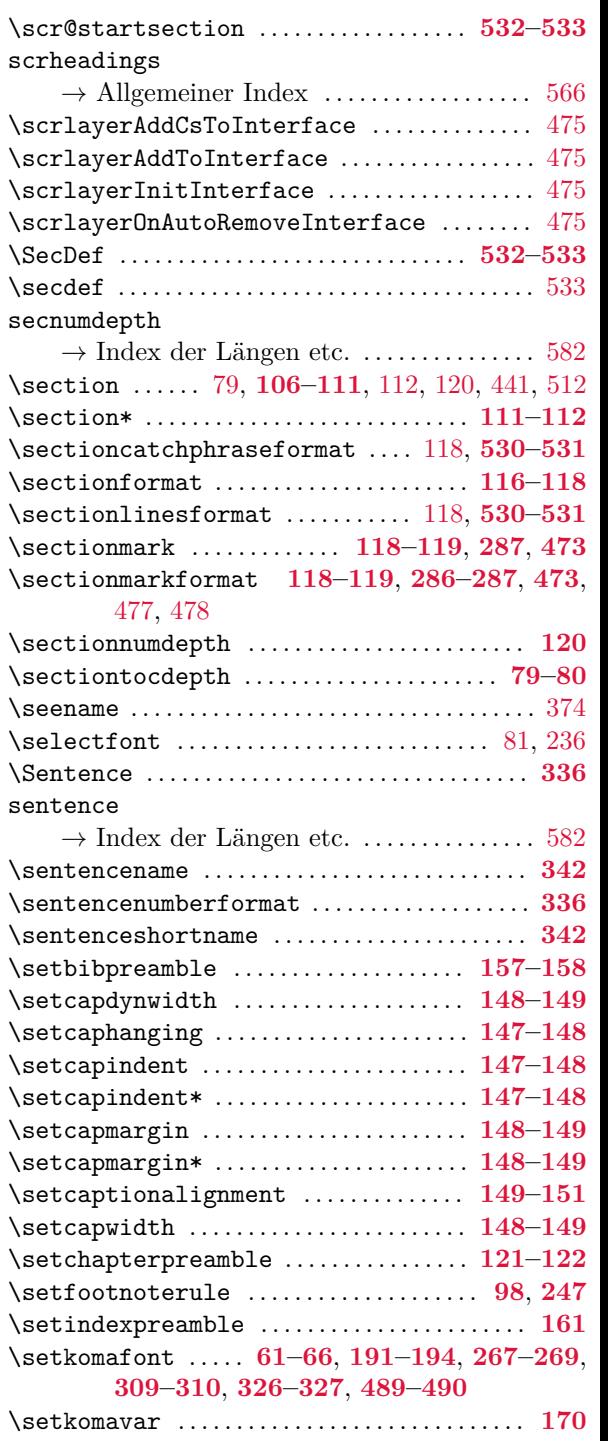

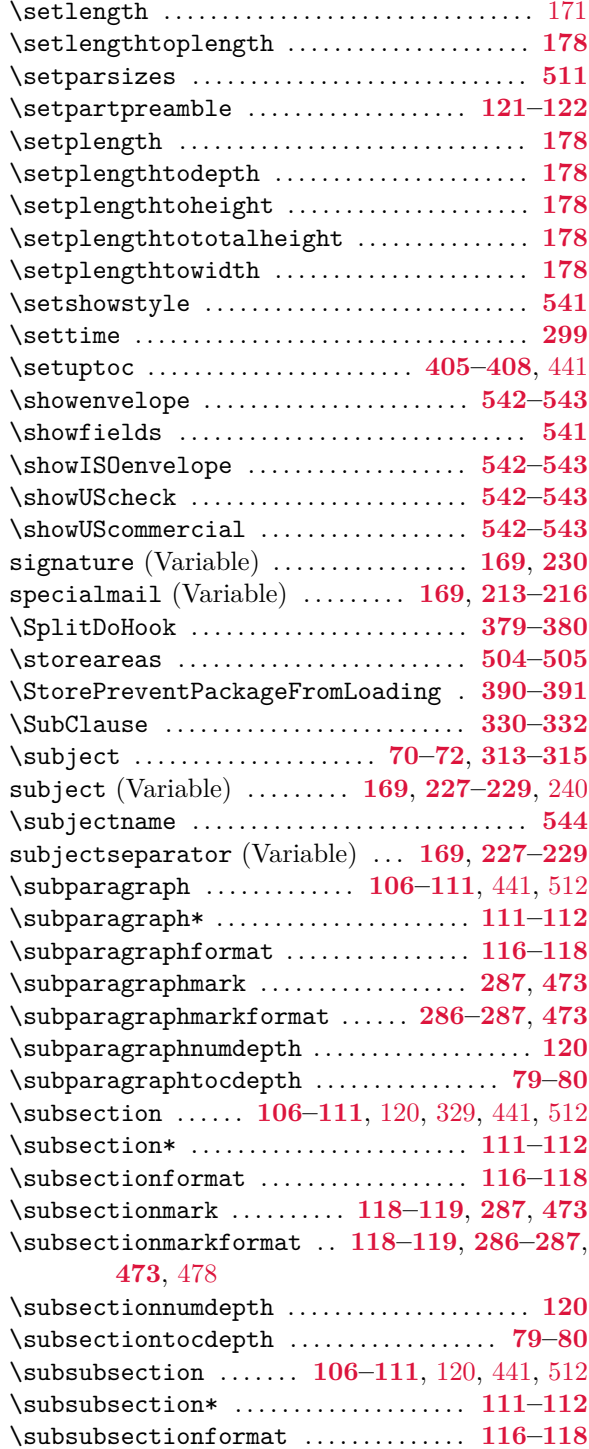

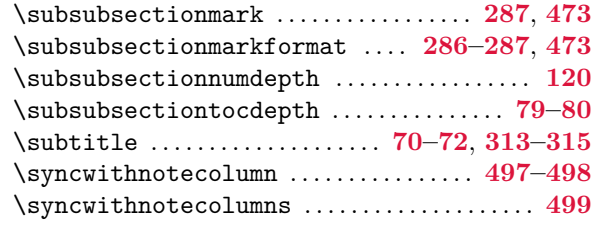

### **T**

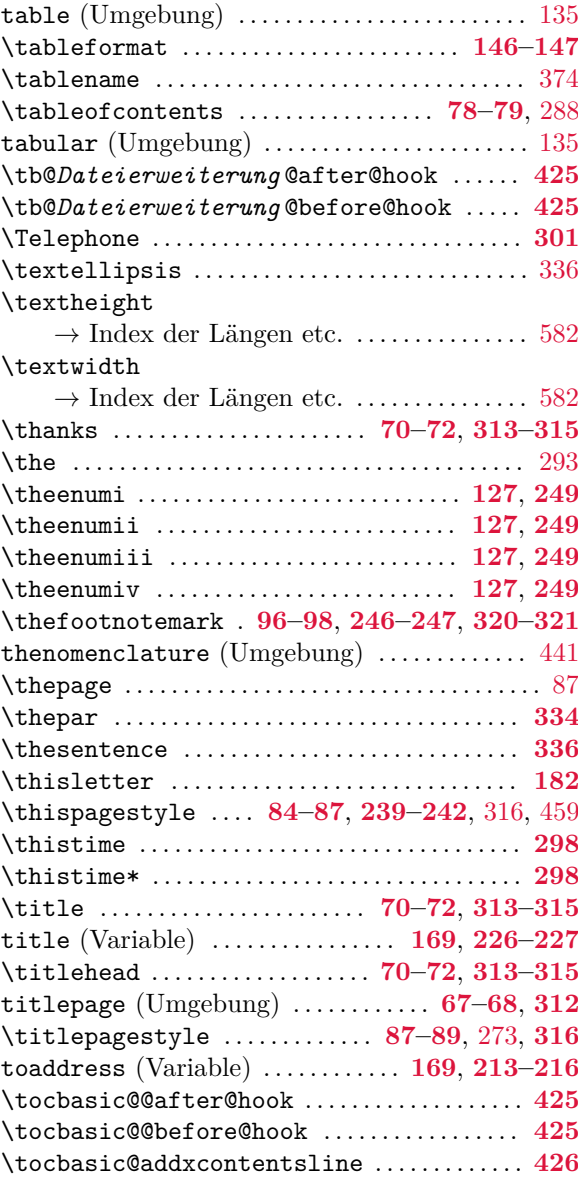

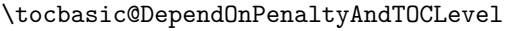

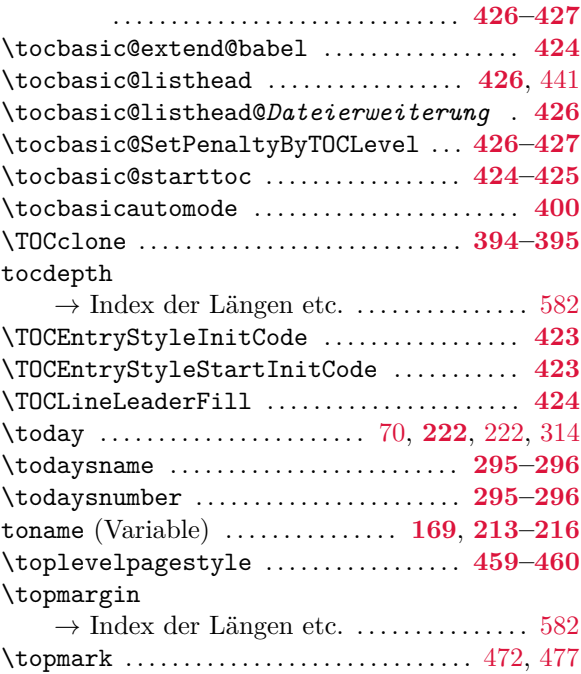

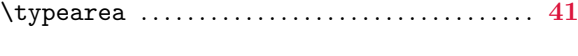

### **U**

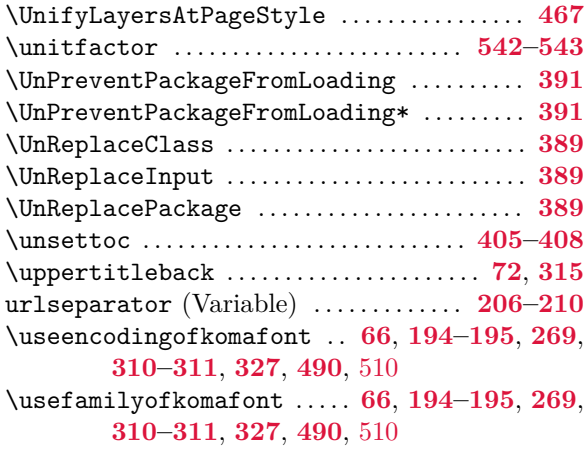

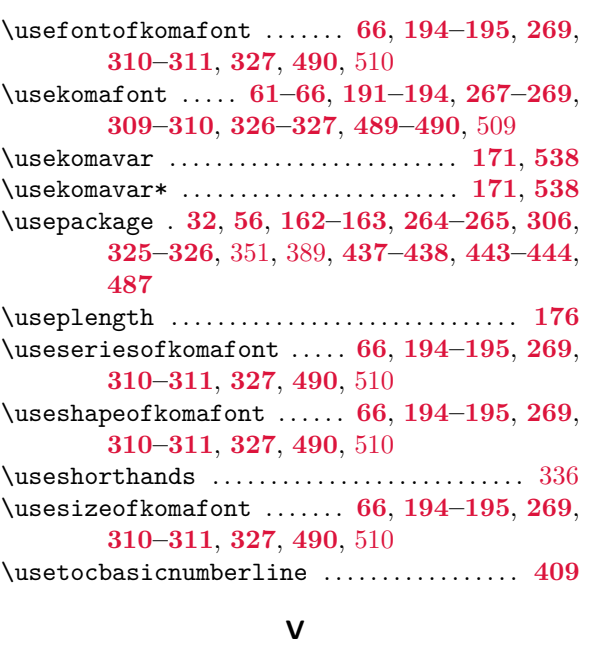

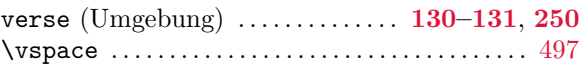

### **W**

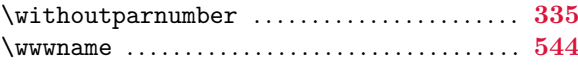

### **X**

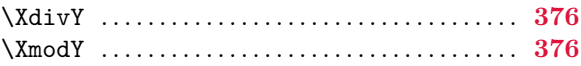

### **Y**

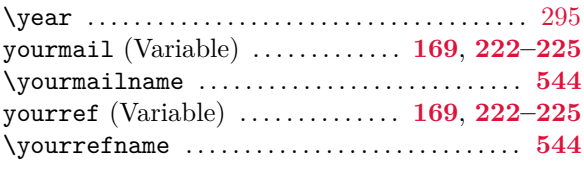

### **Z**

zipcodeseparator (Variable) . . . **[169](#page-168-0)**, **[213](#page-212-0)[–216](#page-215-0)**

### <span id="page-581-0"></span>**Längen und Zähler**

\@tempskipa (Länge) . . . . . . . . . . . . . . . . . . . . . . [525](#page-524-0)

#### **B**

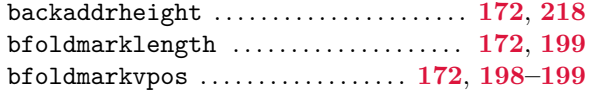

#### **E**

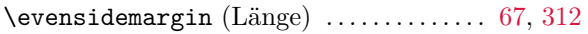

### **F**

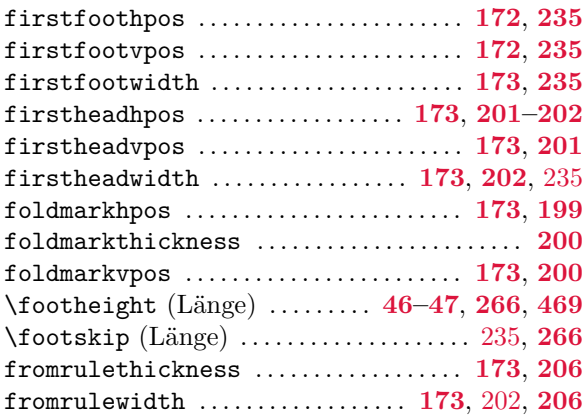

#### **H**

\headheight (Länge) . . . . . . . . . . . . . . . . . **[266](#page-265-0)**, **[469](#page-468-0)**

#### **L**

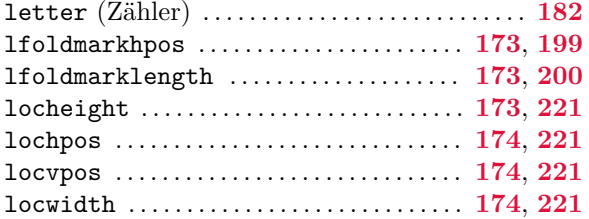

#### **M**

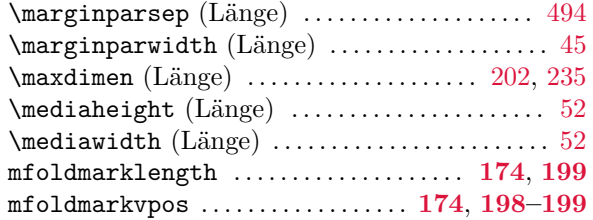

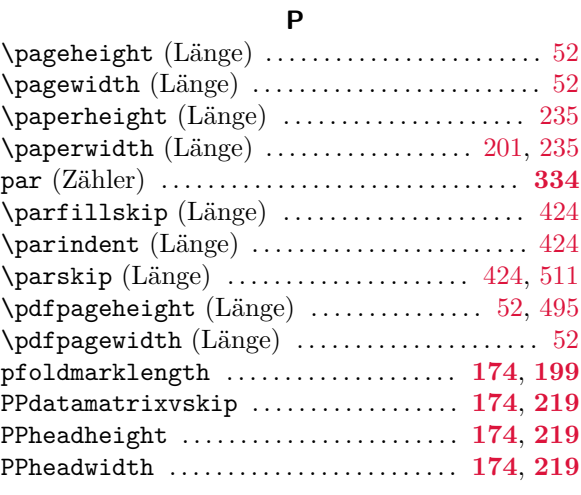

### **R**

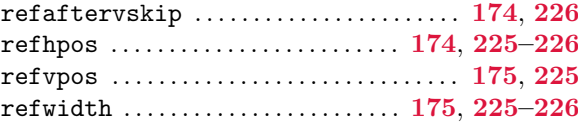

### **S**

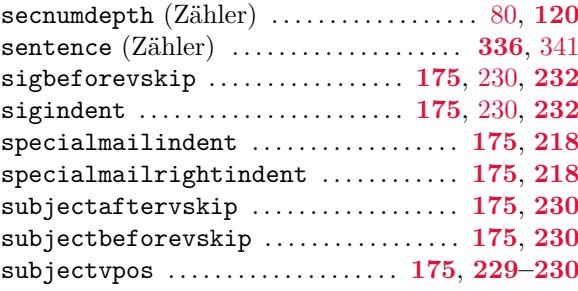

#### **T**

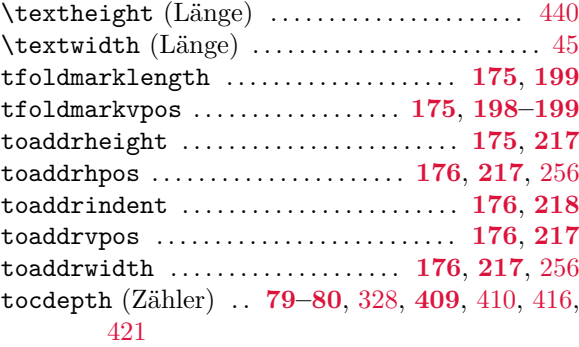

\topmargin (Länge) . . . . . . . . . . . . . . . . . . . . [67,](#page-66-0) [312](#page-311-0)

# **Elemente mit der Möglichkeit zur Schriftumschaltung**

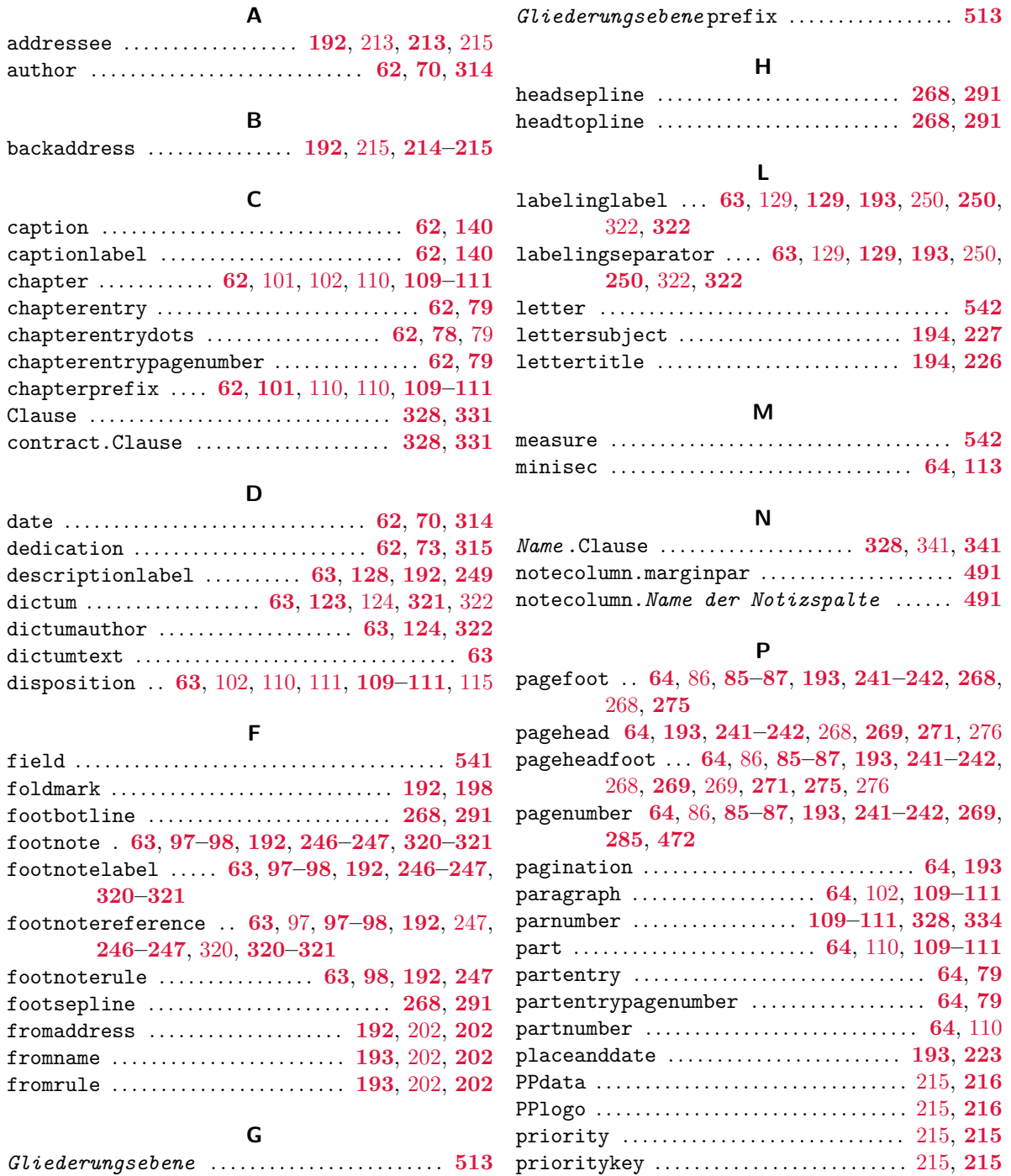

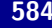

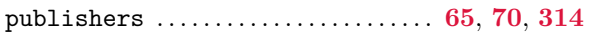

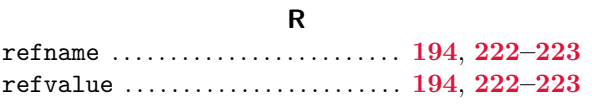

#### **S**

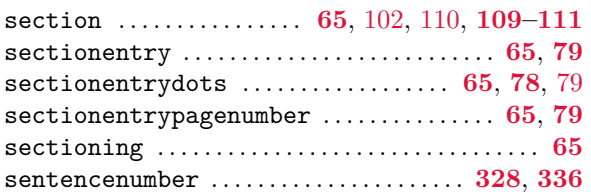

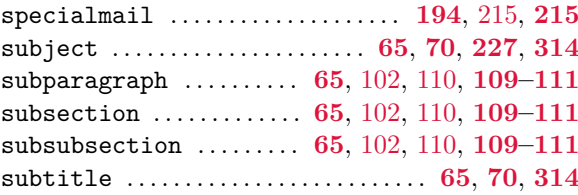

#### **T**

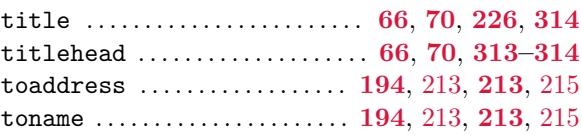

### **Dateien, Klassen und Pakete**

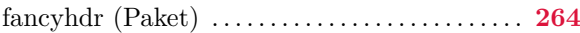

#### **A**

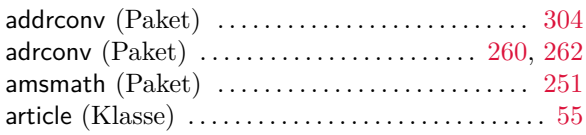

### **B**

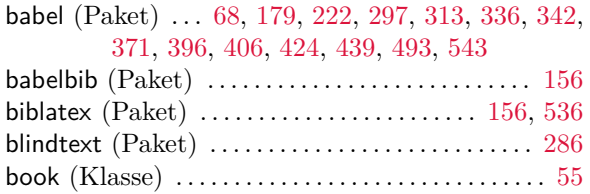

### **C**

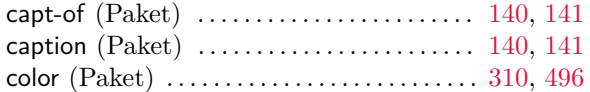

#### **D**

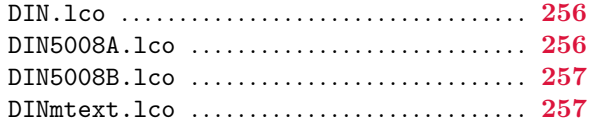

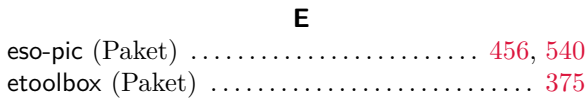

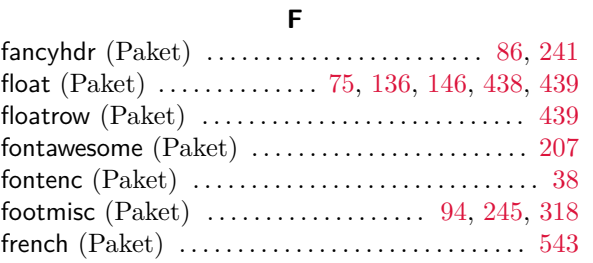

### **G**

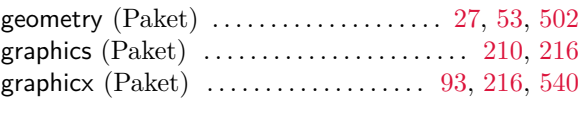

### **H**

hyperref (Paket) . . . . . . . . . . . . . . [108,](#page-107-0) [325,](#page-324-0) [436,](#page-435-0) [440](#page-439-0)

#### **I**

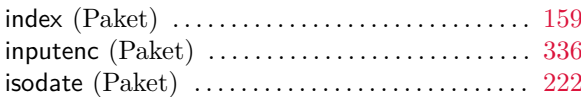

### **K**

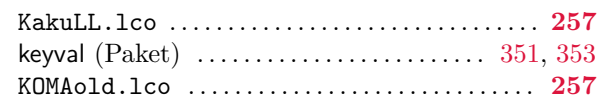

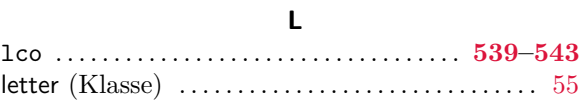

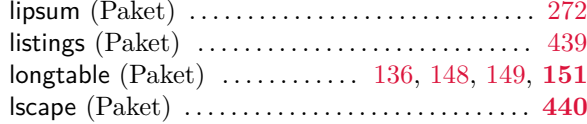

#### **M**

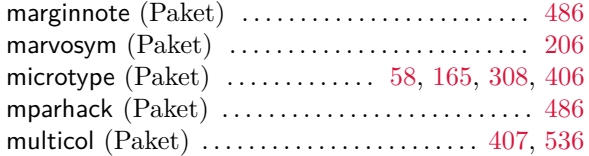

#### **N**

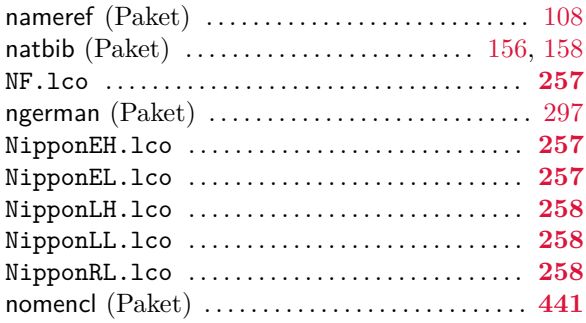

#### **P**

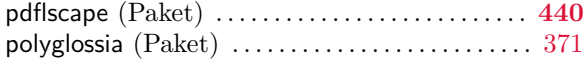

#### **R**

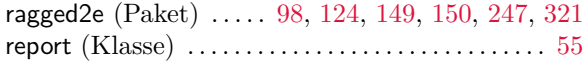

#### **S**

scraddr (Paket) . . . . . . . . . . . . . . . . . . . . . . . **[300](#page-299-0)[–303](#page-302-0)** scrartcl (Klasse) . [79,](#page-78-0) [85,](#page-84-0) [120,](#page-119-0) **[55–](#page-54-0)[161](#page-160-0)**, **[506](#page-505-0)[–536](#page-535-0)** scrbase (Paket) . . [33,](#page-32-0) [57,](#page-56-0) [163,](#page-162-0) [265,](#page-264-0) [305,](#page-304-0) [307,](#page-306-0) [326,](#page-325-0) **[351](#page-350-0)[–380](#page-379-0)**, [438,](#page-437-0) [444,](#page-443-0) [488](#page-487-0) scrbook (Klasse) . [79,](#page-78-0) [85,](#page-84-0) [120,](#page-119-0) **[55–](#page-54-0)[161](#page-160-0)**, **[506](#page-505-0)[–536](#page-535-0)** scrdate (Paket) . . . . . . . . . . . . . . . . . . . . . . . **[293](#page-292-0)[–297](#page-296-0)** scrextend (Paket) . [244,](#page-243-0) [248,](#page-247-0) **[305–](#page-304-0)[324](#page-323-0)**, **[506](#page-505-0)[–536](#page-535-0)** scrhack (Paket) . . . . . [55,](#page-54-0) [136,](#page-135-0) [398,](#page-397-0) [404,](#page-403-0) **[437](#page-436-0)[–442](#page-441-0)** scrjura (Paket) . . . . . . . . . . . . . . . . . . . **[325](#page-324-0)[–349](#page-348-0)**, [493](#page-492-0) scrkbase (Paket) . . . . . . . . . . . . . . . . . . . . . . . . . . . . [509](#page-508-0)

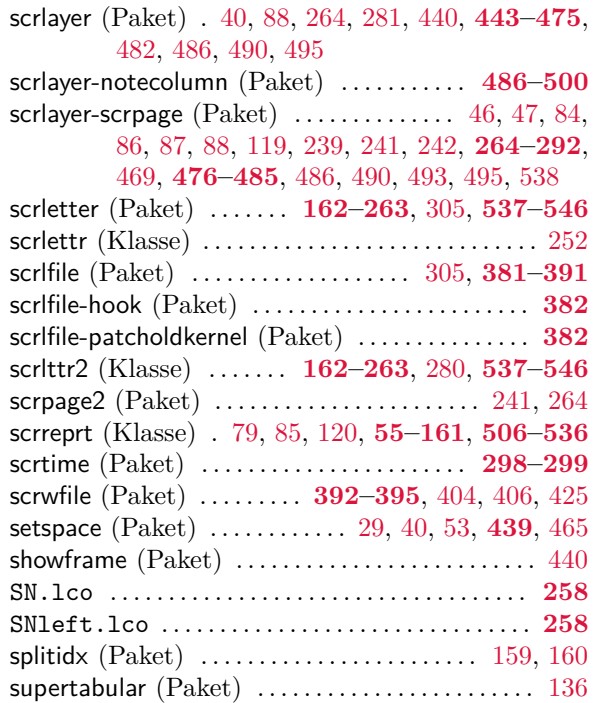

#### **T**

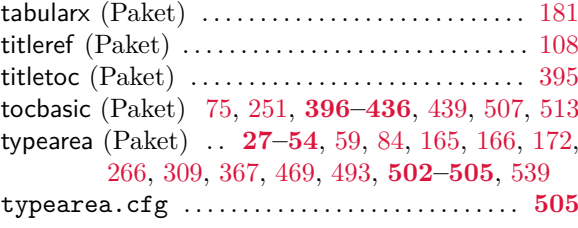

#### **U**

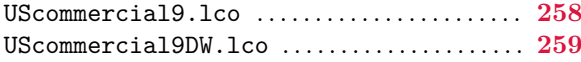

#### **X**

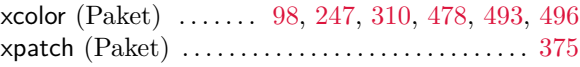

### **Z**

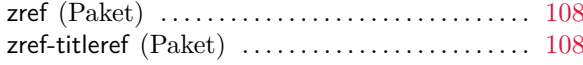

### **Klassen- und Paketoptionen**

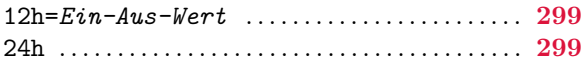

#### **A**

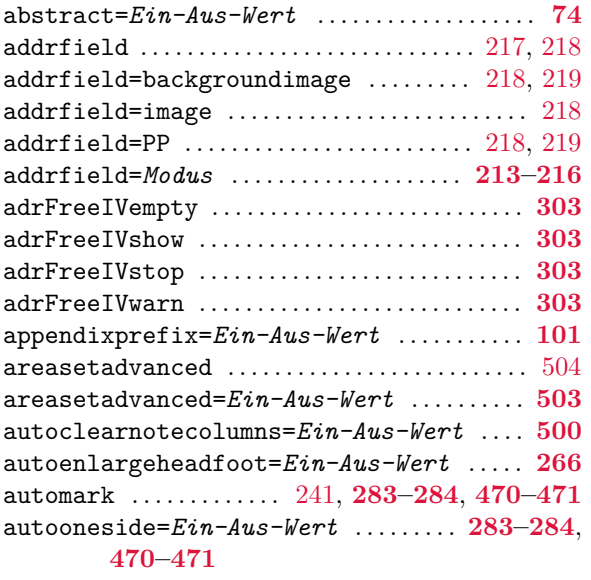

autoremoveinterfaces  $\dots\dots\dots\dots\dots\dots$  [475](#page-474-0)

#### **B**

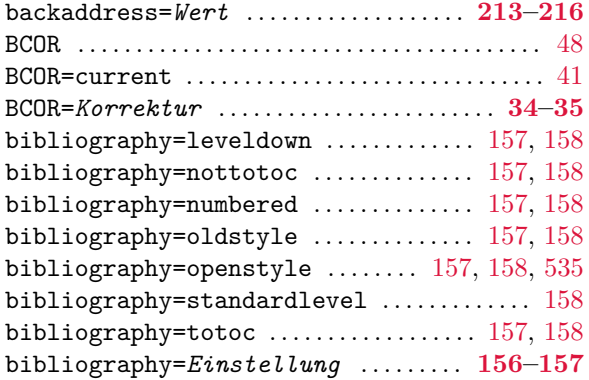

#### **C**

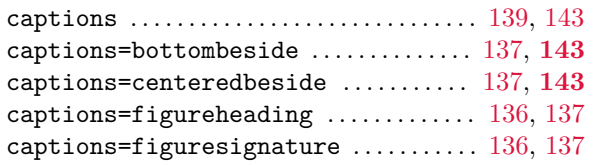

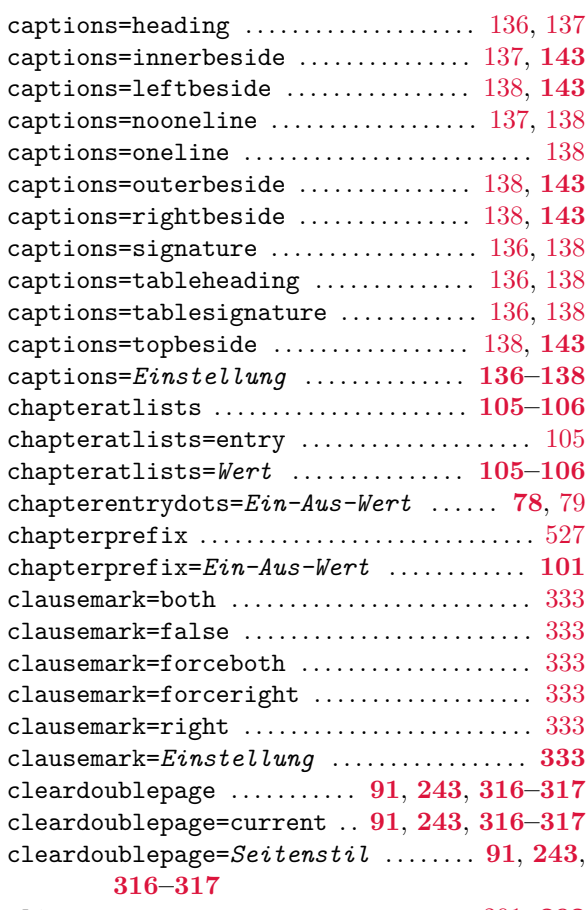

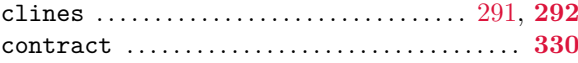

#### **D**

### deactivatepagestylelayers=*Ein-Aus-Wert*

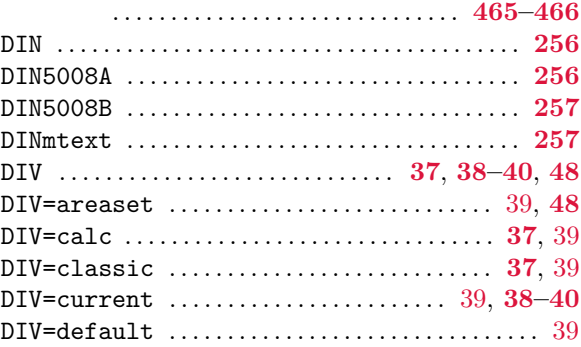

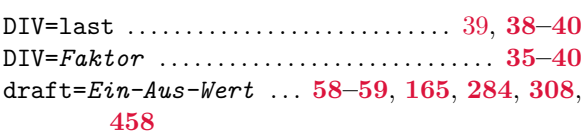

### **E**

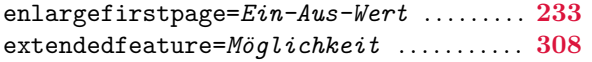

### **F**

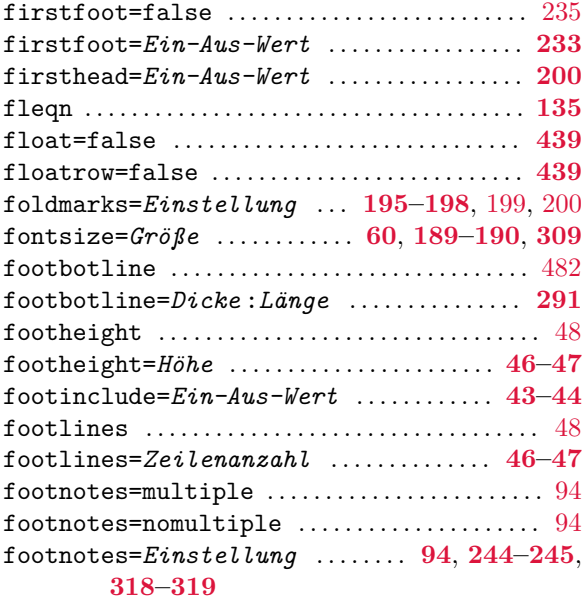

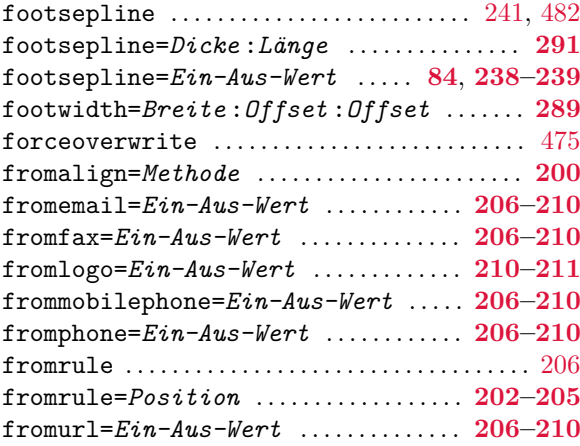

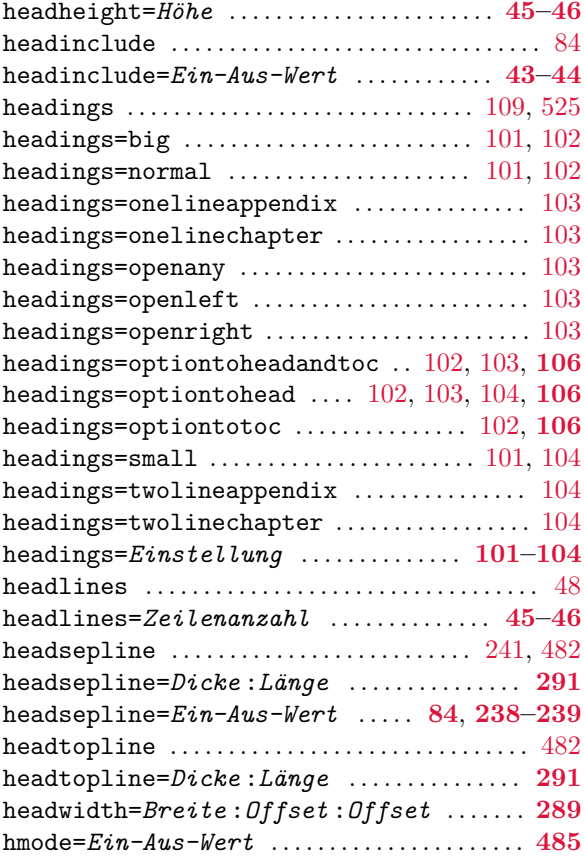

#### **I**

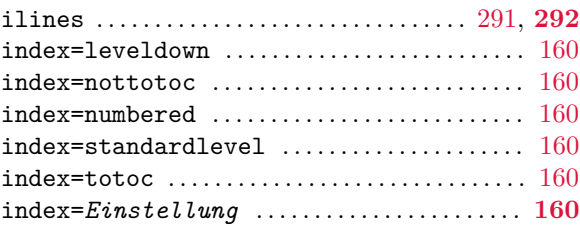

### **J**

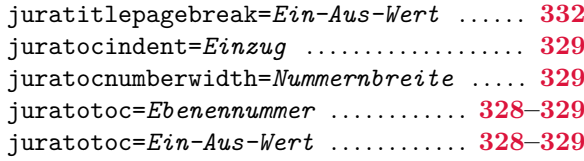

**H**

**K**

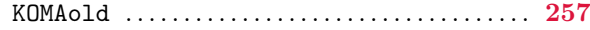

### **L**

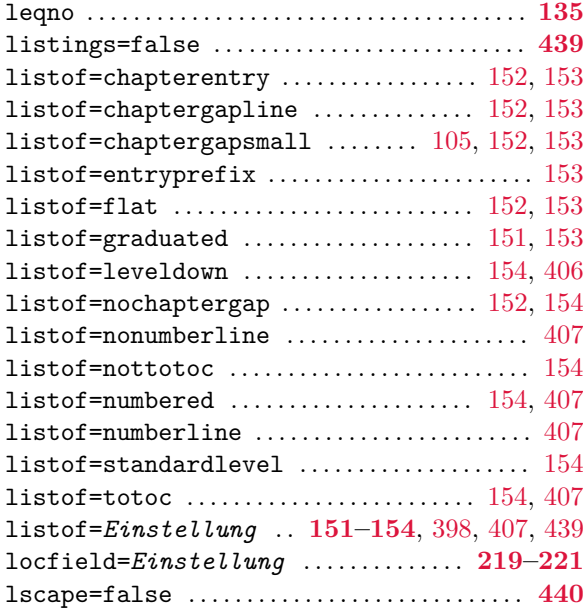

### **M**

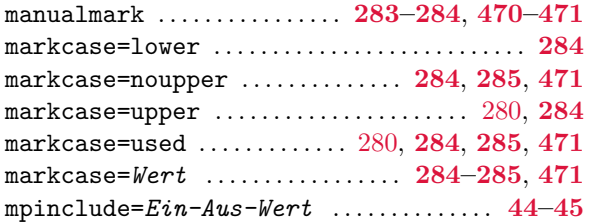

### **N**

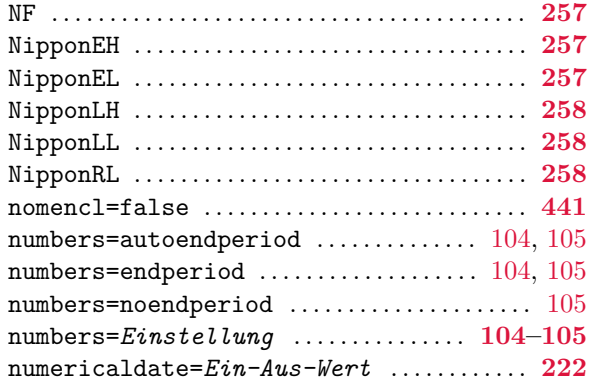

# **O**

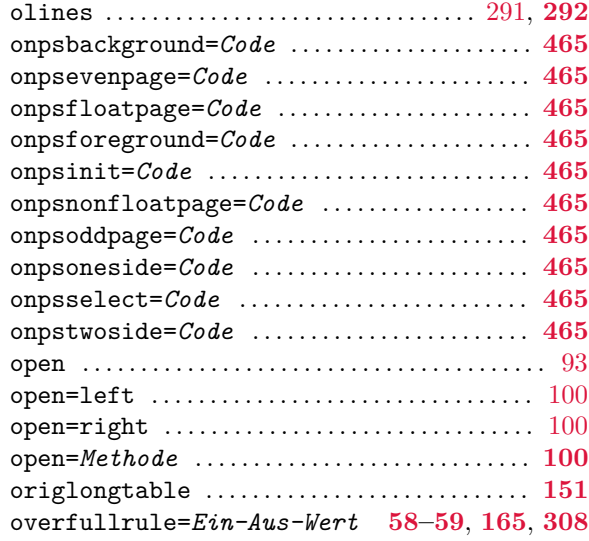

### **P**

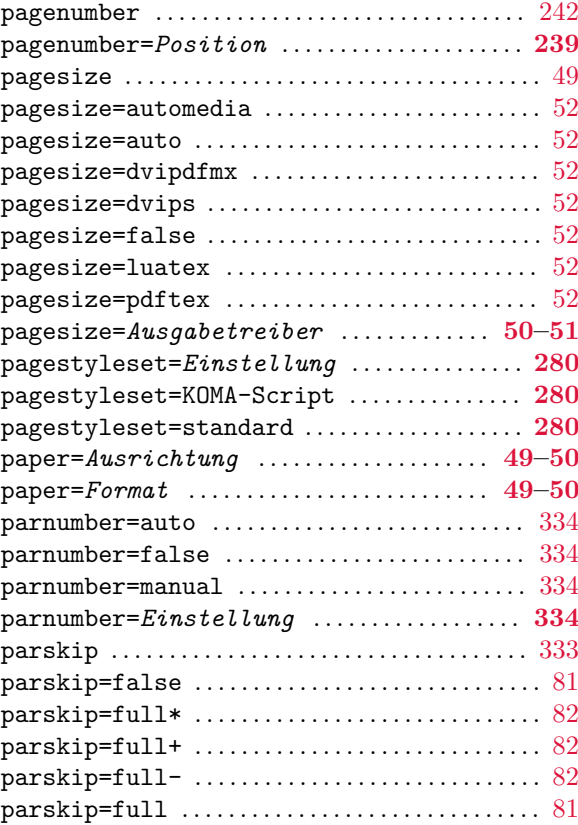

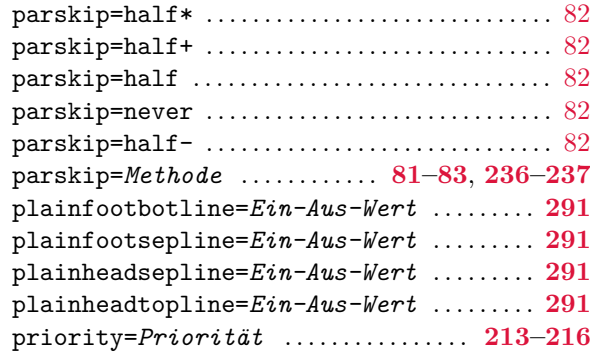

### **R**

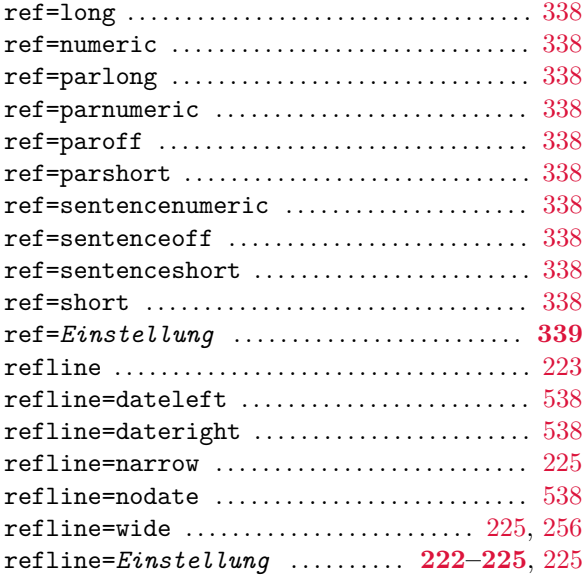

### **S**

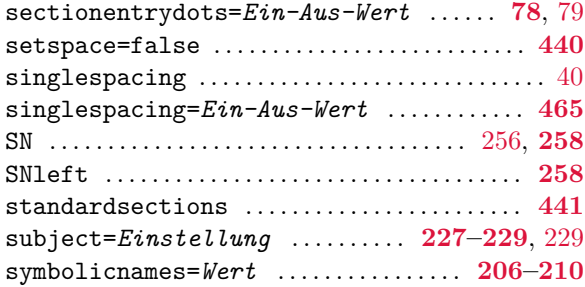

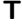

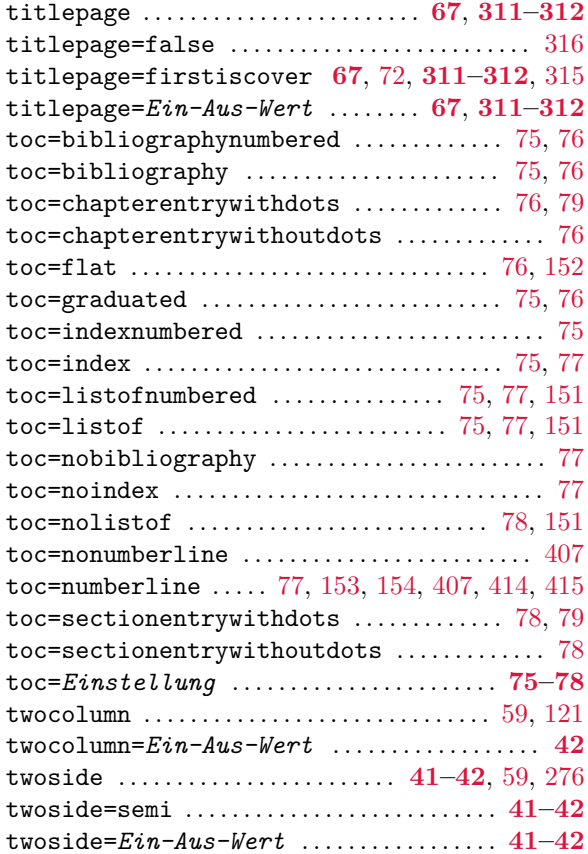

### **U**

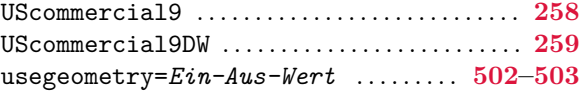

#### **V**

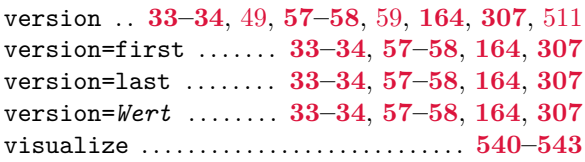

#### **W**

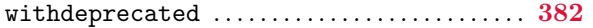

# **Haken (do-hooks)**

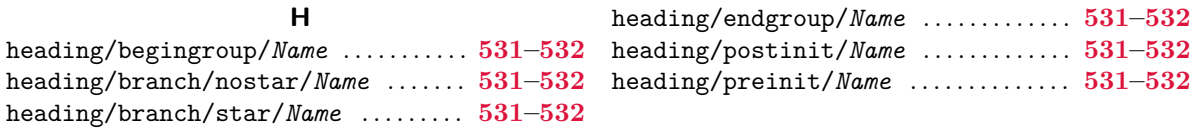